# Algorithms ROBERT SEDGEWICK | KEVIN WAYNE

## ANALYSIS OF ALGORITHMS

Modified by: Dr. Fahed Jubair and Dr. Ramzi Saifan

Computer Engineering Department

University of Jordan

ROBERT SEDGEWICK | KEVIN WAYNE

Algorithms

 $\boldsymbol{\star}$ 

**<http://algs4.cs.princeton.edu>**

### ANALYSIS OF ALGORITHMS

‣ *order-of-growth classifications*

‣ *mathematical models*

‣ *theory of algorithms*

‣ *introduction*

‣ *memory*

# Algorithms

ROBERT SEDGEWICK | KEVIN WAYNE

**<http://algs4.cs.princeton.edu>**

Predict performance.

Compare algorithms.

Provide guarantees.

Primary practical reason: avoid performance bugs.

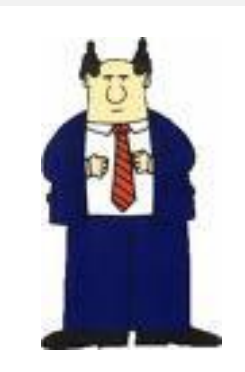

**client gets poor performance because programmer did not understand performance characteristics**

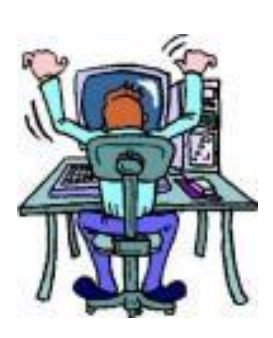

#### The challenge

Q. Will my program be able to solve a large practical input?

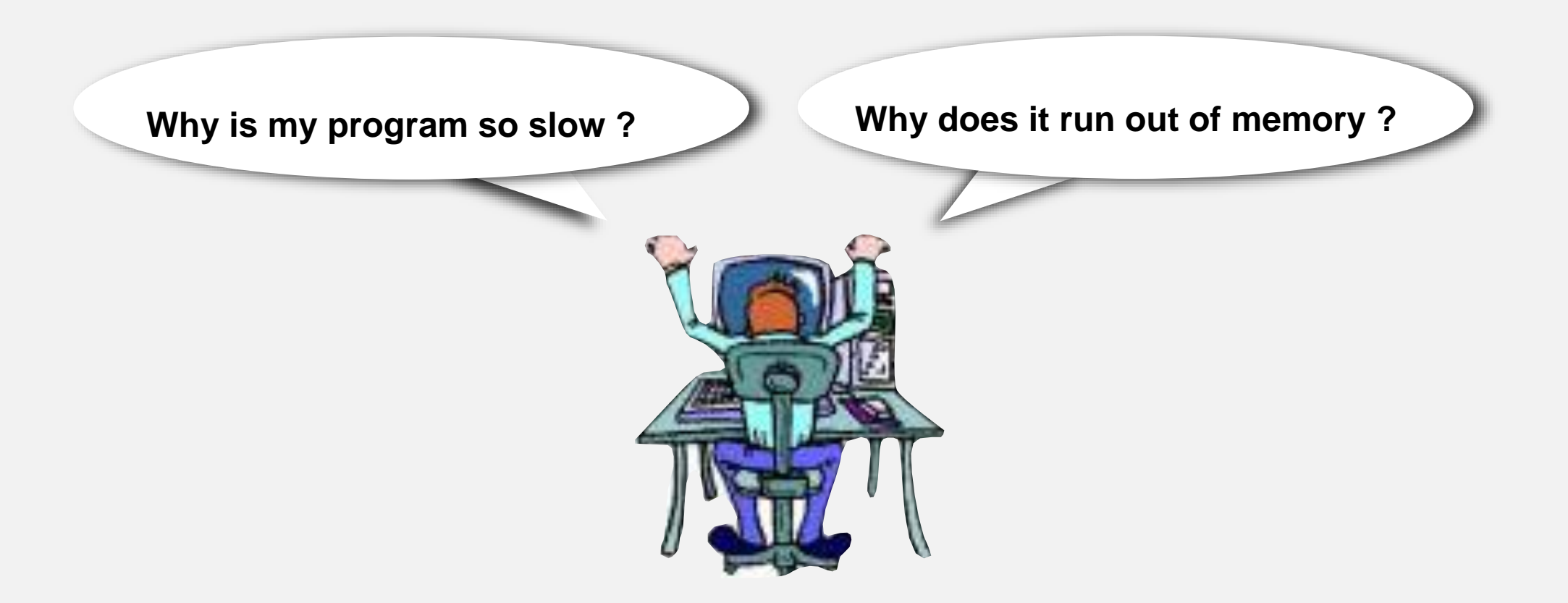

#### Scientific method applied to analysis of algorithms

A framework for predicting performance and comparing algorithms.

#### Scientific method.

- Observe some feature of the natural world.
- Hypothesize a model that is consistent with the observations.
- Predict events using the hypothesis.
- ・Verify the predictions by making further observations.
- ・Validate by repeating until the hypothesis and observations agree.

Feature of the natural world. Computer itself.

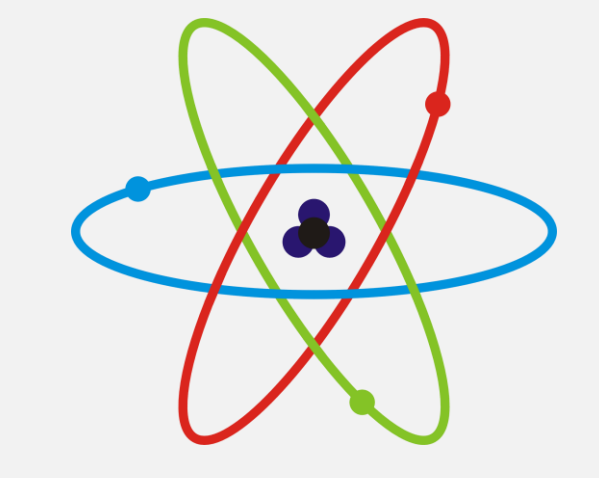

3-SUM. Given *N* distinct integers, how many triples sum to exactly zero?

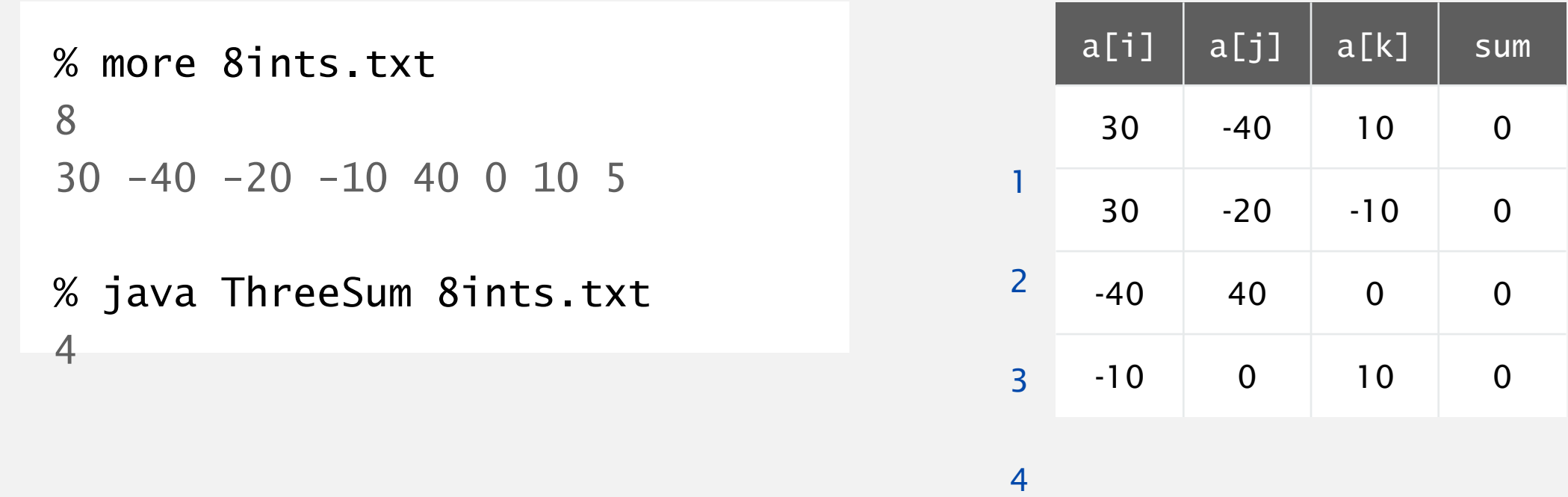

Context. Deeply related to problems in computational geometry.

}

```
public class ThreeSum
\{public static int count(int[] a)
   \{int N = a. length;
      int count = 0;
      for (int i = 0; i < N; i++)for (int j = i+1; j < N; j++)for (int k = j+1; k < N; k++)
                if (a[i] + a[j] + a[k] == 0)count++;
      return count;
   }
   public static void main(String[] args)
   \{In in = new In(args[0]);
      int[] a = in.readAllInts();StdOut.println(count(a));
   }
                                                           check each triple
                                                           for simplicity, ignore 
                                                           integer overflow
```
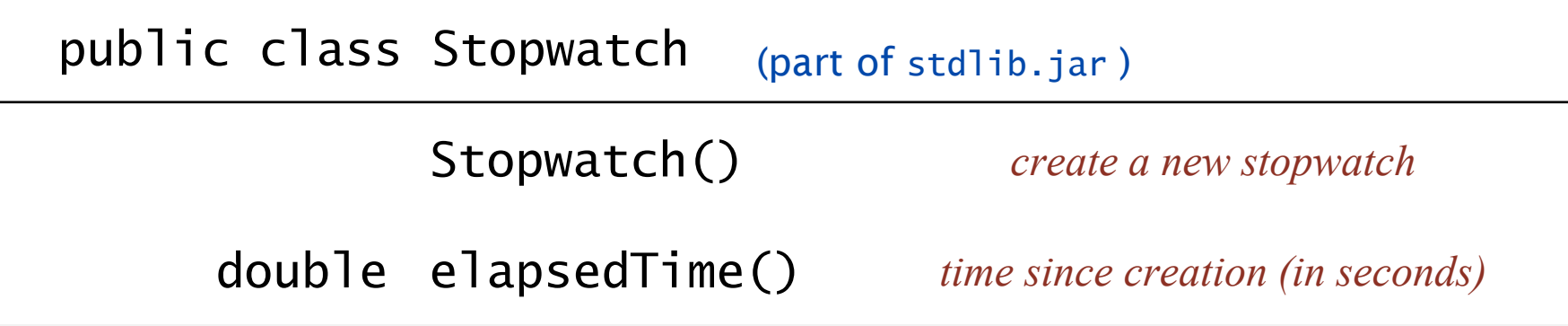

```
\overline{\phantom{a}} right \overline{\phantom{a}}public static void main(String[] args)
{
   In in = new In(args[0]);
   int[] a = in.readAllInts();Stopwatch stopwatch = new Stopwatch();
   StdOut.println(ThreeSum.count(a));
   double time = stopwatch.elapsedTime();
   StdOut.println("elapsed time " + time);
}
```
9

Run the program for various input sizes and measure running time.

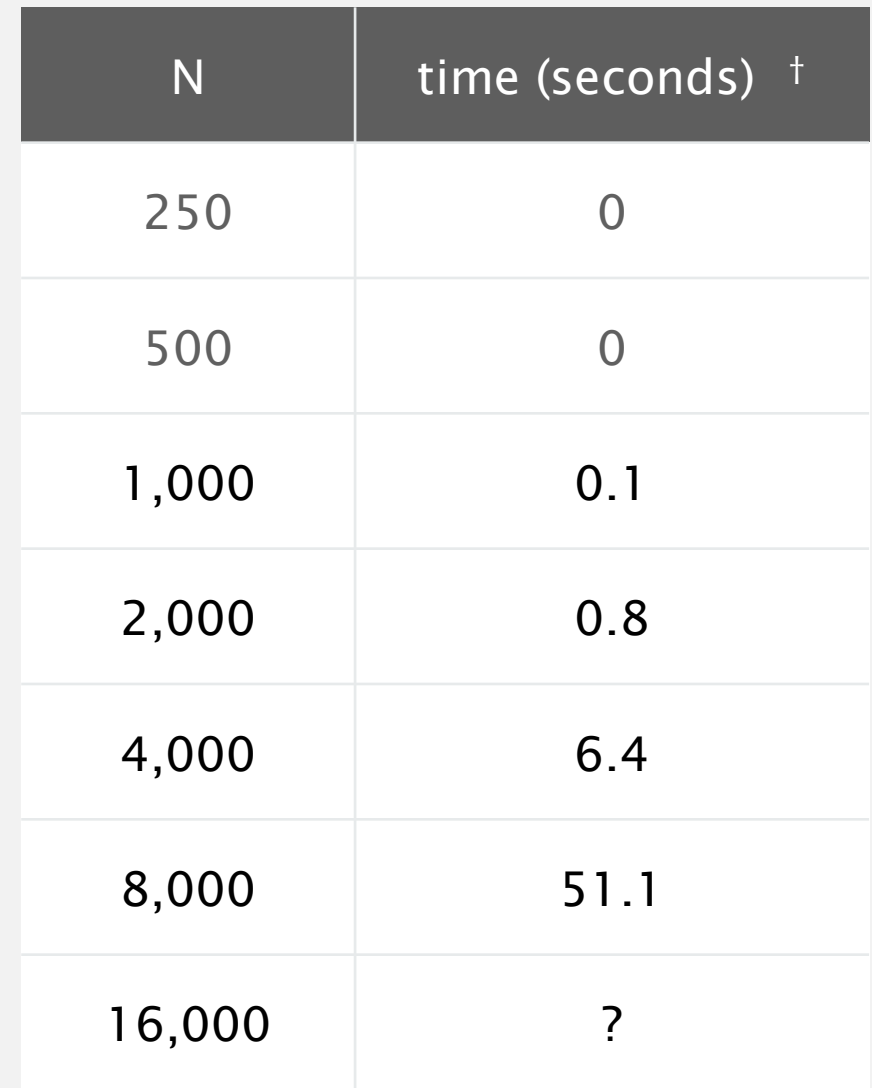

Standard plot. Plot running time *T* (*N*) vs. input size *N*.

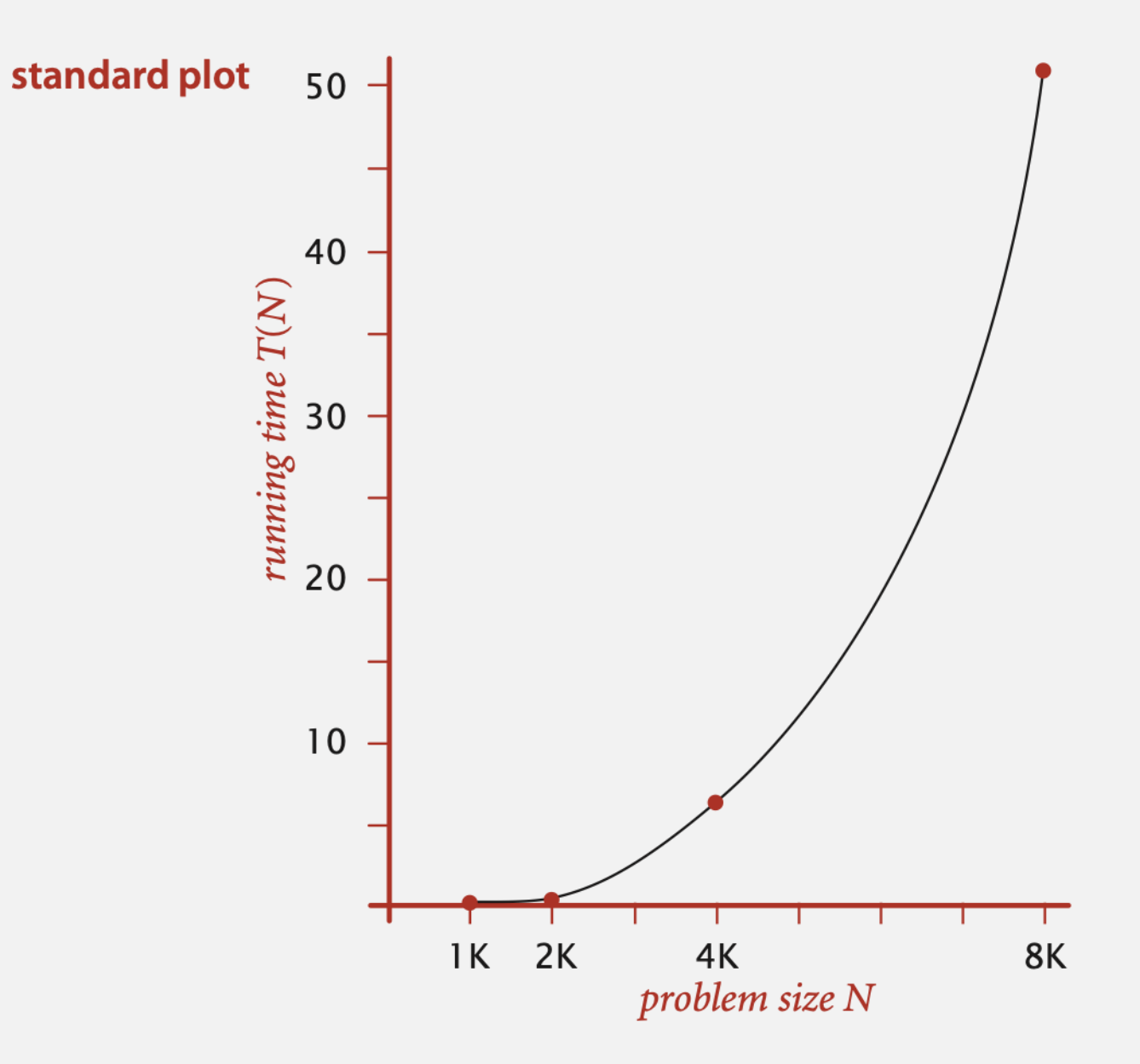

Log-log plot. Plot running time *T* (*N*) vs. input size *N* using log-log scale.

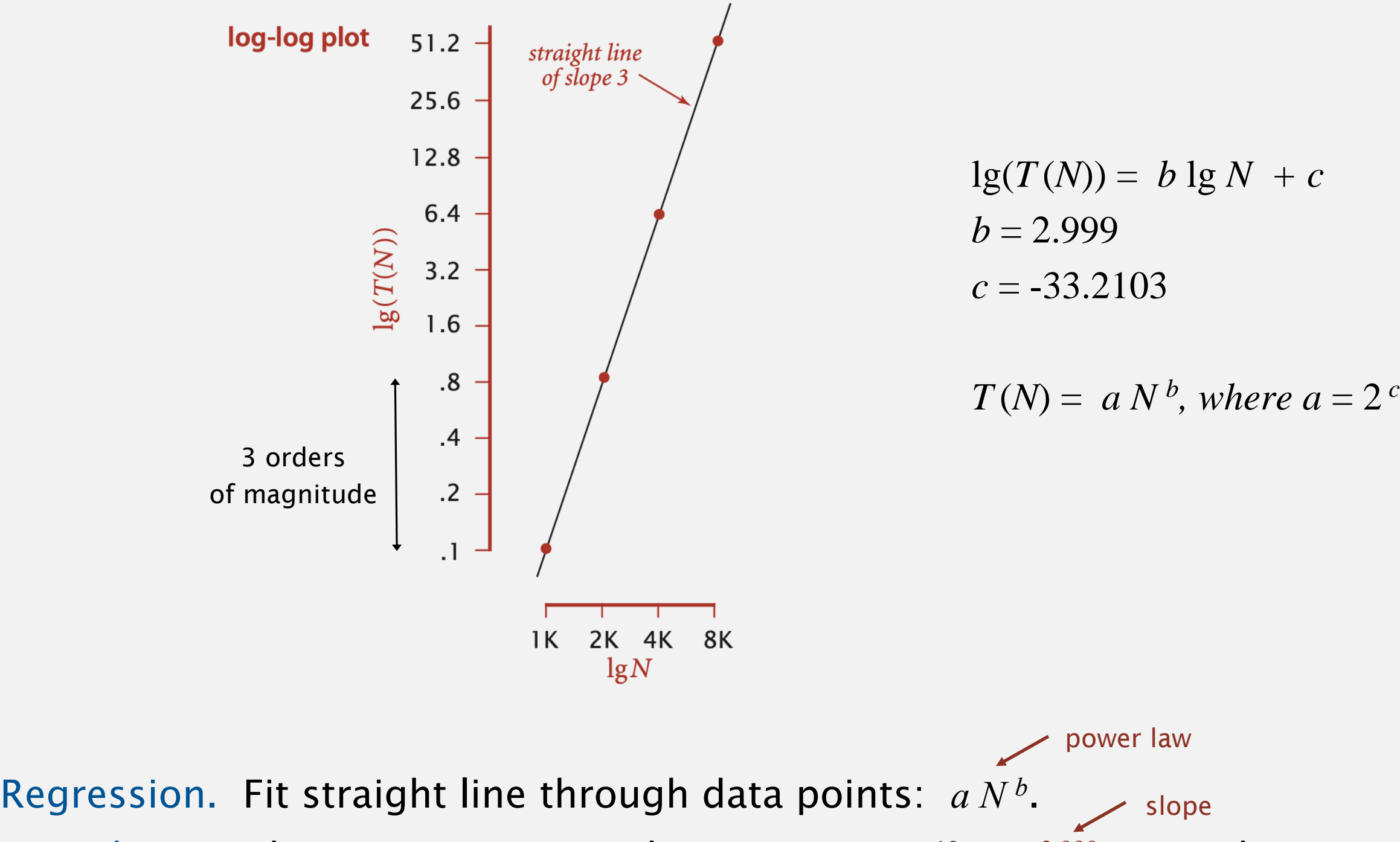

Hypothesis. The running time is about  $1.006 \times 10^{-10} \times N^{2.999}$  seconds.

Hypothesis. The running time is about  $1.006 \times 10^{-10} \times N^{2.999}$  seconds.

Predictions.

- $\blacksquare$  51.0 seconds for *N* = 8,000.
- $\blacksquare$  408.1 seconds for *N* = 16,000.

Observations.

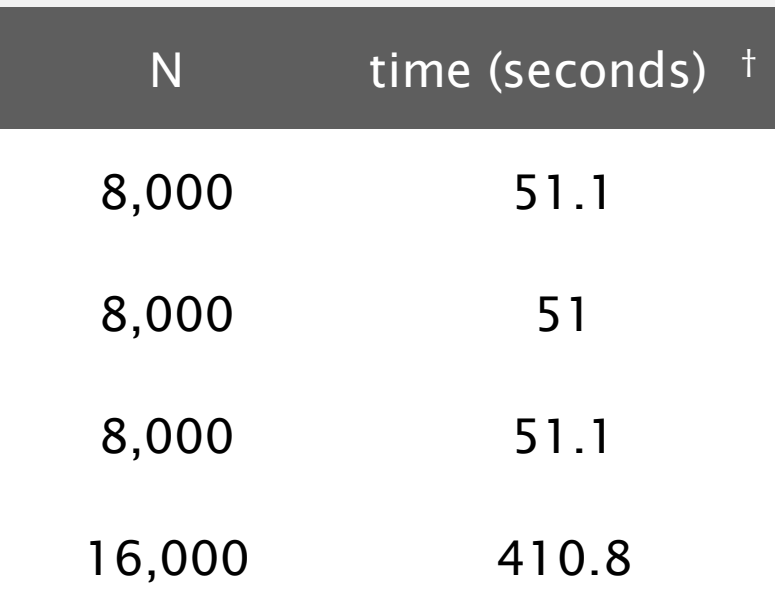

**validates hypothesis!**

#### System independent effects.

- ・Algorithm.
- ・Input data.

determines exponent in power law

#### System dependent effects.

- ・Hardware: CPU, memory, cache, …
- Software: compiler, interpreter, garbage collector, ...
- System: operating system, network, other apps, ...

determines constant in power law

### ANALYSIS OF ALGORITHMS

‣ *order-of-growth classifications*

‣ *mathematical models*

‣ *theory of algorithms*

‣ *Introduction*

‣ *memory*

# Algorithms

ROBERT SEDGEWICK | KEVIN WAYNE

**<http://algs4.cs.princeton.edu>**

Total running time: **sum of cost frequency for all operations**.

- Need to analyze program to determine set of operations.
- " Cost depends on machine, compiler.
- Frequency depends on algorithm, input data.

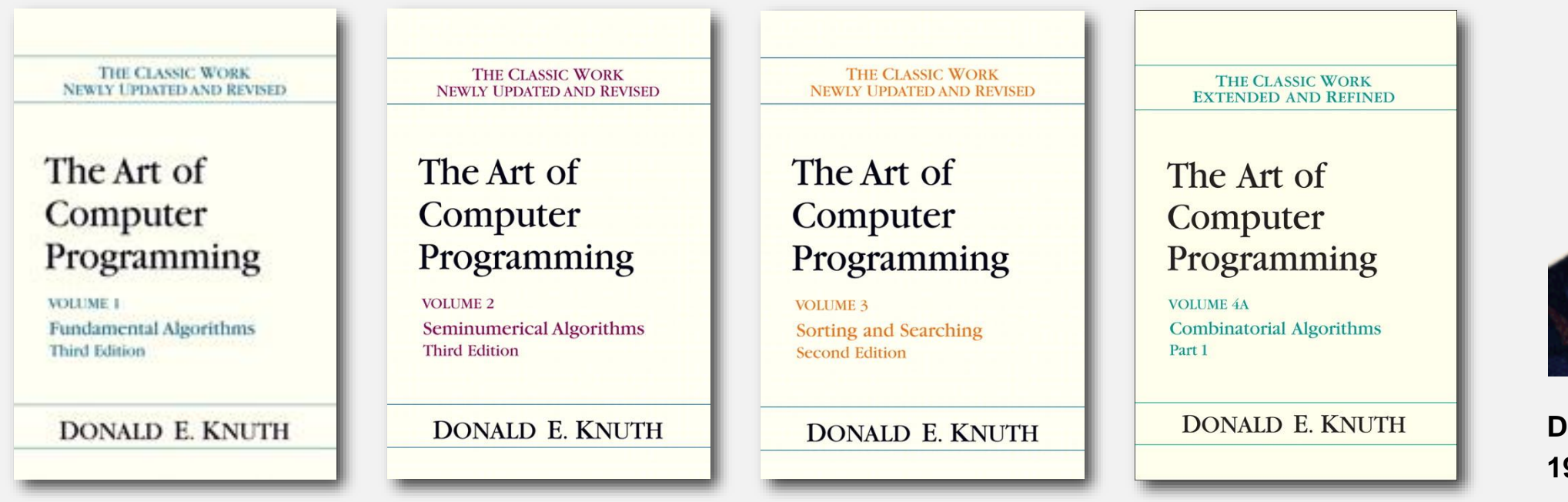

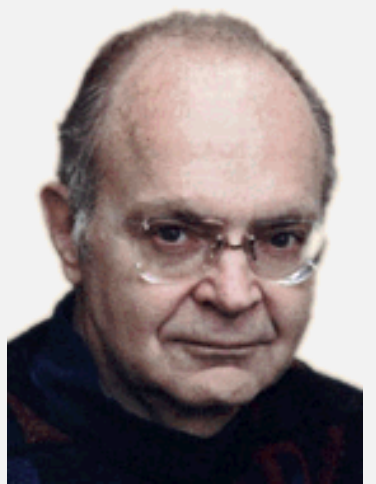

**Donald Knuth 1974 Turing Award**

In principle, accurate mathematical models are available.

#### Challenge. How to estimate constants.

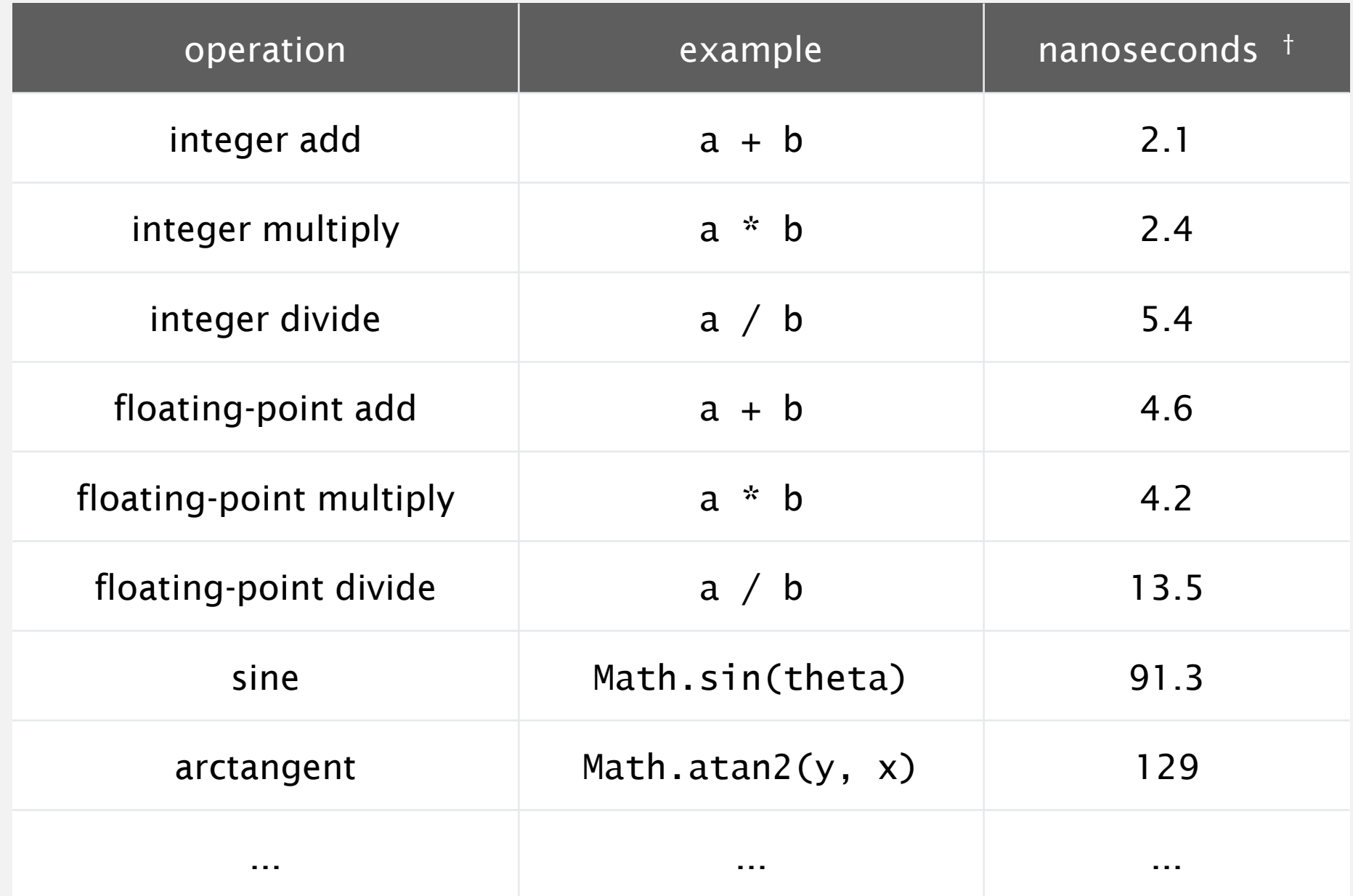

† Running OS X on Macbook Pro 2.2GHz with 2GB RAM

#### Cost of basic operations

#### Observation. Most primitive operations take constant time.

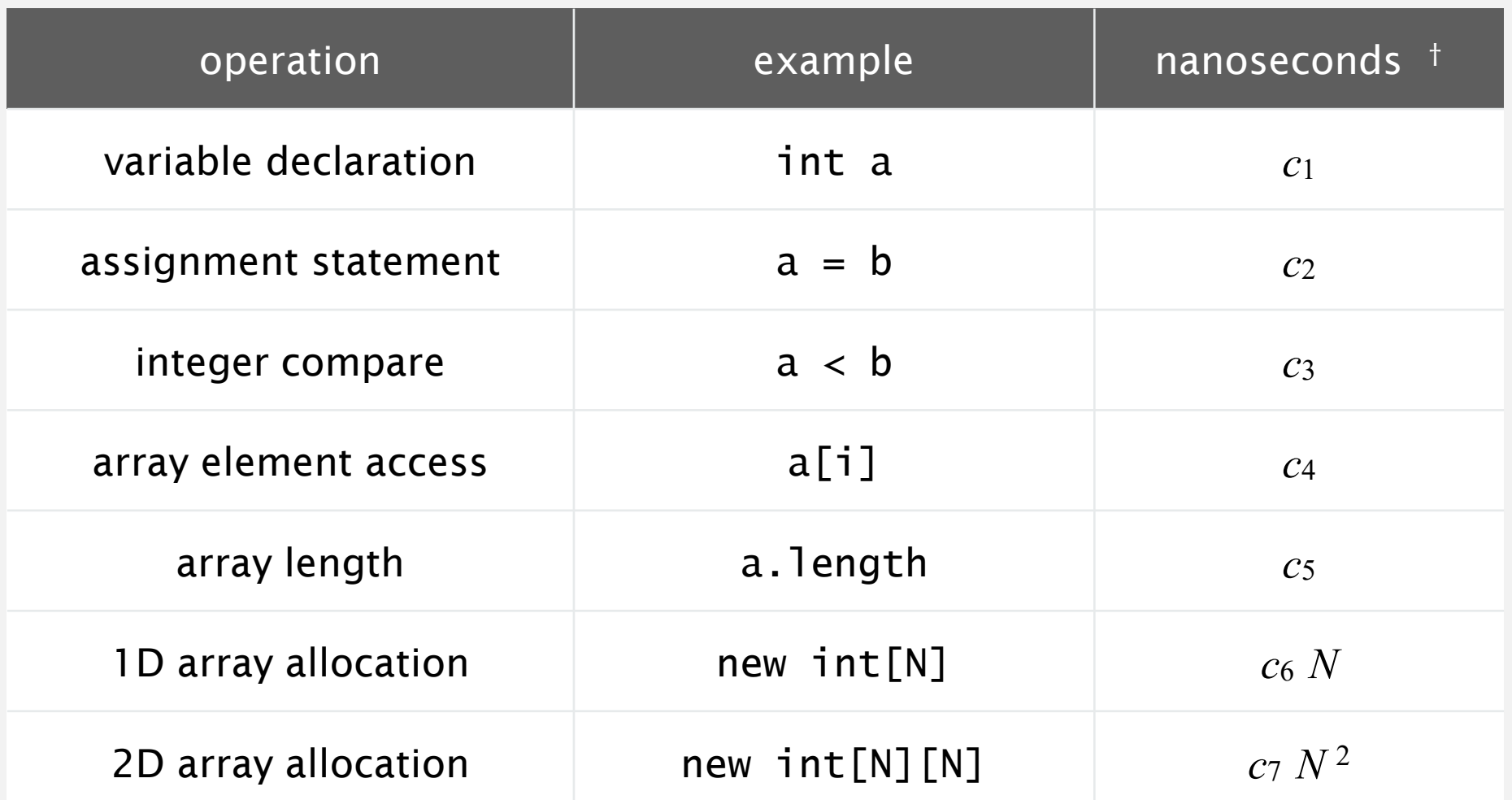

Caveat. Non-primitive operations often take more than constant time.

Q. How many instructions as a function of input size *N* ?

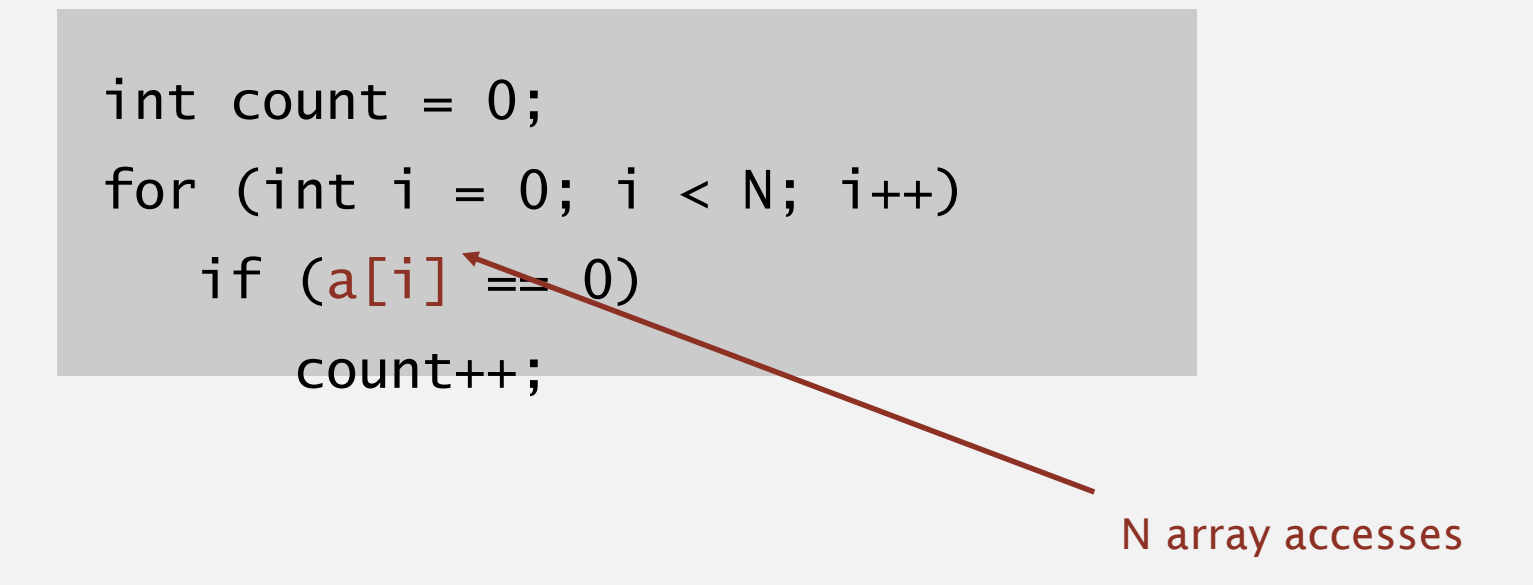

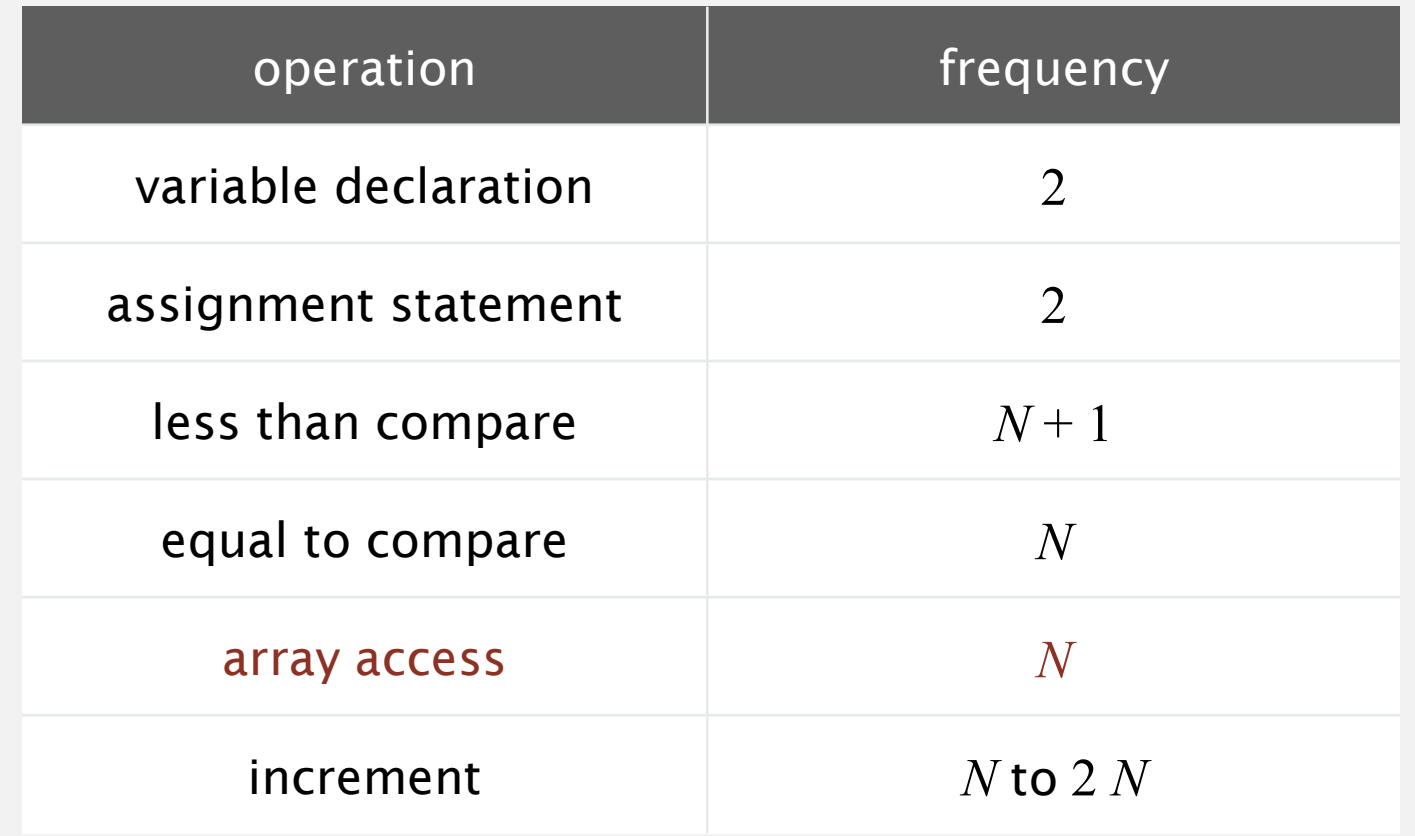

Q. How many instructions as a function of input size *N* ?

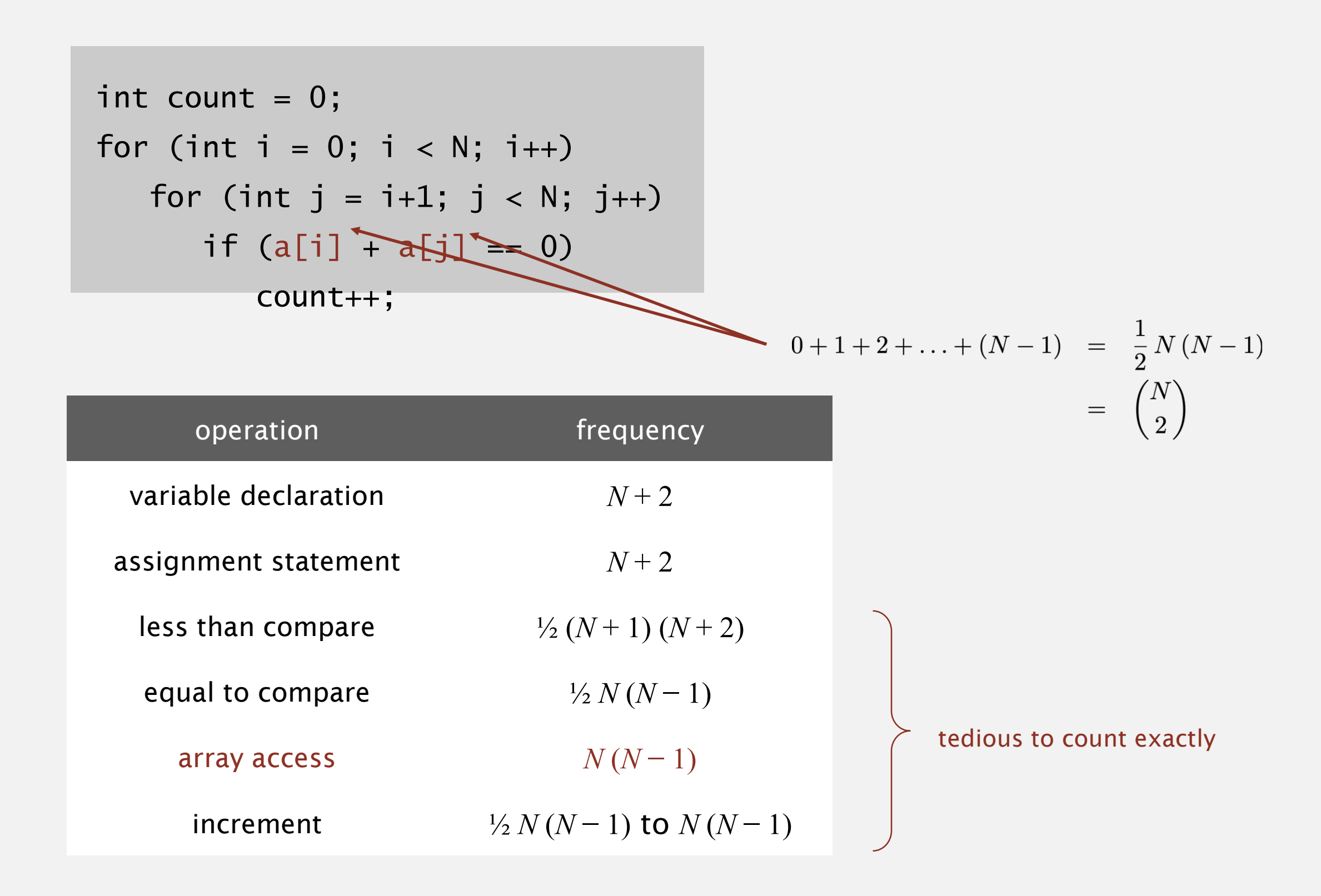

#### Simplification 1: cost model

Cost model. Use some basic operation as a proxy for running time.

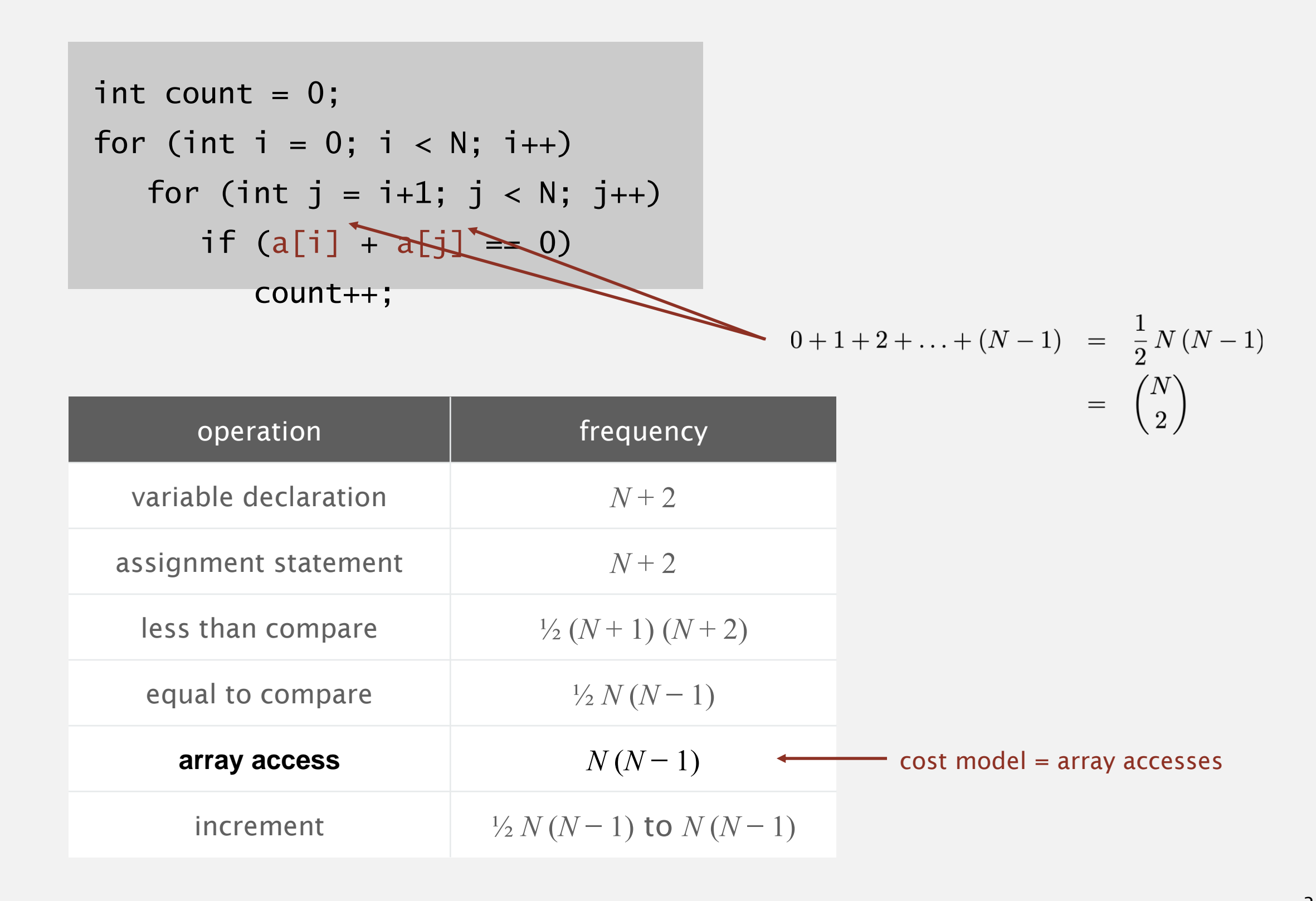

#### Simplification 2: tilde notation

- ・Estimate running time (or memory) as a function of input size *N*.
- **"** Ignore lower order terms.
	- when *N* is large, terms are negligible
	- when *N* is small, we don't care

**Ex 1.** 
$$
\frac{1}{6}N^3 + 20N + 16
$$
 ~  $\frac{1}{6}N^3$   
\n**Ex 2.**  $\frac{1}{6}N^3 + 100N^{4/3} + 56$  ~  $\frac{1}{6}N^3$   
\n**Ex 3.**  $\frac{1}{6}N^3 - \frac{1}{2}N^2 + \frac{1}{3}N$  ~  $\frac{1}{6}N^3$ 

discard lower-order terms (e.g., N = 1000: 166.67 million vs. 166.17 million)

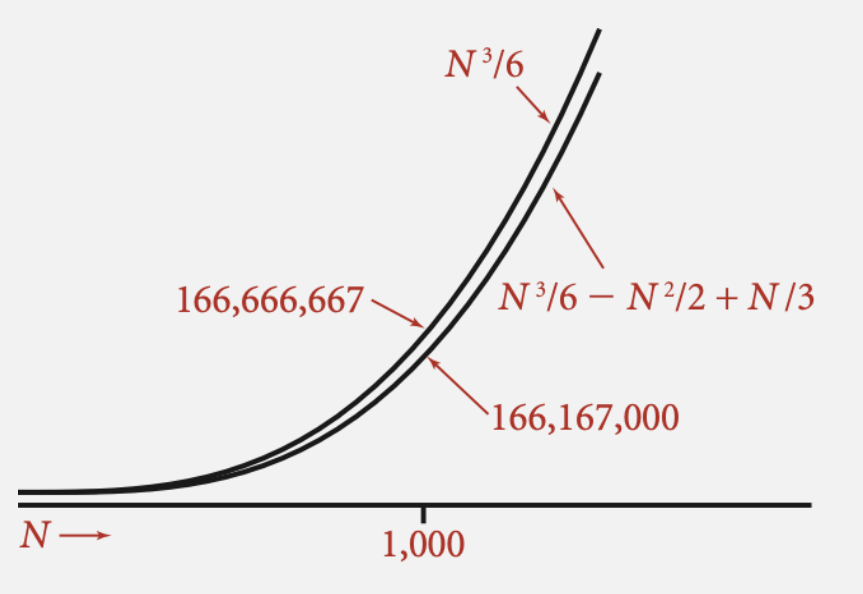

Leading-term approximation

- **E** Estimate running time (or memory) as a function of input size N.
- **\*** Ignore lower order terms.
	- when *N* is large, terms are negligible
	- when *N* is small, we don't care

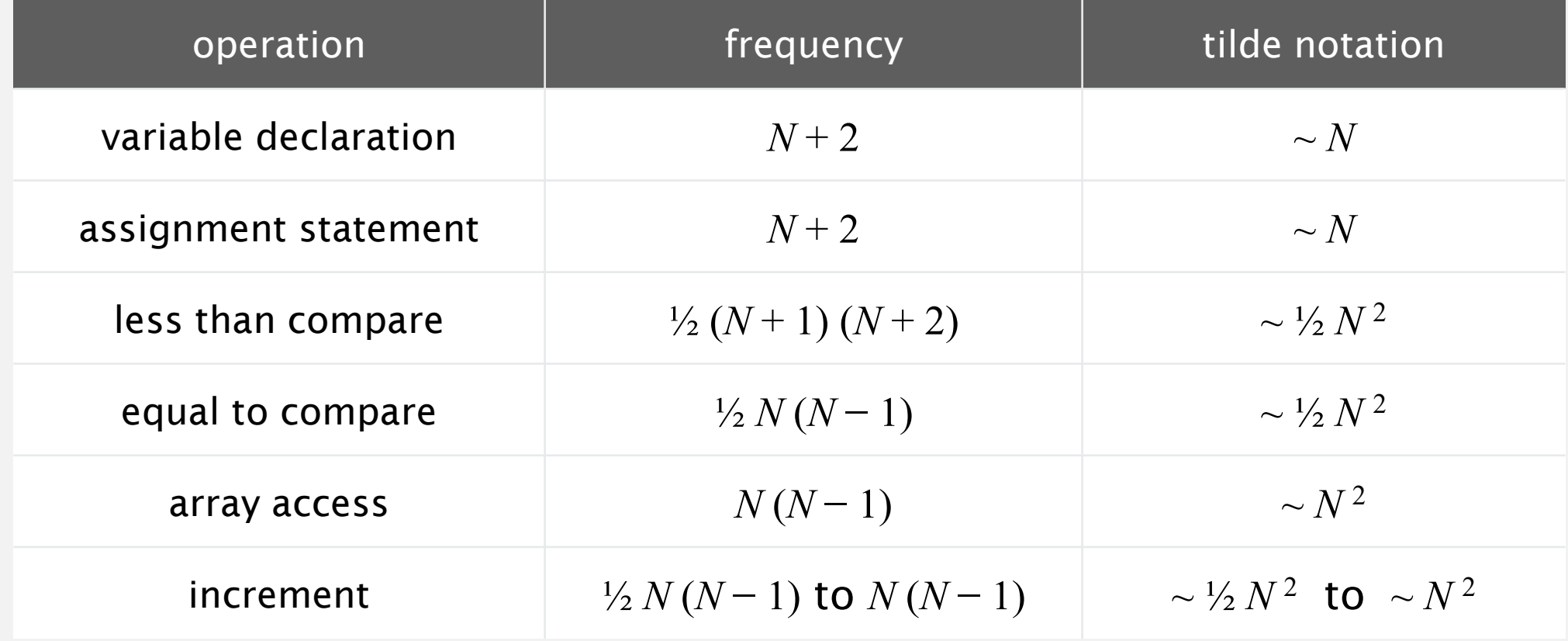

Q. Approximately how many array accesses as a function of input size *N* ?

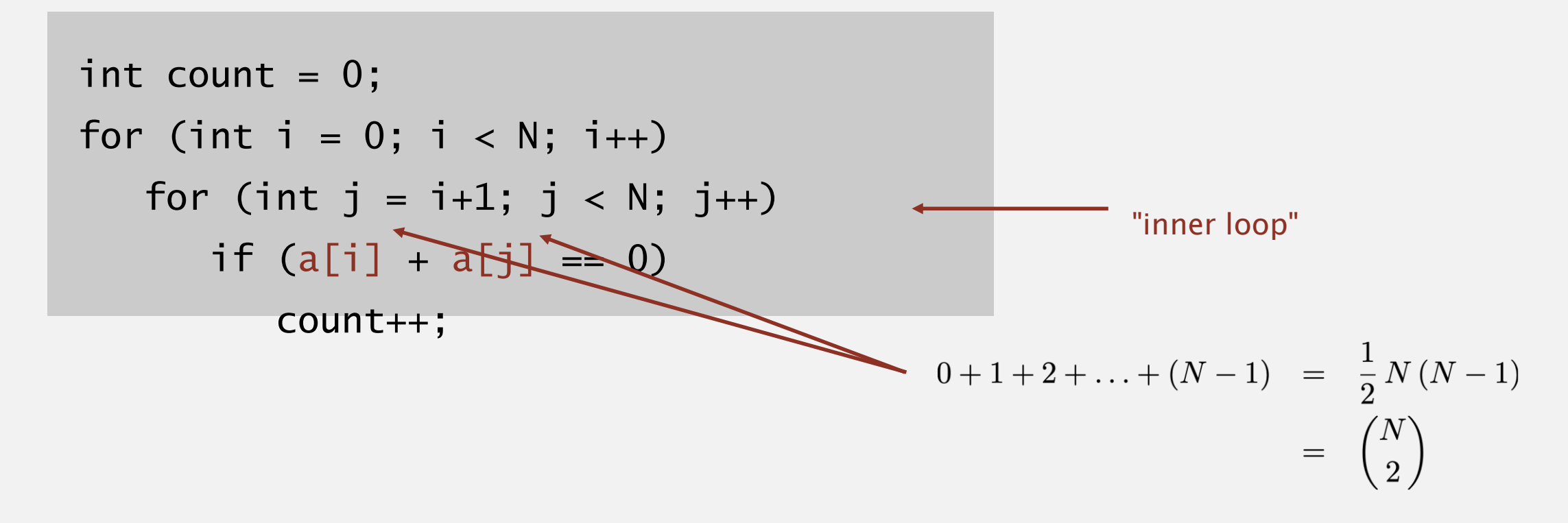

A.  $\sim N^2$  array accesses.

Bottom line. Use cost model and tilde notation to simplify counts.

Q. Approximately how many array accesses as a function of input size *N* ?

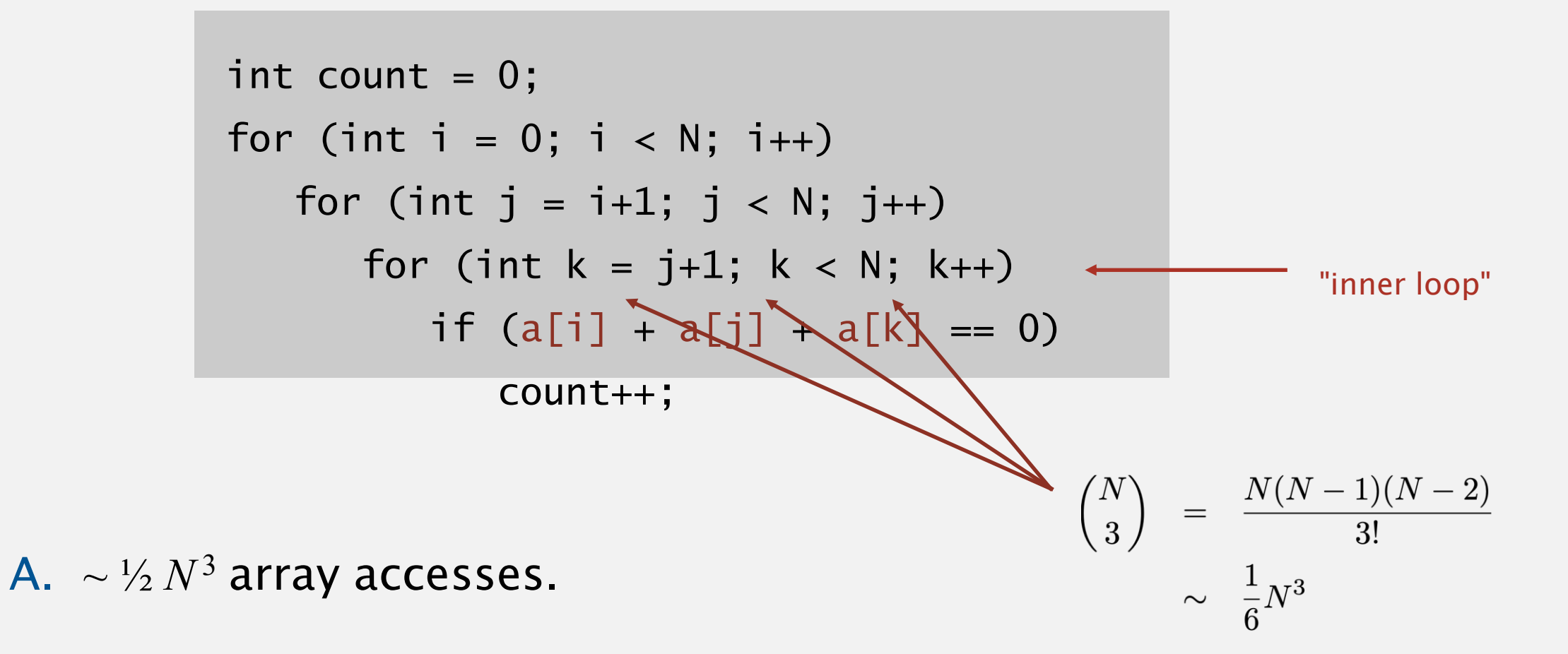

Bottom line. Use cost model and tilde notation to simplify counts.

In principle, accurate mathematical models are available.

In practice,

- ・Formulas can be complicated.
- **Advanced mathematics might be required.**
- " Exact models best left for experts.

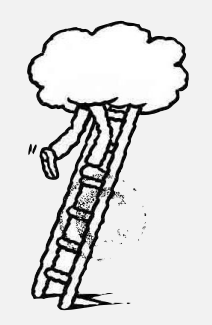

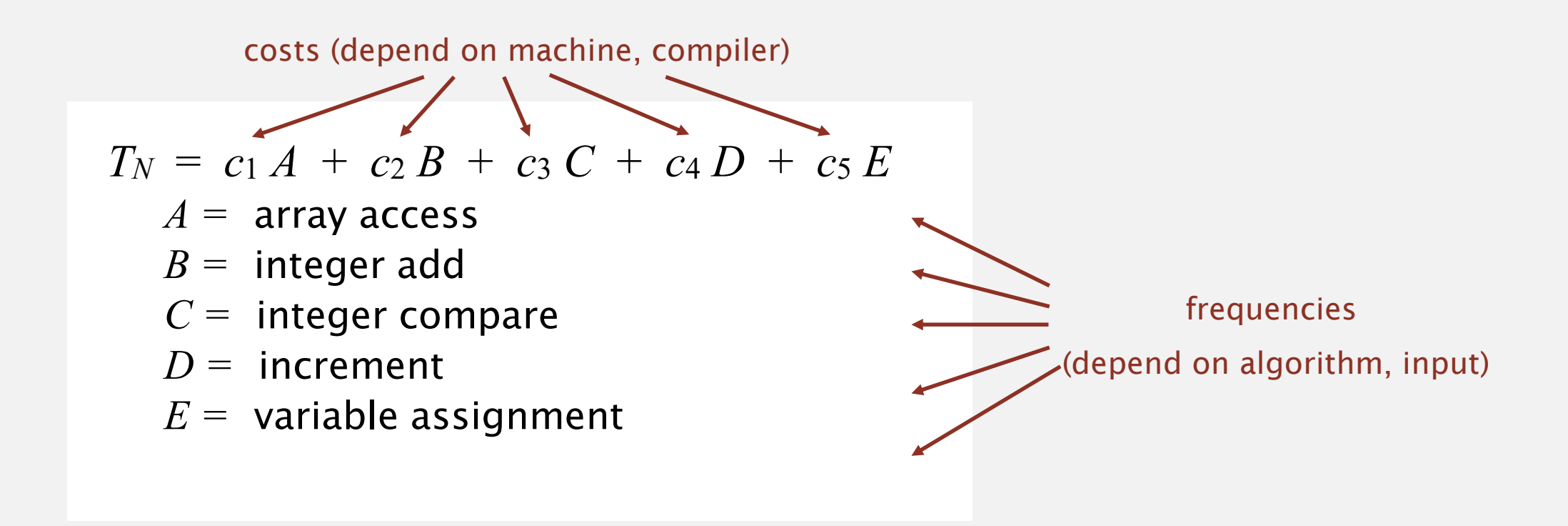

Bottom line. We use approximate models in this course:  $T(N) \sim c N^3$ .

### ANALYSIS OF ALGORITHMS

‣ *introduction*

‣ *memory*

# Algorithms

‣ *order-of-growth classifications*

‣ *mathematical models*

‣ *theory of algorithms*

ROBERT SEDGEWICK | KEVIN WAYNE

**<http://algs4.cs.princeton.edu>**

Definition. If  $f(N) \sim c g(N)$  for some constant  $c > 0$ , then the order of growth of  $f(N)$  is  $g(N)$ .

- ・Ignores leading coefficient.
- ・Ignores lower-order terms.

Ex. The order of growth of the running time of this code is  $N^3$ .

```
int count = 0;
for (int i = 0; i < N; i++)for (int j = i+1; j < N; j++)for (int k = j+1; k < N; k++)
         if (a[i] + a[j] + a[k] == 0)count++;
```
Typical usage. With running times.

where leading coefficient depends on machine, compiler, JVM, ...

#### Common order-of-growth classifications

Good news. The set of functions

1,  $\log N$ , *N*, *N*  $\log N$ ,  $N^2$ ,  $N^3$ , and  $2^N$ 

suffices to describe the order of growth of most common algorithms.

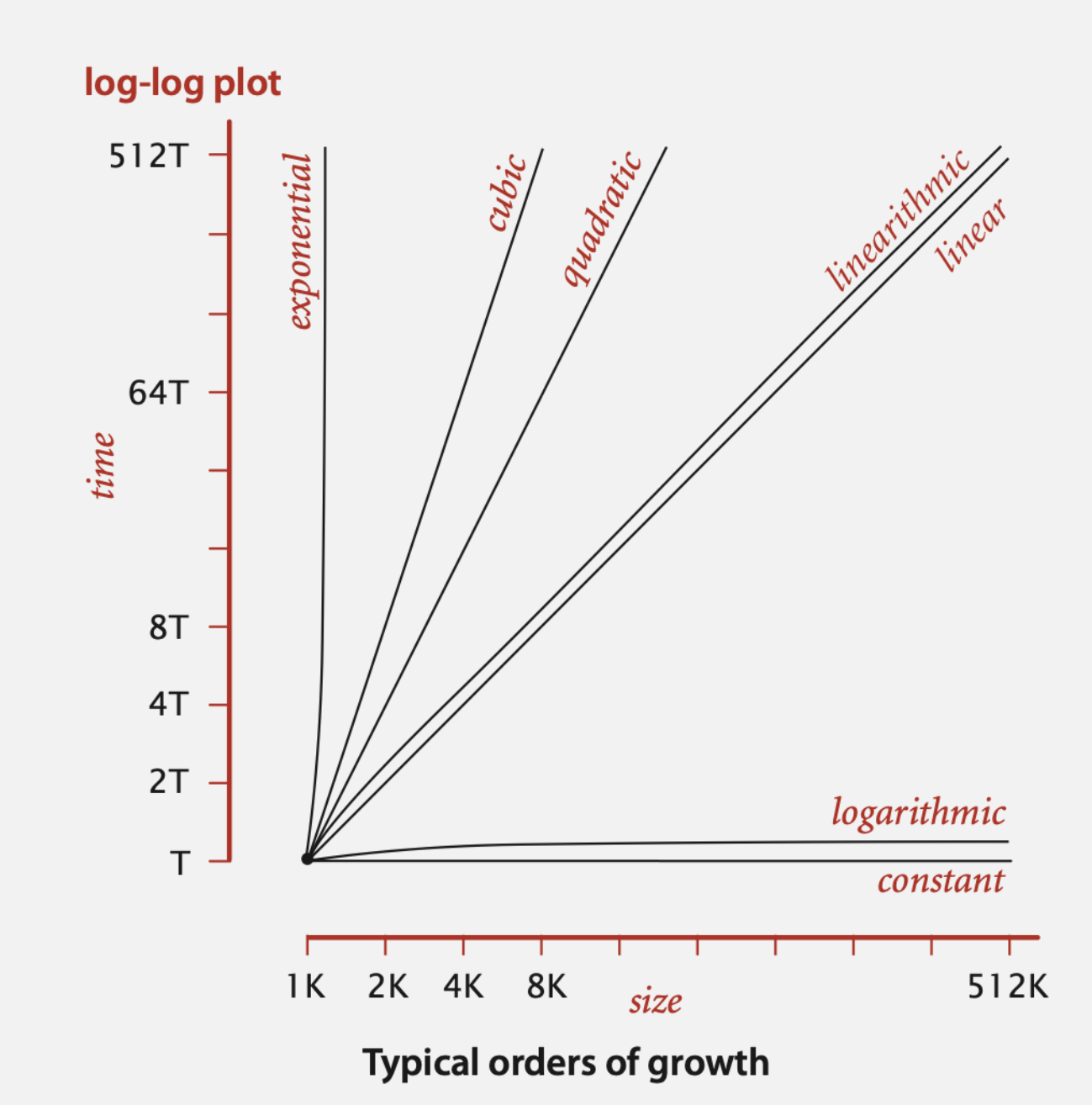

### Common order-of-growth classifications

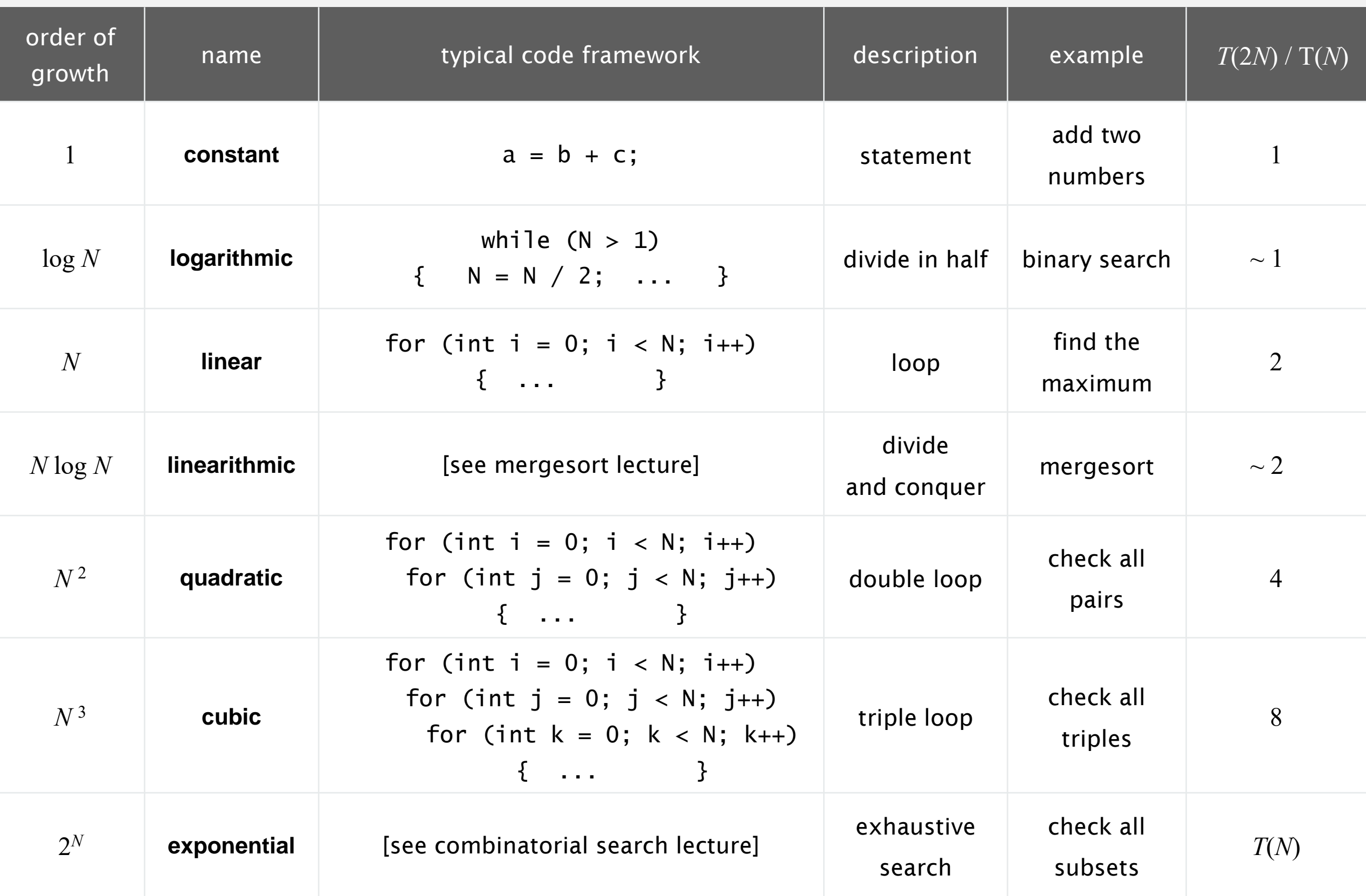

#### Practical implications of order-of-growth

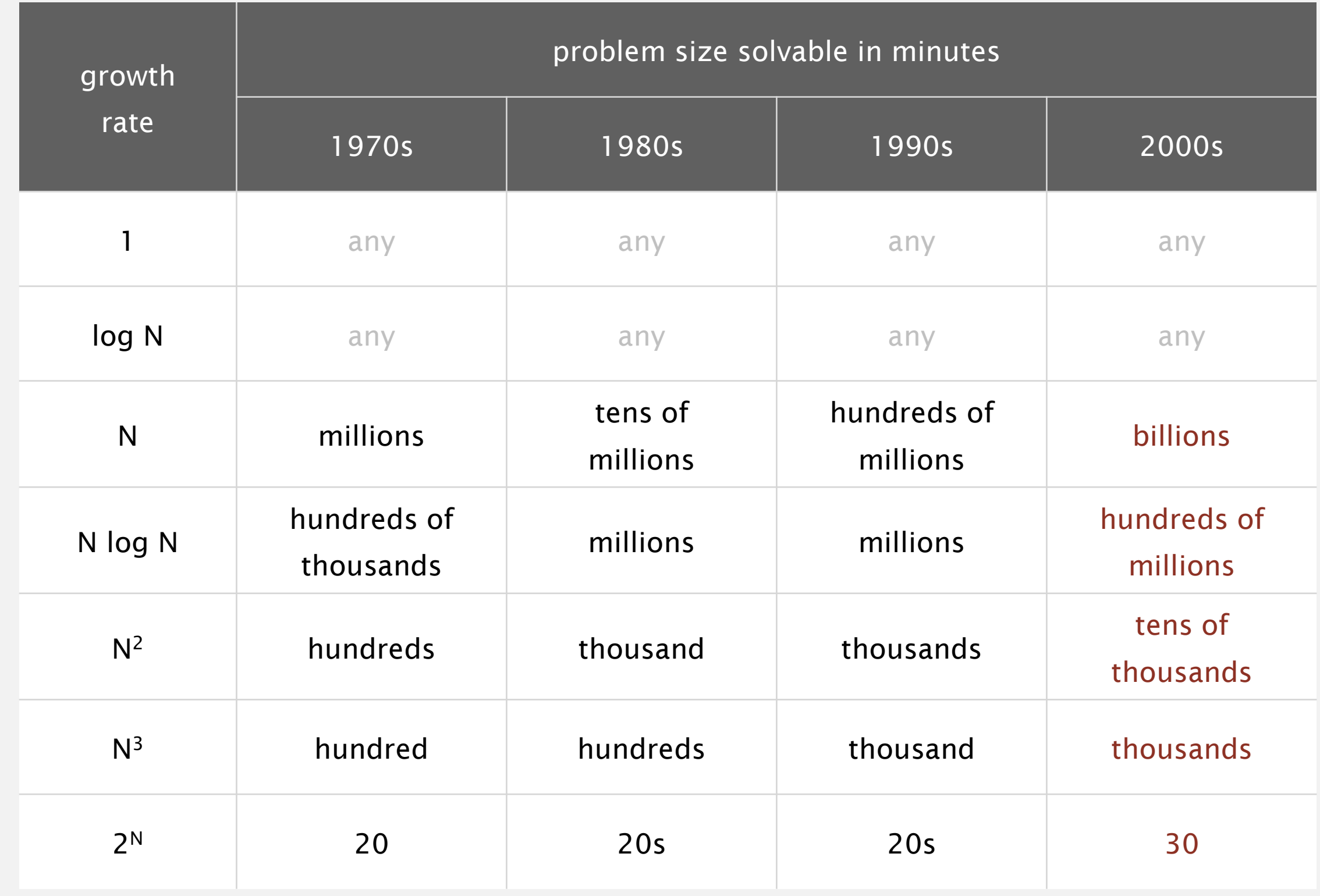

Bottom line. Need linear or linearithmic alg to keep pace with Moore's law.

Binary search. Compare key against middle entry.

- ・Too small, go left.
- ・Too big, go right.
- ・Equal, found.

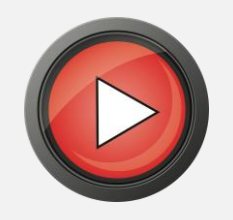

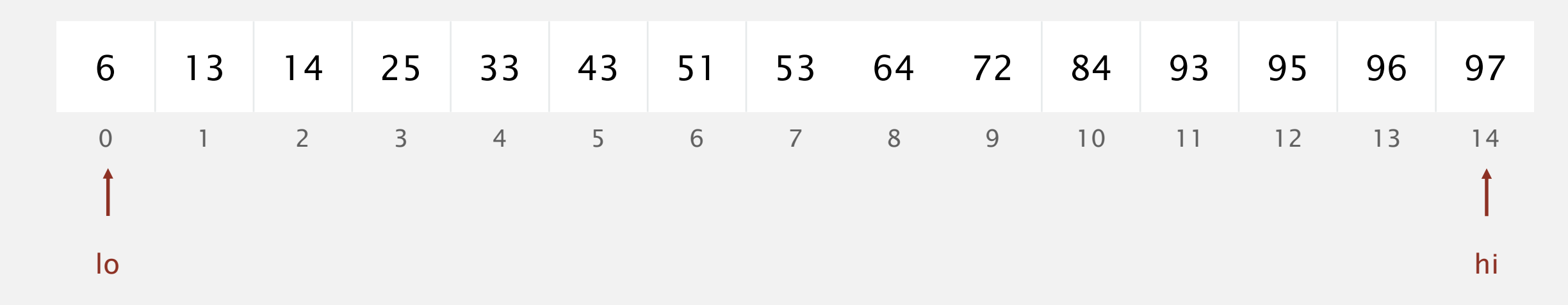

Binary search. Compare key against middle entry.

- ・Too small, go left.
- ・Too big, go right.
- ・Equal, found.

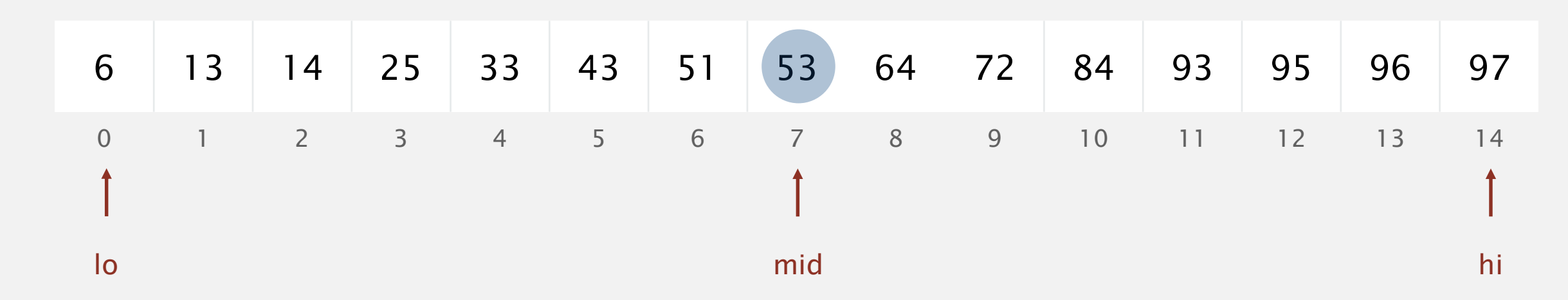

Binary search. Compare key against middle entry.

- ・Too small, go left.
- ・Too big, go right.
- ・Equal, found.

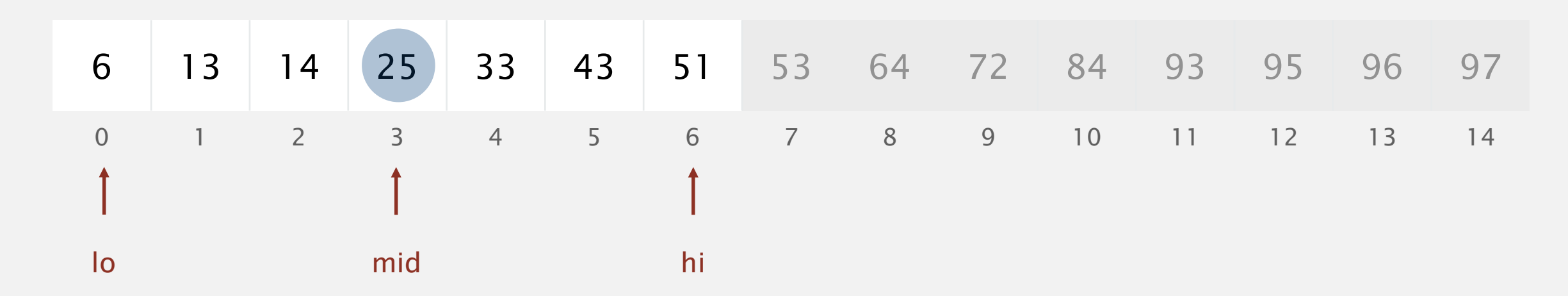

Binary search. Compare key against middle entry.

- ・Too small, go left.
- ・Too big, go right.
- ・Equal, found.

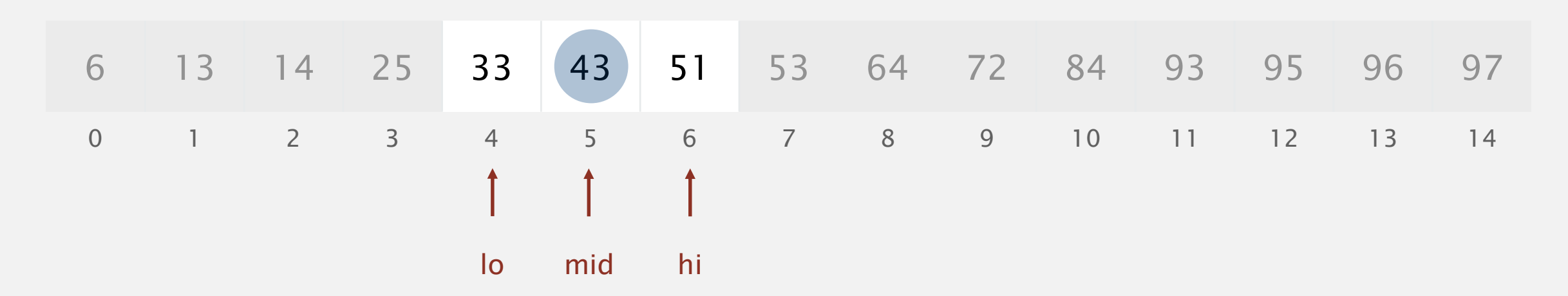

Binary search. Compare key against middle entry.

- ・Too small, go left.
- ・Too big, go right.
- ・Equal, found.

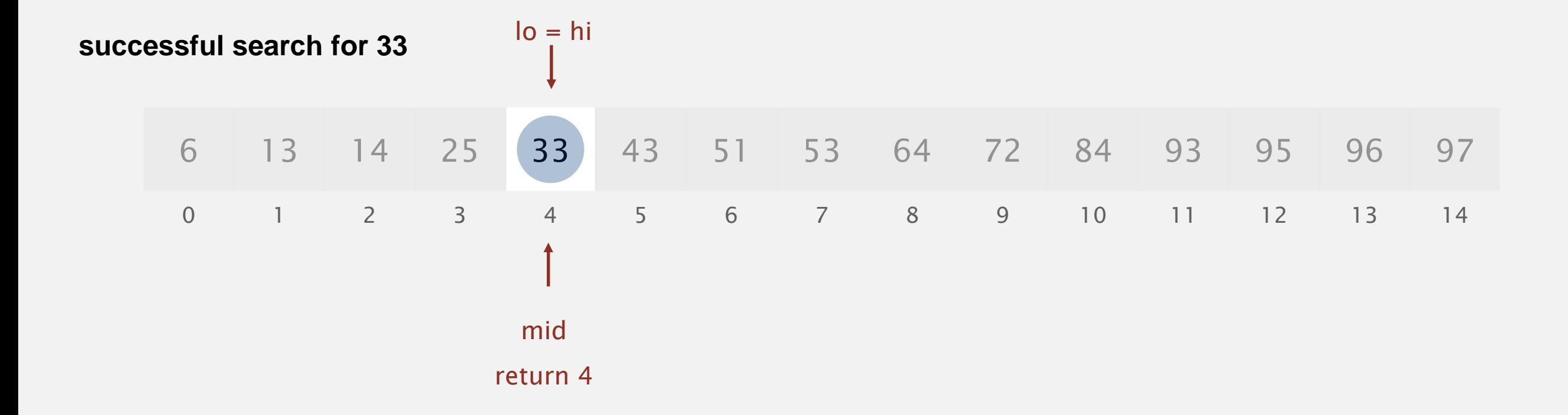

#### Trivial to implement?

- ・First binary search published in 1946.
- ・First bug-free one in 1962.
- Bug in Java's Arrays.binarySearch() discovered in 2006.

```
Invariant. If key appears in the array a[], then a[lo] \leq key \leq a[hi].
      public static int binarySearch(int[] a, int key)
      \{int lo = 0, hi = a.length-1;
         while (lo \leq= hi)
         {f}int mid = 10 + (hi - 10) / 2;
              if (key < a[mid]) hi = mid - 1;
              else if (key > a[mid]) lo = mid + 1;
              else return mid;
        }
        return -1;
     }
                                                                   one "3-way compare"
```
Proposition. Binary search uses at most 1 + log *N* key compares to search in a sorted array of size *N*.

Def.  $T(N) = #$  key compares to binary search a sorted subarray of size  $\leq N$ .

Binary search recurrence.  $T(N) \leq T(N/2) + 1$  for  $N > 1$ , with  $T(1) = 1$ . Pf sketch. [assume *N* is a power of 2] left or right half (floored division) possible to implement with one 2-way compare (instead of 3-way)  $T(N) \leq T(N/2) + 1$  [given ]  $\leq T(N/4) + 1 + 1$  [apply recurrence to first term ]  $\leq T(N/8) + 1 + 1 + 1$  [apply recurrence to first term ]  $\ddot{\cdot}$  $\leq T(N/N) + 1 + 1 + ... + 1$  [stop applying,  $T(1) = 1$ ]  $=$  1 +  $\log N$ 

### Algorithm.

- **Step 1: Sort the** *N* (distinct) numbers.
- Step 2: For each pair of numbers  $a[i]$ and  $a[j]$ , binary search for  $-(a[i] + a[j])$ .

Analysis. Order of growth is *N*<sup>2</sup> log *N*.

- **Step 1:**  $N^2$  with insertion sort.
- **Step 2:**  $N^2 \log N$  with binary search.

### **input**

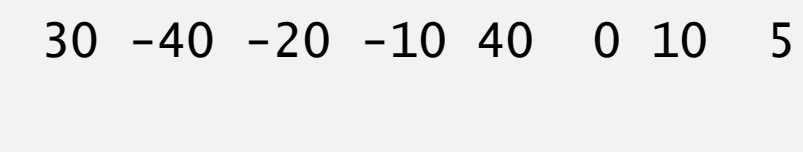

#### **sort**

-40 -20 -10 0 5 10 30 40

### **binary search**

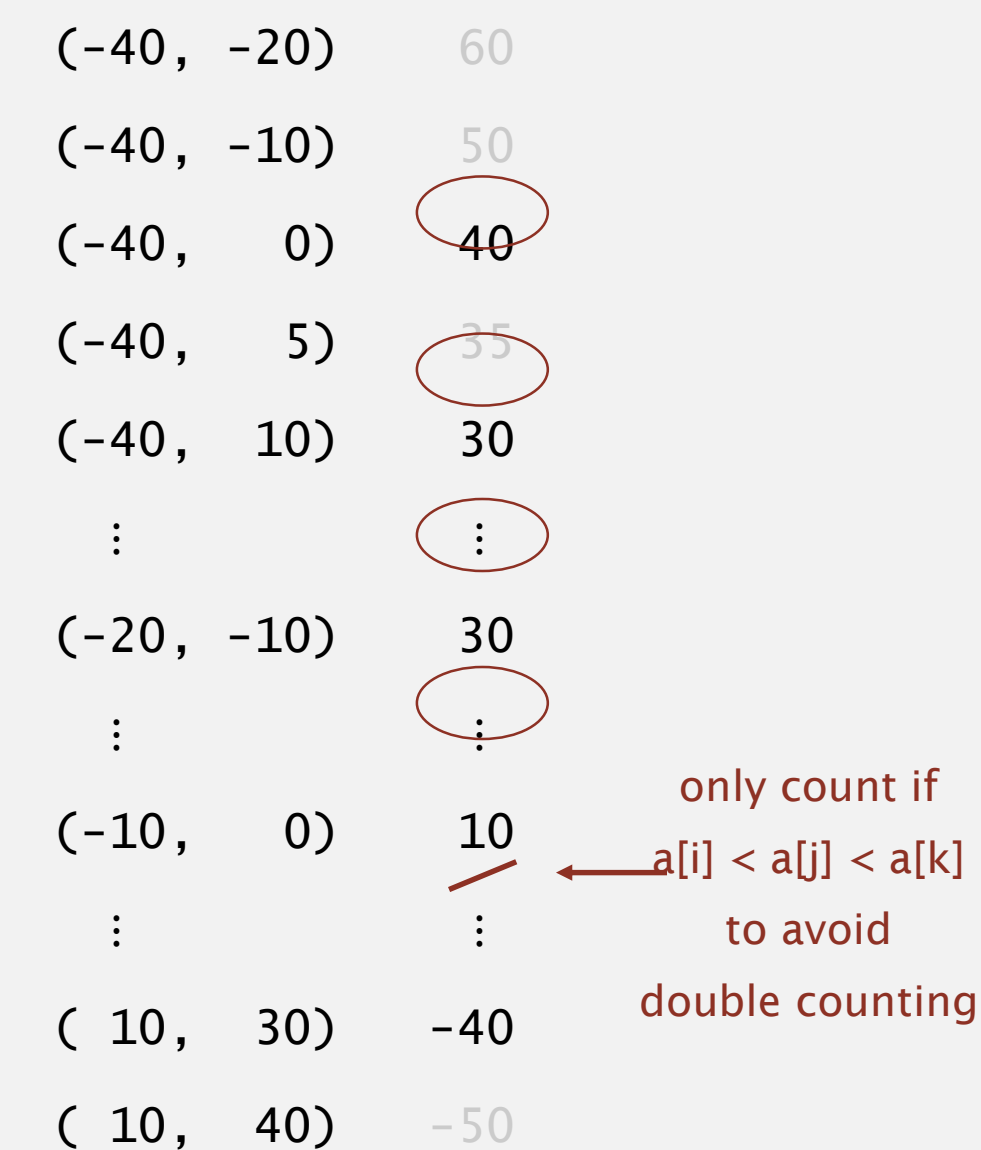

Hypothesis. The sorting-based  $N^2 \log N$  algorithm for 3-Sum is significantly faster in practice than the brute-force  $N^3$  algorithm.

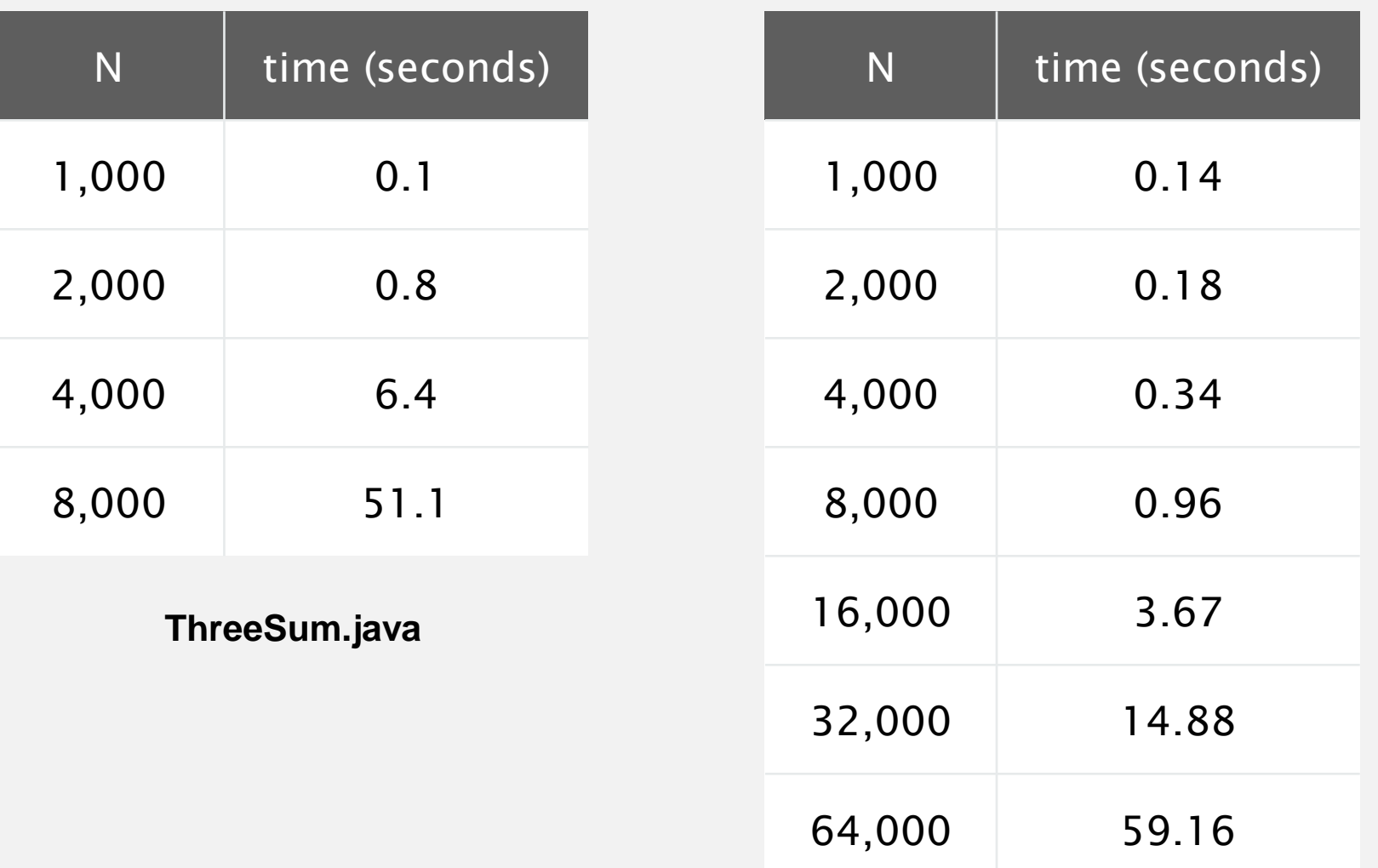

**ThreeSumDeluxe.java**

Guiding principle. Typically, better order of growth  $\Rightarrow$  faster in practice.

## ANALYSIS OF ALGORITHMS

‣ *order-of-growth classifications*

# Algorithms

‣ *theory of algorithms*

‣ *mathematical models*

‣ *Introduction*

‣ *memory*

ROBERT SEDGEWICK | KEVIN WAYNE

**<http://algs4.cs.princeton.edu>**

Best case. Lower bound on cost.

- **Determined by "easiest" input.**
- ・Provides a goal for all inputs.

Worst case. Upper bound on cost.

- ・Determined by "most difficult" input.
- Provides a guarantee for all inputs.

### Average case. Expected cost for random input.

- ・Need a model for "random" input.
- ・Provides a way to predict performance.

**Ex 1.** Array accesses for brute-force 3-SUM.

**Best:**  $\sim \frac{1}{2} N^3$ 

Average:  $\sim \frac{1}{2} N^3$ 

Worst:  $\sim \frac{1}{2} N^3$ 

this course

**Ex 2.** Compares for binary search.  $Best:$  ~ 1 Average:  $\sim$   $\lg N$ Worst:  $\sim$  lg N

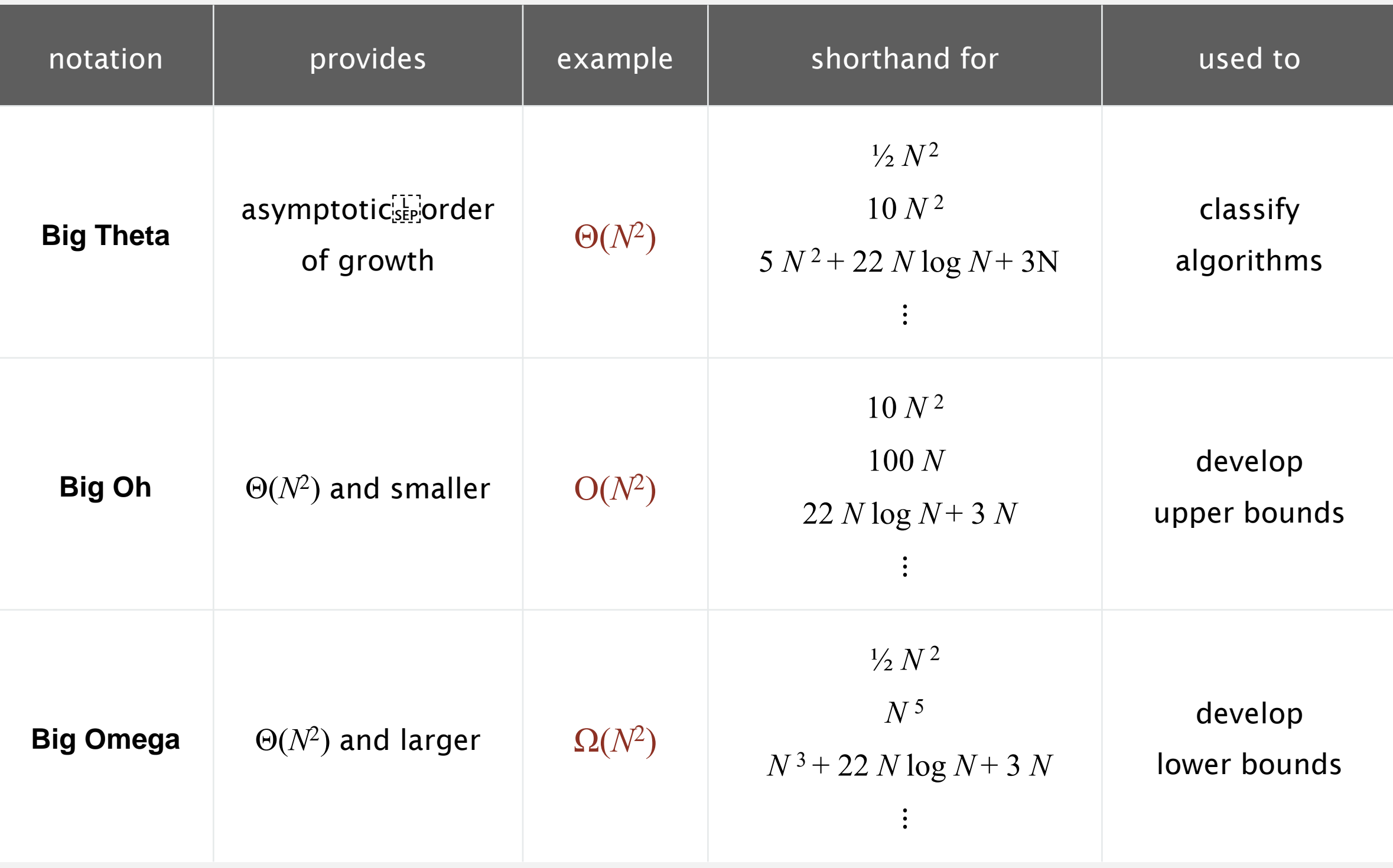

### Goals.

- " Establish "difficulty" of a problem and develop "optimal" algorithms.
- ・Ex. 1-SUM = "*Is there a* <sup>0</sup> *in the array?* "

### Upper bound.

- ・Ex. Brute-force algorithm for 1-SUM: Look at every array entry.
- Running time of the optimal algorithm for 1-Sum is  $O(N)$ .

### Lower bound.

- ・Ex. Have to examine all *<sup>N</sup>* entries.
- Running time of the algorithm for 1-Sum is  $\Omega(N)$ .

### Optimal algorithm.

- ・Lower bound equals upper bound (to within a constant factor).
- **Ex.** Brute-force algorithm for 1-Sum is  $\Theta(N)$ .

Goals.

- " Establish "difficulty" of a problem and develop "optimal" algorithms.
- ・Ex. 3-SUM.

Upper bound. A specific algorithm.

- ・Ex. Brute-force algorithm for 3-SUM.
- **•** Running time of the optimal algorithm for 3-Sum is  $O(N^3)$ .

Goals.

- ・Establish "difficulty" of a problem and develop "optimal" algorithms.
- $\blacksquare$  Ex. 3-Sum.

Upper bound. A specific algorithm.

- **Ex. Improved algorithm for 3-SUM.**
- Running time of the improved algorithm for 3-Sum is  $O(N^2 \log N)$ .

### Lower bound.

- **Running time of the improved algorithm for 3-Sum is**  $\Omega(N^2)$ **.**
- Running time of a **magical optimal** algorithm for solving 3-Sum is  $\Omega(N)$ . (why?)

### Open problems.

- **Optimal algorithm for 3-SUM?**
- Subquadratic algorithm for 3-SUM?

### Algorithm design approach

### Start.

- ・Develop an algorithm.
- ・Prove a lower bound.

### Gap?

- " Lower the upper bound (discover a new algorithm).
- ・Raise the lower bound (more difficult).

### Golden Age of Algorithm Design.

- $-1970s$ .
- ・Steadily decreasing upper bounds for many important problems.
- Many known optimal algorithms.

### Caveats.

- " Overly pessimistic to focus on worst case?
- Need better than "to within a constant factor" to predict performance.

### ANALYSIS OF ALGORITHMS

‣ *order-of-growth classifications*

‣ *mathematical models*

‣ *theory of algorithms*

‣ *introduction*

‣ *memory*

# Algorithms

ROBERT SEDGEWICK | KEVIN WAYNE

**<http://algs4.cs.princeton.edu>**

### **Basics**

Bit. 0 or 1. Byte. 8 bits. Megabyte (MB). 1 million or 2<sup>20</sup> bytes. Gigabyte  $(GB)$ . 1 billion or  $2^{30}$  bytes. NIST most computer scientists

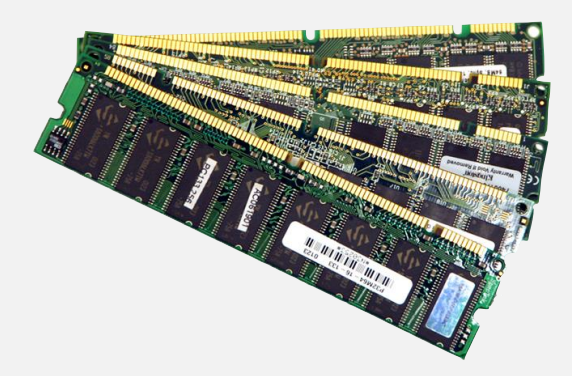

64-bit machine. We assume a 64-bit machine with 8-byte pointers.

- " Can address more memory.
- " Pointers use more space. Some JVMs "compress" ordinary object

pointers to 4 bytes to avoid this cost

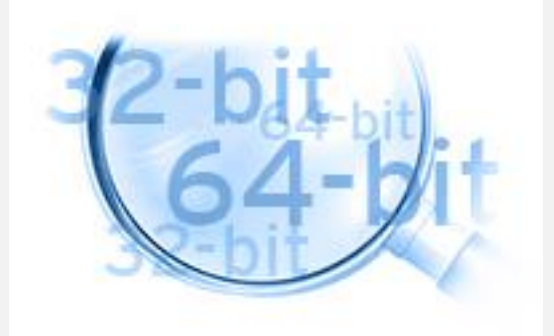

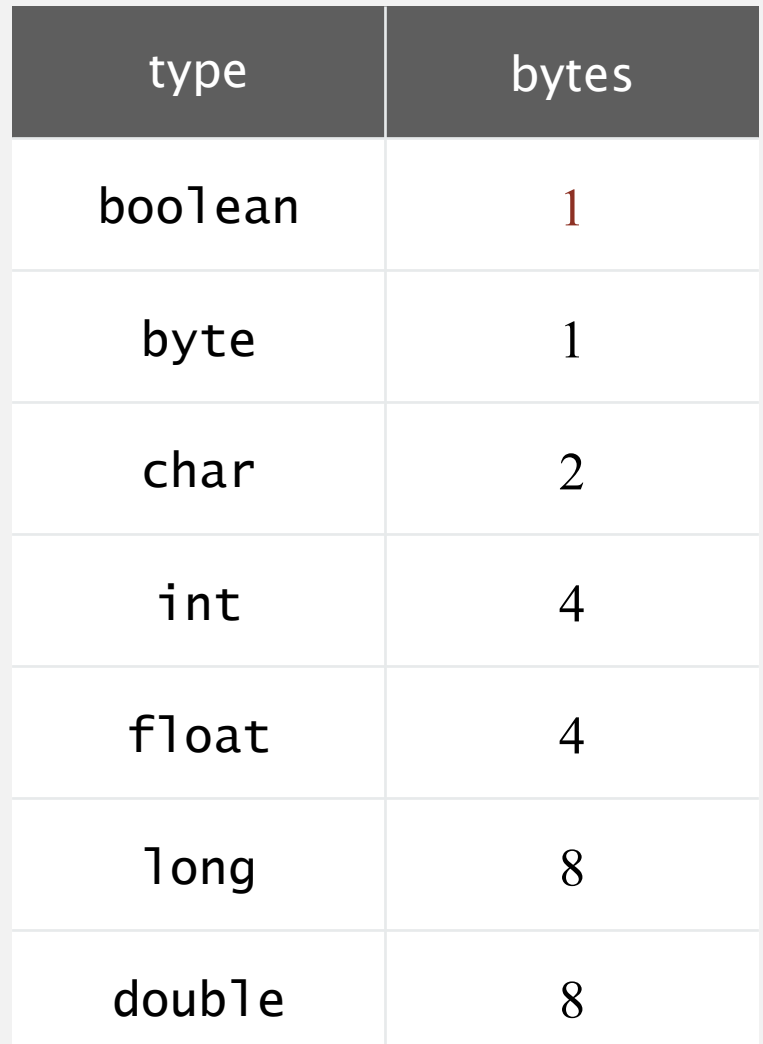

**primitive types**

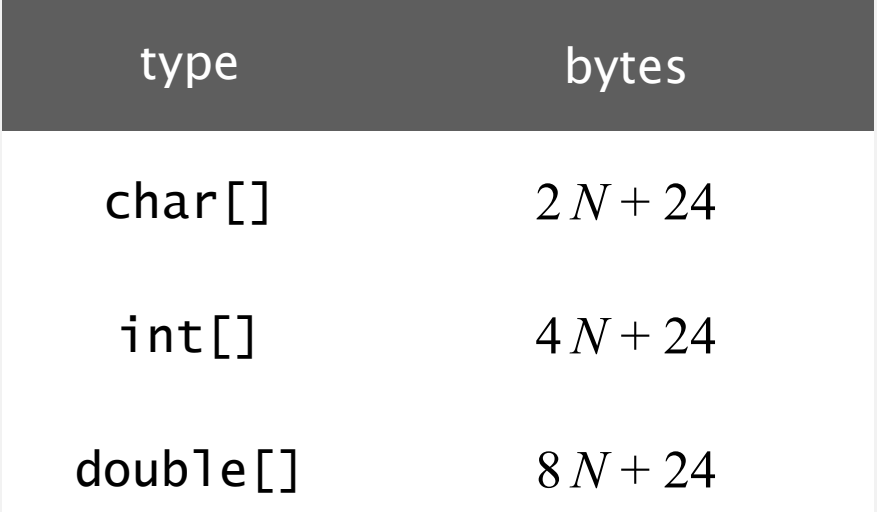

**one-dimensional arrays**

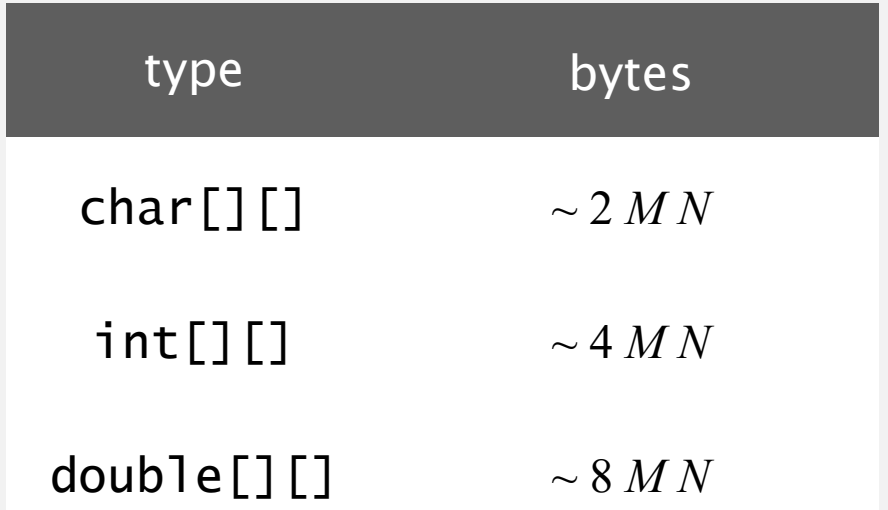

**two-dimensional arrays**

Object overhead. 16 bytes.

Reference. 8 bytes.

Padding. Each object uses a multiple of 8 bytes.

Ex 1. A Date object uses 32 bytes of memory.

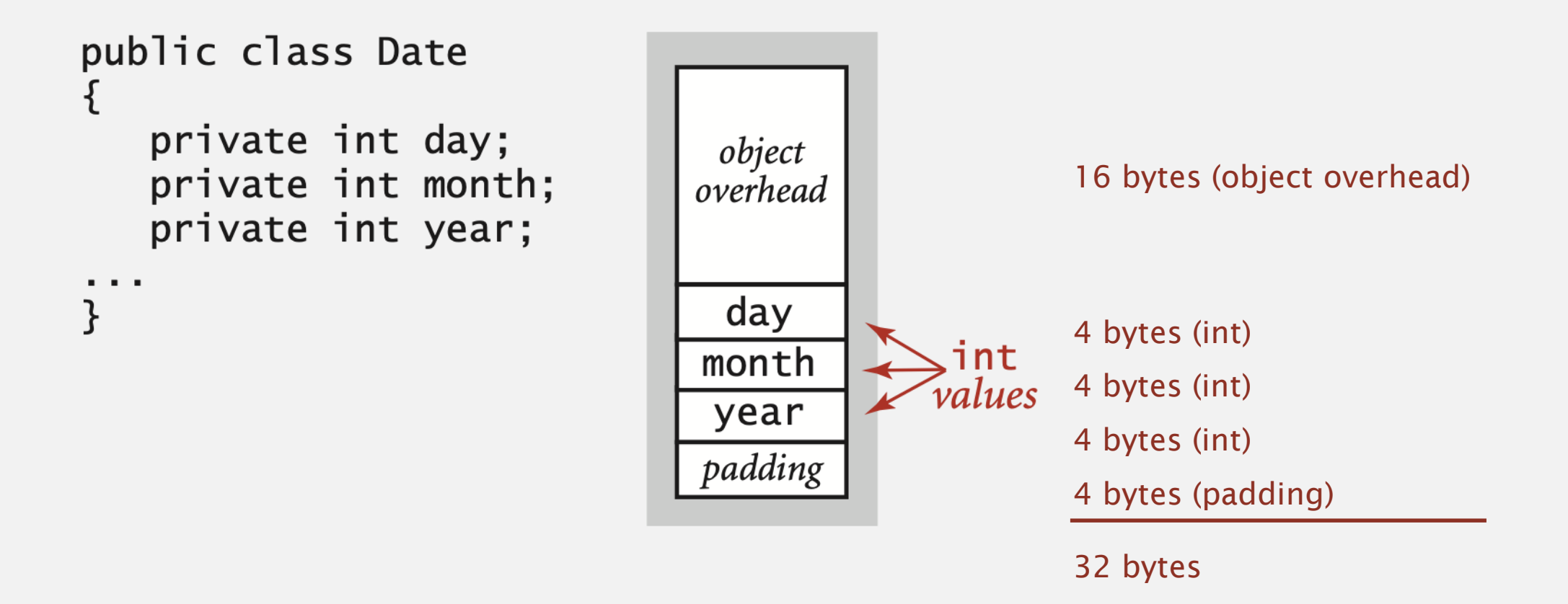

Object overhead. 16 bytes.

Reference. 8 bytes.

Padding. Each object uses a multiple of 8 bytes.

Ex 2. A virgin String of length *N* uses ~ 2*N* bytes of memory.

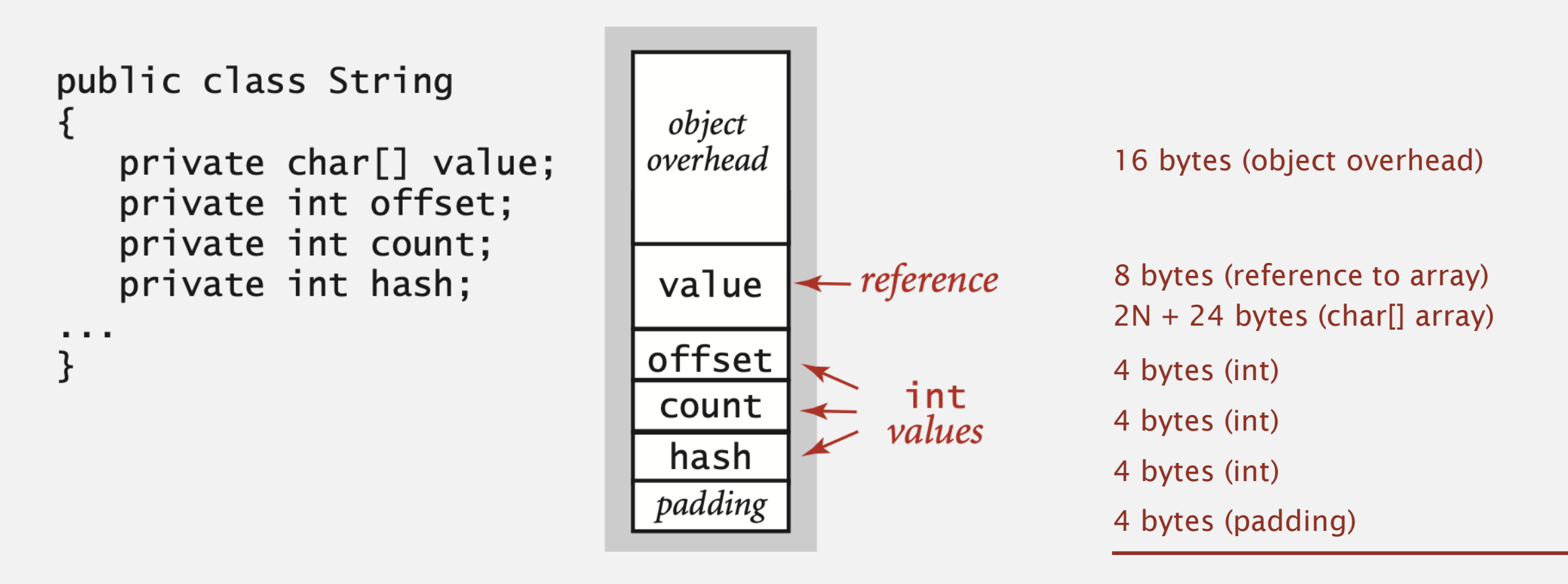

Total memory usage for a data type value:

- " Primitive type: 4 bytes for int, 8 bytes for double, ...
- **Object reference: 8 bytes.**
- Array: 24 bytes  $+$  memory for each array entry.
- Object: 16 bytes + memory for each instance variable.
- Padding: round up to multiple of 8 bytes.

+ 8 extra bytes per inner class object (for reference to enclosing class)

Shallow memory usage: Don't count referenced objects.

Deep memory usage: If array entry or instance variable is a reference, count memory (recursively) for referenced object.

# Algorithms ROBERT SEDGEWICK | KEVIN WAYNE

# Algorithms

 $\bigstar$ 

ROBERT SEDGEWICK | KEVIN WAYNE

**<http://algs4.cs.princeton.edu>**

# STACKS AND QUEUES

Modified by: Dr. Fahed Jubair and Dr. Ramzi Saifan

Computer Engineering Department

University of Jordan<sup>1</sup>

### Stacks and queues

### Fundamental data types.

- " Value: collection of objects.
- ・Operations: insert, remove, test if empty.
- " Intent is clear when we insert.
- " Which item do we remove?

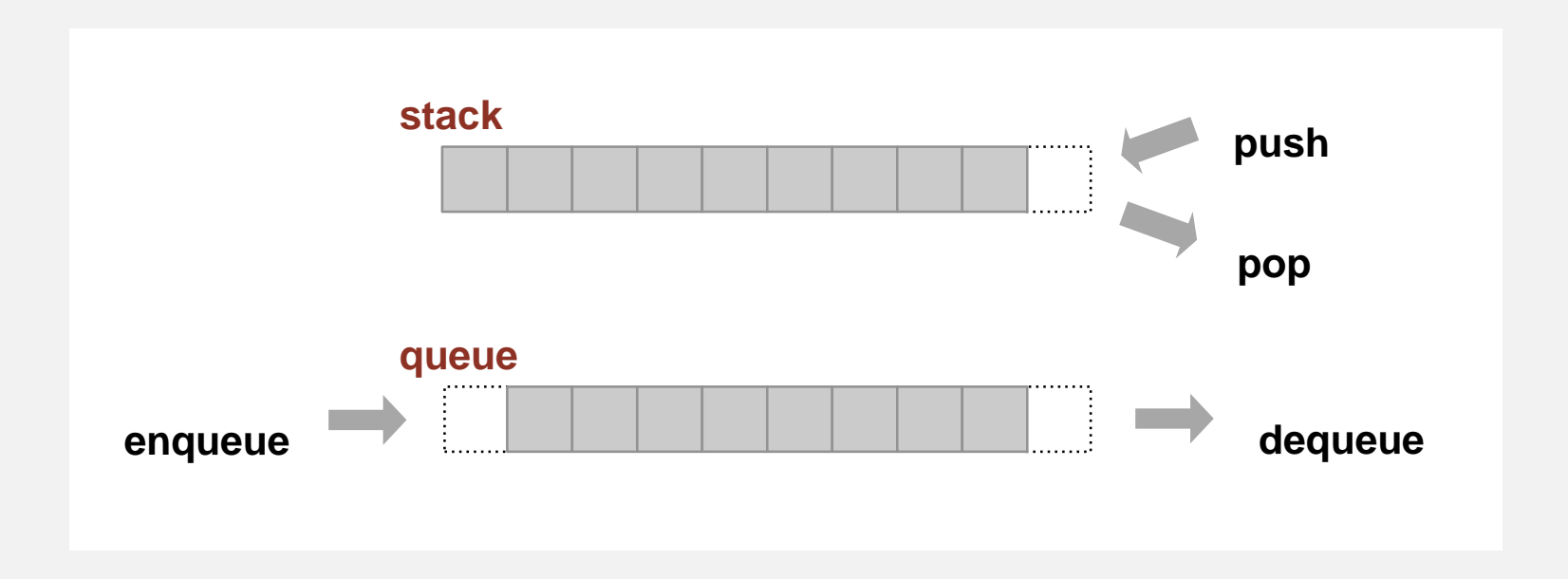

Stack. Examine the item most recently added. Queue. Examine the item least recently added. LIFO = "last in first out" FIFO = "first in first out"

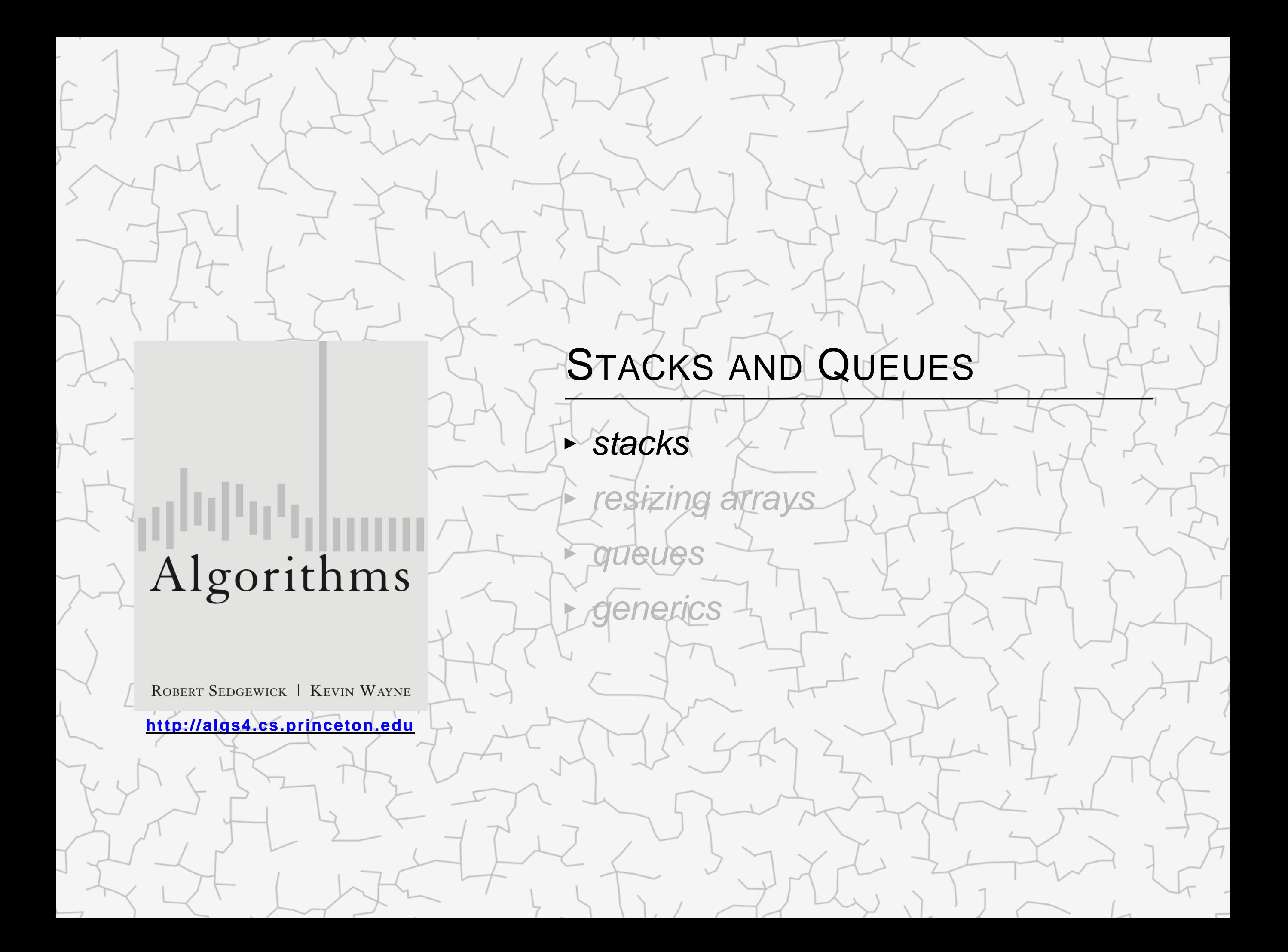

### Warmup API. Stack of strings data type.

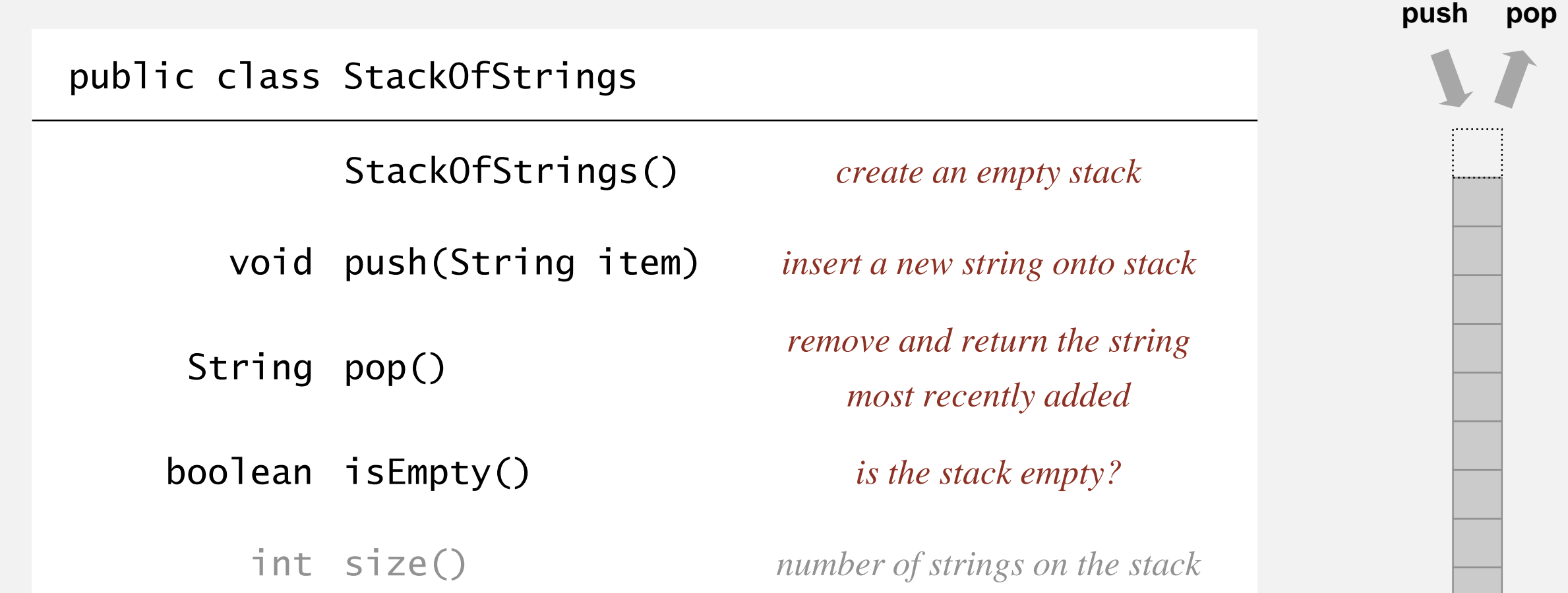

Warmup client. Reverse sequence of strings from standard input.

- **-** Maintain pointer first to first node in a singly-linked list.
- ・Push new item before first.
- ・Pop item from first.

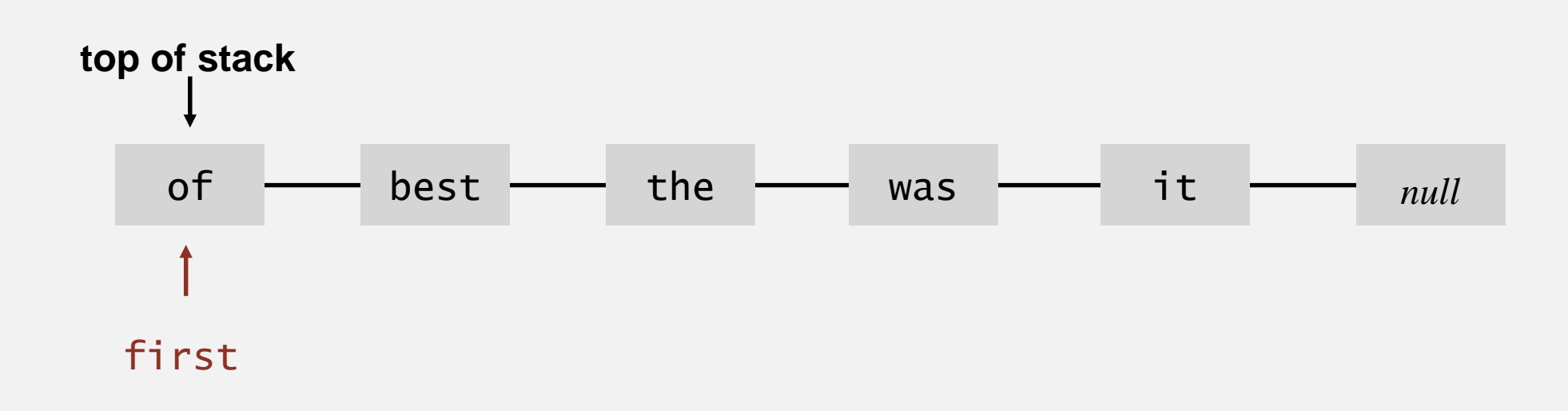

### Stack: linked-list representation

Maintain pointer to first node in a linked list; insert/remove from front.

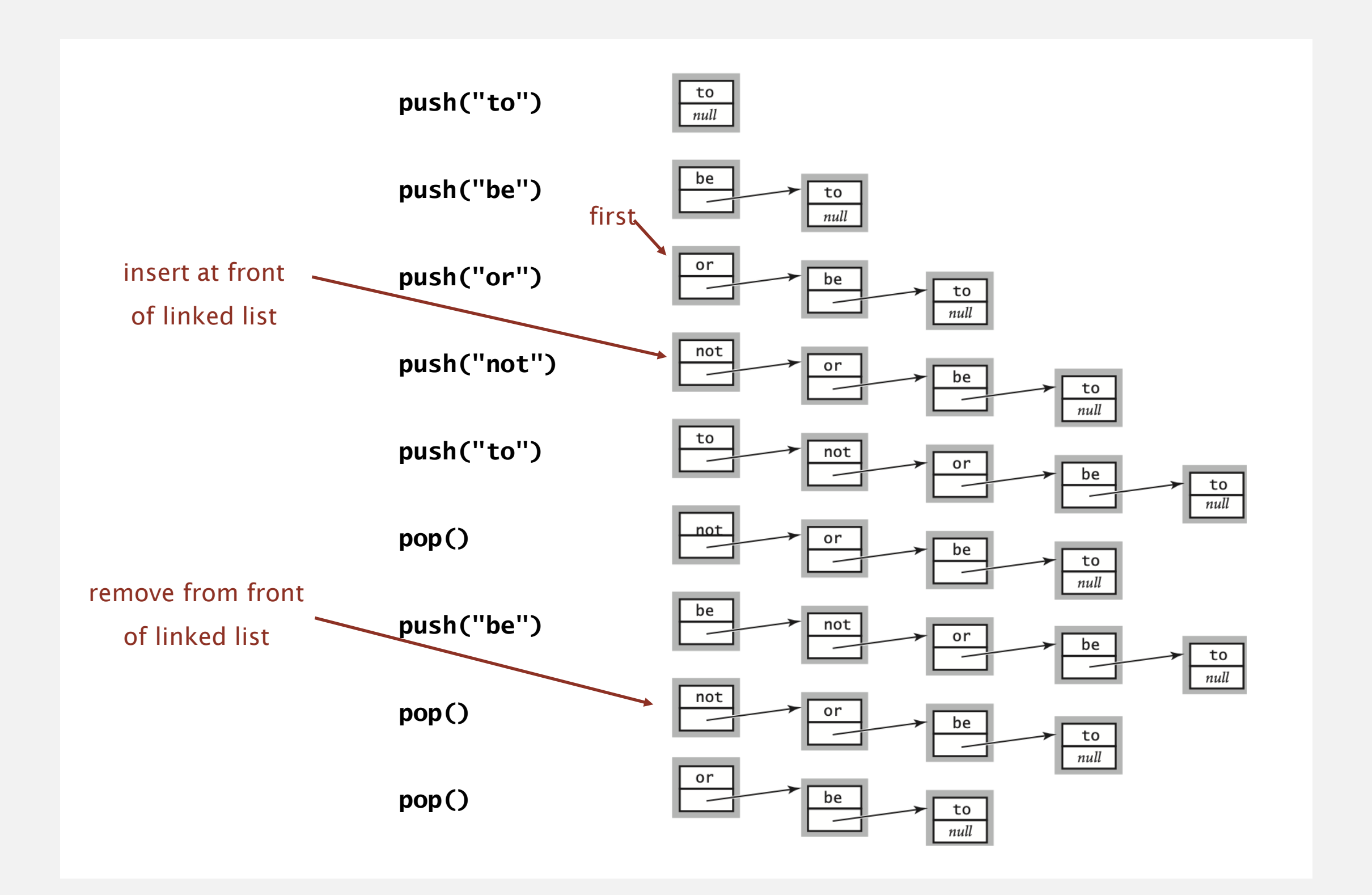

### Stack: linked-list implementation in Java

```
public class LinkedStackOfStrings
{
  private Node first = null;
  private class Node
   {
      String item;
      Node next;
   }
  public boolean isEmpty()
  \{ return first == null; \}public void push(String item)
   \{Node oldfirst = first;
      first = new Node();first.item = item;
      first.next = oldfirst;
   }
  public String pop()
   \{String item = first.item;
      first = first.next;
      return item;
   }
}
                                                              private inner class
                                                              (access modifiers for instance 
                                                              variables don't matter)
```
### Stack push: linked-list implementation

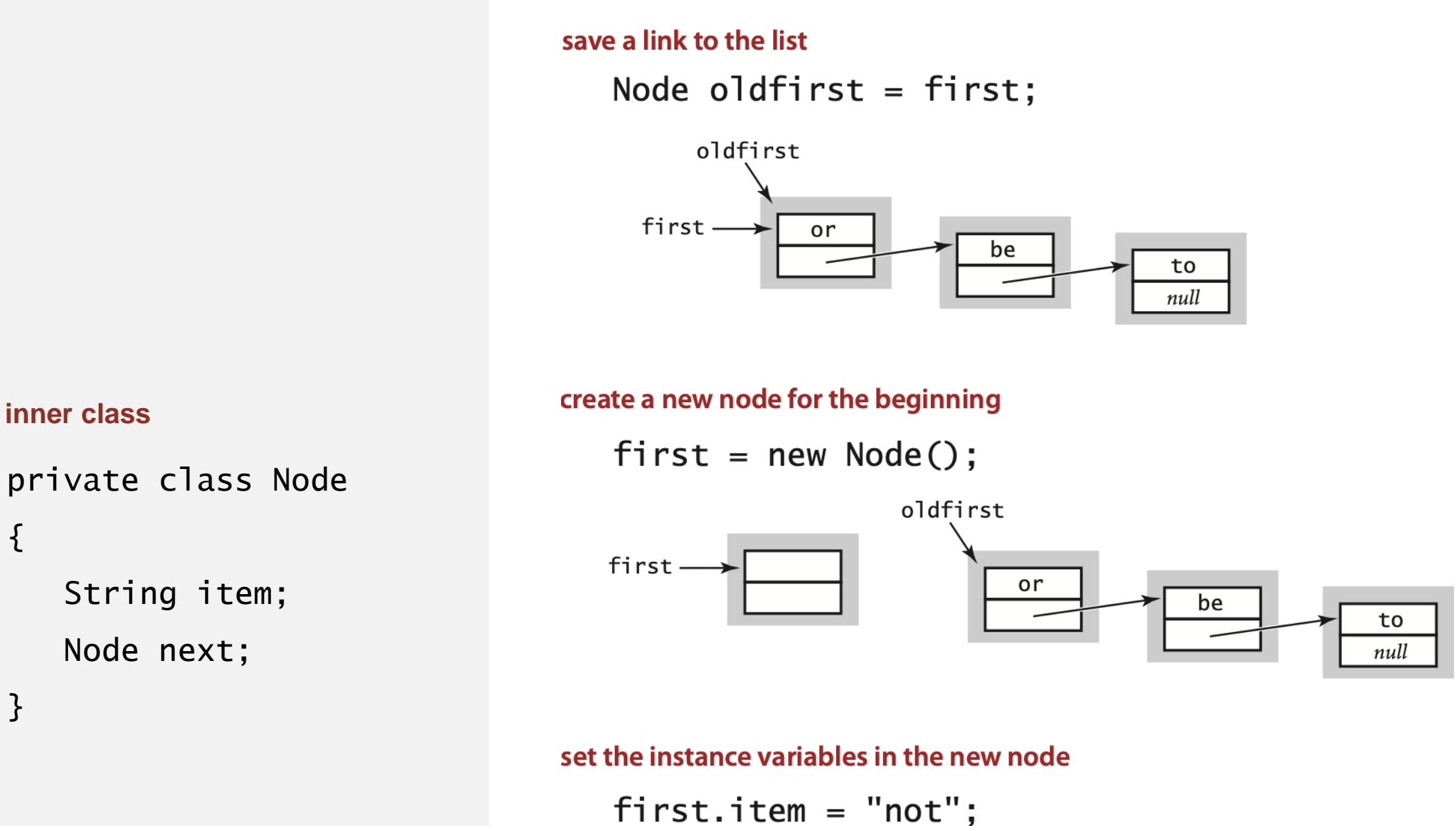

 $first.next = oldfirst;$ 

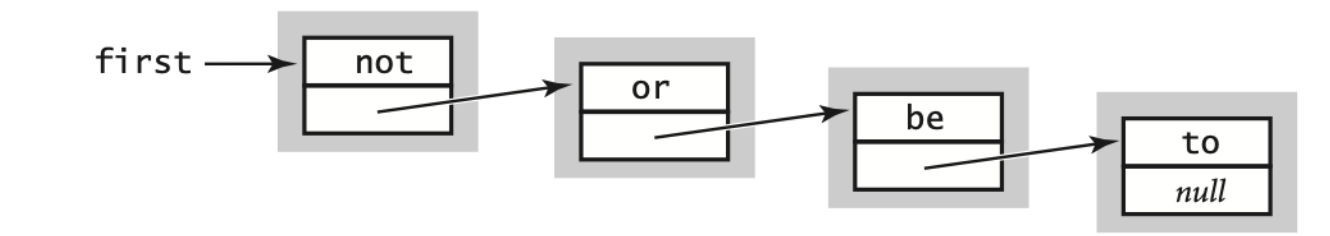

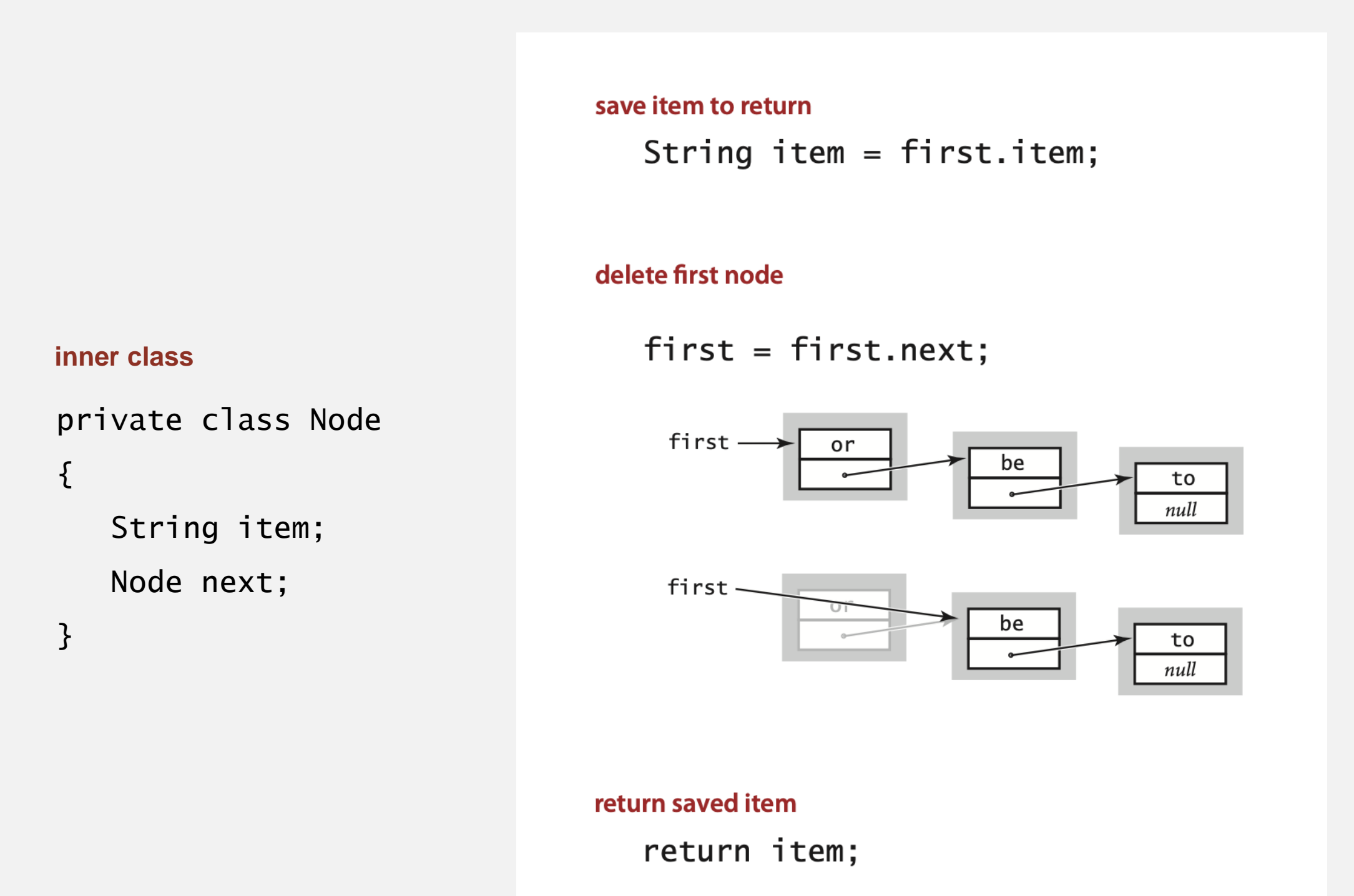

Proposition. Every operation takes constant time in the worst case.

Proposition. A stack with *N* items uses  $\sim$  40 *N* bytes.

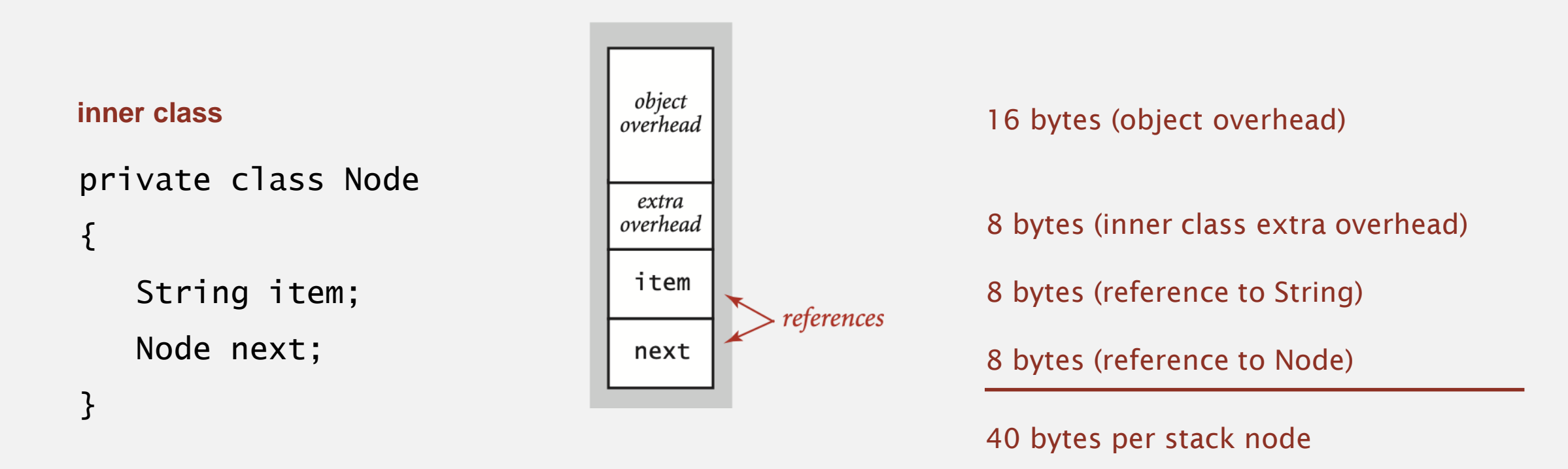

Remark. This accounts for the memory for the stack (but not the memory for strings themselves, which the client owns).

### Fixed-capacity stack: array implementation

- " Use array s[] to store N items on stack.
- ・push(): add new item at s[N].
- ・pop(): remove item from s[N-1].

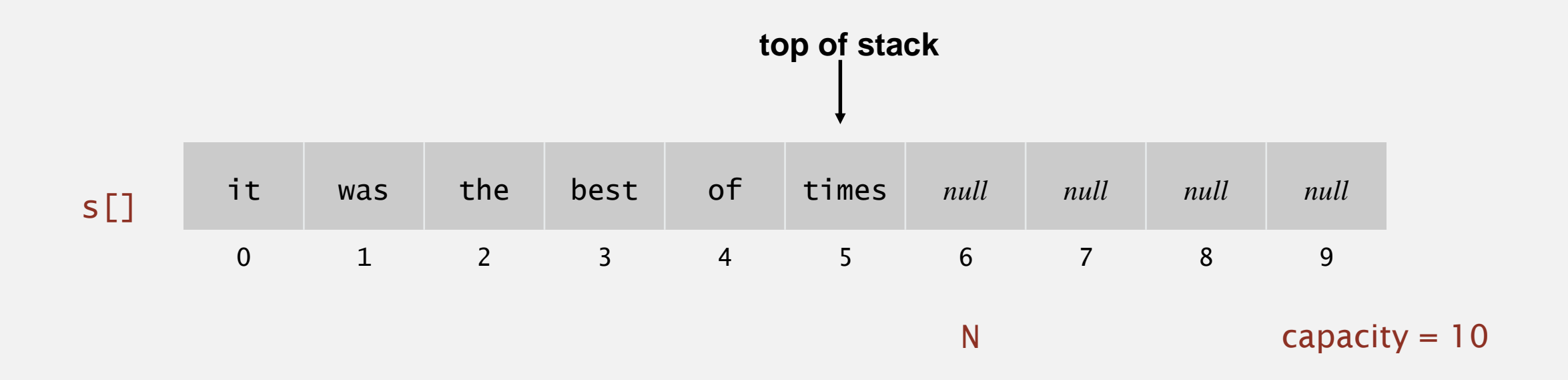

Defect. Stack overflows when N exceeds capacity. [stay tuned]

```
public class FixedCapacityStackOfStrings
                        {
                           private String[] s;
                           private int N = 0;
                           public FixedCapacityStackOfStrings(int capacity)
                           \{ s = new String[capacity]; \}public boolean isEmpty()
                           \{ return N == 0; \}public void push(String item)
                           \{ s[N++] = item; \}public String pop()
                           { return s[--N]; }
decrement N;
                       }
                                                 then use to index into array
                                                                       a cheat
                                                                     (stay tuned)
use to index into array;
then increment N
```
### Overflow and underflow.

- ・Underflow: throw exception if pop from an empty stack.
- " Overflow: use resizing array for array implementation. [stay tuned]

Null items. We allow null items to be inserted.

Loitering. Holding a reference to an object when it is no longer needed.

public String pop() return  $s[--N]$ ; }

**loitering**

**this version avoids "loitering":**  public String pop()  $\{$ String item =  $s[--N]$ ;  $s[N] = null;$ return item; }

**garbage collector can reclaim memory for an object only if no outstanding references**

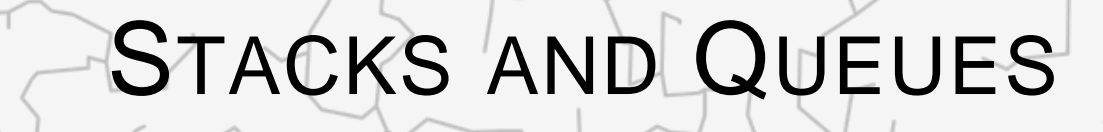

‣ *resizing arrays*

‣ *stacks*

‣ *queues*

‣ *generics*

# Algorithms

ROBERT SEDGEWICK | KEVIN WAYNE

**<http://algs4.cs.princeton.edu>**

Problem. Requiring client to provide capacity does not implement API!

Q. How to grow and shrink array?

### First try.

- $\blacksquare$  push(): increase size of array s[] by 1.
- ・pop(): decrease size of array s[] by 1.

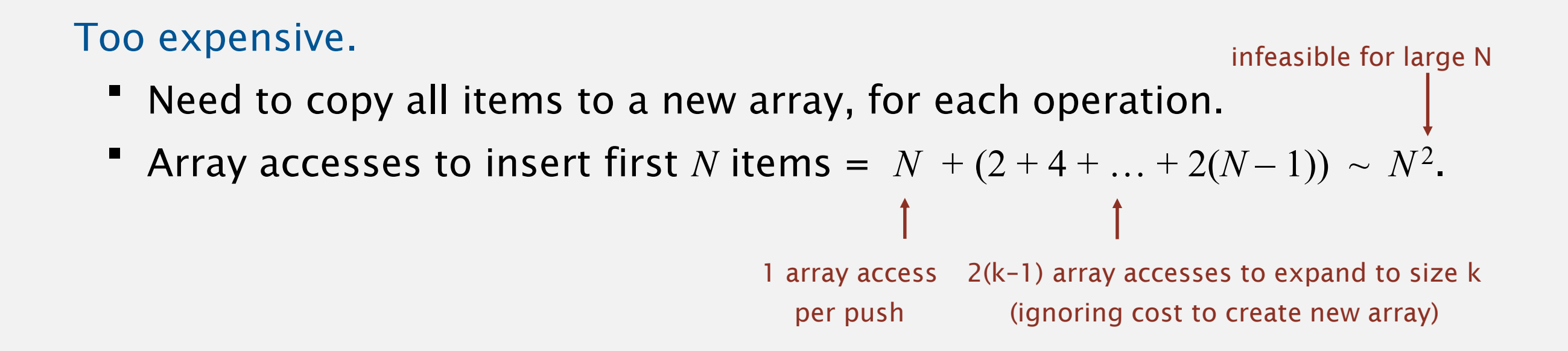

Challenge. Ensure that array resizing happens infrequently.

### Stack: resizing-array implementation

```
Q. How to grow array?
A. If array is full, create a new array of twice the size, and copy items.
     public ResizingArrayStackOfStrings()
     \{ s = new String[1]; \}public void push(String item)
     \{if (N == s.length) resize(2 * s.length);
        s[N++] = item;}
     private void resize(int capacity)
      \{String[] copy = new String[capacity];
        for (int i = 0; i < N; i++)copy[i] = s[i];s = copy;}
```
Array accesses to insert first  $N = 2^i$  items.  $N + (2 + 4 + 8 + ... + N) \sim 3N$ .

1 array access per push

k array accesses to double to size k (ignoring cost to create new array)

"repeated doubling"

### Stack: amortized cost of adding to a stack

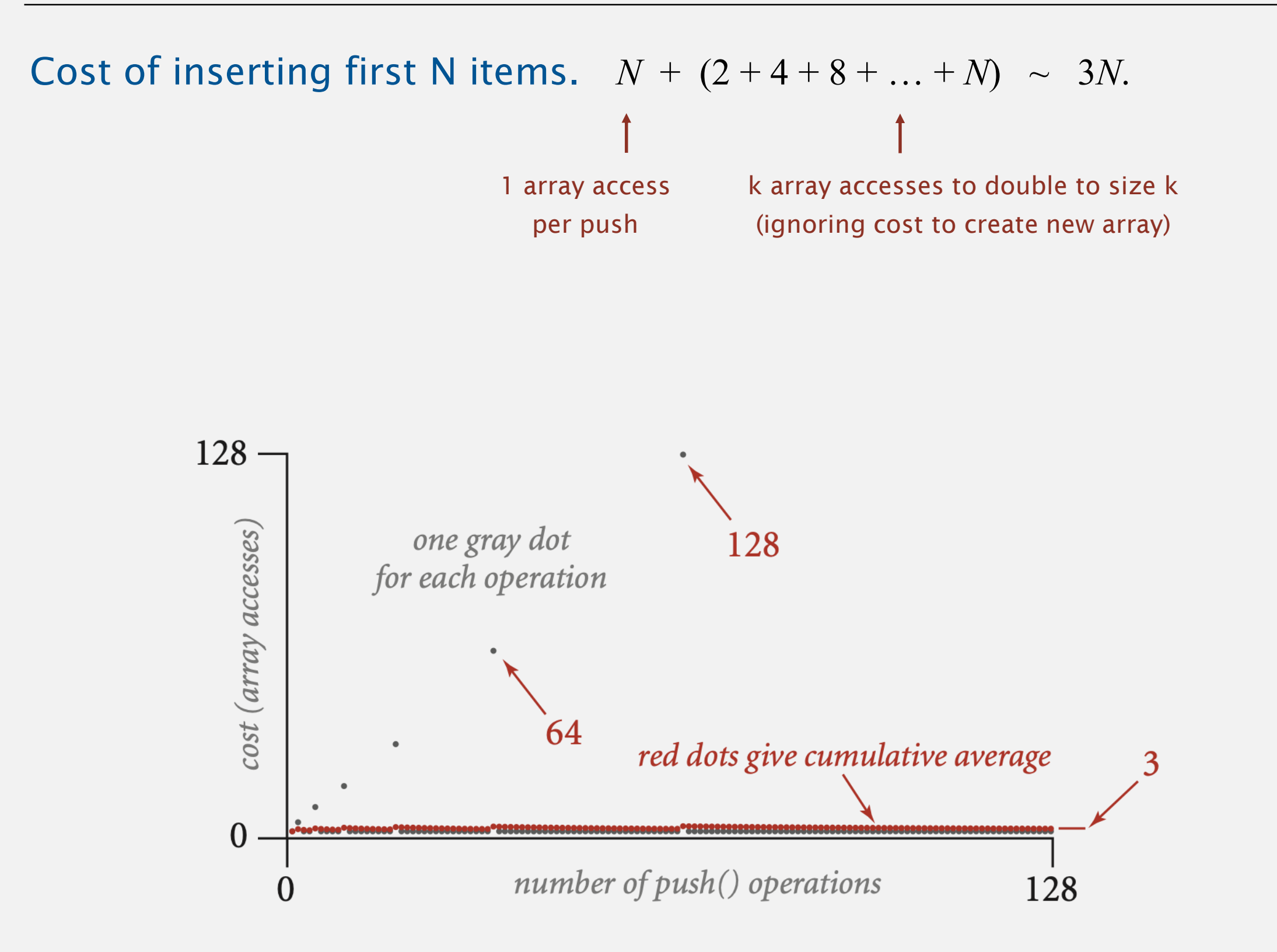

Q. How to shrink array?

### First try.

- ・push(): double size of array s[] when array is full.
- ・pop(): halve size of array s[] when array is one-half full.

### Too expensive in worst case.

- ・Consider push-pop-push-pop-… sequence when array is full.
- ・Each operation takes time proportional to *N*.

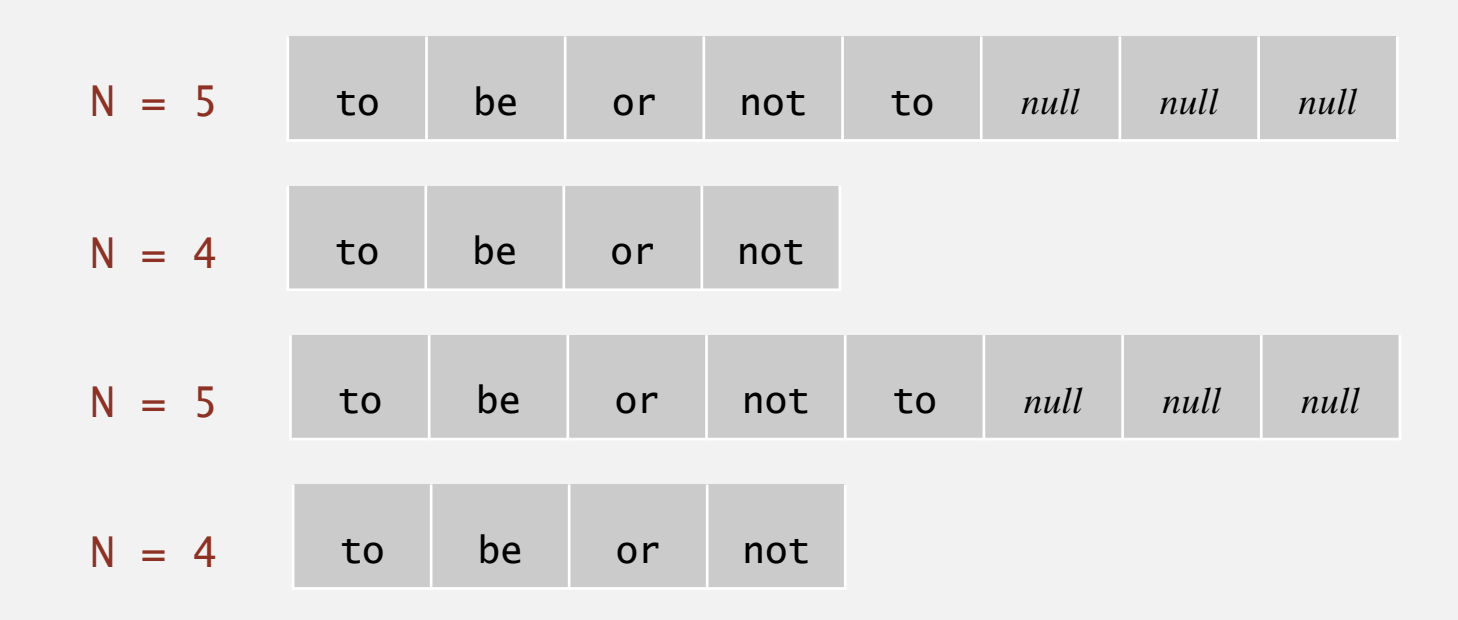

Q. How to shrink array?

### Efficient solution.

- ・push(): double size of array s[] when array is full.
- ・pop(): halve size of array s[] when array is one-quarter full.

```
public String pop()
\{String item = s[--N];
   s[N] = null;if (N > 0 && N == s.length/4) resize(s.length/2);
   return item;
```
}

Invariant. Array is between 25% and 100% full.

Amortized analysis. Starting from an empty data structure, average running time per operation over a worst-case sequence of operations.

Proposition. Starting from an empty stack, any sequence of *M* push and pop operations takes time proportional to *M*.

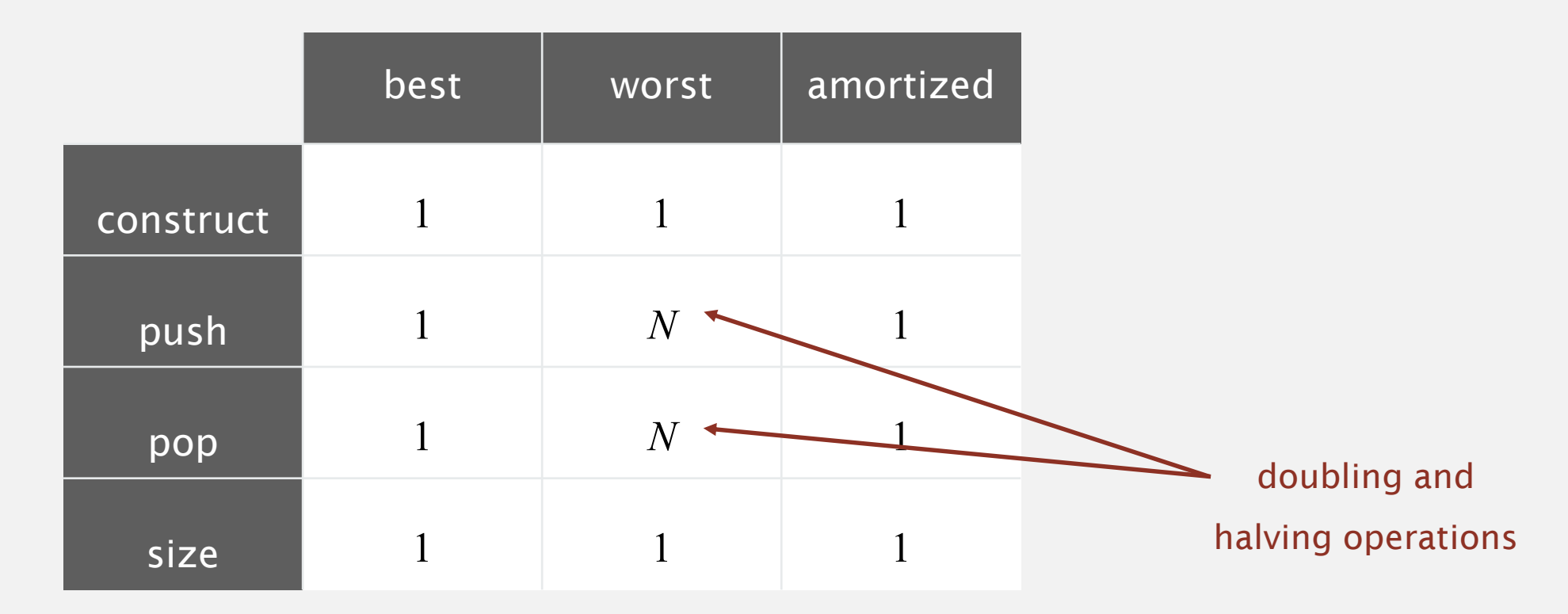

**order of growth of running time for resizing stack with N items**
Stack resizing-array implementation: memory usage

Proposition. Uses between  $\sim 8 N$  and  $\sim 32 N$  bytes to represent a stack with *N* items.

- $\sim 8 N$  when full.
- $\blacksquare$  ~ 32 *N* when one-quarter full.

```
public class ResizingArrayStackOfStrings
\{private String[] s;
8 bytes × array sizeprivate int N = 0;
   …
}
```
Remark. This accounts for the memory for the stack (but not the memory for strings themselves, which the client owns).

#### Stack implementations: resizing array vs. linked list

Tradeoffs. Can implement a stack with either resizing array or linked list; client can use interchangeably. Which one is better?

#### Linked-list implementation.

- ・Every operation takes constant time in the worst case.
- " Uses extra time and space to deal with the links.

#### Resizing-array implementation.

- " Every operation takes constant amortized time.
- Less wasted space.

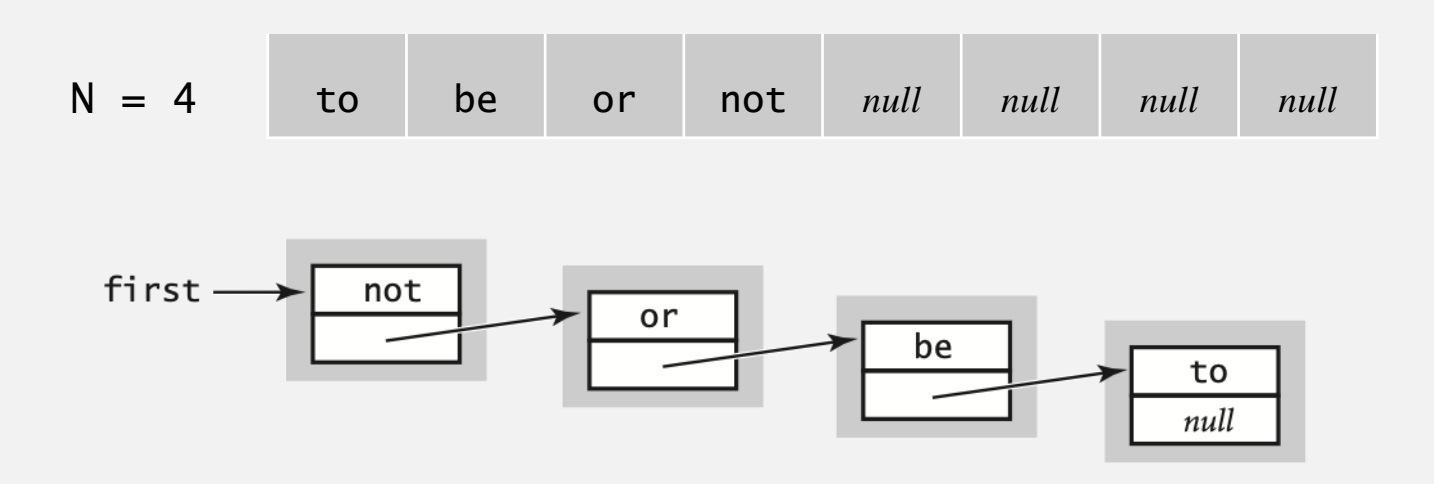

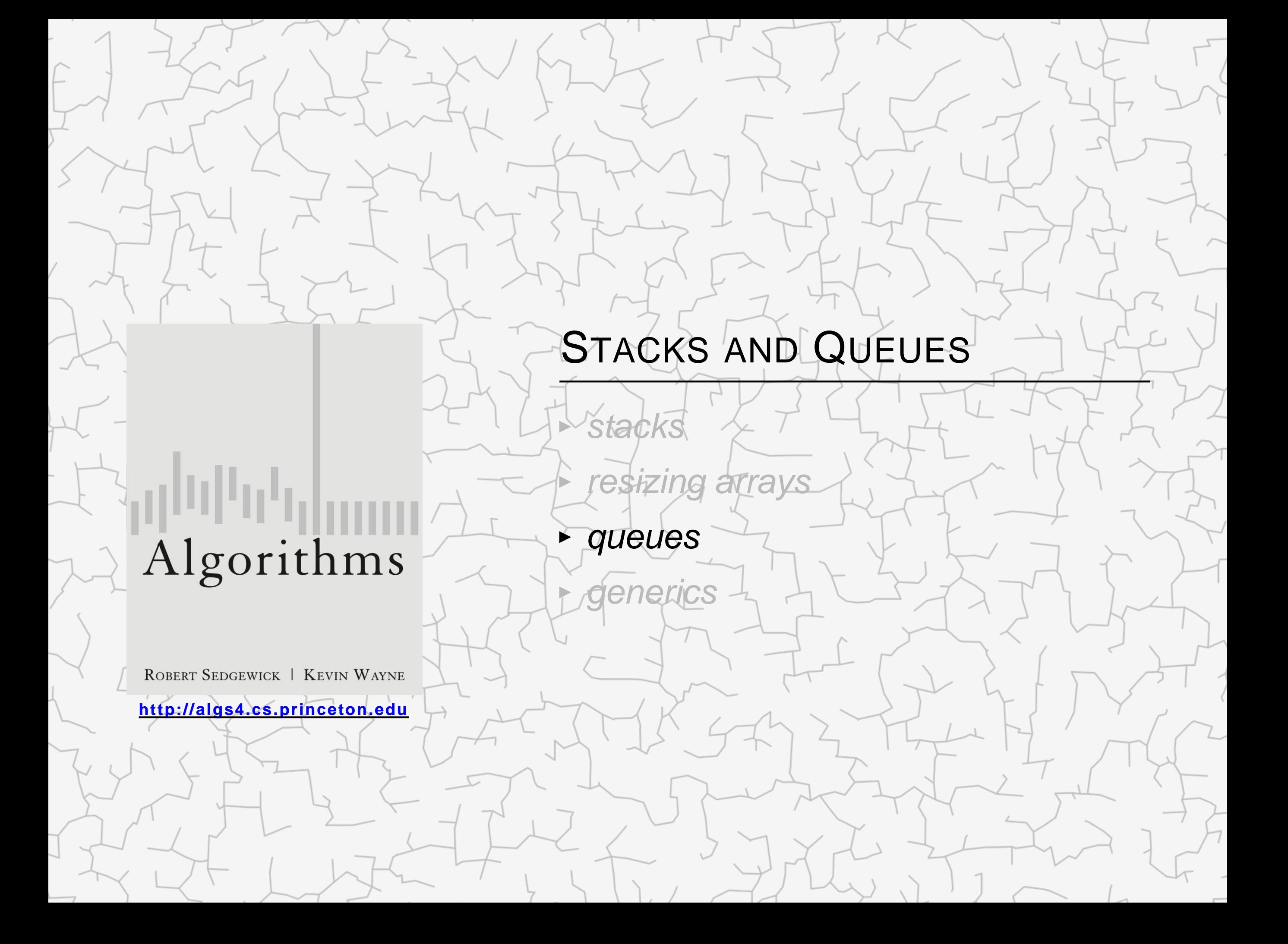

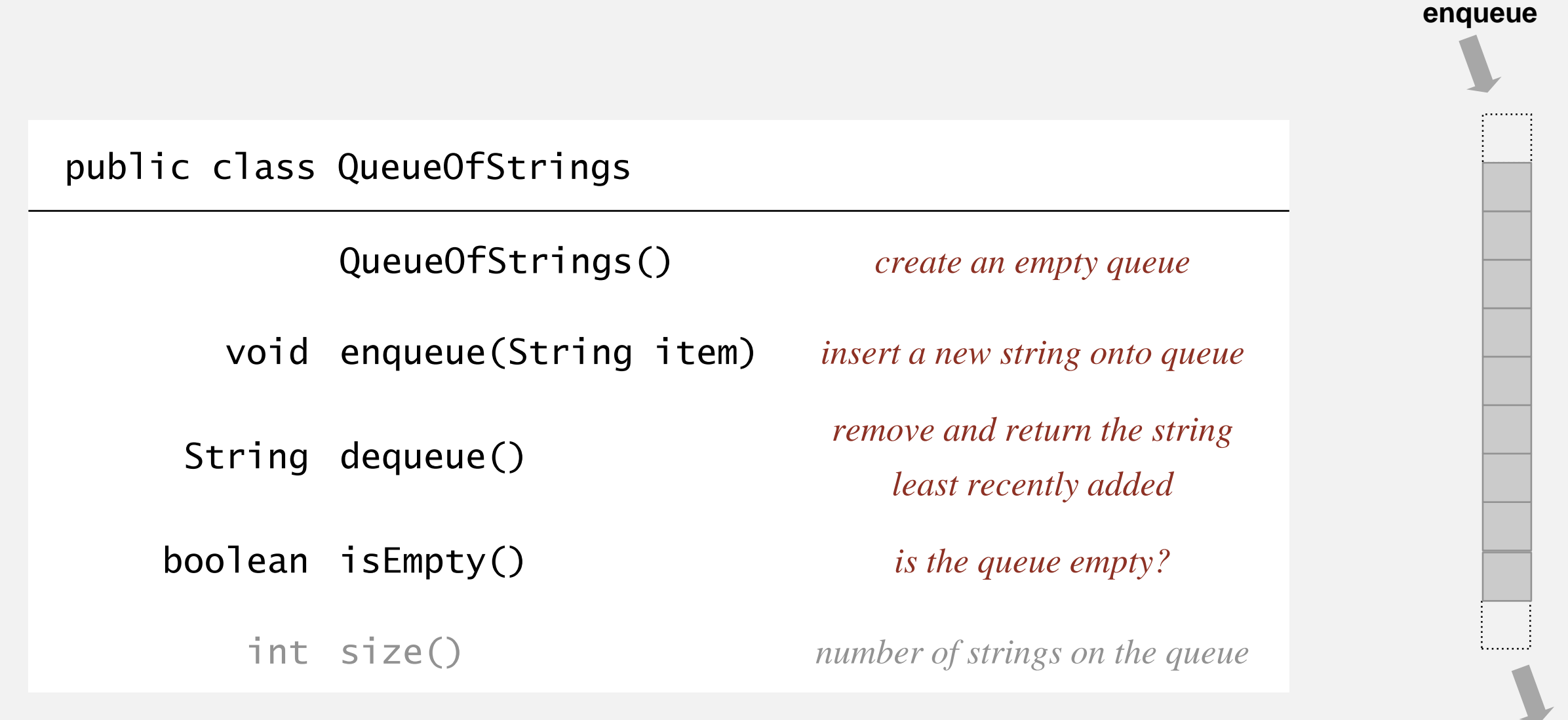

#### **dequeue**

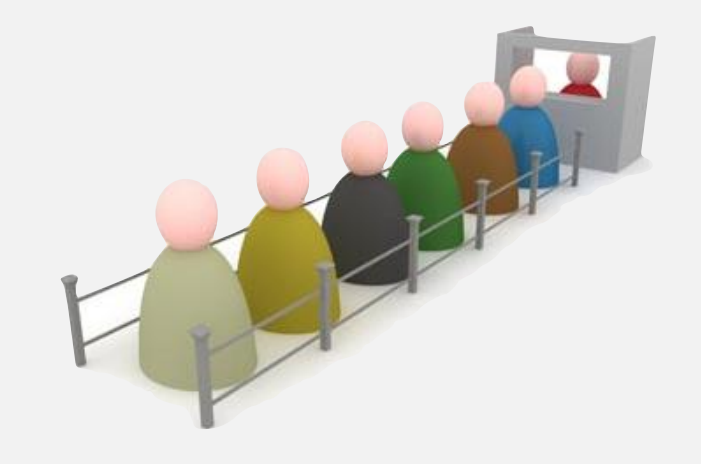

Maintain pointer to first and last nodes in a linked list;

remove from front; insert at end.

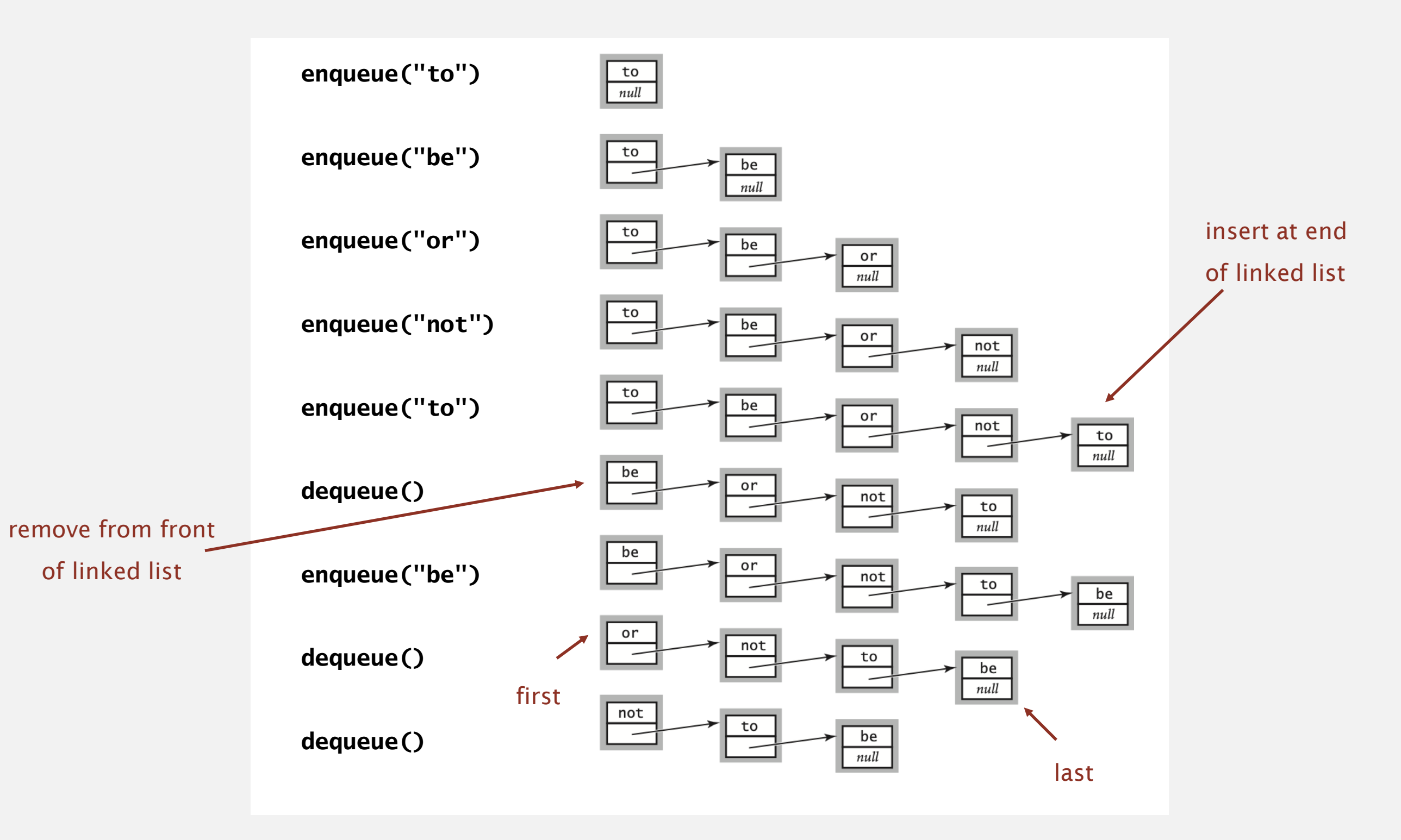

#### Queue: linked-list implementation in Java

```
public class LinkedQueueOfStrings
{
   private Node first, last;
   private class Node
   { /* same as in LinkedStackOfStrings */ }
   public boolean isEmpty()
   \{ return first == null; \}public void enqueue(String item)
   {
     Node oldlast = last;
     last = new Node();
     last.item = item;
     last.next = null;if (isEmpty()) first = last;
     else oldlast.next = last;
  }
  public String dequeue()
   {
     String item = first.item;
     first = first.next;if (isEmpty()) last = null;return item;
   }
} 
                                                             special cases for 
                                                               empty queue
```
#### Queue enqueue: linked-list implementation

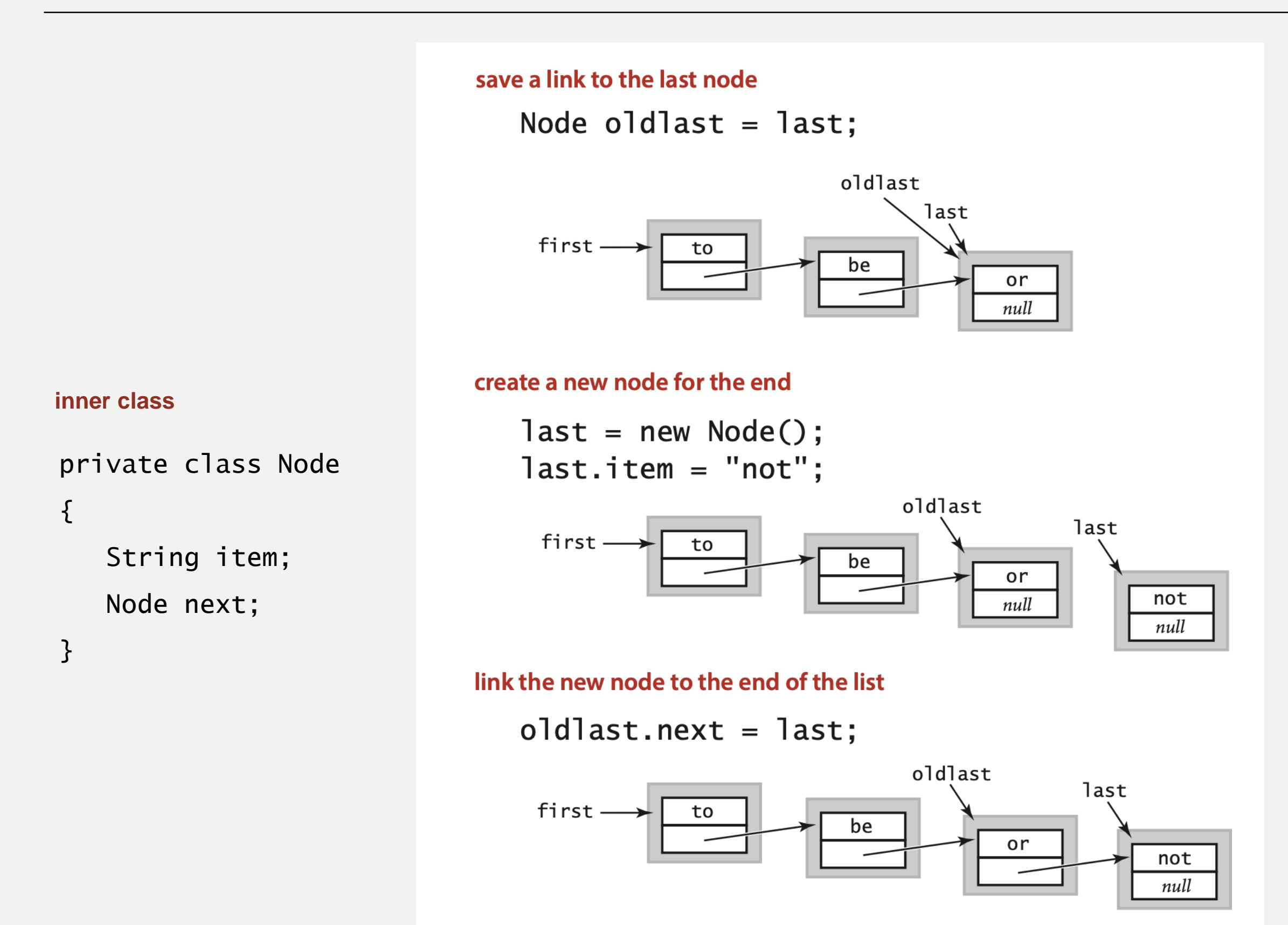

#### Queue dequeue: linked-list implementation

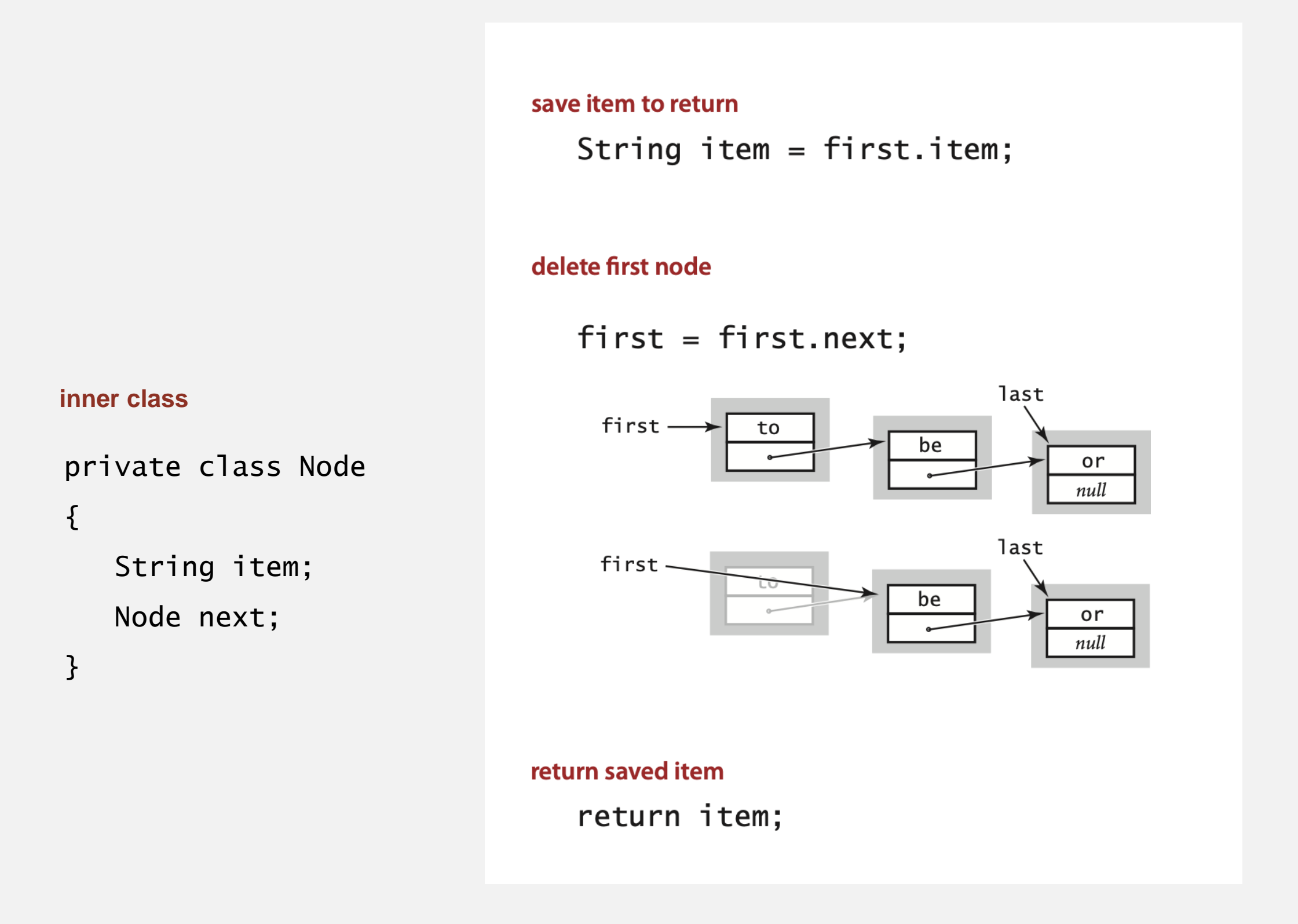

Remark. Identical code to linked-list stack pop().

#### Queue: resizing-array implementation

- ・Use array q[] to store items in queue.
- ・enqueue(): add new item at q[tail].
- ・dequeue(): remove item from q[head].
- " Update head and tail modulo the capacity.
- **Add resizing array.**

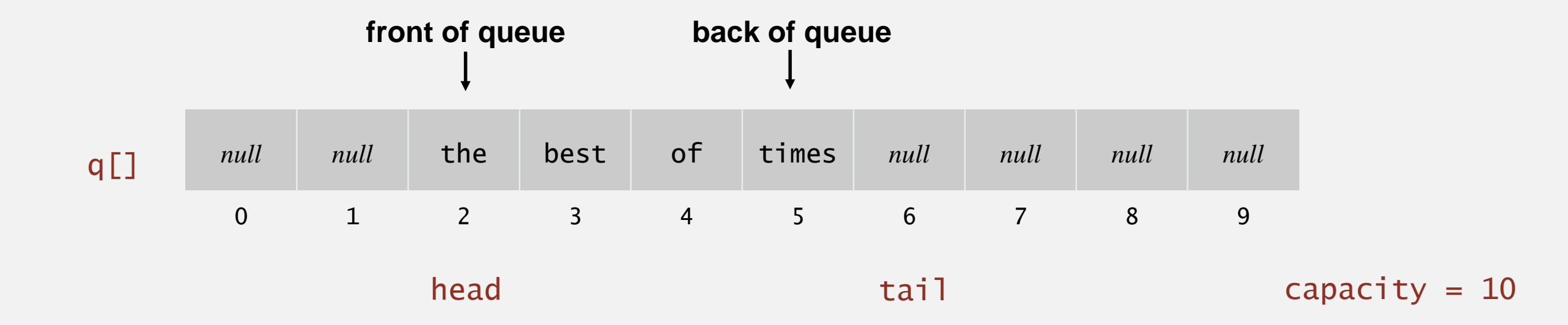

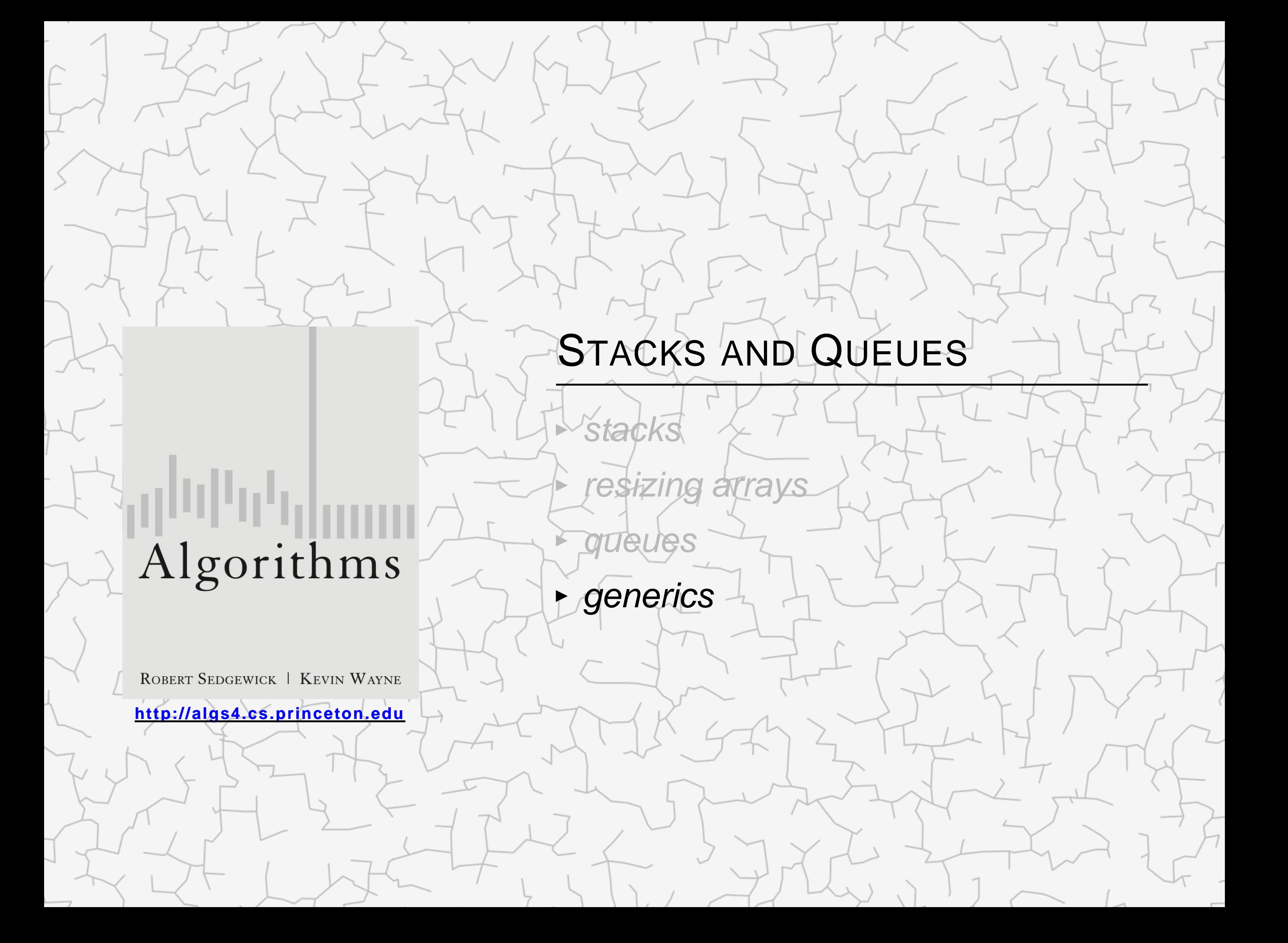

#### Parameterized stack

We implemented: StackOfStrings.

We also want: StackOfURLs, StackOfInts, StackOfVans, ....

Attempt 1. Implement a separate stack class for each type.

- **Rewriting code is tedious and error-prone.**
- Maintaining cut-and-pasted code is tedious and error-prone.

@#\$\*! most reasonable approach until Java 1.5.

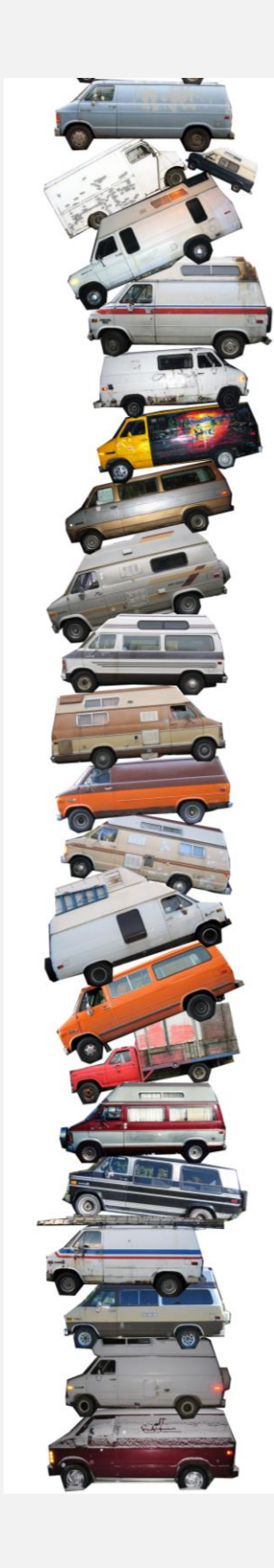

We implemented: StackOfStrings.

We also want: StackOfURLs, StackOfInts, StackOfVans, ....

Attempt 2. Implement a stack with items of type Object.

- " Casting is required in client.
- Casting is error-prone: run-time error if types mismatch.

```
StackOfObjects s = new StackOfObjects();
Apple a = new Apple();
Orange b = new Orange();
s.push(a);
s.push(b);
a = (Apple) (s.pop());
                  run-time error
```
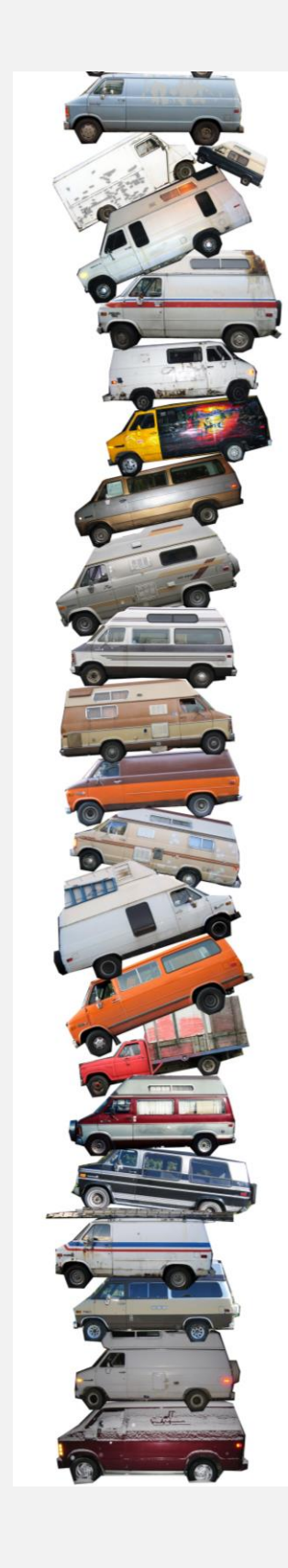

We implemented: StackOfStrings.

We also want: StackOfURLs, StackOfInts, StackOfVans, ....

Attempt 3. Java generics.

- **"** Avoid casting in client.
- Discover type mismatch errors at compile-time instead of run-time.

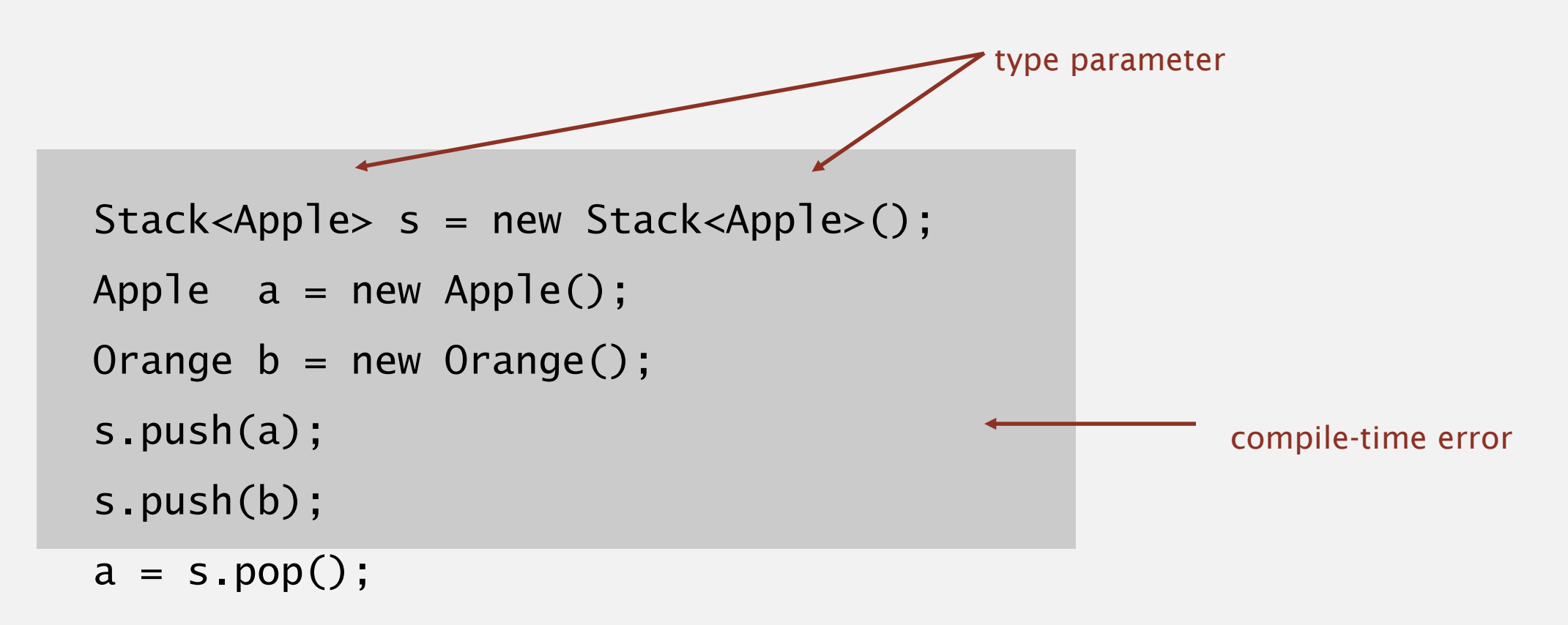

Guiding principles. Welcome compile-time errors; avoid run-time errors.

#### Generic stack: linked-list implementation

```
public class LinkedStackOfStrings
{5}private Node first = null;
   private class Node
   {
      String item;
      Node next;
   }
   public boolean isEmpty()
   \{ return first == null; }
   public void push(String item)
   {
      Node oldfirst = first;
      first = new Node();first.item = item;
      first.next = oldfirst;
   }
   public String pop()
   {
      String item = first.item;
      first = first.next;
      return item;
```
 $\mathfrak{r}$ 

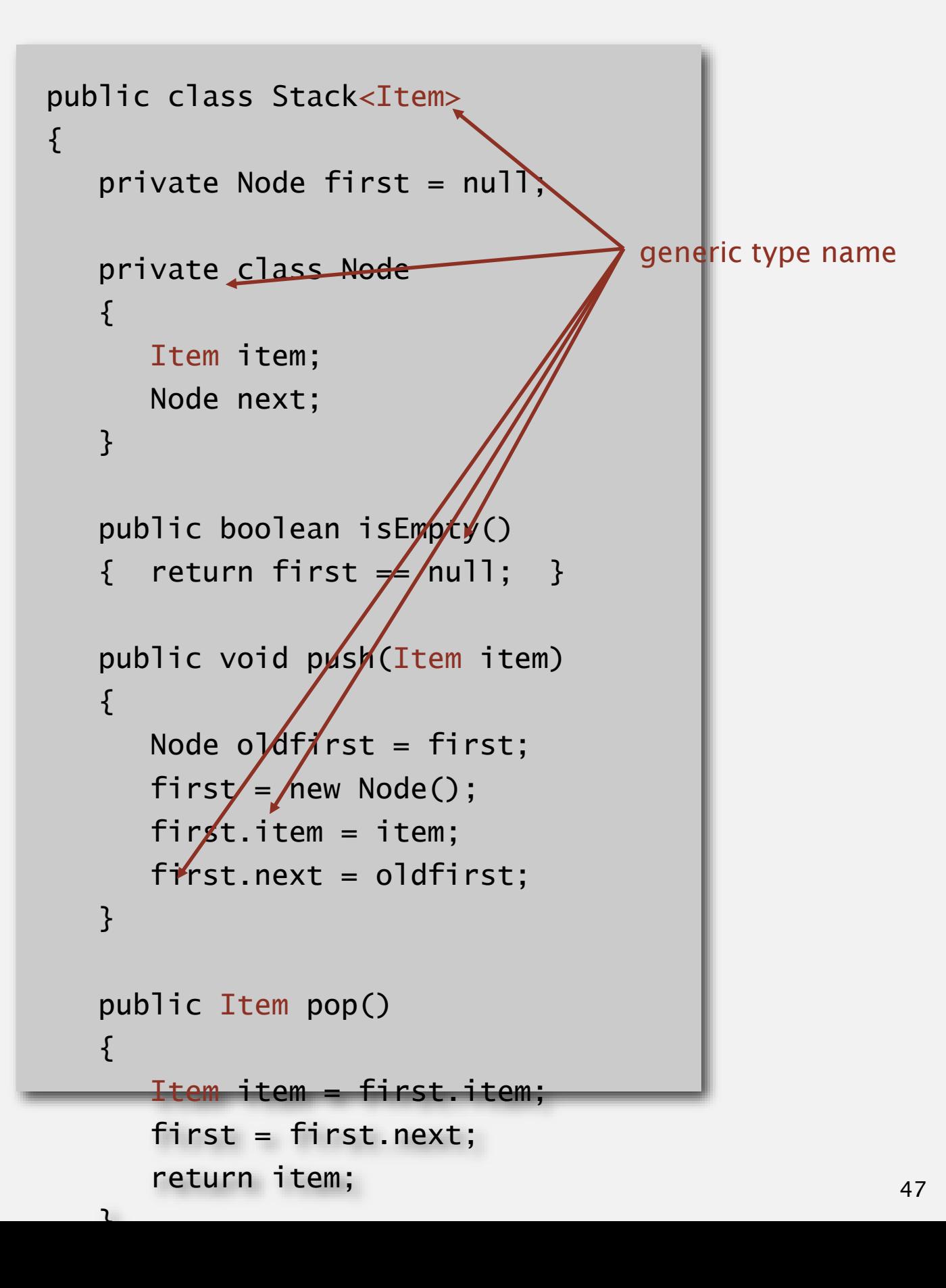

```
public class FixedCapacityStackOfStrings
\{private String[] s;
   private int N = 0;
   public ..StackOfStrings(int capacity)
   \{ s = new String[capacity] ; \}public boolean isEmpty()
   \{ return N == 0; \}public void push(String item)
   {S[N++]} = item;public String pop()
    return s[-N]; }
}
```
**the way it should be**

```
public class FixedCapacityStack<Item>
{
   private Item[] s;
   private int N = 0;
   public FixedCapacityStack(int
capacity)
   \{ s = ngw Item[capacity]; }
   publi\zeta boolean is Empty()
   { r<sup>eturn</sup> N == 0; }
  public void push(Item item)
   {S[N++]} = item;
```
public Item pop() { return s[--N]; }

}

48

```
public class FixedCapacityStackOfStrings
\{private String[] s;
   private int N = 0;
   public ..StackOfStrings(int capacity)
   \{ s = new String[capacity] ; \}public boolean isEmpty()
   \{ return N == 0; \}public void push(String item)
   {S[N++]} = item;public String pop()
   { return s[--N]; }
}
```
**the way it is**

```
public class FixedCapacityStack<Item>
          {
             private Item[] s;
             private int N = 0;
             public FixedCapacityStack(int 
          capacity)
             \{ s = \bigwedge \text{Item}[] \} new Object[capacity];
          } 
             public boolean isEmpty()
                r return N == 0; }
             public void push(Item item)
              { s[N++] = item; }public Item pop()
             { return s[--N]; }
the ugly cast \}
```
49

Q. What to do about primitive types?

#### Wrapper type.

- " Each primitive type has a wrapper object type.
- " Ex: Integer is wrapper type for int.

Autoboxing. Automatic cast between a primitive type and its wrapper.

Stack<Integer> s = new Stack<Integer>();  $s.push(17);$  // s.push(Integer.valueOf(17)); int  $a = s.pop()$ ; // int  $a = s.pop()$ . intValue();

Bottom line. Client code can use generic stack for any type of data.

#### List interface. java.util.List is API for a sequence of items.

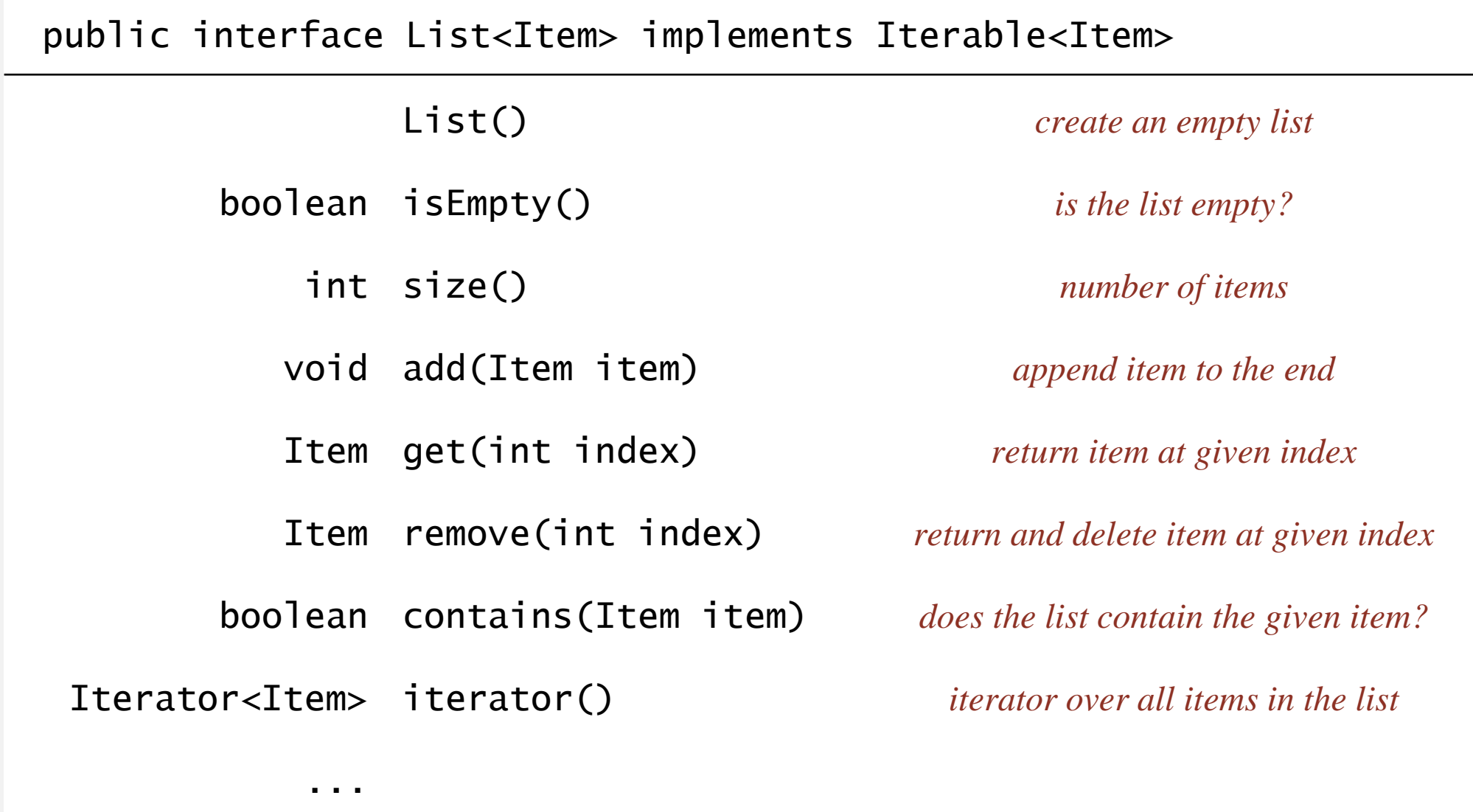

Implementations. java.util.ArrayList uses resizing array; java.util.LinkedList uses linked list. caveat: only some

operations are efficient

#### java.util.Stack.

- Supports  $push()$ ,  $pop()$ , and iteration.
- Extends java.util.Vector, which implements java.util.List interface from previous slide, including get() and remove().

**Java 1.3 bug report (June 27, 2001)**

The iterator method on java.util.Stack iterates through a Stack from the bottom up. One would think that it should iterate as if it were popping off the top of the Stack.

**status (closed, will not fix)**

It was an incorrect design decision to have Stack extend Vector ("is-a" rather than "has-a"). We sympathize with the submitter but cannot fix this because of compatibility.

#### java.util.Stack.

- Supports push(), pop(), and iteration.
- " Extends java.util.Vector, which implements java.util.List interface from previous slide, including get() and remove().

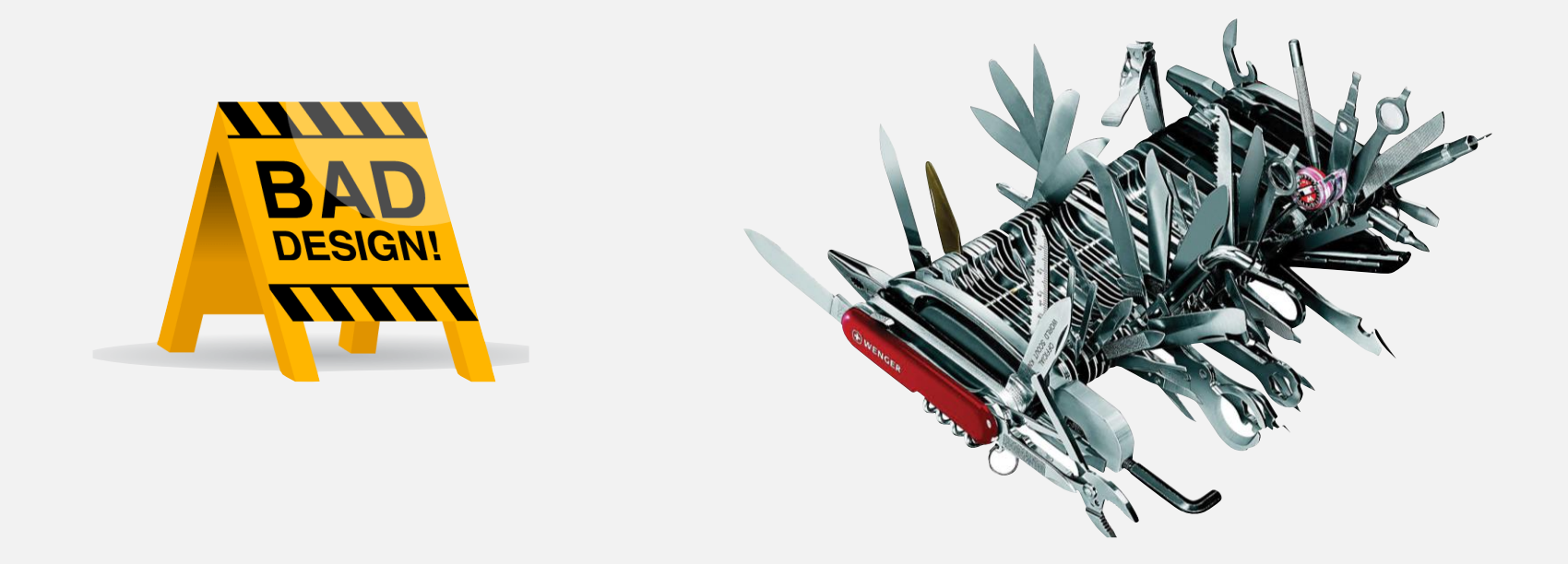

#### java.util.Queue. An interface, not an implementation of a queue.

# Algorithms ROBERT SEDGEWICK | KEVIN WAYNE

## ELEMENTARY SORTS

Modified by: Dr. Fahed Jubair and Dr. Ramzi Saifan

Computer Engineering Department

University of Jordan

ROBERT SEDGEWICK | KEVIN WAYNE

Algorithms

 $\bigstar$ 

**<http://algs4.cs.princeton.edu>**

#### Ex. Student records in a university.

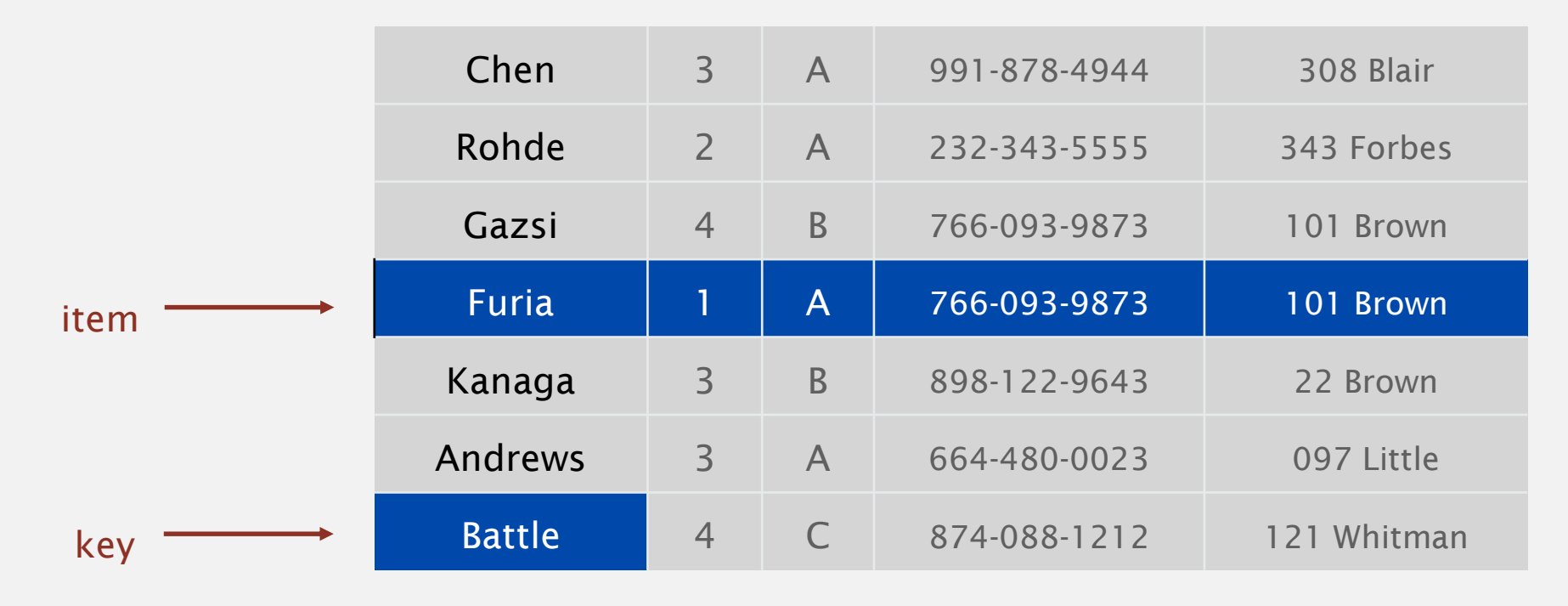

#### Sort. Rearrange array of *N* items into ascending order.

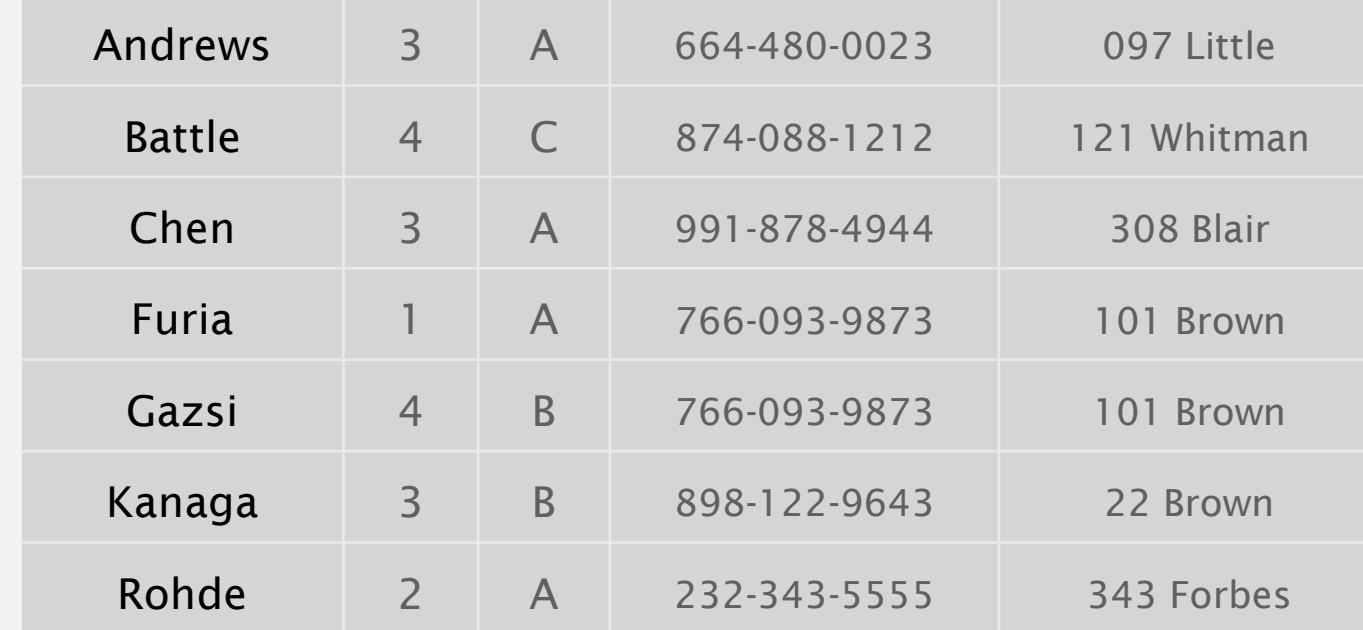

### Sorting applications

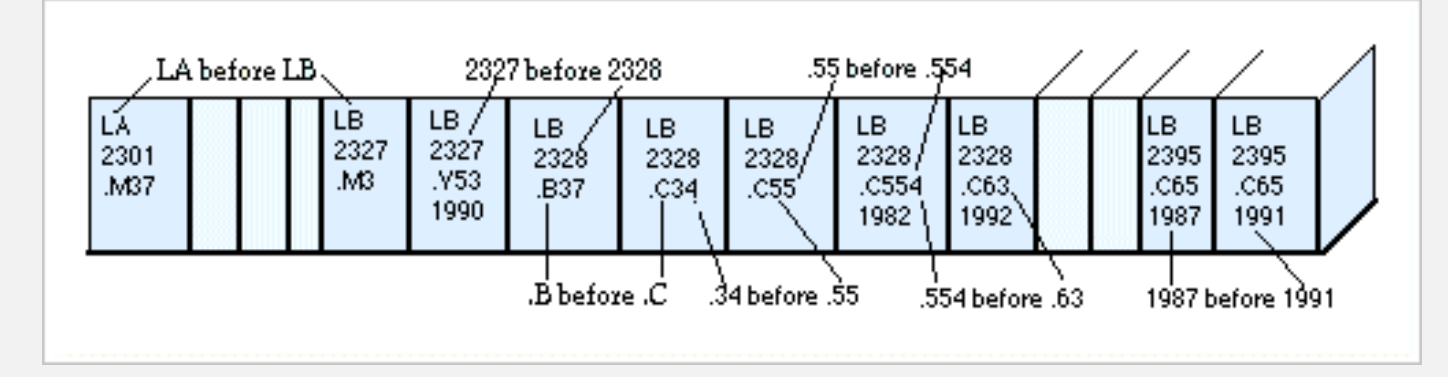

**Library of Congress numbers**

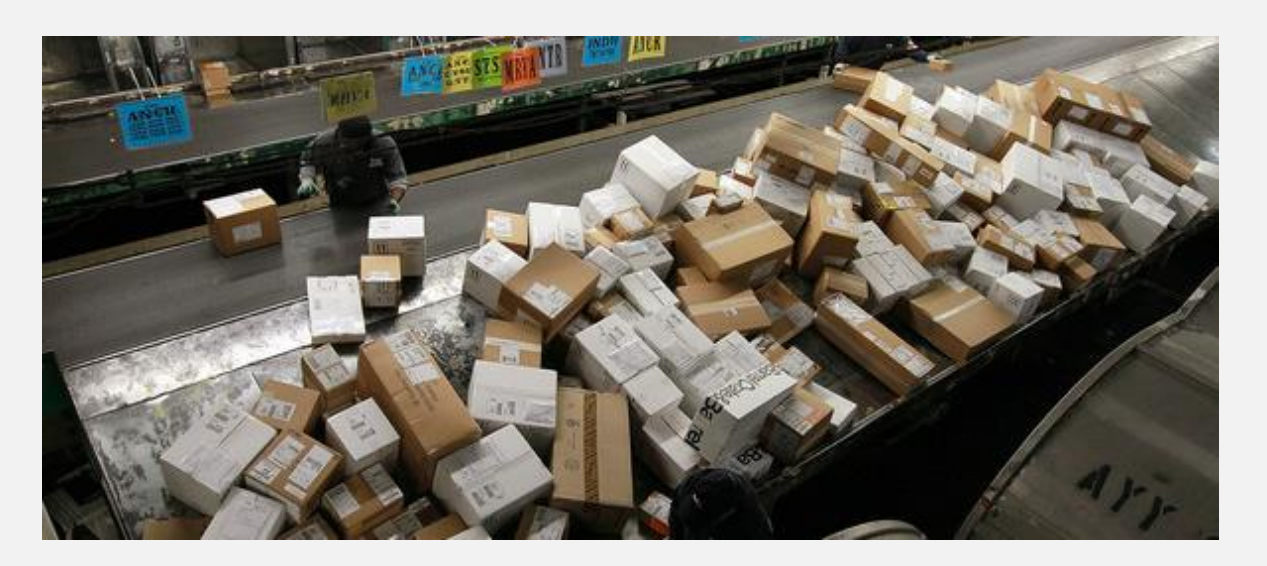

**FedEx packages**

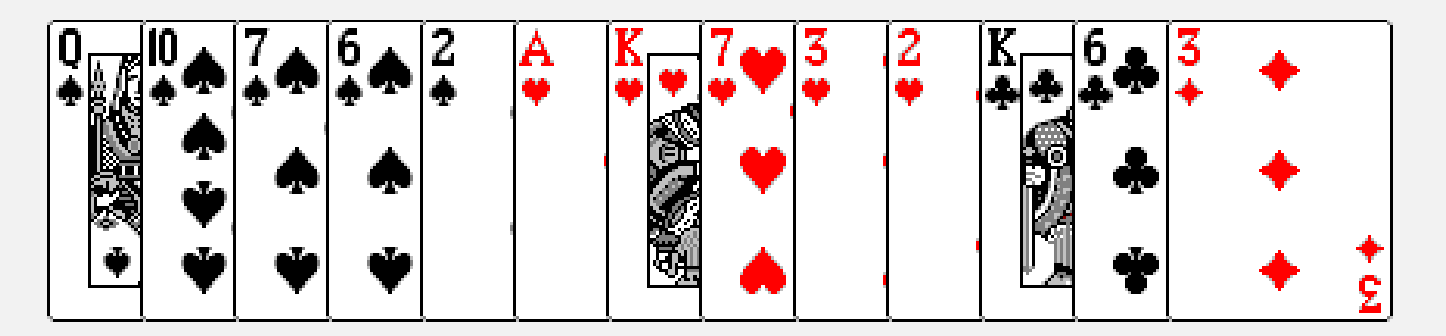

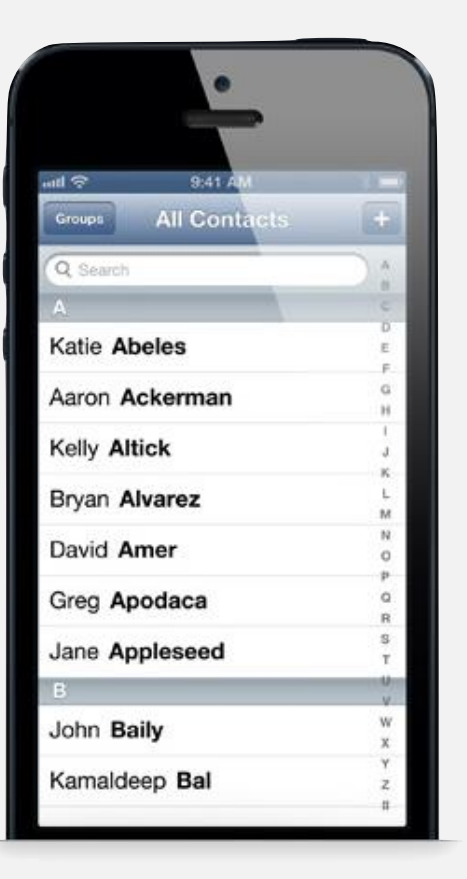

**contacts**

**playing cards**

Goal. Sort any type of data (for which sorting is well defined).

A total order is a binary relation  $\leq$  that satisfies:

- Antisymmetry: if both  $v \leq w$  and  $w \leq v$ , then  $v = w$ .
- **Transitivity: if both**  $v \leq w$  and  $w \leq x$ , then  $v \leq x$ .
- Totality: either  $v \leq w$  or  $w \leq v$  or both.

#### Ex.

- Standard order for natural and real numbers.
- Chronological order for dates or times.
- **Alphabetical order for strings.**

No transitivity. Rock-paper-scissors. No totality. PU course prerequisites.

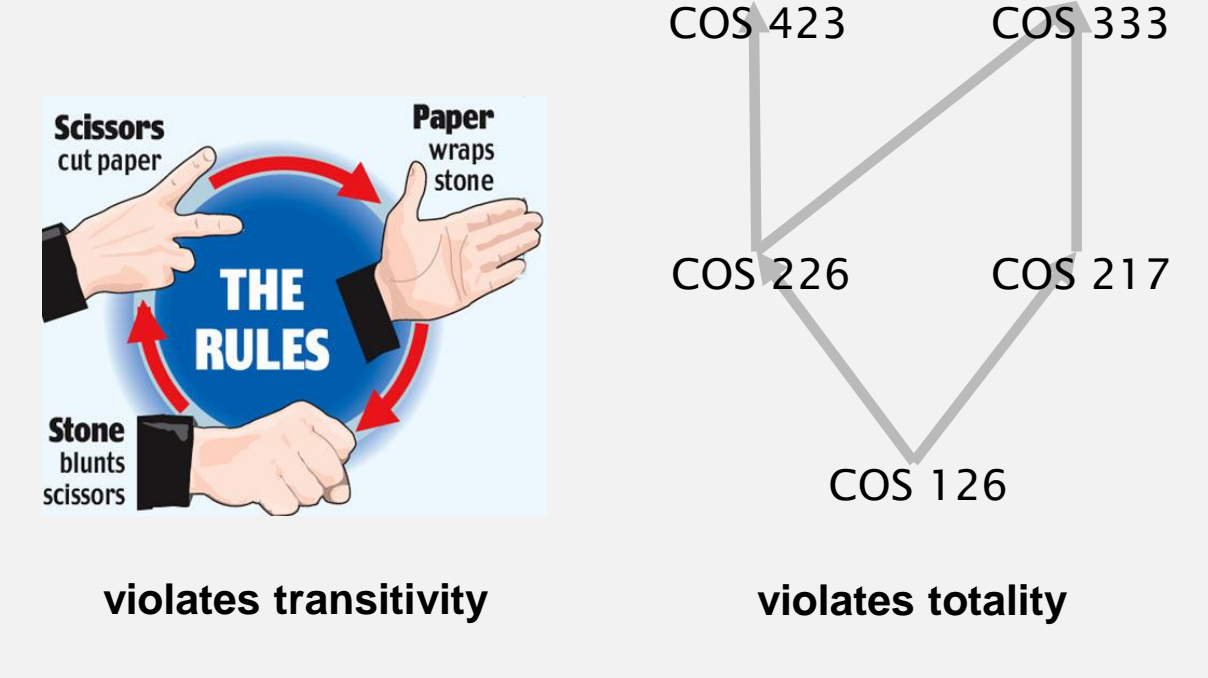

#### Comparable interface

Comparable interface: sort using a type's natural order.

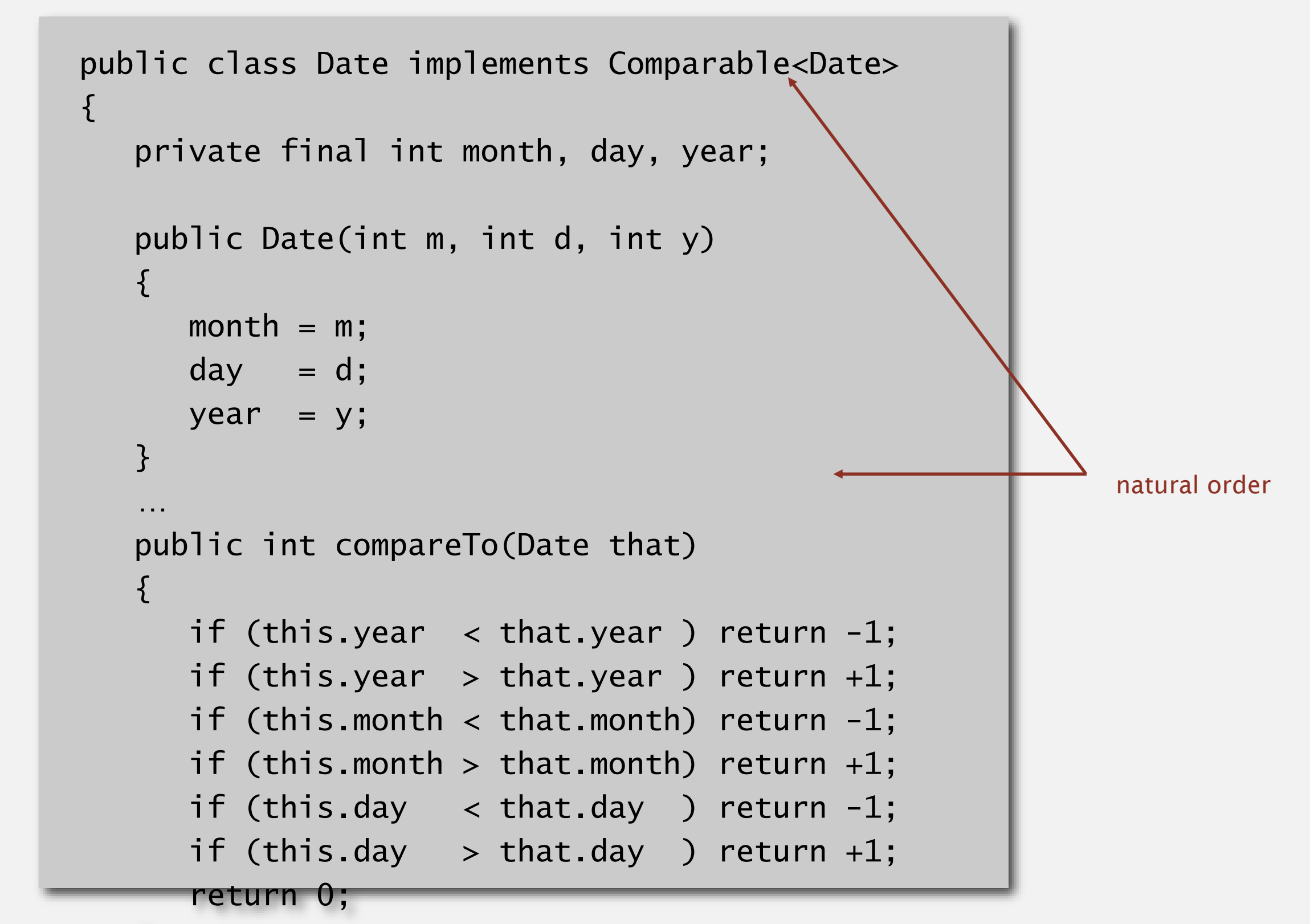

Implement compareTo() so that v.compareTo(w)

- Defines a total order.
- Returns a negative integer, zero, or positive integer if *v* is less than, equal to, or greater than *w*, respectively.
- " Throws an exception if incompatible types (or either is null).

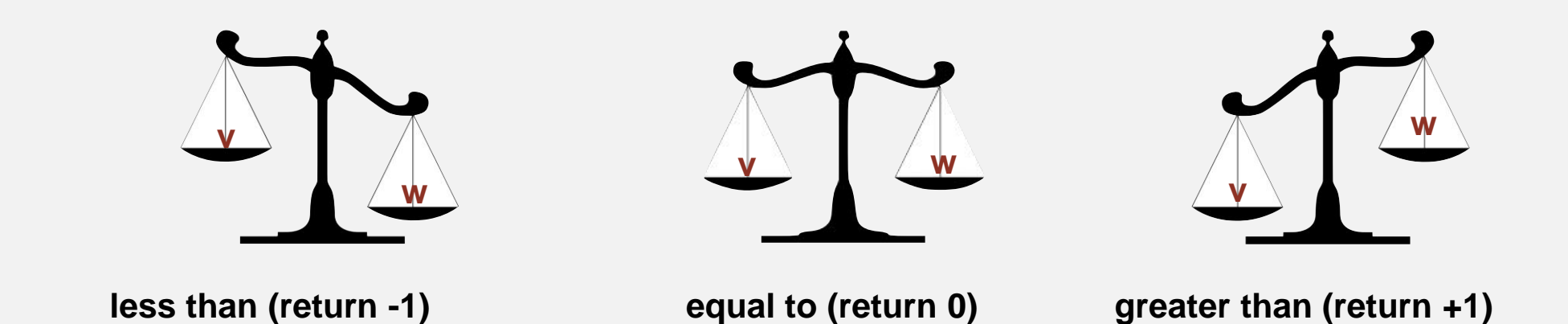

Built-in comparable types. Integer, Double, String, Date, File, ... User-defined comparable types. Implement the Comparable interface.

## ELEMENTARY SORTS

‣ *selection sort*

‣ *shuffling*

‣ *insertion sort*

# Algorithms

ROBERT SEDGEWICK | KEVIN WAYNE

**<http://algs4.cs.princeton.edu>**

- " In iteration i, find index min of smallest remaining entry.
- ・Swap a[i] and a[min].

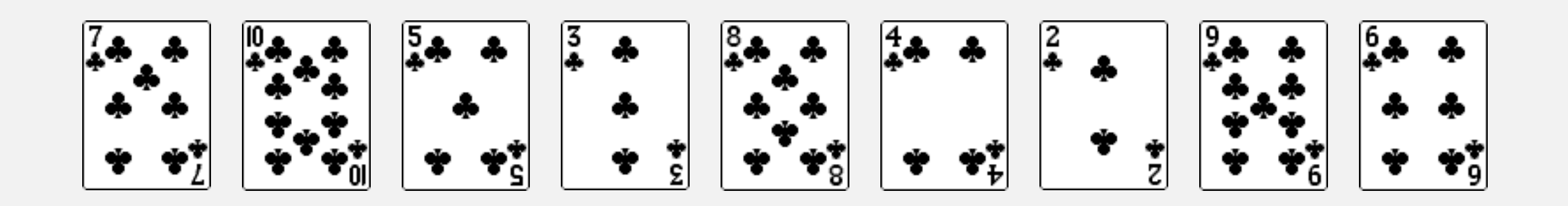

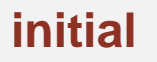

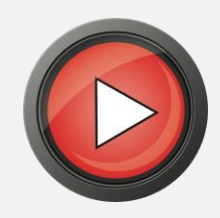

- " In iteration i, find index min of smallest remaining entry.
- ・Swap a[i] and a[min].

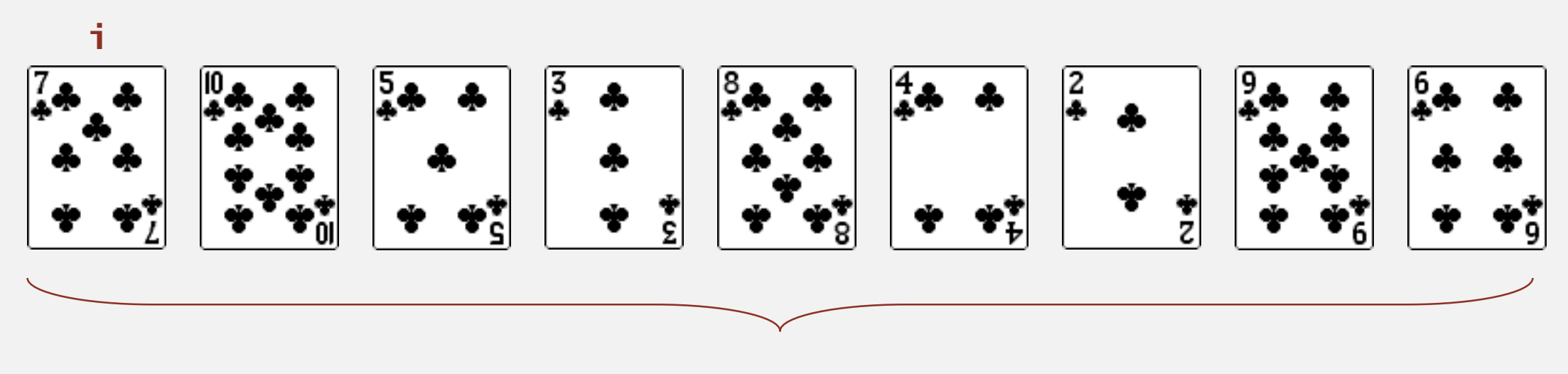

**remaining entries**

- " In iteration i, find index min of smallest remaining entry.
- ・Swap a[i] and a[min].

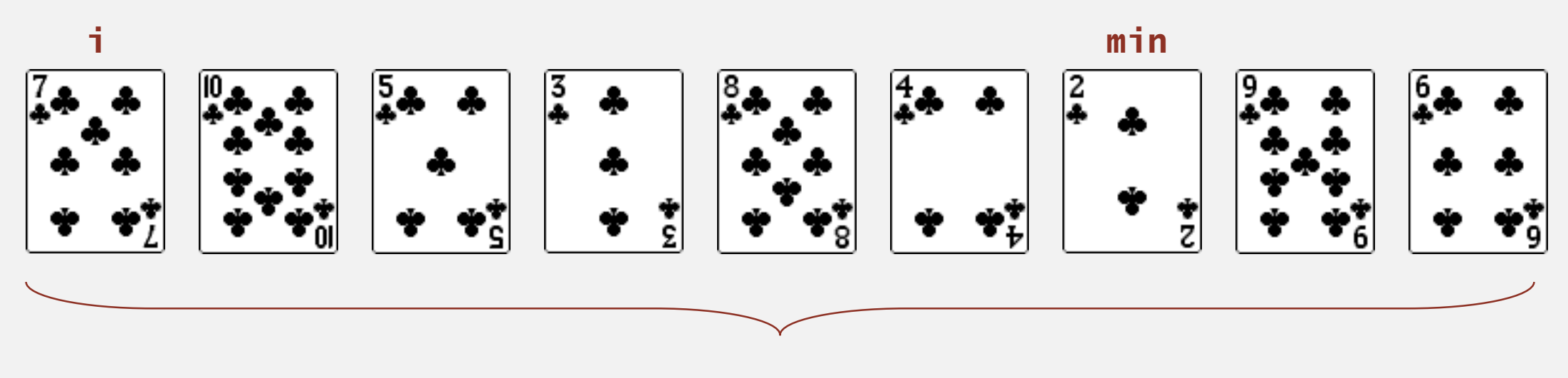

**remaining entries**

- " In iteration i, find index min of smallest remaining entry.
- ・Swap a[i] and a[min].

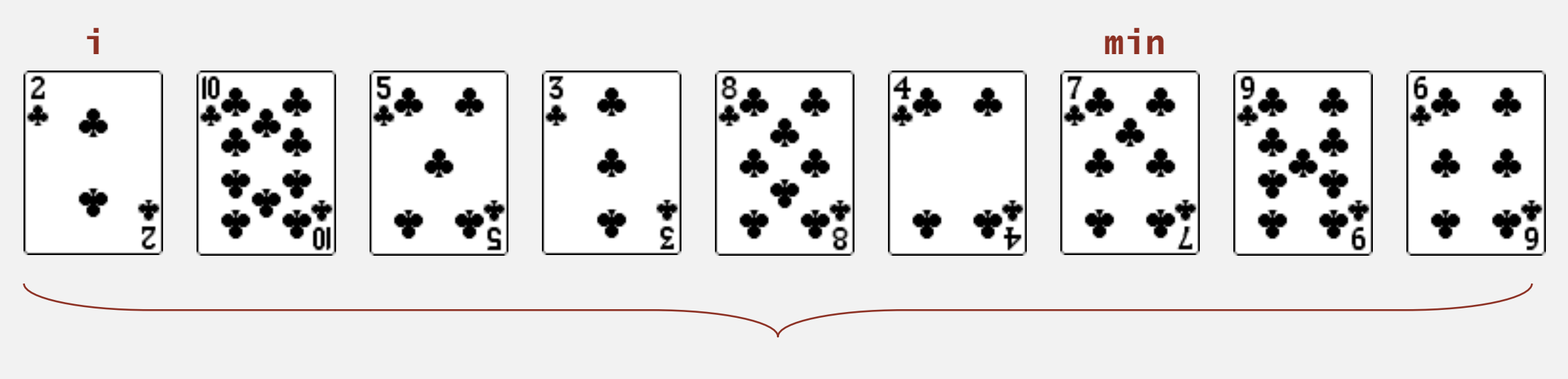

**remaining entries**

- " In iteration i, find index min of smallest remaining entry.
- ・Swap a[i] and a[min].

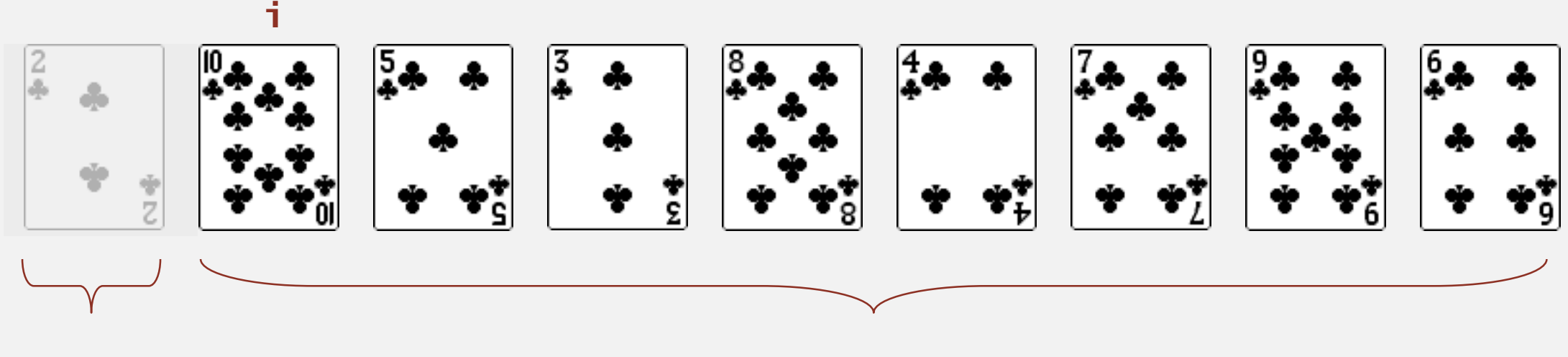

**in final order remaining entries**

- " In iteration i, find index min of smallest remaining entry.
- ・Swap a[i] and a[min].

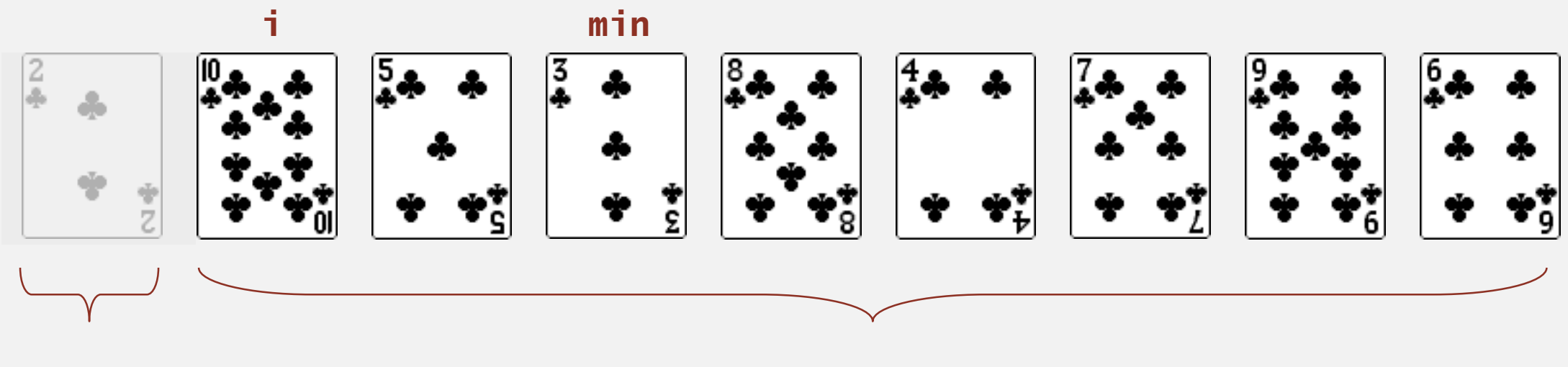

**in final order**

**remaining entries**

- " In iteration i, find index min of smallest remaining entry.
- ・Swap a[i] and a[min].

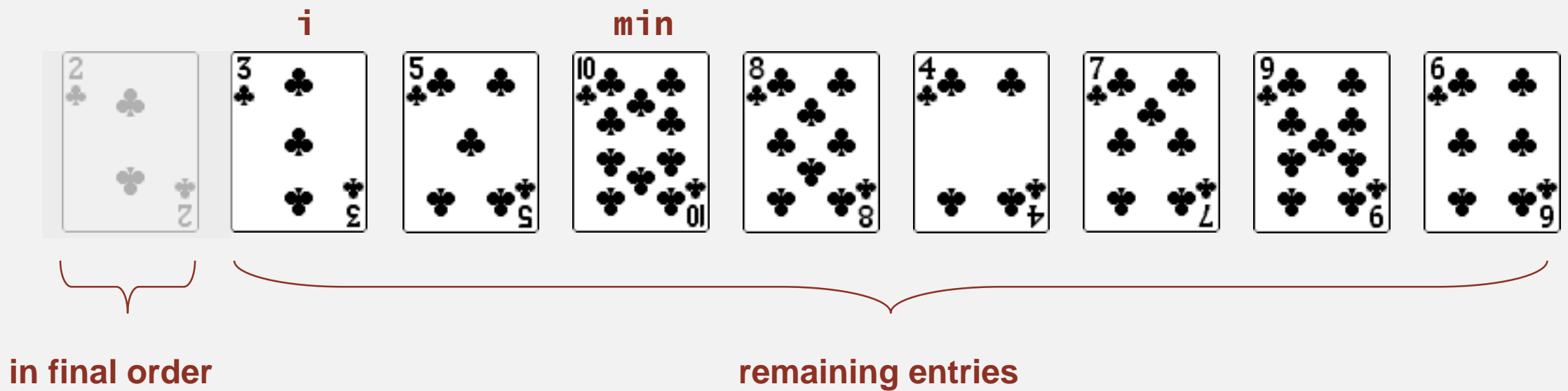

- " In iteration i, find index min of smallest remaining entry.
- ・Swap a[i] and a[min].

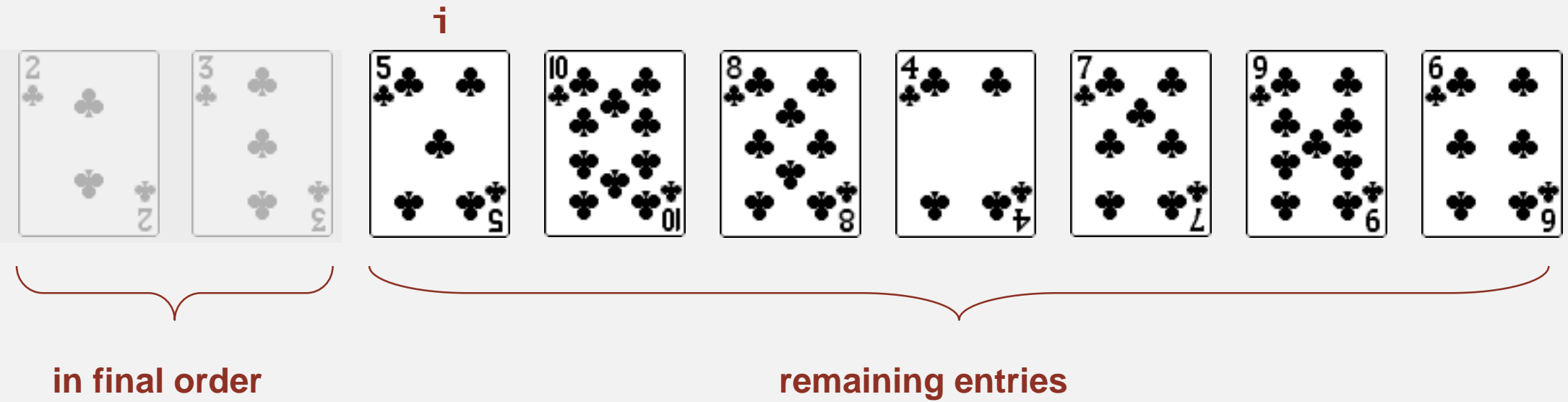

- " In iteration i, find index min of smallest remaining entry.
- ・Swap a[i] and a[min].

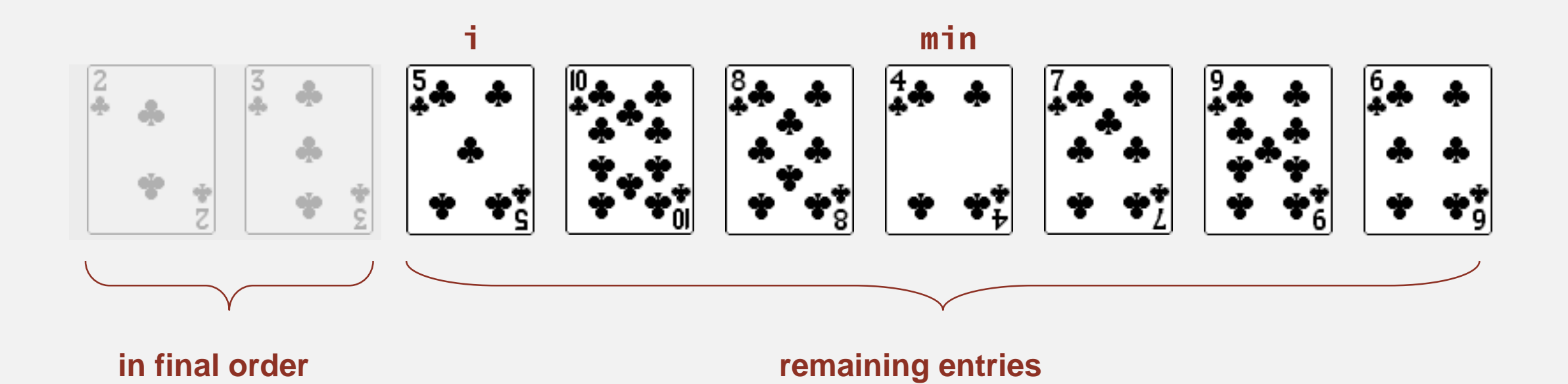
- " In iteration i, find index min of smallest remaining entry.
- ・Swap a[i] and a[min].

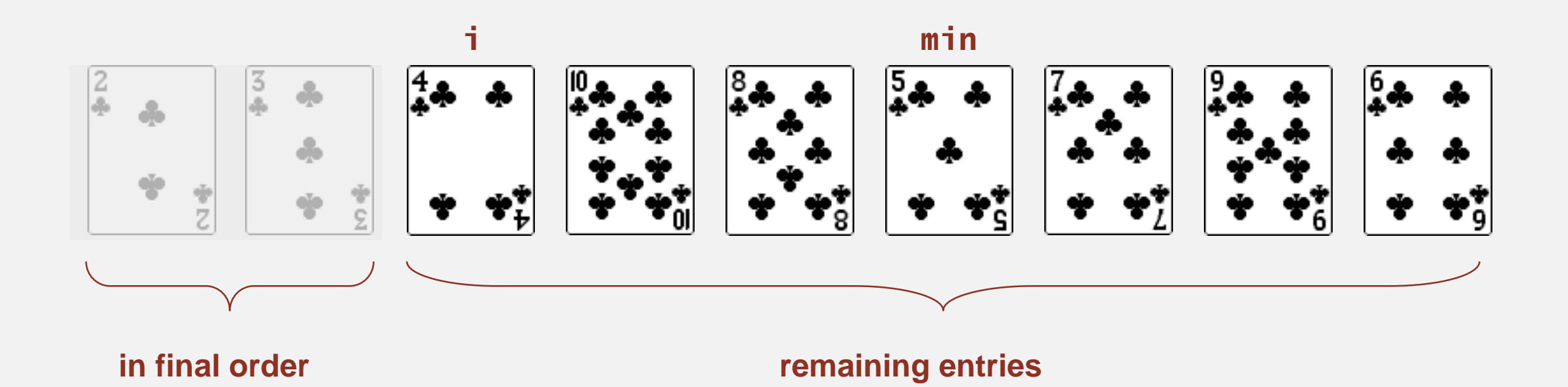

- " In iteration i, find index min of smallest remaining entry.
- ・Swap a[i] and a[min].

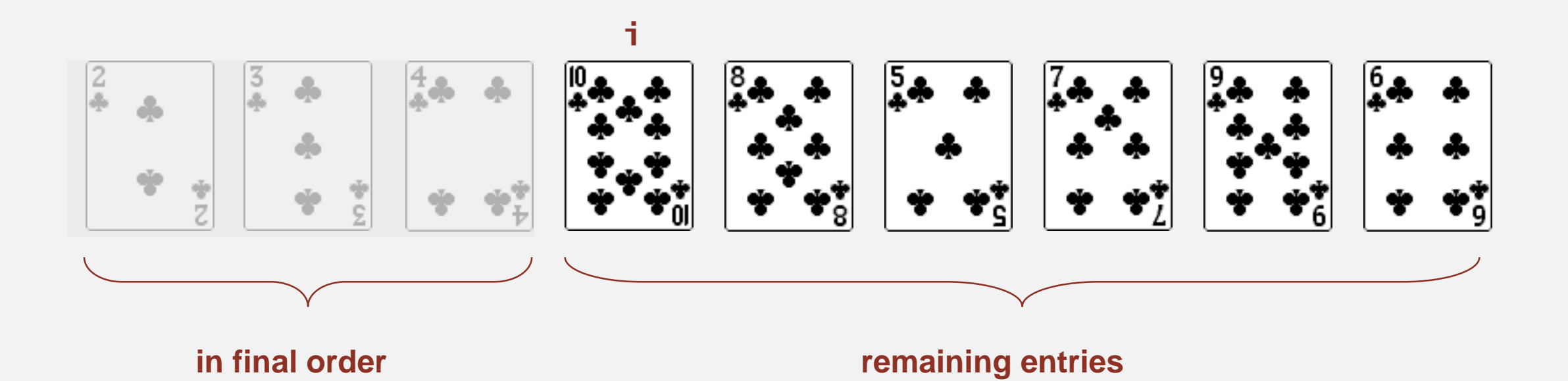

- " In iteration i, find index min of smallest remaining entry.
- ・Swap a[i] and a[min].

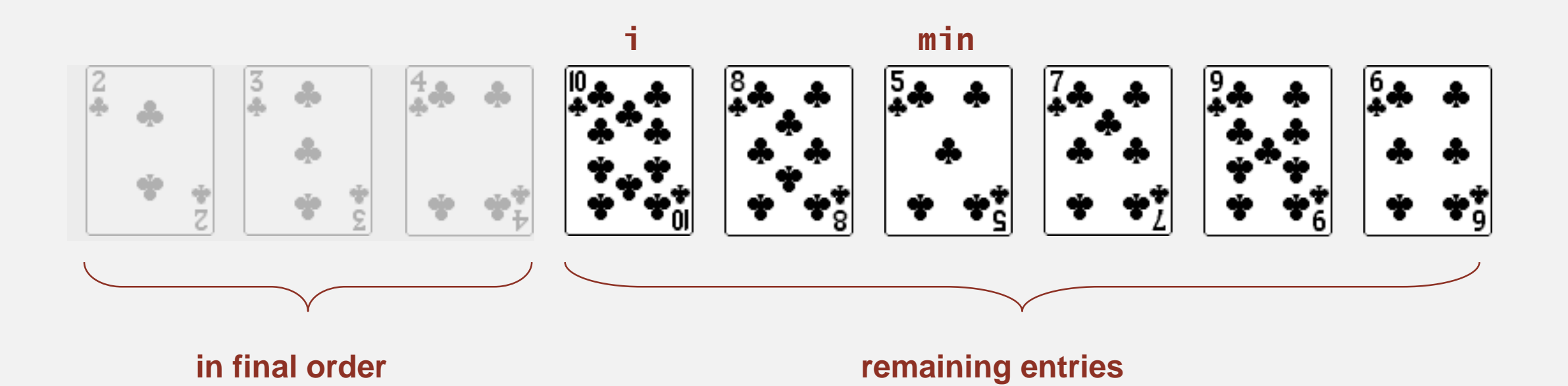

- " In iteration i, find index min of smallest remaining entry.
- ・Swap a[i] and a[min].

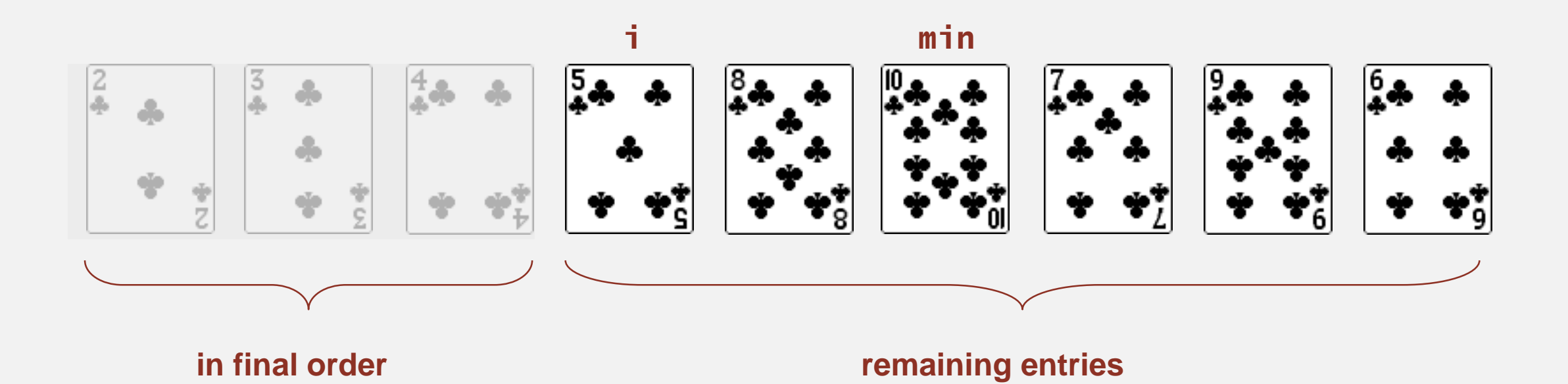

- **-** In iteration i, find index min of smallest remaining entry.
- ・Swap a[i] and a[min].

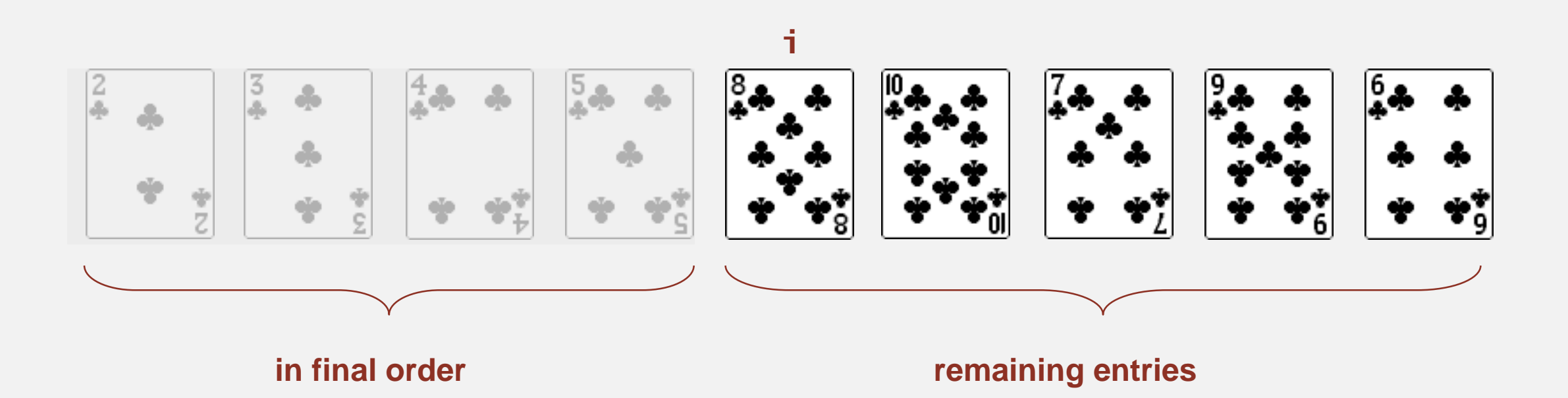

- **-** In iteration i, find index min of smallest remaining entry.
- ・Swap a[i] and a[min].

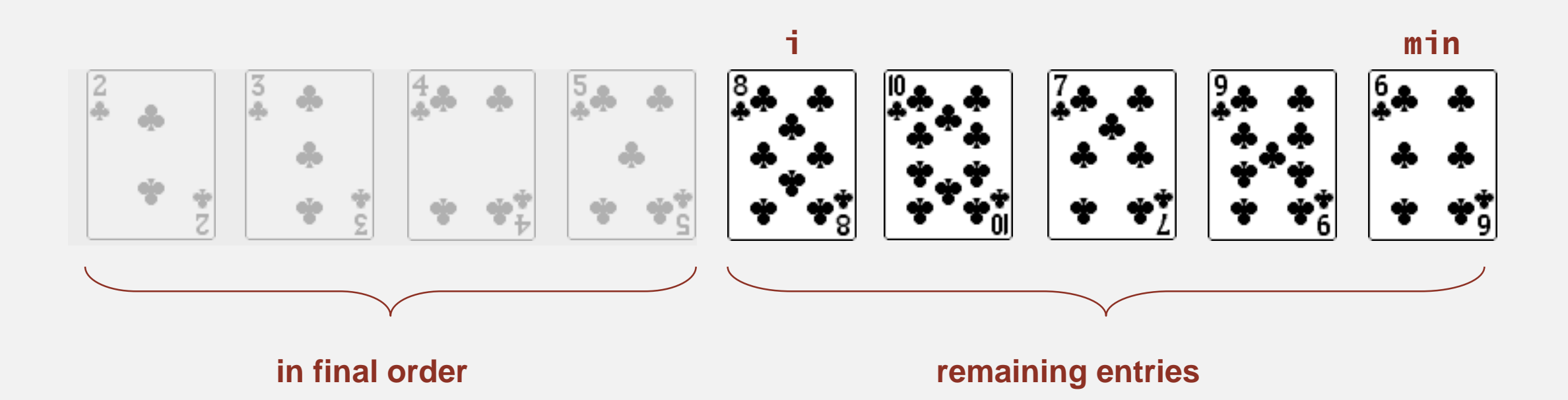

- **-** In iteration i, find index min of smallest remaining entry.
- ・Swap a[i] and a[min].

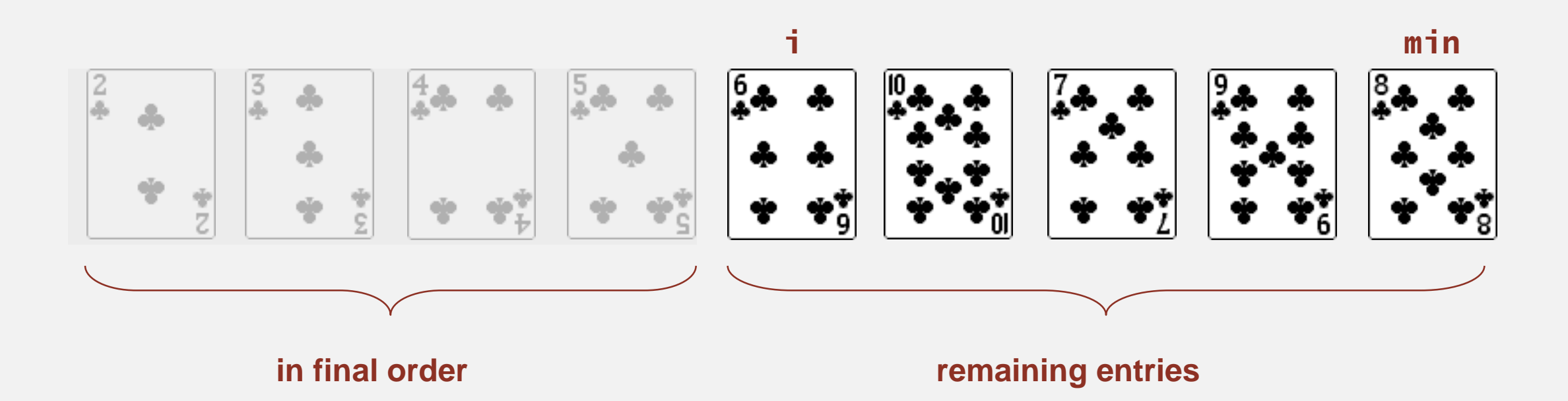

- " In iteration i, find index min of smallest remaining entry.
- ・Swap a[i] and a[min].

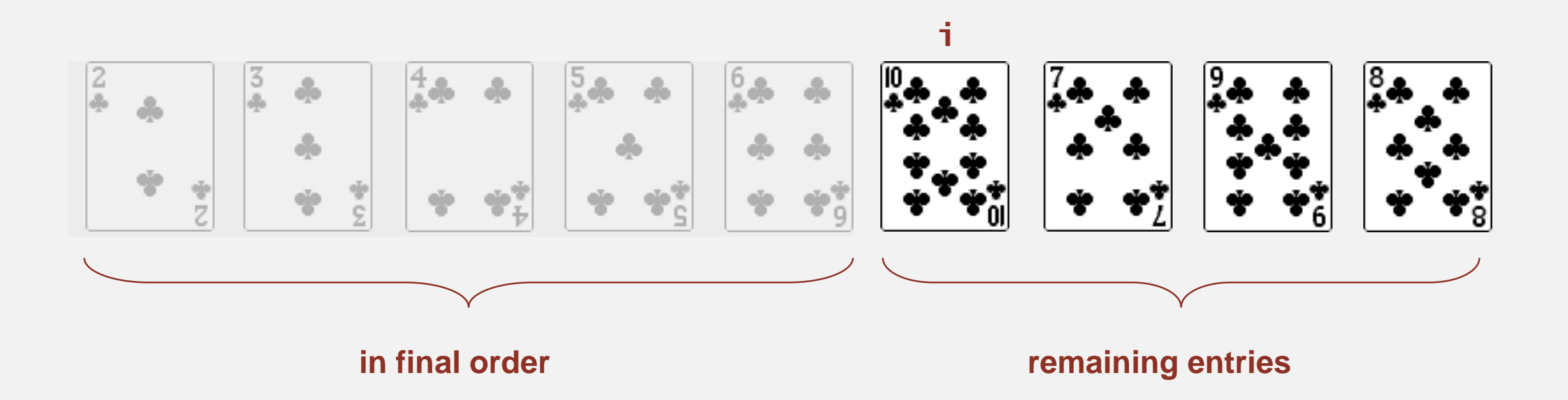

- **-** In iteration i, find index min of smallest remaining entry.
- ・Swap a[i] and a[min].

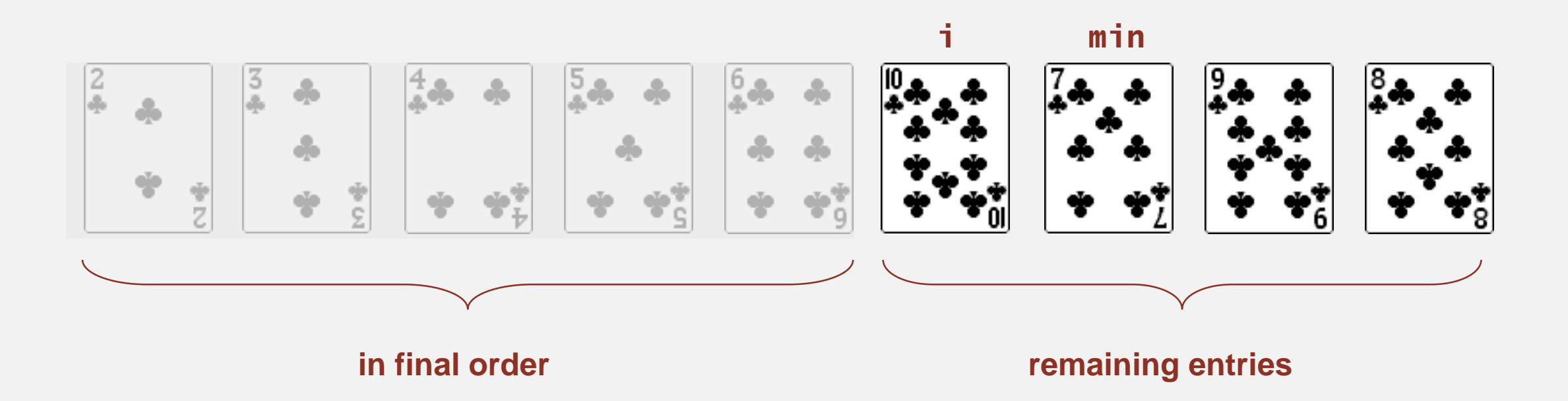

- **-** In iteration i, find index min of smallest remaining entry.
- ・Swap a[i] and a[min].

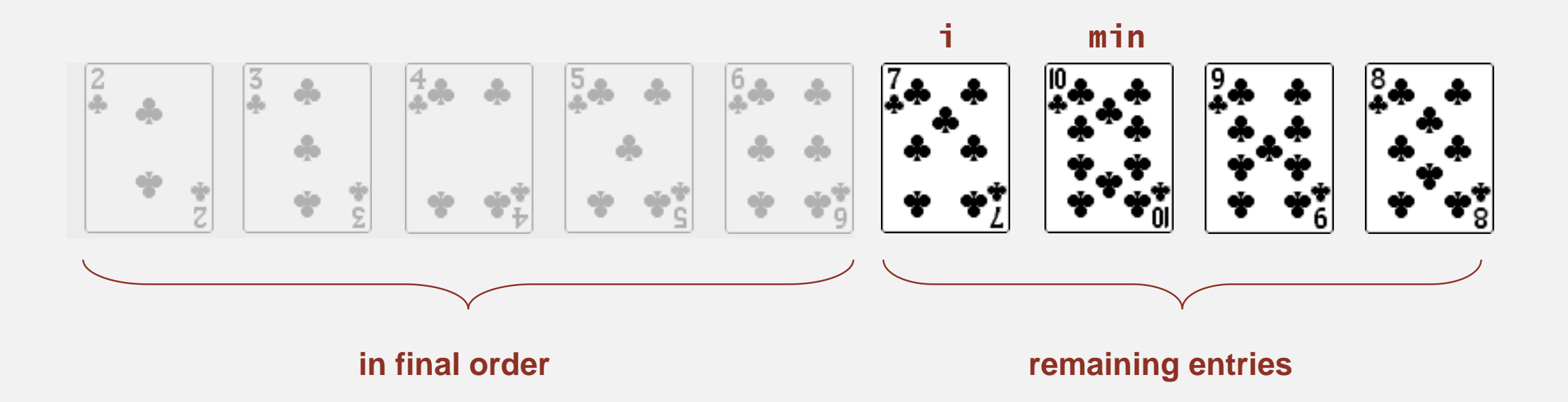

- " In iteration i, find index min of smallest remaining entry.
- ・Swap a[i] and a[min].

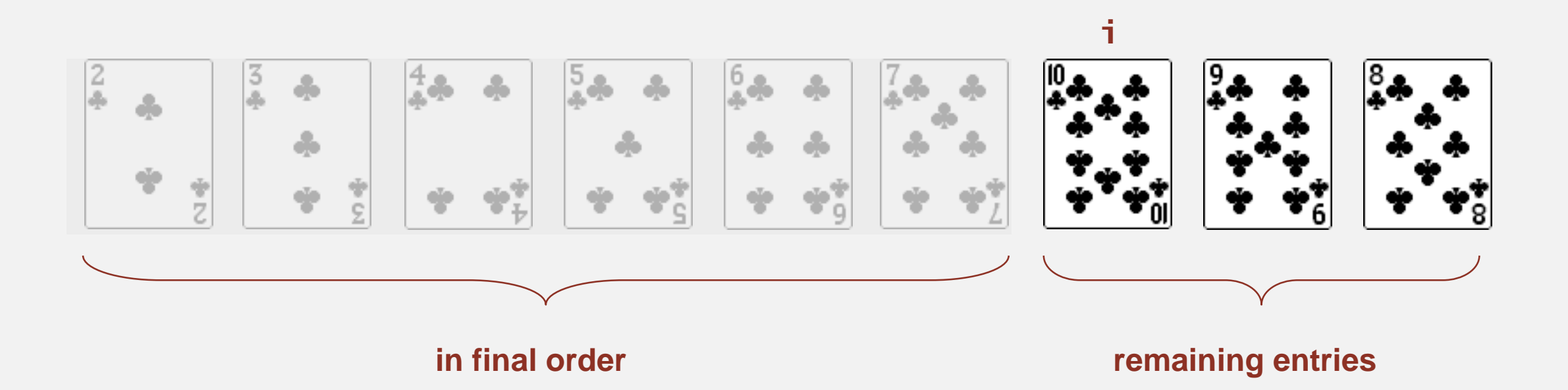

- " In iteration i, find index min of smallest remaining entry.
- ・Swap a[i] and a[min].

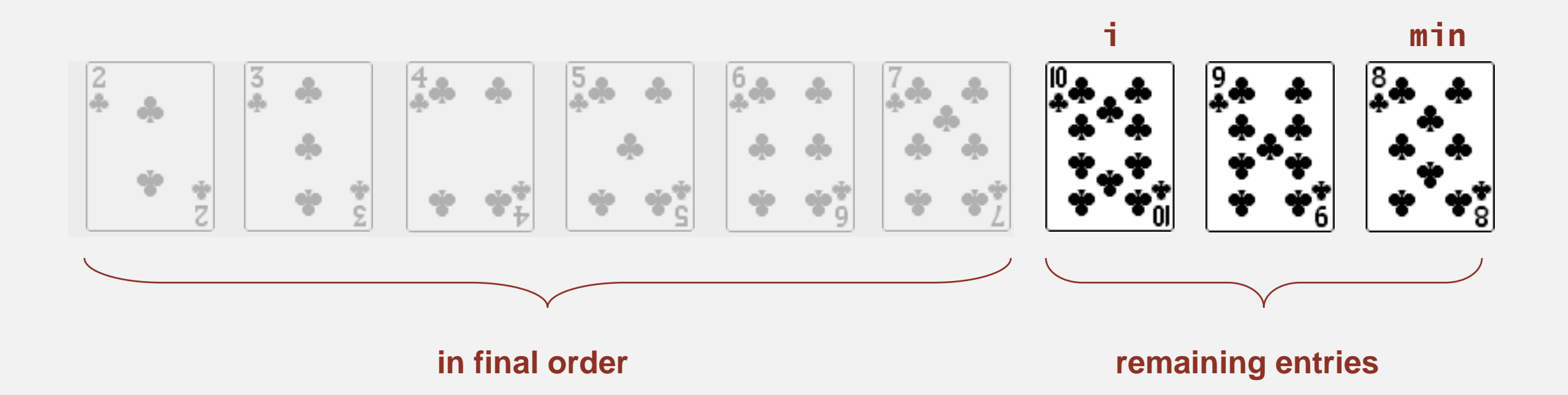

- " In iteration i, find index min of smallest remaining entry.
- ・Swap a[i] and a[min].

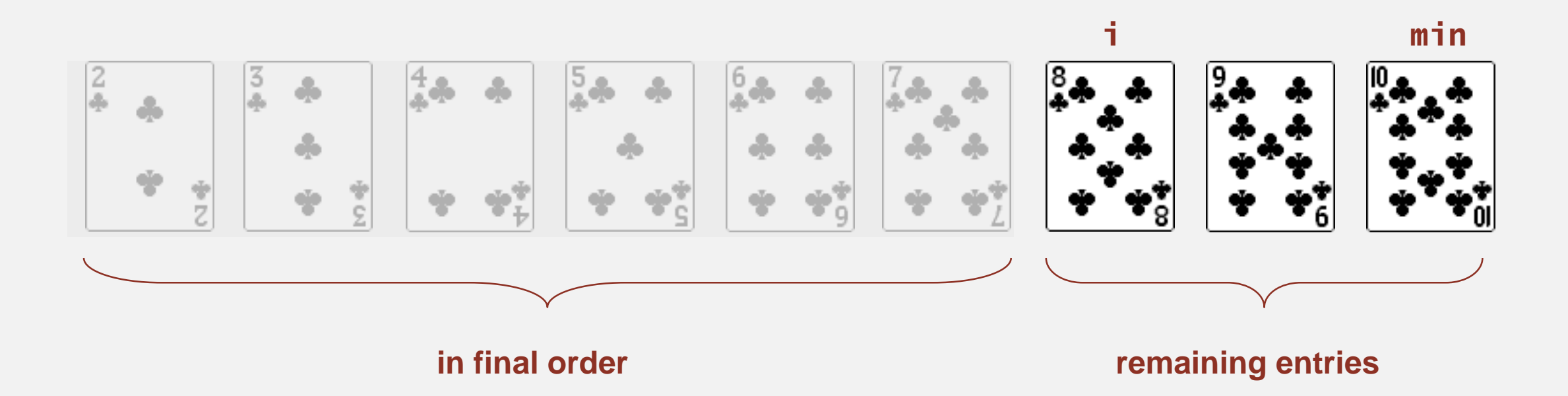

- " In iteration i, find index min of smallest remaining entry.
- ・Swap a[i] and a[min].

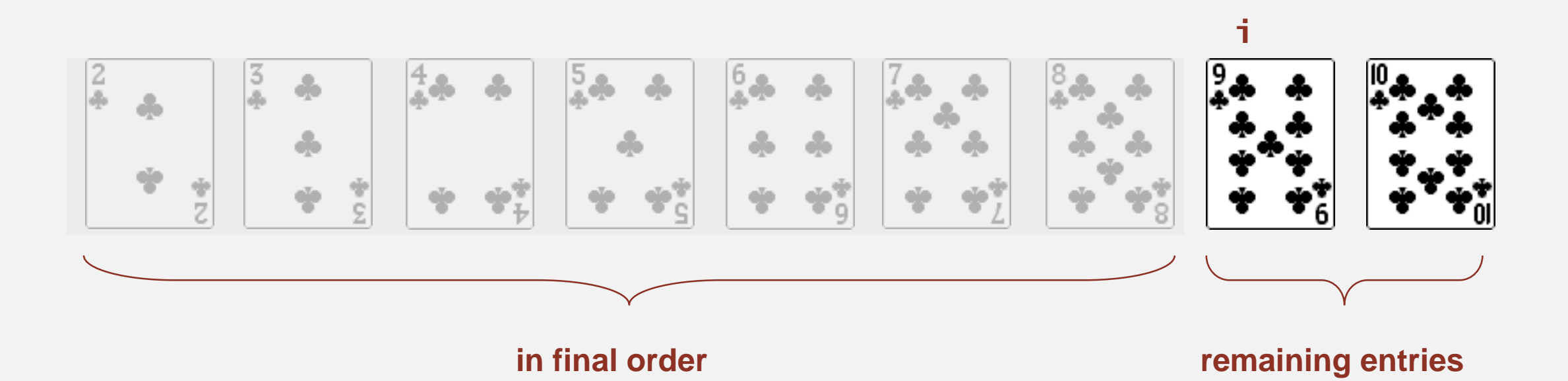

- " In iteration i, find index min of smallest remaining entry.
- ・Swap a[i] and a[min].

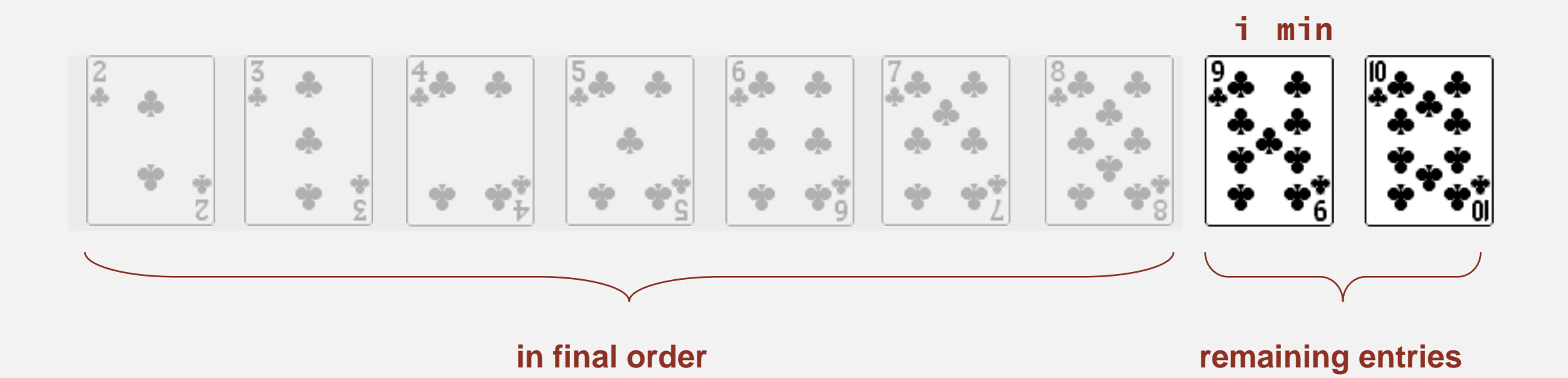

- **-** In iteration i, find index min of smallest remaining entry.
- ・Swap a[i] and a[min].

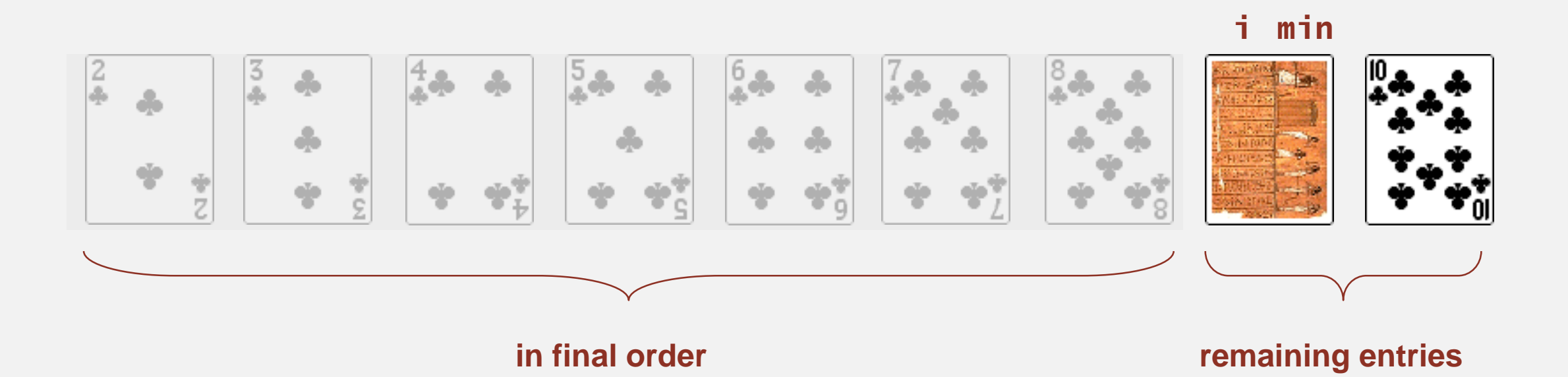

- " In iteration i, find index min of smallest remaining entry.
- ・Swap a[i] and a[min].

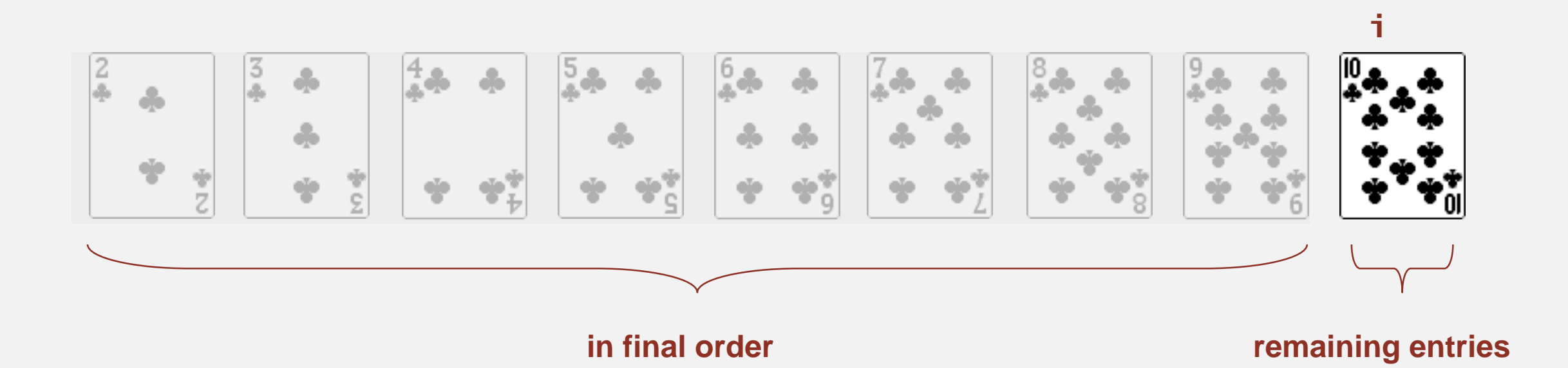

- " In iteration i, find index min of smallest remaining entry.
- ・Swap a[i] and a[min].

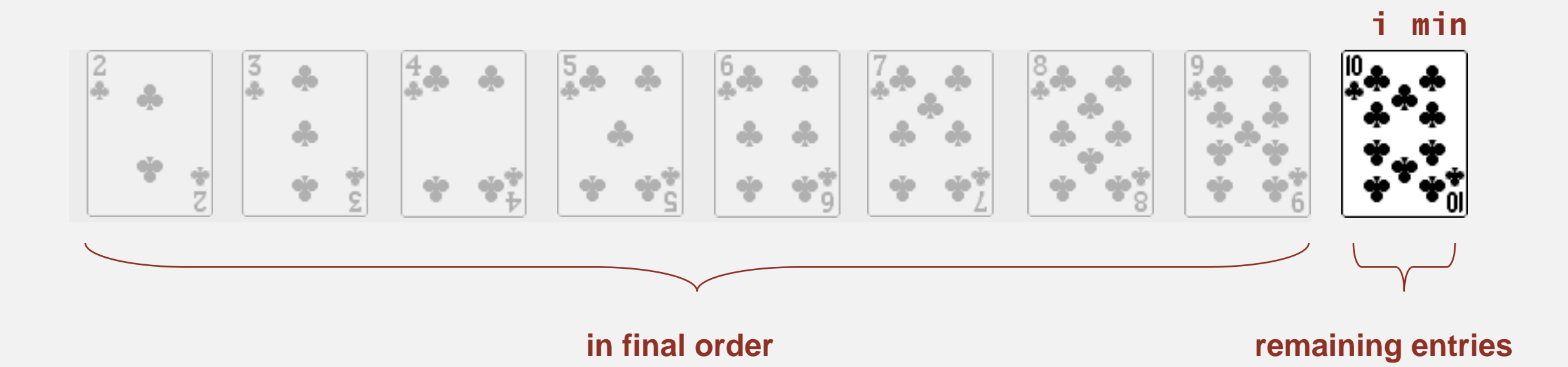

- **-** In iteration i, find index min of smallest remaining entry.
- ・Swap a[i] and a[min].

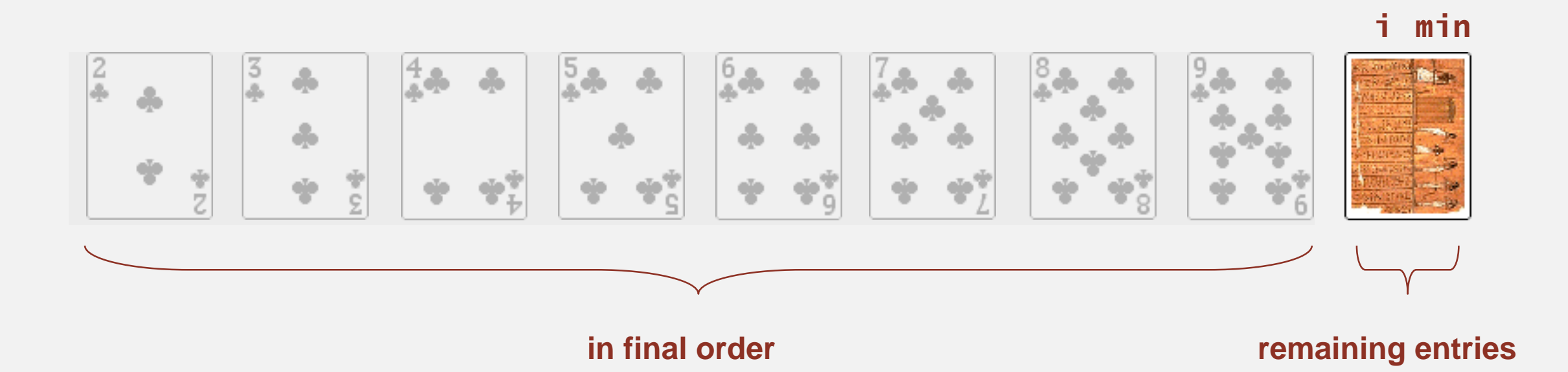

- " In iteration i, find index min of smallest remaining entry.
- ・Swap a[i] and a[min].

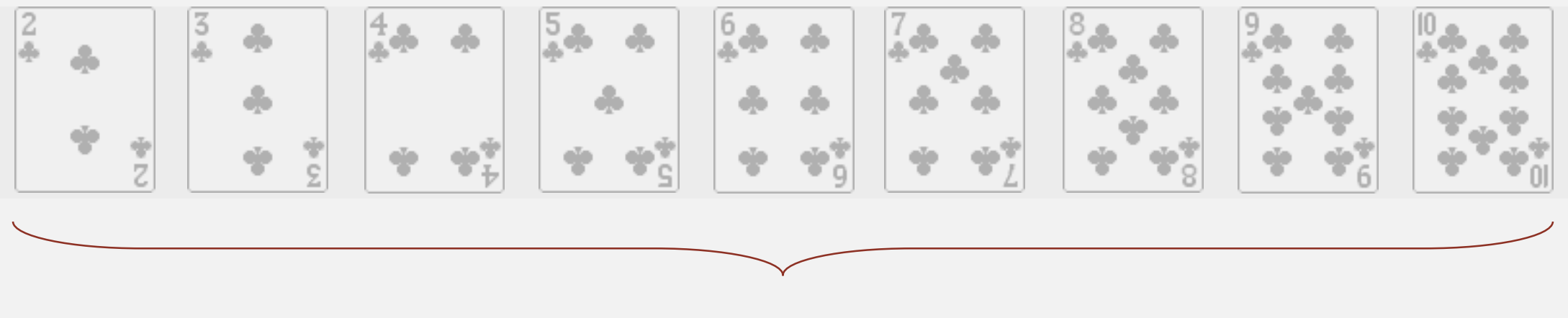

**in final order**

- " In iteration i, find index min of smallest remaining entry.
- ・Swap a[i] and a[min].

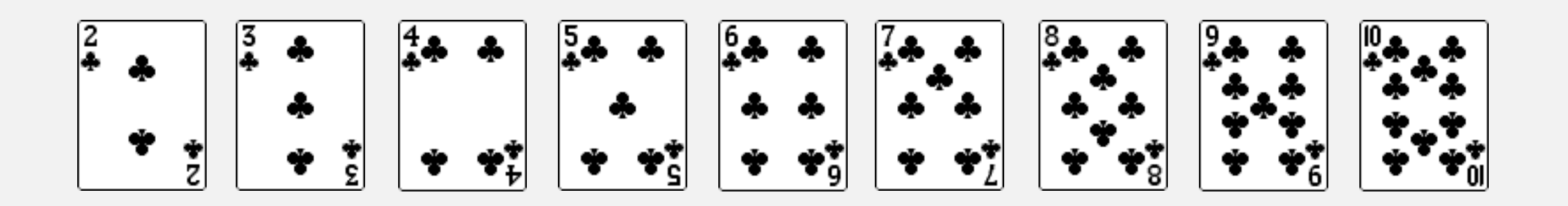

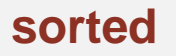

Helper functions. Refer to data through compares and exchanges.

Less. Is item y less than w?

private static boolean less(Comparable v, Comparable w) { return  $v$ .compareTo(w) < 0; }

Exchange. Swap item in array a[] at index i with the one at index j.

```
private static void exch(Comparable[] a, int i, int j)
{
  Comparable swap = a[i];
  a[i] = a[j];a[j] = swap;}
```

```
public class Selection
\{public static void sort(Comparable[] a)
   \{int N = a. length;
      for (int i = 0; i < N; i+1)
      {
         int min = i;
         for (int j = i+1; j < N; j++)if (less(a[j], a[min]))
               min = j;exch(a, i, min);
      }
   }
   private static boolean less(Comparable v, Comparable w)
   \{ /* as before */ \}private static void exch(Comparable[] a, int i, int j)
   \{ /* as before */ \}}
```
Proposition. Selection sort uses  $(N-1) + (N-2) + ... + 1 + 0 \sim N^2/2$  compares and *N* exchanges.

| aL」            |     |   |    |   |   |          |                |   |                |   |   |              |                                          |
|----------------|-----|---|----|---|---|----------|----------------|---|----------------|---|---|--------------|------------------------------------------|
| i              | min | 0 | 1  | 2 | 3 | 4        | 5              | 6 | 7              | 8 | 9 | 10           | entries in black<br>are examined to find |
|                |     | S | 0  | R | Т | E        | X              | A | M              | P |   | E            | the minimum                              |
| $\bf{0}$       | 6   | S | 0  | R | Τ | E        | X              | A | M              | P |   | E            |                                          |
| 1              | 4   | A | 0  | R | Τ | E        | X              | S | M              | P | L | E            | entries in red<br>are a[min]             |
| 2              | 10  |   |    | R | Τ | 0        | X              | S | M              | P |   | E            |                                          |
| 3              | 9   | Α | Н. | H | Τ | $\Omega$ | X              | S | M              | P | L | R            |                                          |
| 4              | 7   |   |    |   |   | 0        | X              | S | M              | P |   | R            |                                          |
| 5              | 7   | A | Н. | H |   | M        | X              | S | $\overline{0}$ | P | T | R            |                                          |
| 6              | 8   | Α |    |   |   | M        | $\overline{0}$ | S | X              | P | Τ | $\mathsf{R}$ |                                          |
| $\overline{7}$ | 10  | A |    |   |   | M        | $\Omega$       | P | X              | S | Т | R            |                                          |
| 8              | 8   |   |    |   |   | M        | $\Omega$       | P | R              | S | Τ | X            | entries in gray are                      |
| 9              | 9   | A |    |   |   | M        | $\bigcap$      | P | R              | S | Τ | X            | in final position                        |
| 10             | 10  | A |    |   |   | M        | $\bigcap$      | P | R              | S |   | X            |                                          |
|                |     | A | E  | E | L | M        | 0              | P | R              | S |   | X            |                                          |

Trace of selection sort (array contents just after each exchange)

Running time insensitive to input. Quadratic time, even if input is sorted. Data movement is minimal. Linear number of exchanges.

# Selection sort: animations

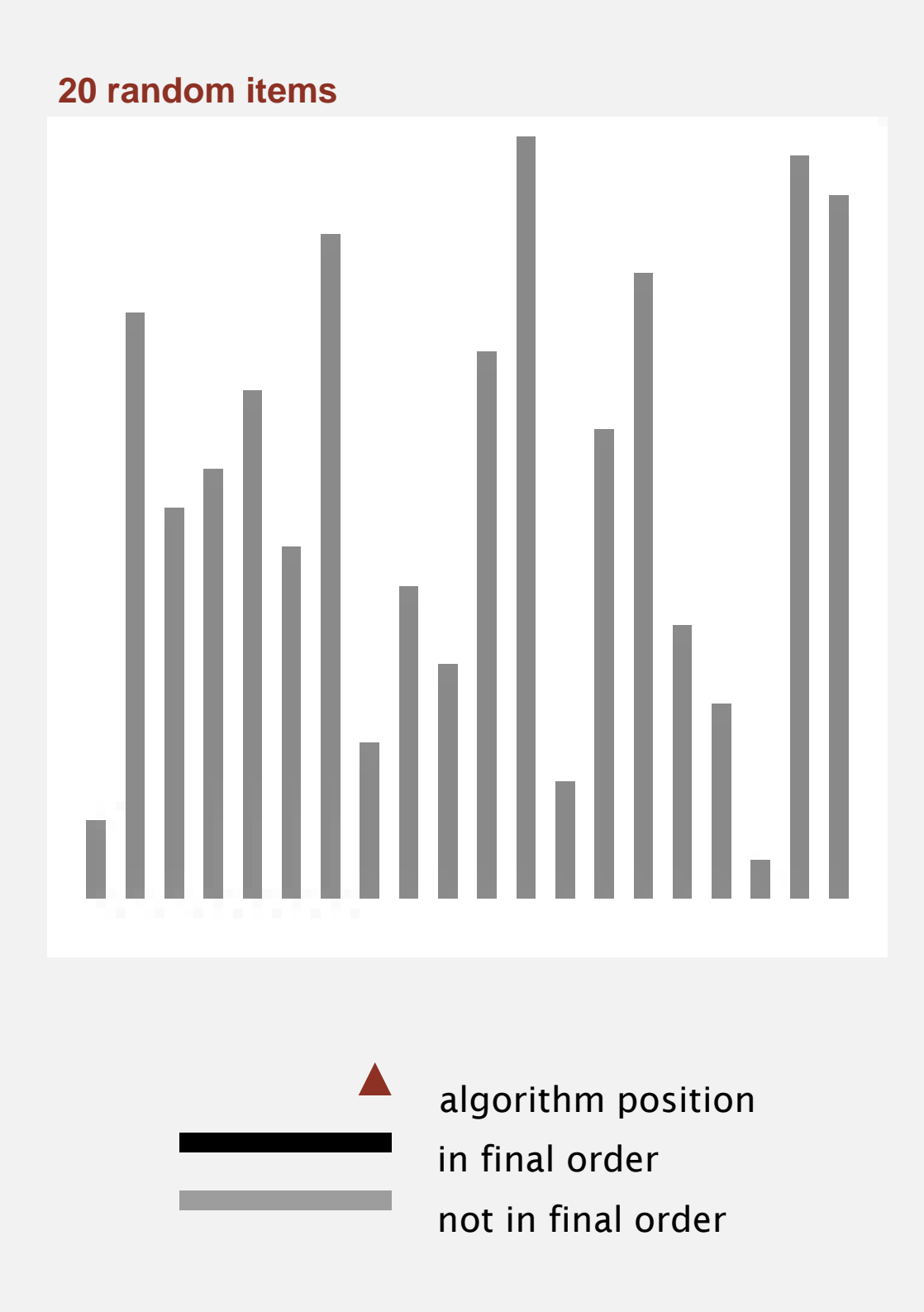

http://www.sorting-algorithms.com/selection-sort

# Selection sort: animations

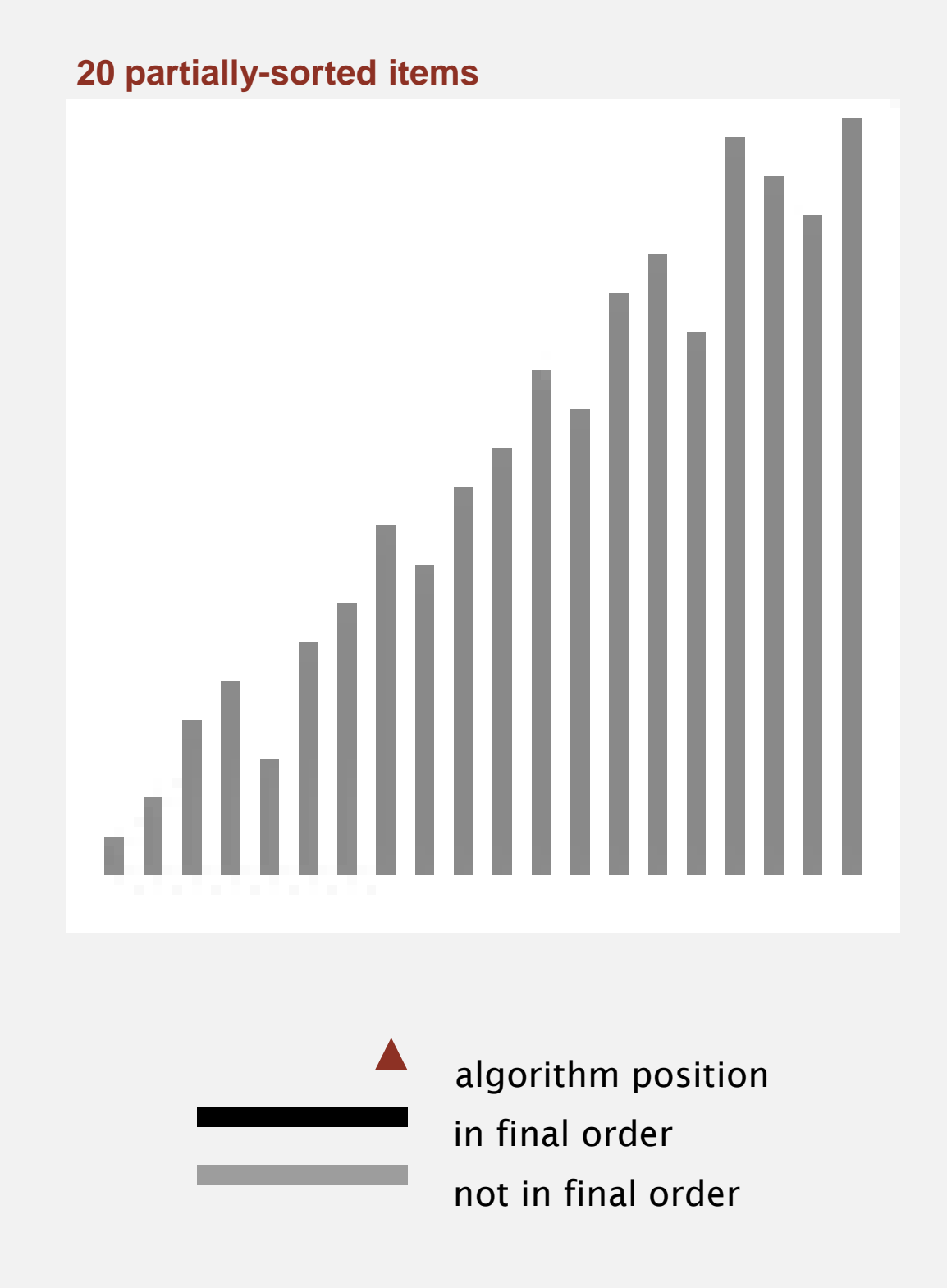

http://www.sorting-algorithms.com/selection-sort

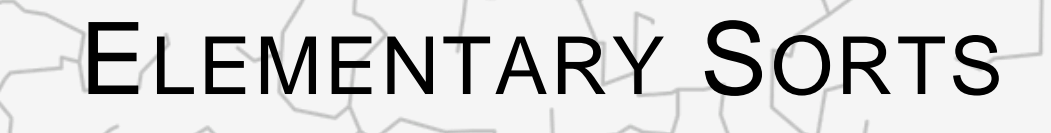

‣ *selection sort*

‣ *insertion sort*

‣ *shuffling*

# Algorithms

ROBERT SEDGEWICK | KEVIN WAYNE

**<http://algs4.cs.princeton.edu>**

" In iteration i, swap a[i] with each larger entry to its left.

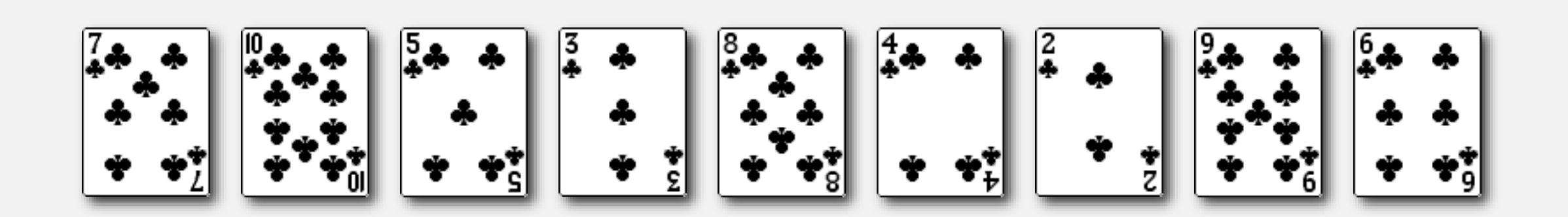

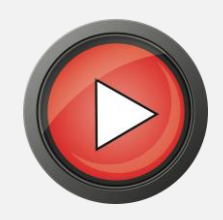

" In iteration i, swap a[i] with each larger entry to its left.

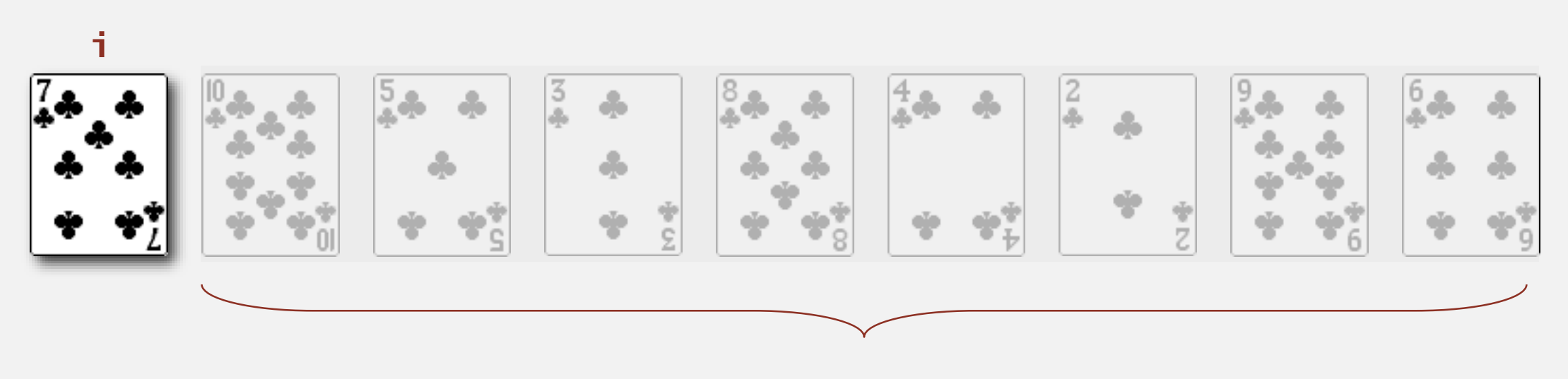

**not yet seen**

" In iteration i, swap a[i] with each larger entry to its left.

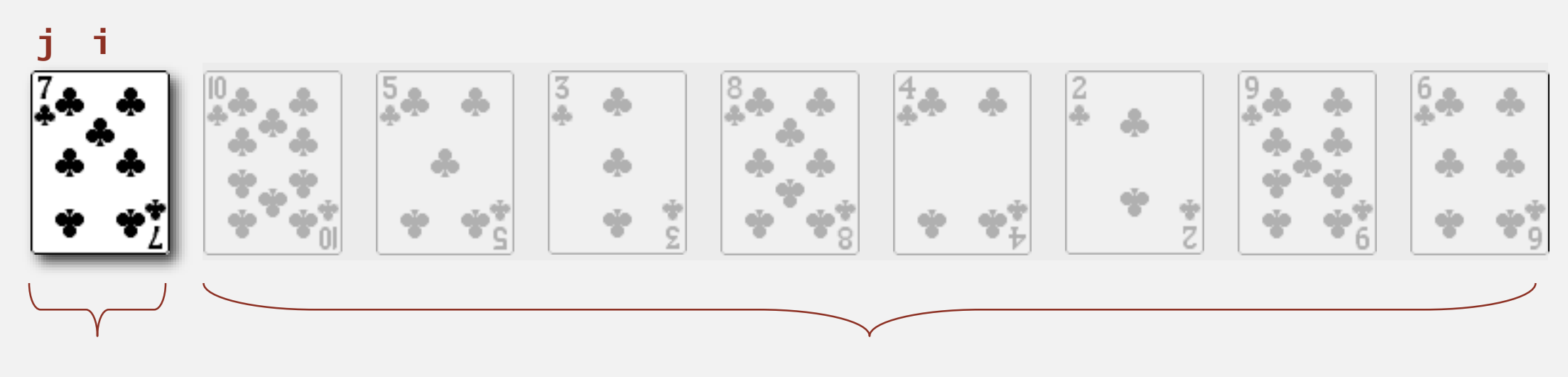

**in ascending order not yet seen** 

" In iteration i, swap a[i] with each larger entry to its left.

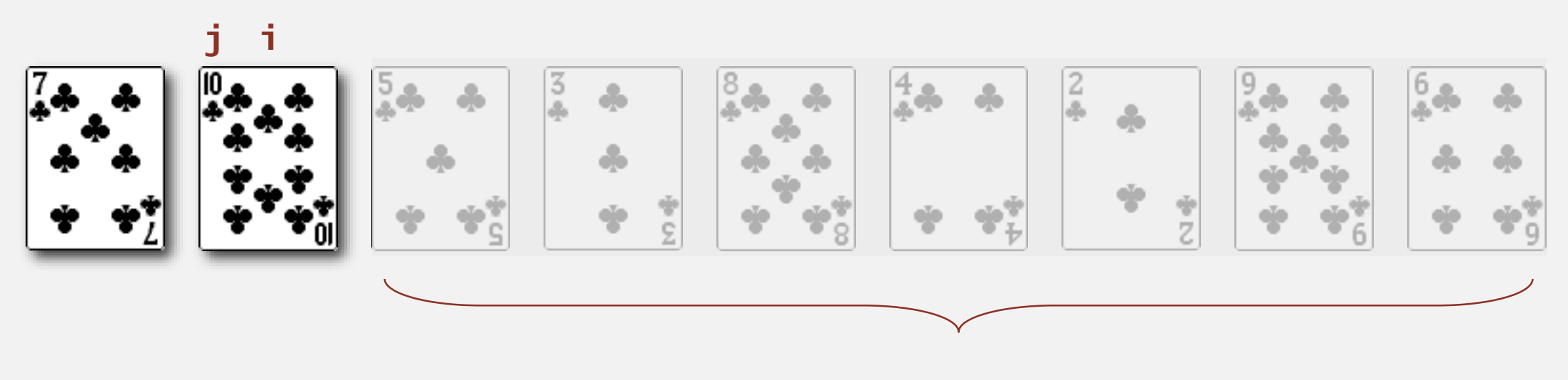

**not yet seen**

" In iteration i, swap a[i] with each larger entry to its left.

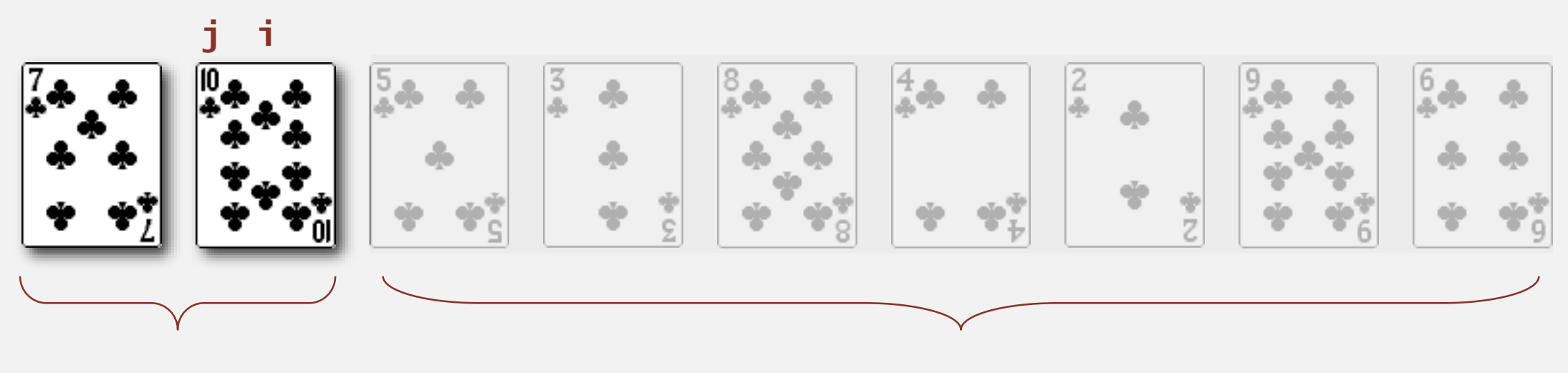

**in ascending order not yet seen** 

" In iteration i, swap a[i] with each larger entry to its left.

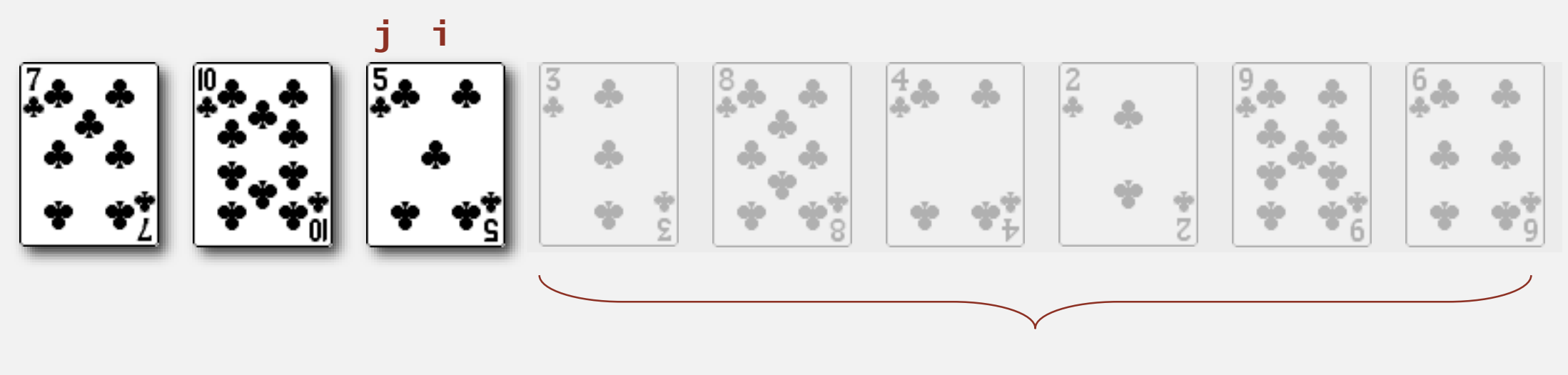

**not yet seen**

" In iteration i, swap a[i] with each larger entry to its left.

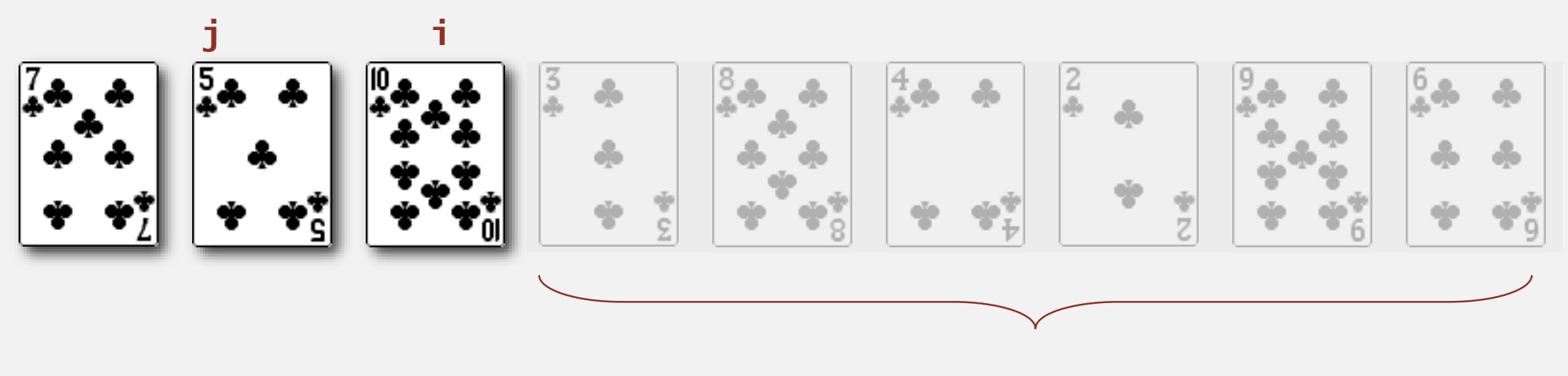

**not yet seen**

" In iteration i, swap a[i] with each larger entry to its left.

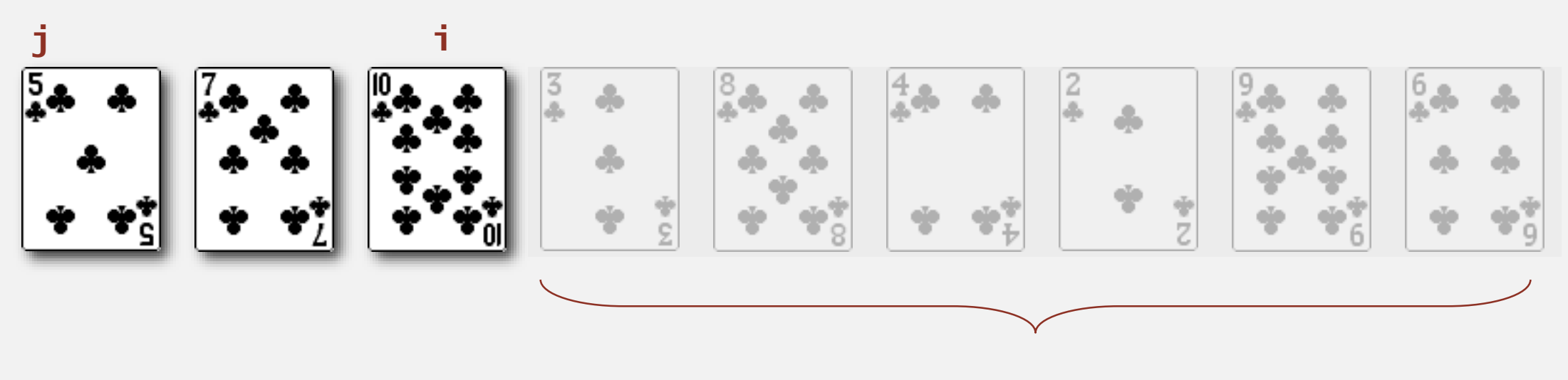

**not yet seen**

" In iteration i, swap a[i] with each larger entry to its left.

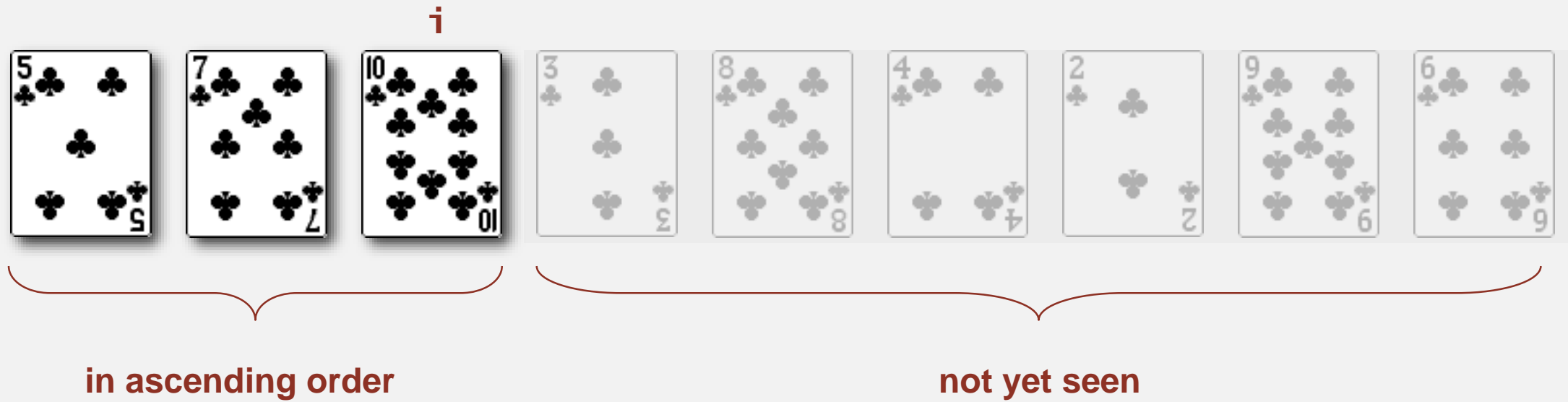
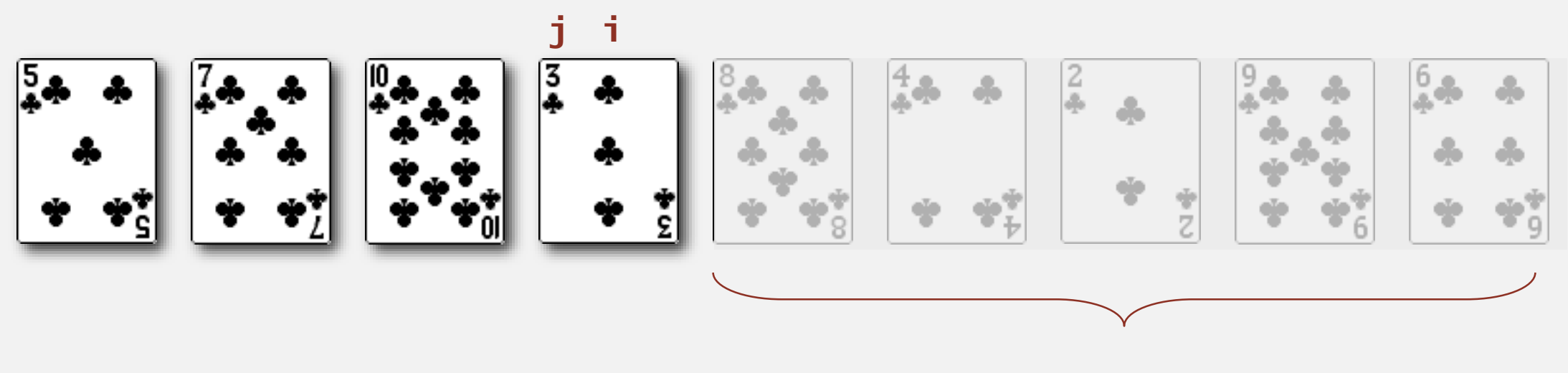

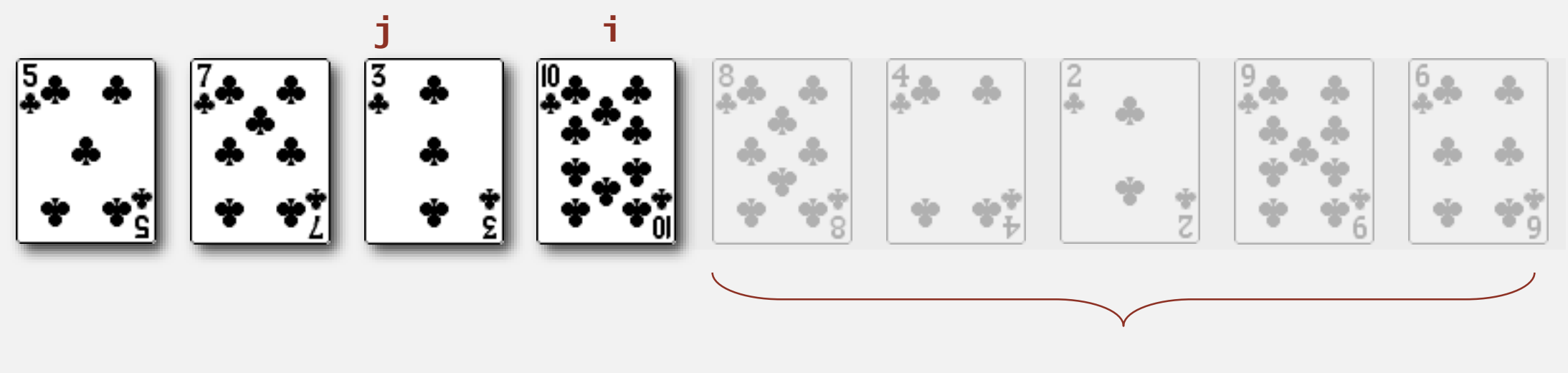

" In iteration i, swap a[i] with each larger entry to its left.

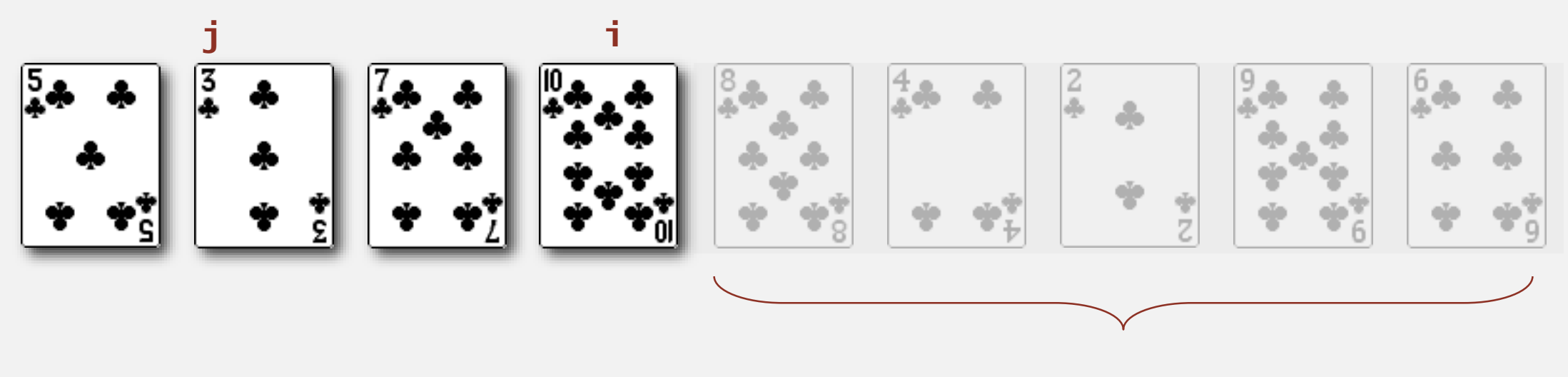

" In iteration i, swap a[i] with each larger entry to its left.

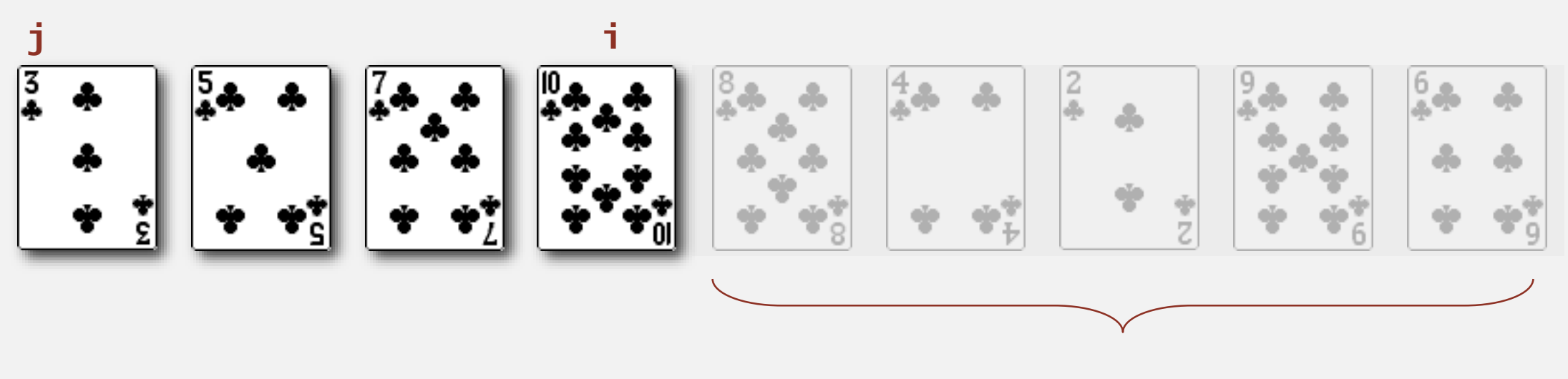

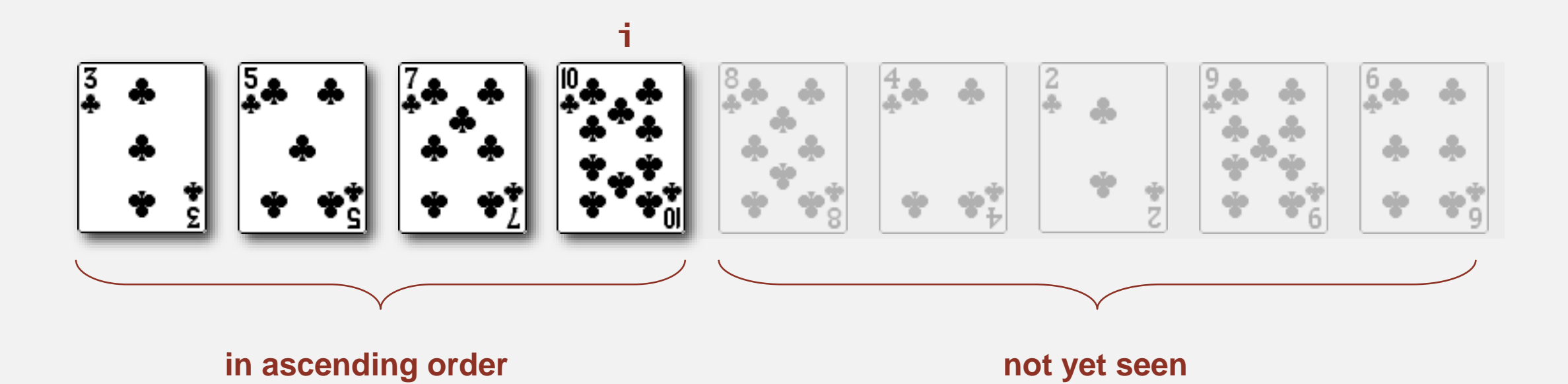

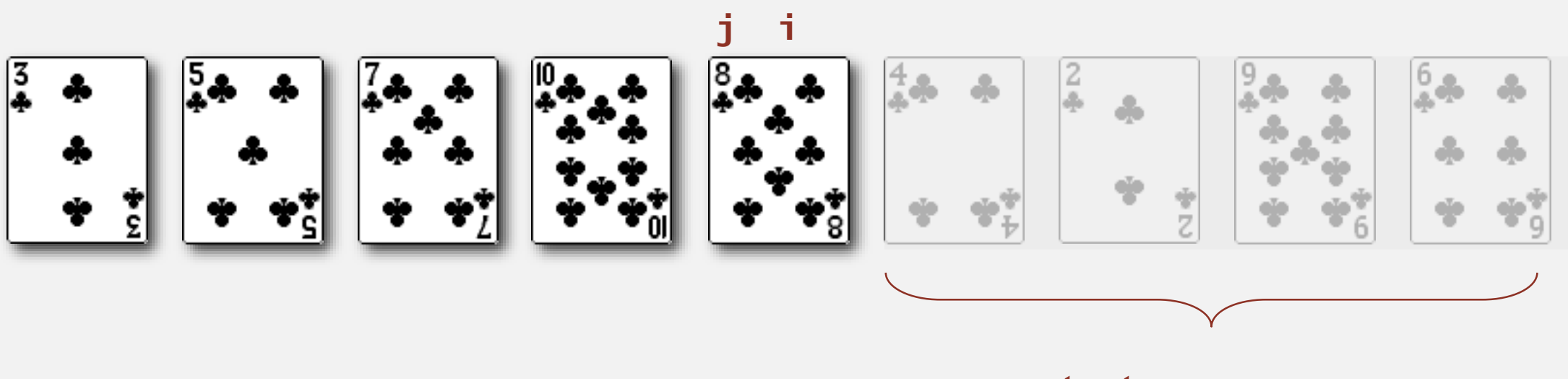

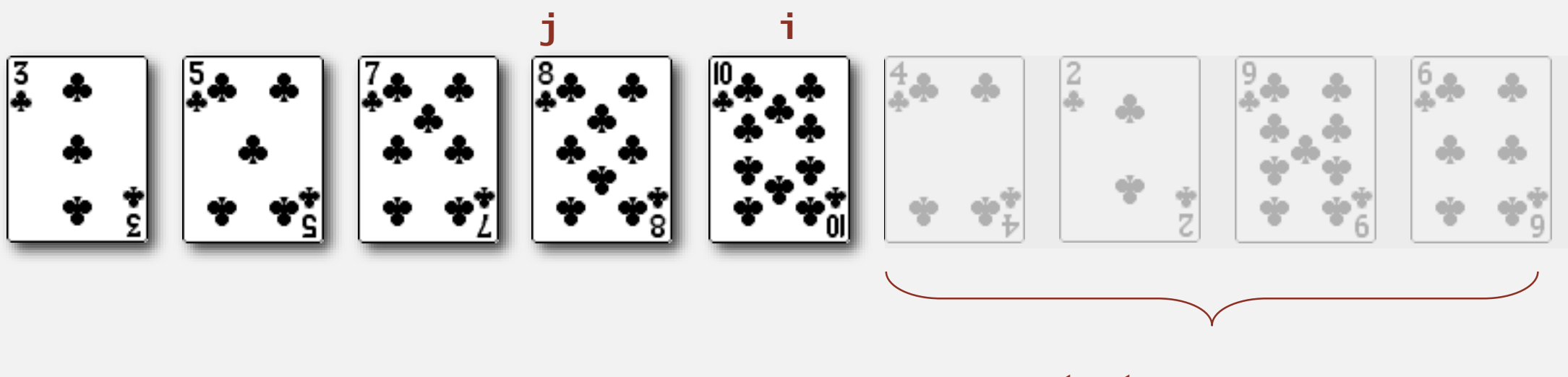

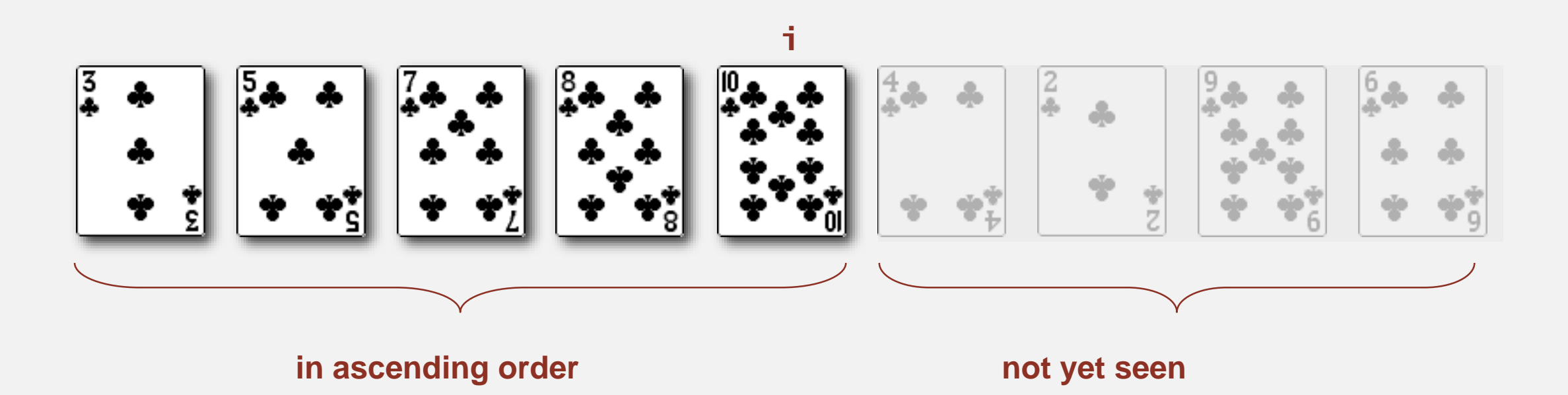

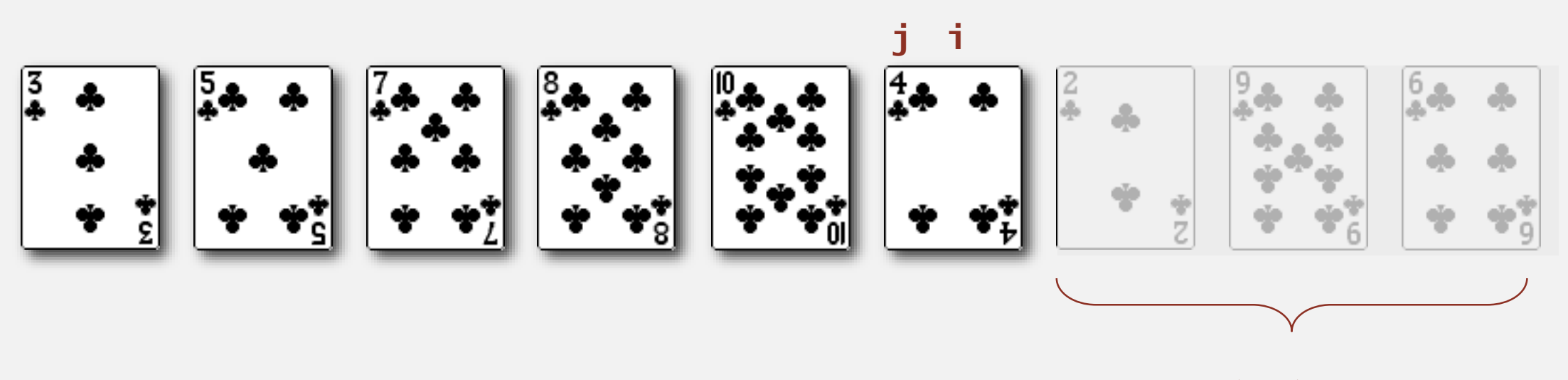

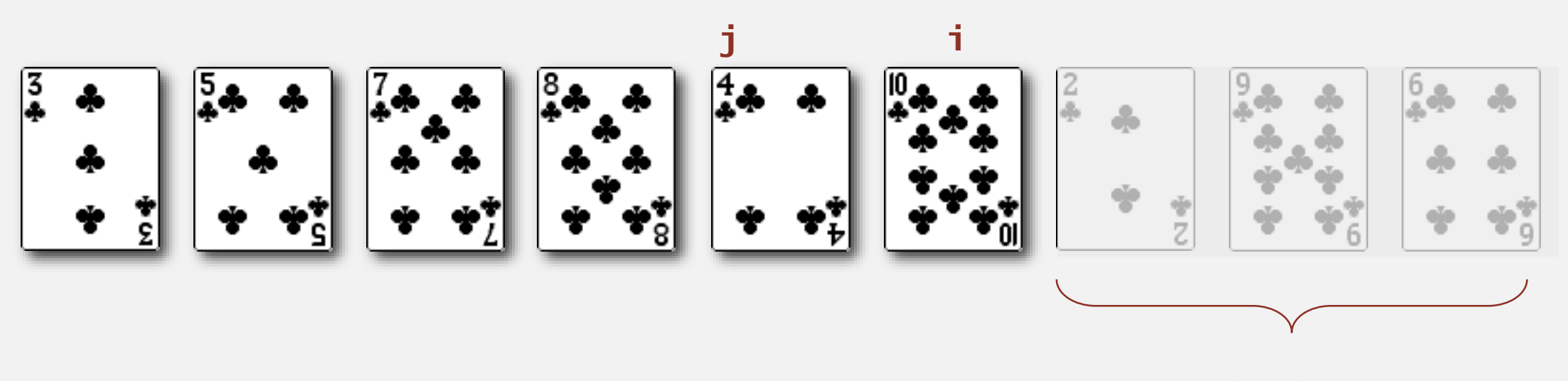

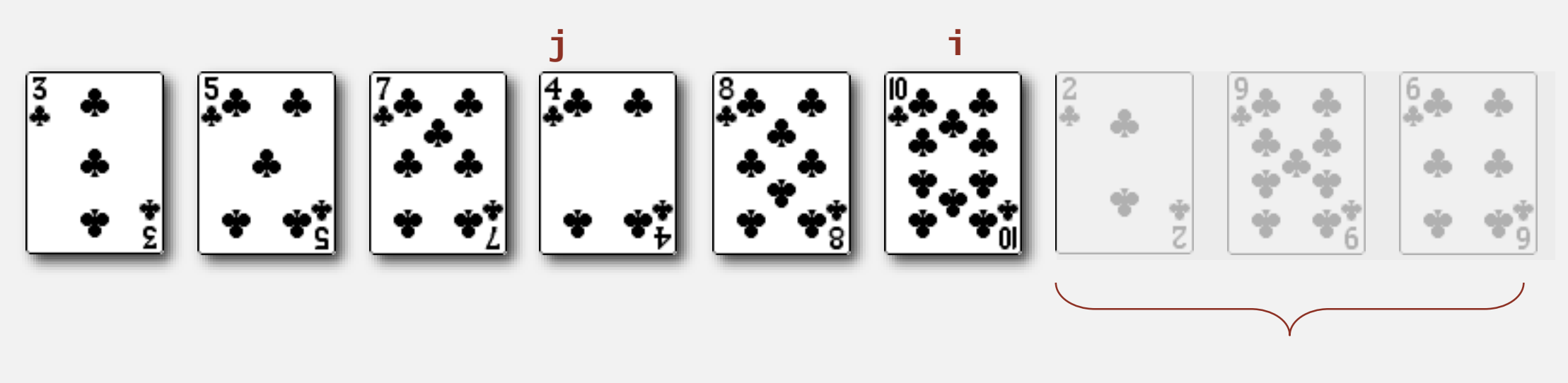

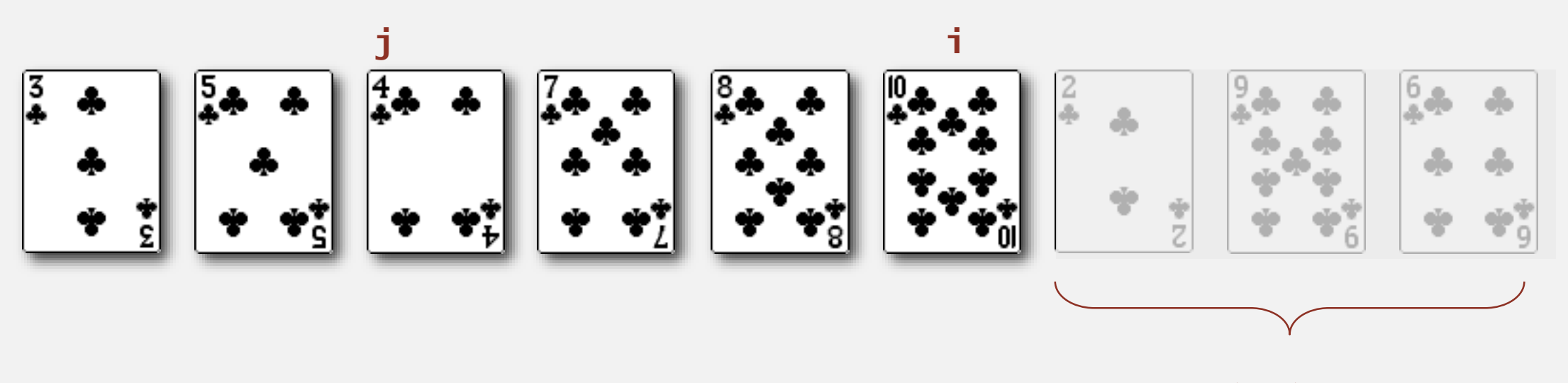

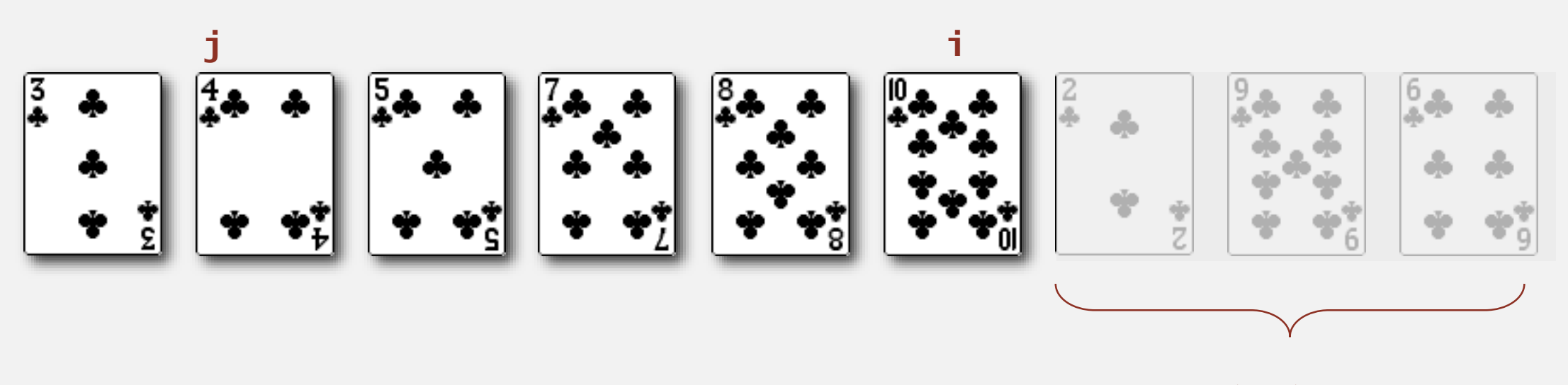

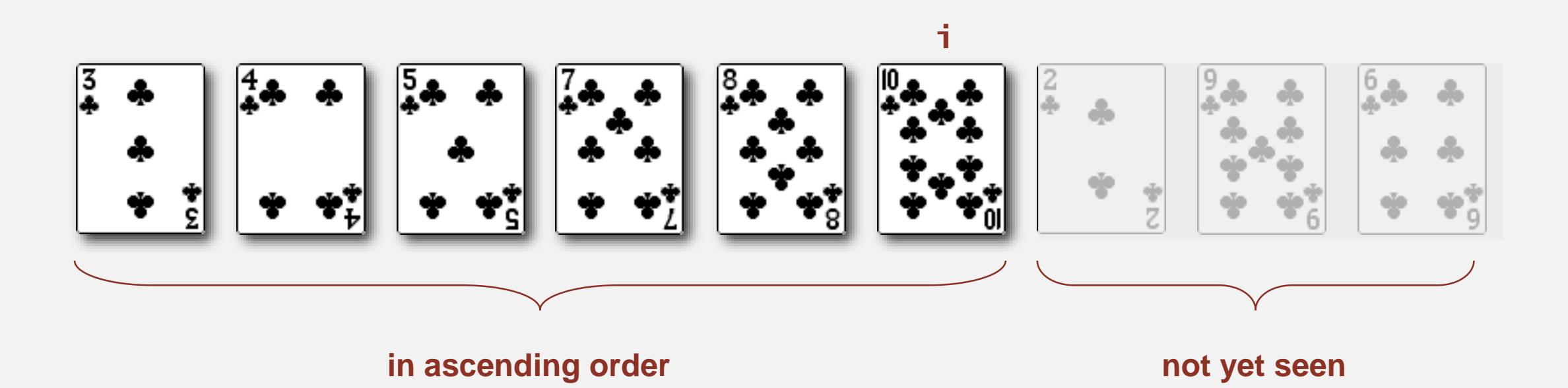

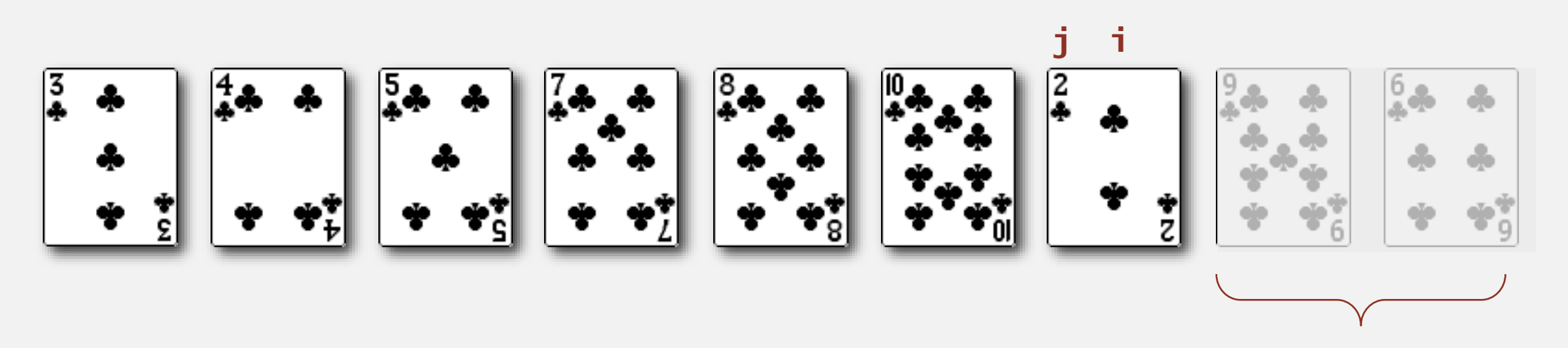

**not yet seen**

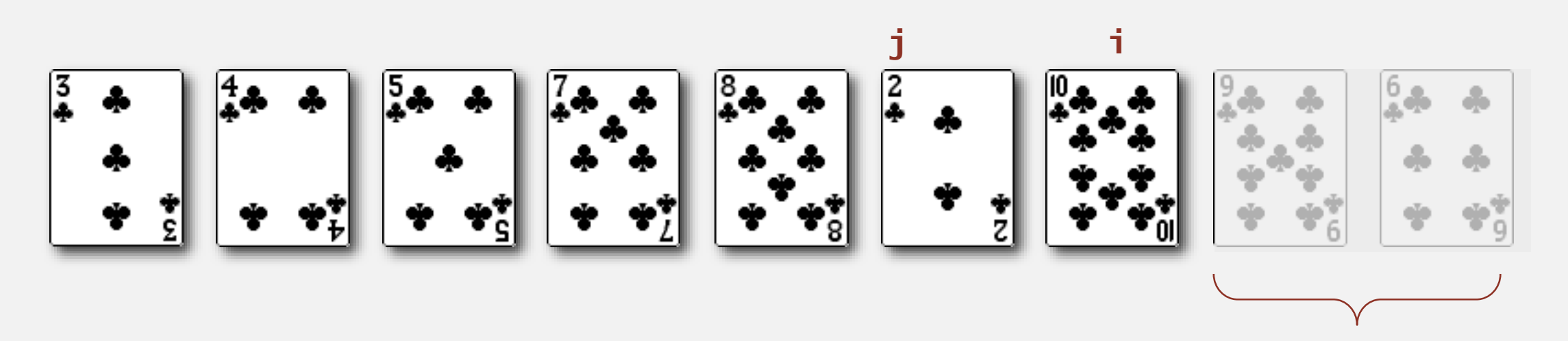

**not yet seen**

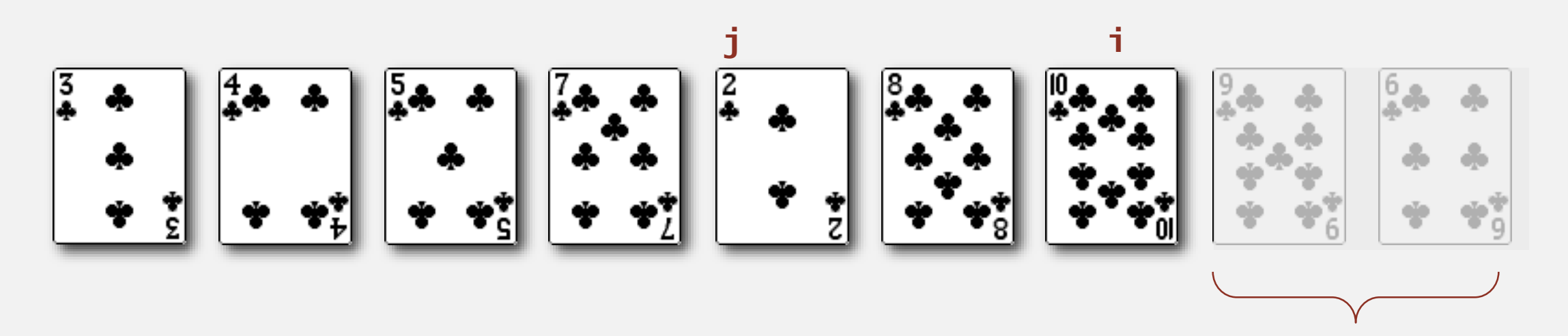

**not yet seen**

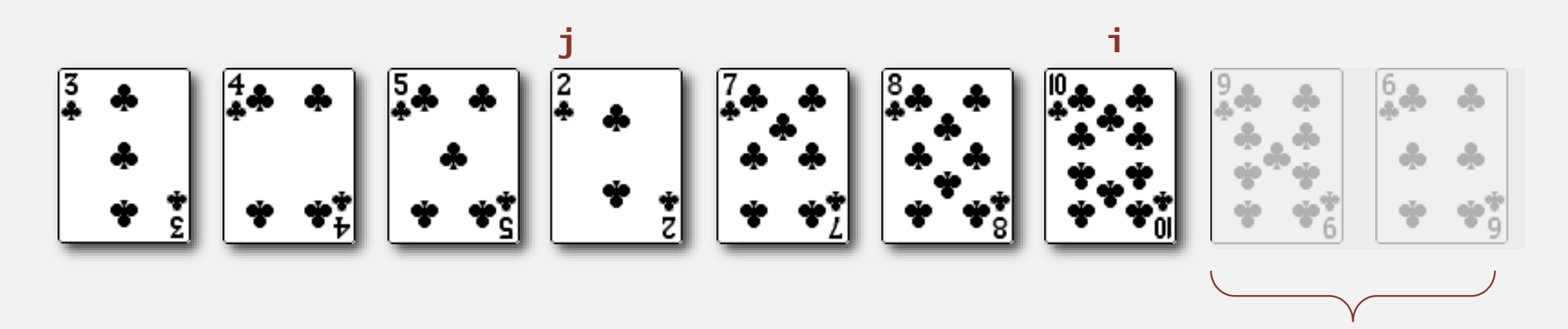

**not yet seen**

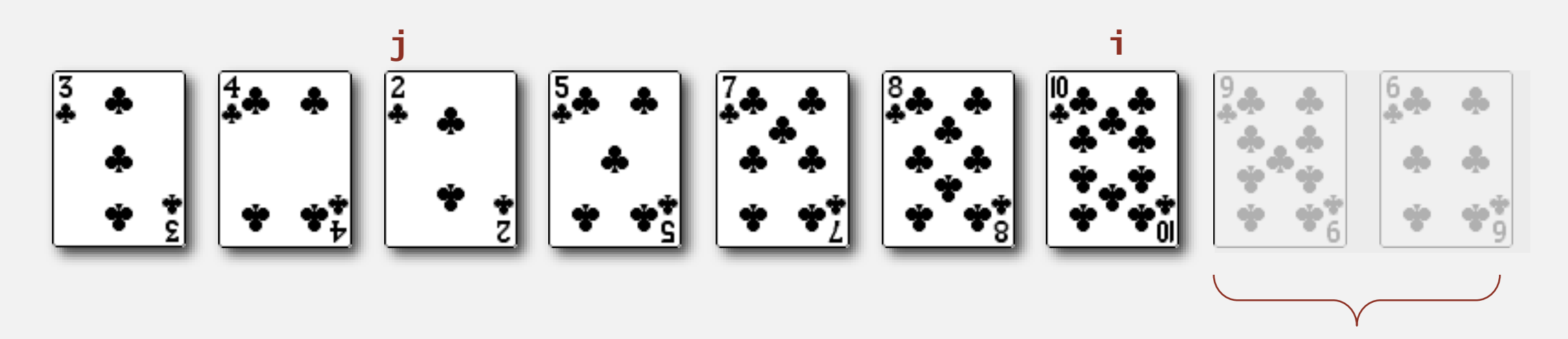

**not yet seen**

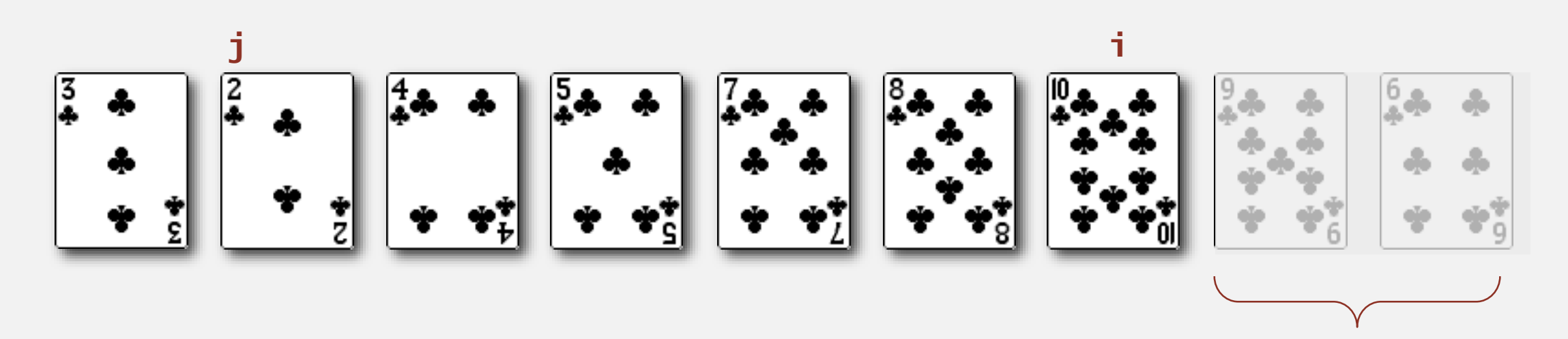

**not yet seen**

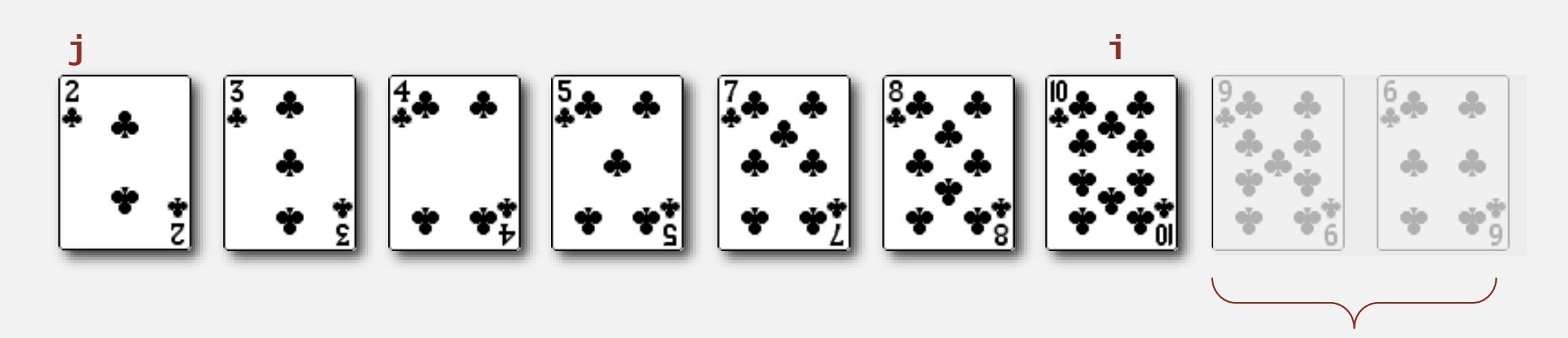

**not yet seen**

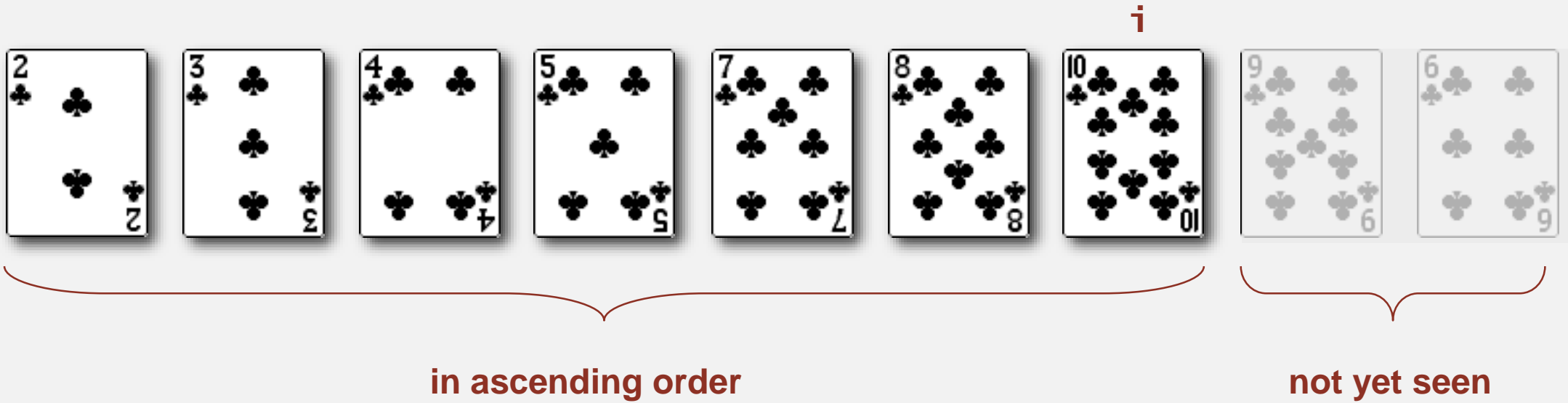

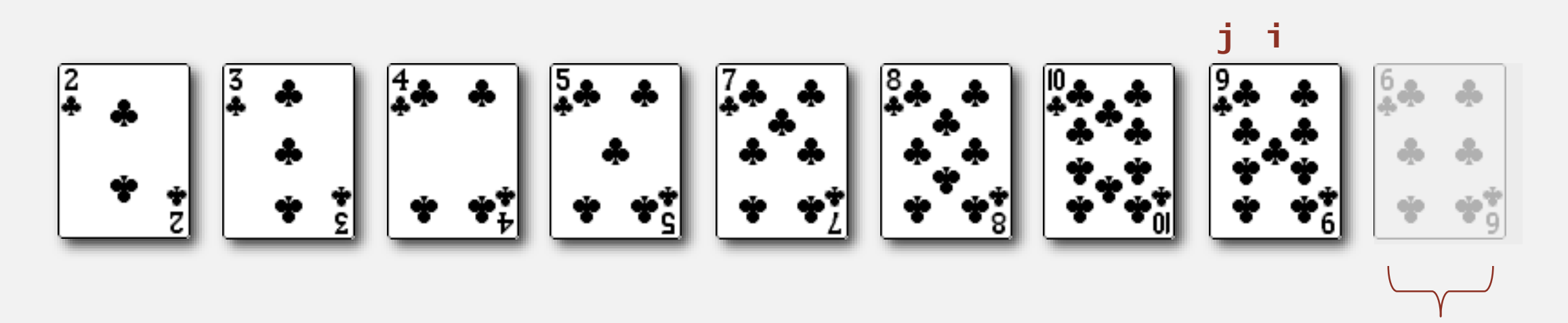

**not yet seen**

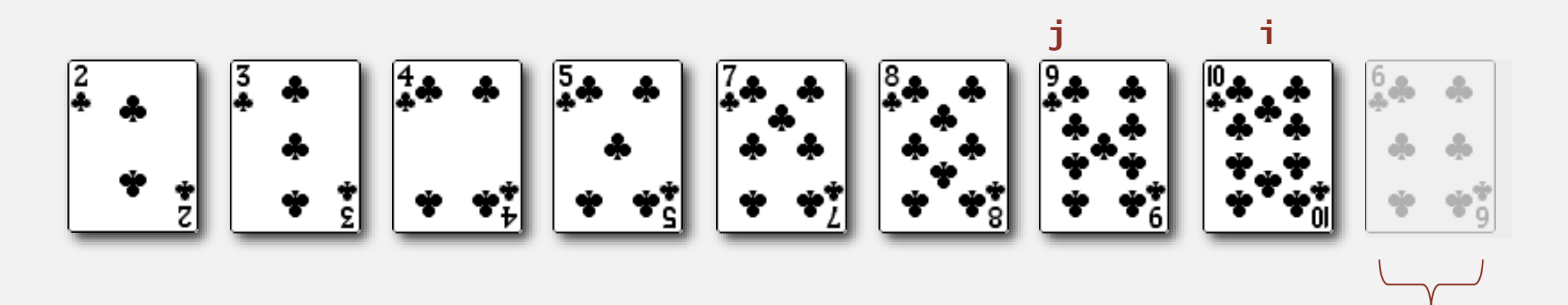

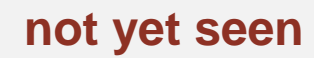

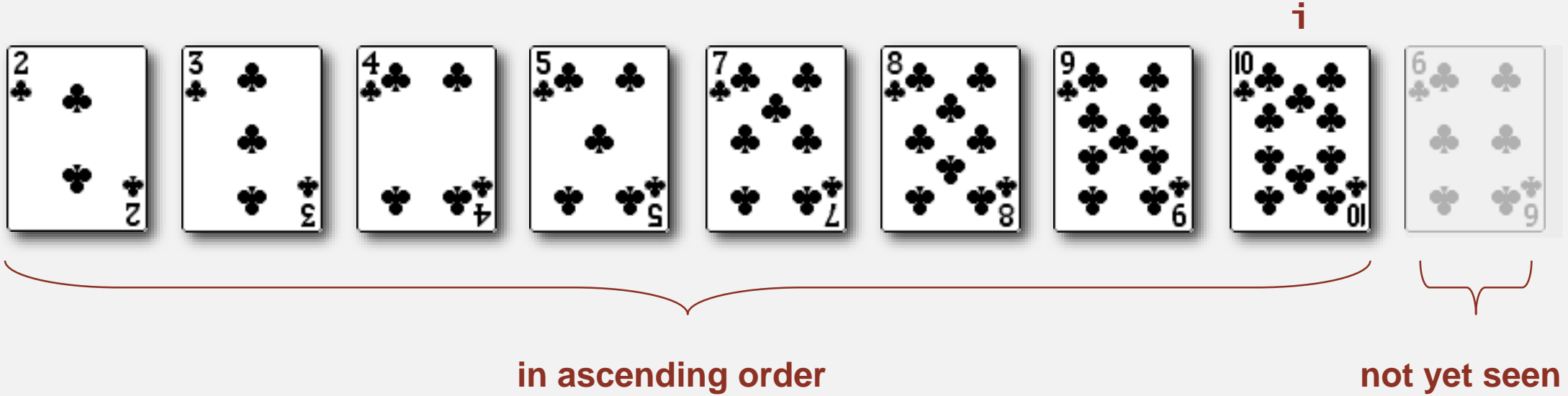

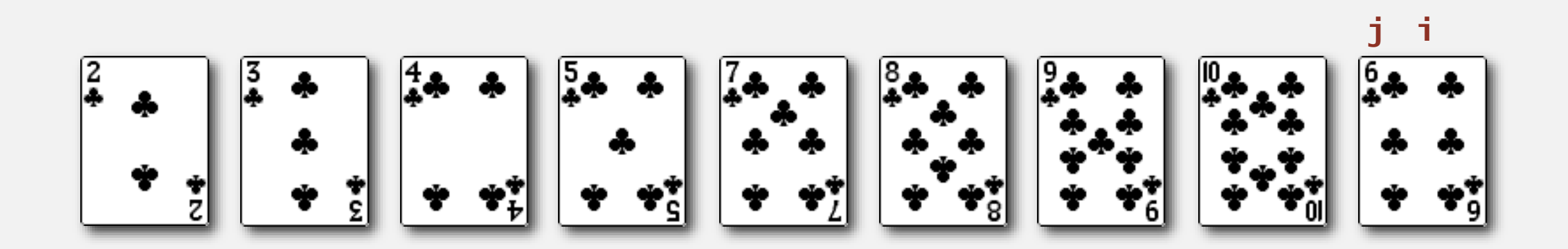

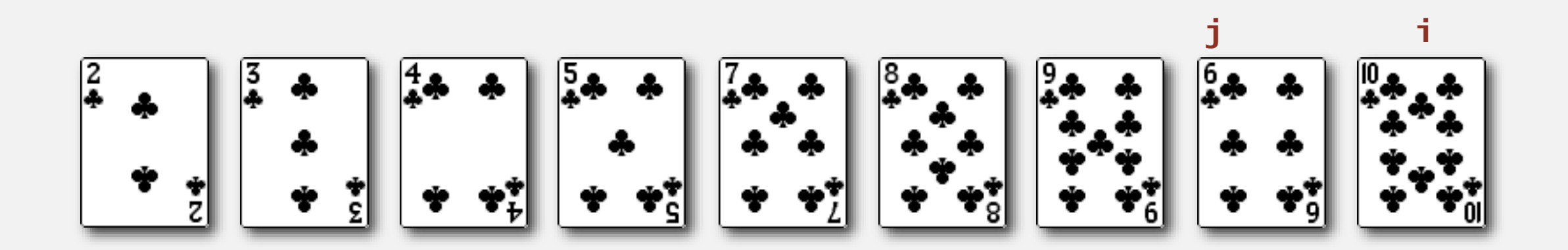

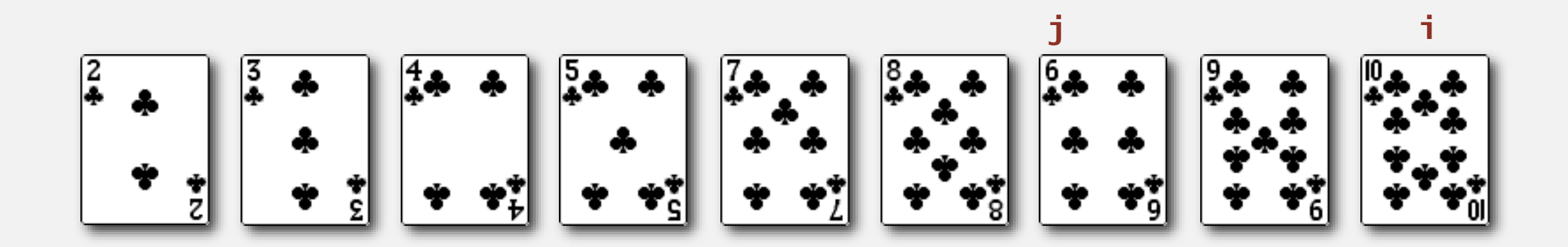

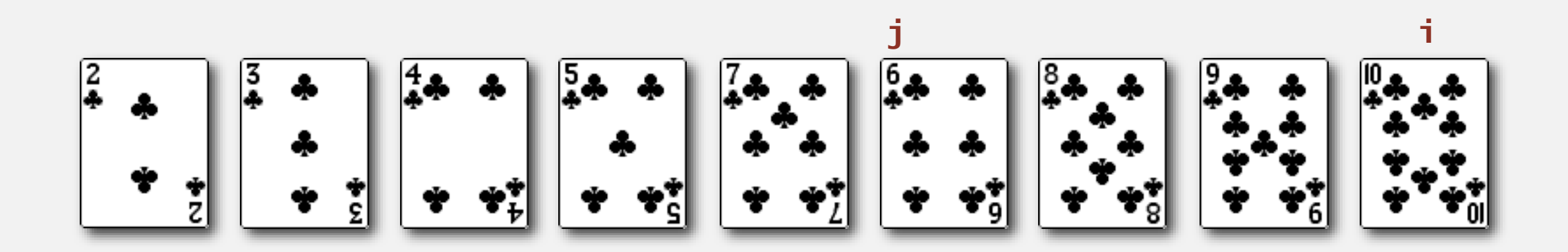

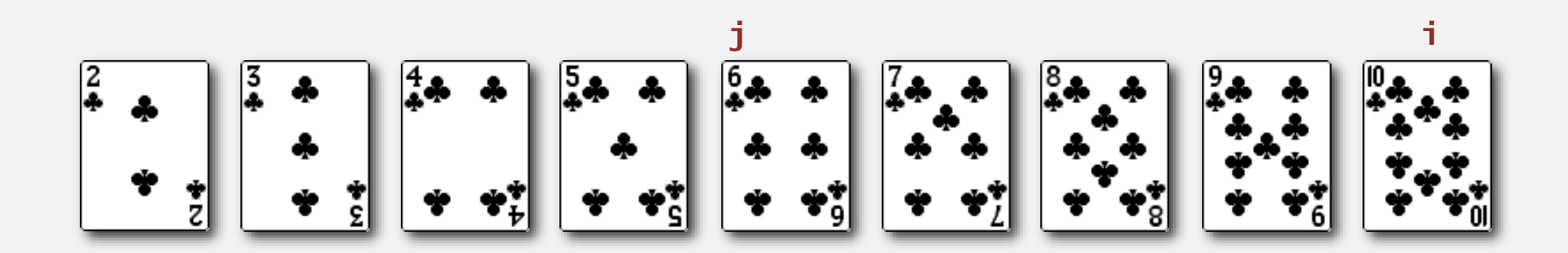

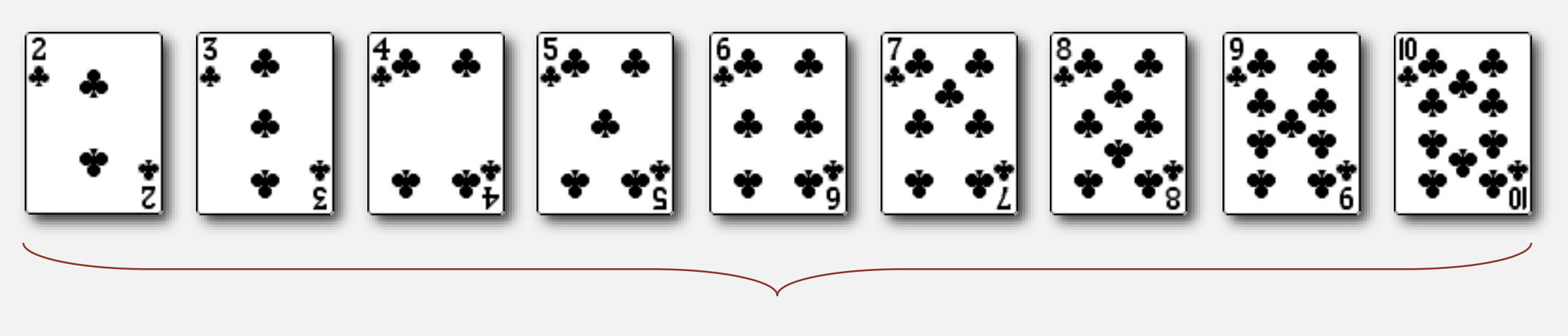

**sorted**

}

```
public class Insertion
{
   public static void sort(Comparable[] a)
   {
      int N = a. length;
      for (int i = 0; i < N; i++)for (int j = i; j > 0; j = -1)
            if (less(a[j], a[j-1]))
               exch(a, j, j-1);
            else break;
   }
   private static boolean less(Comparable v, Comparable w)
   \{ /* as before */ \}private static void exch(Comparable[] a, int i, int j)
   { /* as before */ }
```
# Insertion sort: mathematical analysis

Proposition. To sort a randomly-ordered array with distinct keys, insertion sort uses  $\sim$  1/4  $N^2$  compares and  $\sim$  1/4  $N^2$  exchanges on average.

Pf. Expect each entry to move halfway back.

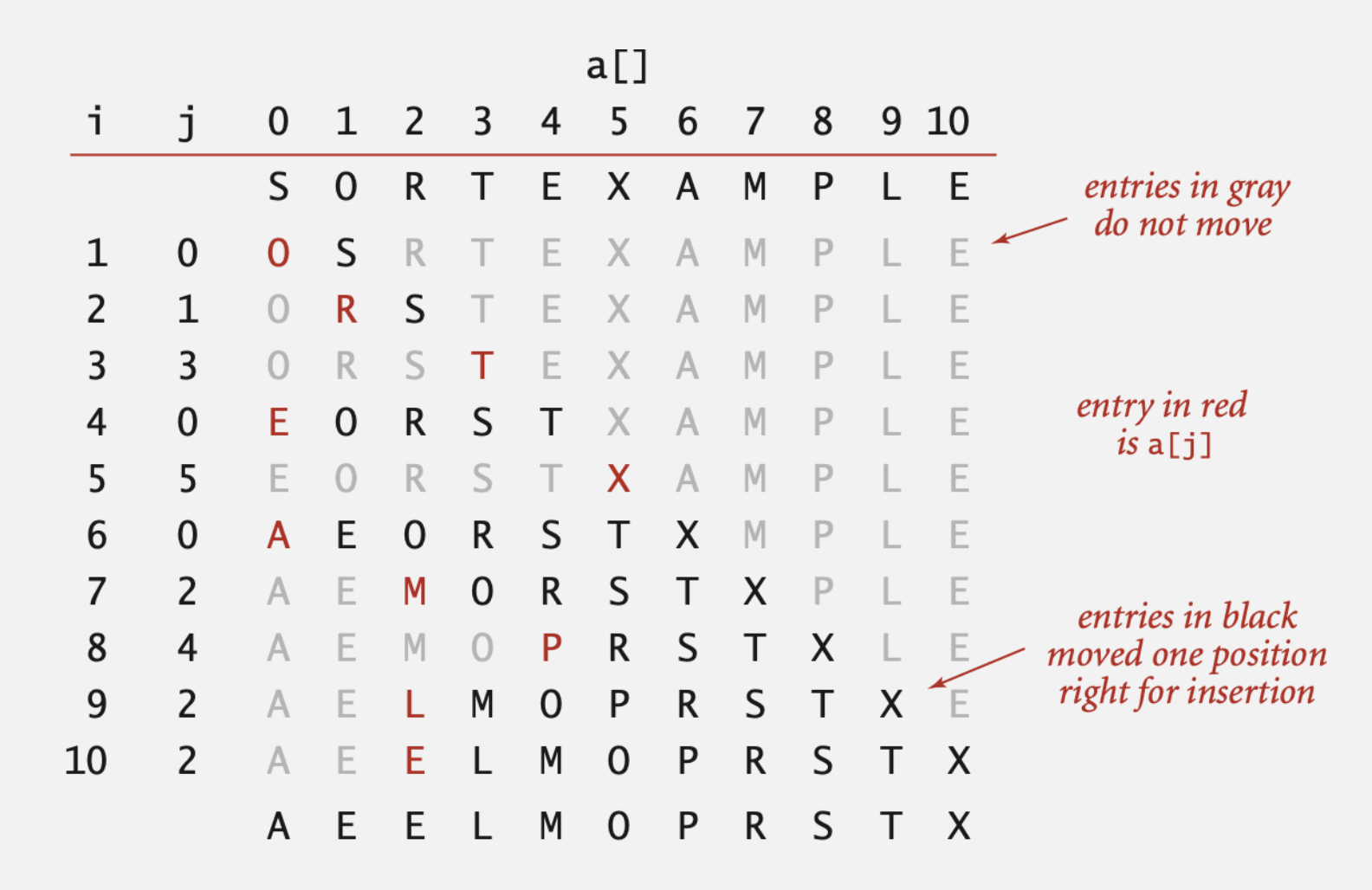

Trace of insertion sort (array contents just after each insertion)

Best case. If the array is in ascending order, insertion sort makes  $N-1$  compares and 0 exchanges.

#### A E E L M O P R S T X

Worst case. If the array is in descending order (and no duplicates), insertion sort makes  $\sim \frac{1}{2} N^2$  compares and  $\sim \frac{1}{2} N^2$  exchanges.

#### X T S R P O M L F E A

## Insertion sort: animation

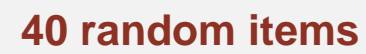

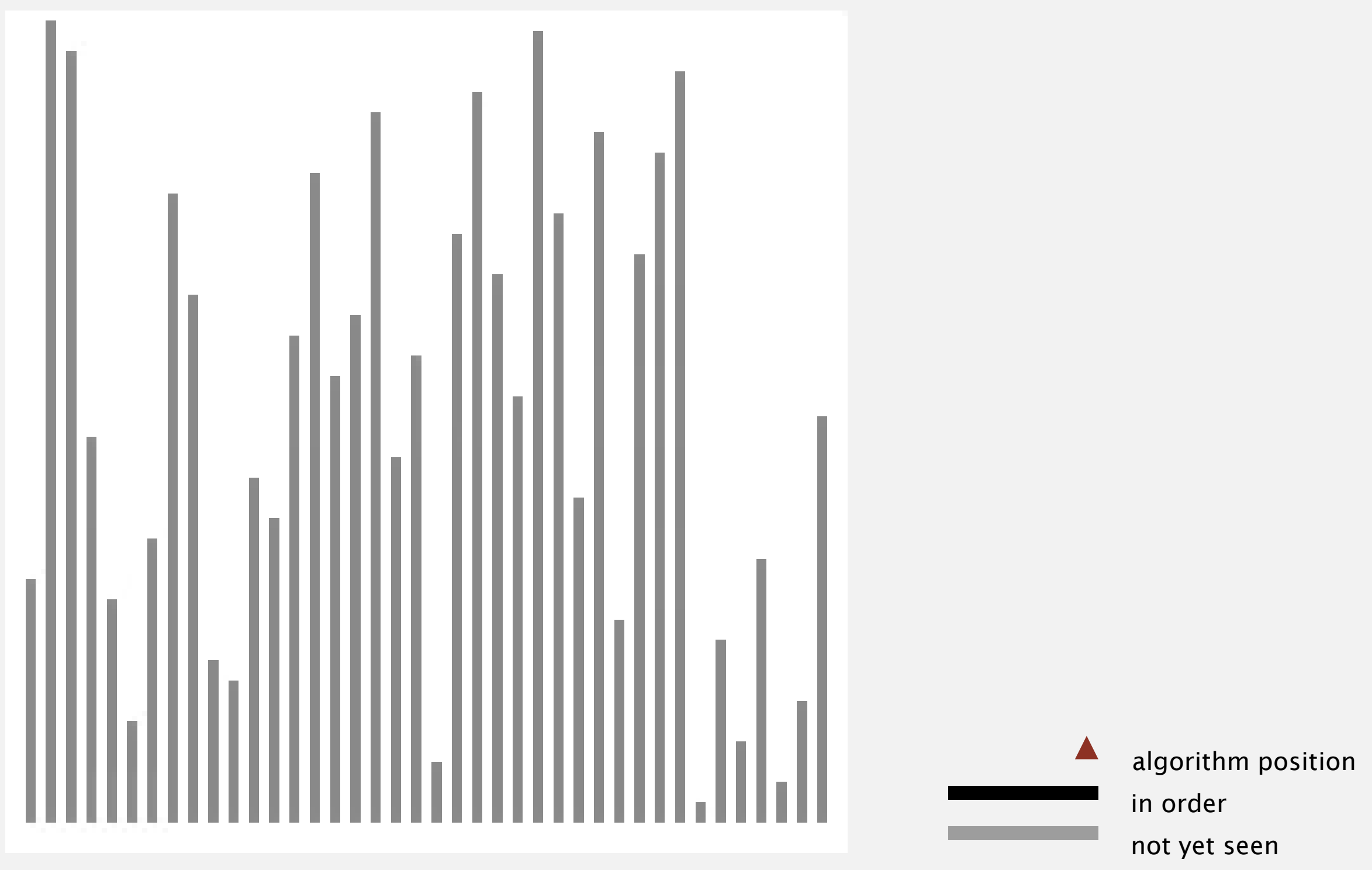

http://www.sorting-algorithms.com/insertion-sort

## Insertion sort: animation

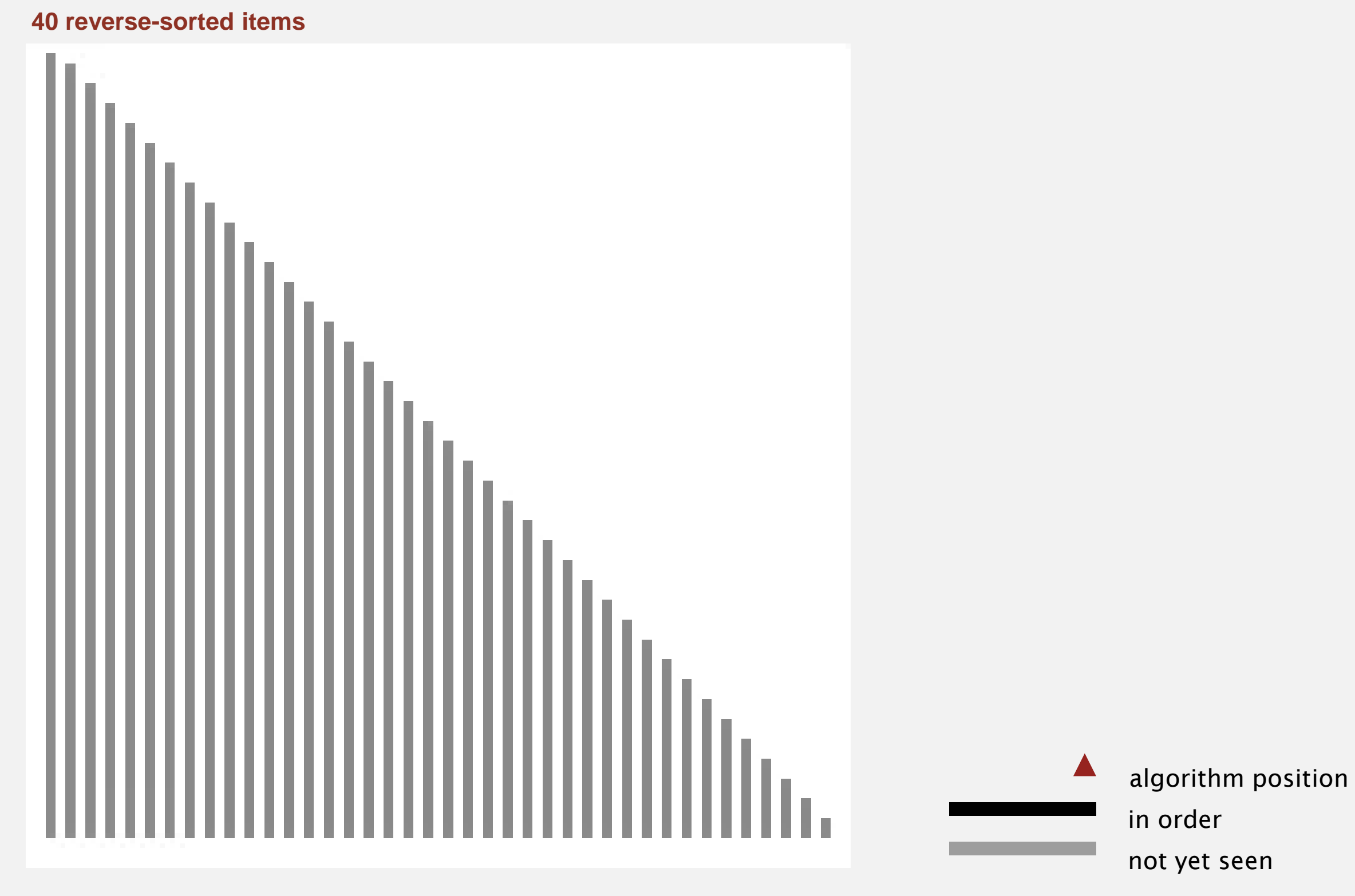

http://www.sorting-algorithms.com/insertion-sort
#### Insertion sort: animation

**40 partially-sorted items** J. algorithm positionin order not yet seen

http://www.sorting-algorithms.com/insertion-sort

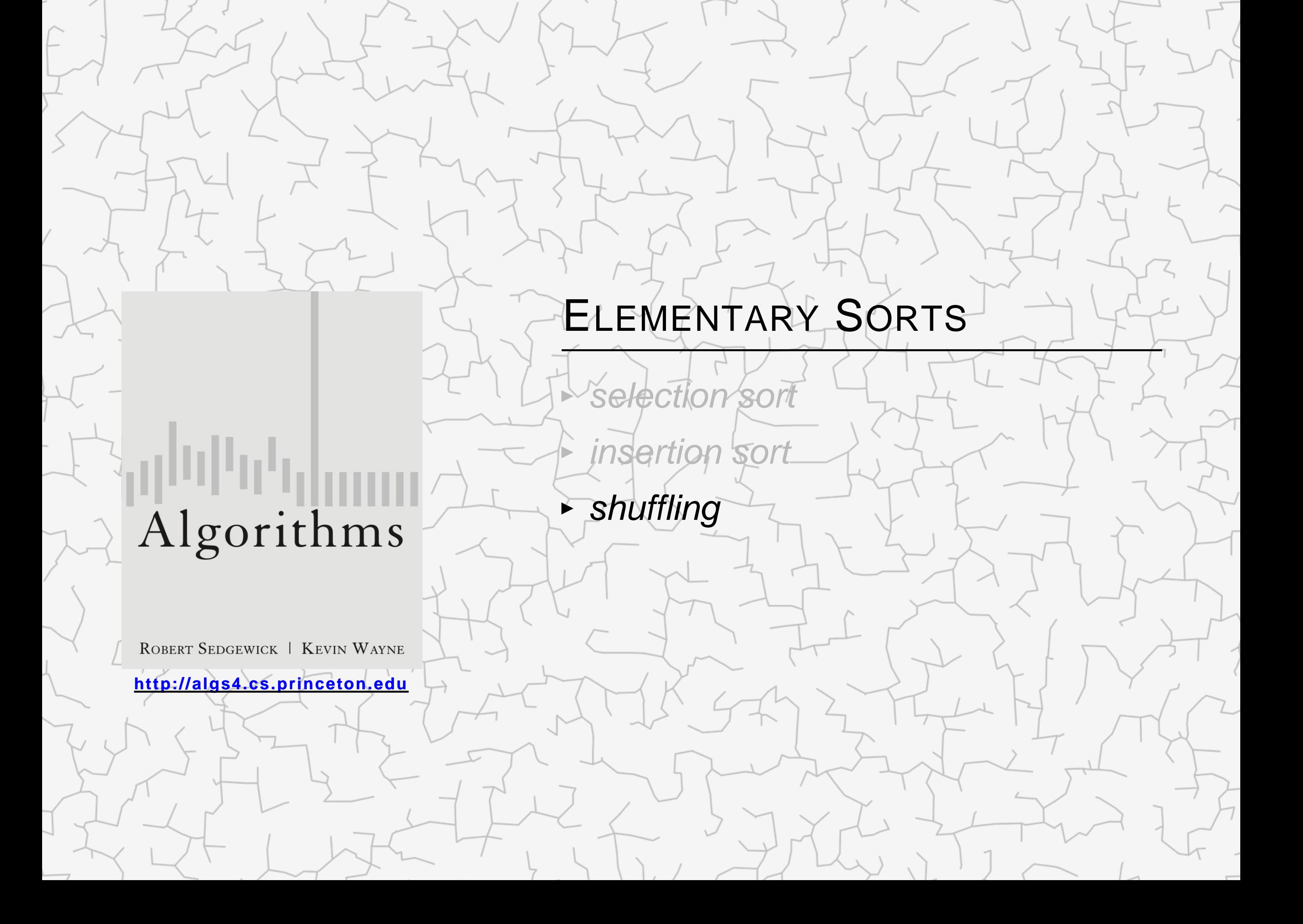

#### How to shuffle an array

Goal. Rearrange array so that result is a uniformly random permutation.

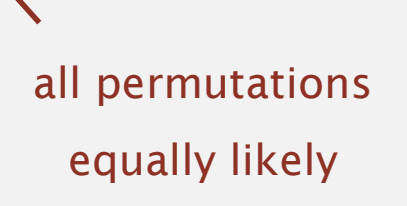

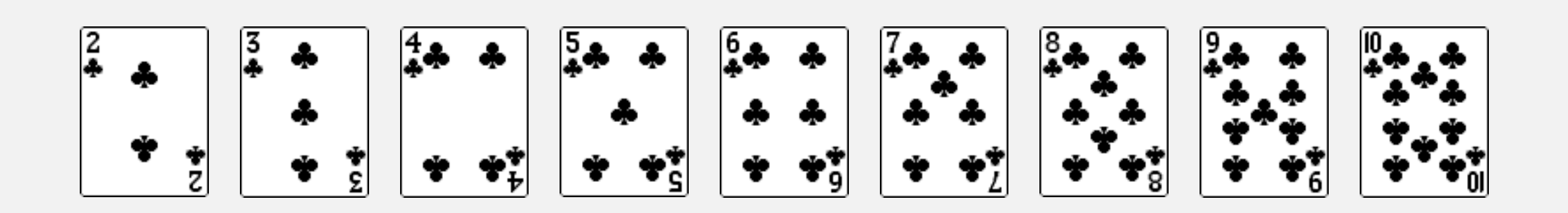

#### How to shuffle an array

Goal. Rearrange array so that result is a uniformly random permutation.

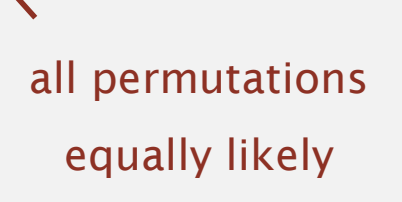

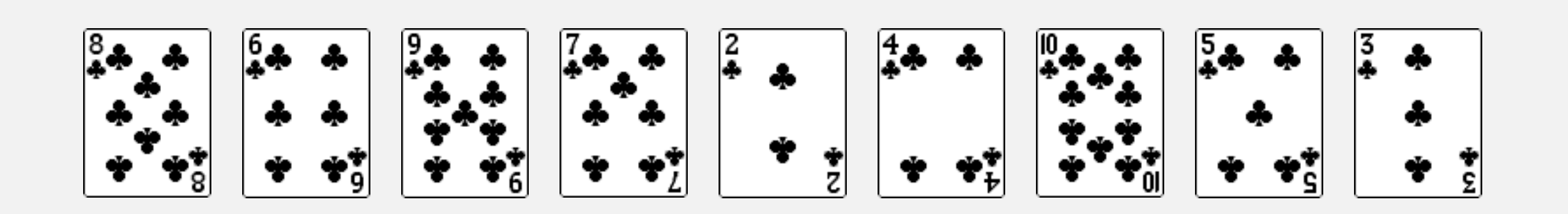

# Shuffle sort

- ・Generate a random real number for each array entry.
- **Sort the array.**

```
useful for shuffling
columns in a spreadsheet
```
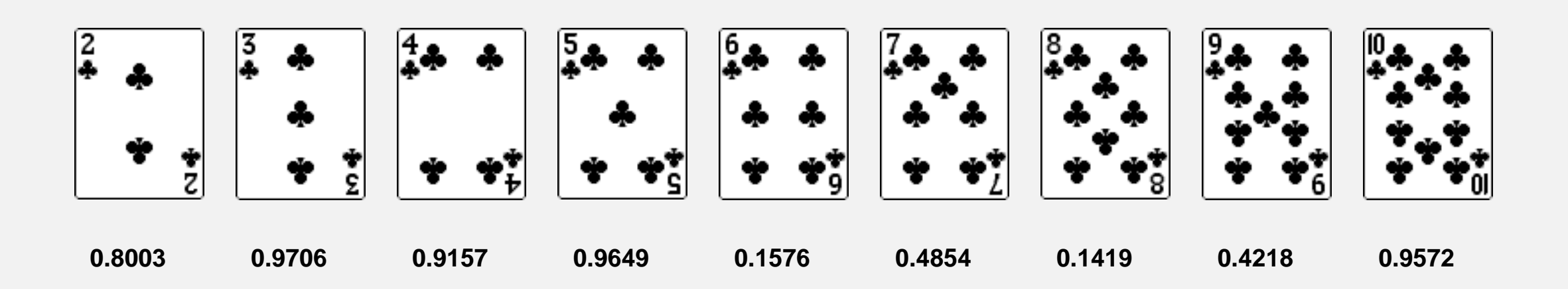

# Shuffle sort

- ・Generate a random real number for each array entry.
- **Sort the array.**

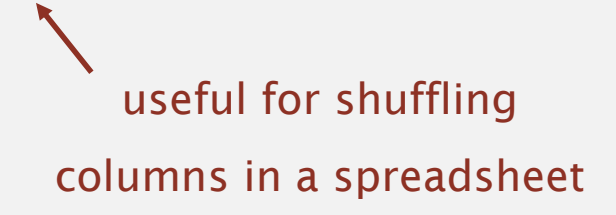

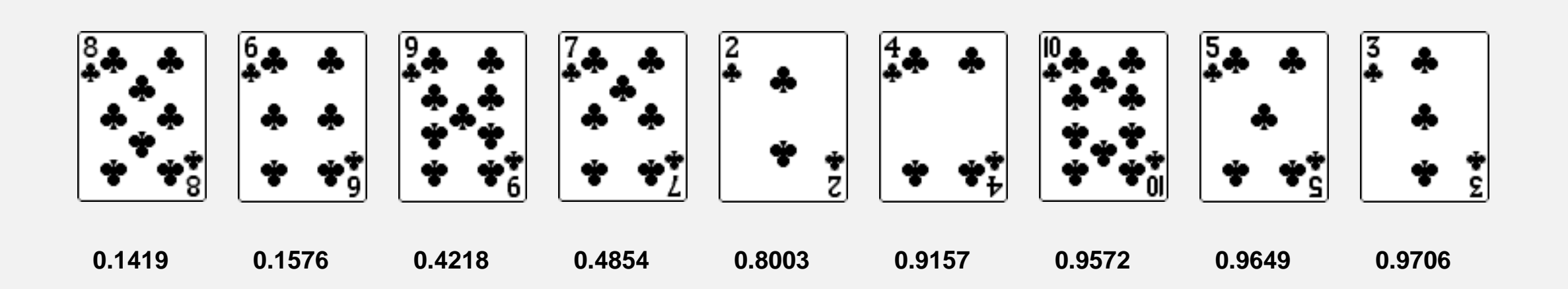

- ・Generate a random real number for each array entry.
- **Sort the array.**

```
useful for shuffling
columns in a spreadsheet
```
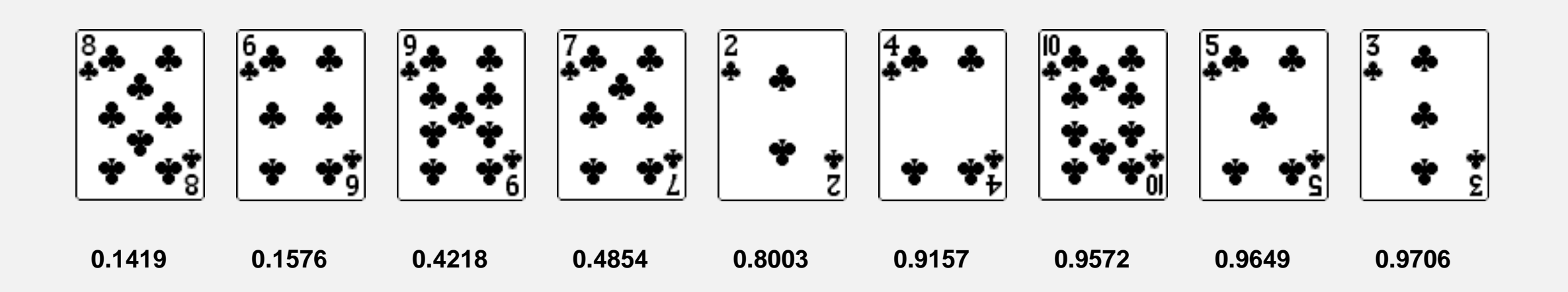

Proposition. Shuffle sort produces a uniformly random permutation.

assuming real numbers uniformly at random (and no ties)

# Knuth shuffle demo

- " In iteration i, pick integer r between 0 and i uniformly at random.
- ・Swap a[i] and a[r].

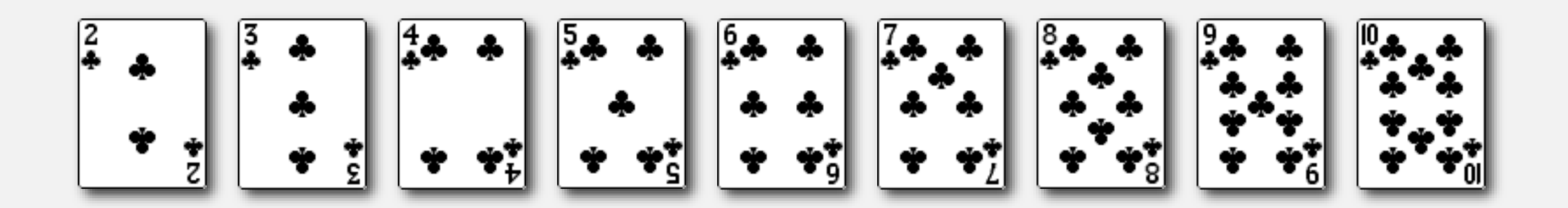

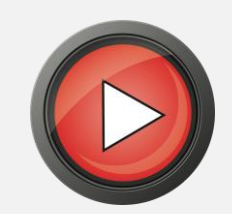

- ・In iteration i, pick integer <sup>r</sup> between <sup>0</sup> and <sup>i</sup> uniformly at random.
- ・Swap a[i] and a[r].

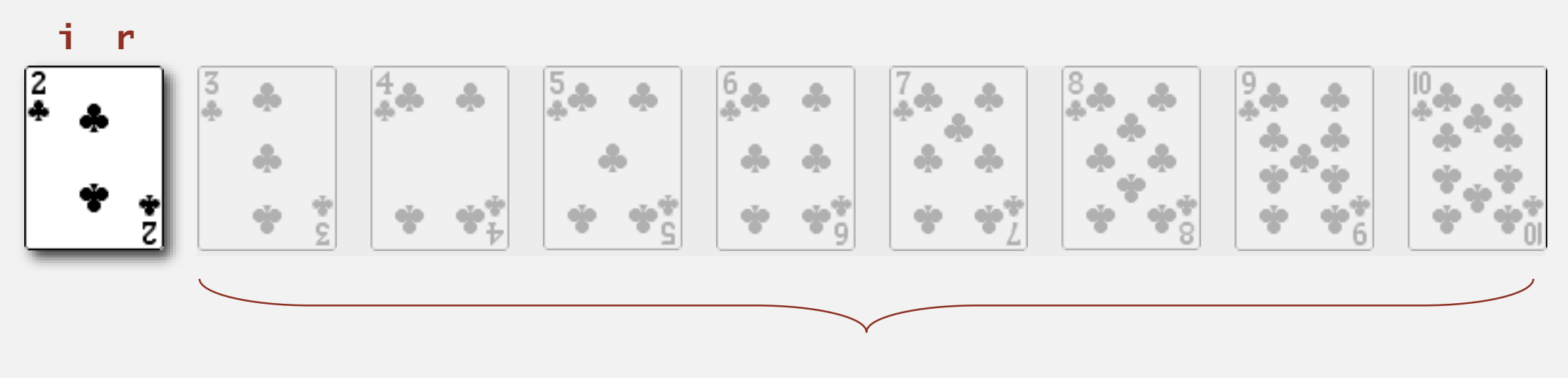

**not yet seen**

- ・In iteration i, pick integer <sup>r</sup> between <sup>0</sup> and <sup>i</sup> uniformly at random.
- ・Swap a[i] and a[r].

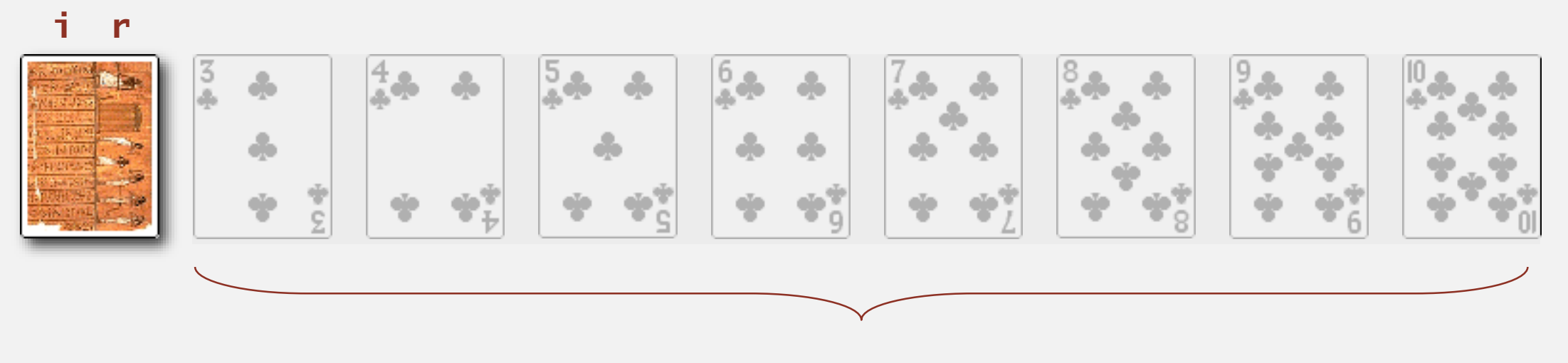

**not yet seen**

- " In iteration i, pick integer r between 0 and i uniformly at random.
- ・Swap a[i] and a[r].

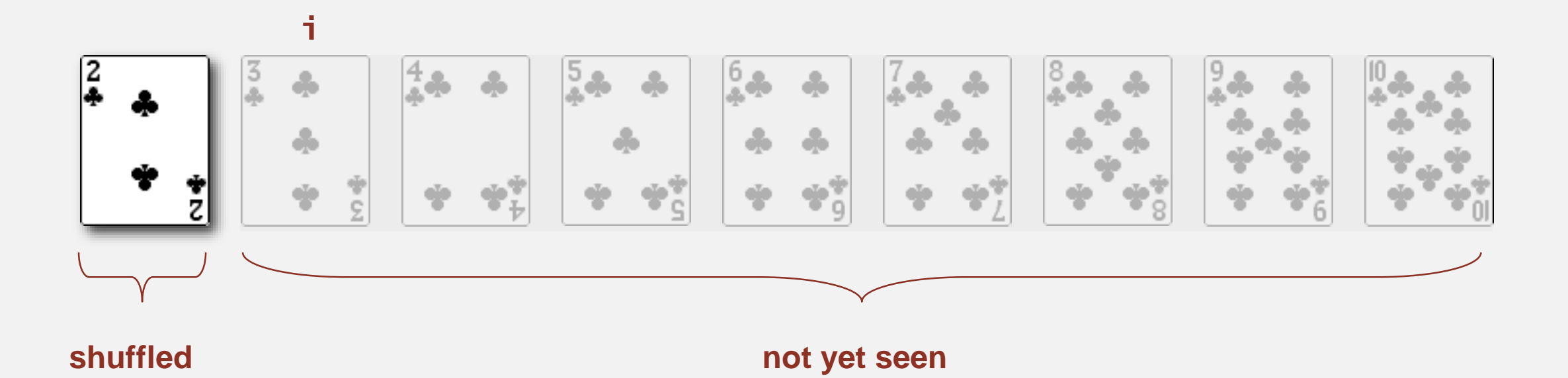

- " In iteration i, pick integer r between 0 and i uniformly at random.
- ・Swap a[i] and a[r].

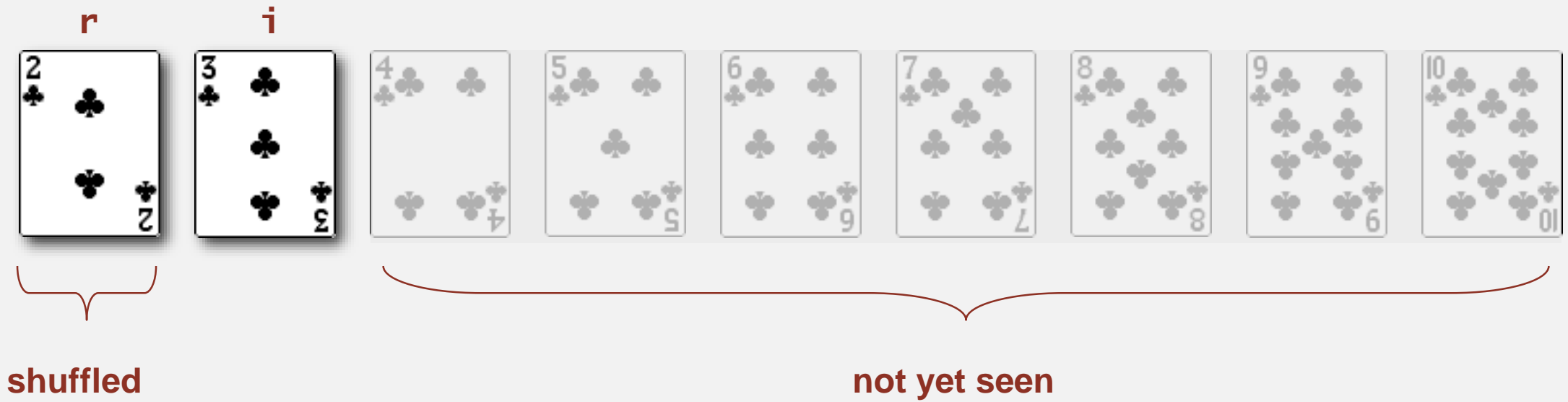

- " In iteration i, pick integer r between 0 and i uniformly at random.
- ・Swap a[i] and a[r].

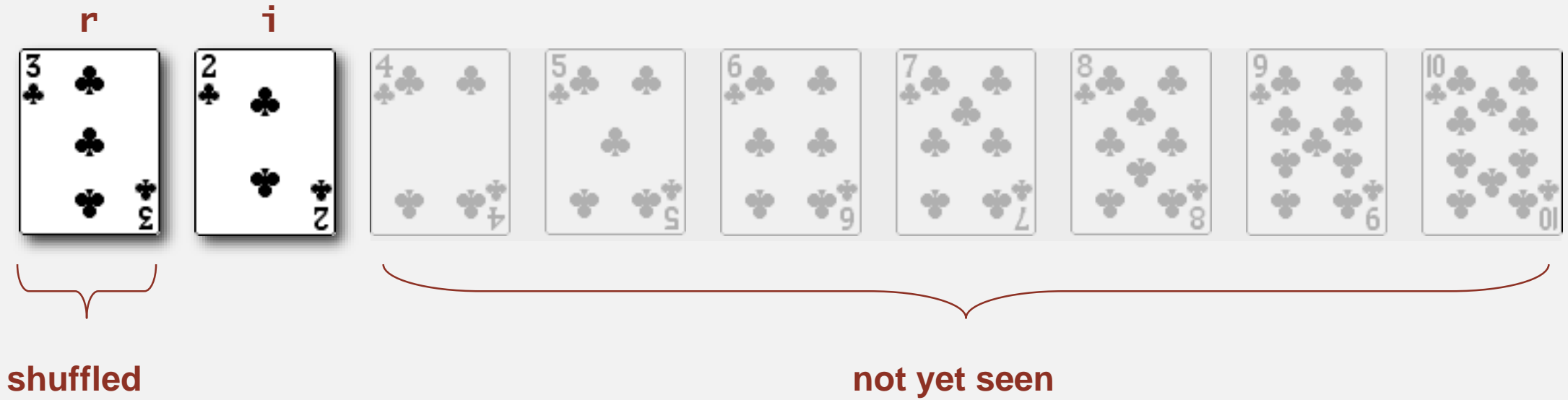

・In iteration i, pick integer <sup>r</sup> between <sup>0</sup> and <sup>i</sup> uniformly at random.

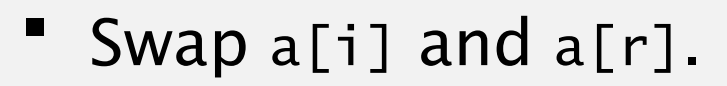

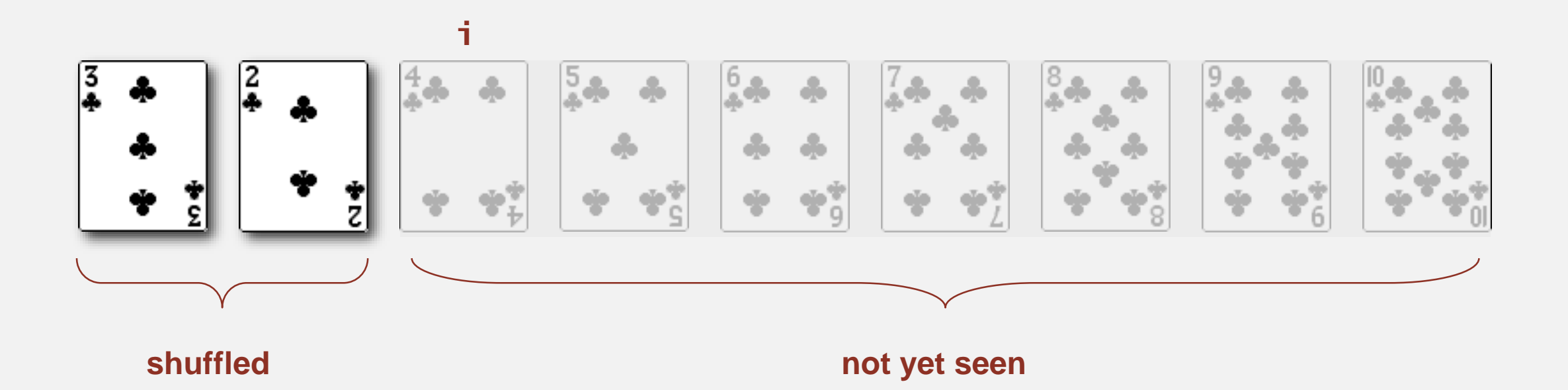

" In iteration i, pick integer r between 0 and i uniformly at random.

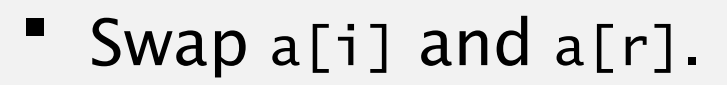

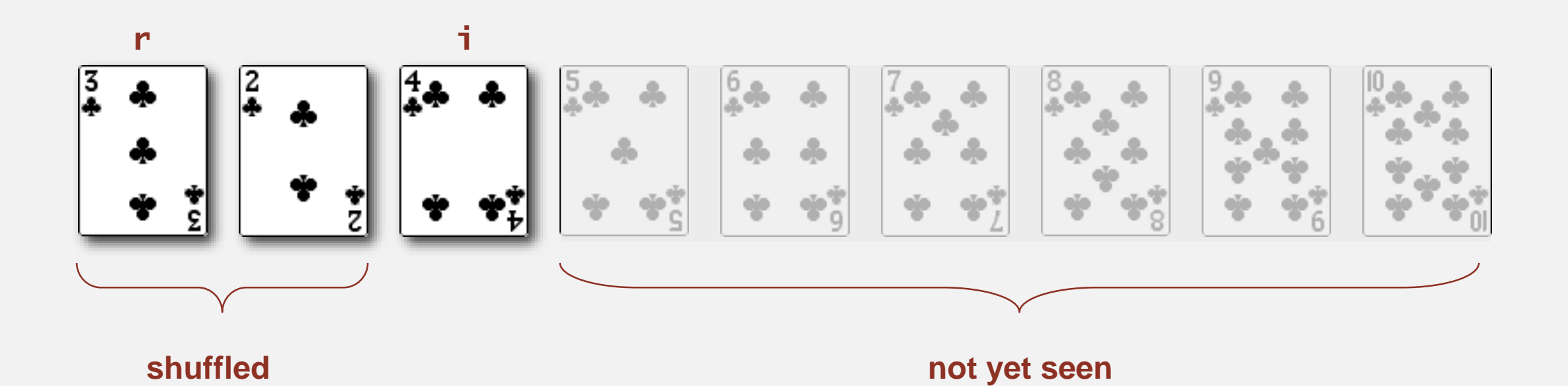

- " In iteration i, pick integer r between 0 and i uniformly at random.
- ・Swap a[i] and a[r].

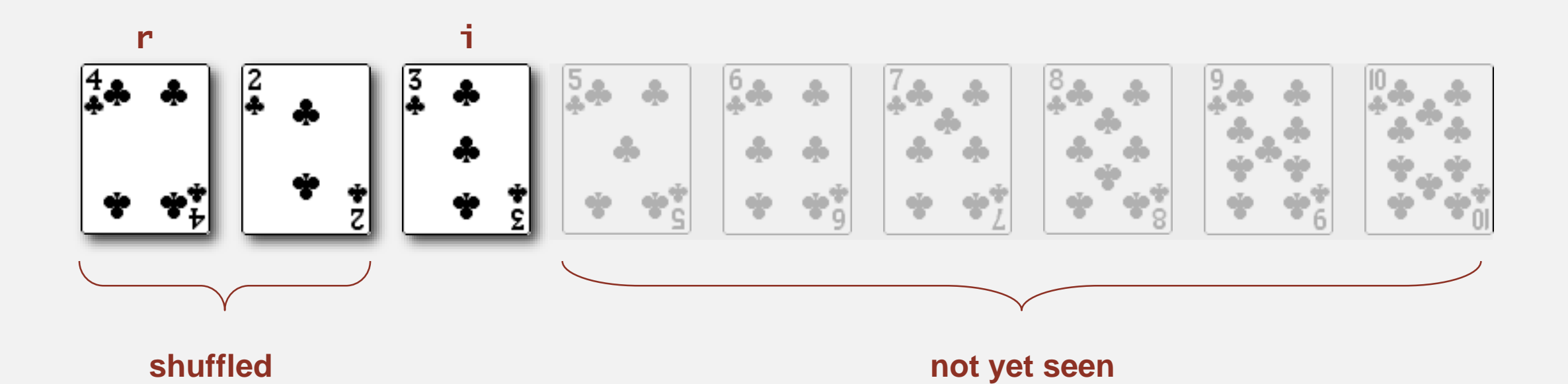

- " In iteration i, pick integer r between 0 and i uniformly at random.
- ・Swap a[i] and a[r].

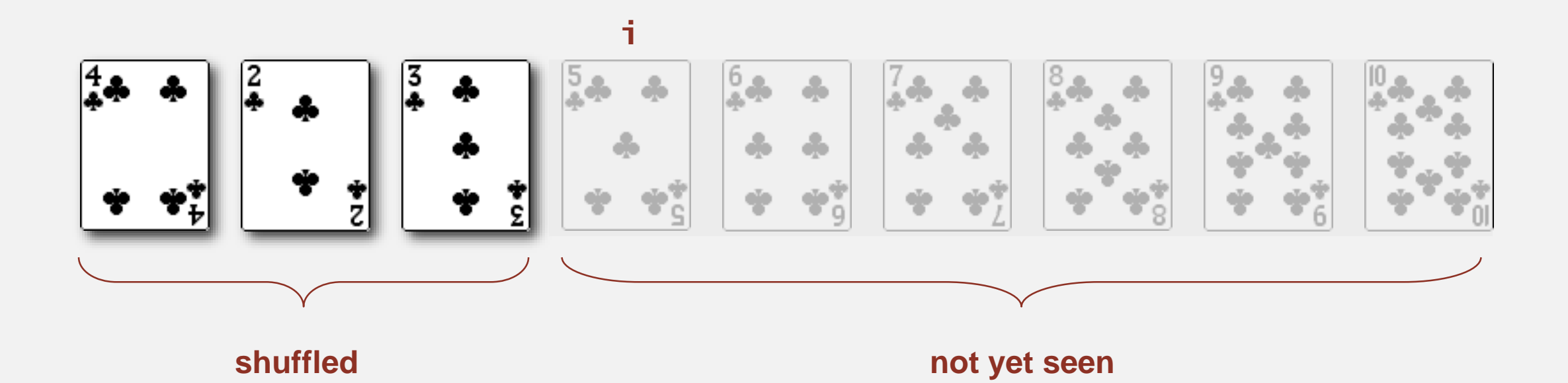

- " In iteration i, pick integer r between 0 and i uniformly at random.
- ・Swap a[i] and a[r].

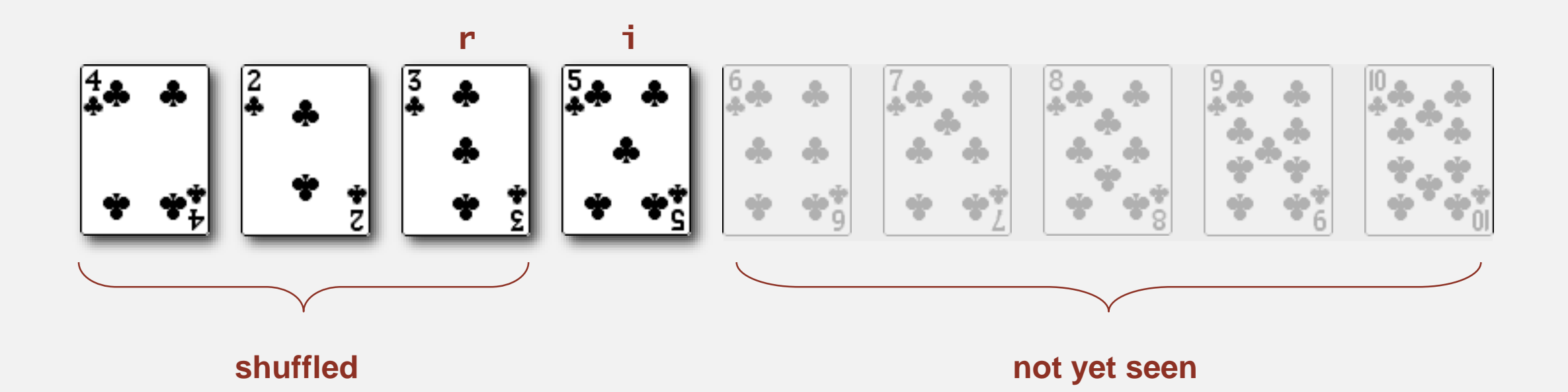

- " In iteration i, pick integer r between 0 and i uniformly at random.
- ・Swap a[i] and a[r].

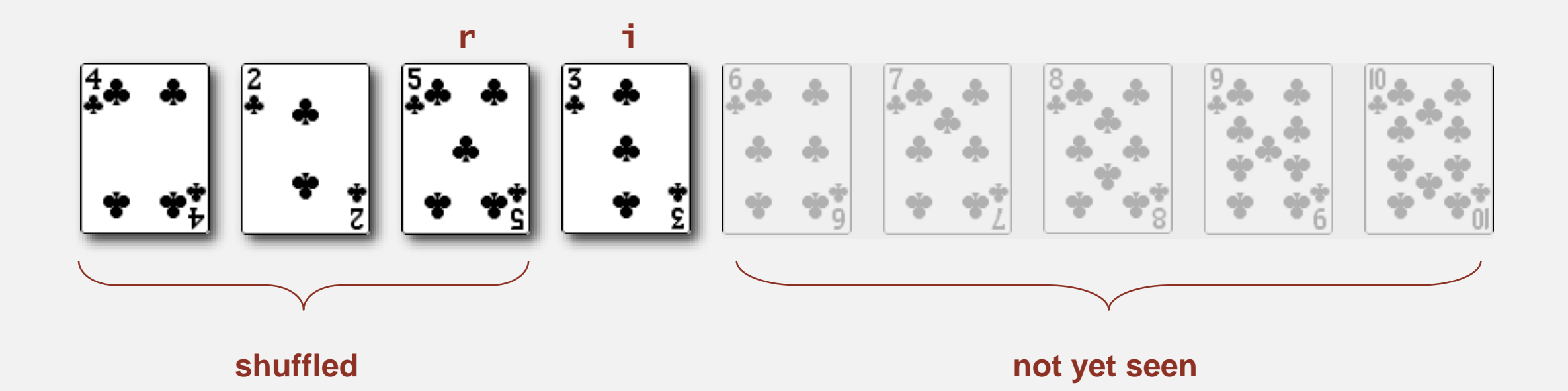

- " In iteration i, pick integer r between 0 and i uniformly at random.
- ・Swap a[i] and a[r].

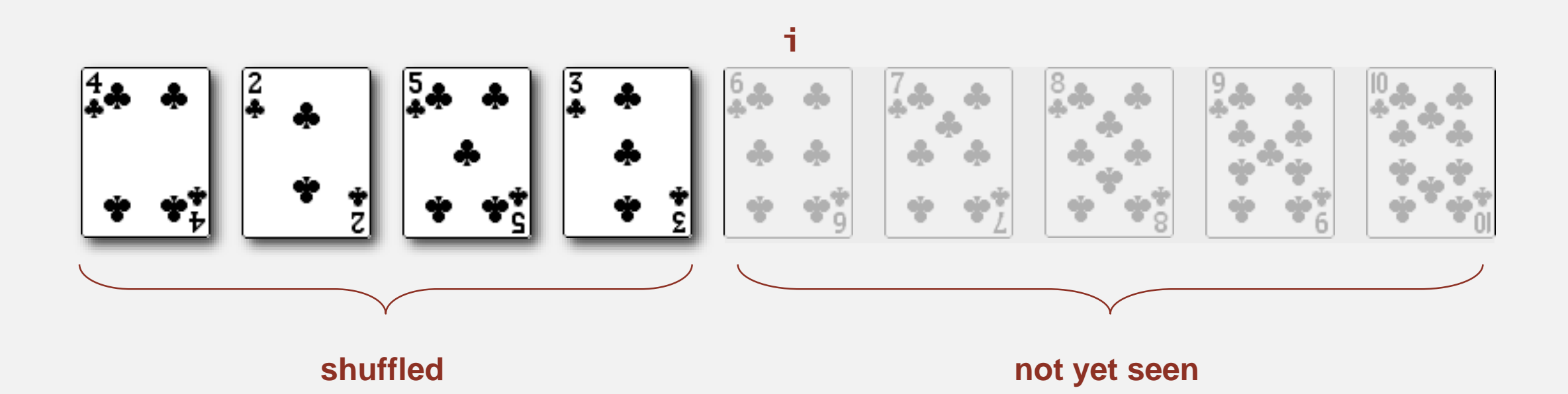

- " In iteration i, pick integer r between 0 and i uniformly at random.
- ・Swap a[i] and a[r].

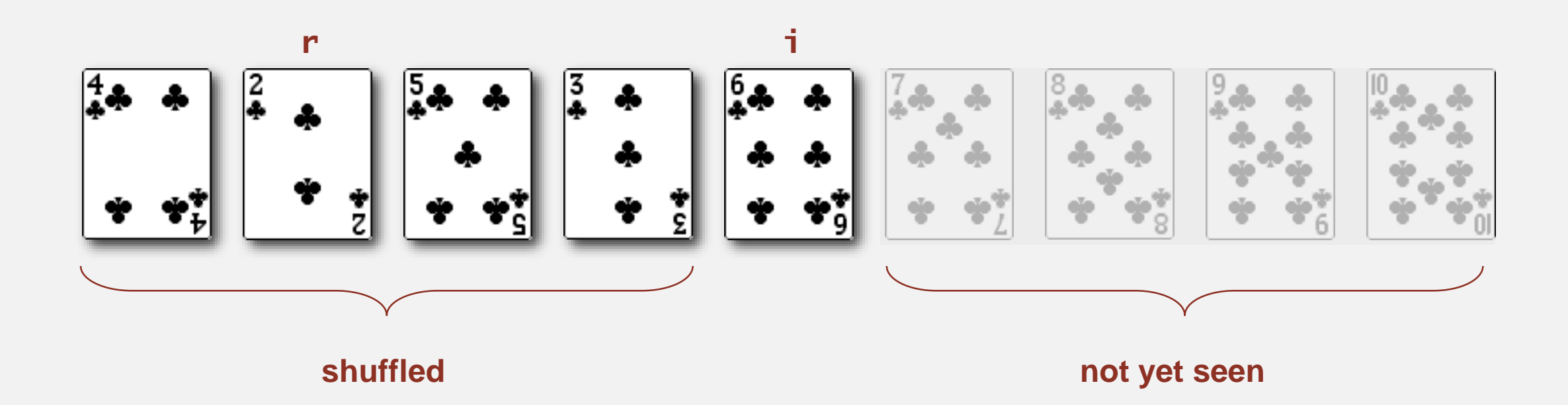

- " In iteration i, pick integer r between 0 and i uniformly at random.
- ・Swap a[i] and a[r].

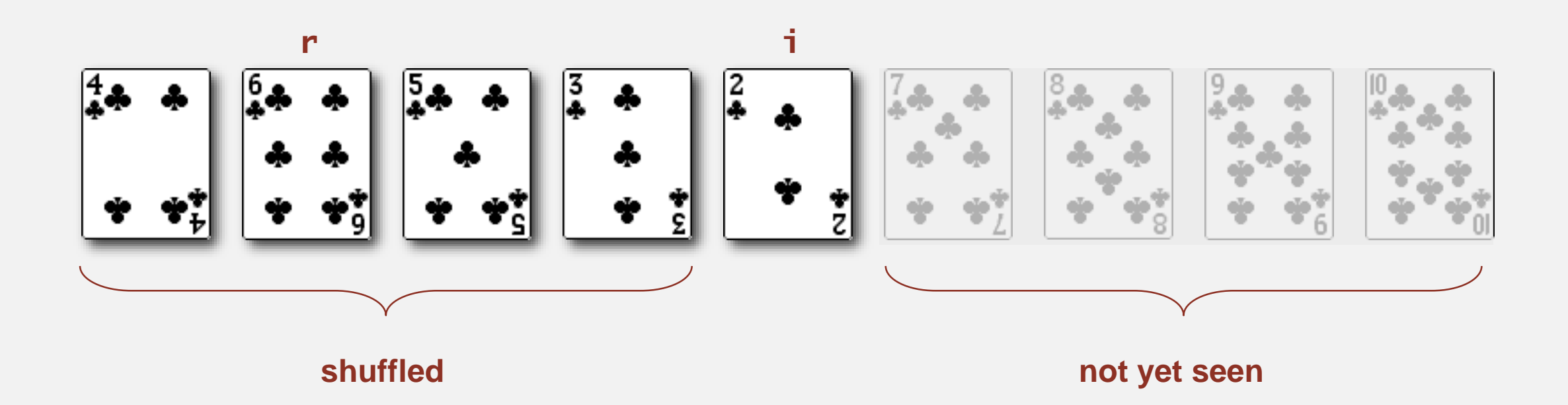

- " In iteration i, pick integer r between 0 and i uniformly at random.
- ・Swap a[i] and a[r].

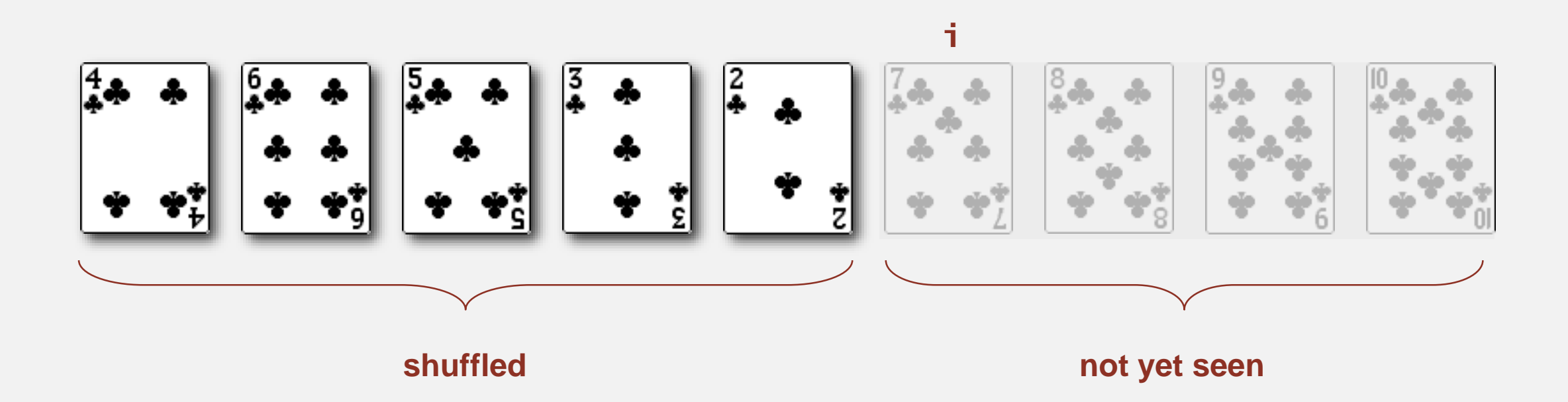

- " In iteration i, pick integer r between 0 and i uniformly at random.
- ・Swap a[i] and a[r].

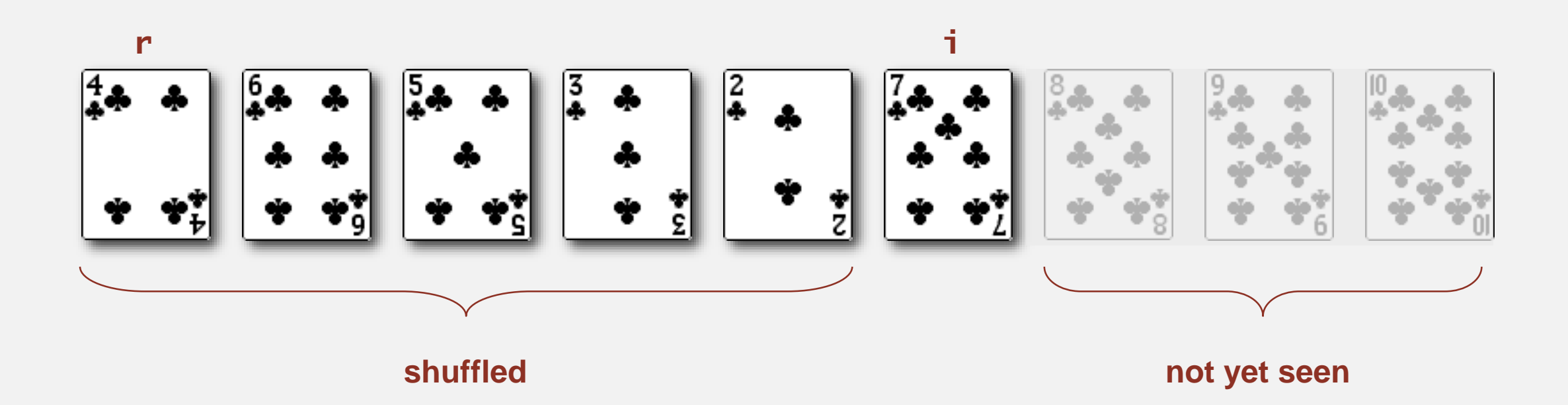

- " In iteration i, pick integer r between 0 and i uniformly at random.
- ・Swap a[i] and a[r].

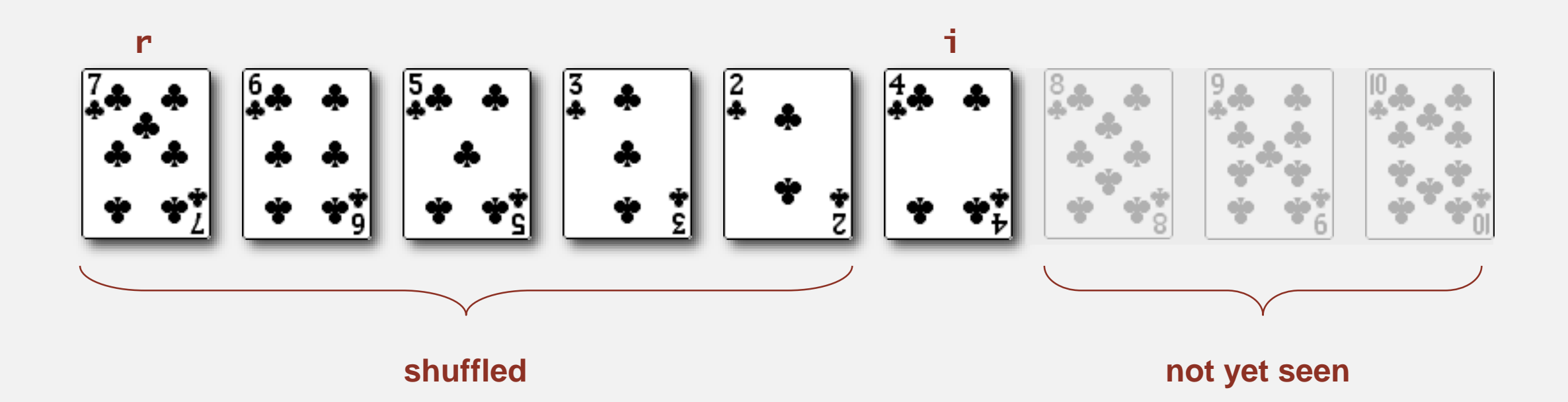

- " In iteration i, pick integer r between 0 and i uniformly at random.
- ・Swap a[i] and a[r].

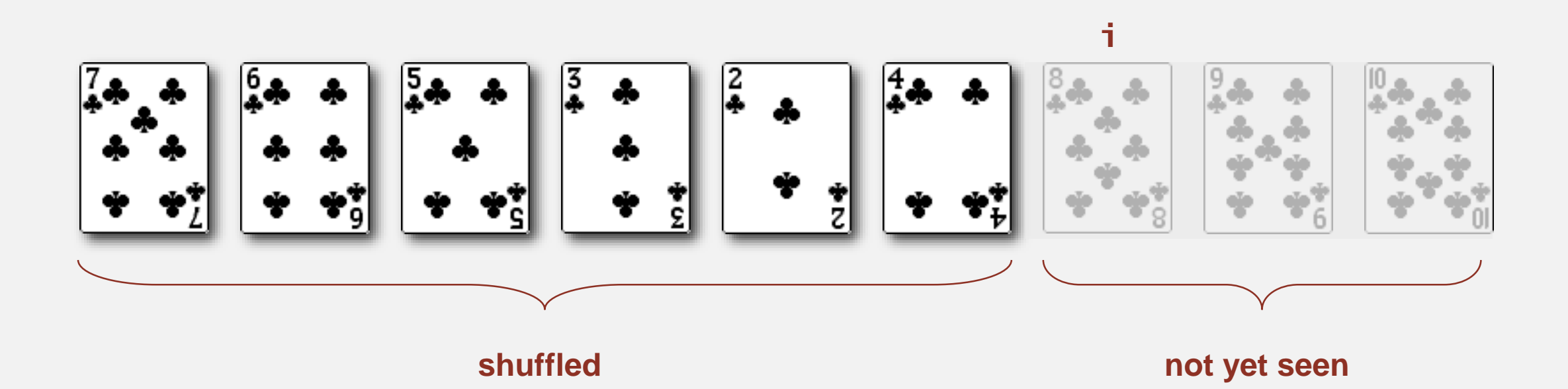

- " In iteration i, pick integer r between 0 and i uniformly at random.
- ・Swap a[i] and a[r].

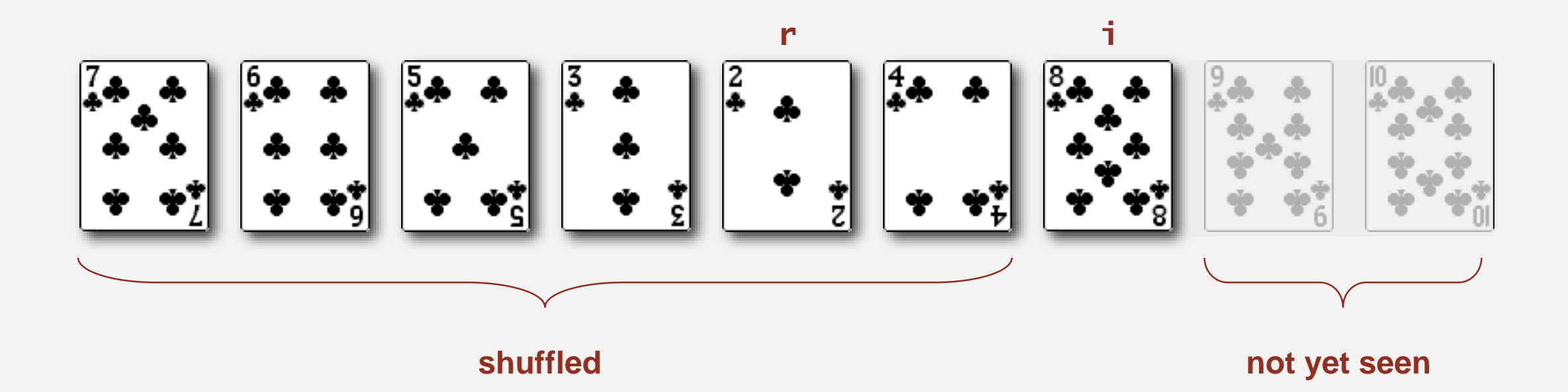

- " In iteration i, pick integer r between 0 and i uniformly at random.
- ・Swap a[i] and a[r].

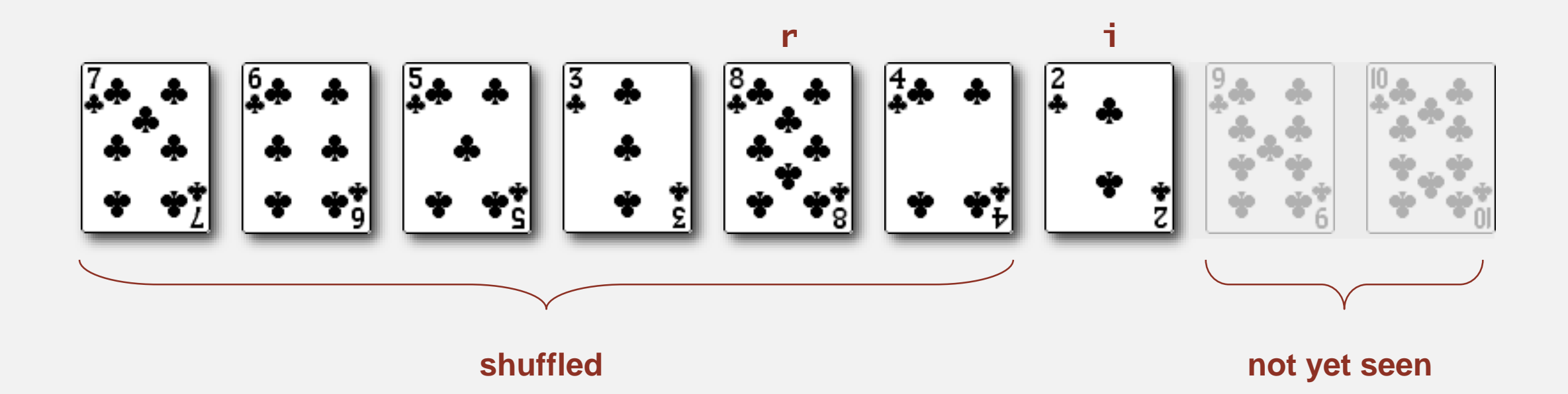

- " In iteration i, pick integer r between 0 and i uniformly at random.
- ・Swap a[i] and a[r].

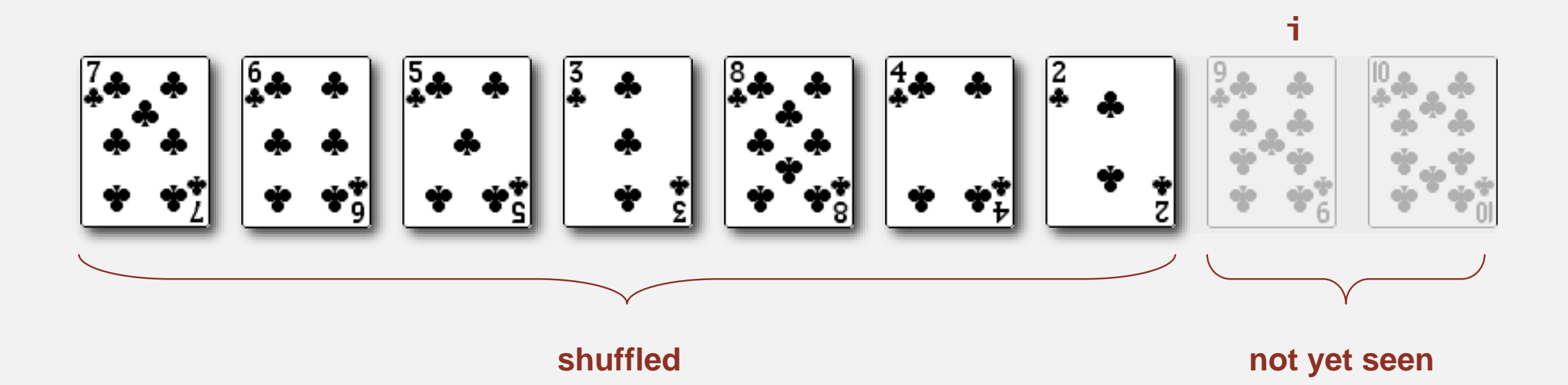

- " In iteration i, pick integer r between 0 and i uniformly at random.
- ・Swap a[i] and a[r].

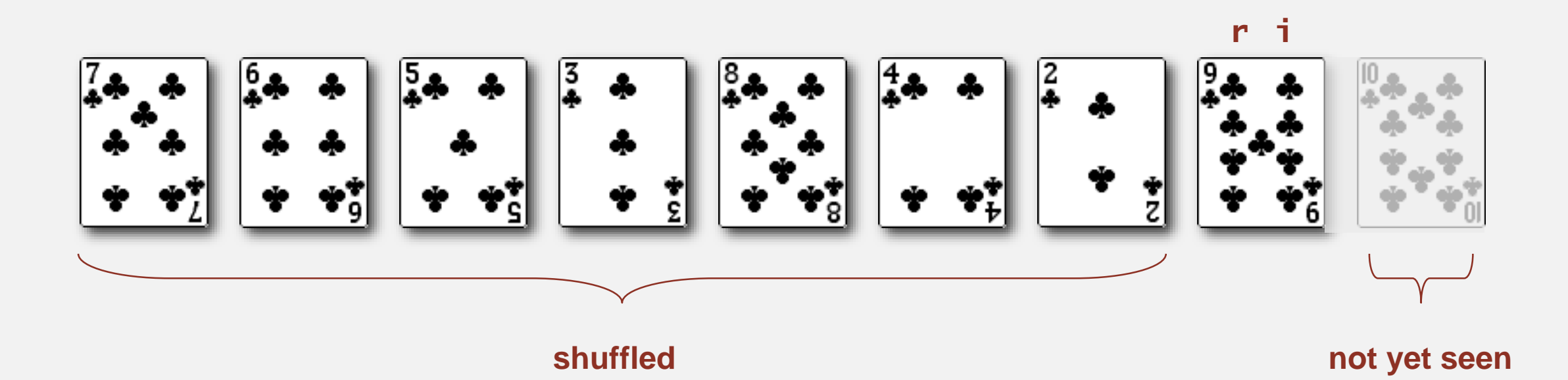

- " In iteration i, pick integer r between 0 and i uniformly at random.
- ・Swap a[i] and a[r].

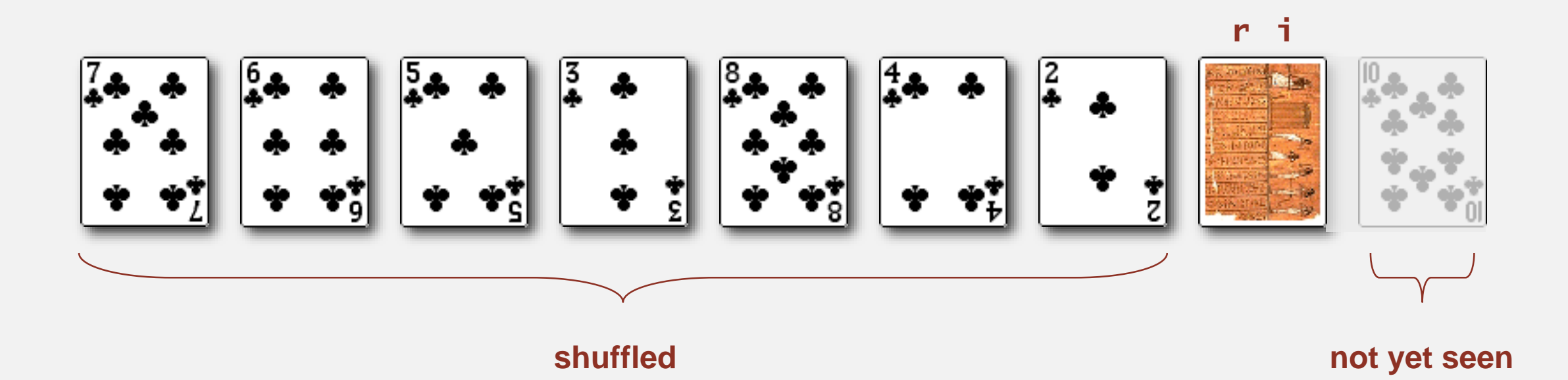

- " In iteration i, pick integer r between 0 and i uniformly at random.
- ・Swap a[i] and a[r].

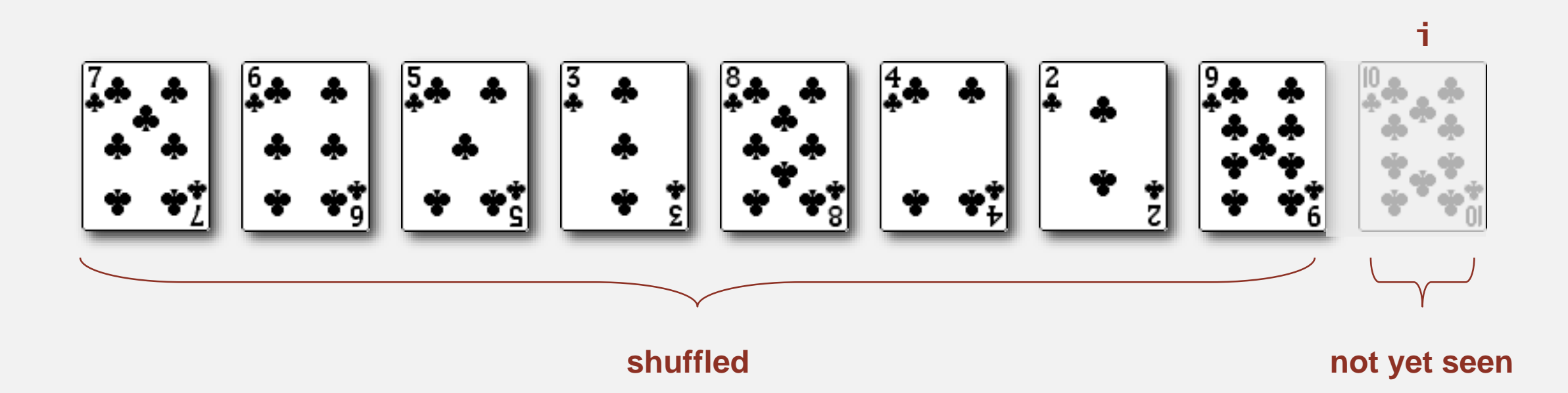

- ・In iteration i, pick integer <sup>r</sup> between <sup>0</sup> and <sup>i</sup> uniformly at random.
- ・Swap a[i] and a[r].

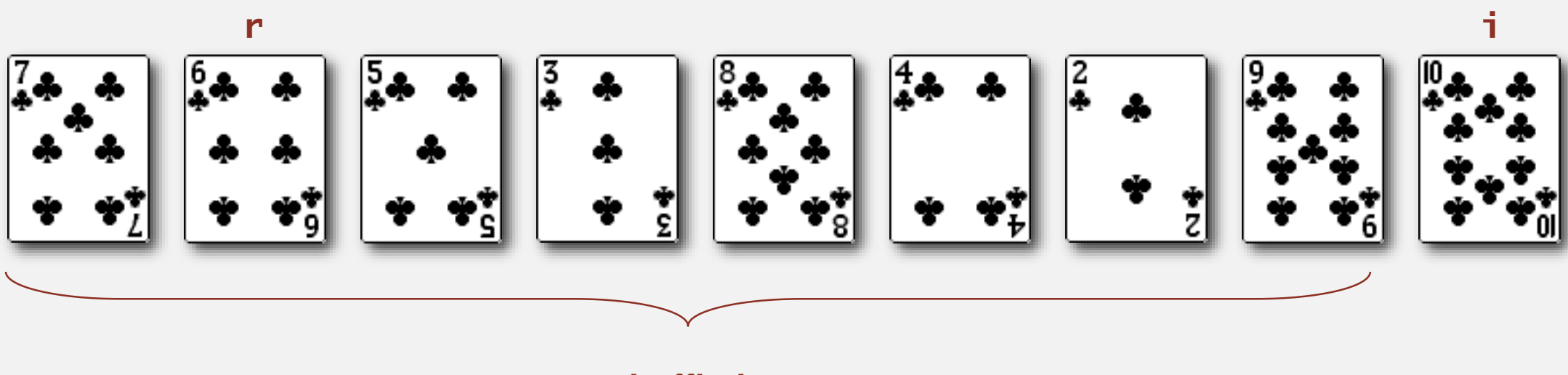

**shuffled**

- ・In iteration i, pick integer <sup>r</sup> between <sup>0</sup> and <sup>i</sup> uniformly at random.
- ・Swap a[i] and a[r].

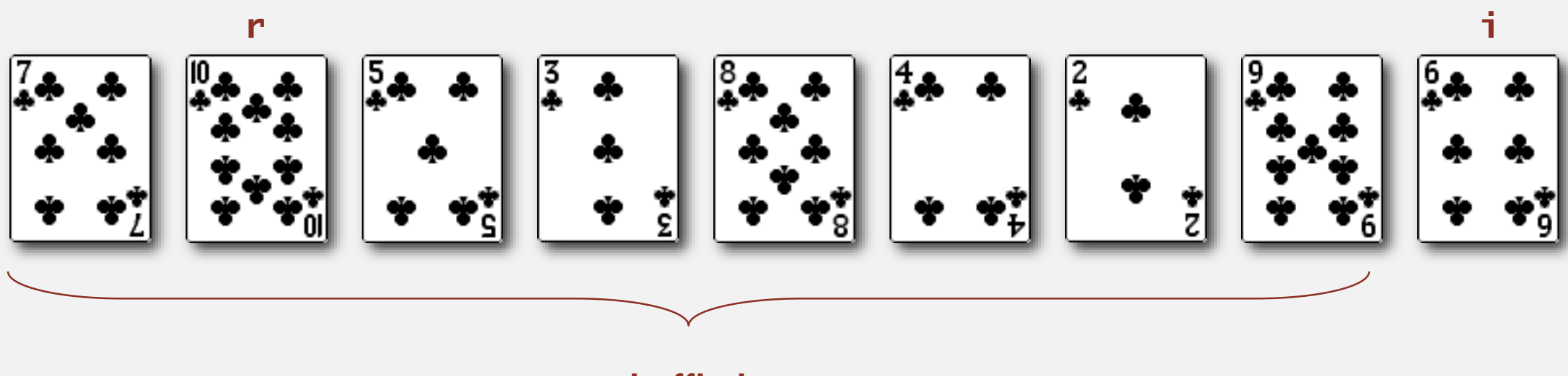

**shuffled**

- ・In iteration i, pick integer <sup>r</sup> between <sup>0</sup> and <sup>i</sup> uniformly at random.
- ・Swap a[i] and a[r].

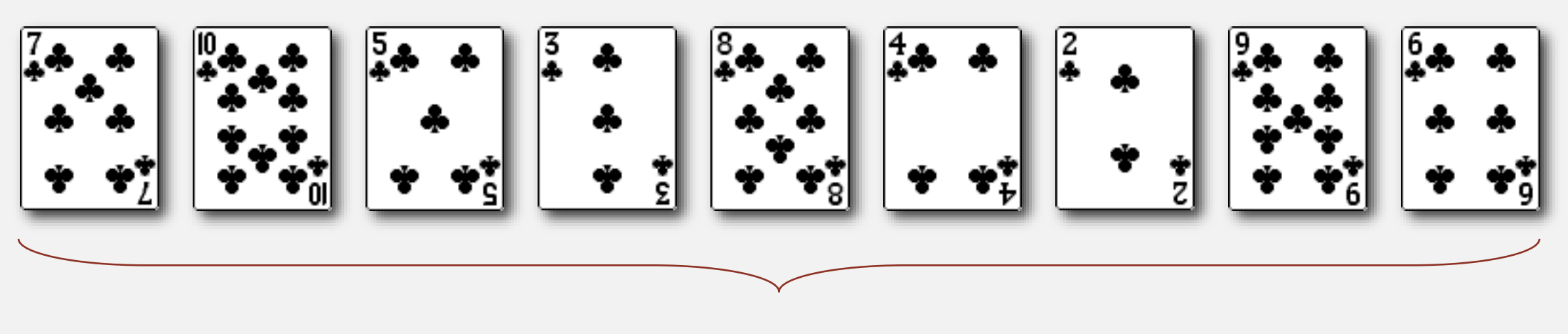

**shuffled**

- " In iteration i, pick integer r between 0 and i uniformly at random.
- ・Swap a[i] and a[r].

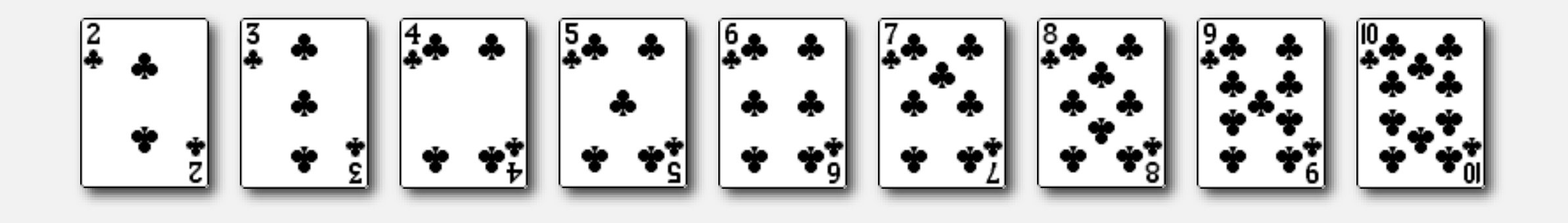

Proposition. [Fisher-Yates 1938] Knuth shuffling algorithm produces a uniformly random permutation of the input array in linear time.

> assuming integers uniformly at random
### Knuth shuffle

- " In iteration i, pick integer r between 0 and i uniformly at random.
- ・Swap a[i] and a[r].

```
between 0 and i
public class StdRandom
{f}...
   public static void shuffle(Object[] a)
   {
      int N = a. length;
      for (int i = 0; i < N; i+1)
      {
          int r = \text{StdRandom.uniform}(i + 1);exch(a, i, r);}
   }
}
```
# Algorithms ROBERT SEDGEWICK | KEVIN WAYNE

## MERGESORT AND QUICKSORT

Modified by: Dr. Fahed Jubair and Dr. Ramzi Saifan

Computer Engineering Department

University of Jordan

ROBERT SEDGEWICK | KEVIN WAYNE

Algorithms

 $\bigstar$ 

**<http://algs4.cs.princeton.edu>**

### Two classic sorting algorithms: mergesort and quicksort

### Critical components in the world's computational infrastructure.

- ・Full scientific understanding of their properties has enabled us to develop them into practical system sorts.
- Quicksort honored as one of top 10 algorithms of 20<sup>th</sup> century in science and engineering.

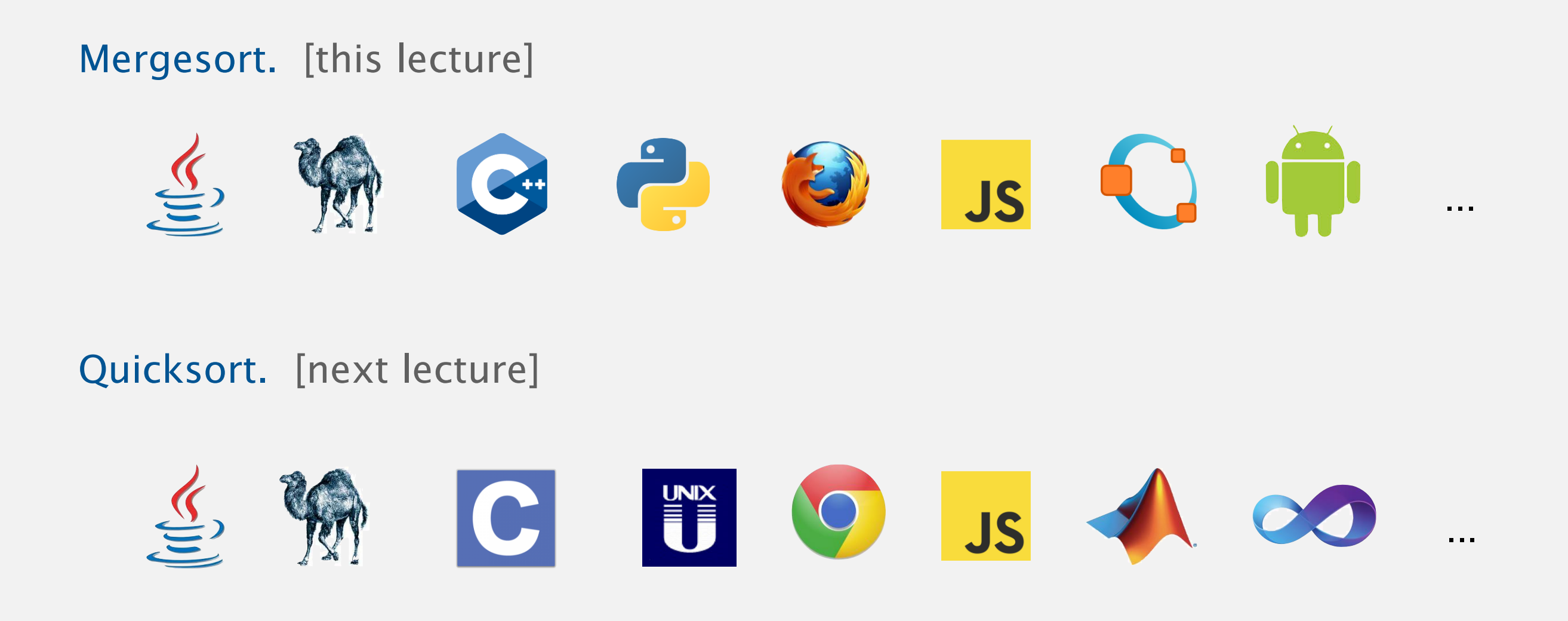

### MERGESORT AND QUICKSORT

‣ *mergesort*

‣ *stability* 

‣ *quicksort*

‣ *comparators*

# Algorithms

ROBERT SEDGEWICK | KEVIN WAYNE

**<http://algs4.cs.princeton.edu>**

### **Mergesort**

Basic plan.

- Divide array into two halves.
- " Recursively sort each half.
- " Merge two halves.

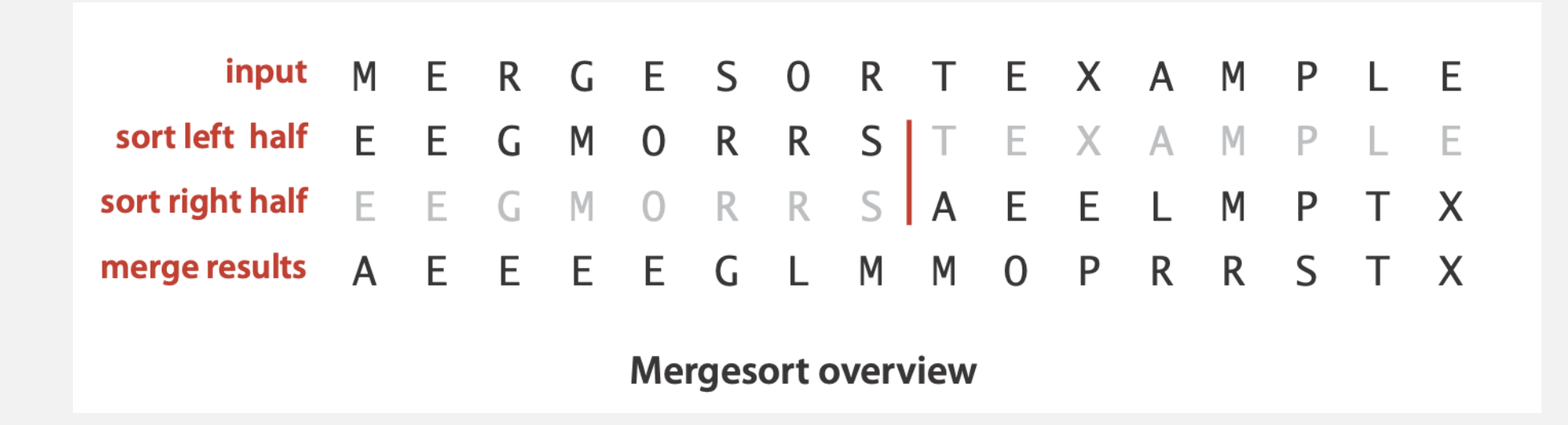

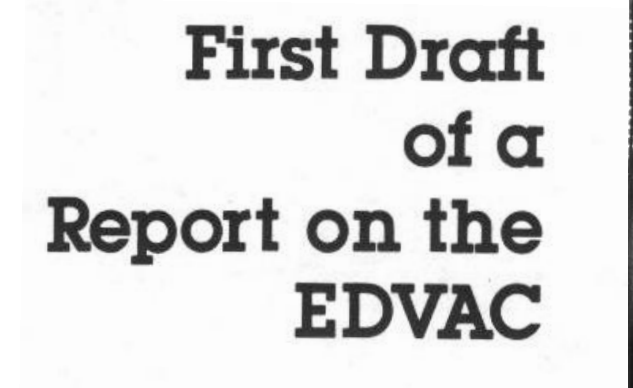

**John von Neumann** 

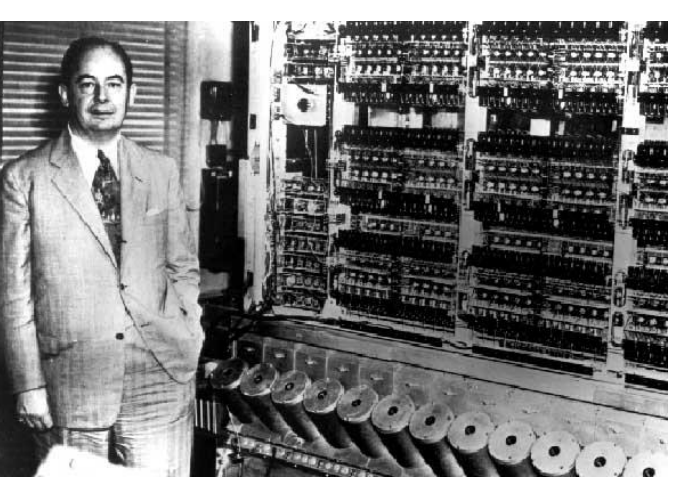

```
public class Merge
{
   private static void merge(...)
   \{ /* as before */ \}private static void sort(Comparable[] a, Comparable[] aux, int lo, int hi)
   {
      if (hi <= lo) return;
      int mid = 10 + (hi - 10) / 2;
      sort(a, aux, lo, mid);
      sort(a, aux, mid+1, hi);
      merge(a, aux, lo, mid, hi);
   }
   public static void sort(Comparable[] a)
   {
      Comparable[] aux = new Comparable[a.length];
      sort(a, aux, 0, a.length - 1);<u>}</u>
}
```
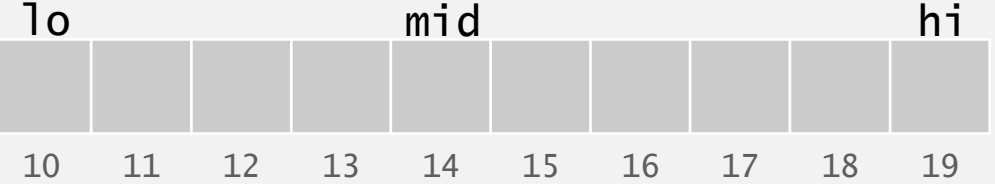

```
A G L O R H I M S T
                 lo i mid jen hi
           aux[]
private static void merge(Comparable[] a, Comparable[] aux, int lo, int mid, int hi)
{
  for (int k = 10; k \leq hi; k+1)
    aux[k] = a[k];int i = 10, j = mid+1;
  for (int k = 10; k \leq hi; k+1)
  {
    if (i > mid) a[k] = aux[j++];else if (j > hi) a[k] = aux[i++];else if (less(aux[j], aux[i])) a[k] = aux[j++];else a[k] = aux[i++];}
} 
                                                        copy
                                                       merge
```
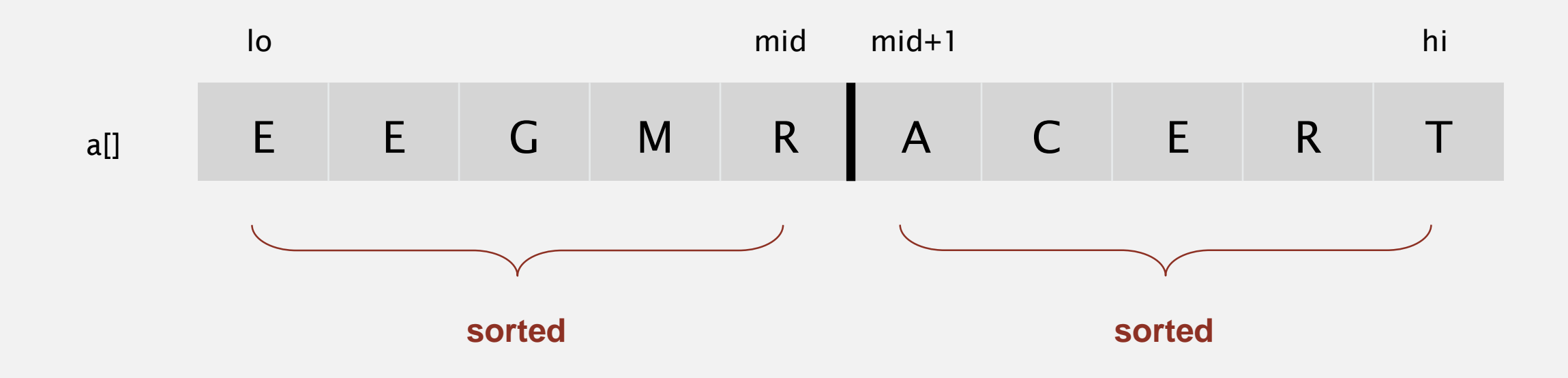

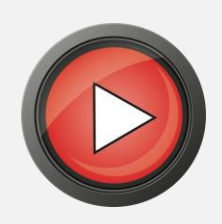

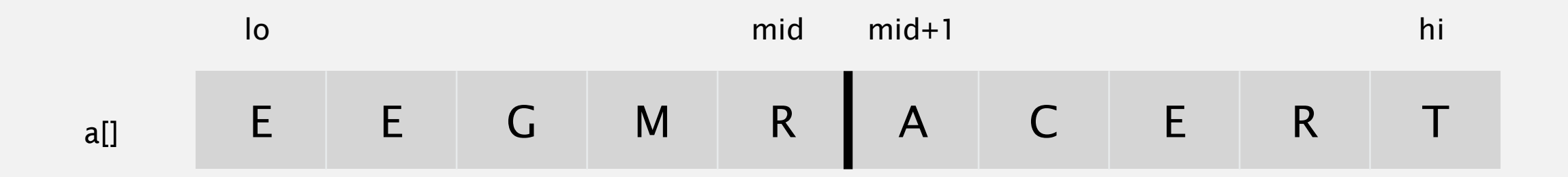

**copy to auxiliary array**

aux[]

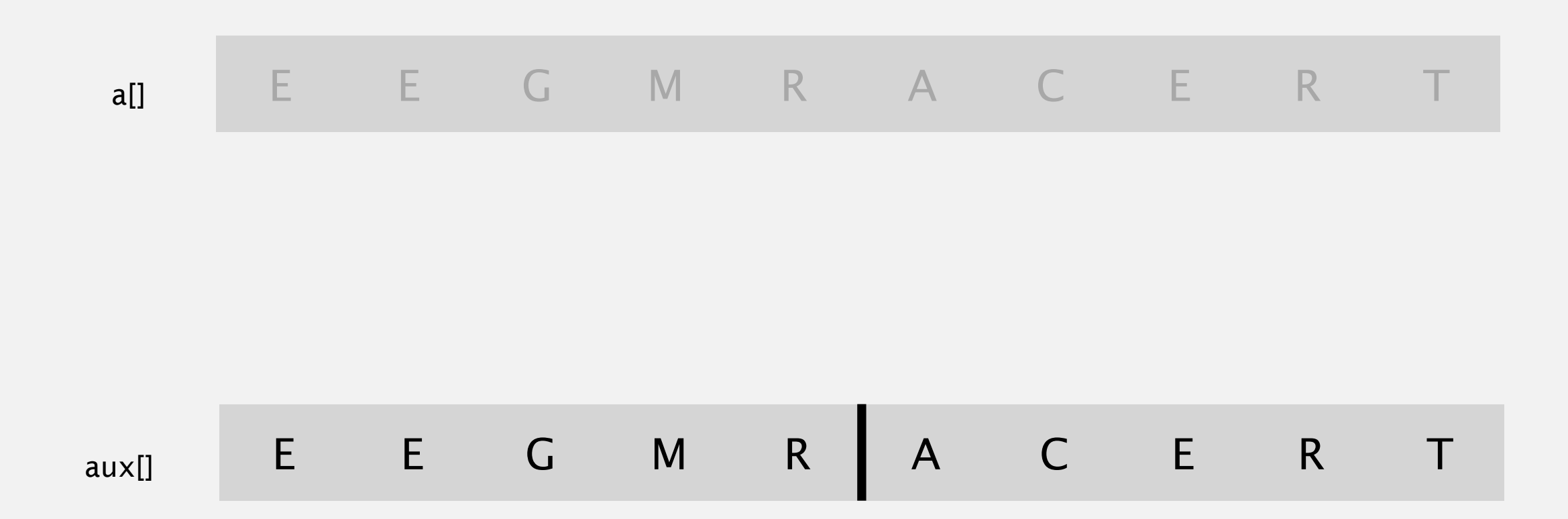

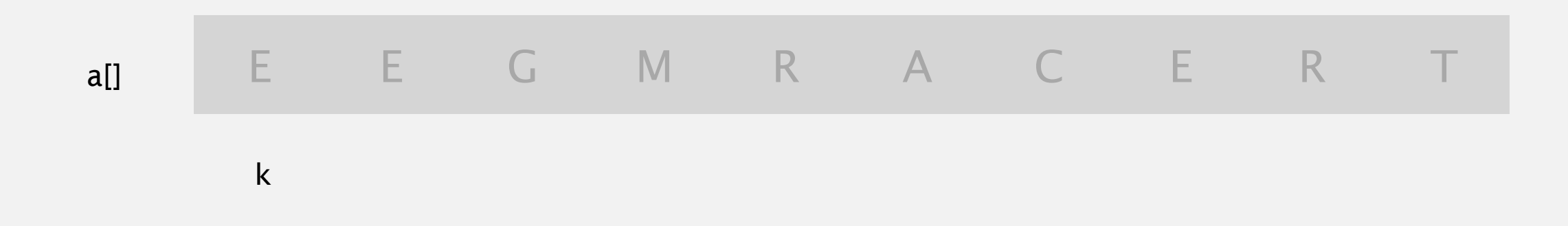

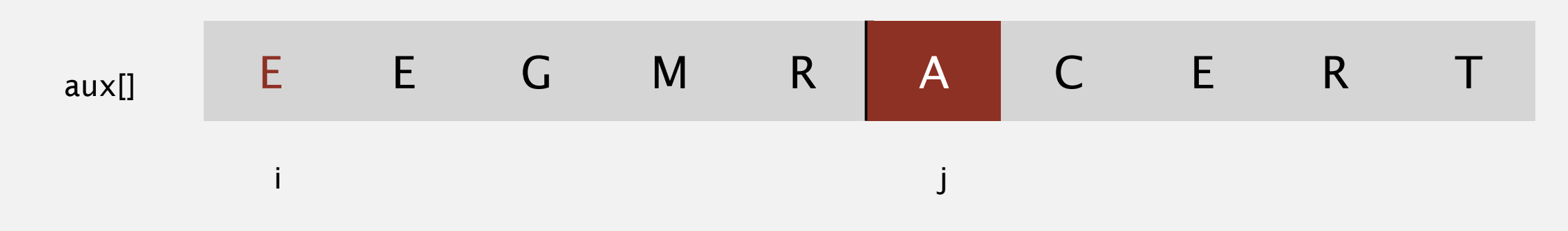

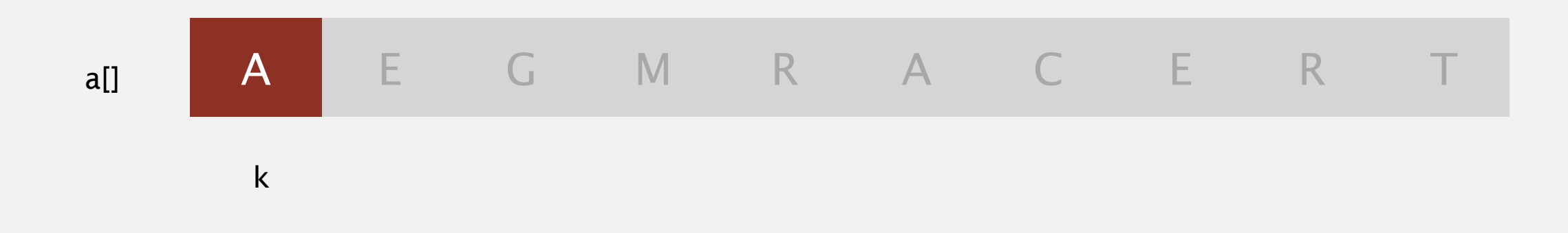

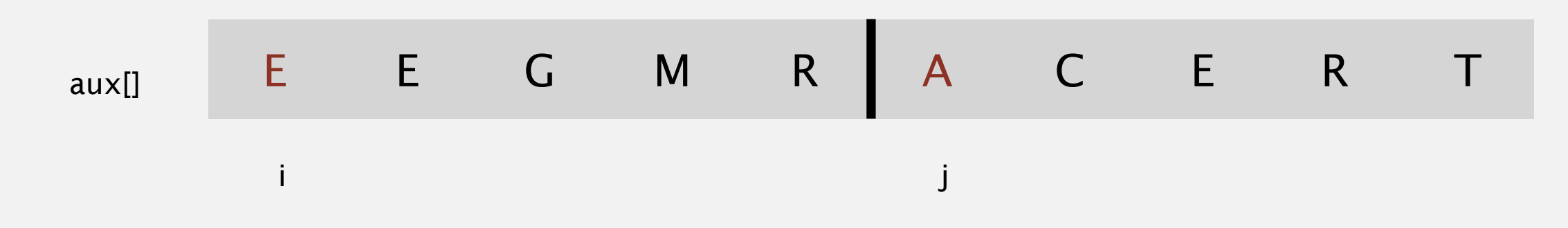

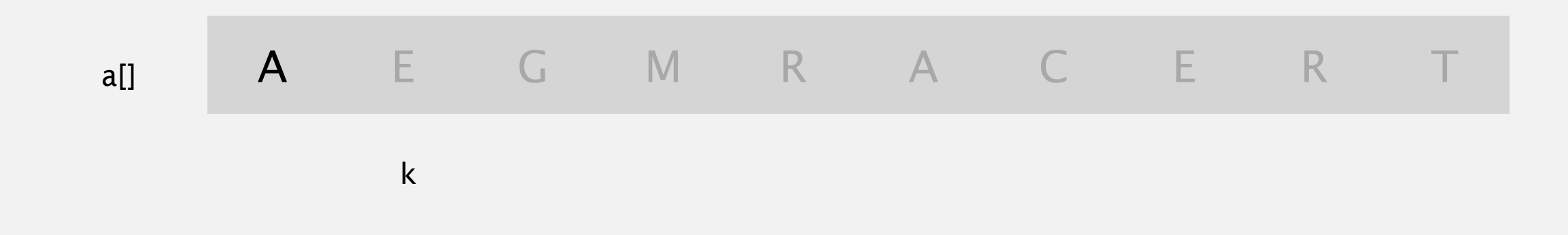

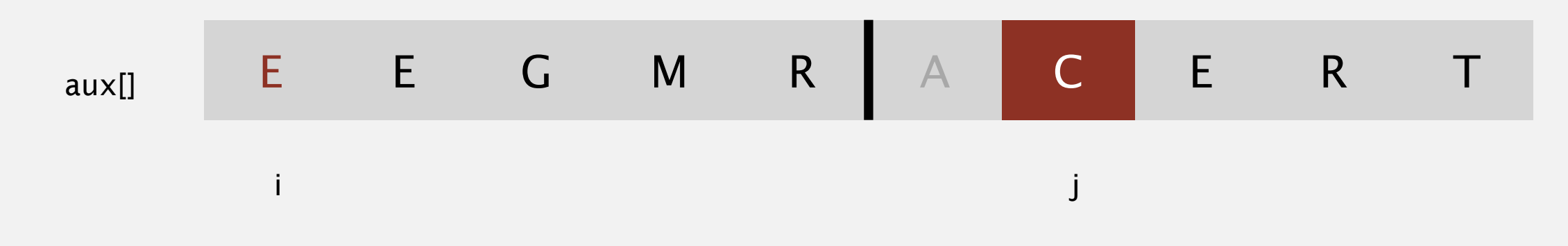

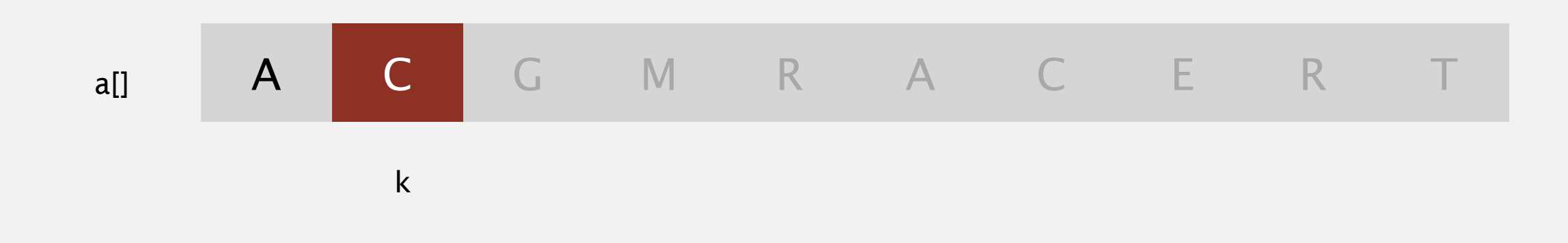

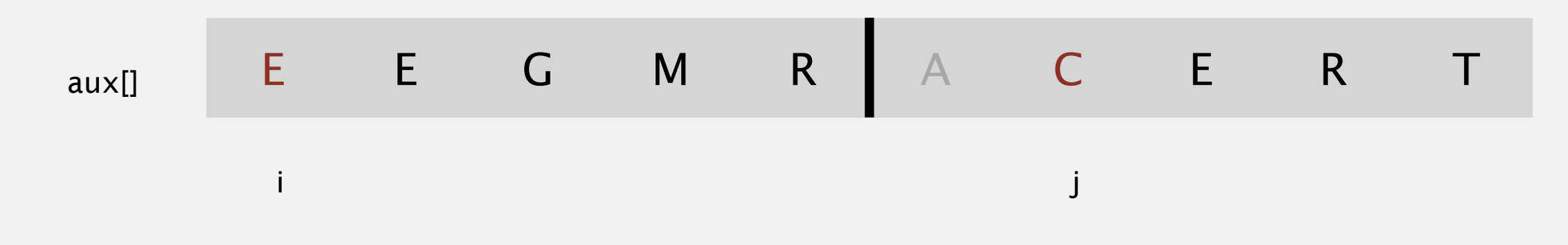

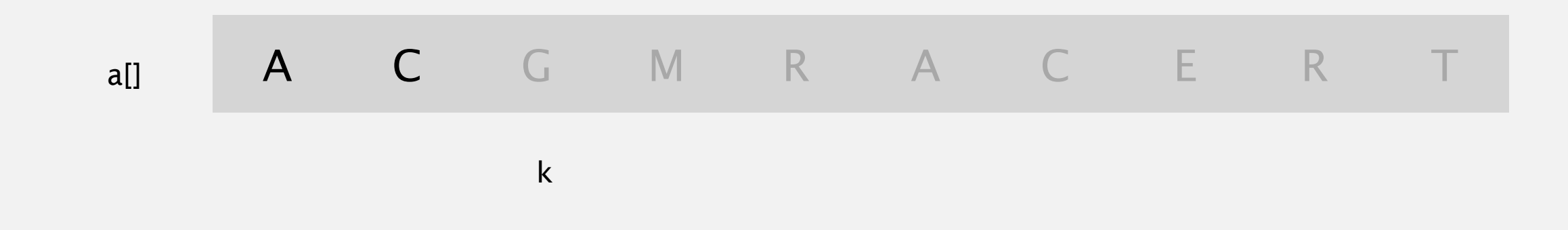

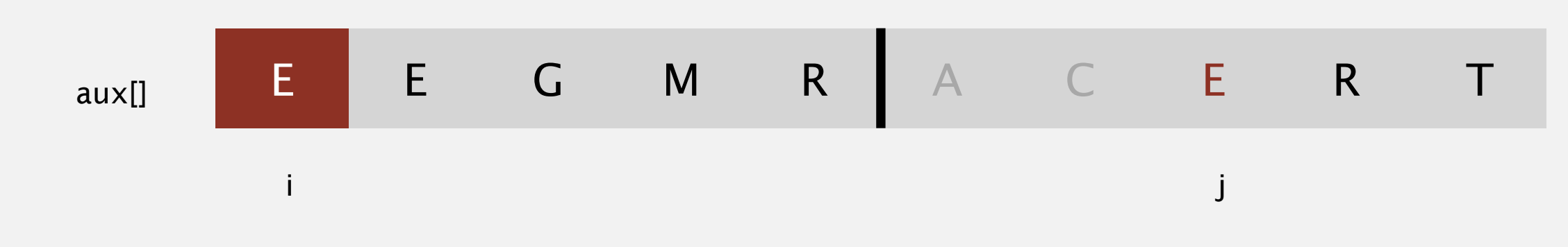

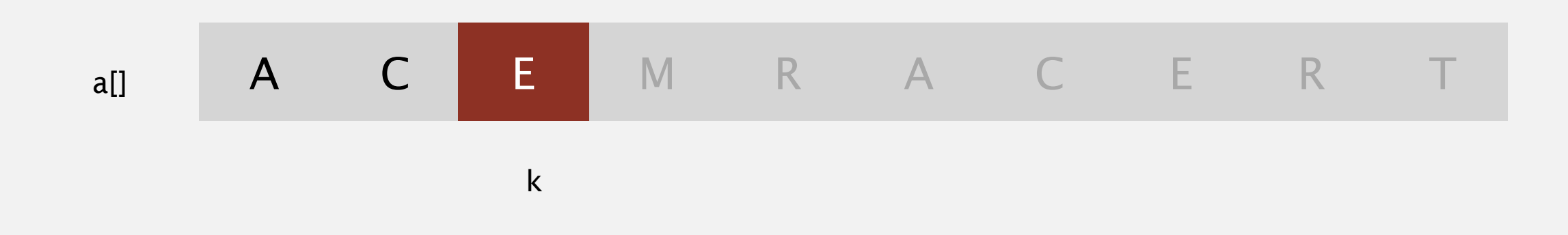

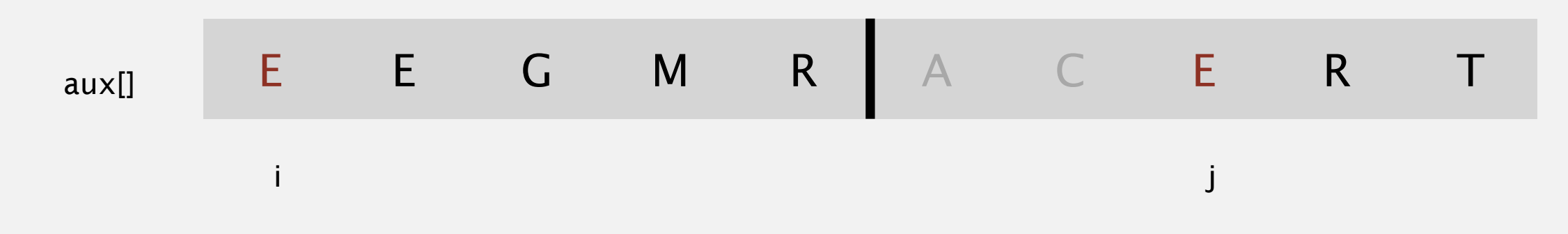

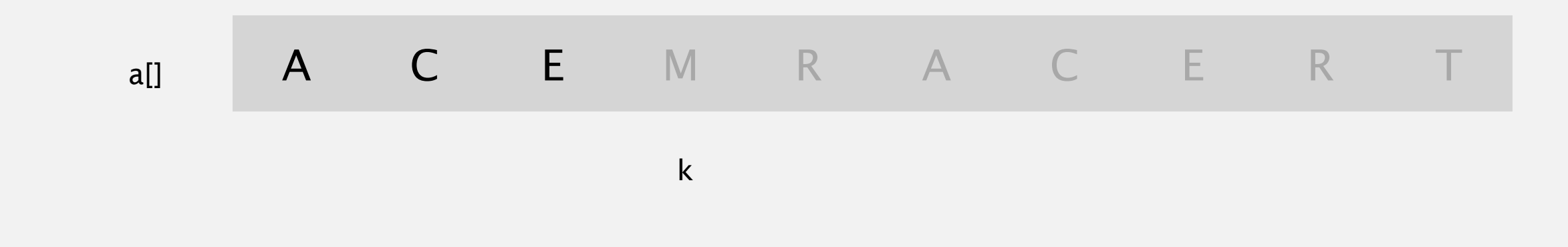

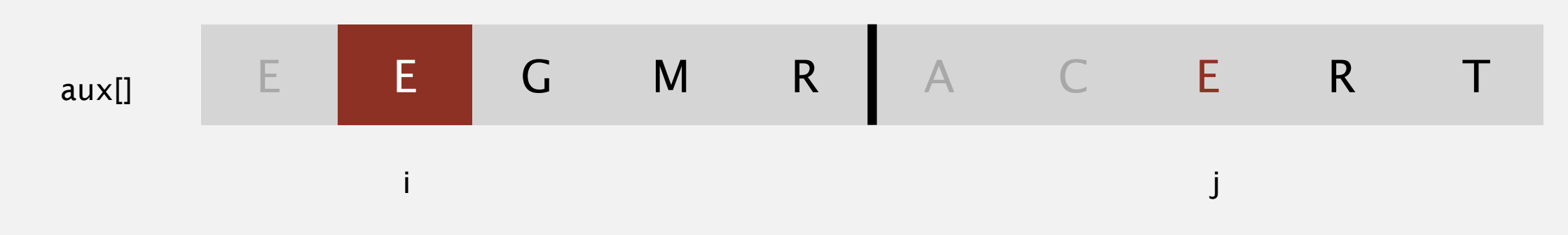

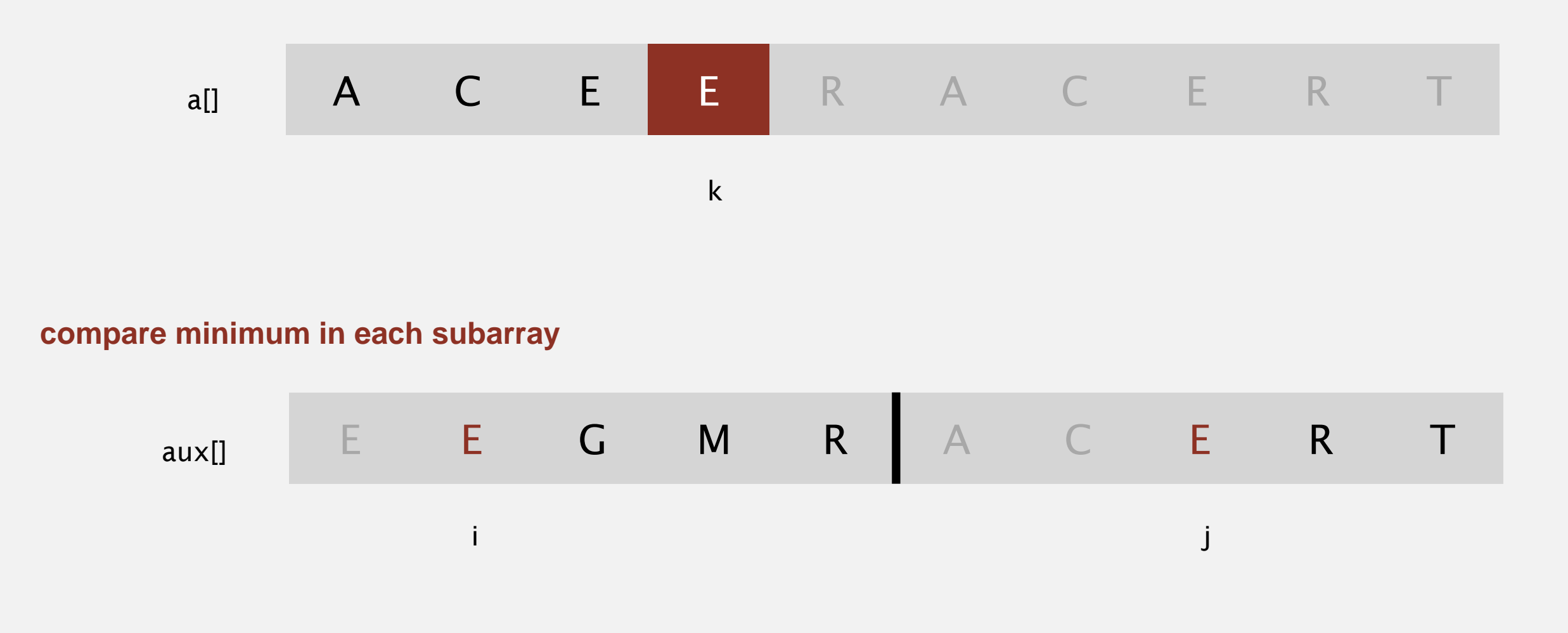

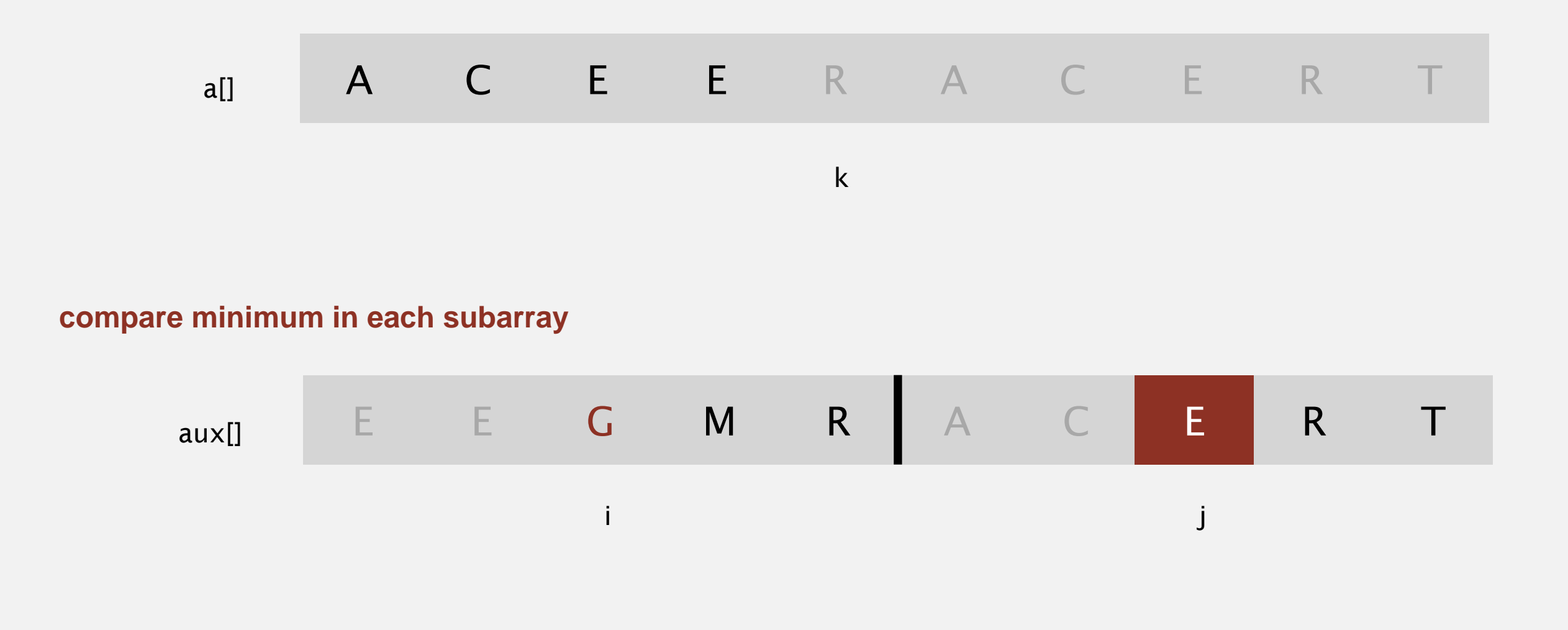

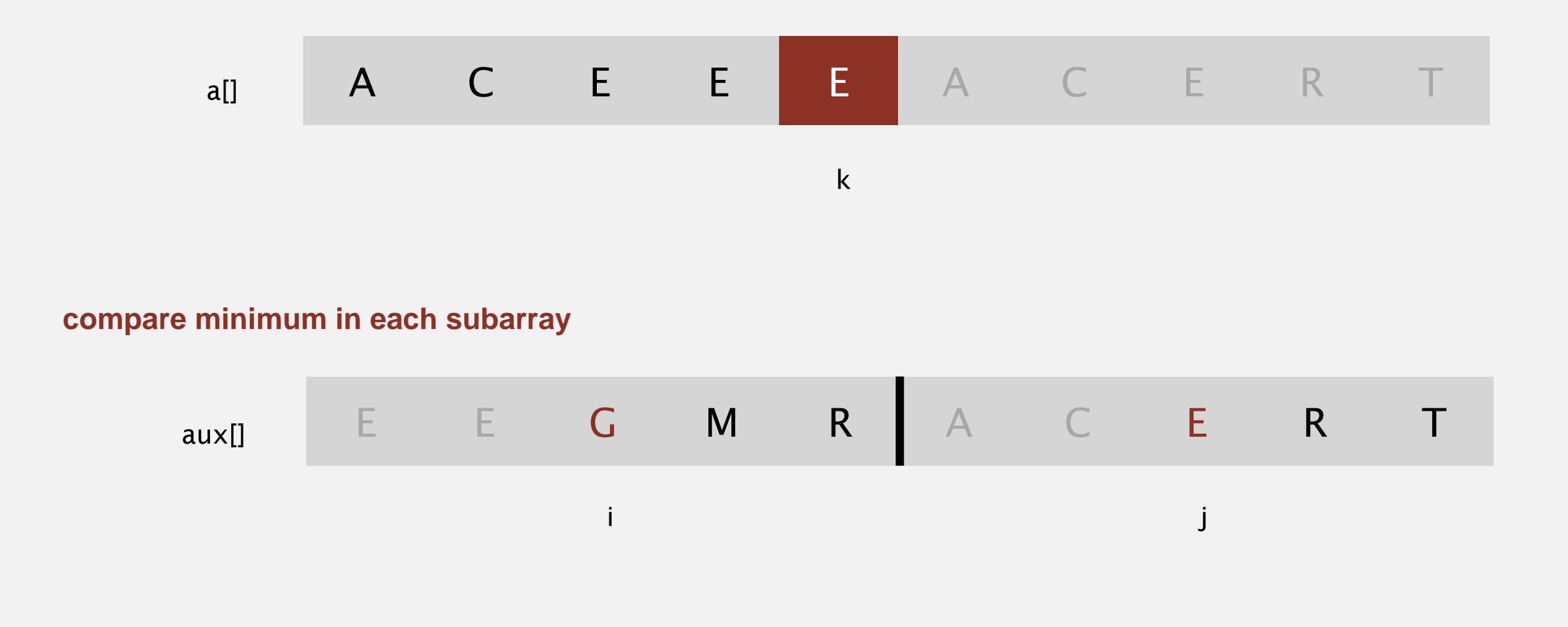

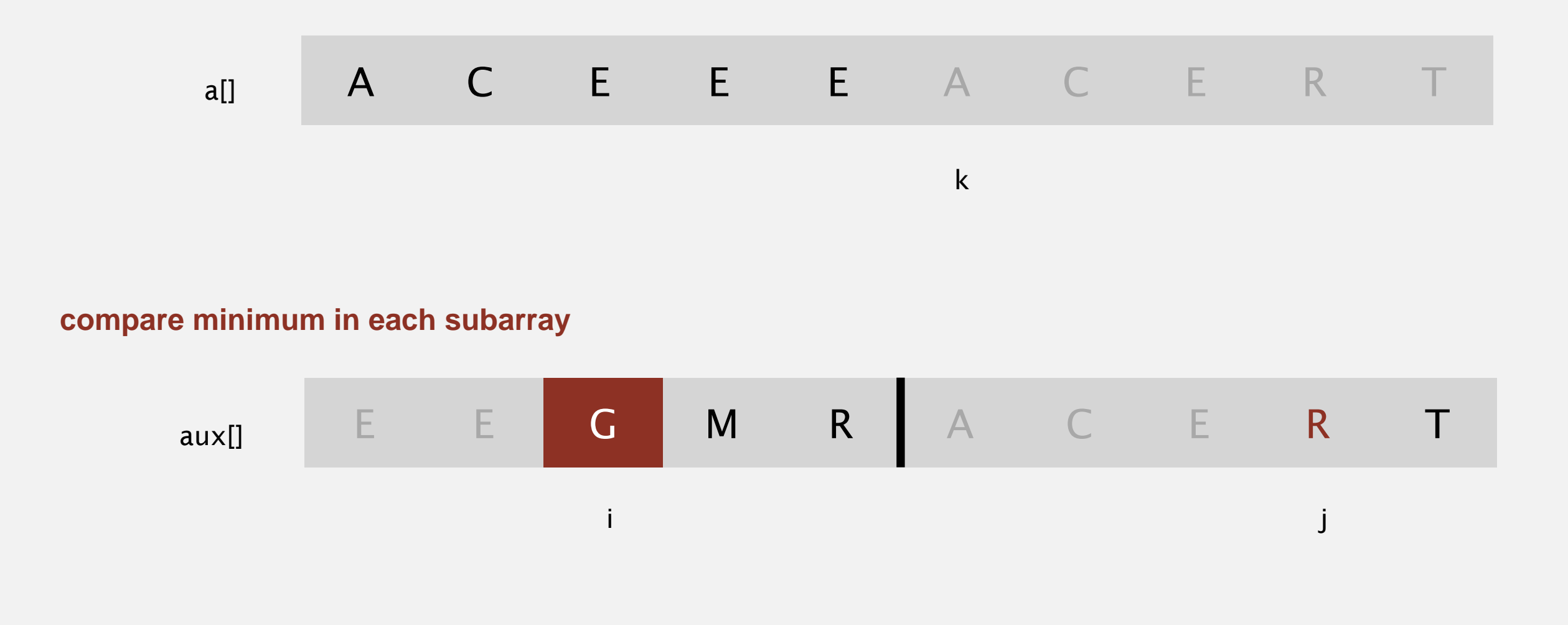

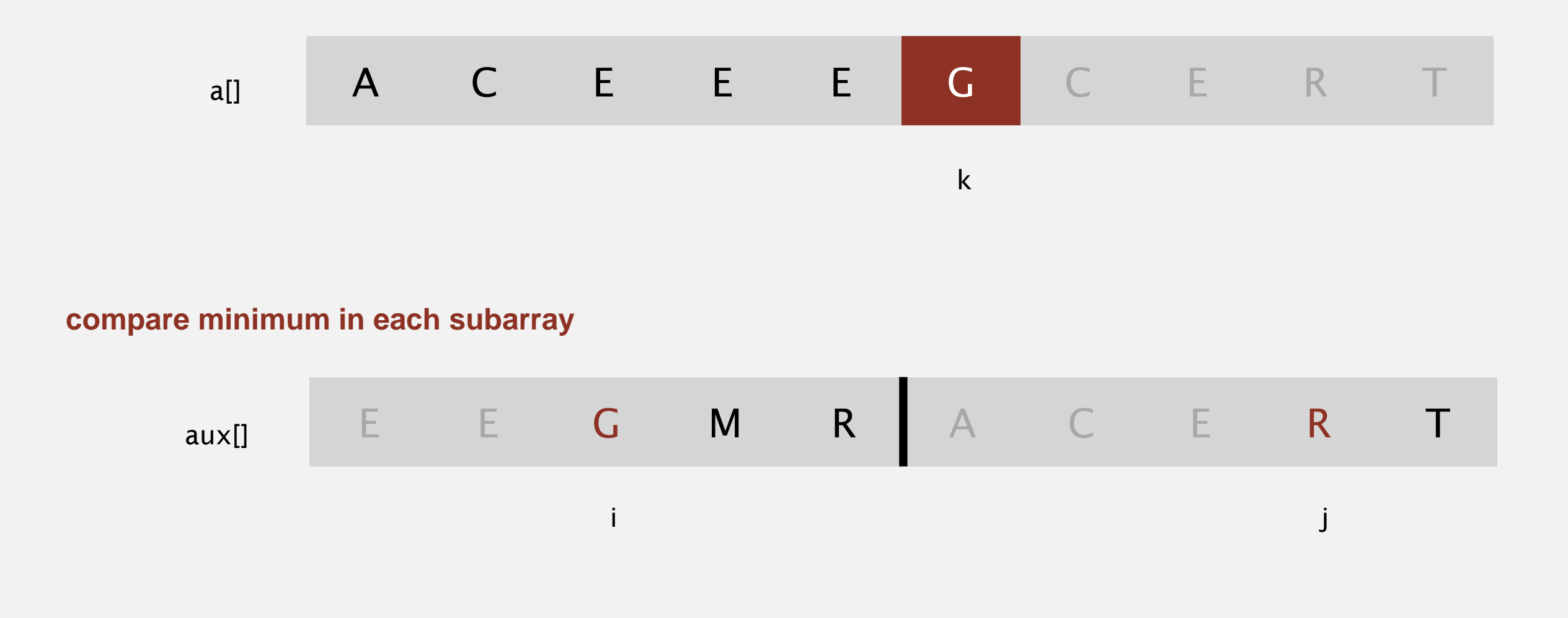

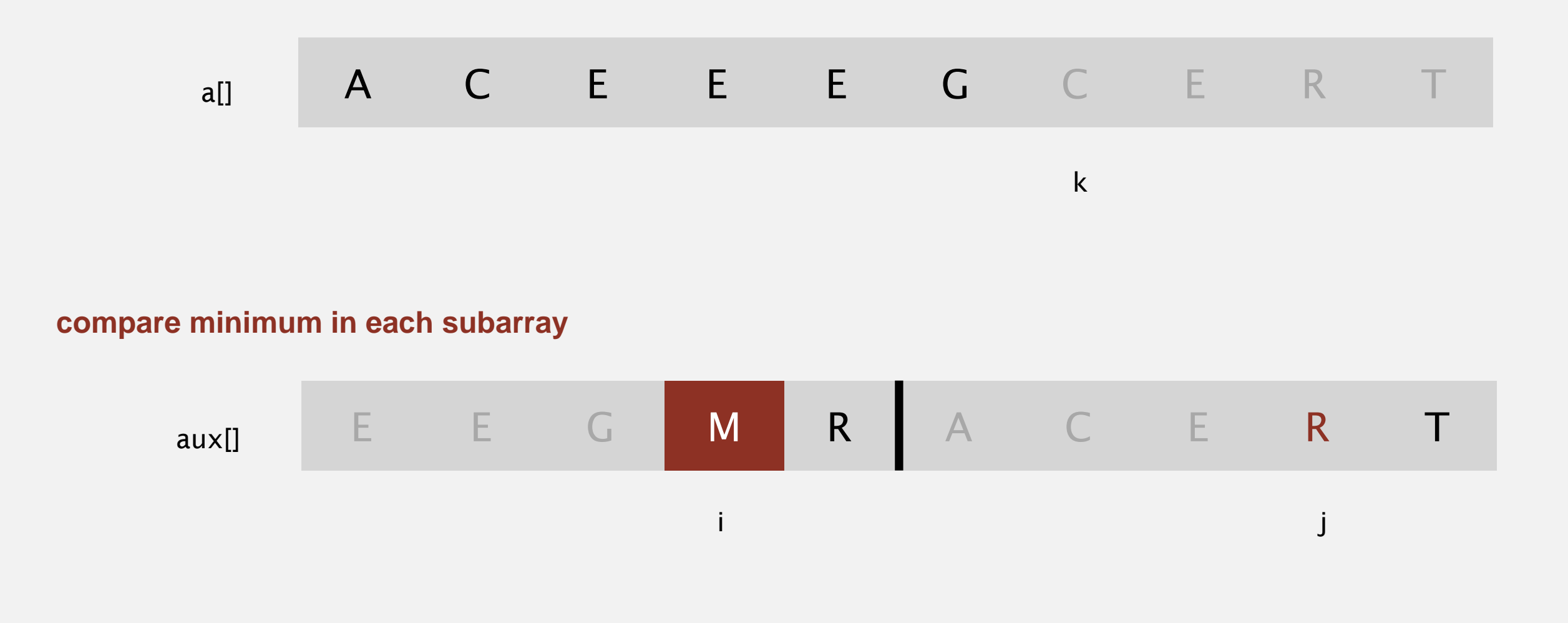

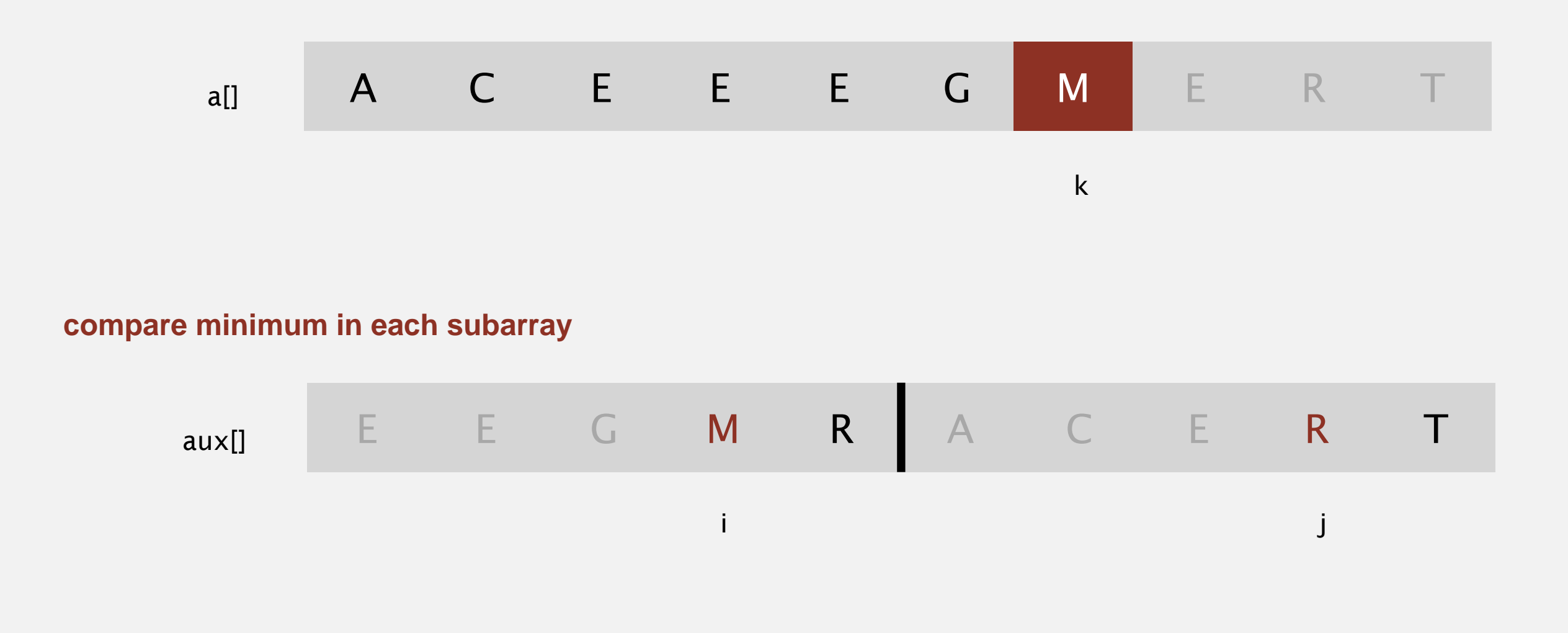

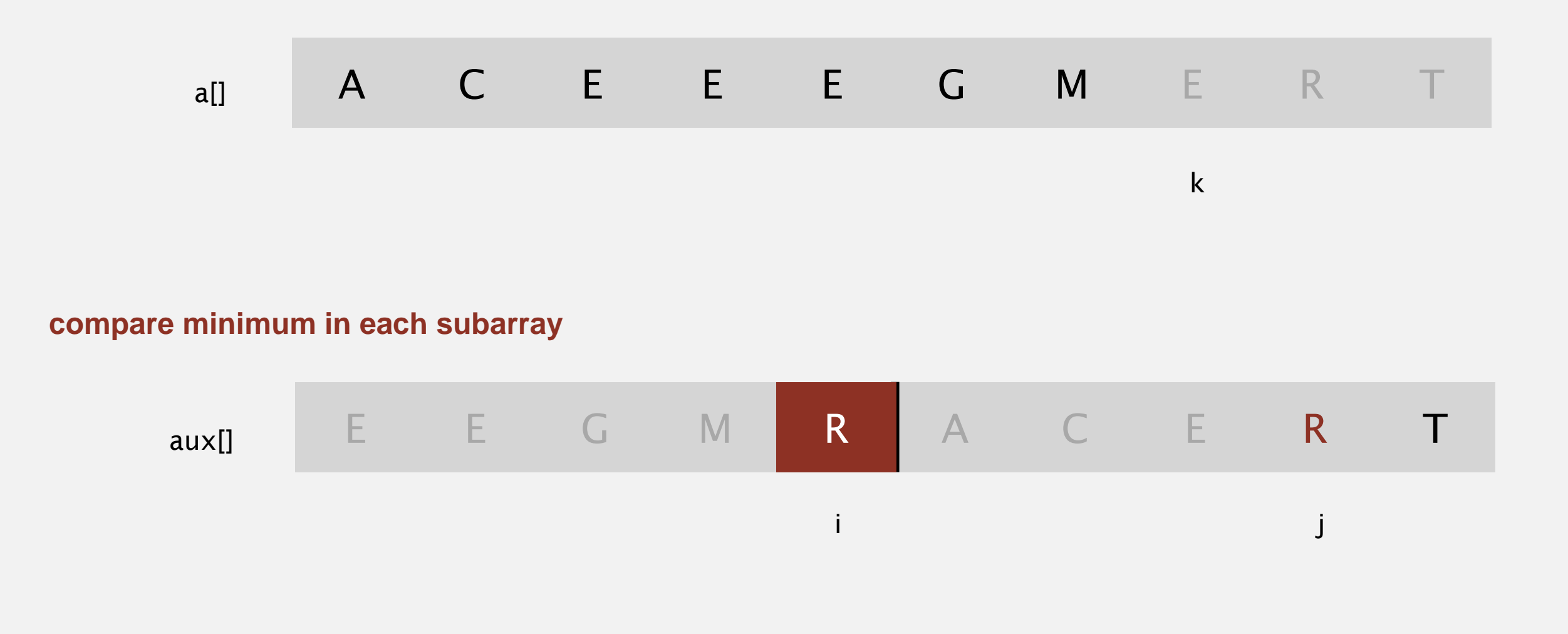

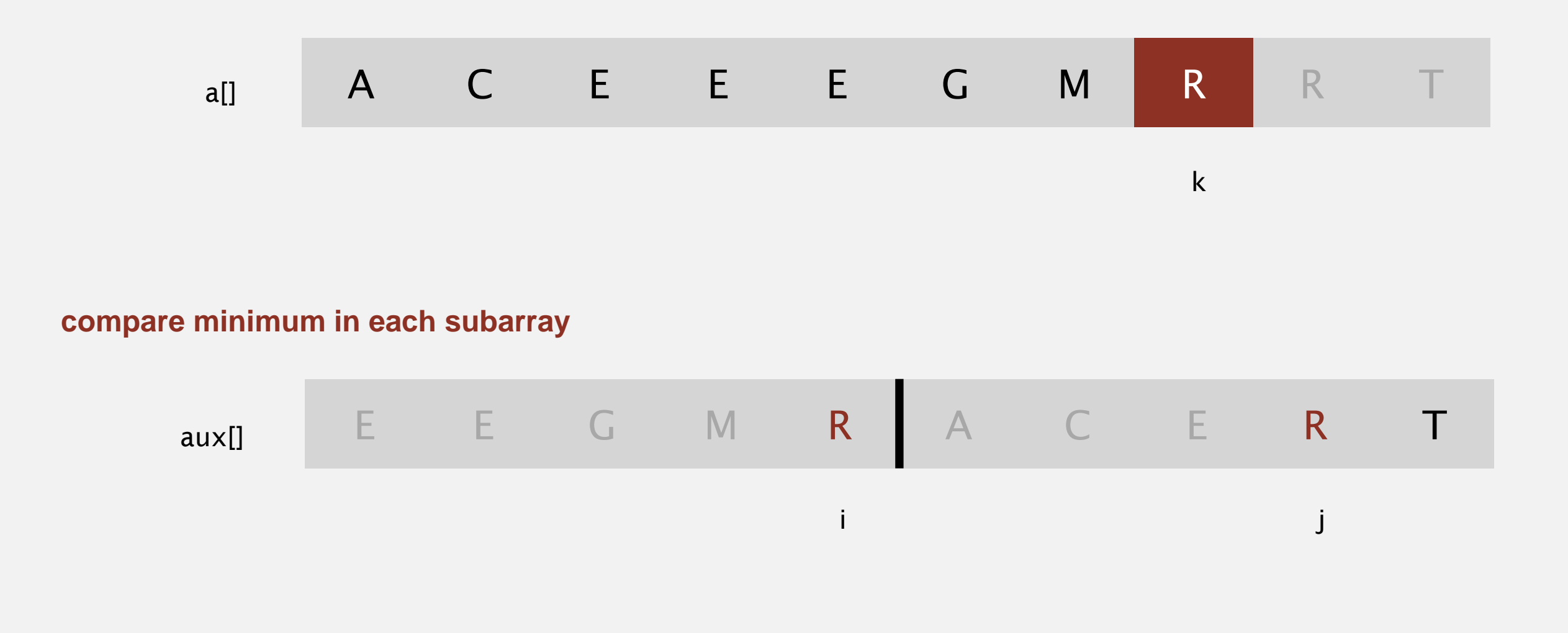

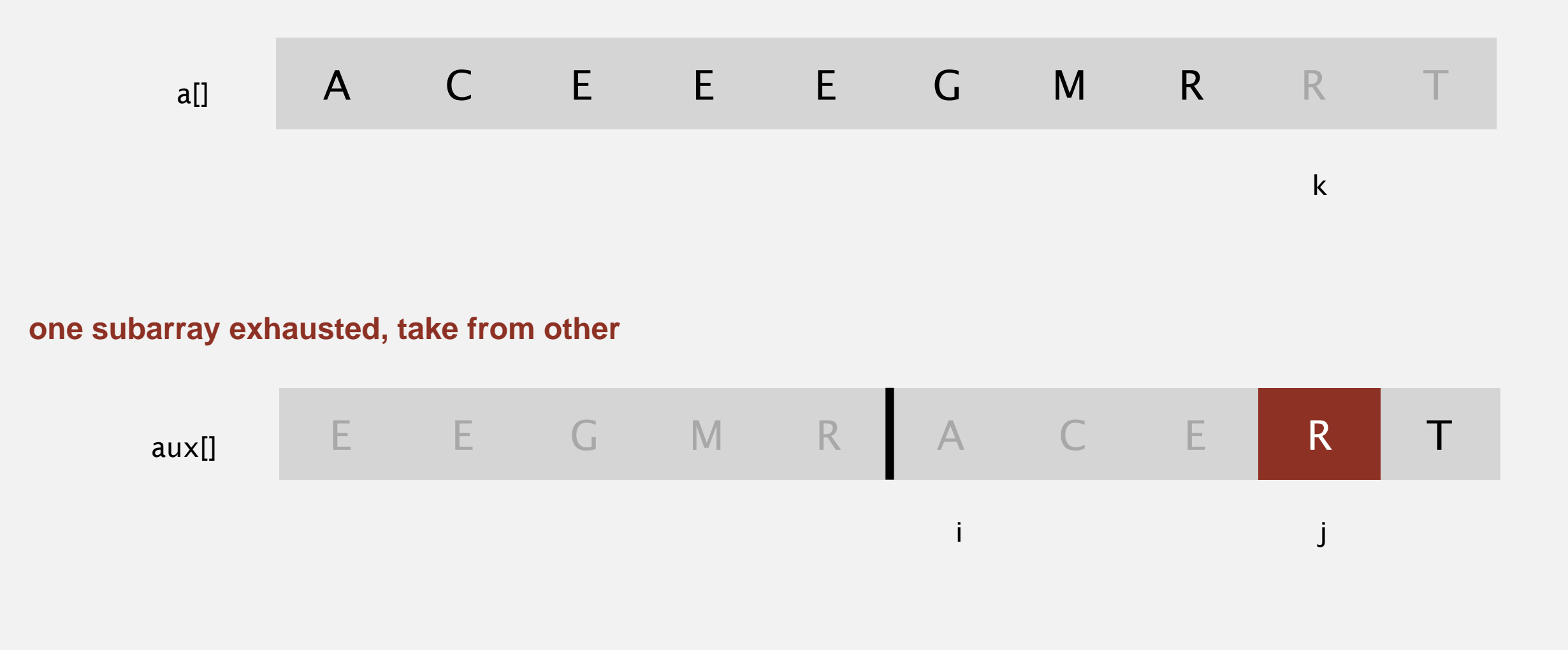

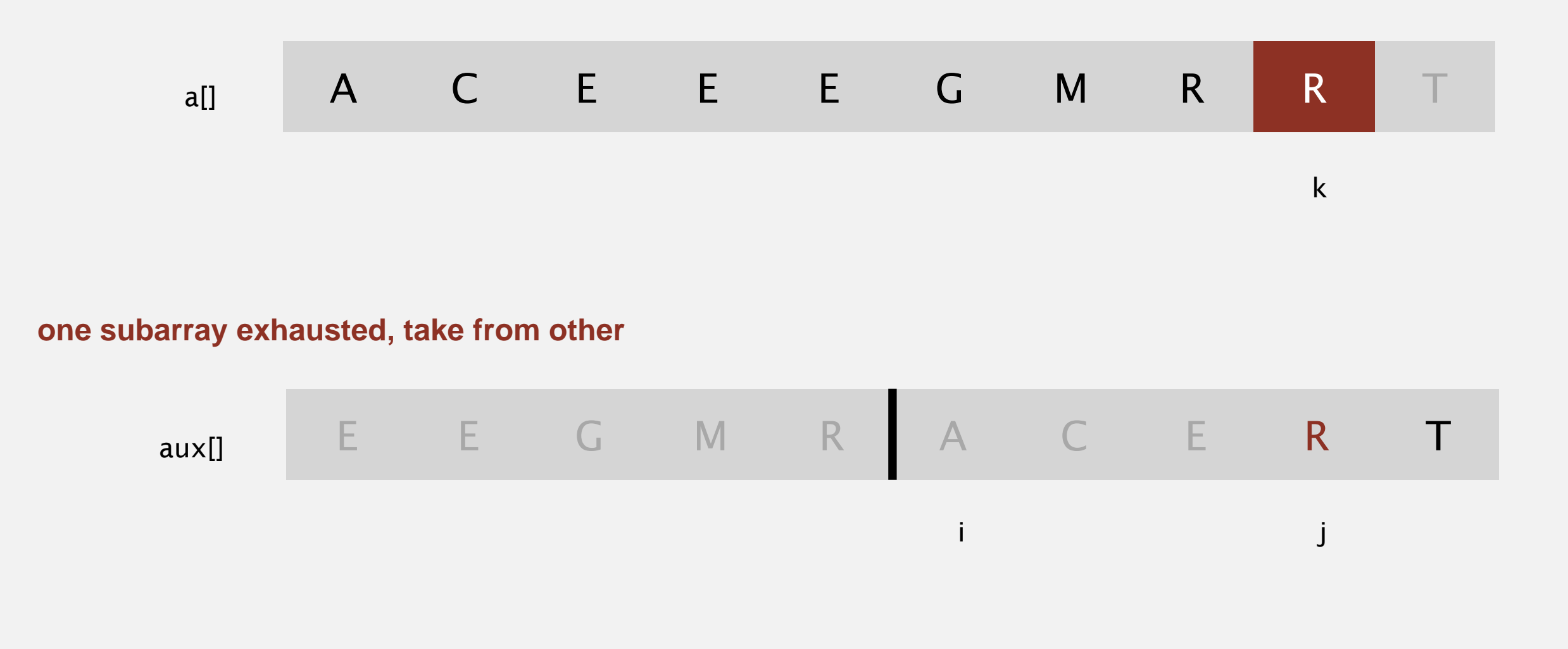

replace with sorted subarray a[lo] to a[hi].

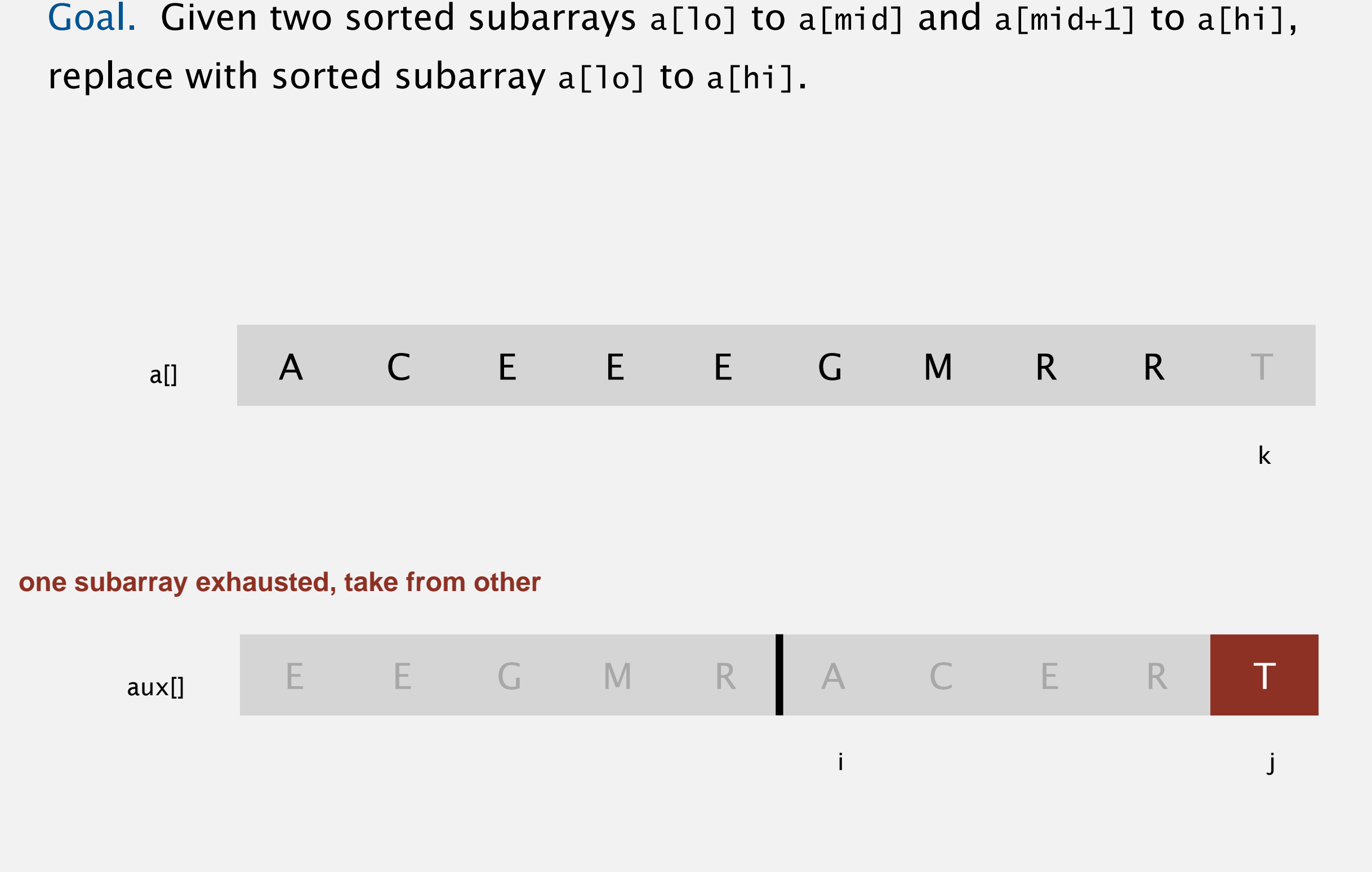

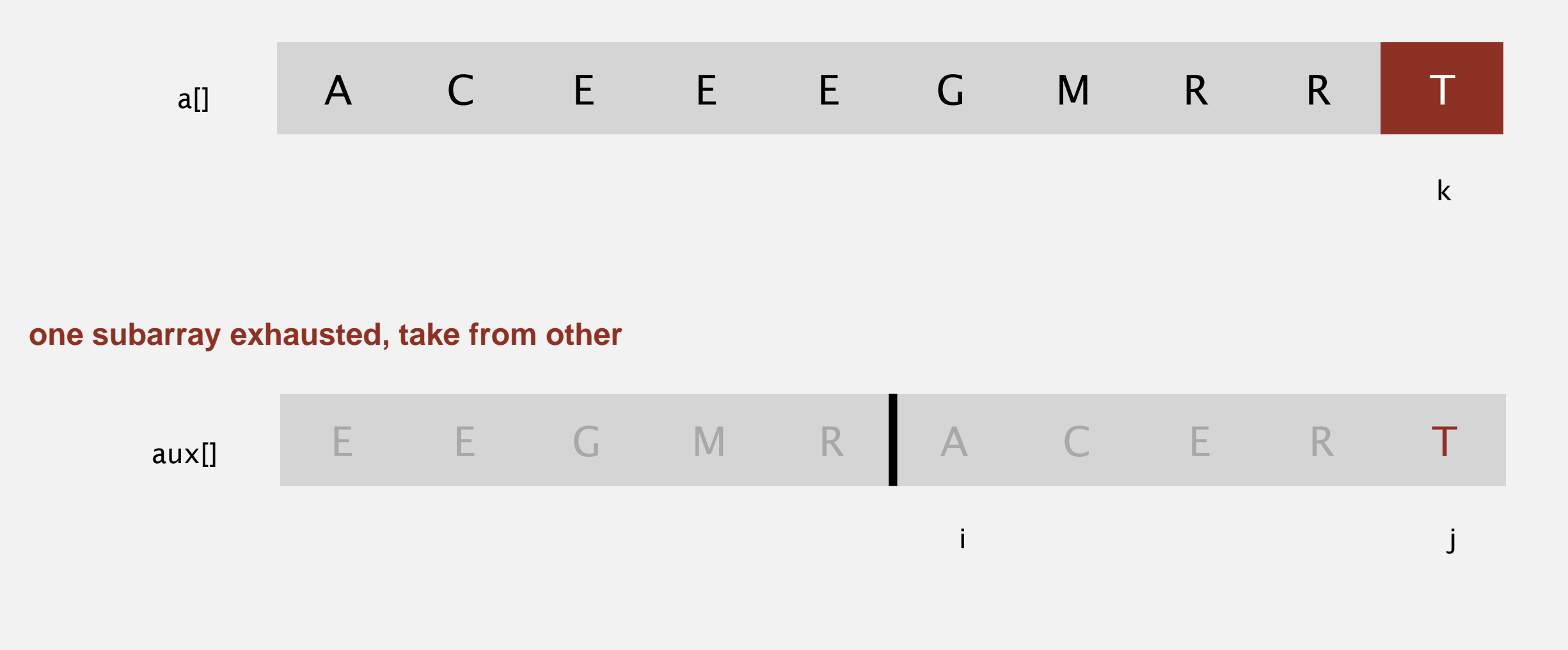

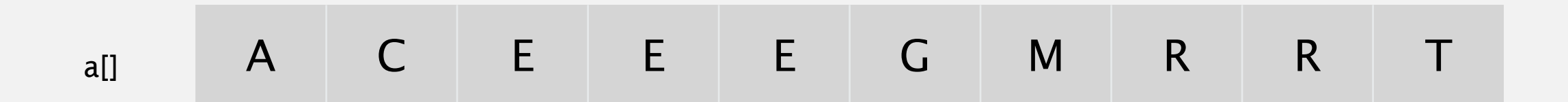

k

#### **both subarrays exhausted, done**

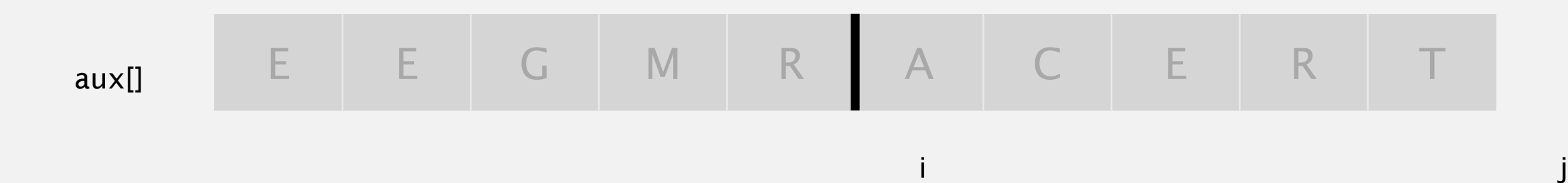

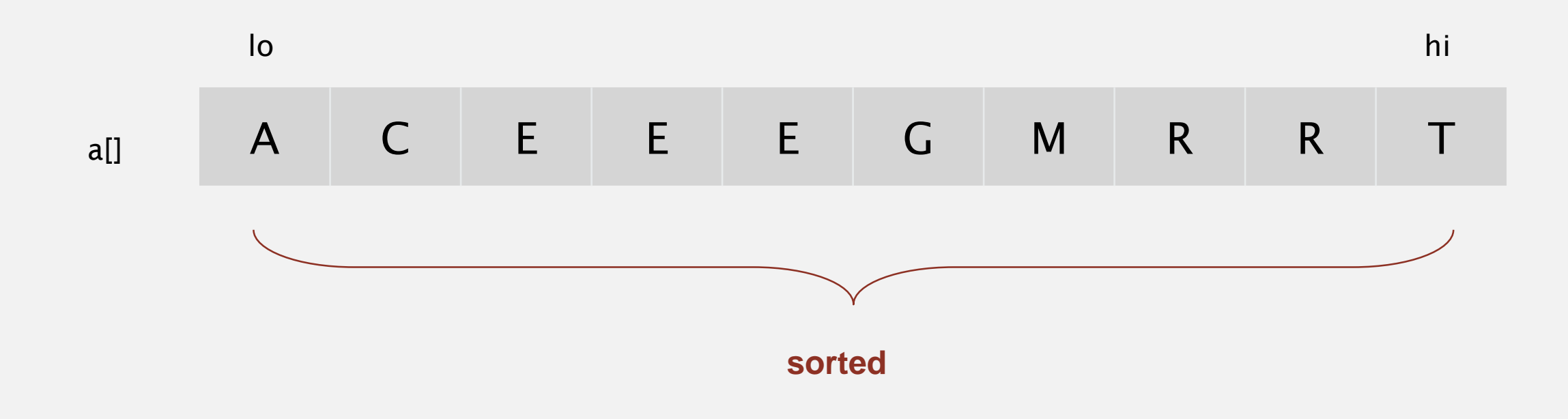

private static void merge(Comparable[] a, Comparable[] aux, int lo, int mid, int hi) {

```
for (int k = 10; k \leq hi; k+1)
  aux[k] = a[k];int i = 10, j = mid+1;
for (int k = 10; k \leq hi; k+1)
{
  if (i > mid) a[k] = aux[j++];else if (j > hi) a[k] = aux[i++];else if (less(aux[j], aux[i])) a[k] = aux[j++];else a[k] = aux[i++];}
                                                      copy
                                                      merge
```
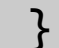

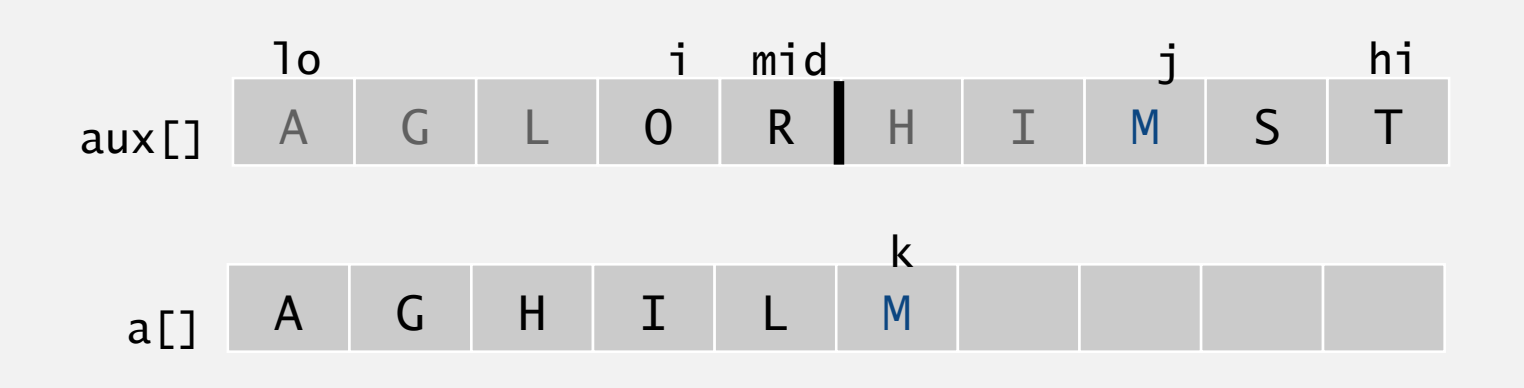

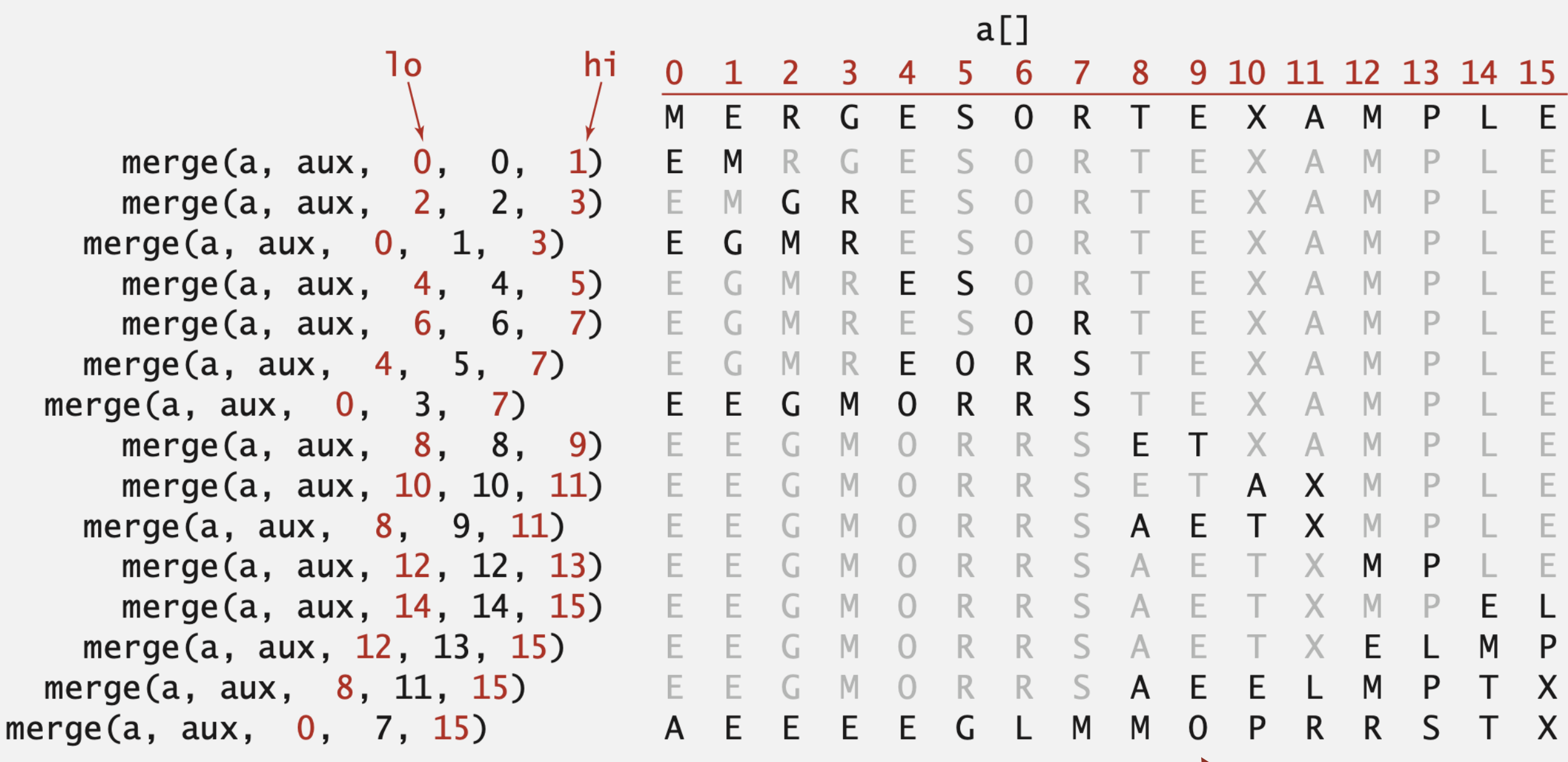

result after recursive call

### Mergesort: animation

**50 random items**

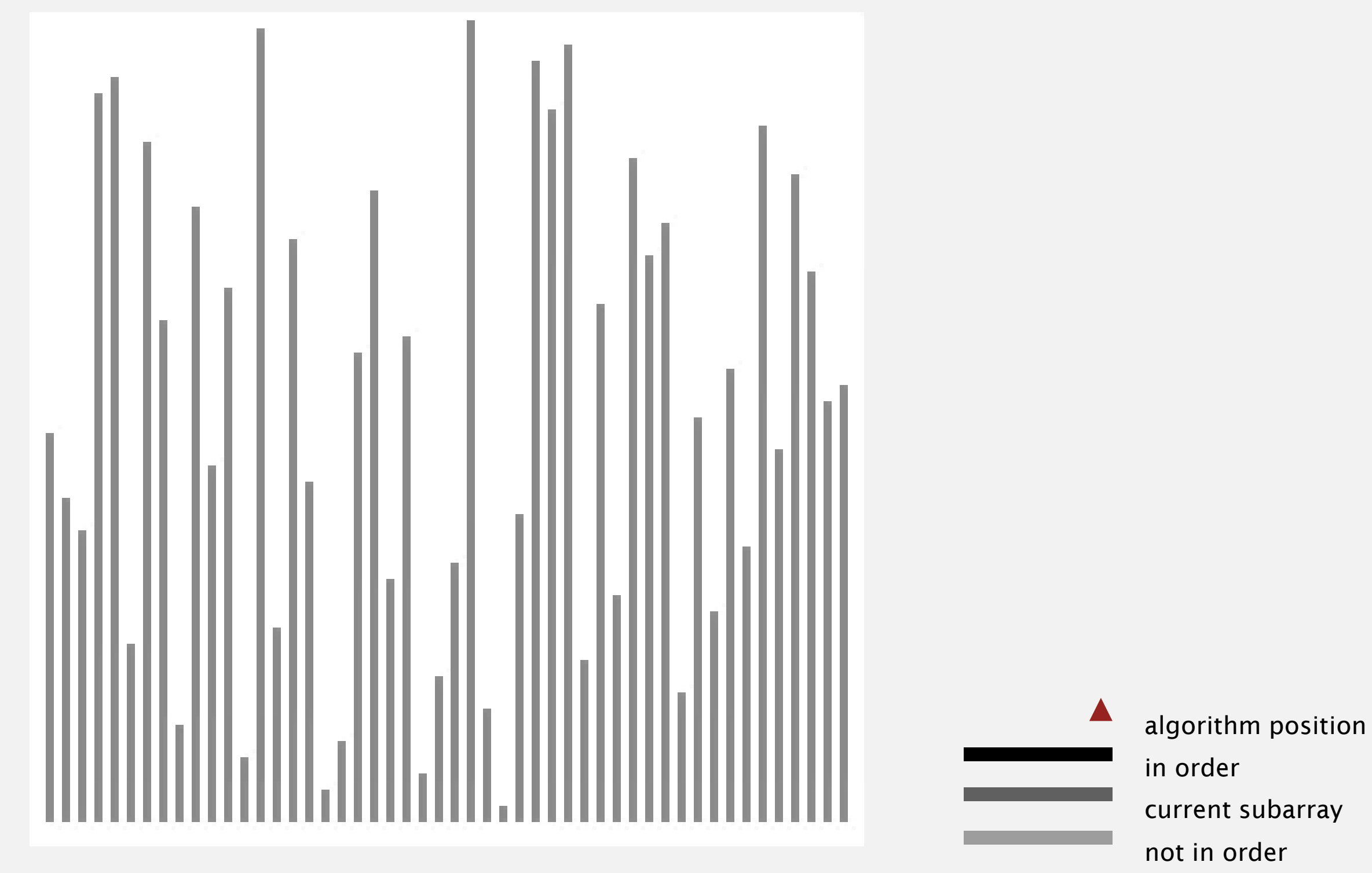

http://www.sorting-algorithms.com/merge-sort

### Mergesort: animation

**50 reverse-sorted items**

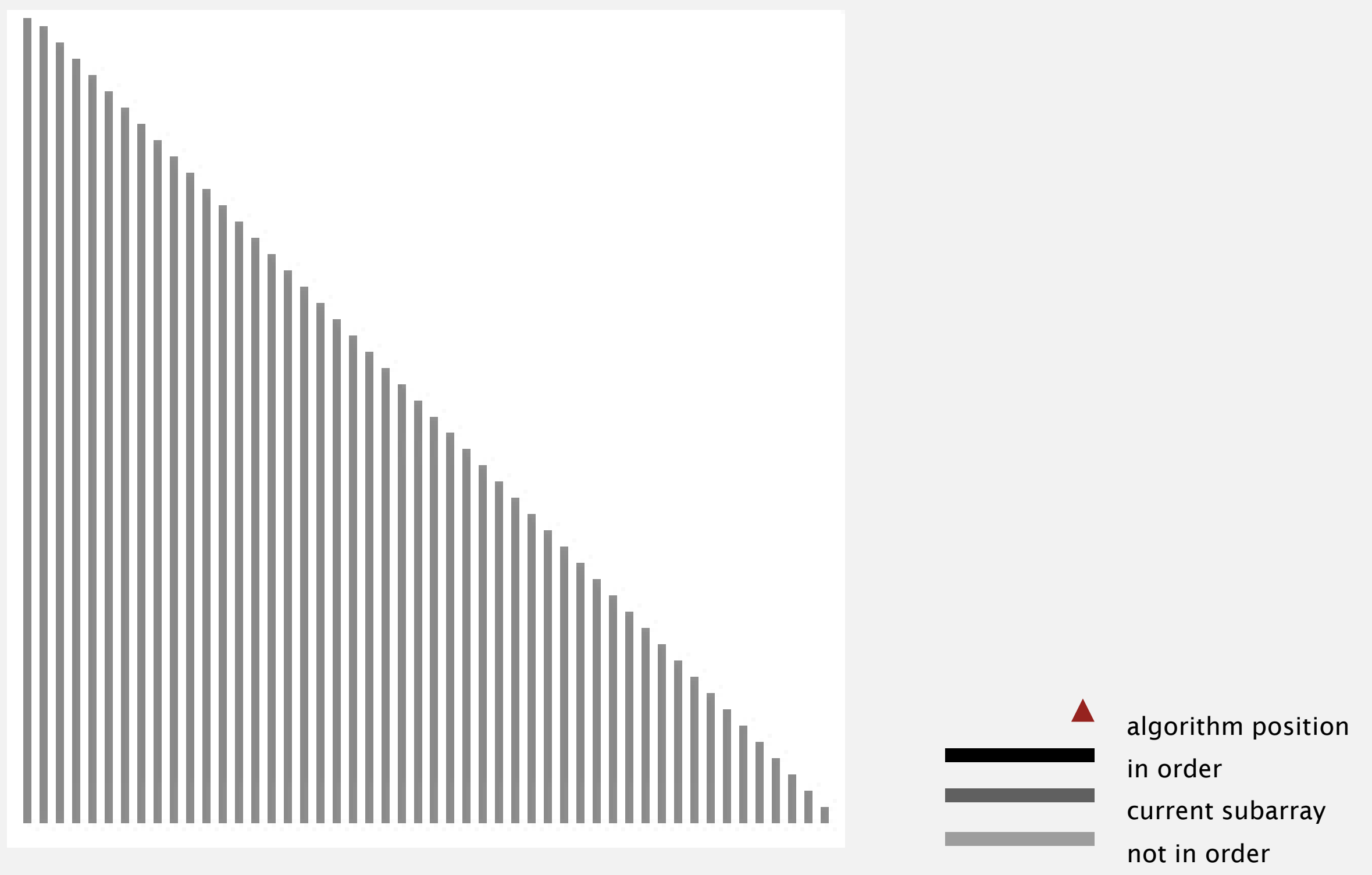

http://www.sorting-algorithms.com/merge-sort
Proposition. Mergesort uses  $\leq N \lg N$  compares to sort an array of length *N*.

Pf sketch. The number of compares *C* (*N*) to mergesort an array of length *N* satisfies the recurrence:

$$
C(N) \leq C(\lceil N/2 \rceil) + C(\lfloor N/2 \rfloor) + N \text{ for } N > 1, \text{ with } C(1) = 0.
$$
  
\n
$$
\uparrow \qquad \qquad \uparrow \qquad \qquad \uparrow
$$
  
\nleft half right half merge

We solve the recurrence when *N* is a power of 2: result holds for all N

(analysis cleaner in this case)

 $D(N) = 2 D(N/2) + N$ , for  $N > 1$ , with  $D(1) = 0$ .

#### Divide-and-conquer recurrence: proof by picture

Proposition. If  $D(N)$  satisfies  $D(N) = 2 D(N/2) + N$  for  $N > 1$ , with  $D(1) = 0$ , then  $D(N) = N \lg N$ .

Pf 1. [assuming *N* is a power of 2]

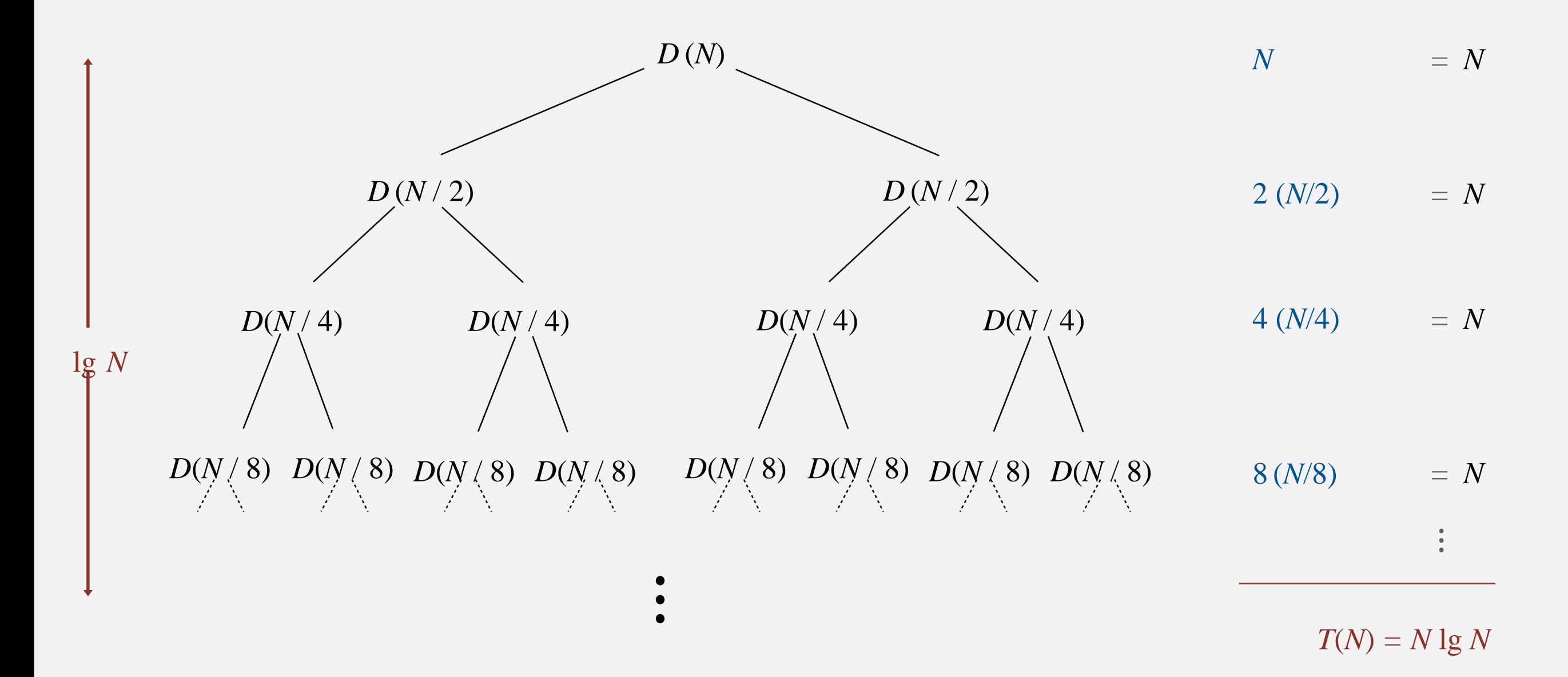

## Mergesort: empirical analysis

#### Running time estimates:

- " Laptop executes  $10<sup>8</sup>$  compares/second.
- ・Supercomputer executes 10<sup>12</sup> compares/second.

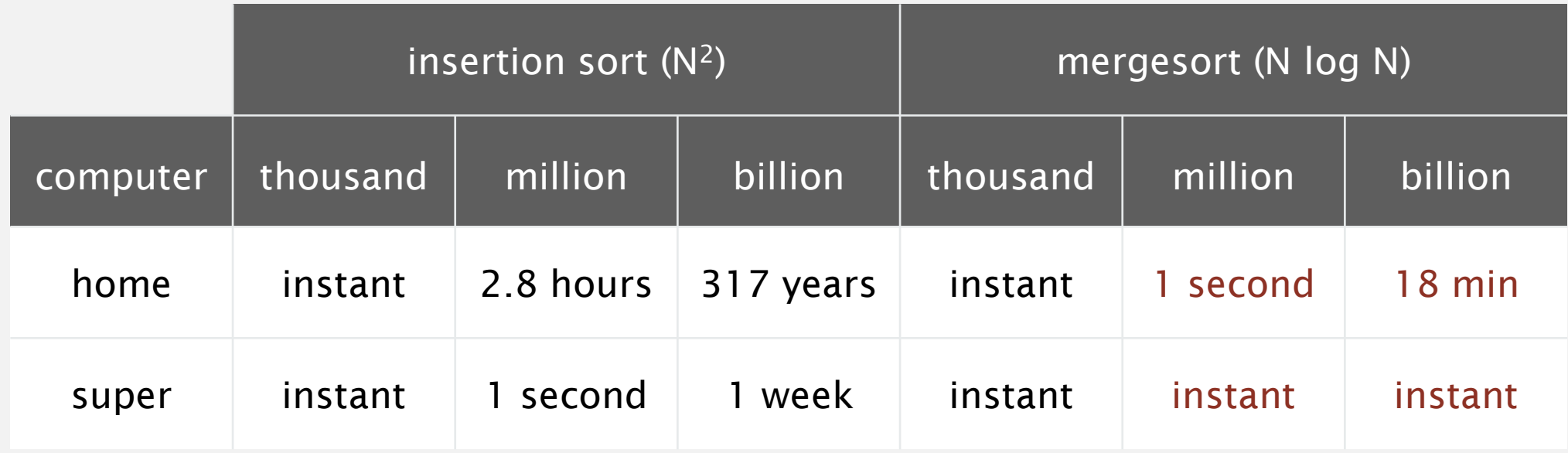

Bottom line. Good algorithms are better than supercomputers.

Proposition. Mergesort uses  $\leq 6 N \lg N$  array accesses to sort an array of length *N*.

Pf sketch. The number of array accesses *A* (*N*) satisfies the recurrence:

 $A(N) \leq A(\lceil N/2 \rceil) + A(\lceil N/2 \rceil) + 6N$  for  $N > 1$ , with  $A(1) = 0$ .

Key point. Any algorithm with the following structure takes *N* log *N* time:

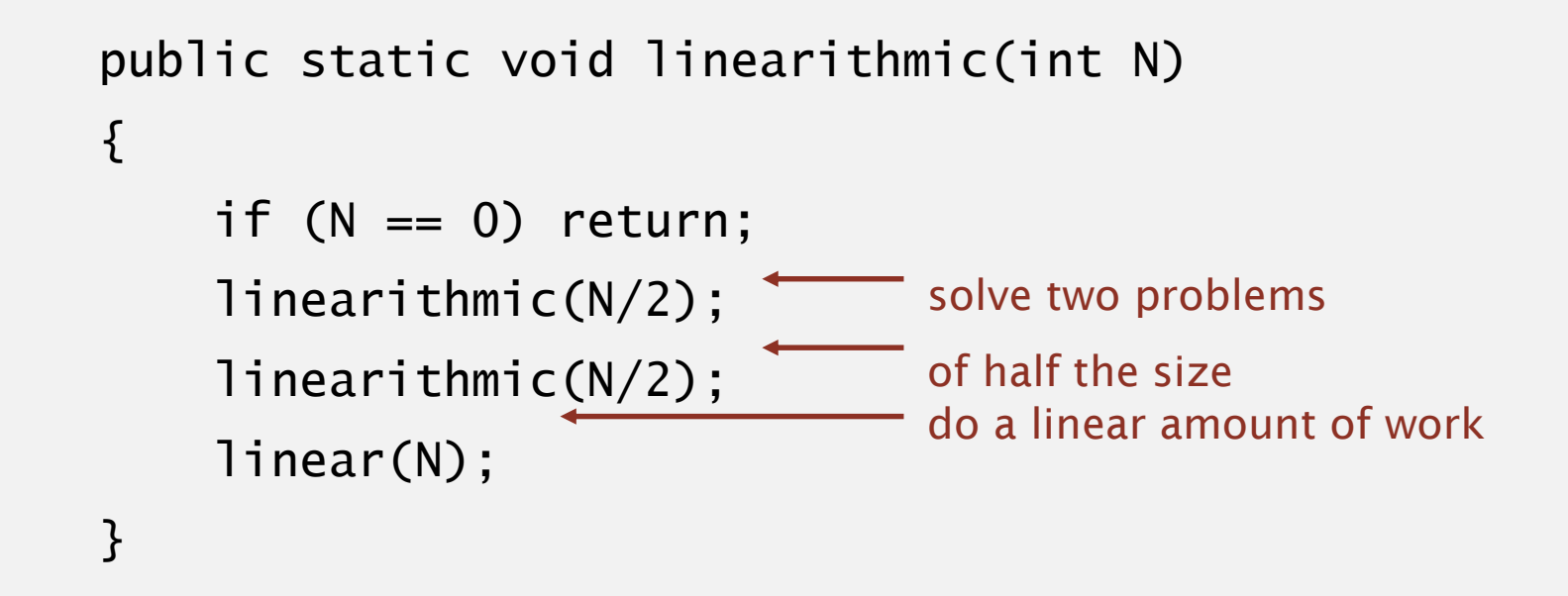

Notable examples. FFT, hidden-line removal, Kendall-tau distance, …

Proposition. Mergesort uses extra space proportional to *N*.

Pf. The array aux[] needs to be of length *N* for the last merge.

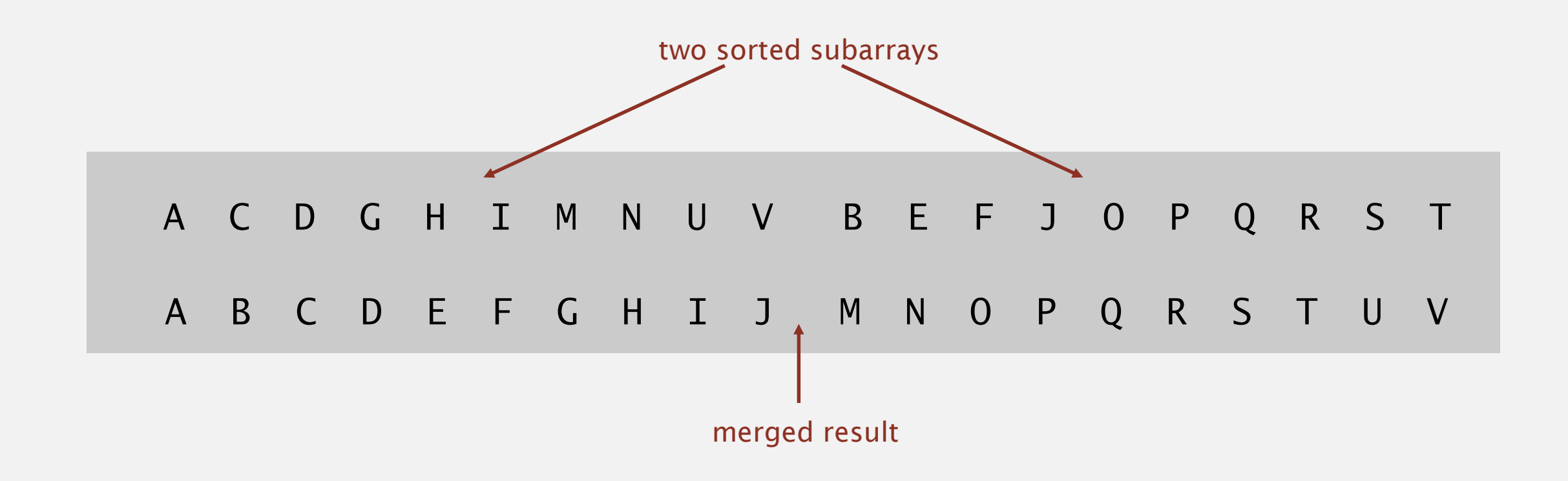

Def. A sorting algorithm is in-place if it uses  $\leq c \log N$  extra memory. Ex. Insertion sort, selection sort.

Challenge 1 (not hard). Use aux[] array of length ~ ½ *N* instead of *N*. Challenge 2 (very hard). In-place merge. [Kronrod 1969]

Use insertion sort for small subarrays.

- Mergesort has too much overhead for tiny subarrays.
- Cutoff to insertion sort for  $\approx$  10 items.

```
private static void sort(Comparable[] a, Comparable[] aux, int lo, int hi)
\{if (hi \le 10 + CUTOFF - 1)
   \{Insertion.sort(a, lo, hi);
      return;
   }
   int mid = 10 + (hi - 10) / 2;
   sort (a, aux, lo, mid);
   sort (a, aux, mid+1, hi);
   merge(a, aux, lo, mid, hi);
```
#### Stop if already sorted.

- Is largest item in first half  $\leq$  smallest item in second half?
- ・Helps for partially-ordered arrays.

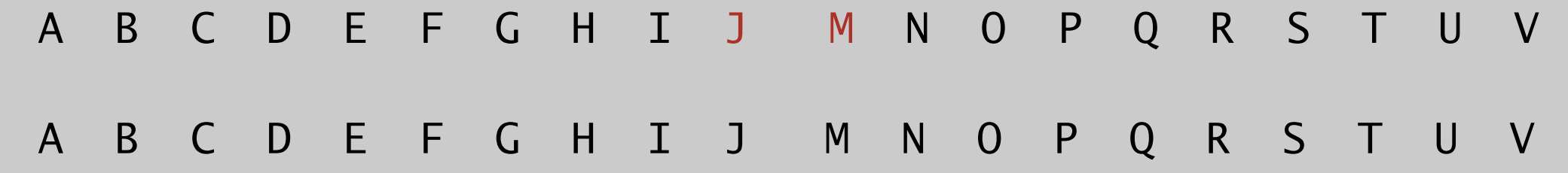

```
private static void sort(Comparable[] a, Comparable[] aux, int lo, int hi)
\{if (hi \le 10) return;
   int mid = 10 + (hi - 10) / 2;
   sort (a, aux, lo, mid);
   sort (a, aux, mid+1, hi);
   if (!less(a[mid+1], a[mid])) return;
  merge(a, aux, lo, mid, hi);
```
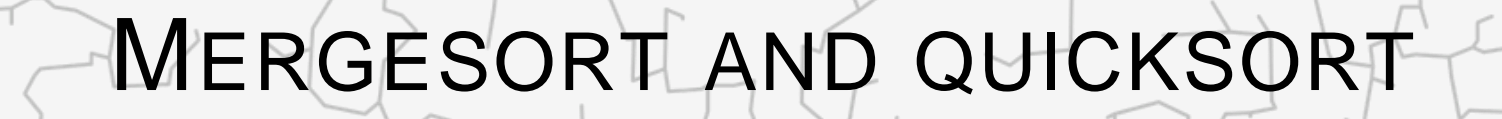

‣ *comparators*

‣ *mergesort*

‣ *quicksort*

‣ *stability*

# Algorithms

ROBERT SEDGEWICK | KEVIN WAYNE

**<http://algs4.cs.princeton.edu>**

## Sort countries by gold medals

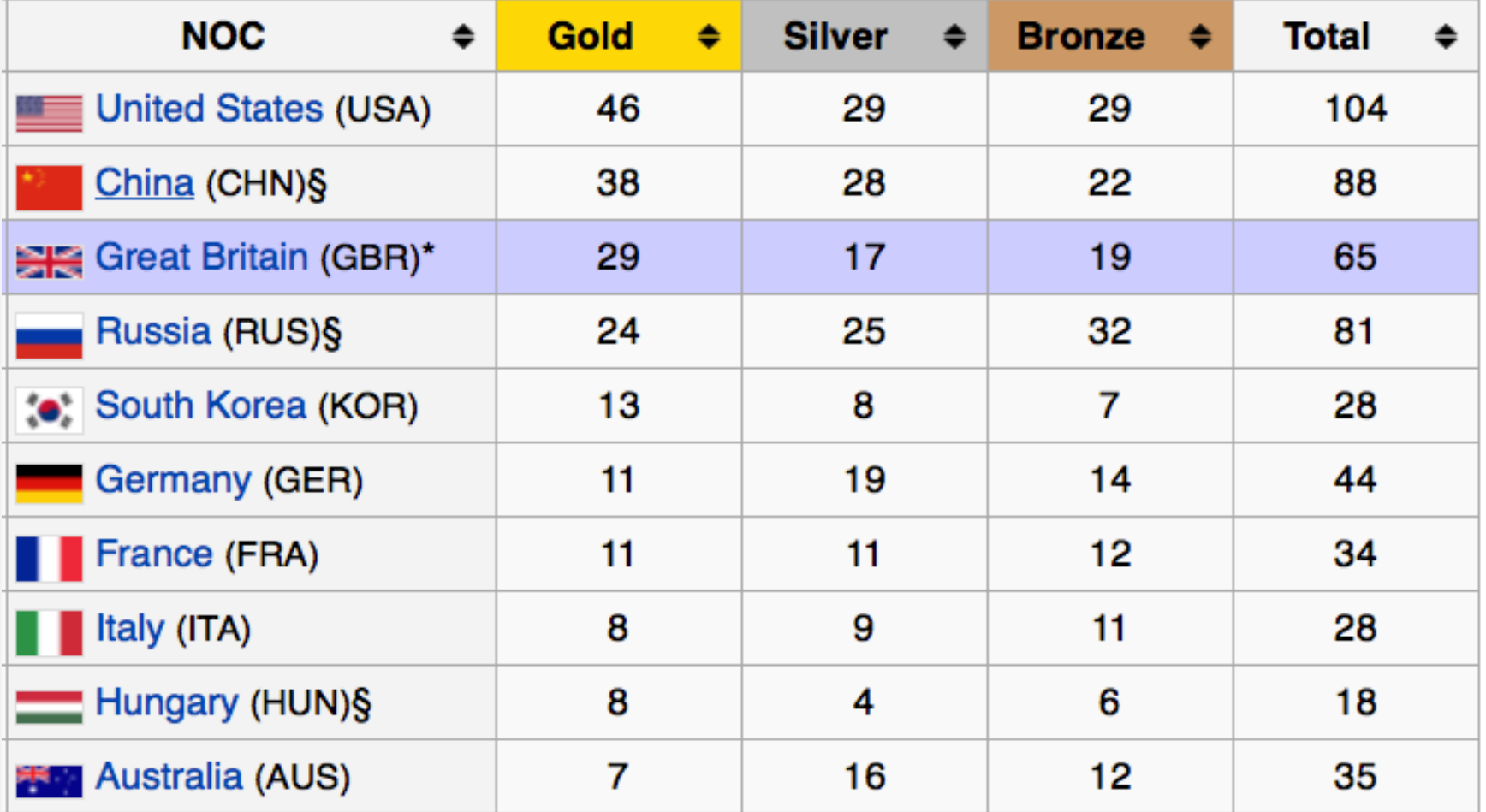

## Sort countries by total medals

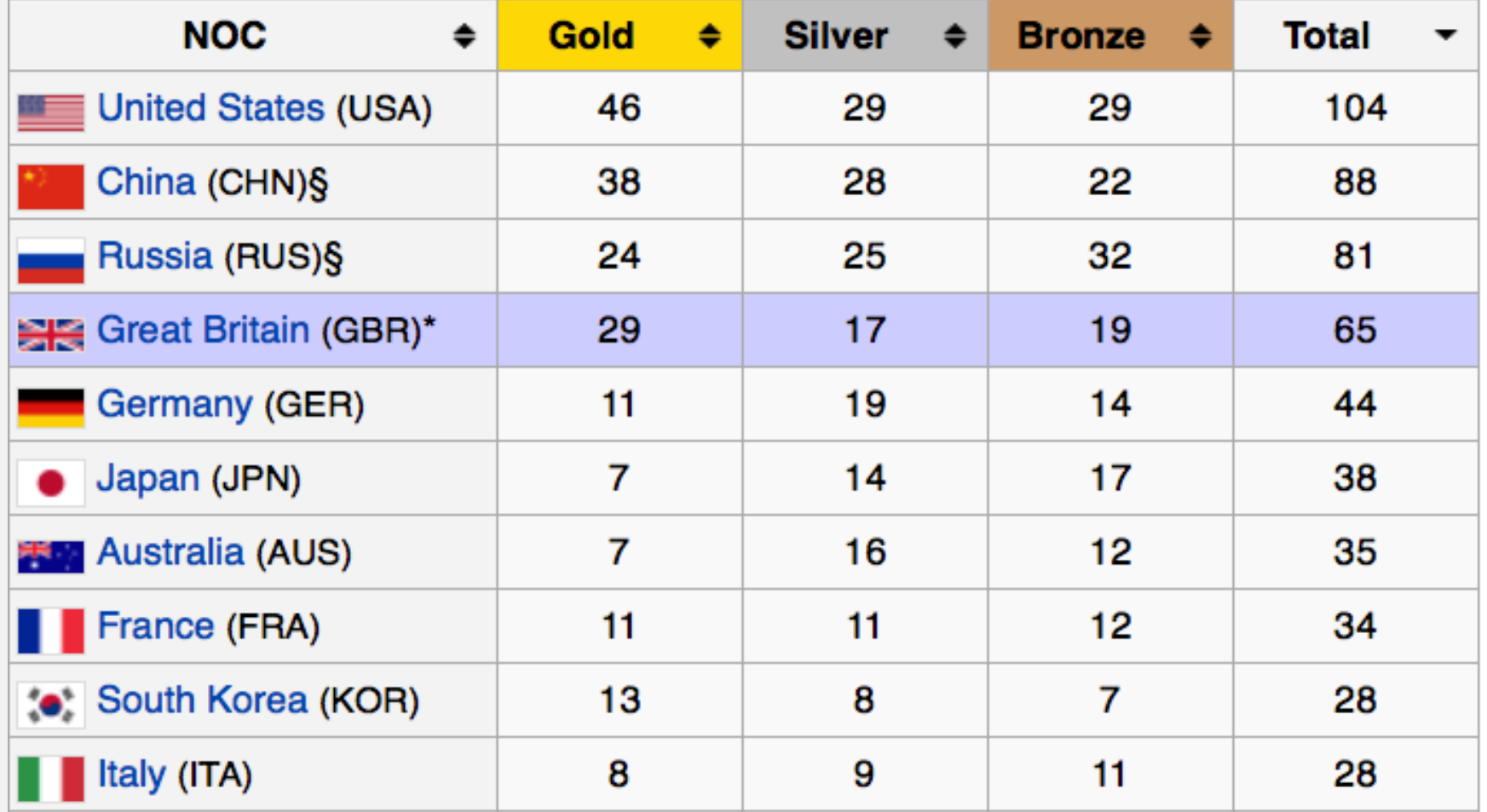

Comparator interface: sort using an alternate order.

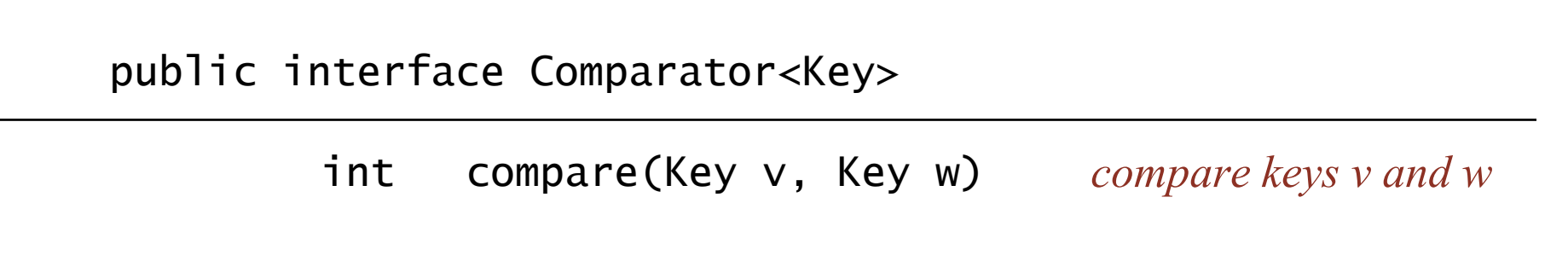

#### Required property. Must be a total order.

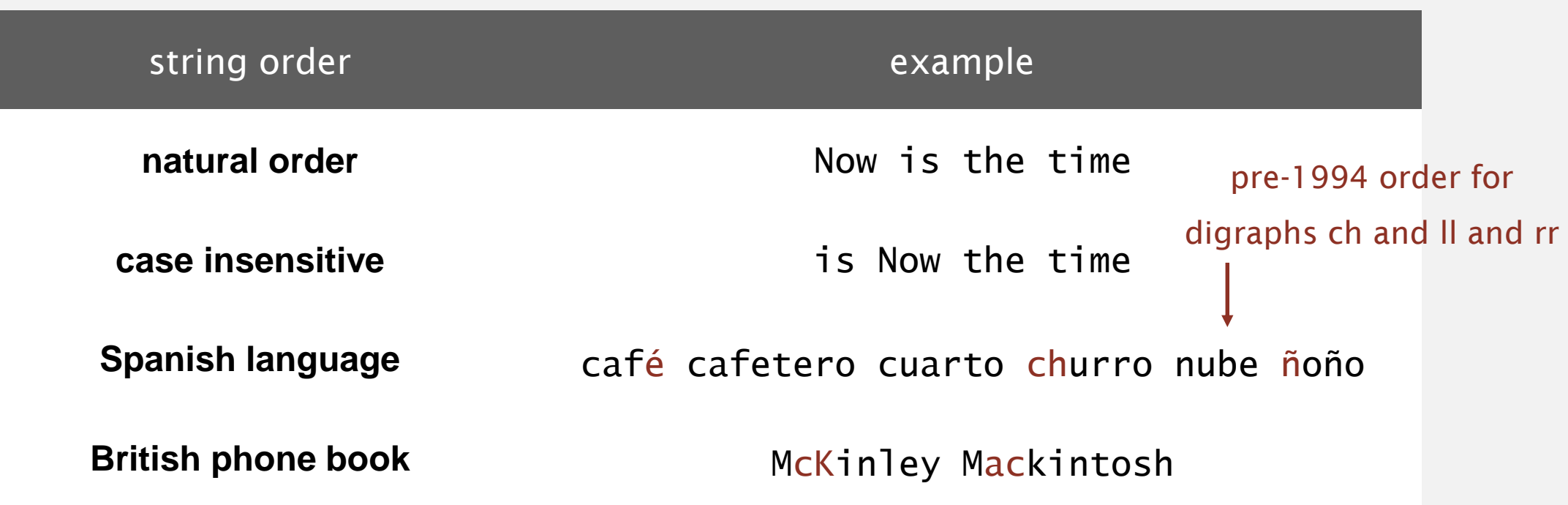

#### To use with Java system sort:

- " Create Comparator object.
- Pass as second argument to Arrays.sort().

```
String[] a;
...
Arrays.sort(a);
...
Arrays.sort(a, String.CASE_INSENSITIVE_ORDER);
...
Arrays.sort(a, Collator.getInstance(new Locale("es")));
...
Arrays.sort(a, new BritishPhoneBookOrder());
...
                                     uses alternate order defined by 
                                      Comparator<String> object
                   uses natural order
```
Bottom line. Decouples the definition of the data type from the definition of what it means to compare two objects of that type.

#### To implement a comparator:

}

- Define a (nested) class that implements the Comparator interface.
- Implement the compare() method.

```
public class Student
{ 
   private final String name;
   private final int section;
   ...
   public static class ByName implements Comparator<Student>
   \{public int compare(Student v, Student w)
      { return v.name.compareTo(w.name); }
   }
   public static class BySection implements Comparator<Student>
   {
      public int compare(Student v, Student w)
      { return v.section - w.section; }
   }
```
#### To implement a comparator:

- ・Define a (nested) class that implements the Comparator interface.
- " Implement the compare() method.

#### Arrays.sort(a, new Student.ByName()); Arrays.sort(a, new Student.BySection());

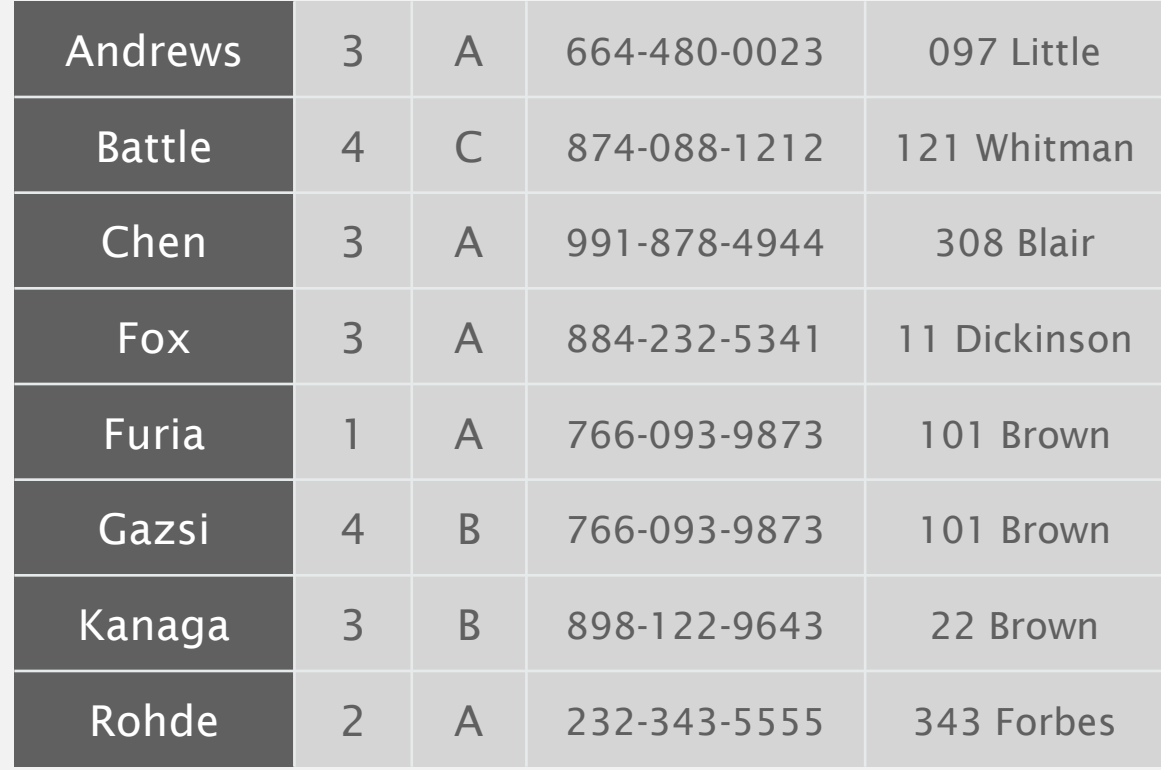

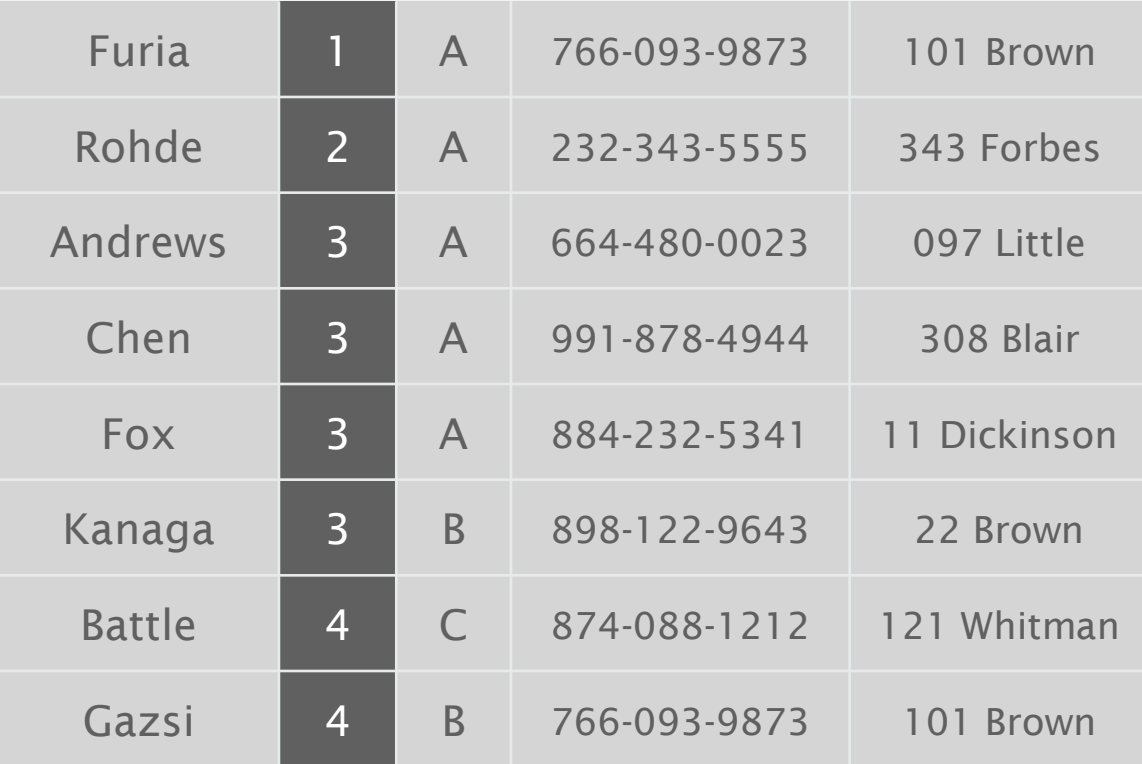

## Comparator interface: implementing

#### To implement a comparator:

- Define a (nested) class that implements the Comparator interface.
- Implement the compare() method.

```
public class Student
\{public (static) final Comparison <i>Student</i> > BY_NAME = new ByName();
   public static final Comparator<Student> BY_SECTION = new BySection();
   private final String name;
   private final int section;
   ...
   private static class ByName implements Comparator<Student>
   \left\{ \right.public int compare(Student v, Student w)
      { return v.name.compareTo(w.name); }
   }
   private static class BySection implements Comparator<Student>
   \{public int compare(Student v, Student w)
      \{ return v.section \sim w.section; \}}
}
                                 this technique works here since no danger of overflow
                                     Some Comparator for the class
```
#### To implement a comparator:

- ・Define a (nested) class that implements the Comparator interface.
- " Implement the compare() method.
- **Provide access to Comparator.**

| Andrews       | $\overline{3}$ | $\overline{A}$          | 664-480-0023 | 097 Little   |  |
|---------------|----------------|-------------------------|--------------|--------------|--|
| <b>Battle</b> | $\overline{4}$ | $\mathsf{C}$            | 874-088-1212 | 121 Whitman  |  |
| Chen          | $\overline{3}$ | $\overline{A}$          | 991-878-4944 | 308 Blair    |  |
| <b>Fox</b>    | $\overline{3}$ | $\overline{A}$          | 884-232-5341 | 11 Dickinson |  |
| <b>Furia</b>  | 1              | $\overline{\mathsf{A}}$ | 766-093-9873 | 101 Brown    |  |
| Gazsi         | $\overline{4}$ | B                       | 766-093-9873 | 101 Brown    |  |
| Kanaga        | $\overline{3}$ | B                       | 898-122-9643 | 22 Brown     |  |
| Rohde         | $\overline{2}$ | $\mathsf{A}$            | 232-343-5555 | 343 Forbes   |  |

Arrays.sort(a, Student.BY\_NAME); Arrays.sort(a, Student.BY\_SECTION);

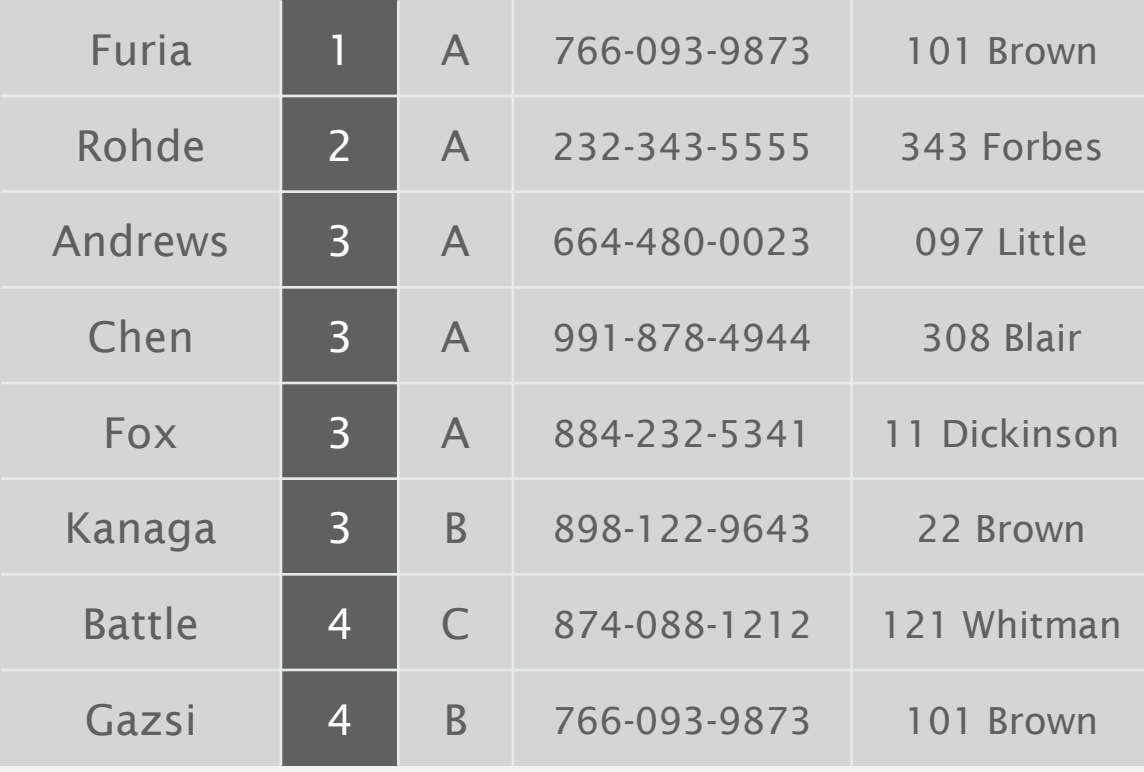

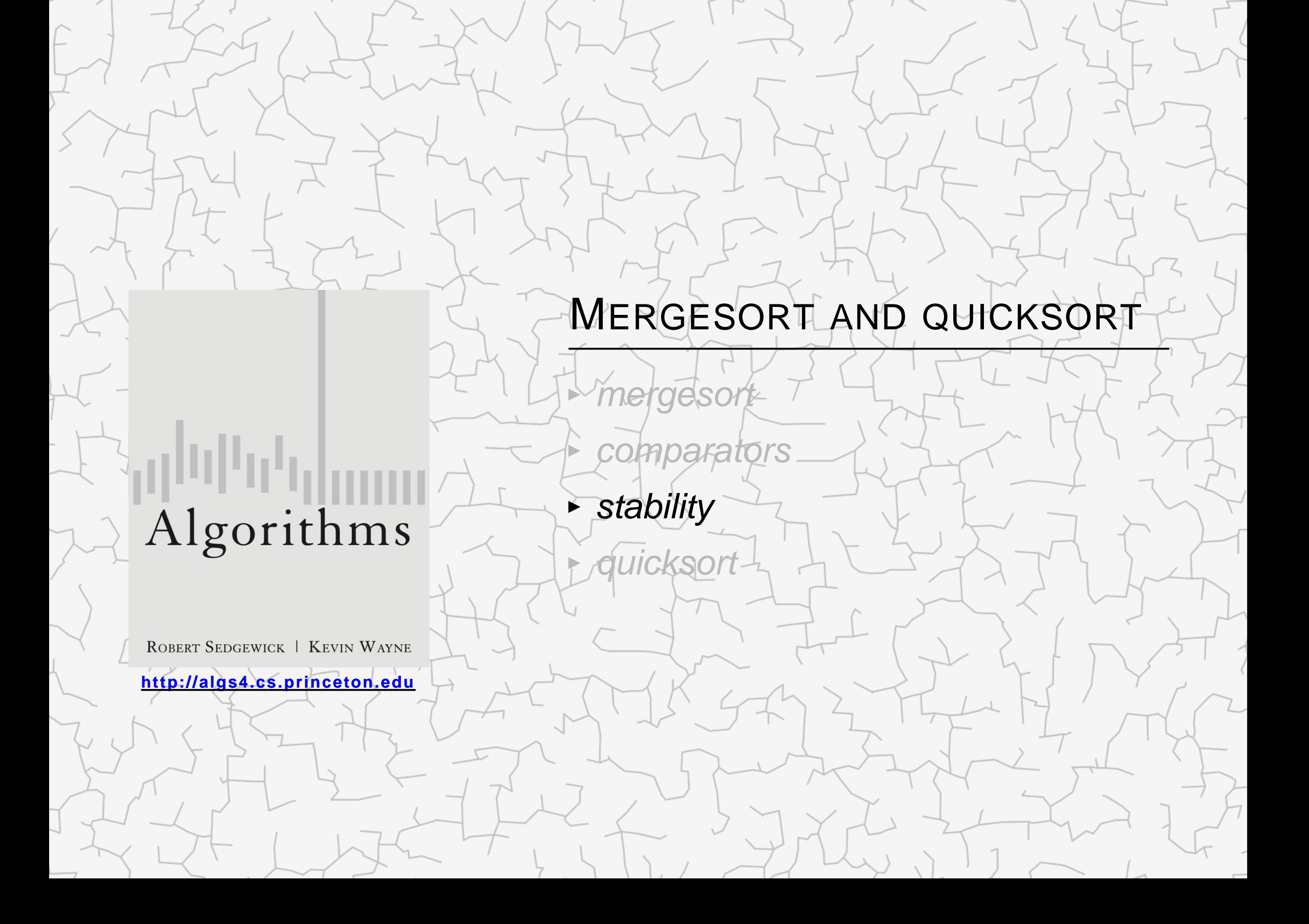

#### A typical application. First, sort by name; then sort by section.

#### Selection.sort(a, new Student.ByName());

Selection.sort(a, new Student.BySection());

| Andrews       | $\overline{3}$ | $\overline{\mathsf{A}}$ | 664-480-0023 | 097 Little      | <b>Furia</b>   |                | $\mathsf{A}$            | 766-093-9873 | 101 Brown    |
|---------------|----------------|-------------------------|--------------|-----------------|----------------|----------------|-------------------------|--------------|--------------|
| <b>Battle</b> | $\overline{4}$ | $\overline{C}$          | 874-088-1212 | Whitman<br>121  | Rohde          | 2              | $\overline{A}$          | 232-343-5555 | 343 Forbes   |
| Chen          | $\overline{3}$ | $\overline{\mathsf{A}}$ | 991-878-4944 | 308 Blair       | Chen           | $\overline{3}$ | $\overline{A}$          | 991-878-4944 | 308 Blair    |
| Fox           | $\overline{3}$ | $\overline{\mathsf{A}}$ | 884-232-5341 | Dickinson<br>11 | <b>Fox</b>     | 3              | $\overline{\mathsf{A}}$ | 884-232-5341 | 11 Dickinson |
| <b>Furia</b>  |                | $\overline{A}$          | 766-093-9873 | 101 Brown       | <b>Andrews</b> | $\overline{3}$ | $\overline{A}$          | 664-480-0023 | 097 Little   |
| Gazsi         | $\overline{4}$ | B                       | 766-093-9873 | 101 Brown       | Kanaga         | $\overline{3}$ | <sub>B</sub>            | 898-122-9643 | 22 Brown     |
| Kanaga        | $\overline{3}$ | B                       | 898-122-9643 | 22 Brown        | Gazsi          | $\overline{4}$ | B                       | 766-093-9873 | 101<br>Brown |
| Rohde         | $\overline{2}$ | $\overline{A}$          | 232-343-5555 | 343 Forbes      | <b>Battle</b>  | $\overline{4}$ |                         | 874-088-1212 | 121 Whitman  |

@#%&@! Students in section 3 no longer sorted by name.

A stable sort preserves the relative order of items with equal keys.

#### **Stability**

- Q. Which sorts are stable?
- A. Need to check algorithm (and implementation).

#### sorted by time

sorted by location (not stable)

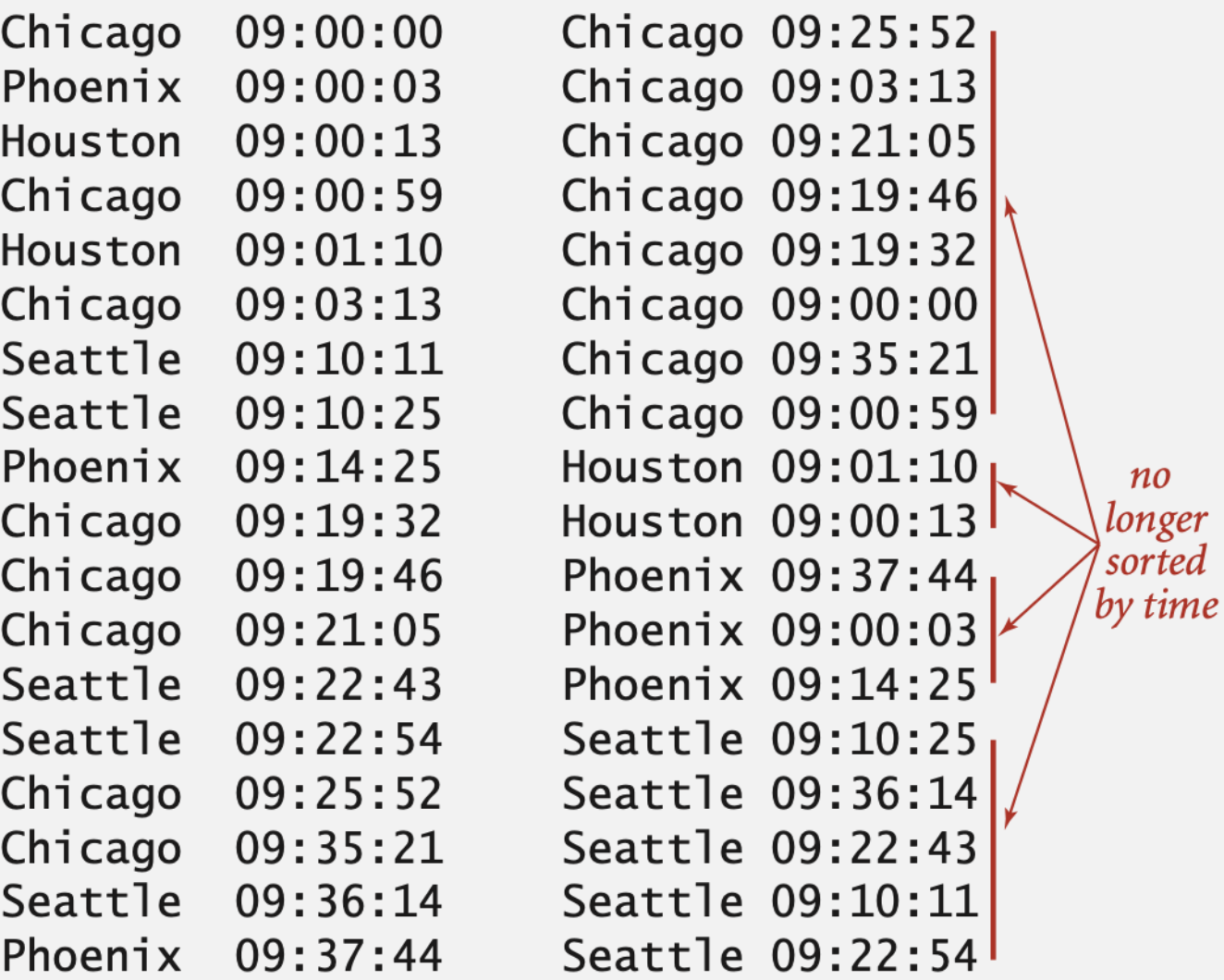

#### sorted by location (stable)

Chicago 09:00:00 Chicago 09:00:59 Chicago 09:03:13 Chicago 09:19:32 Chicago 09:19:46 Chicago 09:21:05 Chicago 09:25:52 Chicago 09:35:21 Houston 09:00:13 still Houston 09:01:10 sorted Phoenix 09:00:03 by time Phoenix  $09:14:25$ Phoenix 09:37:44 Seattle 09:10:11 Seattle 09:10:25 Seattle 09:22:43 Seattle 09:22:54 Seattle 09:36:14

 $n<sub>0</sub>$ 

### Stability: selection sort

#### Proposition. Selection sort is not stable.

```
public class Selection
{
   public static void sort(Comparable[] a)
   \{int N = a. length;
      for (int i = 0; i < N; i++)\{int min = i;
         for (int j = i+1; j < N; j++)if (less(a[j], a[min]))
                min = j;exch(a, i, min);
      }
   <u>}</u>
}
```
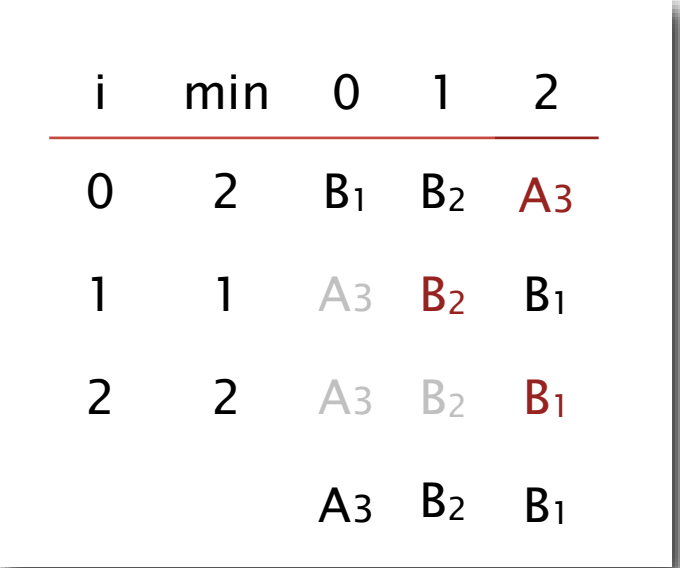

Pf by counterexample. Long-distance exchange can move one equal item past another one.

### Stability: insertion sort

#### Proposition. Insertion sort is stable.

```
public class Insertion
{
   public static void sort(Comparable[] a)
   {
      int N = a. length;
      for (int i = 0; i < N; i++)for (int j = i; j > 0 && less(a[j], a[j-1]); j--)
             exch(a, j, j-1);}
}
                                     i j 0 1 2 3 4
                                     0 0 B<sub>1</sub> A<sub>1</sub> A<sub>2</sub> A<sub>2</sub> A<sub>3</sub> B<sub>2</sub>
                                     1 0 A_1 B_1 A_2 A_3 B_22 1 A_1 A_2 B_1 A_3 B_23 2 A_1 A_2 A_3 B_1 B_24 4 A1 A2 A3 B1 B2
                                              A_1 A_2 A_3 B_1 B_2
```
Pf. Equal items never move past each other.

## Stability: mergesort

#### Proposition. Mergesort is stable.

```
public class Merge
{
   private static void merge(...)
   \{ /* as before */ \}private static void sort(Comparable[] a, Comparable[] aux, int lo, int hi)
   {
     if (hi <= lo) return;
      int mid = 10 + (hi - 10) / 2;
      sort(a, aux, lo, mid);
      sort(a, aux, mid+1, hi);
      merge(a, aux, lo, mid, hi);
   }
   public static void sort(Comparable[] a)
   \{ /* as before */ \}}
```
Pf. Suffices to verify that merge operation is stable.

## Stability: mergesort

Proposition. Merge operation is stable.

```
private static void merge(...)
\{for (int k = 10; k \leq hi; k++)
     aux[k] = a[k];int i = 10, j = mid+1;
  for (int k = 10; k \leq hi; k+1)
  {
     if (i > mid) a[k] = aux[j++];else if (j > hi) a[k] = aux[i++];else if (less(aux[j], aux[i])) a[k] = aux[j++];else a[k] = aux[i++];}
\begin{array}{ccccccccc}\n3 & & & 0 & 1 & 2 & 3 & 4\n\end{array}A1 A2 A3 B D
                            5 6 7 8 9
                                             1
                                             \OmegaA4 A5 C E F G
```
Pf. Takes from left subarray if equal keys.

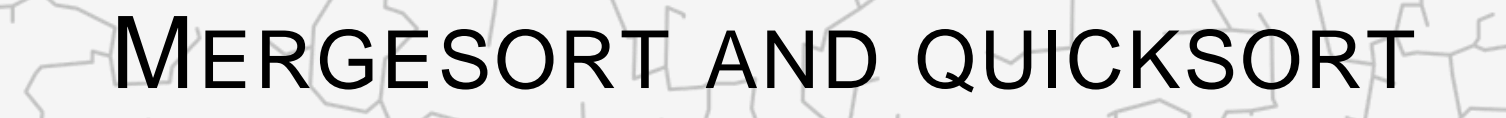

*mergesor* 

‣ *stability*

‣ *quicksort*

‣ *comparators*

# Algorithms

ROBERT SEDGEWICK | KEVIN WAYNE

**<http://algs4.cs.princeton.edu>**

## **Quicksort**

Basic plan.

- Shuffle the array.
- **Partition so that, for some j** 
	- entry a[j] is in place
	- no larger entry to the left of j
	- no smaller entry to the right of j
- **Sort each subarray recursively.**

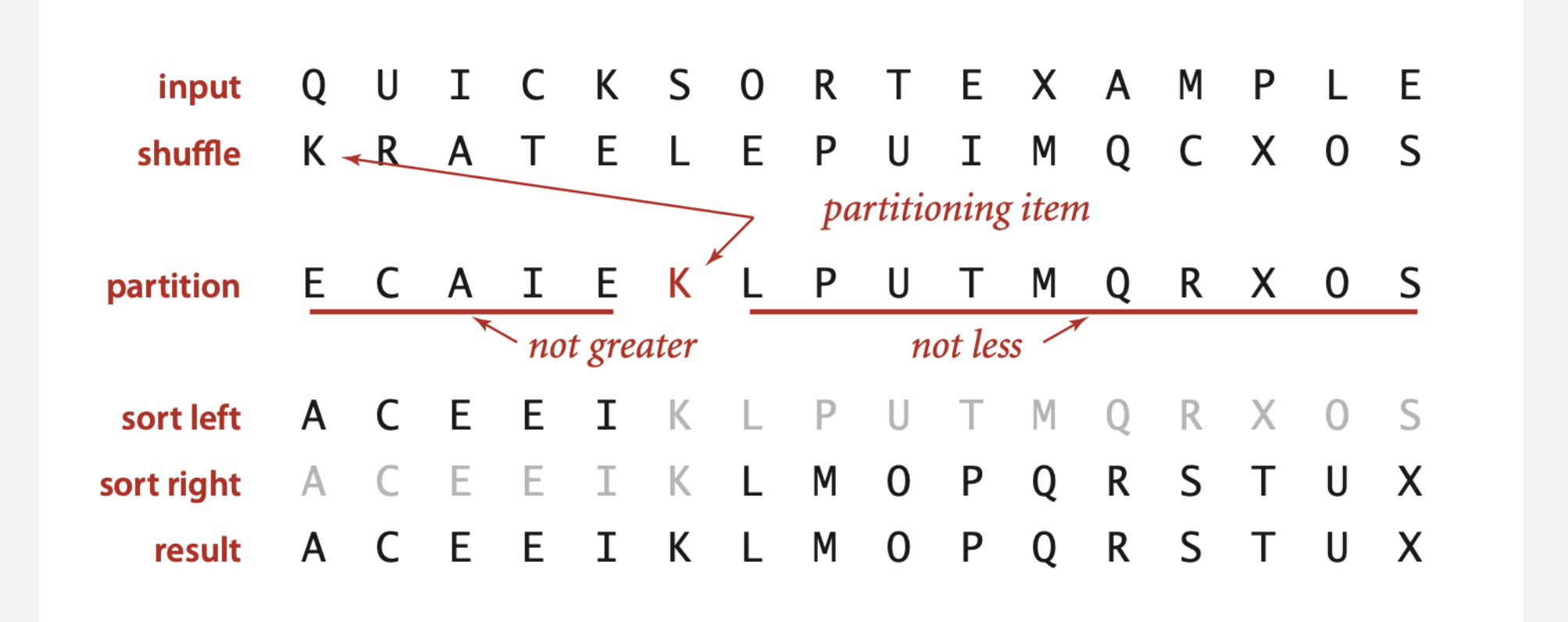

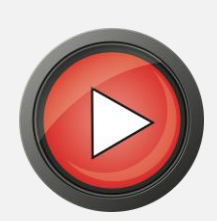

```
public class Quick
{
   private static int partition(Comparable[] a, int lo, int hi)
   { /* see previous slide */ }
   public static void sort(Comparable[] a)
   {
      StdRandom.shuffle(a);
      sort(a, 0, a.length - 1);}
   private static void sort(Comparable[] a, int lo, int hi)
   \{if (hi <= lo) return;
      int j = partition(a, lo, hi);
      sort(a, lo, j-1);
      sort(a, j+1, hi);
  }
} 
                                                                         shuffle needed for 
                                                                       performance guarantee
                                                                           (stay tuned)
```
- " Scan i from left to right so long as  $(a[i] < a[10])$ .
- " Scan j from right to left so long as (a[j] > a[lo]).
- ・Exchange a[i] with a[j].

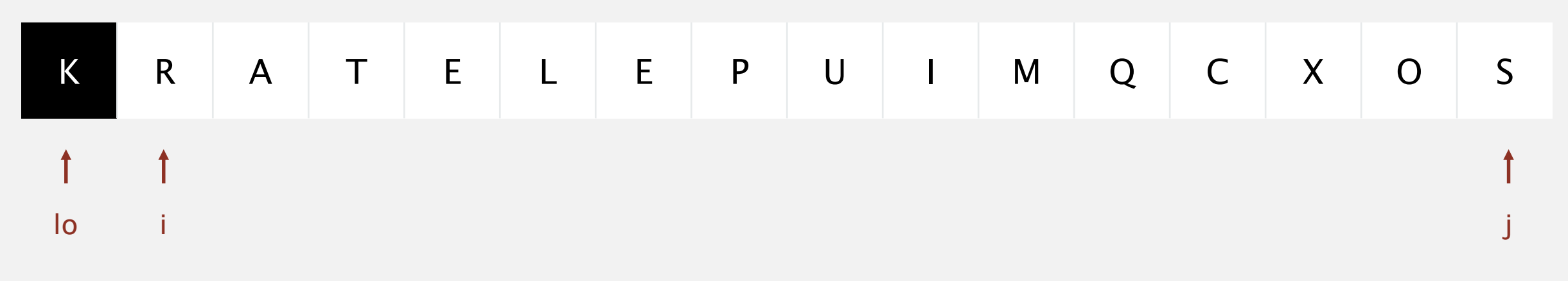

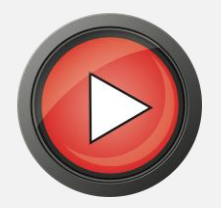

- " Scan i from left to right so long as  $(a[i] < a[1o])$ .
- Scan j from right to left so long as  $(a[j] > a[10])$ .
- ・Exchange a[i] with a[j].

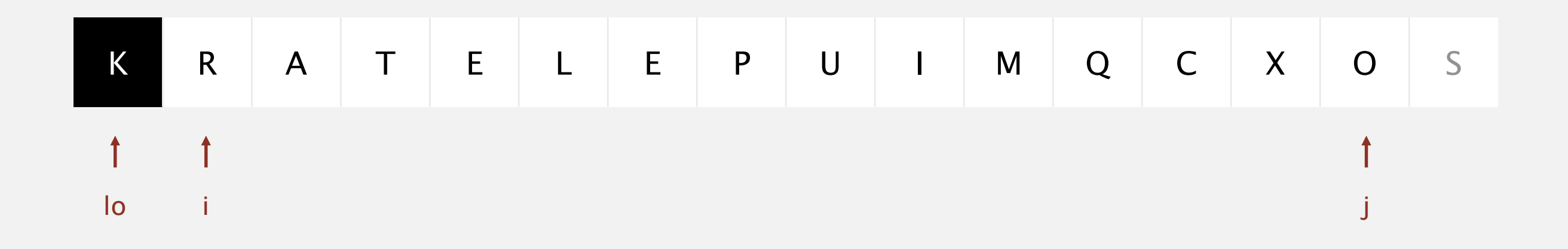

- " Scan i from left to right so long as  $(a[i] < a[1o])$ .
- " Scan j from right to left so long as (a[j] > a[lo]).
- ・Exchange a[i] with a[j].

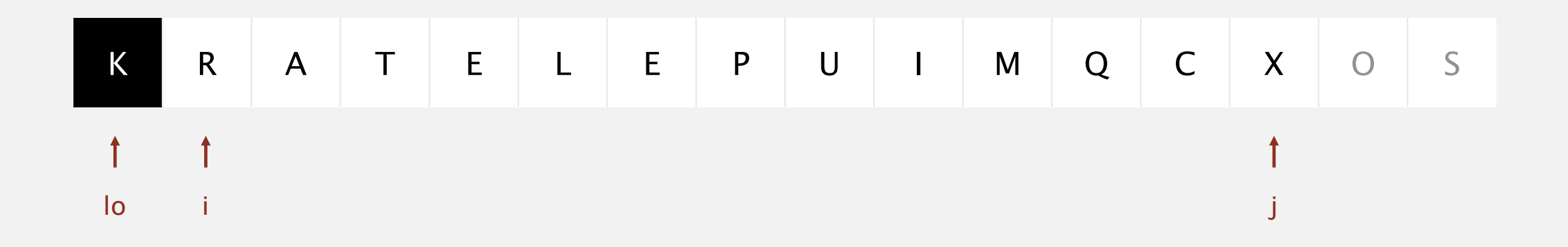

- Scan i from left to right so long as  $(a[i] < a[10])$ .
- Scan j from right to left so long as  $(a[j] > a[10])$ .
- " Exchange a[i] with a[j].

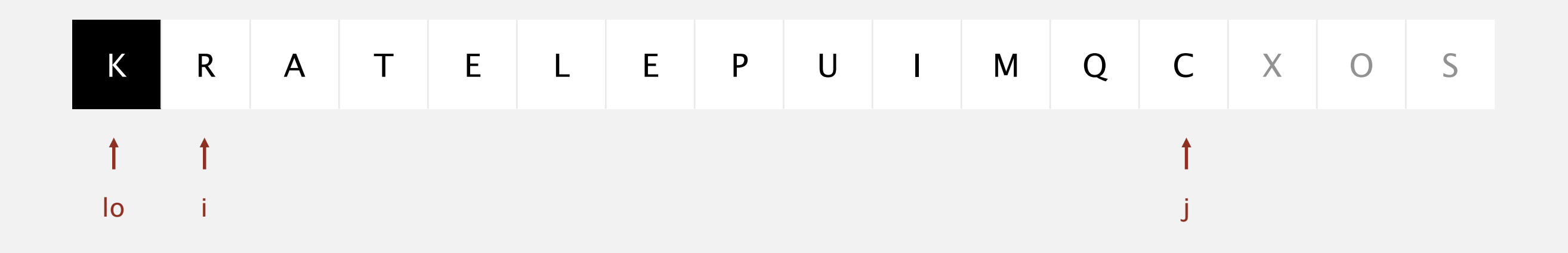

**stop j scan and exchange a[i] with a[j]**

- " Scan i from left to right so long as  $(a[i] < a[10])$ .
- " Scan j from right to left so long as (a[j] > a[lo]).
- ・Exchange a[i] with a[j].

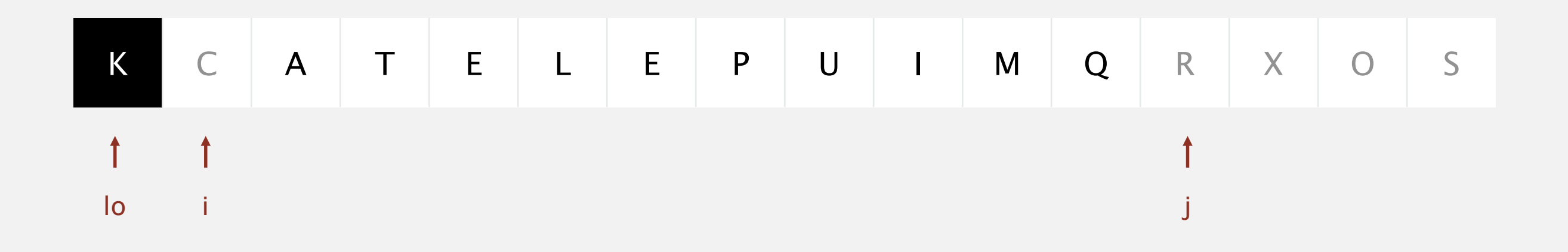

- " Scan i from left to right so long as  $(a[i] < a[10])$ .
- " Scan j from right to left so long as (a[j] > a[lo]).
- ・Exchange a[i] with a[j].

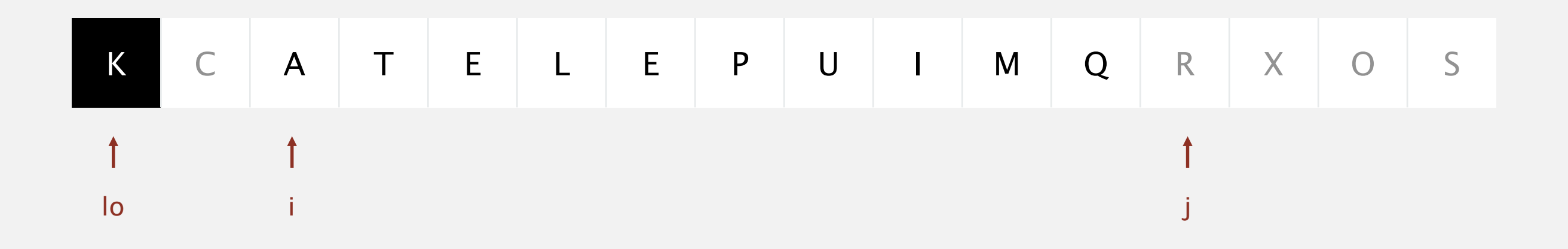

- Scan i from left to right so long as  $(a[i] < a[10])$ .
- Scan j from right to left so long as  $(a[j] > a[10])$ .
- " Exchange a[i] with a[j].

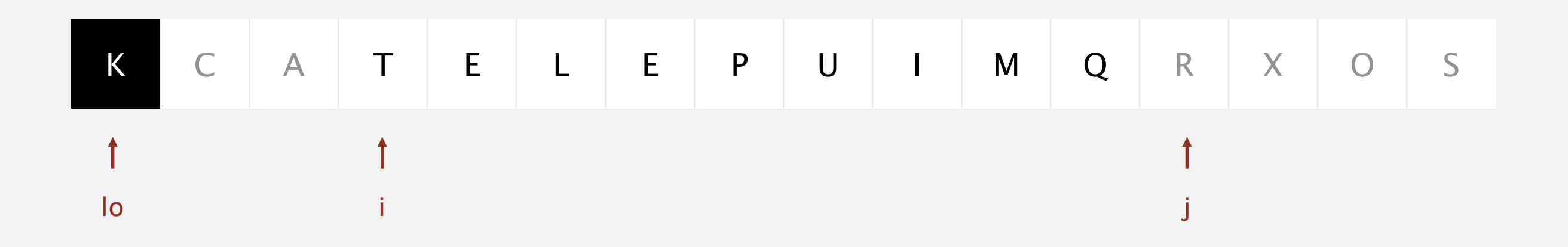

**stop i scan because a[i] >= a[lo]**

- " Scan i from left to right so long as  $(a[i] < a[10])$ .
- " Scan j from right to left so long as (a[j] > a[lo]).
- ・Exchange a[i] with a[j].

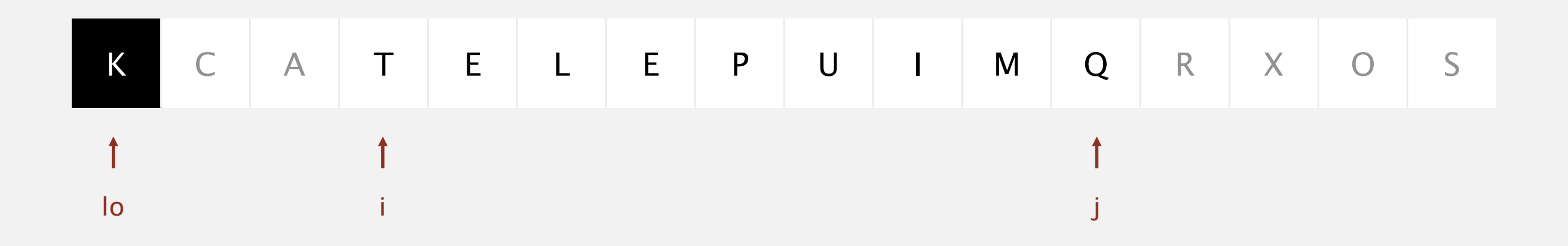

- ・Scan <sup>i</sup> from left to right so long as (a[i] < a[lo]).
- " Scan j from right to left so long as (a[j] > a[lo]).
- ・Exchange a[i] with a[j].

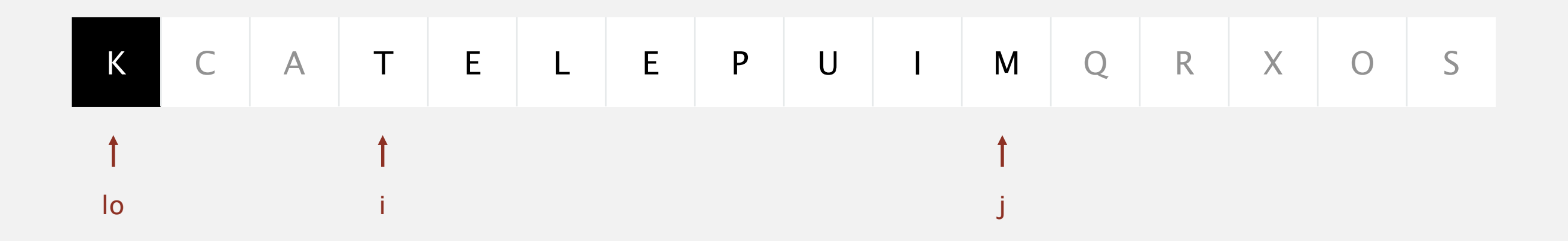

- Scan i from left to right so long as  $(a[i] < a[10])$ .
- Scan j from right to left so long as  $(a[j] > a[10])$ .
- ・Exchange a[i] with a[j].

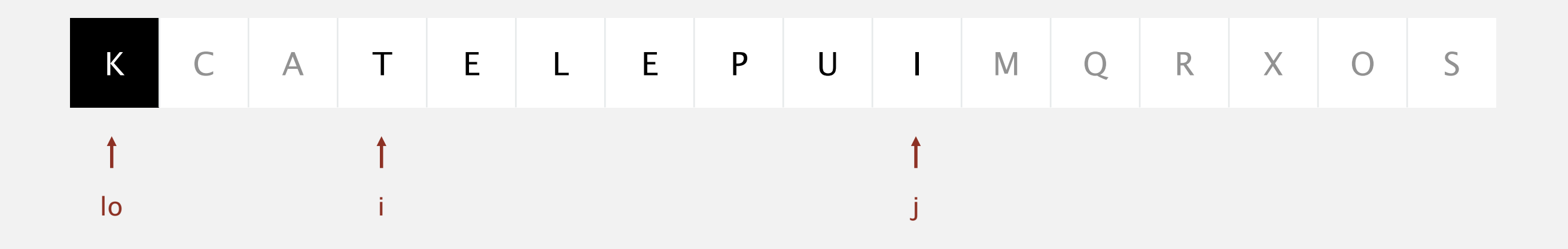

**stop j scan and exchange a[i] with a[j]**
- " Scan i from left to right so long as  $(a[i] < a[10])$ .
- " Scan j from right to left so long as  $(a[j] > a[10])$ .
- " Exchange a[i] with a[j].

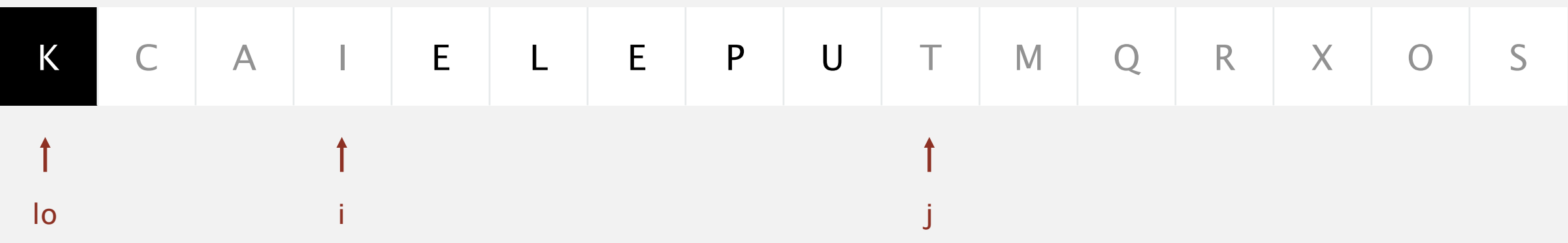

- ・Scan <sup>i</sup> from left to right so long as (a[i] < a[lo]).
- " Scan j from right to left so long as (a[j] > a[lo]).
- ・Exchange a[i] with a[j].

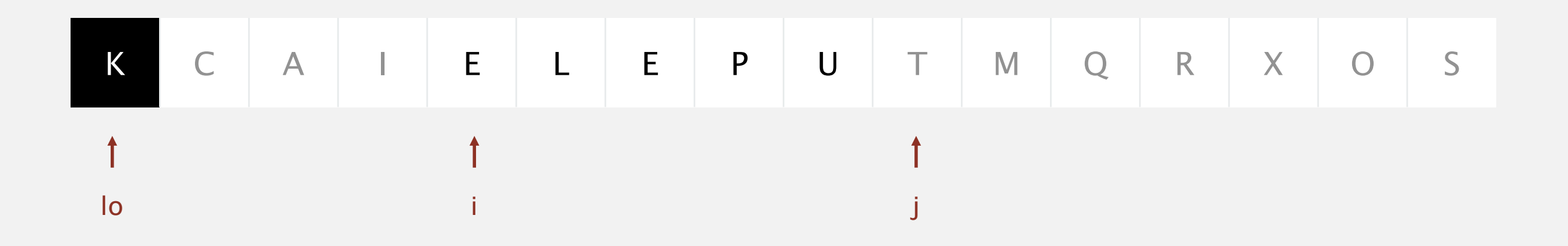

- Scan i from left to right so long as  $(a[i] < a[10])$ .
- ・Scan <sup>j</sup> from right to left so long as (a[j] > a[lo]).
- " Exchange a[i] with a[j].

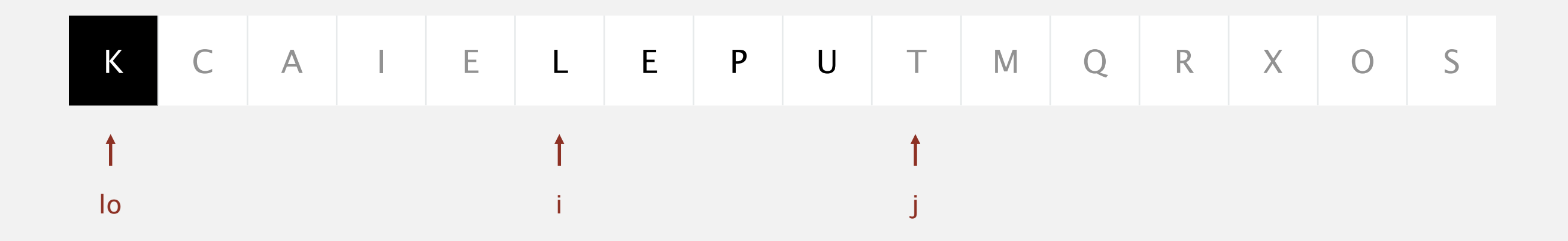

- ・Scan <sup>i</sup> from left to right so long as (a[i] < a[lo]).
- " Scan j from right to left so long as (a[j] > a[lo]).
- ・Exchange a[i] with a[j].

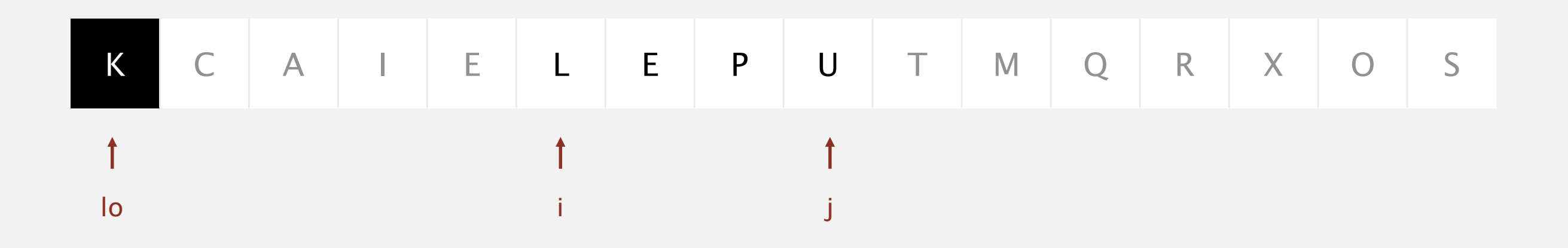

- " Scan i from left to right so long as  $(a[i] < a[10])$ .
- " Scan j from right to left so long as (a[j] > a[lo]).
- ・Exchange a[i] with a[j].

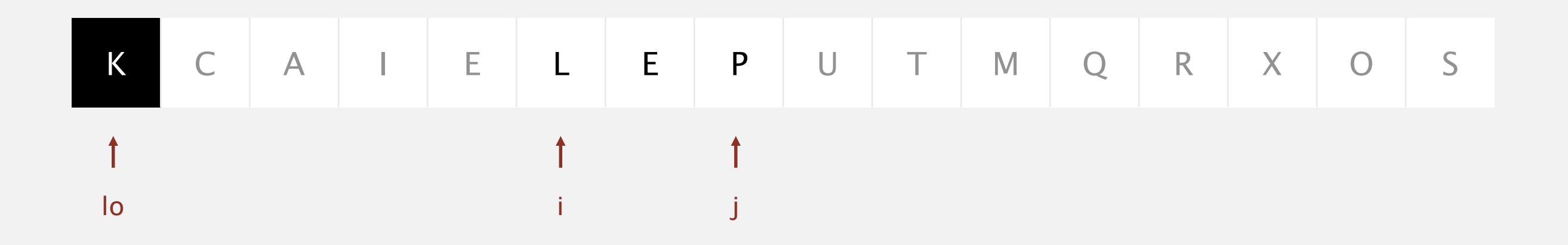

- Scan i from left to right so long as  $(a[i] < a[10])$ .
- Scan j from right to left so long as  $(a[j] > a[10])$ .
- " Exchange a[i] with a[j].

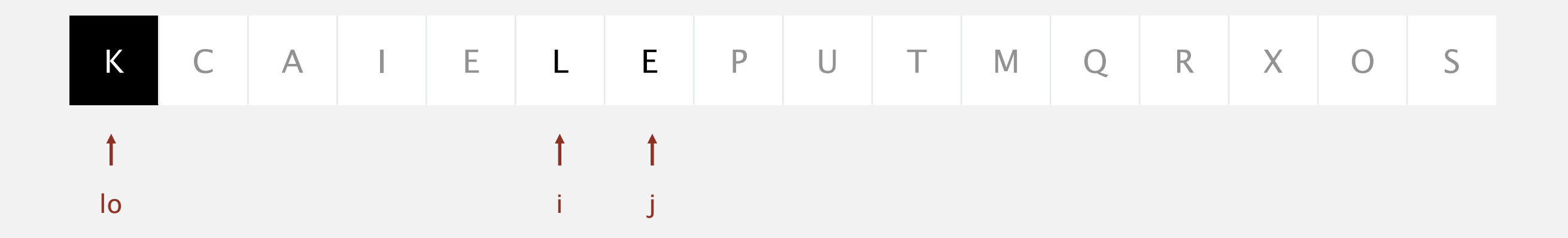

**stop j scan and exchange a[i] with a[j]**

- " Scan i from left to right so long as  $(a[i] < a[10])$ .
- Scan j from right to left so long as  $(a[j] > a[10])$ .
- ・Exchange a[i] with a[j].

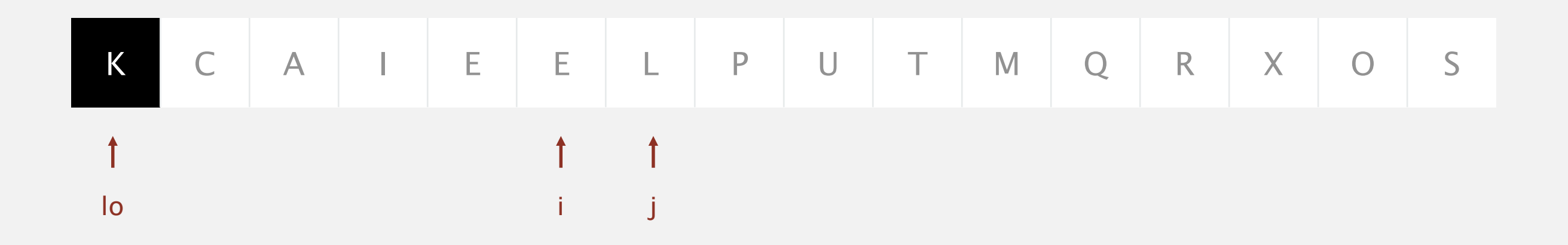

- Scan i from left to right so long as  $(a[i] < a[10])$ .
- Scan j from right to left so long as  $(a[j] > a[10])$ .
- " Exchange a[i] with a[j].

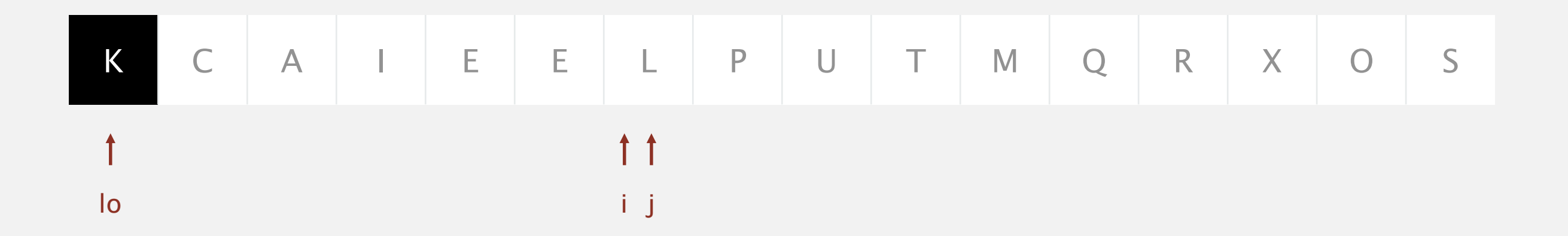

- Scan i from left to right so long as  $(a[i] < a[10])$ .
- Scan j from right to left so long as  $(a[j] > a[10])$ .
- " Exchange a[i] with a[j].

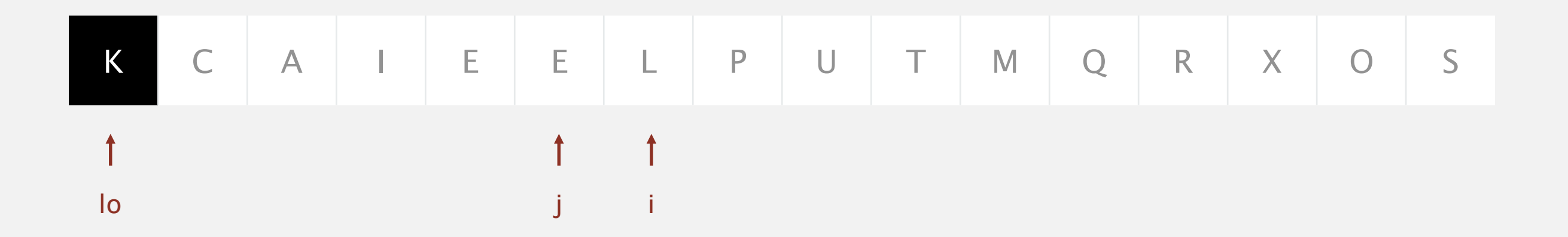

- ・Scan <sup>i</sup> from left to right so long as (a[i] < a[lo]).
- Scan j from right to left so long as  $(a[j] > a[10])$ .
- " Exchange a[i] with a[j].

#### When pointers cross.

" Exchange a[lo] with a[j].

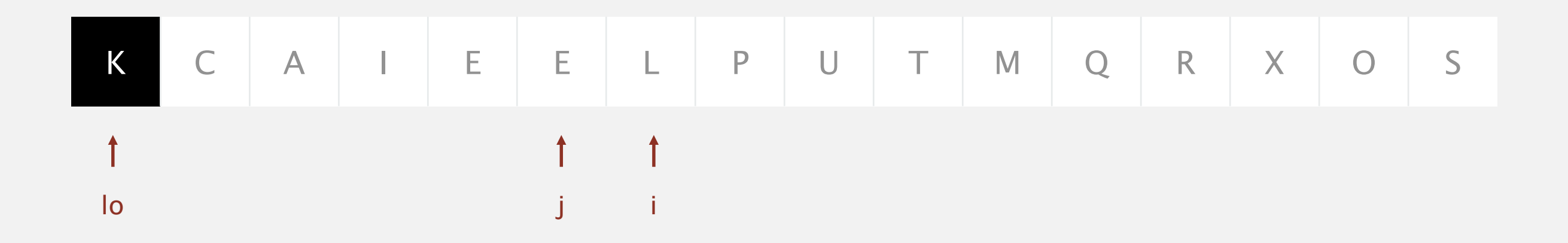

**pointers cross: exchange a[lo] with a[j]**

- ・Scan <sup>i</sup> from left to right so long as (a[i] < a[lo]).
- Scan j from right to left so long as  $(a[j] > a[10])$ .
- ・Exchange a[i] with a[j].

#### When pointers cross.

" Exchange a[lo] with a[j].

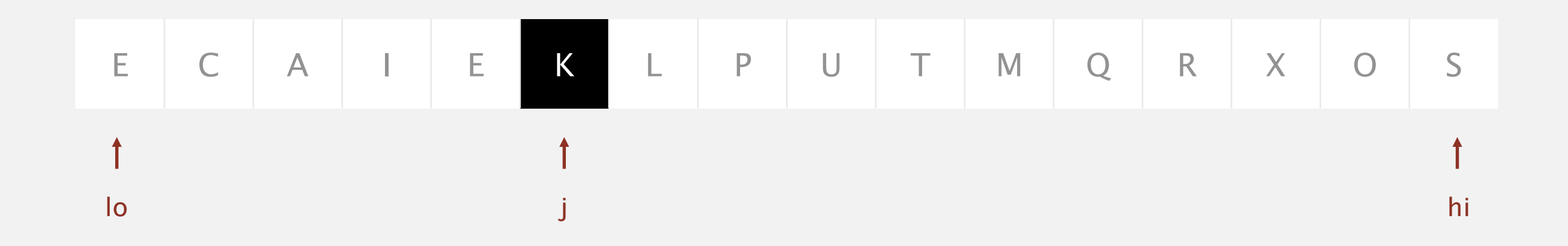

#### Quicksort: Java code for partitioning

before

```
private static int partition(Comparable[] a, int lo, int hi)
           {
               int i = 10, j = h i + 1;
               while (true)
               {
                  while (less(a[++i], a[lo]))
                      if (i == hi) break;
                                                               find item on left to swap
                  while (\text{less}(a[lo], a[-j]))find item on right to swap
                      if (j == 10) break;
                                                                 check if pointers cross
                  if (i \ge j) break;
                                                                                  swap
                   exch(a, i, j);
               }
                                                             swap with partitioning item
                                           return index of item now known to be in placeexch(a, lo, j);
               return j;
           } 
                                                                             after
                                                                                      \leq V
                                                                                                      \geq V
                                   during
                                                                                              \vee\mathsf{v}\leq V
\mathsf{V}\geq V
                                                                                              \uparrow1o
                                                                                                            hi
                                                                                             j.
1o
                           hi
                                                 i
```
#### Quicksort animation

**50 random items**

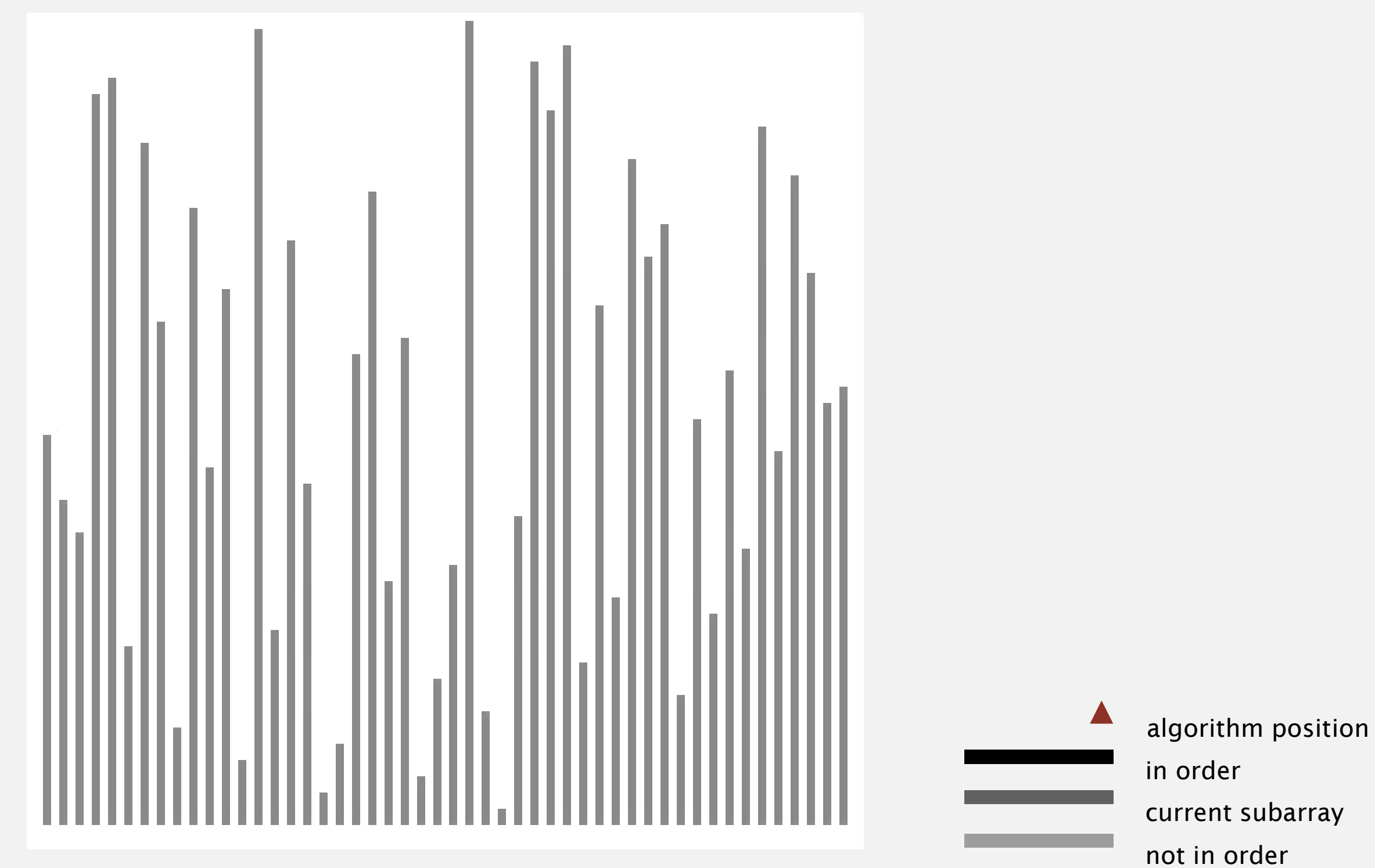

http://www.sorting-algorithms.com/quick-sort

Partitioning in-place. Using an extra array makes partitioning easier (and stable), but is not worth the cost.

Terminating the loop. Testing whether the pointers cross is trickier than it might seem.

Preserving randomness. Shuffling is needed for performance guarantee. Equivalent alternative. Pick a random partitioning item in each subarray.

#### Quicksort: best-case analysis

Best case. Number of compares is ~ *N* lg *N*.

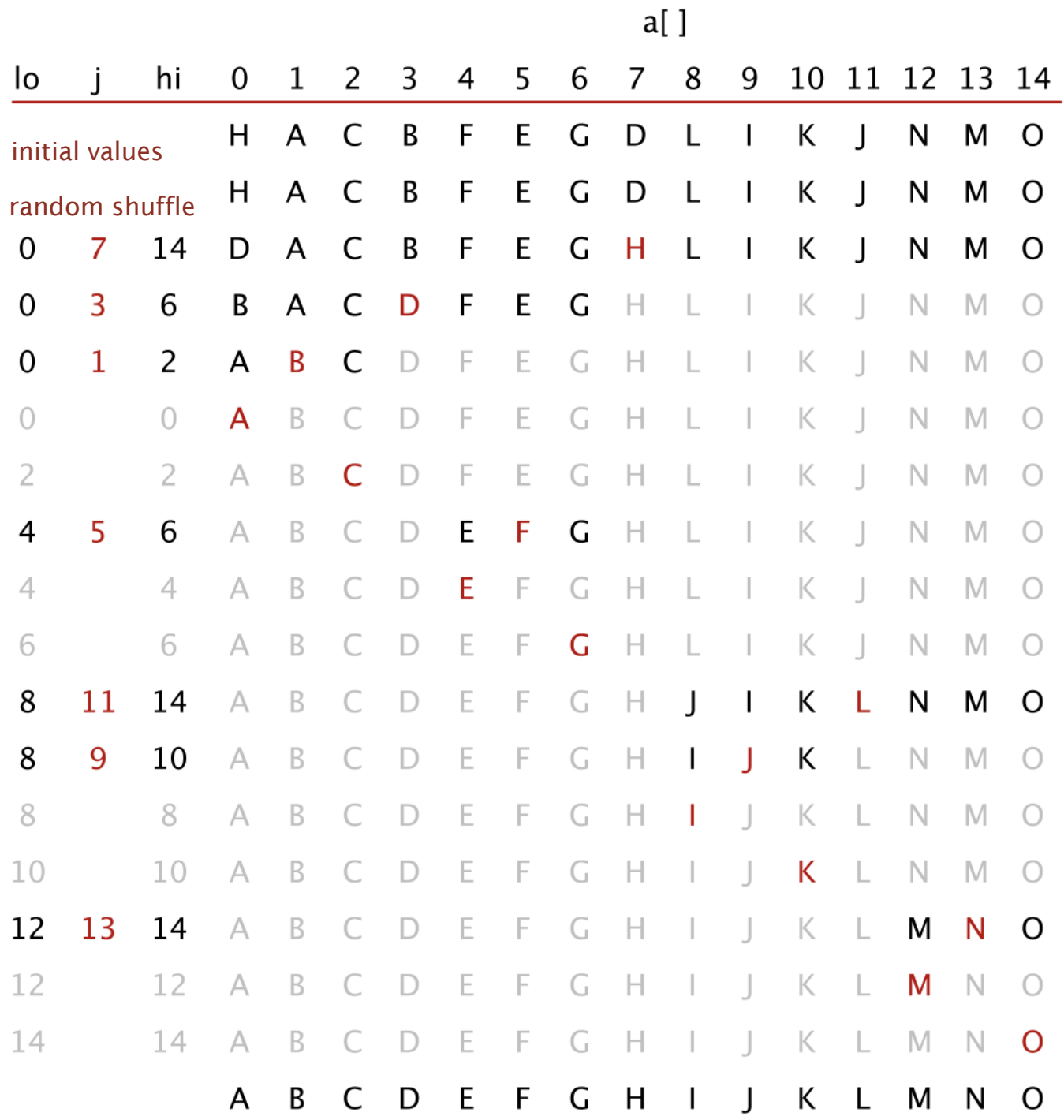

#### Quicksort: worst-case analysis

Worst case. Number of compares is  $\sim \frac{1}{2} N^2$ .

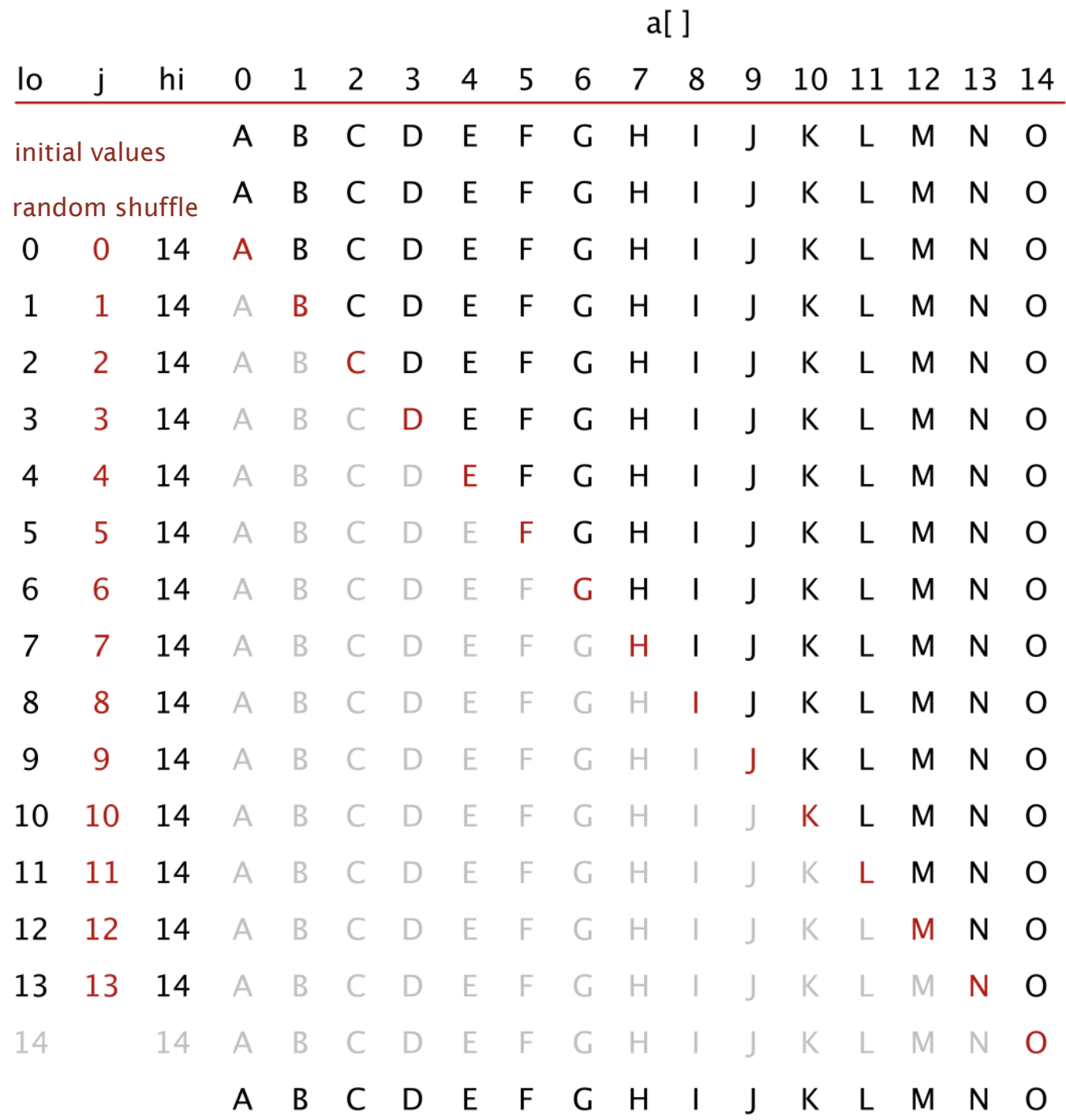

Quicksort is a randomized algorithm.

- **Cuaranteed to be correct.**
- **Running time depends on random shuffle.**

Average case. Expected number of compares is ~ 1.39 *N* lg *N*.

- **39% more compares than mergesort.**
- Faster than mergesort in practice because of less data movement.

Best case. Number of compares is  $\sim N \lg N$ .

Worst case. Number of compares is  $\sim \frac{1}{2} N^2$ .

[ but more likely that lightning bolt strikes computer during execution ]

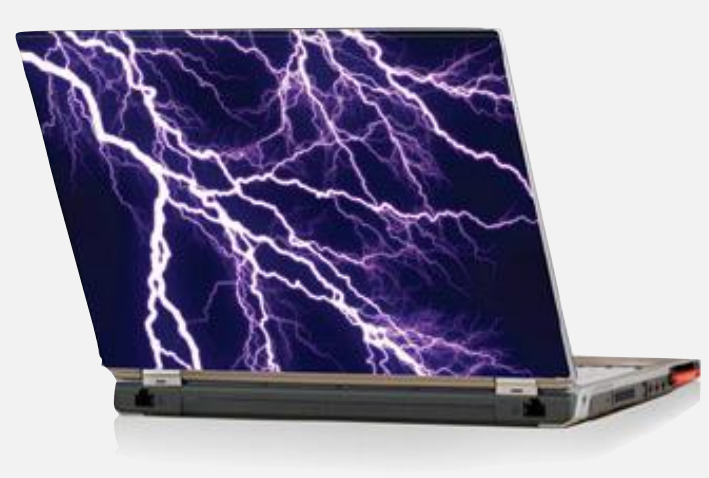

#### Running time estimates:

- " Home PC executes  $10^8$  compares/second.
- " Supercomputer executes 10<sup>12</sup> compares/second.

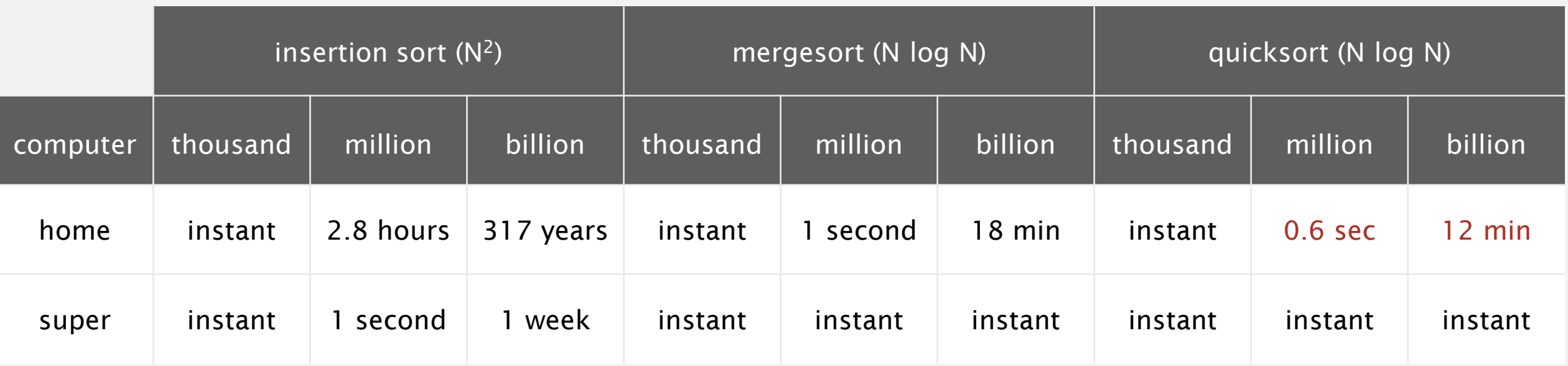

- Lesson 1. Good algorithms are better than supercomputers.
- Lesson 2. Great algorithms are better than good ones.

Proposition. Quicksort is an in-place sorting algorithm.

#### Pf.

- ・Partitioning: constant extra space.
- **Depth of recursion: logarithmic extra space (with high probability).**

can guarantee logarithmic depth by recurring on smaller subarray before larger subarray (requires using an explicit stack)

#### Proposition. Quicksort is not stable.

Pf. [ by counterexample ]

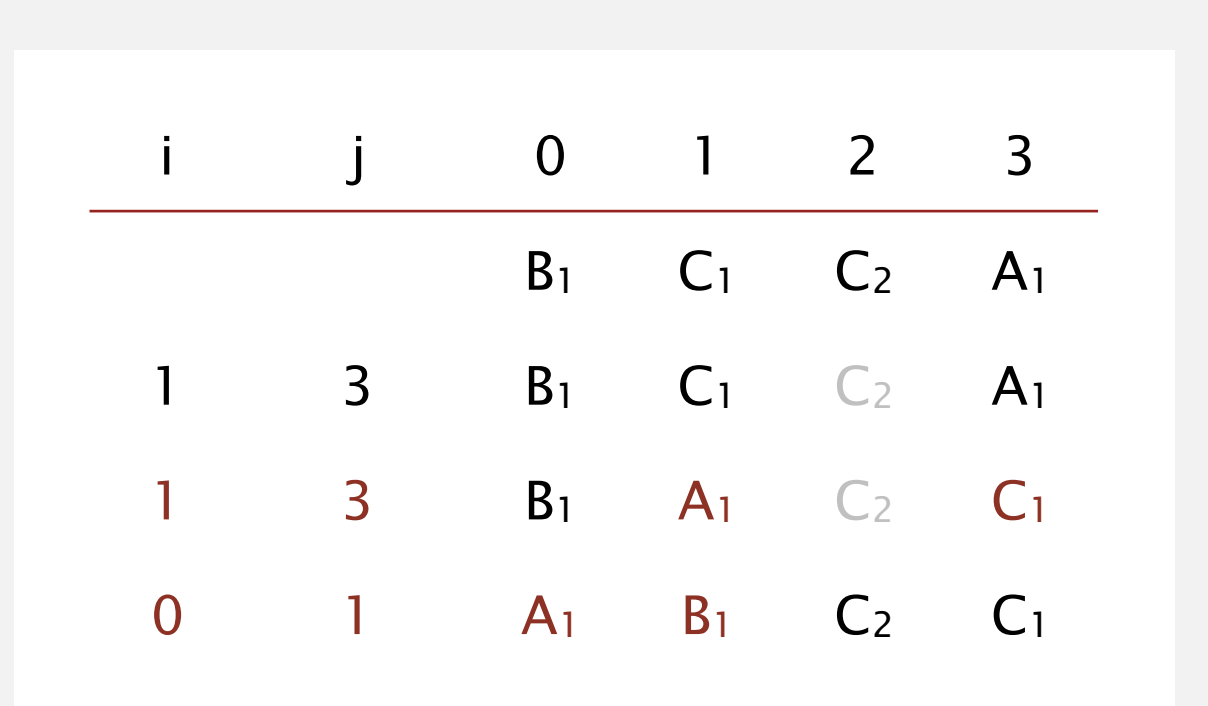

#### Insertion sort small subarrays.

- " Even quicksort has too much overhead for tiny subarrays.
- Cutoff to insertion sort for  $\approx$  10 items.

```
private static void sort(Comparable[] a, int lo, int hi)
\{if (hi \le 10 + CUTOFF - 1)
   {f}Insertion.sort(a, lo, hi);
      return;
   }
   int j = partition(a, lo, hi);
   sort(a, lo, j-1);
   sort(a, j+1, hi);
}
```
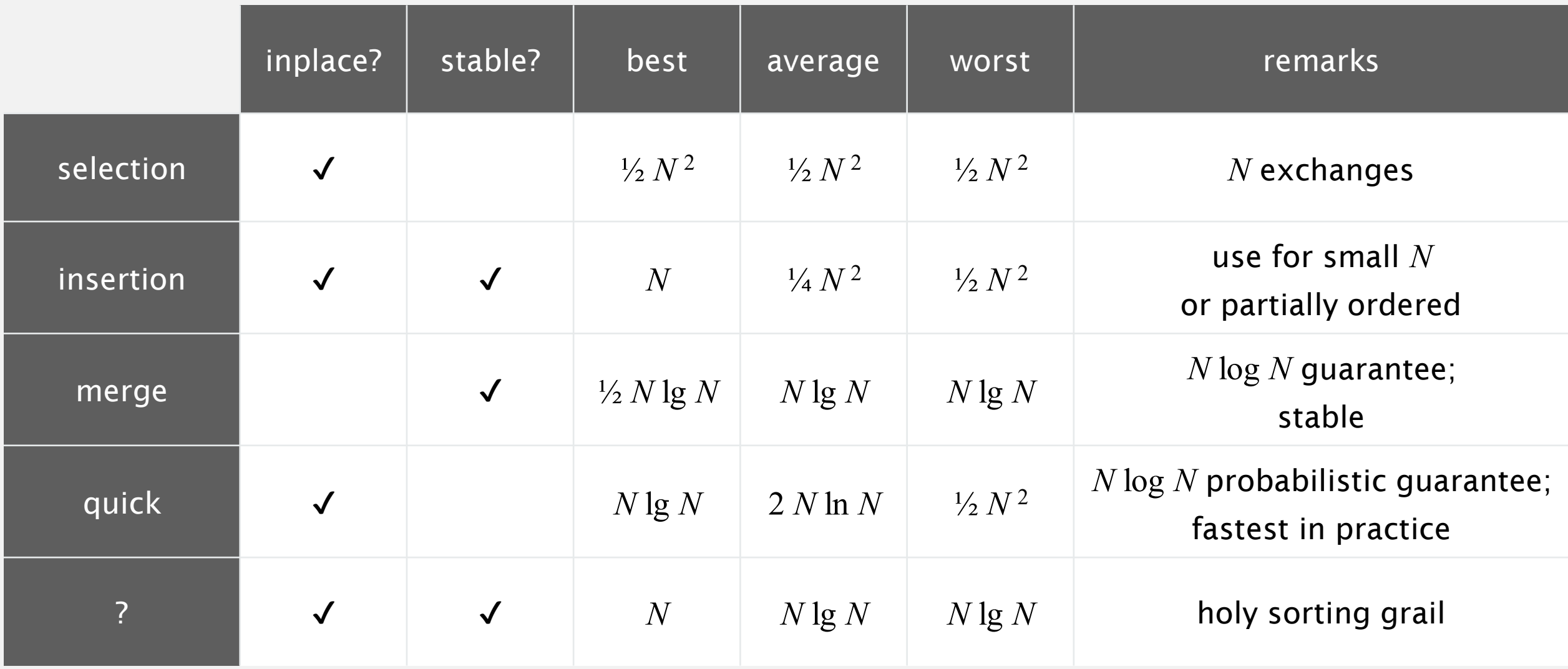

### Interesting Problem: Selection

Goal. Given an array of N items, find the  $k<sup>th</sup>$  smallest item. Ex. Min  $(k = 0)$ , max  $(k = N - 1)$ , median  $(k = N/2)$ .

#### Applications.

- ・Order statistics.
- ・Find the "top *k*."

#### Use theory as a guide.

- Easy *N* log *N* upper bound. How?
- Easy *N* lower bound. Why?

#### Which is true?

- ・*<sup>N</sup>* log *<sup>N</sup>* lower bound?
- ・*<sup>N</sup>* upper bound?

is selection as hard as sorting?

is there a linear-time algorithm?

- **Entry a**[j] is in place.
- No larger entry to the left of j.
- " No smaller entry to the right of j.

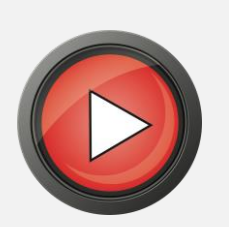

```
public static Comparable select(Comparable[] a, int
k)
```

```
{
```

```
StdRandom.shuffle(a);
int lo = 0, hi = a.length - 1;
while (hi > lo){
  int j = partition(a, lo, hi);
  if (j < k) lo = j + 1;
  else if (j > k) hi = j - 1;
  else return a[k];
}
return a[k];
```
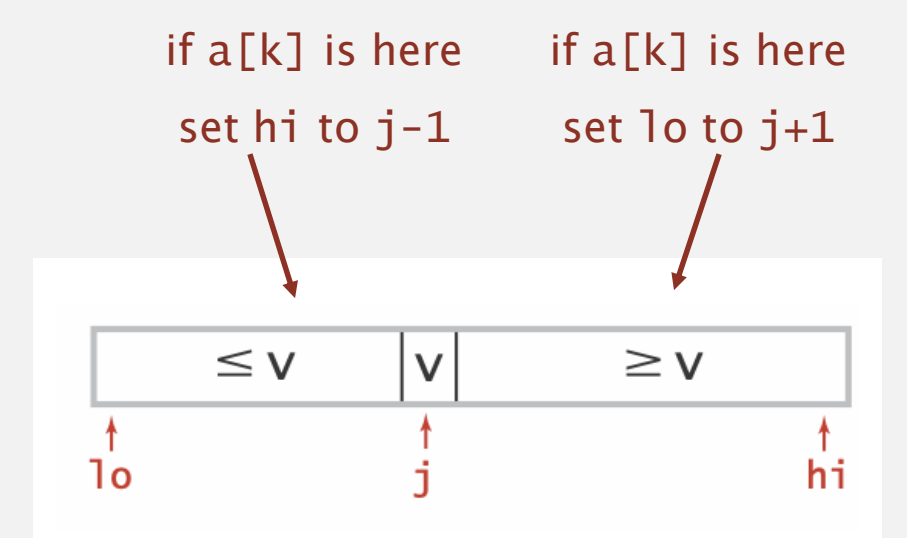

- " Entry a[j] is in place.
- " No larger entry to the left of j.
- " No smaller entry to the right of j.

Repeat in one subarray, depending on j; finished when j equals k.

#### **select element of rank k = 5**

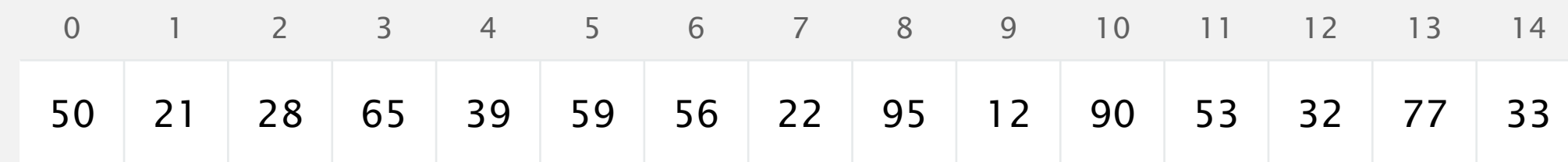

- " Entry  $a[j]$  is in place.
- " No larger entry to the left of j.
- " No smaller entry to the right of j.

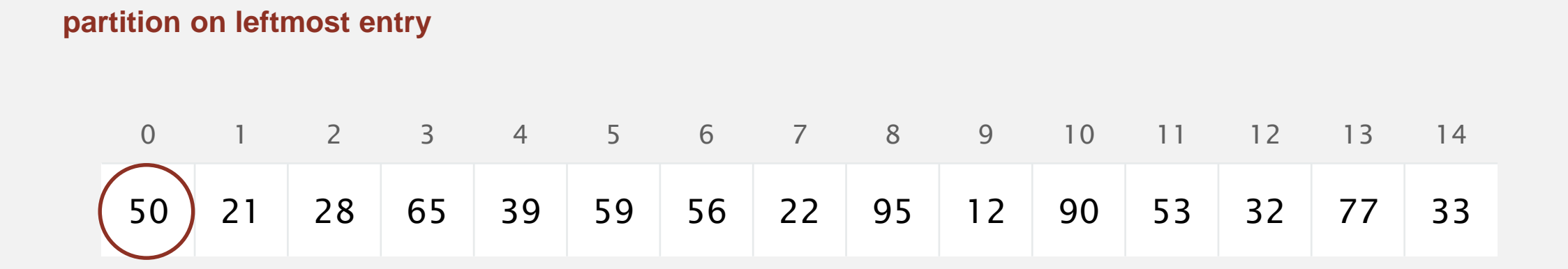

- " Entry  $a[j]$  is in place.
- " No larger entry to the left of j.
- " No smaller entry to the right of j.

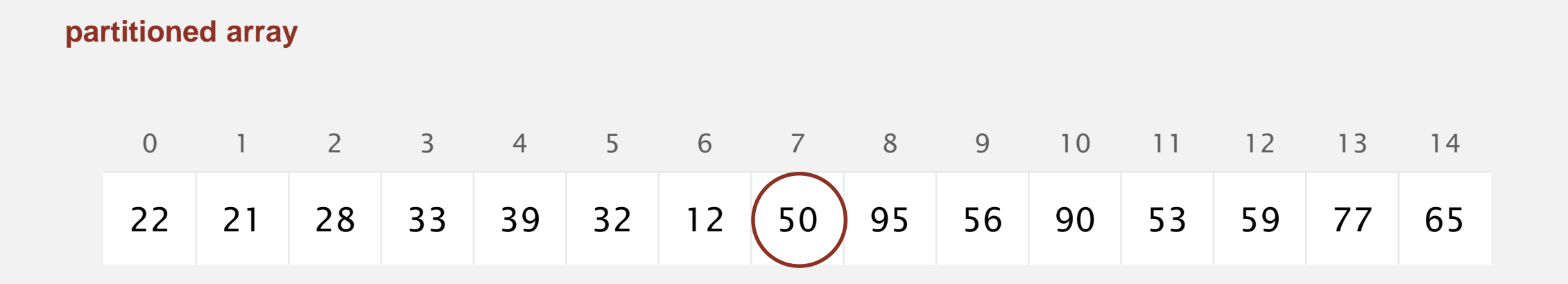

- " Entry  $a[j]$  is in place.
- " No larger entry to the left of j.
- " No smaller entry to the right of j.

Repeat in one subarray, depending on j; finished when j equals k.

#### **can safely ignore right subarray**

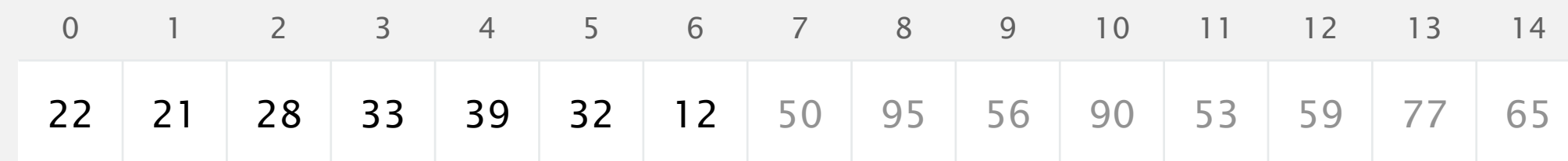

- " Entry  $a[j]$  is in place.
- " No larger entry to the left of j.
- " No smaller entry to the right of j.

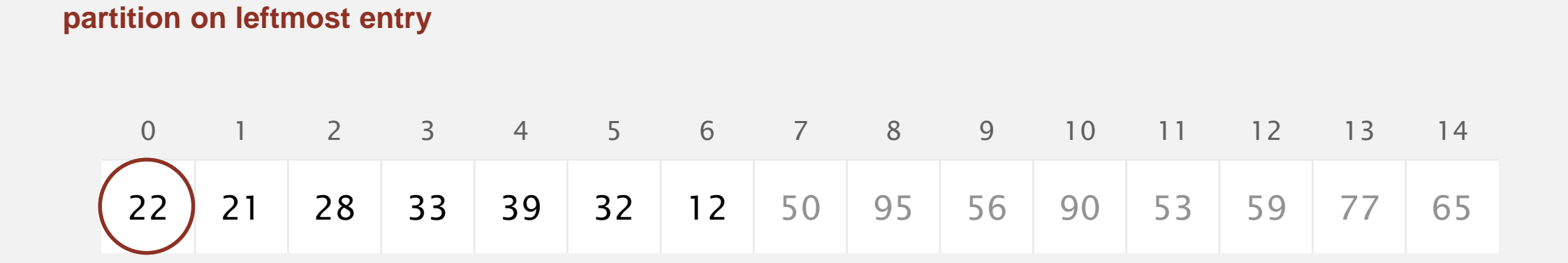

- " Entry  $a[j]$  is in place.
- " No larger entry to the left of j.
- " No smaller entry to the right of j.

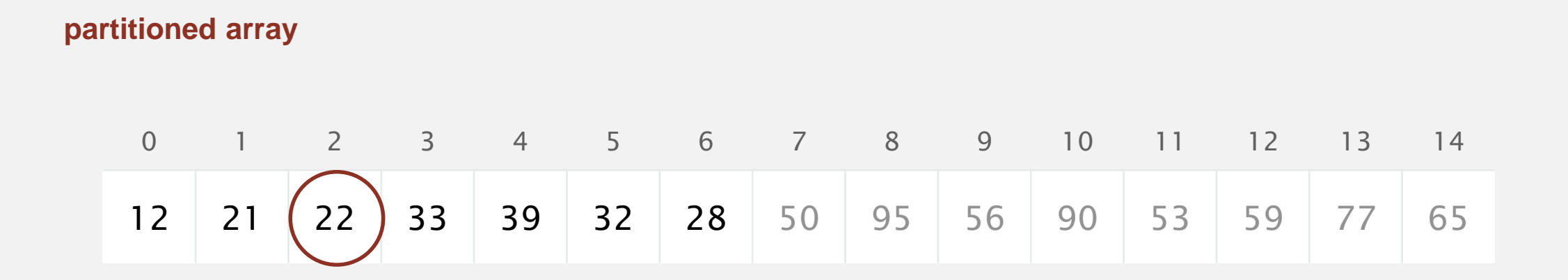

- " Entry  $a[j]$  is in place.
- " No larger entry to the left of j.
- " No smaller entry to the right of j.

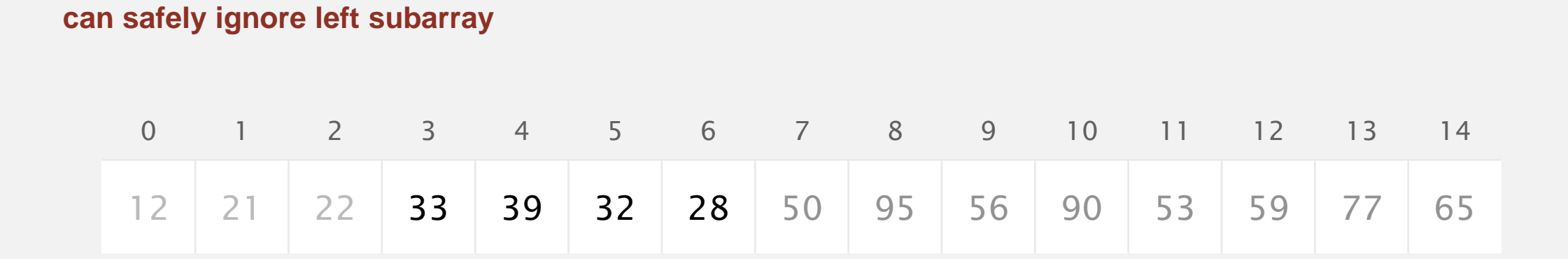

- " Entry  $a[j]$  is in place.
- " No larger entry to the left of j.
- " No smaller entry to the right of j.

Repeat in one subarray, depending on j; finished when j equals k.

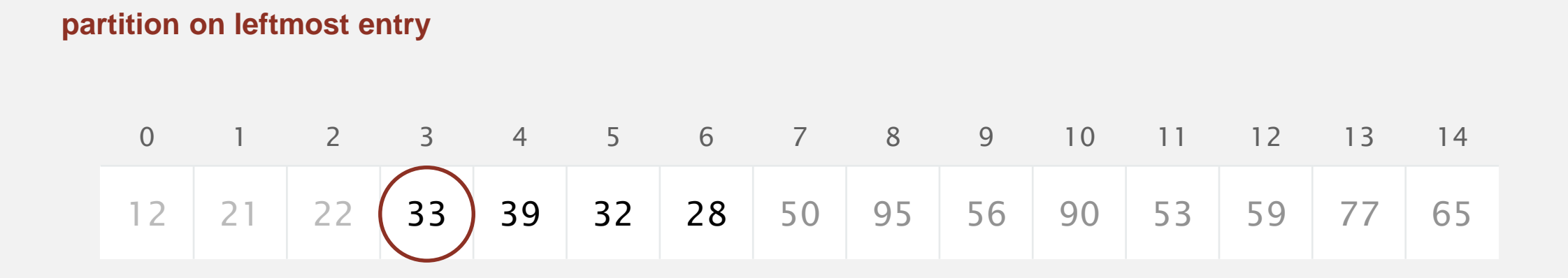

#### **k = 5**

- " Entry  $a[j]$  is in place.
- " No larger entry to the left of j.
- " No smaller entry to the right of j.

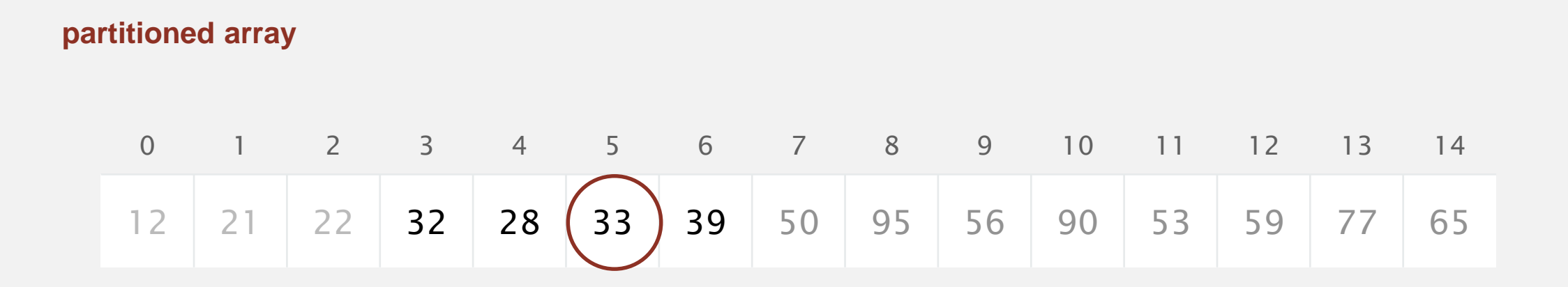

- " Entry  $a[j]$  is in place.
- " No larger entry to the left of j.
- " No smaller entry to the right of j.

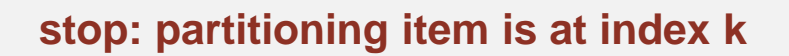

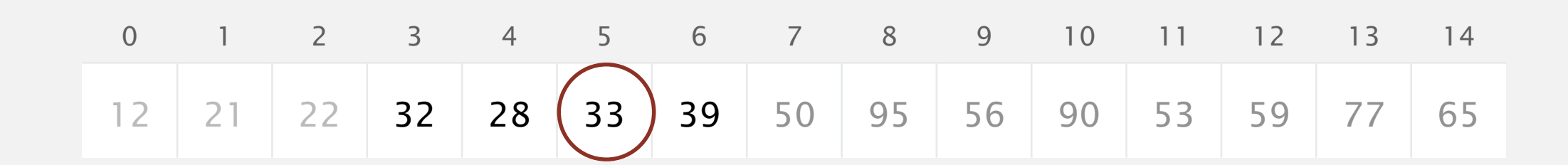

Proposition. Quick-select takes linear time on average.

Pf sketch.

・Intuitively, each partitioning step splits array approximately in half:  $N + N/2 + N/4 + ... + 1 ~-~ 2N$  compares

# Algorithms ROBERT SEDGEWICK | KEVIN WAYNE

### PRIORITY QUEUES

Modified by: Dr. Fahed Jubair and Dr. Ramzi Saifan

Computer Engineering Department

University of Jordan

ROBERT SEDGEWICK | KEVIN WAYNE

Algorithms

 $\bigstar$ 

**<http://algs4.cs.princeton.edu>**

### PRIORITY QUEUES

‣ *API and elementary* 

*implementations*

‣ *binary heaps*

‣ *heapsort*

## Algorithms

ROBERT SEDGEWICK | KEVIN WAYNE

**<http://algs4.cs.princeton.edu>**
#### A collection is a data types that store groups of items.

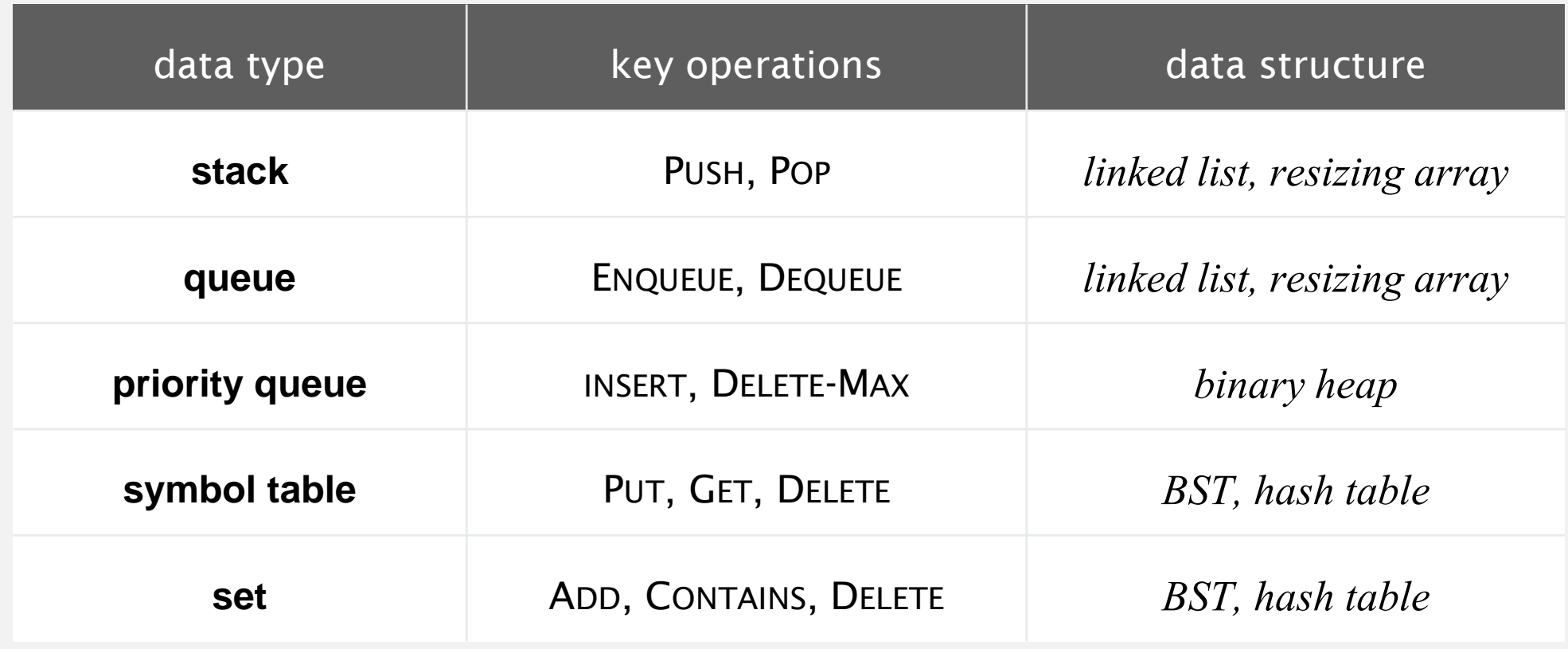

*" Show me your code and conceal your data structures, and I shall continue to be mystified. Show me your data structures, and I won't usually need your code; it'll be obvious." — Fred Brooks*

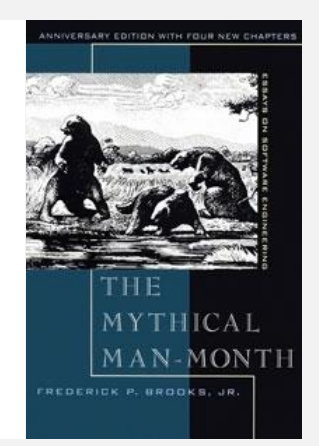

Collections. Insert and delete items. Which item to delete?

Stack. Remove the item most recently added. Queue. Remove the item least recently added. Randomized queue. Remove a random item.

Priority queue. Remove the largest (or smallest) item.

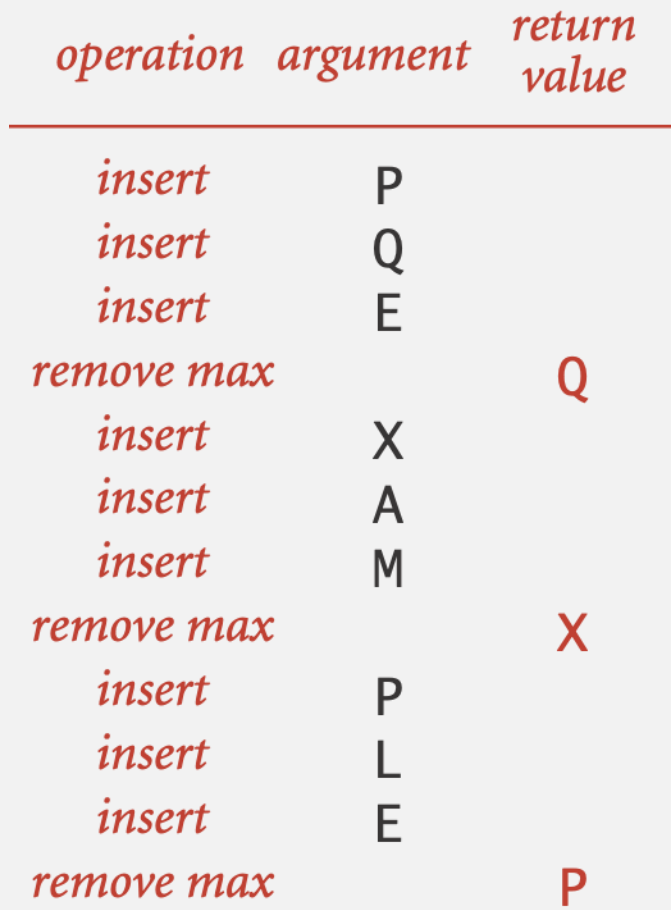

# Priority queue applications

- 
- 
- Data compression. [ Huffman codes ]
- 
- 
- **Example 1 Artificial intelligence.** [A\* search ]
- 
- 
- Computer networks. [web cache ]
- 
- 

" Event-driven simulation. [ customers in a line, colliding particles ] Numerical computation. [ reducing roundoff error ] " Graph searching. [ Dijkstra's algorithm, Prim's algorithm ] Number theory. [ sum of powers ] " Statistics. [ online median in data stream ] Operating systems. [ load balancing, interrupt handling ] Discrete optimization. [ bin packing, scheduling ] " Spam filtering. [ Bayesian spam filter ]

Generalizes: stack, queue, randomized queue.

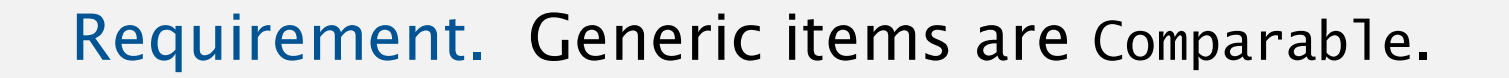

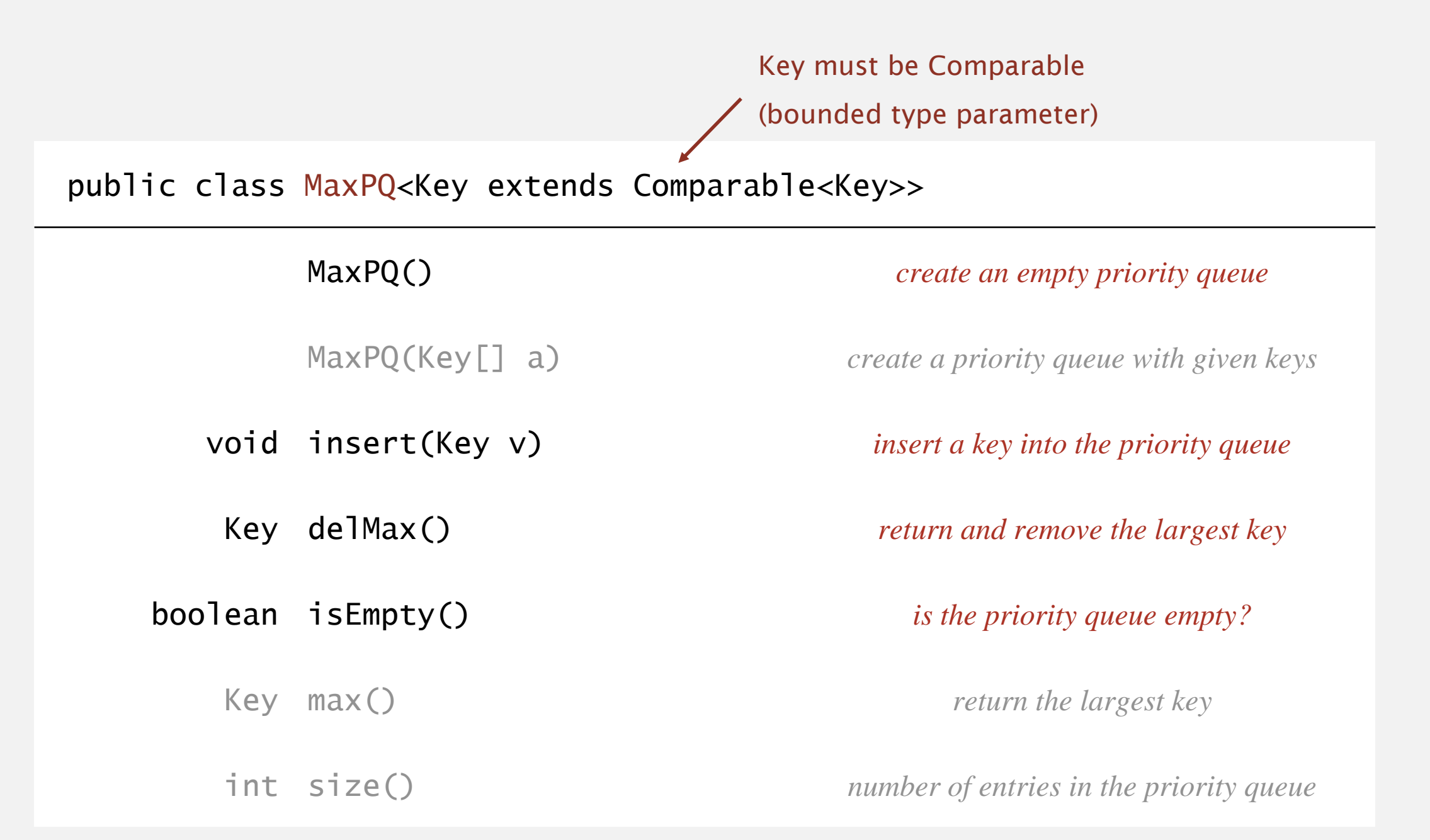

#### Requirement. Generic items are Comparable.

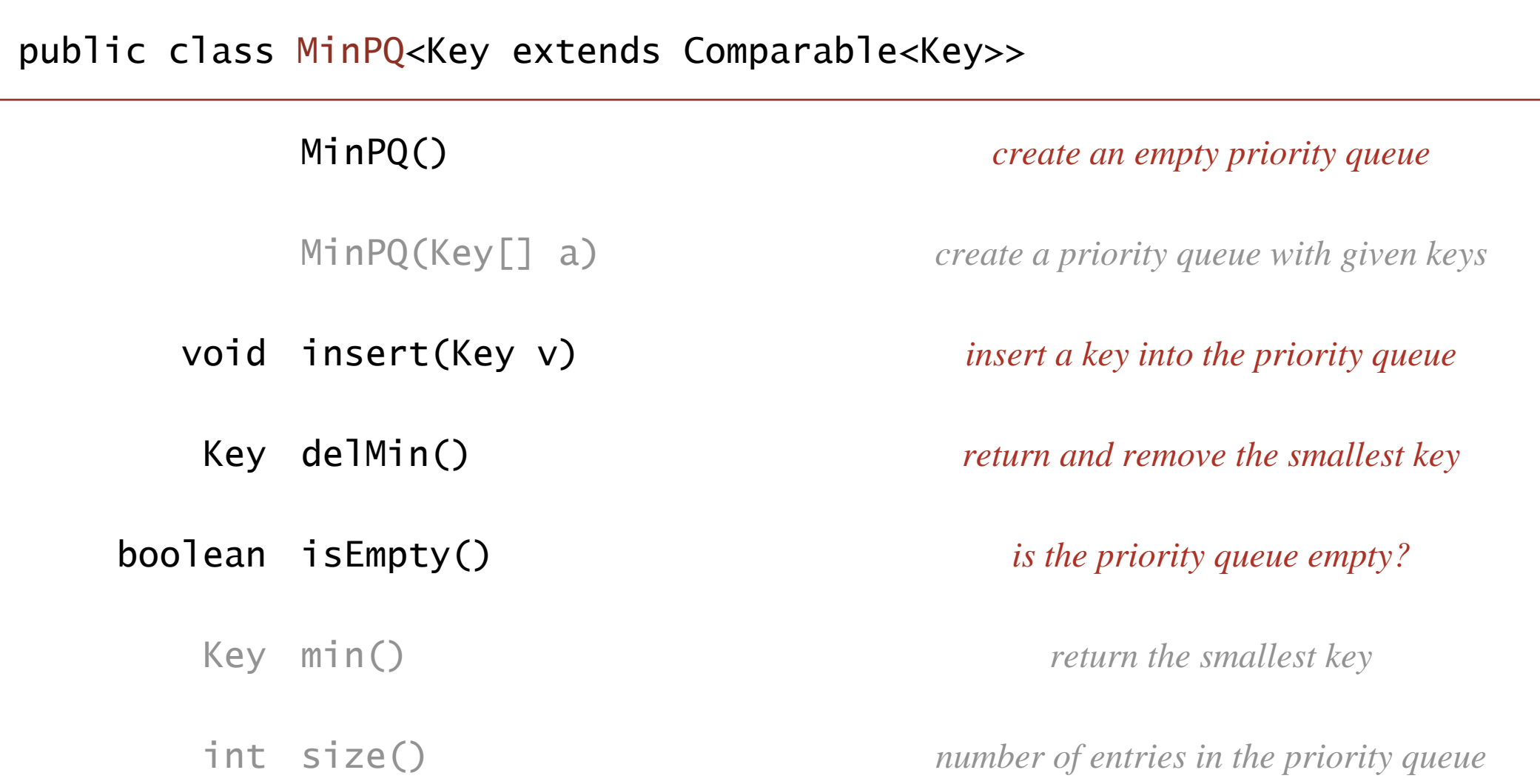

## Priority queue: unordered array implementation

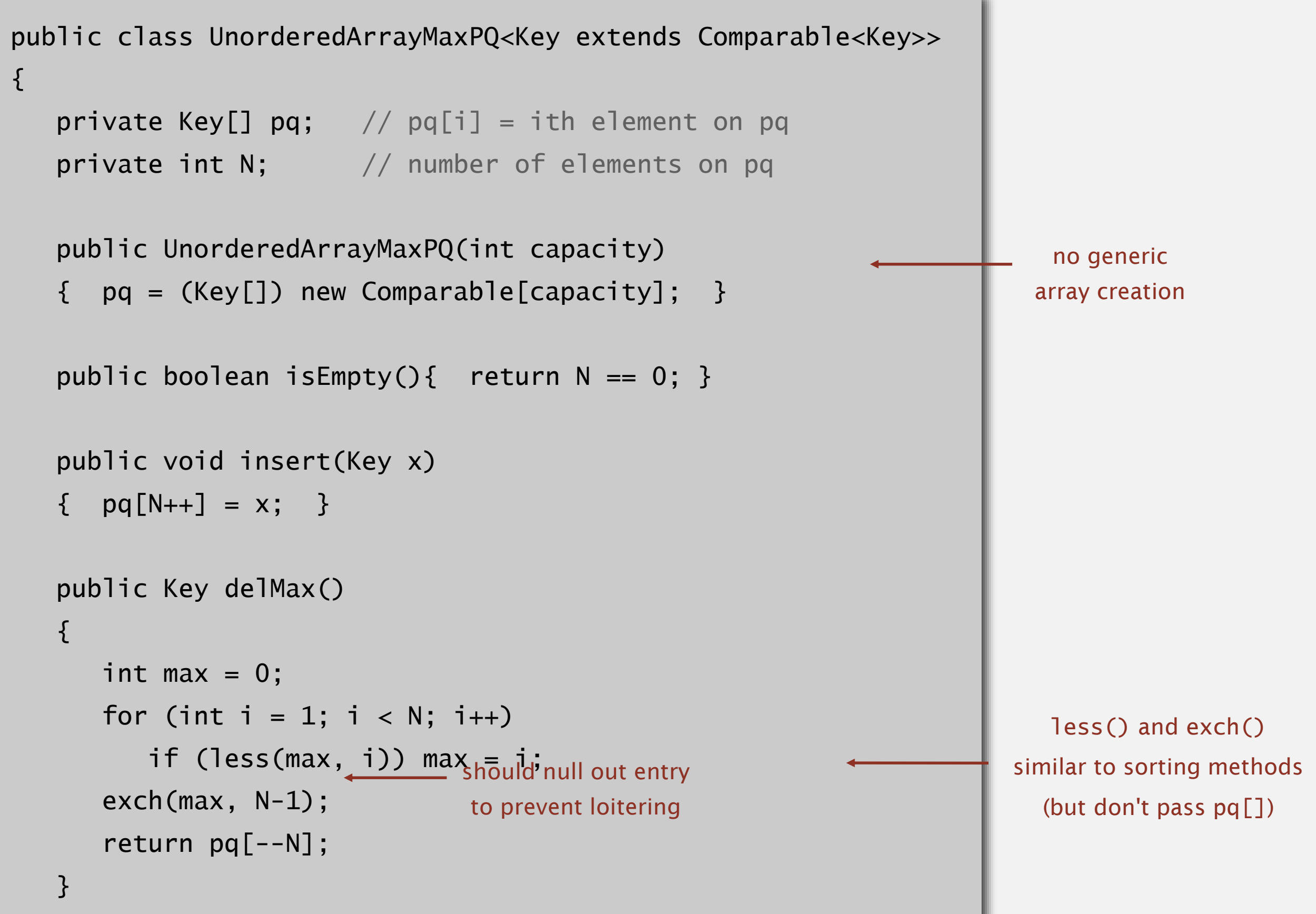

## Priority queue elementary implementations

Challenge. Implement all operations efficiently.

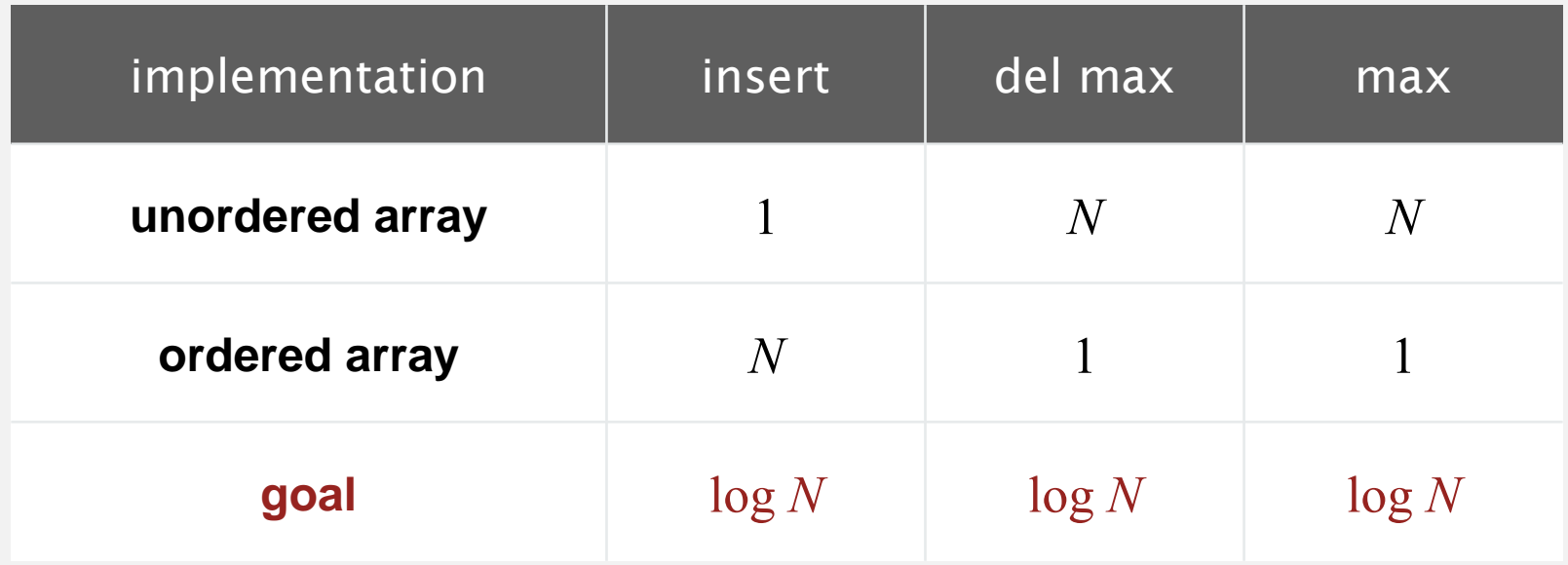

**order of growth of running time for priority queue with N items**

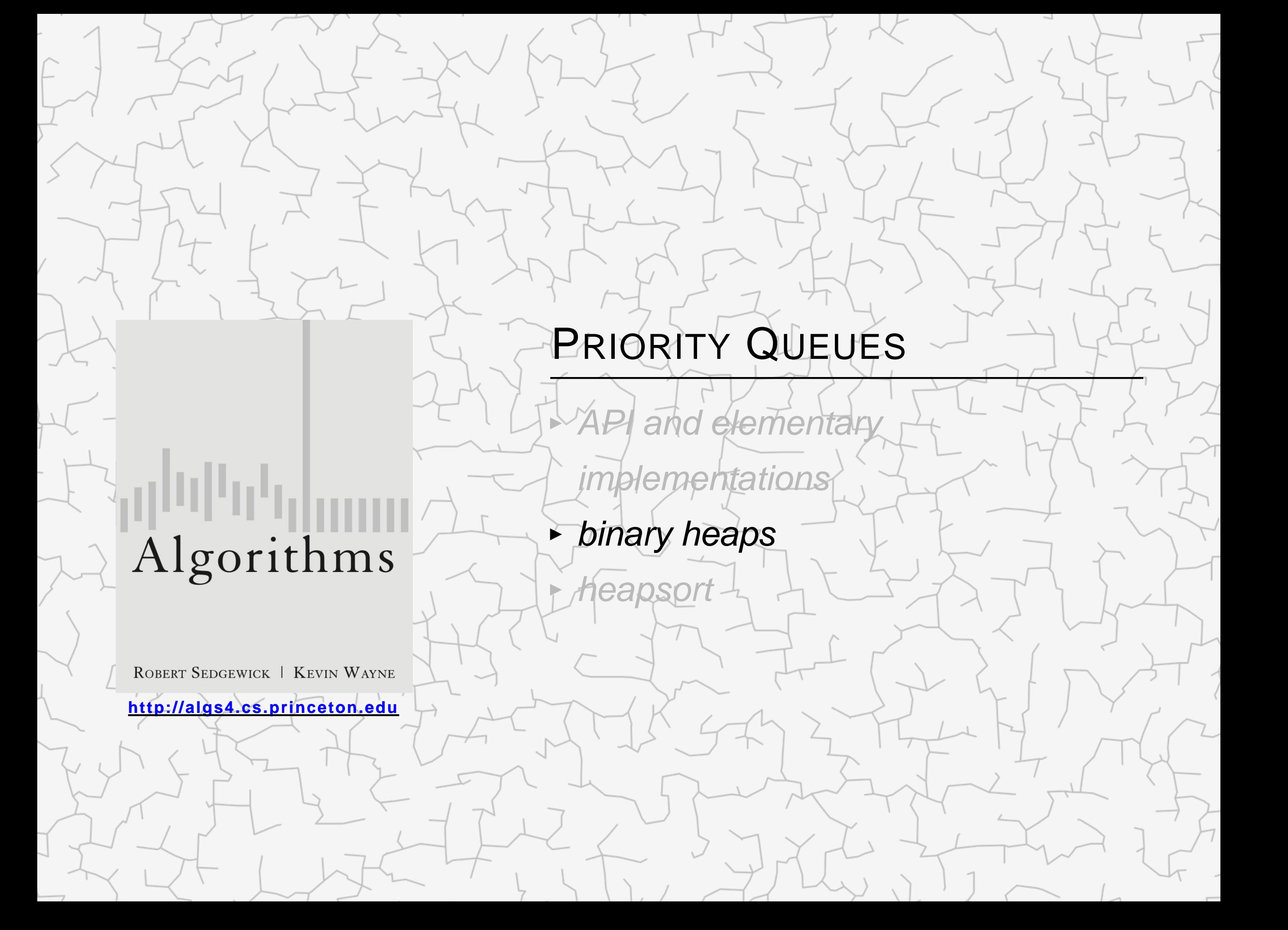

Binary tree. Empty or node with links to left and right binary trees.

Complete tree. Perfectly balanced, except for bottom level.

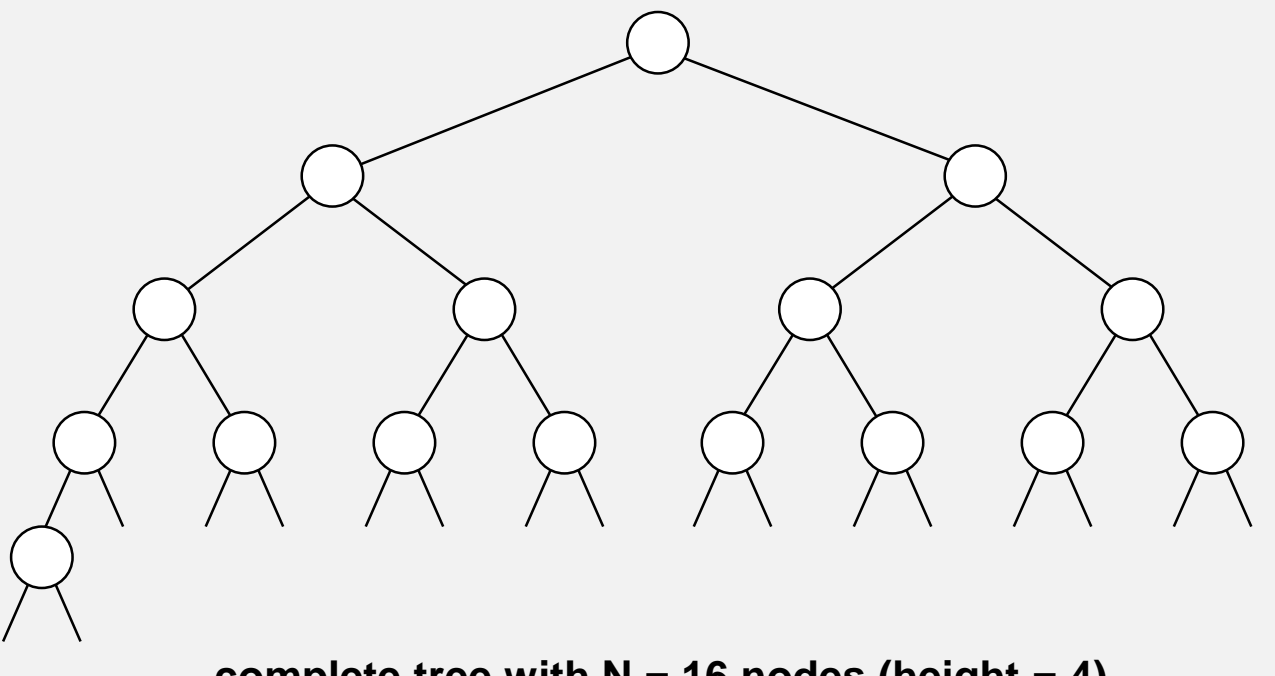

**complete tree with N = 16 nodes (height = 4)**

Property. Height of complete tree with *N* nodes is  $\ln N$ . Pf. Height increases only when *N* is a power of 2.

Binary heap. Array representation of a heap-ordered complete binary tree.

#### Heap-ordered binary tree.

- Keys in nodes.
- " Parent's key no smaller than children's keys.

#### Array representation.

- ・Indices start at 1.
- " Take nodes in level order.
- " No explicit links needed!

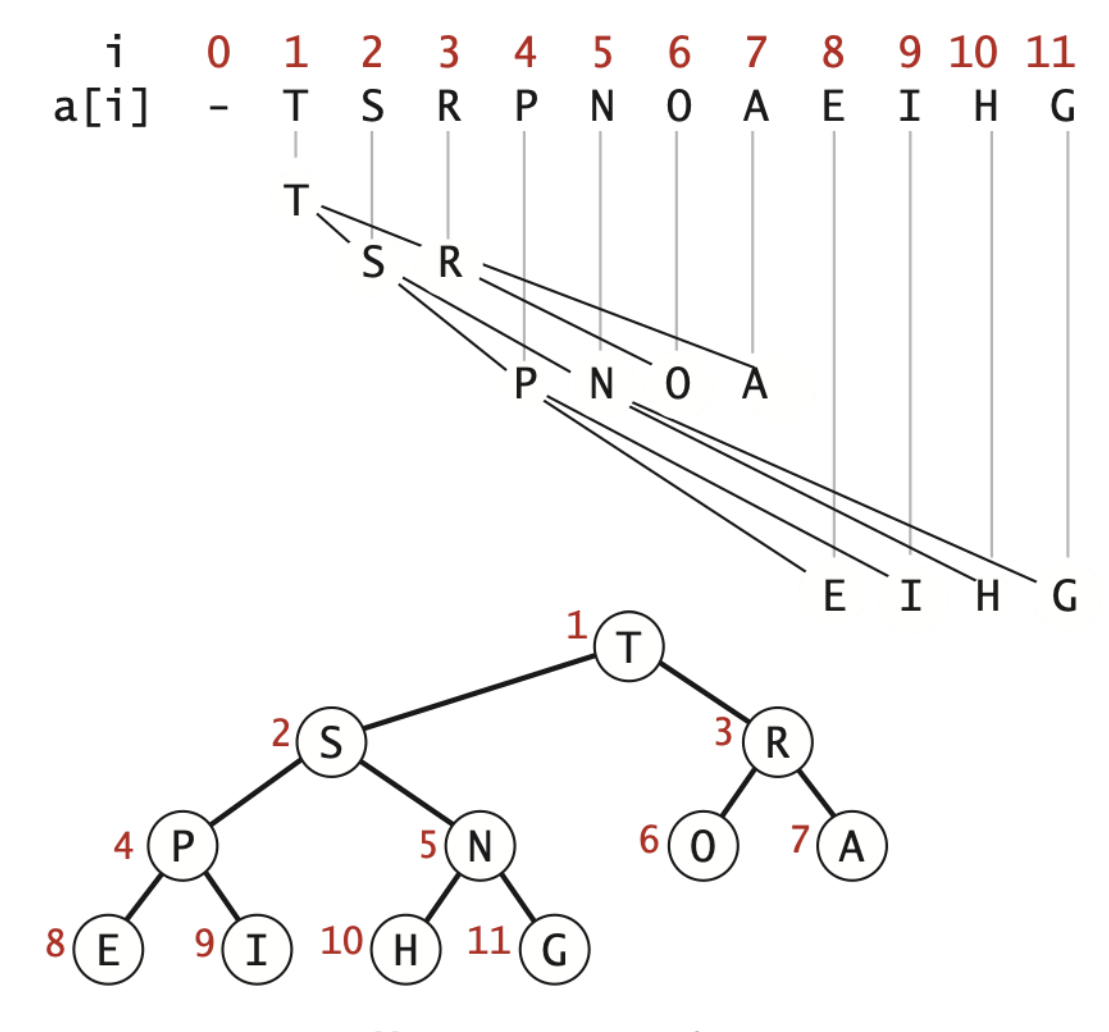

Proposition. Largest key is a[1], which is root of binary tree.

Proposition. Can use array indices to move through tree.

- Parent of node at  $k$  is at  $k/2$ .
- " Children of node at  $k$  are at  $2k$  and  $2k+1$ .

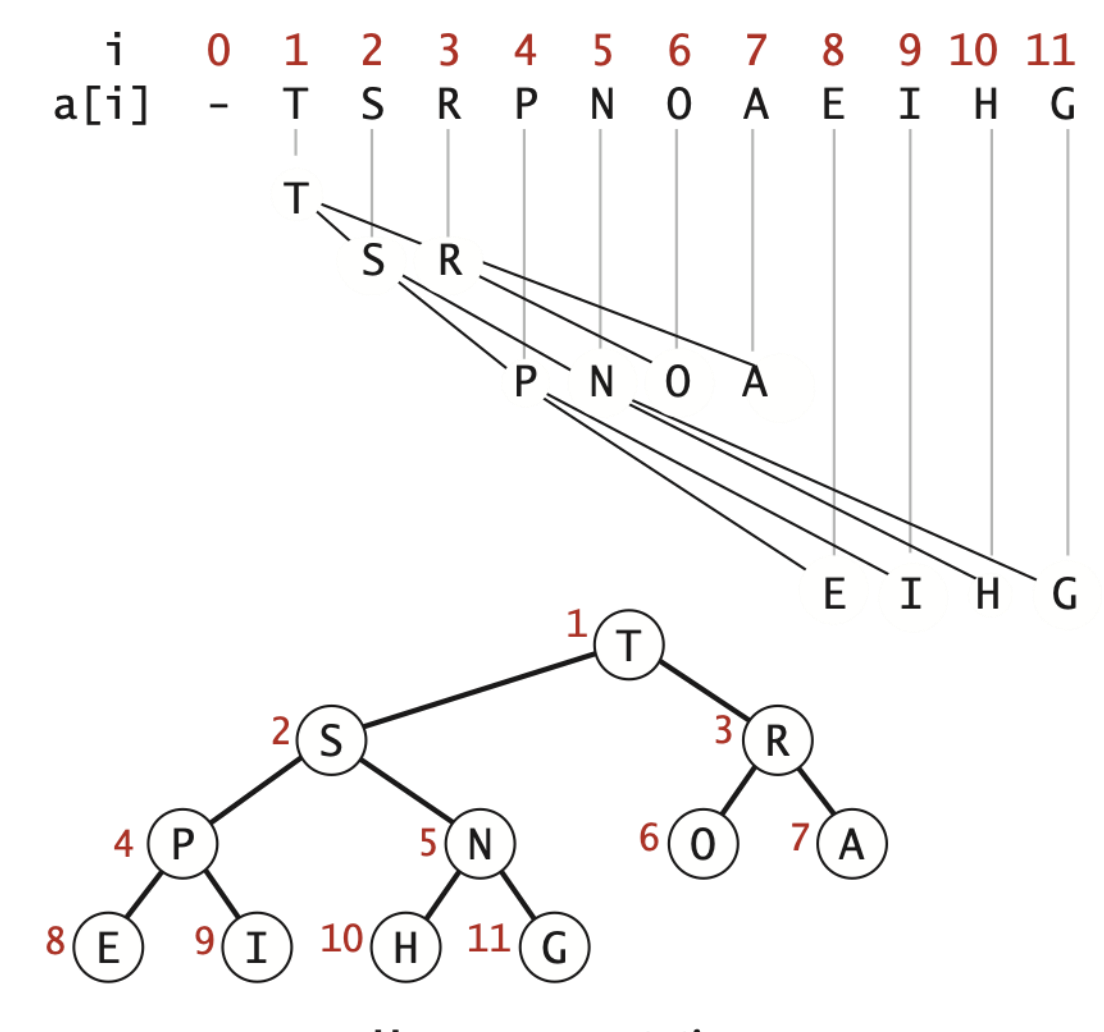

**Heap representations** 

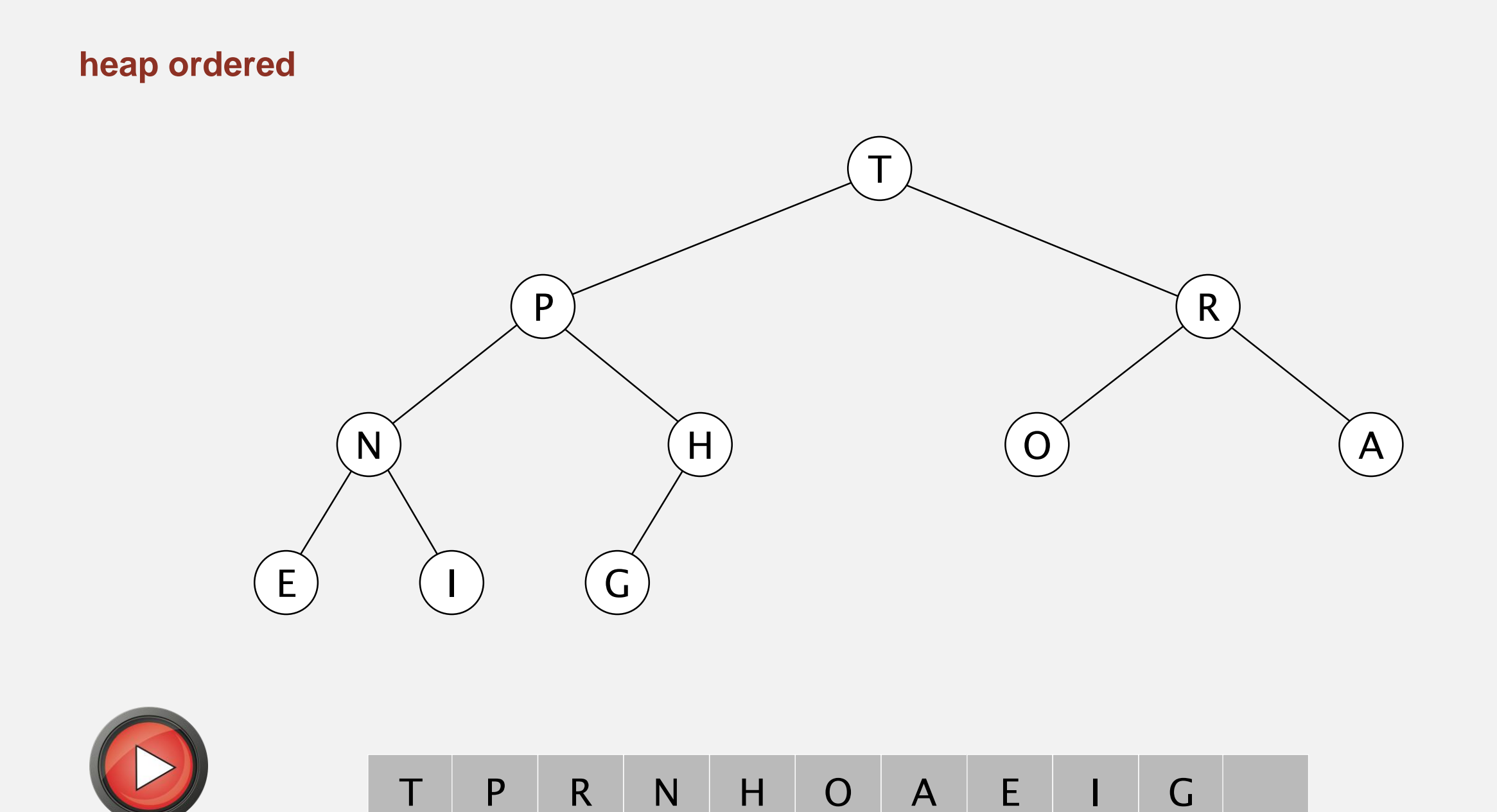

Remove the maximum. Exchange root with node at end, then sink it down.

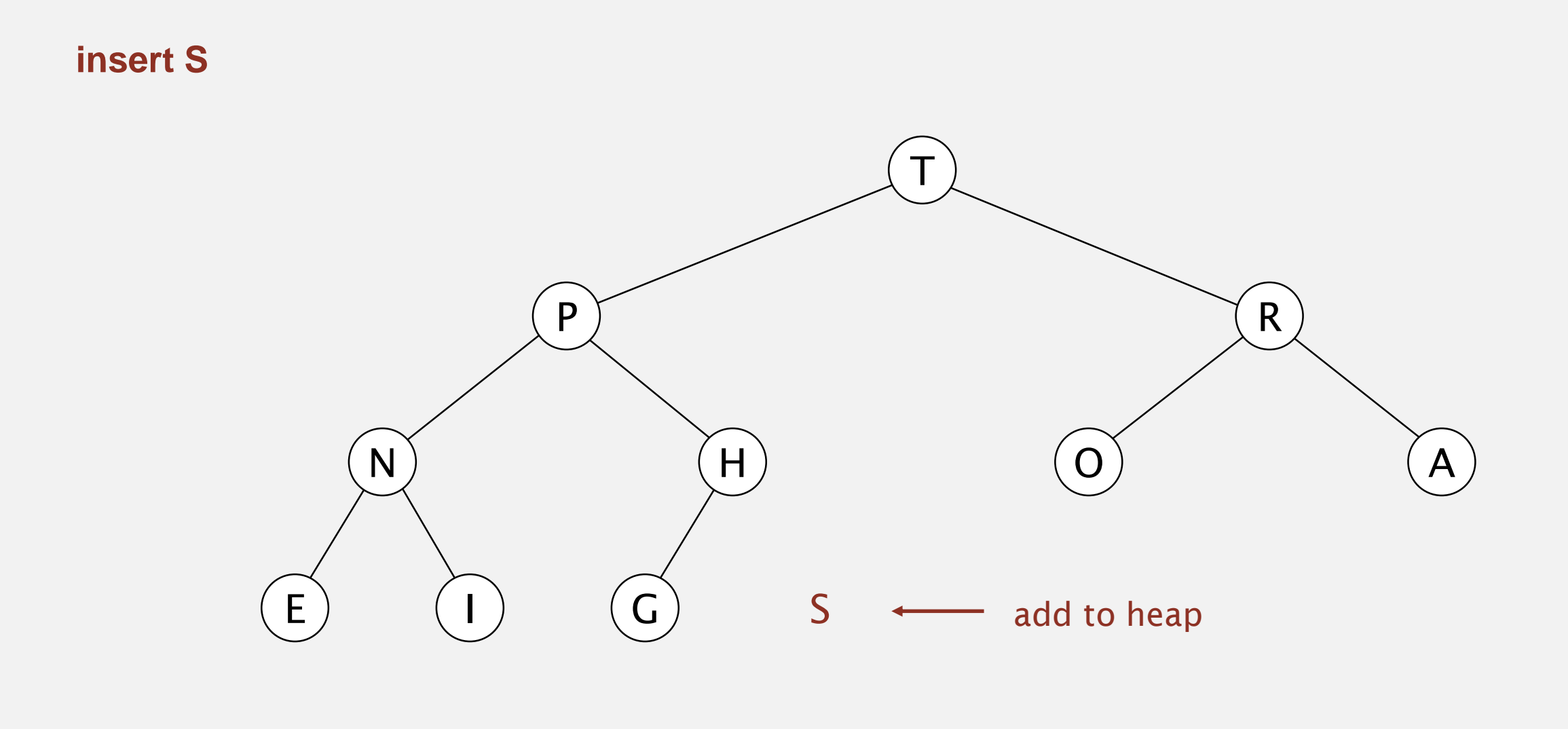

T P R N H O A E I G

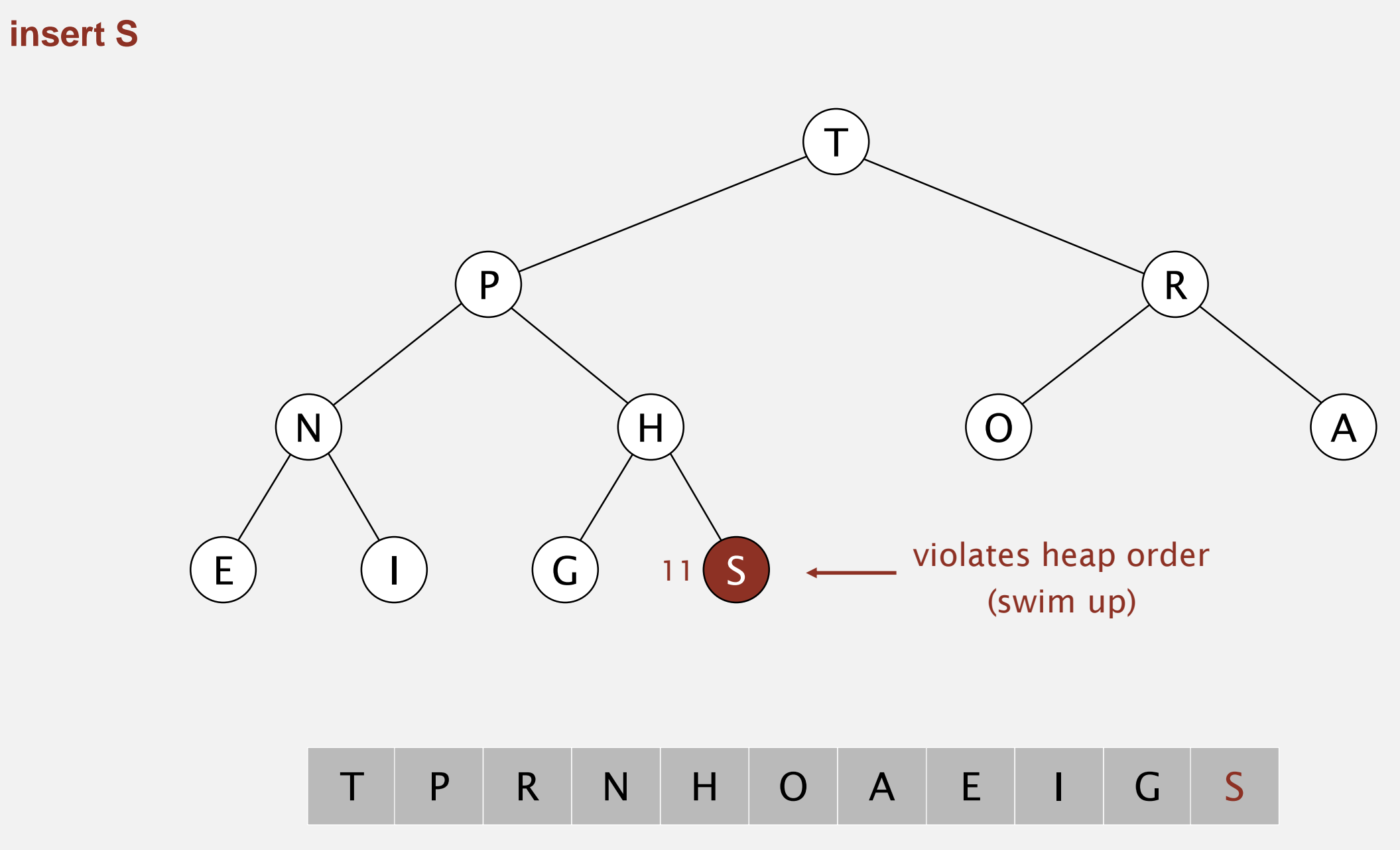

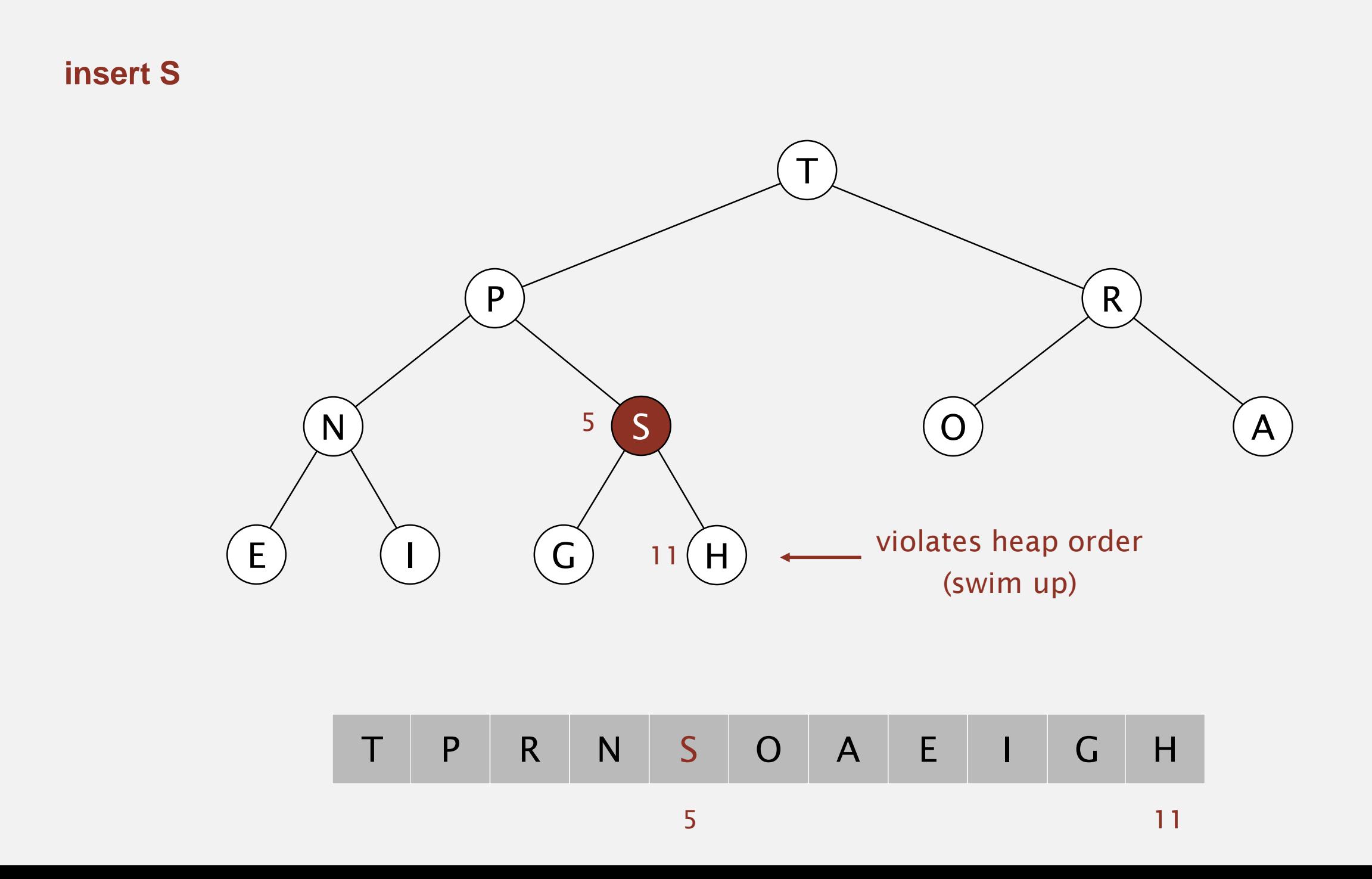

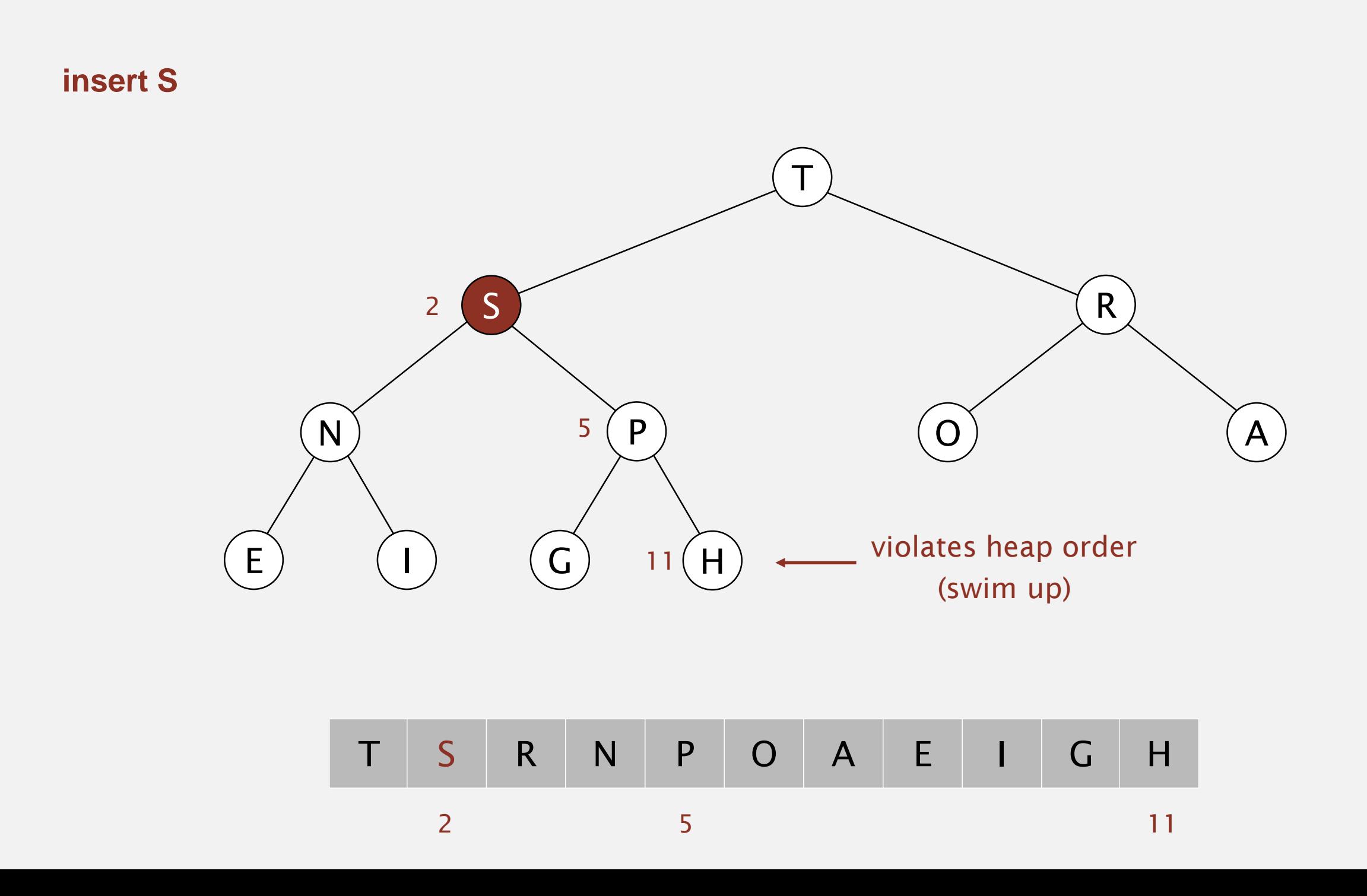

Remove the maximum. Exchange root with node at end, then sink it down.

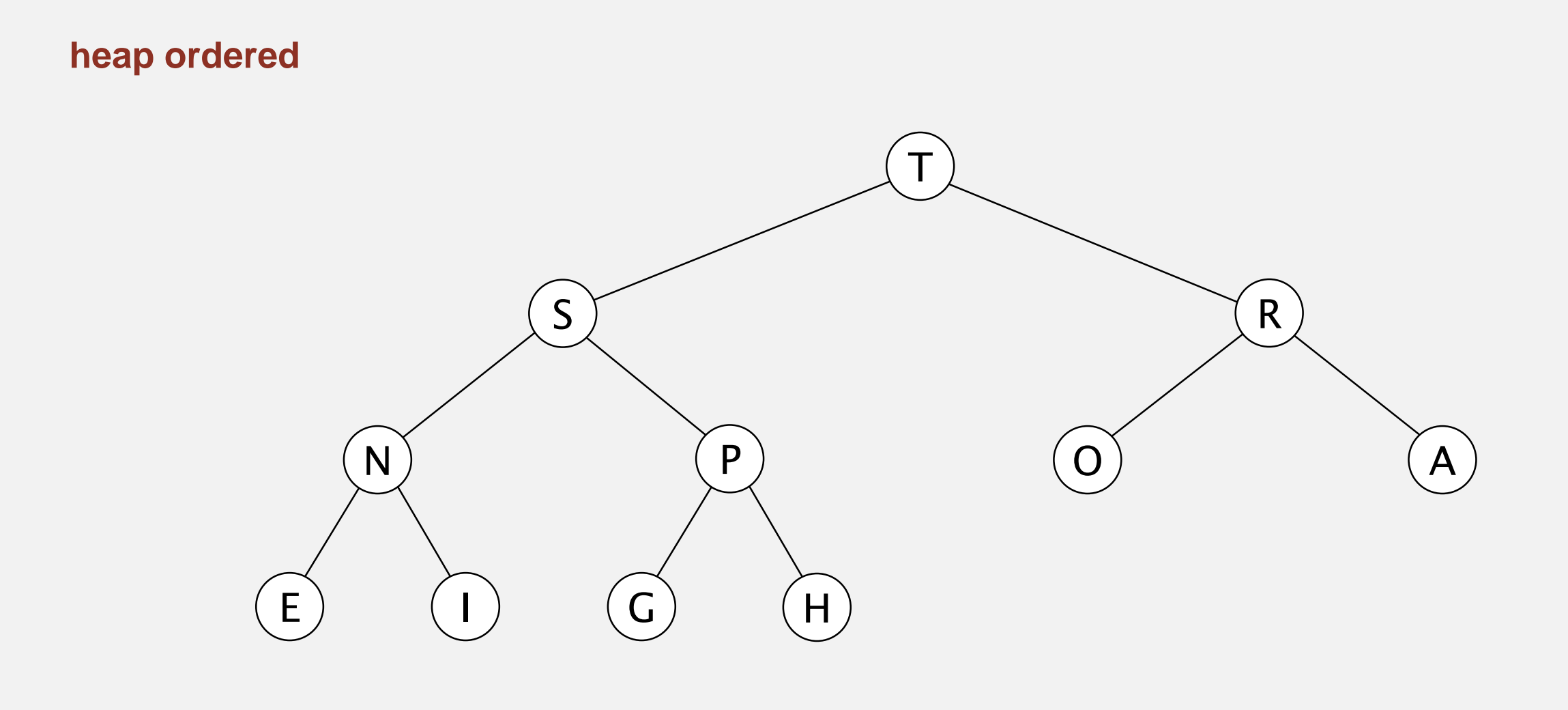

## T S R N P O A E I G H

Remove the maximum. Exchange root with node at end, then sink it down.

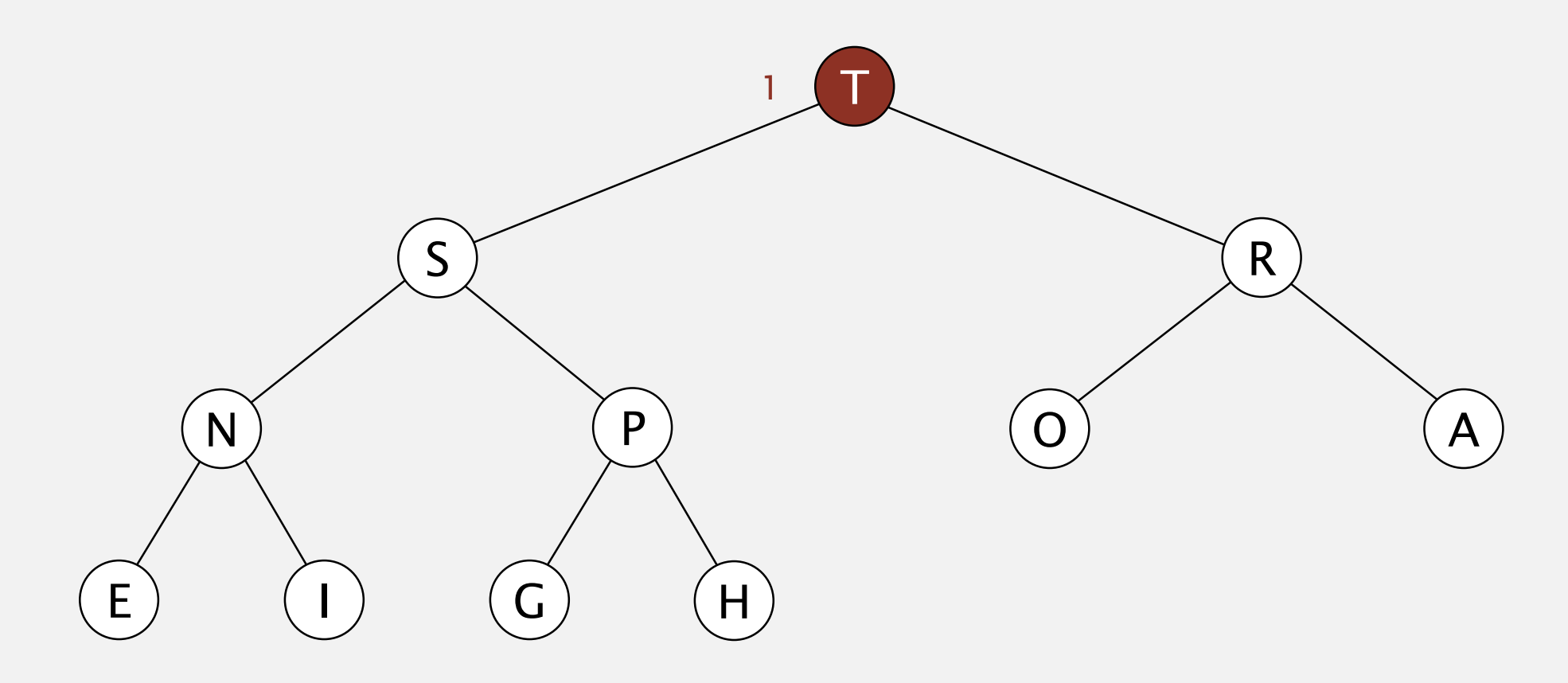

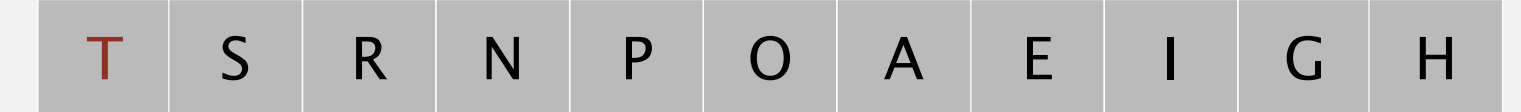

1

Remove the maximum. Exchange root with node at end, then sink it down.

**remove the maximum**

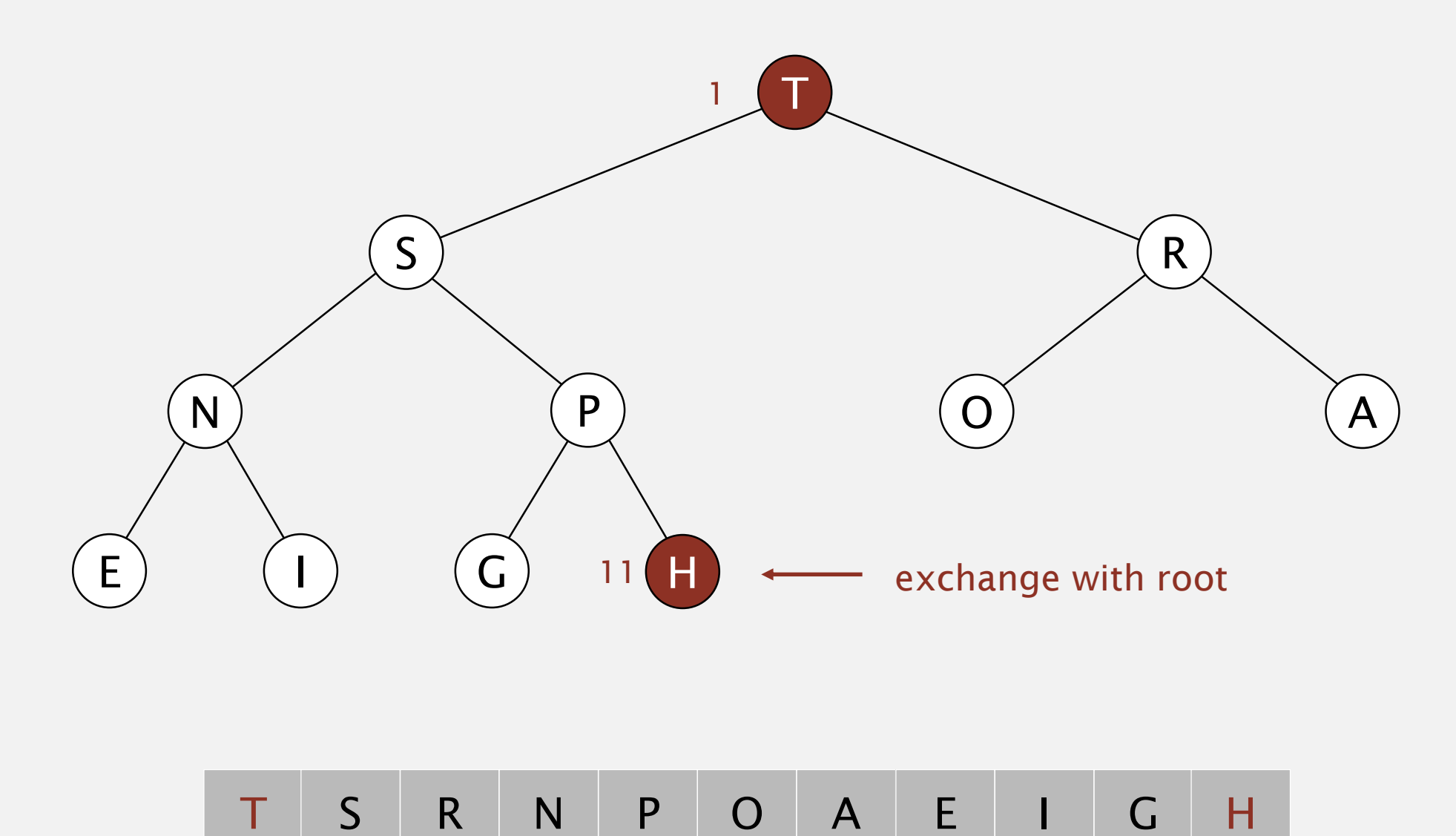

11

Remove the maximum. Exchange root with node at end, then sink it down.

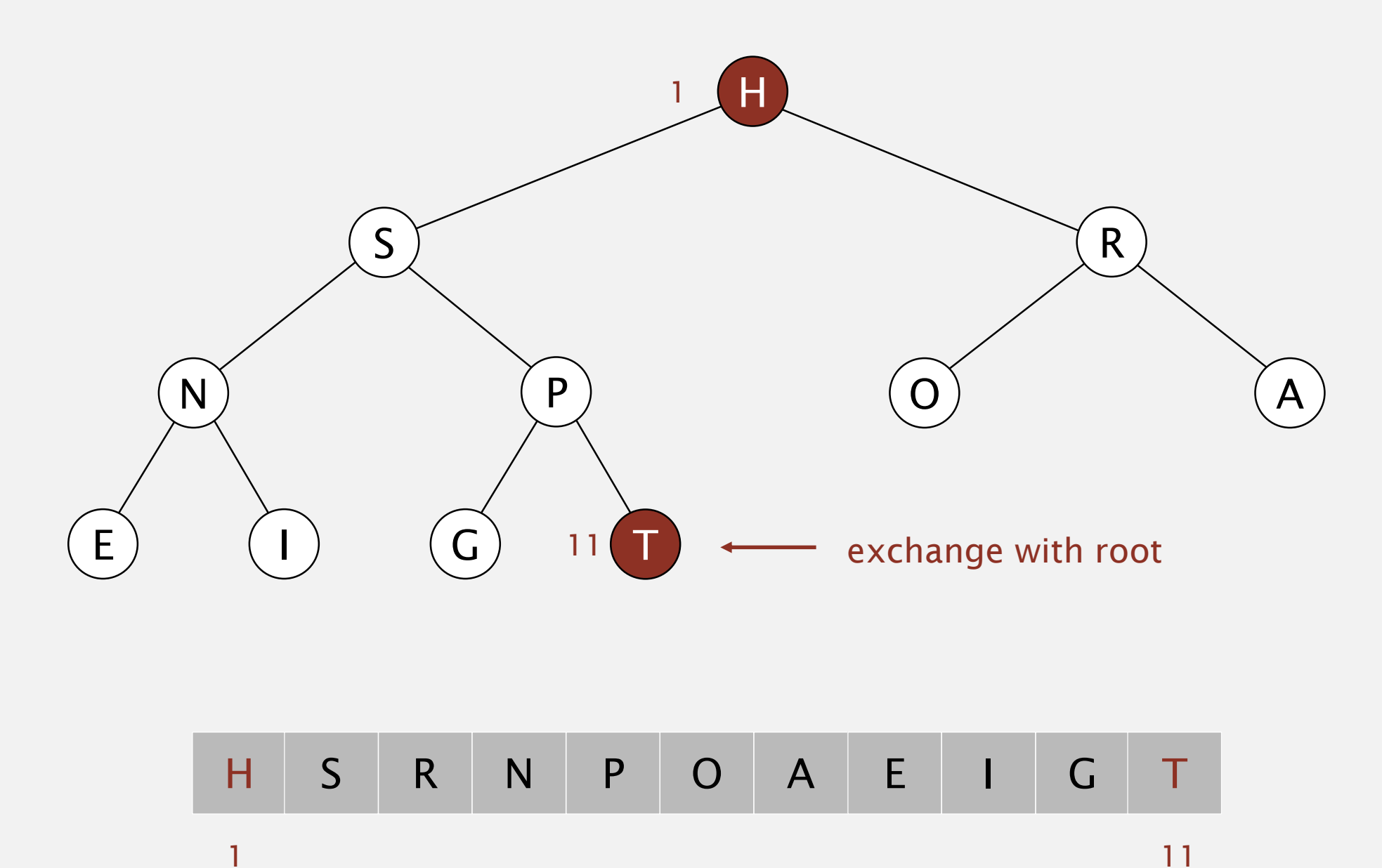

Remove the maximum. Exchange root with node at end, then sink it down.

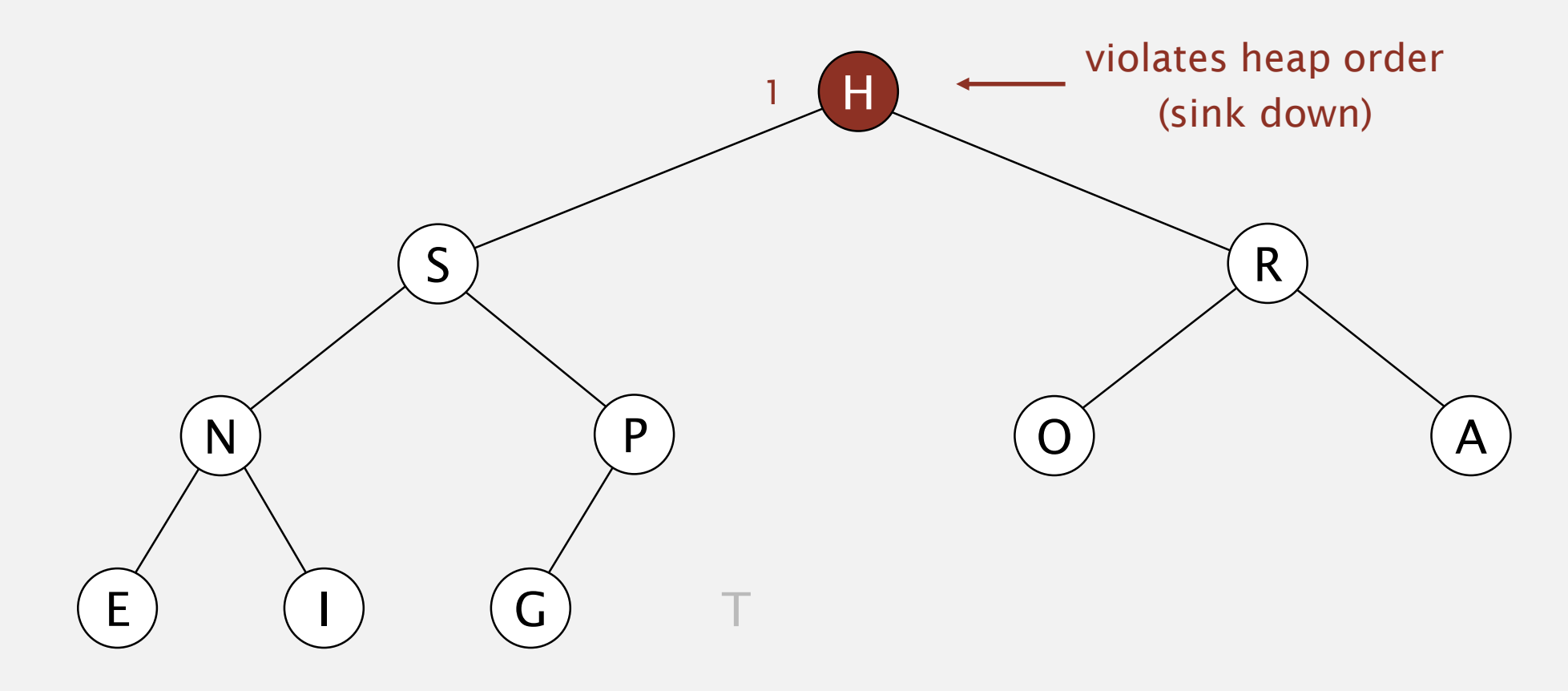

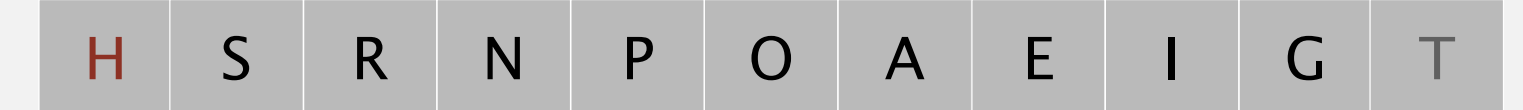

Remove the maximum. Exchange root with node at end, then sink it down.

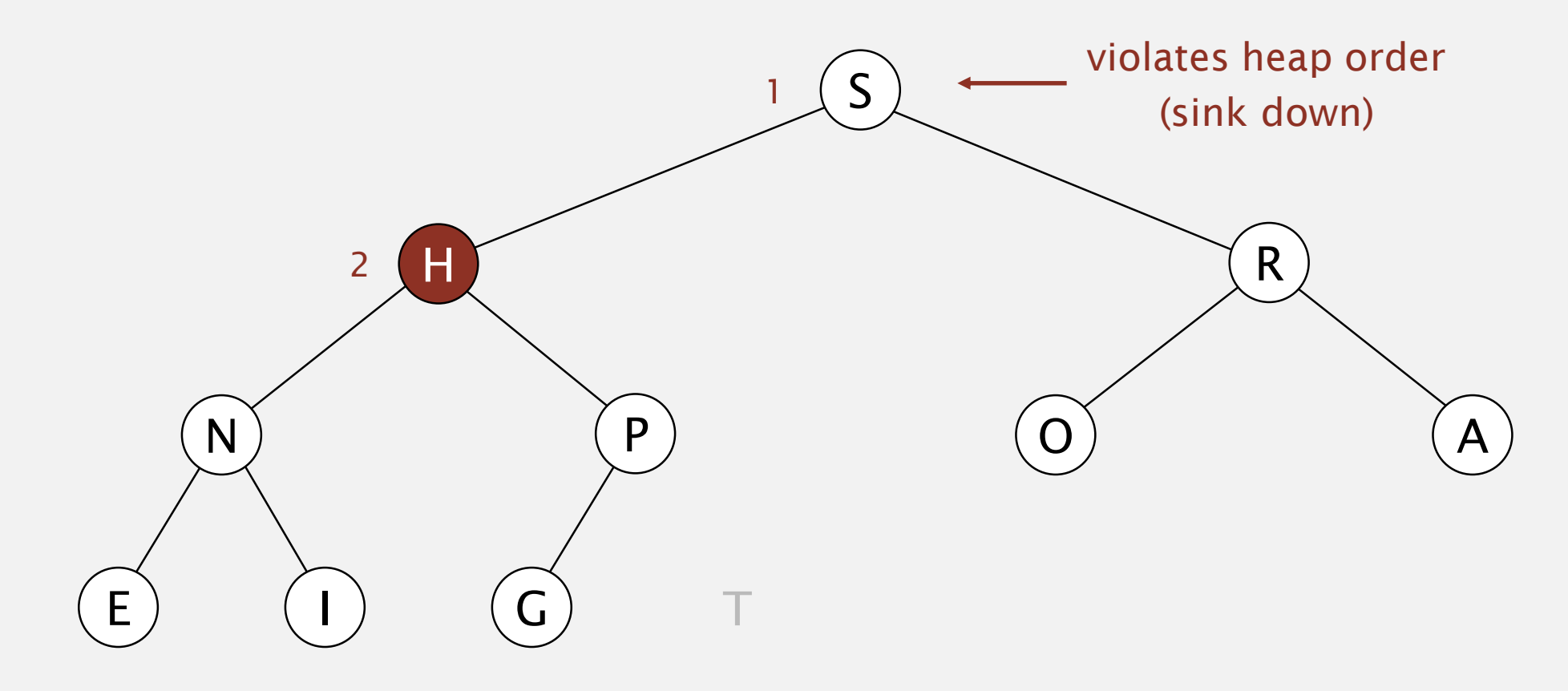

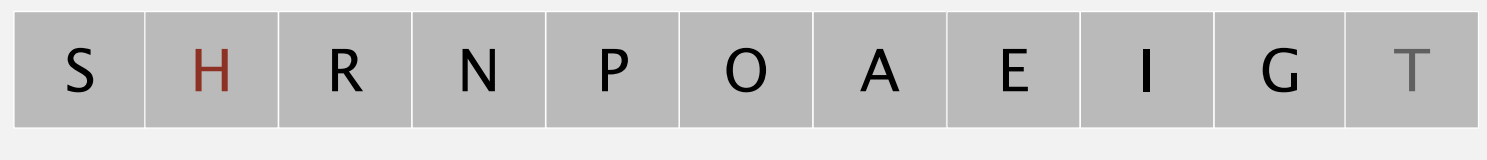

Remove the maximum. Exchange root with node at end, then sink it down.

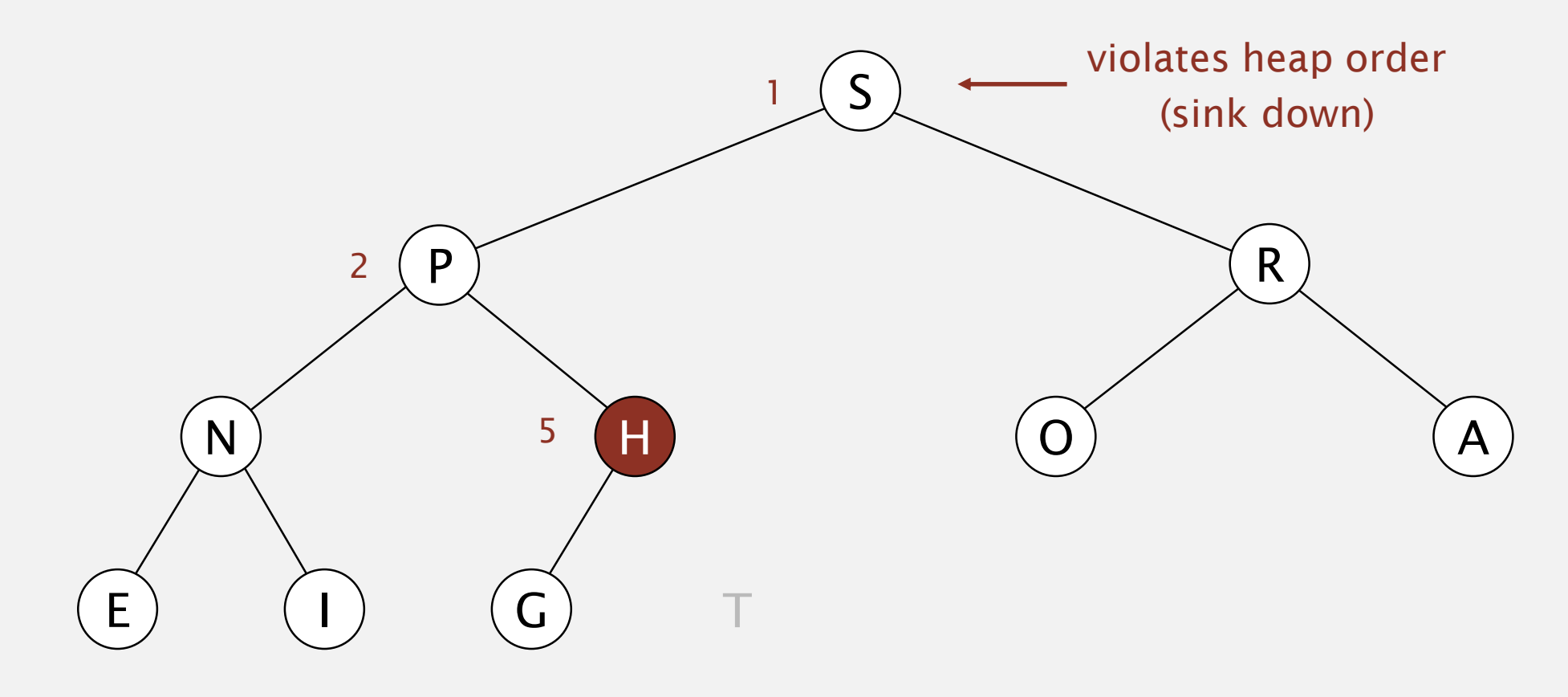

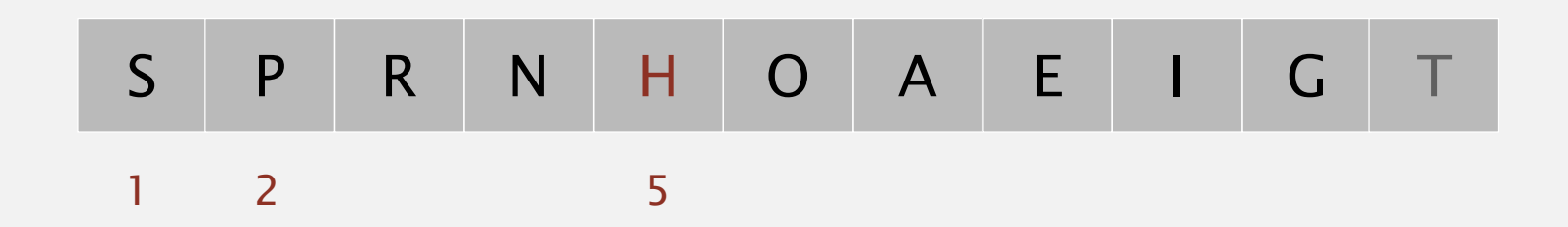

Remove the maximum. Exchange root with node at end, then sink it down.

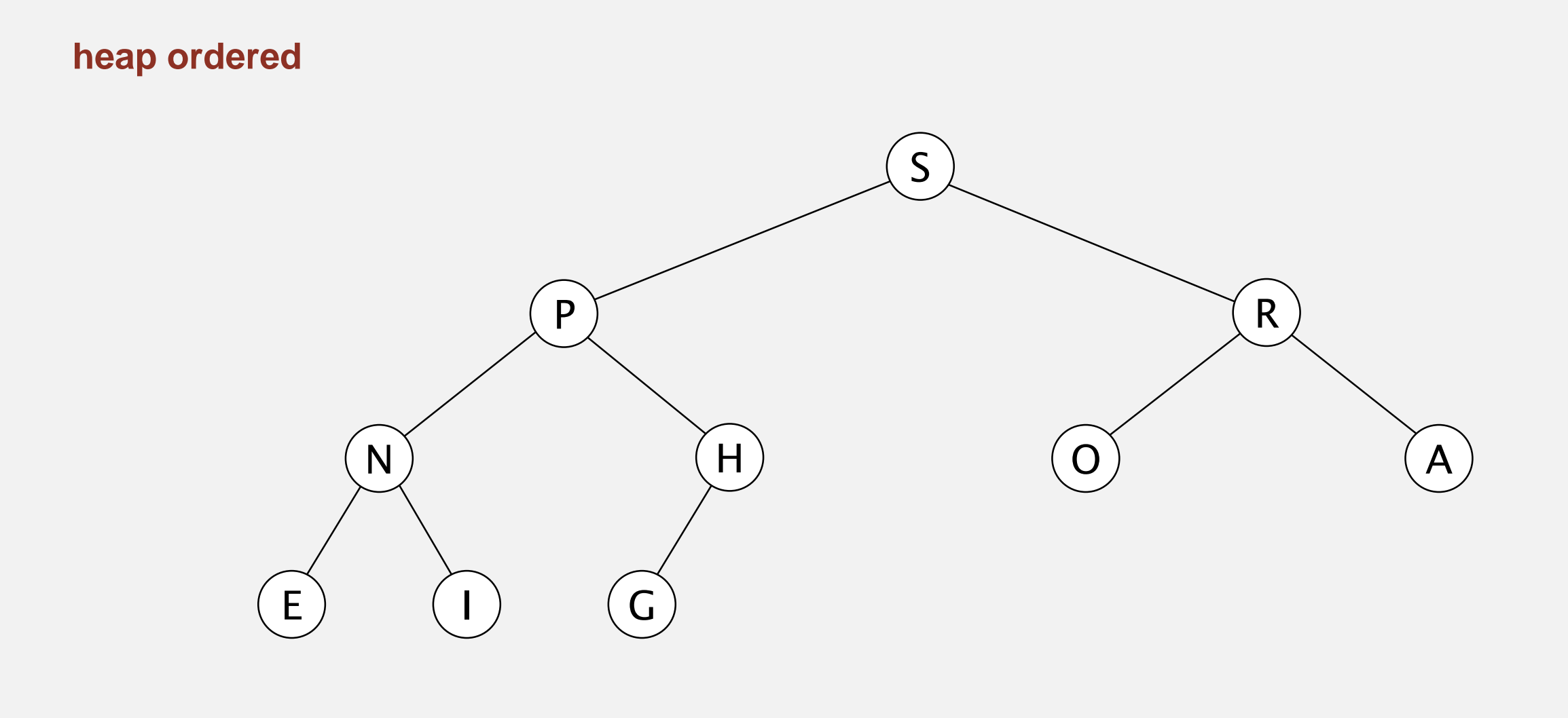

# S P R N H O A E I G

Remove the maximum. Exchange root with node at end, then sink it down.

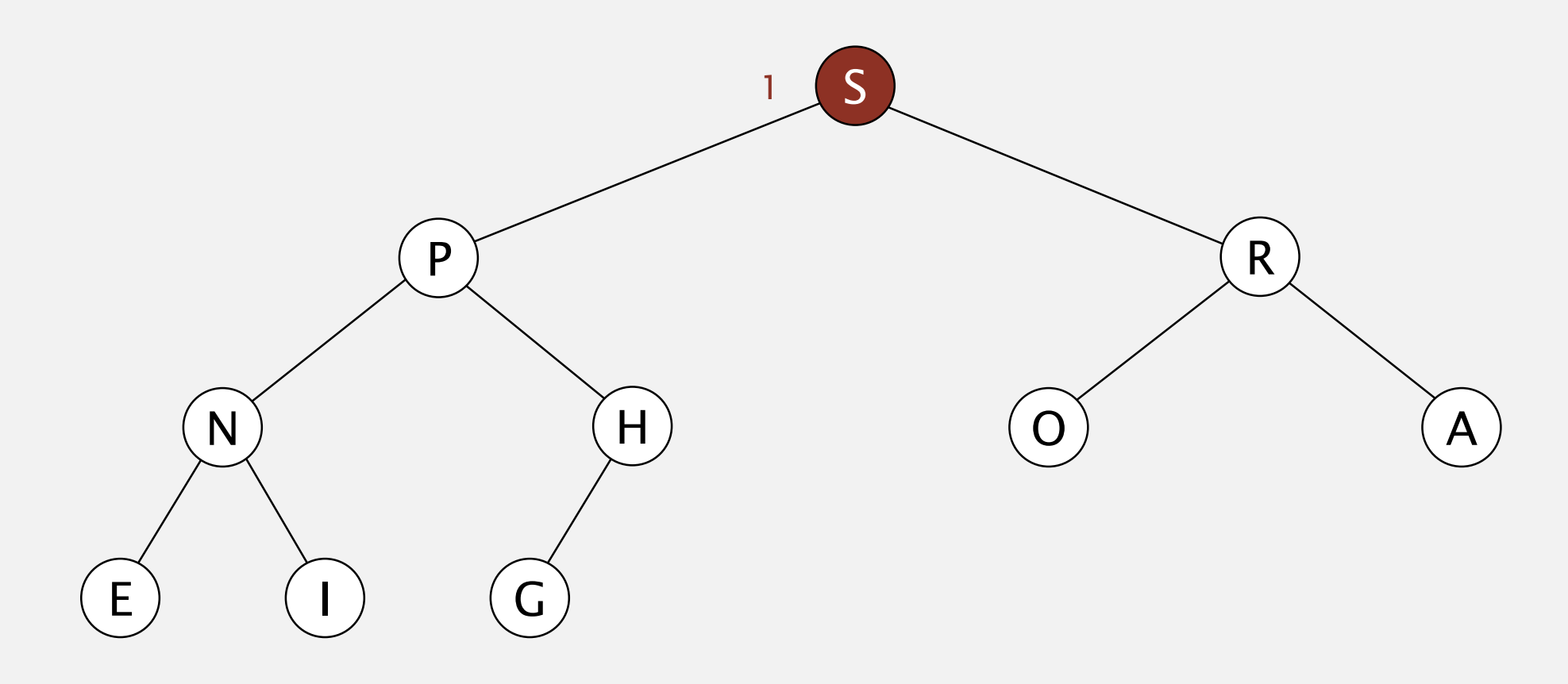

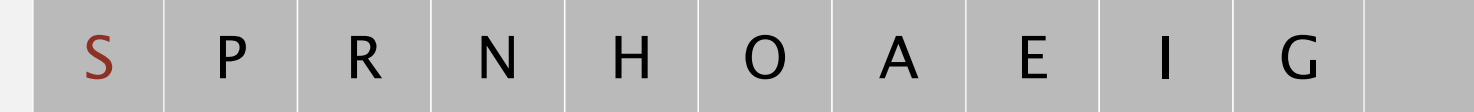

Remove the maximum. Exchange root with node at end, then sink it down.

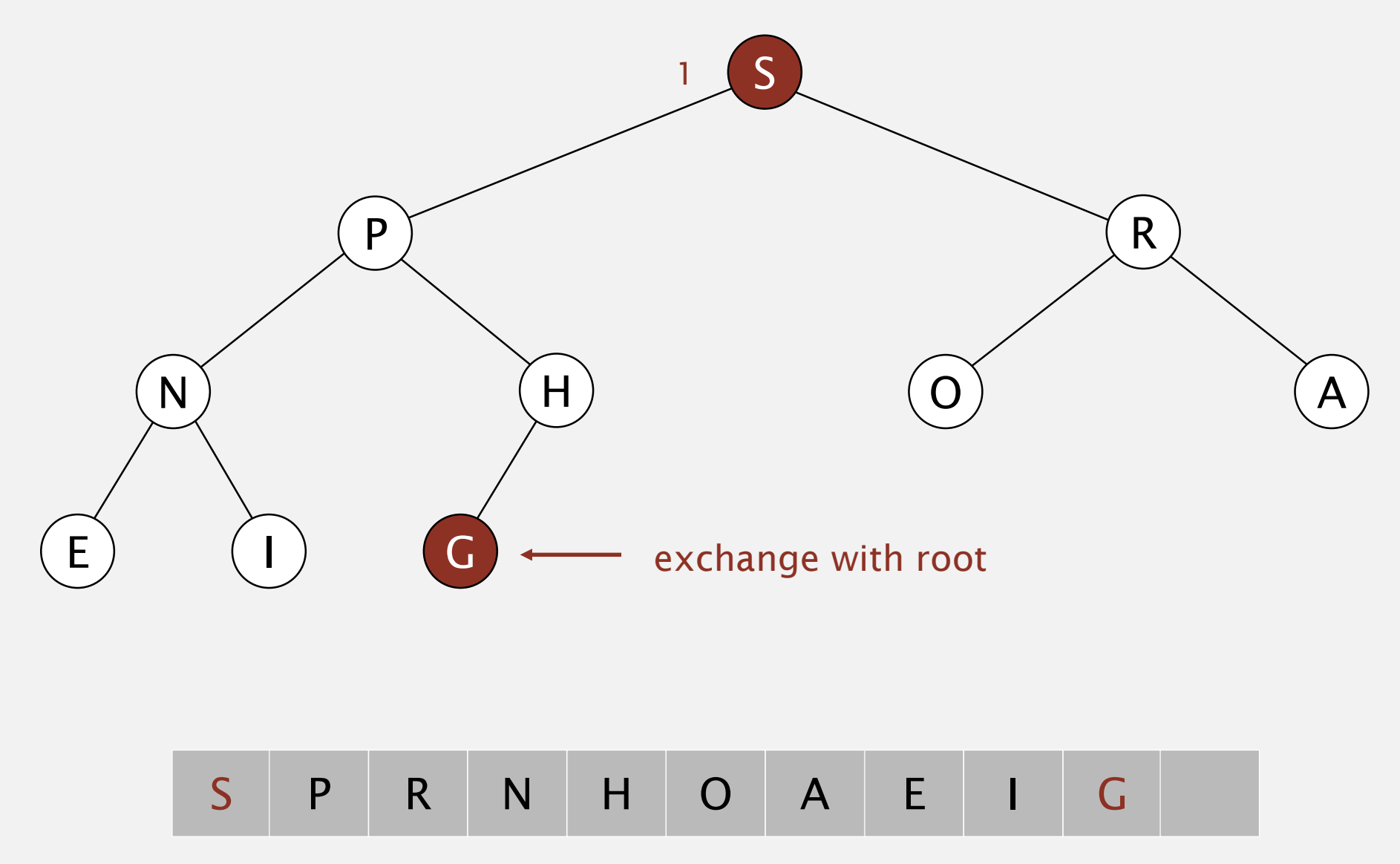

Remove the maximum. Exchange root with node at end, then sink it down.

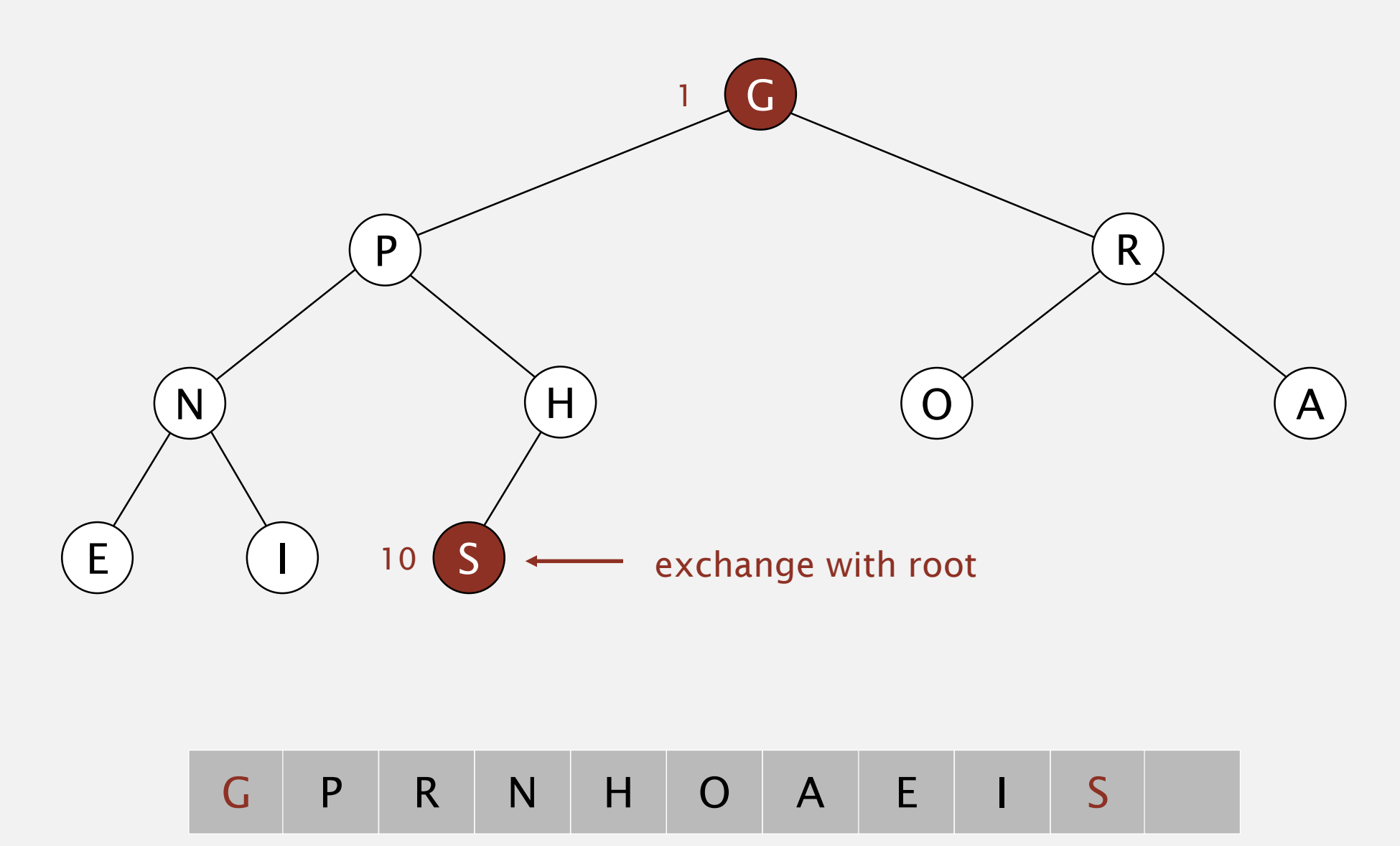

Remove the maximum. Exchange root with node at end, then sink it down.

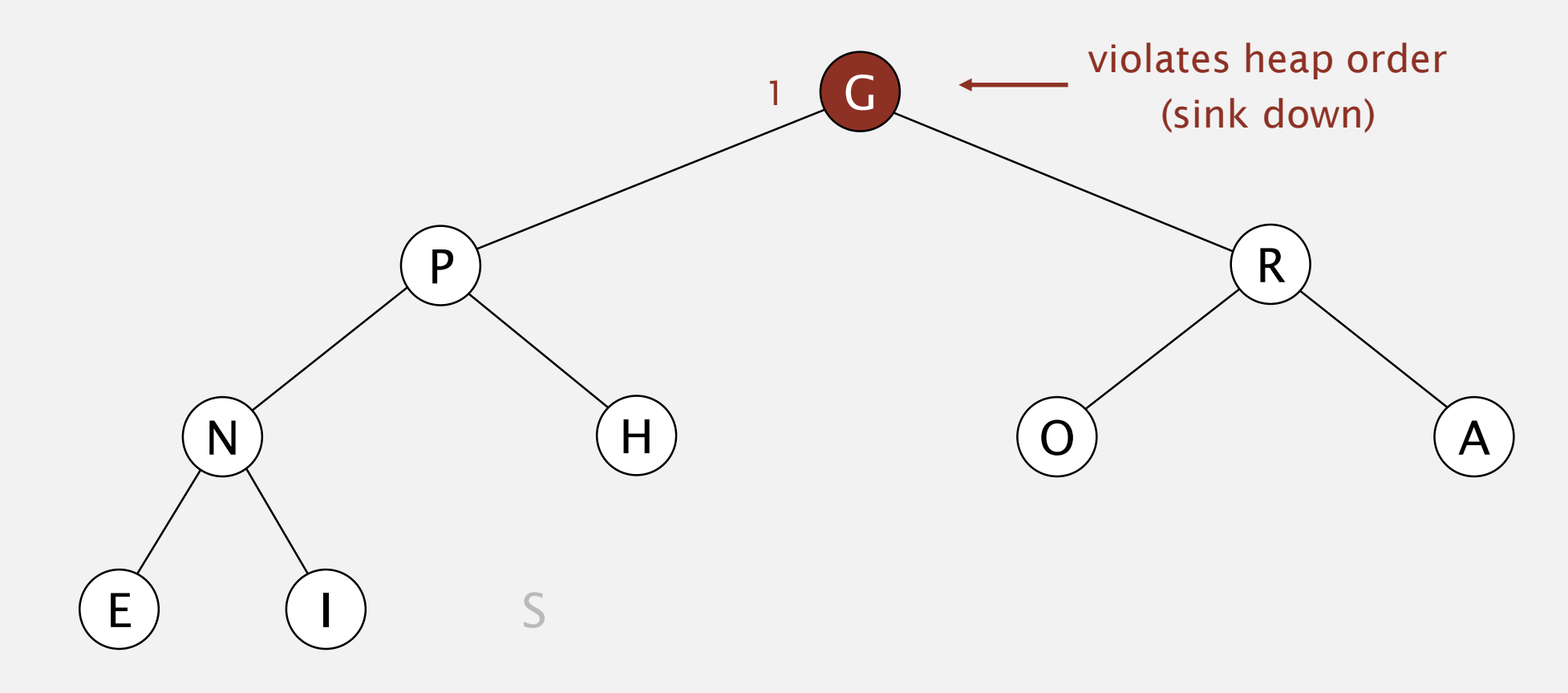

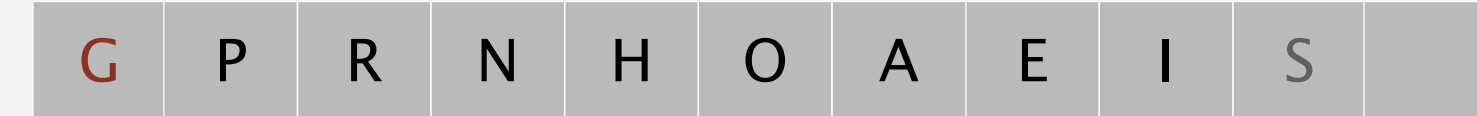

Remove the maximum. Exchange root with node at end, then sink it down.

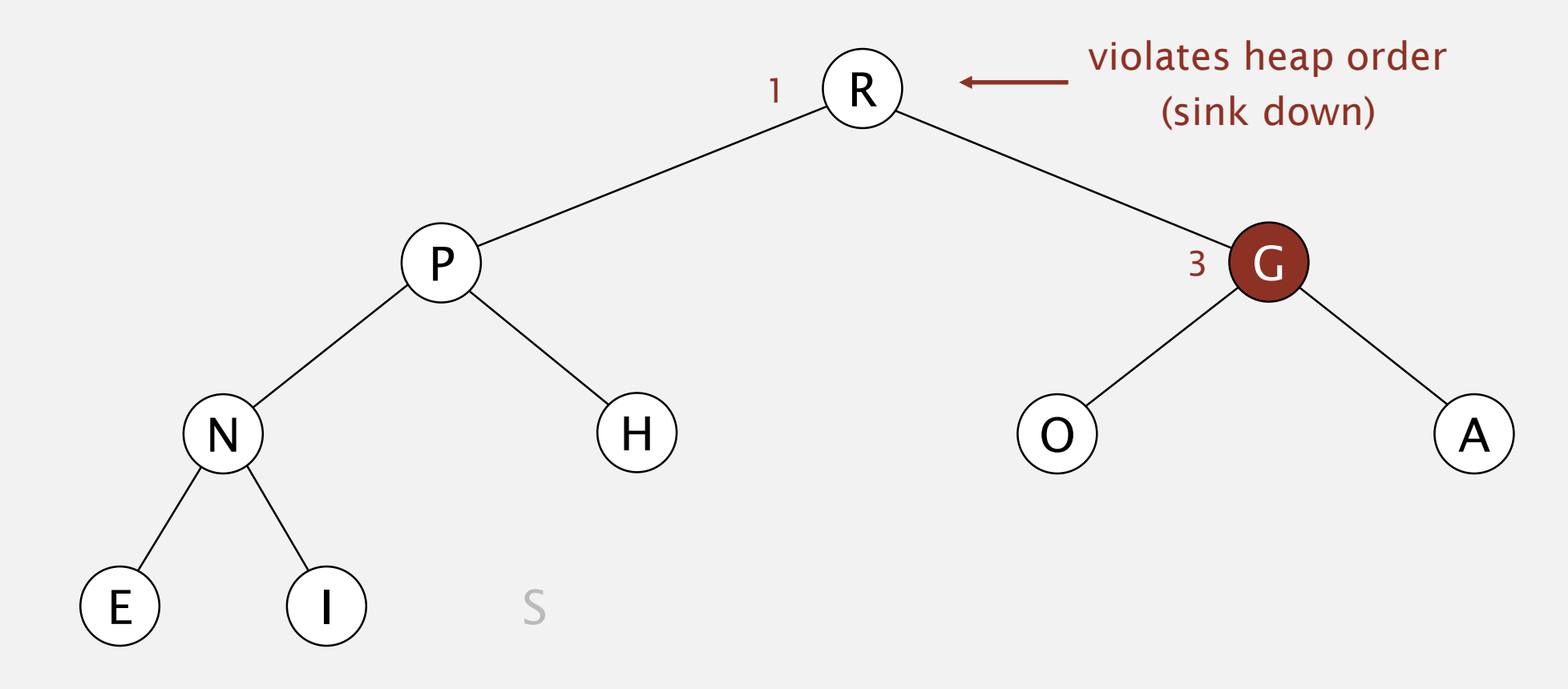

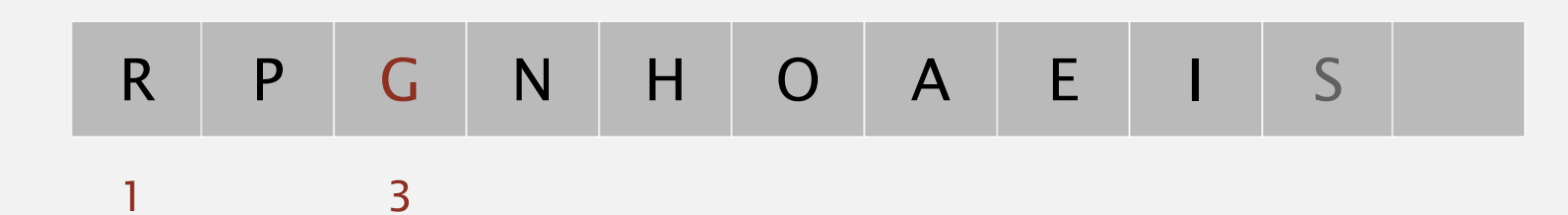

Remove the maximum. Exchange root with node at end, then sink it down.

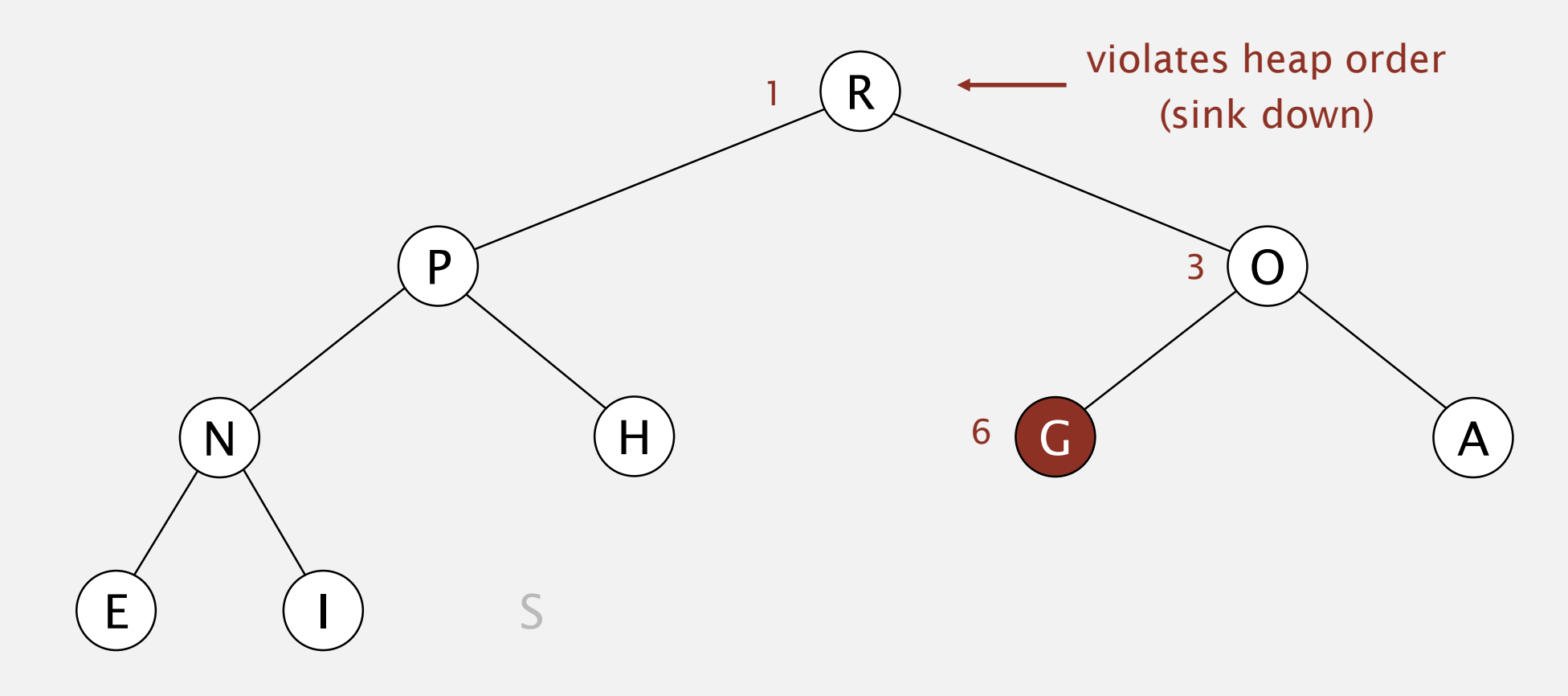

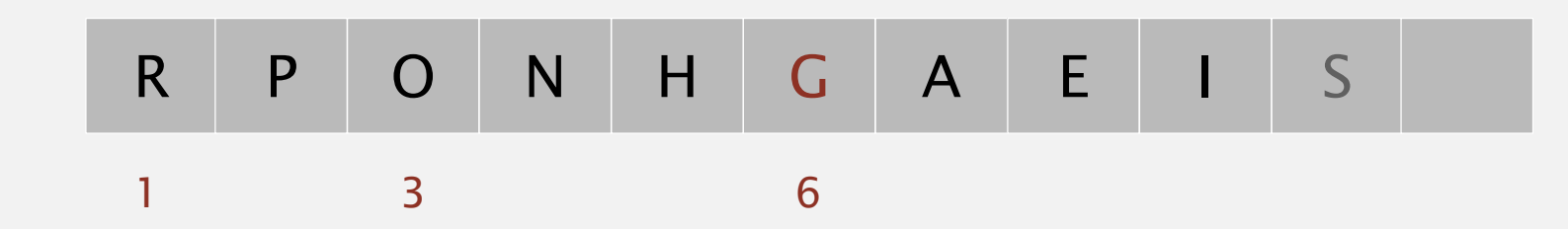

Remove the maximum. Exchange root with node at end, then sink it down.

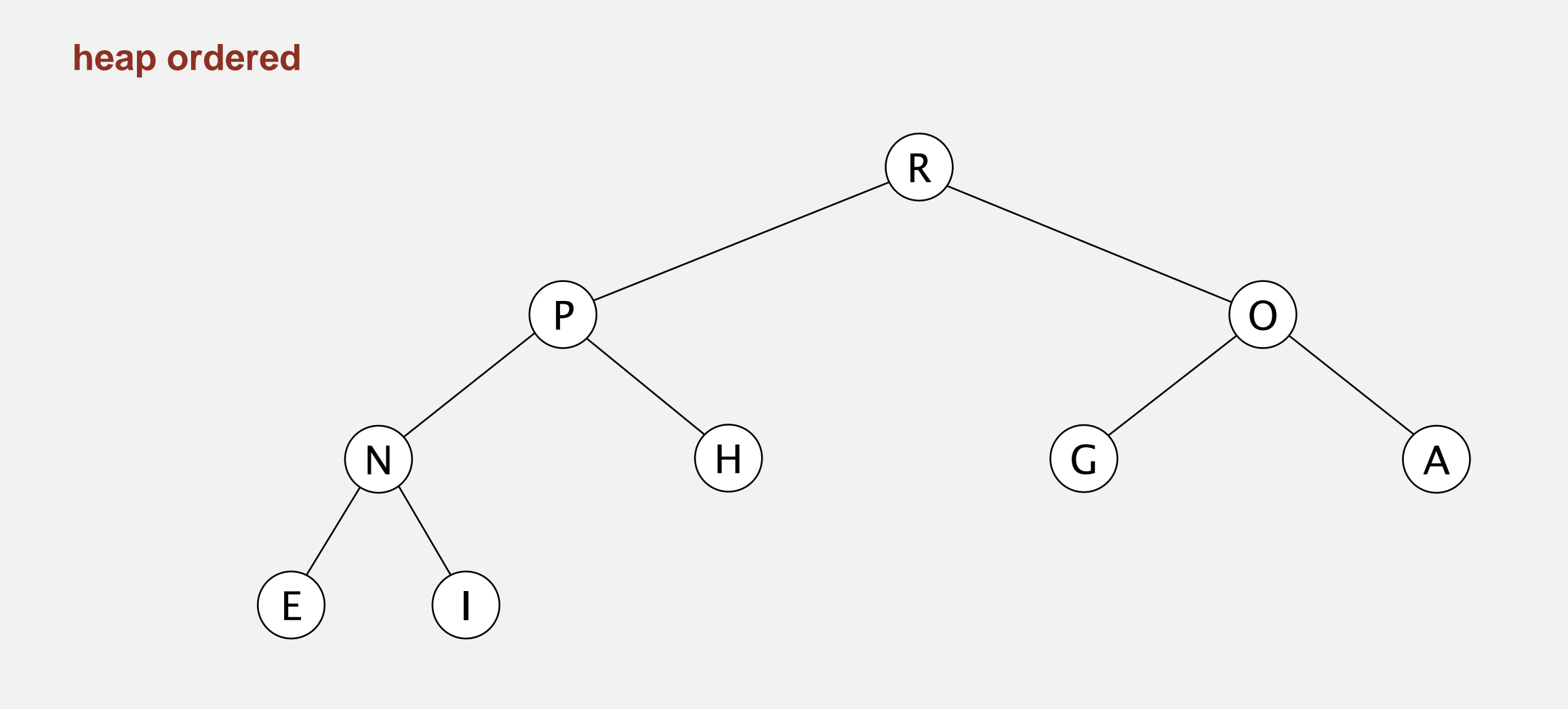

# R P O N H G A E I

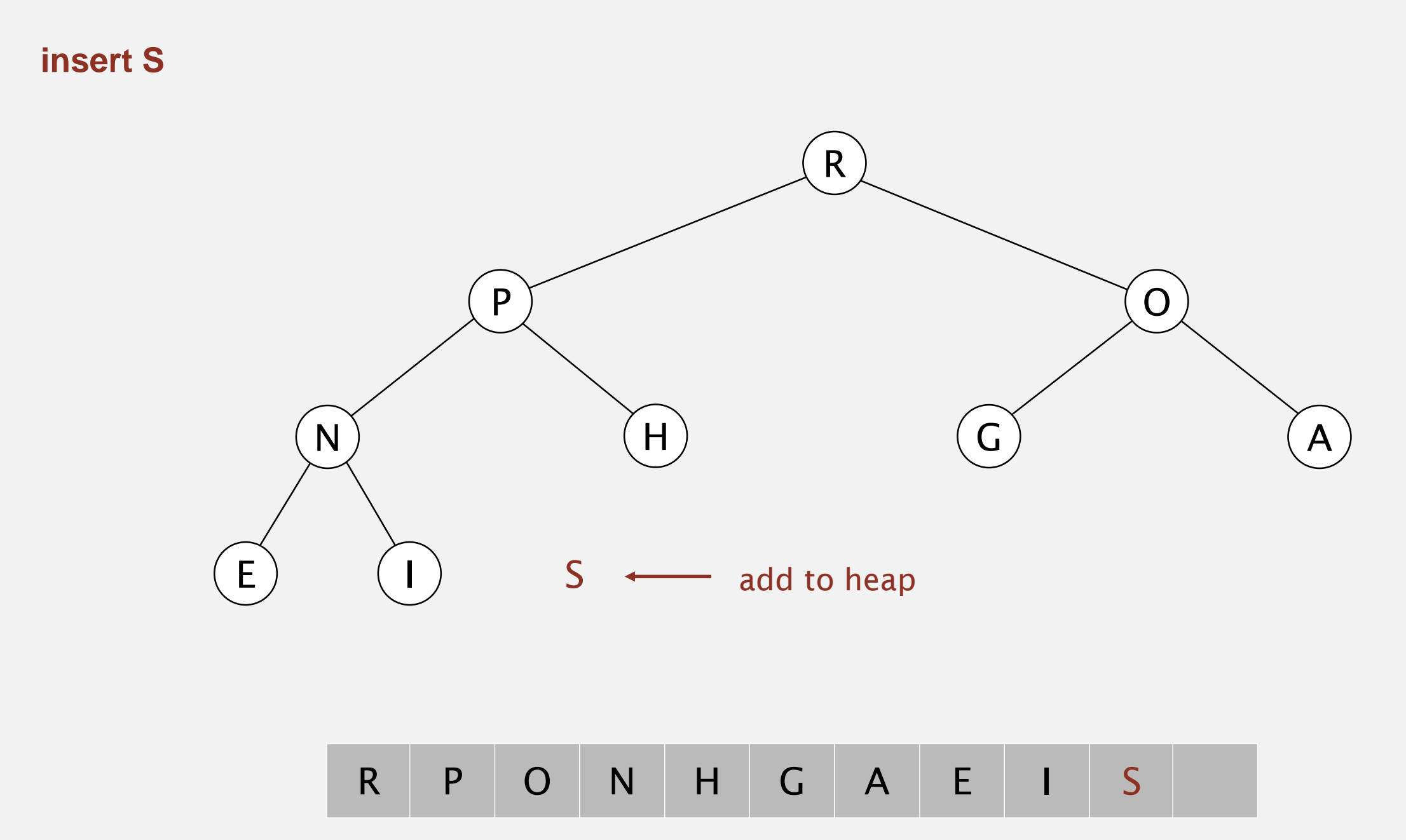

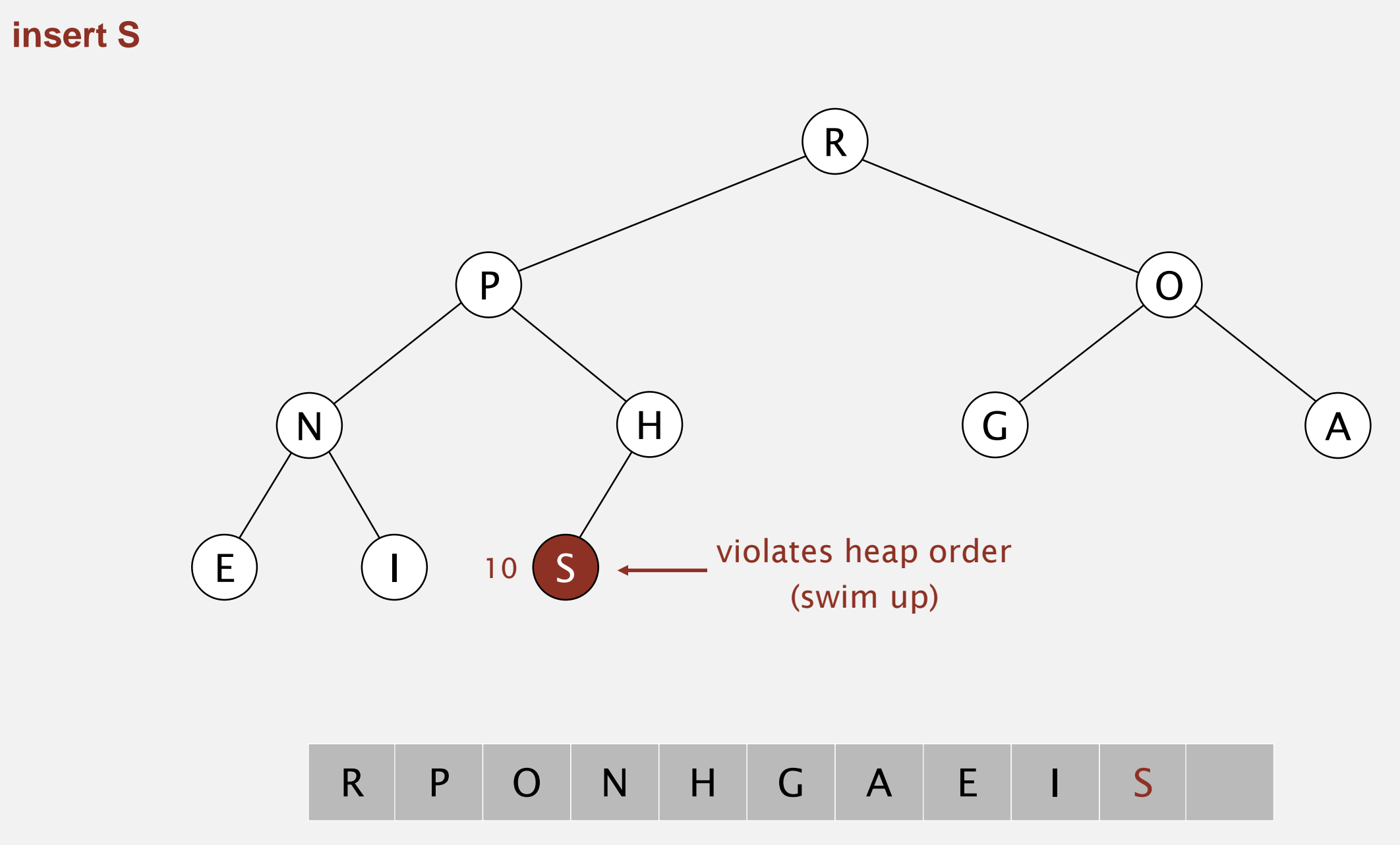

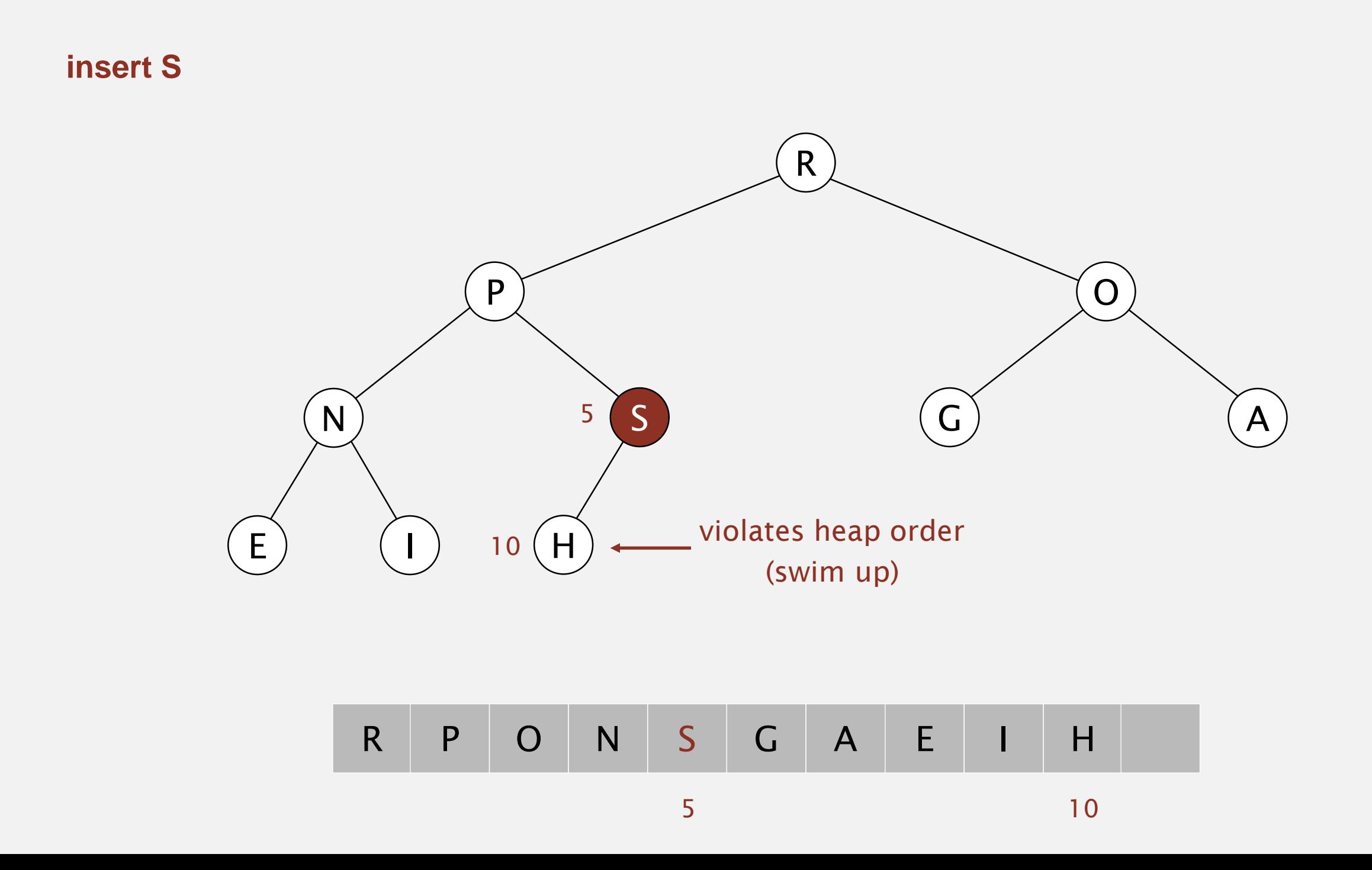

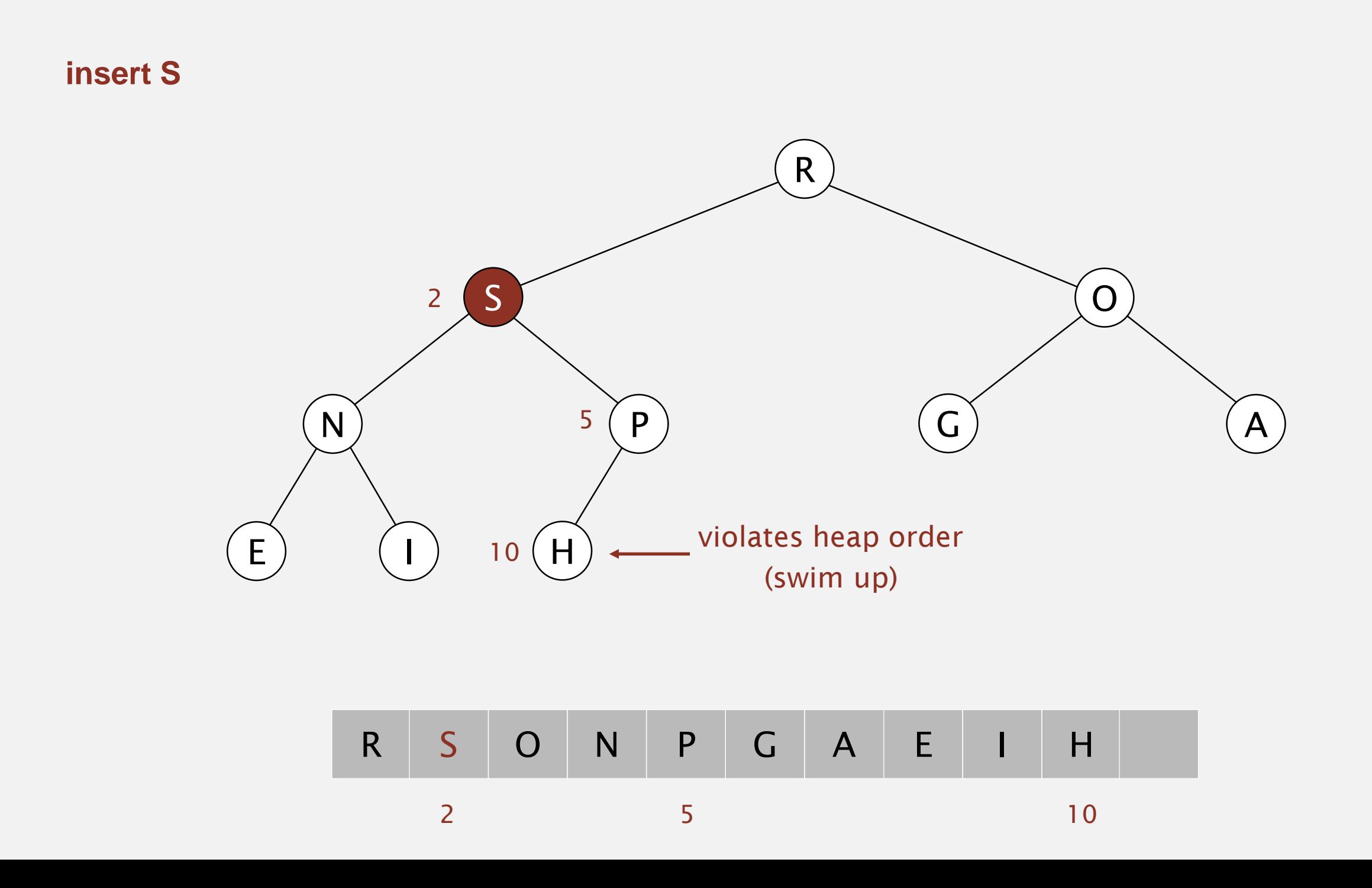

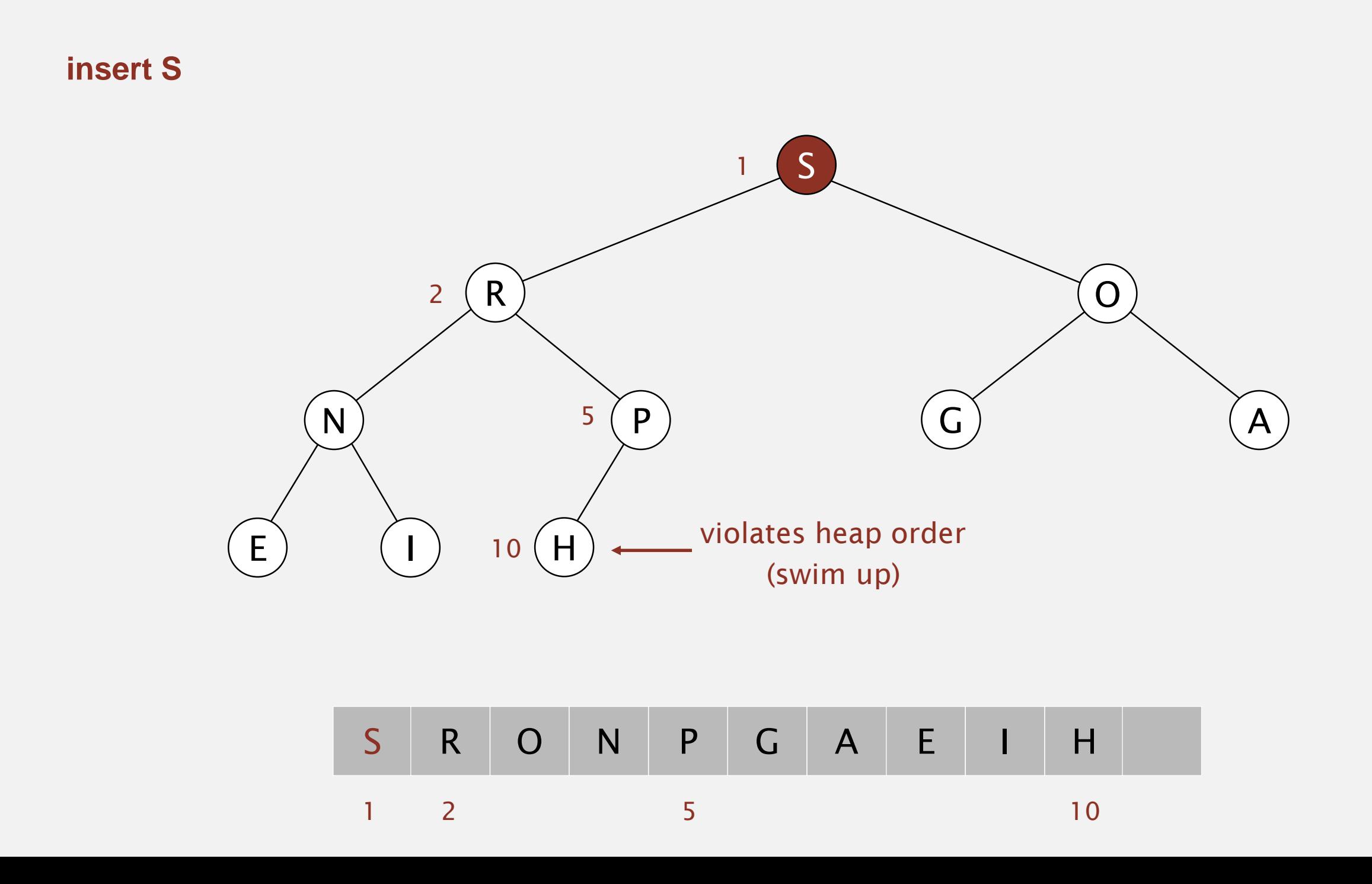
Insert. Add node at end, then swim it up.

Remove the maximum. Exchange root with node at end, then sink it down.

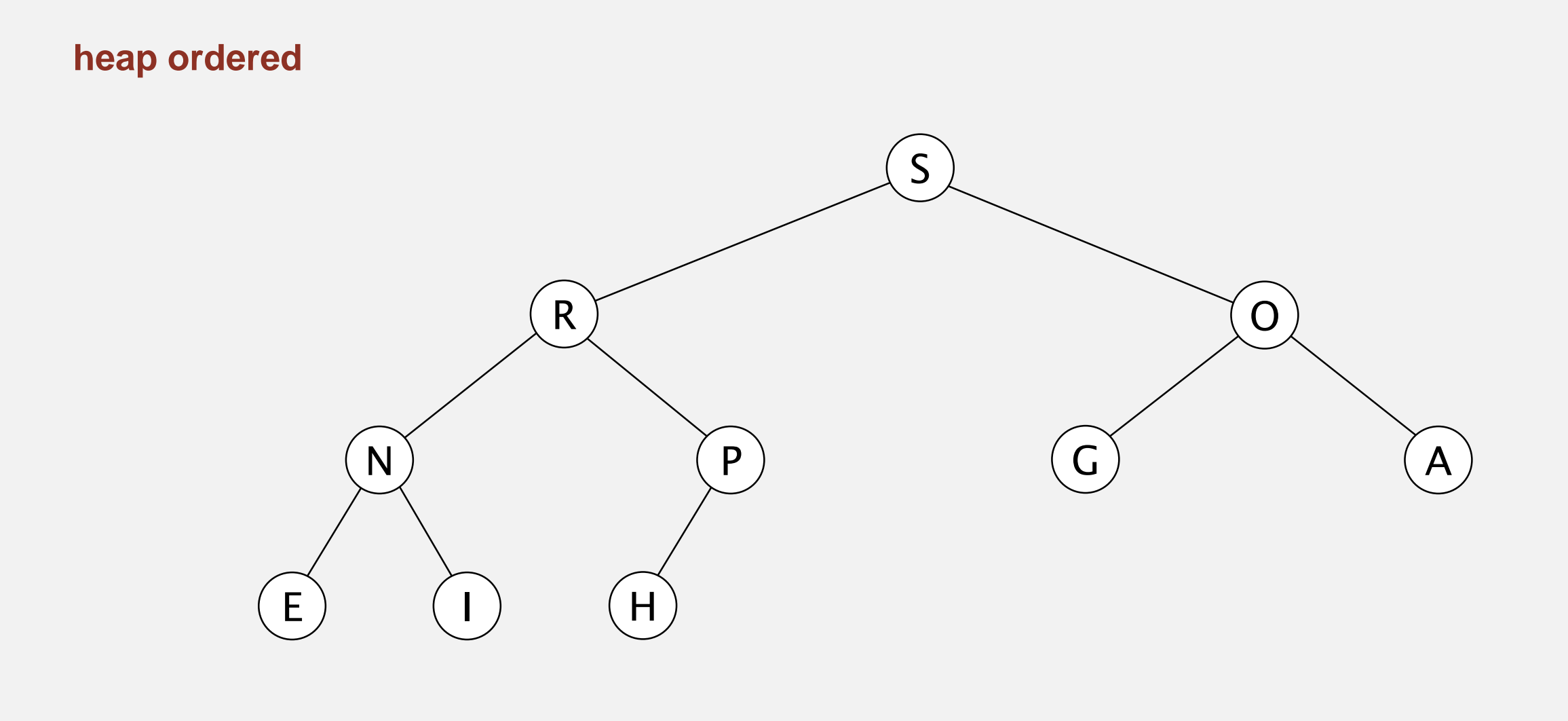

## S R O N P G A E I H

Scenario. Child's key becomes larger key than its parent's key.

### To eliminate the violation:

- Exchange key in child with key in parent.
- Repeat until heap order restored.

```
private void swim(int k)
\{while (k > 1 \& less(k/2, k){
      exch(k, k/2);
       k = k/2;}
}
             parent of node at k is at k/2
```
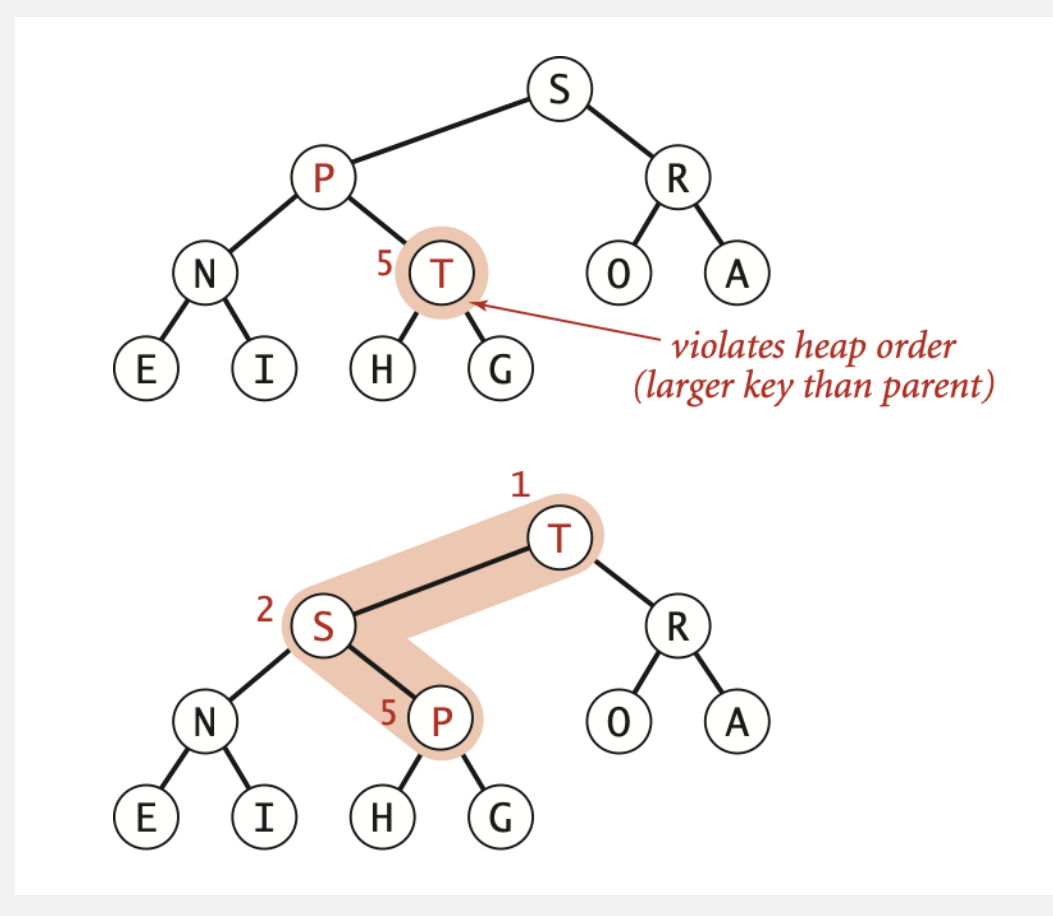

Peter principle. Node promoted to level of incompetence.

## Insertion in a heap

Insert. Add node at end, then swim it up. Cost. At most lg *N* compares.

```
public void insert(Key x)
{
   pq[++N] = x;swim(N);
}
```
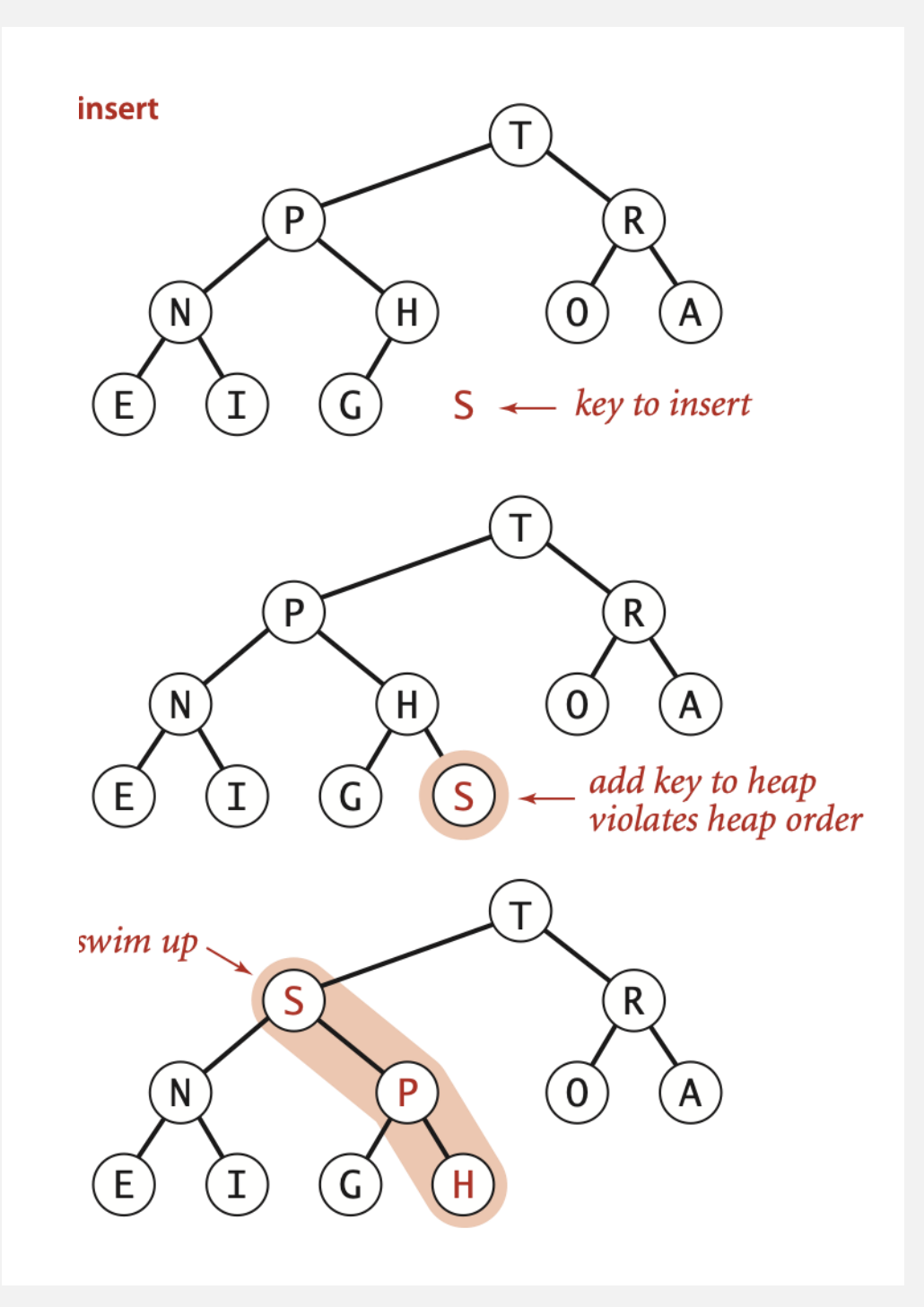

Scenario. Parent's key becomes smaller than one (or both) of its children's.

To eliminate the violation:

why not smaller child?

- Exchange key in parent with key in larger child.
- Repeat until heap order restored.

```
private void sink(int k)
{
   while (2*k \le N){
      int j = 2*k;if (j < N && less(j, j+1)) j++;
      if (!less(k, j)) break;
      exch(k, j);
      k = j;
   }
}
                            children of node at k 
                           are 2k and 2k+1
```
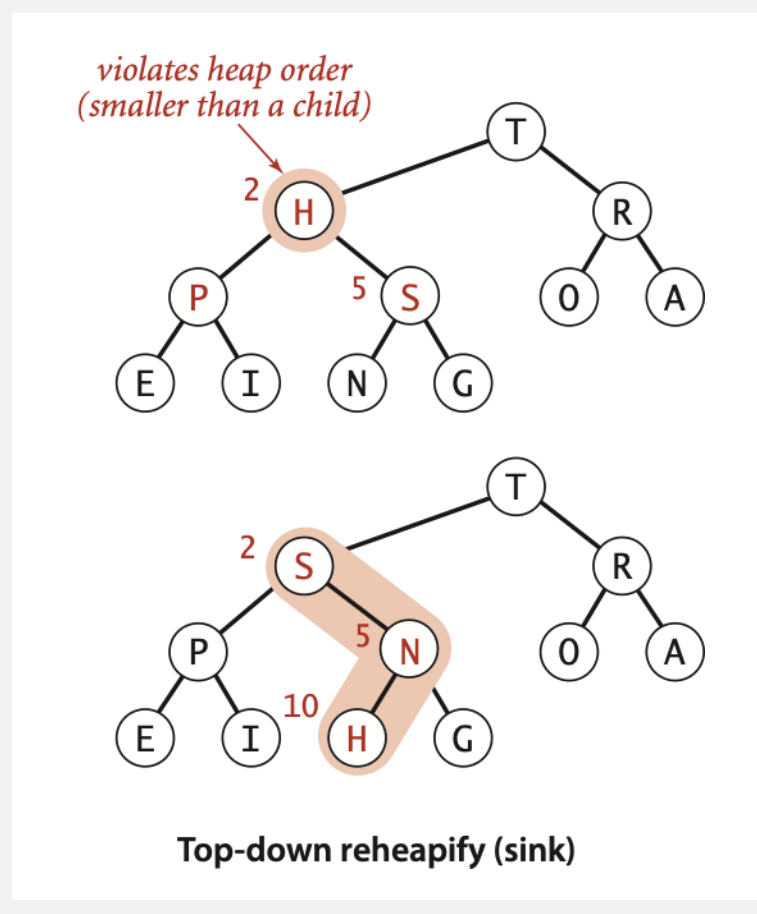

Power struggle. Better subordinate promoted.

Delete max. Exchange root with node at end, then sink it down. Cost. At most 2 lg *N* compares.

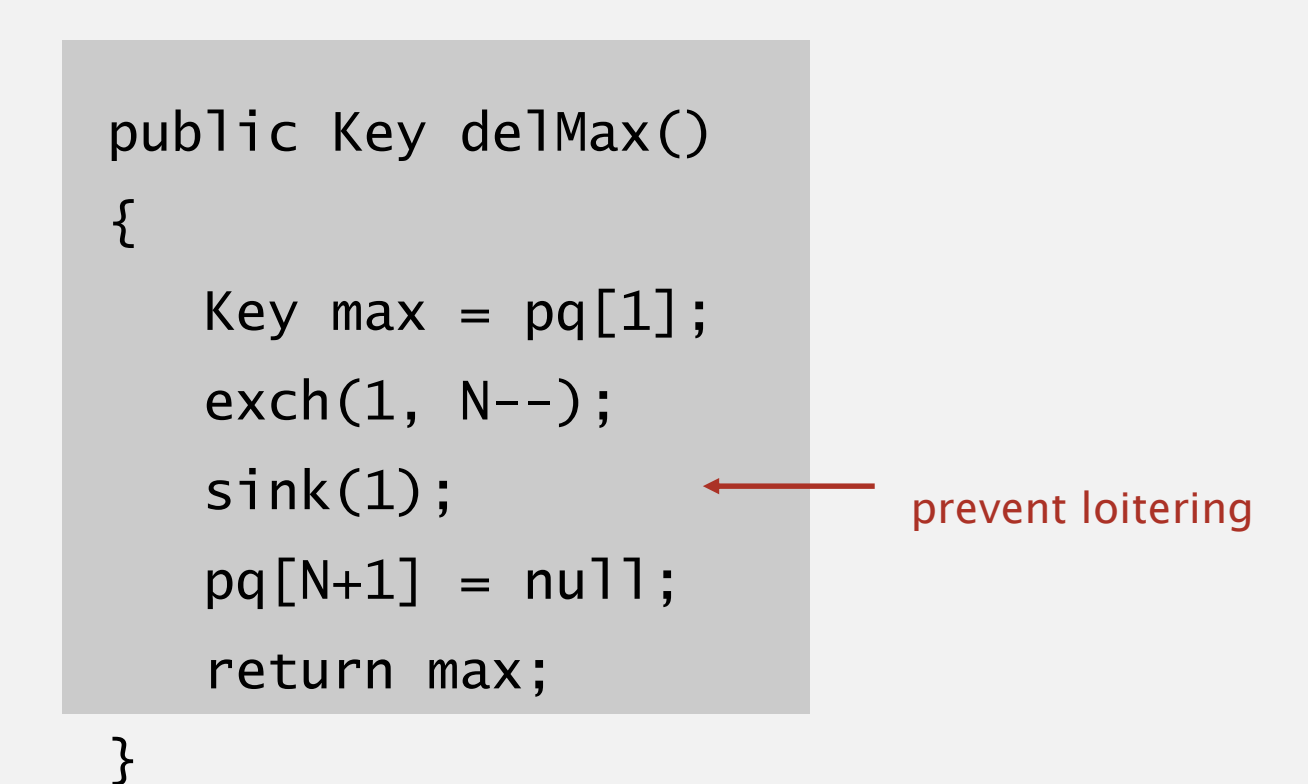

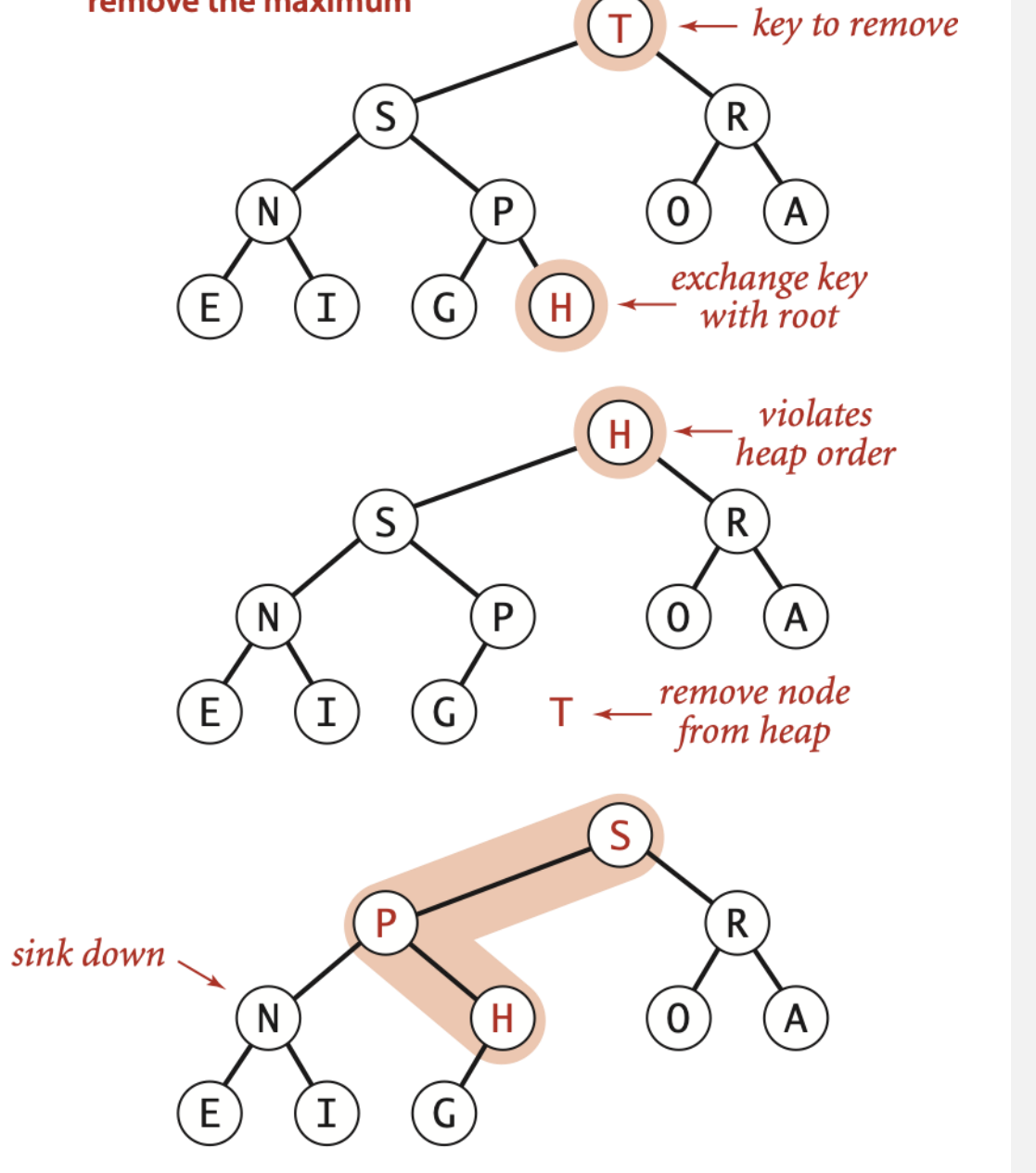

remove the maximum

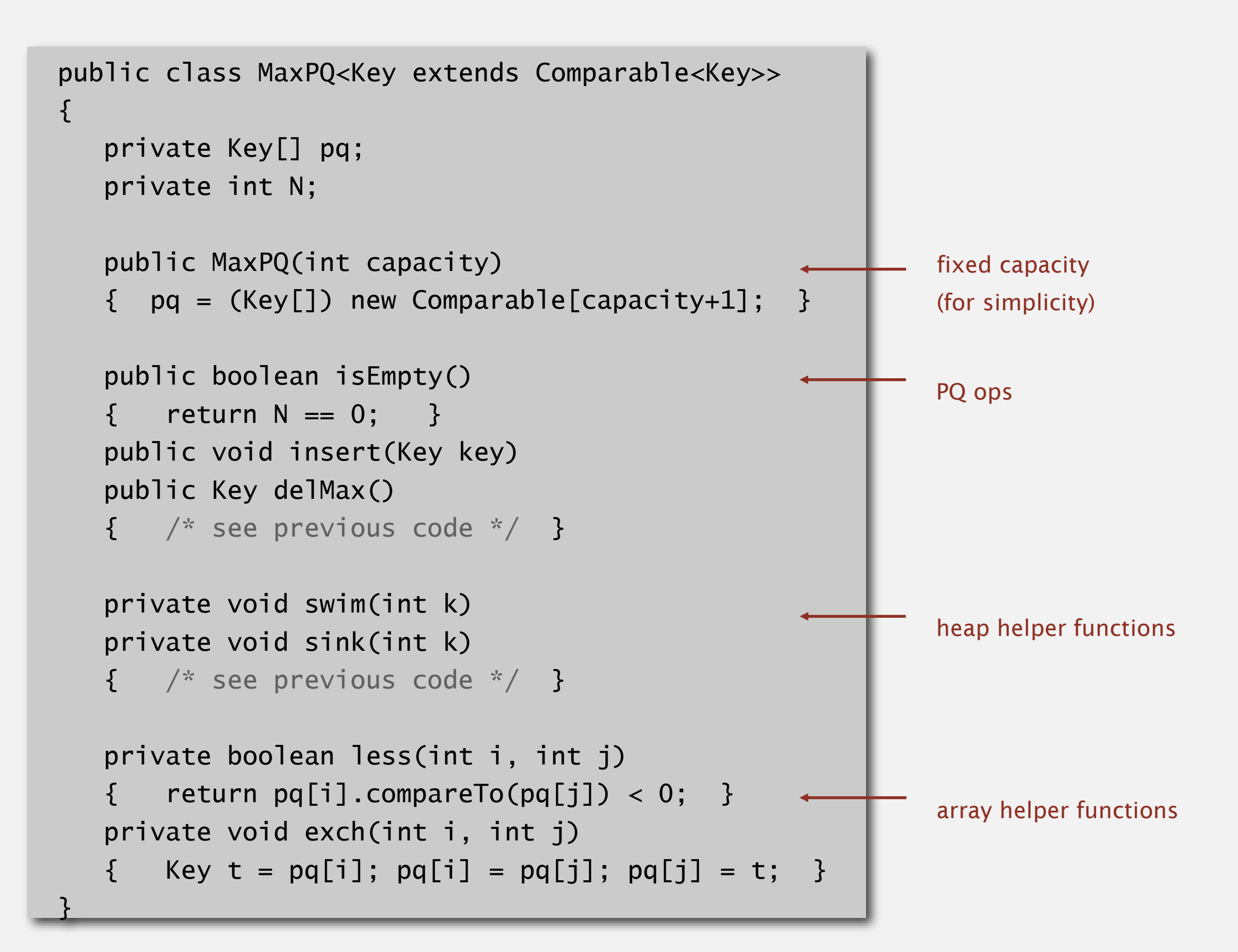

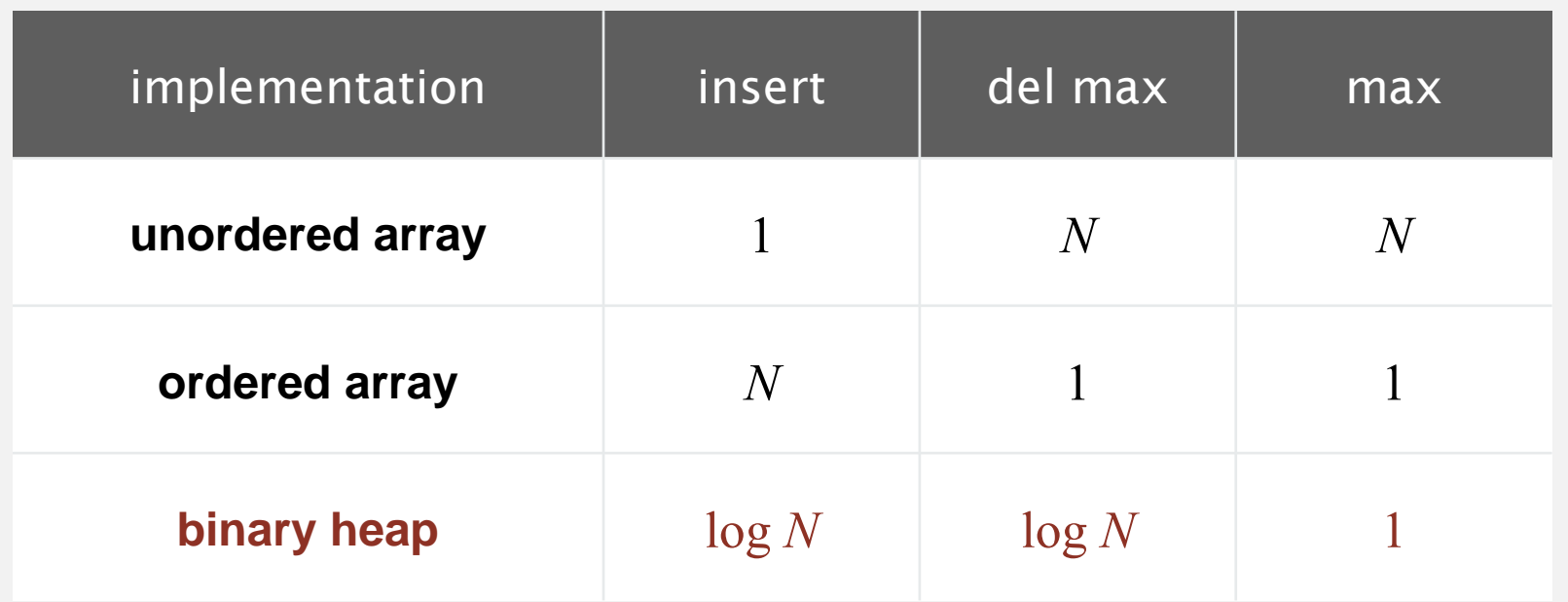

**order-of-growth of running time for priority queue with N items**

#### Multiway heaps.

- **Complete d-way tree.**
- " Parent's key no smaller than its children's keys.
- ・Swim takes log*<sup>d</sup> <sup>N</sup>* compares; sink takes *d* log*<sup>d</sup> <sup>N</sup>* compares.

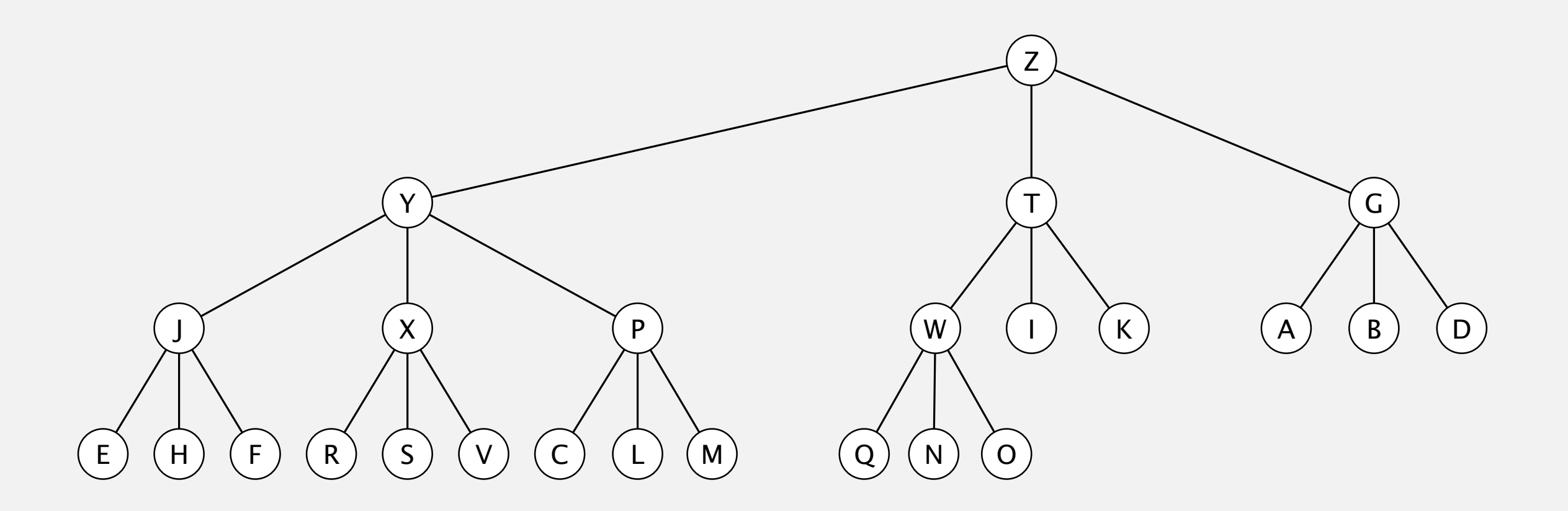

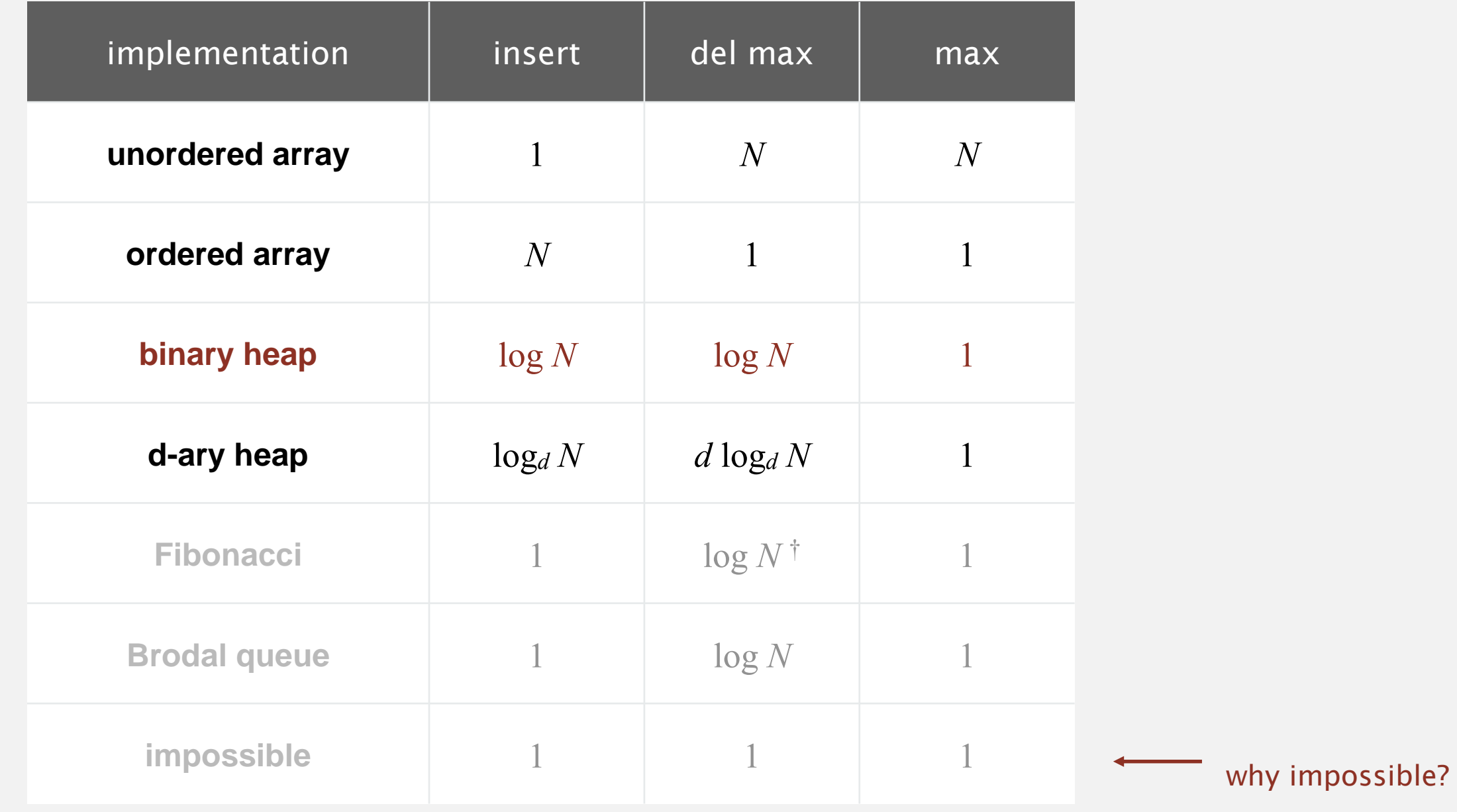

amortized

**order-of-growth of running time for priority queue with N items**

## Binary heap considerations

## Underflow and overflow.

- ・Underflow: throw exception if deleting from empty PQ.
- ・Overflow: add no-arg constructor and use resizing array.

#### Minimum-oriented priority queue.

- " Replace less() with greater().
- Implement greater().

#### Other operations.

- Remove an arbitrary item.
- **Change the priority of an item.** can implement efficiently with sink() and swim()

amortized time per op (how to make worst case?)

leads to log N

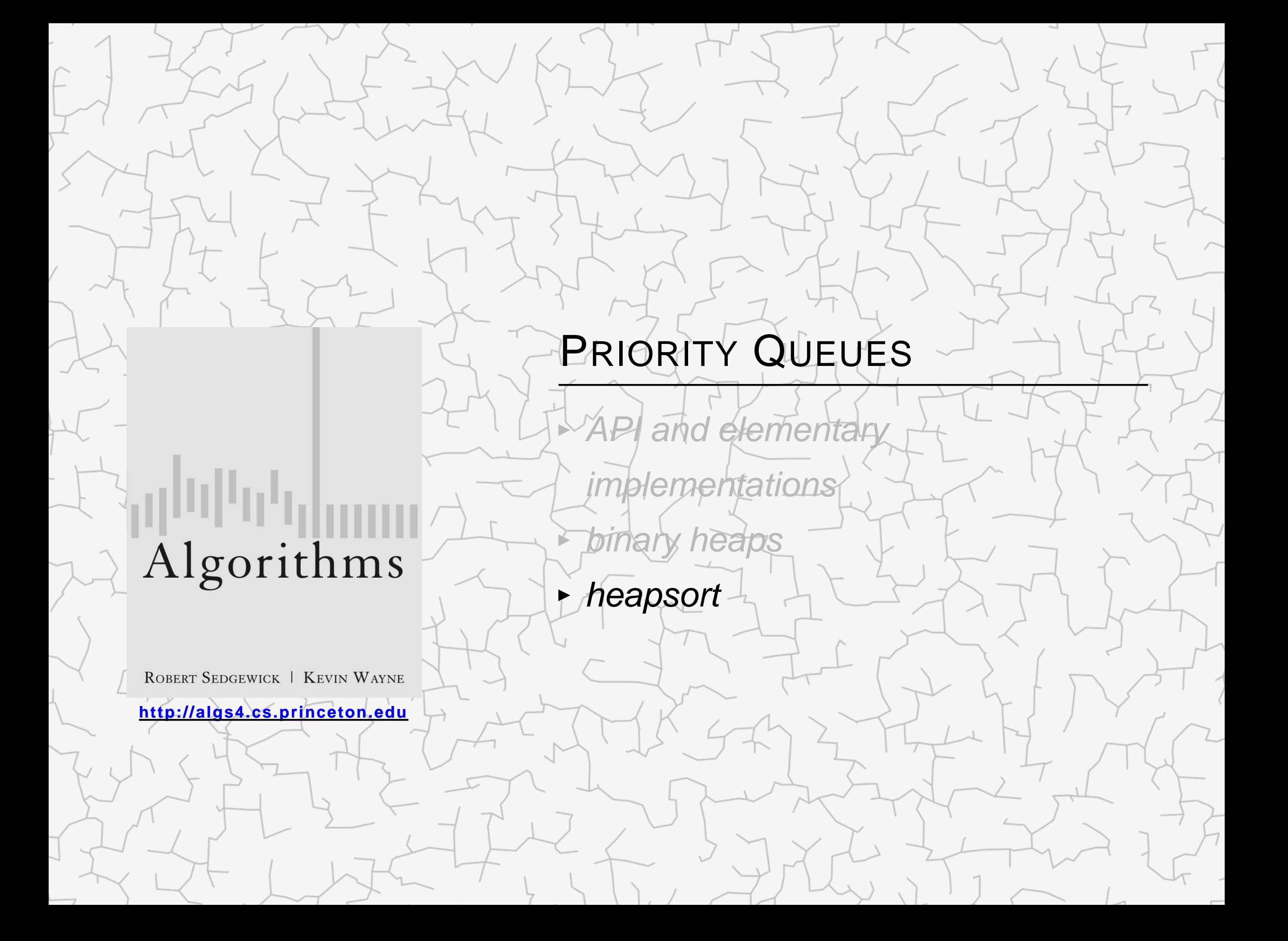

Q. What is this sorting algorithm?

```
public void sort(String[] a)
{
    int N = a. length;
    MaxPQ<String> pq = new MaxPQ<String>();
    for (int i = 0; i < N; i+1)
        pq.insert(a[i]);
    for (int i = N-1; i \ge 0; i--)
        a[i] = pq.de1Max();}
```
- Q. What are its properties?
- A. *N* log *N*, extra array of length *N*, not stable.

Heapsort intuition. A heap is an array; do sort in place.

### Heapsort

#### Basic plan for in-place sort.

- ・View input array as a complete binary tree.
- ・Heap construction: build a max-heap with all *<sup>N</sup>* keys.
- ・Sortdown: repeatedly remove the maximum key.

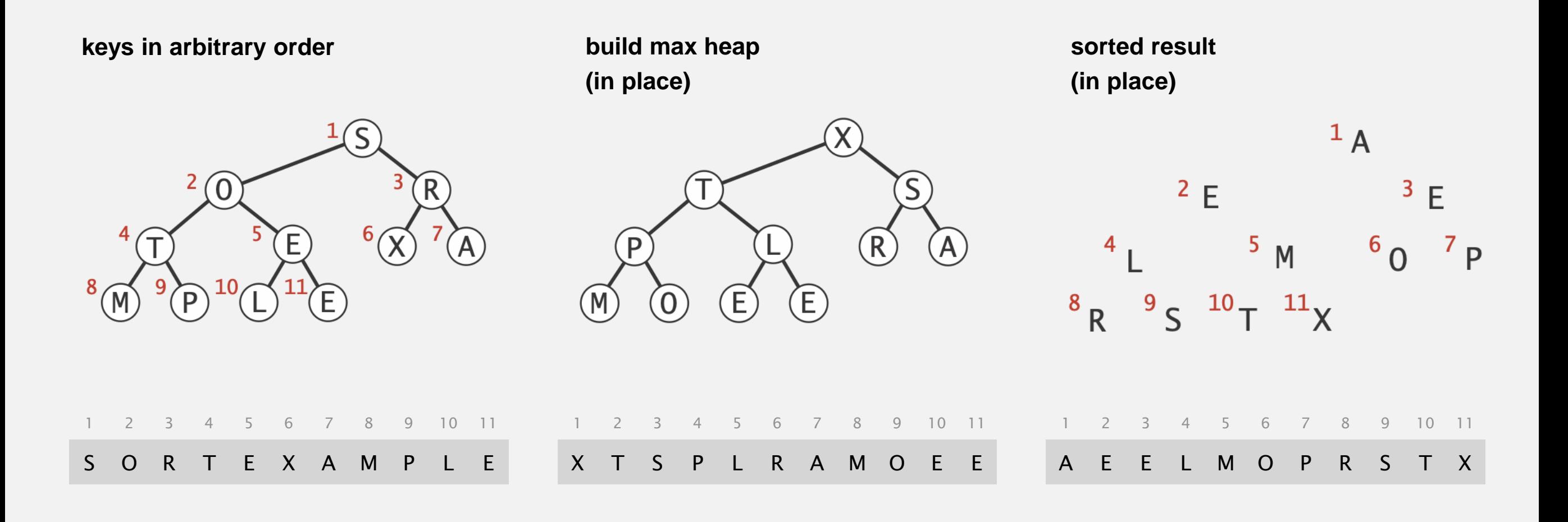

```
public class Heap
{
   public static void sort(Comparable[] a)
   {
      int N = a. length;
      for (int k = N/2; k \ge 1; k - 1)
          sink(a, k, N);
      while (N > 1){
          exch(a, 1, N);
          \mathsf{sink}(a, 1, -N);
       }
   }
   private static void sink(Comparable[] a, int k, int N)
   \{ \quad \text{/*} \text{ as before } \leq \text{/}private static boolean less(Comparable[] a, int i, int j)
   \{ /* as before */ \}private static void exch(Object[] a, int i, int j)
                                     but convert from 1-based
                                   indexing to 0-base indexing
                       but make static (and pass arguments)
```
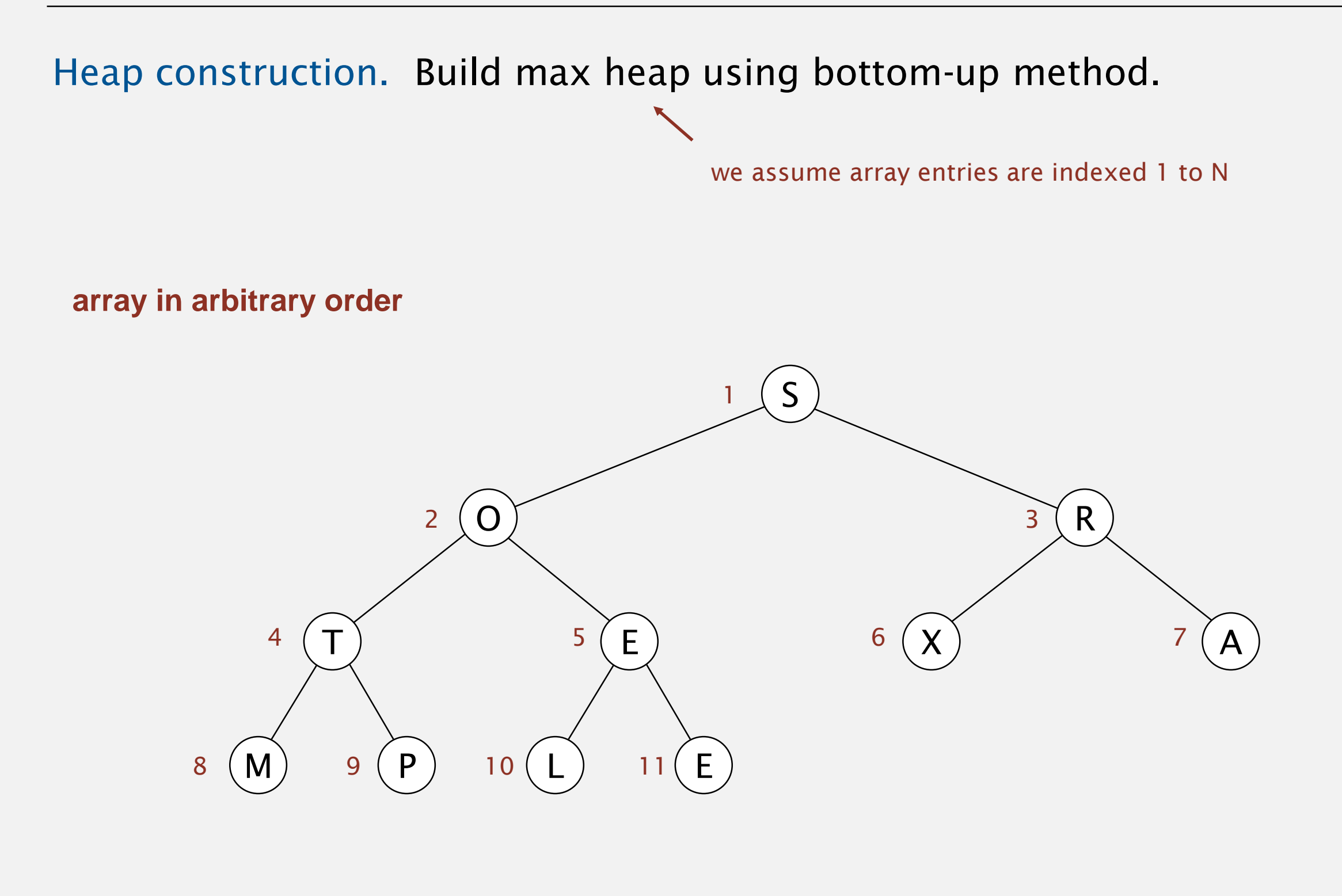

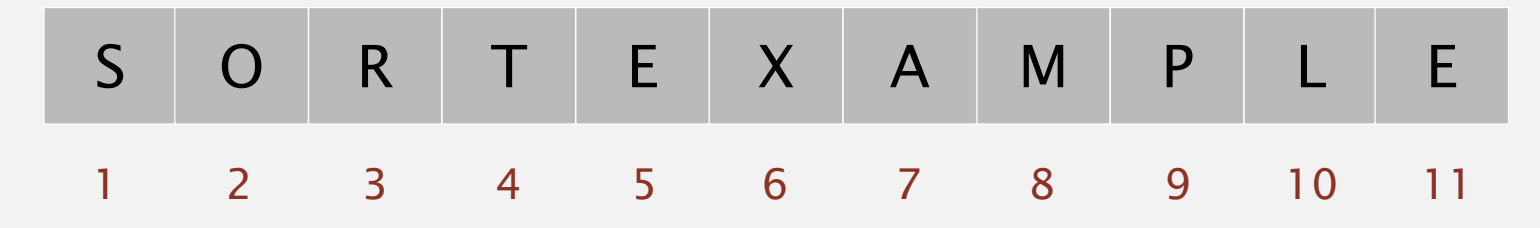

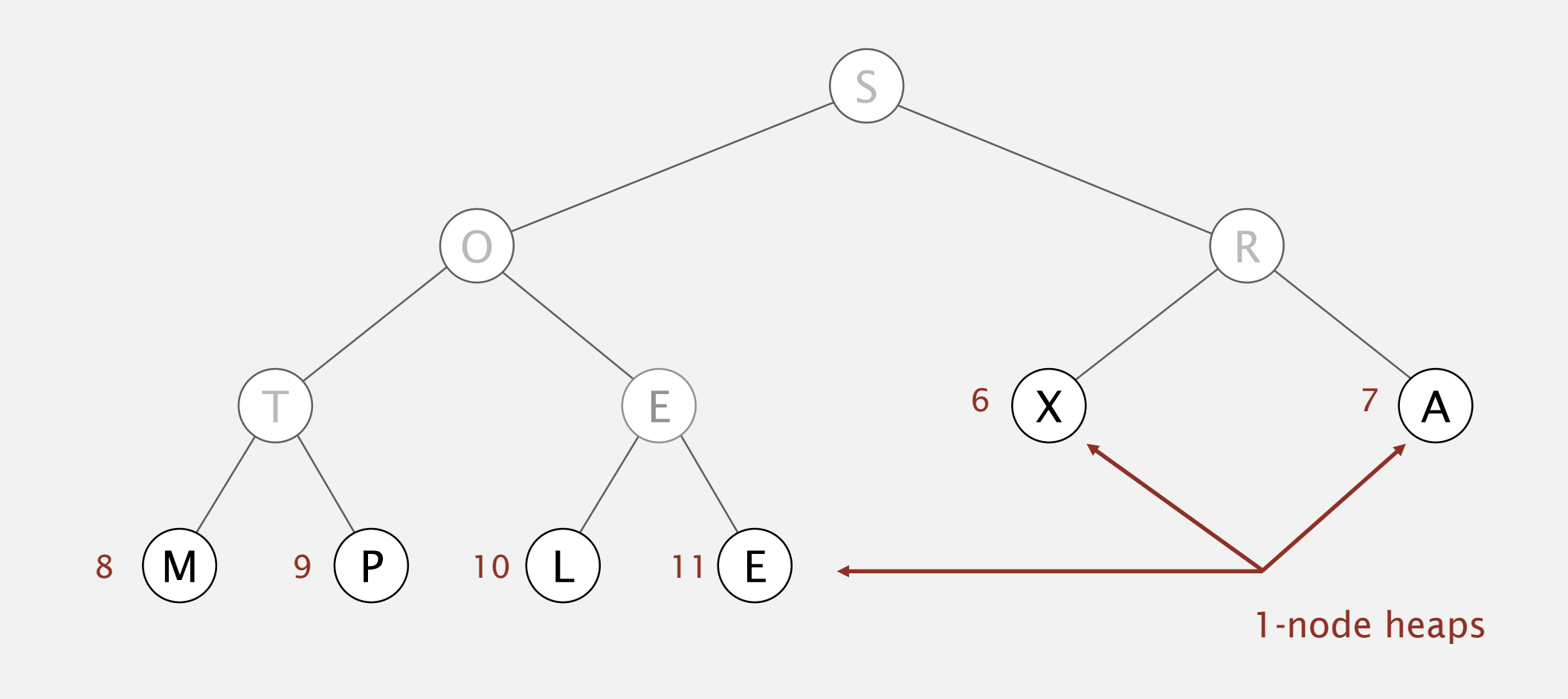

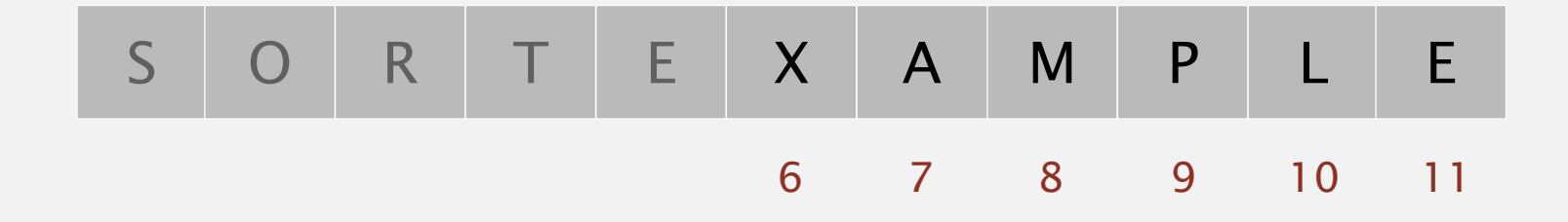

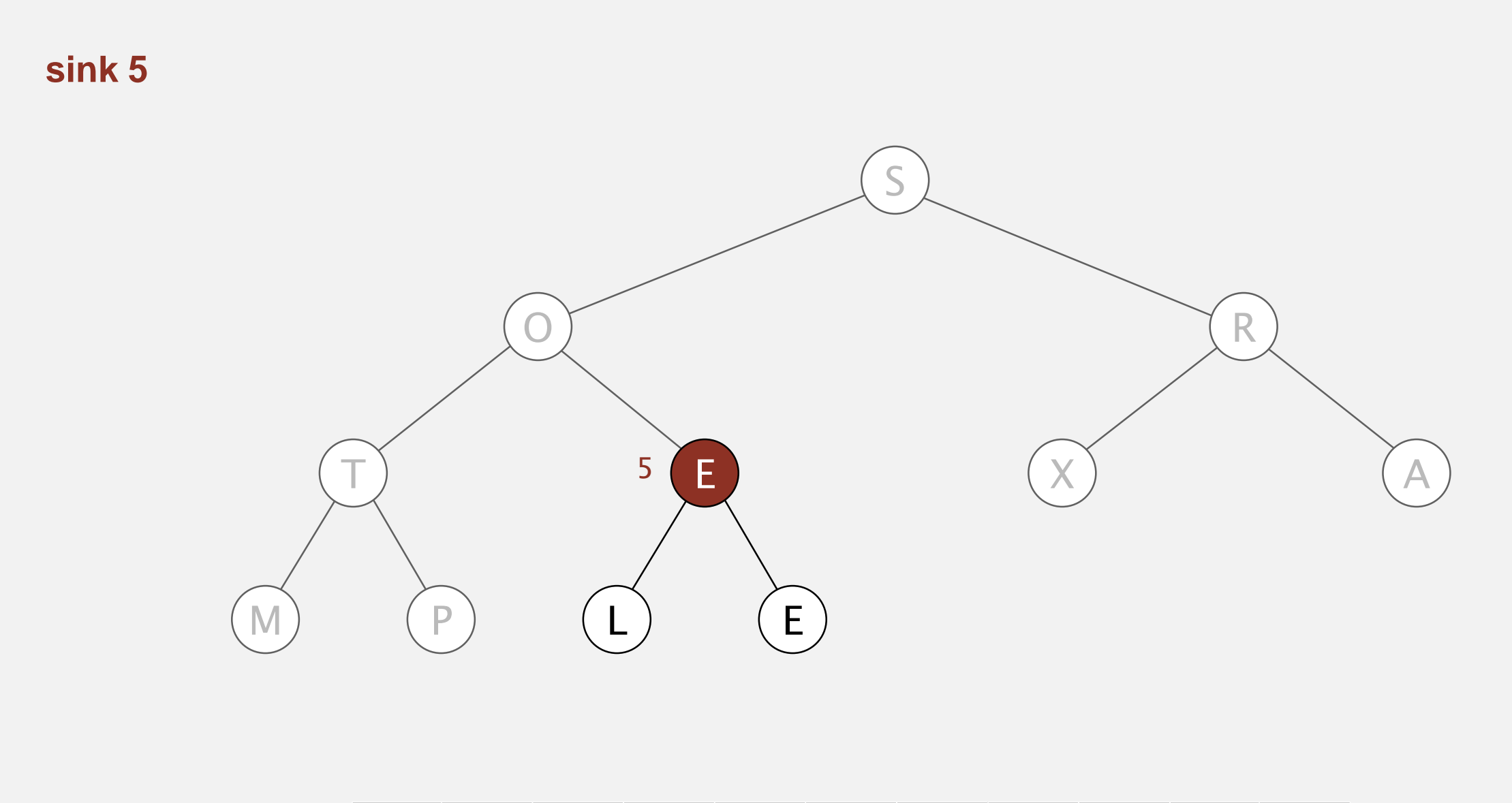

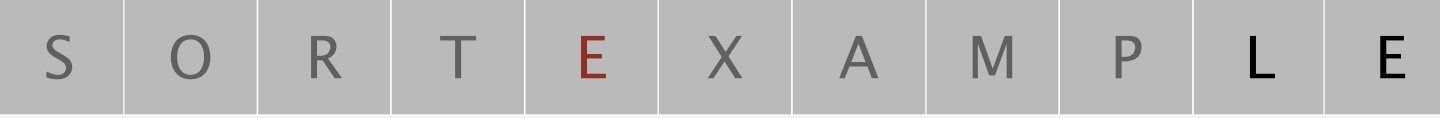

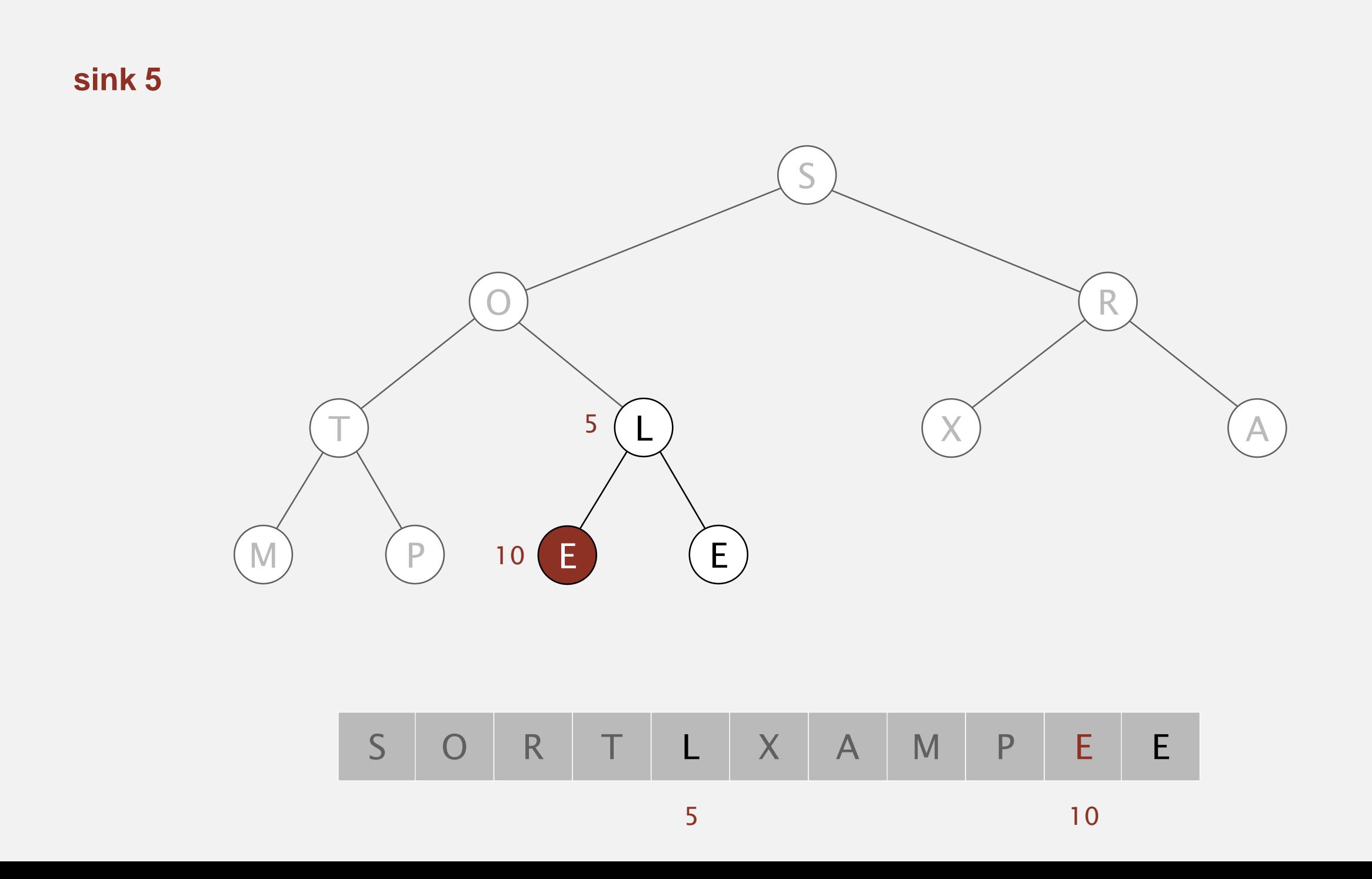

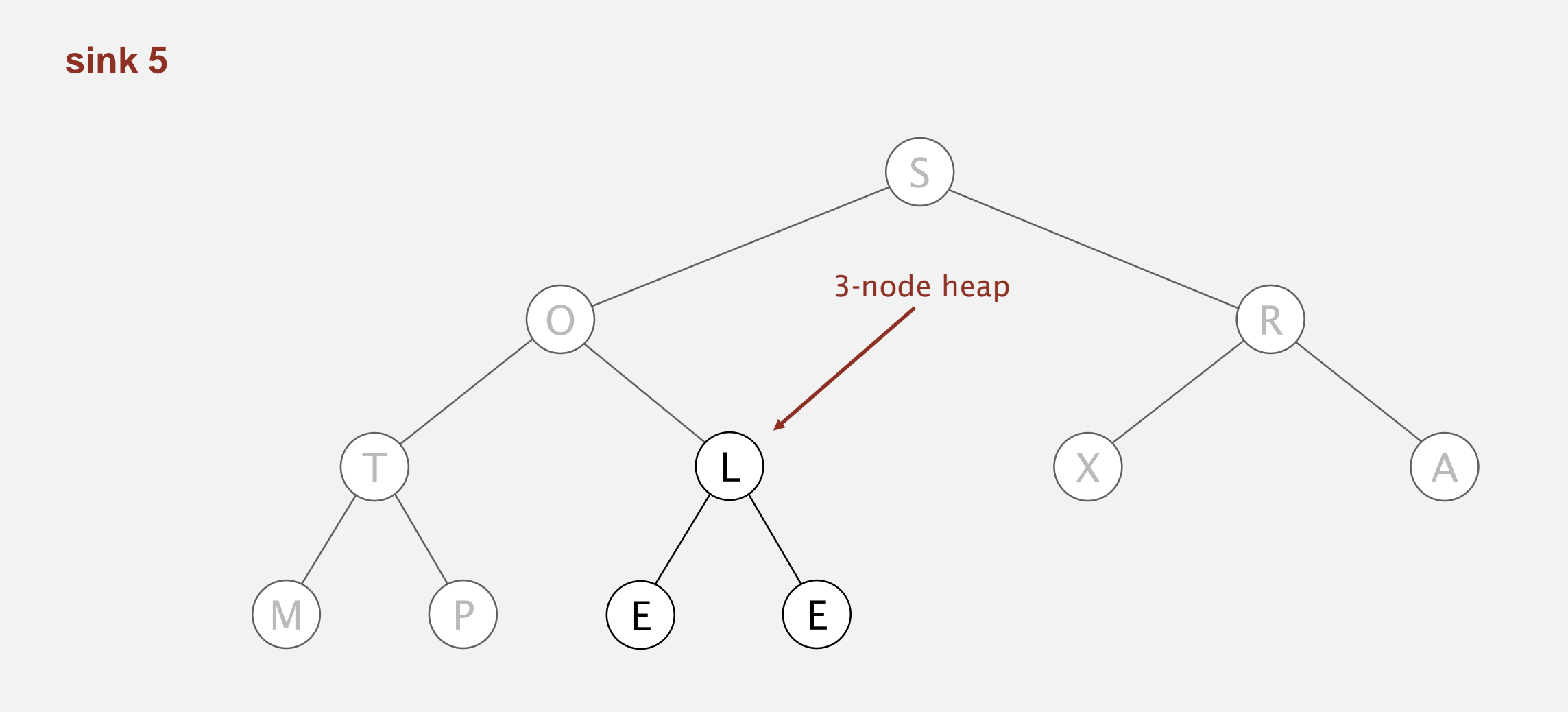

S O R T L X A M P E E

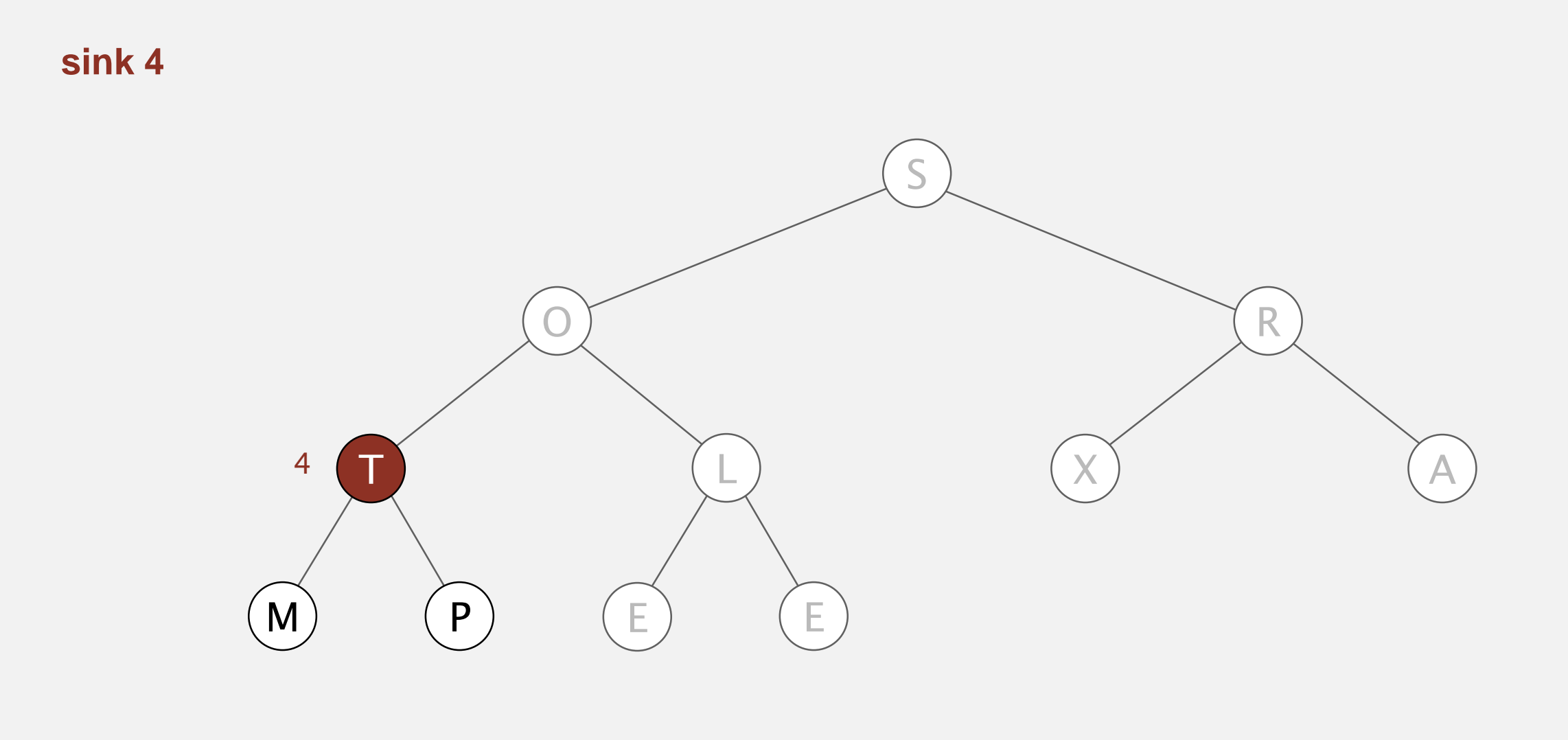

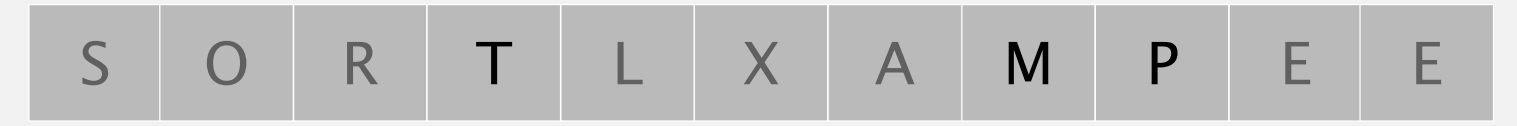

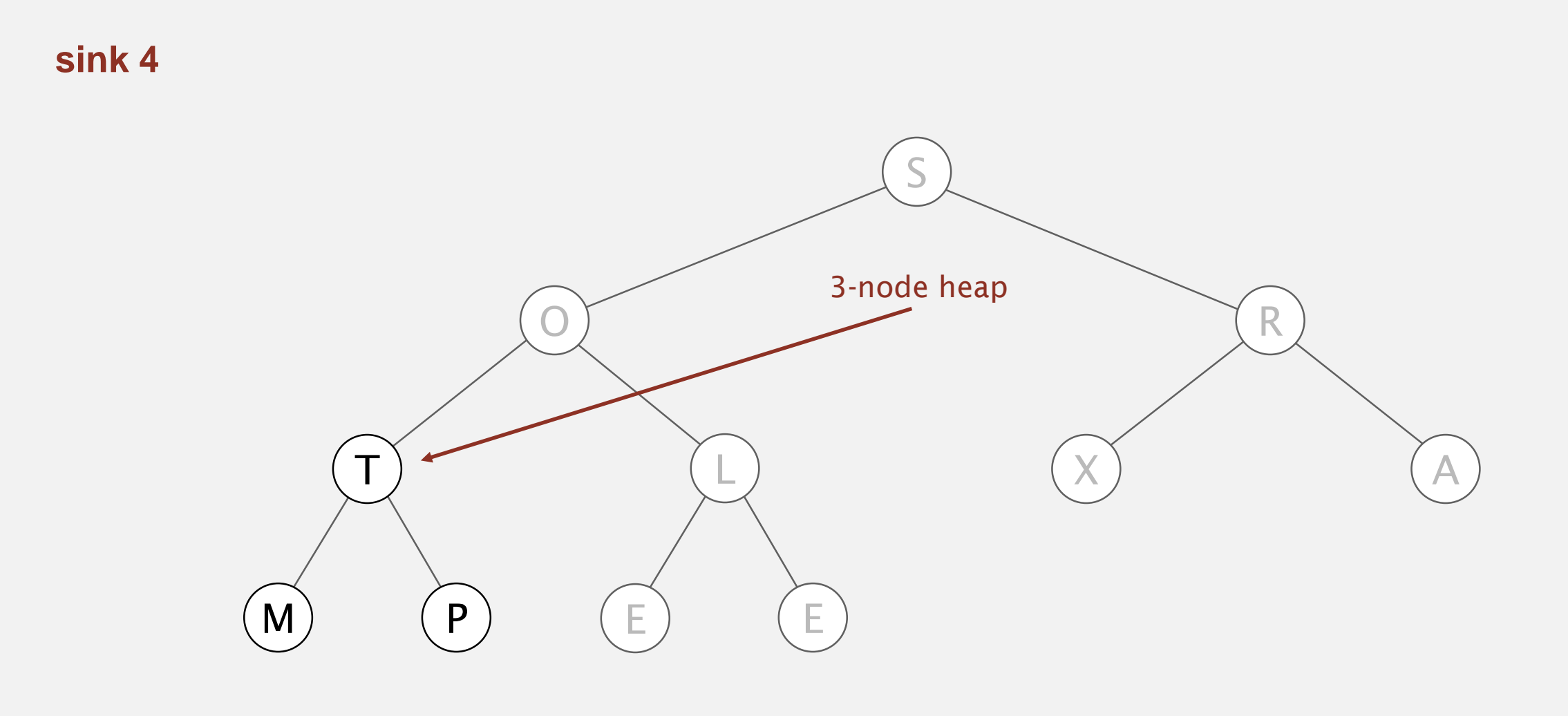

S O R T L X A M P E E

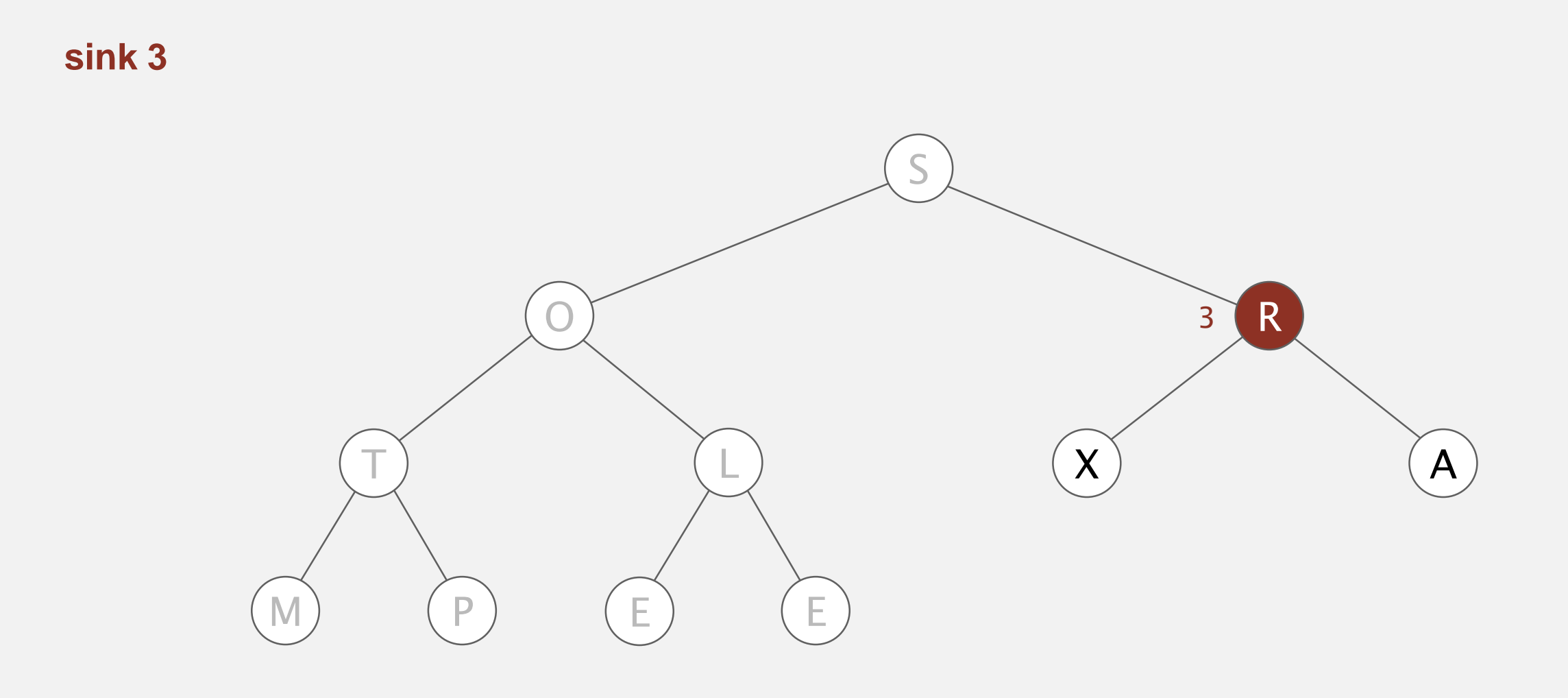

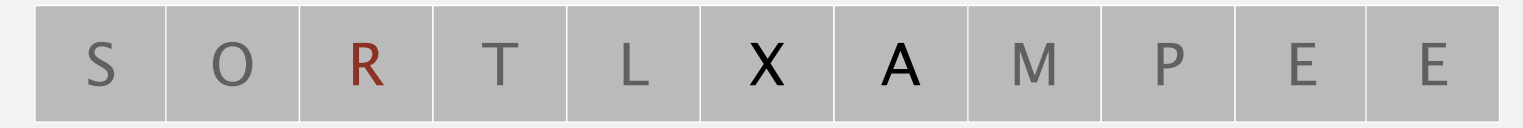

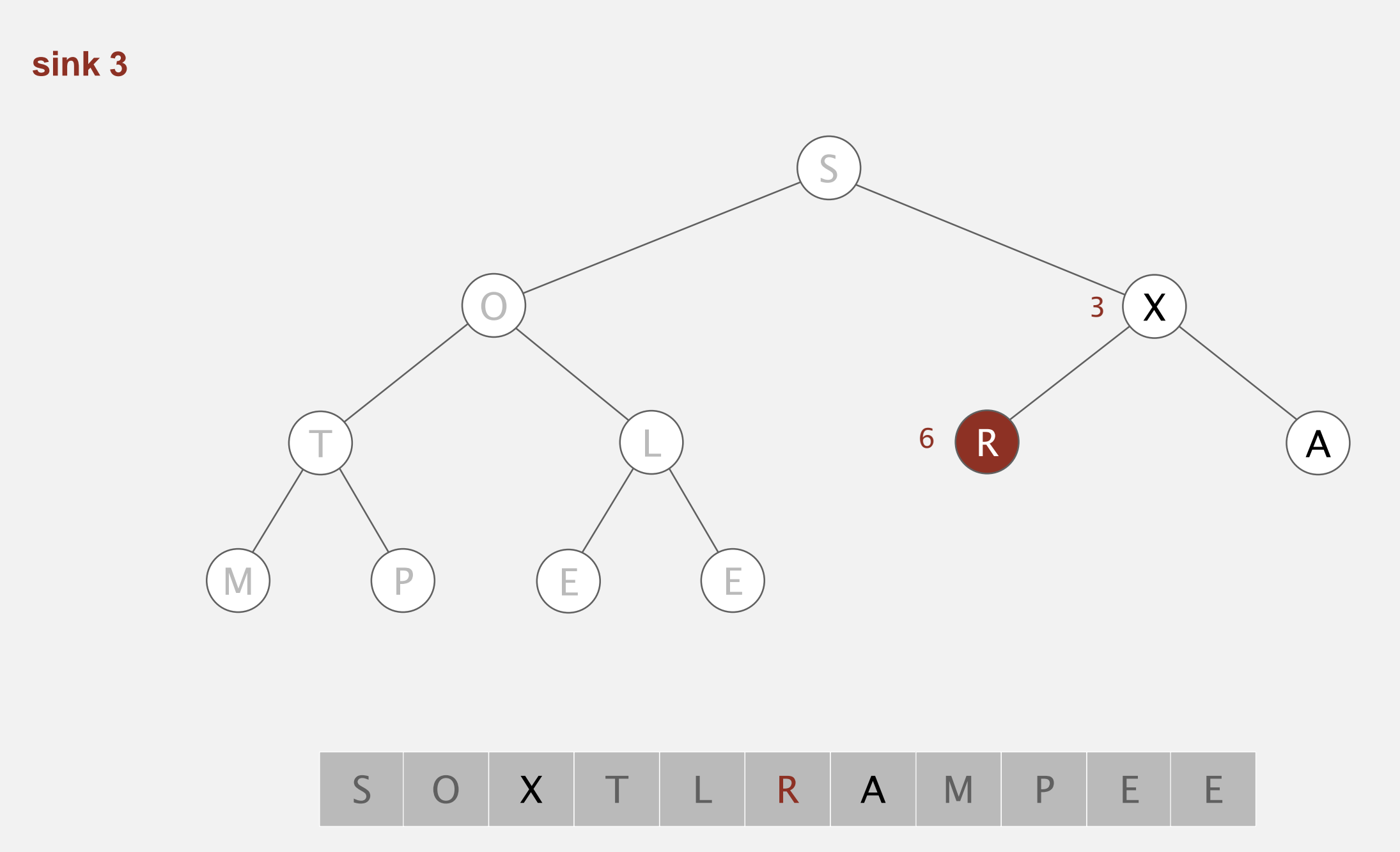

3 6

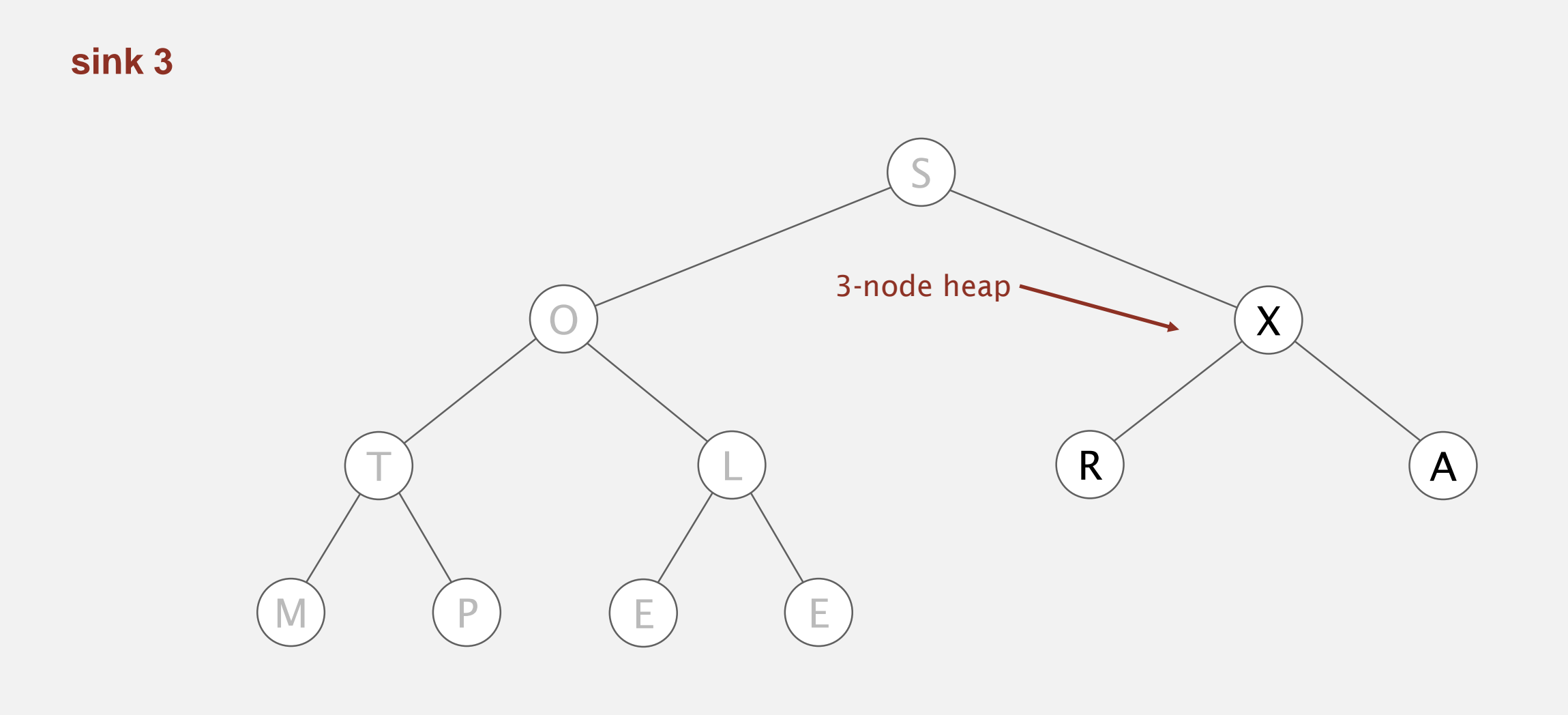

# S O X T L A A M P E E

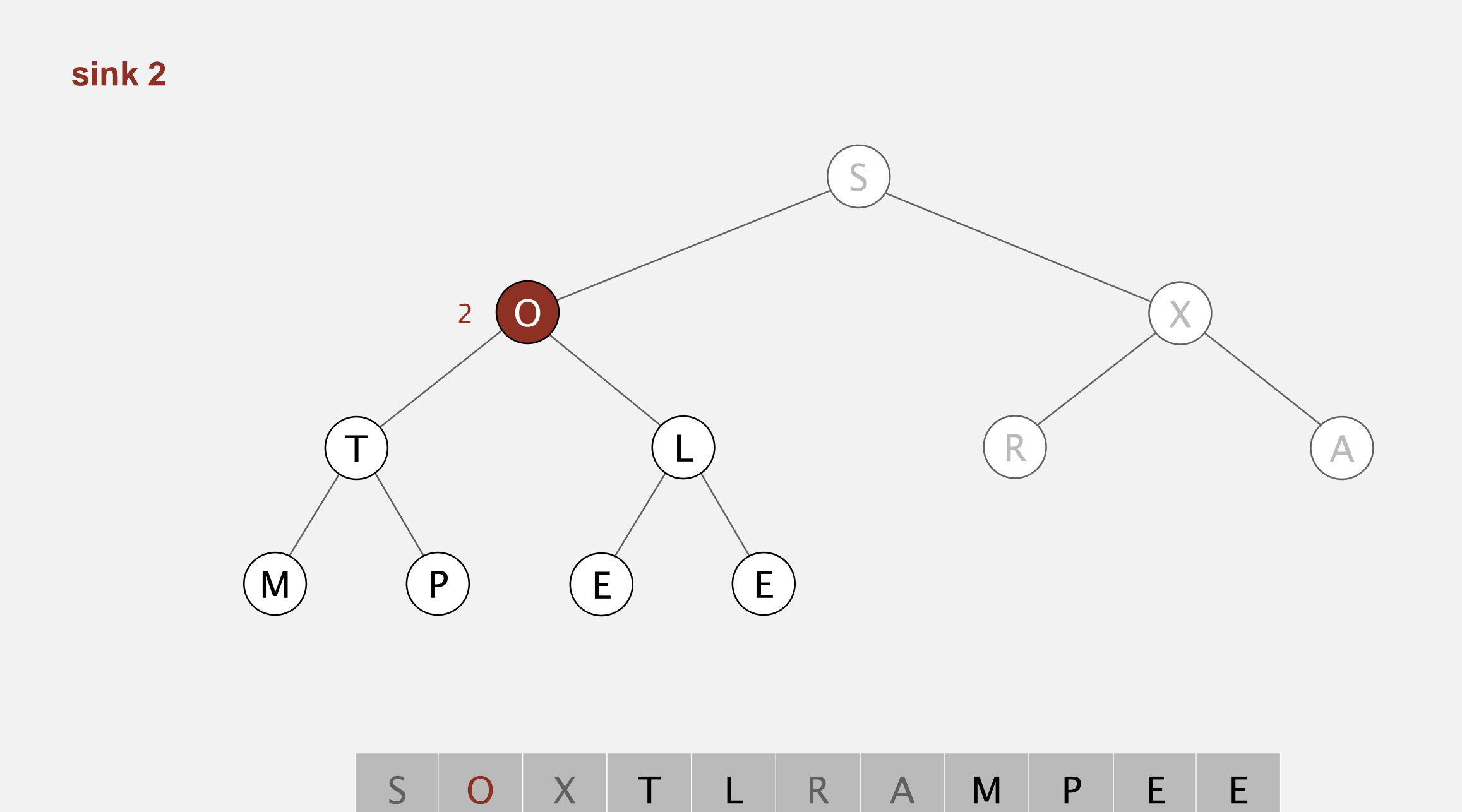

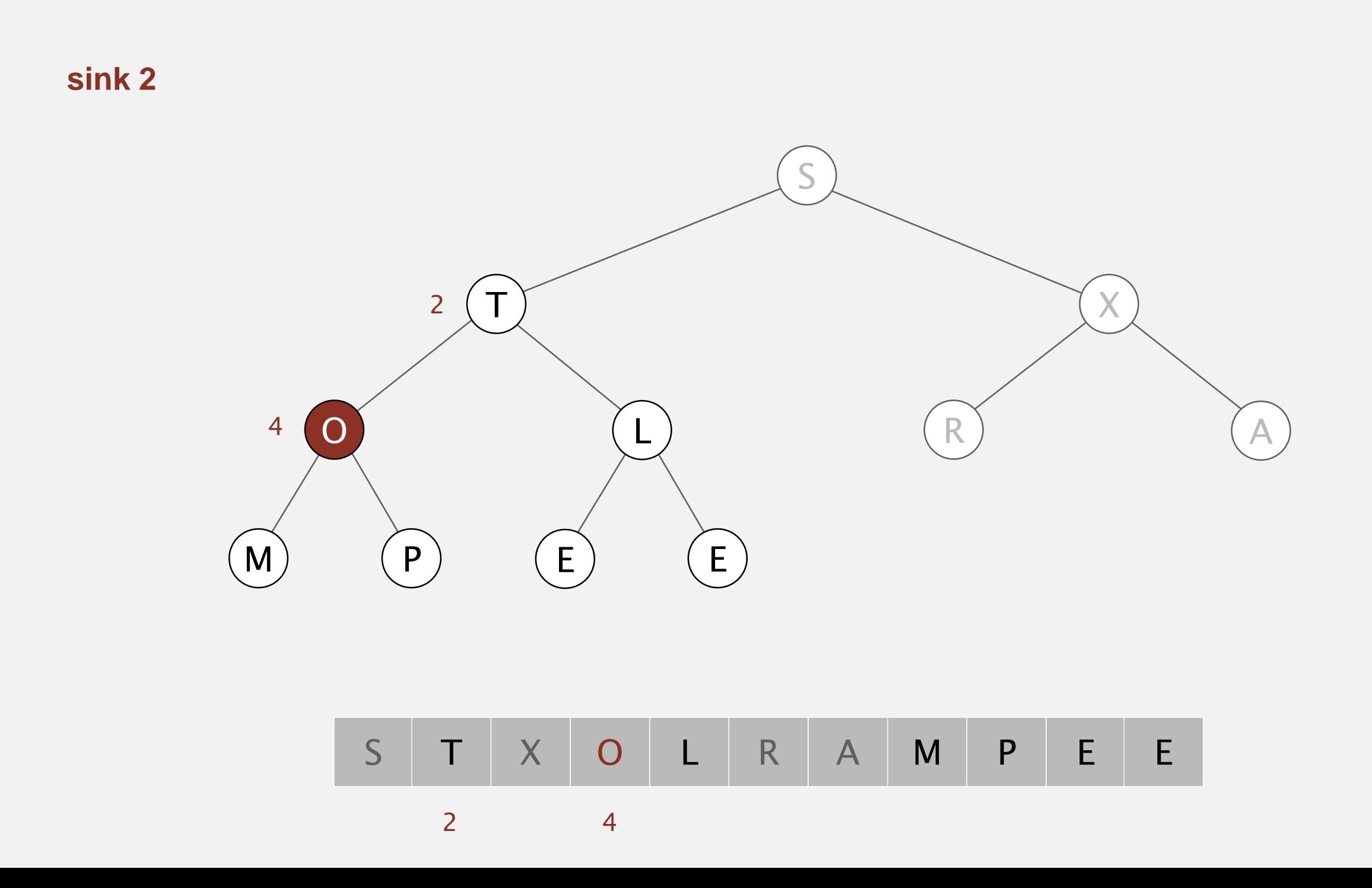

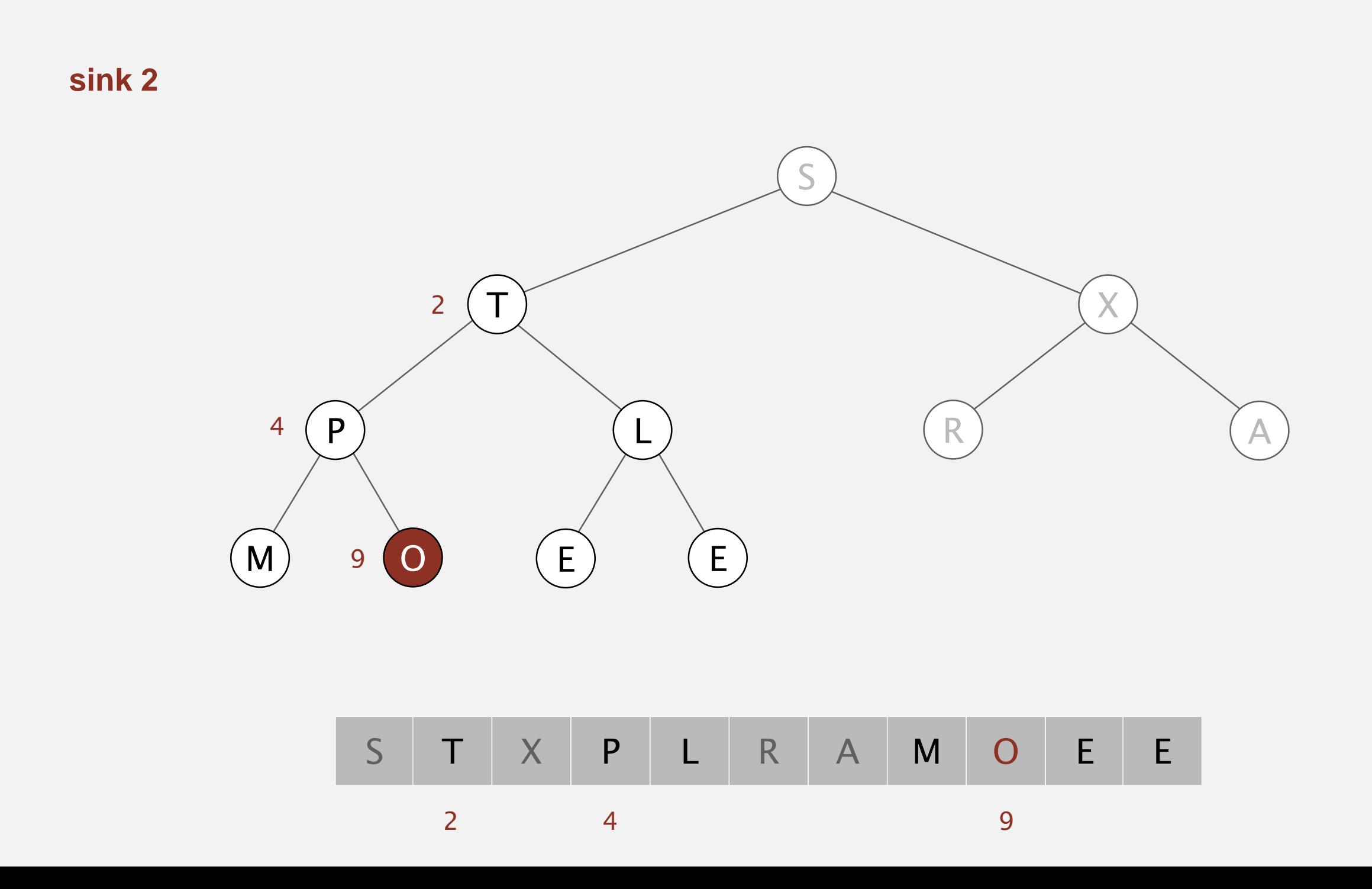

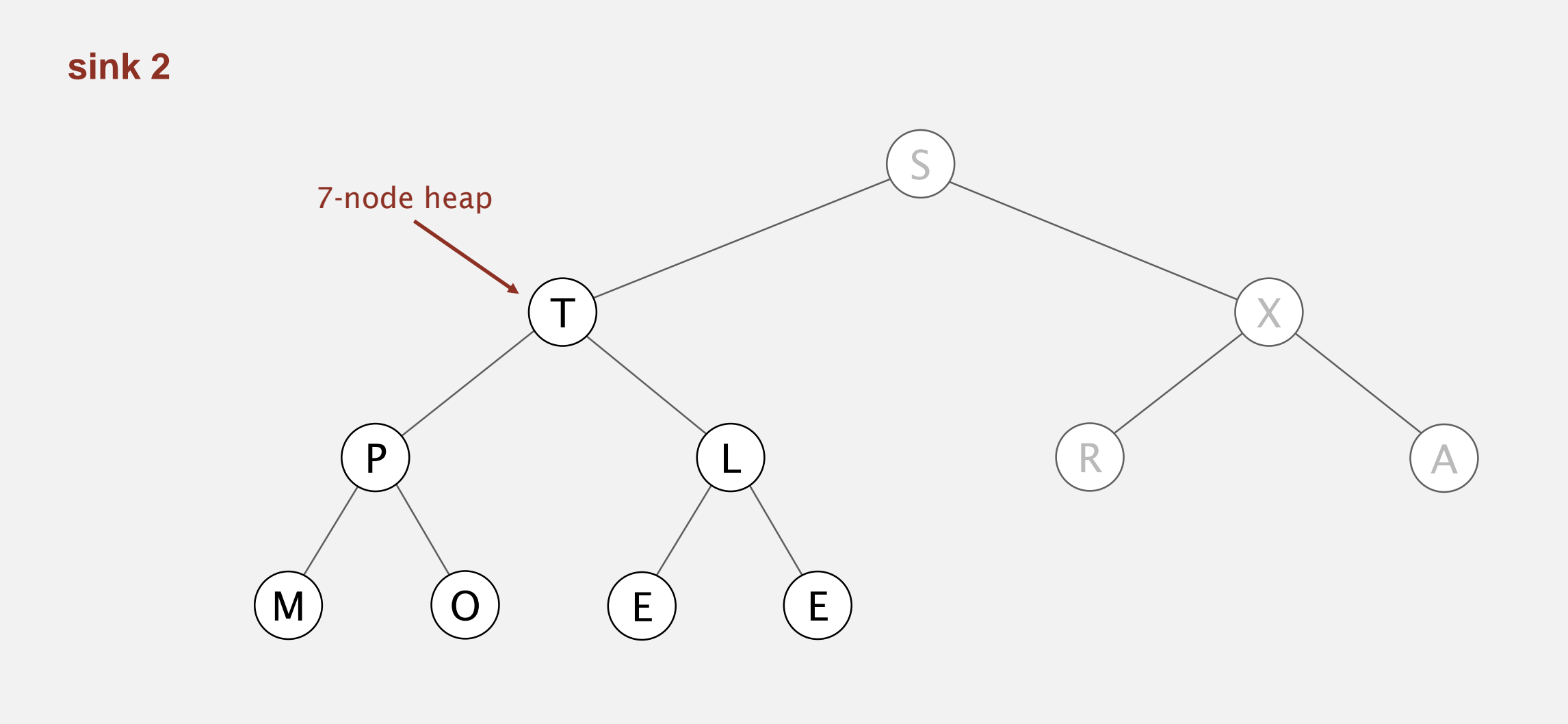

# S | T | X | P | L | R | A | M | O | E | E

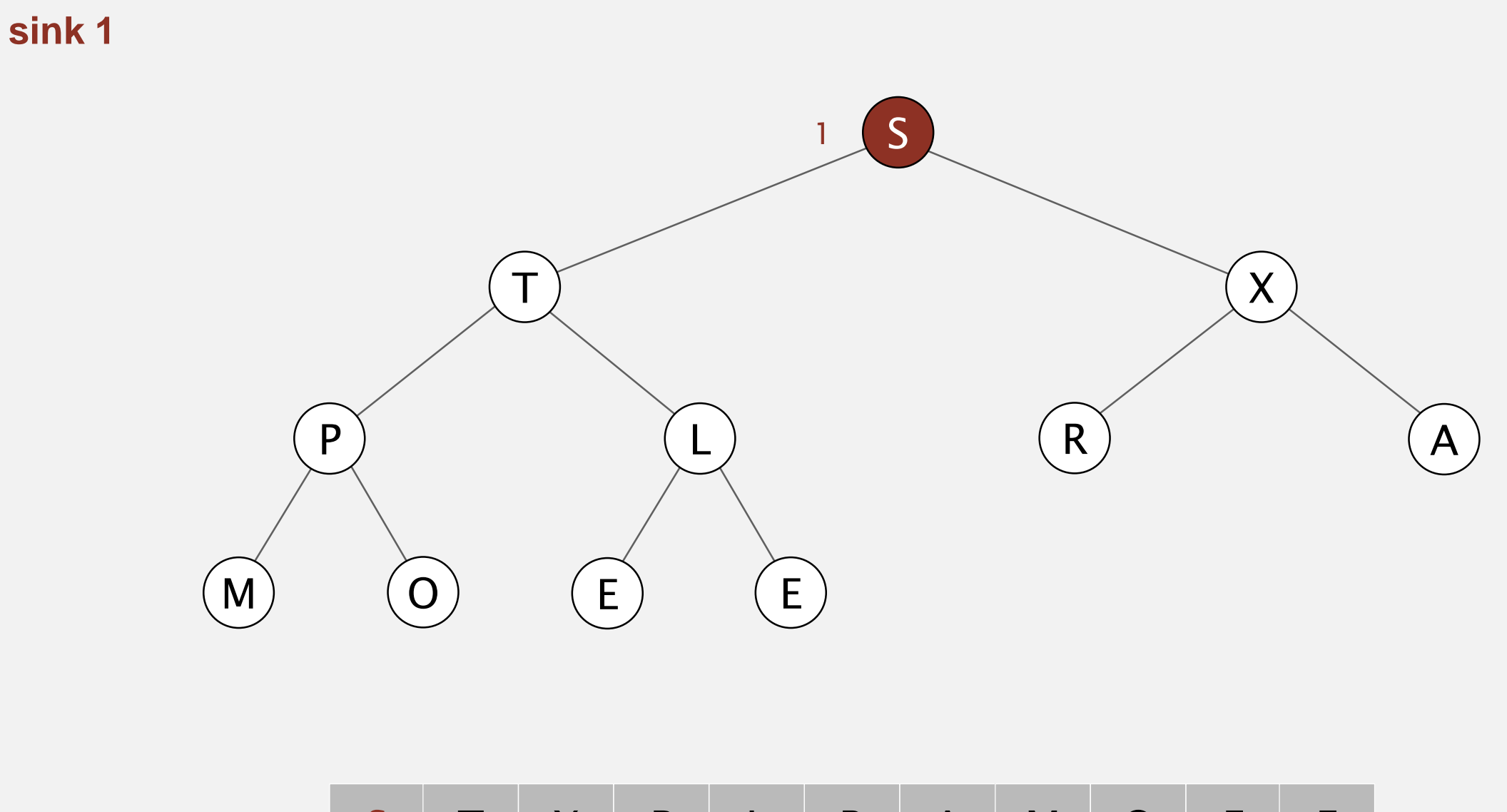

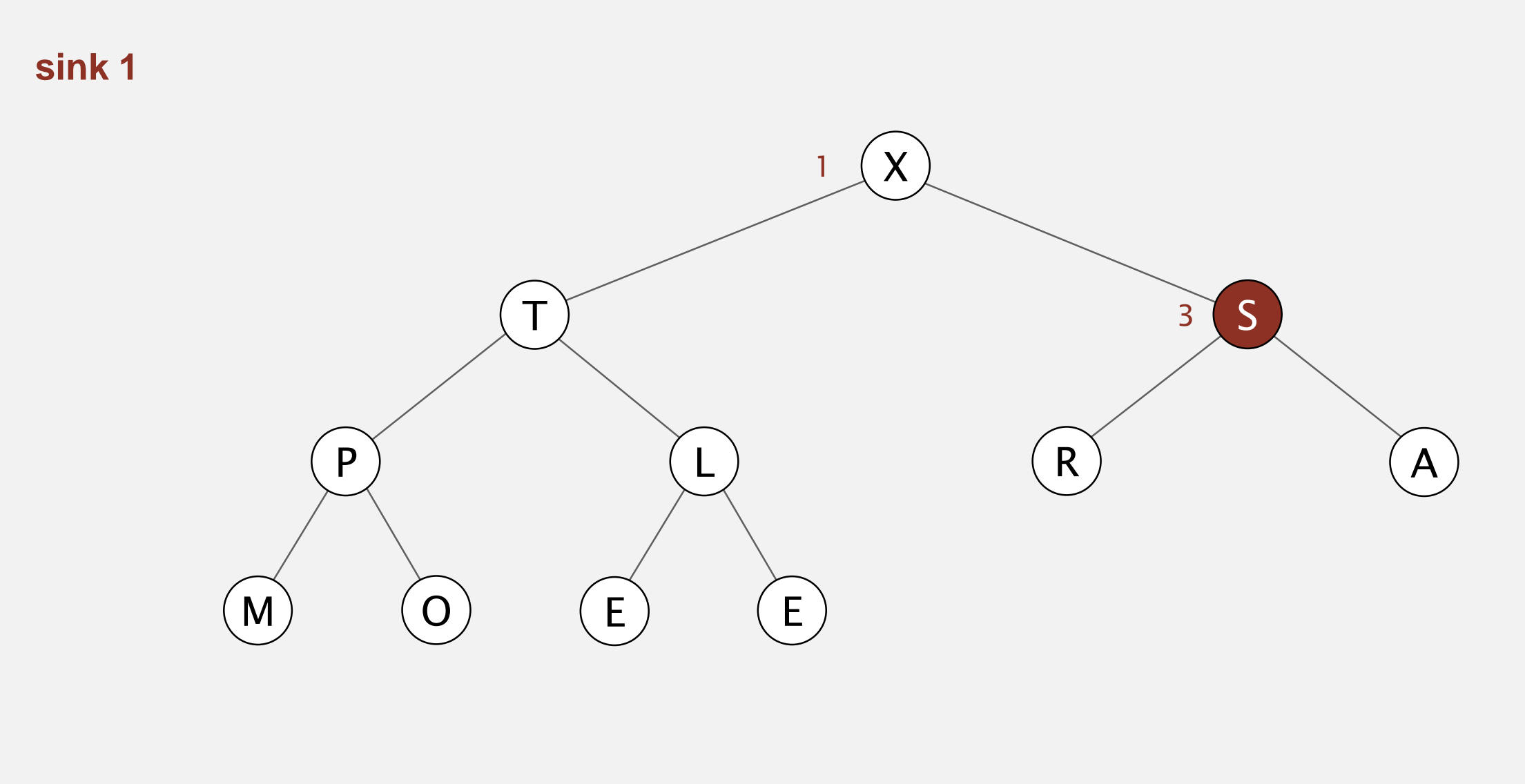

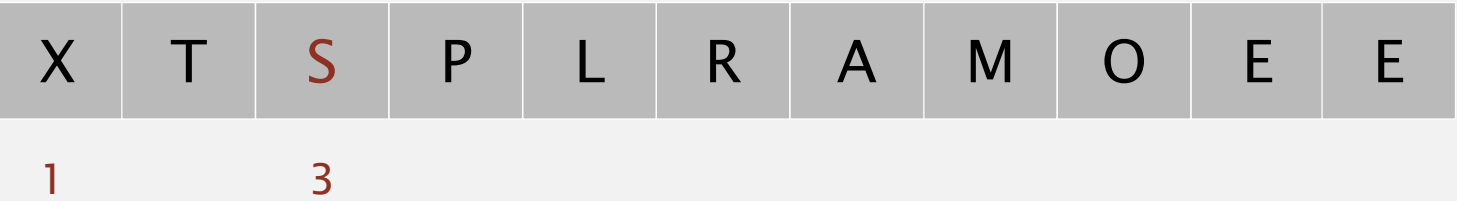

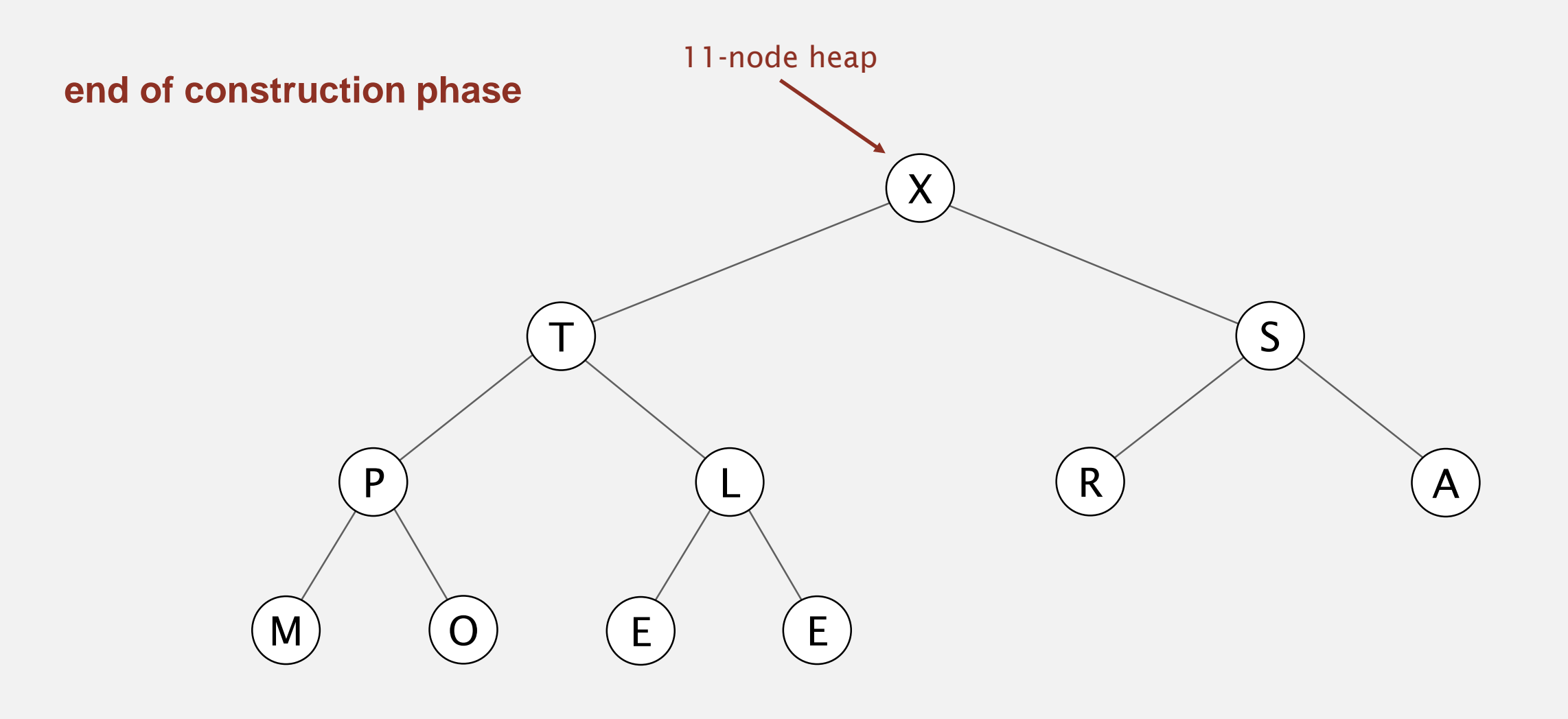

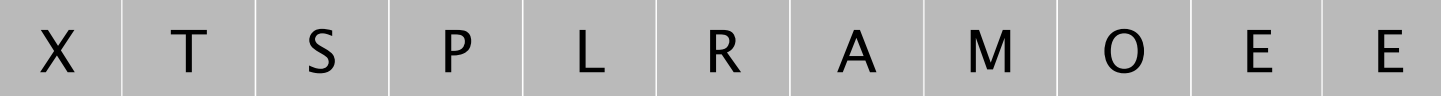

Sortdown. Repeatedly delete the largest remaining item.

**exchange 1 and 11**

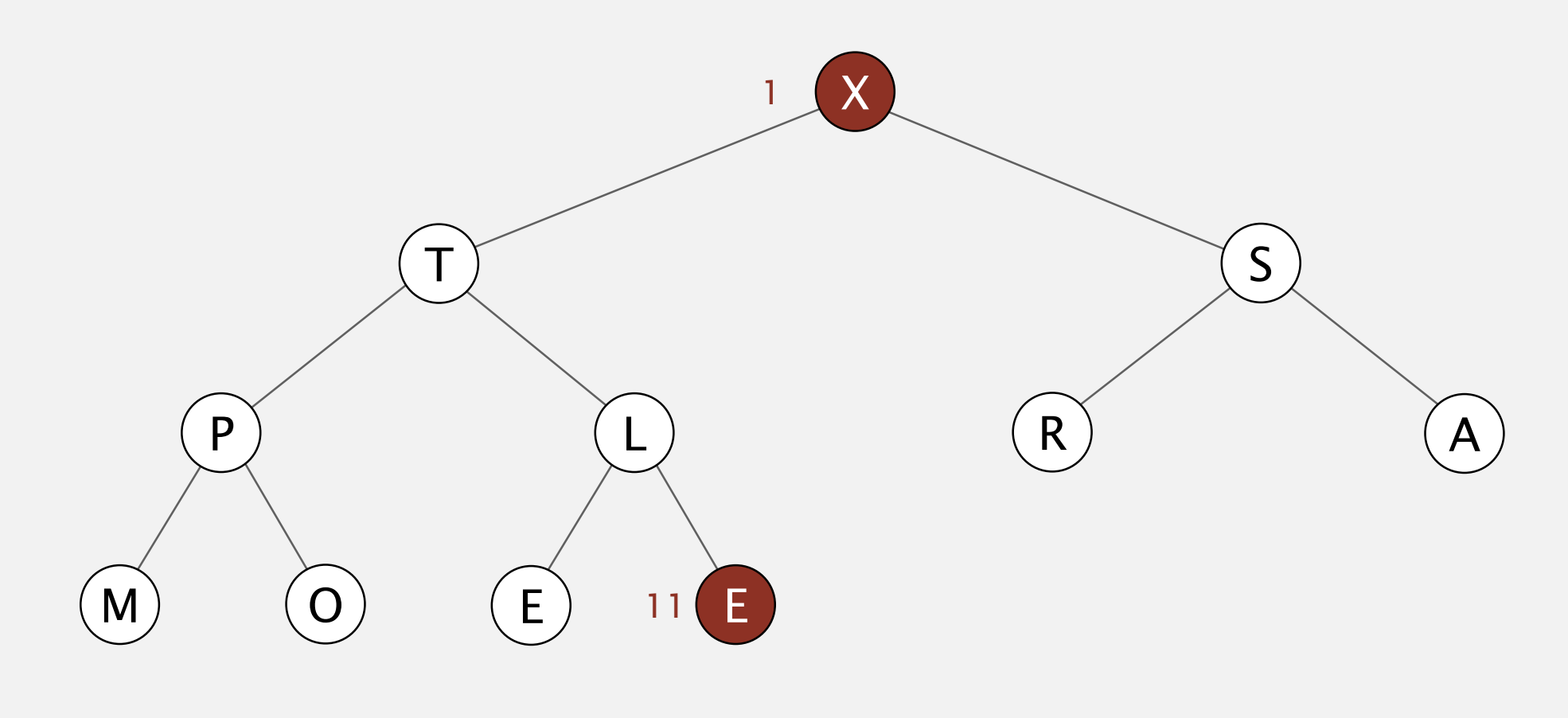

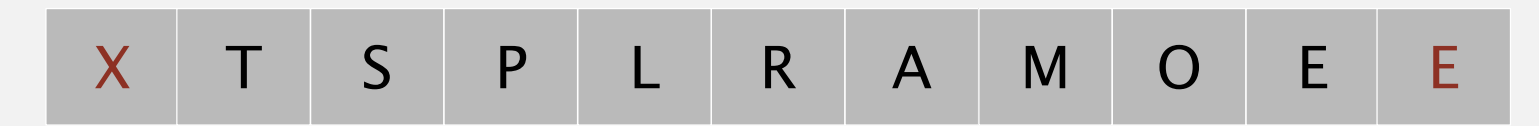

Sortdown. Repeatedly delete the largest remaining item.

**exchange 1 and 11**

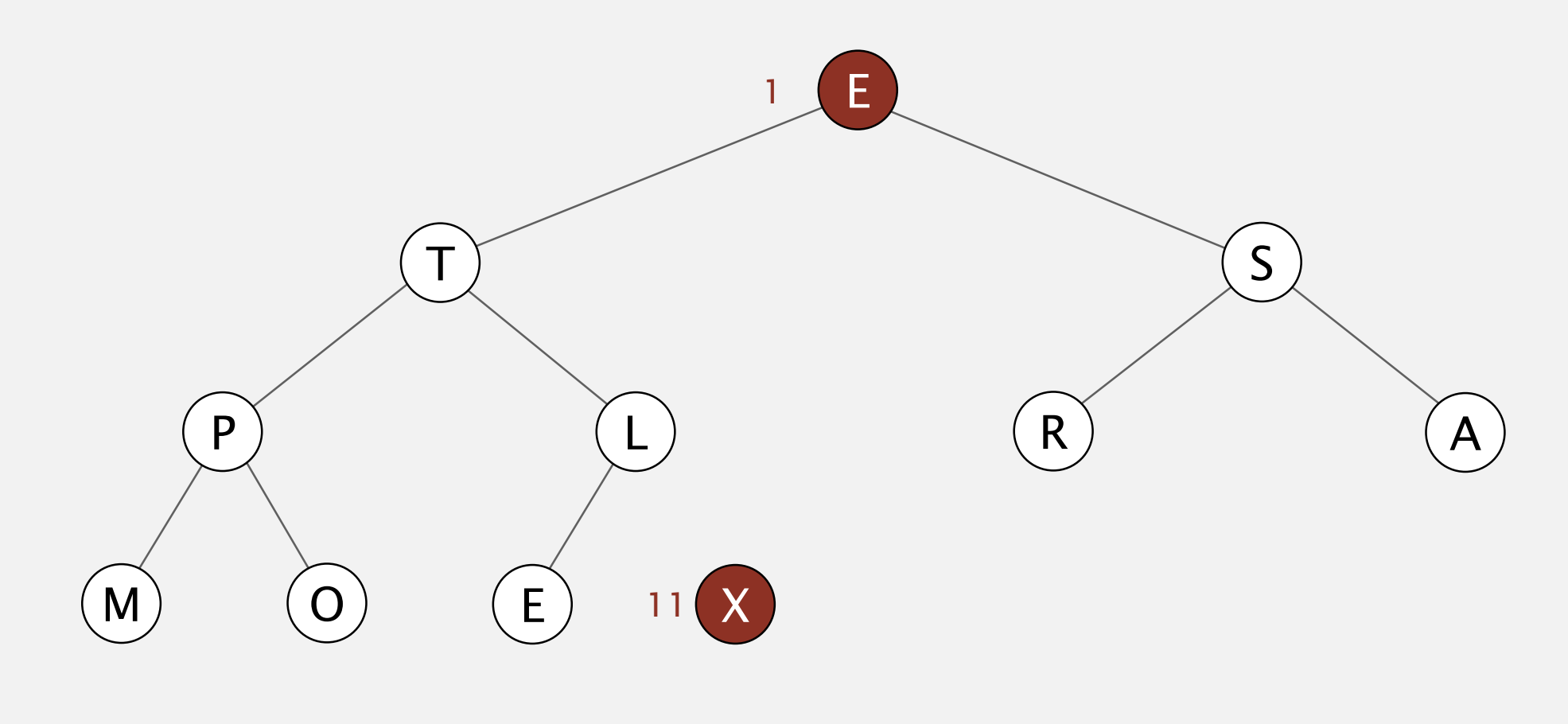

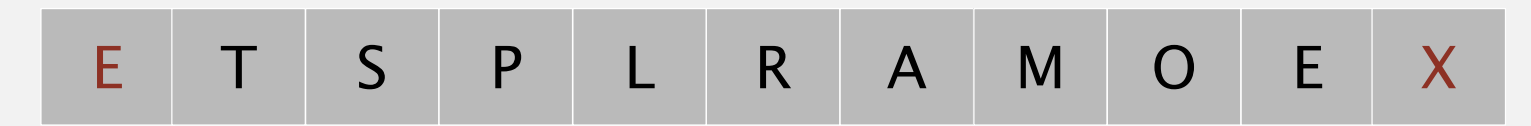

### Heapsort demo

Sortdown. Repeatedly delete the largest remaining item.

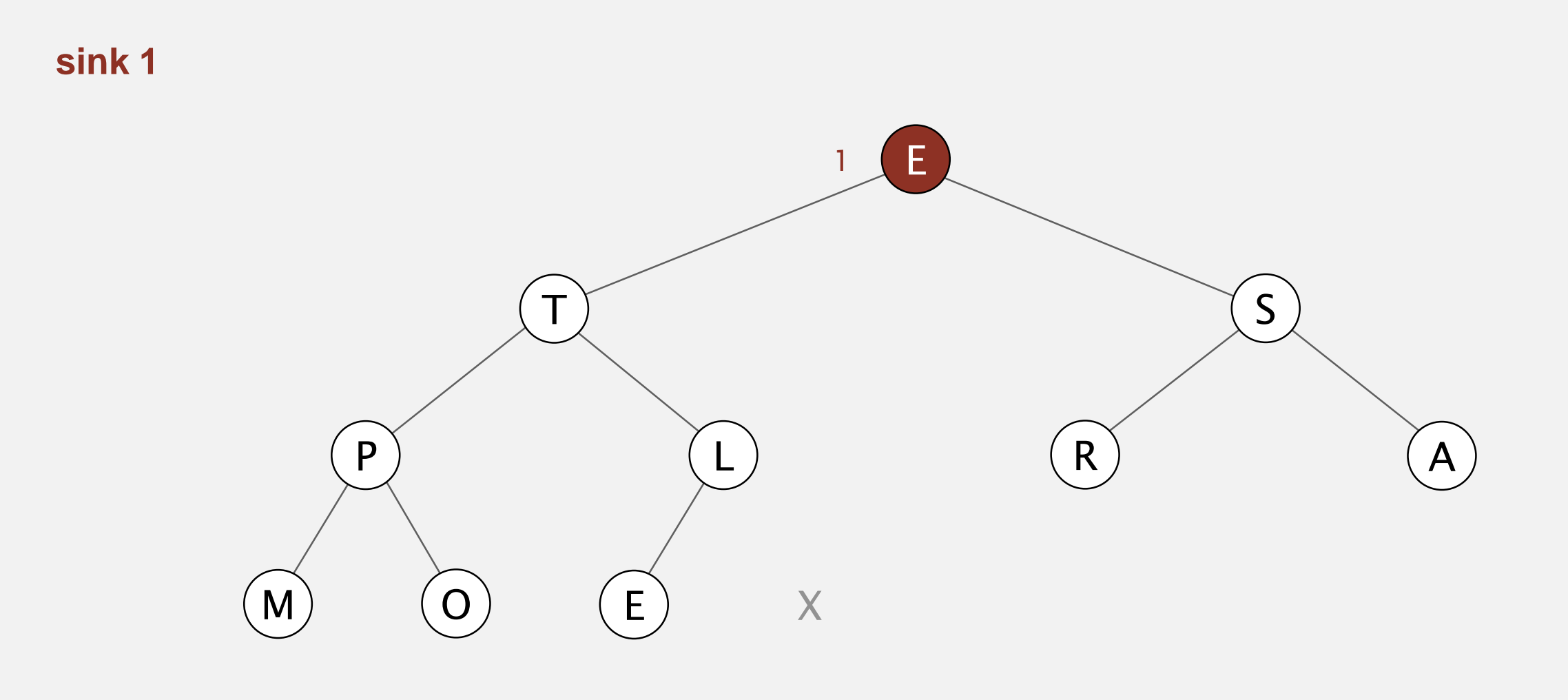

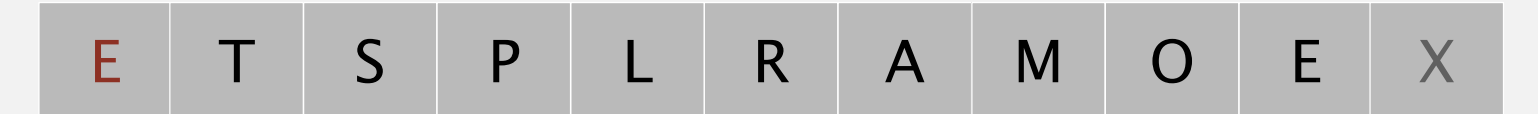

### Heapsort demo

Sortdown. Repeatedly delete the largest remaining item.

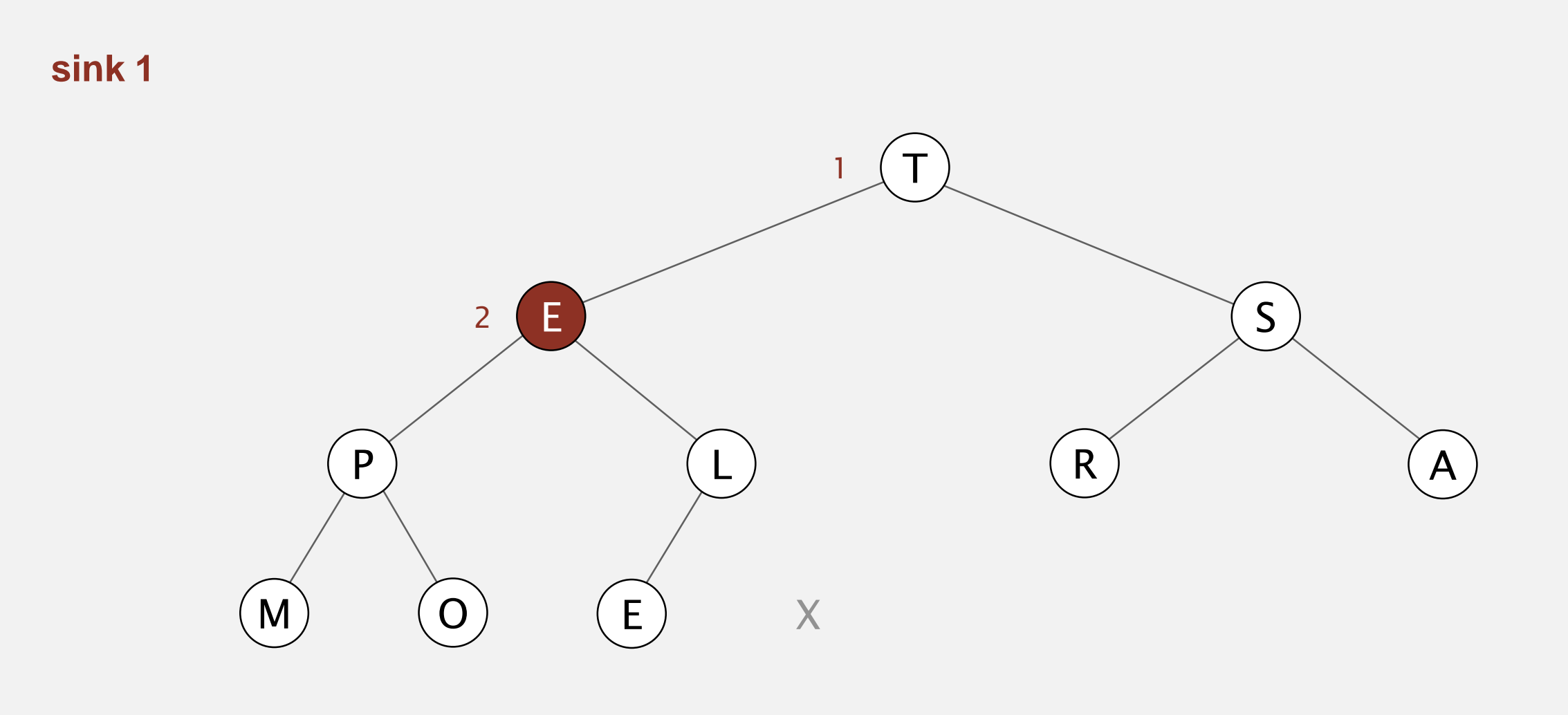

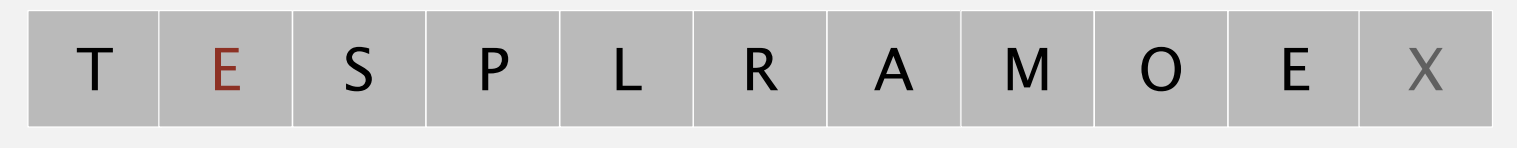

1 2

### Heapsort demo

Sortdown. Repeatedly delete the largest remaining item.

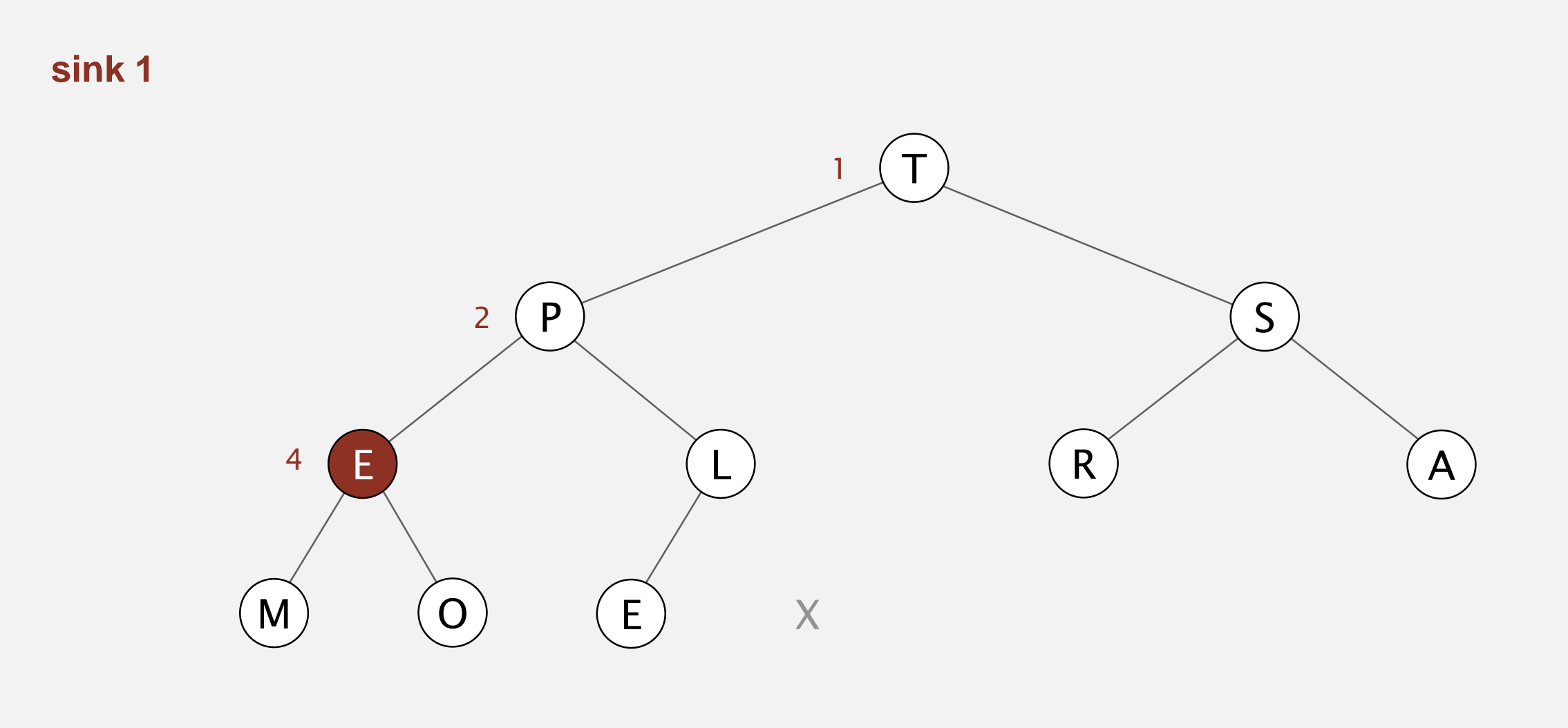

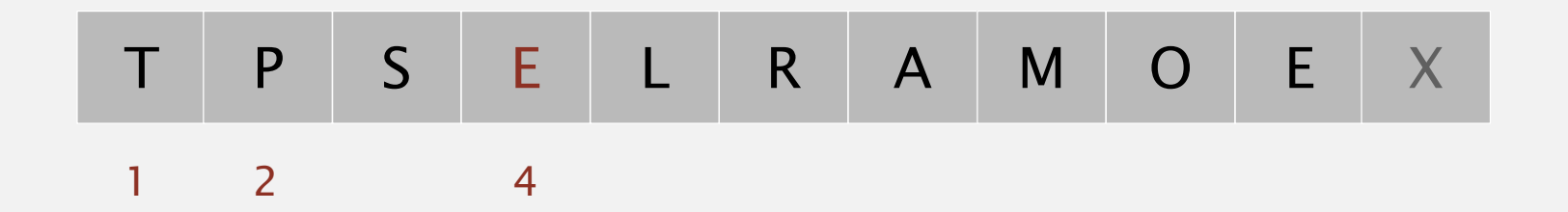
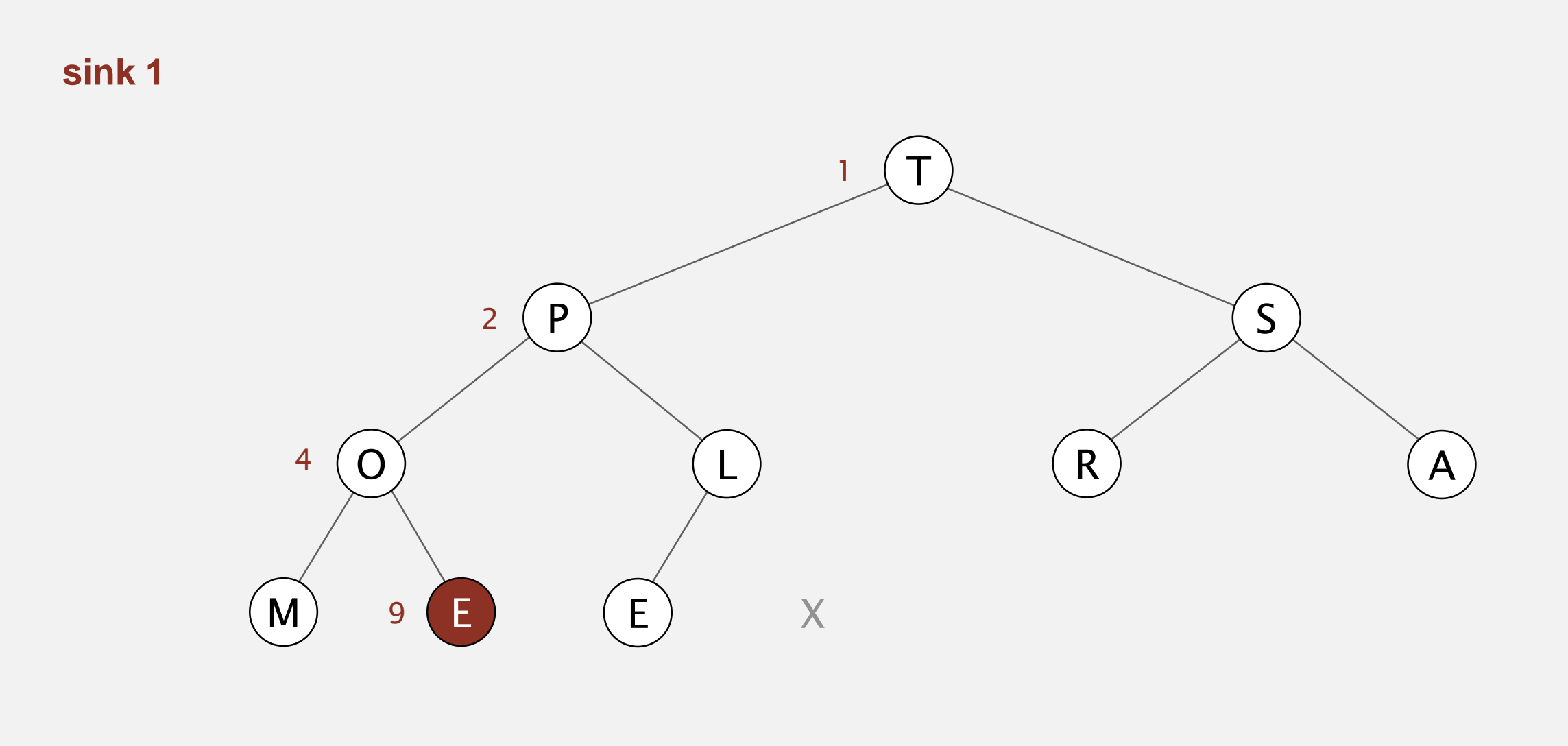

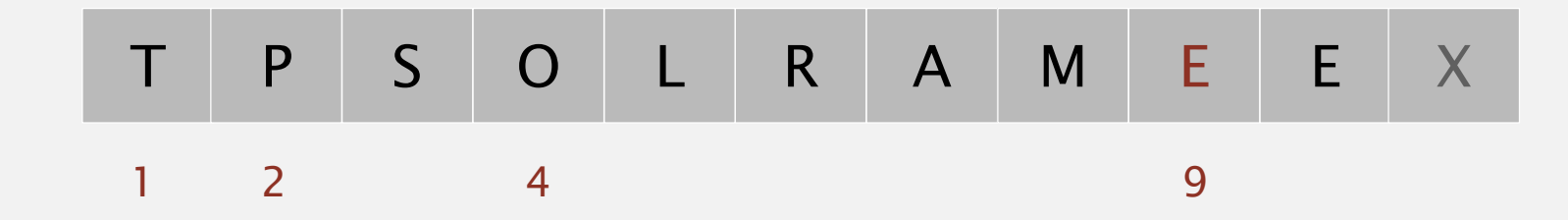

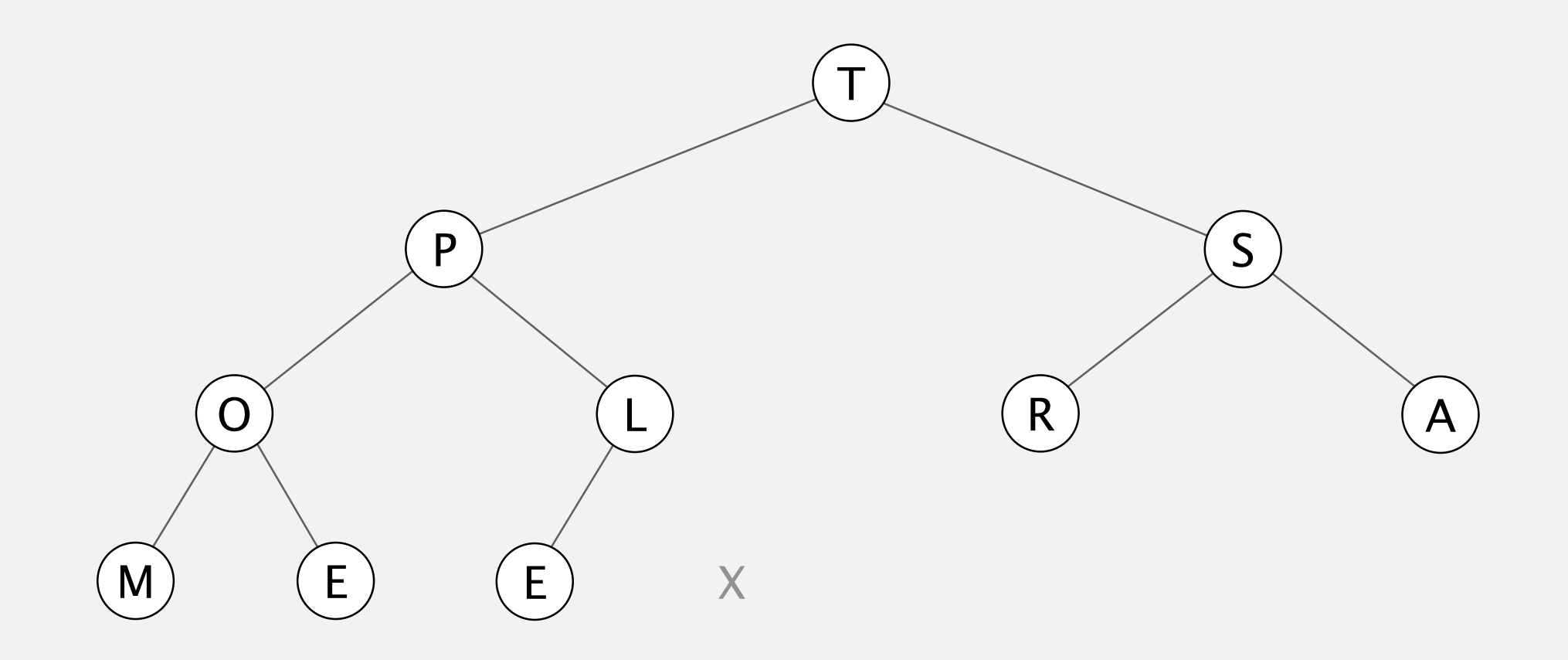

T P S O L R A M E E X

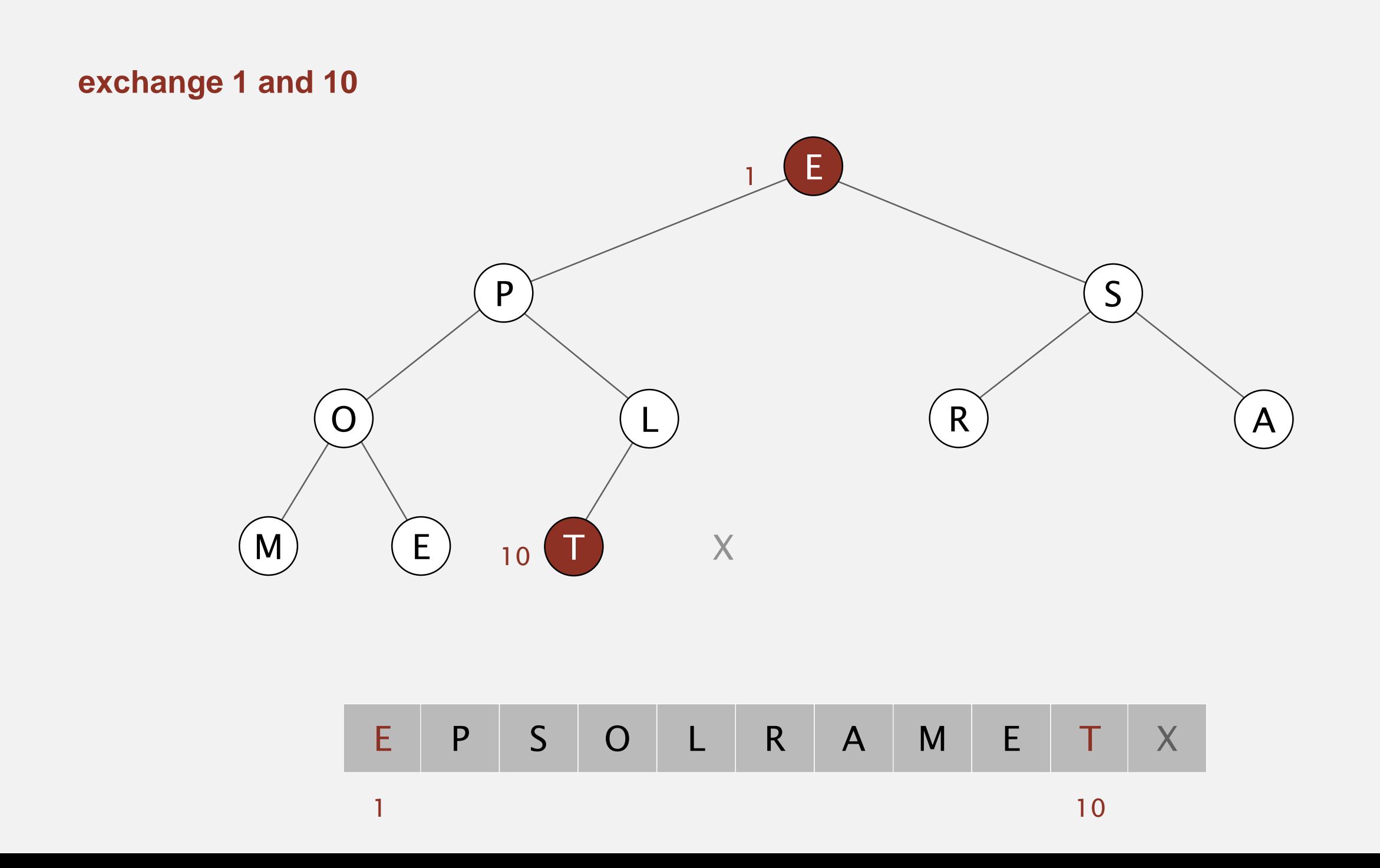

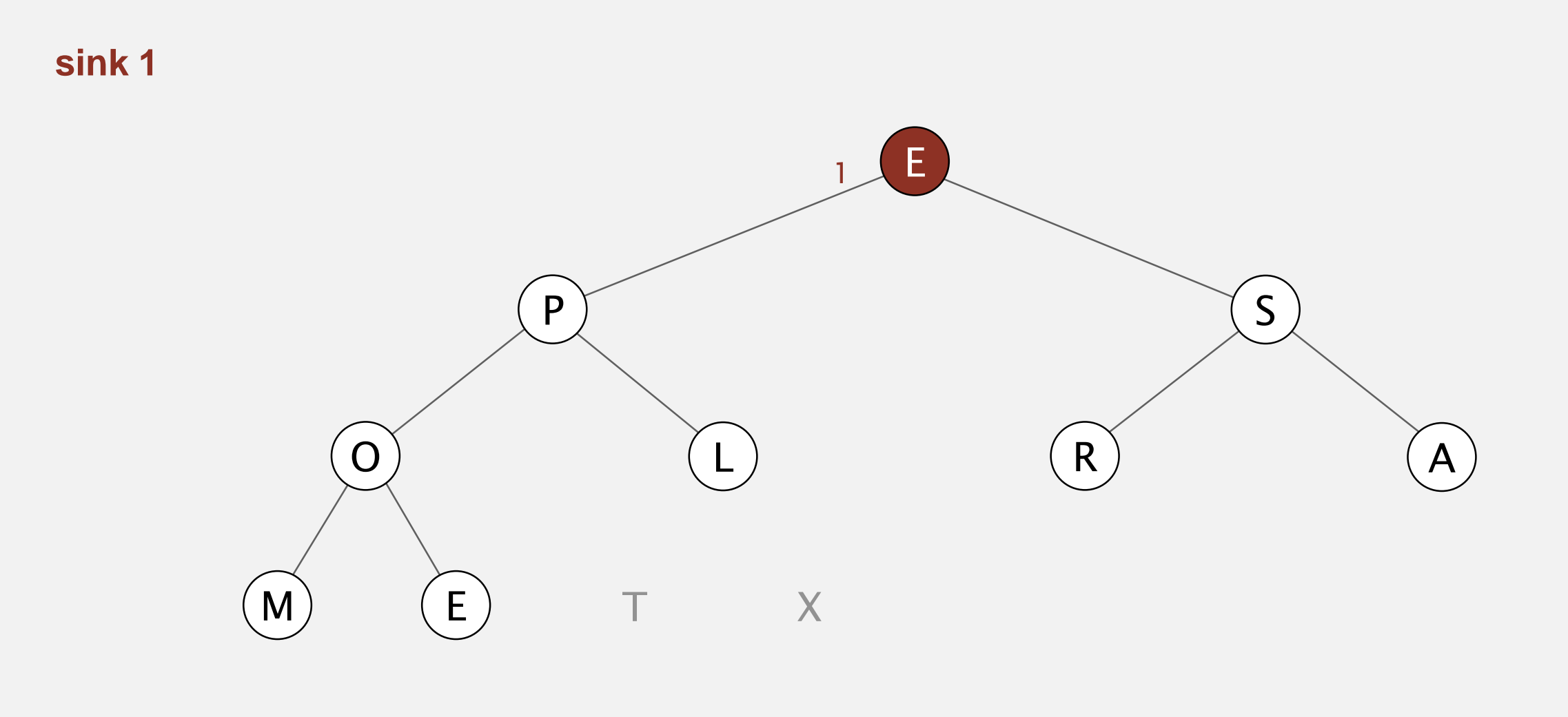

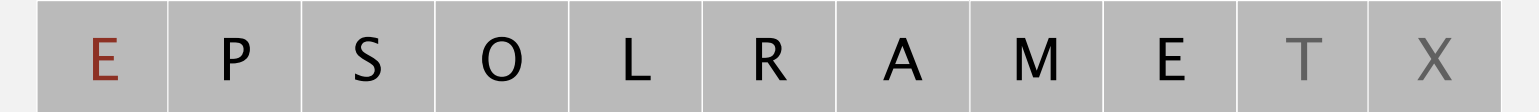

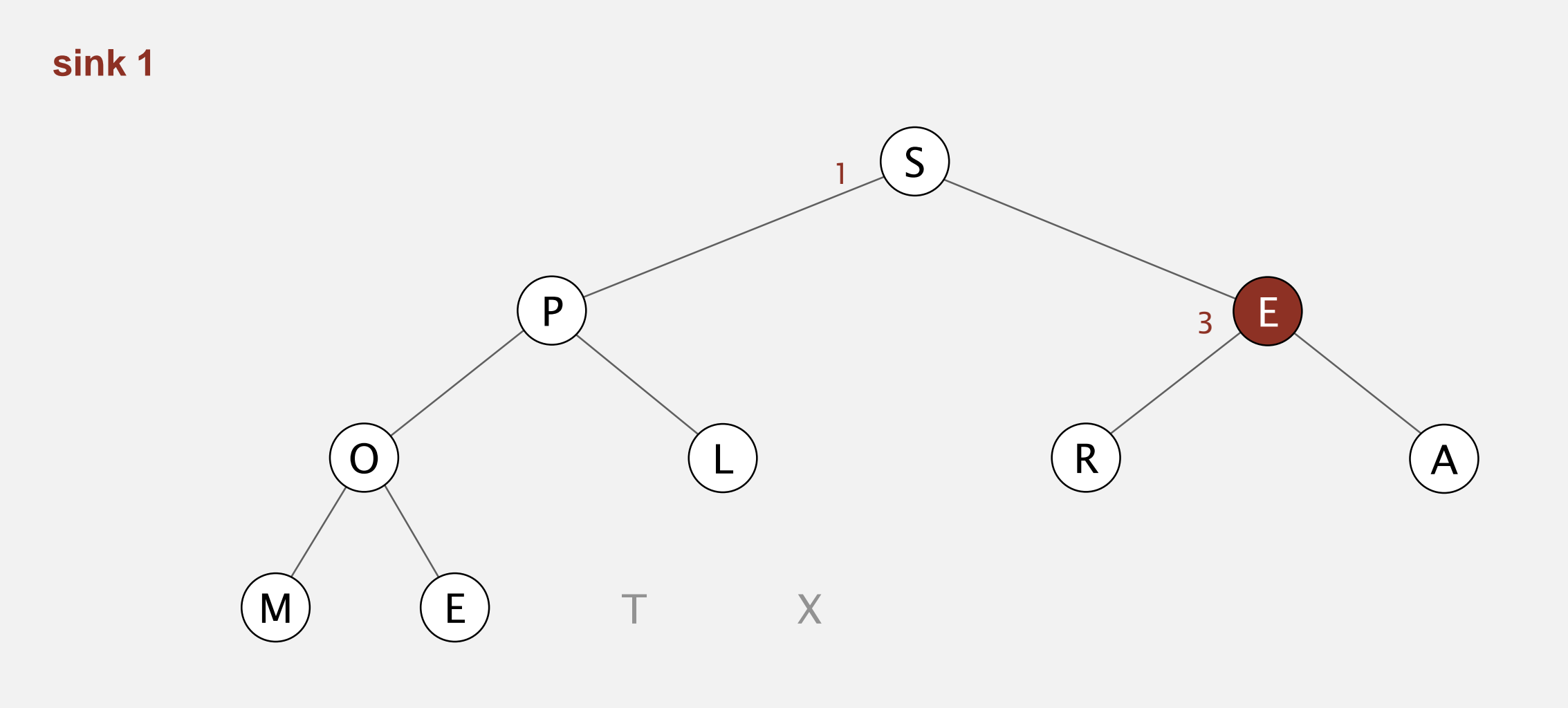

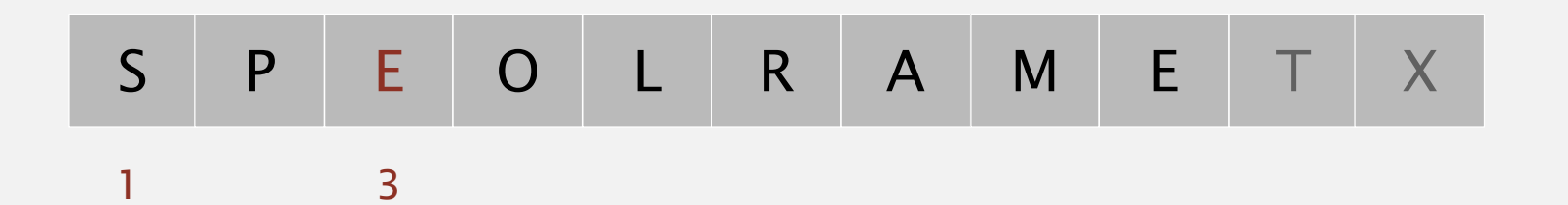

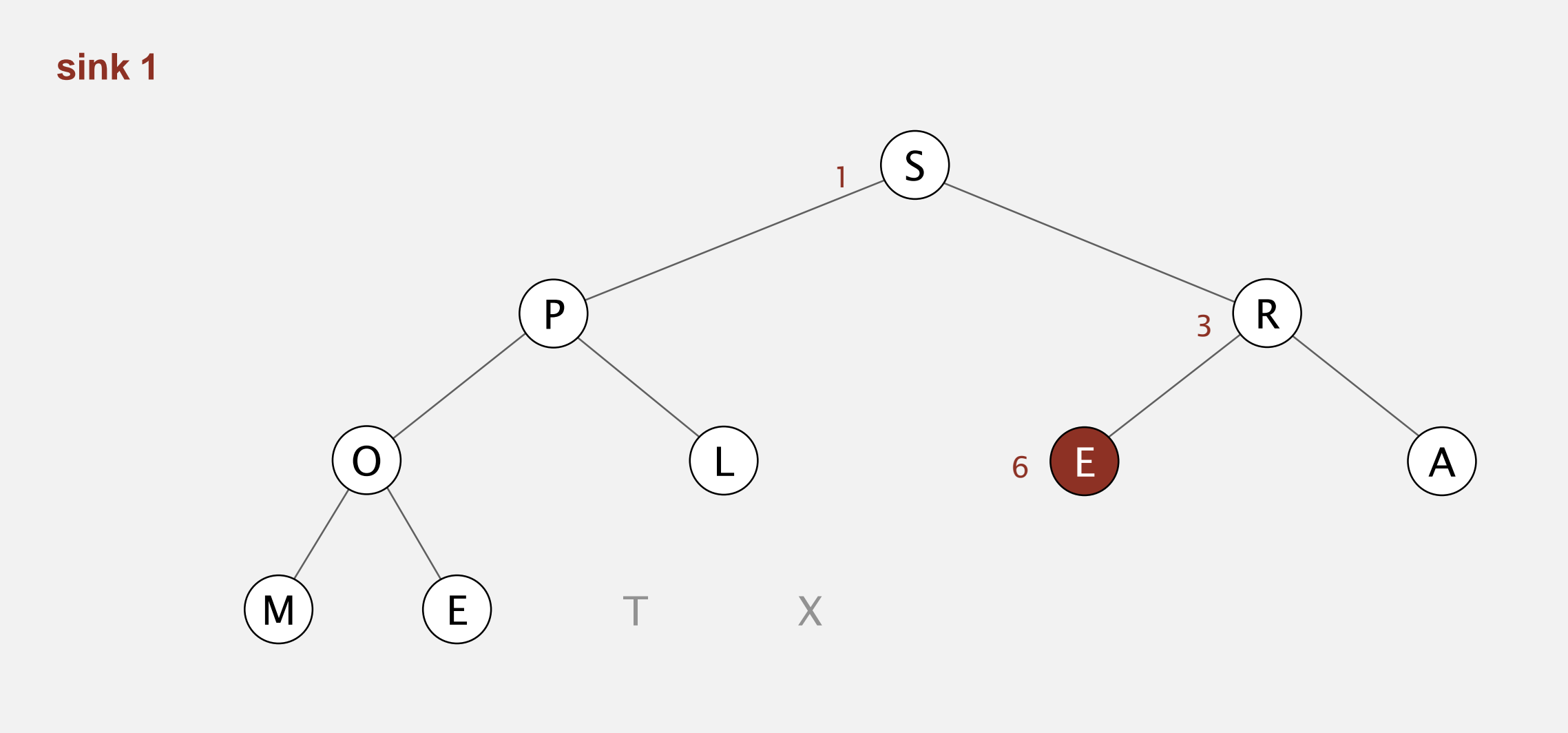

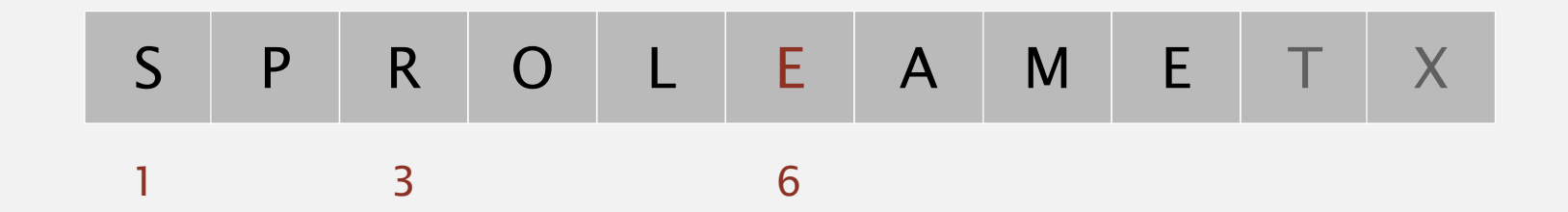

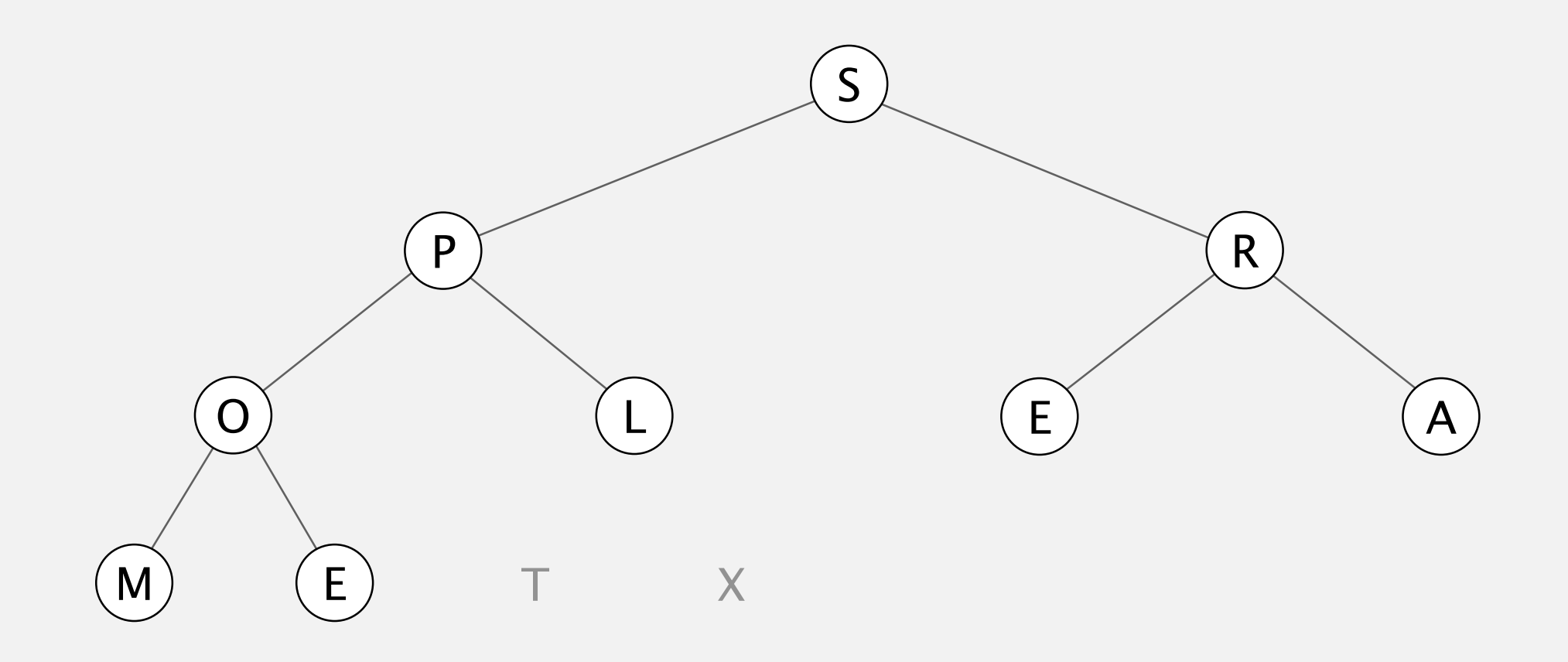

S P R O L E A M E T X

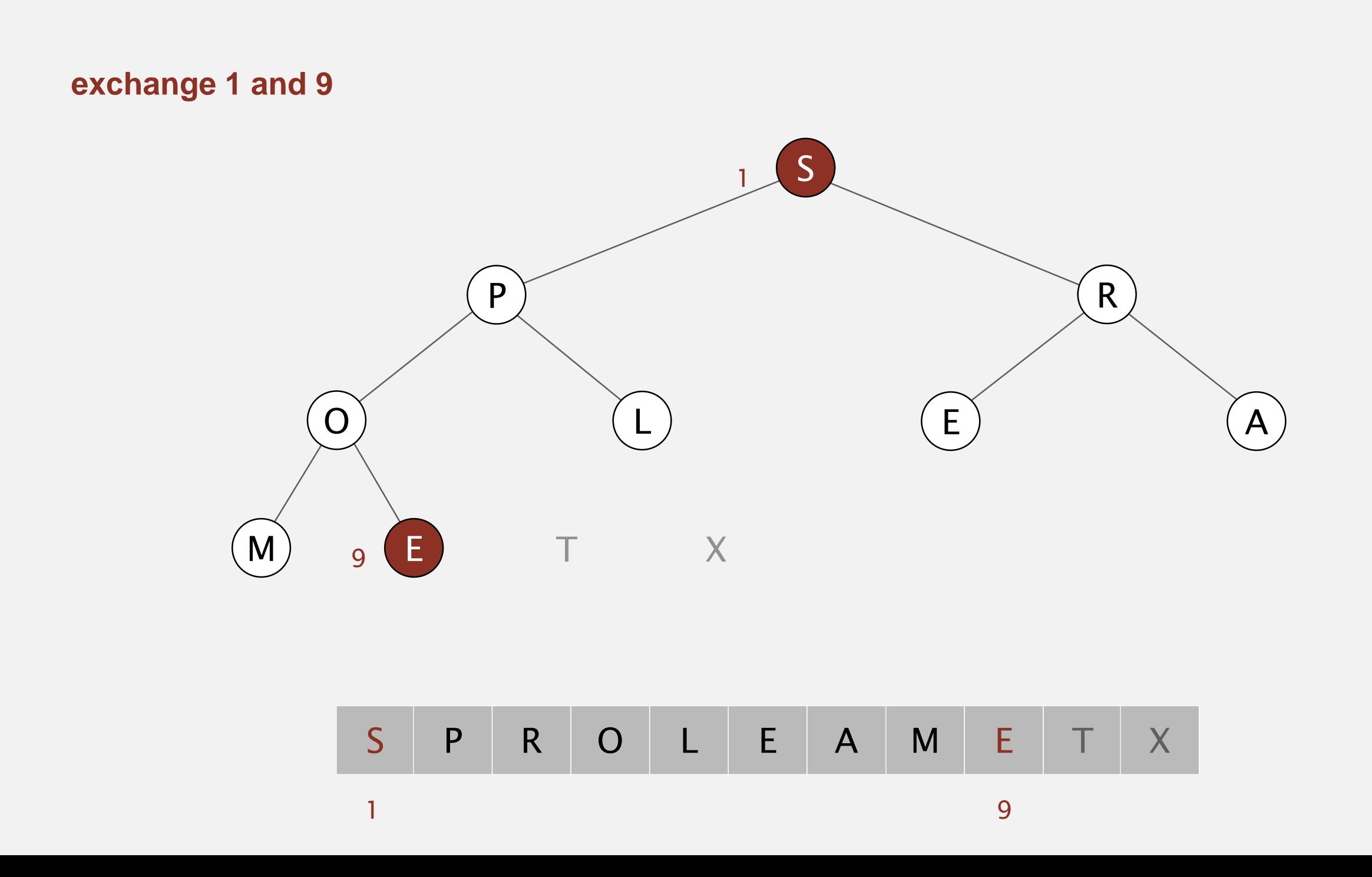

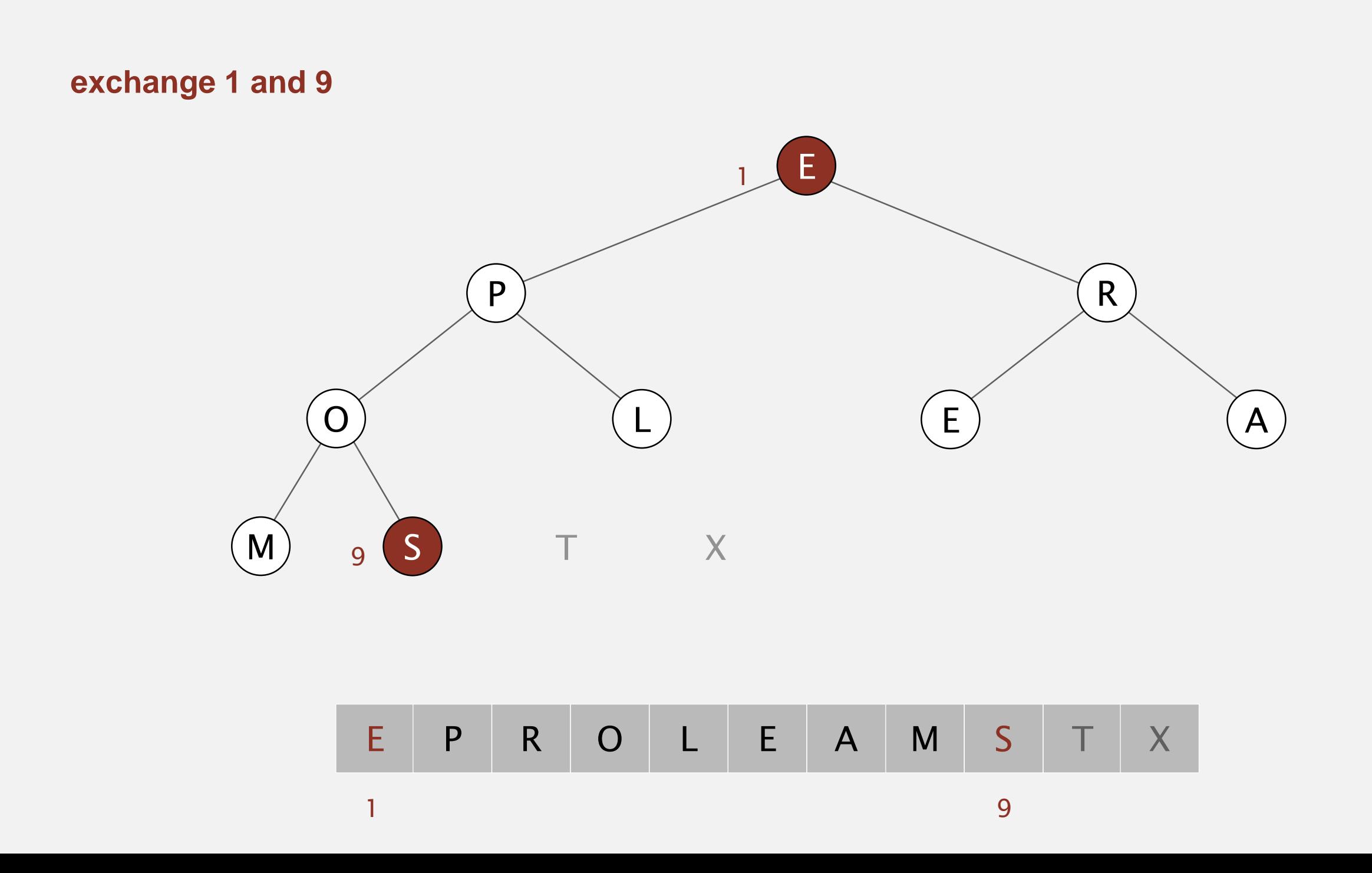

Sortdown. Repeatedly delete the largest remaining item.

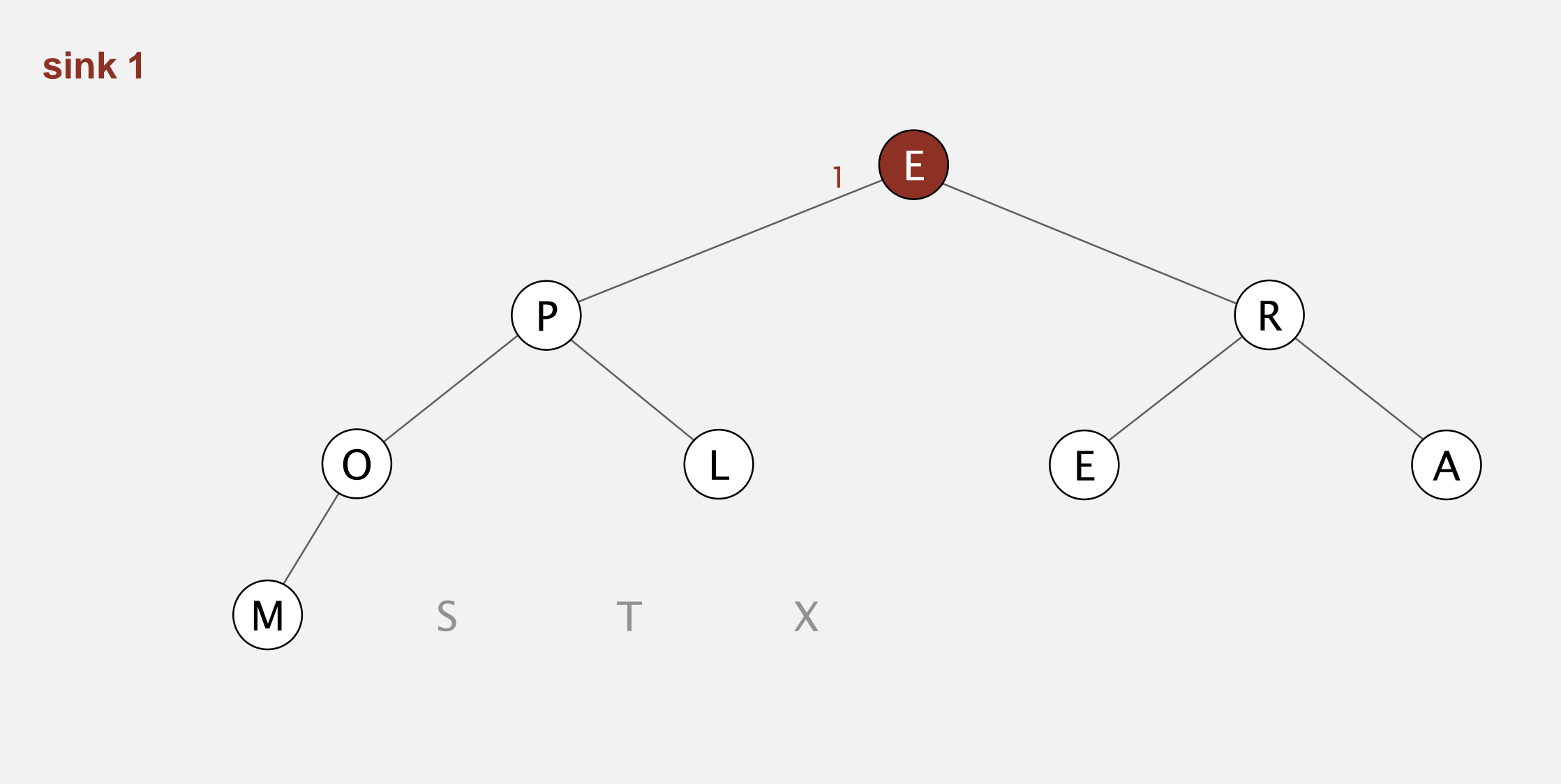

E P R O L E A M S T X

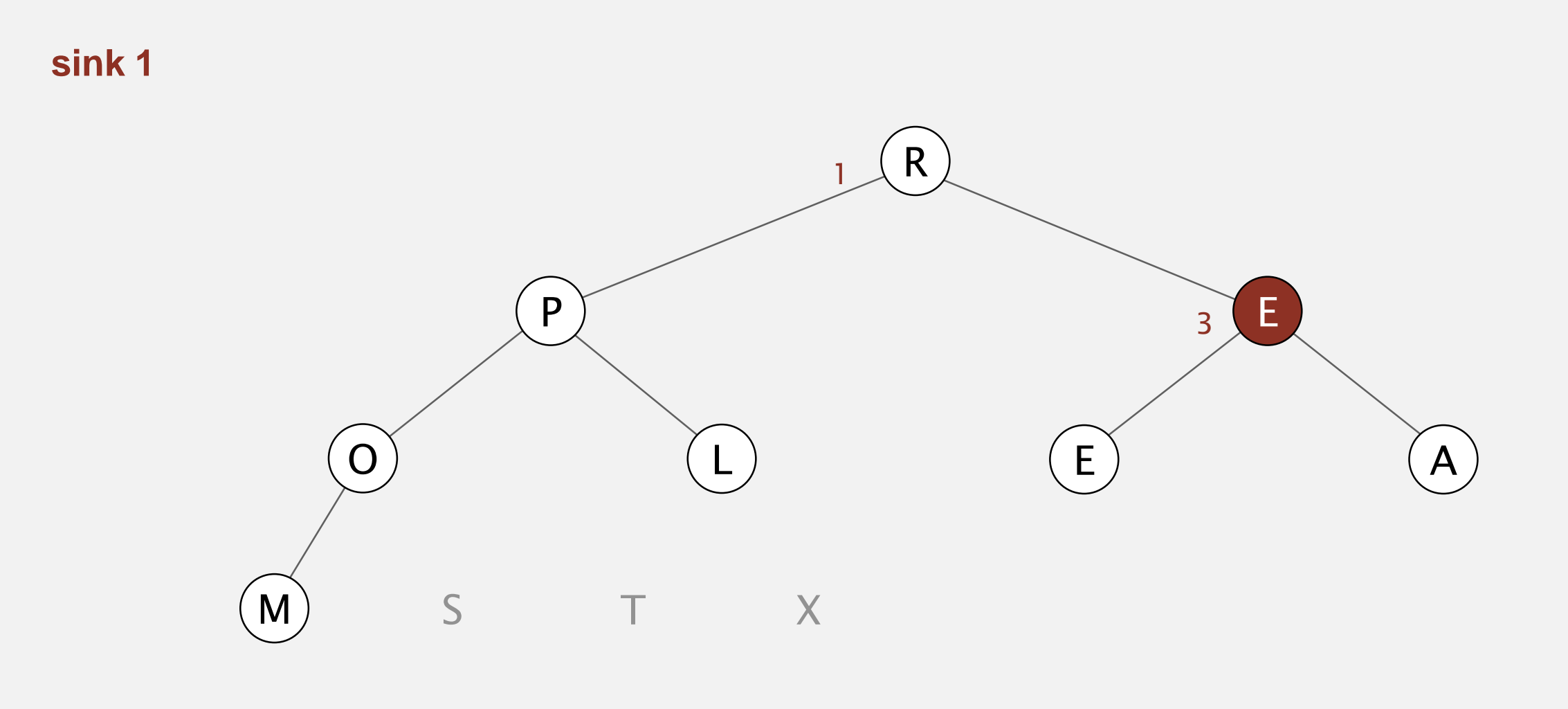

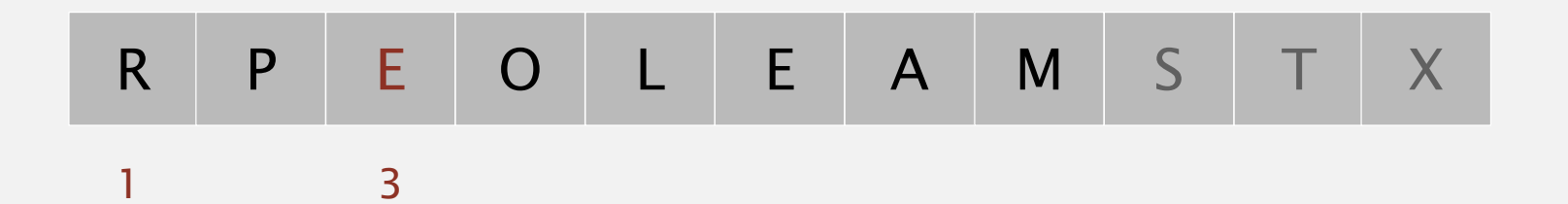

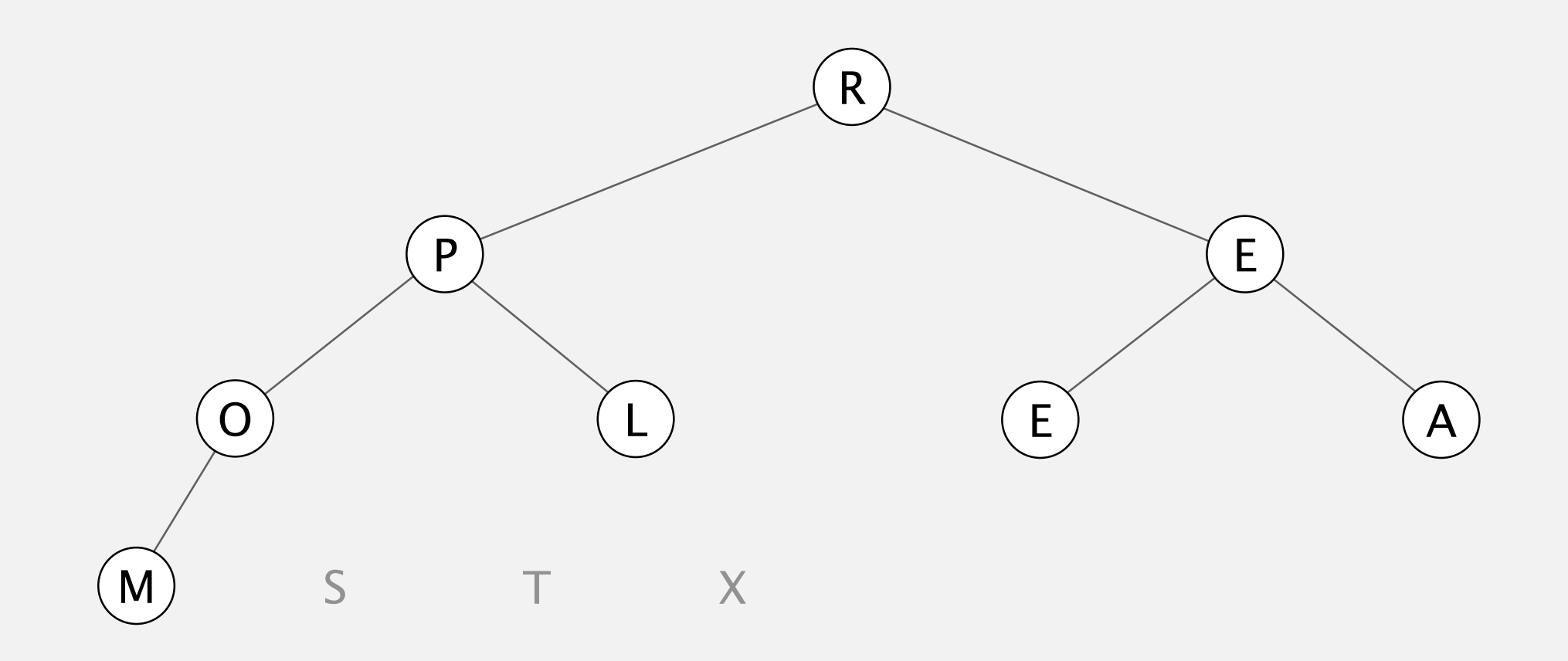

R P E O L E A M S T X

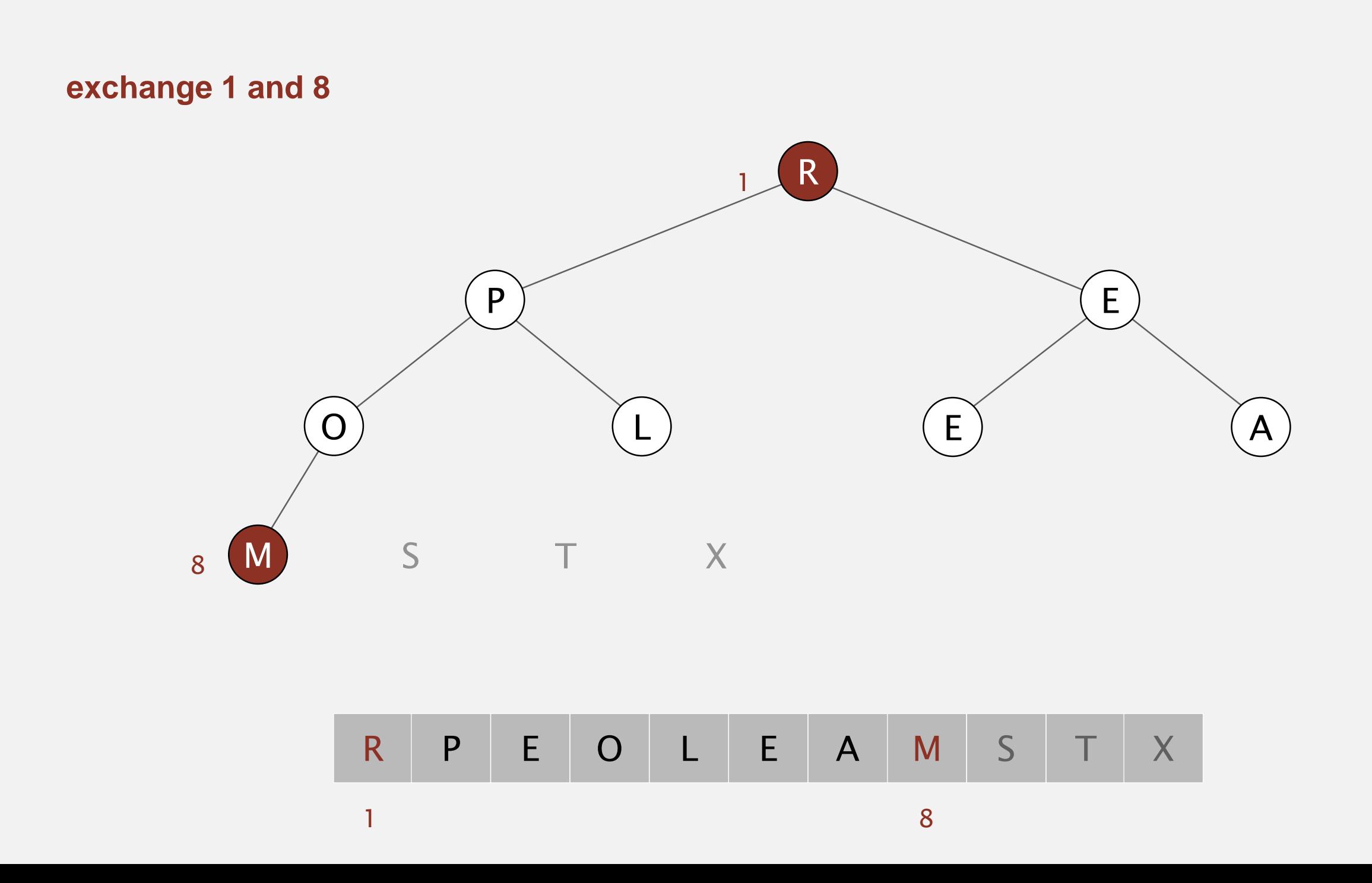

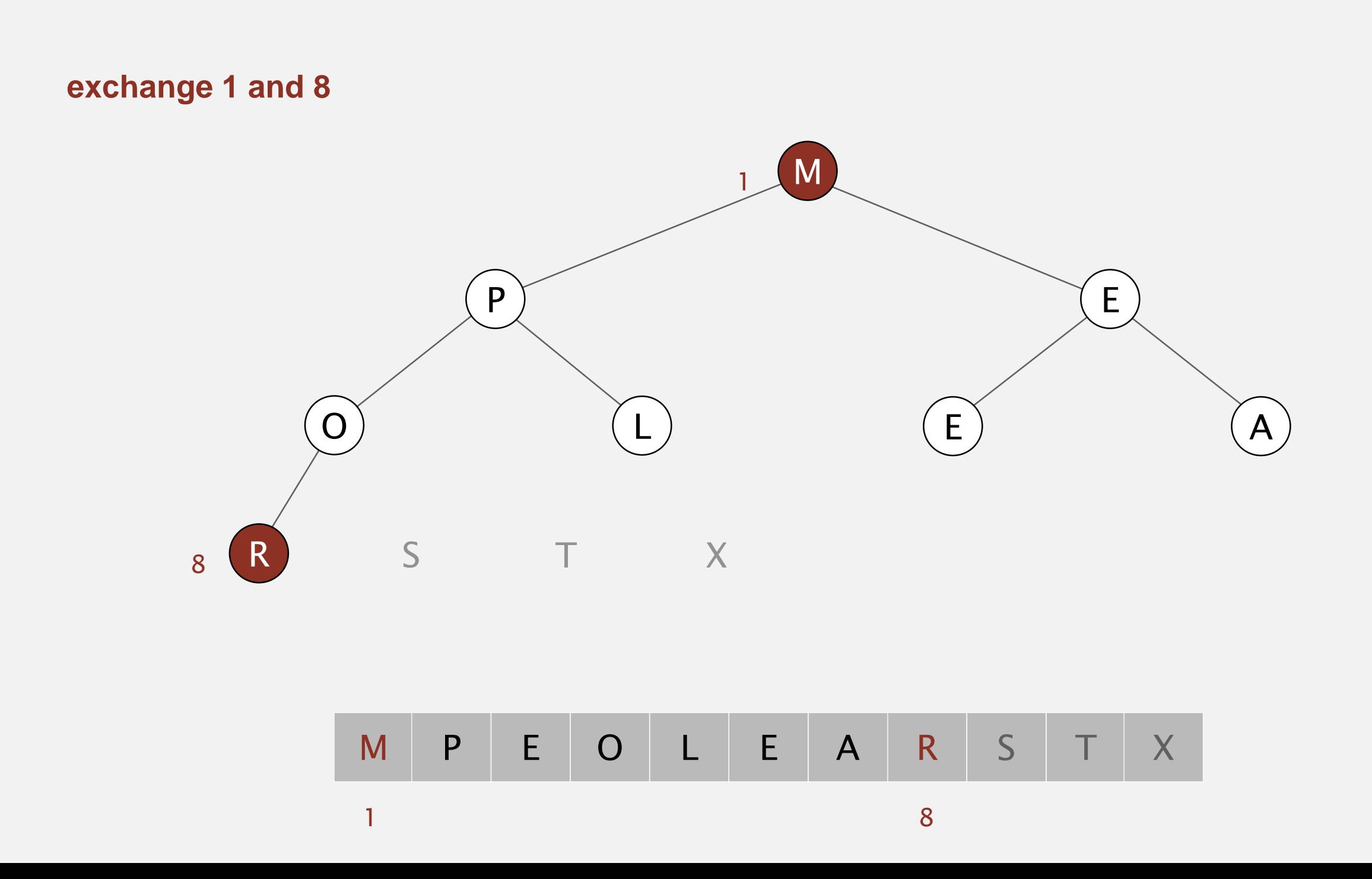

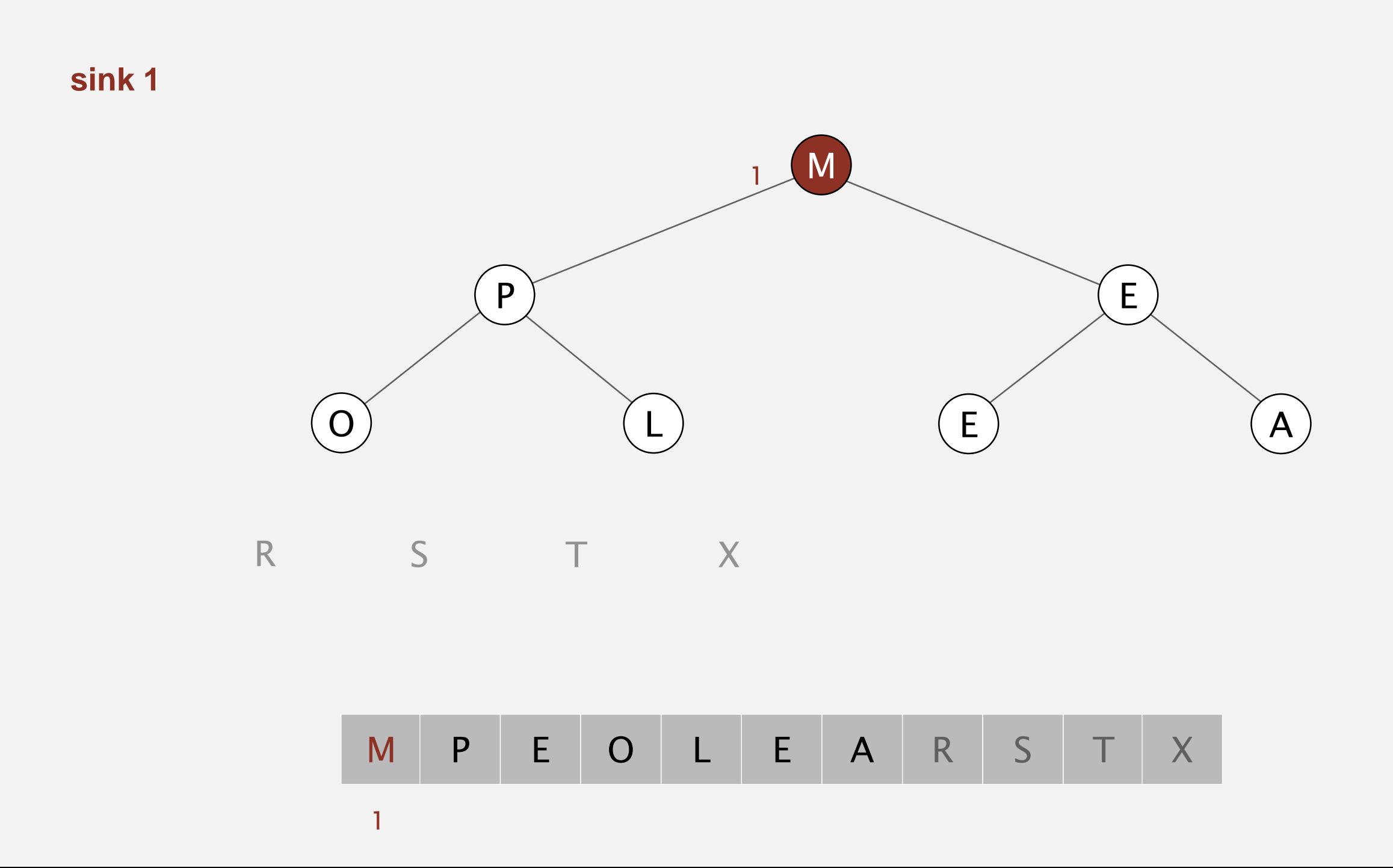

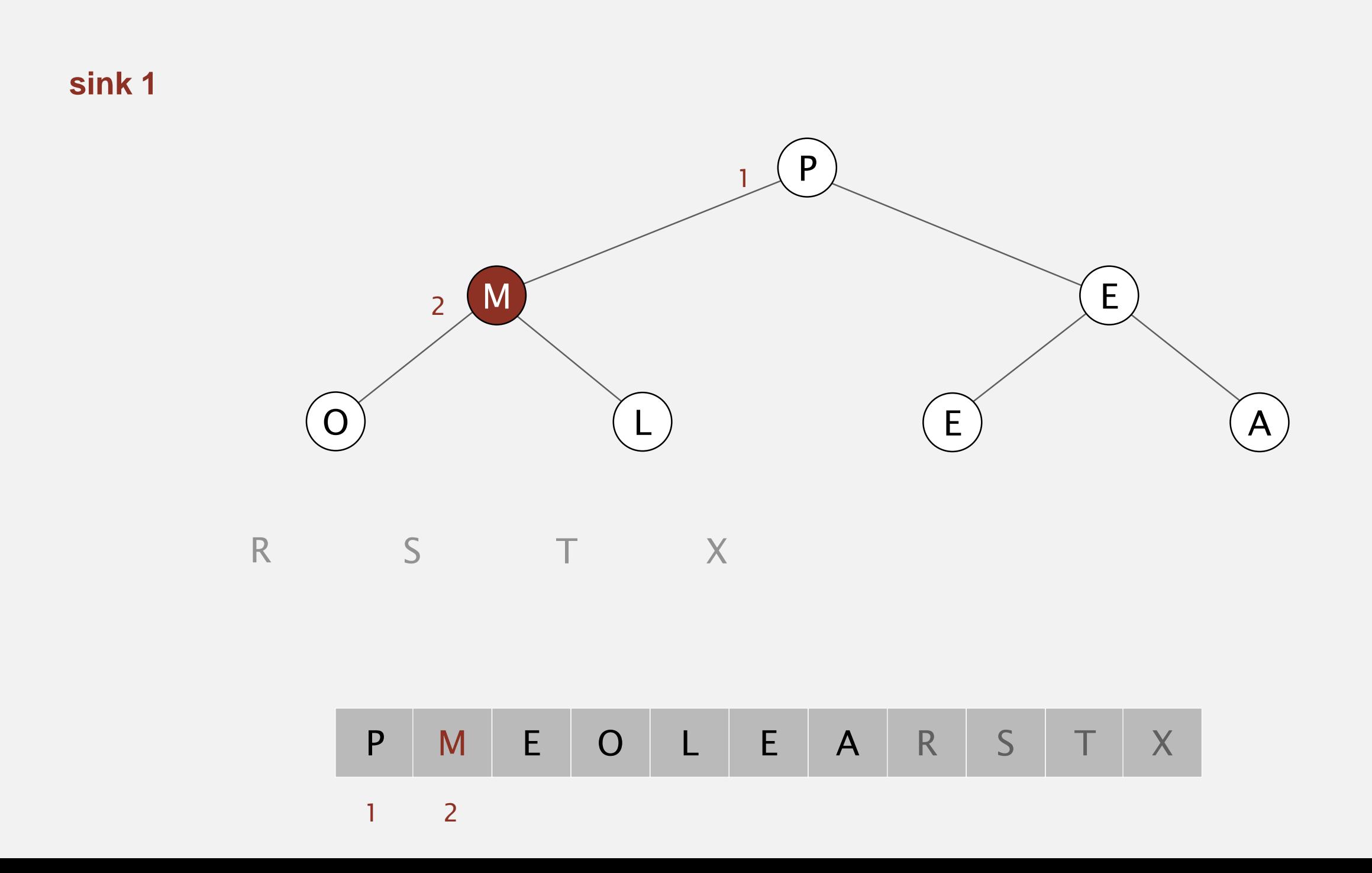

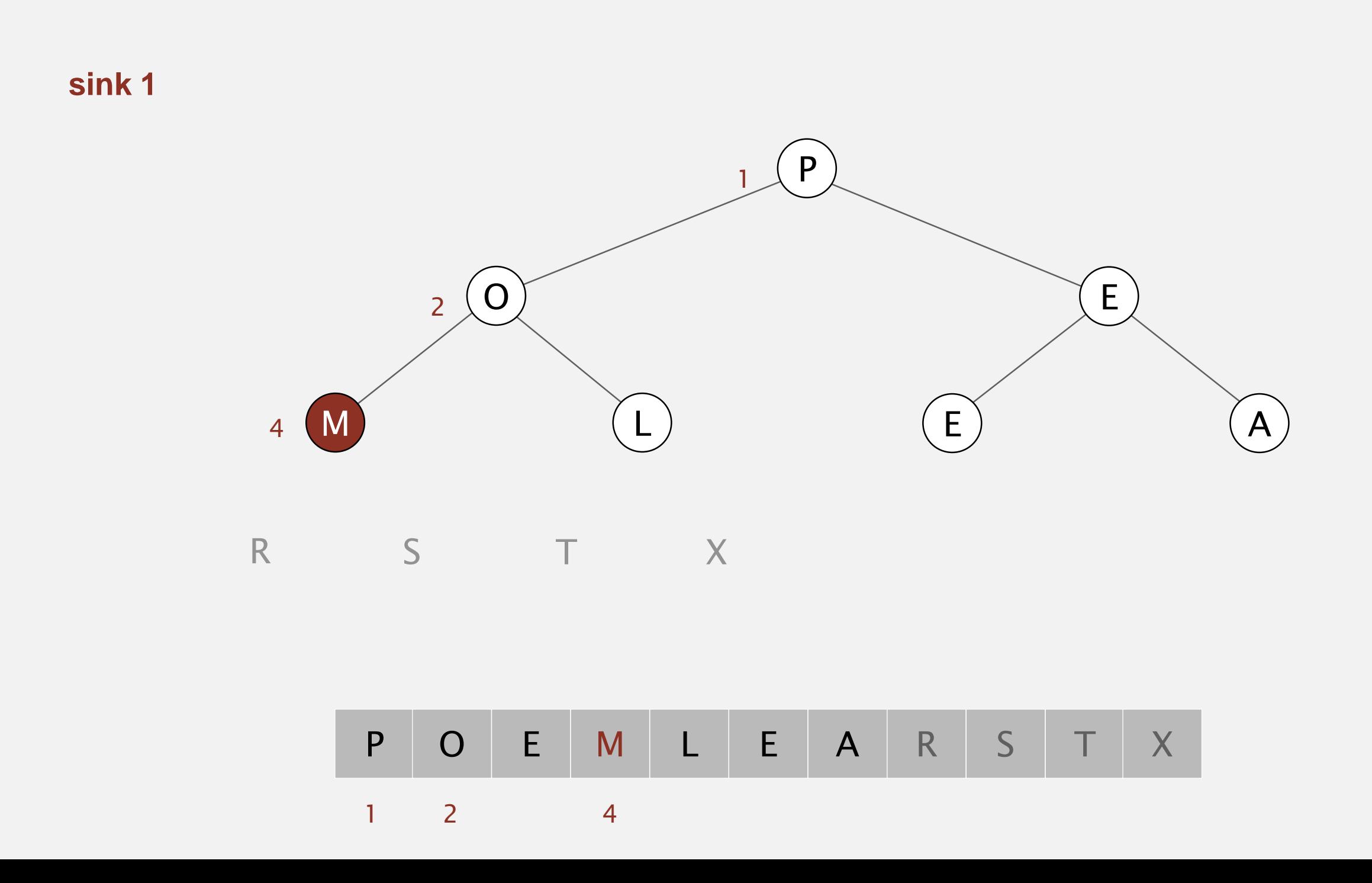

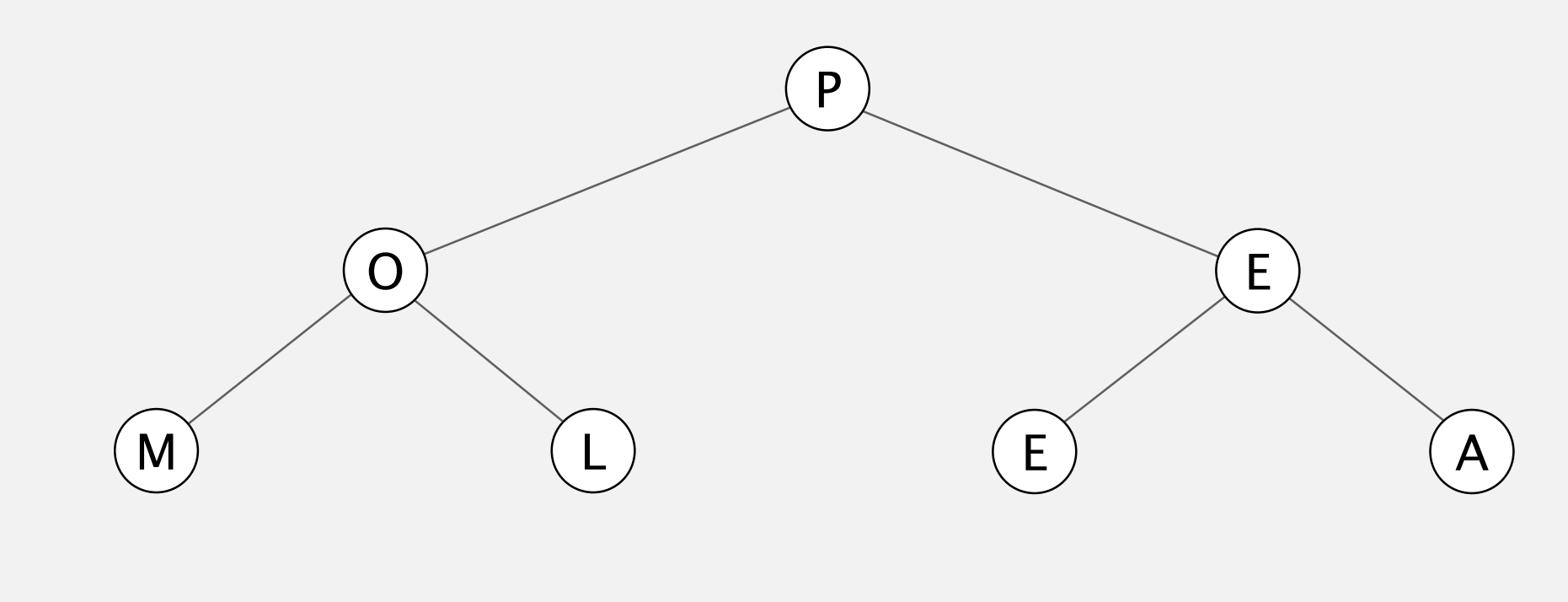

 $T$ S R X

P O E M L E A R S T X

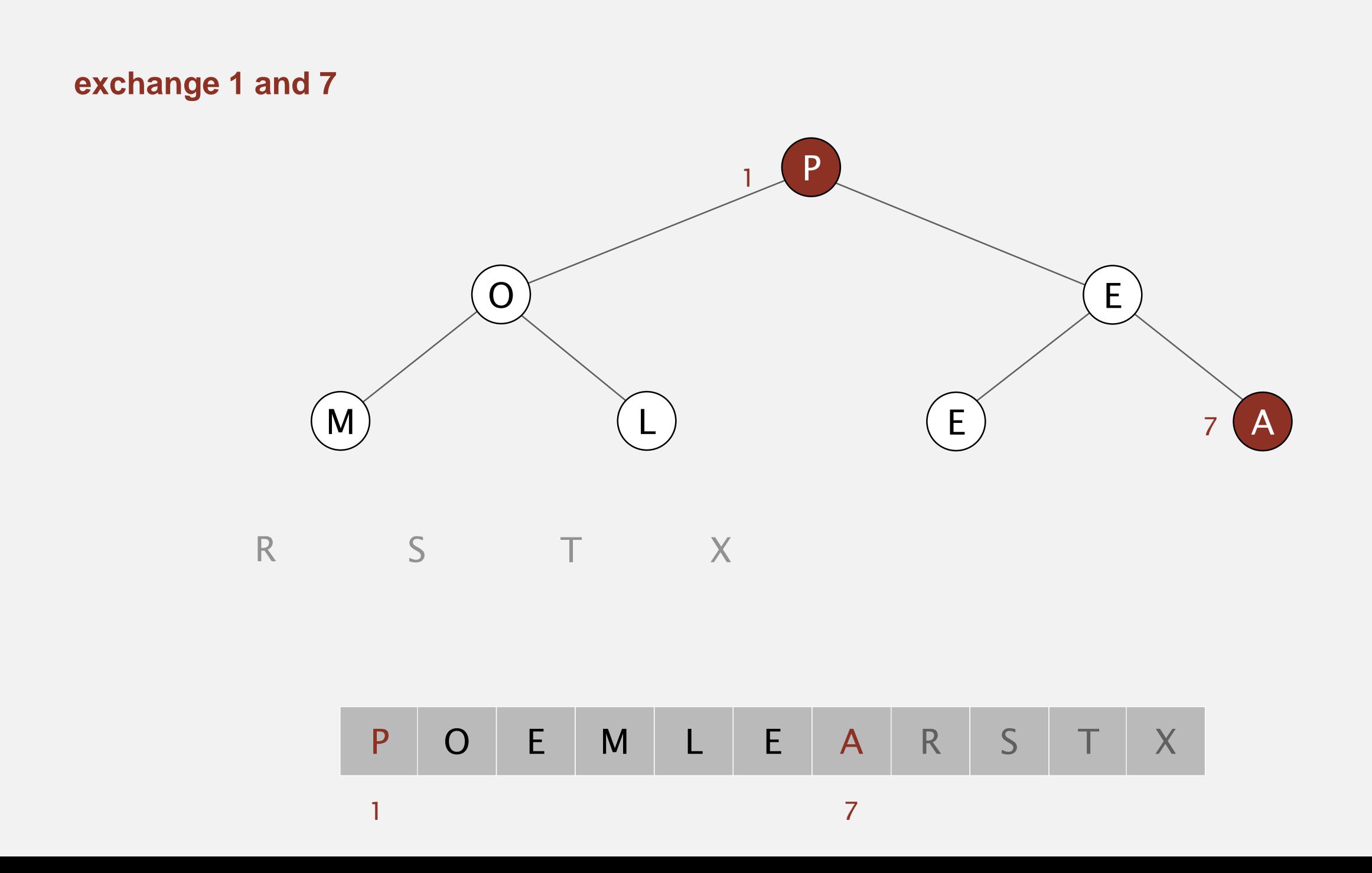

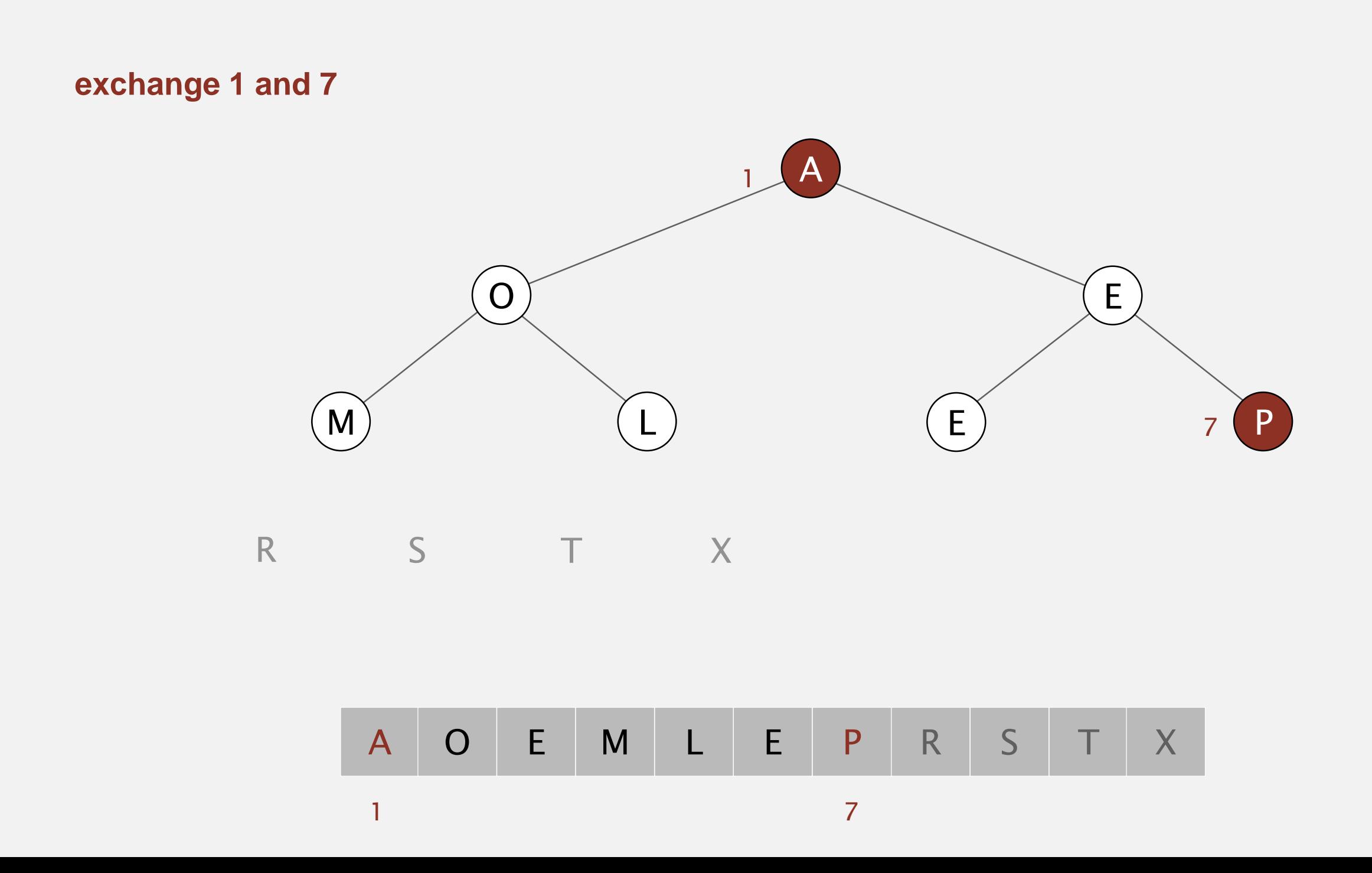

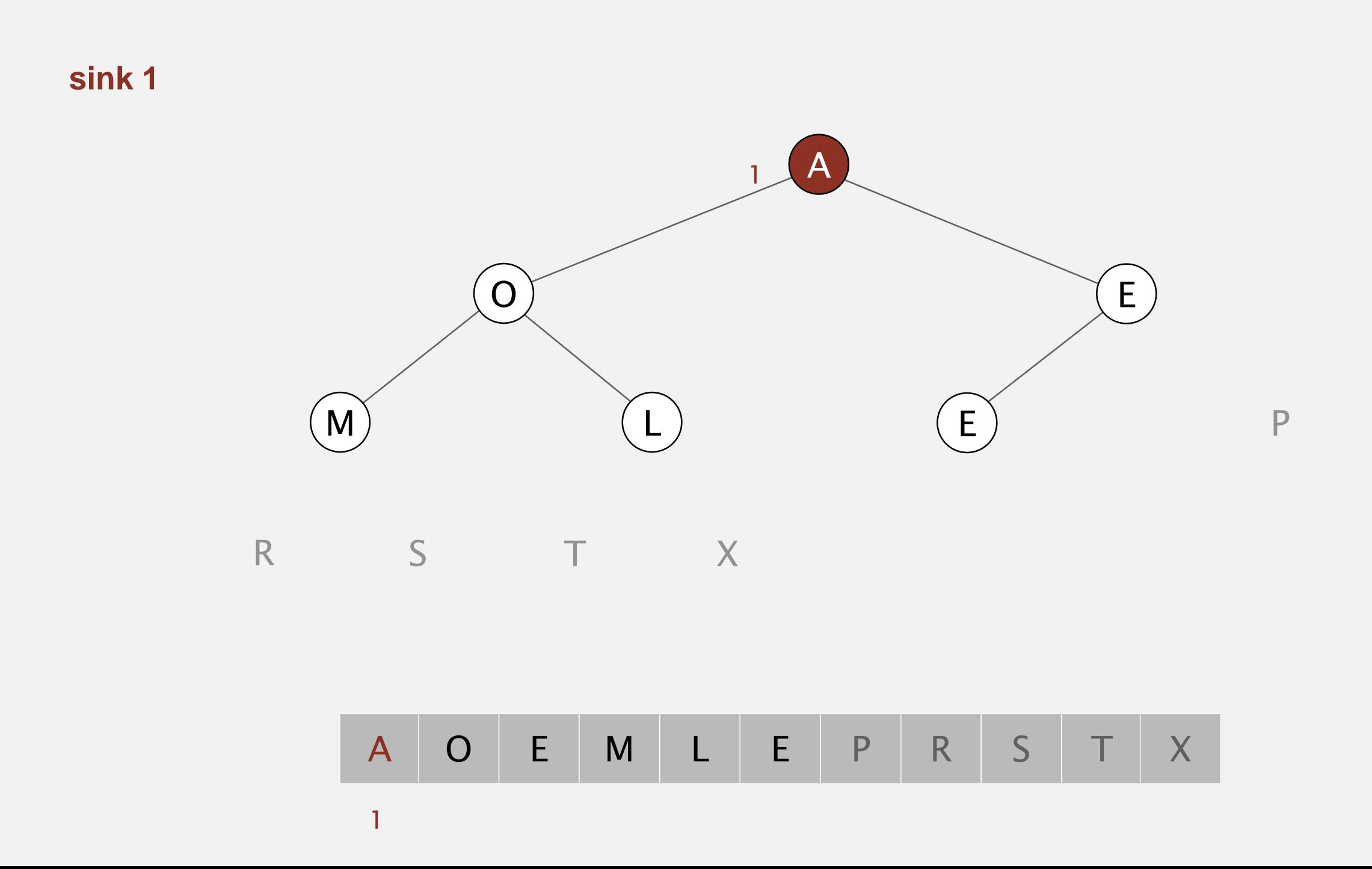

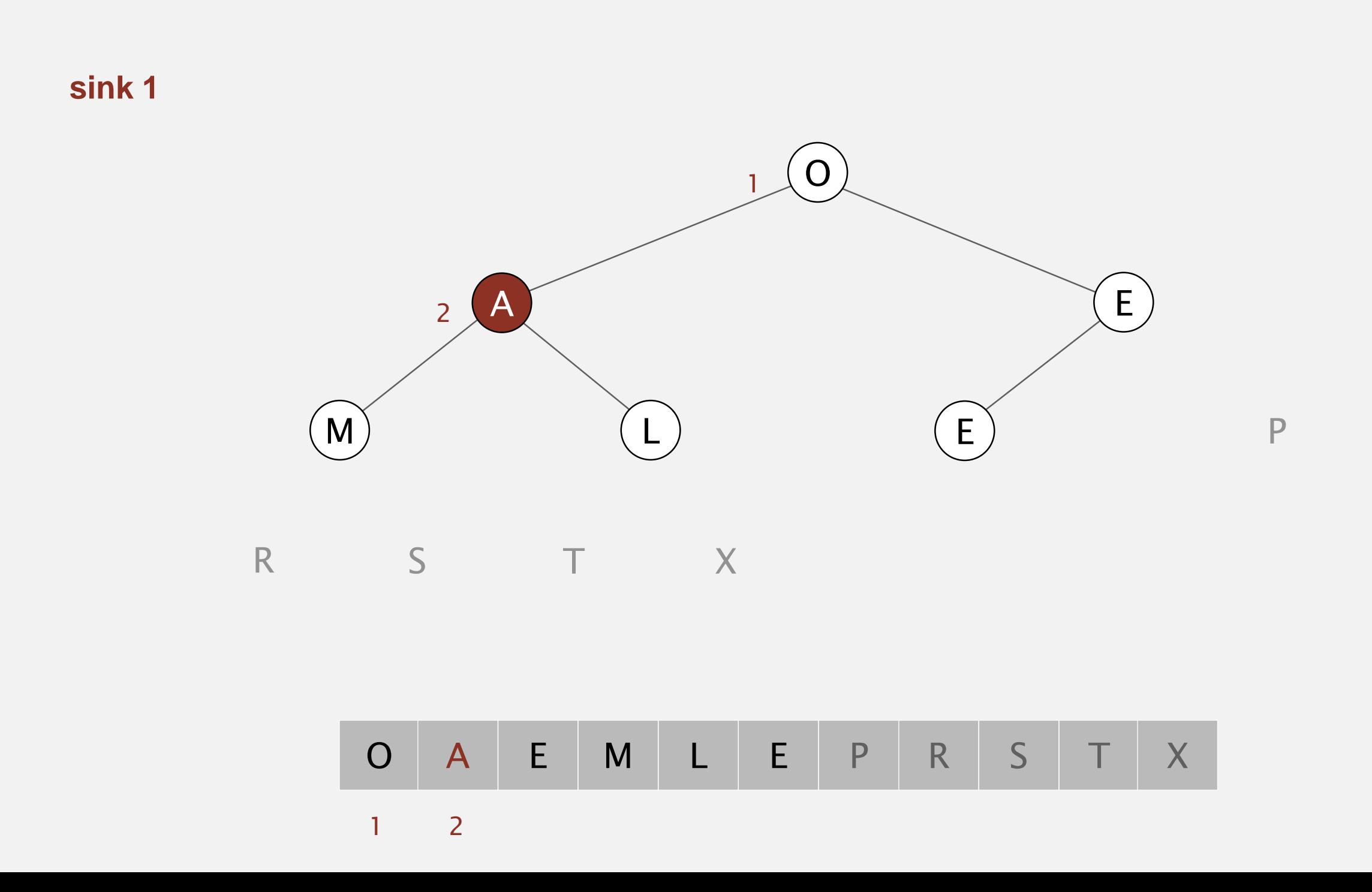

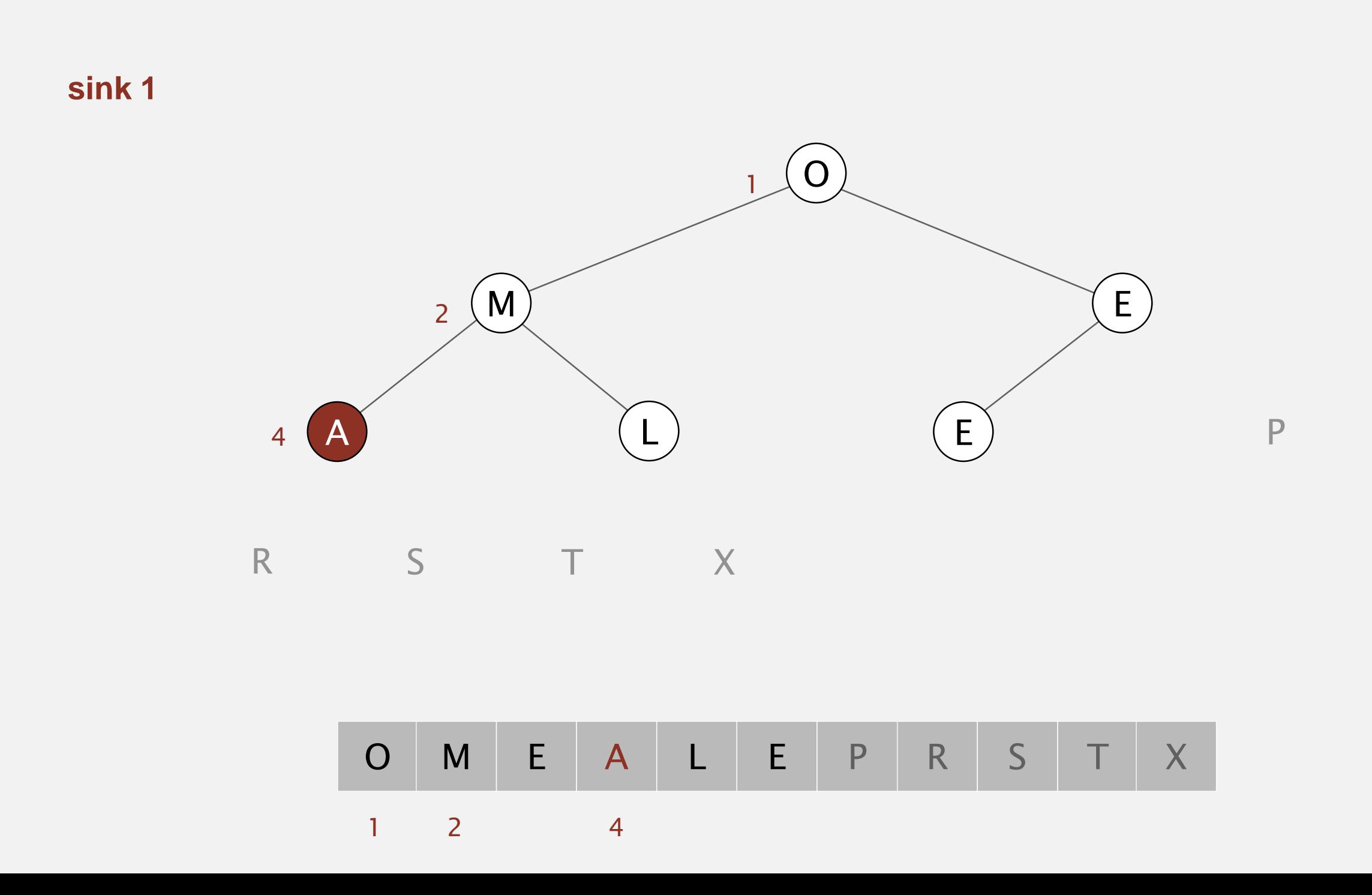

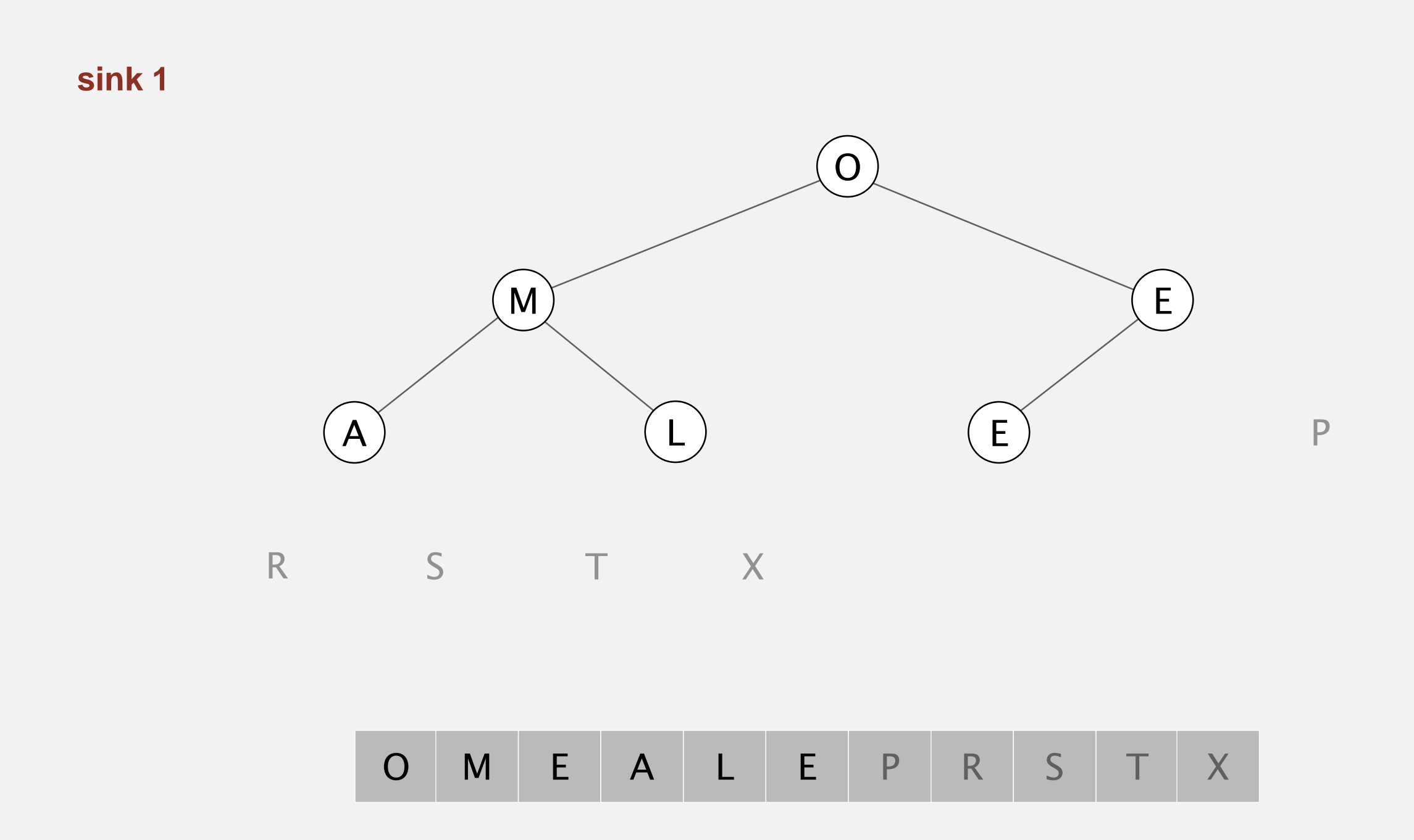

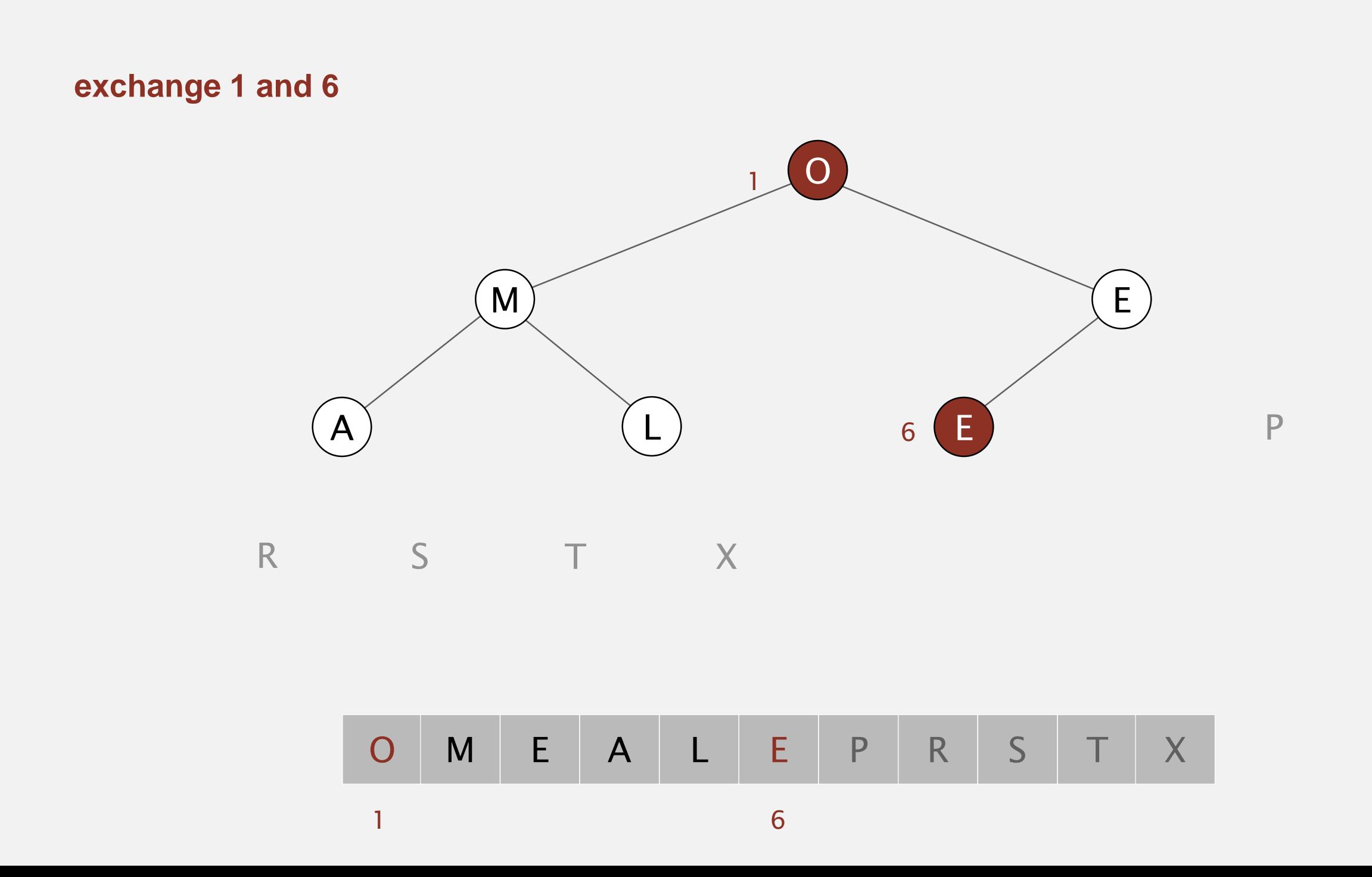

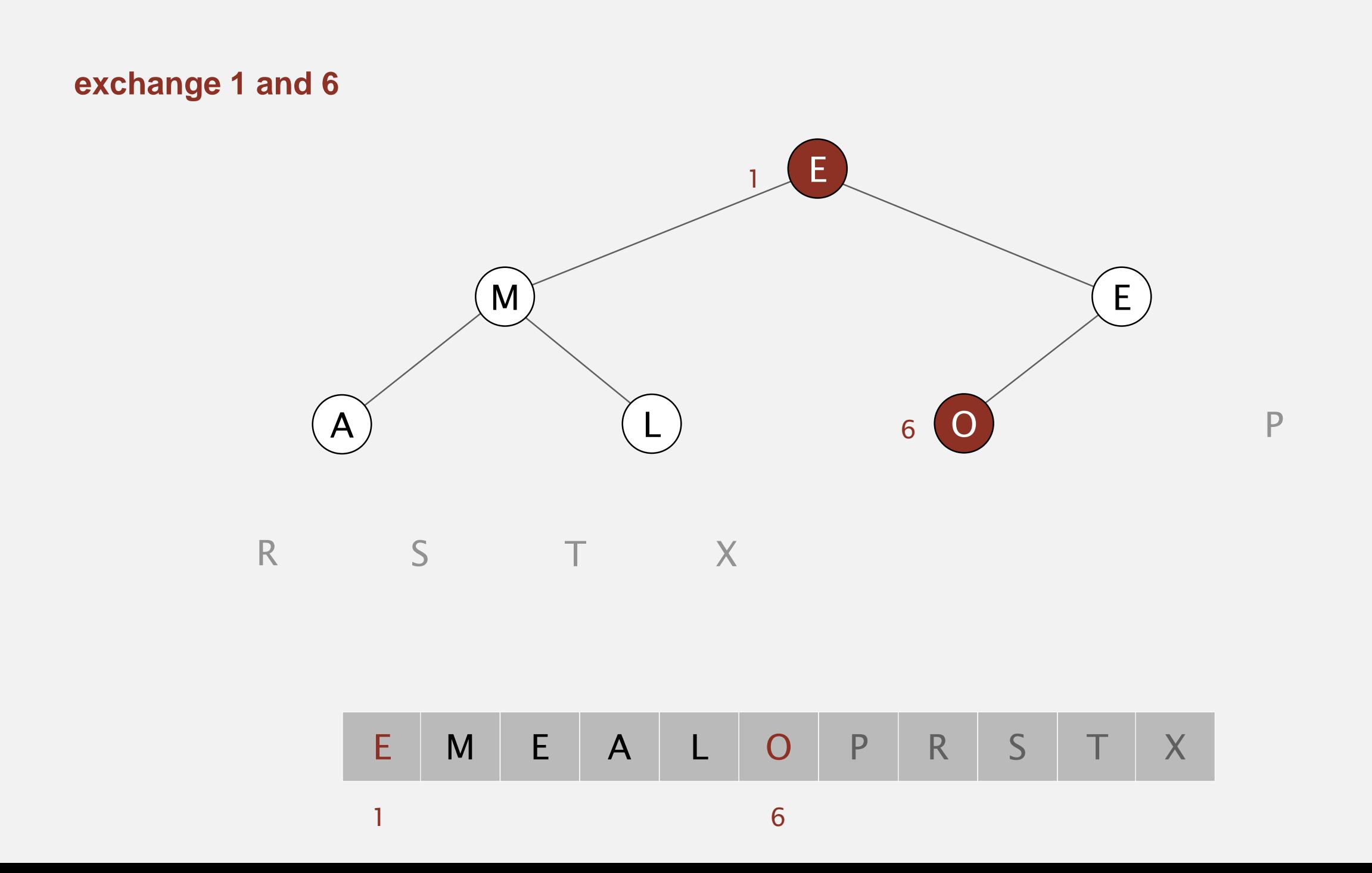

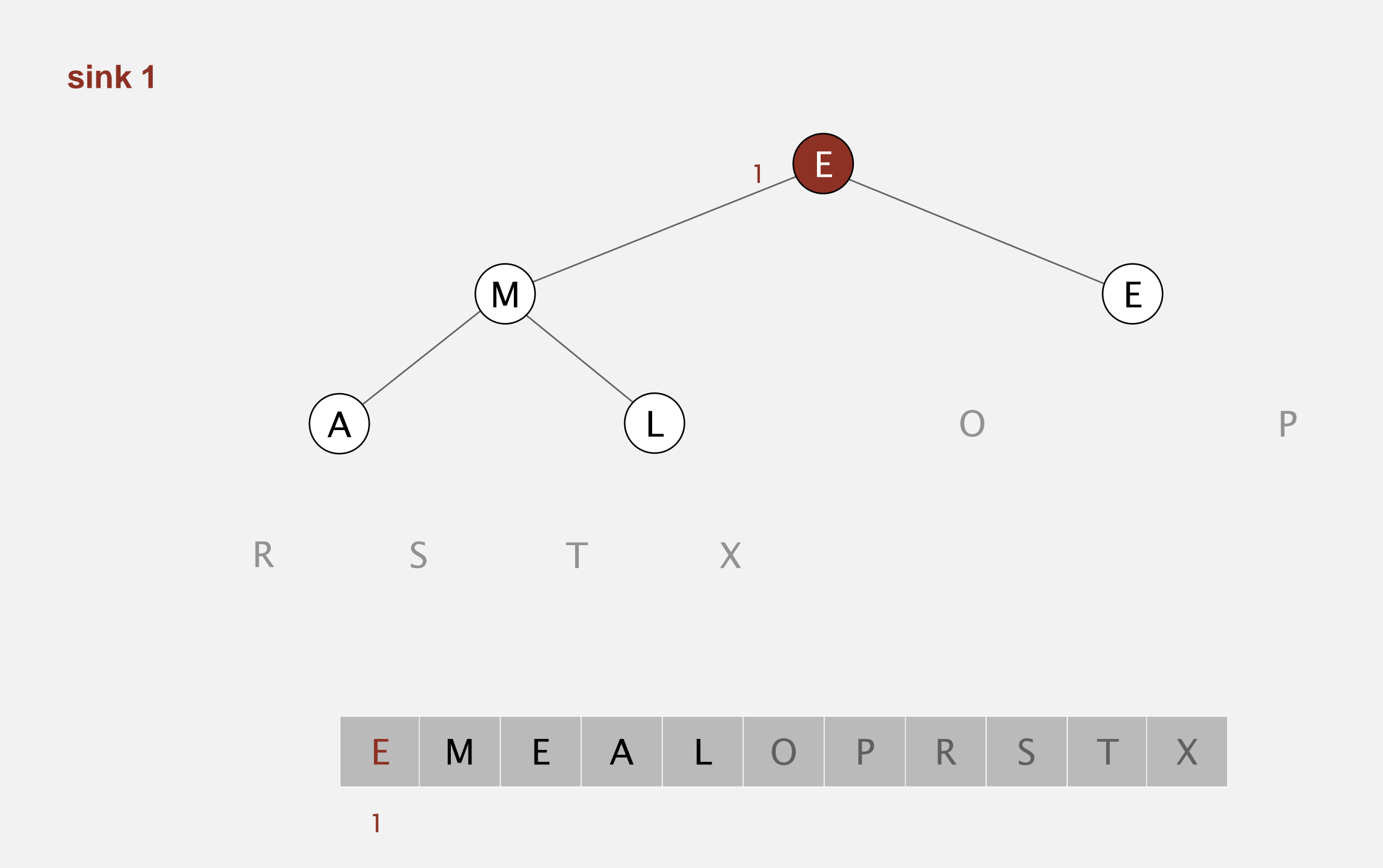

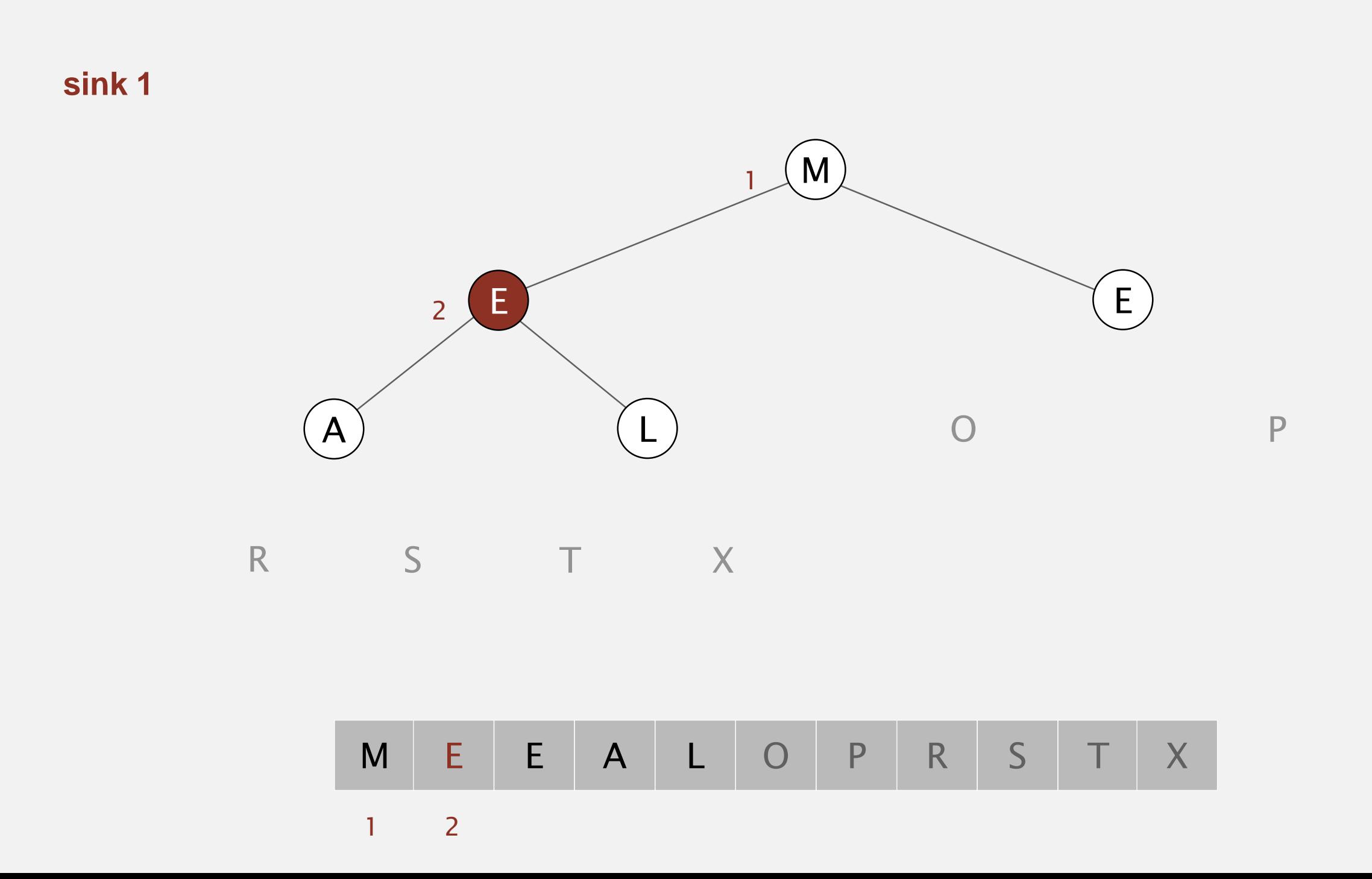

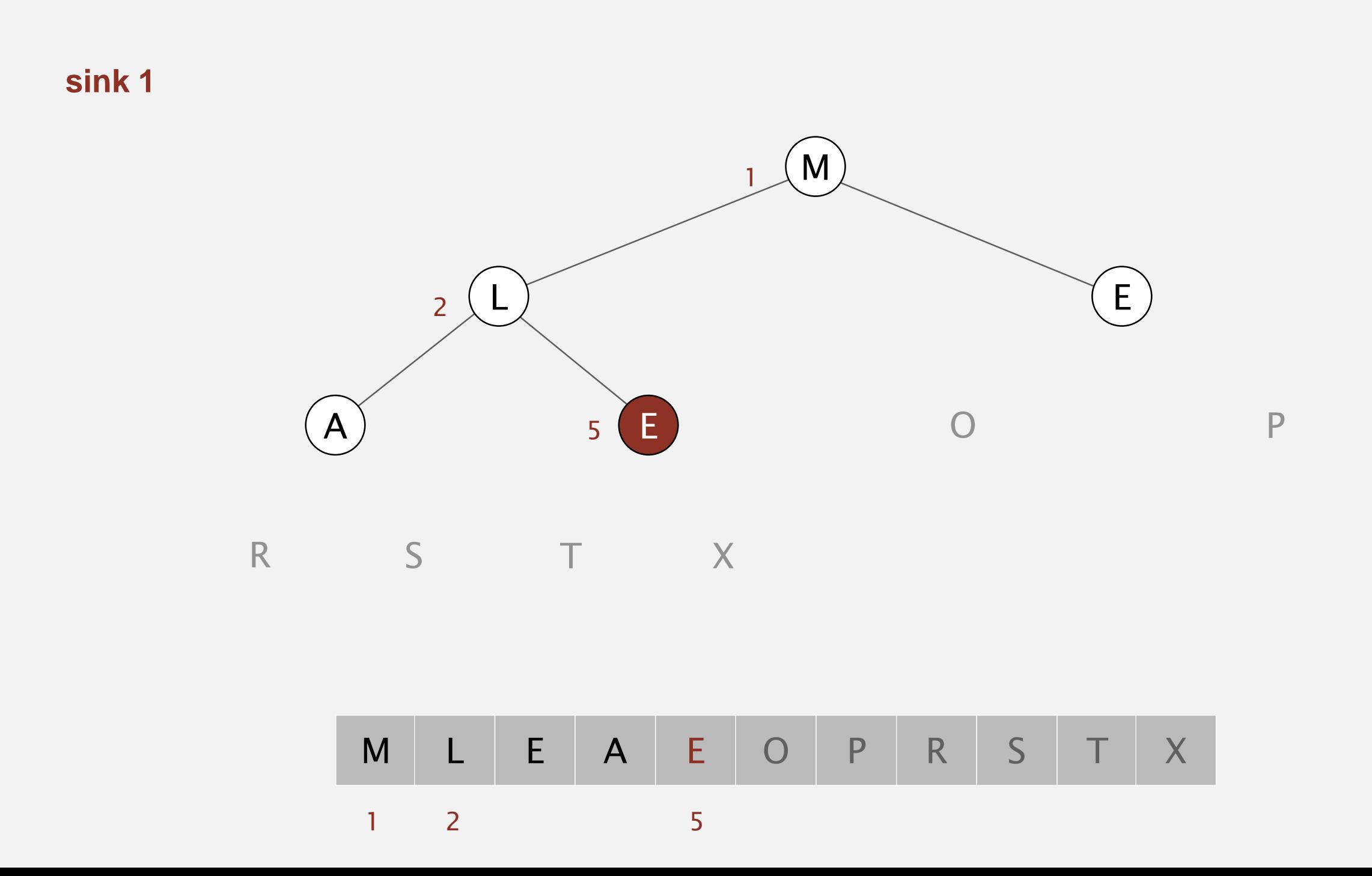

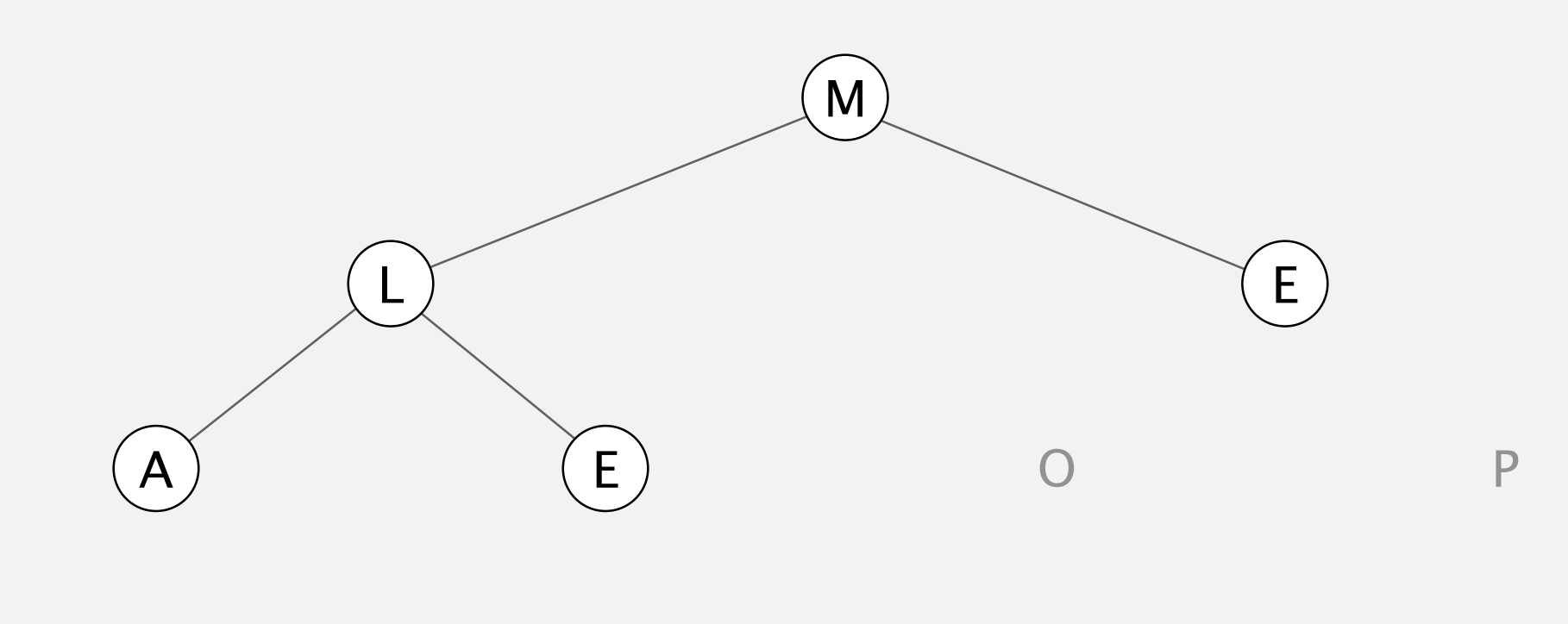

T S R X

M L E A E O P R S T X

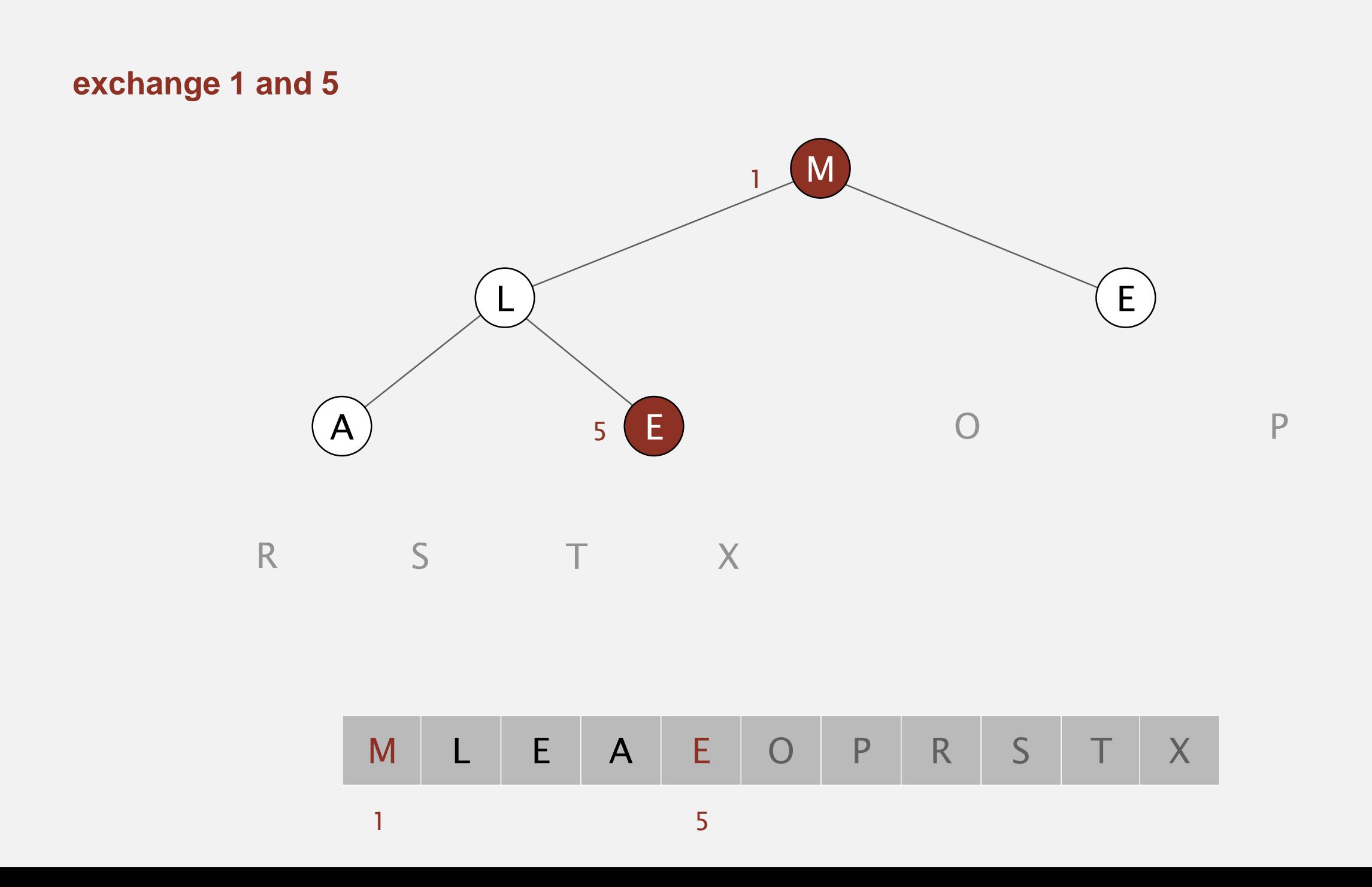

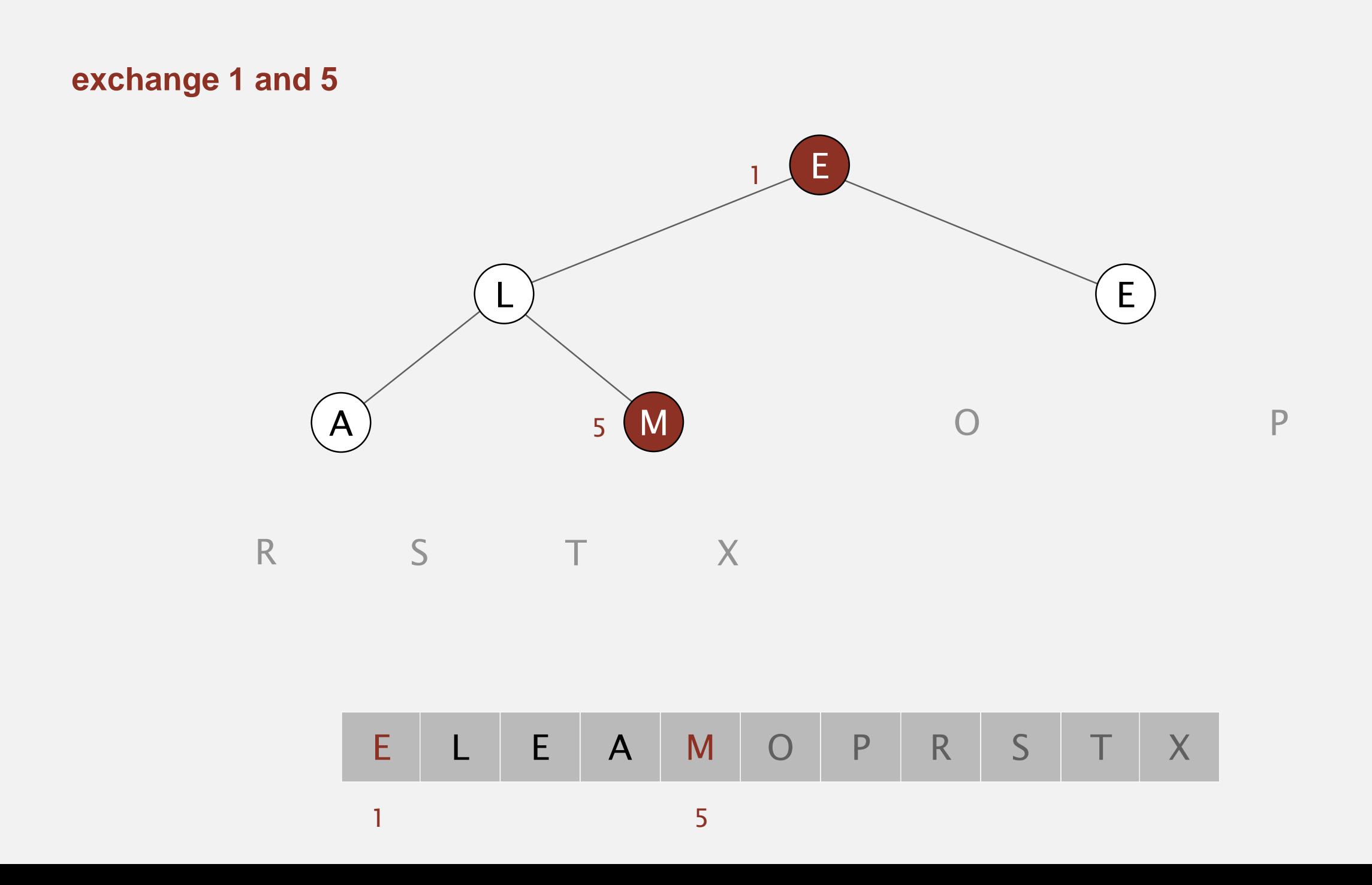

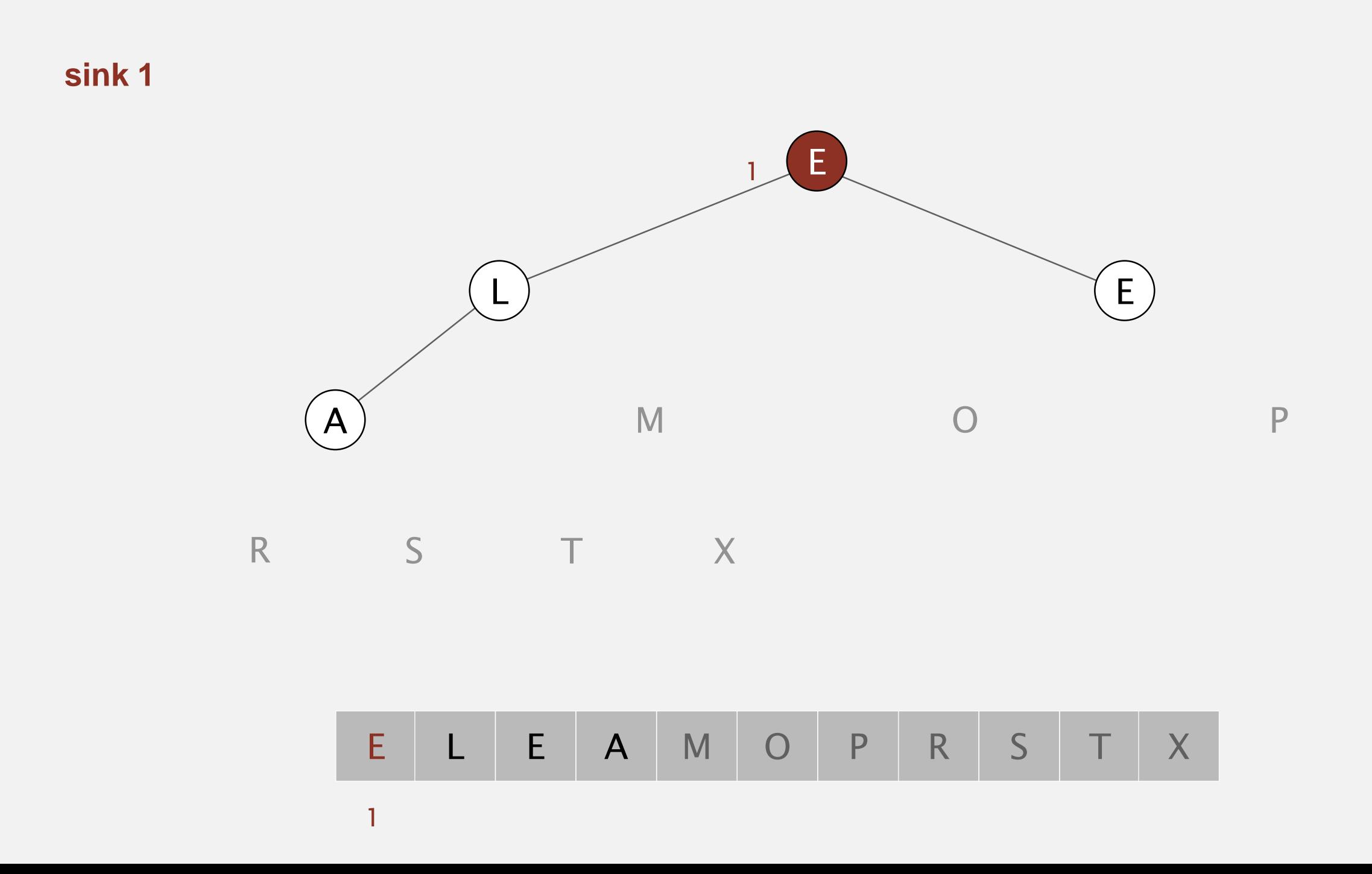

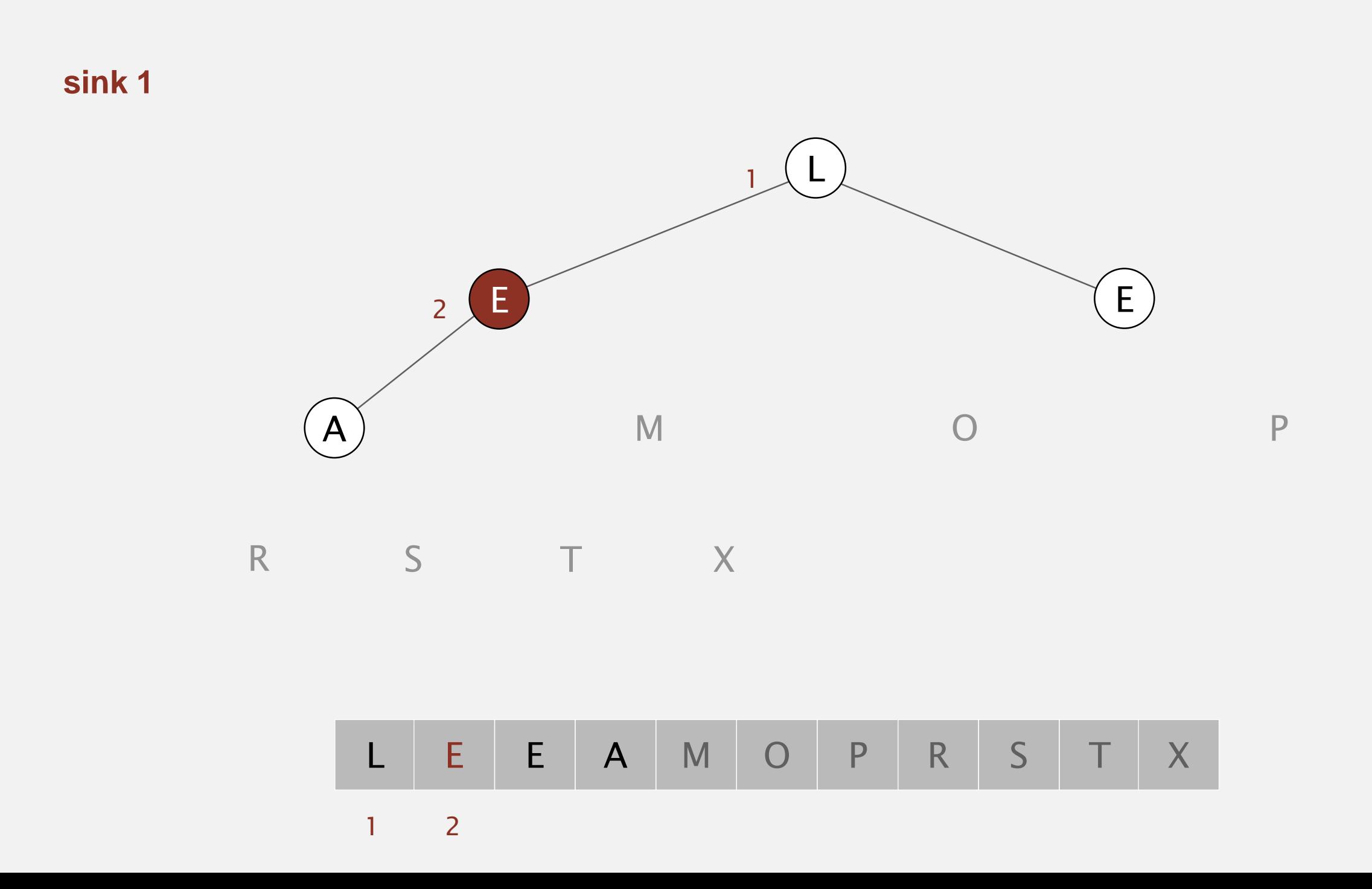

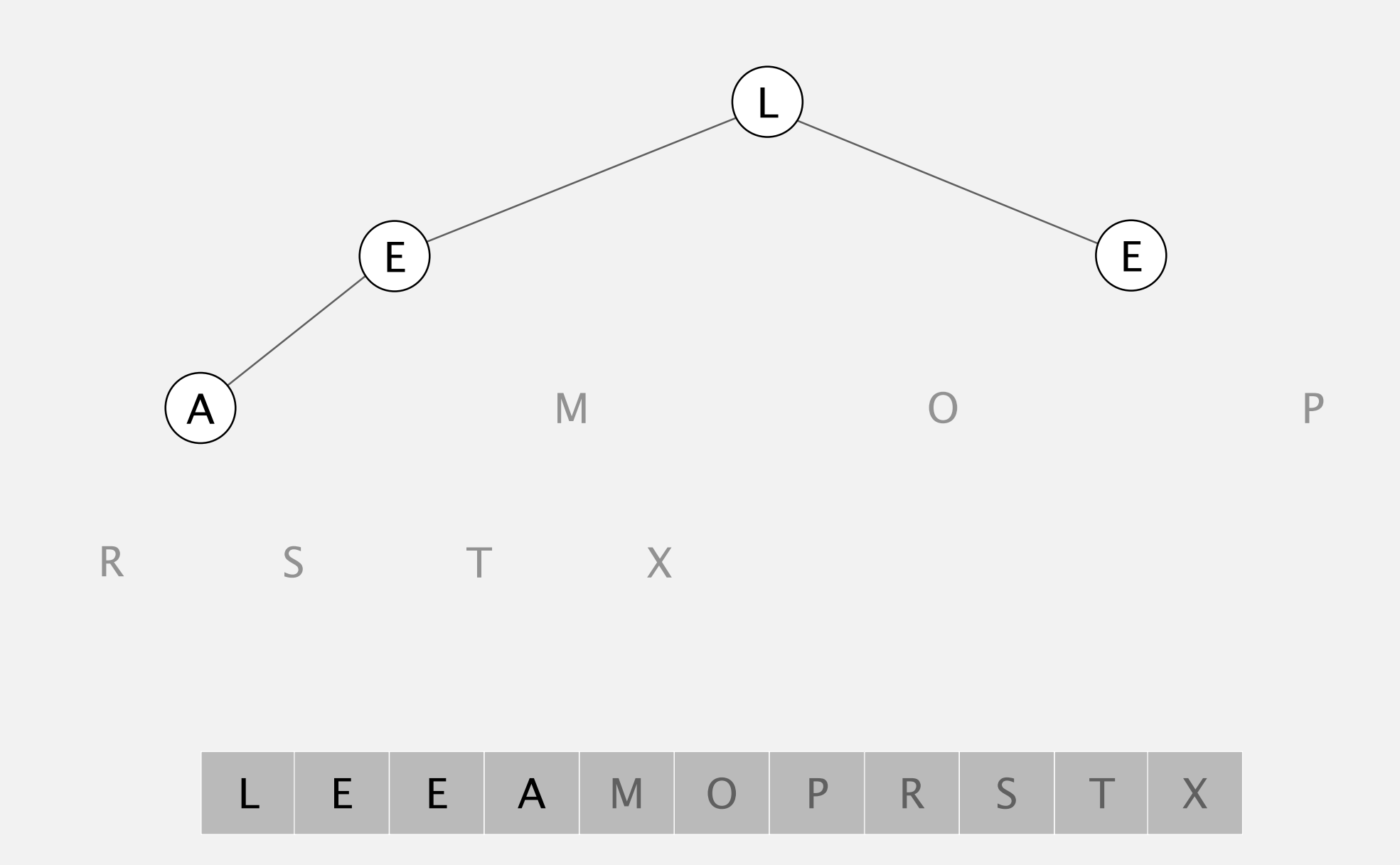

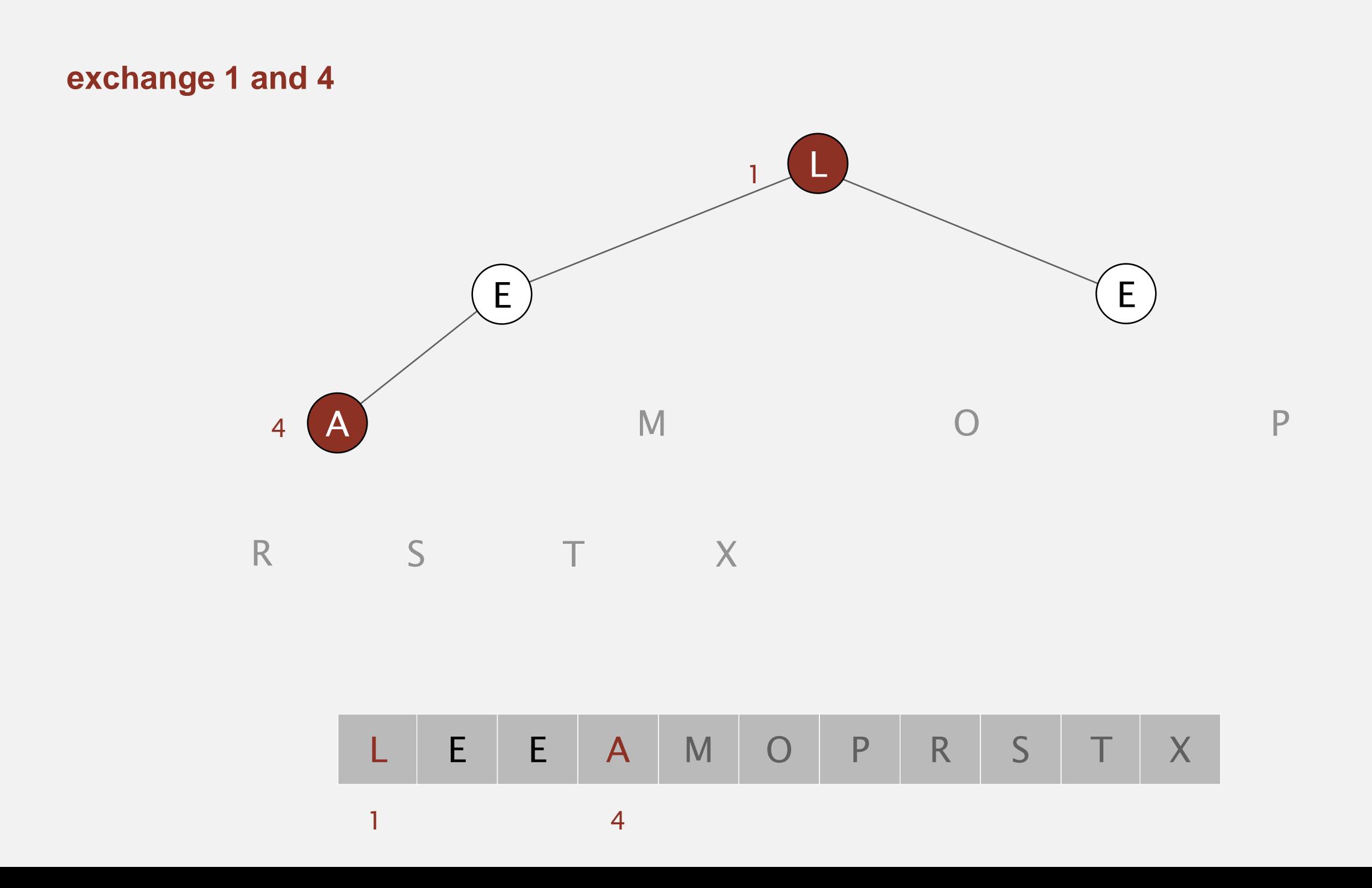
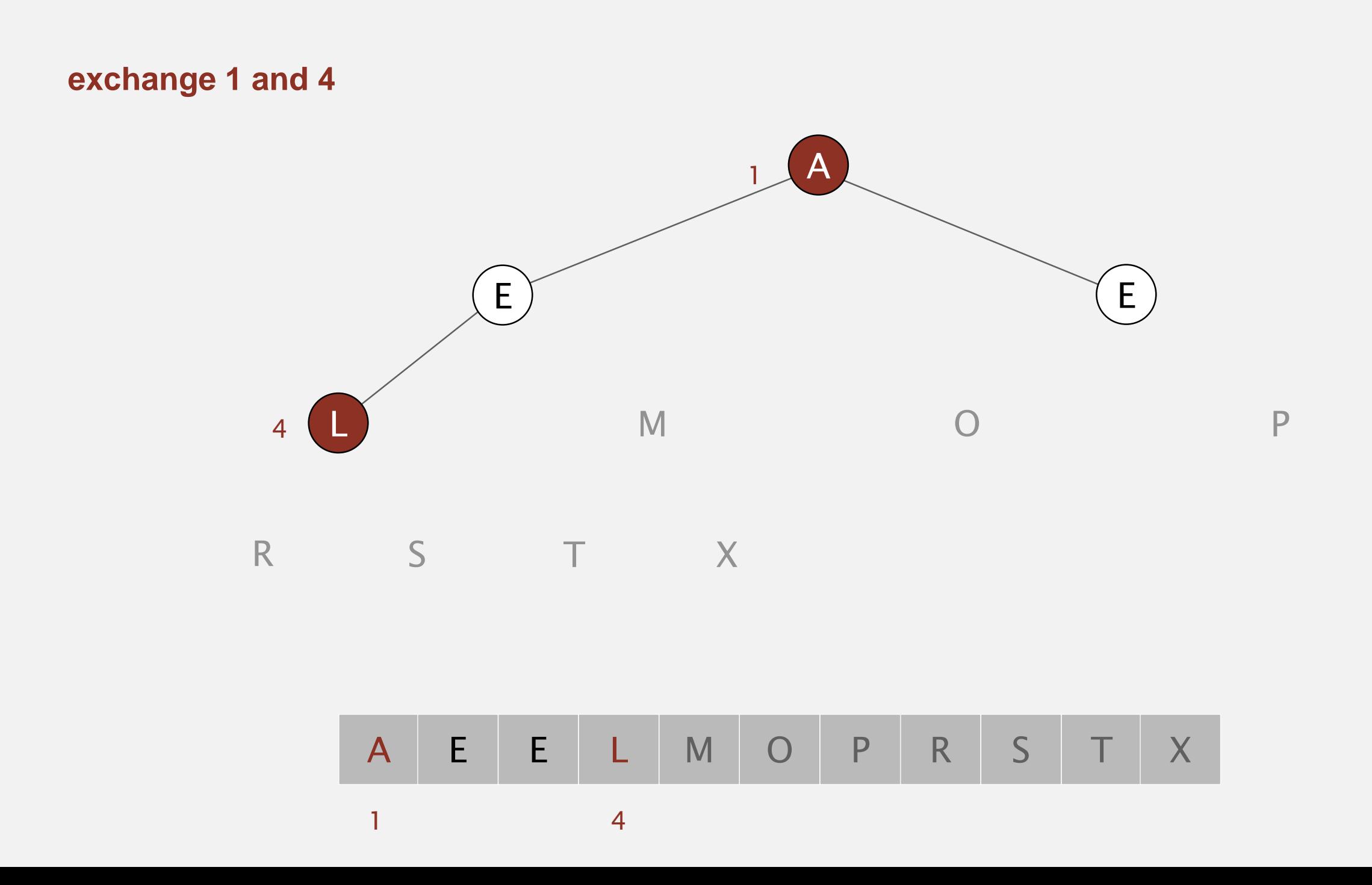

#### Heapsort demo

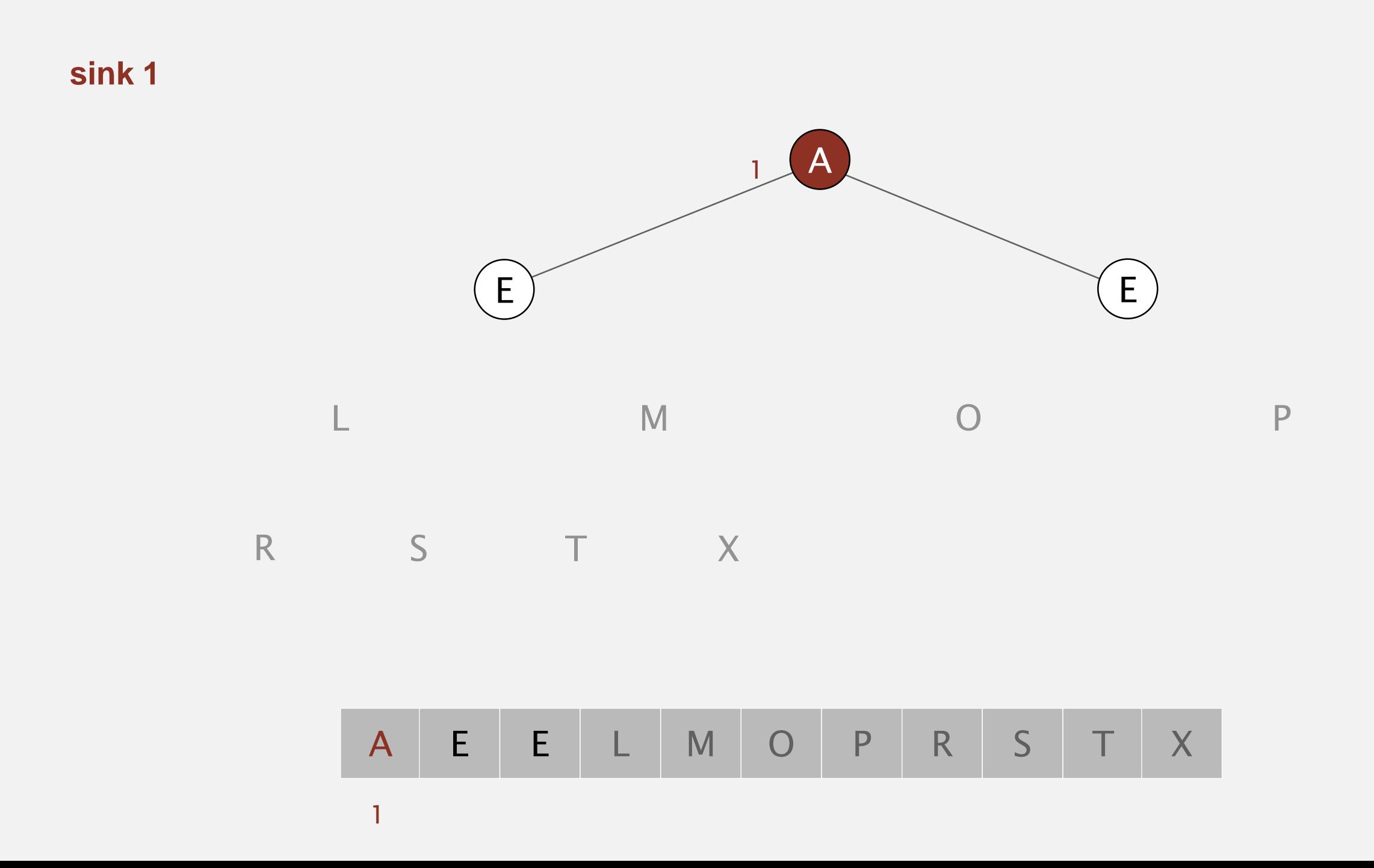

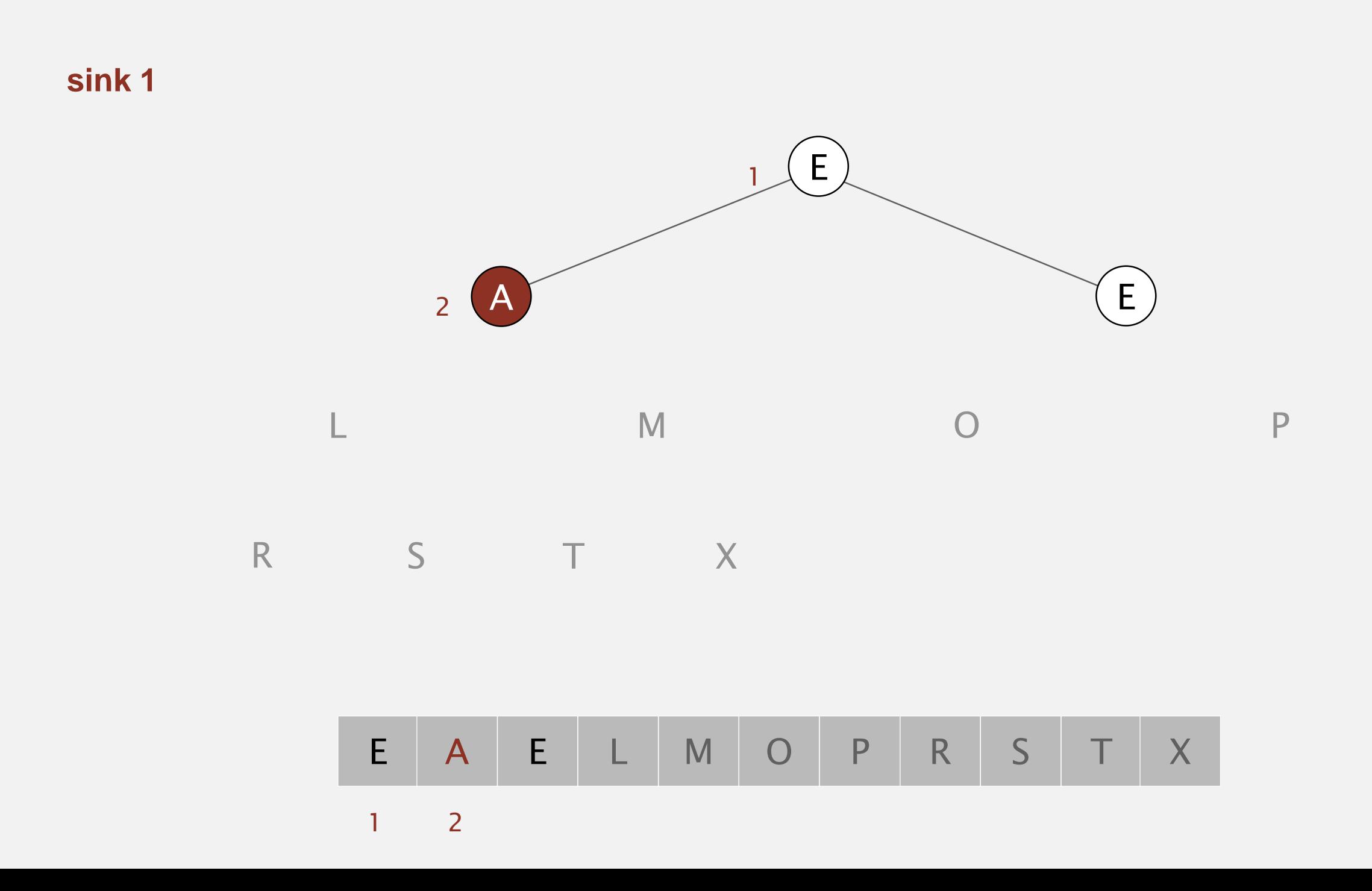

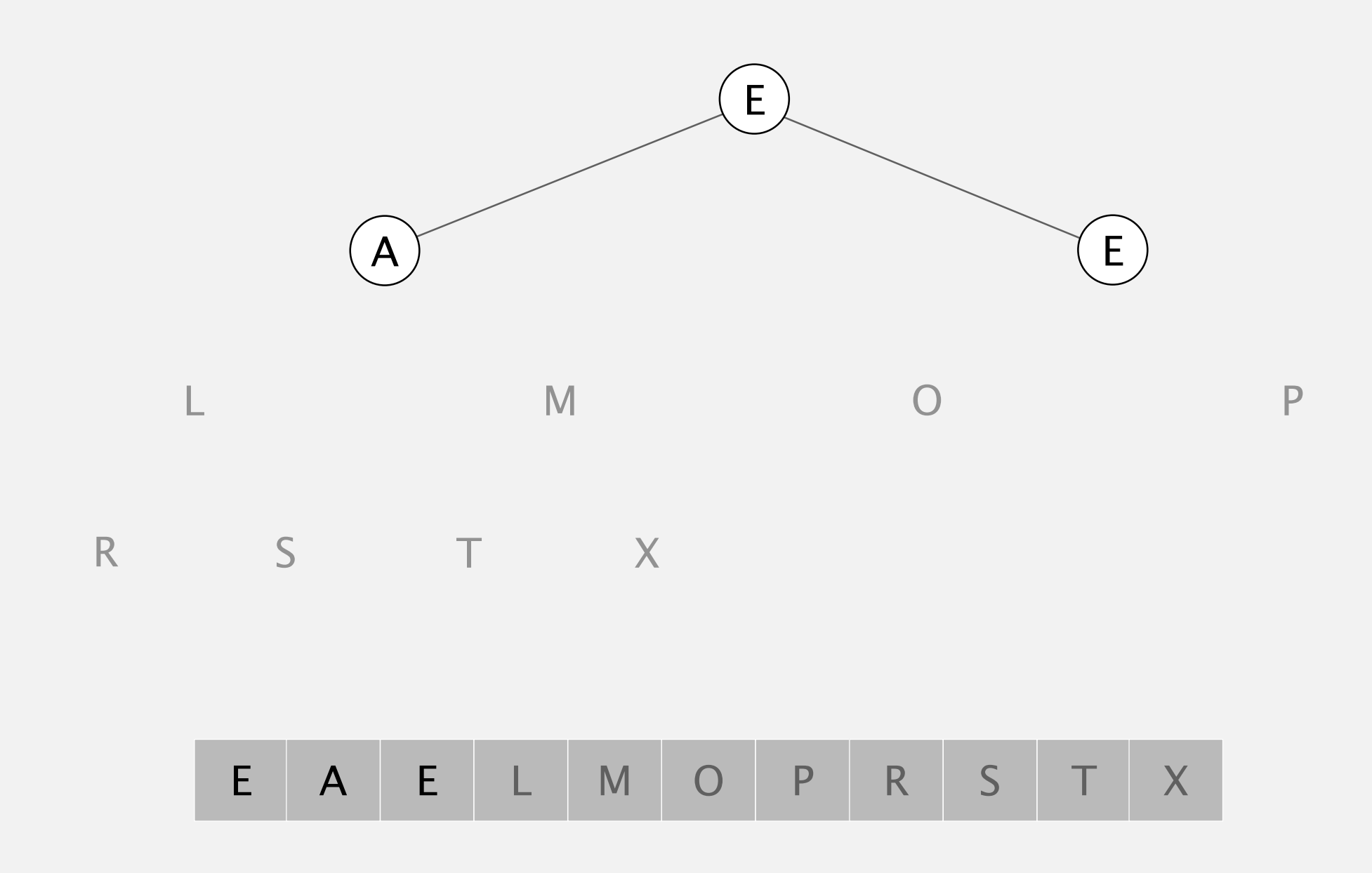

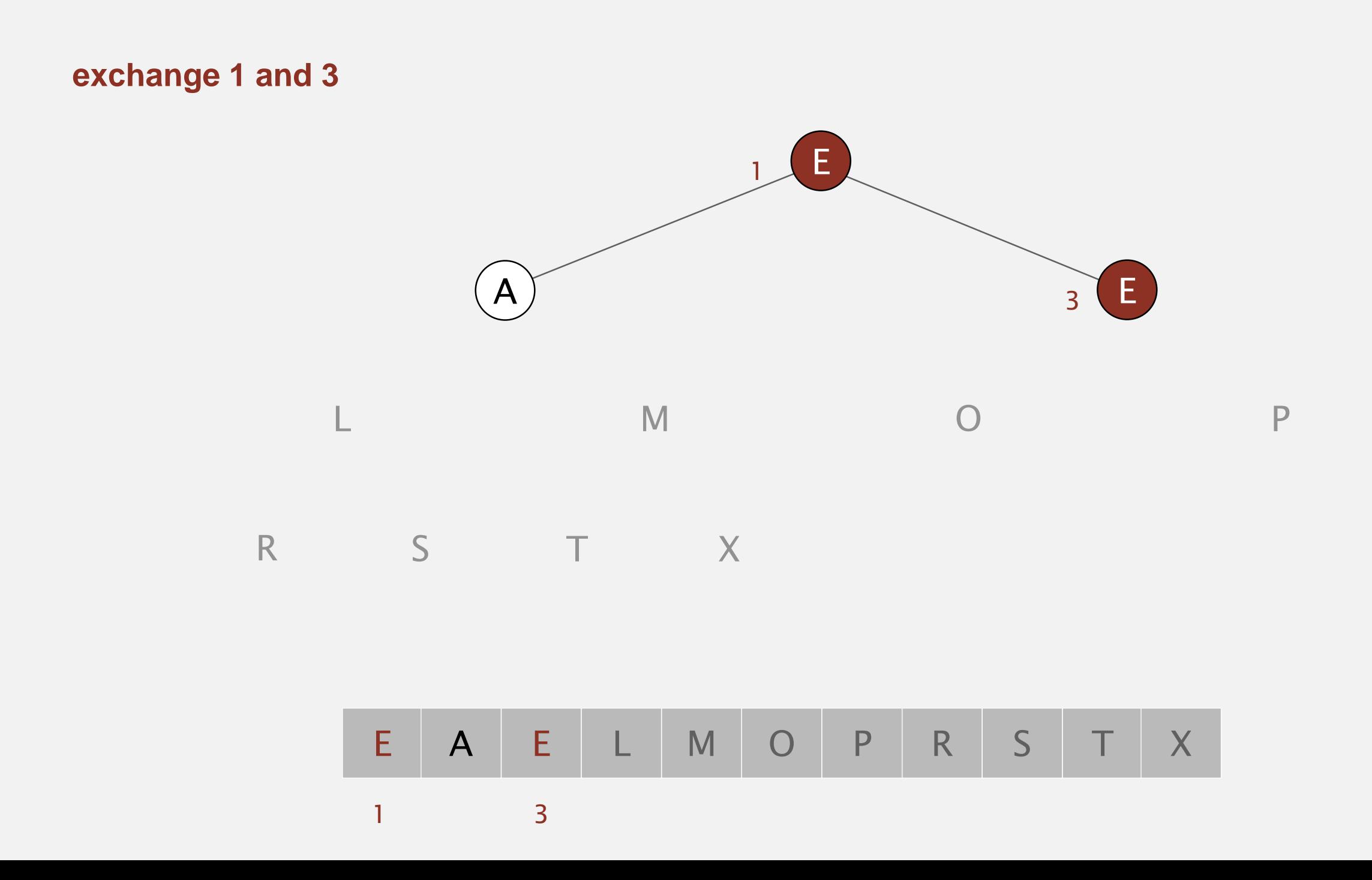

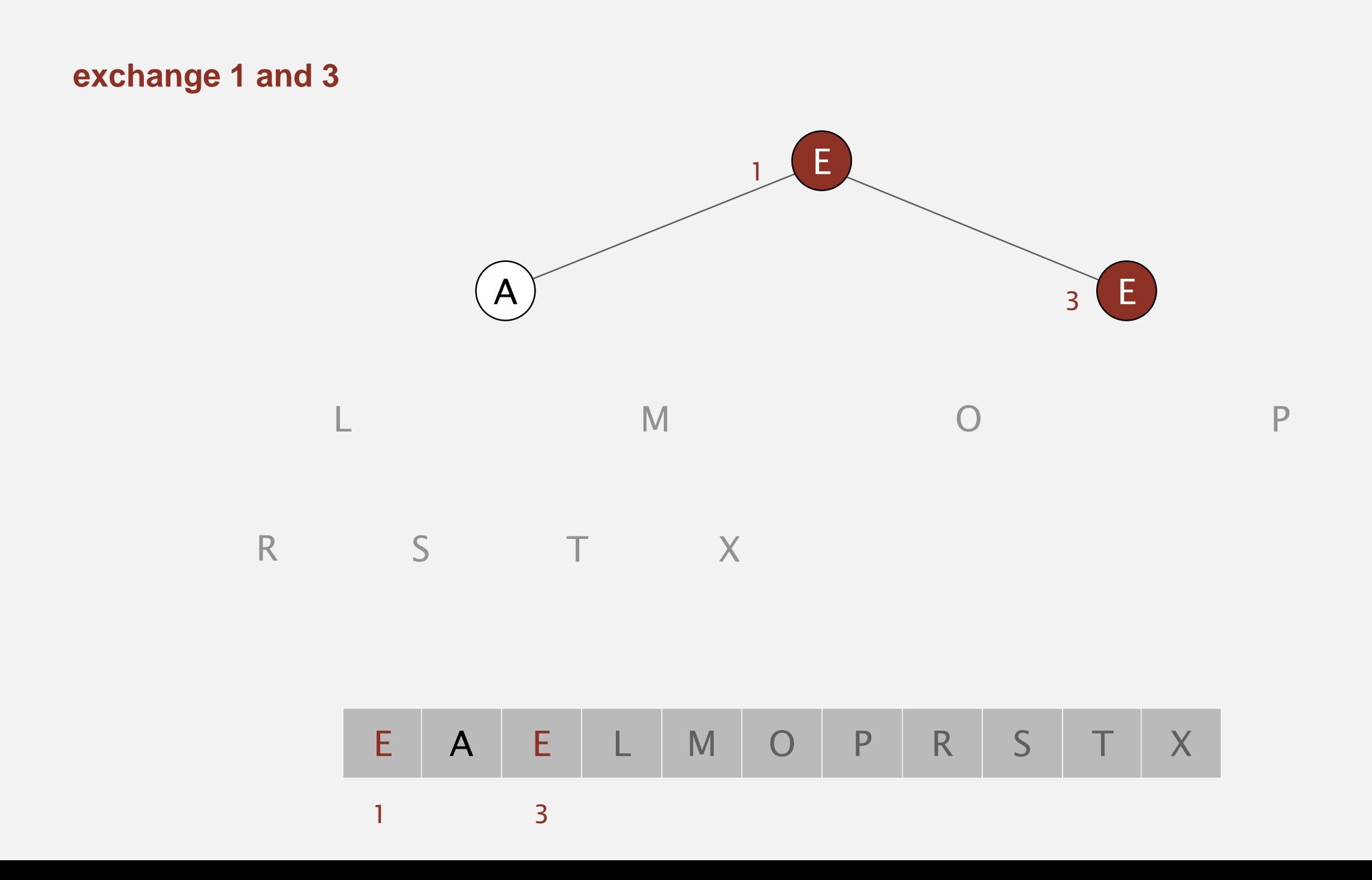

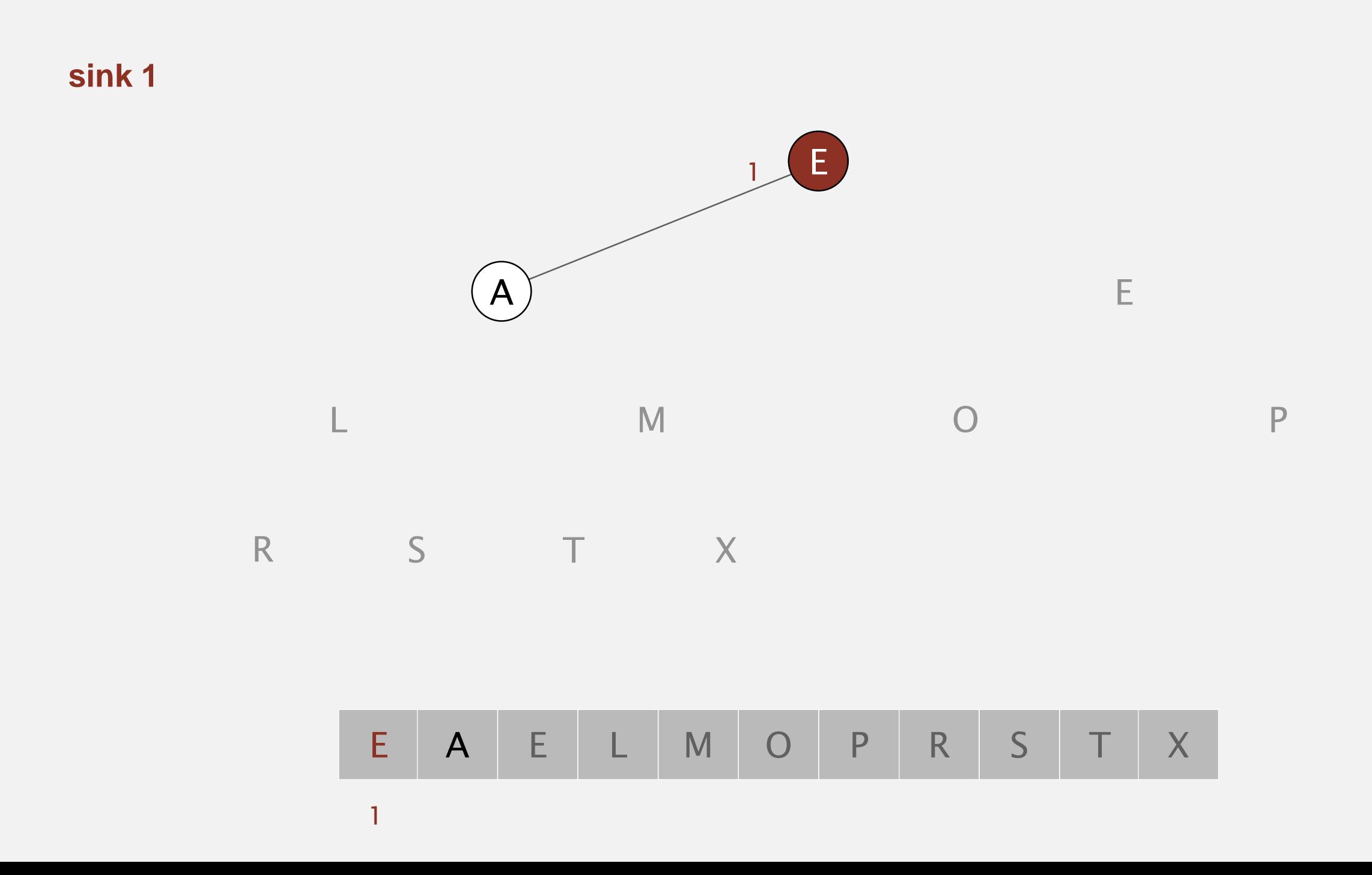

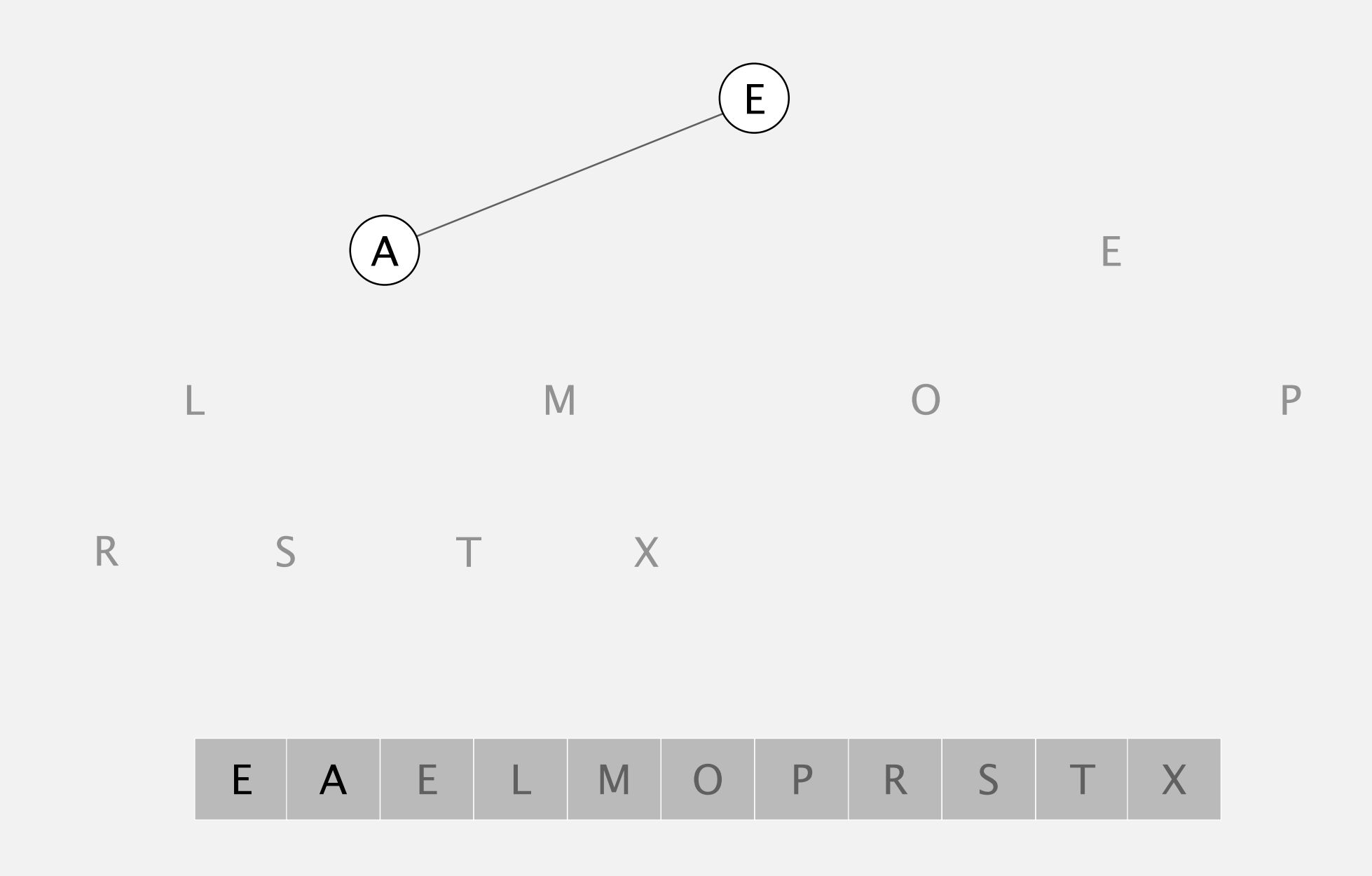

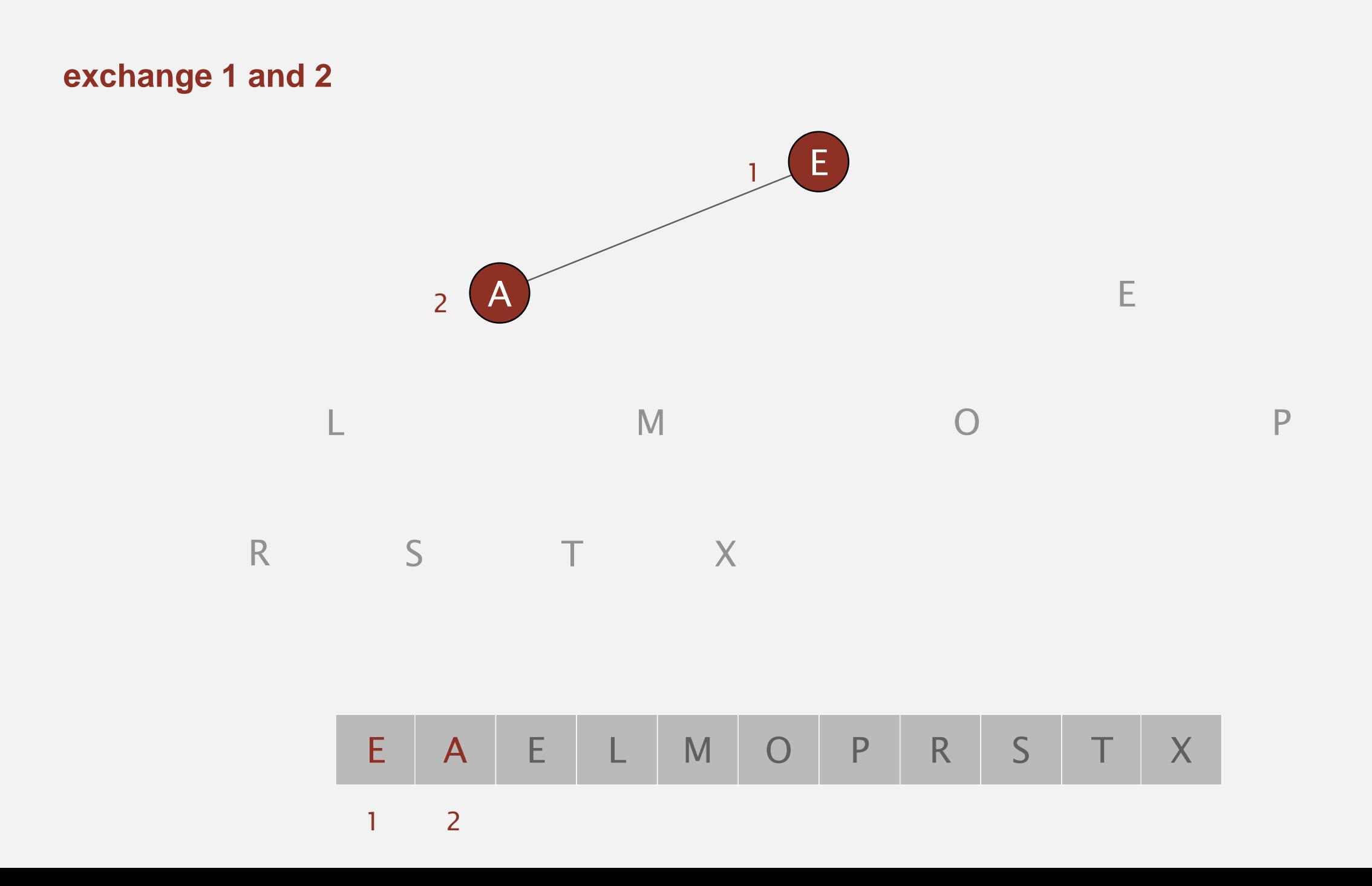

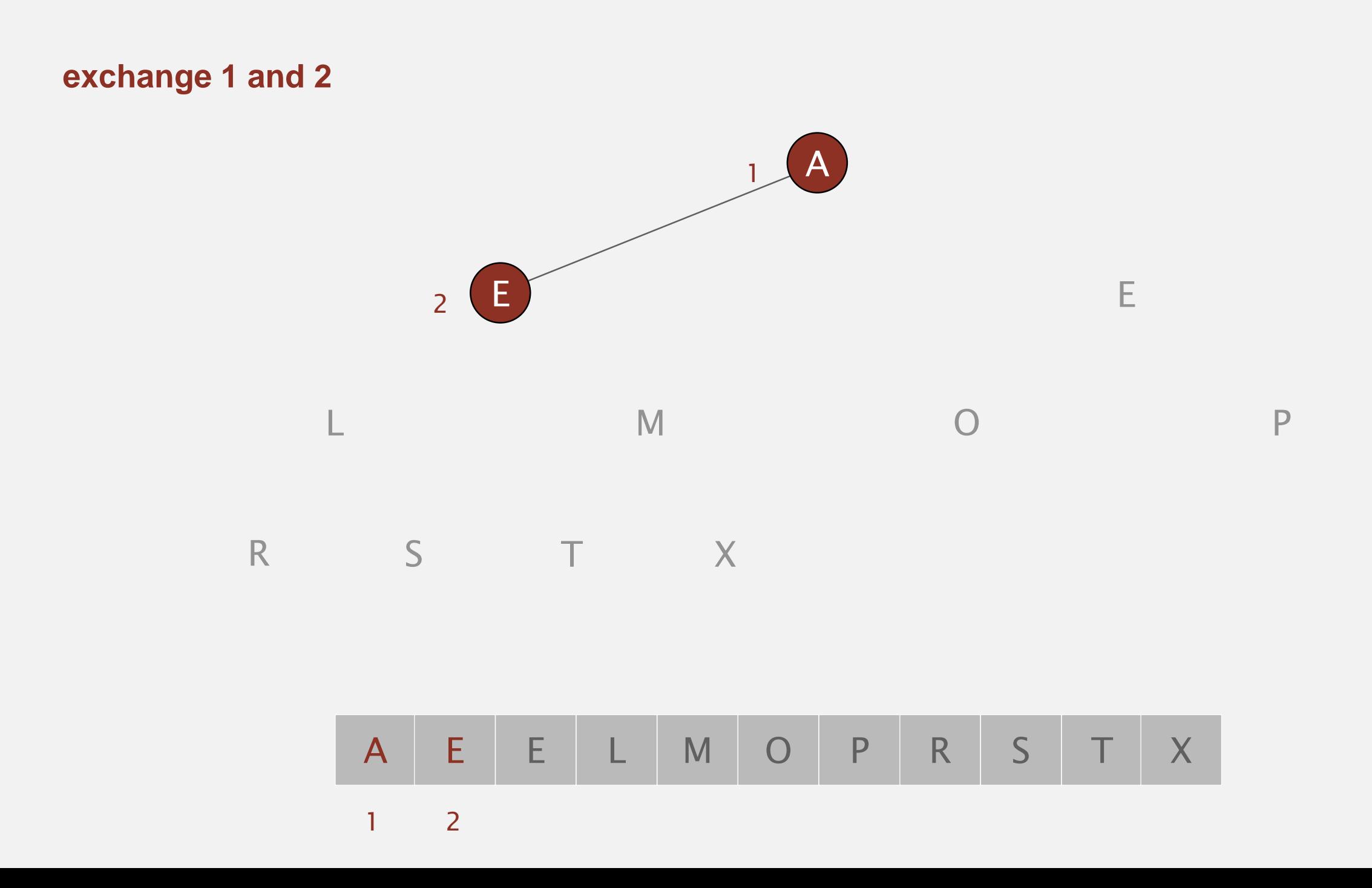

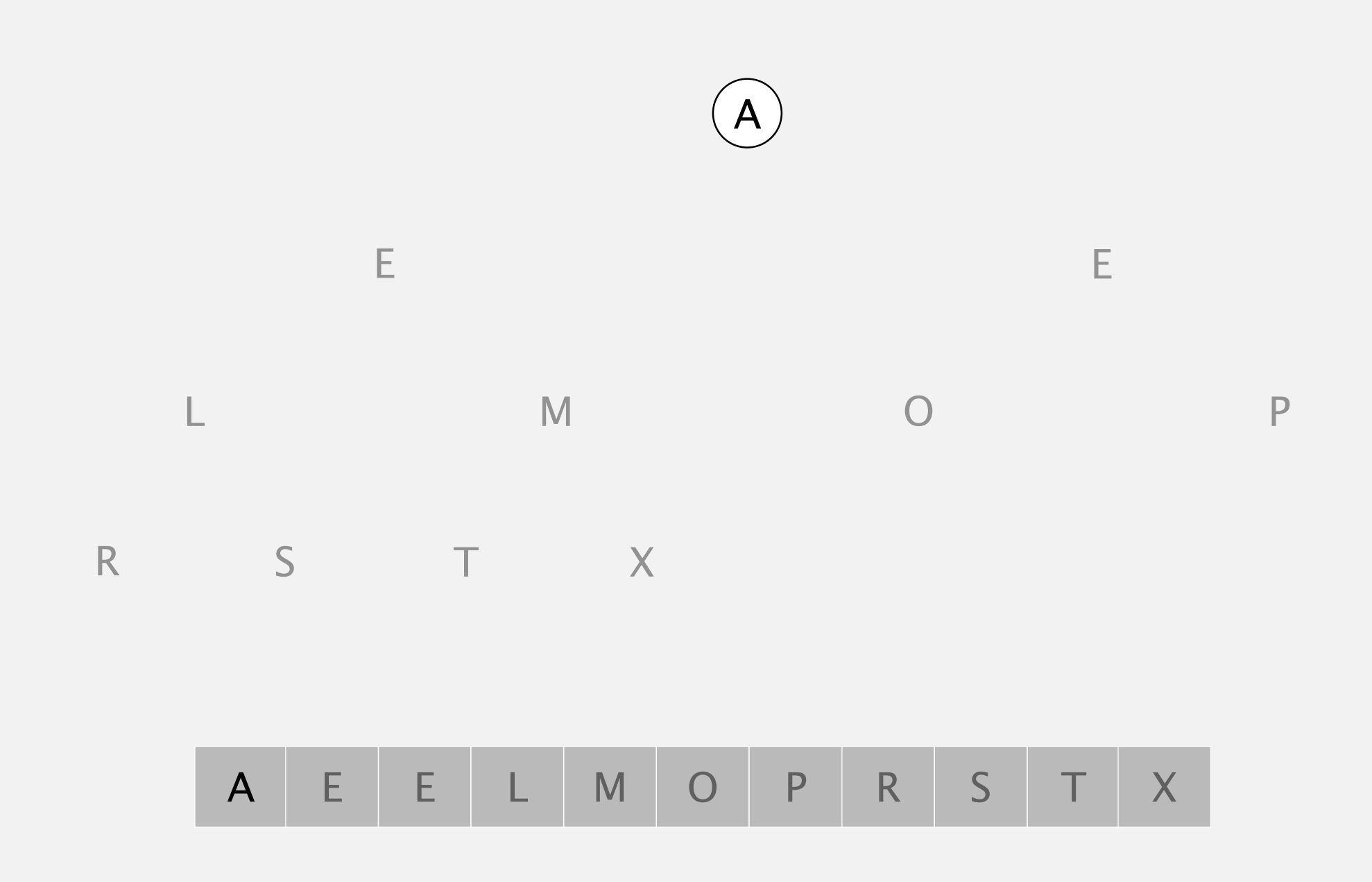

R
S
T
X

**end of sortdown phase**

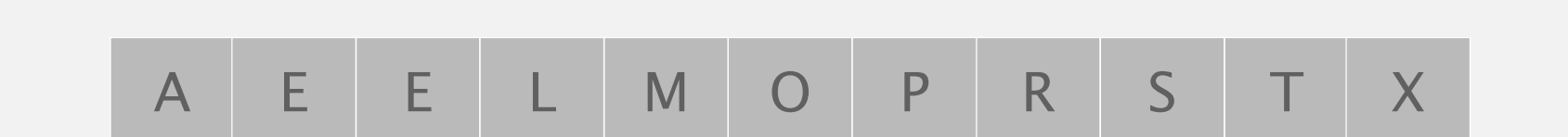

A

E experimental contract to the contract of the E

L O

M

P

**array in sorted order**

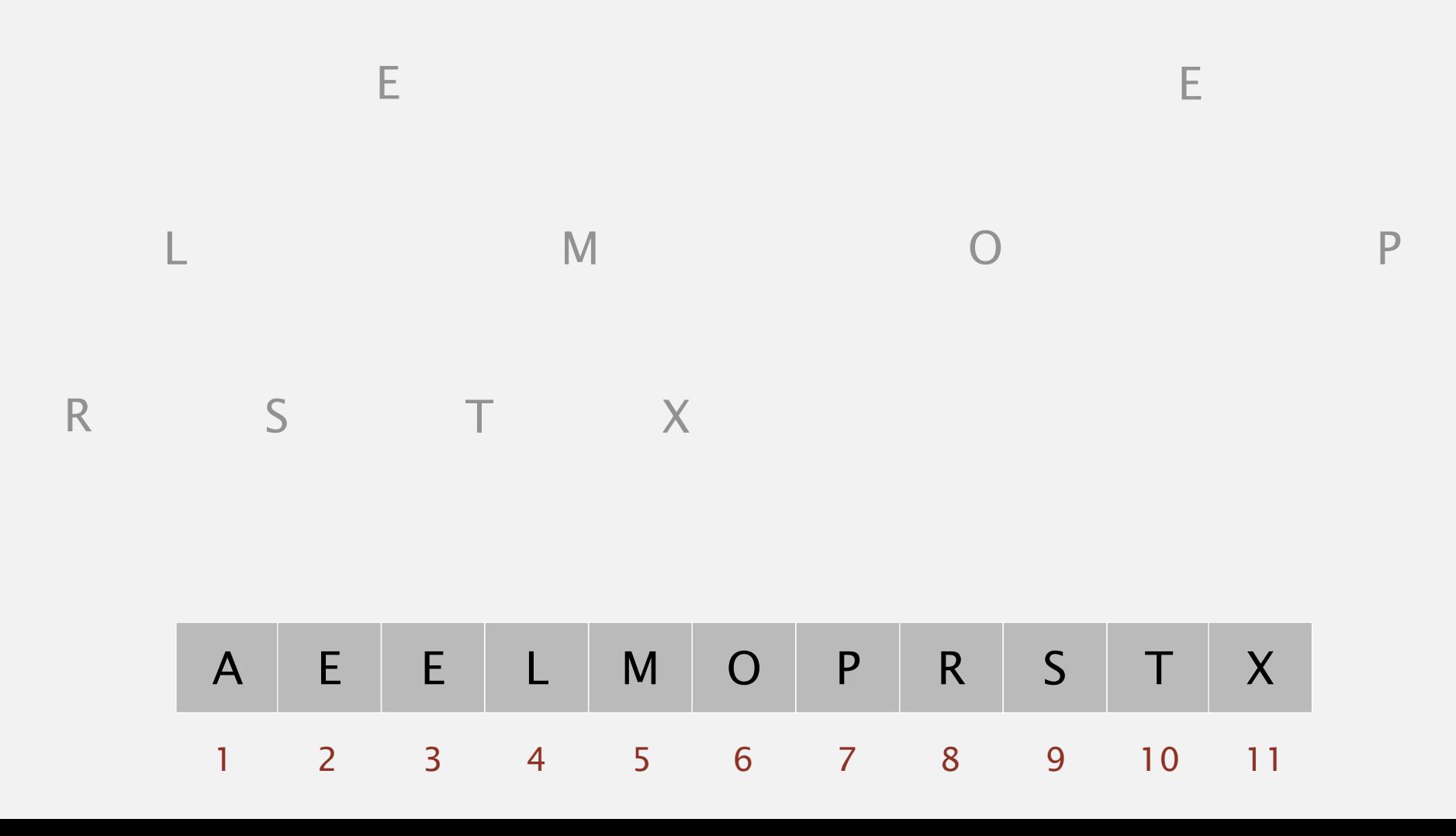

A

#### Heapsort animation

**50 random items** in order algorithm position not in order

http://www.sorting-algorithms.com/heap-sort

#### Heapsort: mathematical analysis

Proposition. Heap construction uses  $\leq$  2 *N* compares and  $\leq$  *N* exchanges. Proposition. Heapsort uses ≤ 2 *N* lg *N* compares and exchanges.

algorithm can be improved to  $\sim$  1 N lg N

Significance. In-place sorting algorithm with *N* log *N* worst-case.

- Mergesort: no, linear extra space. in-place merge possible, not practical
	- Quicksort: no, quadratic time in worst case.  $\leftarrow$
	- Heapsort: yes!

N log N worst-case quicksort possible, not practical

Bottom line. Heapsort is optimal for both time and space, but:

- **Inner loop longer than quicksort's.**
- Makes poor use of cache.
- Not stable.

advanced tricks for improving

### Sorting algorithms: summary

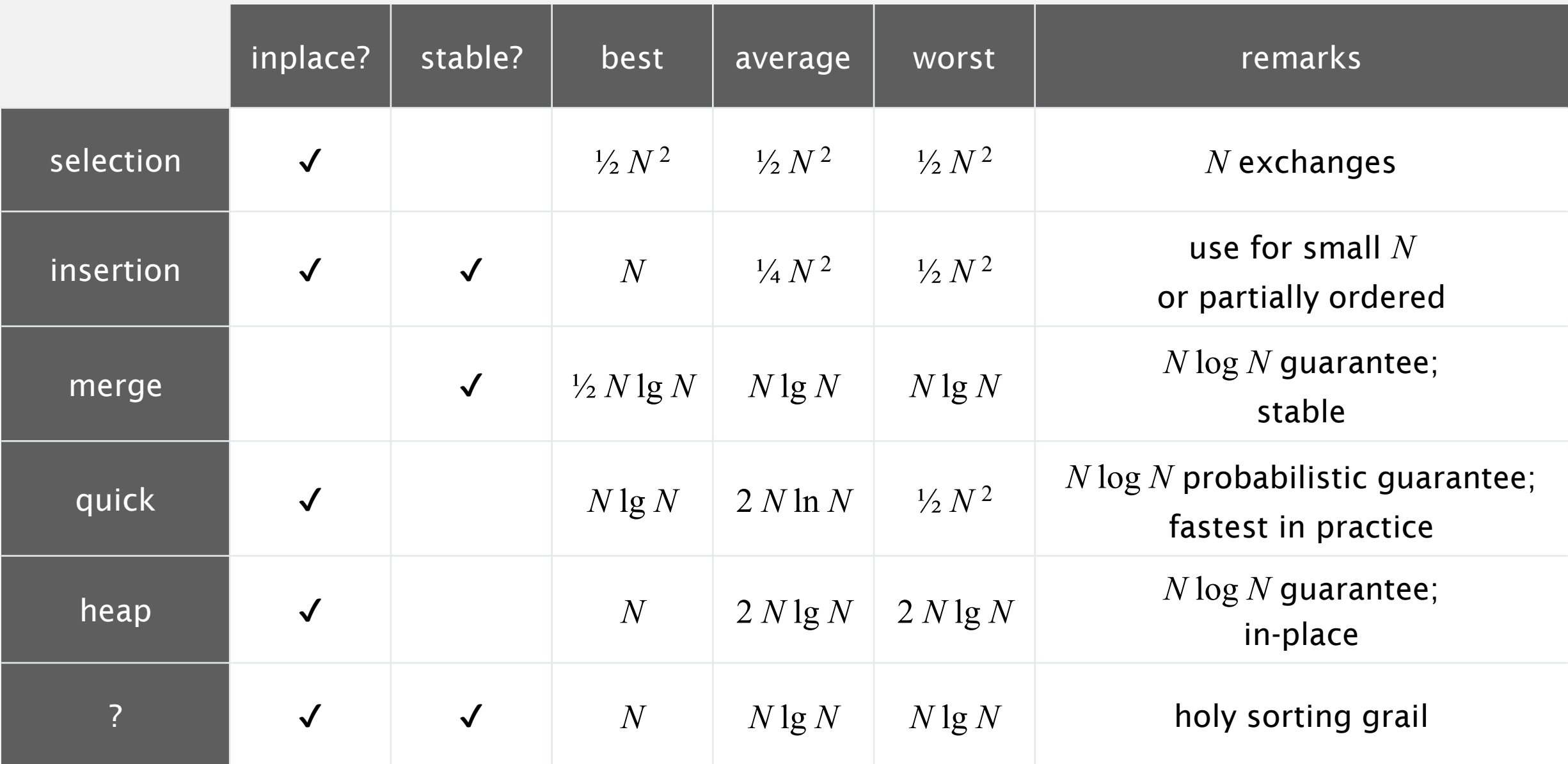

# Algorithms ROBERT SEDGEWICK | KEVIN WAYNE

### SYMBOL TABLES

Modified by: Dr. Fahed Jubair and Dr. Ramzi Saifan

Computer Engineering Department

University of Jordan

ROBERT SEDGEWICK | KEVIN WAYNE

Algorithms

 $\bigstar$ 

**<http://algs4.cs.princeton.edu>**

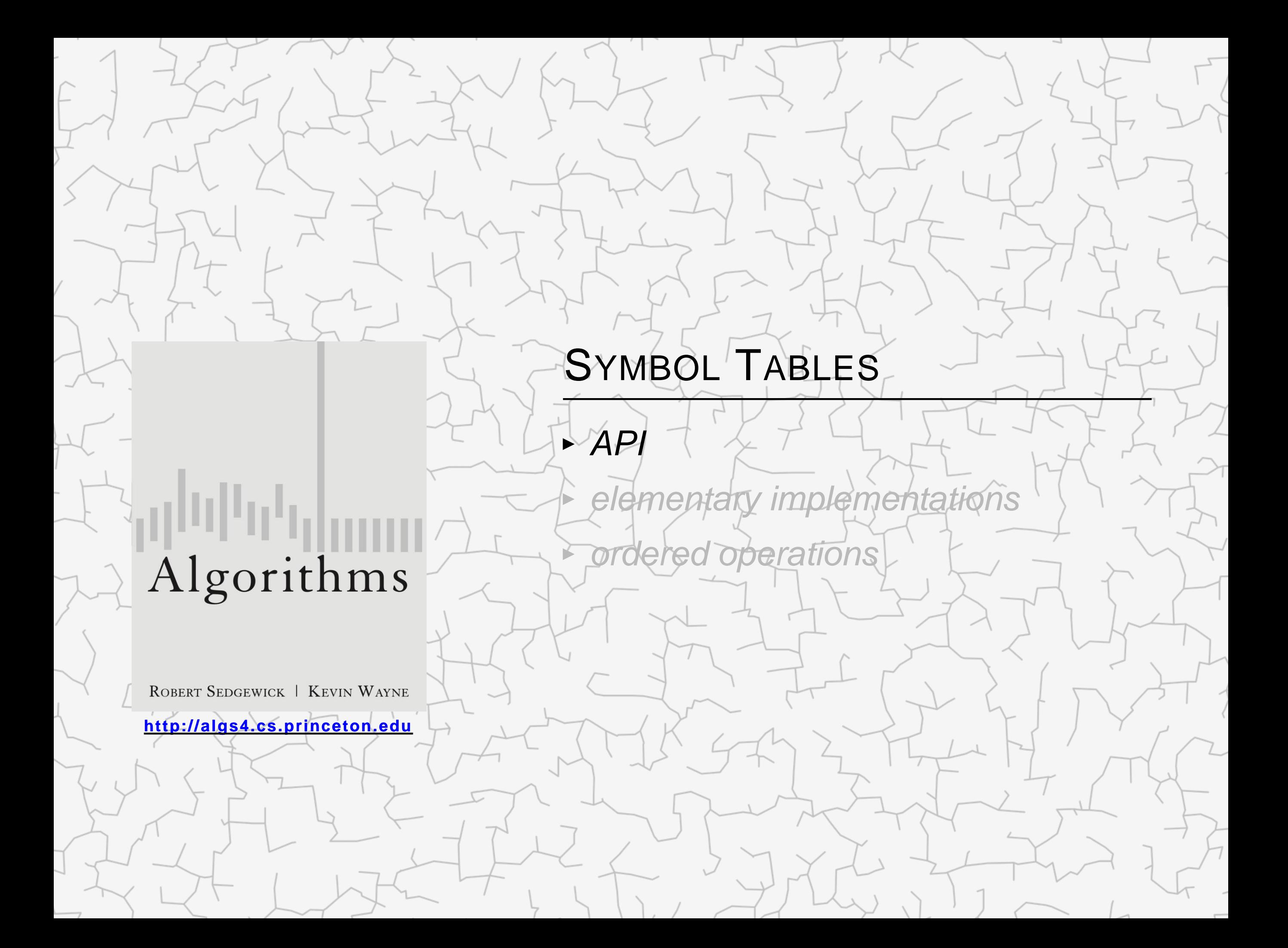

Key-value pair abstraction.

- **Insert a value with specified key.**
- ・Given a key, search for the corresponding value.
- Ex. DNS lookup.
	- **-** Insert domain name with specified IP address.
	- ・Given domain name, find corresponding IP address.

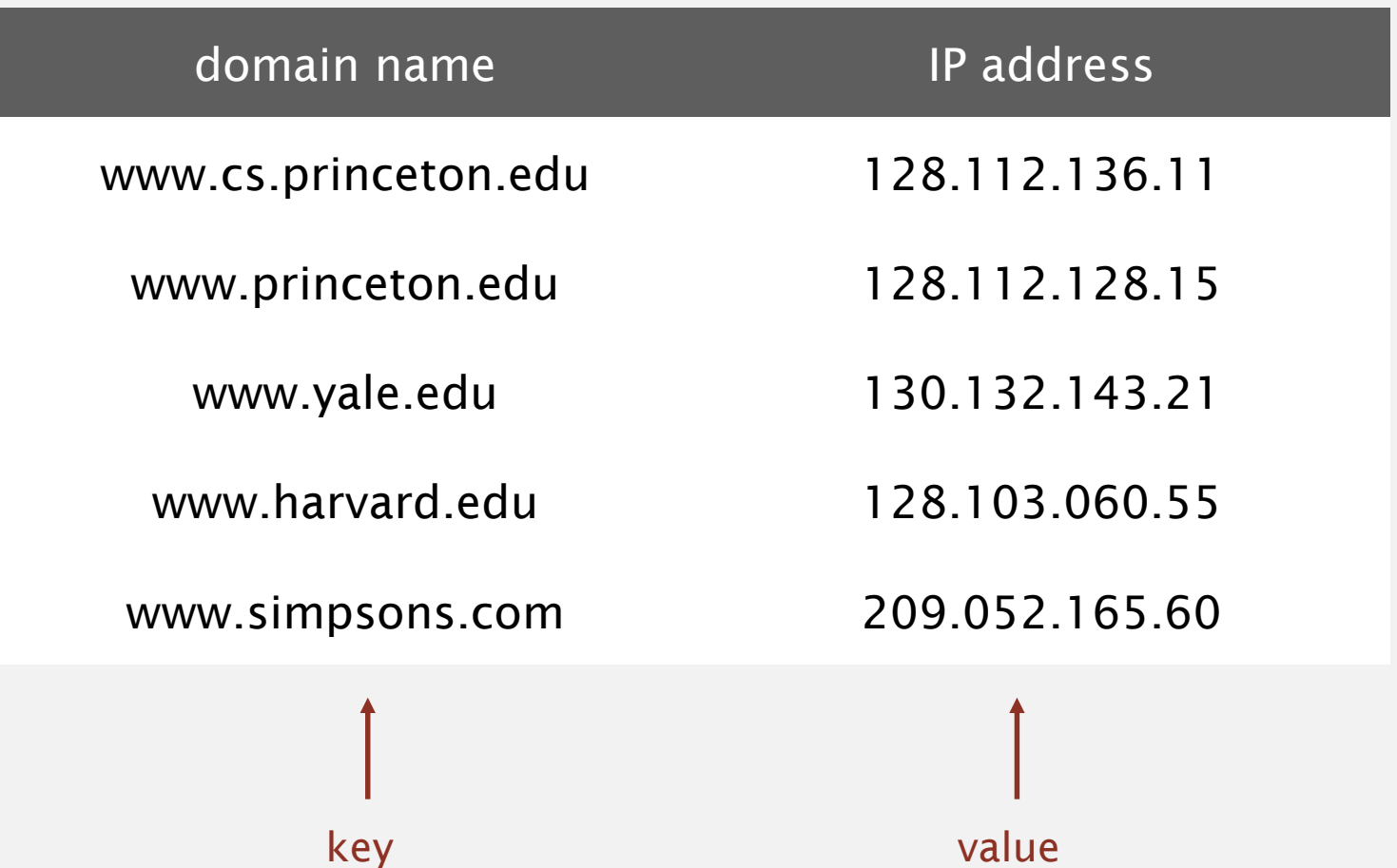

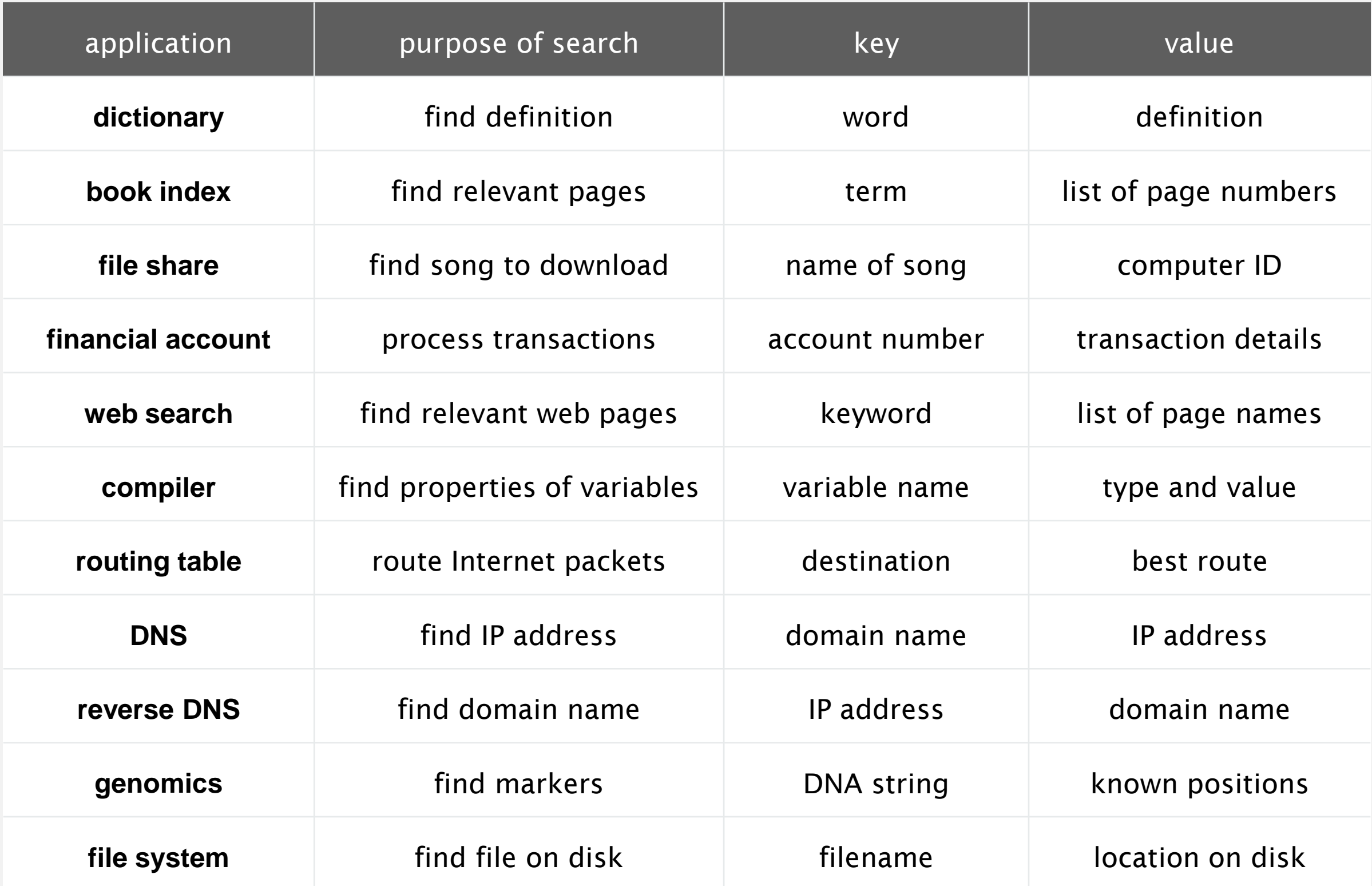

Also known as: maps, dictionaries, associative arrays.

Generalizes arrays. Keys need not be between 0 and *N* – 1.

Language support.

- " External libraries: C, VisualBasic, Standard ML, bash, ...
- Built-in libraries: Java, C#, C++, Scala, ...
- Built-in to language: Awk, Perl, PHP, Tcl, JavaScript, Python, Ruby, Lua.

table is the only primitive data structure every object is an associative array every array is an associative array

#### Associative array abstraction. Associate one value with each key.

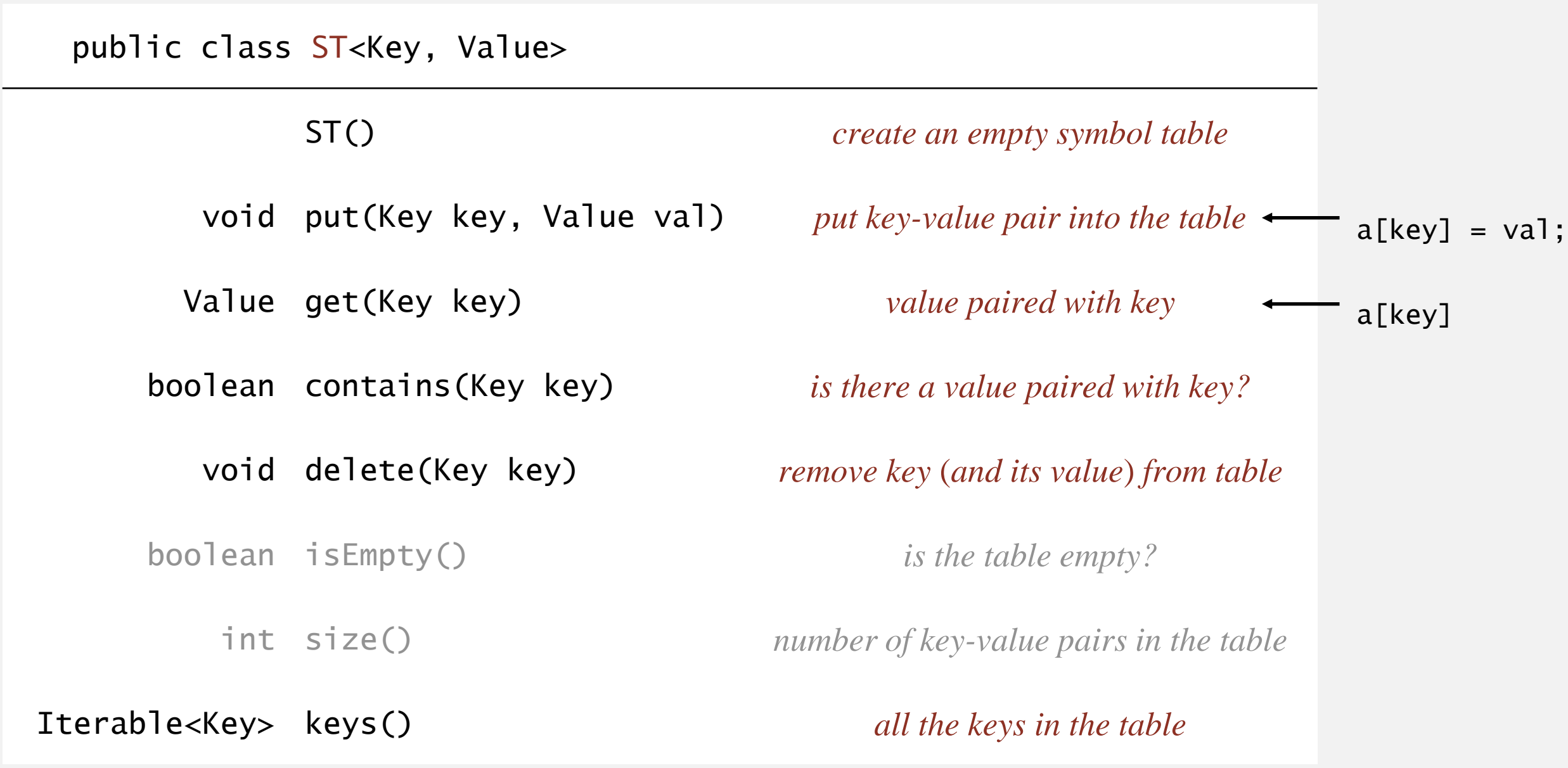

#### **Conventions**

- Values are not null. <
Values are not null.
	- **Method get() returns null if key not present.**
	- ・Method put() overwrites old value with new value.

#### Intended consequences.

" Easy to implement contains().

public boolean contains(Key key)

- $\{$  return get(key)  $!=$  null;  $\}$
- " Can implement lazy version of delete().

```
public void delete(Key key)
{ put(key, null); }
```
Value type. Any generic type.

Key type: several natural assumptions.

- **Assume keys are Comparable, use compareTo().**
- **-** Assume keys are any generic type, use equals() to test equality.

Best practices. Use immutable types for symbol table keys.

- ・Immutable in Java: Integer, Double, String, java.io.File, …
- Mutable in Java: StringBuilder, java.net.URL, arrays, ...

All Java classes inherit a method equals().

Java requirements. For any references x, y and z:

- **P** Reflexive:  $x \cdot \text{equals}(x)$  is true.
- Symmetric:  $x.equals(y)$  iff  $y.equals(x)$ .
- **Transitive:** if x.equals(y) and y.equals(z), then  $x$ .equals(z).
- Non-null: x.equals(null) is false.

Default implementation.  $(x == y)$ Customized implementations. Integer, Double, String, java.io.File, … User-defined implementations. Some care needed. do x and y refer to the same object?

equivalence

#### Implementing equals for user-defined types

```
Seems easy.
```

```
public class Date implements 
Comparable<Date>
{
   private final int month;
   private final int day;
   private final int year;
   ...
   public boolean equals(Date that)
   {
      if (this.day != that.day ) return false;
      if (this.month != that.month) return false;
      if (this.year != that.year ) return false;
      return true;
   }
}
                                                           check that all significant
                                                           fields are the same
```
#### Implementing equals for user-defined types

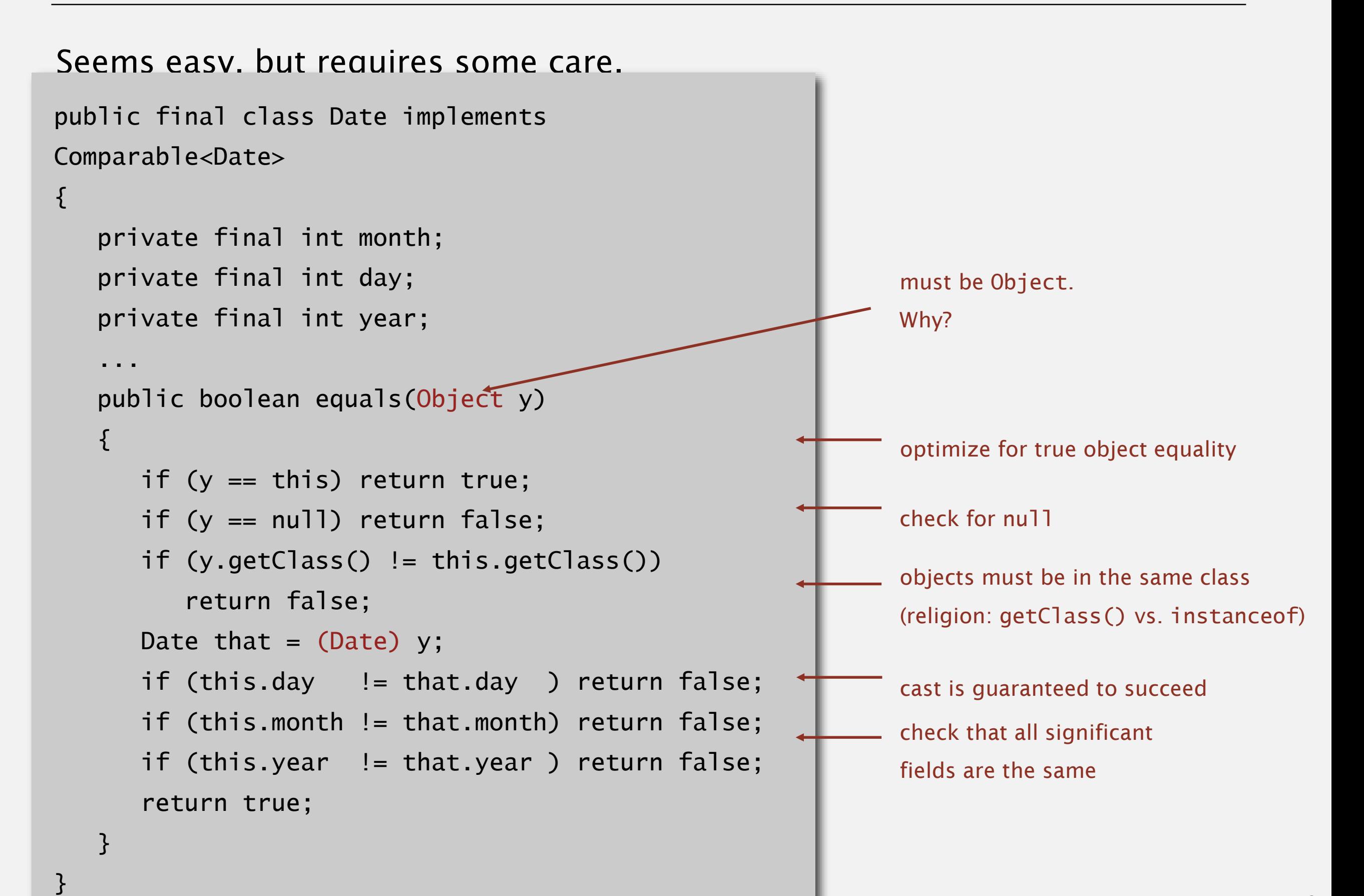

12

#### Equals design

"Standard" recipe for user-defined types.

- Optimization for reference equality.
- **Check against null.**
- Check that two objects are of the same type and cast.
- Compare each significant field:
	- if field is a primitive type, use **==**
	- if field is an object, use equals()
	- if field is an array, apply to each entry
- apply rule recursively can use Arrays.deepEquals(a, b) but use Double.compare() with double (or otherwise deal with -0.0 and NaN)

but not a.equals(b)

#### Best practices.

- Compare fields mostly likely to differ first.
- Make compareTo() consistent with equals().

 $x.equals(y)$  if and only if  $(x.compile)$  compareTo(y) == 0)

# SYMBOL TABLES

‣ *API*

### ‣ *elementary implementations*

dered operations

# Algorithms

ROBERT SEDGEWICK | KEVIN WAYNE

**<http://algs4.cs.princeton.edu>**

Data structure. Maintain an (unordered) linked list of key-value pairs.

Search. Scan through all keys until find a match.

Insert. Scan through all keys until find a match; if no match add to front.

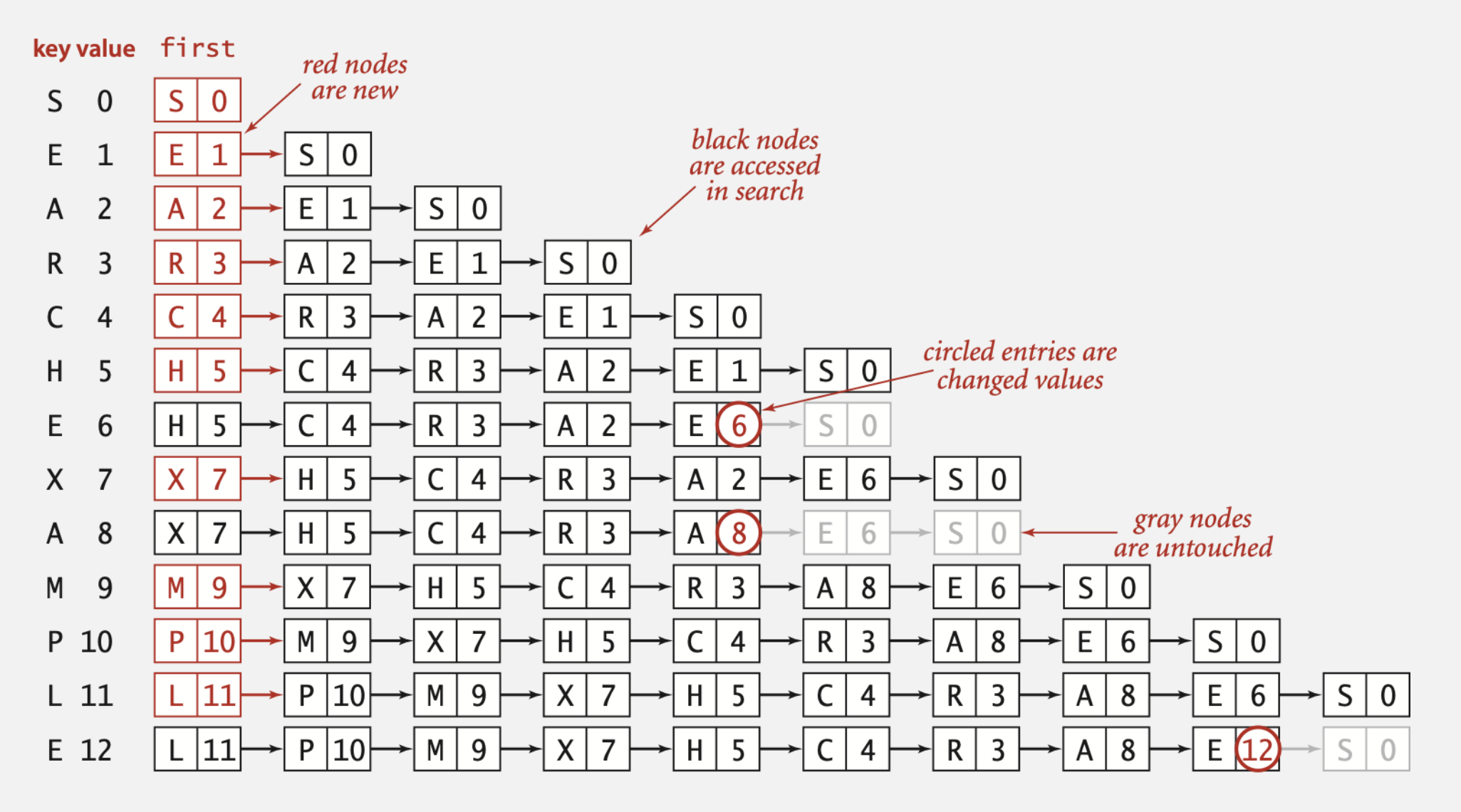

Trace of linked-list ST implementation for standard indexing client

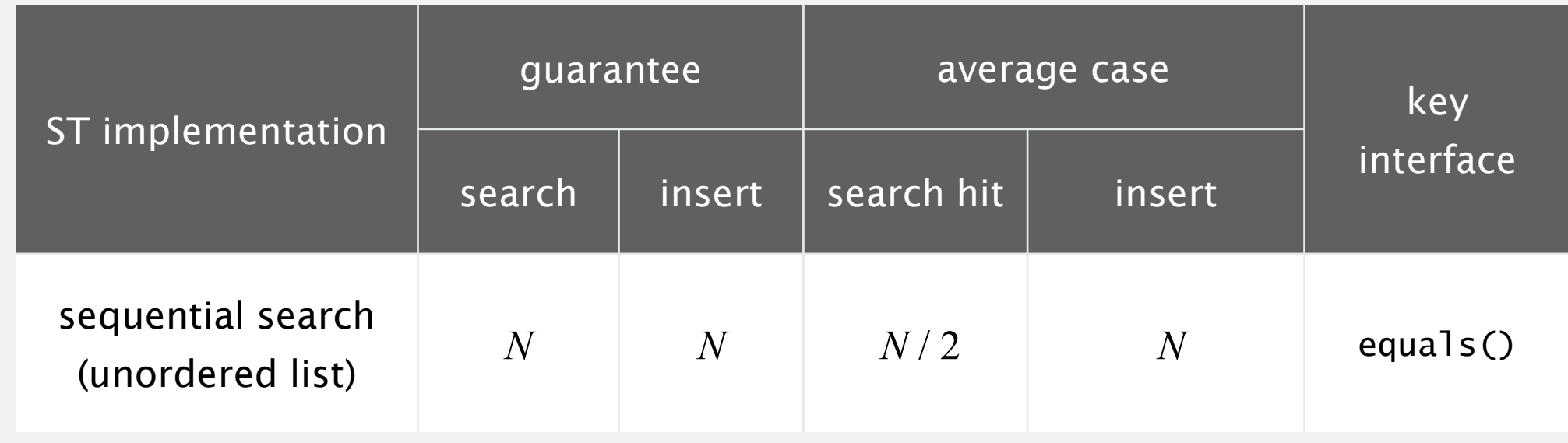

Challenge. Efficient implementations of both search and insert.

Data structure. Maintain an ordered array of key-value pairs.

Rank helper function. How many keys < *k* ?

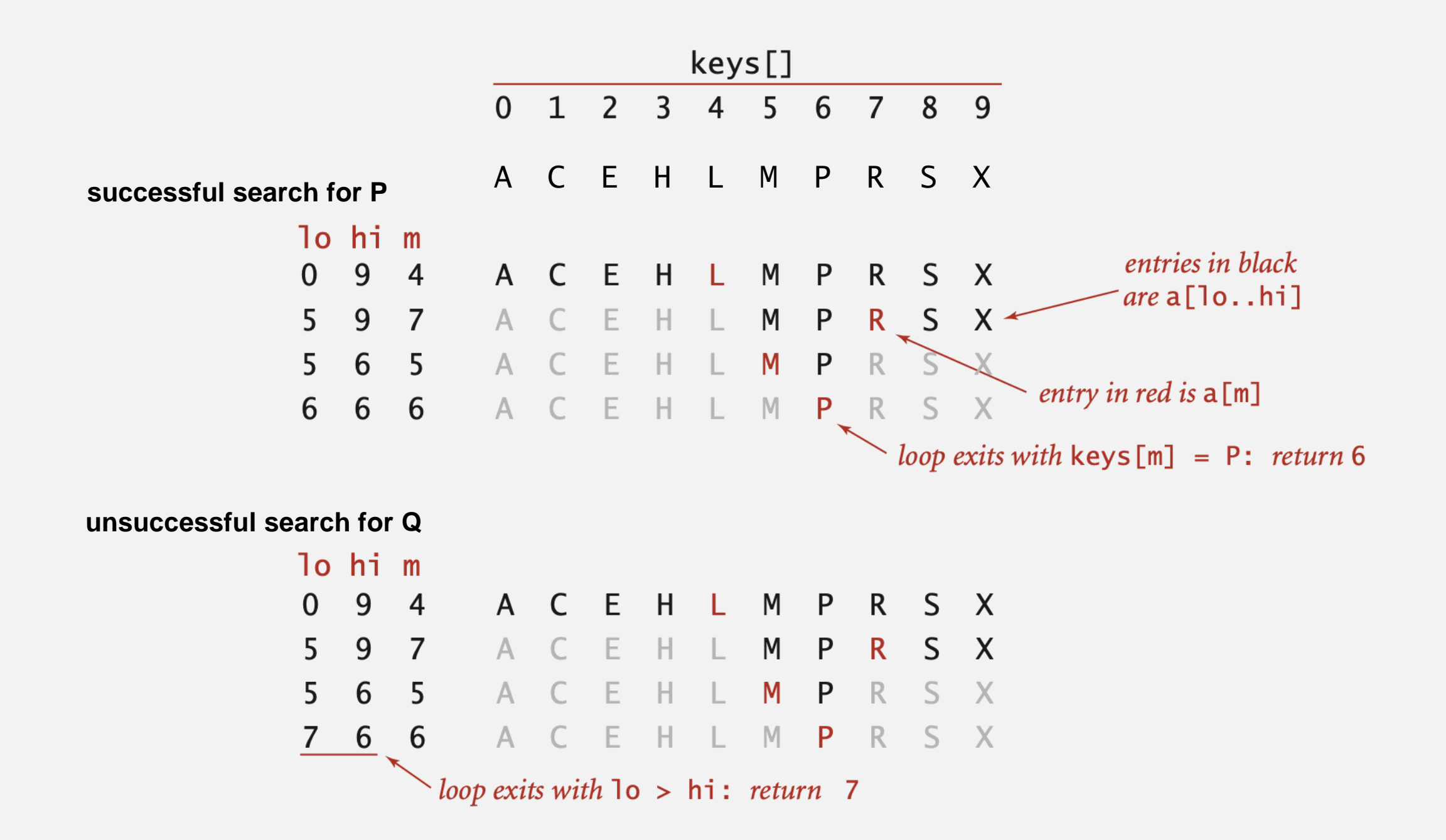

```
public Value get(Key key)
{
    if (isEmpty()) return null;
    int i = rank(key);
    if (i < N && keys[i].compareTo(key) == 0) return vals[i];
    else return null;
 } 
private int rank(Key key)
{
    int lo = 0, hi = N-1;
    while (lo \leq= hi)
    {
        int mid = 10 + (hi - 10) / 2;
        int cmp = key.compareTo(keys[mid]);
        if (\text{cmp} < 0) hi = mid - 1;
        else if (\text{cmp } > 0) lo = mid + 1;
        else if \blacksquare return mid;
   }
   return lo;
}
                                               number of keys < key
```
#### Binary search: trace of standard indexing client

Problem. To insert, need to shift all greater keys over.

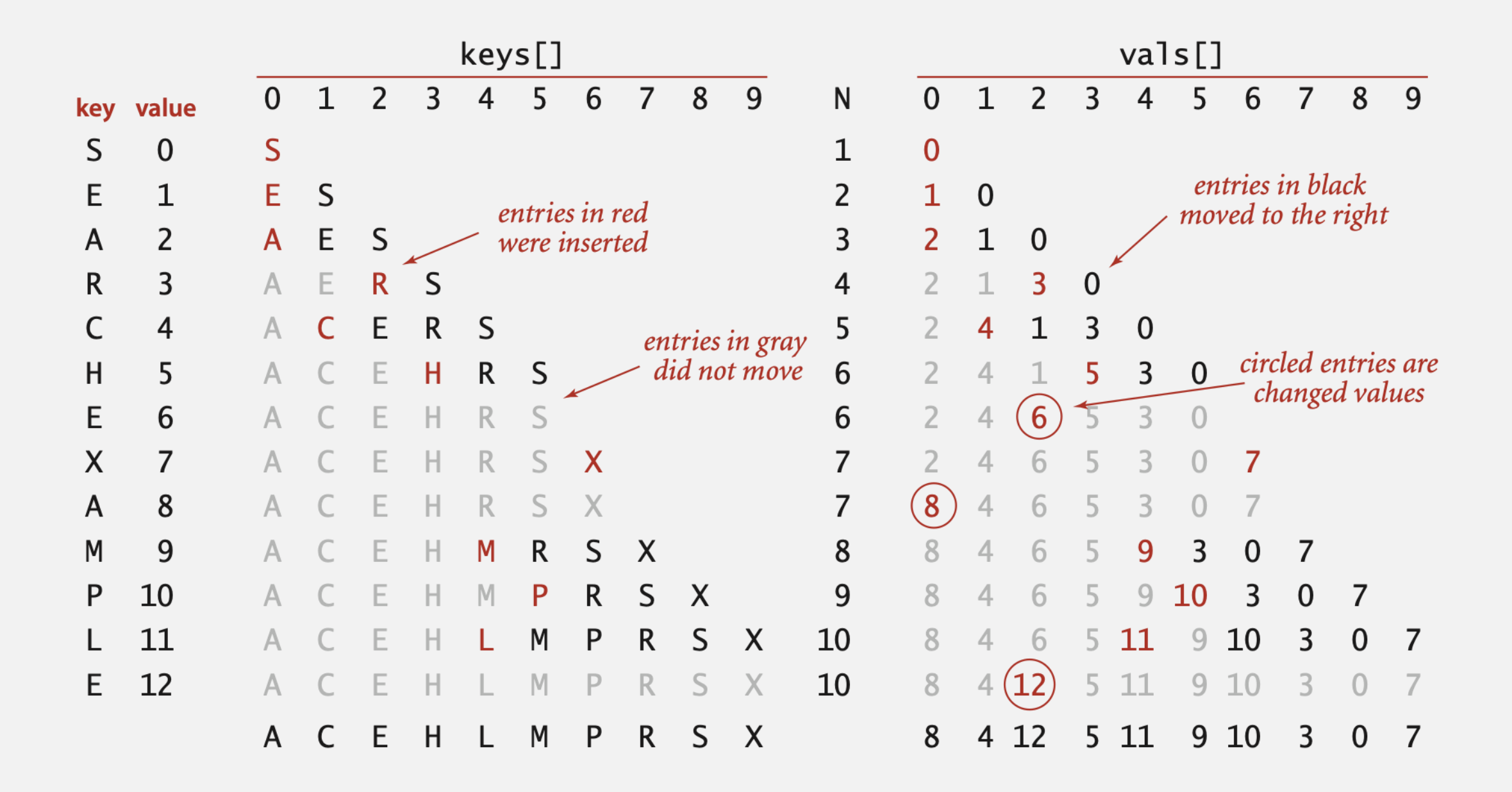

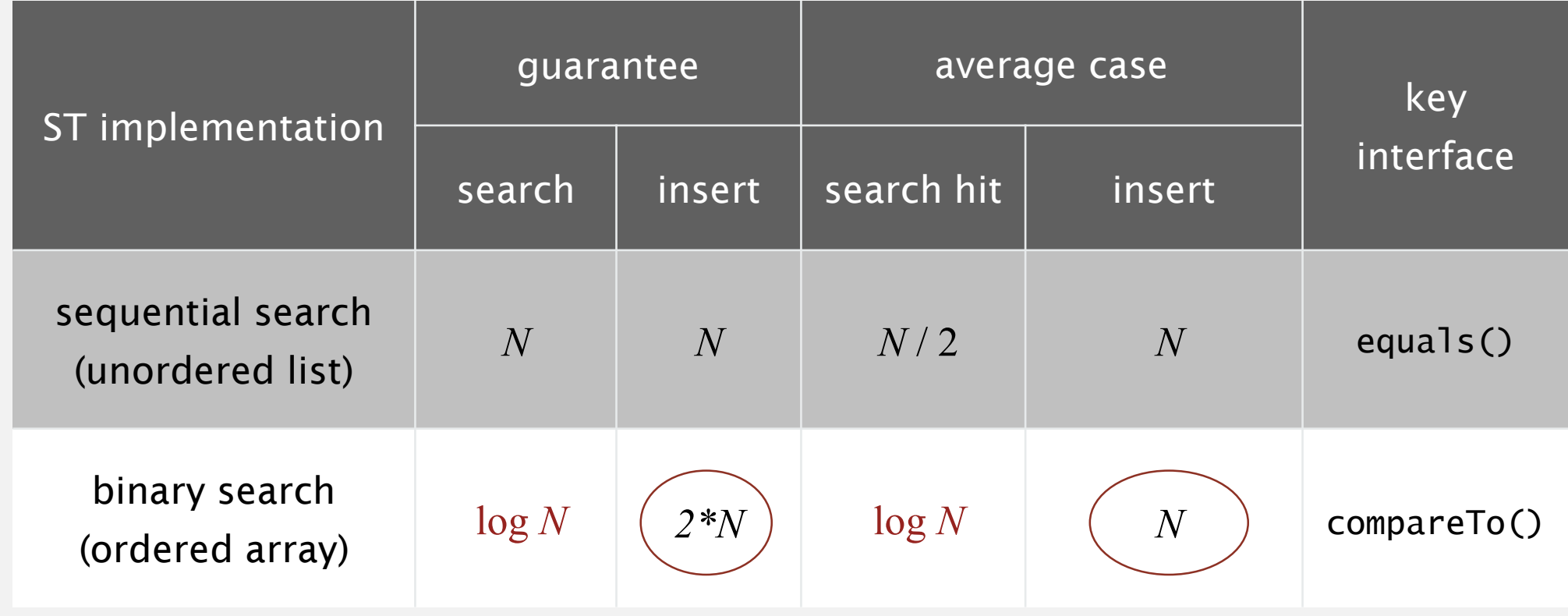

Challenge. Efficient implementations of both search and insert.

## SYMBOL TABLES

 $\nu_{\mathsf{A}P}$ 

# ‣ *elementary implementations* ‣ *ordered operations*

# Algorithms

ROBERT SEDGEWICK | KEVIN WAYNE

**<http://algs4.cs.princeton.edu>**
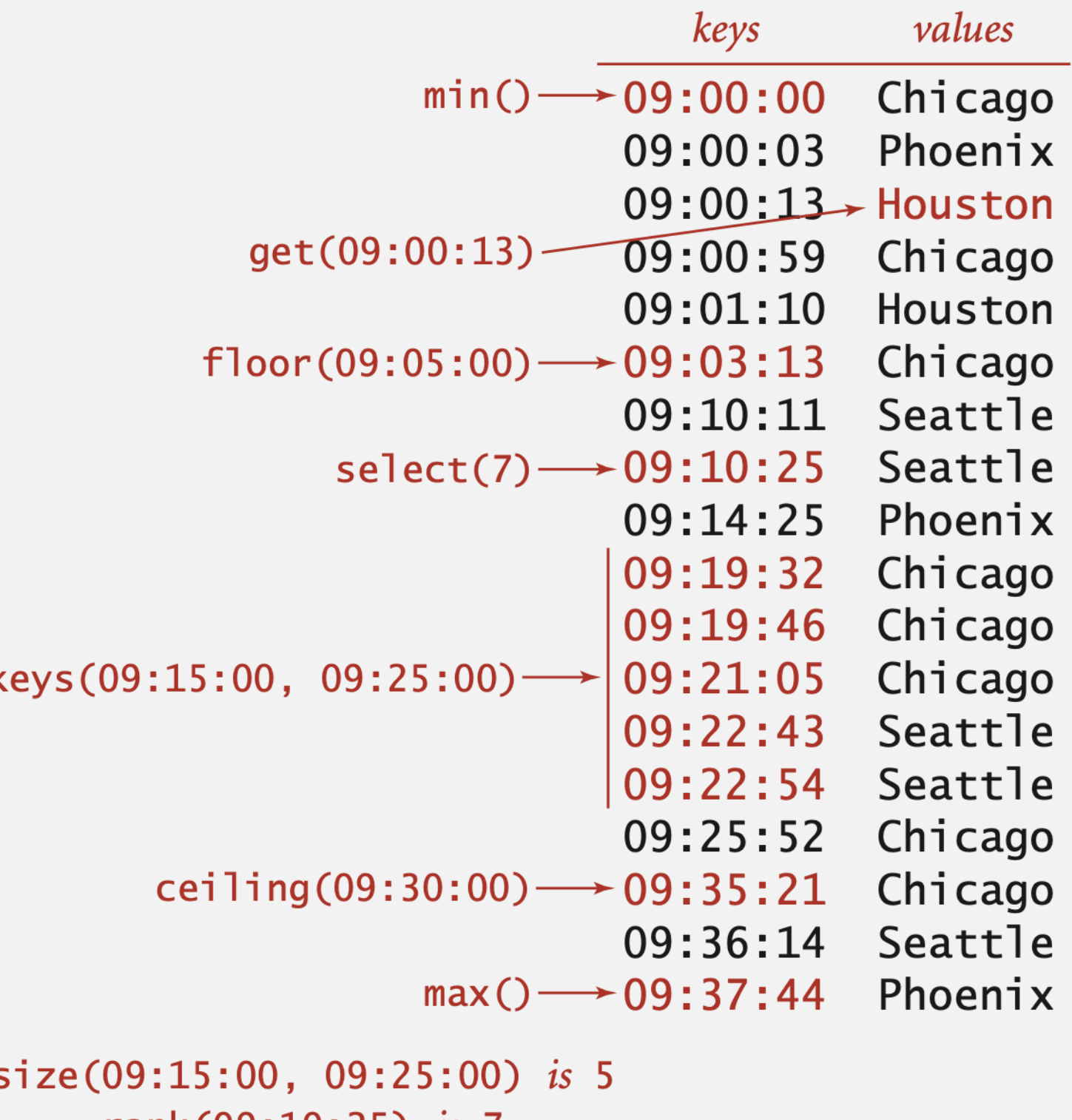

#### Ordered symbol table API

public class ST<Key extends Comparable<Key>>>>>>>>> Value>

... Key min() *smallest key* Key max() *largest key* Key floor(Key key) *largest key less than or equal to key* Key ceiling(Key key) *smallest key greater than or equal to key* int rank(Key key) *number of keys less than key* Key select(int k) *key of rank k* void deleteMin() *delete smallest key* void deleteMax() *delete largest key* int size(Key lo, Key hi) *number of keys between lo and hi* Iterable<Key> keys() *all keys, in sorted order* Iterable<Key> keys(Key lo, Key hi) *keys between lo and hi, in sorted order*

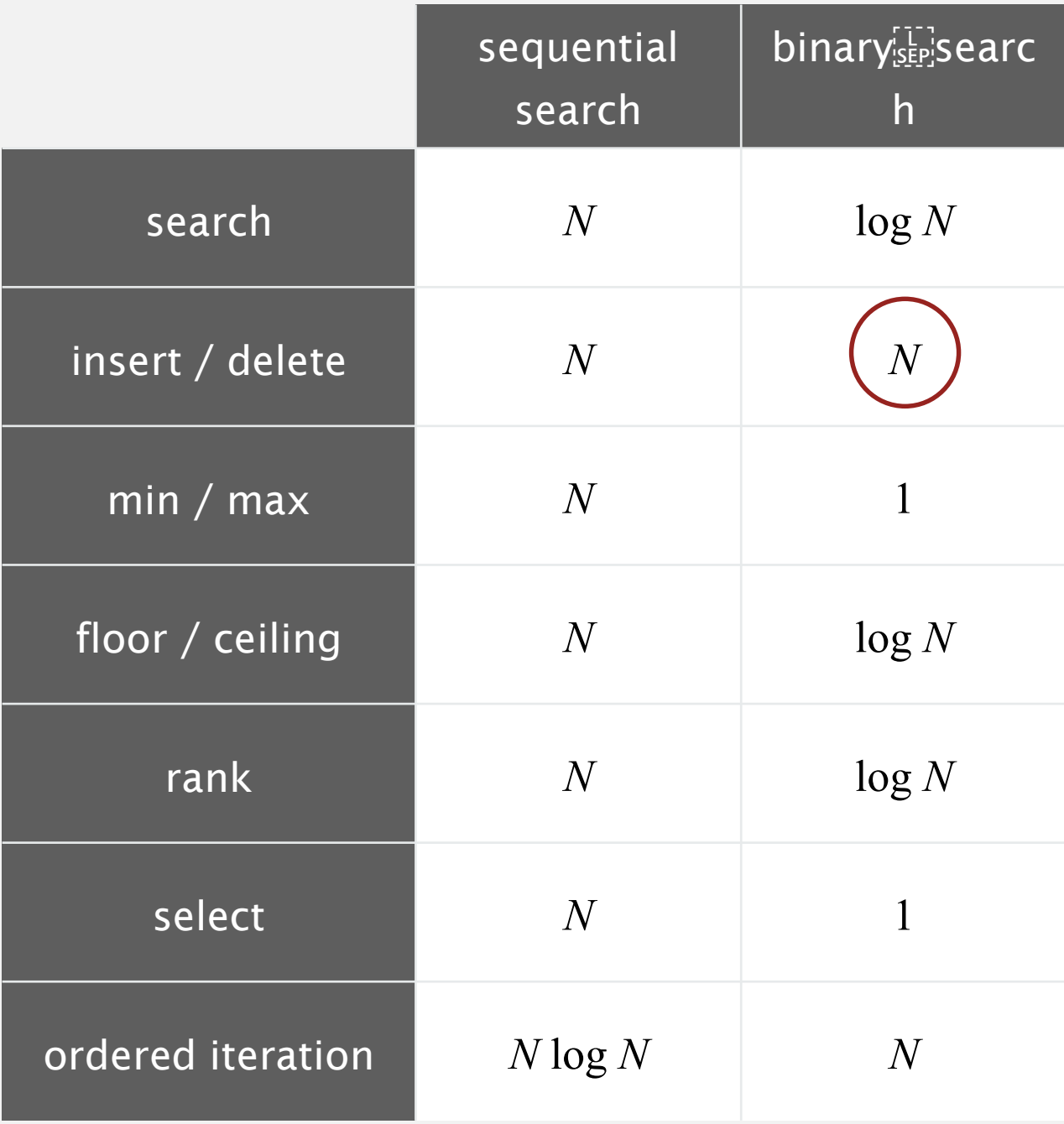

**order of growth of the running time for ordered symbol table operations**

# Algorithms ROBERT SEDGEWICK | KEVIN WAYNE

## BINARY SEARCH TREES

Modified by: Dr. Fahed Jubair and Dr. Ramzi Saifan

Computer Engineering Department

University of Jordan

ROBERT SEDGEWICK | KEVIN WAYNE

Algorithms

 $\bigstar$ 

**<http://algs4.cs.princeton.edu>**

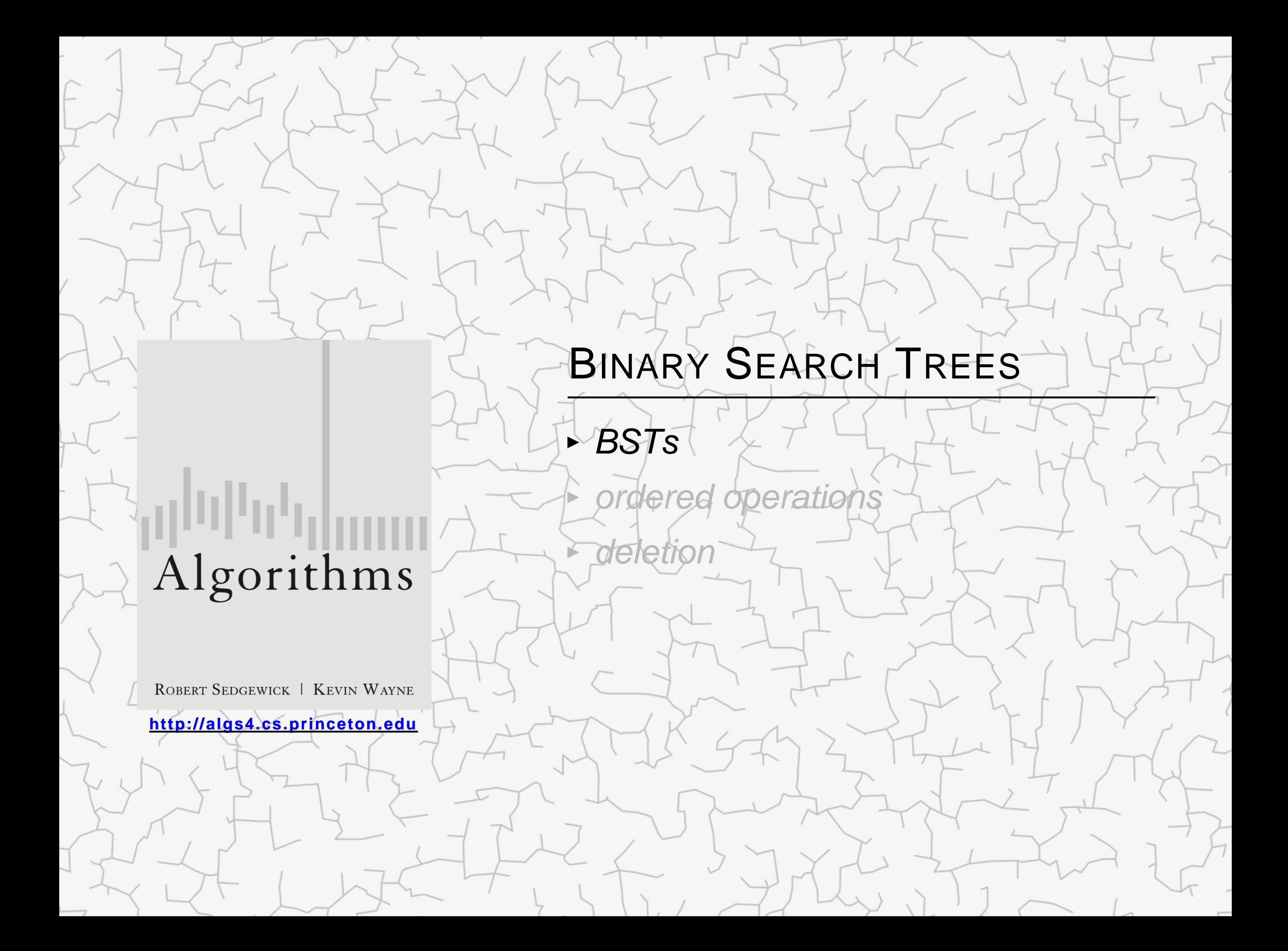

Definition. A BST is a binary tree in symmetric order.

### A binary tree is either:

- Empty.
- Two disjoint binary trees (left and right).

Symmetric order. Each node has a key, and every node's key is:

- " Larger than all keys in its left subtree.
- Smaller than all keys in its right subtree.

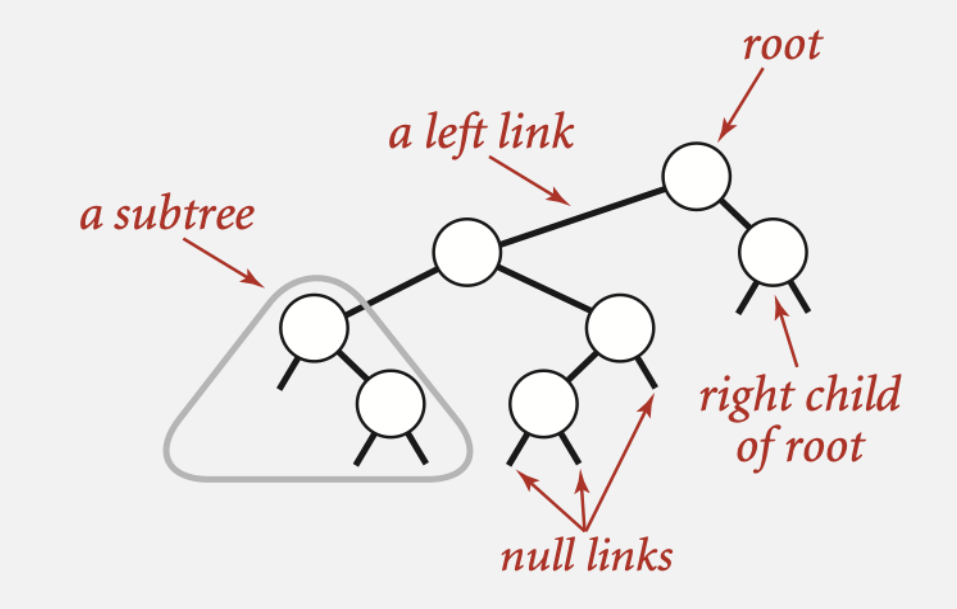

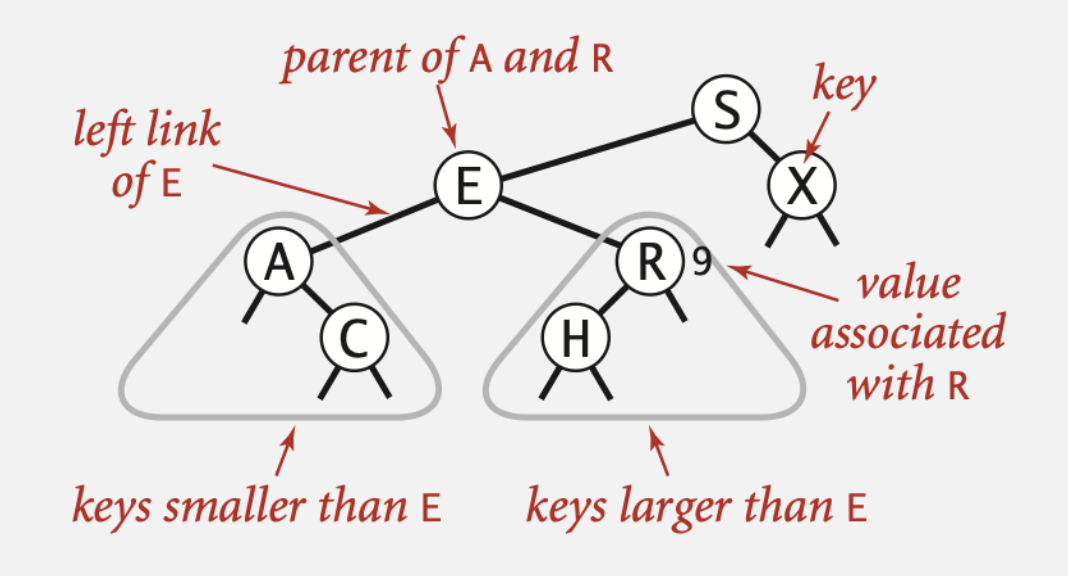

Java definition. A BST is a reference to a root Node.

A Node is composed of four fields:

- ・<sup>A</sup>Key and a Value.
- ・A reference to the left and right subtree.

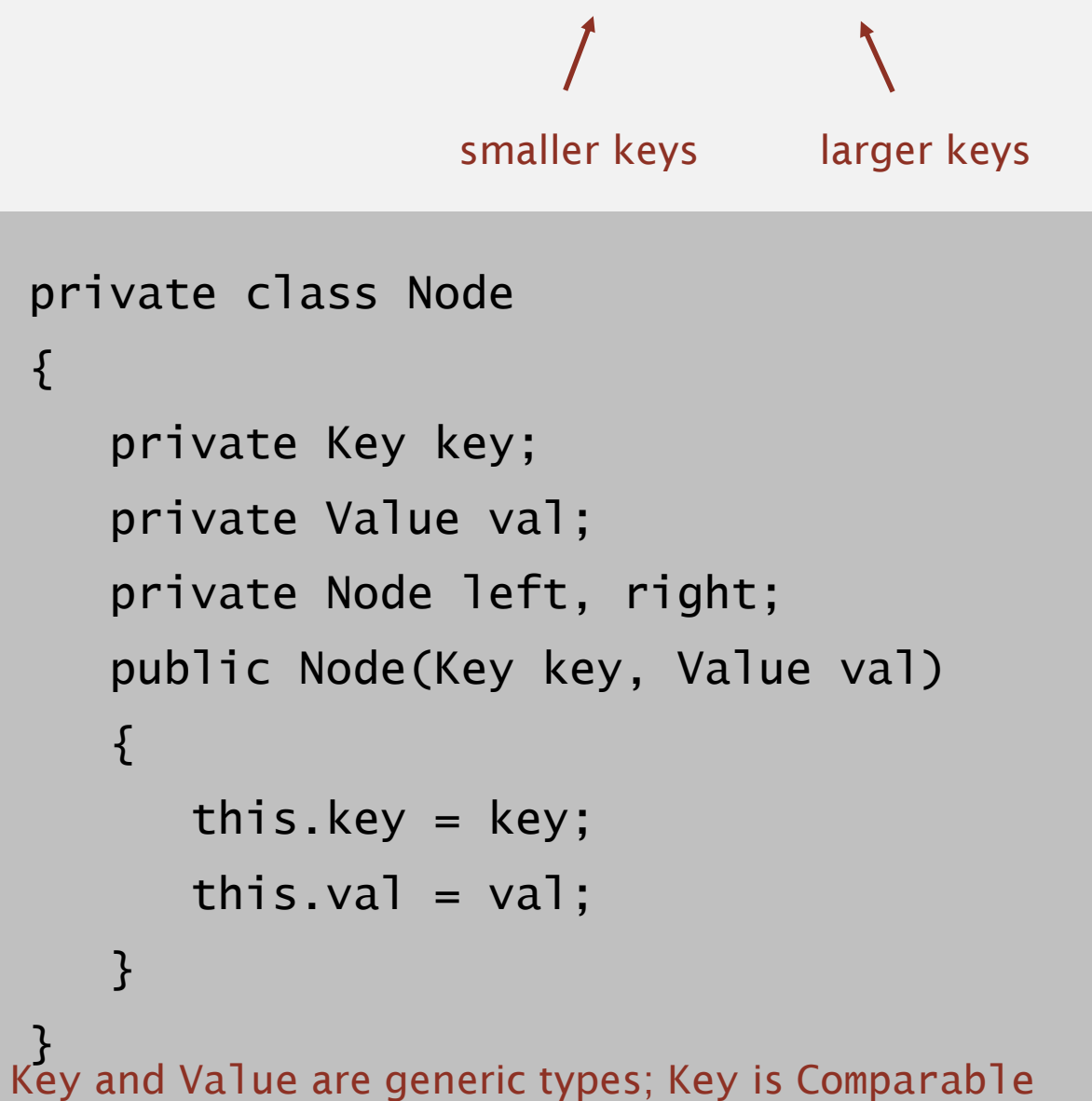

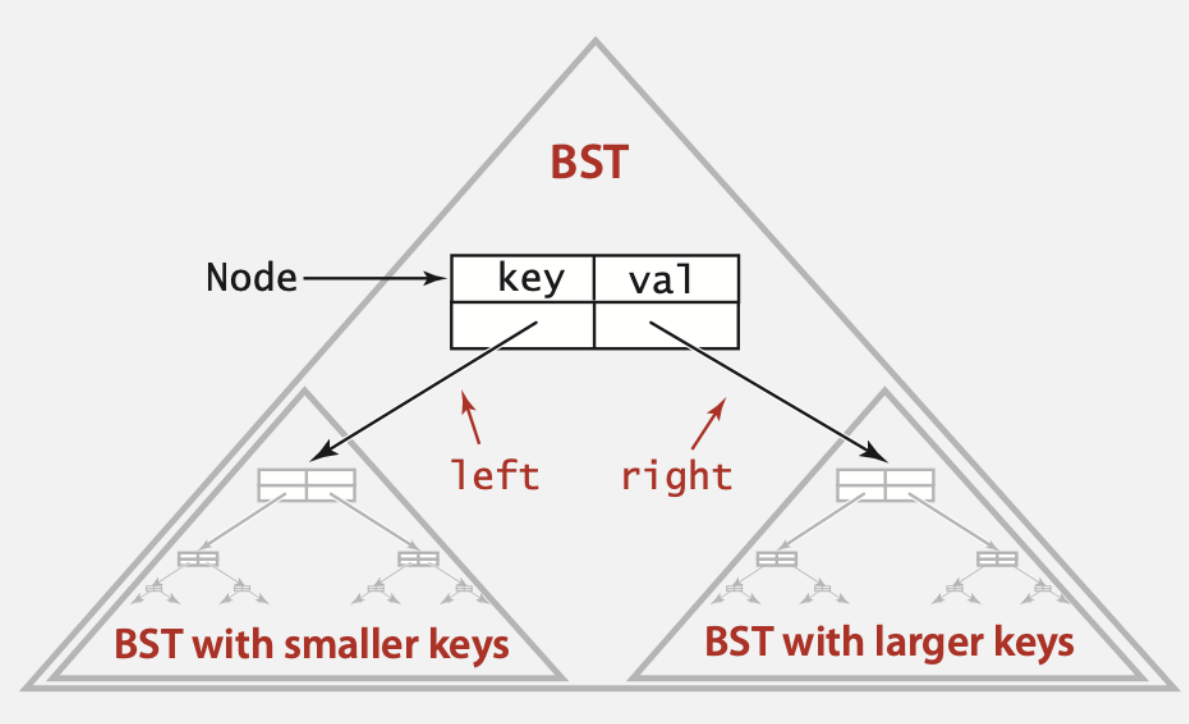

#### **Binary search tree**

```
public class BST<Key extends Comparable<Key>, Value>
{
   private Node root;
   private class Node
   { /* see previous slide */ }
   public void put(Key key, Value val) 
   { /* see next slides */ }
   public Value get(Key key)
   { /* see next slides */ }
   public void delete(Key key)
   { /* see next slides */ }
   public Iterable<Key> iterator()
   { /* see next slides */ }
}
                                                            root of BST
```
Search. If less, go left; if greater, go right; if equal, search hit.

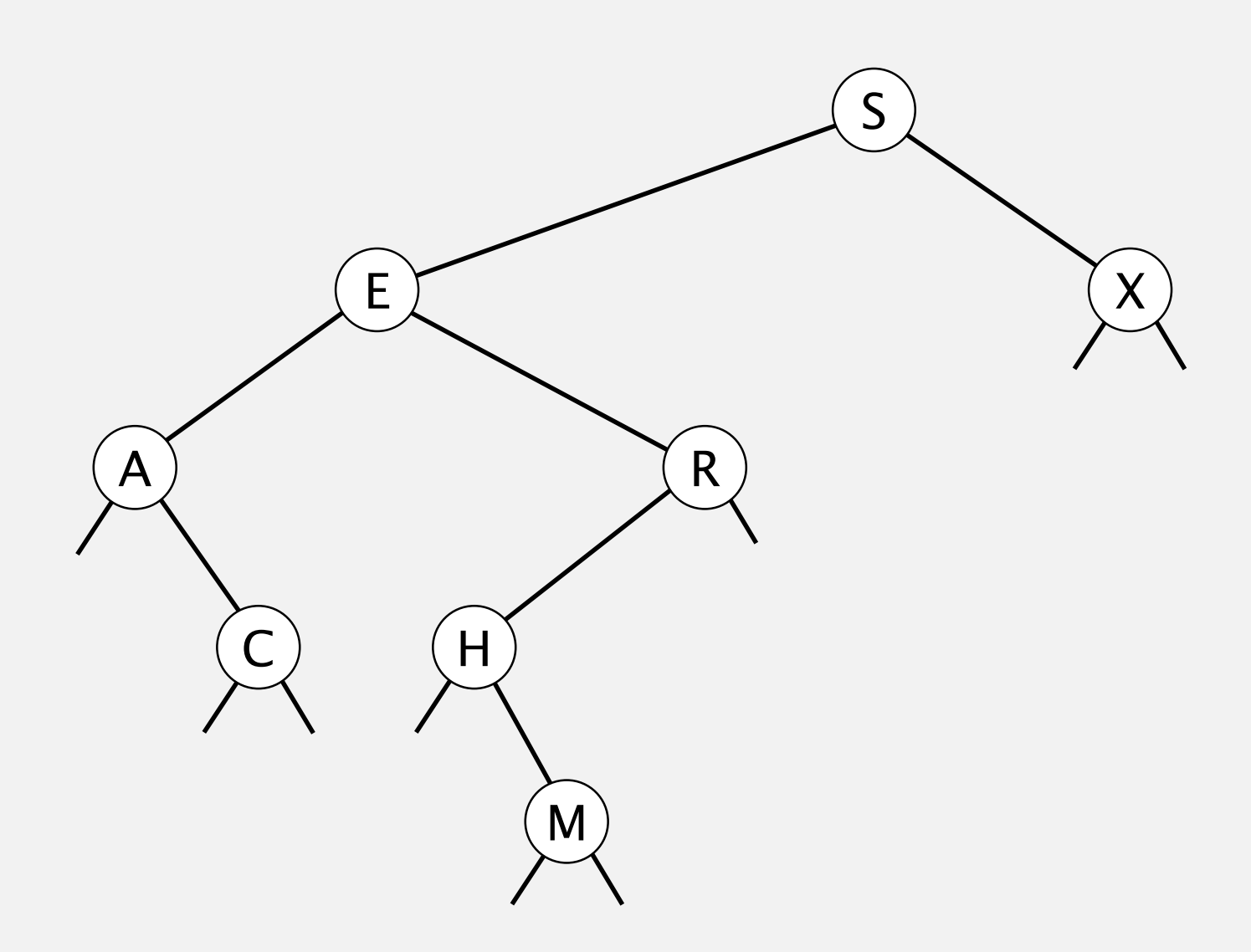

Search. If less, go left; if greater, go right; if equal, search hit.

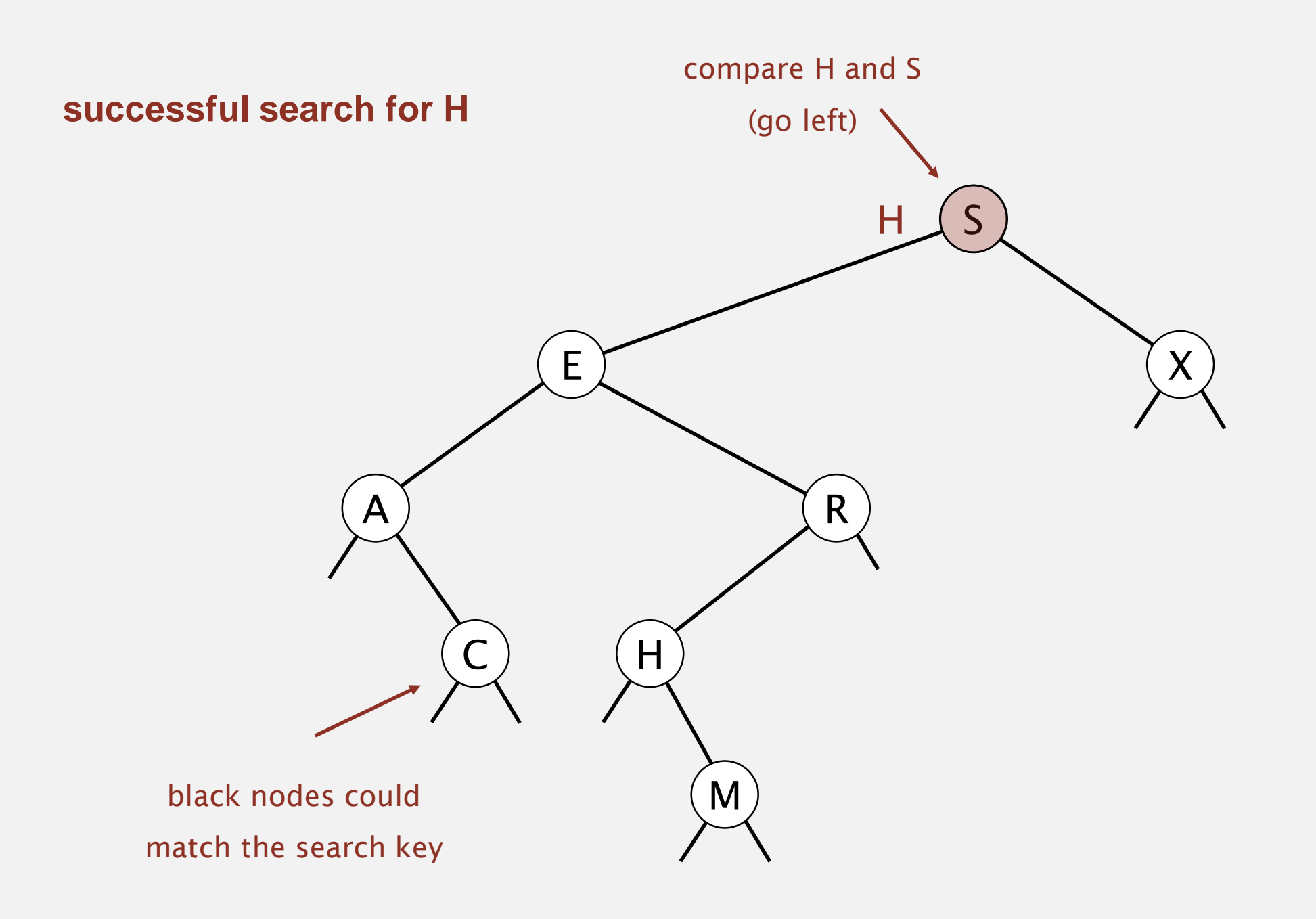

Search. If less, go left; if greater, go right; if equal, search hit.

### X  $A$  ) and  $\left(\begin{array}{ccc} & & \ & \end{array}\right)$  $H$ E S M H compare H and E (go right) **successful search for H**

Search. If less, go left; if greater, go right; if equal, search hit.

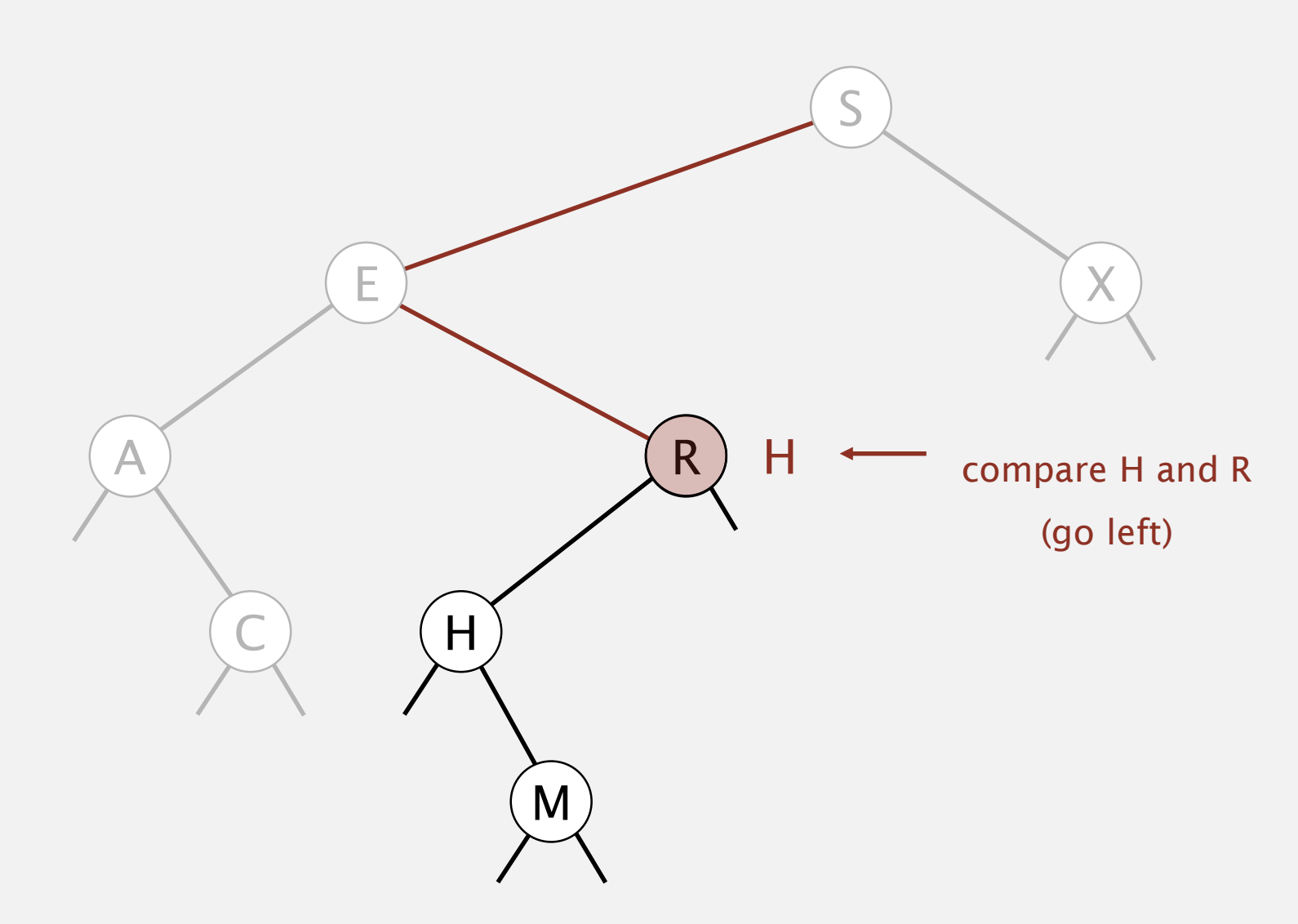

Search. If less, go left; if greater, go right; if equal, search hit.

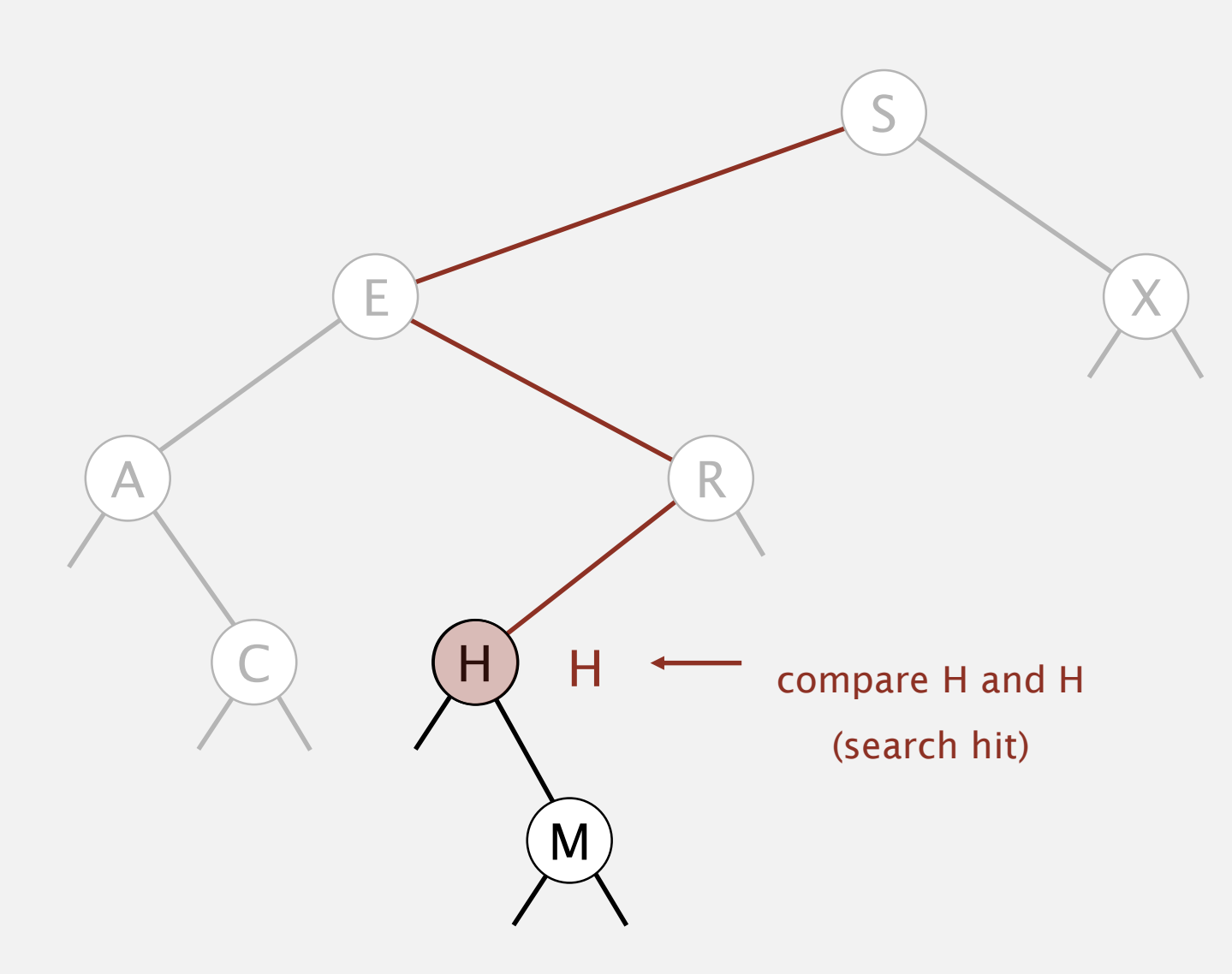

Search. If less, go left; if greater, go right; if equal, search hit.

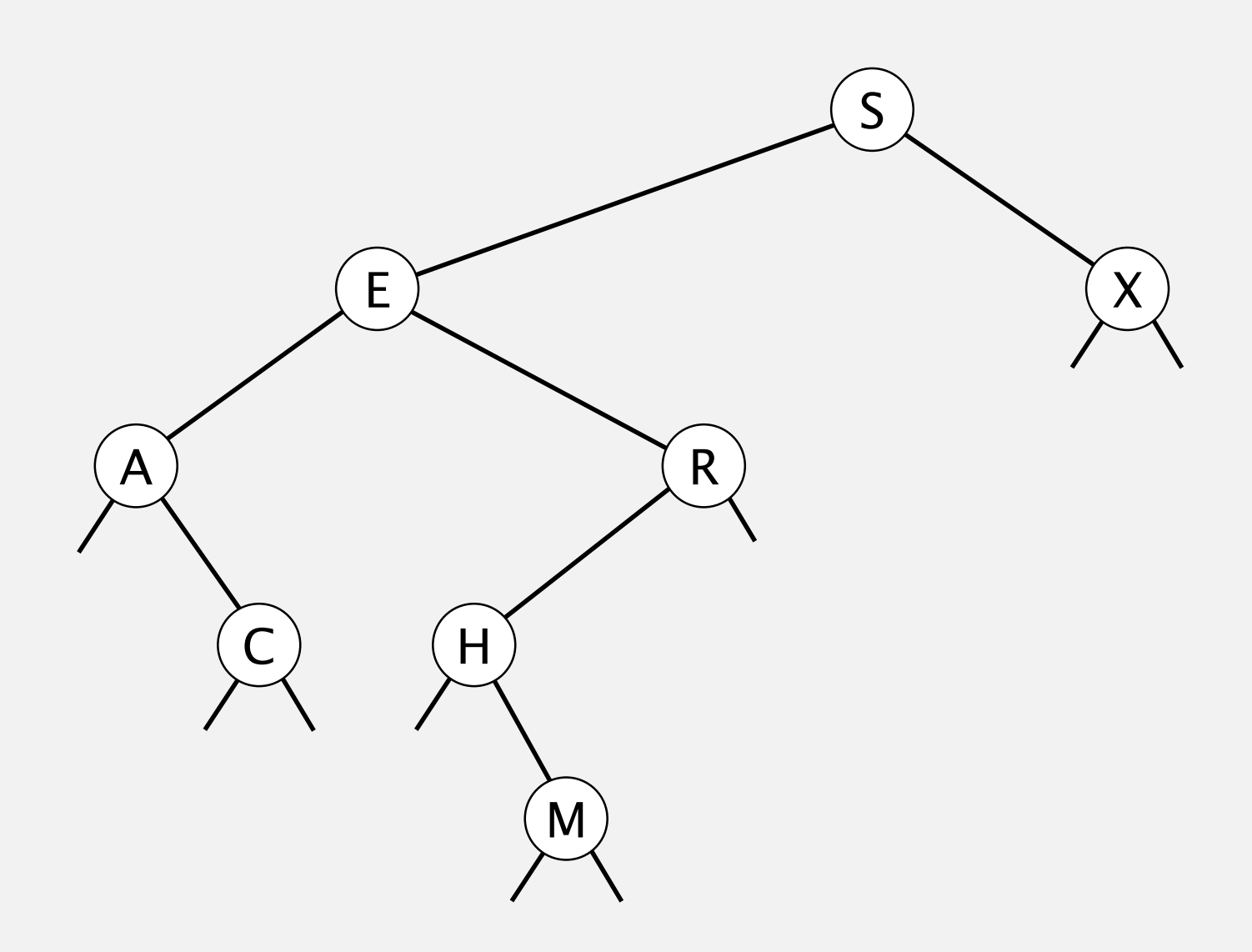

Search. If less, go left; if greater, go right; if equal, search hit.

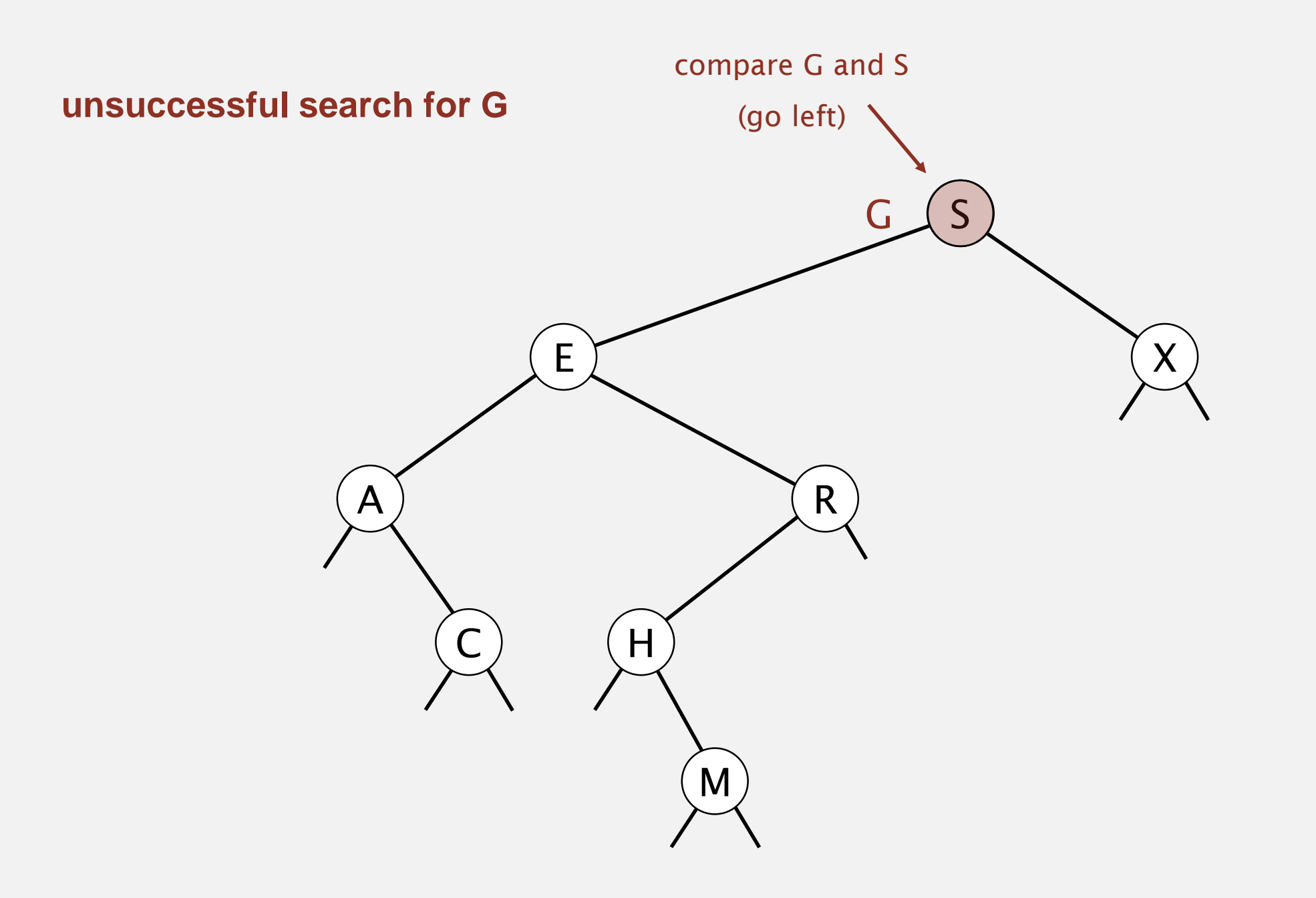

Search. If less, go left; if greater, go right; if equal, search hit.

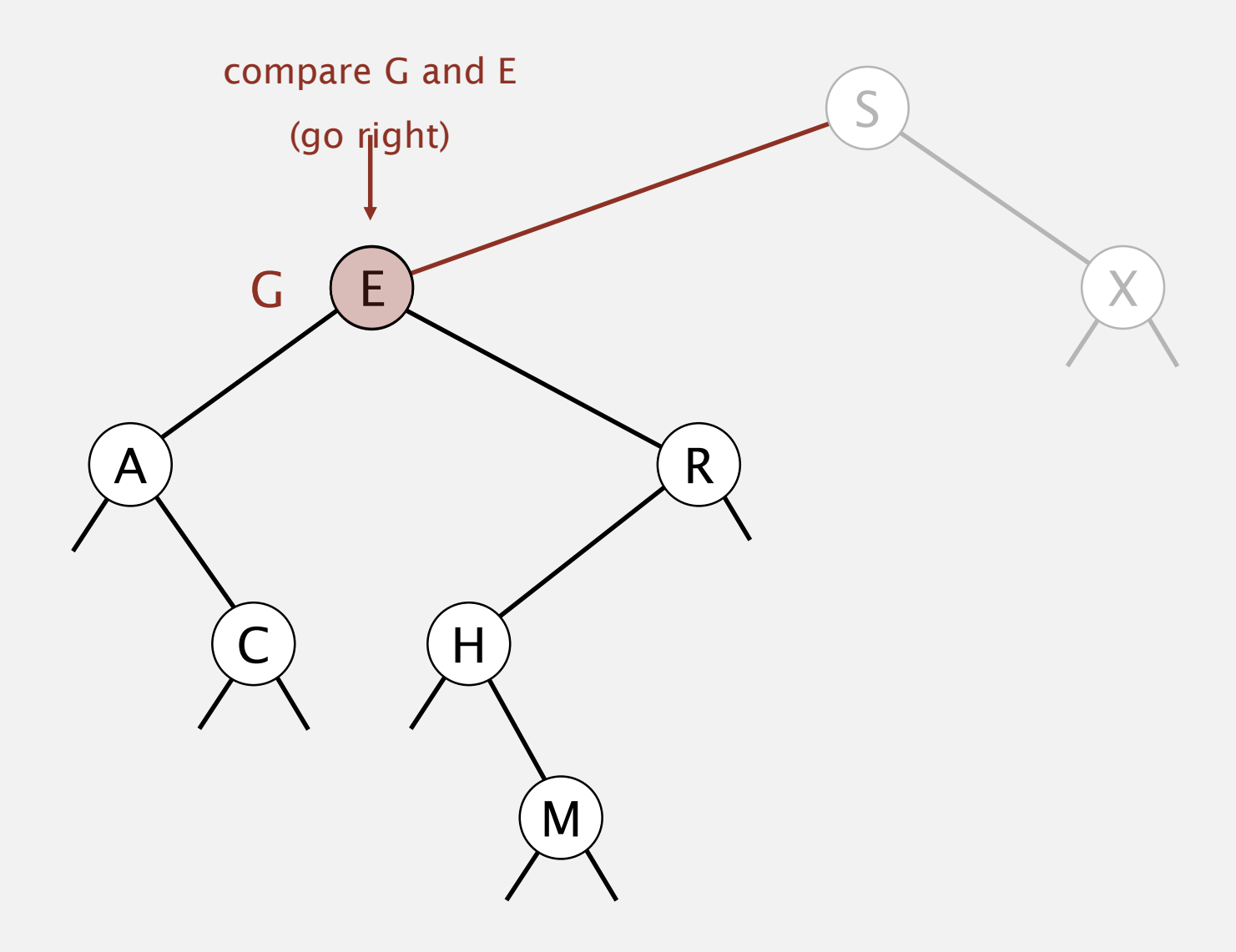

Search. If less, go left; if greater, go right; if equal, search hit.

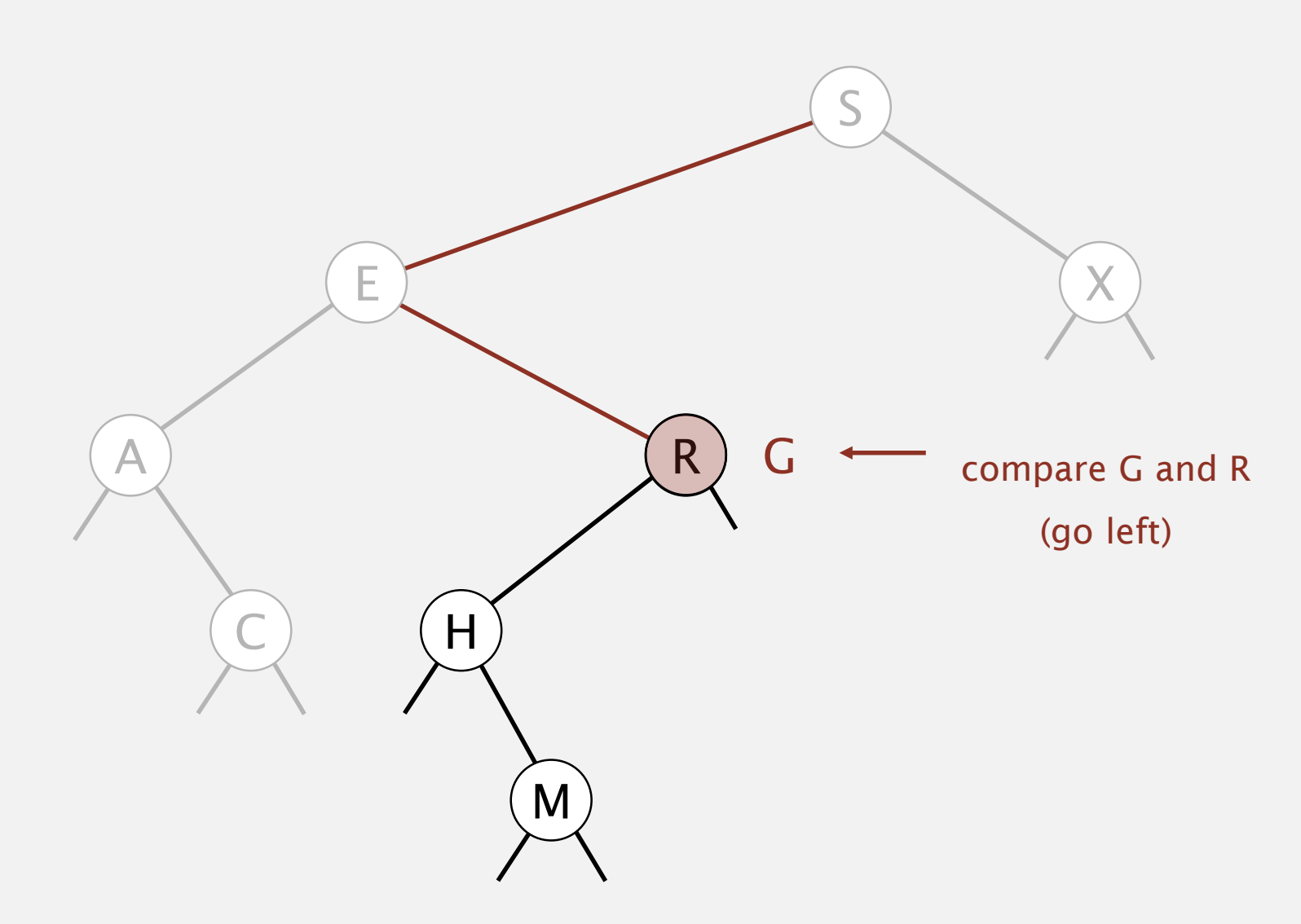

Search. If less, go left; if greater, go right; if equal, search hit.

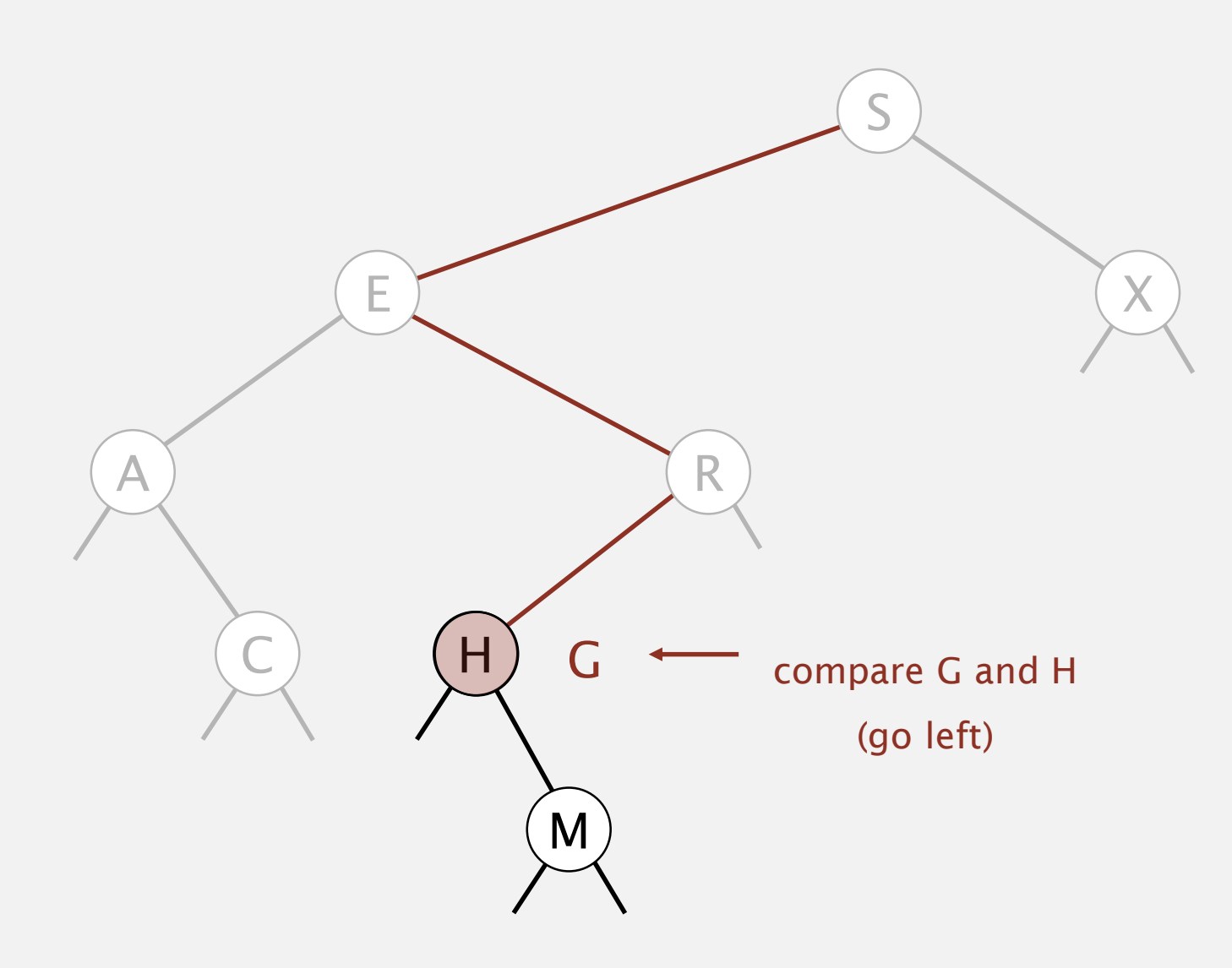

Search. If less, go left; if greater, go right; if equal, search hit.

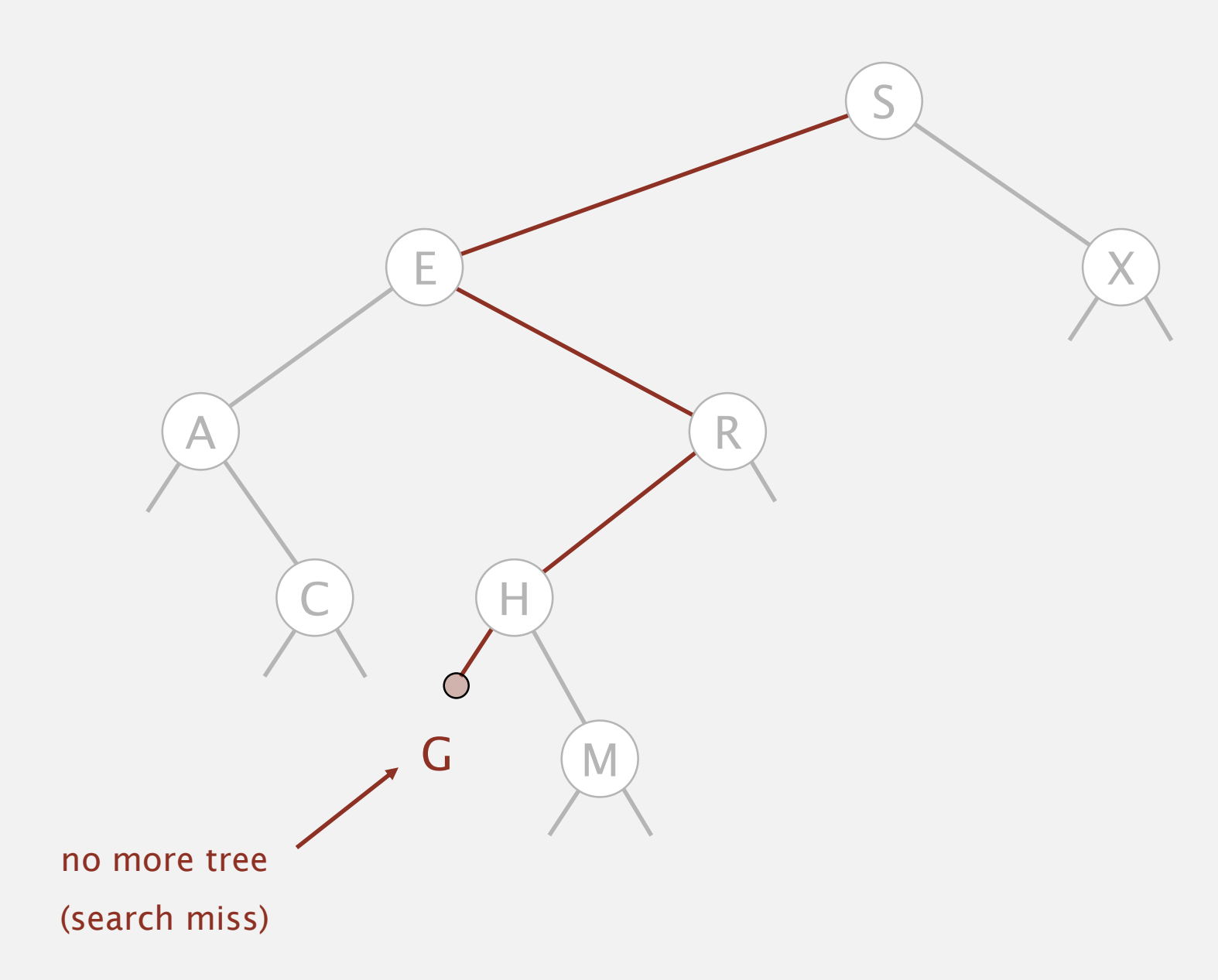

Insert. If less, go left; if greater, go right; if null, insert.

# **insert G** X  $A$  ) and  $\left(\begin{array}{ccc} & & \ & \end{array}\right)$  $H$ E S M

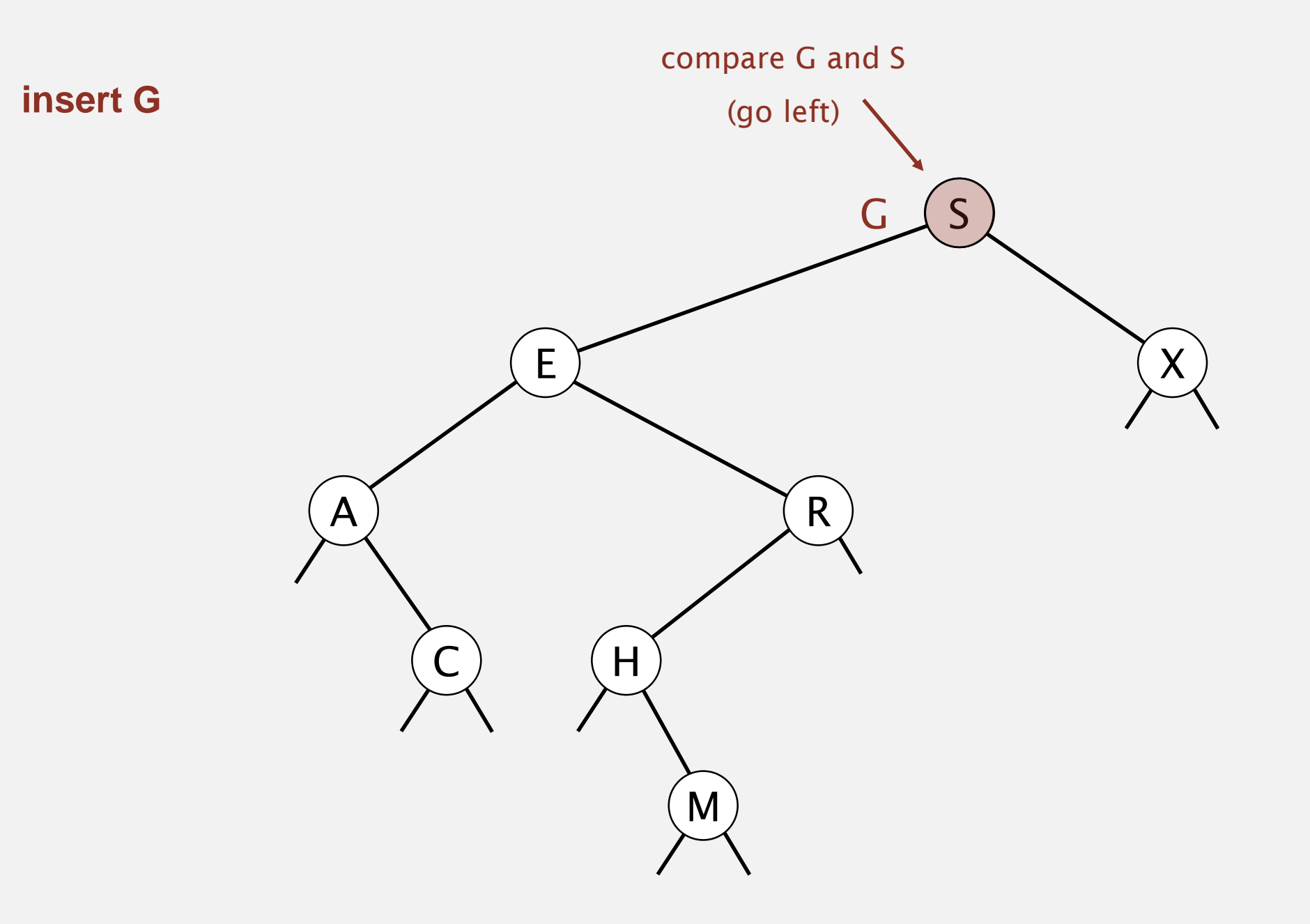

Insert. If less, go left; if greater, go right; if null, insert.

#### **insert G**

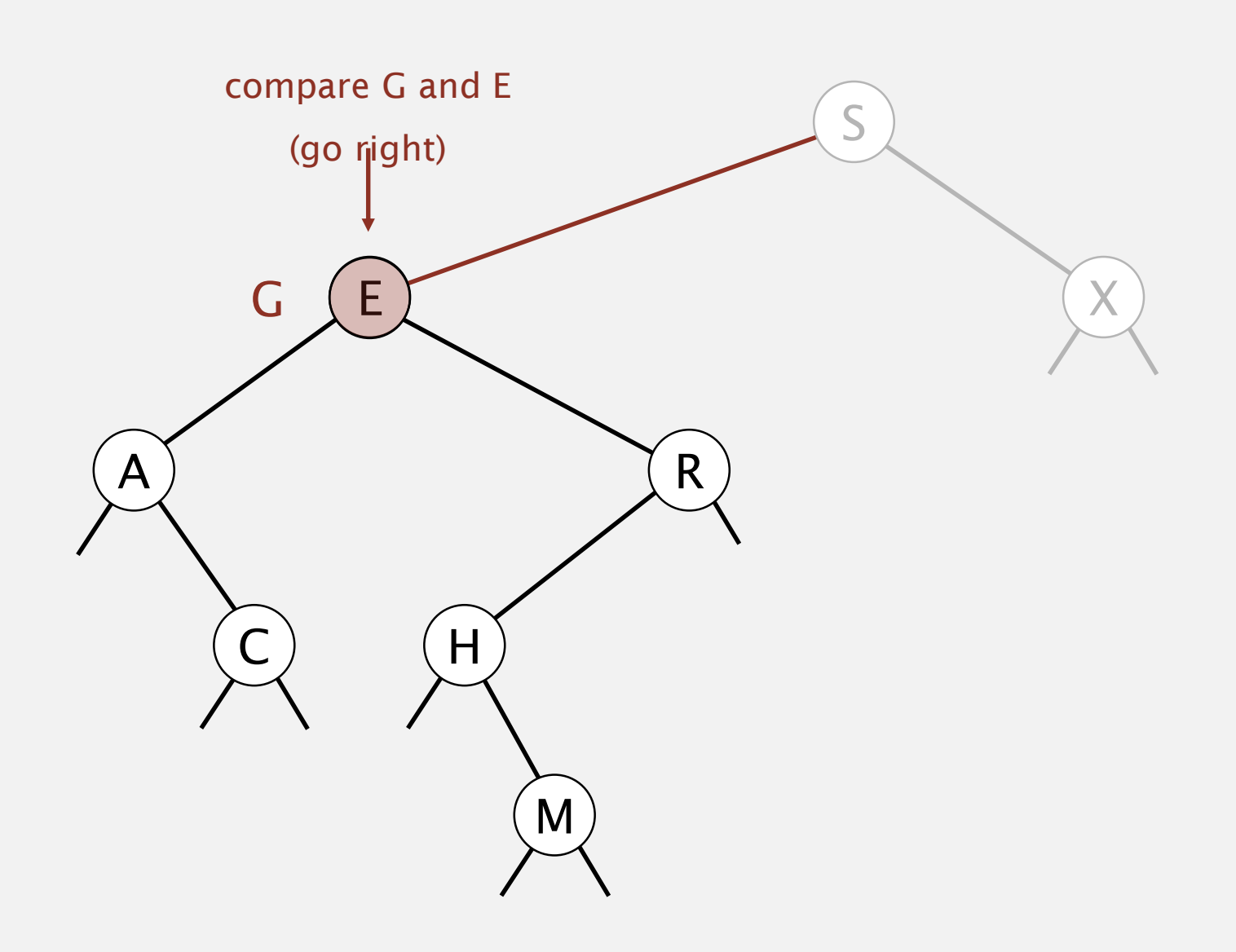

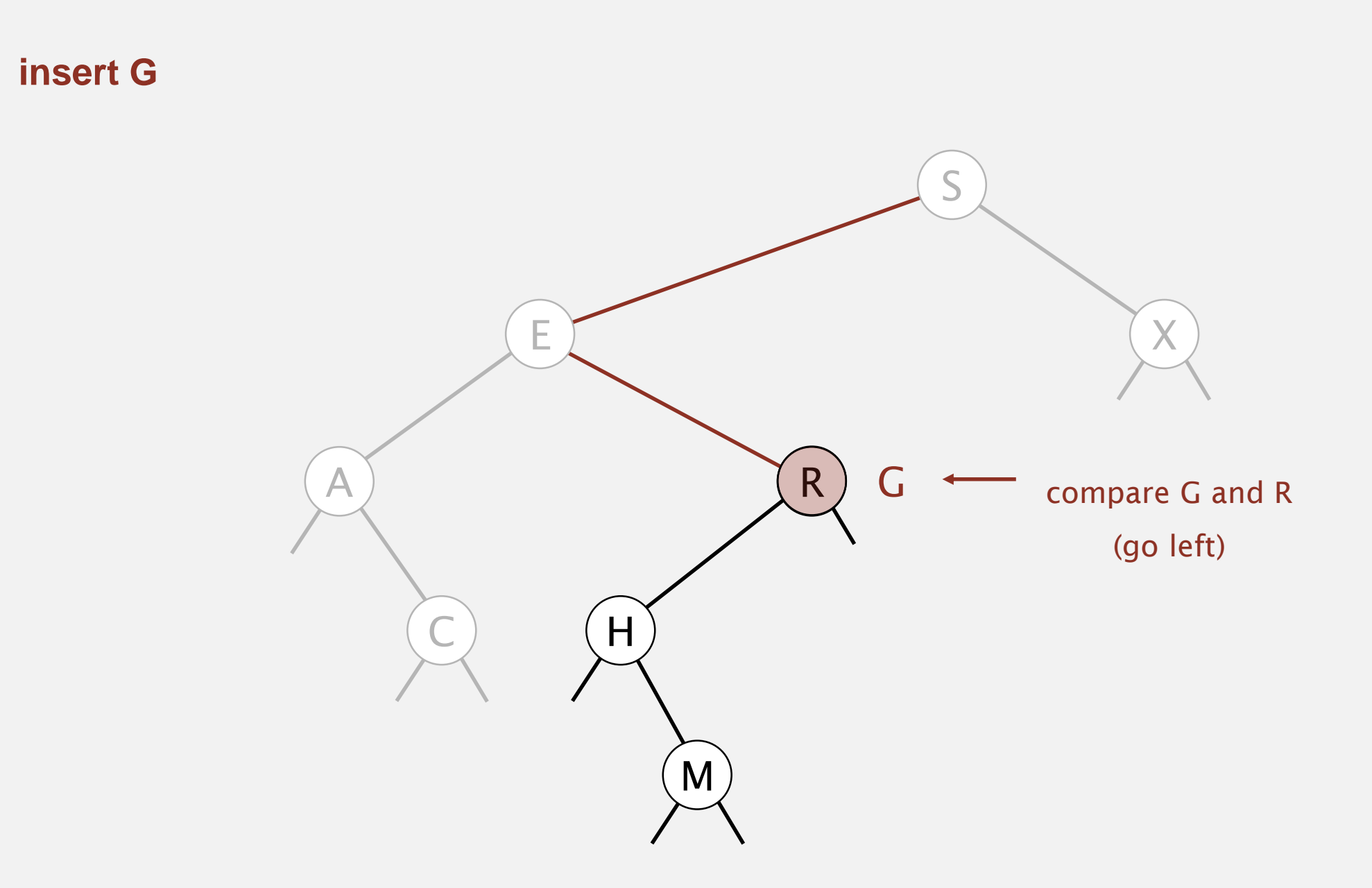

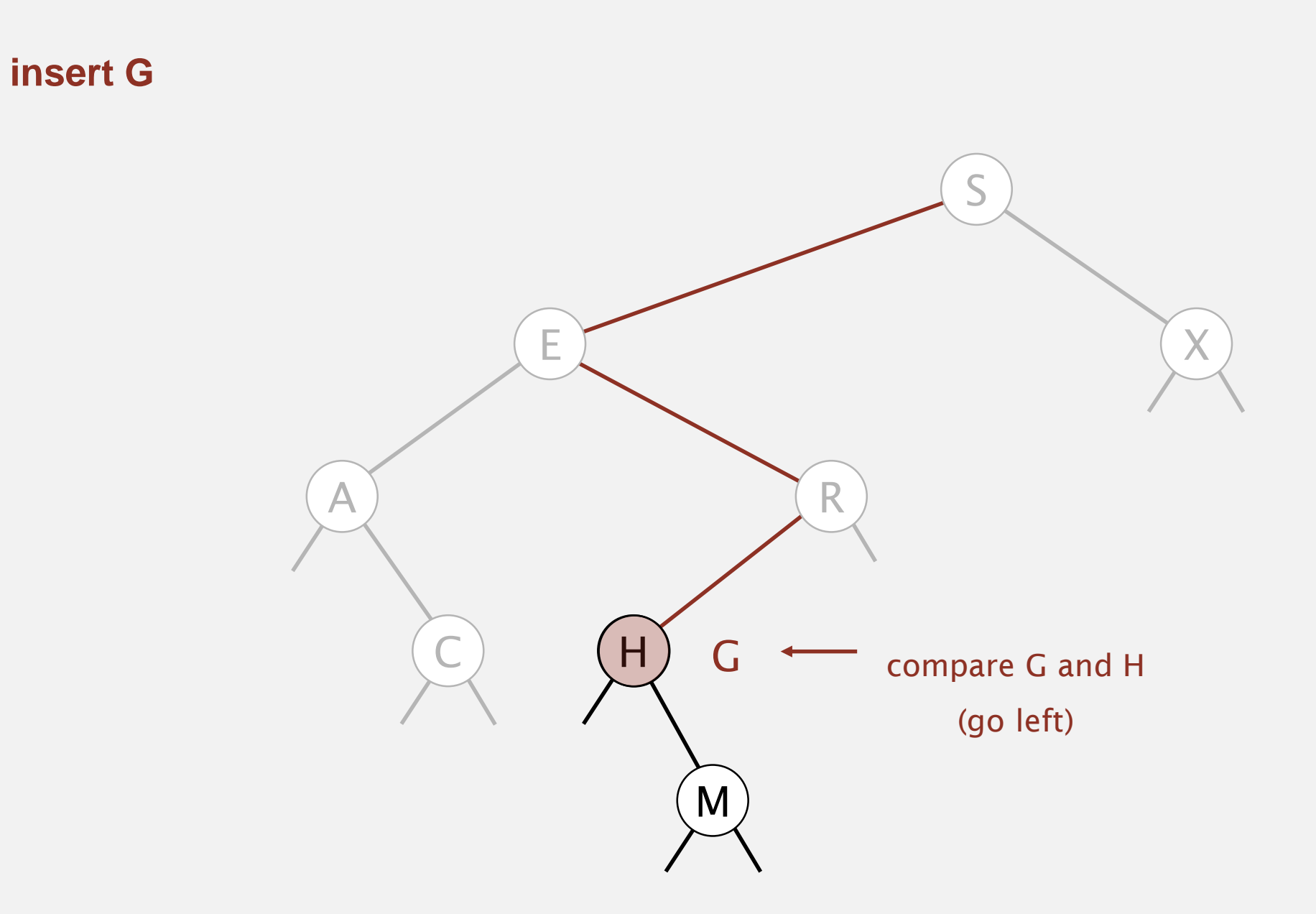

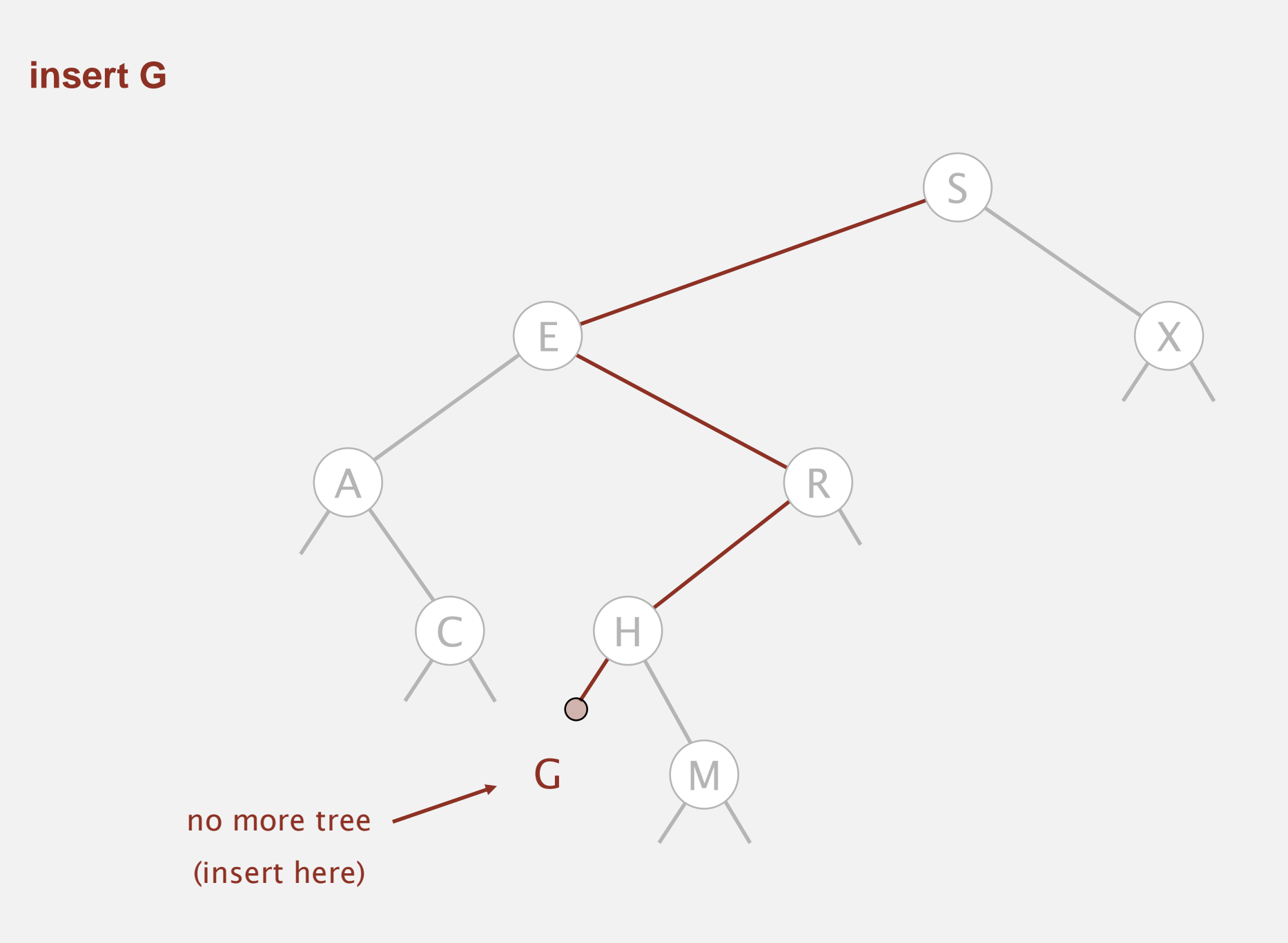

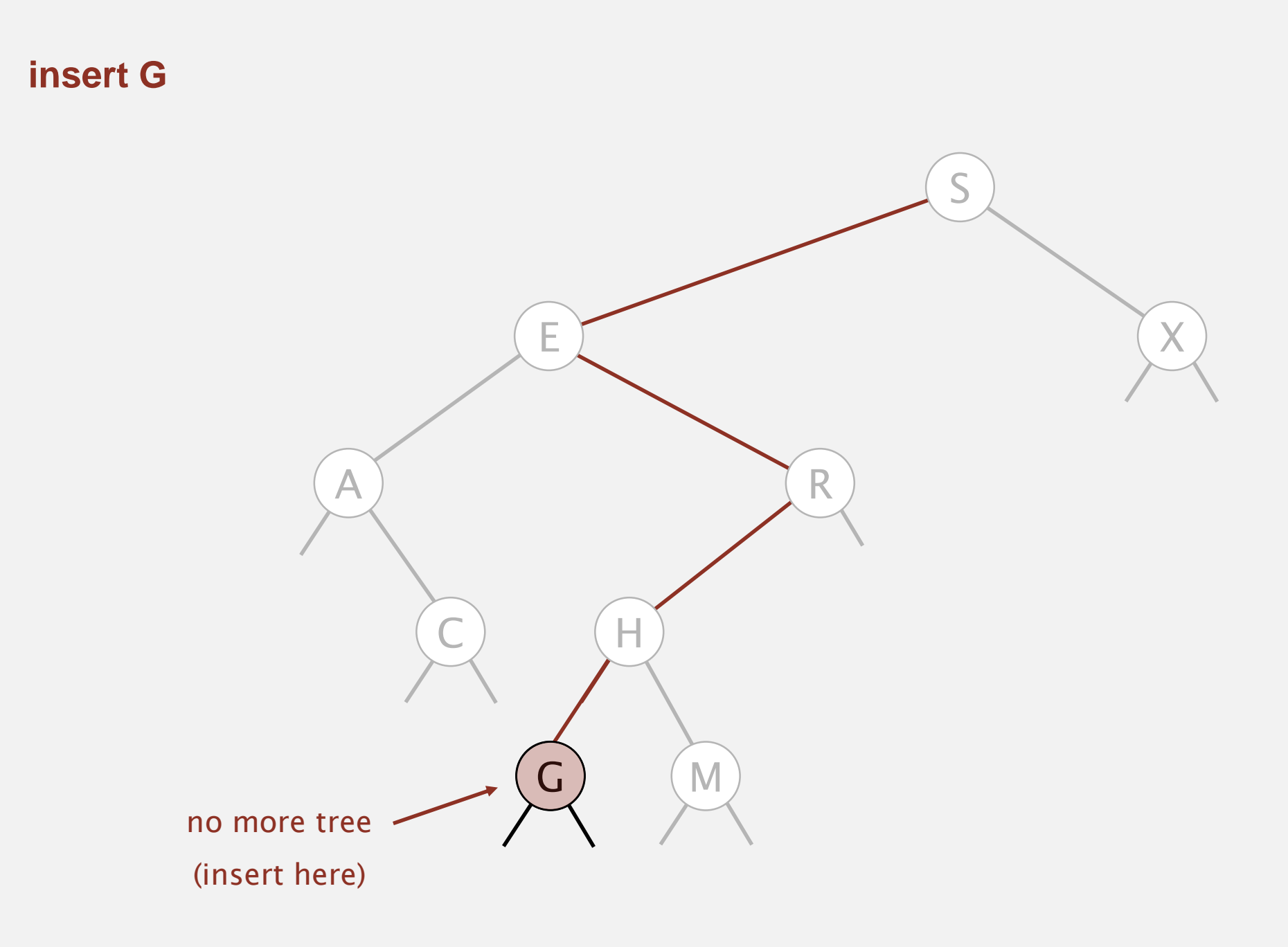

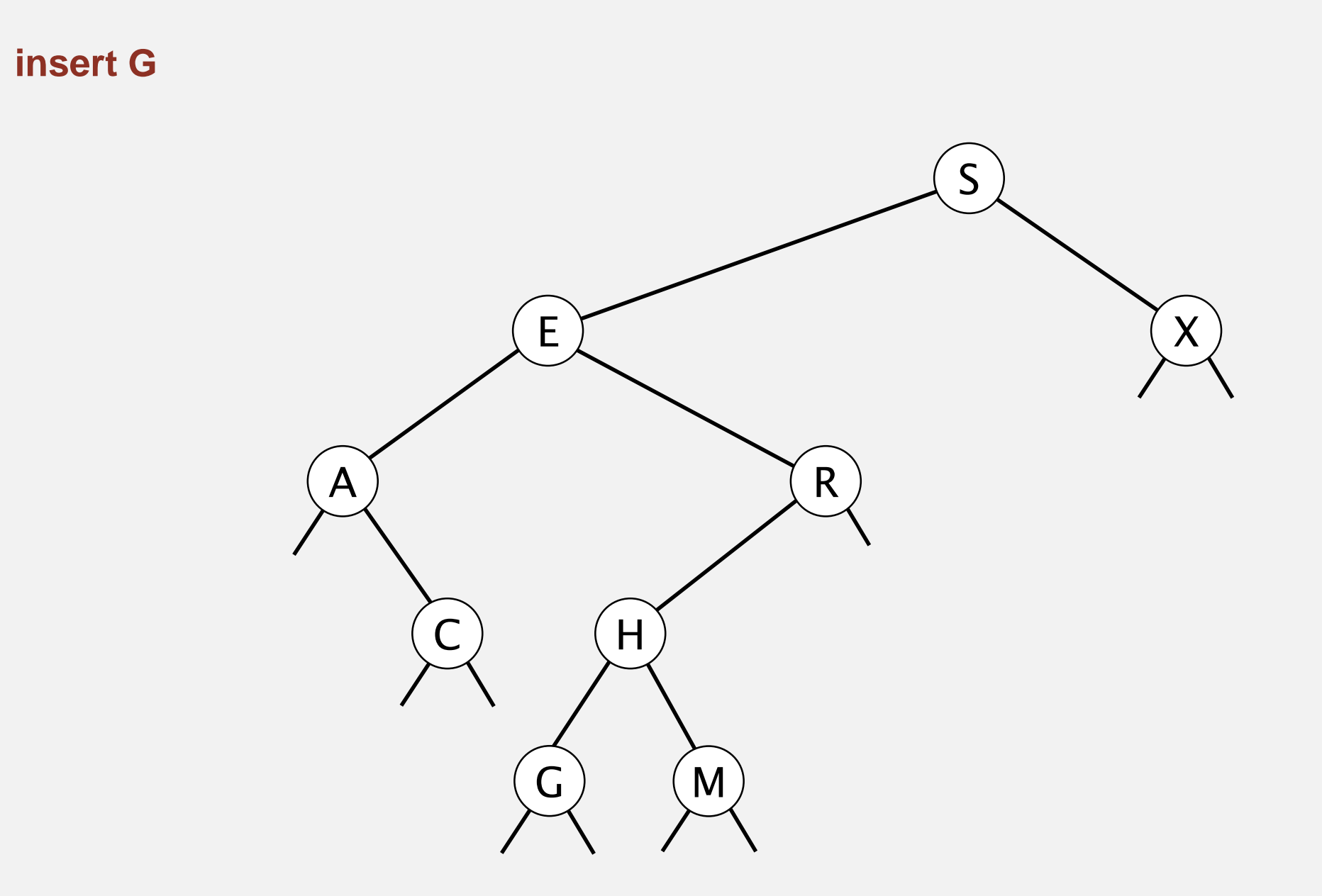

Get. Return value corresponding to given key, or null if no such key.

```
public Value get(Key key)
\{Node x = root;while (x := null){
      int cmp = key.compareTo(x-key);if (\text{cmp} < 0) x = x.left;else if (cmp > 0) x = x.right;
      else if (\text{cmp} == 0) return x.val;
   }
   return null;
}
```
Cost. Number of compares is equal to  $1 +$  depth of node.

Put. Associate value with key.

```
public void put(Key key, Value val)
{ root = put(root, key, val);private Node put(Node x, Key key, Value val)
\{if (x == null) return new Node(key, val);
   int cmp = key.compareTo(xkey);if (\text{cmp} < 0)x.left = put(x.left, key, val);
   else if (\text{cmp } > 0)x.right = put(x.right, key, val);else if (\text{cmp} == 0)x.val = val;
   return x;
}
```
Cost. Number of compares is equal to  $1 +$  depth of node.

Put. Associate value with key.

Search for key, then two cases:

- Key in tree  $\Rightarrow$  reset value.
- Key not in tree  $\Rightarrow$  add new node.

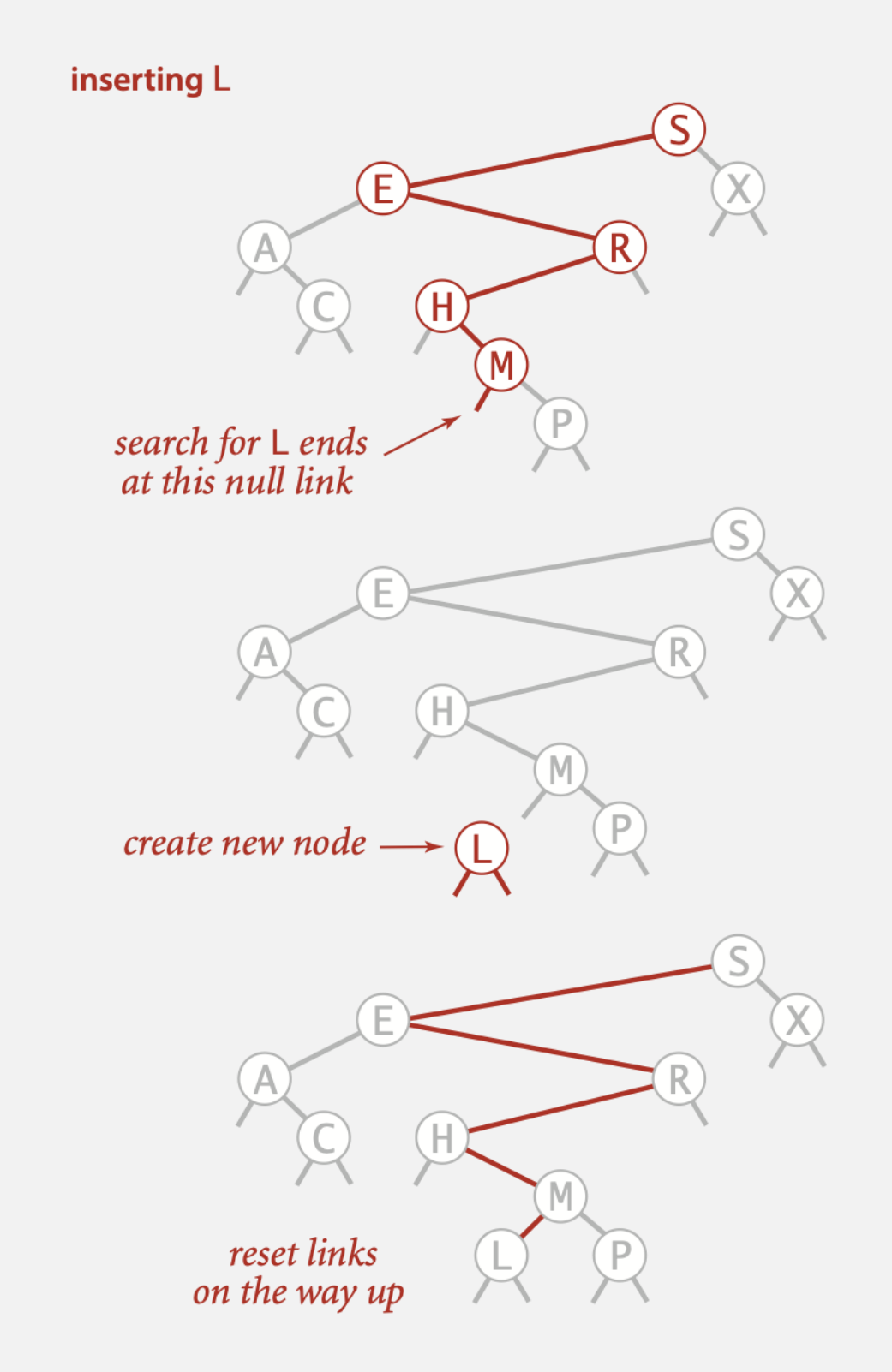

**Insertion into a BST** 

- " Many BSTs correspond to same set of keys.
- Number of compares for search/insert is equal to  $1 +$  depth of node.

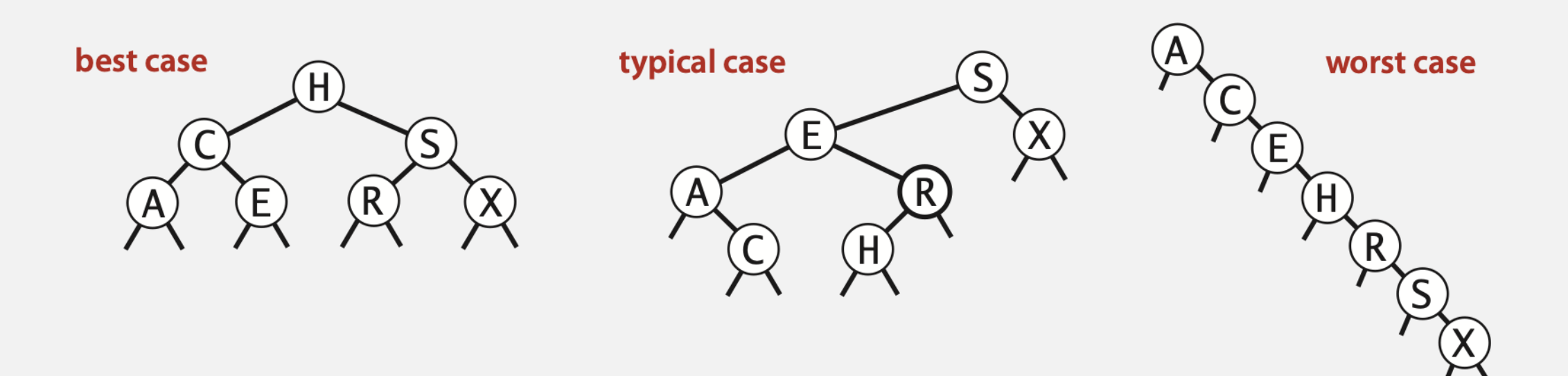

Bottom line. Tree shape depends on order of insertion.

Ex. Insert keys in random order.

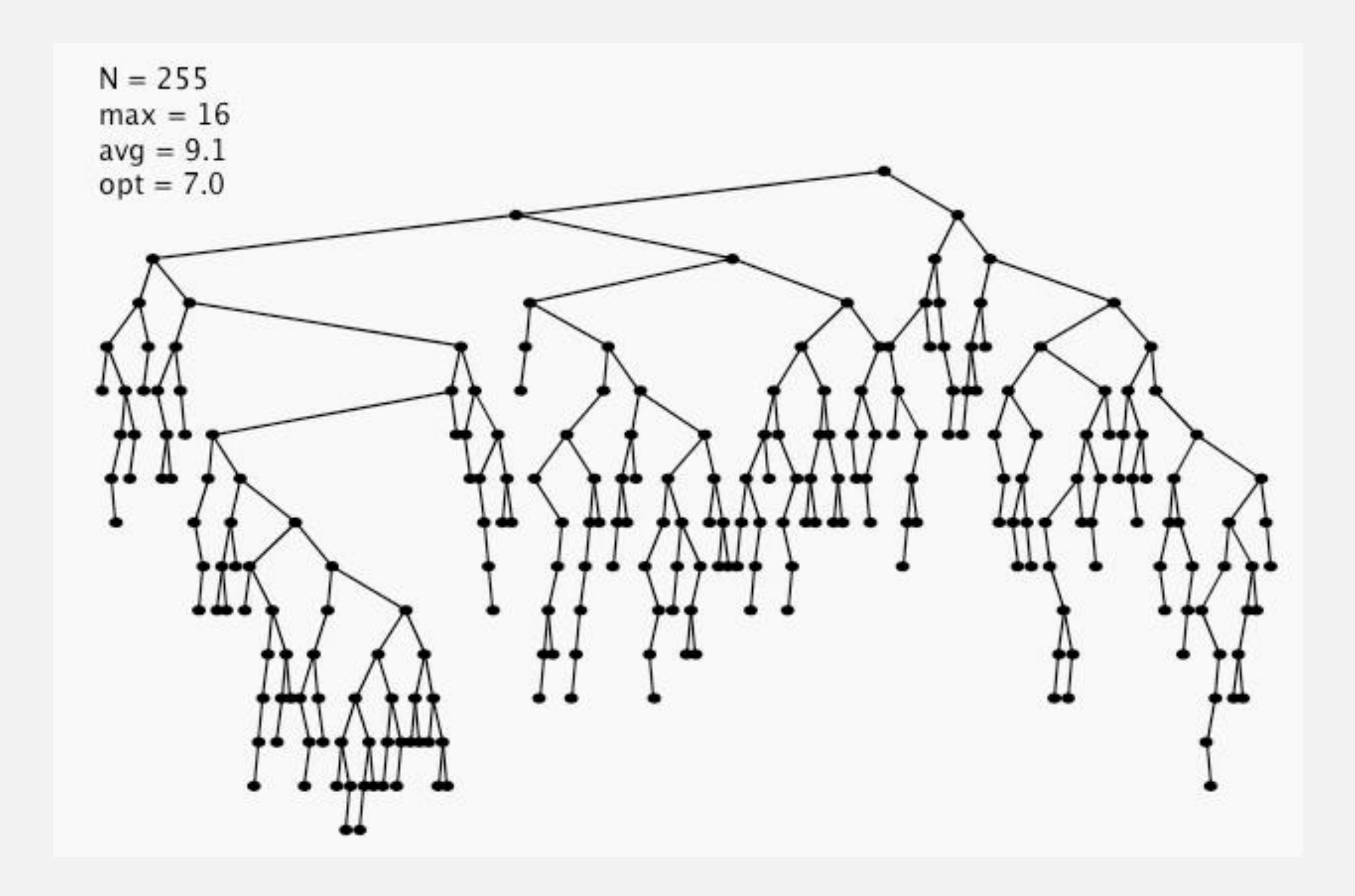

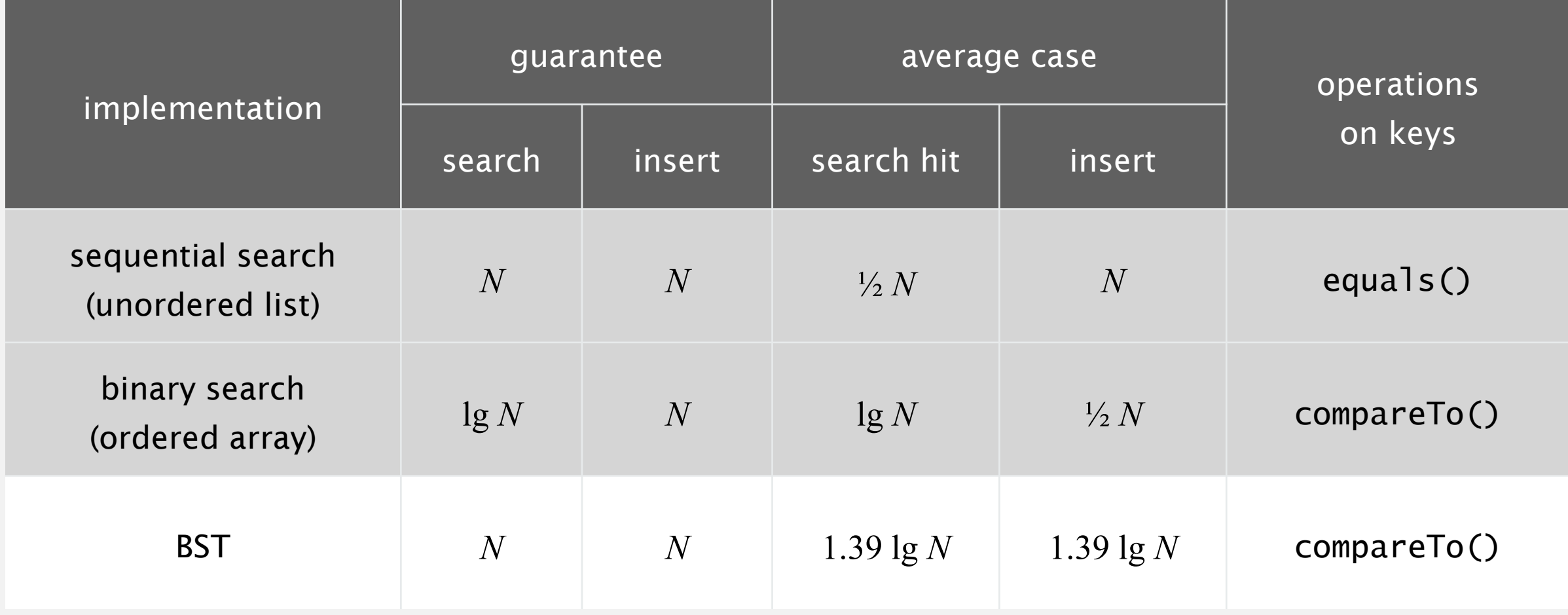

## BINARY SEARCH TREES

‣ *ordered operations*

‣ *BSTs*

deletio

Algorithms

ROBERT SEDGEWICK | KEVIN WAYNE

**<http://algs4.cs.princeton.edu>**

Minimum. Smallest key in table. Maximum. Largest key in table.

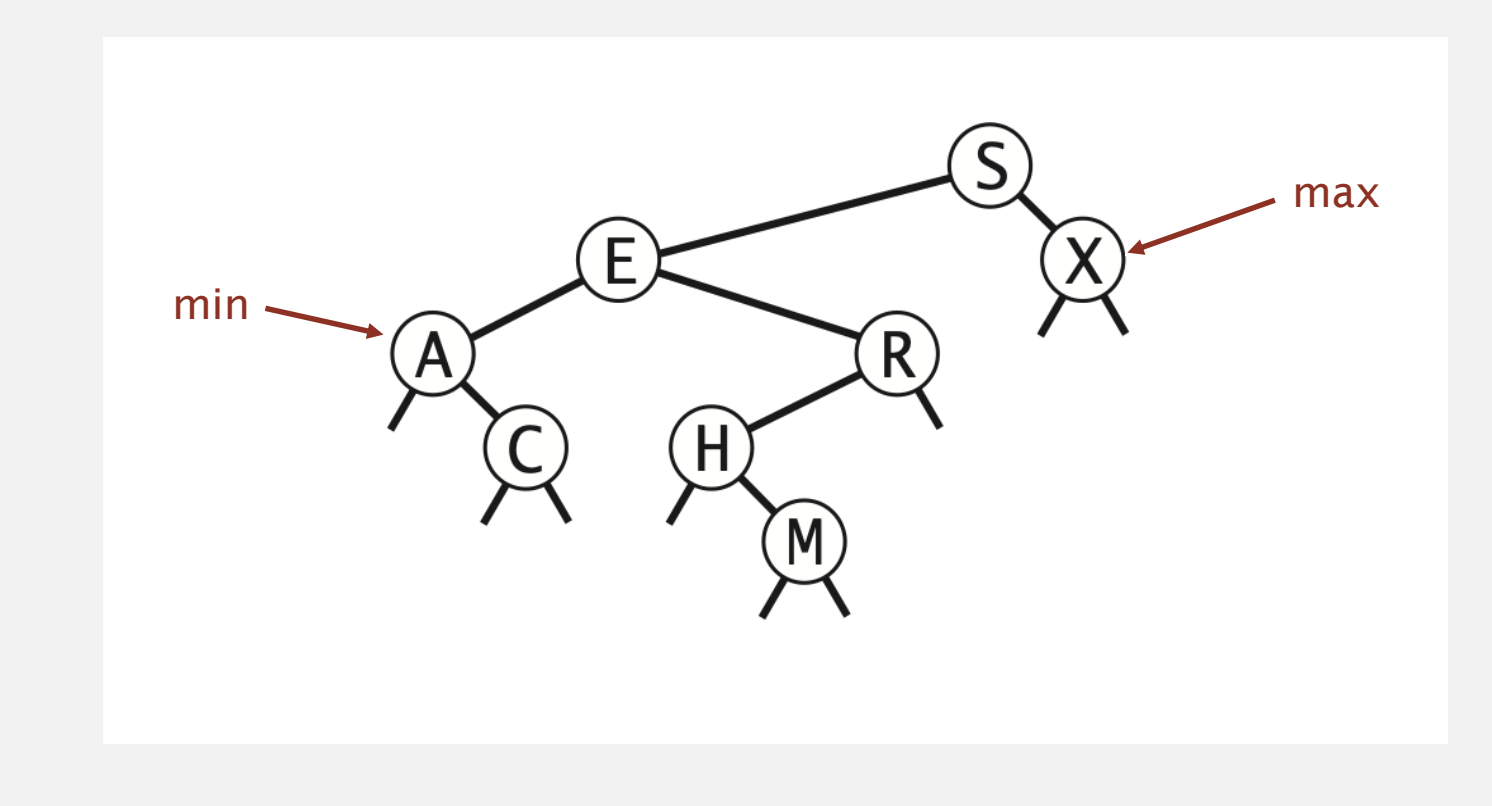

Q. How to find the min / max?

Floor. Largest key  $\leq$  a given key. Ceiling. Smallest key  $\geq$  a given key.

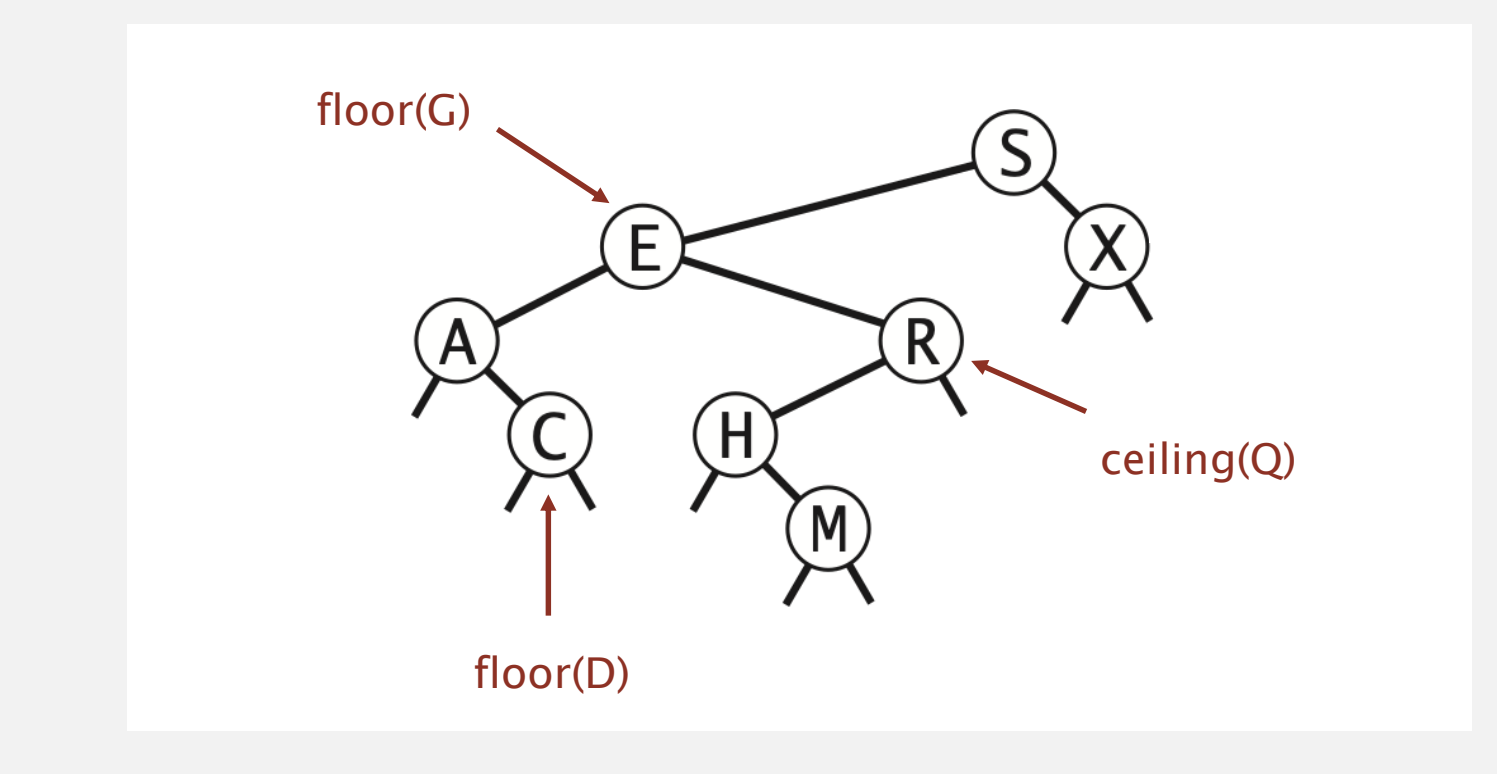

Q. How to find the floor / ceiling?
Case 1. [*k* equals the key in the node] The floor of *k* is *k*.

Case 2. [*k* is less than the key in the node] The floor of *k* is in the left subtree.

Case 3. [*k* is greater than the key in the node] The floor of *k* is in the right subtree (if there is any key  $\leq k$  in right subtree); otherwise it is the key in the node.

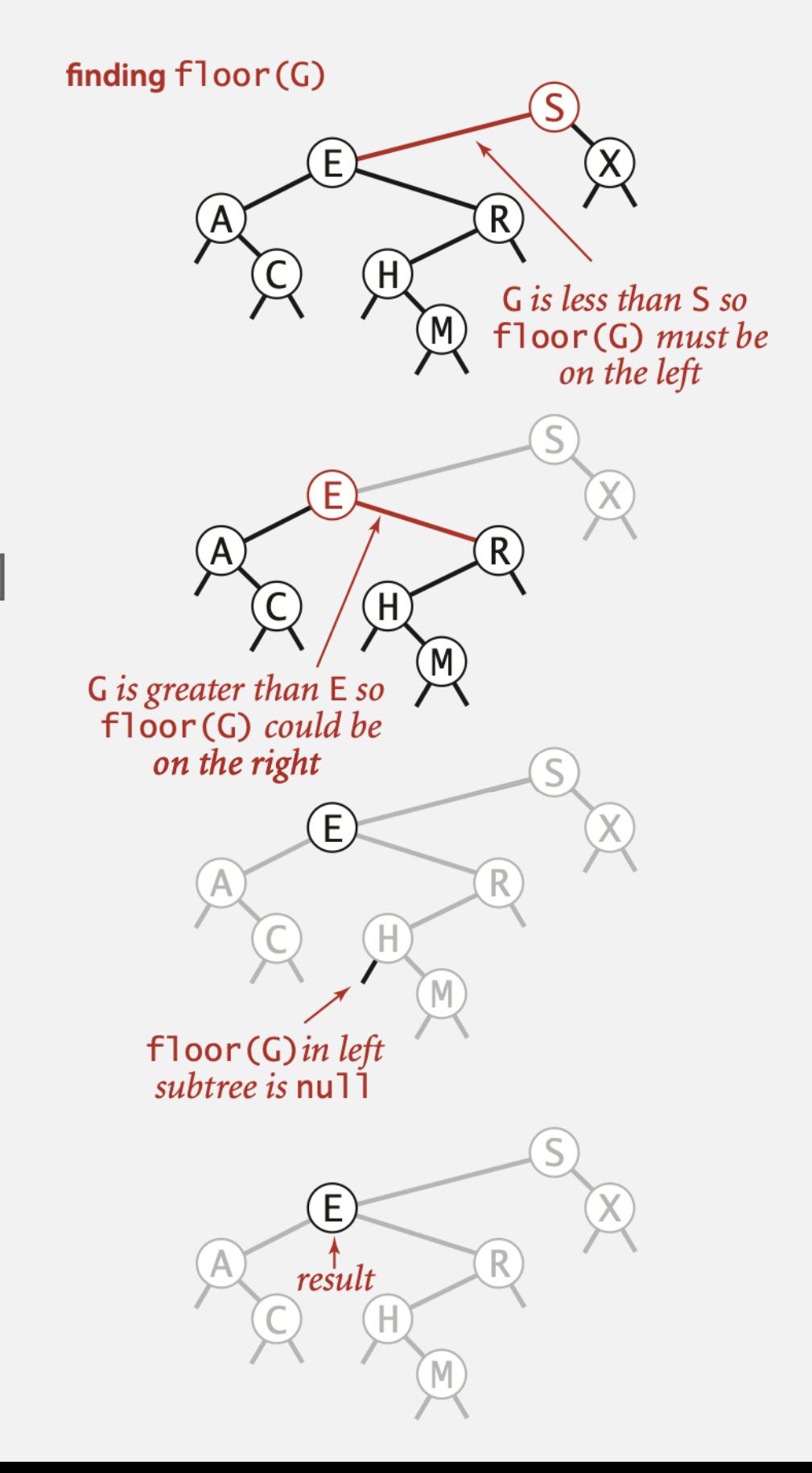

# Computing the floor

```
public Key floor(Key key)
{ 
  Node x = floor(root, key);
  if (x == null) return null;
   return x.key;
}
private Node floor(Node x, Key key)
{ 
  if (x == null) return null;
  int cmp = key.compareTo(x-key);if (cmp == 0) return x;
  if (cmp < 0) return floor(x.left, key);
  Node t = floor(x.right, key);if (t := null) return t;
   else return x;
```
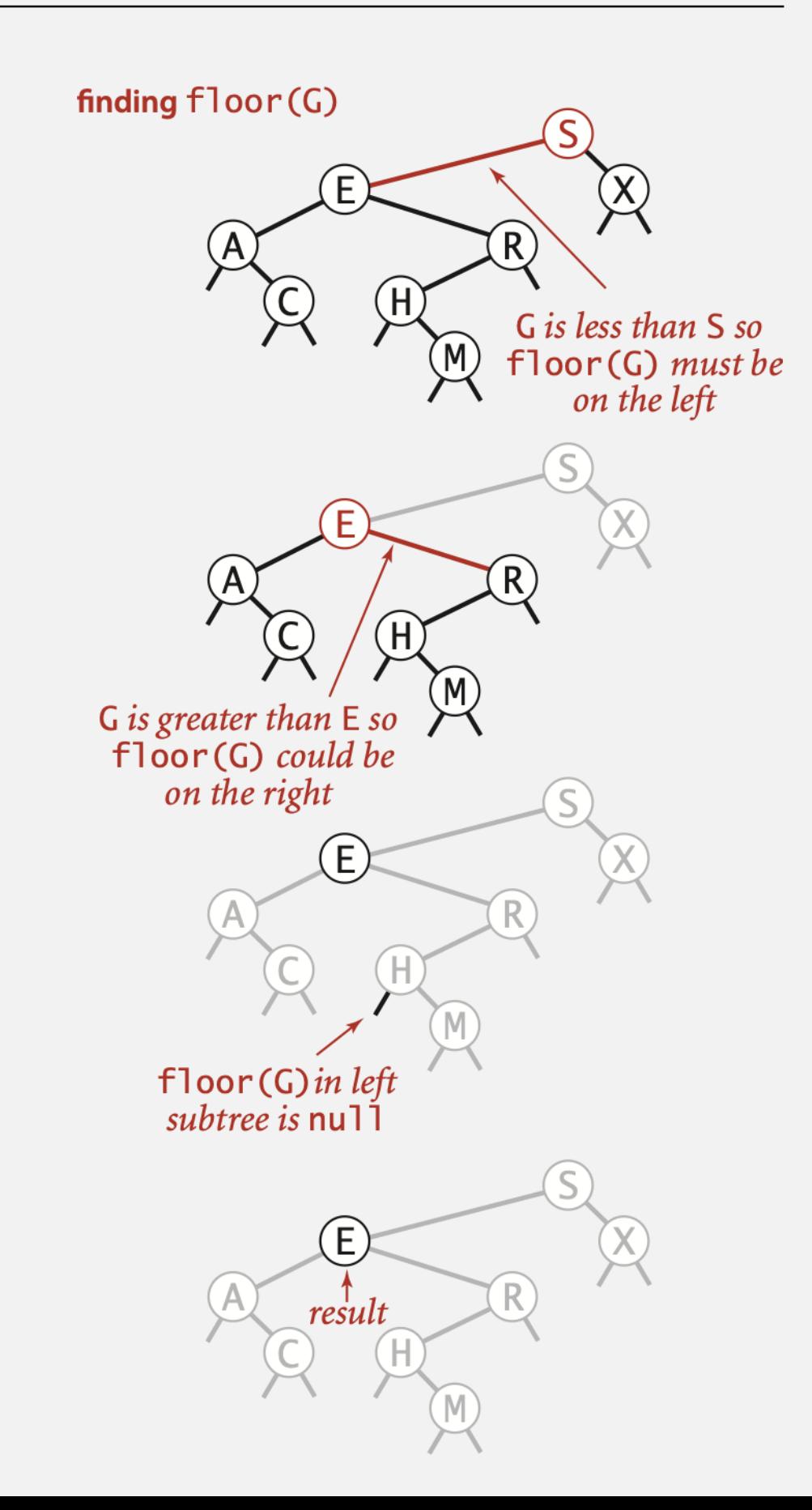

Q. How to implement size(), rank() and select() efficiently?

A. In each node, we store the number of nodes in the subtree rooted at that node; to implement size(), return the count at the root.

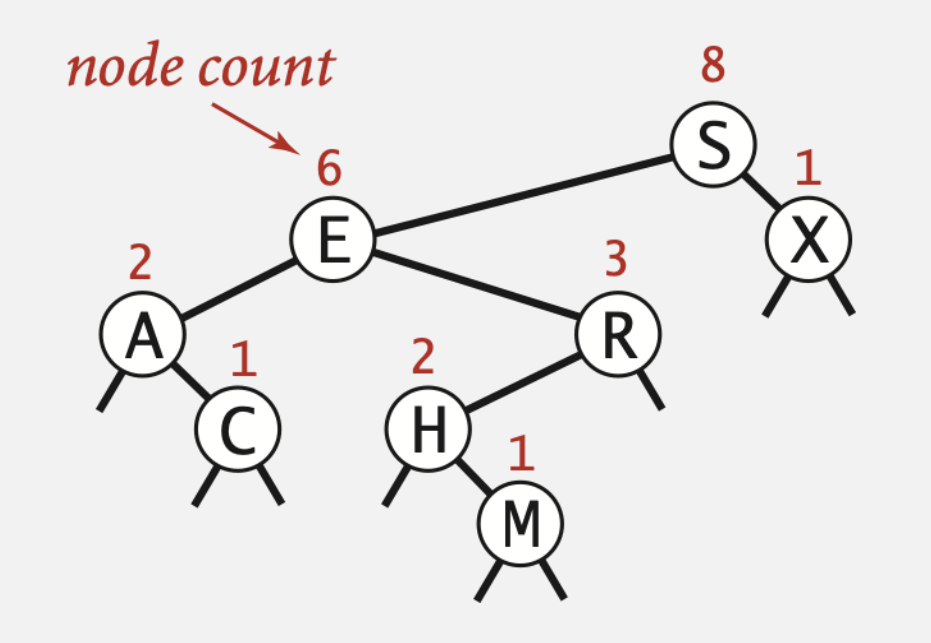

# BST implementation: subtree counts

```
private Node put(Node x, Key key, Value val)
      {
private class Node
{
   private Key key;
   private Value val;
   private Node left;
   private Node right;
   private int count;
}
                     number of nodes in subtree
                                     public int size()
                                     { return size(root); }
                                     private int size(Node x)
                                     \{if (x == null) return 0;
                                        return x.count;
                                     }
                                                          initialize subtree
```

```
count to 1
```

```
if (x == null) return new Node(key, val, 1);
int cmp = key.compareTo(x-key);if (mp < 0) x.left = put(x. left, key, val);
else if (\text{cmp} > 0) x. right = put(x. right, key, val);
else if (\text{cmp} == 0) x.val = val;
x.count = 1 + size(x.left) + size(x.right);
return x;
```
}

Rank

Rank. How many keys < *k* ?

Easy recursive algorithm (3 cases!)

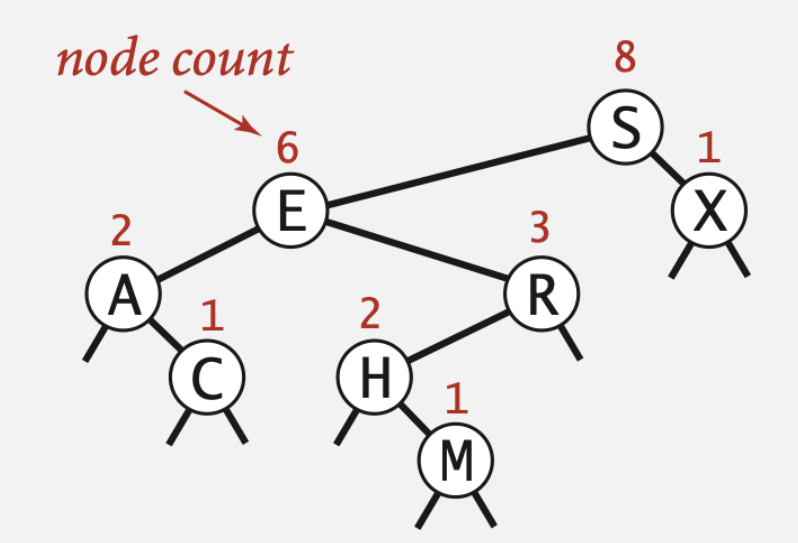

```
public int rank(Key key) 
{ return rank(key, root); } 
private int rank(Key key, Node x) 
{f}if (x == null) return 0;
  int cmp = key.compareTo(x-key);if (cmp < 0) return rank(key, x.left); 
   else if (cmp > 0) return 1 + size(x.left) + rank(key, x.right);
  else if comp == 0 return size(x.left);
}
```
# **Selection**

Select. Key of given rank.

```
public Key select(int k)
\{if (k < 0) return null;
    if (k >= size()) return null;
    Node x = select(root, k);return x.key
;
} 
private Node select(Node x, int k) {
   if (x == null) return null;
   int t = size(x. left);
   if (t > k)return select(x.left, k);
   else if (t < k)return select(x.right, k-t-1);
   else if (t == k)return x; 
}
```
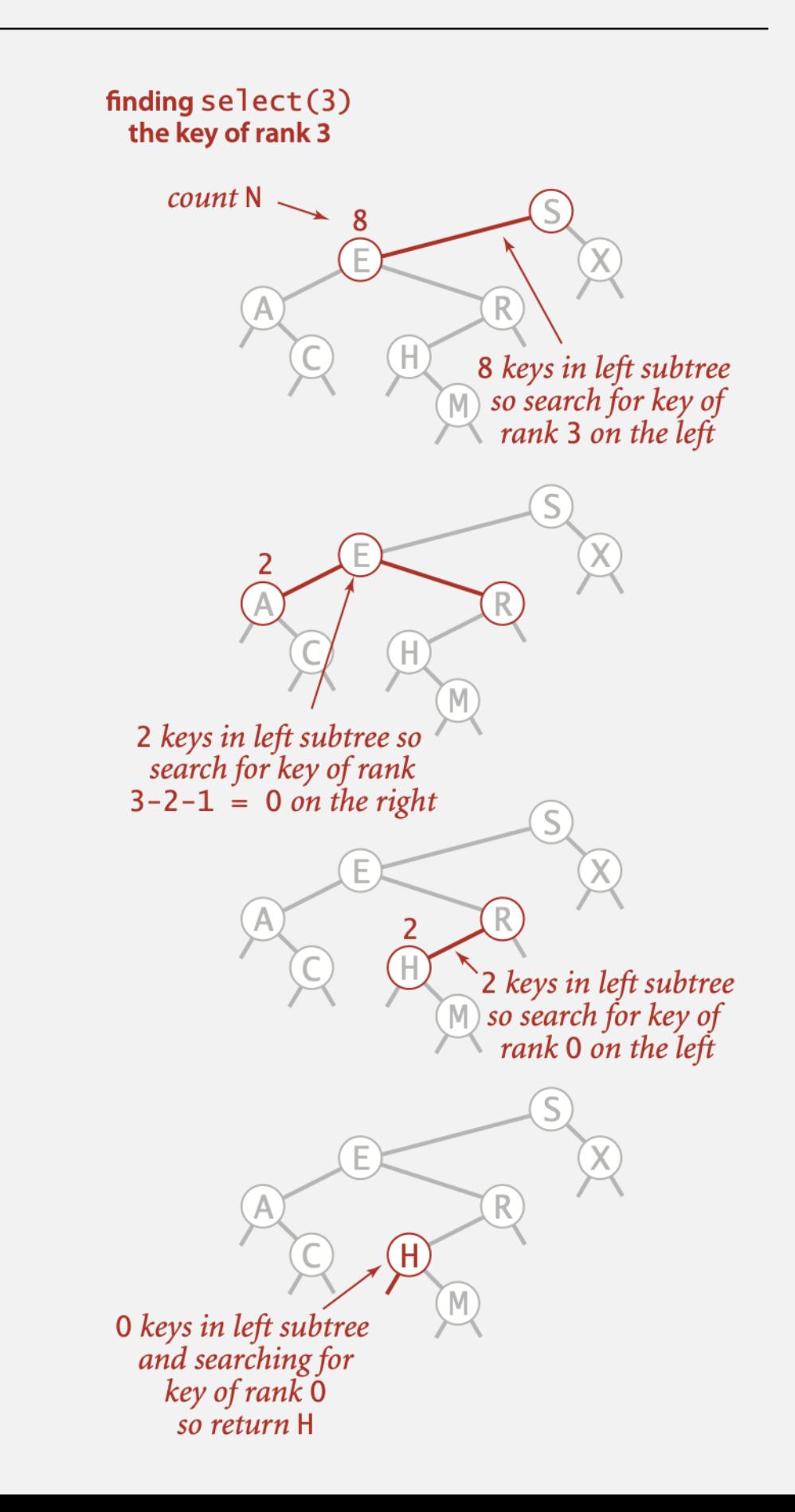

- ・Traverse left subtree.
- ・Enqueue key.
- ・Traverse right subtree.

```
public Iterable<Key> keys() 
{ 
    Queue<Key> q = new Queue<Key>(); 
    inorder(root, q); 
    return q;
}
private void inorder(Node x, Queue<Key> q) 
{ 
   if (x == null) return;
   inorder(x.left, q); 
   q.enqueue(x.key); 
   inorder(x.right, q); 
}
```
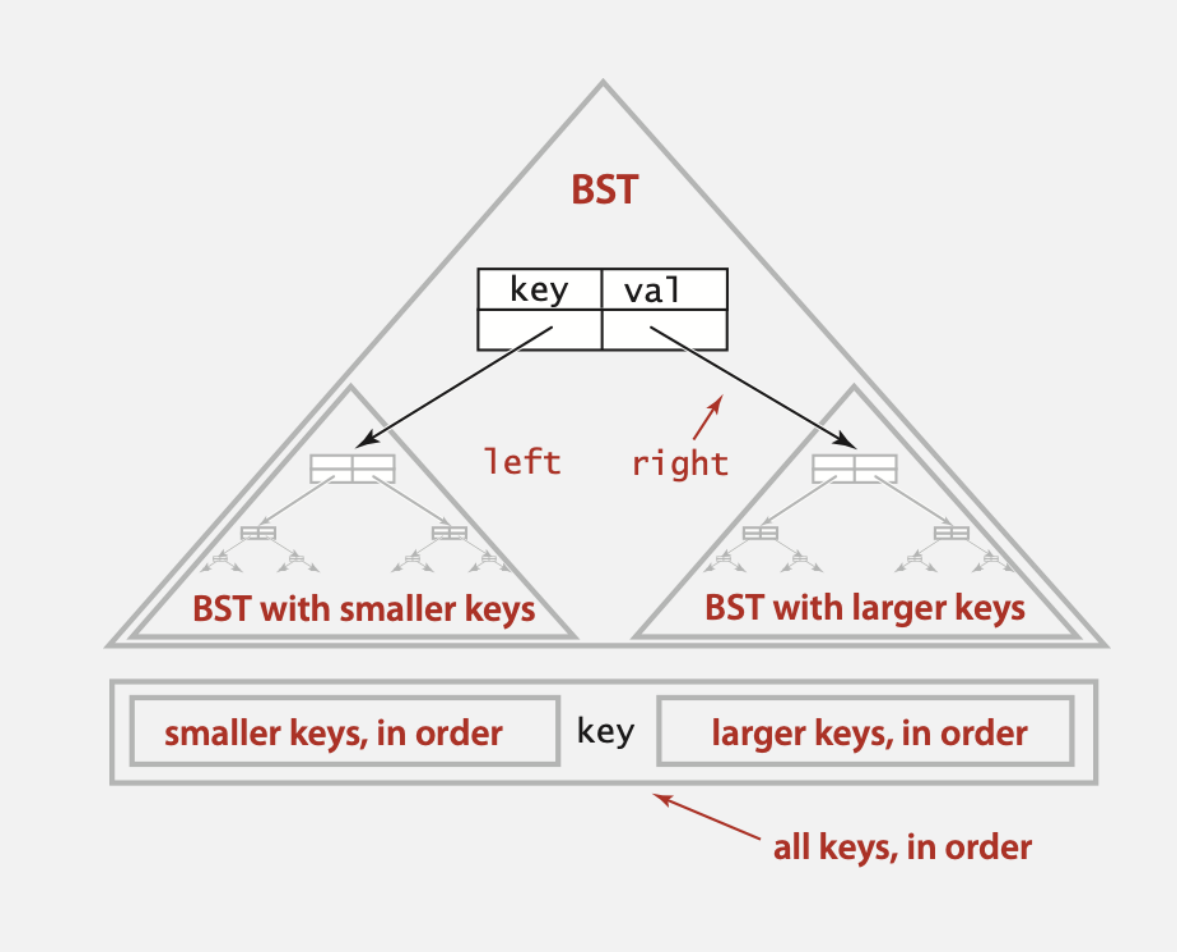

Property. Inorder traversal of a BST yields keys in ascending order.

# Inorder traversal

- Traverse left subtree.<br>• Enqueue key.<br>• Traverse right subtree.
- 
- 

inorder(S) inorder(E) inorder(A) enqueue A inorder(C) enqueue C enqueue E inorder(R) inorder(H) enqueue H inorder(M) enqueue M enqueue R enqueue S inorder(X) enqueue X

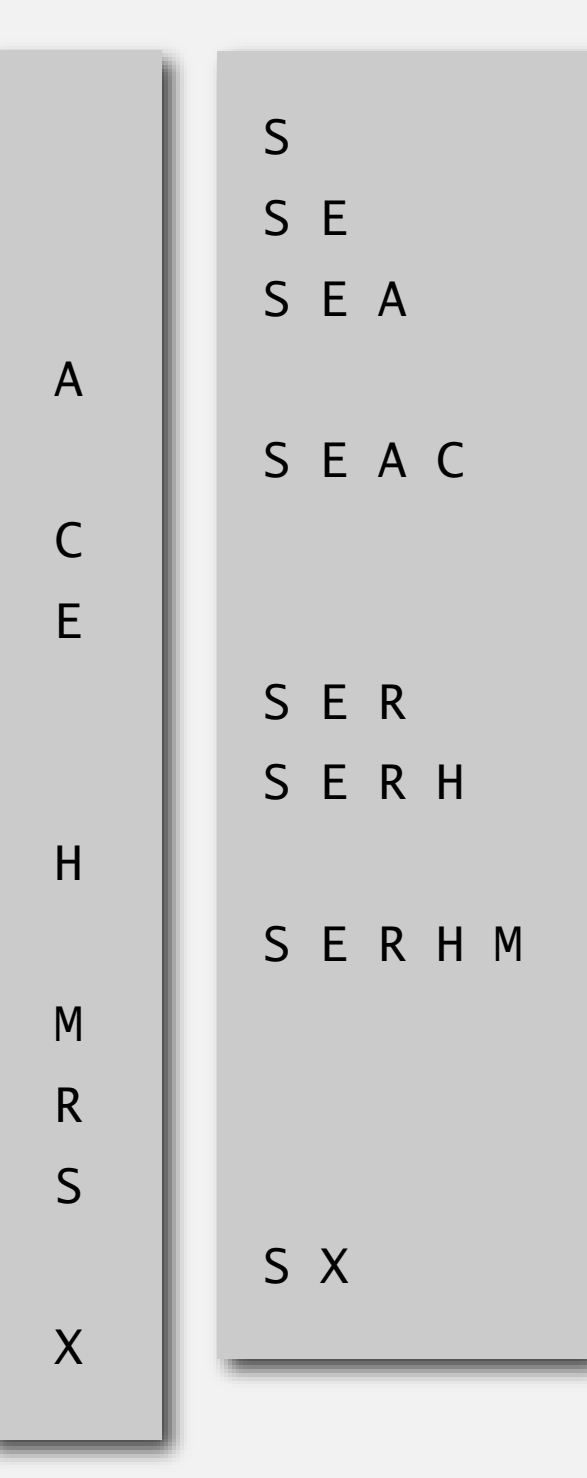

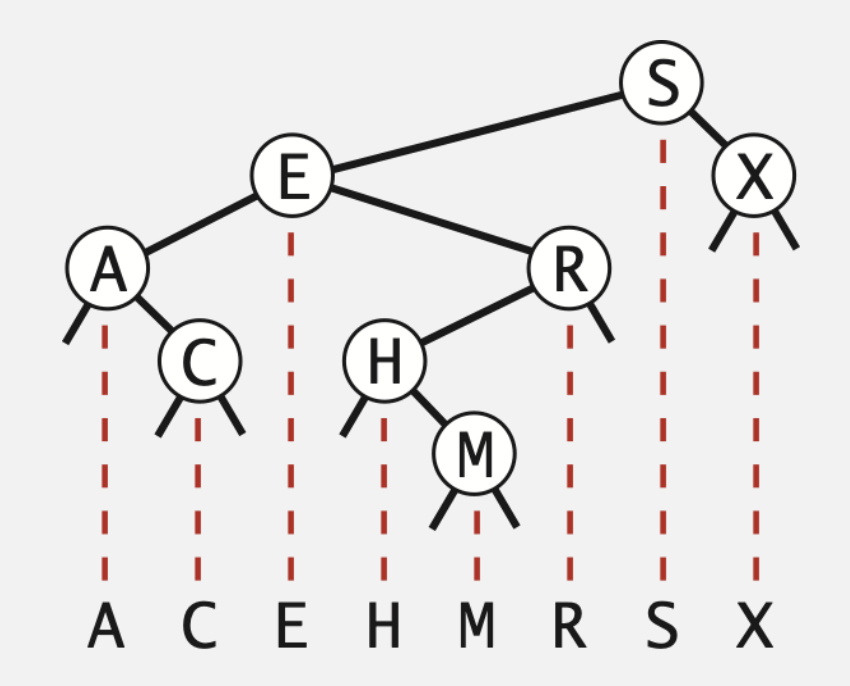

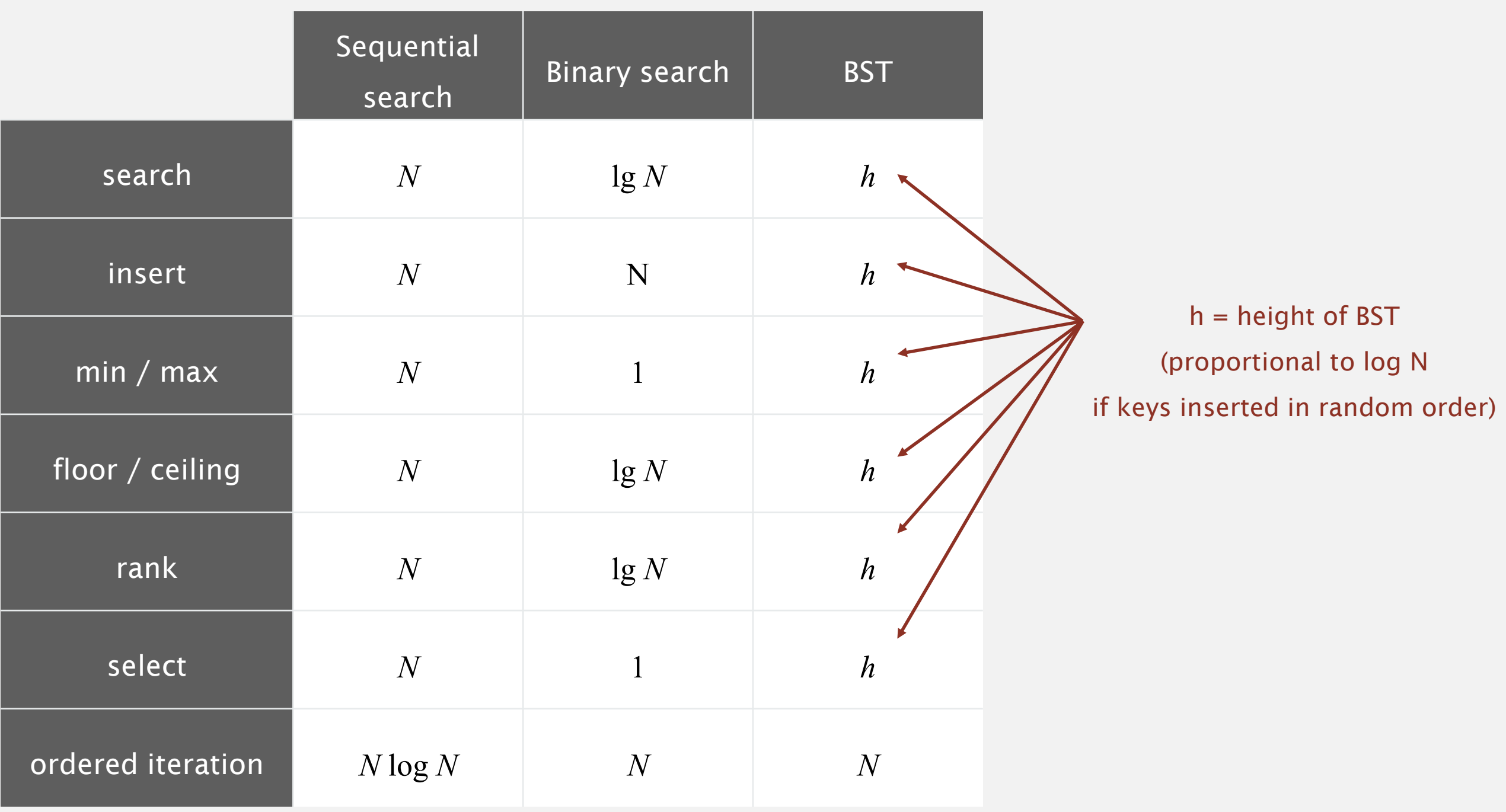

**order of growth of running time of ordered symbol table operations**

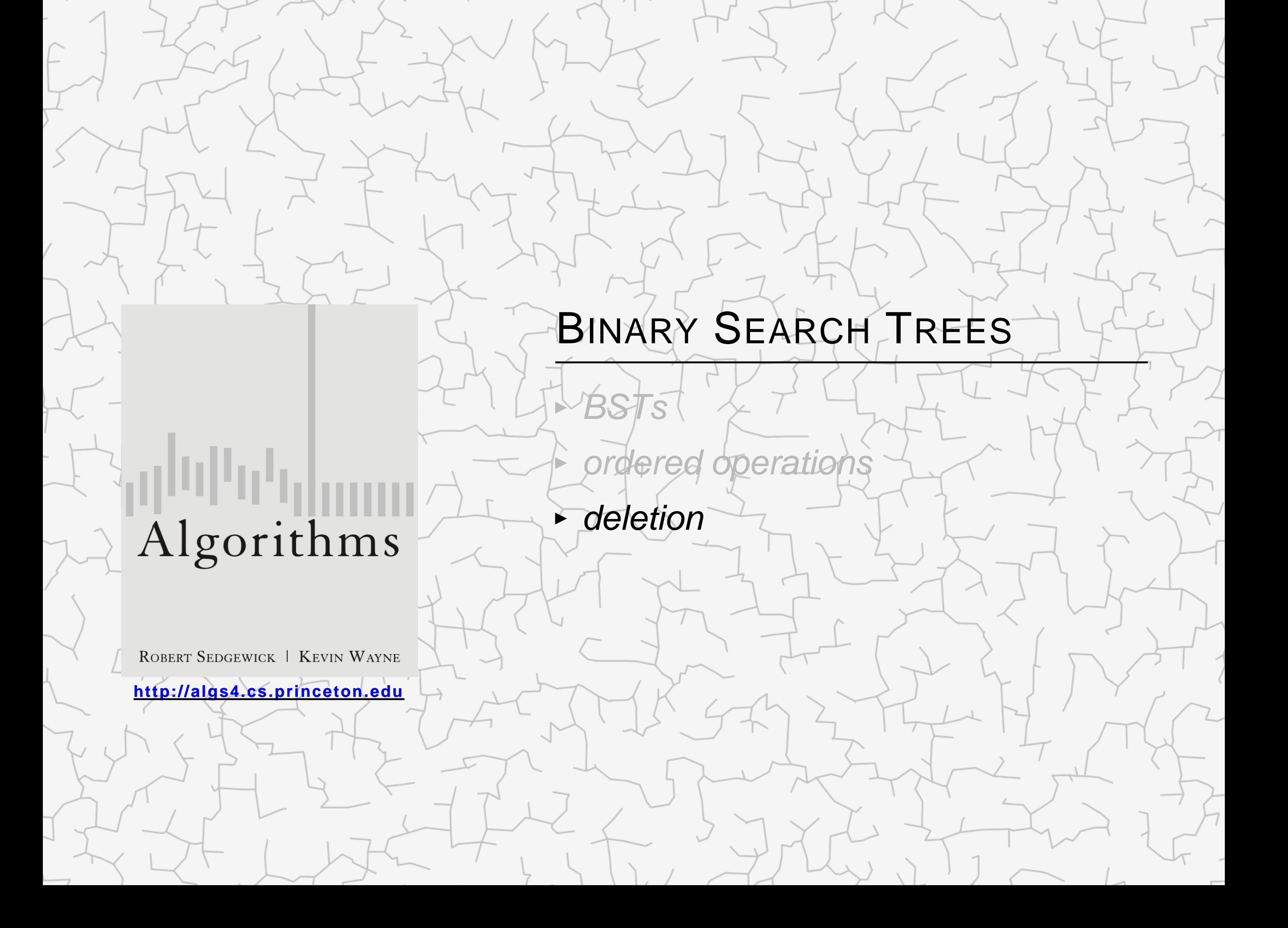

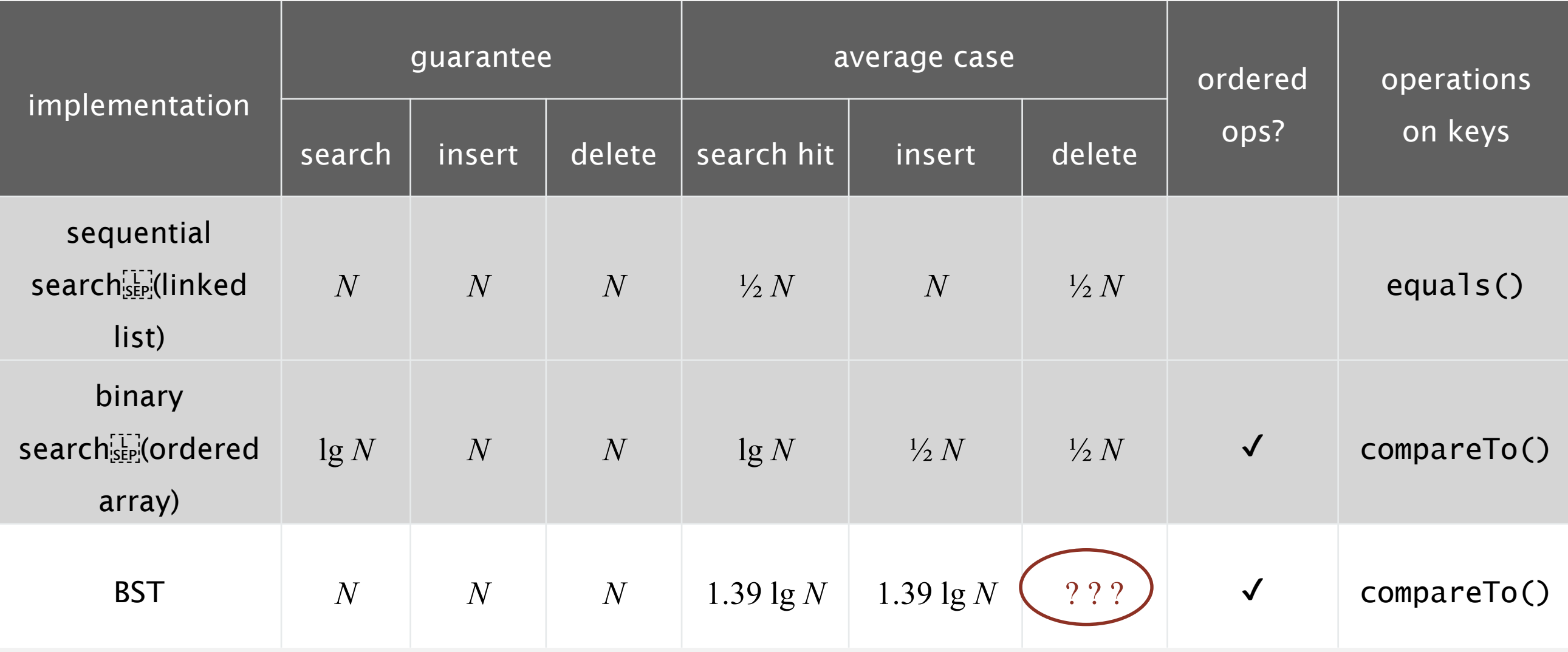

Next. Deletion in BSTs.

# Deleting the minimum

### To delete the minimum key:

- ・Go left until finding a node with a null left link.
- Replace that node by its right link.
- ・Update subtree counts.

```
public void deleteMin()
 root = deleteMin(root);
```

```
private Node deleteMin(Node x)
{5}if (x.left == null) return x.right;
   x.\text{left} = \text{deleteMin}(x.\text{left});
   x.count = 1 + size(x.left) + size(x.right);
   return x;
}
```
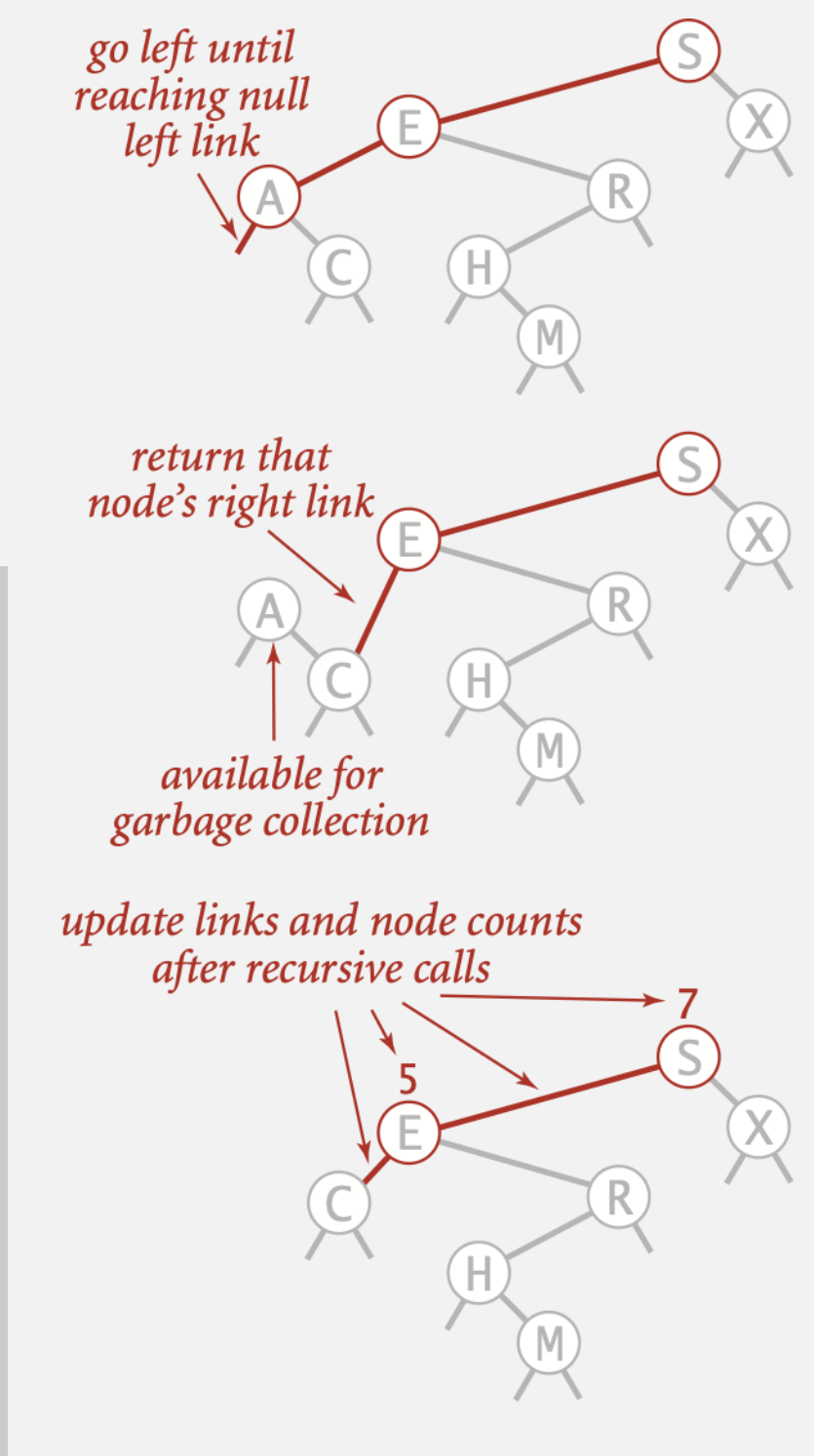

To delete a node with key k: search for node t containing key k.

Case 0. [0 children] Delete t by setting parent link to null.

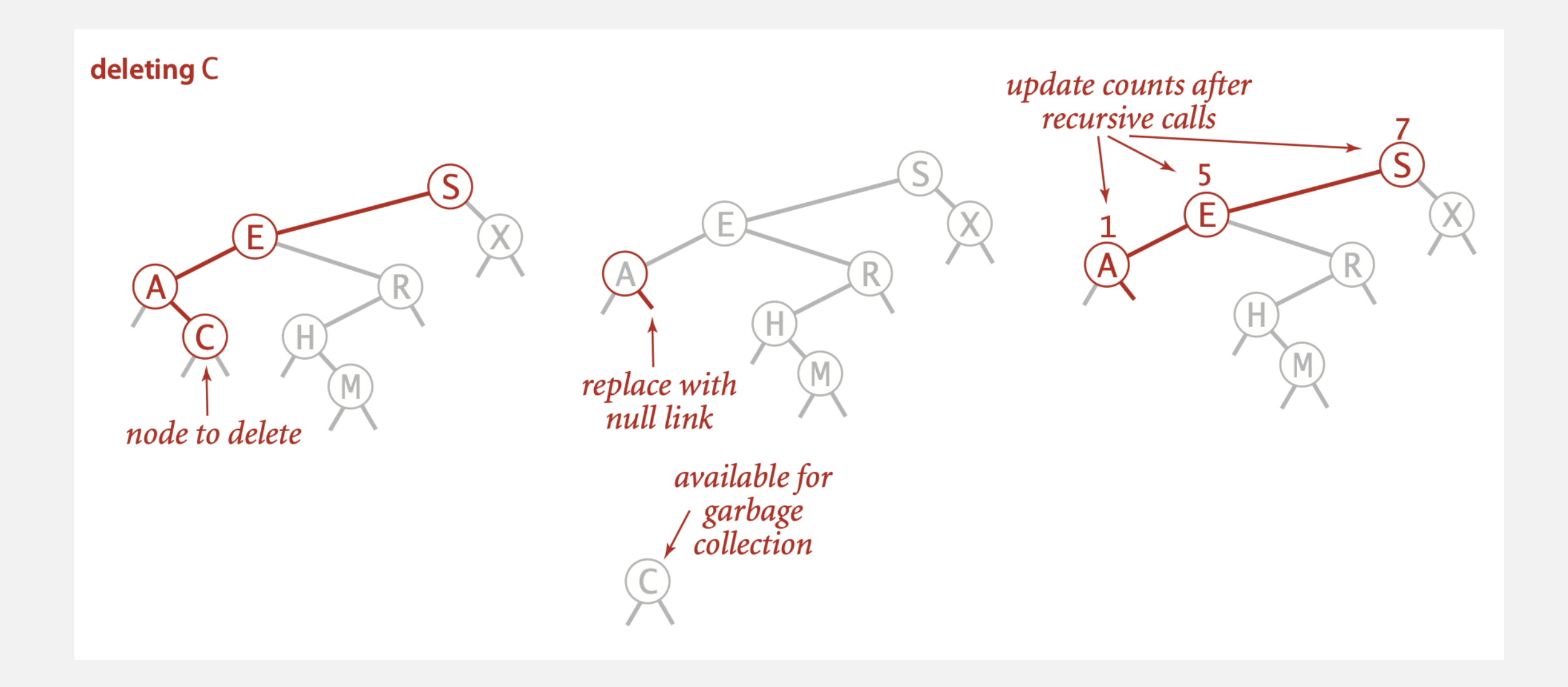

To delete a node with key k: search for node t containing key k.

Case 1. [1 child] Delete t by replacing parent link.

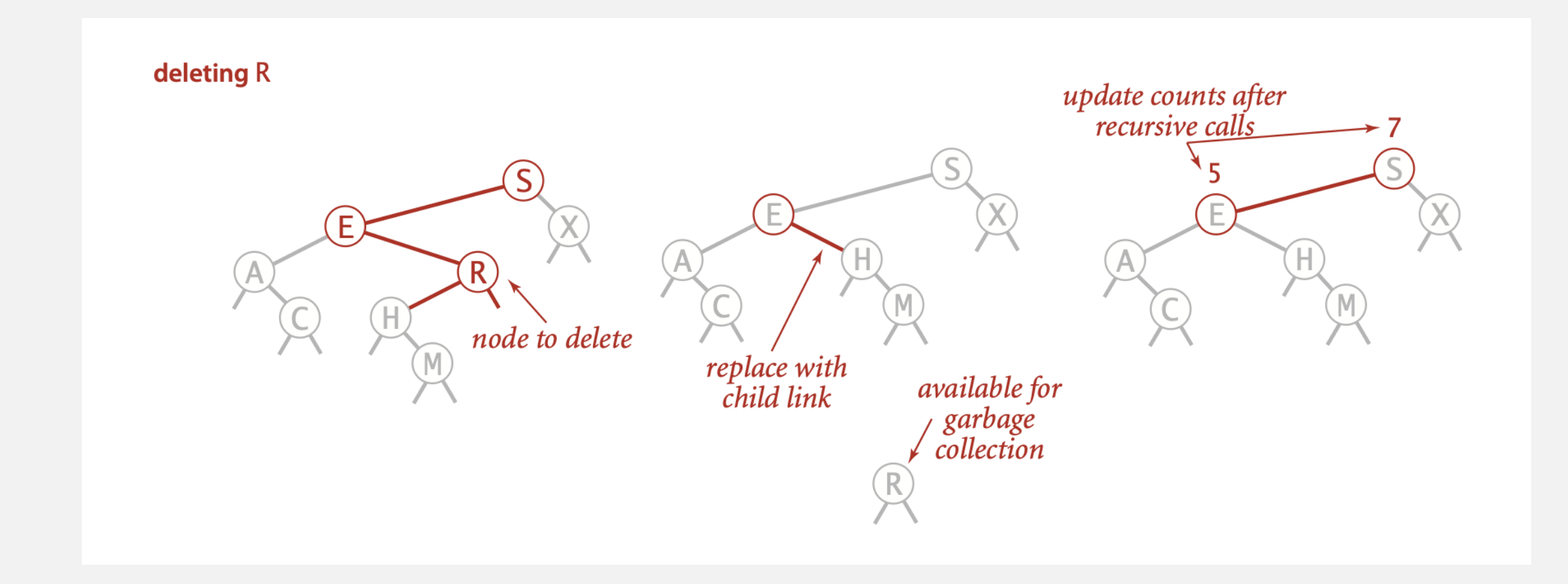

To delete a node with key k: search for node t containing key k.

### Case 2. [2 children]

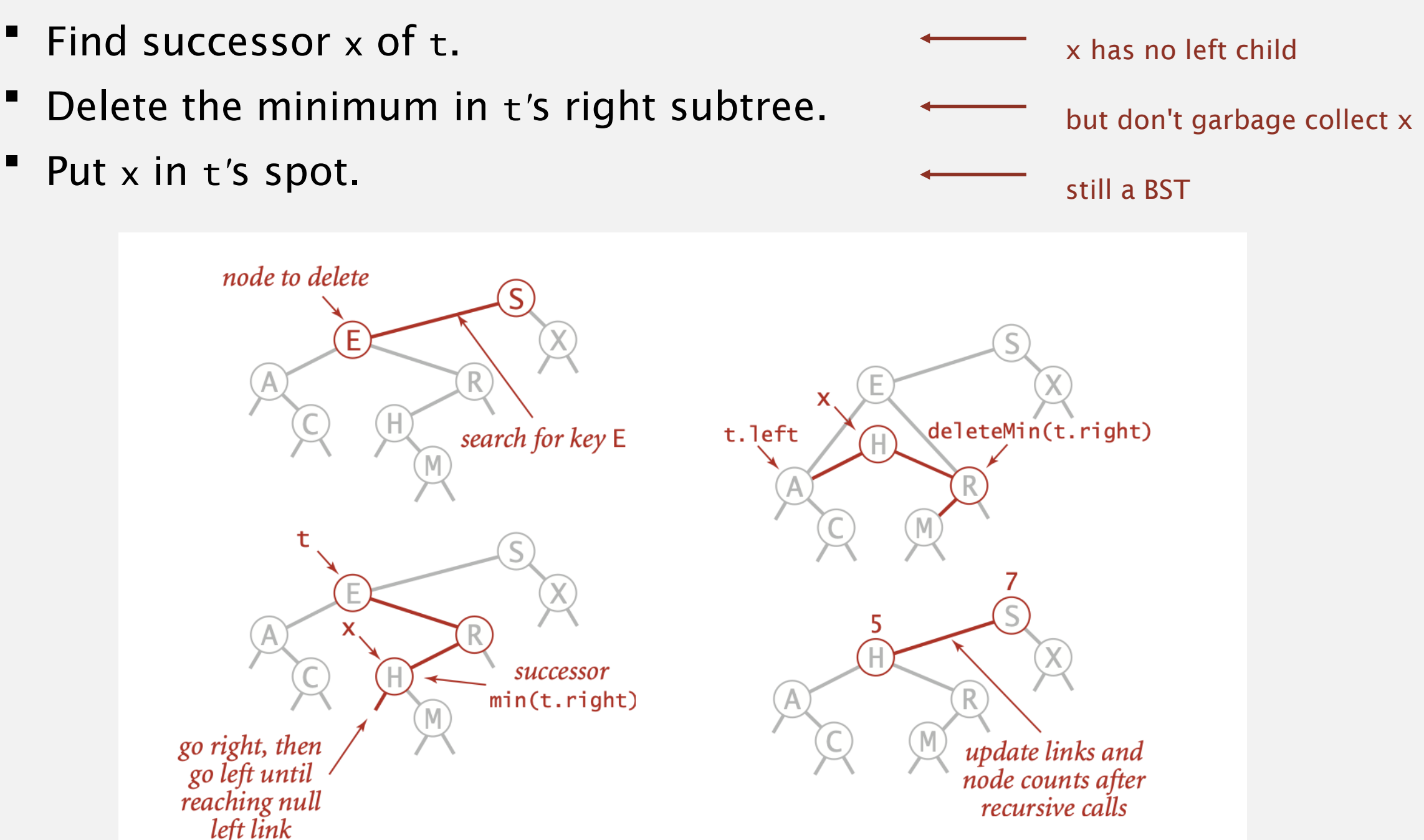

```
public void delete(Key key)
{ root = delete(root, key); }
private Node delete(Node x, Key key) {
   if (x == null) return null;
   int cmp = key.compareTo(x-key);if (mp < 0) x.left = delete(x.left, key);
   else if (cmp > 0) x.right = delete(x.right, key);
   else { 
      if (x.right == null) return x.left;if (x. left == null) return x. right;
      Node t = x;
      x = min(t.right);x. right = <math>deleteMin(t.right)</math>;x. left = t. left;
   } 
   x.count = size(x.left) + size(x.right) + 1;return x;
} 
                                                                       no right child
                                                                       replace with 
                                                                        successor
                                                                       search for key
                                                                      update subtree 
                                                                          counts
                                                                       no left child
```
58

# Hibbard deletion: analysis

#### Unsatisfactory solution. Not symmetric.

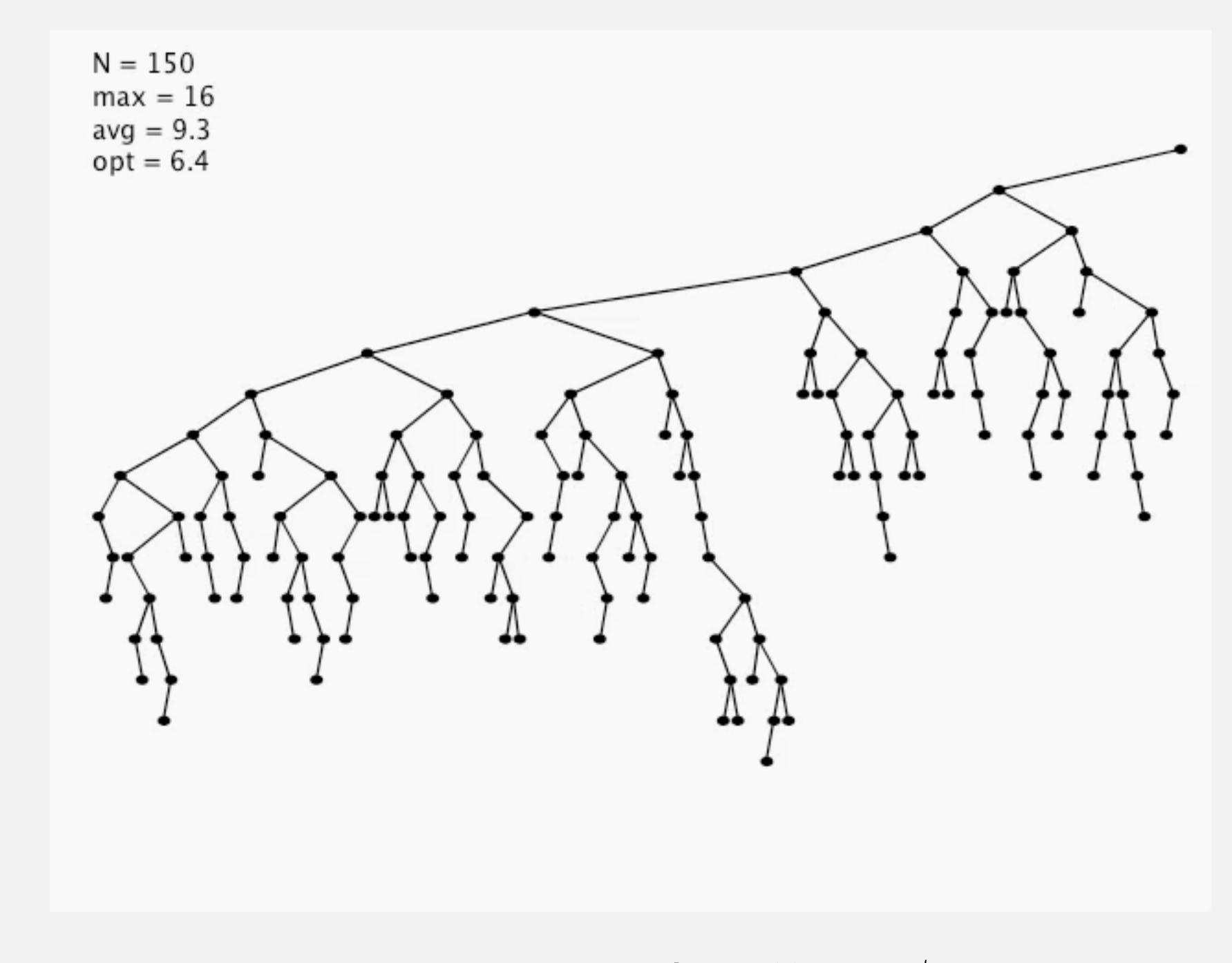

Surprising consequence. Trees not random (!)  $\Rightarrow \forall N$  per op. Longstanding open problem. Simple and efficient delete for BSTs.

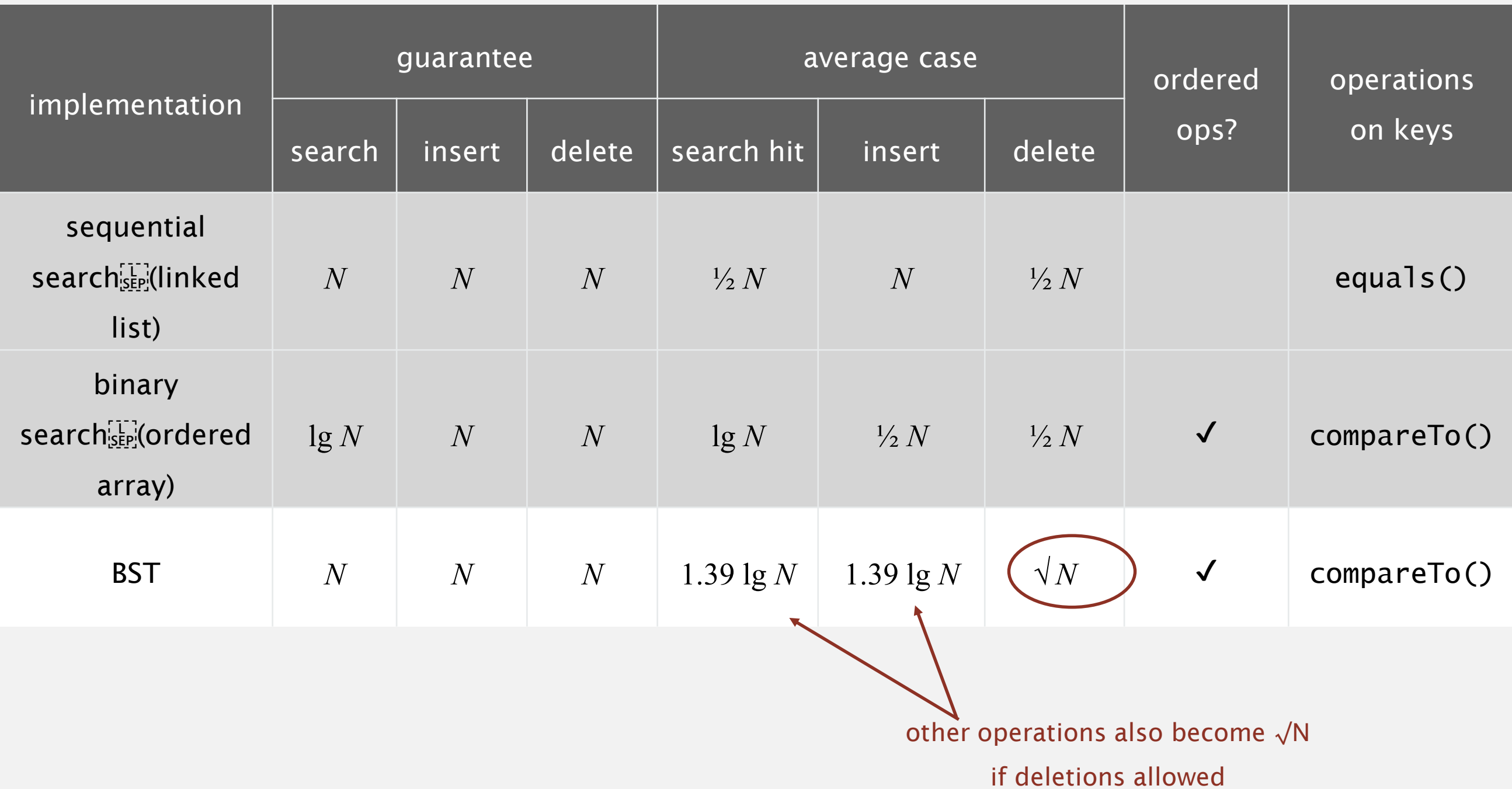

# Algorithms ROBERT SEDGEWICK | KEVIN WAYNE

# HASH TABLES

Modified by: Dr. Fahed Jubair and Dr. Ramzi Saifan

Computer Engineering Department

University of Jordan

ROBERT SEDGEWICK | KEVIN WAYNE

Algorithms

 $\bigstar$ 

**<http://algs4.cs.princeton.edu>**

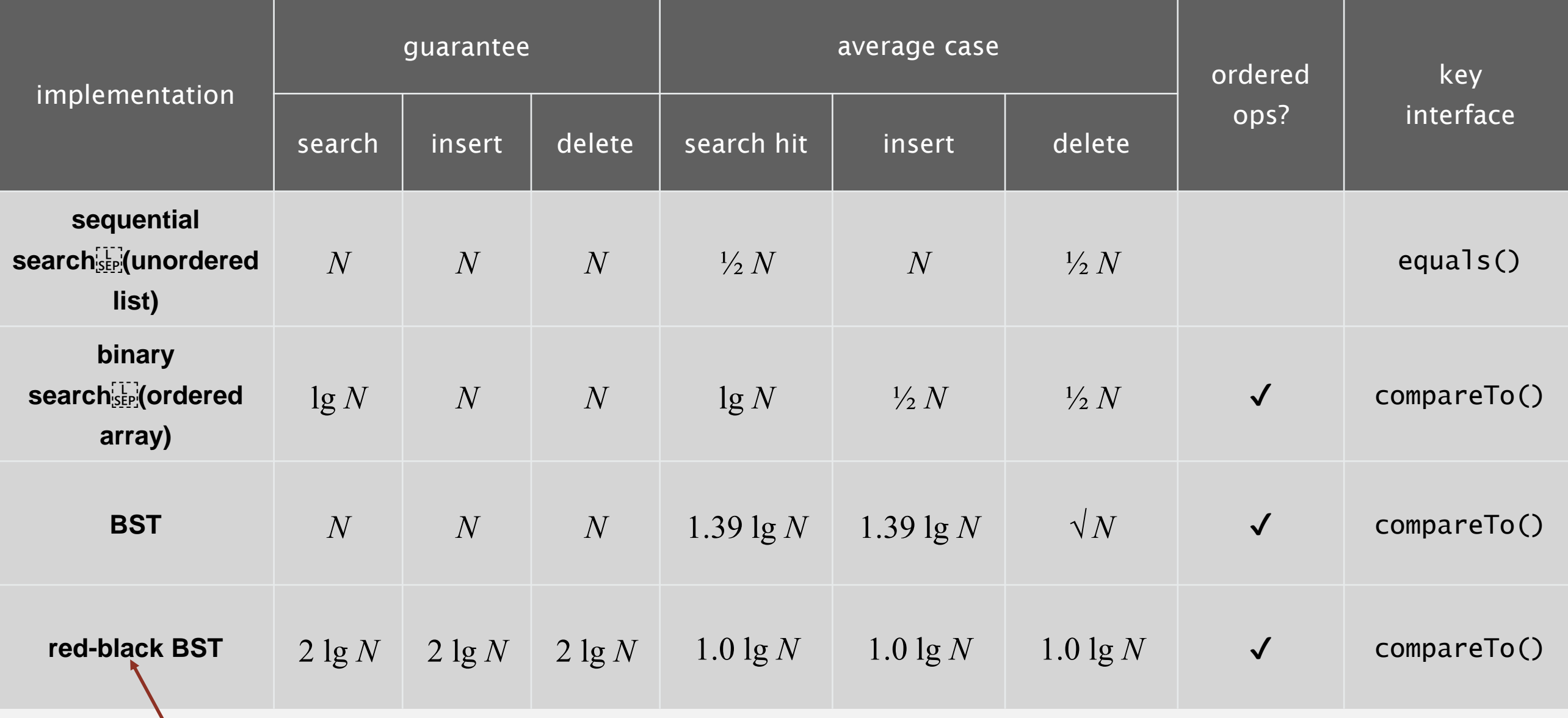

Optional Read: red-black BST, 3.5 in textbook

#### Q. Can we do better?

A. Yes, but with different access to the data.

Save items in a key-indexed table (index is a function of the key).

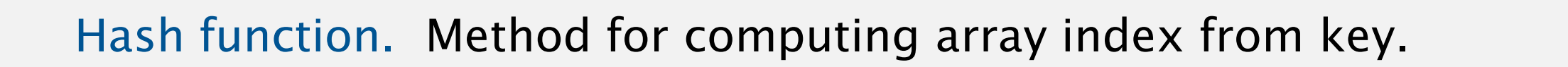

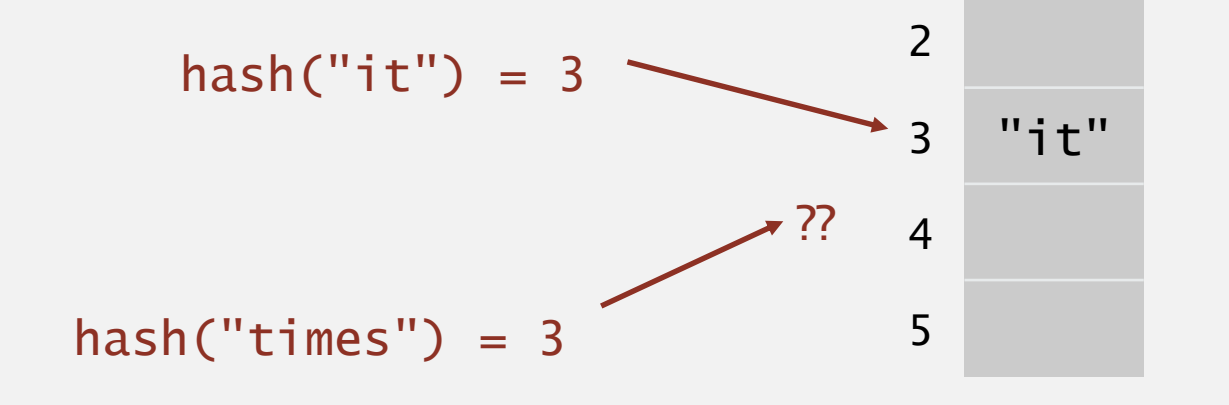

 $\Omega$ 

1

Issues.

- ・Computing the hash function.
- ・Equality test: Method for checking whether two keys are equal.
- Collision resolution: Algorithm and data structure to handle two keys that hash to the same array index.

# Classic space-time tradeoff.

- ・No space limitation: trivial hash function with key as index.
- No time limitation: trivial collision resolution with sequential search.
- Space and time limitations: hashing (the real world).

# HASH TABLES

‣ *separate chaining*

‣ *linear probing*

‣ *hash functions*

# Algorithms

ROBERT SEDGEWICK | KEVIN WAYNE

**<http://algs4.cs.princeton.edu>**

# Computing the hash function

Idealistic goal. Scramble the keys uniformly to produce a table index.

- ・Efficiently computable.
- " Each table index equally likely for each key.

thoroughly researched problem, still problematic in practical applications

### Ex 1. Phone numbers.

- **Bad: first three digits.**
- Better: last three digits.

#### Ex 2. Social Security numbers.

- Bad: first three digits. 573 = California, 574 = Alaska
- Better: last three digits.

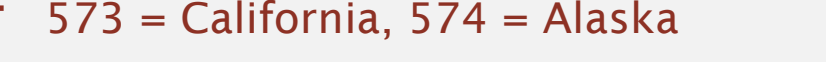

(assigned in chronological order within geographic region)

Practical challenge. Need different approach for each key type.

**key**

All Java classes inherit a method hashCode(), which returns a 32-bit int.

Requirement. If x.equals(y), then  $(x.hashCode() == y.hashCode())$ . Highly desirable. If  $!x\text{-}equals(y)$ , then  $(x\text{-}hashCode() \text{ } != y\text{-}hashCode())$ .

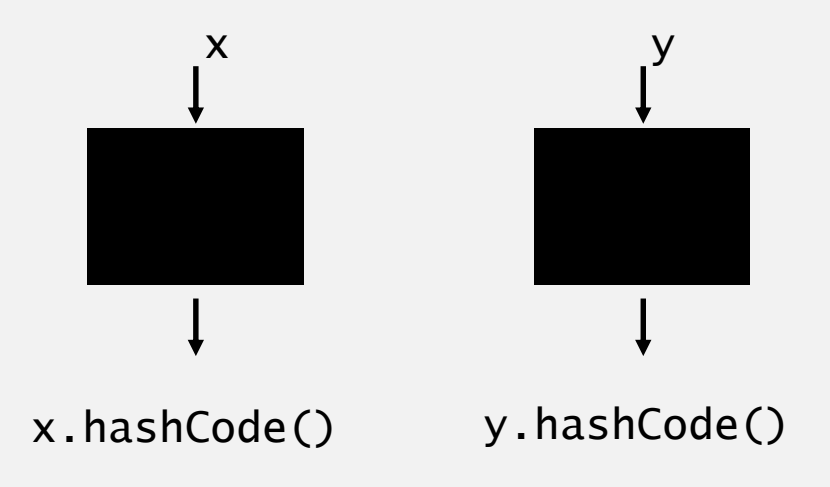

Default implementation. Memory address of x. Legal (but poor) implementation. Always return 17. Customized implementations. Integer, Double, String, File, URL, Date, … User-defined types. Users are on their own.

# Implementing hash code: integers, booleans, and doubles

#### **Java library implementations**

```
public final class Integer
\{private final int value; 
   ...
   public int hashCode()
      return value; }
}
```

```
public final class Boolean
{f}private final boolean value; 
   ...
   public int hashCode()
   \{if (value) return 1231;
      else return 1237;
```

```
convert to IEEE 64-bit representation;
                xor most significant 32-bits
                with least significant 32-bits
public final class Double
\{private final double value;
    ...
   public int hashCode()
   \{long bits = doubleToLongBits(value);
       return (int) (bits \wedge (bits >>> 32));
   }
}
```
Warning: -0.0 and +0.0 have different hash codes

}

# Implementing hash code: strings

```
Java library implementation
```

```
public final class String
{ 
   private final char[] s;
   ...
   public int hashCode()
   \{int hash = 0;
      for (int i = 0; i < length(); i+1)
         hash = s[i] + (31 * hash);
      return hash;
   }
}
```
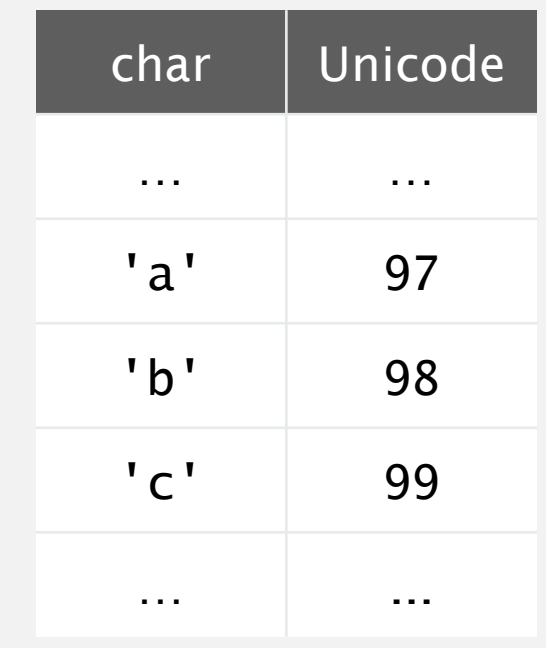

- ・Horner's method to hash string of length *L*: *<sup>L</sup>* multiplies/adds.
- **Equivalent to**  $h = s[0] \cdot 31^{L-1} + ... + s[L-3] \cdot 31^2 + s[L-2] \cdot 31^1 + s[L-1] \cdot 31^0$ .

$$
\begin{aligned}\n\text{Ex.} & \text{String } s = \text{''cal1''}; \\
\text{int code } = s.\text{hashCode();} & \text{3045982} = 99.31^3 + 97.31^2 + 108.31^1 + 108.31^0 \\
& = 108 + 31 \cdot (108 + 31 \cdot (97 + 31 \cdot (99)))\n\end{aligned}
$$

Implementing hash code: strings

#### Performance optimization.

- ・Cache the hash value in an instance variable.
- ・Return cached value.

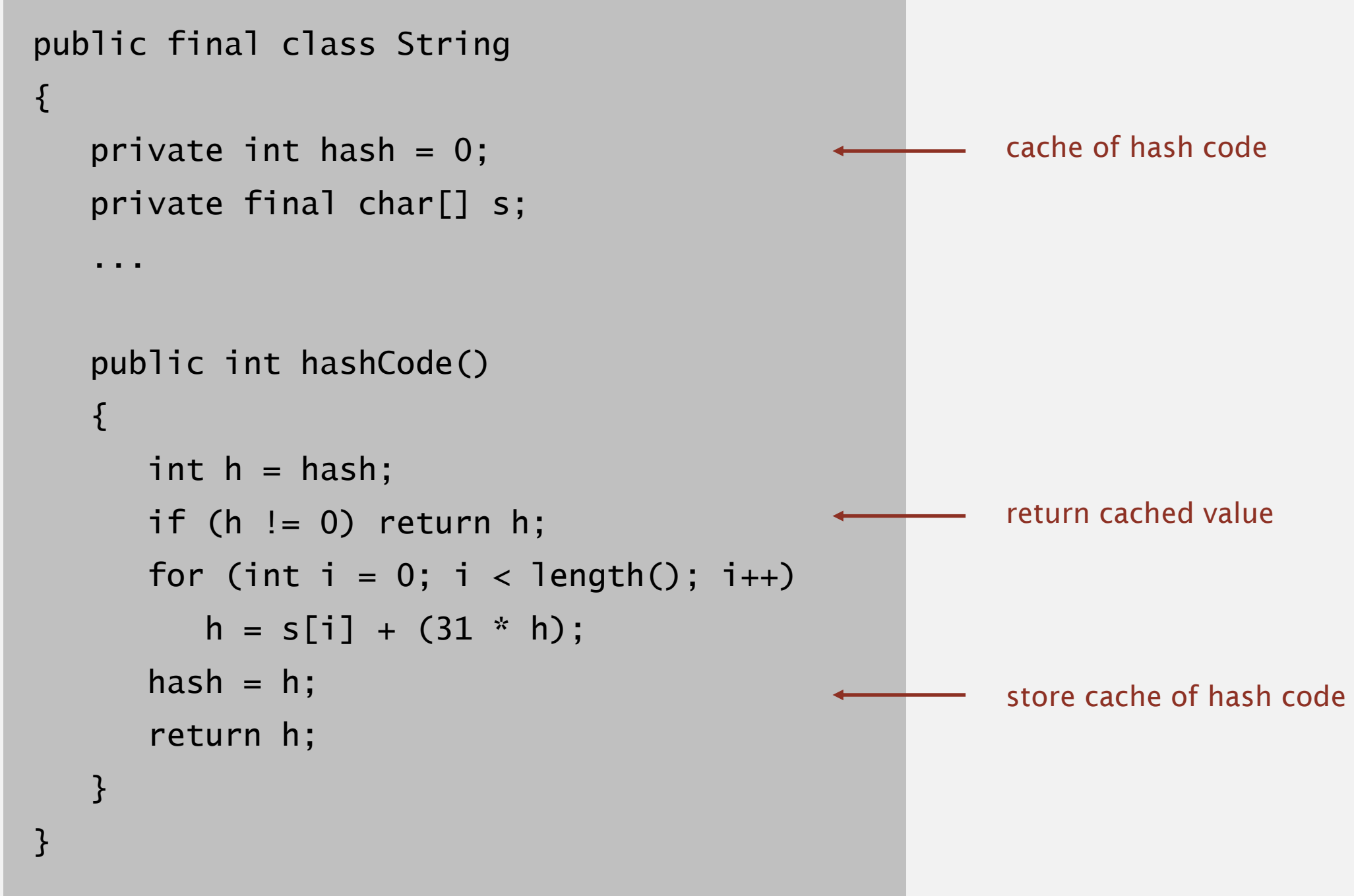

Q. What if hashCode() of string is 0?

# Implementing hash code: user-defined types

```
public final class Transaction implements Comparable<Transaction>
\{private final String who;
   private final Date when;
   private final double amount;
   public Transaction(String who, Date when, double amount)
   \{ /* as before */ \}...
   public boolean equals(Object y)
   \{ /* as before */ \}public int hashCode()
   \{int hash = 17;
      hash = 31*hash + who.hashCode();
      hash = 31*hash + when.hashCode();
      hash = 31*Nash + ((Double) amount).hashCode();
      return hash;
   }
}
                        typically a small prime
                                  nonzero constant
                                                                          for primitive types, 
                                                                          use hashCode()
                                                                          of wrapper type
                                                                          for reference types,
                                                                          use hashCode()
```
# Hash code design

"Standard" recipe for user-defined types.

- **Combine each significant field using the**  $31x + y$  **rule.**
- " If field is a primitive type, use wrapper type hashCode().
- If field is null, return 0.
- If field is a reference type, use hashCode().  $\longleftarrow$  applies rule recursively
	- ・If field is an array, apply to each entry. or use Arrays.deepHashCode()

In practice. Recipe works reasonably well; used in Java libraries. In theory. Keys are bitstring; "universal" hash functions exist.

Basic rule. Need to use the whole key to compute hash code; consult an expert for state-of-the-art hash codes.

# Modular hashing

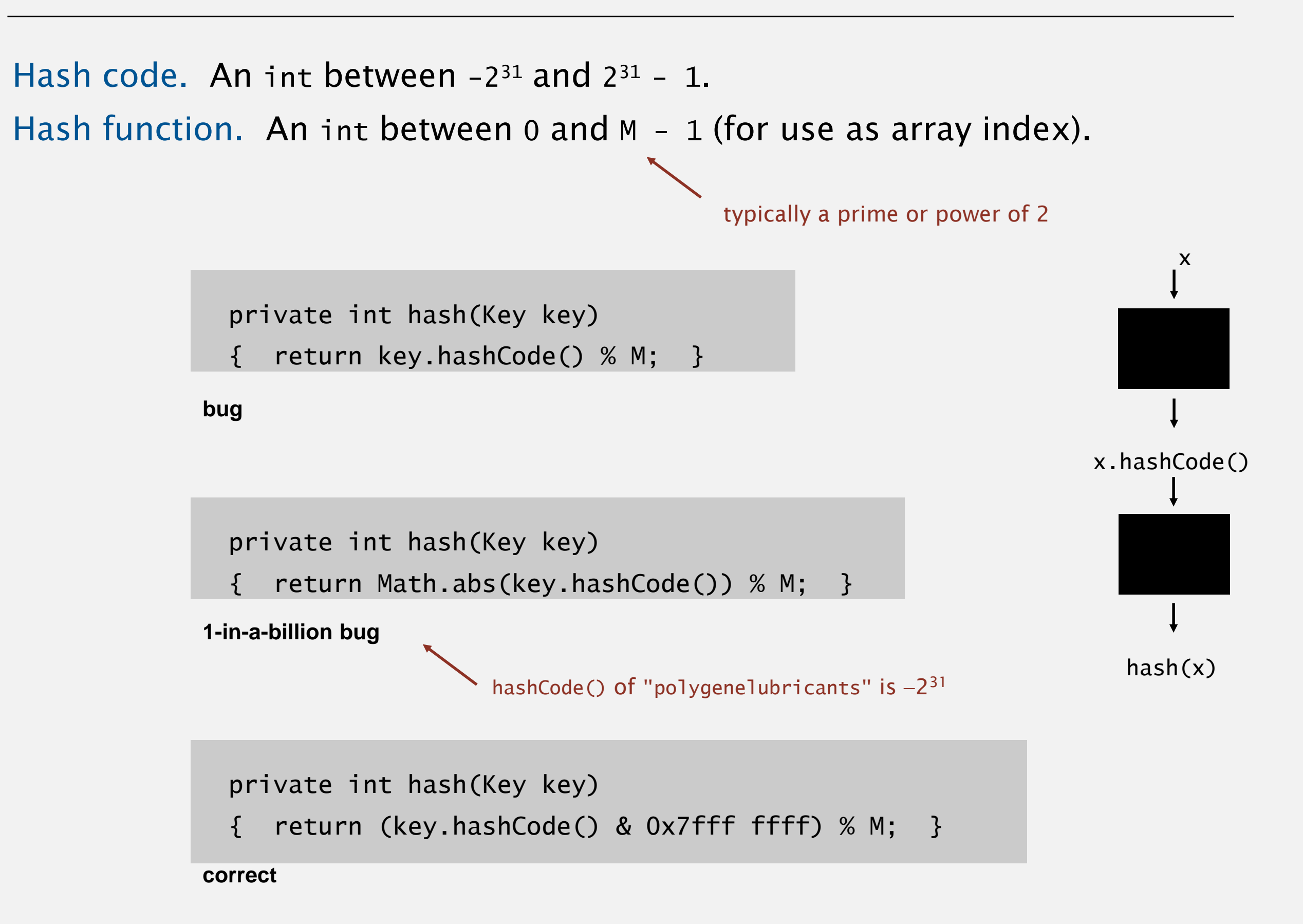

# Uniform hashing assumption

Uniform hashing assumption. Each key is equally likely to hash to an integer between 0 and  $M-1$ .

Bins and balls. Throw balls uniformly at random into *M* bins.

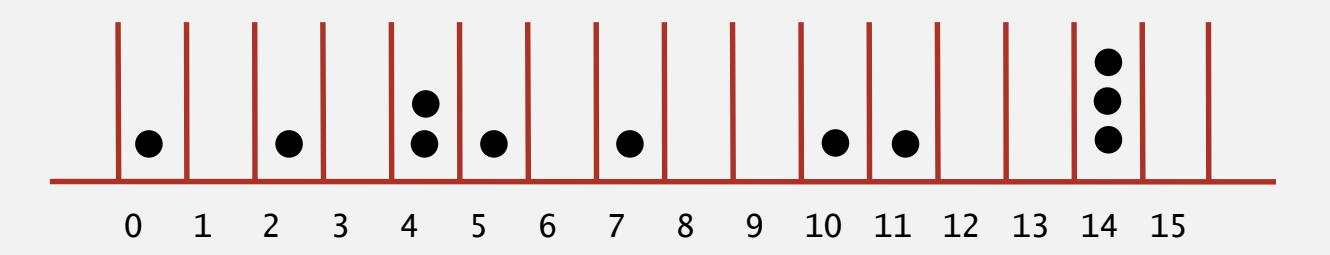

Birthday problem. Expect two balls in the same bin after  $\sim \sqrt{\pi M / 2}$  tosses.

Coupon collector. Expect every bin has  $\geq 1$  ball after  $\sim M \ln M$  tosses.

Load balancing. After *M* tosses, expect most loaded bin has  $\Theta$  (  $\log M / \log \log M$  ) balls.

# Uniform hashing assumption

Uniform hashing assumption. Each key is equally likely to hash to an integer between 0 and  $M - 1$ .

Bins and balls. Throw balls uniformly at random into *M* bins.

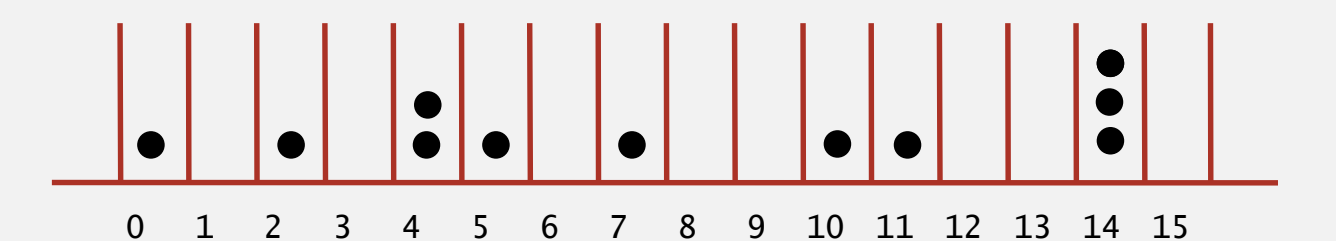

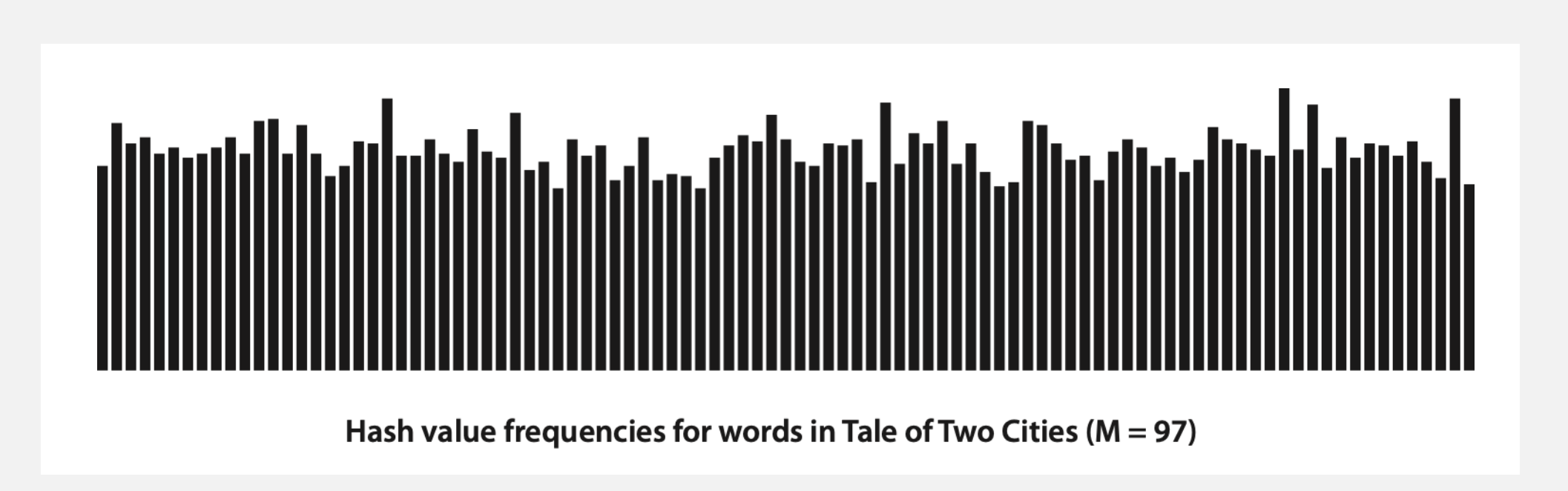

Java's String data uniformly distribute the keys of Tale of Two Cities

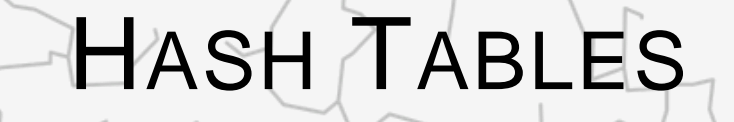

‣ *separate chaining*

‣ *linear probing*

‣ *hash functions*

# Algorithms

ROBERT SEDGEWICK | KEVIN WAYNE

**<http://algs4.cs.princeton.edu>**

# **Collisions**

Collision. Two distinct keys hashing to same index.

- Birthday problem  $\Rightarrow$  can't avoid collisions unless you have a ridiculous (quadratic) amount of memory.
- **Coupon collector + load balancing**  $\Rightarrow$  **collisions are evenly distributed.**

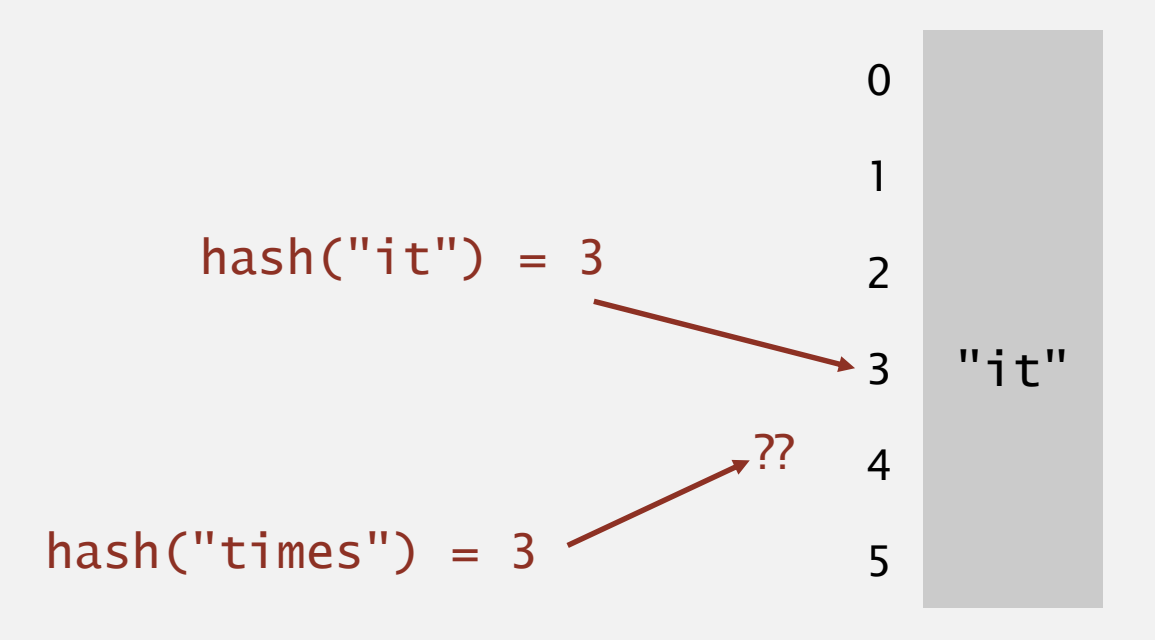

Challenge. Deal with collisions efficiently.

# Separate-chaining symbol table

Use an array of  $M < N$  linked lists. [H. P. Luhn, IBM 1953]

- **Hash: map key to integer** *i* **between** 0 and  $M-1$ .
- **-** Insert: put at front of  $i^{\text{th}}$  chain (if not already there).
- **Example 2 Search:** need to search only *i*<sup>th</sup> chain.

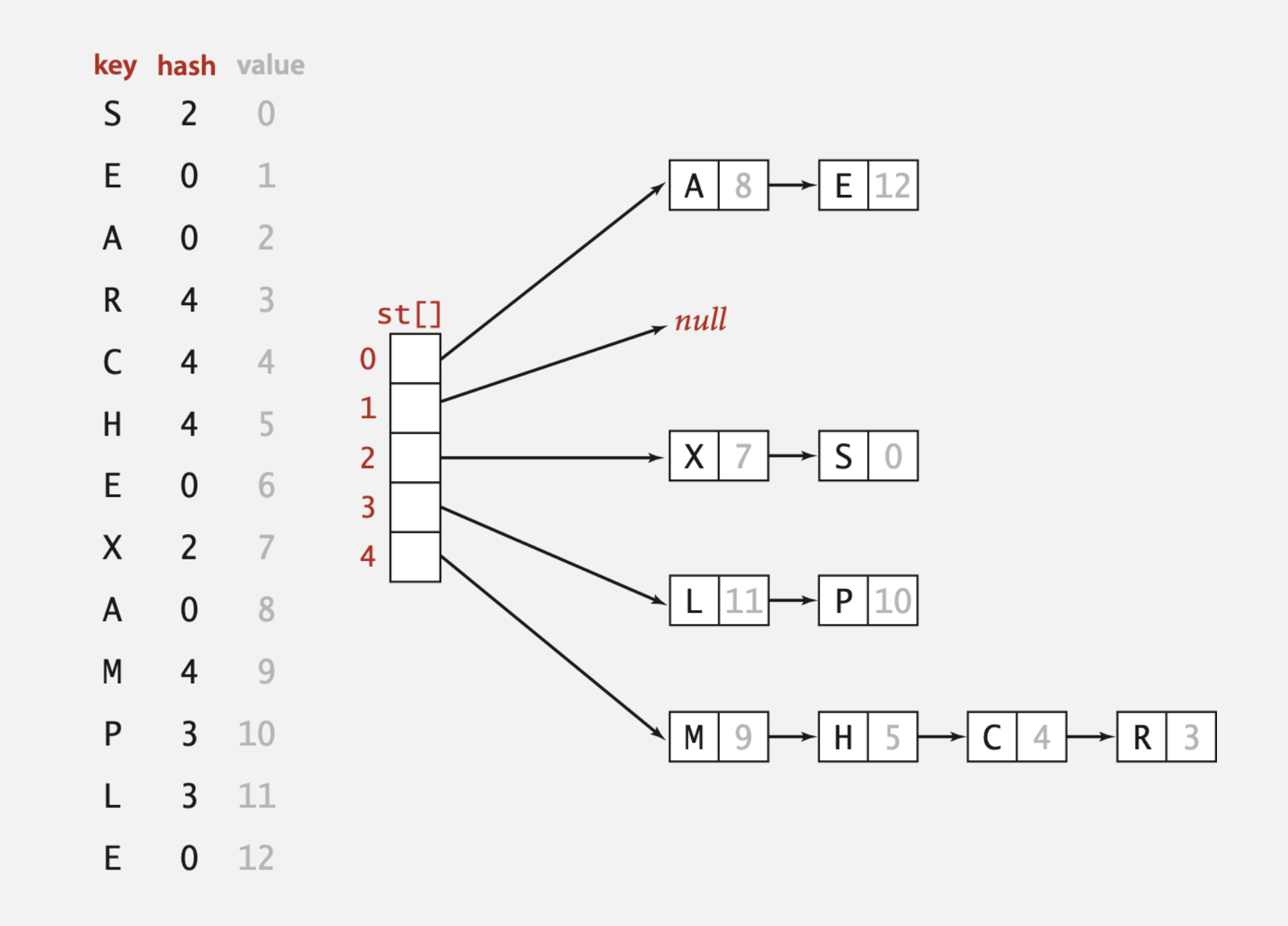

# Separate-chaining symbol table: Java implementation

```
public class SeparateChainingHashST<Key, Value>
\{private int M = 97; // number of chainsprivate Node[] st = new Node[M]; // array of chains
   private static class Node
   \{private Object key;
no generic array creation
      private Object val;
(declare key and value of type Object)
      private Node next;
      ...
   }
   private int hash(Key key)
   { return (key.hashCode() & 0x7fffffff) % M; }
   public Value get(Key key) {
      int i = hash(key);
      for (Node x = st[i]; x := null; x = x.next)
         if (key.equals(x.key)) return (Value) x.val;
      return null;
   }
}
                                                                     array doubling and 
                                                                     halving code omitted
```
# Separate-chaining symbol table: Java implementation

```
public class SeparateChainingHashST<Key, Value>
{
   private int M = 97; // number of chainsprivate Node[] st = new Node[M]; // array of chains
   private static class Node
   \{private Object key;
     private Object val;
     private Node next;
      ...
   }
   private int hash(Key key)
   { return (key.hashCode() & 0x7fffffff) % M; }
   public void put(Key key, Value val) {
     int i = hash(key);
     for (Node x = st[i]; x := null; x = x.next)
        if (key.equals(x.key)) { x.val = val; return; }
     st[i] = new Node(key, val, st[i]);
   }
```
}

Proposition. Under uniform hashing assumption, prob. that the number of keys in a list is within a constant factor of *N* / *M* is extremely close to 1.

Consequence. Number of probes for search/insert is proportional to *N* / *M*.

- $M$  too large  $\Rightarrow$  too many empty chains.
- $M$  too small  $\Rightarrow$  chains too long.
- **Typical choice:**  $M \sim N/4$   $\Rightarrow$  constant-time ops.

# Resizing in a separate-chaining hash table

Goal. Average length of list  $N/M =$  constant.

- **Double size of array** *M* **when**  $N/M \geq 8$ **.**
- **Halve size of array** *M* **when**  $N/M \leq 2$ **.**
- " Need to rehash all keys when resizing.

x.hashCode() does not change but hash(x) can change

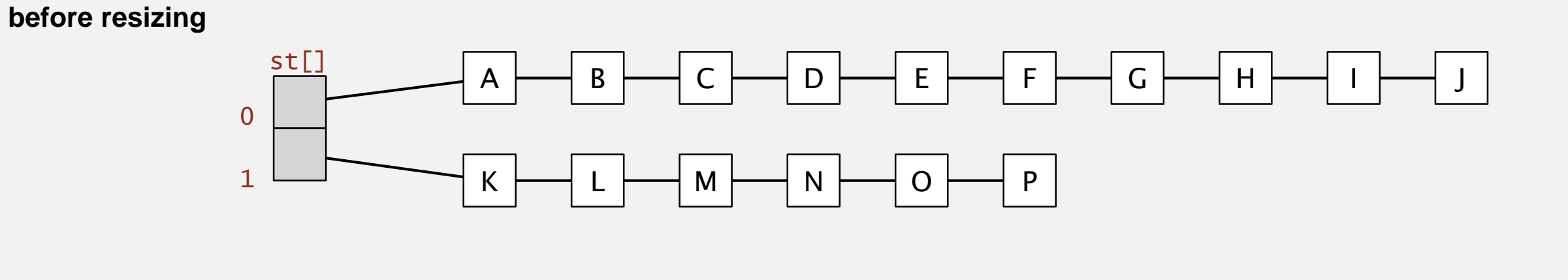

**after resizing**

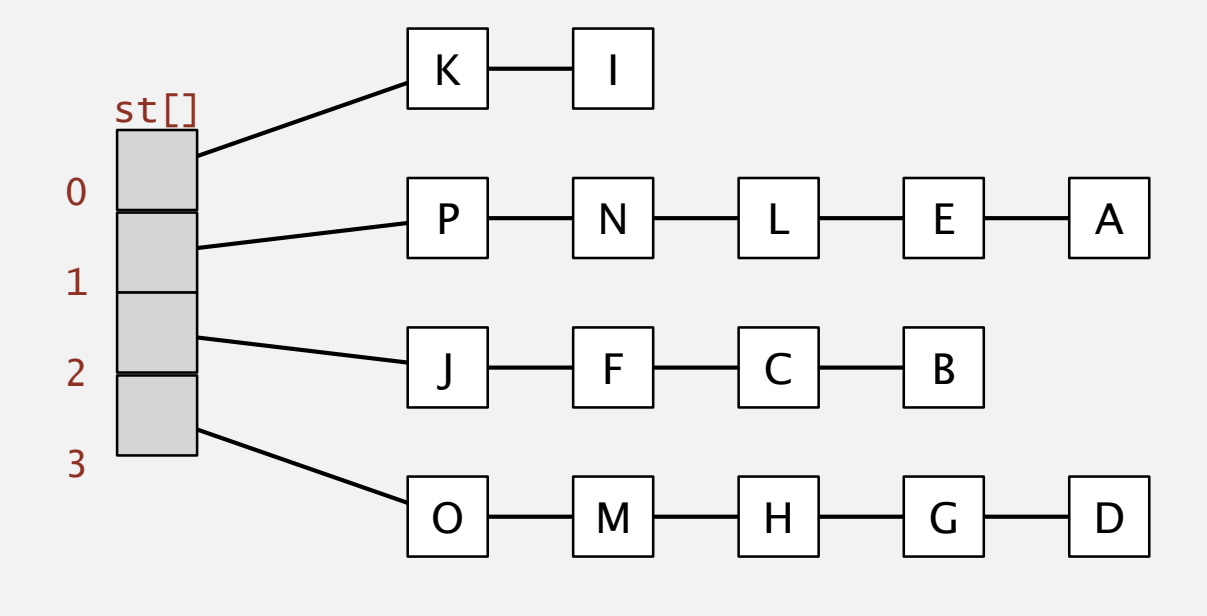

# Deletion in a separate-chaining hash table

- Q. How to delete a key (and its associated value)?
- A. Easy: need only consider chain containing key.

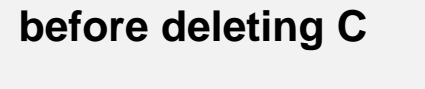

0

1

2

3

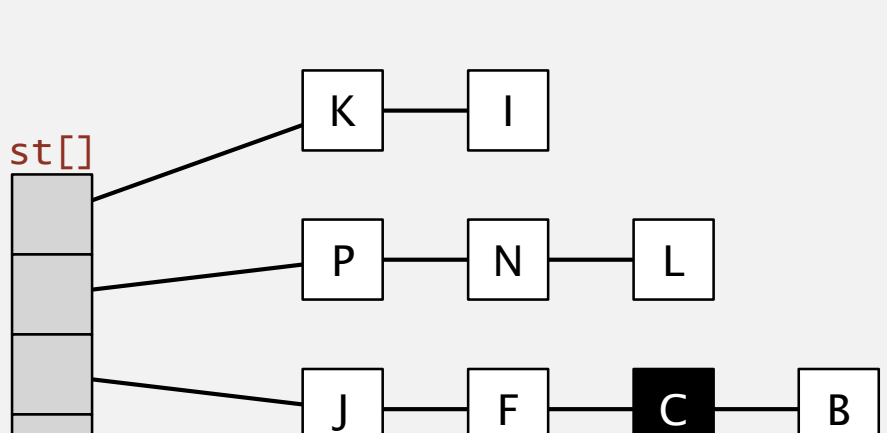

 $\circ \rightarrow M$ 

**after deleting C** 

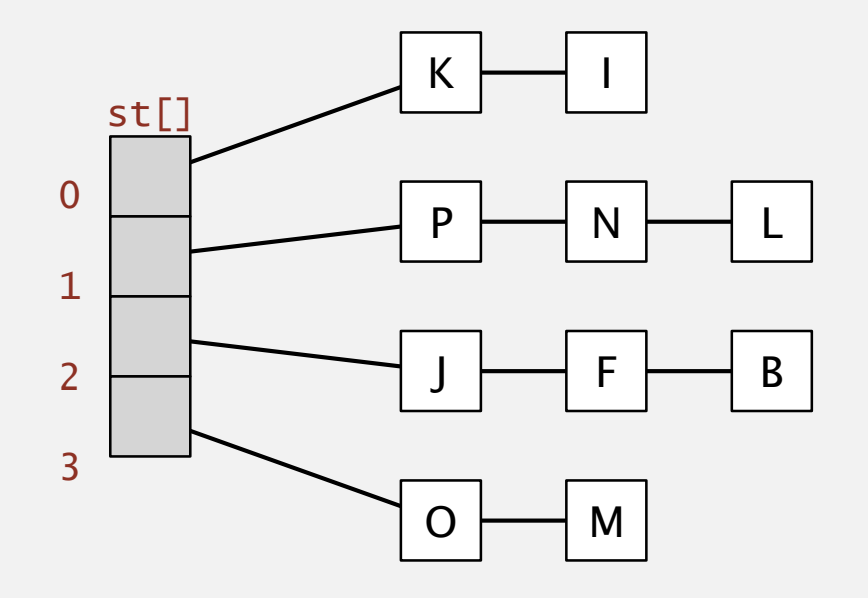

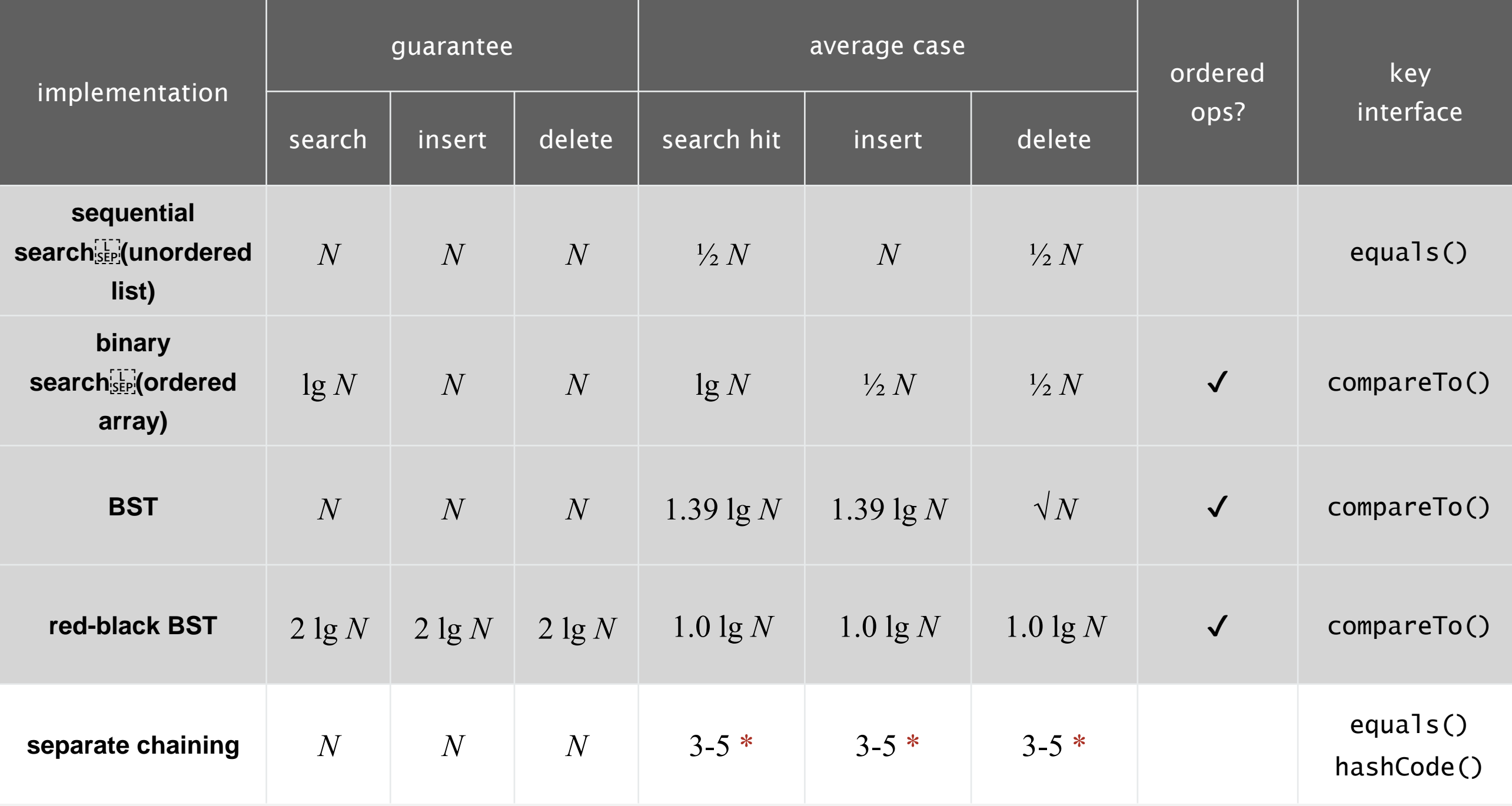

\* under uniform hashing assumption

# HASH TABLES‣ *hash functions* ‣ *separate chaining* ‣ *linear probing* Algorithms ROBERT SEDGEWICK | KEVIN WAYNE **<http://algs4.cs.princeton.edu>**

Open addressing. [Amdahl-Boehme-Rocherster-Samuel, IBM 1953] When a new key collides, find next empty slot, and put it there.

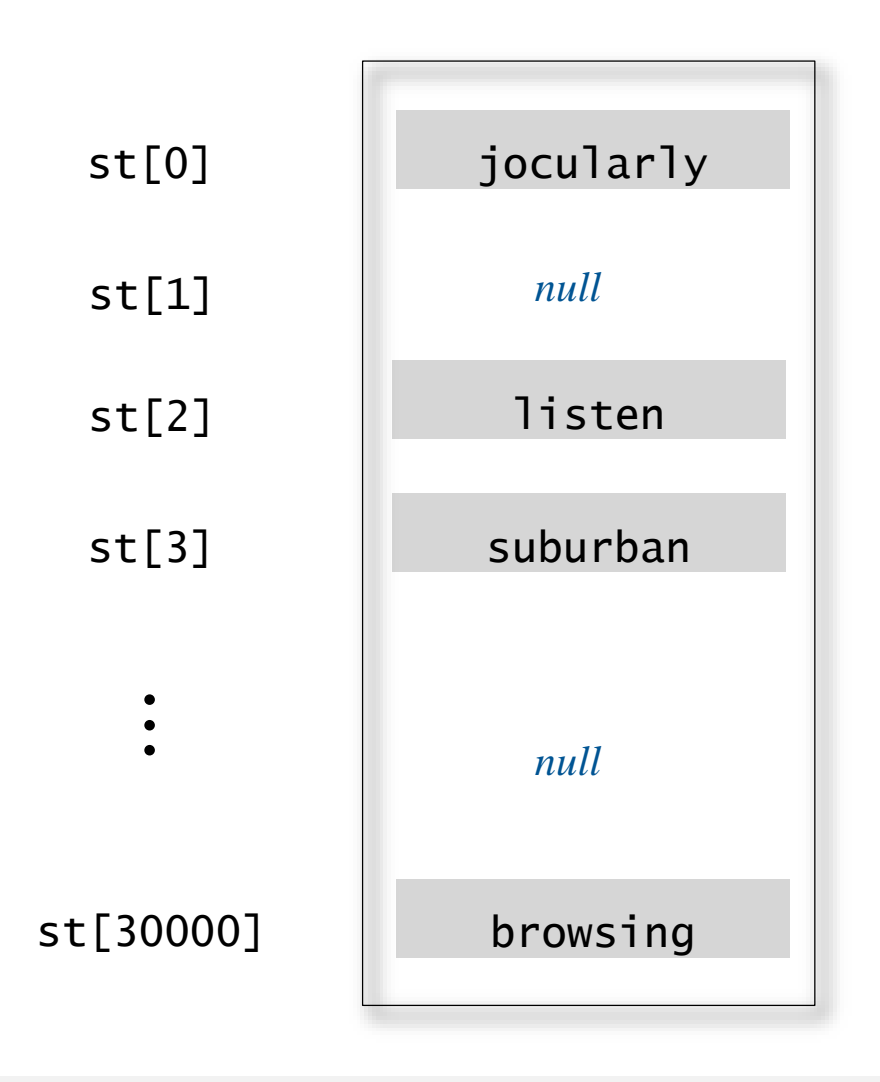

linear probing ( $M = 30001$ ,  $N = 15000$ )

Hash. Map key to integer i between 0 and M-1.

Insert. Put at table index i if free; if not try i+1, i+2, etc.

**linear-probing hash table**

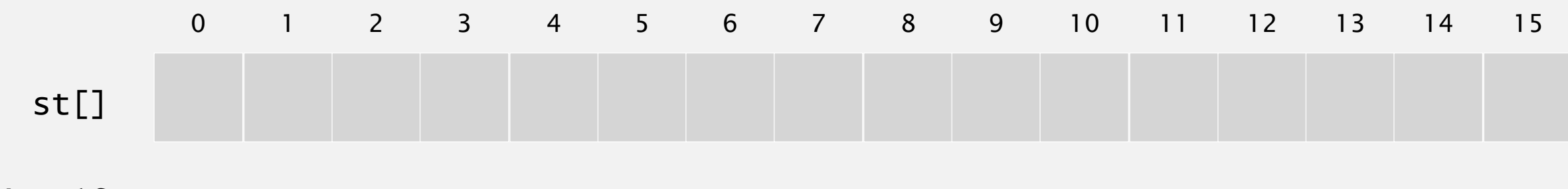

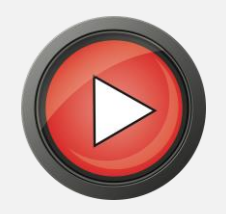

Hash. Map key to integer i between 0 and M-1.

Insert. Put at table index i if free; if not try i+1, i+2, etc.

**linear-probing hash table**

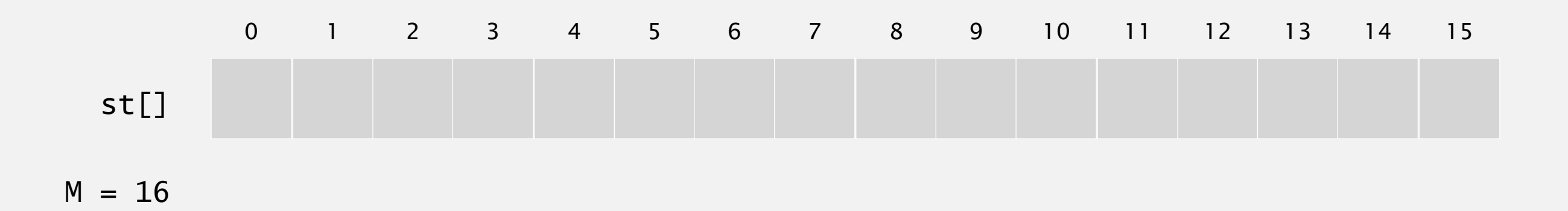

Hash. Map key to integer i between 0 and M-1.

Insert. Put at table index i if free; if not try i+1, i+2, etc.

insert  $hash(S) = 6$ S

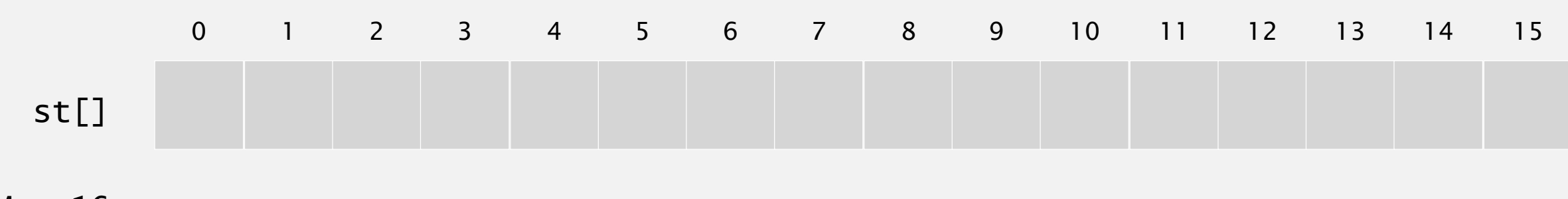

Hash. Map key to integer i between 0 and M-1.

Insert. Put at table index i if free; if not try i+1, i+2, etc.

insert  $hash(S) = 6$ S

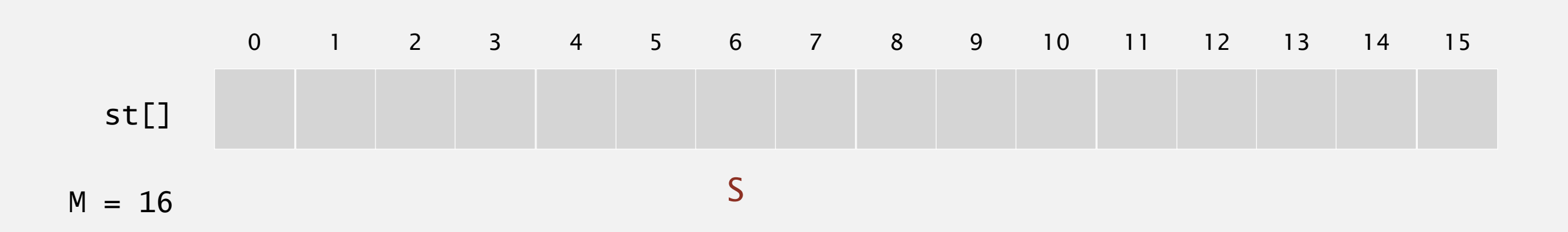

Hash. Map key to integer i between 0 and M-1.

Insert. Put at table index i if free; if not try i+1, i+2, etc.

insert  $hash(S) = 6$ S

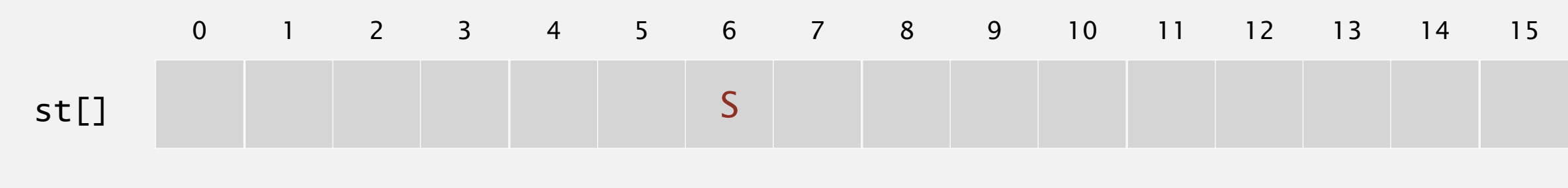

Hash. Map key to integer i between 0 and M-1.

Insert. Put at table index i if free; if not try i+1, i+2, etc.

**linear-probing hash table**

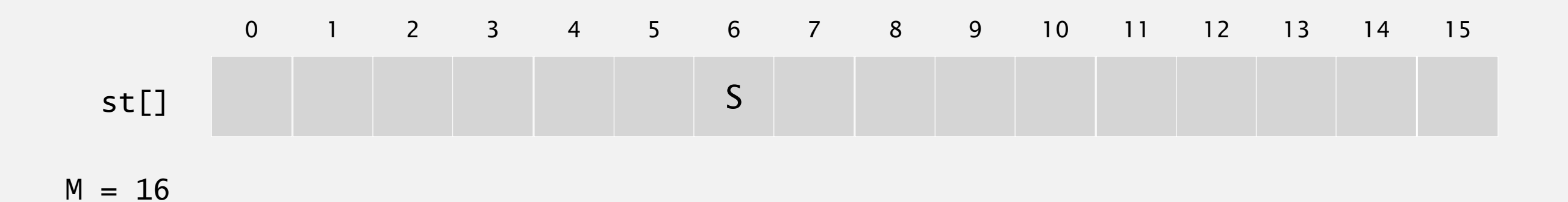

Hash. Map key to integer i between 0 and M-1.

Insert. Put at table index i if free; if not try i+1, i+2, etc.

insert  $hash(E) = 10$ E

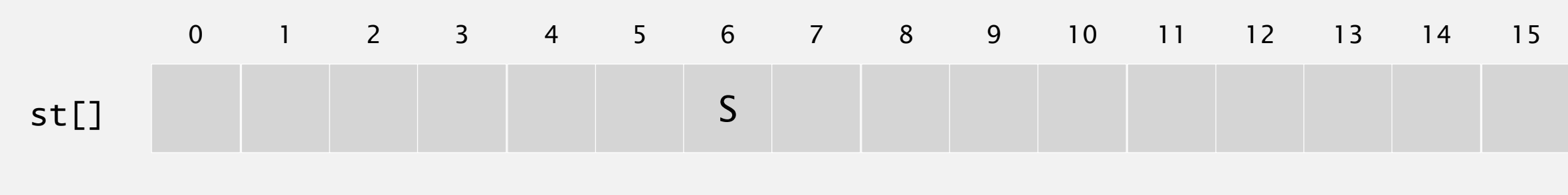

Hash. Map key to integer i between 0 and M-1.

Insert. Put at table index i if free; if not try i+1, i+2, etc.

insert  $hash(E) = 10$ E

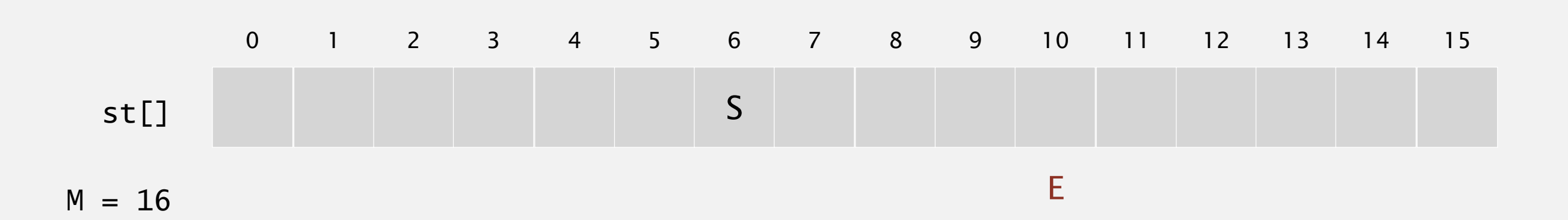

Hash. Map key to integer i between 0 and M-1.

Insert. Put at table index i if free; if not try i+1, i+2, etc.

insert  $hash(E) = 10$ E

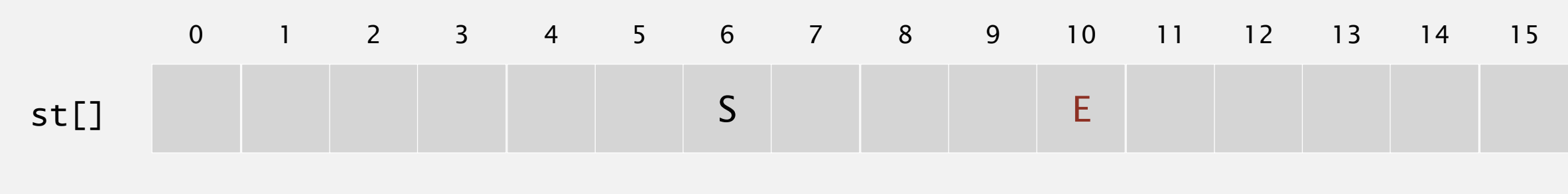

Hash. Map key to integer i between 0 and M-1.

Insert. Put at table index i if free; if not try i+1, i+2, etc.

**linear-probing hash table**

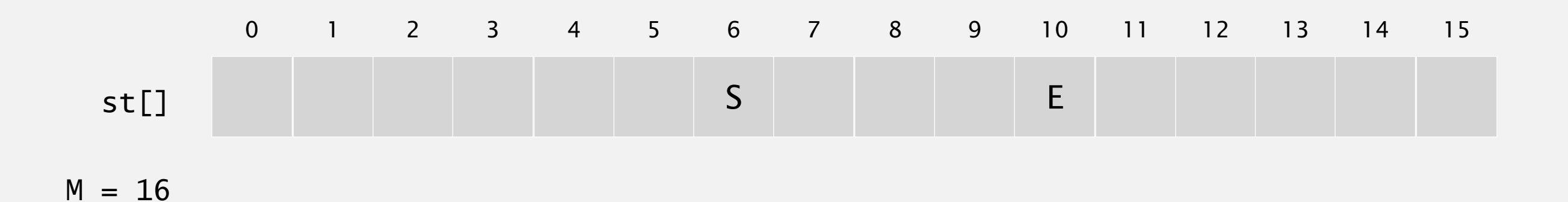

Hash. Map key to integer i between 0 and M-1.

Insert. Put at table index i if free; if not try i+1, i+2, etc.

insert  $hash(A) = 4$ A

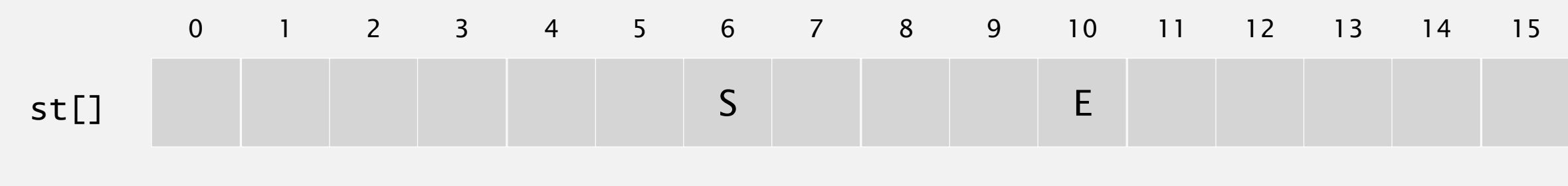

Hash. Map key to integer i between 0 and M-1.

Insert. Put at table index i if free; if not try i+1, i+2, etc.

insert  $hash(A) = 4$ A

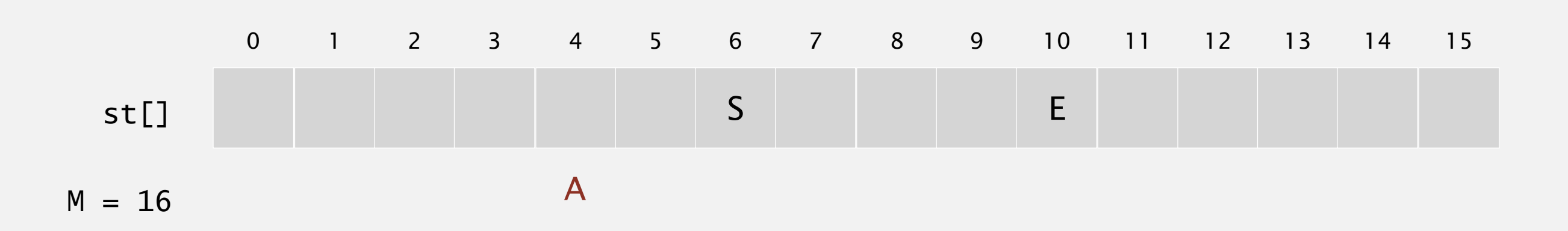

Hash. Map key to integer i between 0 and M-1.

Insert. Put at table index i if free; if not try i+1, i+2, etc.

insert  $hash(A) = 4$ A

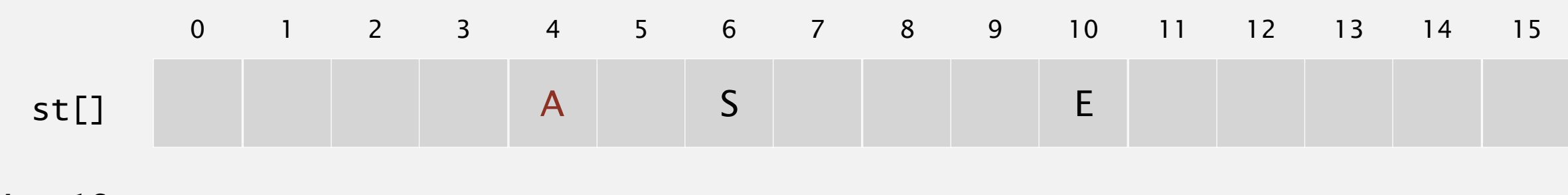

Hash. Map key to integer i between 0 and M-1.

Insert. Put at table index i if free; if not try i+1, i+2, etc.

**linear-probing hash table**

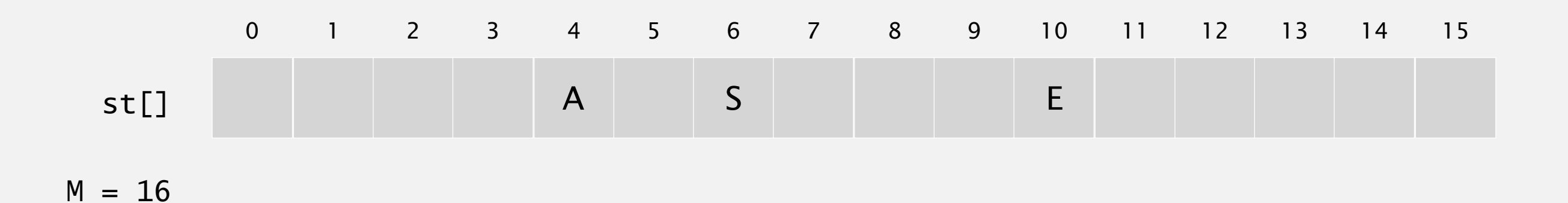

Hash. Map key to integer i between 0 and M-1.

Insert. Put at table index i if free; if not try i+1, i+2, etc.

insert  $hash(R) = 14$ R

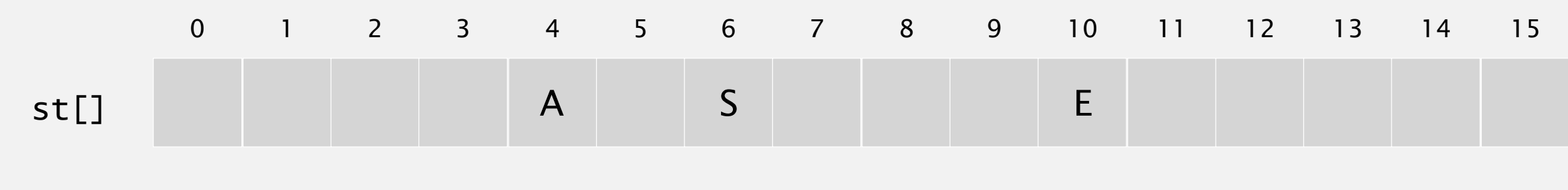

Hash. Map key to integer i between 0 and M-1.

Insert. Put at table index i if free; if not try i+1, i+2, etc.

insert  $hash(R) = 14$ R

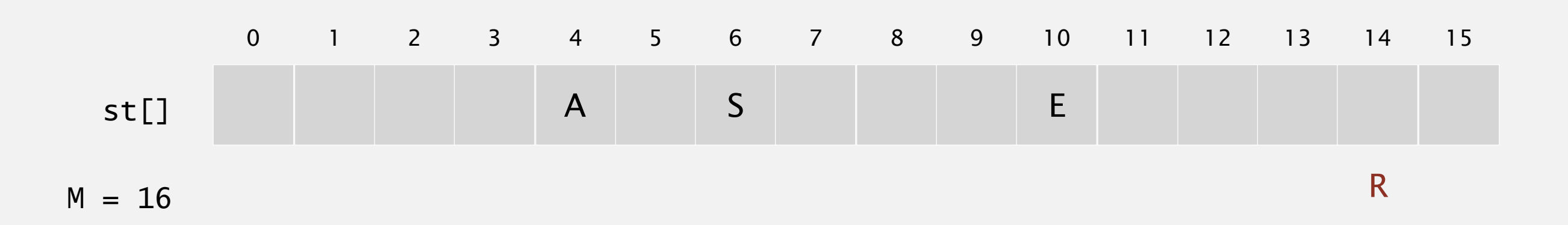

Hash. Map key to integer i between 0 and M-1.

Insert. Put at table index i if free; if not try i+1, i+2, etc.

insert  $hash(R) = 14$ R

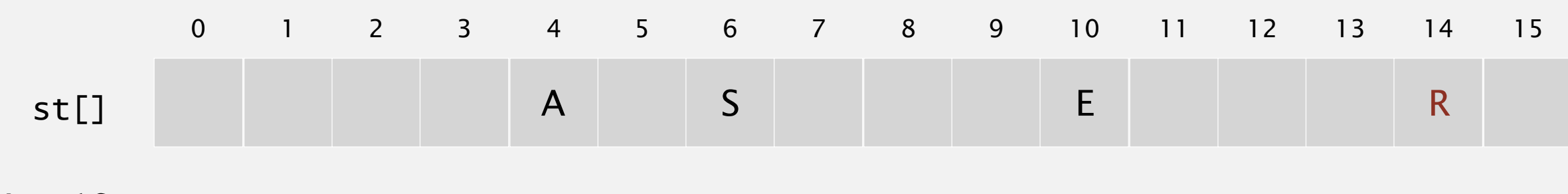

Hash. Map key to integer i between 0 and M-1.

Insert. Put at table index i if free; if not try i+1, i+2, etc.

**linear-probing hash table**

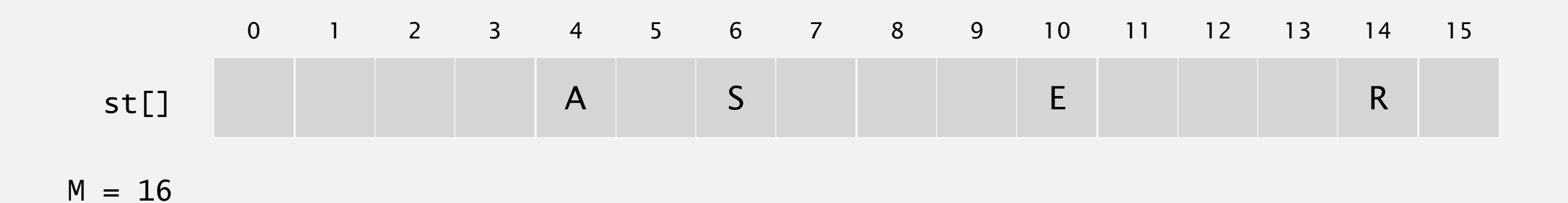

Hash. Map key to integer i between 0 and M-1.

Insert. Put at table index i if free; if not try i+1, i+2, etc.

insert  $hash(C) = 5$ C

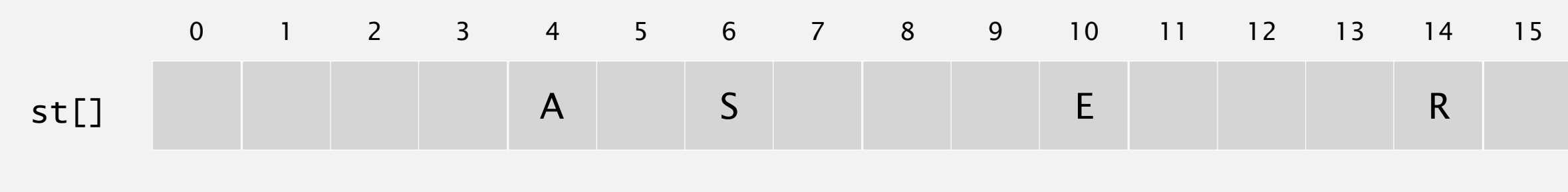

Hash. Map key to integer i between 0 and M-1.

Insert. Put at table index i if free; if not try i+1, i+2, etc.

insert  $hash(C) = 5$ C

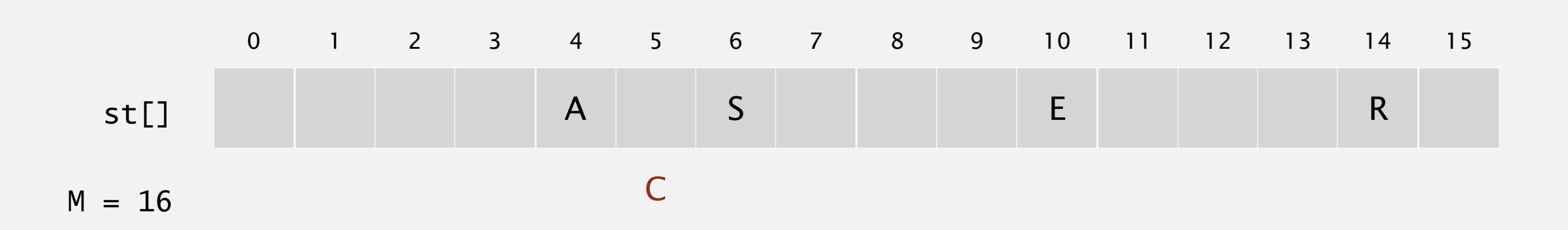

Hash. Map key to integer i between 0 and M-1.

Insert. Put at table index i if free; if not try i+1, i+2, etc.

insert  $hash(C) = 5$ C

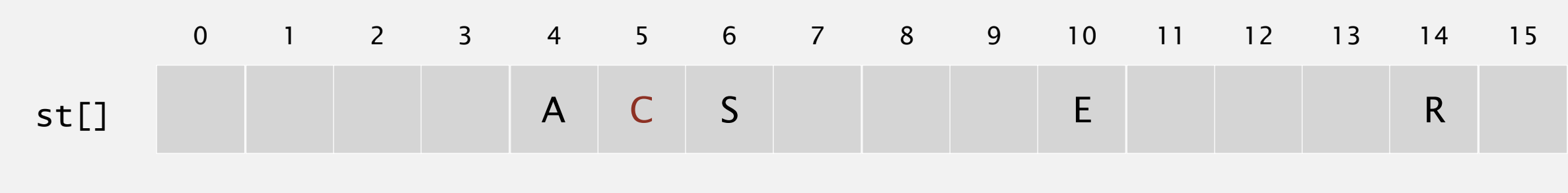

Hash. Map key to integer i between 0 and M-1.

Insert. Put at table index i if free; if not try i+1, i+2, etc.

**linear-probing hash table**

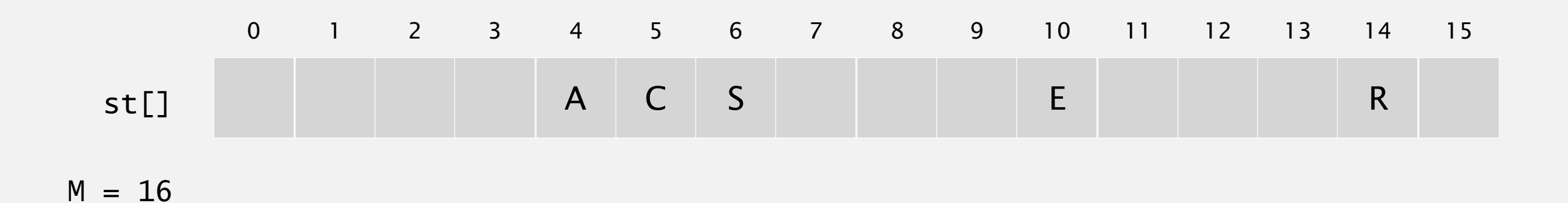

Hash. Map key to integer i between 0 and M-1.

Insert. Put at table index i if free; if not try i+1, i+2, etc.

insert  $hash(H) = 4$ H

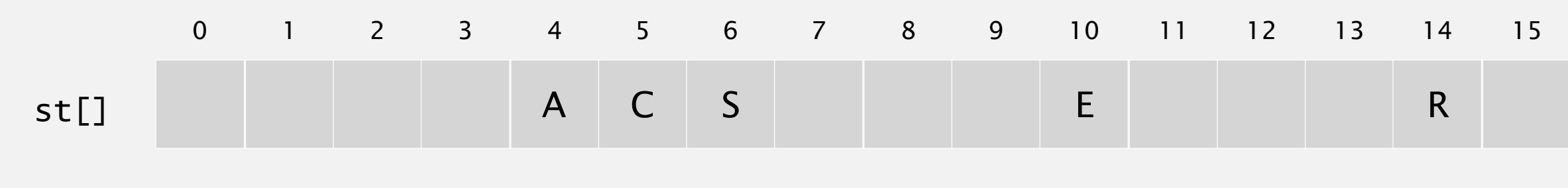

Hash. Map key to integer i between 0 and M-1.

Insert. Put at table index i if free; if not try i+1, i+2, etc.

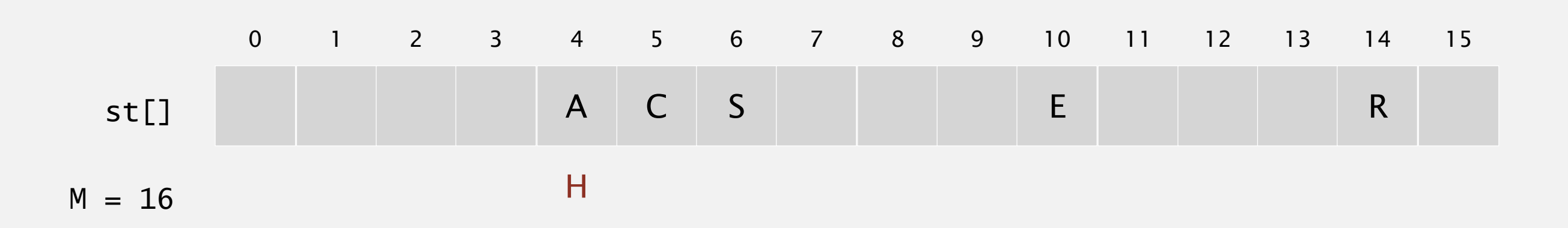

Hash. Map key to integer i between 0 and M-1.

Insert. Put at table index i if free; if not try i+1, i+2, etc.

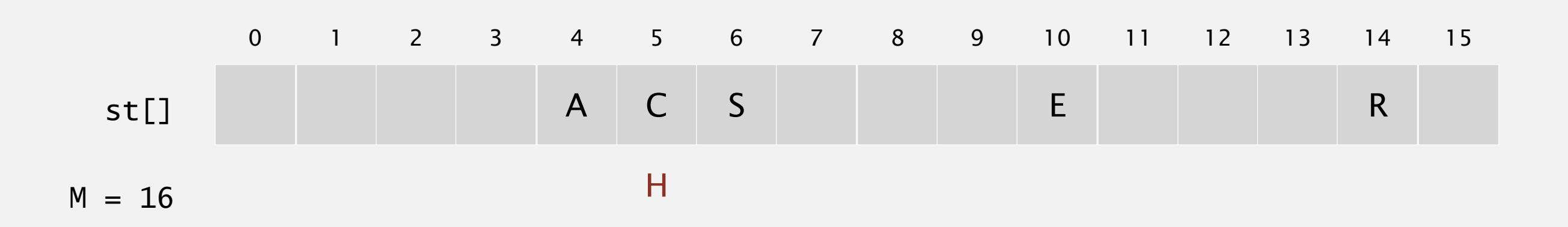

Hash. Map key to integer i between 0 and M-1.

Insert. Put at table index i if free; if not try i+1, i+2, etc.

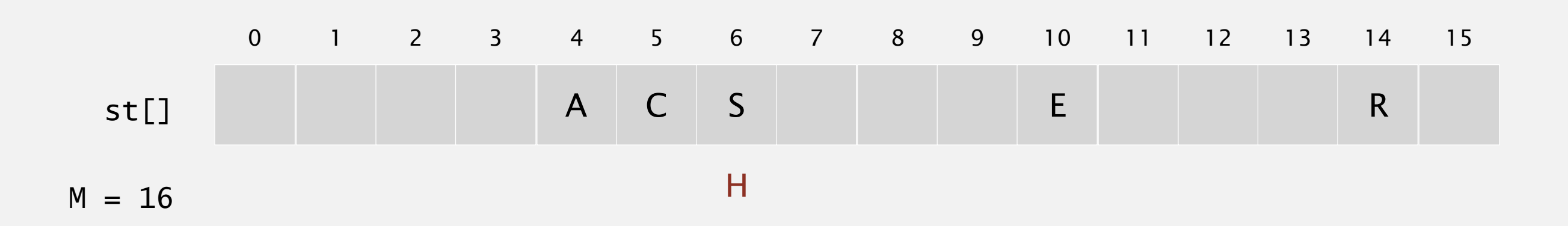

Hash. Map key to integer i between 0 and M-1.

Insert. Put at table index i if free; if not try i+1, i+2, etc.

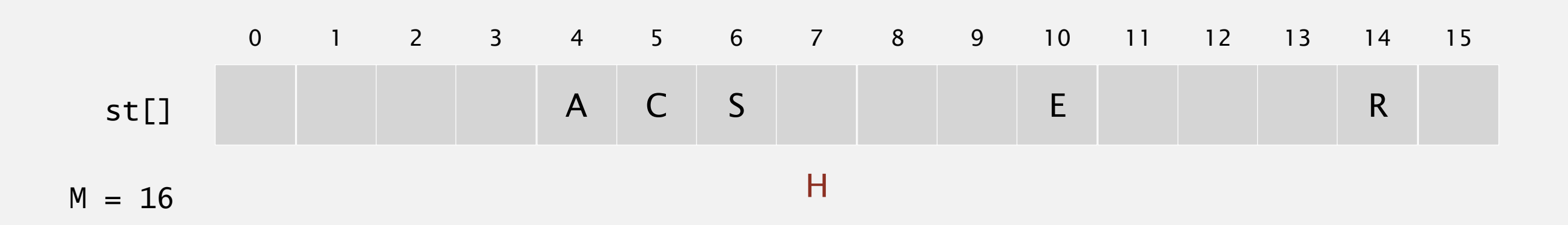

Hash. Map key to integer i between 0 and M-1.

Insert. Put at table index i if free; if not try i+1, i+2, etc.

insert  $hash(H) = 4$ H

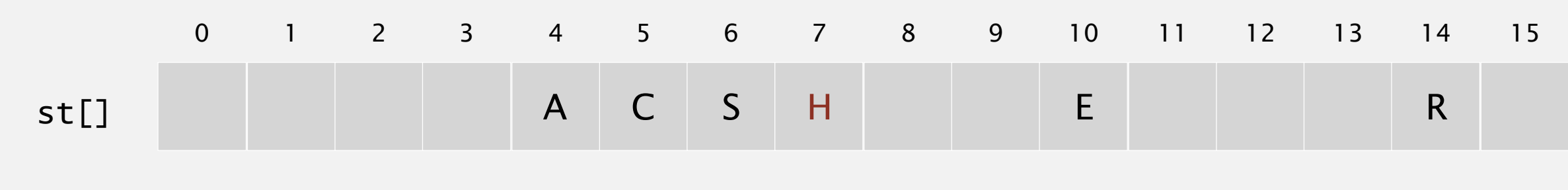

Hash. Map key to integer i between 0 and M-1.

Insert. Put at table index i if free; if not try i+1, i+2, etc.

**linear-probing hash table**

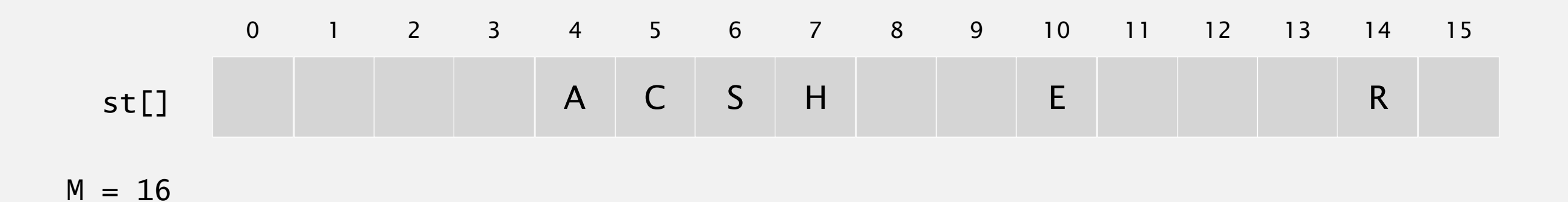
Hash. Map key to integer i between 0 and M-1.

Insert. Put at table index i if free; if not try i+1, i+2, etc.

insert  $hash(X) = 15$ X

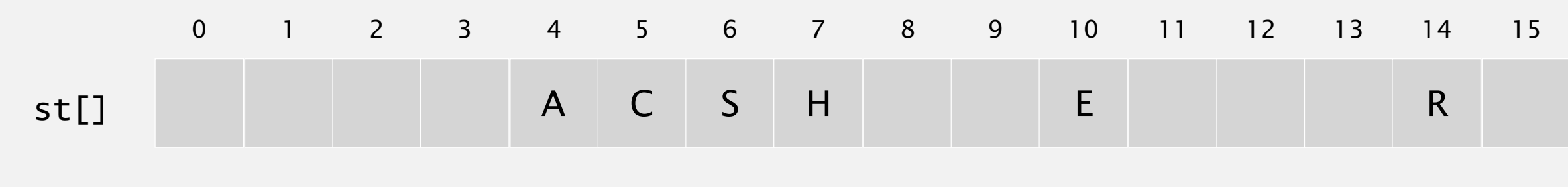

 $M = 16$ 

Hash. Map key to integer i between 0 and M-1.

Insert. Put at table index i if free; if not try i+1, i+2, etc.

insert  $hash(X) = 15$ X

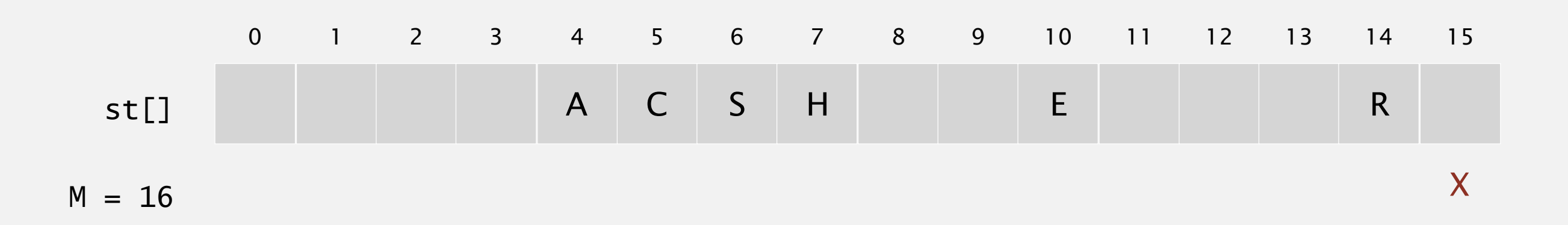

Hash. Map key to integer i between 0 and M-1.

Insert. Put at table index i if free; if not try i+1, i+2, etc.

insert  $hash(X) = 15$ X

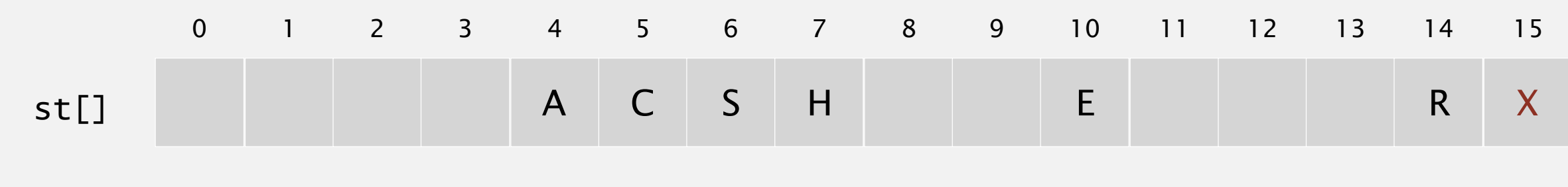

 $M = 16$ 

Hash. Map key to integer i between 0 and M-1.

Insert. Put at table index i if free; if not try i+1, i+2, etc.

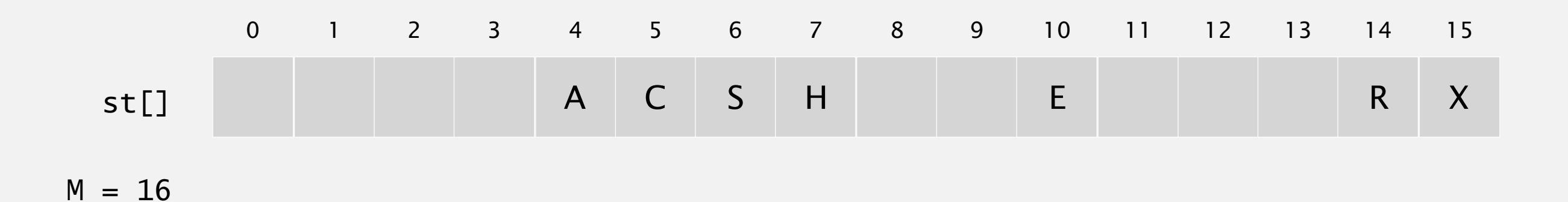

Hash. Map key to integer i between 0 and M-1.

Insert. Put at table index i if free; if not try i+1, i+2, etc.

insert  $hash(M) = 1$ M

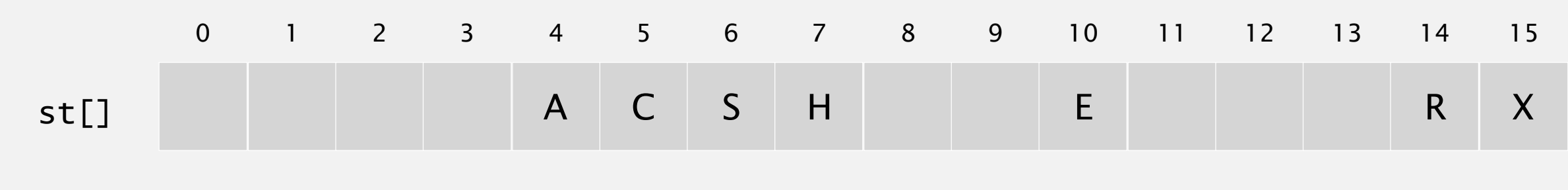

 $M = 16$ 

Hash. Map key to integer i between 0 and M-1.

Insert. Put at table index i if free; if not try i+1, i+2, etc.

insert  $hash(M) = 1$ M

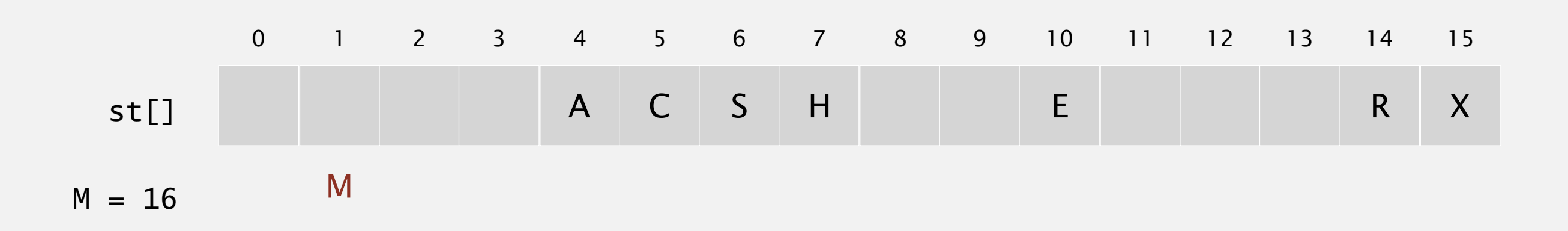

Hash. Map key to integer i between 0 and M-1.

Insert. Put at table index i if free; if not try i+1, i+2, etc.

insert  $hash(M) = 1$ M

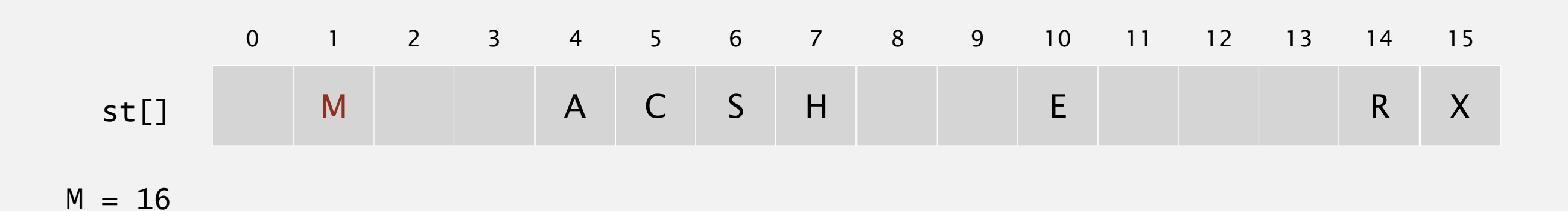

Hash. Map key to integer i between 0 and M-1.

Insert. Put at table index i if free; if not try i+1, i+2, etc.

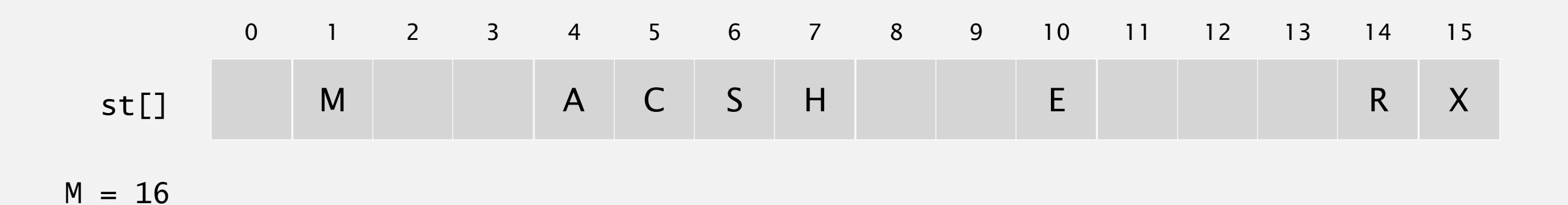

Hash. Map key to integer i between 0 and M-1.

Insert. Put at table index i if free; if not try i+1, i+2, etc.

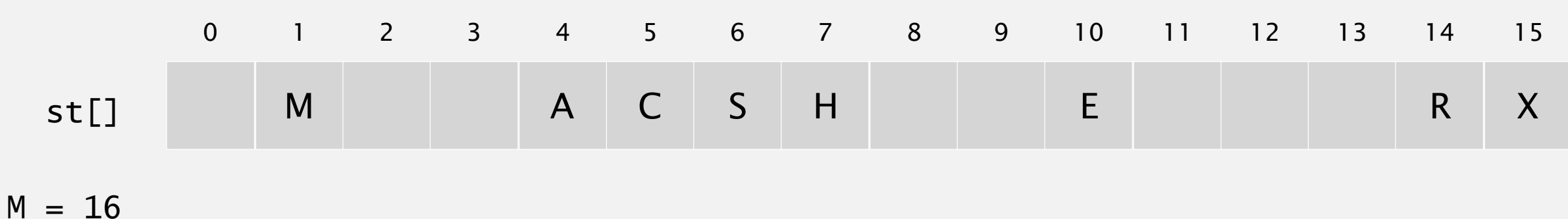

Hash. Map key to integer i between 0 and M-1.

Insert. Put at table index i if free; if not try i+1, i+2, etc.

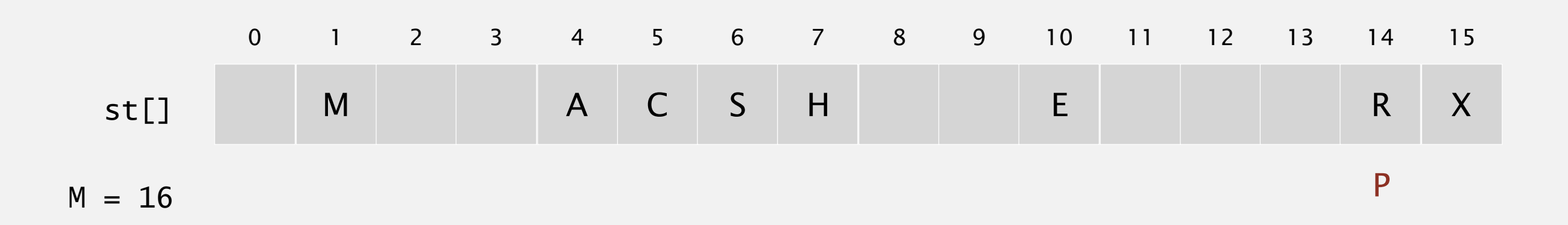

Hash. Map key to integer i between 0 and M-1.

Insert. Put at table index i if free; if not try i+1, i+2, etc.

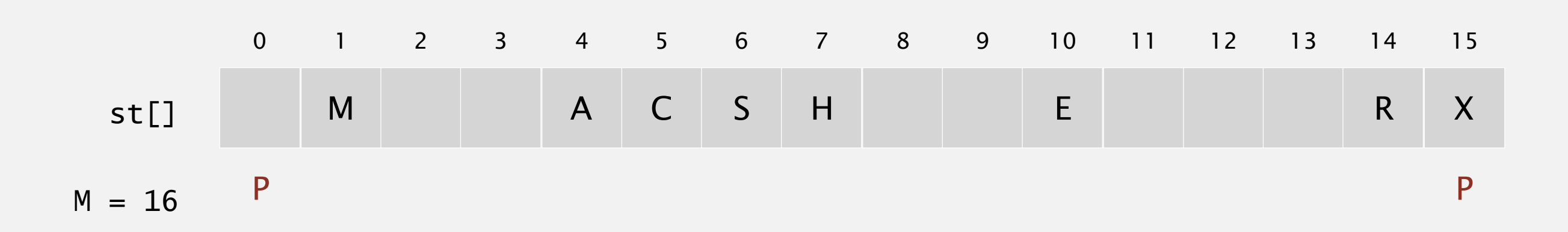

Hash. Map key to integer i between 0 and M-1.

Insert. Put at table index i if free; if not try i+1, i+2, etc.

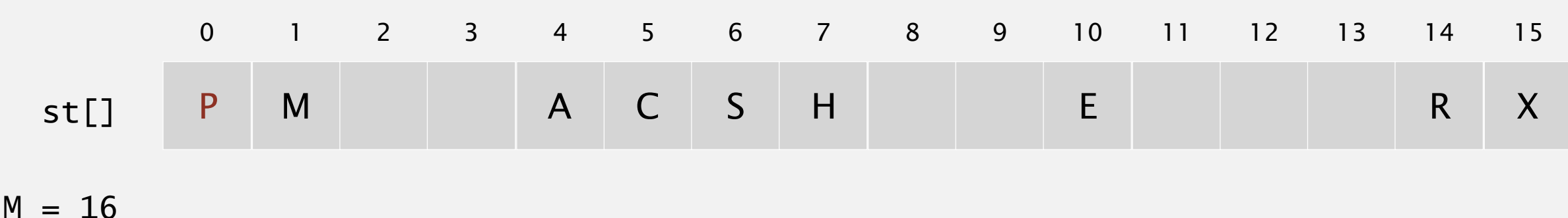

Hash. Map key to integer i between 0 and M-1.

Insert. Put at table index i if free; if not try i+1, i+2, etc.

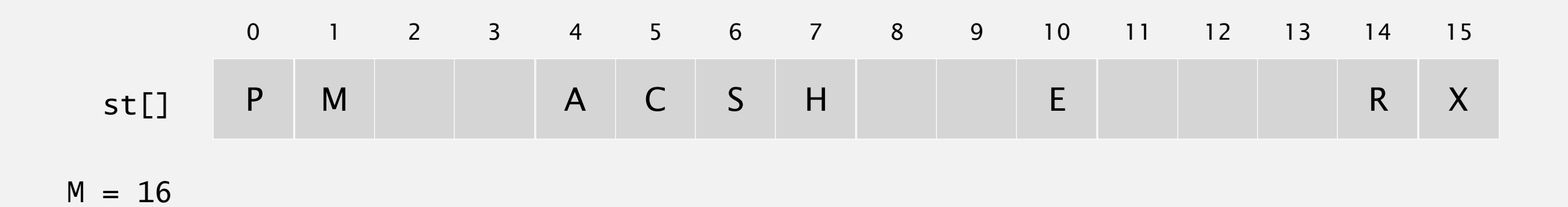

Hash. Map key to integer i between 0 and M-1.

Insert. Put at table index i if free; if not try i+1, i+2, etc.

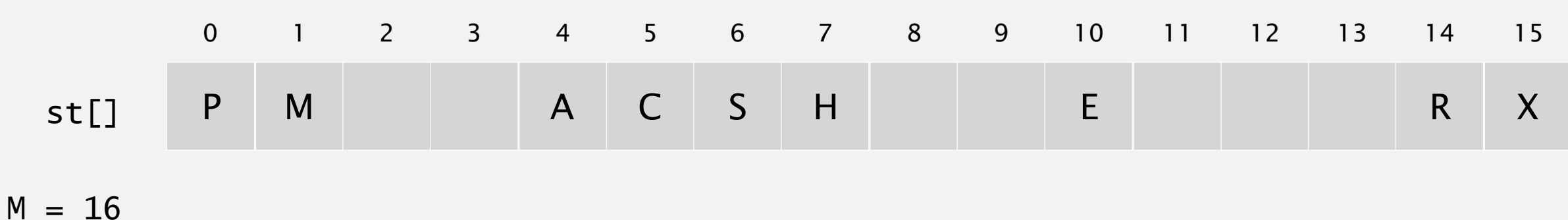

Hash. Map key to integer i between 0 and M-1.

Insert. Put at table index i if free; if not try i+1, i+2, etc.

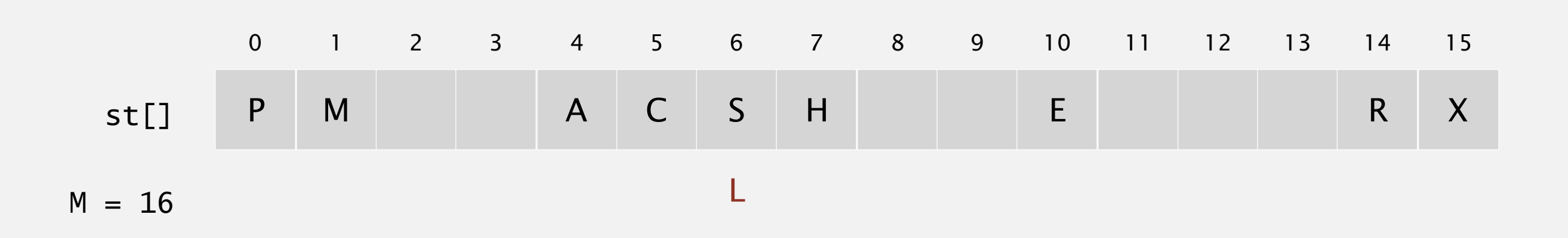

Hash. Map key to integer i between 0 and M-1.

Insert. Put at table index i if free; if not try i+1, i+2, etc.

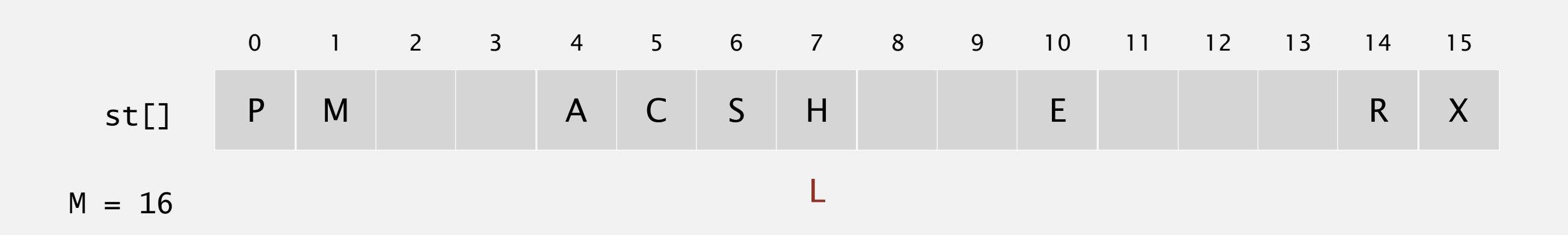

Hash. Map key to integer i between 0 and M-1.

Insert. Put at table index i if free; if not try i+1, i+2, etc.

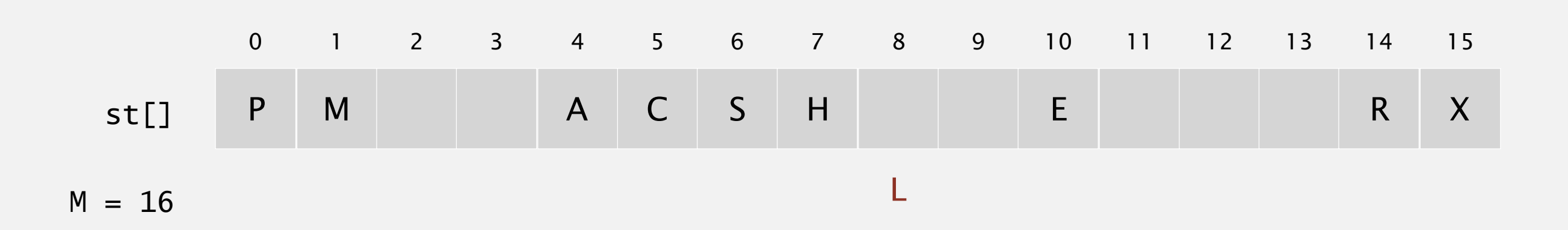

Hash. Map key to integer i between 0 and M-1.

Insert. Put at table index i if free; if not try i+1, i+2, etc.

insert  $hash(L) = 6$ L

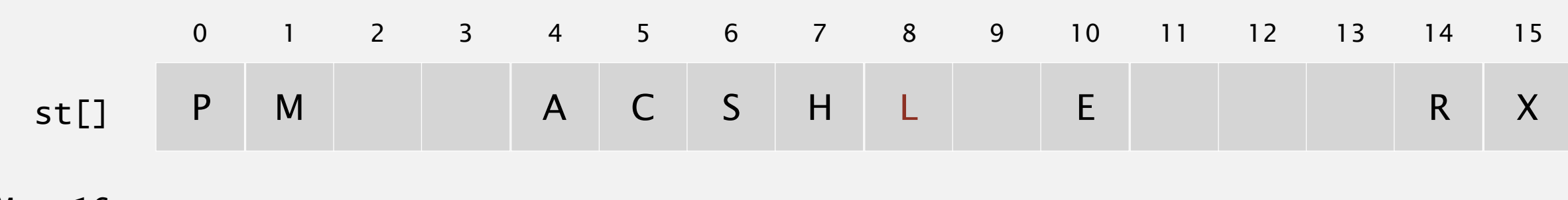

 $M = 16$ 

Hash. Map key to integer i between 0 and M-1.

Insert. Put at table index i if free; if not try i+1, i+2, etc.

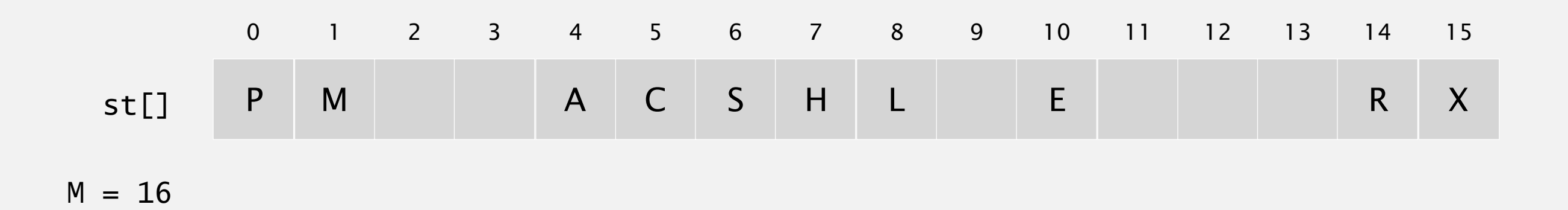

Hash. Map key to integer i between 0 and M-1.

Search. Search table index i; if occupied but no match, try i+1, i+2, etc.

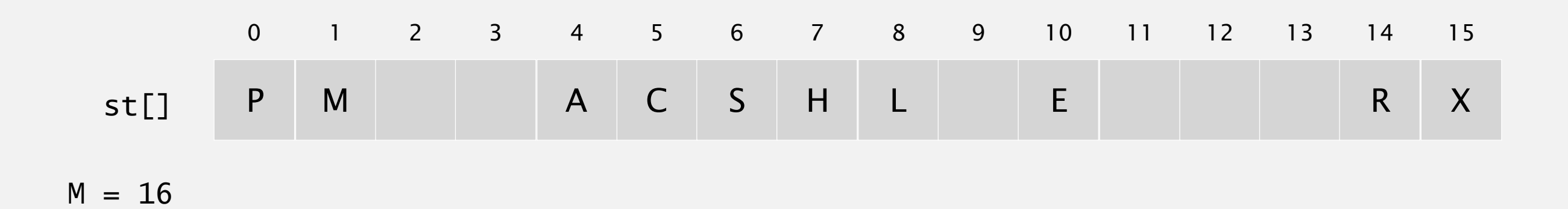

Hash. Map key to integer i between 0 and M-1.

Search. Search table index i; if occupied but no match, try i+1, i+2, etc.

search  $hash(E) = 10$ E

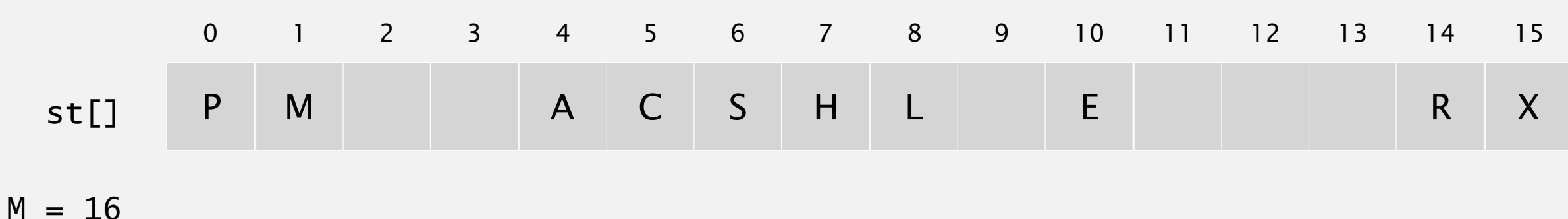

Hash. Map key to integer i between 0 and M-1.

Search. Search table index i; if occupied but no match, try i+1, i+2, etc.

search  $hash(E) = 10$ E

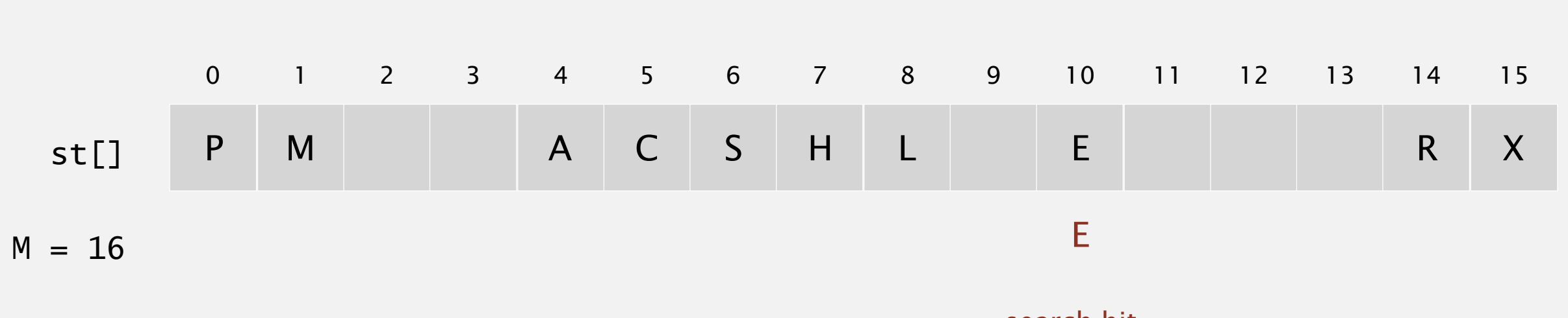

search hit (return corresponding value) Hash. Map key to integer i between 0 and M-1.

Search. Search table index i; if occupied but no match, try i+1, i+2, etc.

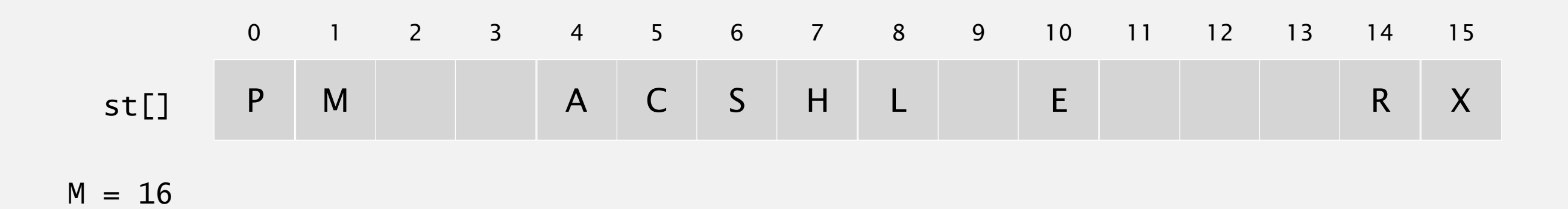

Hash. Map key to integer i between 0 and M-1.

Search. Search table index i; if occupied but no match, try i+1, i+2, etc.

L search  $hash(L) = 6$ 

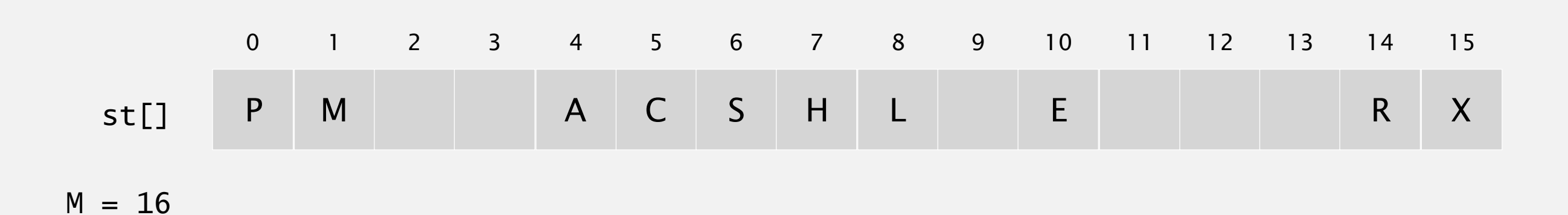

Hash. Map key to integer i between 0 and M-1.

Search. Search table index i; if occupied but no match, try i+1, i+2, etc.

search  $hash(L) = 6$ L

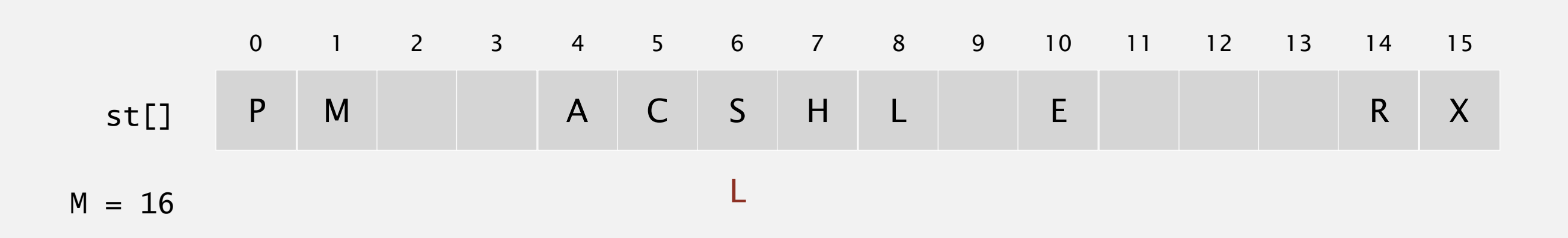

Hash. Map key to integer i between 0 and M-1.

Search. Search table index i; if occupied but no match, try i+1, i+2, etc.

search  $hash(L) = 6$ L

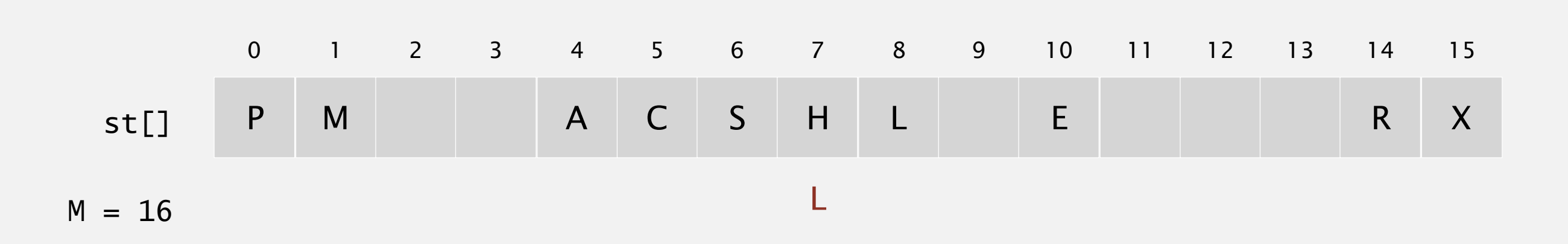

Hash. Map key to integer i between 0 and M-1.

Search. Search table index i; if occupied but no match, try i+1, i+2, etc.

search  $hash(L) = 6$ L

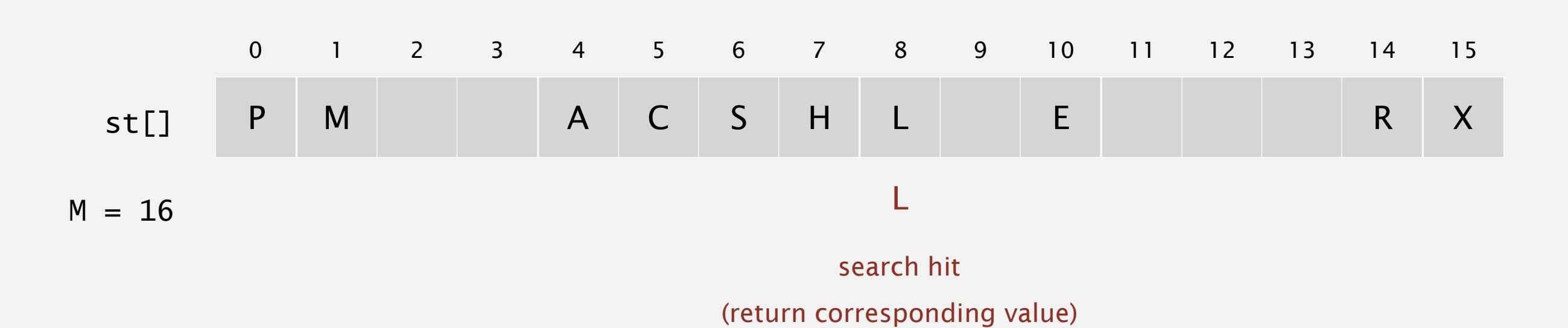

Hash. Map key to integer i between 0 and M-1.

Search. Search table index i; if occupied but no match, try i+1, i+2, etc.

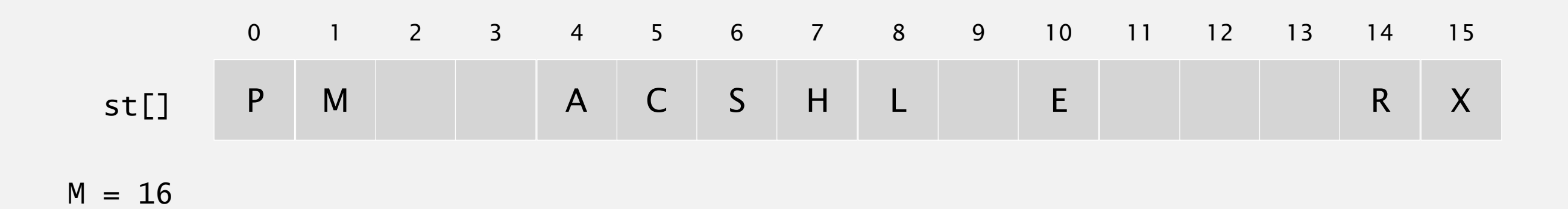

Hash. Map key to integer i between 0 and M-1.

Search. Search table index i; if occupied but no match, try i+1, i+2, etc.

K search  $hash(K) = 5$ 

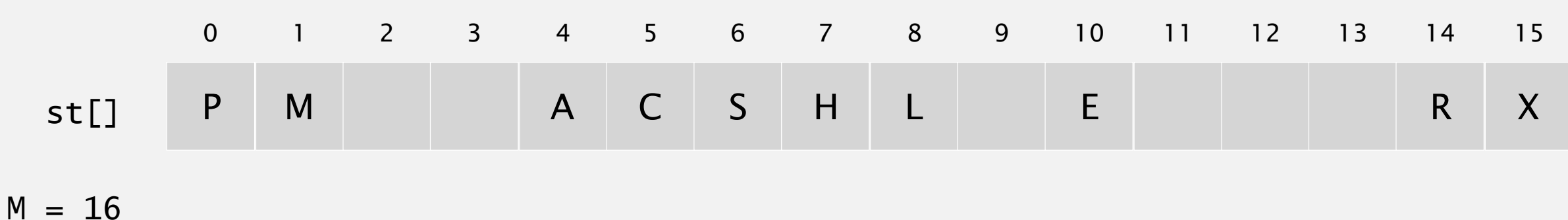

Hash. Map key to integer i between 0 and M-1.

Search. Search table index i; if occupied but no match, try i+1, i+2, etc.

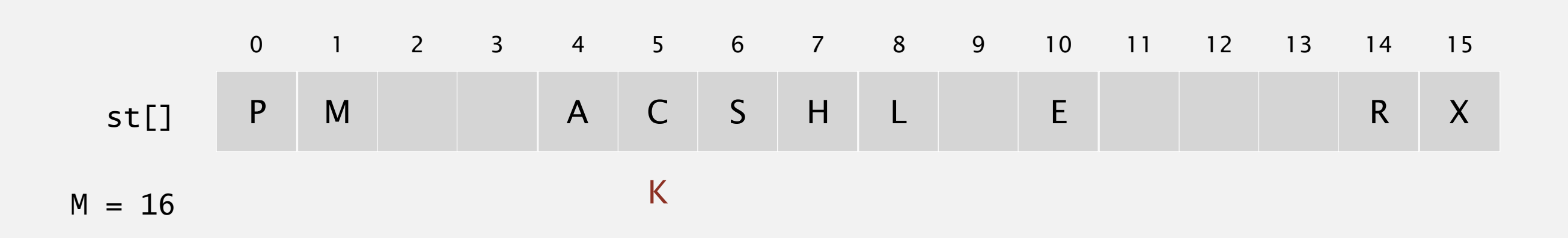

Hash. Map key to integer i between 0 and M-1.

Search. Search table index i; if occupied but no match, try i+1, i+2, etc.

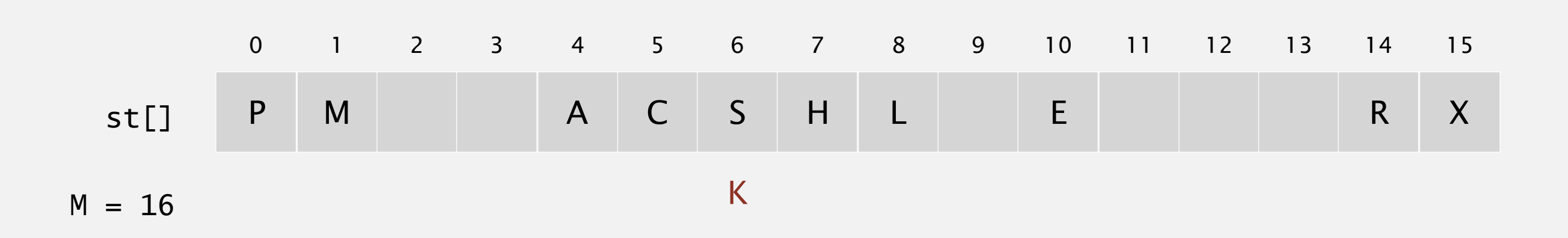

Hash. Map key to integer i between 0 and M-1.

Search. Search table index i; if occupied but no match, try i+1, i+2, etc.

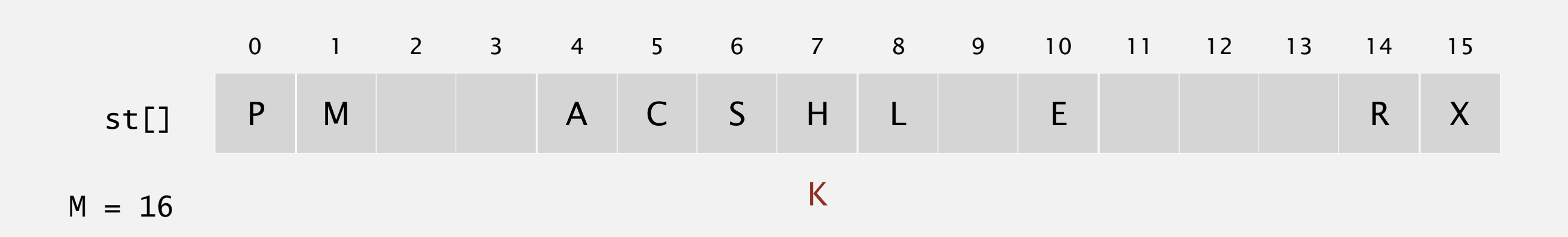

Hash. Map key to integer i between 0 and M-1.

Search. Search table index i; if occupied but no match, try i+1, i+2, etc.

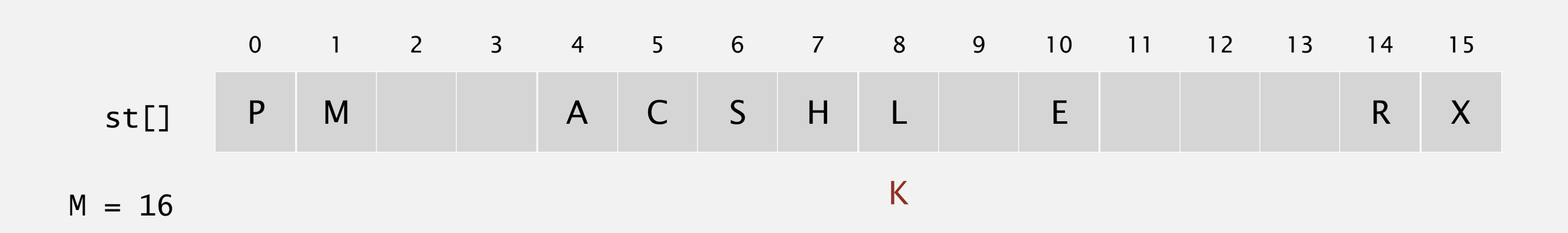

Hash. Map key to integer i between 0 and M-1.

Search. Search table index i; if occupied but no match, try i+1, i+2, etc.

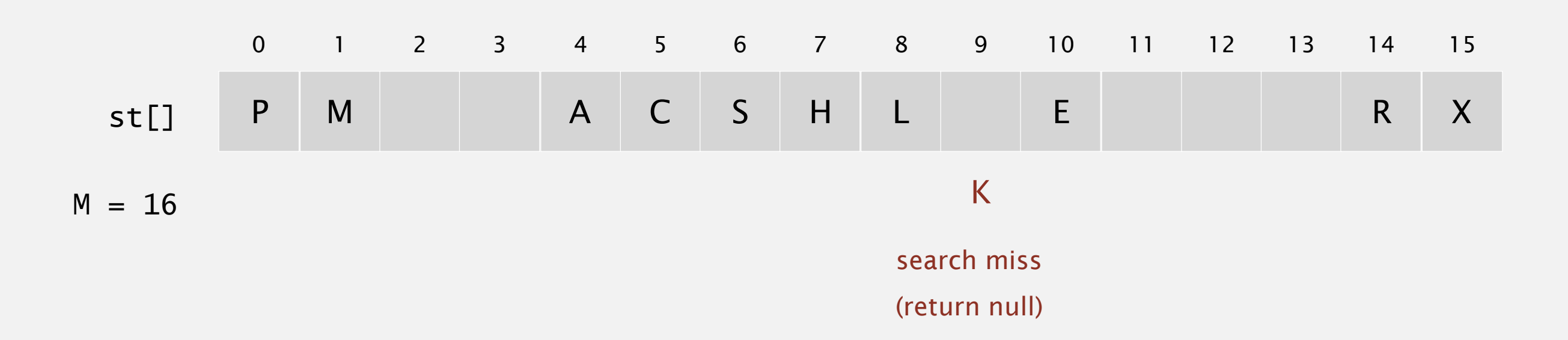

Hash. Map key to integer i between 0 and M-1.

Insert. Put at table index i if free; if not try i+1, i+2, etc.

Search. Search table index i; if occupied but no match, try i+1, i+2, etc.

Note. Array size M must be greater than number of key-value pairs N*.*

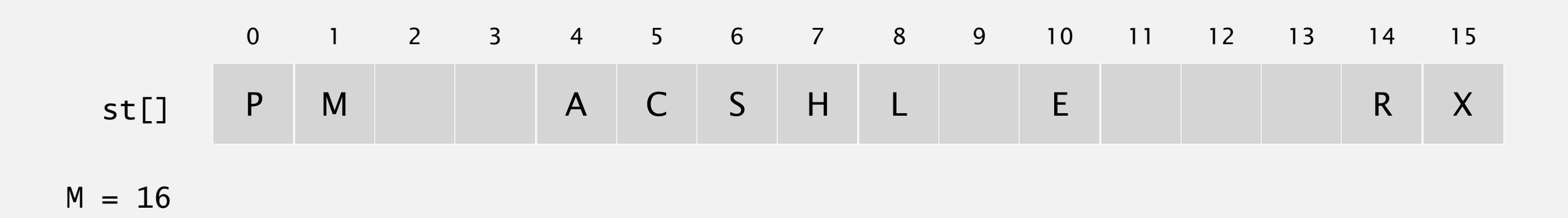

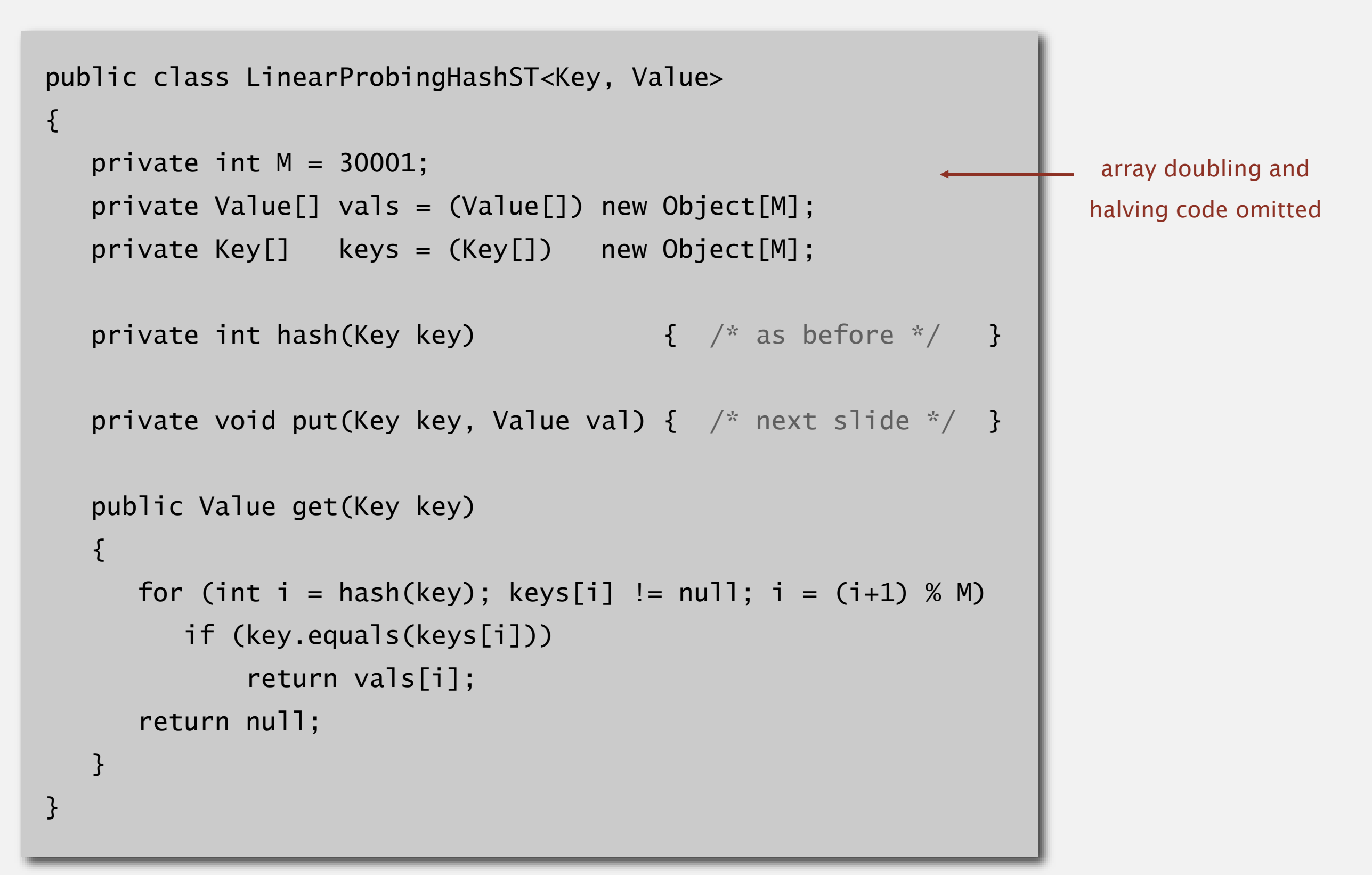
#### Linear-probing symbol table: Java implementation

```
public class LinearProbingHashST<Key, Value>
{
  private int M = 30001;
  private Value[] vals = (Value[]) new Object[M];
  private Key[] keys = (Key[]) new Object[M];
  private int hash(Key key) { /* as before */ }
  private Value get(Key key) { /* previous slide */ }
  public void put(Key key, Value val) 
   {
     int i;
     for (i = hash(key); keys[i] != null; i = (i+1) % Mif (keys[i].equals(key))
            break;
     keys[i] = key;vals[i] = val;}
}
```
#### Knuth's parking problem

Model. Cars arrive at one-way street with *M* parking spaces. Each desires a random space  $i$ : if space  $i$  is taken, try  $i + 1$ ,  $i + 2$ , etc.

Q. What is mean displacement of a car?

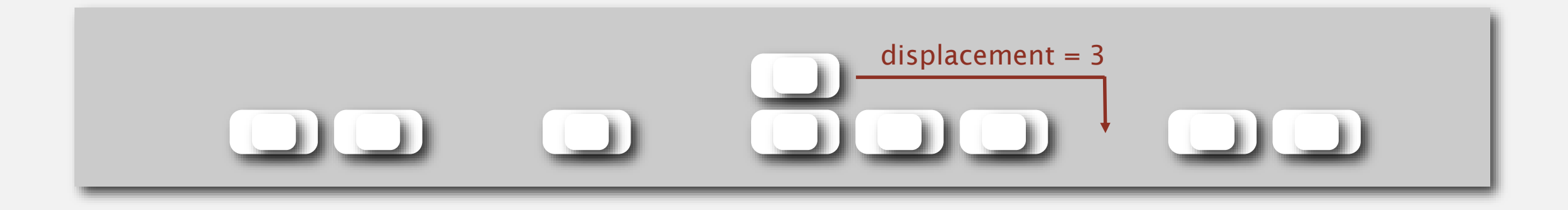

```
Half-full. With M/2 cars, mean displacement is \sim 3/2.
Full. With M cars, mean displacement is \sim \sqrt{\pi M/8}.
```
#### Analysis of linear probing

Proposition. Under uniform hashing assumption, the average # of probes in a linear probing hash table of size M that contains  $N = \alpha M$  keys is:

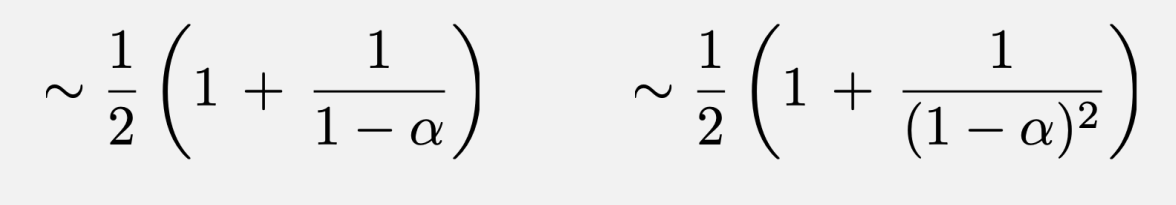

**search hit search miss / insert**

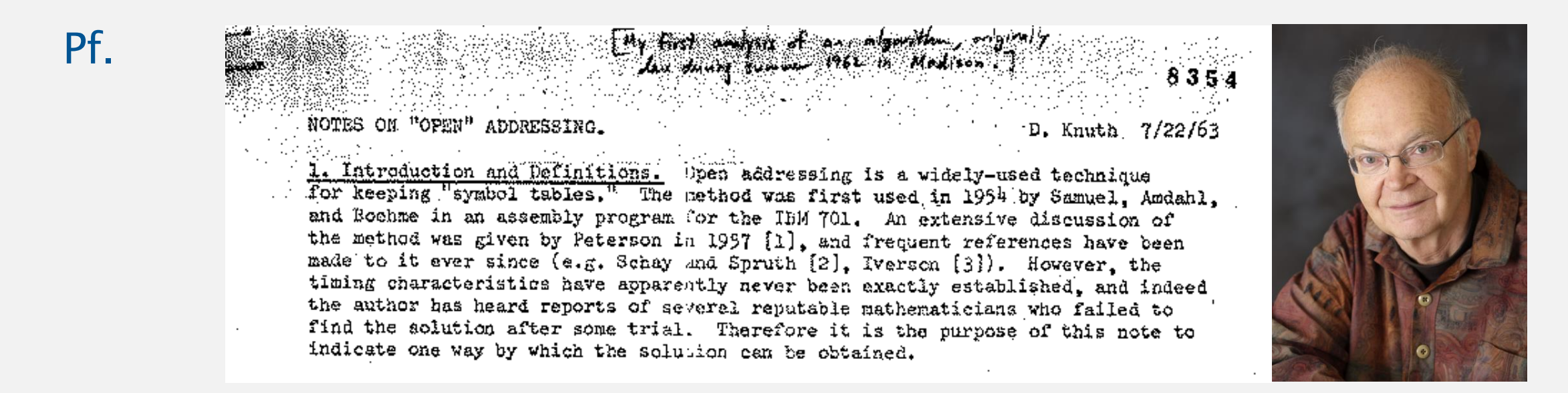

#### Parameters.

- *M* too large  $\Rightarrow$  too many empty array entries.
- *M* too small  $\Rightarrow$  search time blows up.
- **Typical choice:**  $\alpha = N/M \sim \frac{1}{2}$ .  $\longleftarrow$  # probes for search hit is about 3/2

# probes for search miss is about 5/2

#### Resizing in a linear-probing hash table

Goal. Average length of list  $N/M \leq \frac{1}{2}$ .

- **Double size of array** *M* **when**  $N/M \geq \frac{1}{2}$ **.**
- $\blacksquare$  Halve size of array *M* when  $N/M \leq \frac{1}{8}$ .
- " Need to rehash all keys when resizing.

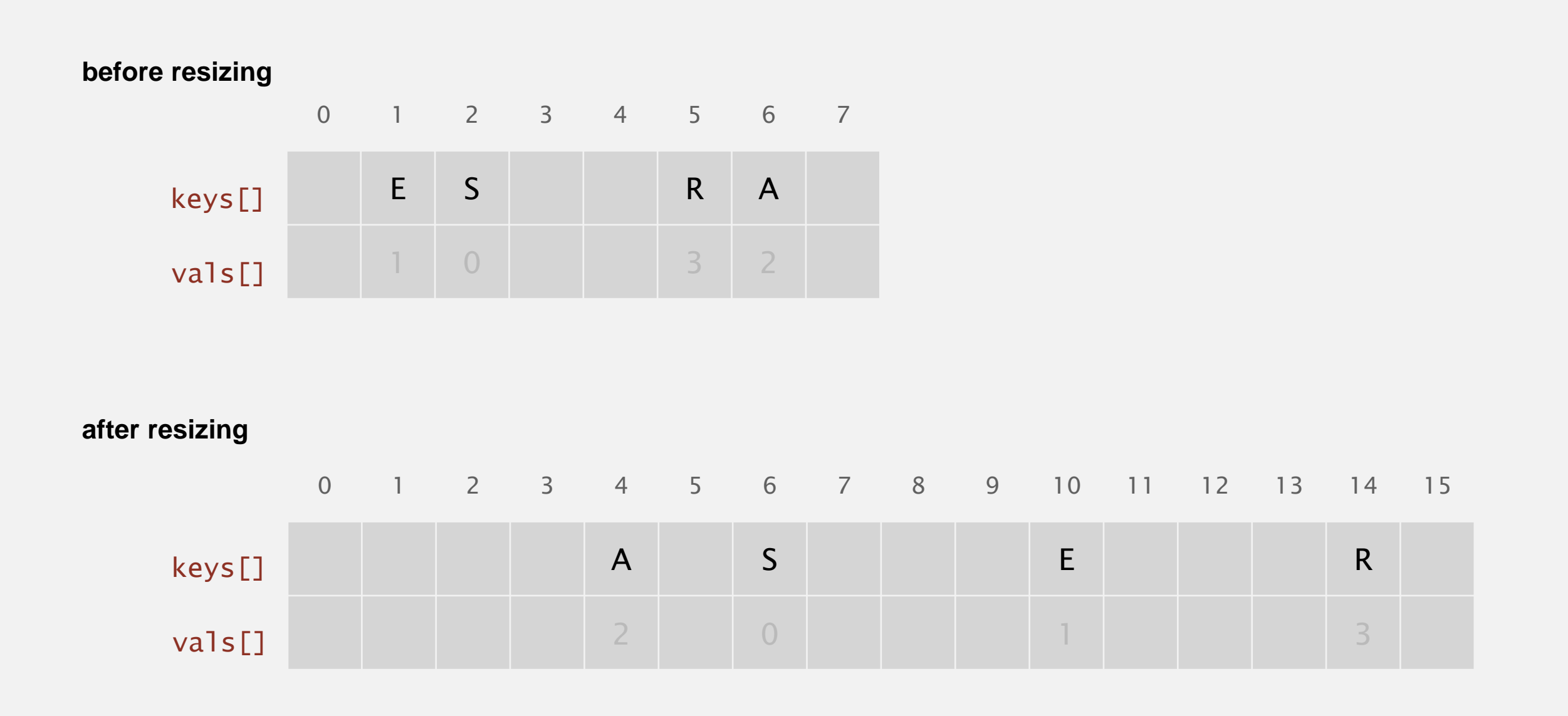

#### Deletion in a linear-probing hash table

- Q. How to delete a key (and its associated value)?
- A. Requires some care: can't just delete array entries.

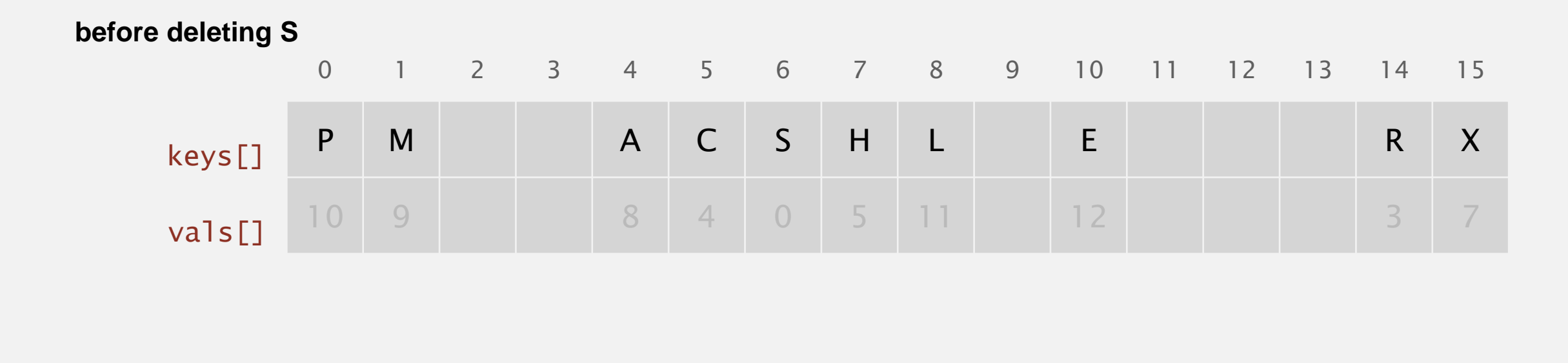

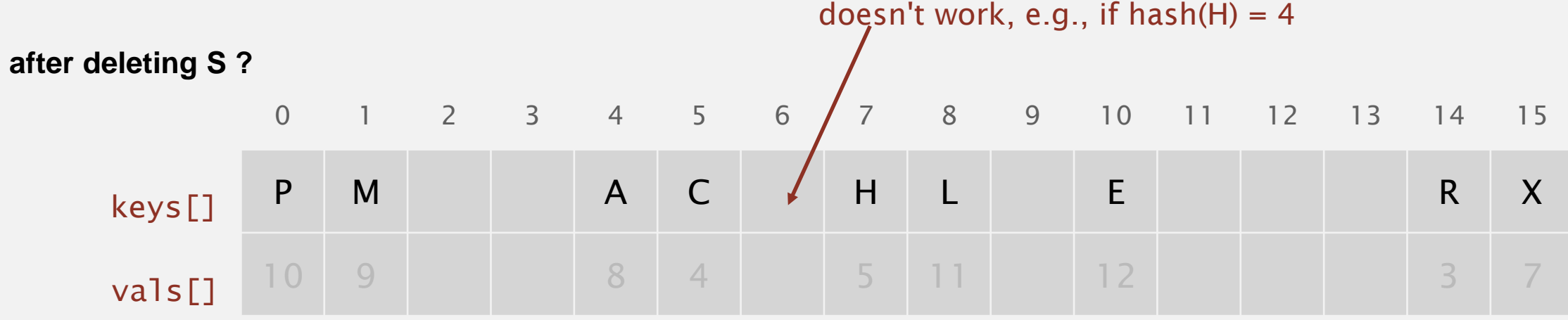

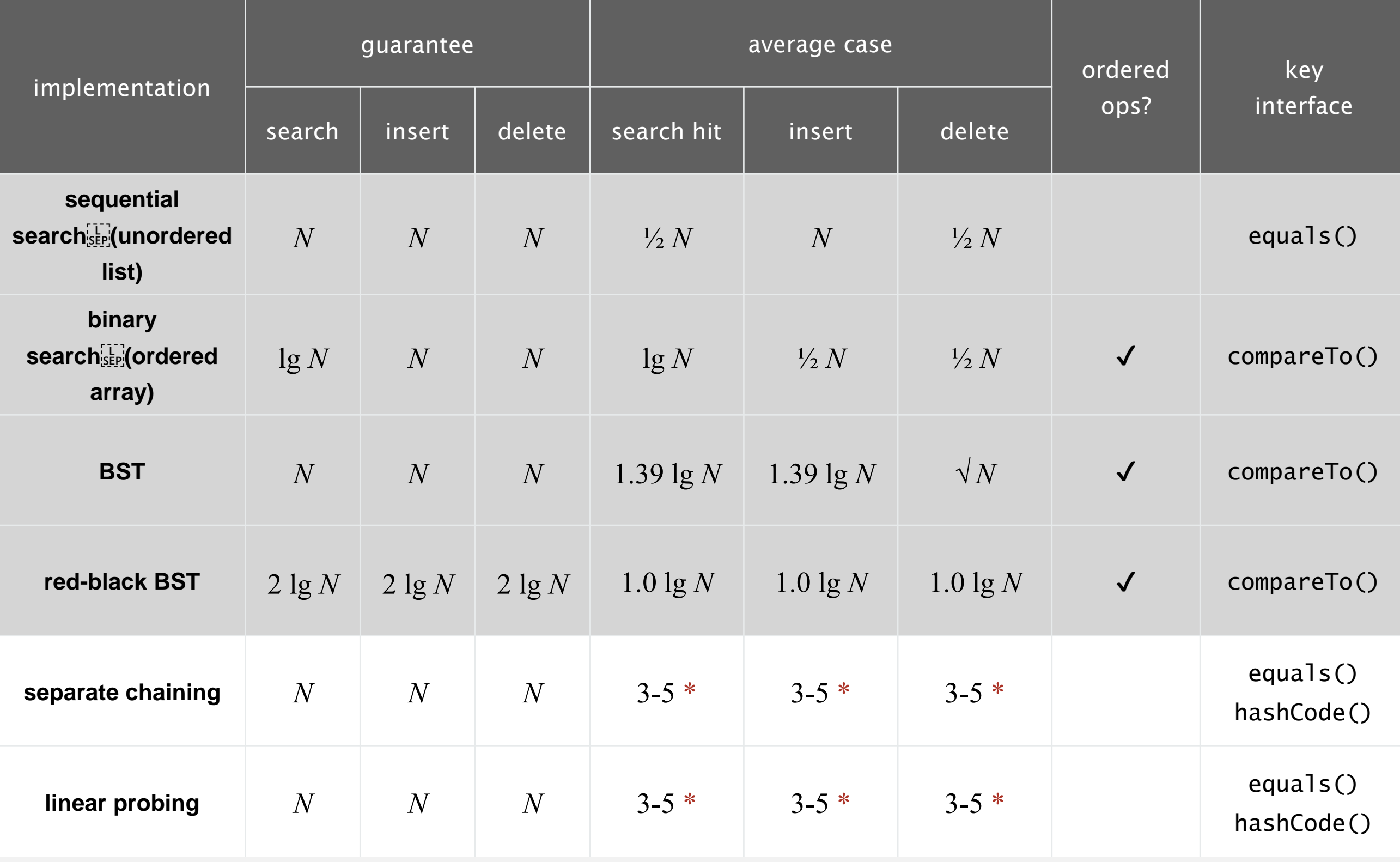

\* under uniform hashing assumption

# Algorithms ROBERT SEDGEWICK | KEVIN WAYNE

## UNDIRECTED GRAPHS

Modified by: Dr. Fahed Jubair and Dr. Ramzi Saifan

Computer Engineering Department

University of Jordan

ROBERT SEDGEWICK | KEVIN WAYNE

Algorithms

 $\bigstar$ 

**<http://algs4.cs.princeton.edu>**

### UNDIRECTED GRAPHS

‣ *depth-first search*

‣ *breadth-first search*

‣ *connected components*

‣ *introduction*

graph A.

‣ *challenges*

# Algorithms

ROBERT SEDGEWICK | KEVIN WAYNE

**<http://algs4.cs.princeton.edu>**

Graph. Set of vertices connected pairwise by edges.

#### Why study graph algorithms?

- ・Thousands of practical applications.
- Hundreds of graph algorithms known.
- **-** Interesting and broadly useful abstraction.
- ・Challenging branch of computer science and discrete math.

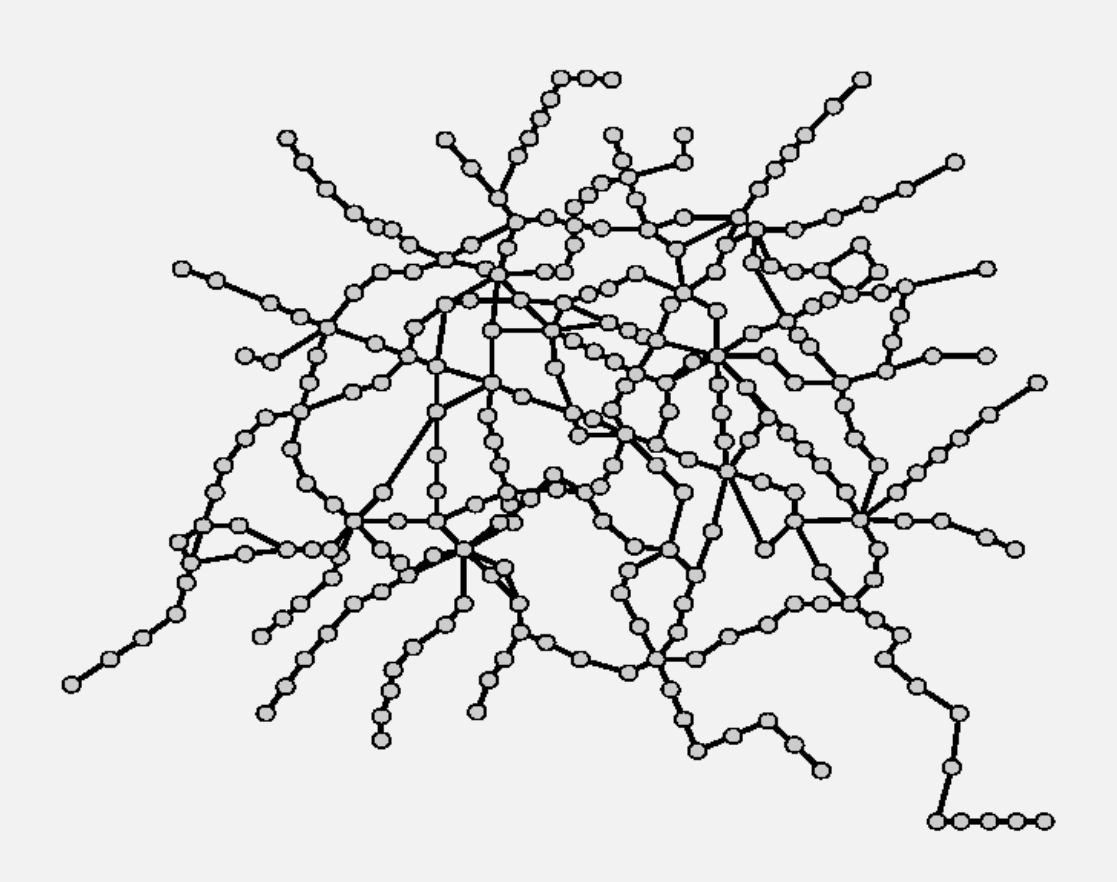

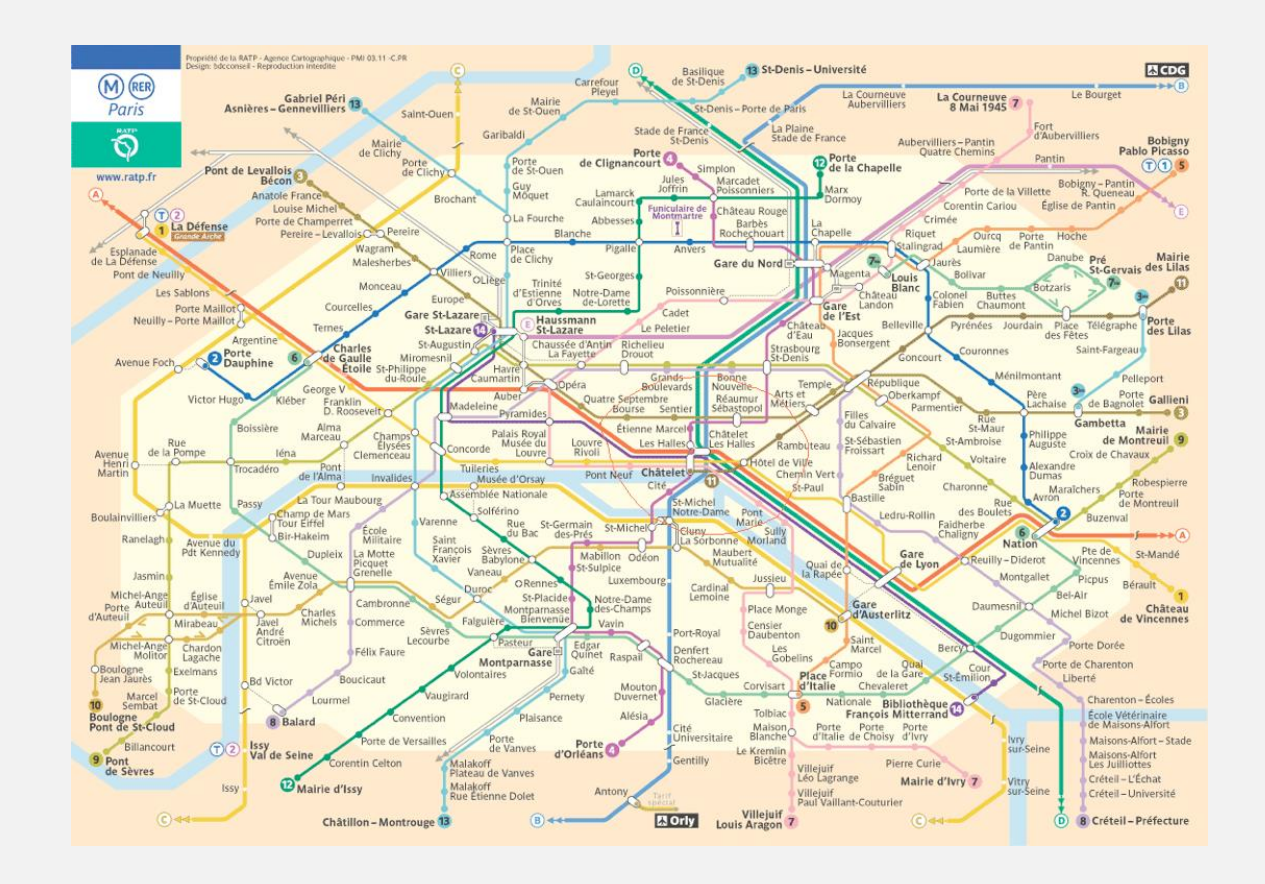

### Graph applications

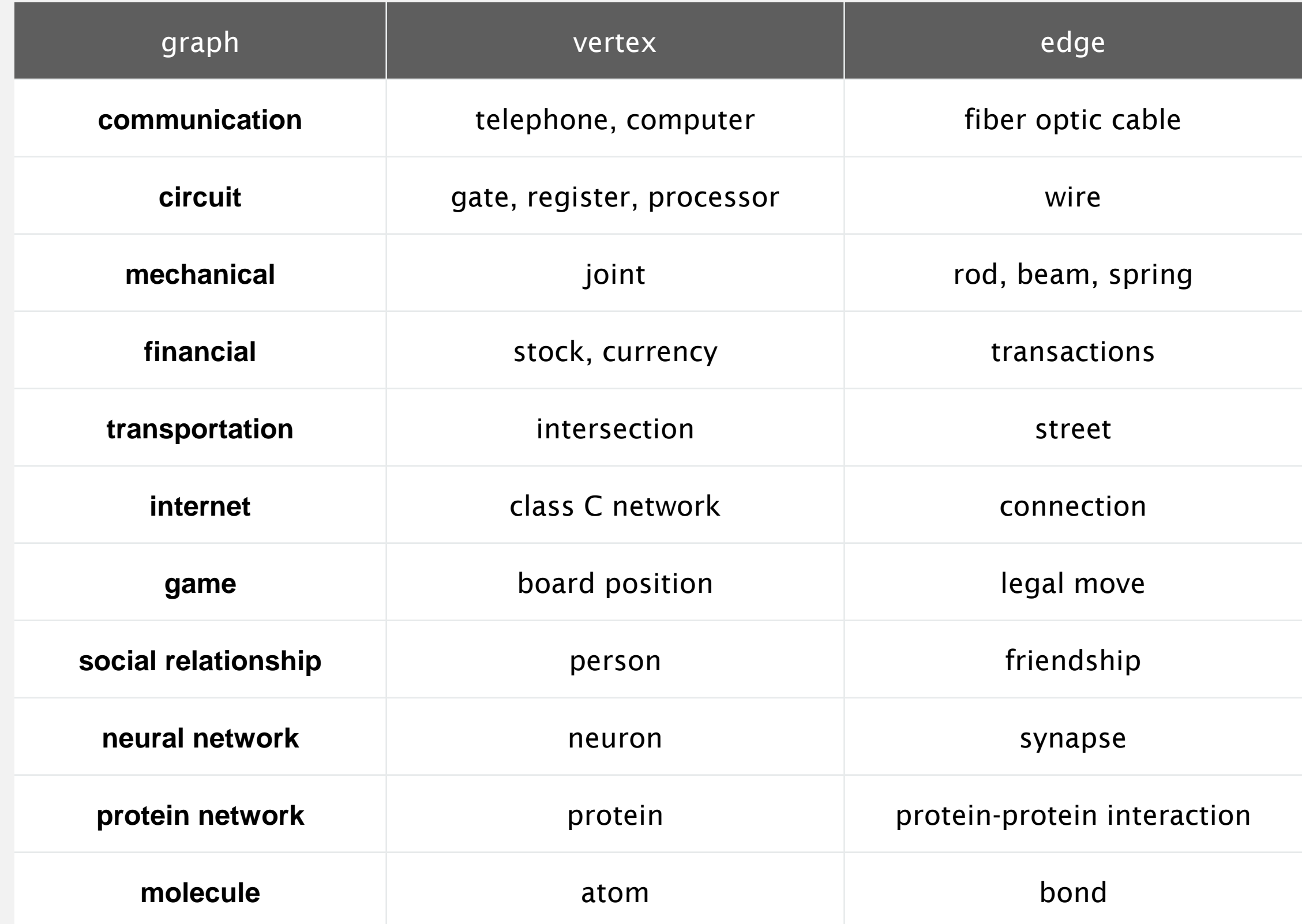

Path. Sequence of vertices connected by edges.

Cycle. Path whose first and last vertices are the same.

Two vertices are connected if there is a path between them.

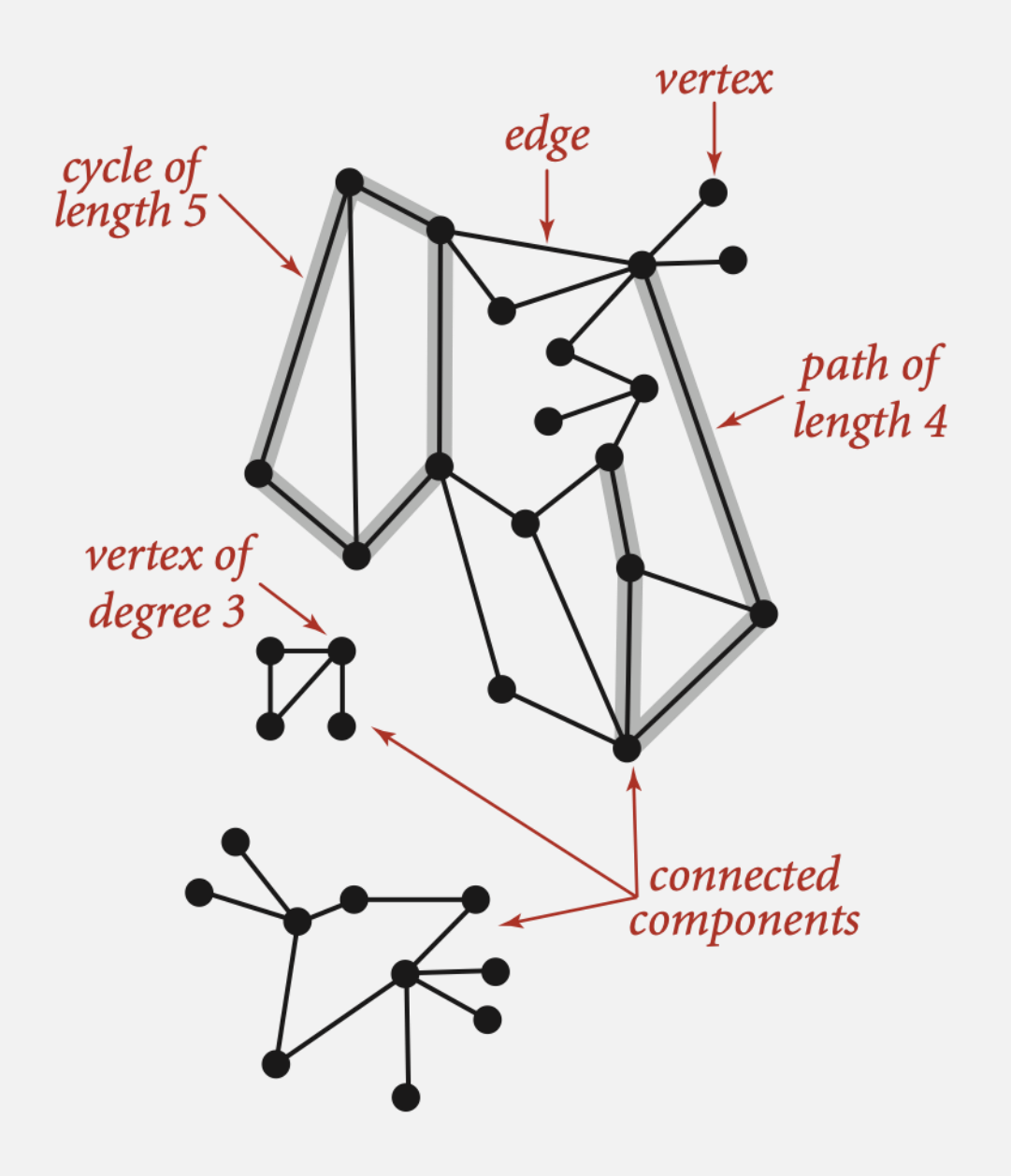

#### Some graph-processing problems

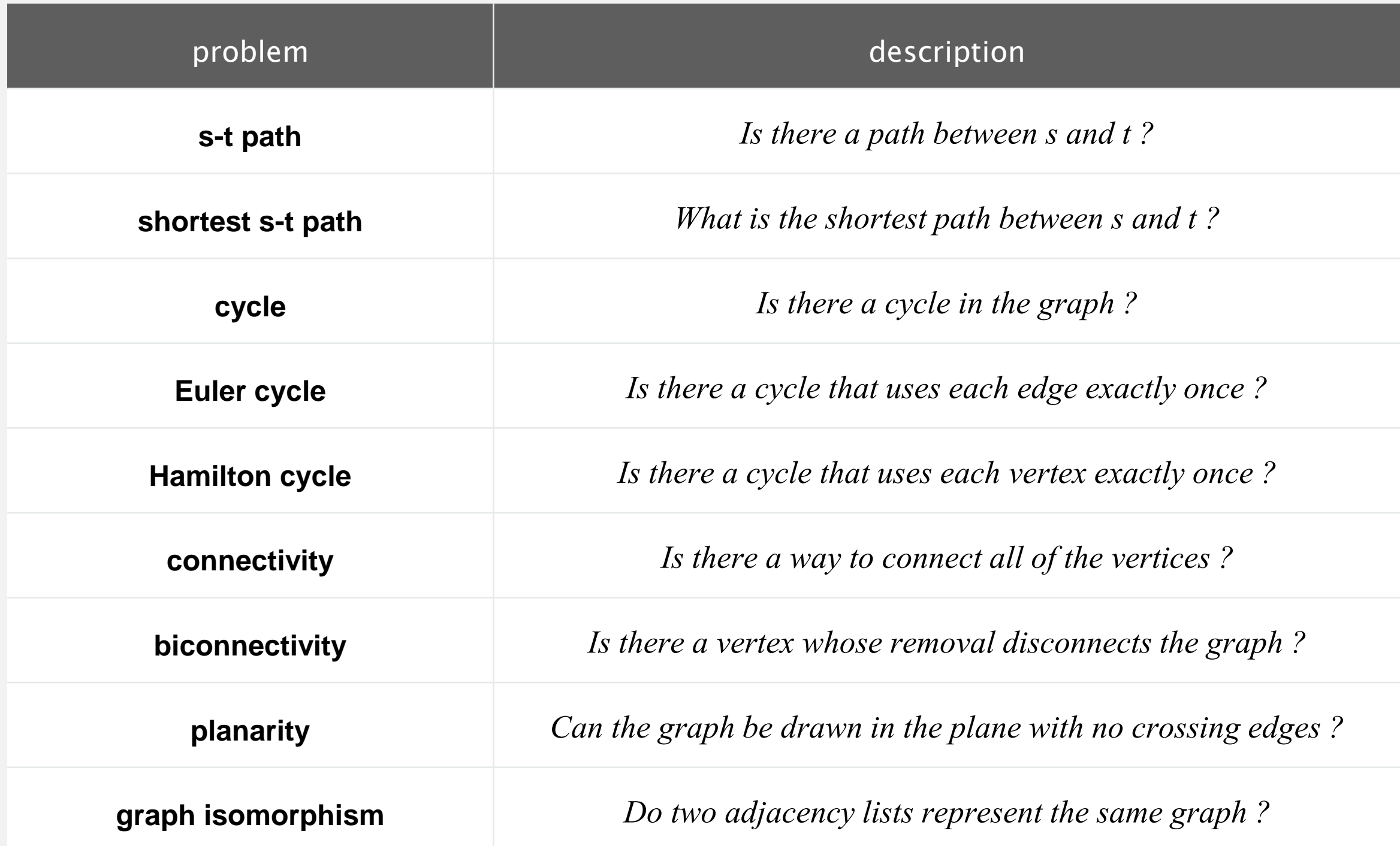

#### Challenge. Which graph problems are easy? difficult? intractable?

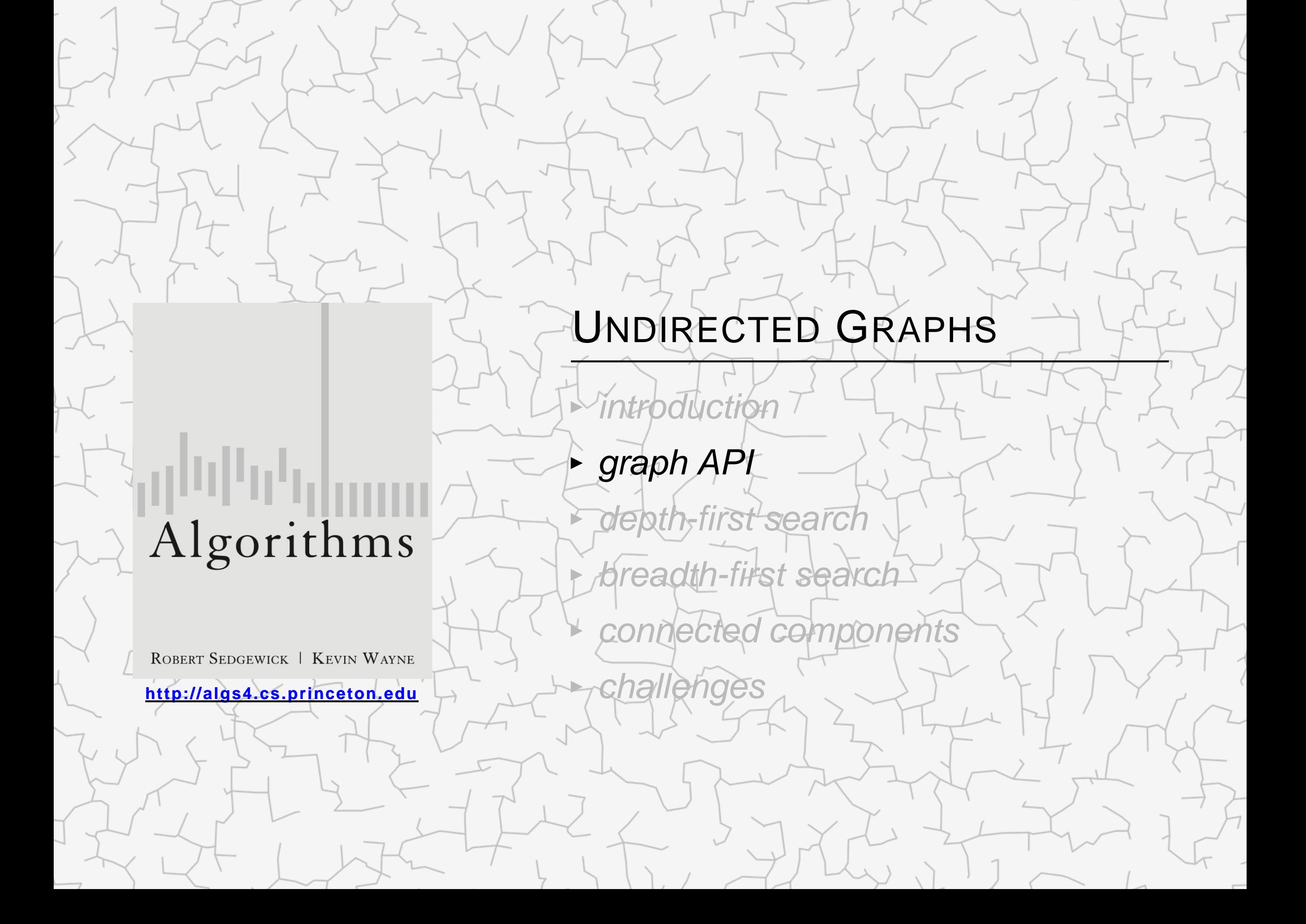

#### Graph representation

#### Vertex representation.

- **This lecture: use integers between** 0 and  $V 1$ .
- ・Applications: convert between names and integers with symbol table.

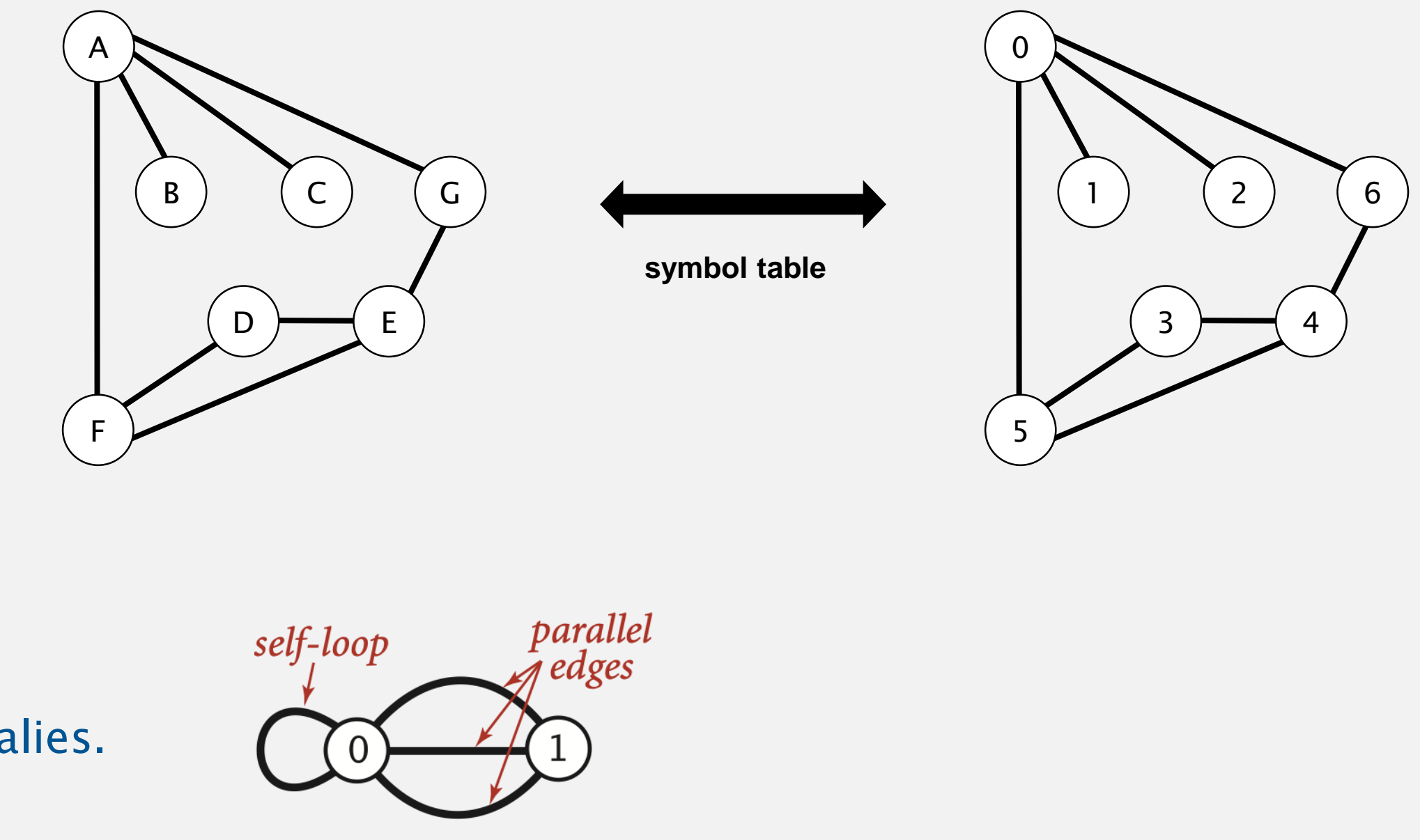

Anomalies.

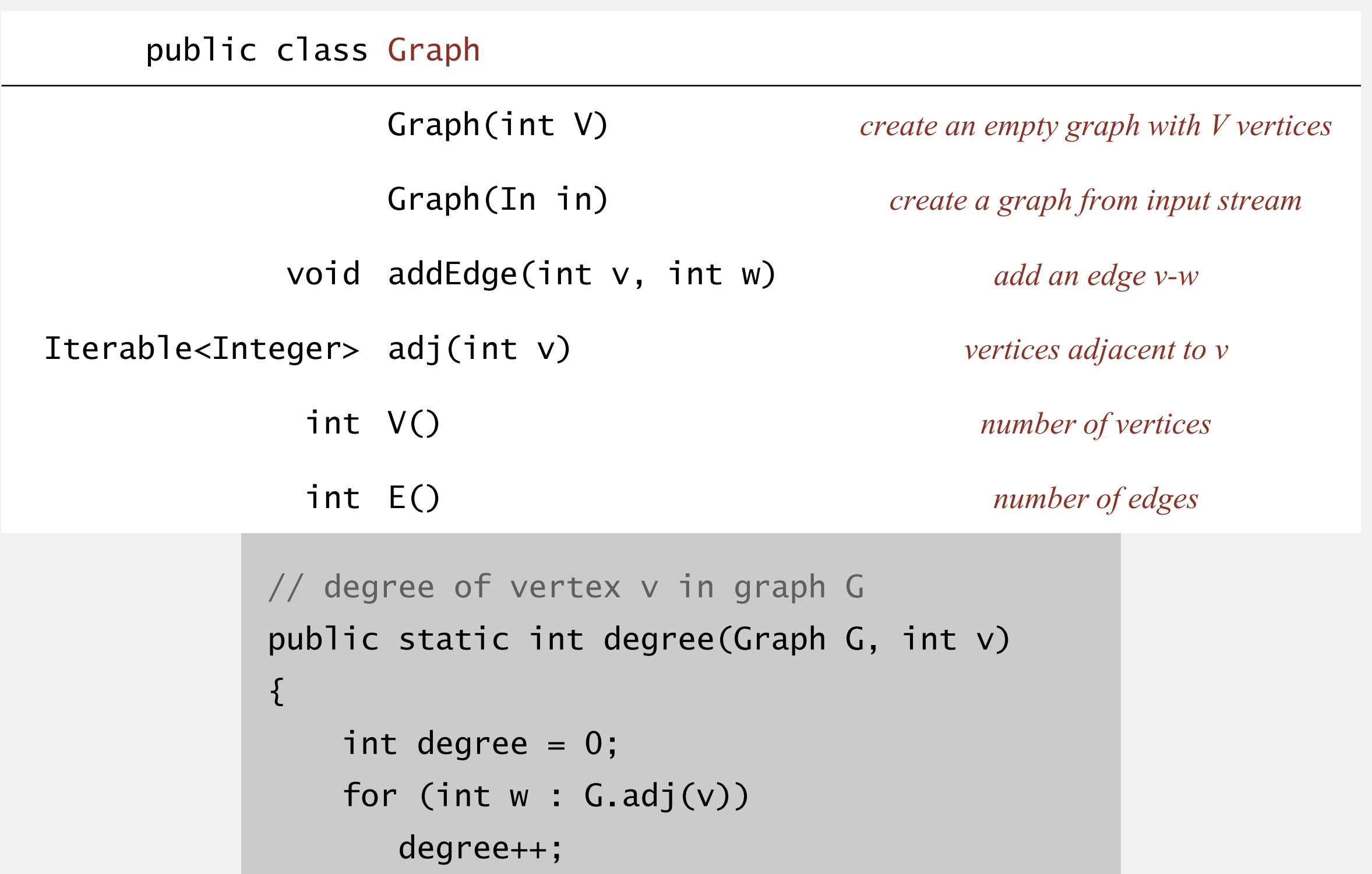

```
return degree;
```
}

#### Graph input format.

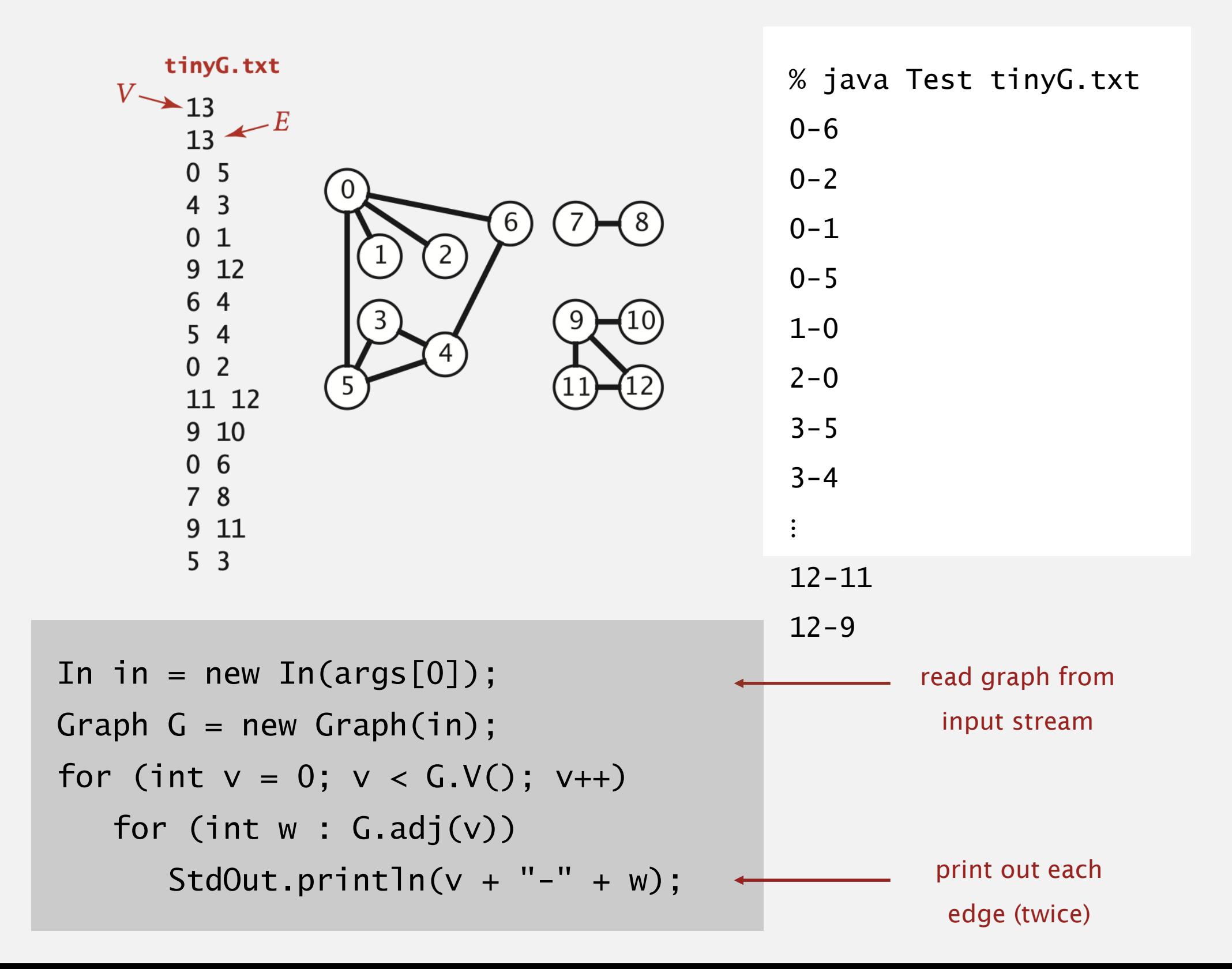

Maintain a list of the edges (linked list or array).

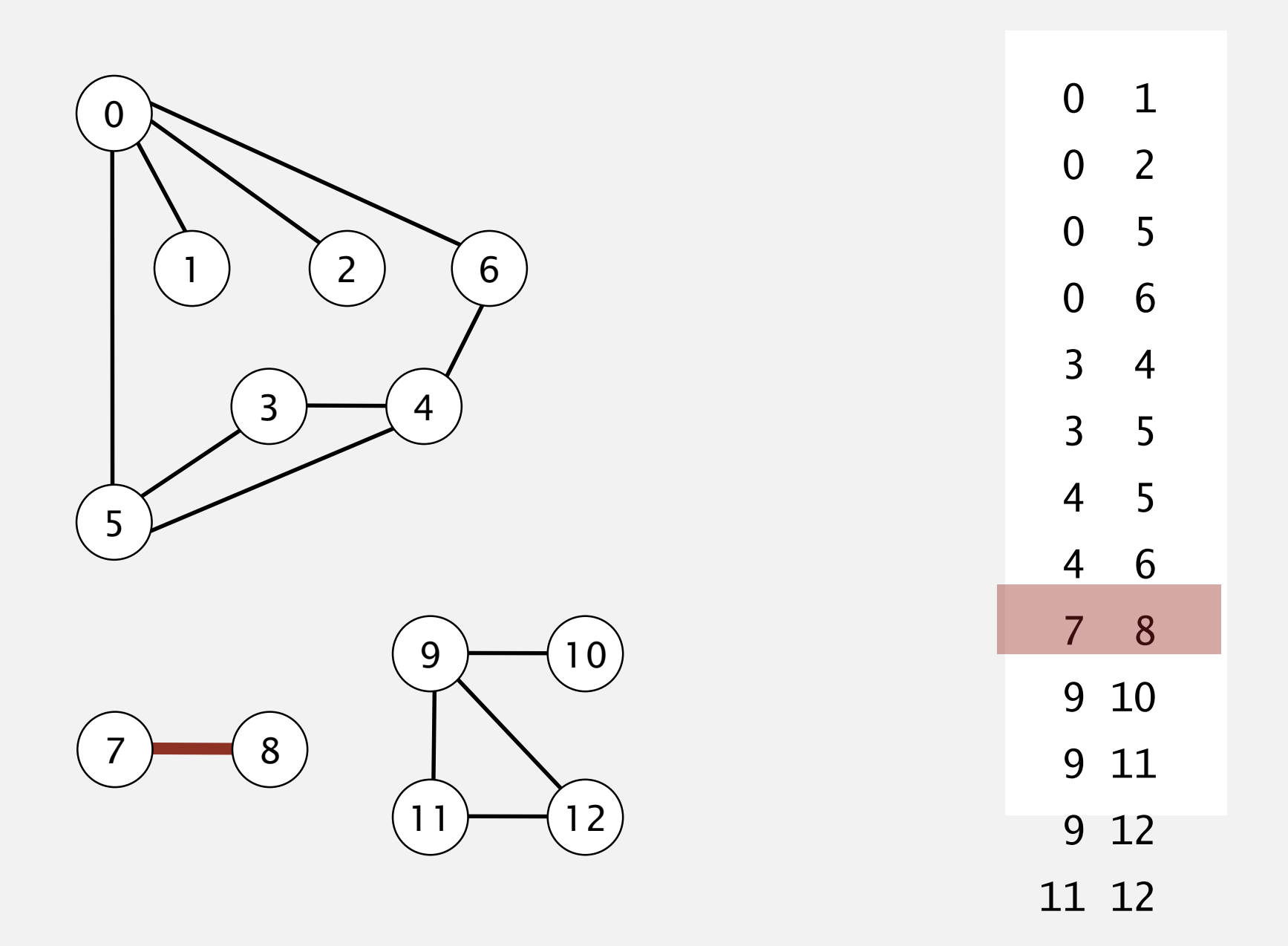

Q. How long to iterate over vertices adjacent to *v* ?

Maintain a two-dimensional *V*-by-*V* boolean array;

for each edge  $v-w$  in graph:  $adj[v][w] = adj[w][v] = true$ .

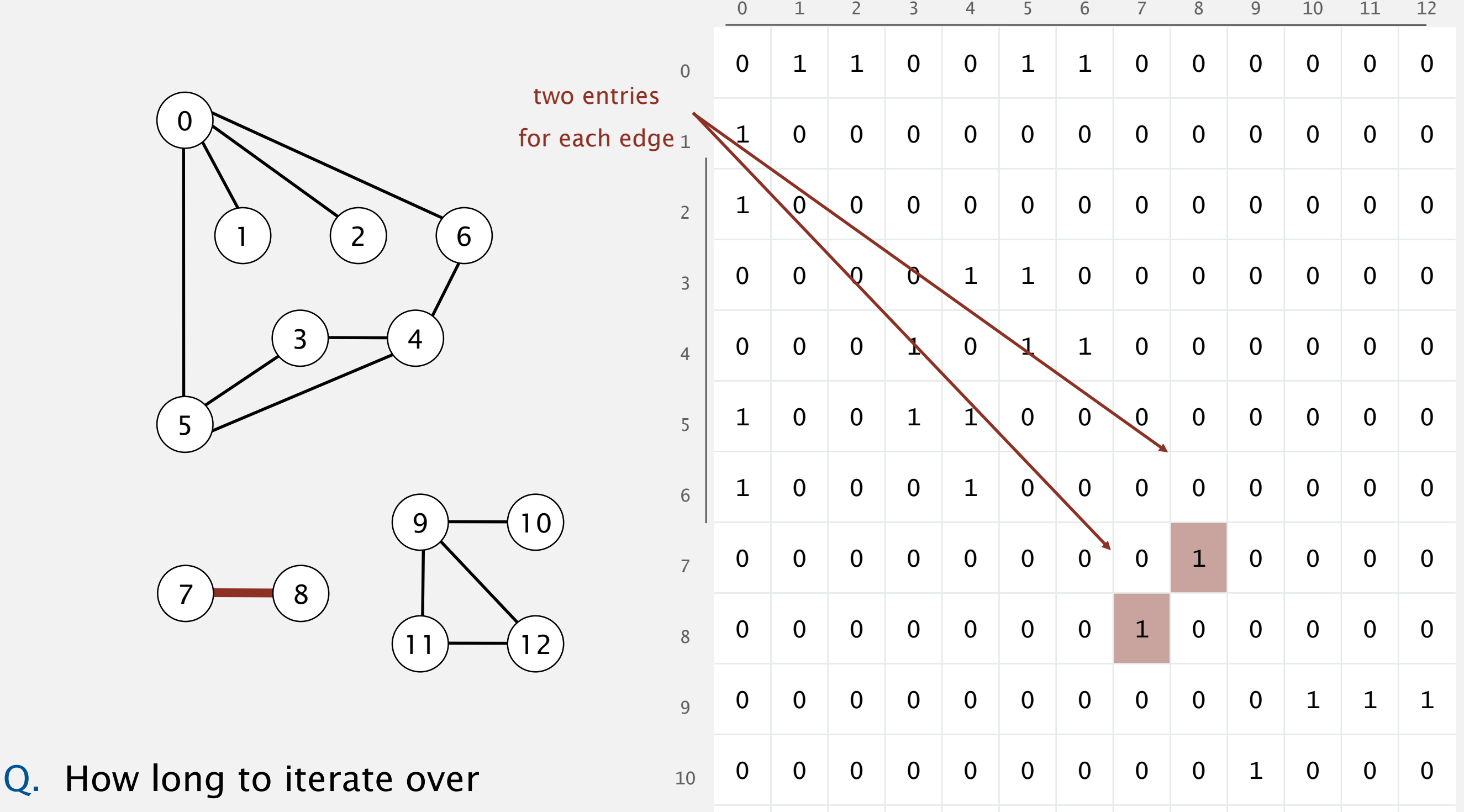

0 0 0 0 0 0 0 0 0 1 0 0 1<sup>24</sup>

vertices adjacent to *v* ?

Maintain vertex-indexed array of lists.

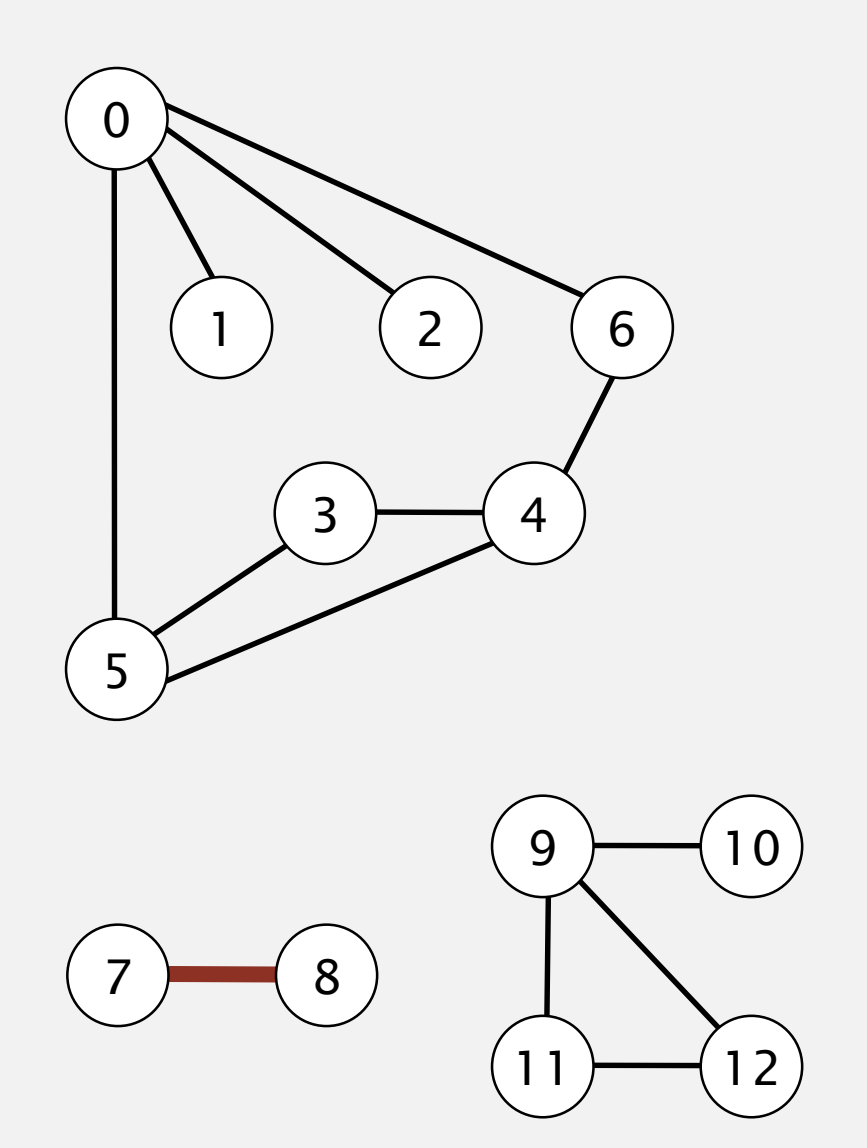

Q. How long to iterate over vertices adjacent to *v* ?

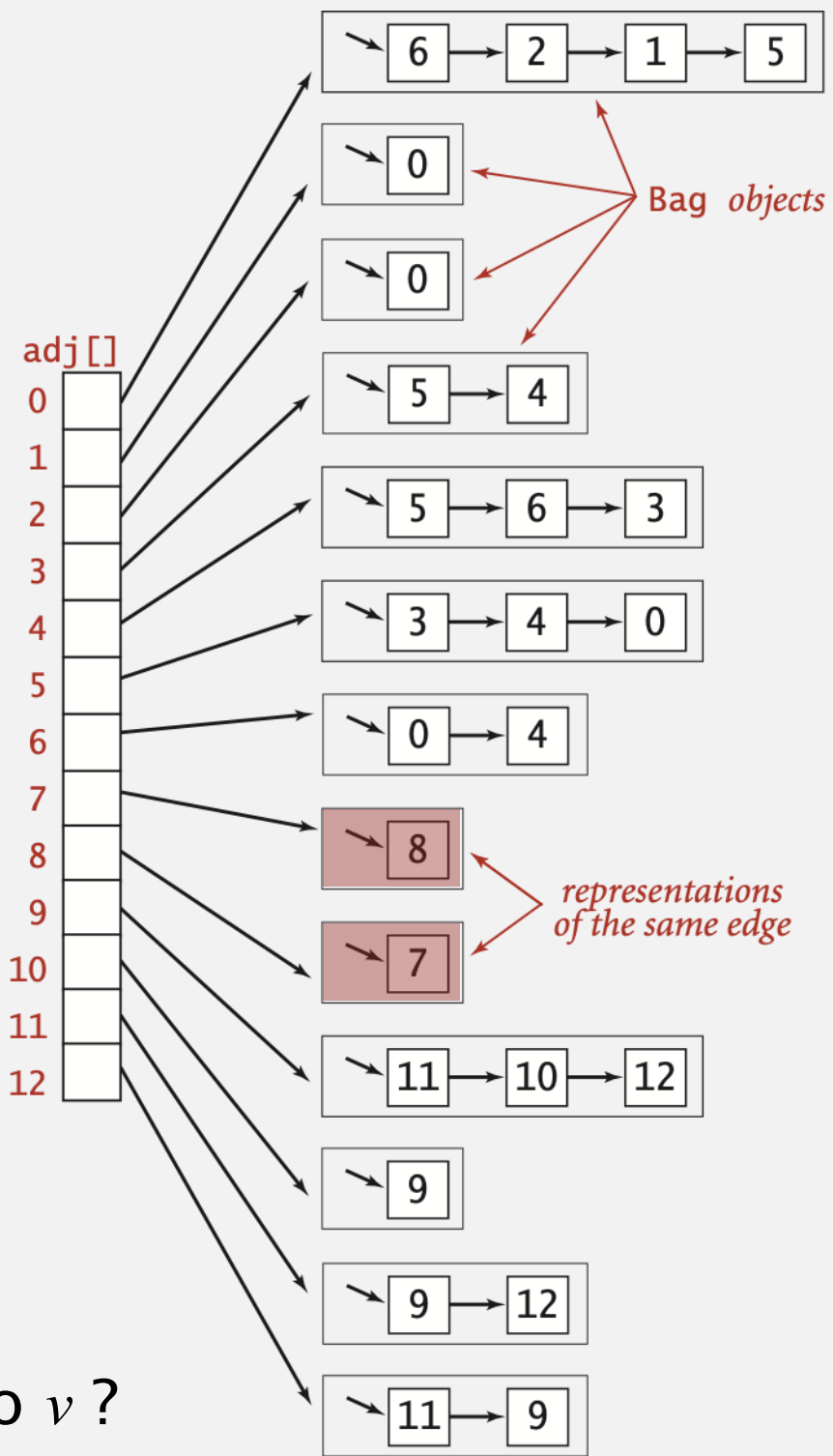

#### Graph representations

In practice. Use adjacency-lists representation.

- ・Algorithms based on iterating over vertices adjacent to *v*.
- " Real-world graphs tend to be sparse.

huge number of vertices, small average vertex degree

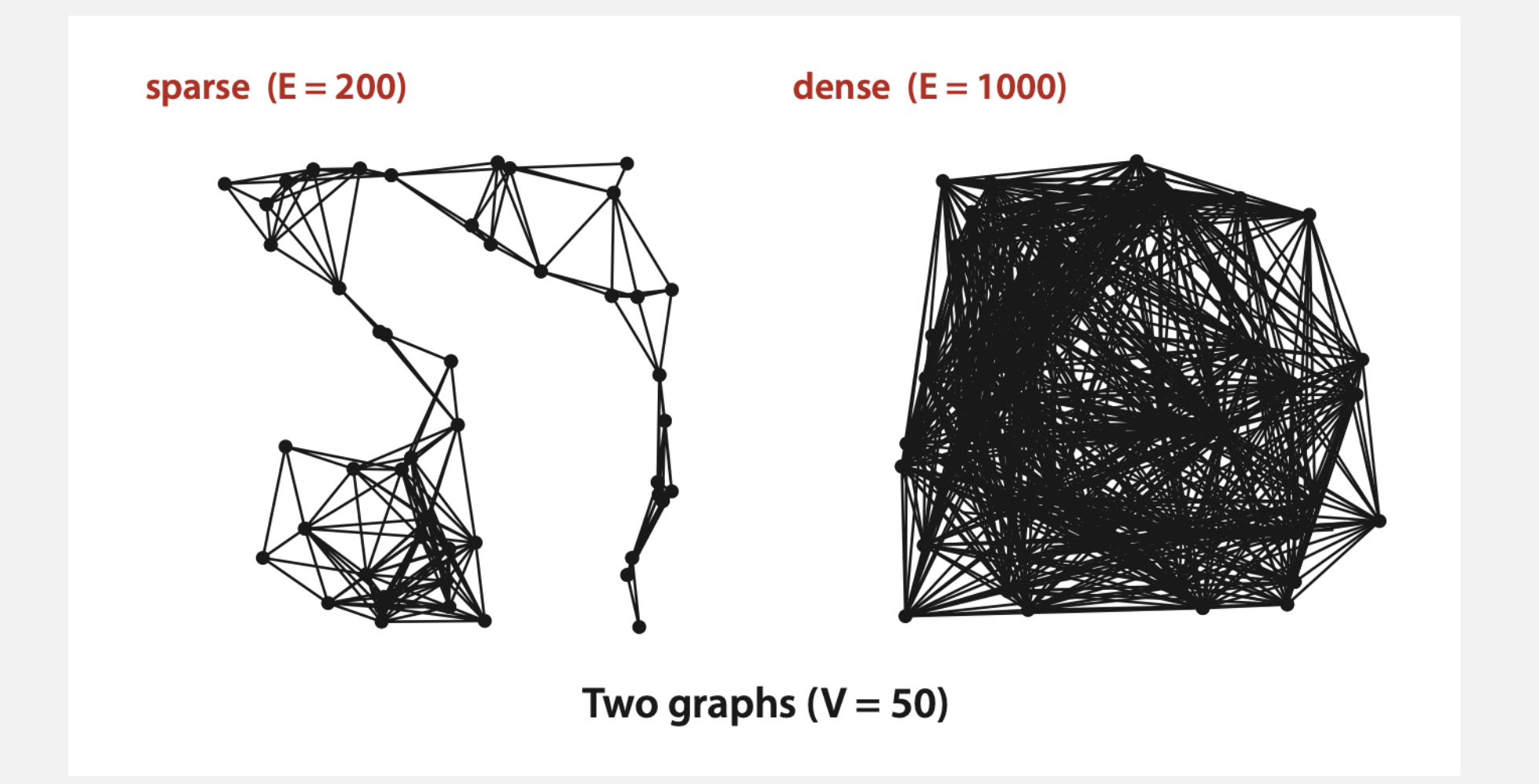

#### Graph representations

In practice. Use adjacency-lists representation.

- ・Algorithms based on iterating over vertices adjacent to *v*.
- ・Real-world graphs tend to be sparse.

huge number of vertices, small average vertex degree

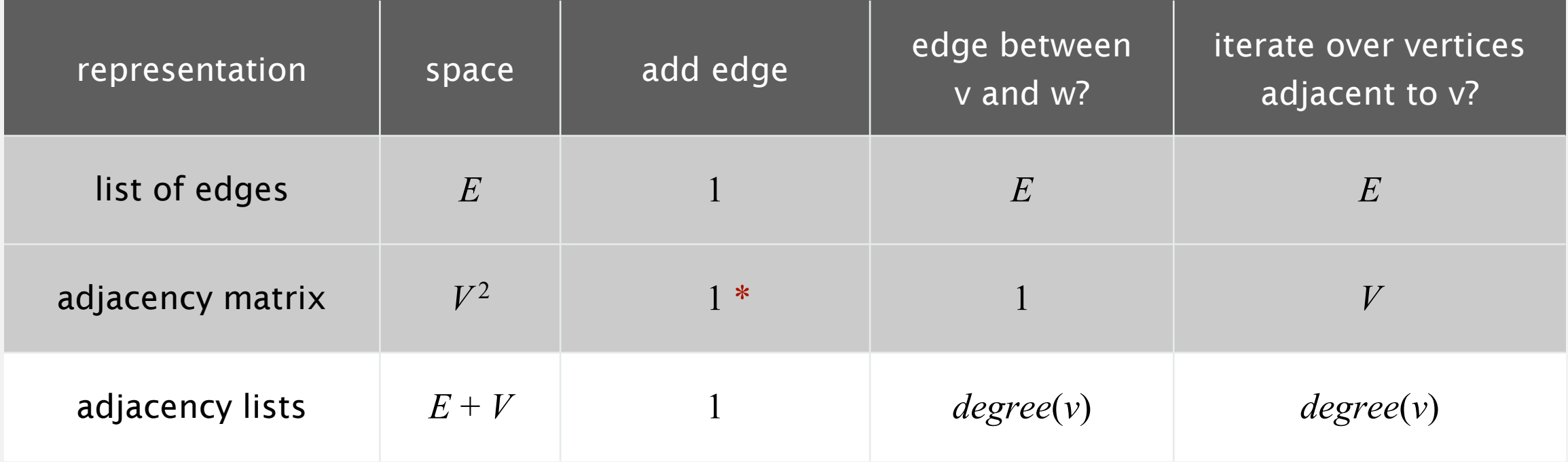

\* disallows parallel edges

#### Adjacency-list graph representation: Java implementation

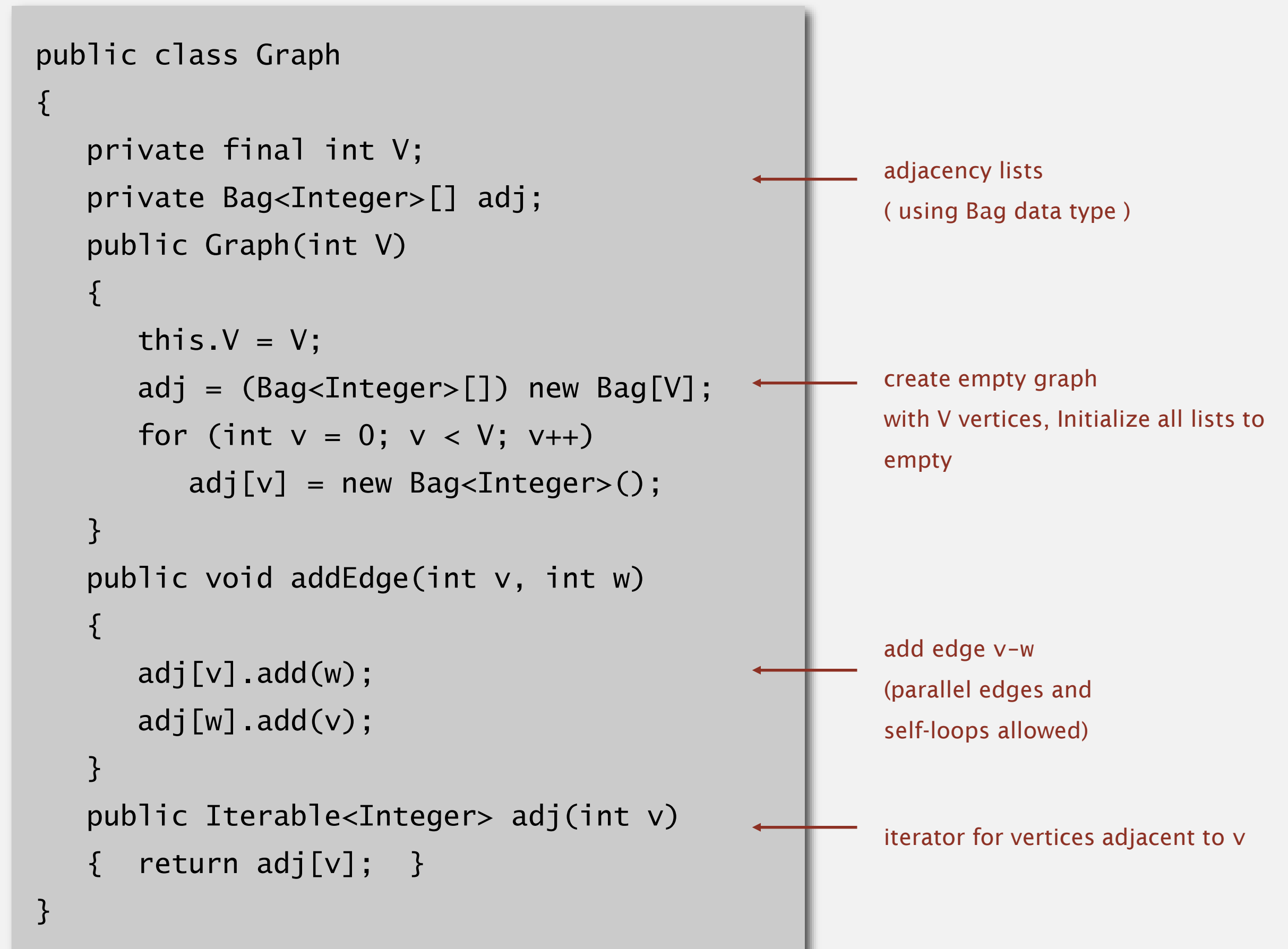

### UNDIRECTED GRAPHS

‣ *introduction*

‣ *challenges*

‣ *depth-first search*

‣ *breadth-first search*

‣ *connected components*

graph A

# Algorithms

ROBERT SEDGEWICK | KEVIN WAYNE

**<http://algs4.cs.princeton.edu>**

#### Maze graph.

- $\blacksquare$  Vertex = intersection.
- $\blacksquare$  Edge = passage.

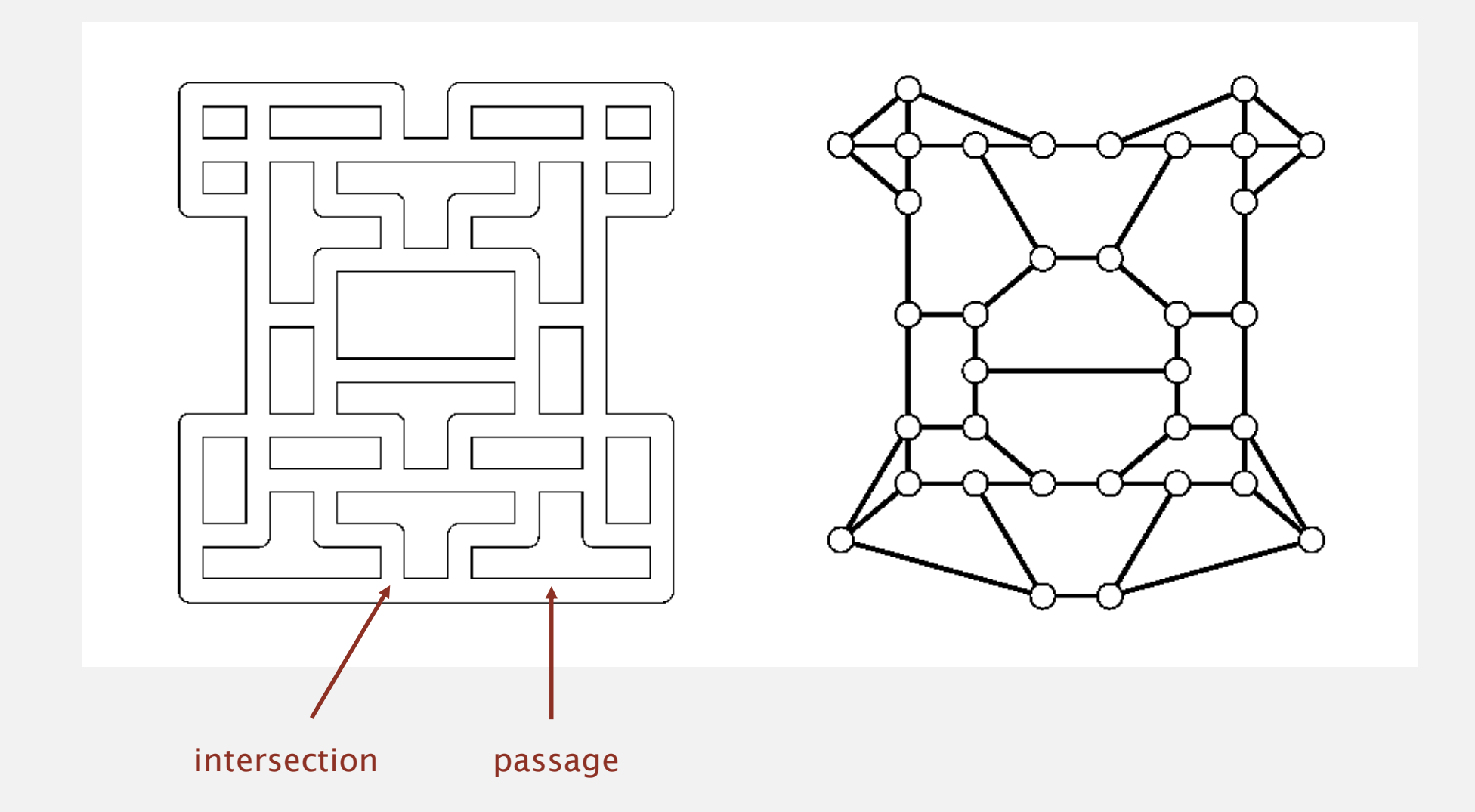

Goal. Explore every intersection in the maze.

#### Trémaux maze exploration

#### Algorithm.

- ・Unroll a ball of string behind you.
- ・Mark each visited intersection and each visited passage.
- " Retrace steps when no unvisited options.

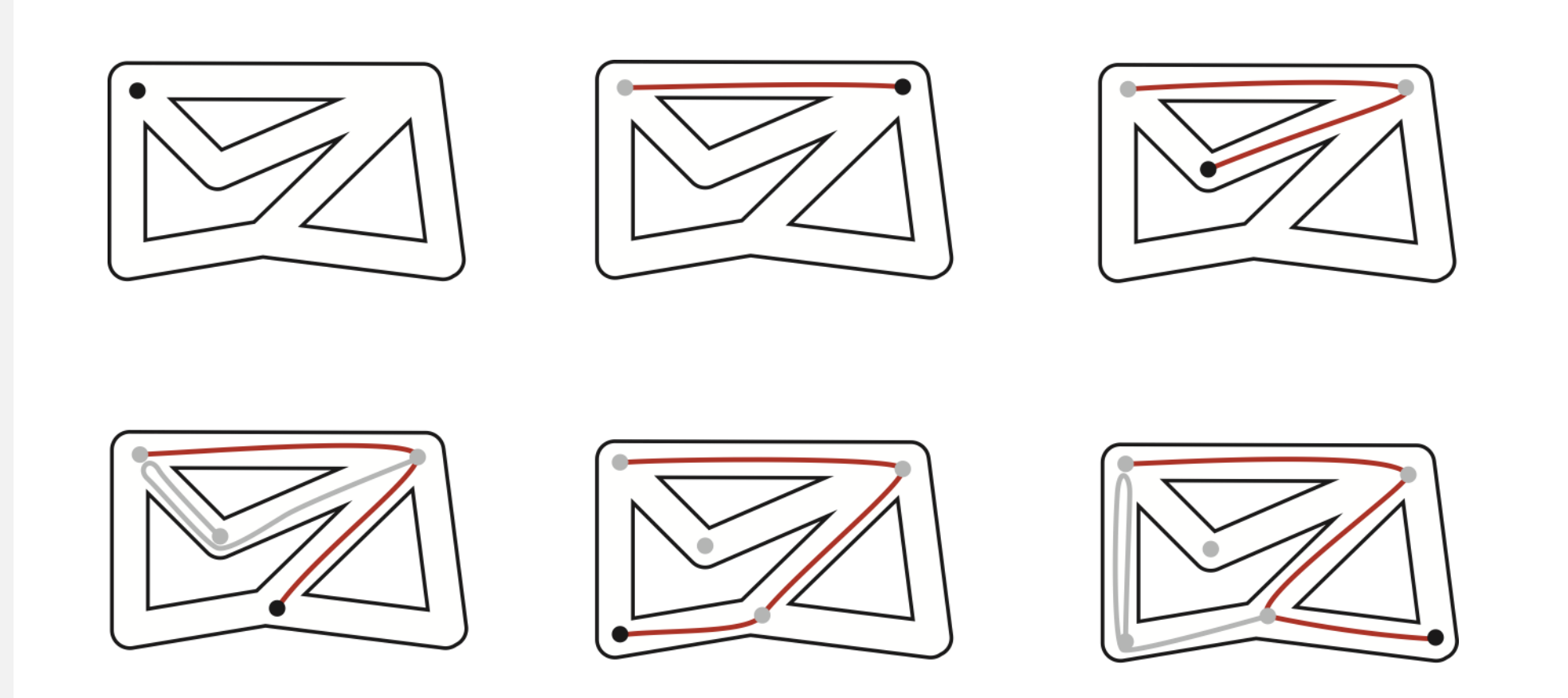

- Goal. Systematically traverse a graph.
- Idea. Mimic maze exploration.  $\triangle$ function-call stack acts as ball of string

**DFS (to visit a vertex v)**

**Mark v as visited.**

**Recursively visit all unmarked**

**vertices w adjacent to v.**

#### Typical applications.

- ・Find all vertices connected to a given source vertex.
- " Find a path between two vertices.

Design challenge. How to implement?

To visit a vertex *v* :

- **Mark vertex** *v* as visited.
- ・Recursively visit all unmarked vertices adjacent to *v*.

Data structures.

- Boolean array marked[] to mark visited vertices.
- " Integer array edgeTo[] to keep track of paths.

 $(edgeTo[w] == v)$  means that edge v-w taken to visit w for first time

・ Function-call stack for recursion.

#### Depth-first search: Java implementation

```
public class DepthFirstPaths
\{private boolean[] marked;
   private int[] edgeTo;
   private int s;
   public DepthFirstPaths(Graph G, int s)
   \{...
      dfs(G, s);}
   private void dfs(Graph G, int v)
   {f}market[v] = true;for (int w : G.adj(v))
          if (!marked[w])
          {
              dfs(G, w);edgeTo[w] = v;}
   }
}
                                                           market[v] = trueif v connected to s
                                                           find vertices connected to s
                                                           recursive DFS does the work
                                                           edgeTo[v] = previous vertexon path from s to v
                                                           initialize data structures
```
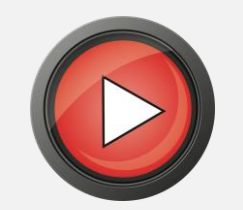

- ・Mark vertex *<sup>v</sup>* as visited.
- ・Recursively visit all unmarked vertices adjacent to *v*.

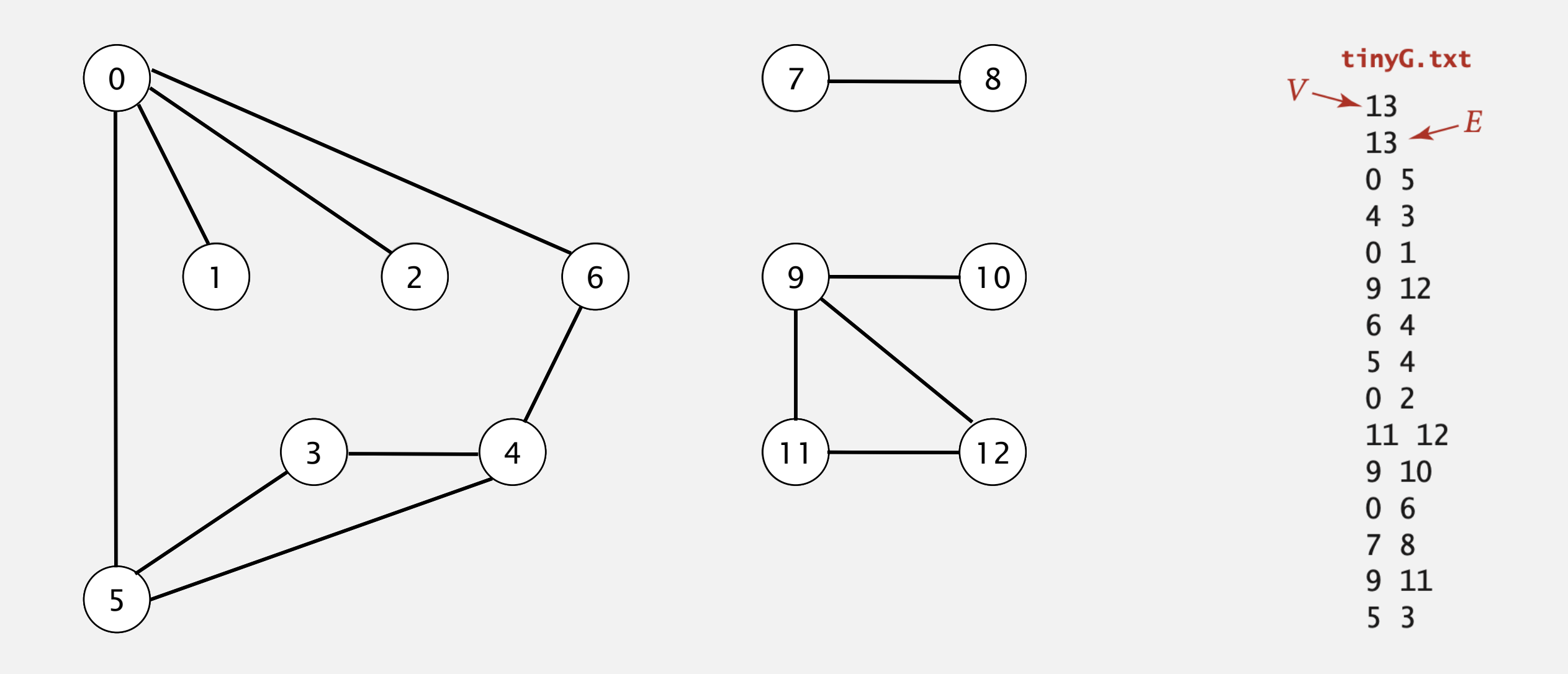

- ・Mark vertex *<sup>v</sup>* as visited.
- ・Recursively visit all unmarked vertices adjacent to *v*.

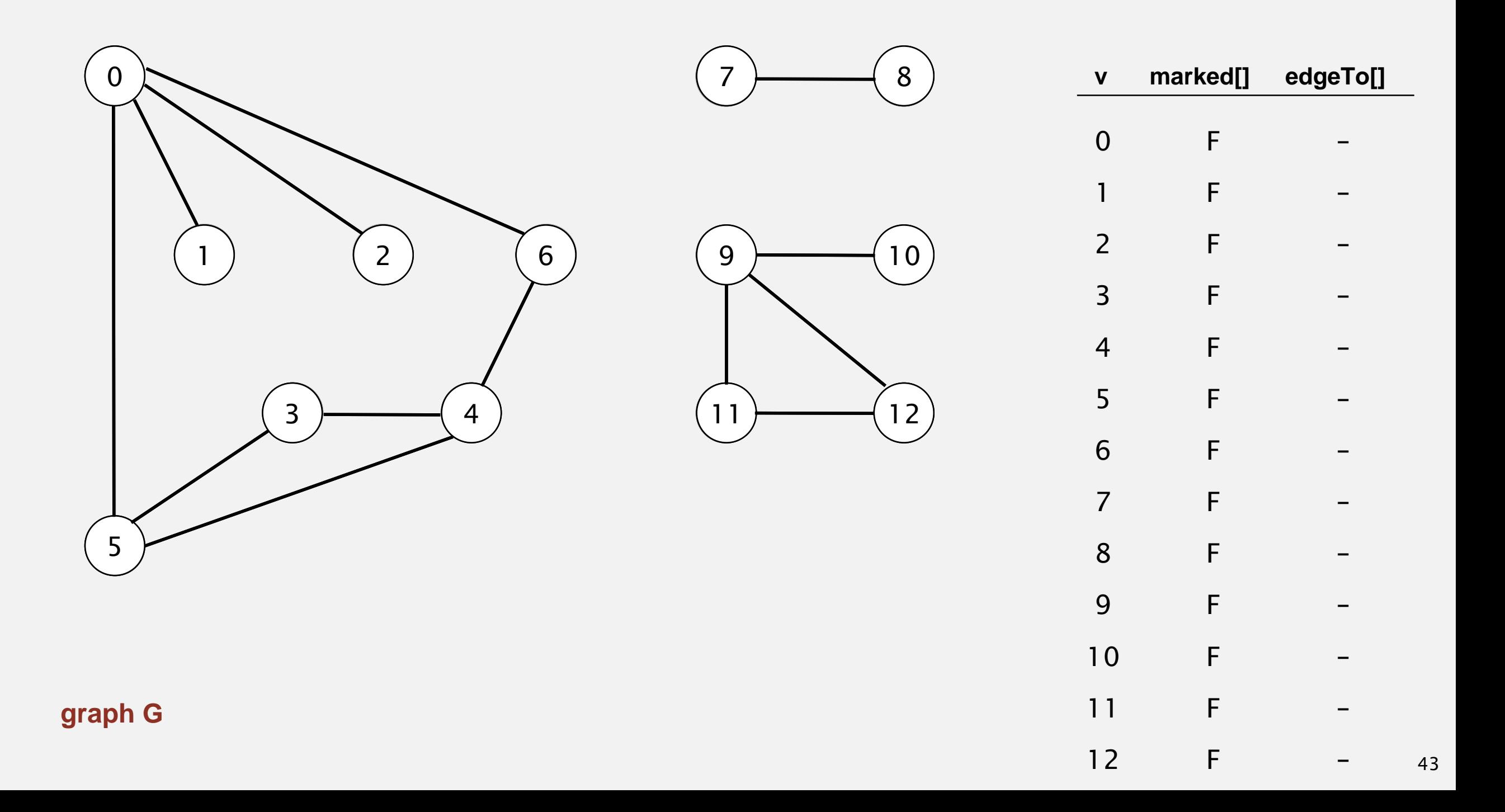

- ・Mark vertex *<sup>v</sup>* as visited.
- ・Recursively visit all unmarked vertices adjacent to *v*.

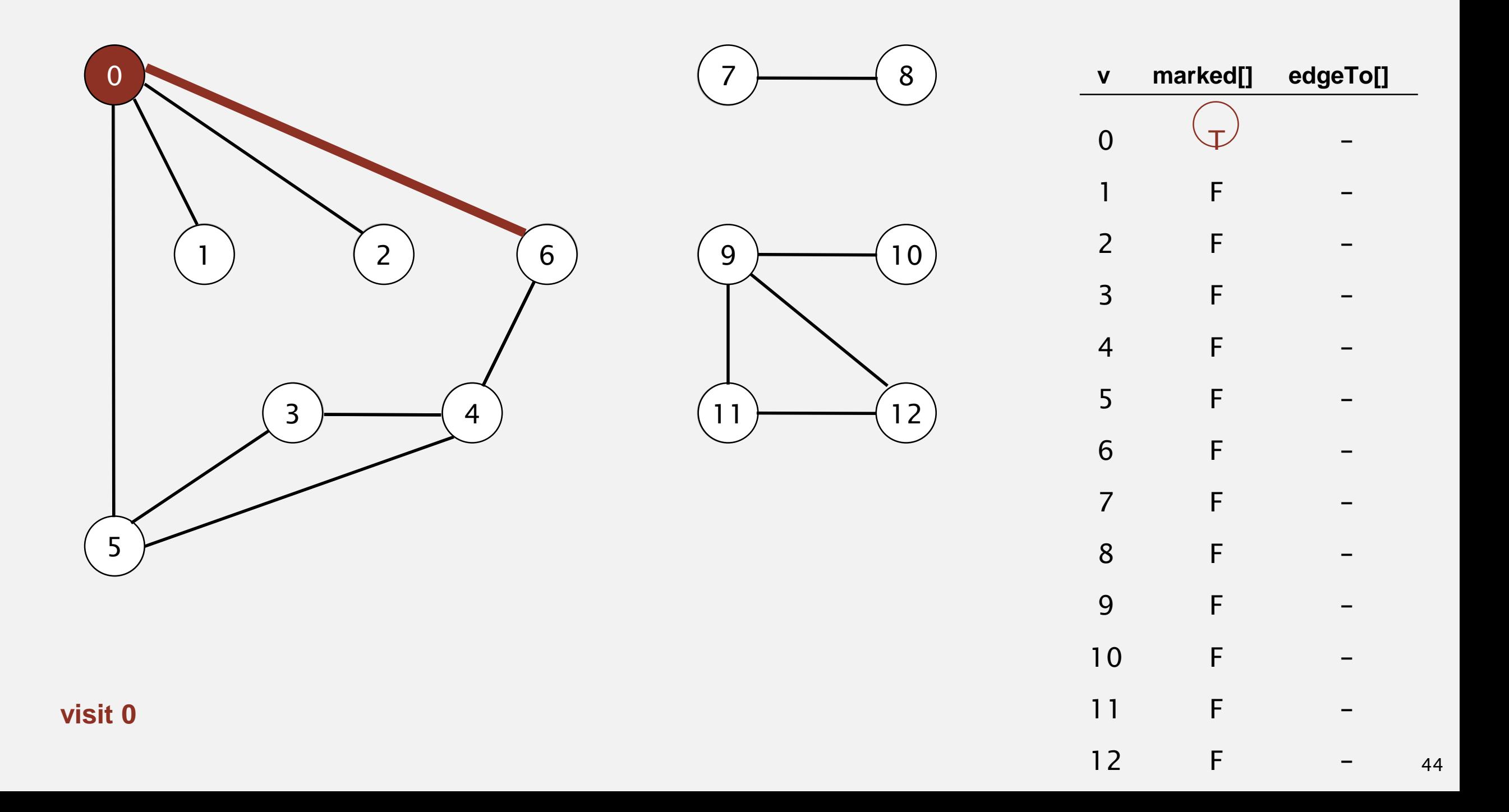

- ・Mark vertex *<sup>v</sup>* as visited.
- ・Recursively visit all unmarked vertices adjacent to *v*.

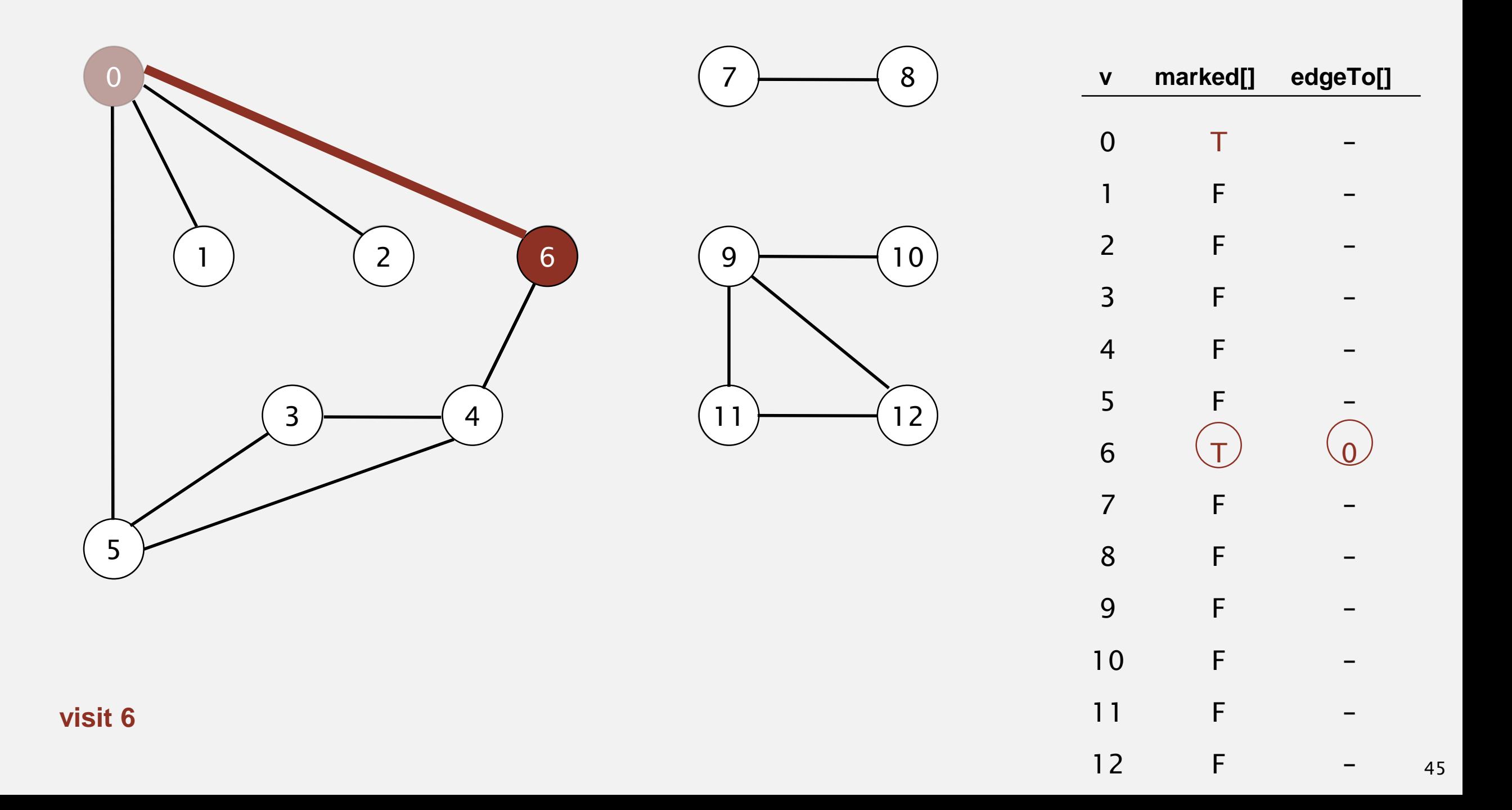

- ・Mark vertex *<sup>v</sup>* as visited.
- ・Recursively visit all unmarked vertices adjacent to *v*.

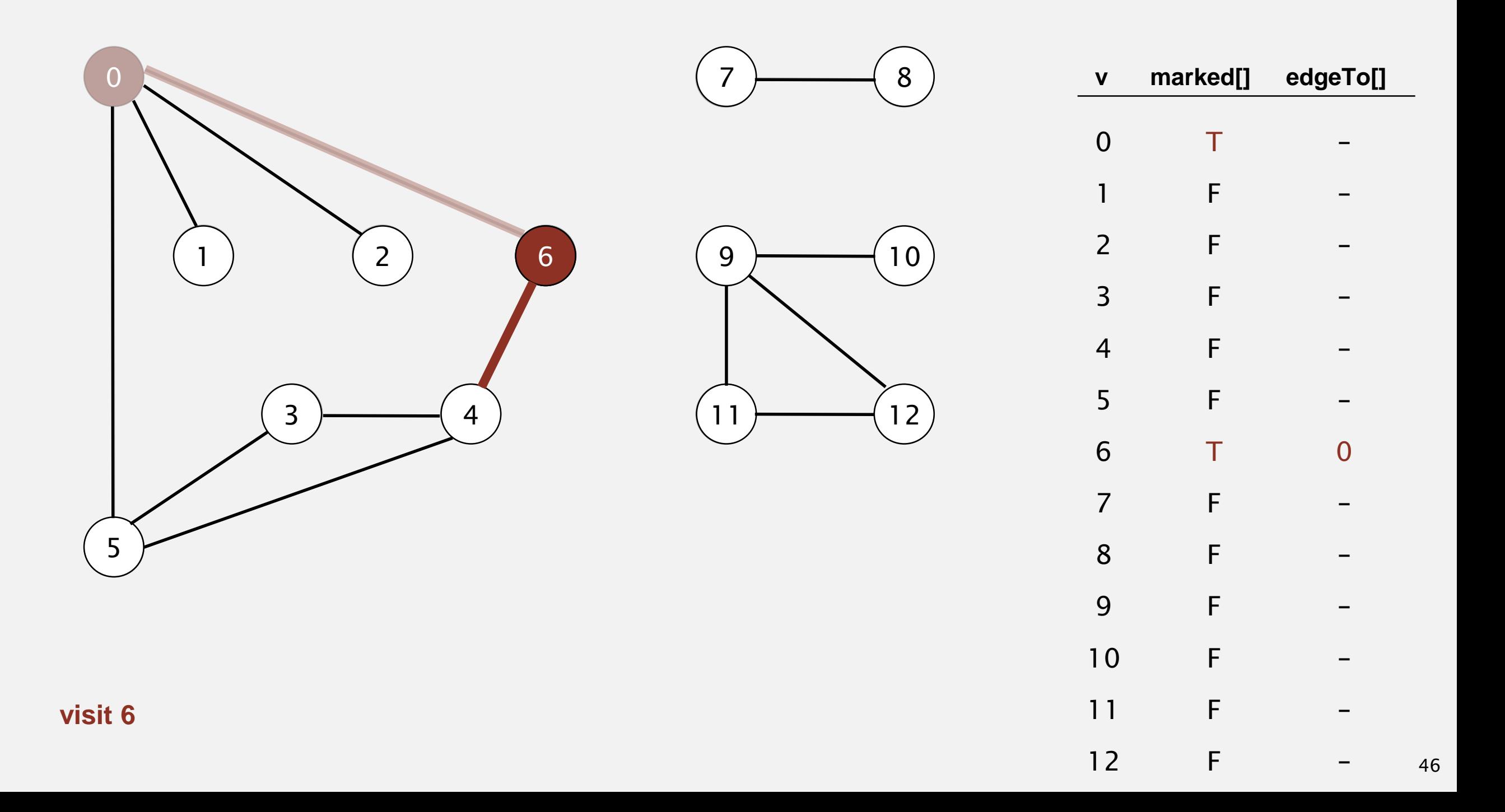

- ・Mark vertex *<sup>v</sup>* as visited.
- ・Recursively visit all unmarked vertices adjacent to *v*.

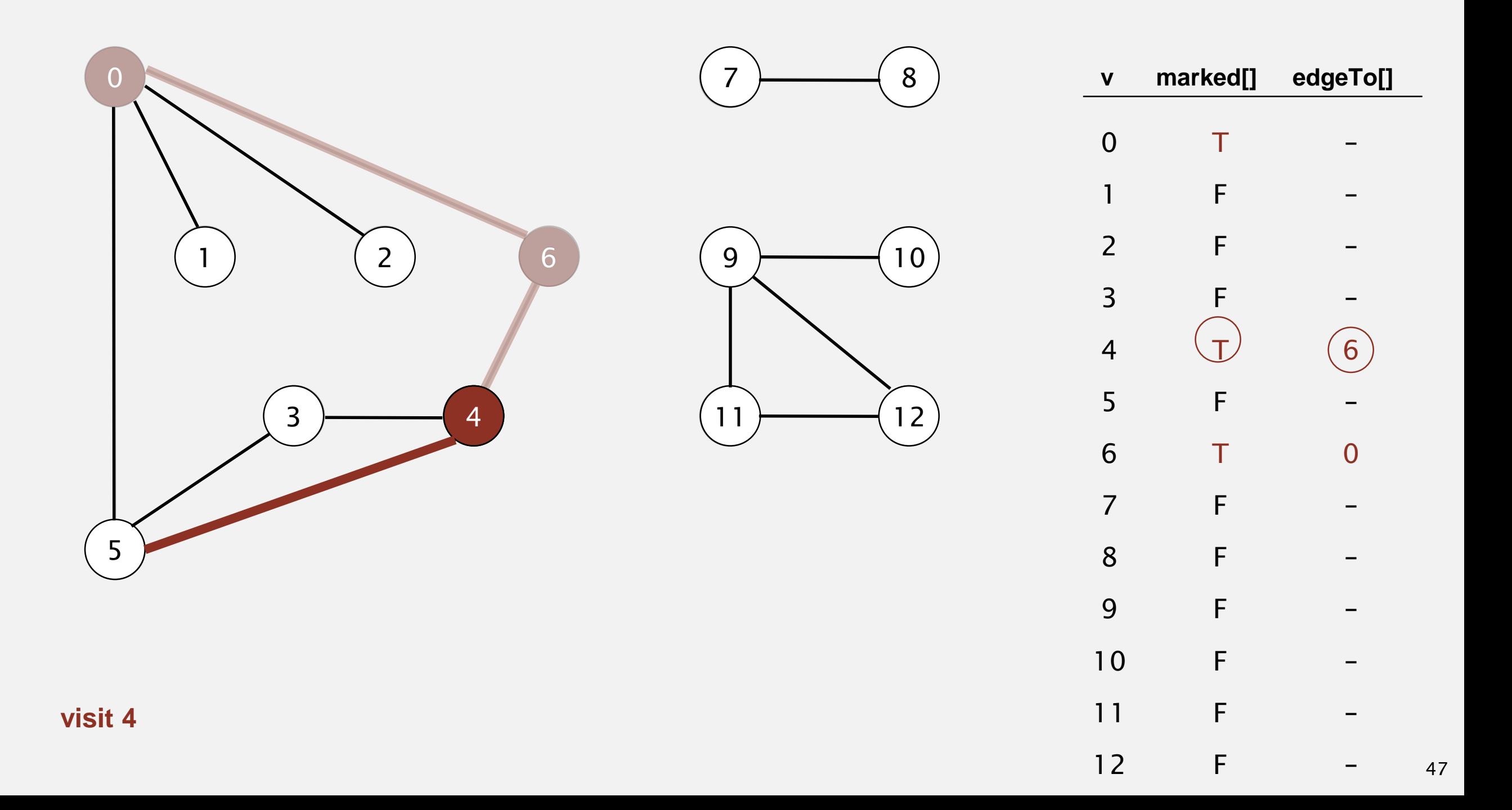

- ・Mark vertex *<sup>v</sup>* as visited.
- ・Recursively visit all unmarked vertices adjacent to *v*.

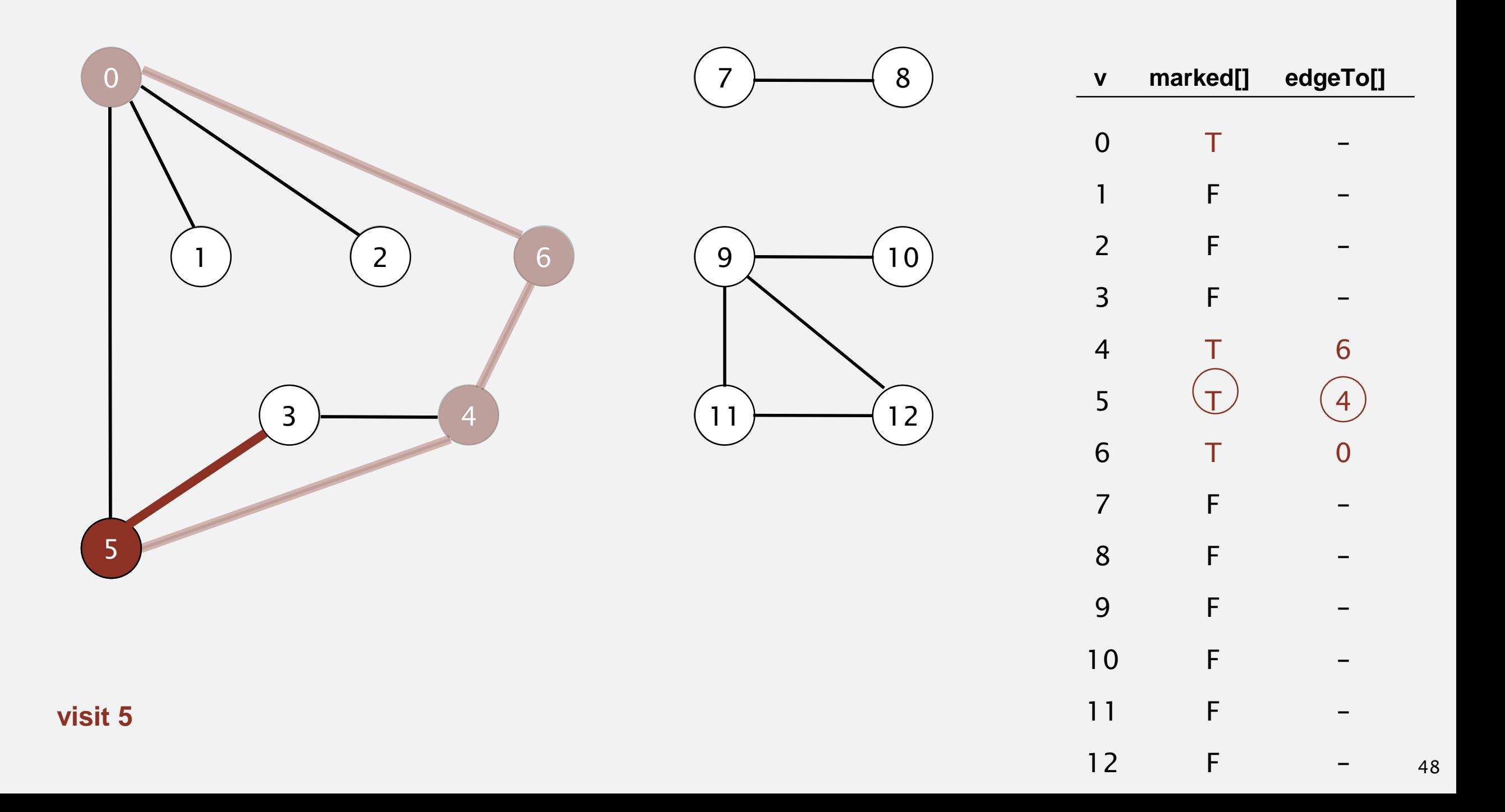

- ・Mark vertex *<sup>v</sup>* as visited.
- ・Recursively visit all unmarked vertices adjacent to *v*.

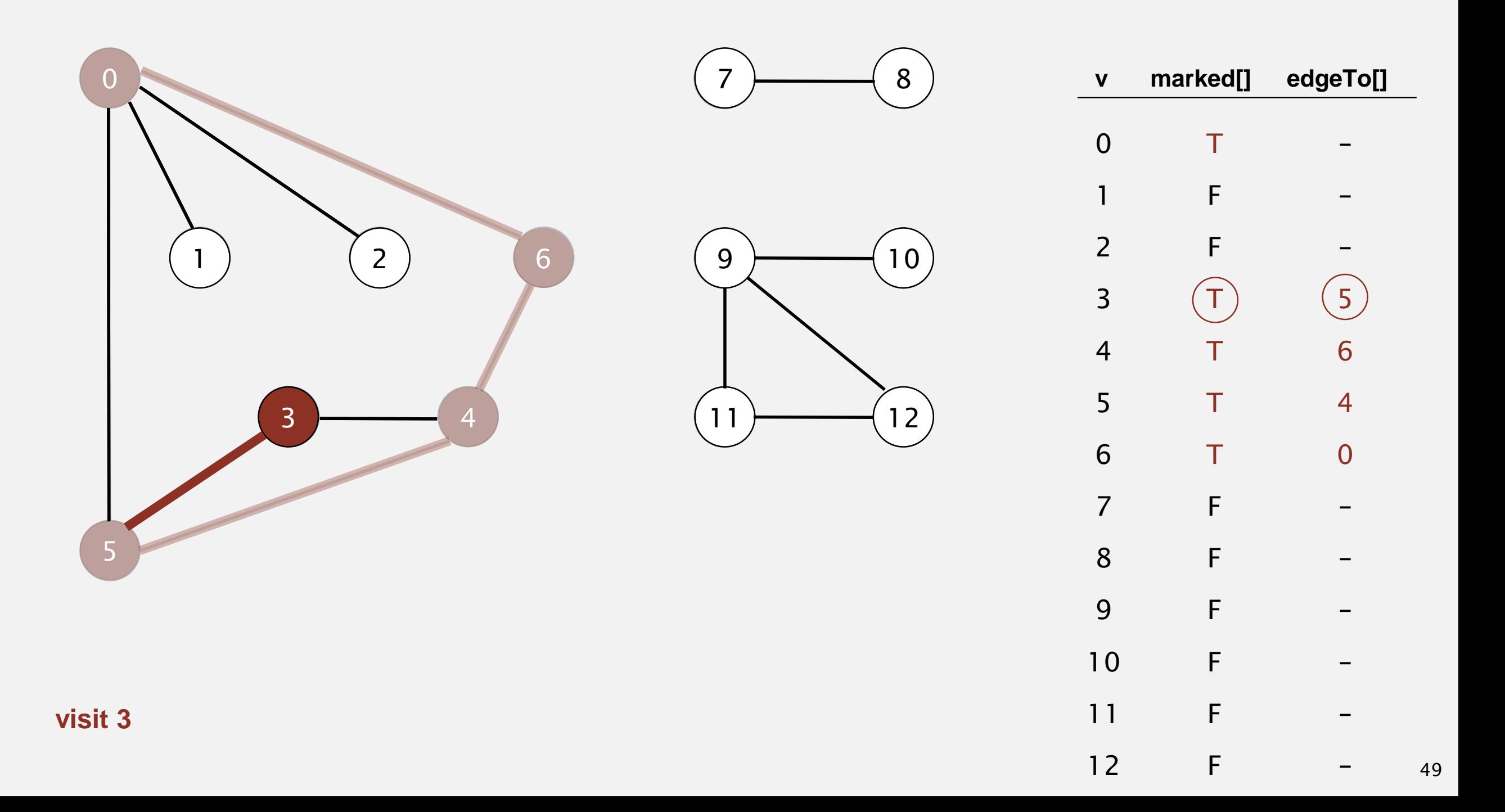
- ・Mark vertex *<sup>v</sup>* as visited.
- ・Recursively visit all unmarked vertices adjacent to *v*.

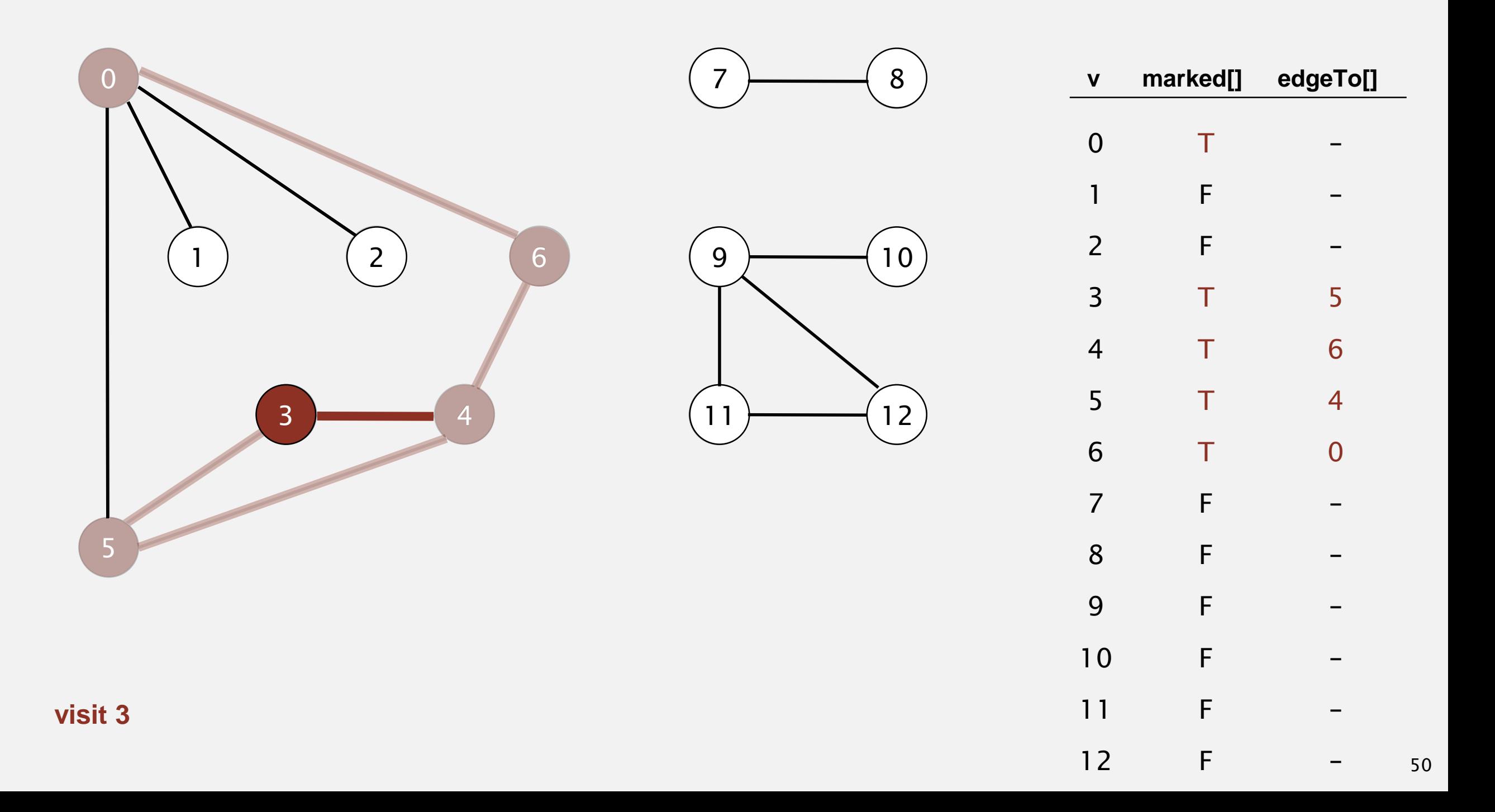

- ・Mark vertex *<sup>v</sup>* as visited.
- ・Recursively visit all unmarked vertices adjacent to *v*.

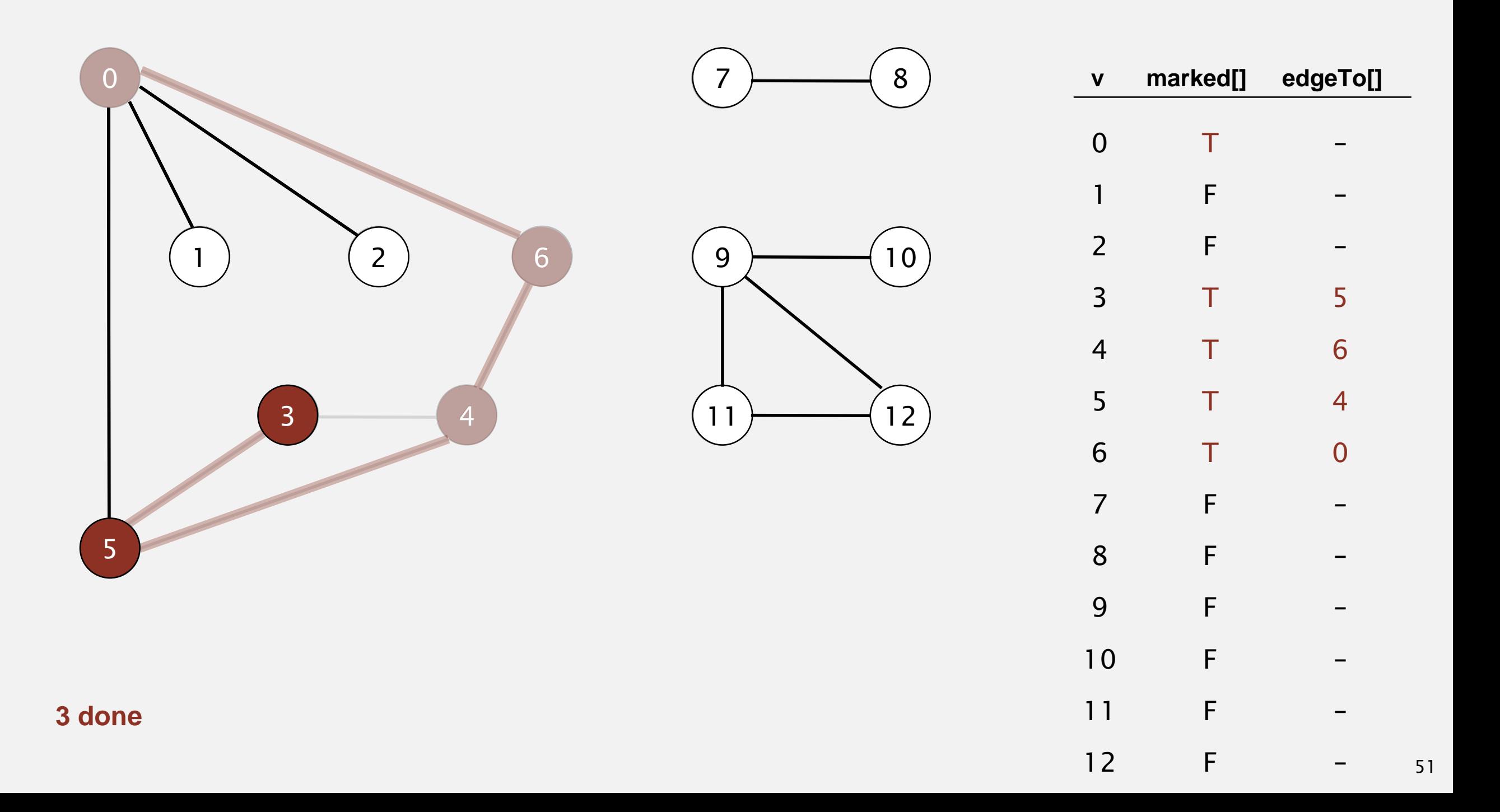

- ・Mark vertex *<sup>v</sup>* as visited.
- ・Recursively visit all unmarked vertices adjacent to *v*.

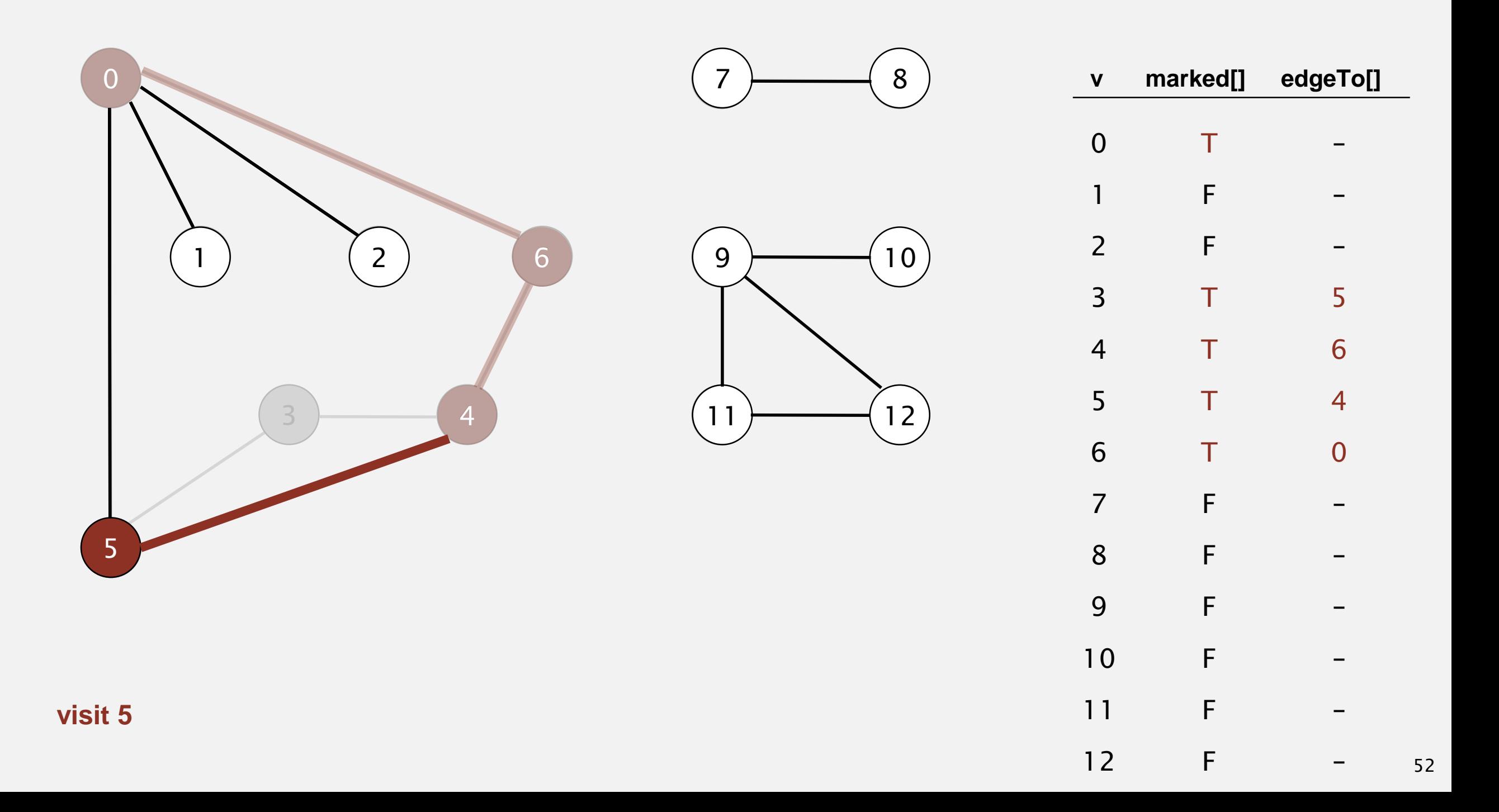

- ・Mark vertex *<sup>v</sup>* as visited.
- ・Recursively visit all unmarked vertices adjacent to *v*.

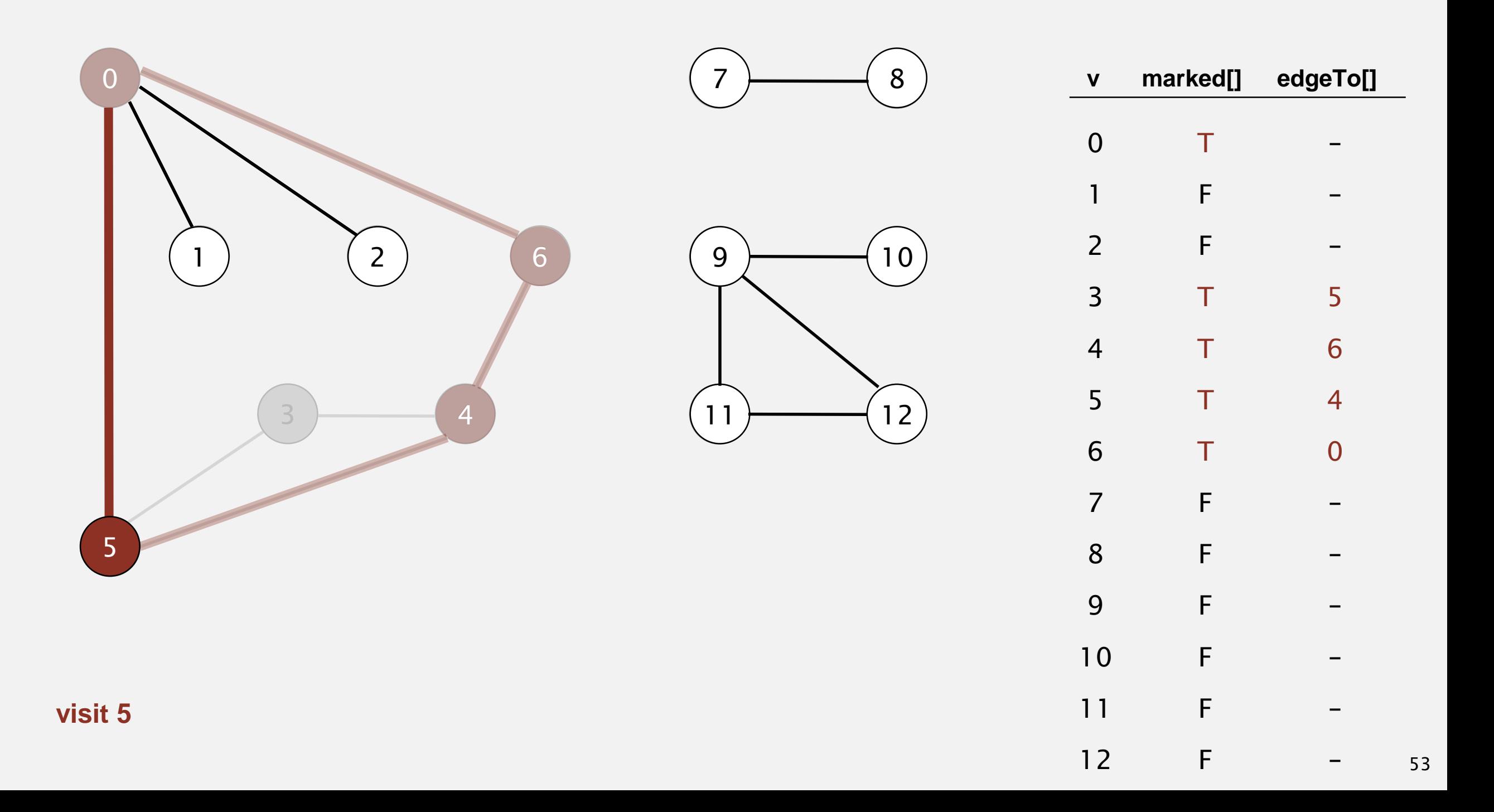

- ・Mark vertex *<sup>v</sup>* as visited.
- ・Recursively visit all unmarked vertices adjacent to *v*.

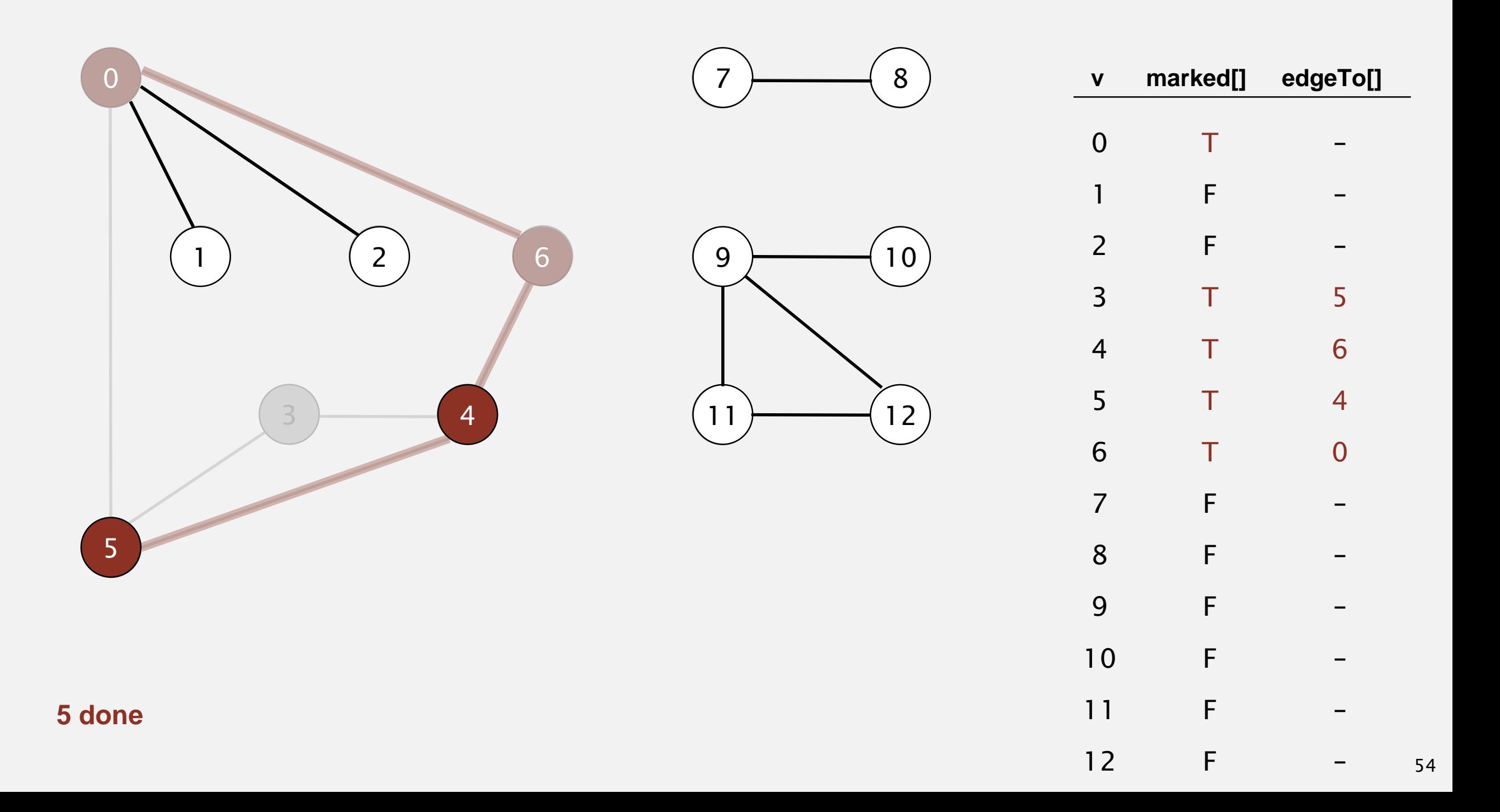

- ・Mark vertex *<sup>v</sup>* as visited.
- ・Recursively visit all unmarked vertices adjacent to *v*.

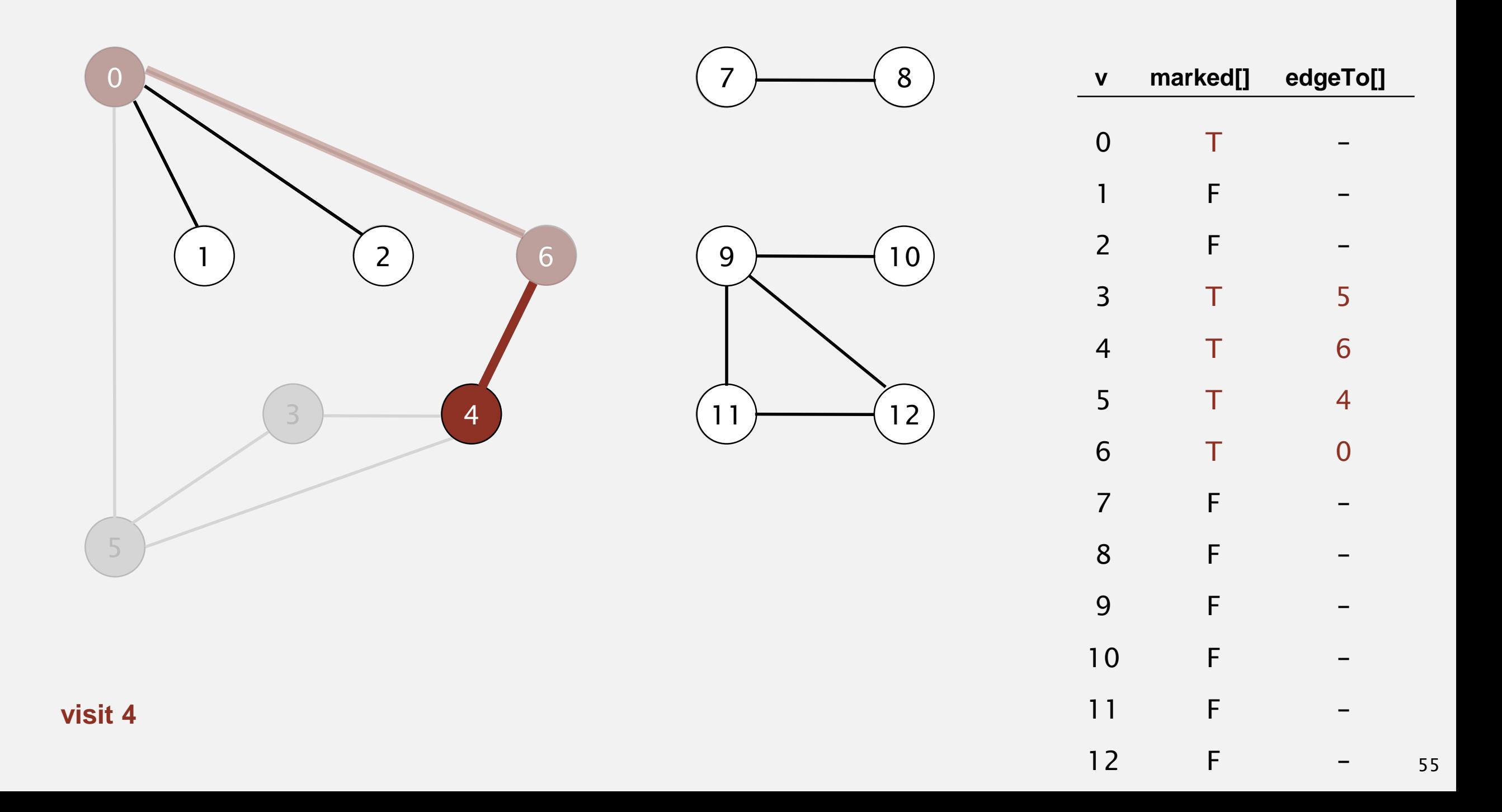

- ・Mark vertex *<sup>v</sup>* as visited.
- ・Recursively visit all unmarked vertices adjacent to *v*.

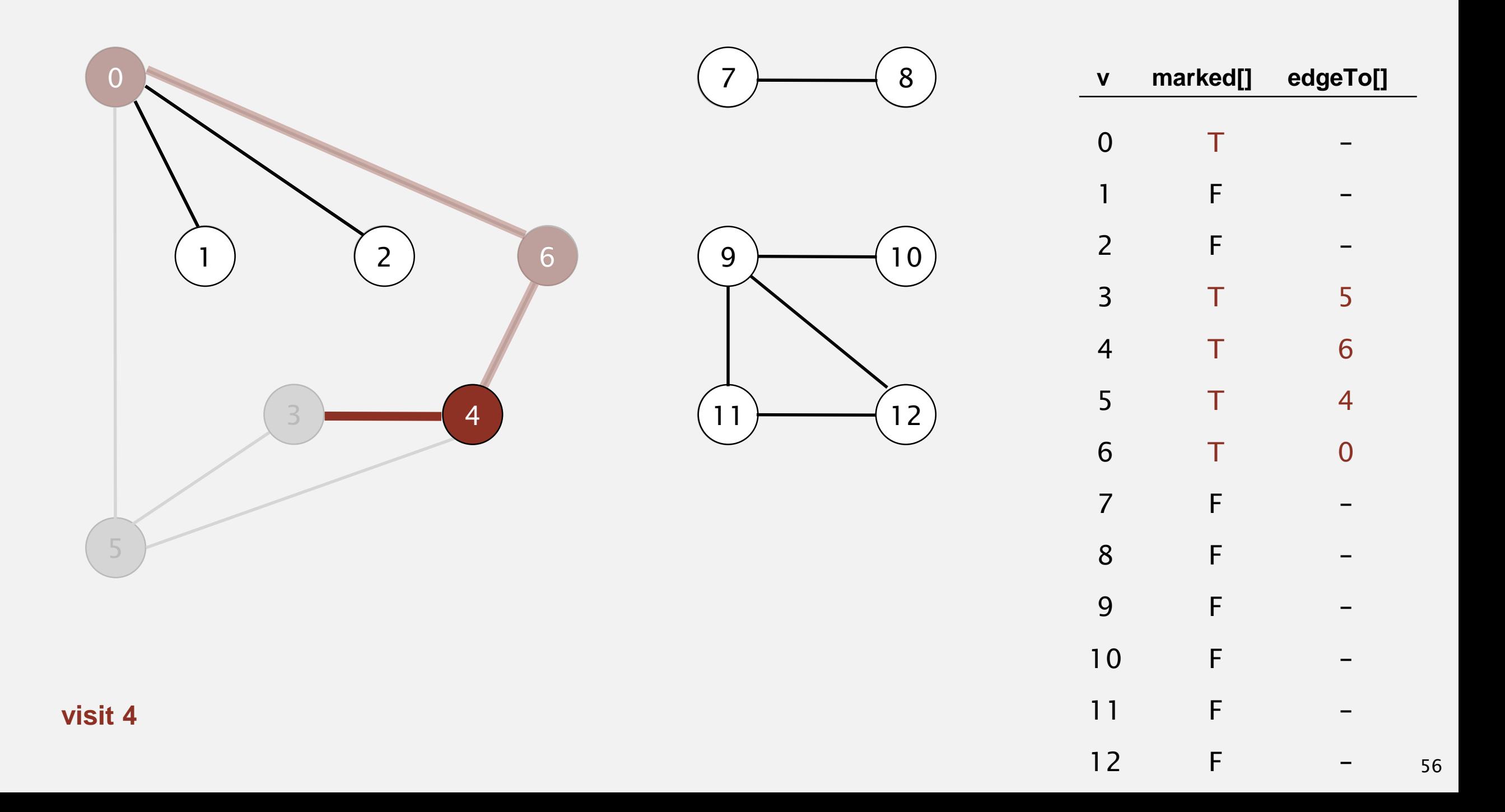

- ・Mark vertex *<sup>v</sup>* as visited.
- ・Recursively visit all unmarked vertices adjacent to *v*.

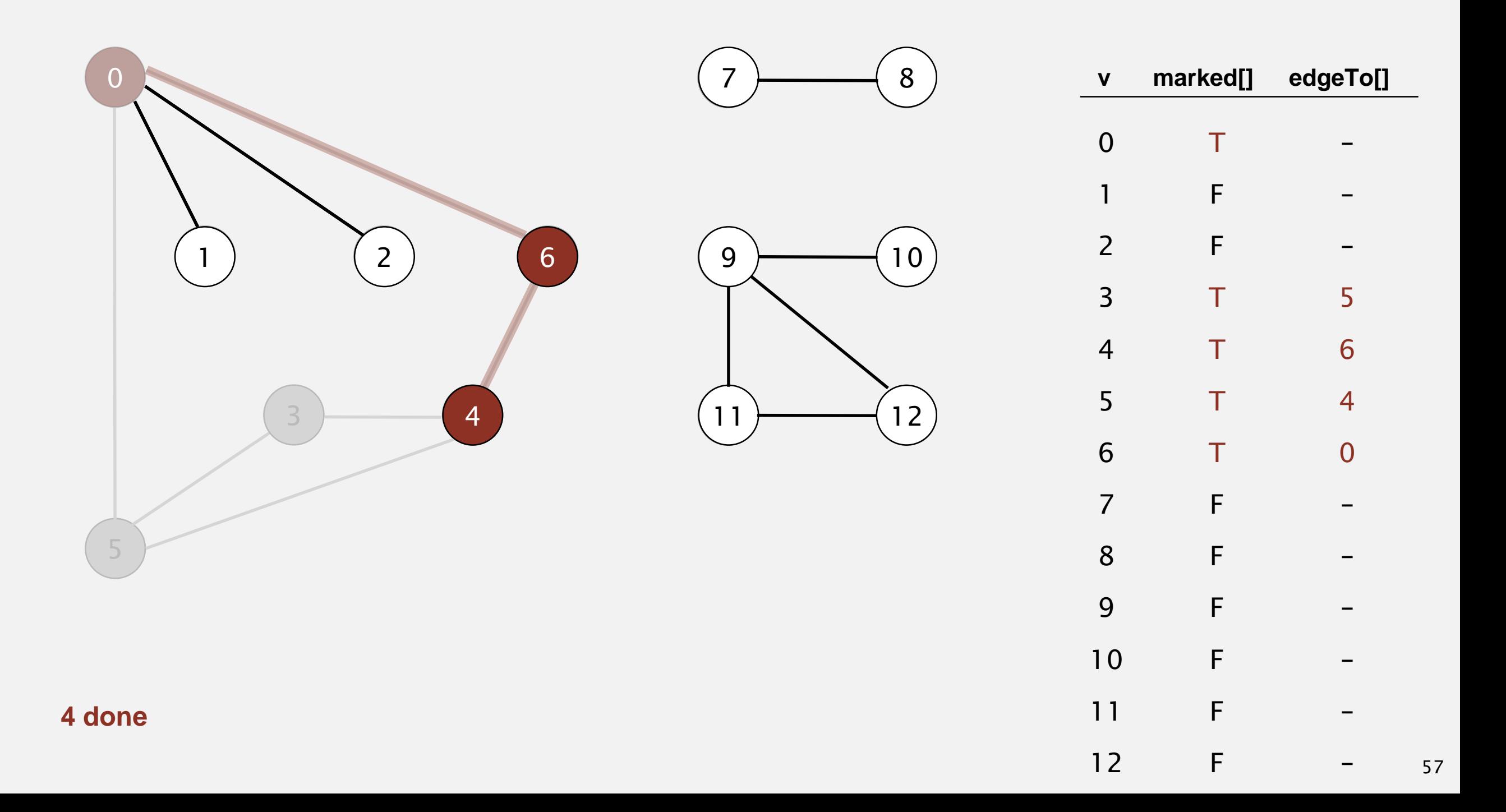

- ・Mark vertex *<sup>v</sup>* as visited.
- ・Recursively visit all unmarked vertices adjacent to *v*.

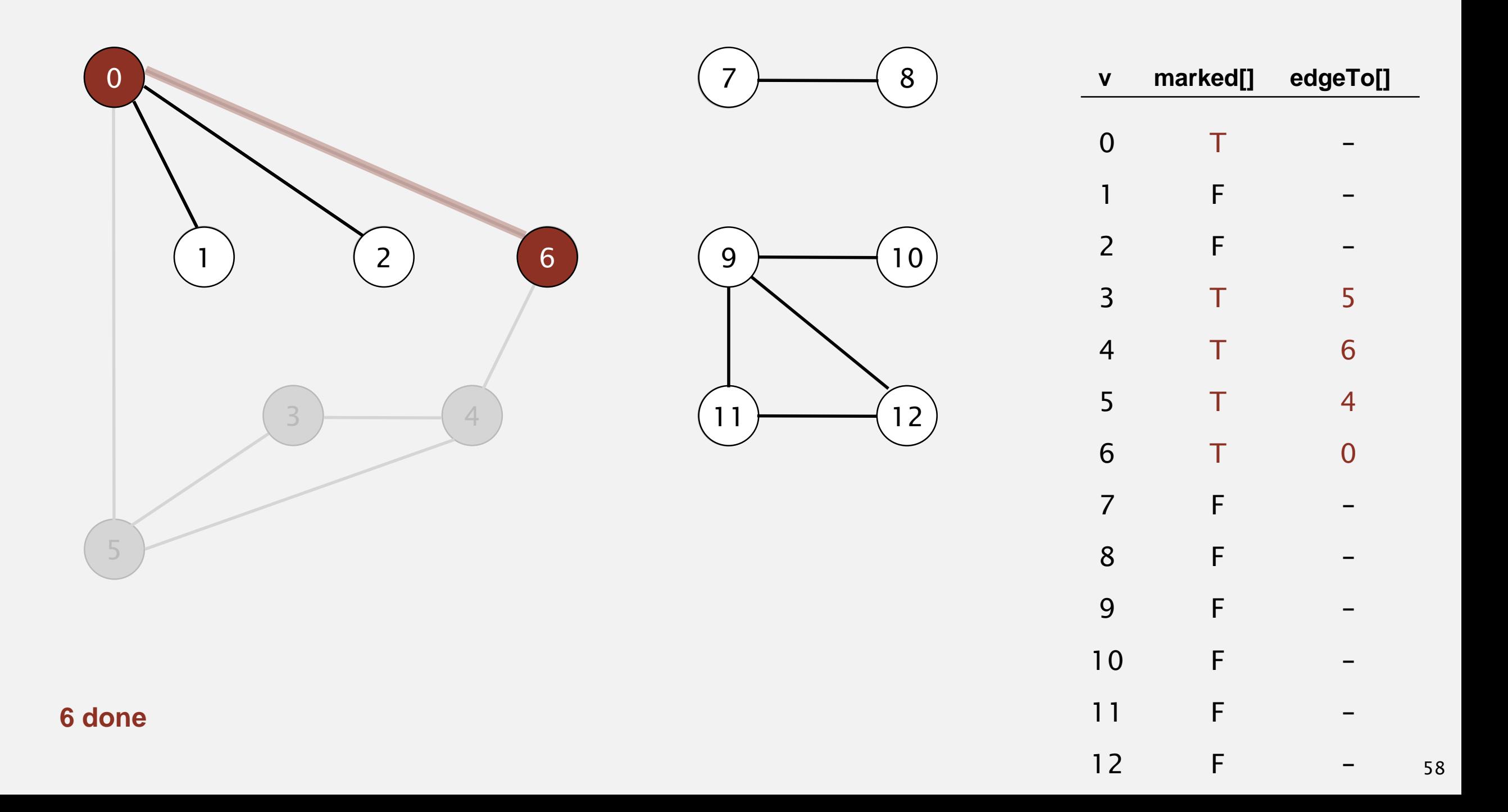

- ・Mark vertex *<sup>v</sup>* as visited.
- ・Recursively visit all unmarked vertices adjacent to *v*.

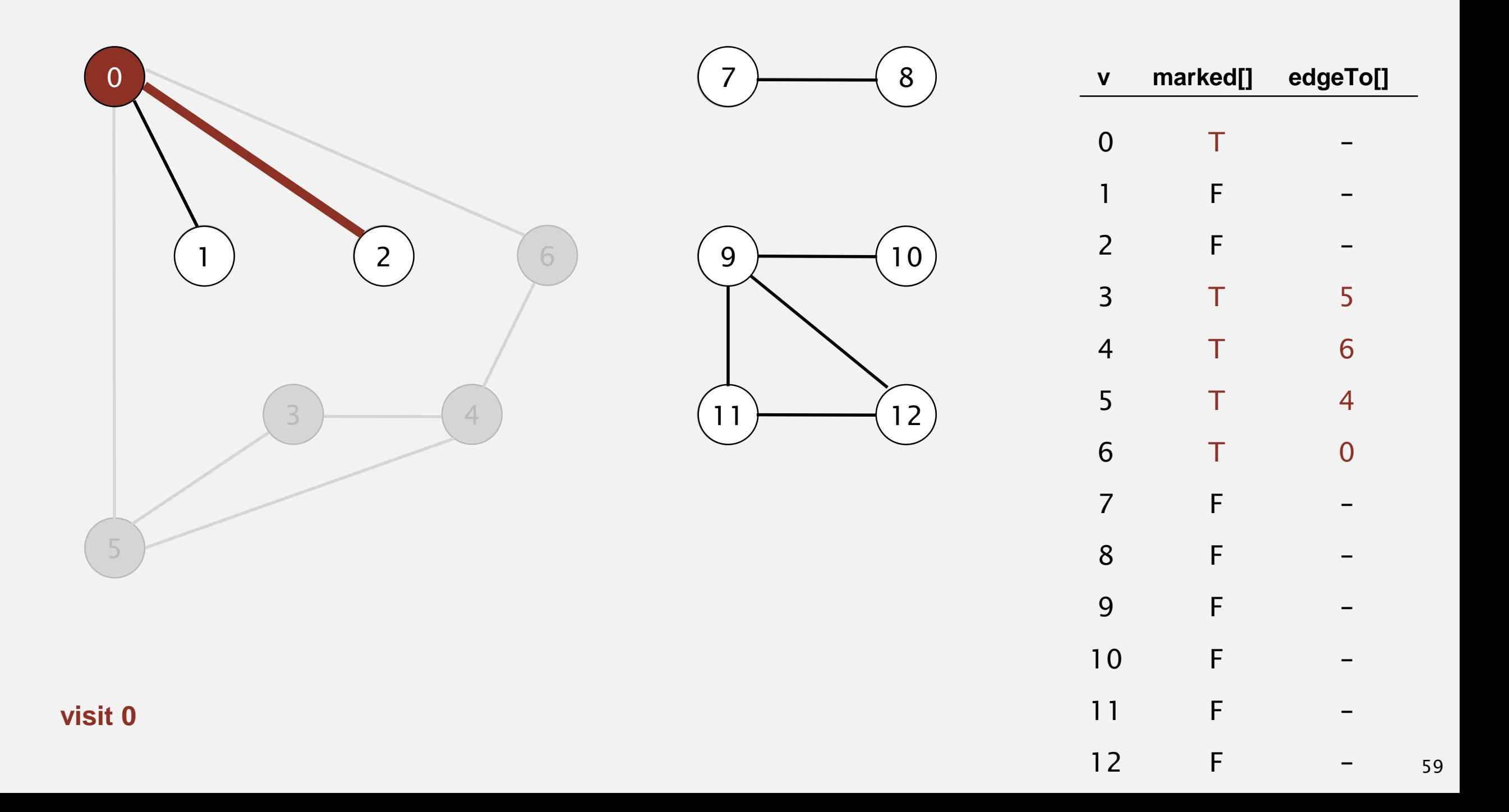

- ・Mark vertex *<sup>v</sup>* as visited.
- ・Recursively visit all unmarked vertices adjacent to *v*.

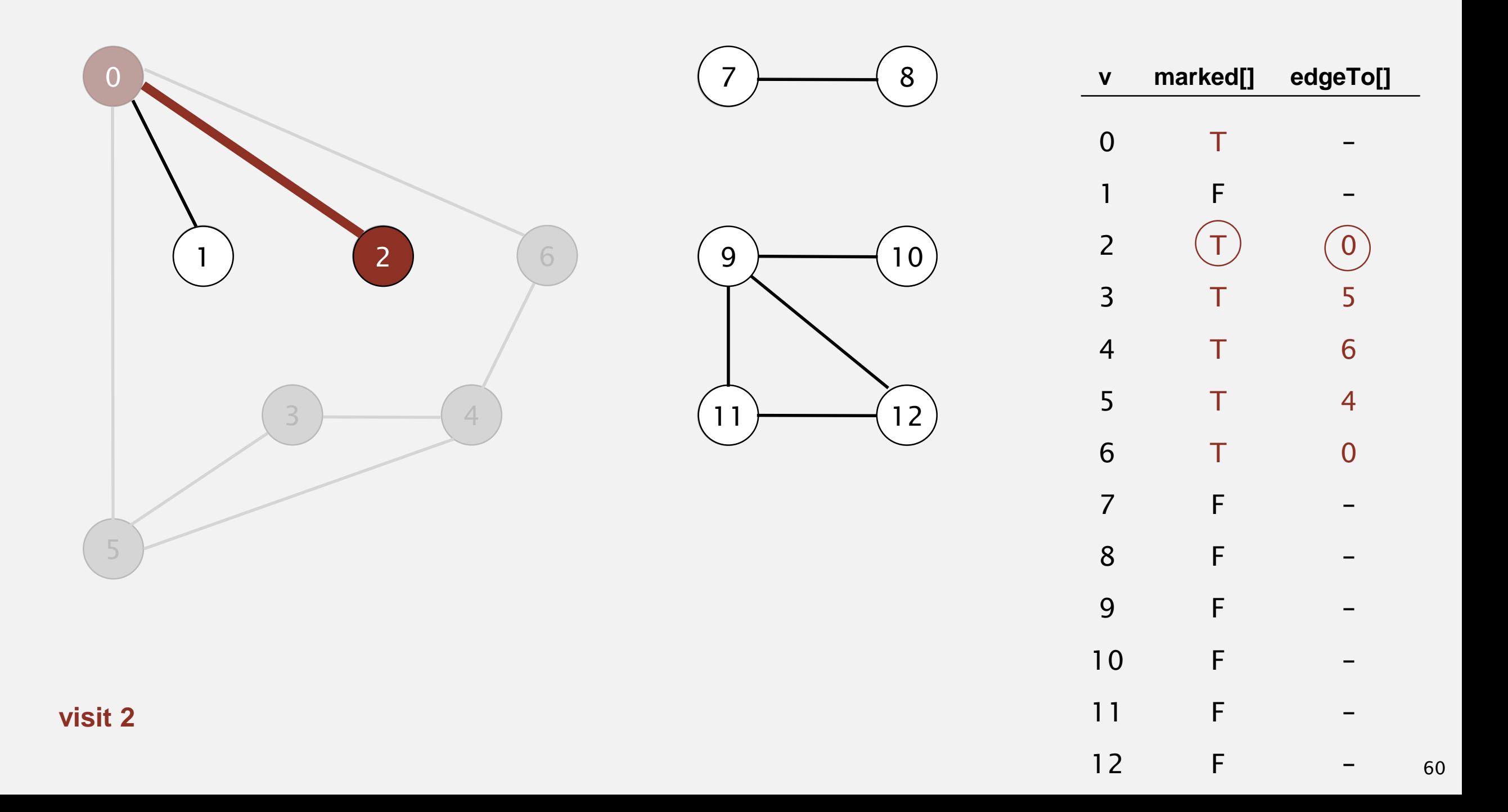

- ・Mark vertex *<sup>v</sup>* as visited.
- ・Recursively visit all unmarked vertices adjacent to *v*.

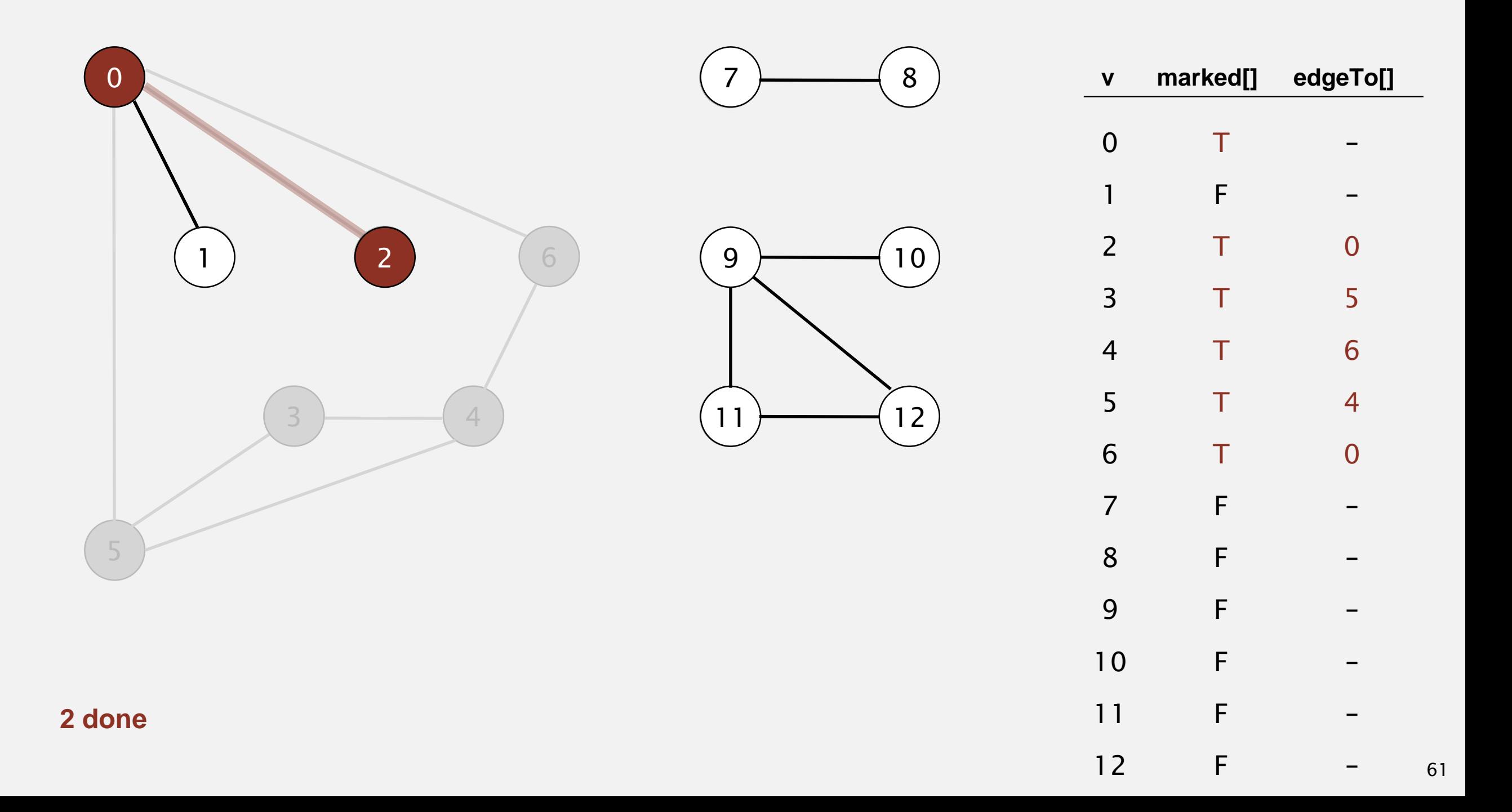

- ・Mark vertex *<sup>v</sup>* as visited.
- ・Recursively visit all unmarked vertices adjacent to *v*.

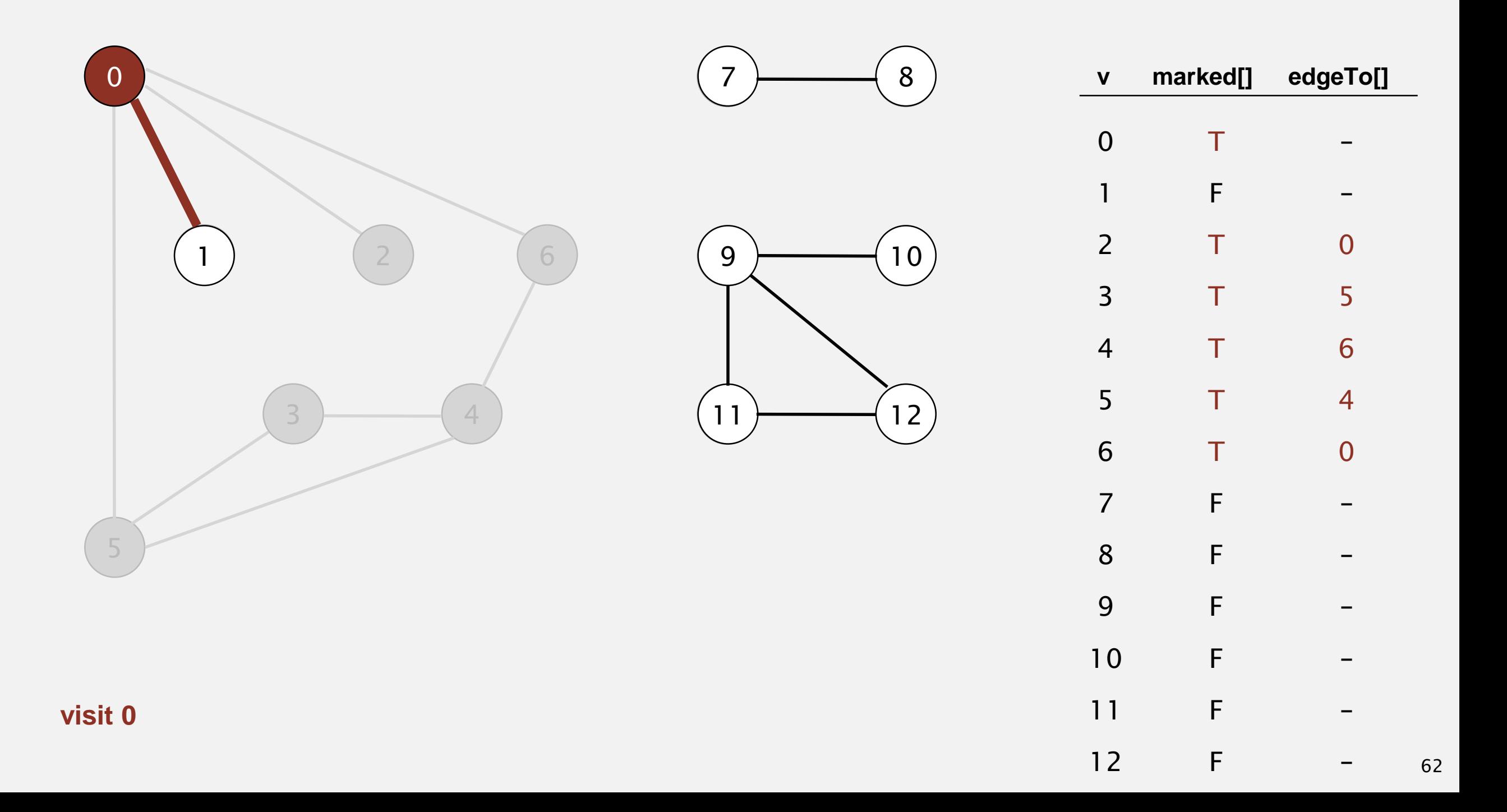

- ・Mark vertex *<sup>v</sup>* as visited.
- ・Recursively visit all unmarked vertices adjacent to *v*.

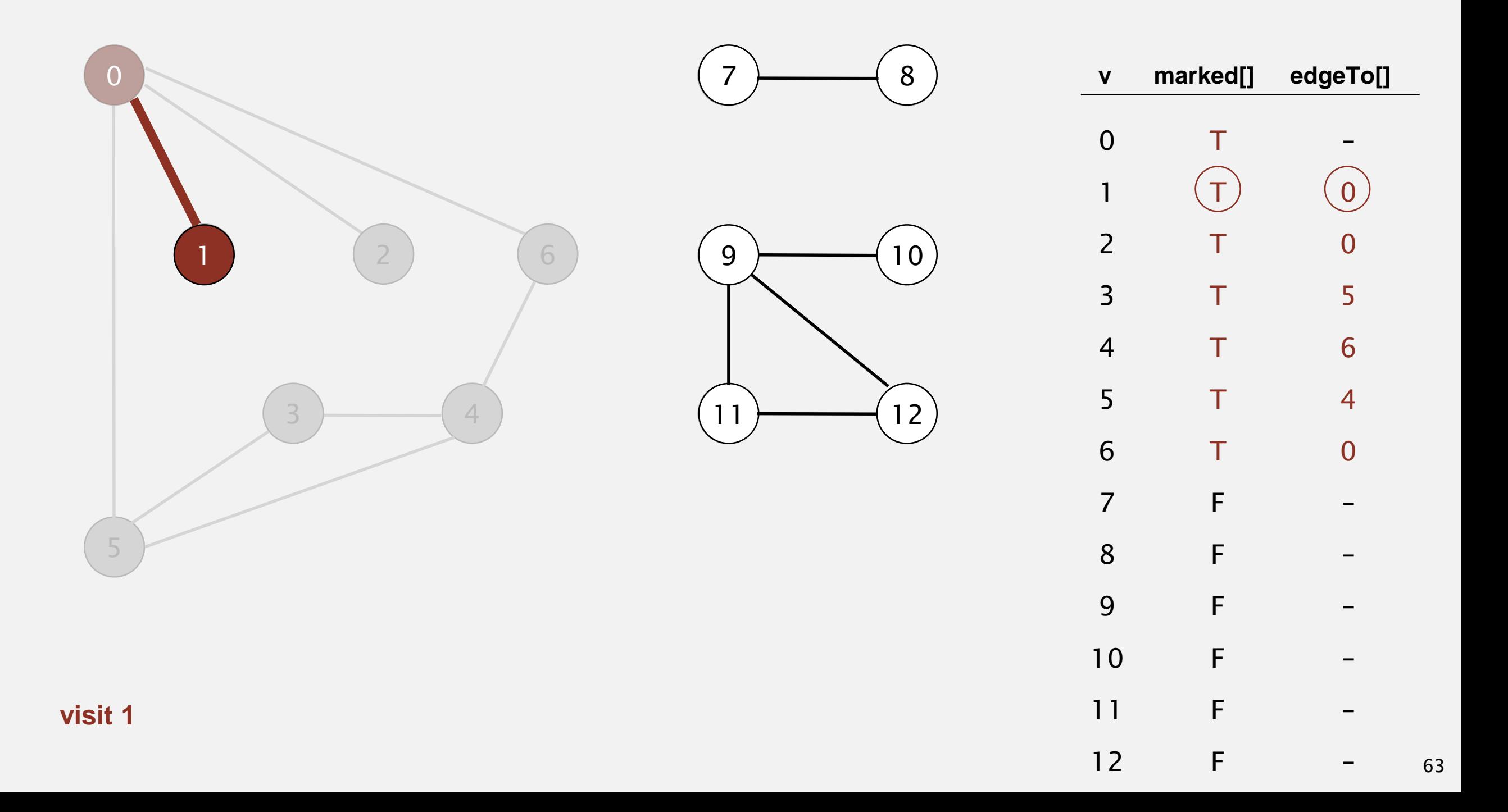

- ・Mark vertex *<sup>v</sup>* as visited.
- ・Recursively visit all unmarked vertices adjacent to *v*.

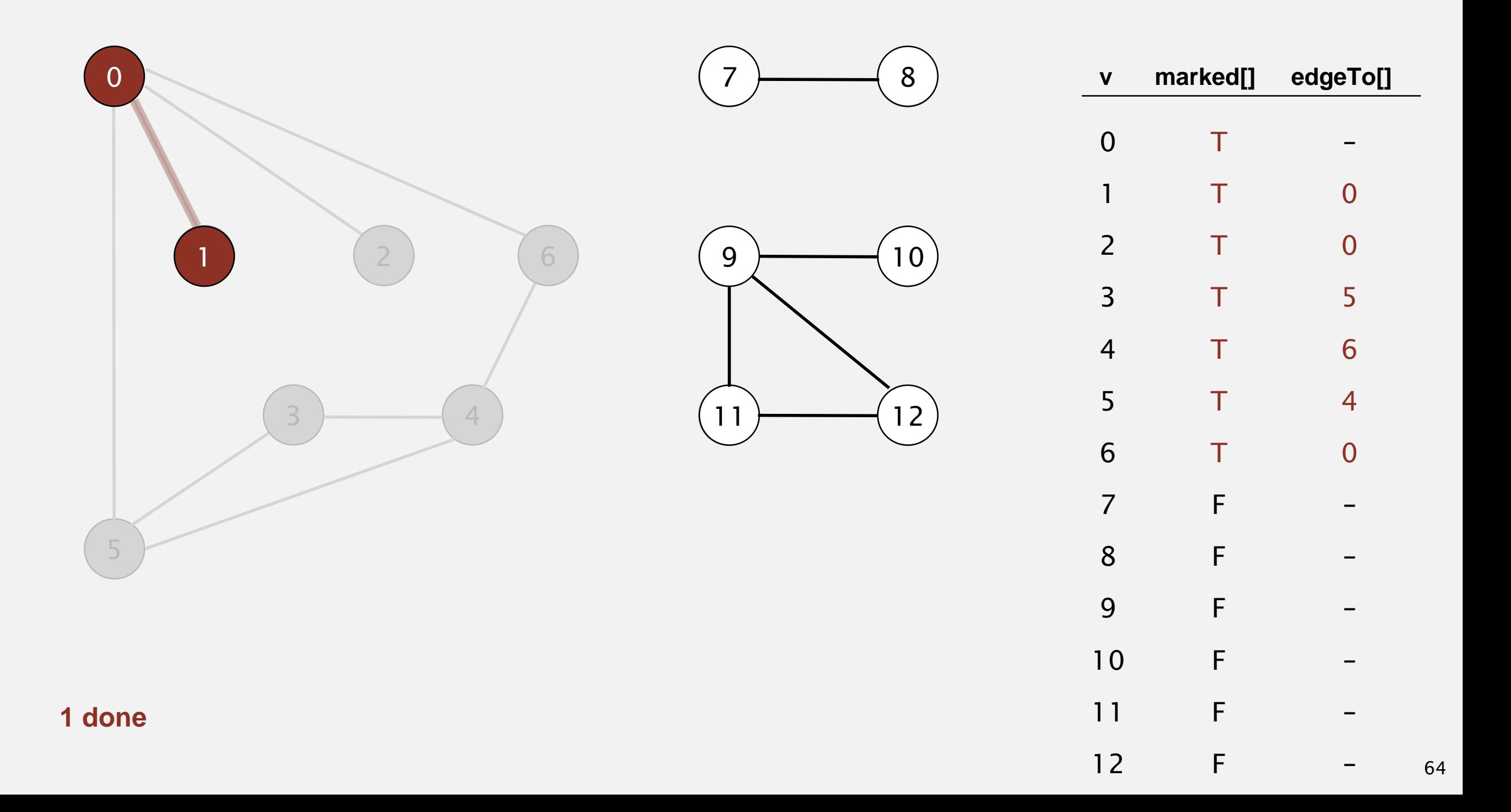

- ・Mark vertex *<sup>v</sup>* as visited.
- ・Recursively visit all unmarked vertices adjacent to *v*.

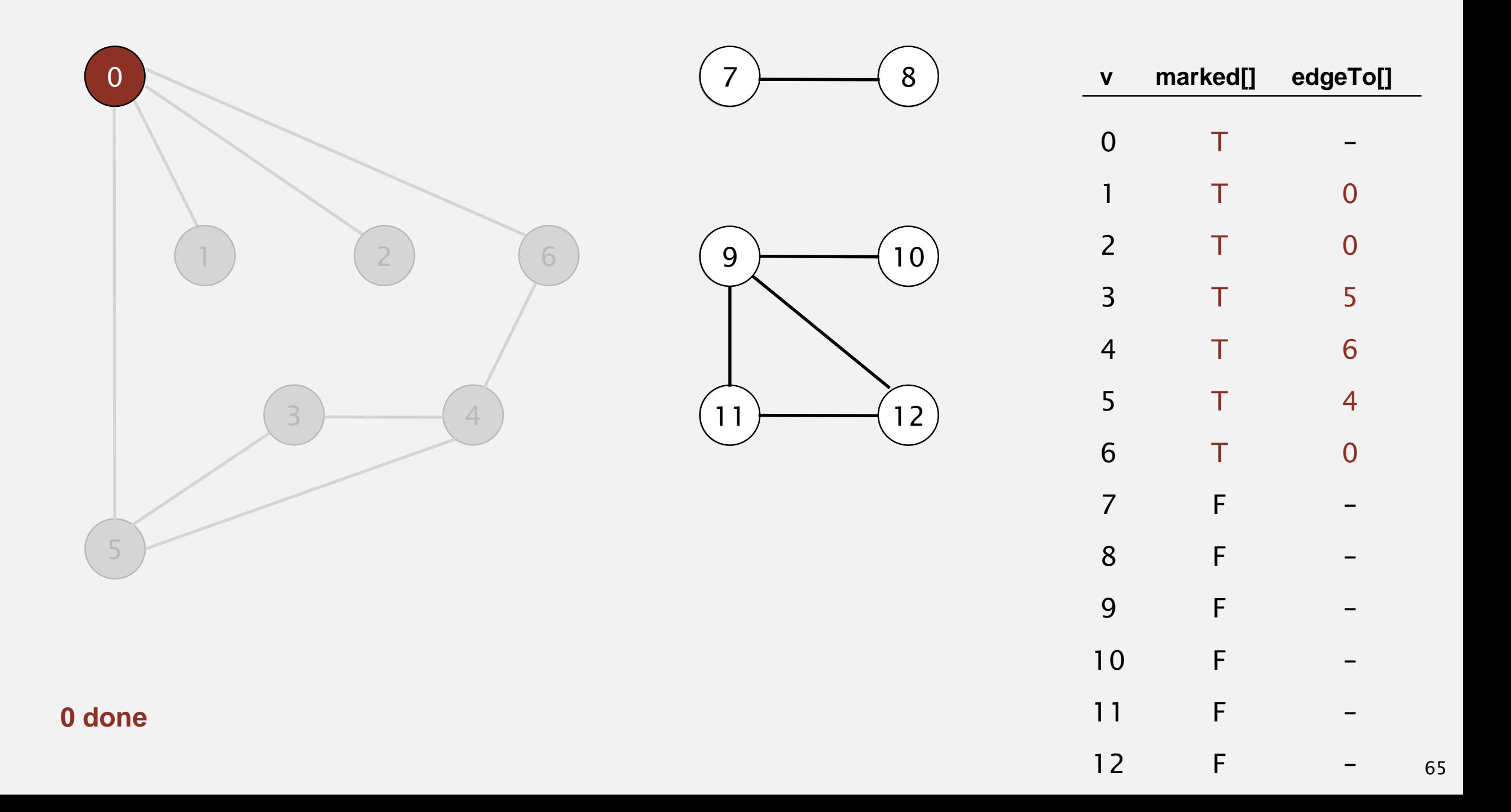

- ・Mark vertex *<sup>v</sup>* as visited.
- ・Recursively visit all unmarked vertices adjacent to *v*.

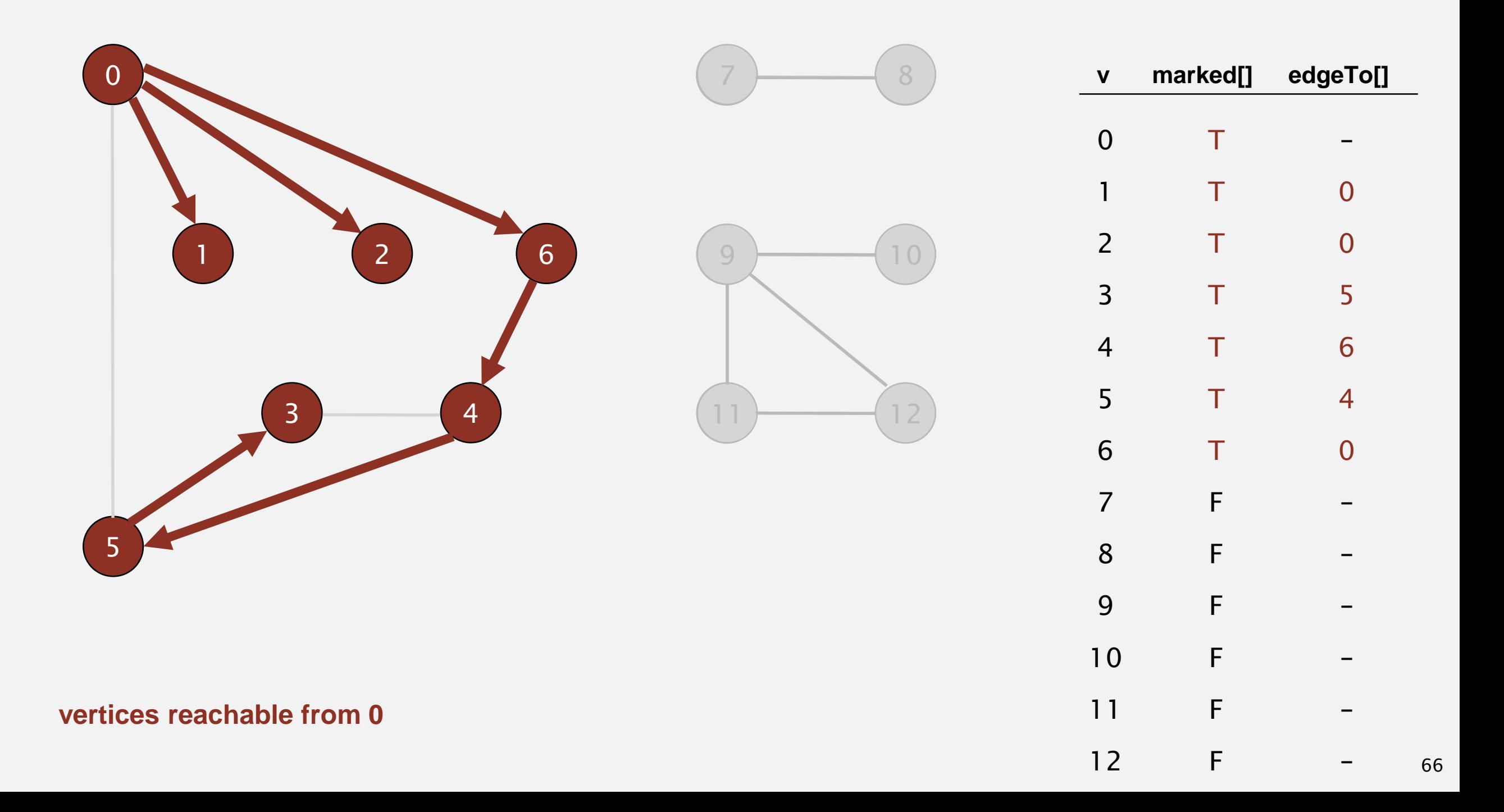

Proposition. DFS marks all vertices connected to *s* in time proportional to the sum of their degrees (plus time to initialize the marked[] array).

### Pf. [correctness]

- **T** If  $w$  marked, then  $w$  connected to  $s$  (why?)
- ・If *<sup>w</sup>* connected to *s*, then *<sup>w</sup>* marked. (if *w* unmarked, then consider last edge on a path from *s* to *w* that goes from a marked vertex to an unmarked one).

### Pf. [running time]

Each vertex connected to *s* is visited once.

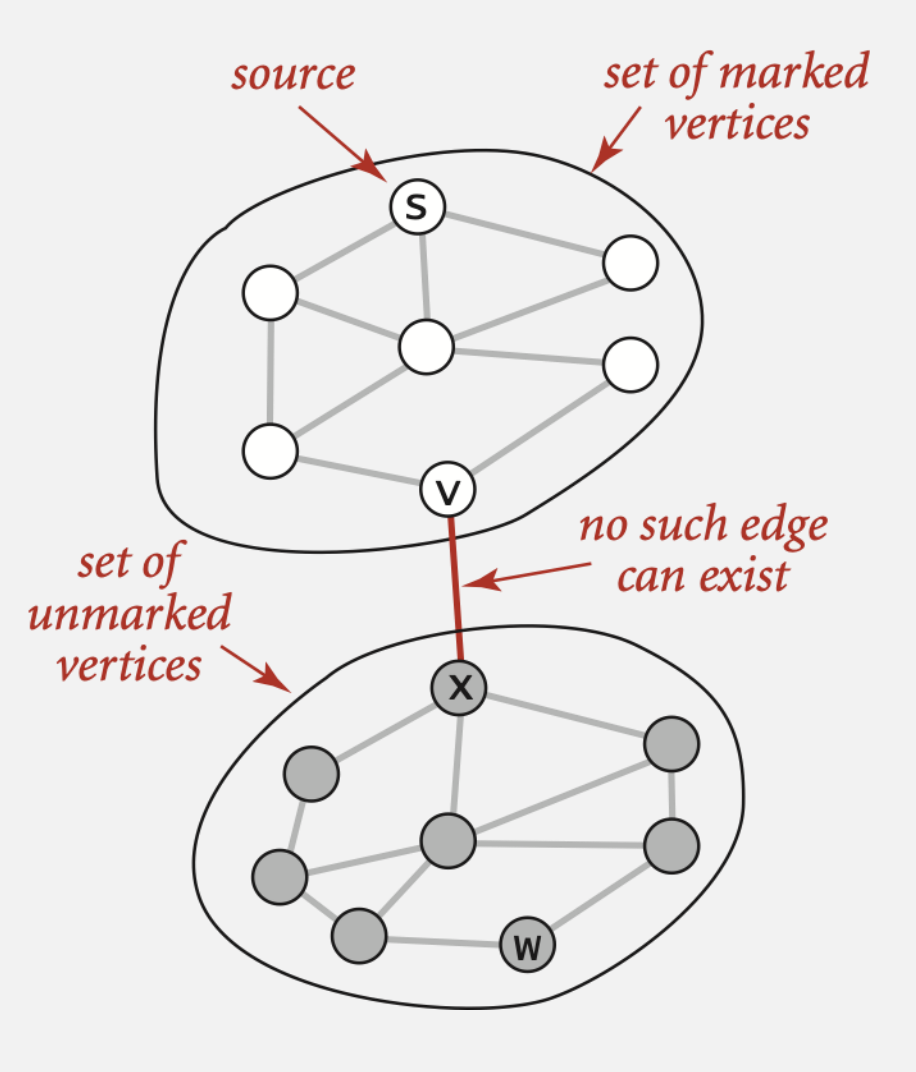

### Depth-first search: properties

Proposition. After DFS, can check if vertex *v* is connected to *s* in constant time and can find *v–s* path (if one exists) in time proportional to its length.

Pf. edgeTo[] is parent-link representation of a tree rooted at vertex s.

```
public boolean hasPathTo(int v)
{ return marked[v]; }
public Iterable<Integer> pathTo(int v)
\{if (!hasPathTo(v)) return null;
  Stack<Integer> path = new tack<Integer>();
  for (int x = v; x == s; x = edgeTo[x])path.push(x);
   path.push(s);
   return path;
```
}

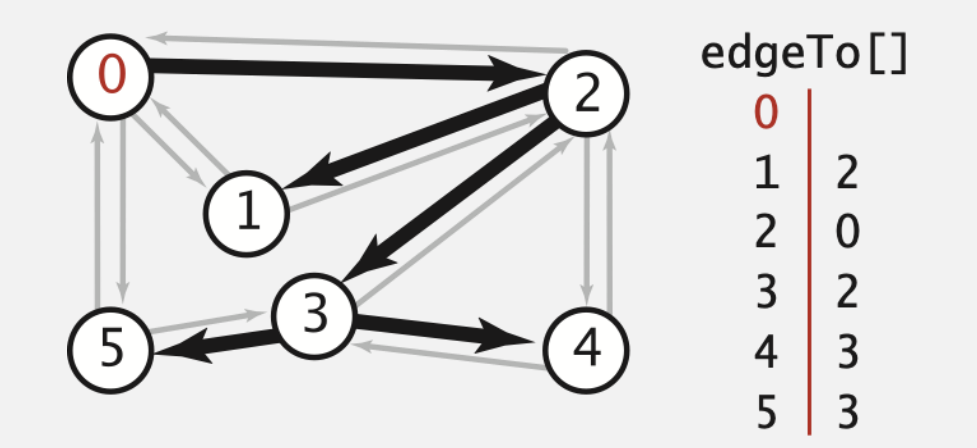

## UNDIRECTED GRAPHS

# Algorithms

‣ *breadth-first search*

‣ *connected components*

‣ *depth-first search*

‣ *introduction*

‣ *challenges*

graph A.

ROBERT SEDGEWICK | KEVIN WAYNE

**<http://algs4.cs.princeton.edu>**

Repeat until queue is empty:

- ・Remove vertex *v* from queue.
- $\blacksquare$  Add to queue all unmarked vertices adjacent to  $v$  and mark them.

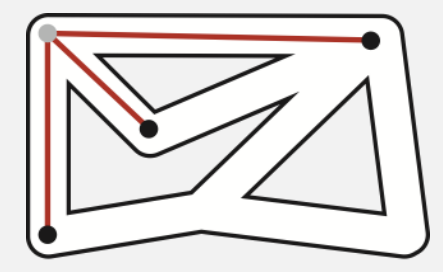

**BFS (from source vertex s)**

**Put s onto a FIFO queue, and mark s as visited.**

**Repeat until the queue is empty:**

- **- remove the least recently added vertex v**
- **- add each of v's unvisited neighbors to the queue,**

**and mark them as visited.**

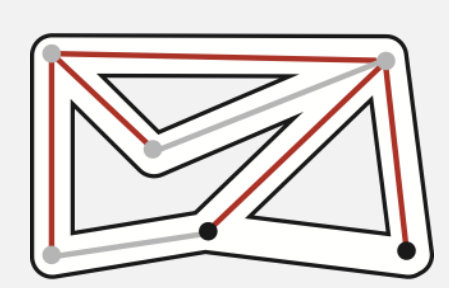

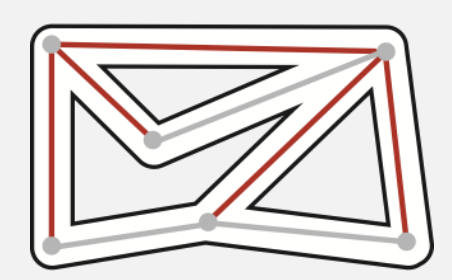

### Breadth-first search: Java implementation

 $\sim$ 

```
public class BreadthFirstPaths
{
   private boolean[] marked;
   private int[] edgeTo;
   private int[] distTo;
   …
   private void bfs(Graph G, int s) {
      Queue<Integer> q = new Queue<Integer>();
      q.enqueue(s);
      marked[s] = true;distTo[s] = 0;while (!q.isEmpty()) {
         int v = q. dequeue();
         for (int w : G.add(v)) {
            if (!marked[w]) {
               q.enqueue(w);
               market[v] = true;edgeTo[w] = v;distTo[w] = distTo[v] + 1;}
         }
      }
   }
                                                            initialize FIFO queue of 
                                                            vertices to explore
                                                            found new vertex w
                                                            via edge v-w
```
Repeat until queue is empty:

**-** Remove vertex *v* from queue.

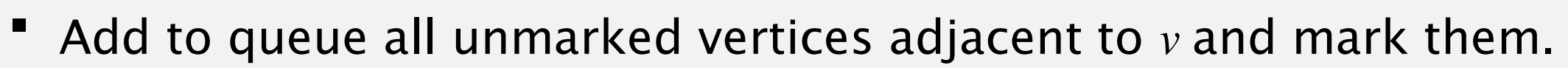

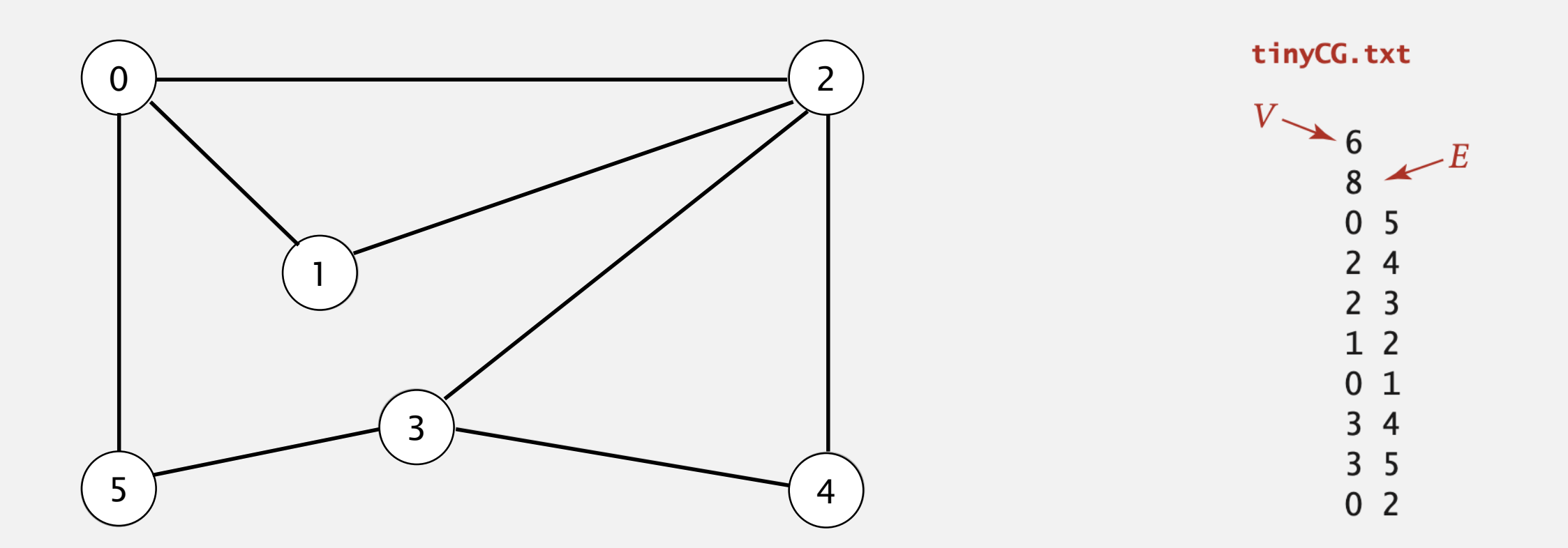

- ・Remove vertex *v* from queue.
- $\blacksquare$  Add to queue all unmarked vertices adjacent to  $v$  and mark them.

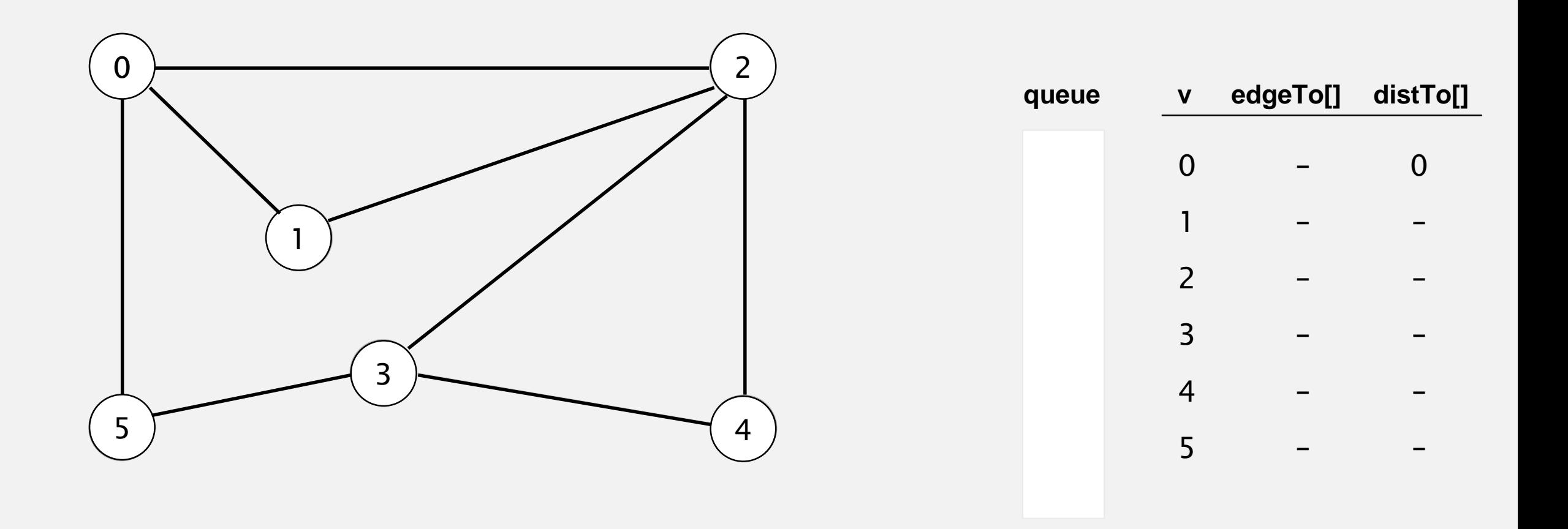

- **-** Remove vertex *v* from queue.
- $\blacksquare$  Add to queue all unmarked vertices adjacent to  $v$  and mark them.

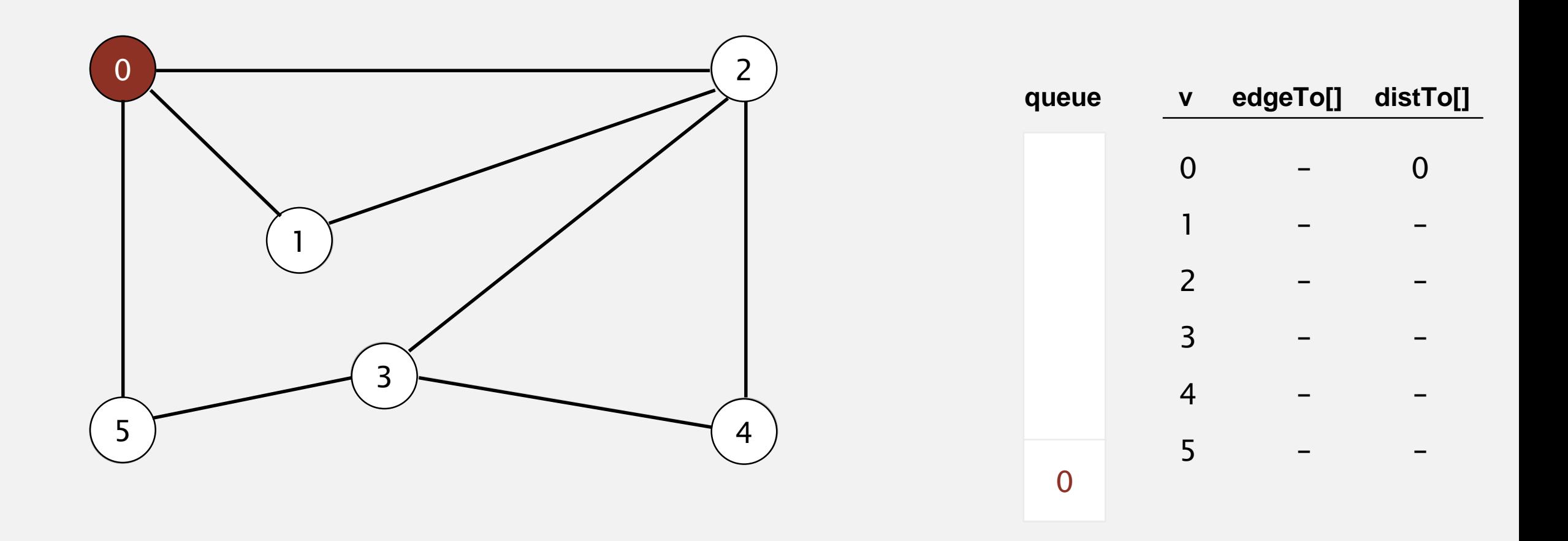

- **-** Remove vertex *v* from queue.
- $\blacksquare$  Add to queue all unmarked vertices adjacent to  $v$  and mark them.

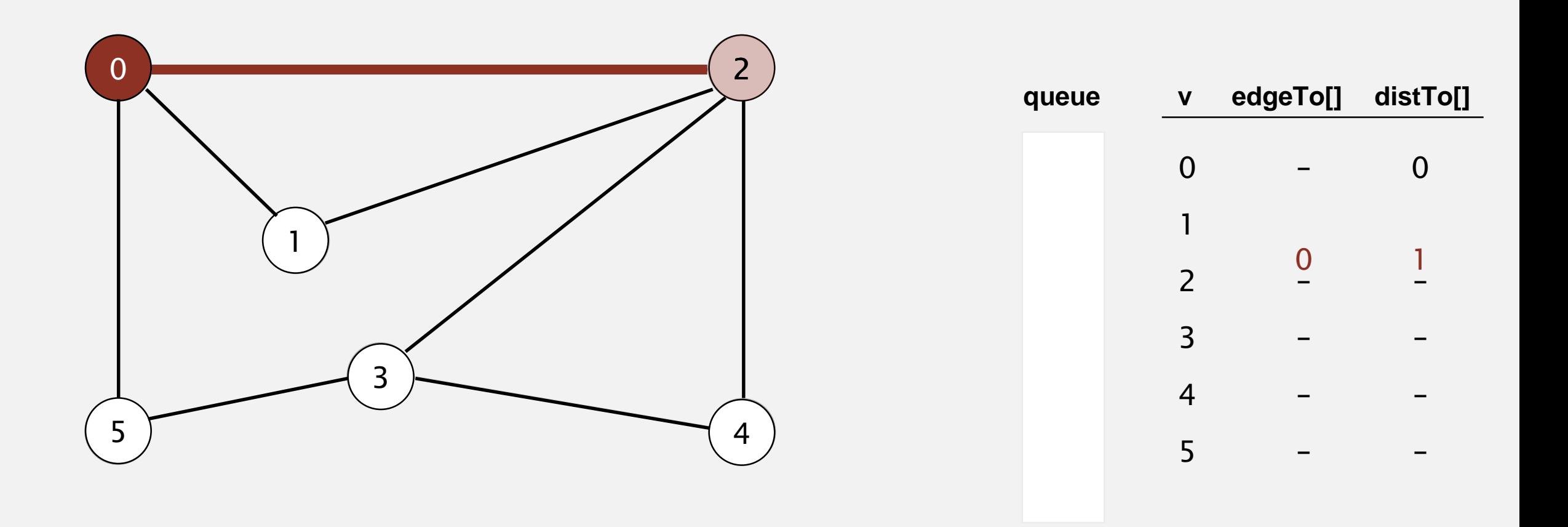

- **-** Remove vertex *v* from queue.
- $\blacksquare$  Add to queue all unmarked vertices adjacent to  $v$  and mark them.

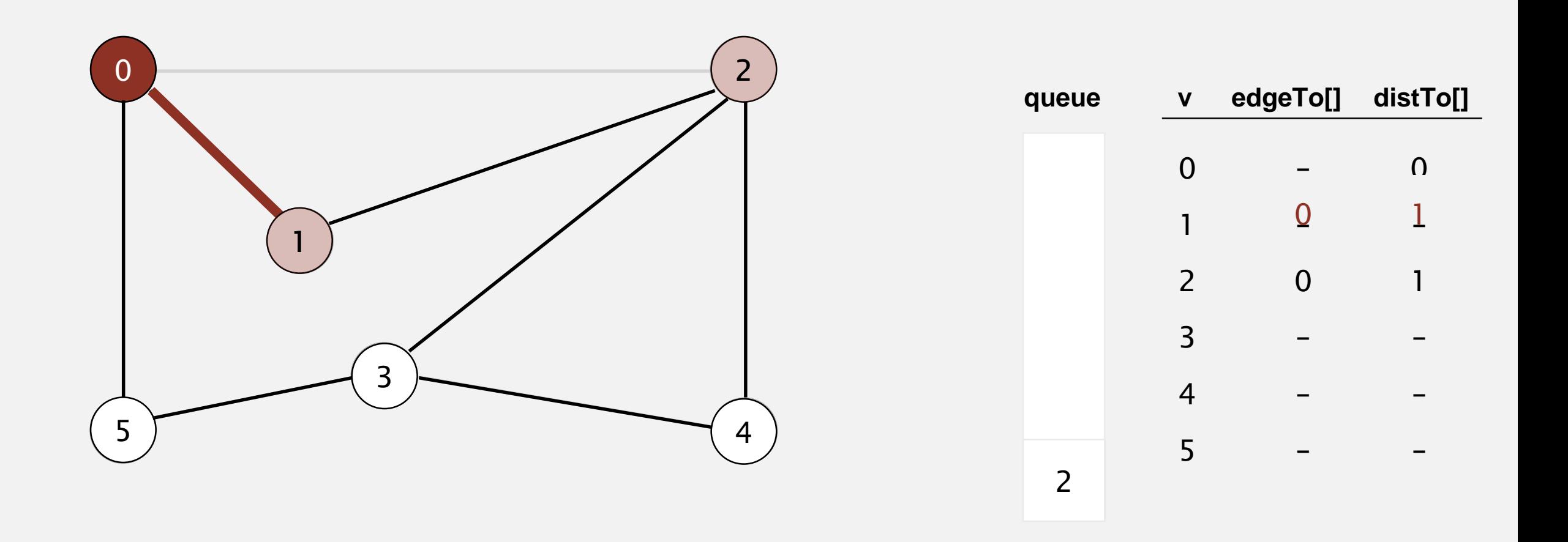

- **-** Remove vertex *v* from queue.
- $\blacksquare$  Add to queue all unmarked vertices adjacent to  $v$  and mark them.

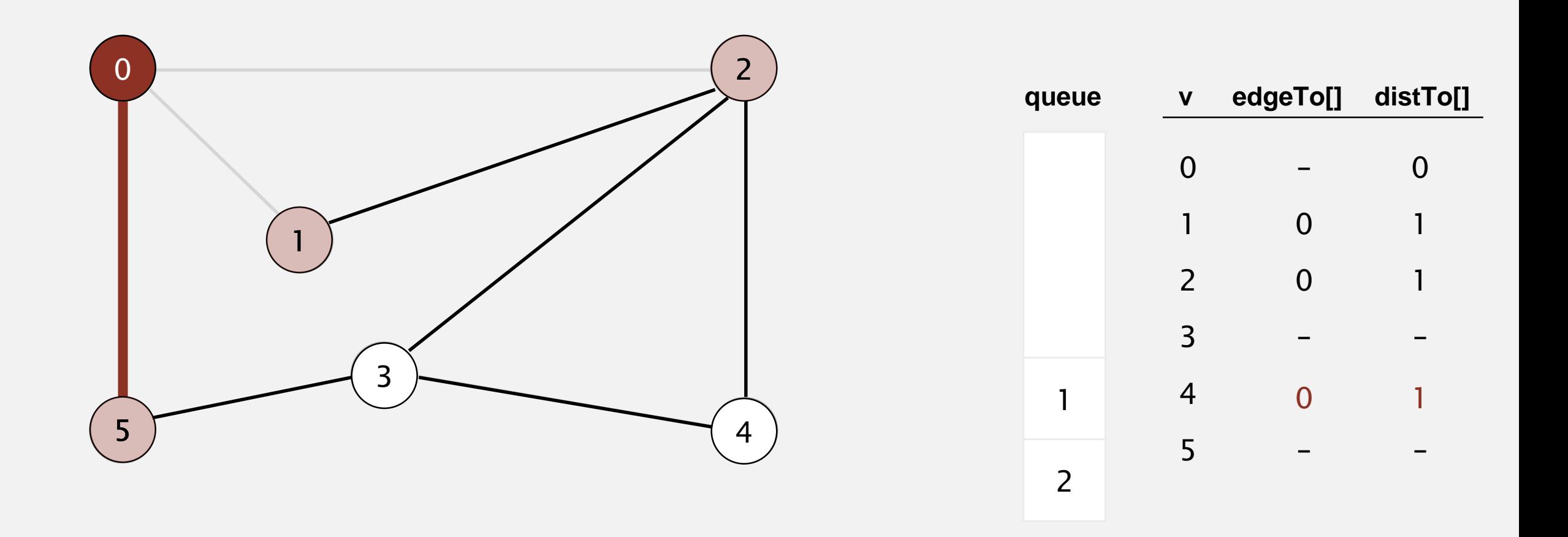

- **-** Remove vertex *v* from queue.
- $\blacksquare$  Add to queue all unmarked vertices adjacent to  $v$  and mark them.

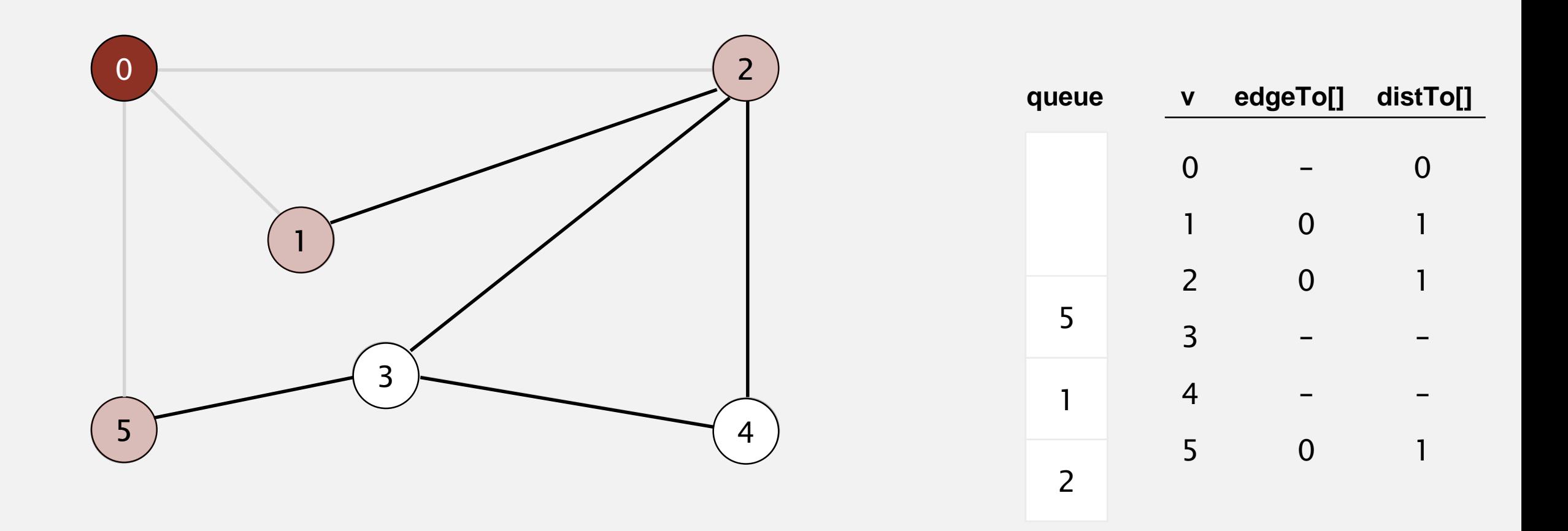

- **-** Remove vertex *v* from queue.
- $\blacksquare$  Add to queue all unmarked vertices adjacent to  $v$  and mark them.

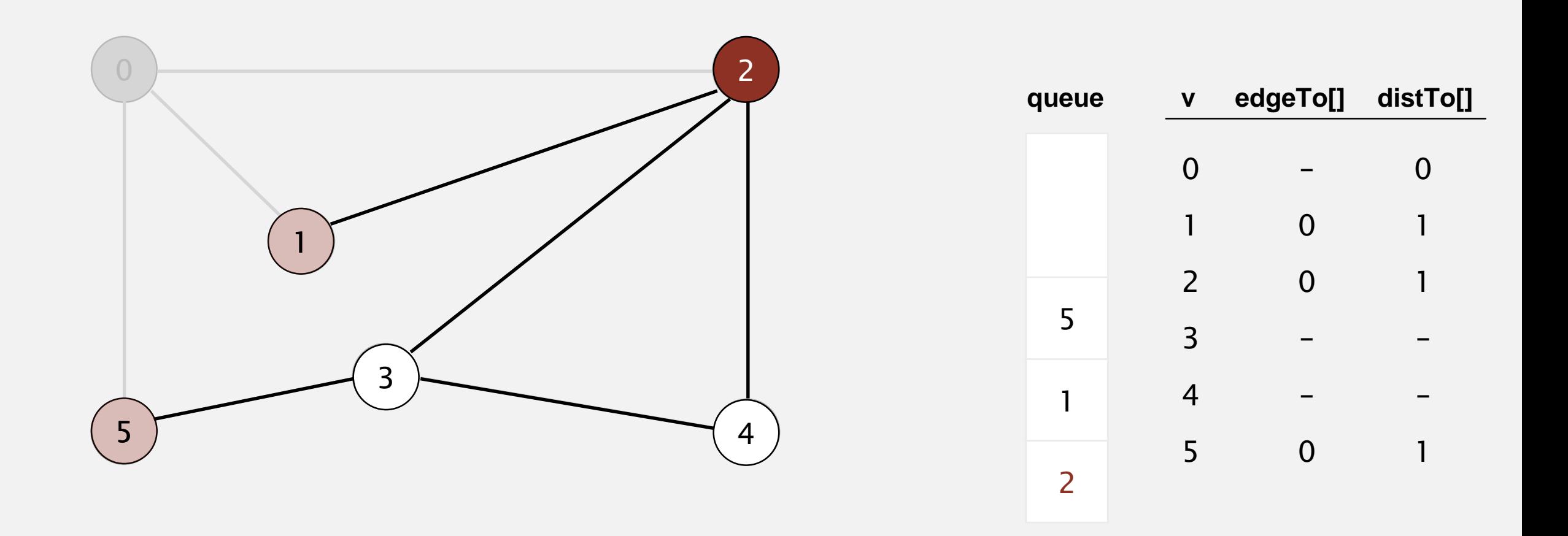

- **-** Remove vertex *v* from queue.
- $\blacksquare$  Add to queue all unmarked vertices adjacent to  $v$  and mark them.

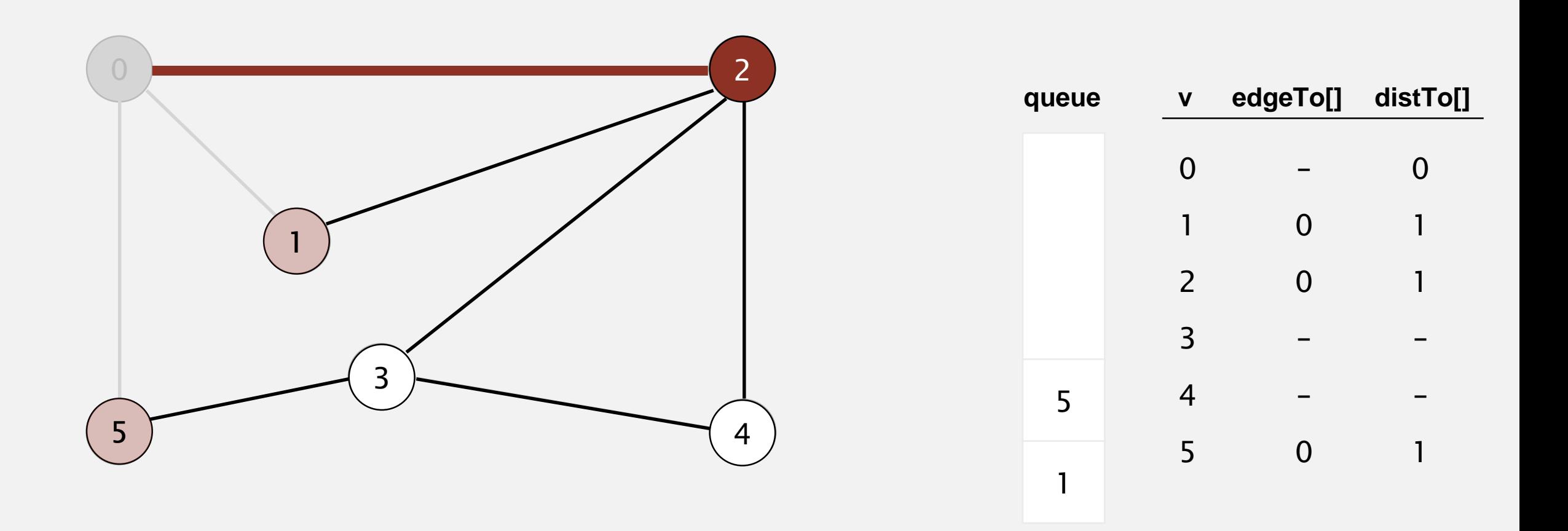

- **-** Remove vertex *v* from queue.
- $\blacksquare$  Add to queue all unmarked vertices adjacent to  $v$  and mark them.

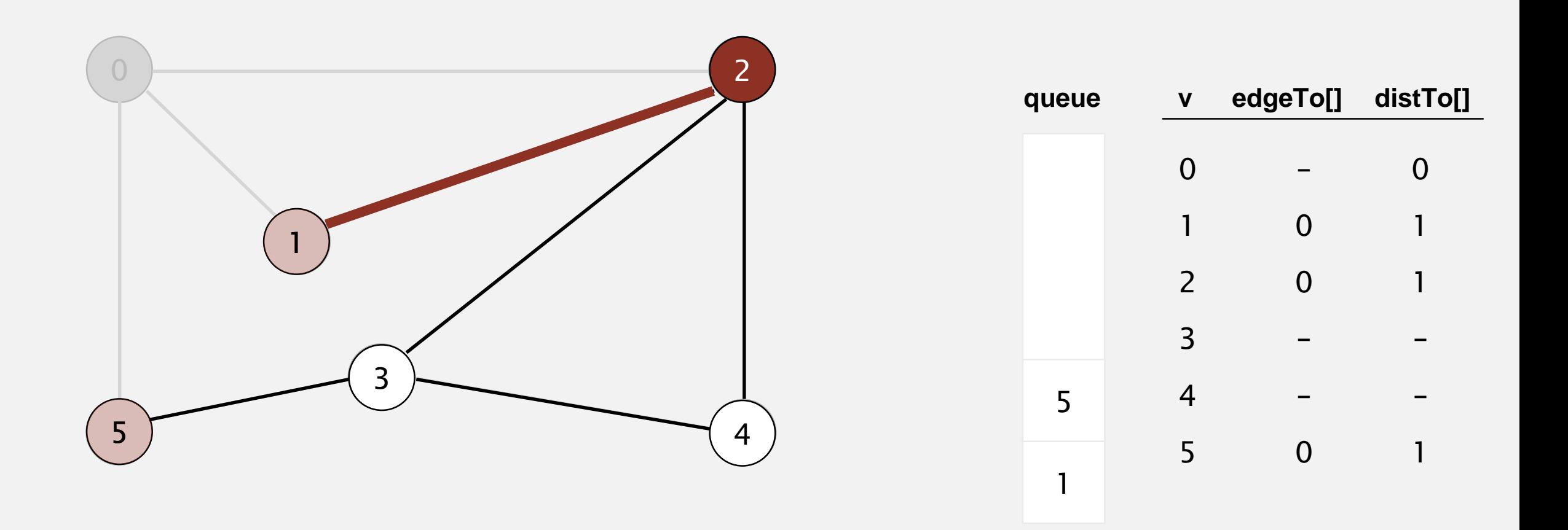

- **-** Remove vertex *v* from queue.
- $\blacksquare$  Add to queue all unmarked vertices adjacent to  $v$  and mark them.

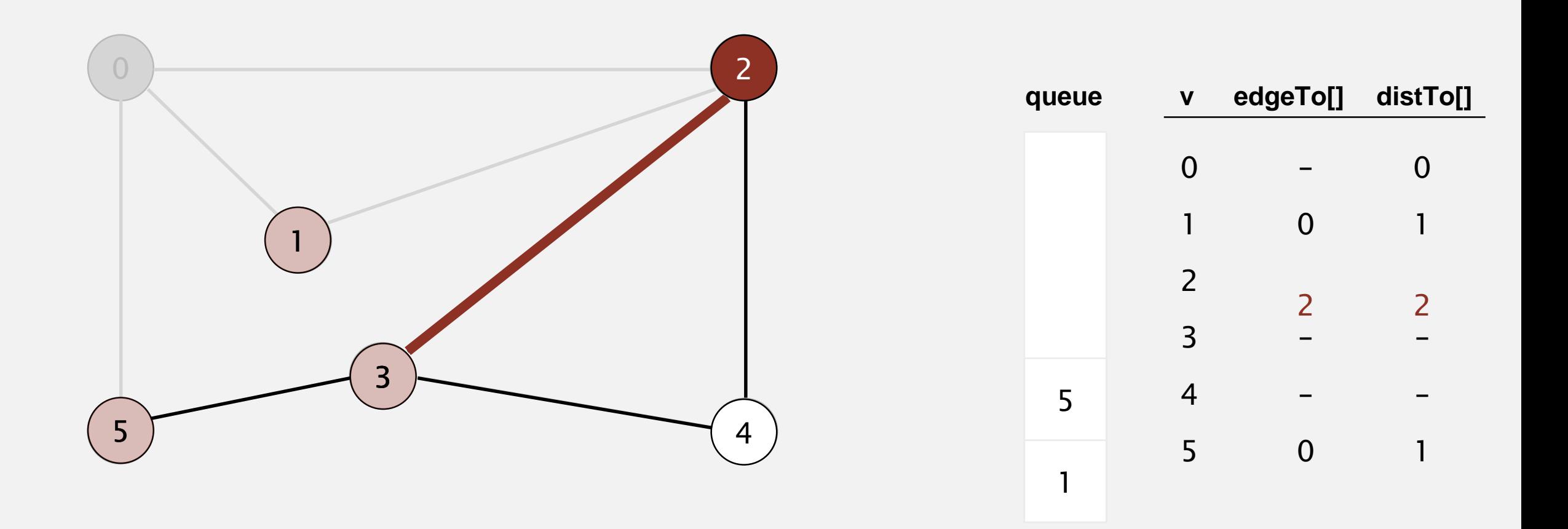

- **-** Remove vertex *v* from queue.
- $\blacksquare$  Add to queue all unmarked vertices adjacent to  $v$  and mark them.

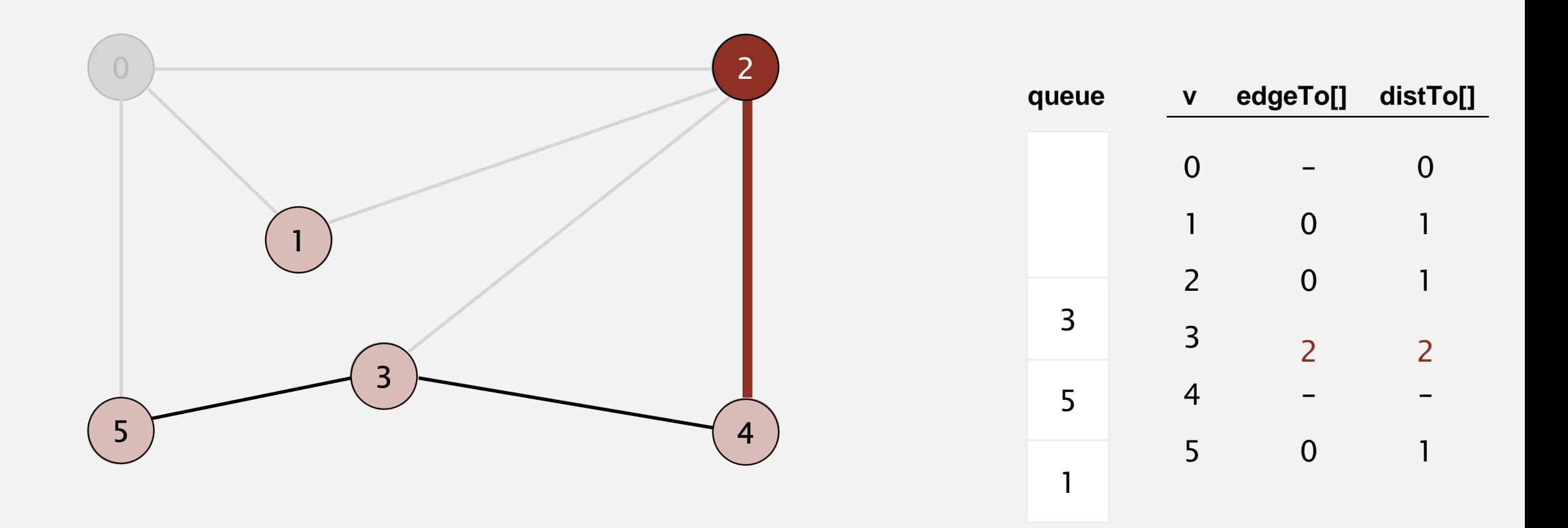

- ・Remove vertex *v* from queue.
- $\blacksquare$  Add to queue all unmarked vertices adjacent to  $v$  and mark them.

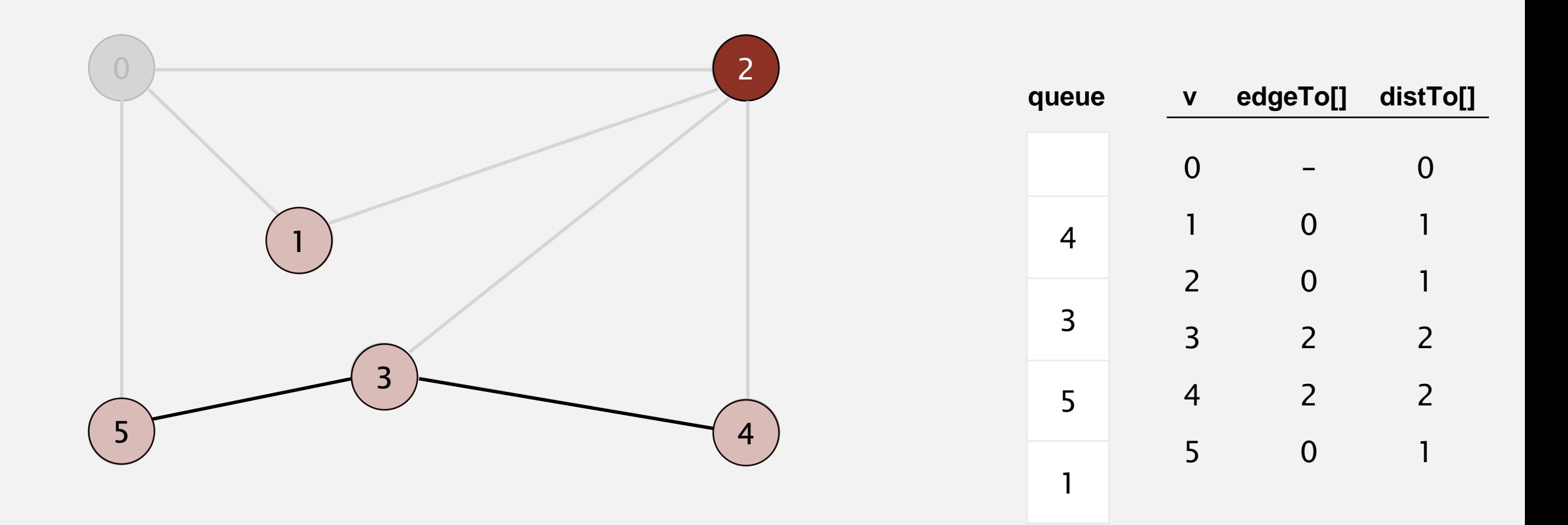

- ・Remove vertex *v* from queue.
- $\blacksquare$  Add to queue all unmarked vertices adjacent to  $v$  and mark them.

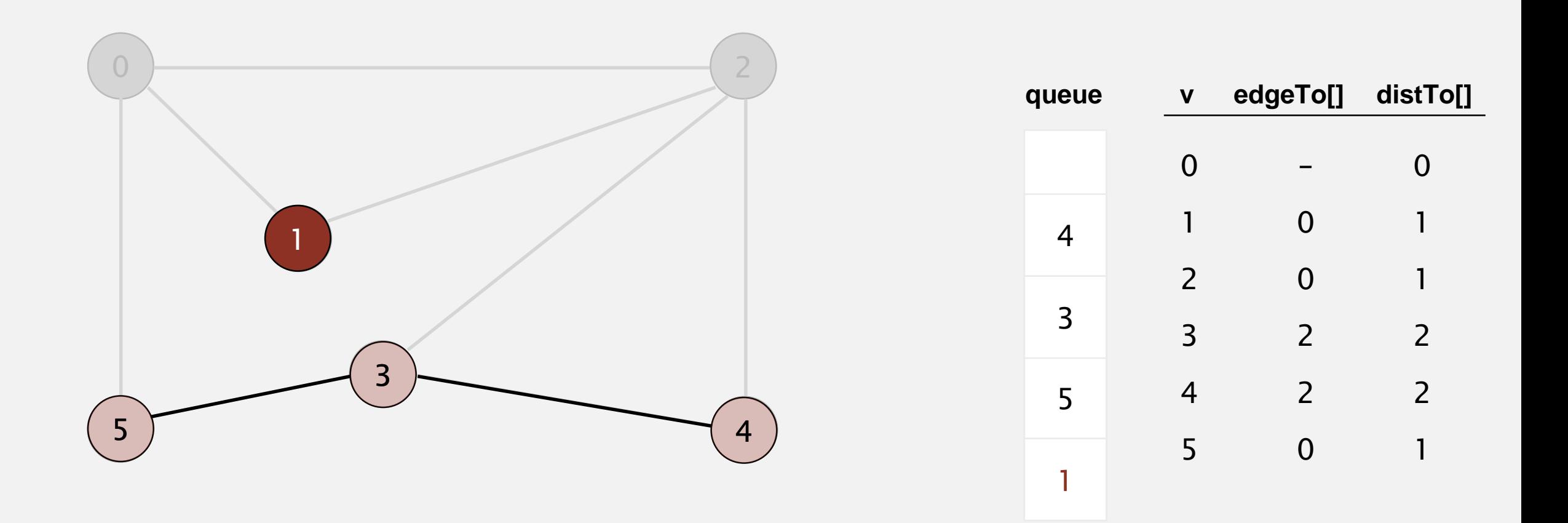
- **-** Remove vertex *v* from queue.
- $\blacksquare$  Add to queue all unmarked vertices adjacent to  $v$  and mark them.

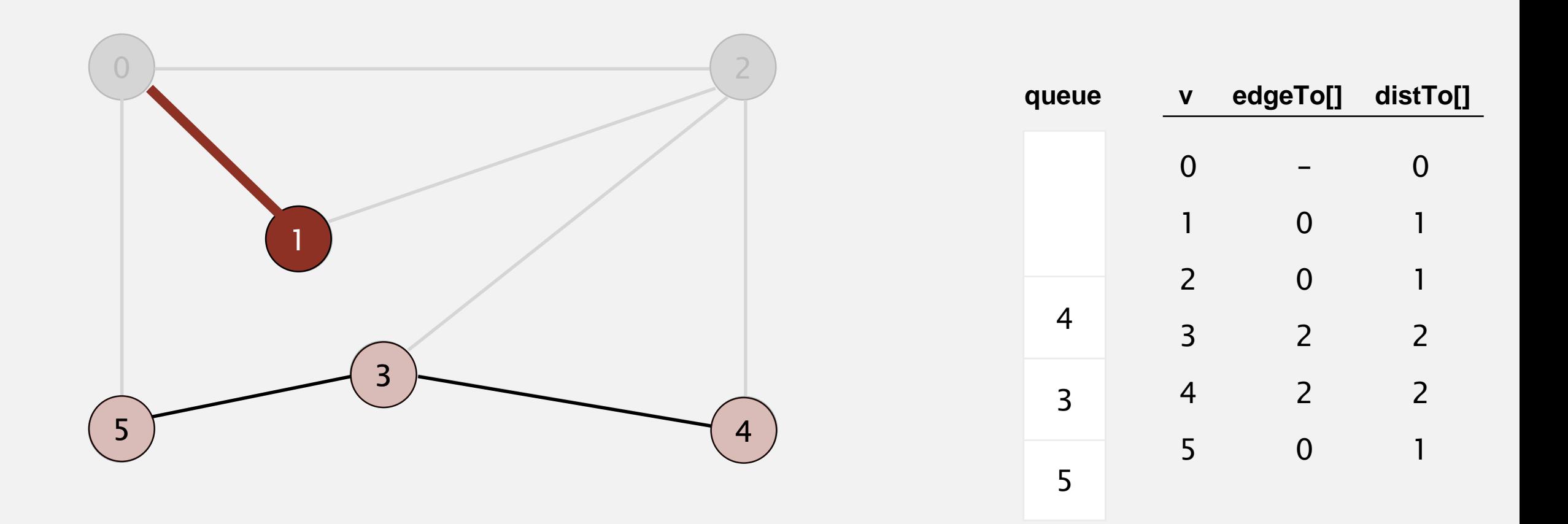

- ・Remove vertex *v* from queue.
- $\blacksquare$  Add to queue all unmarked vertices adjacent to  $v$  and mark them.

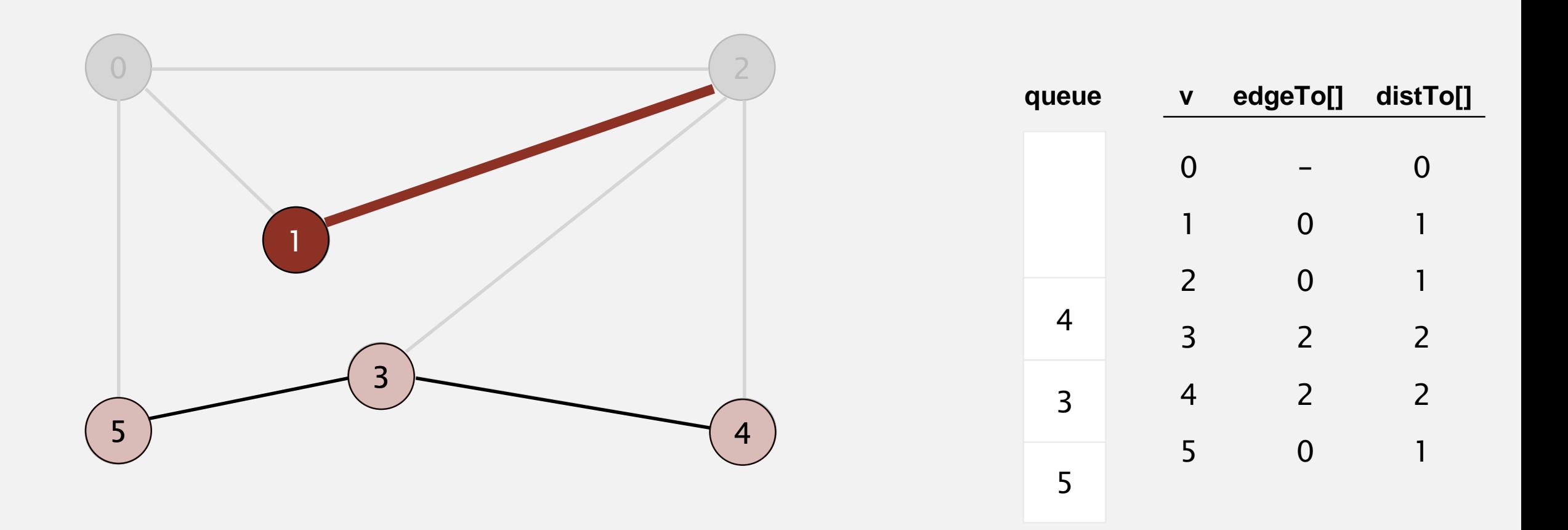

- ・Remove vertex *v* from queue.
- $\blacksquare$  Add to queue all unmarked vertices adjacent to  $v$  and mark them.

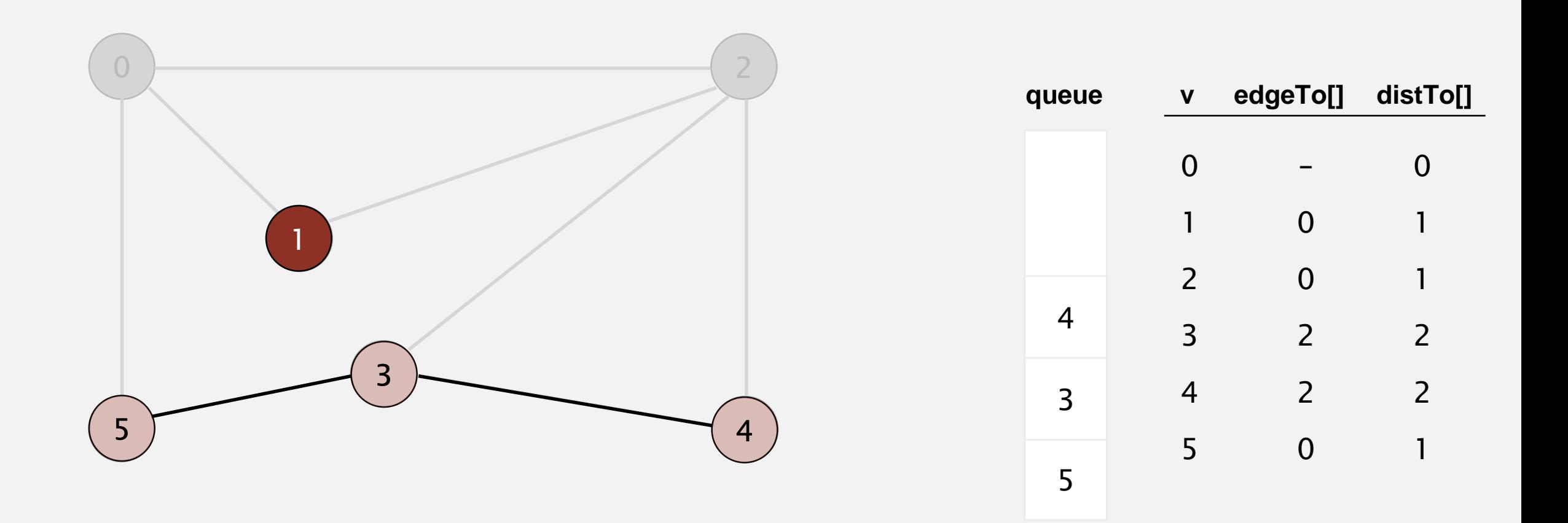

- **-** Remove vertex *v* from queue.
- $\blacksquare$  Add to queue all unmarked vertices adjacent to  $v$  and mark them.

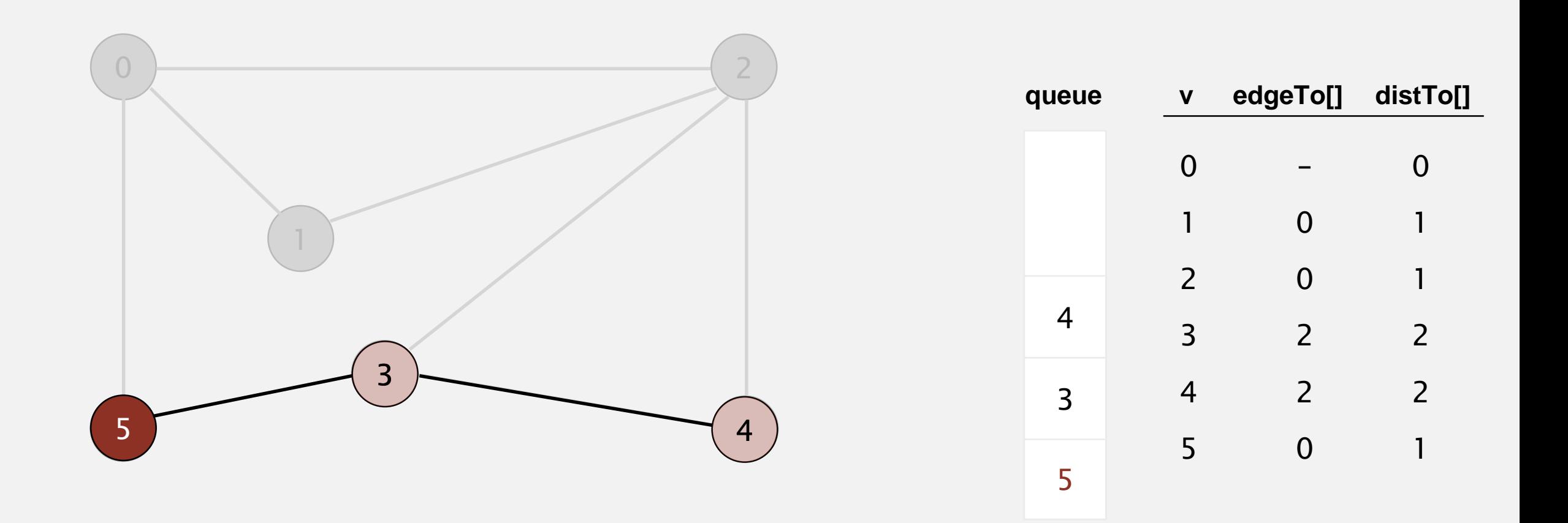

- **-** Remove vertex *v* from queue.
- $\blacksquare$  Add to queue all unmarked vertices adjacent to  $v$  and mark them.

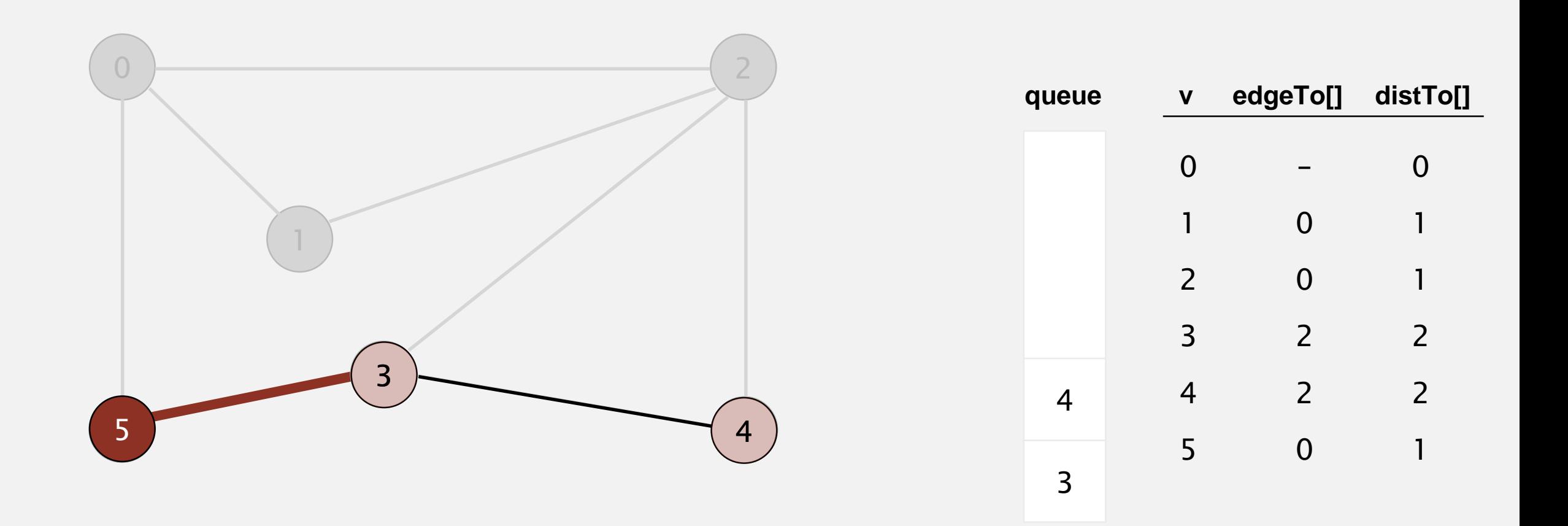

- ・Remove vertex *v* from queue.
- $\blacksquare$  Add to queue all unmarked vertices adjacent to  $v$  and mark them.

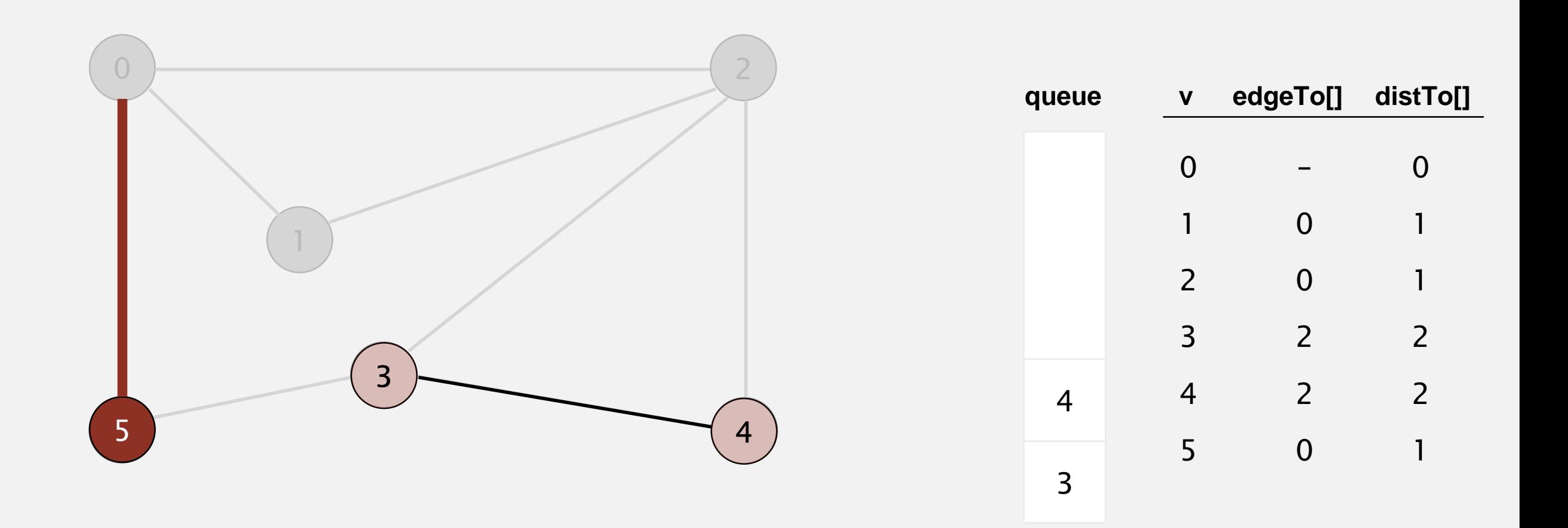

- ・Remove vertex *v* from queue.
- $\blacksquare$  Add to queue all unmarked vertices adjacent to  $v$  and mark them.

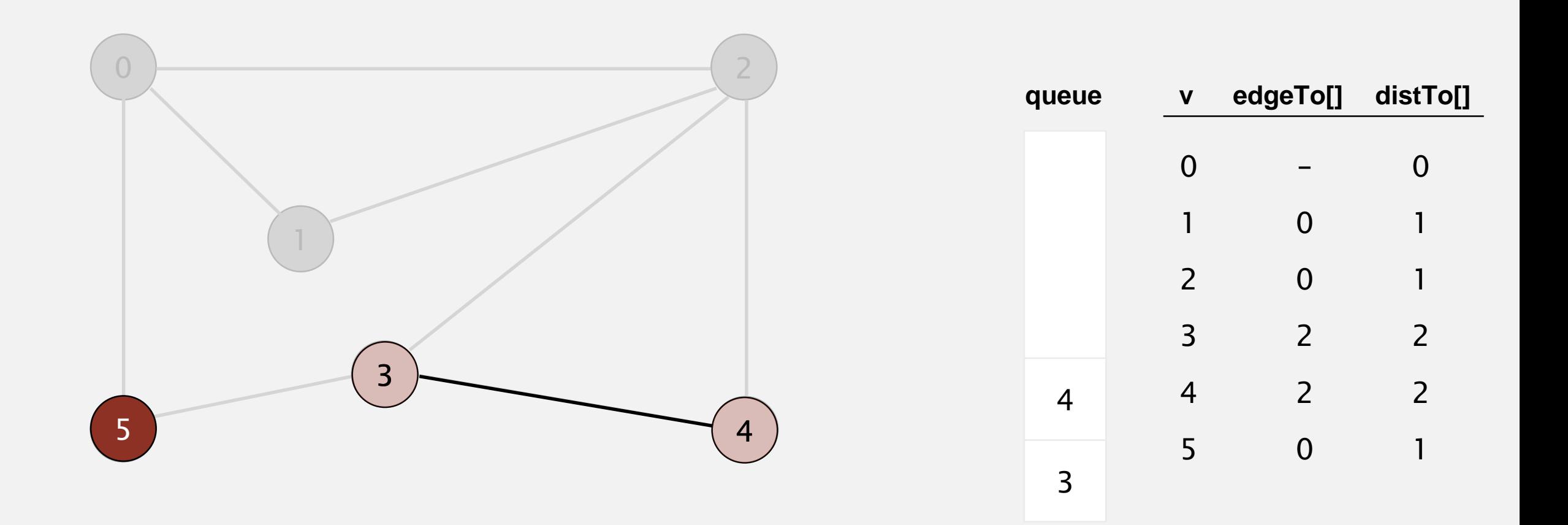

- ・Remove vertex *v* from queue.
- $\blacksquare$  Add to queue all unmarked vertices adjacent to  $v$  and mark them.

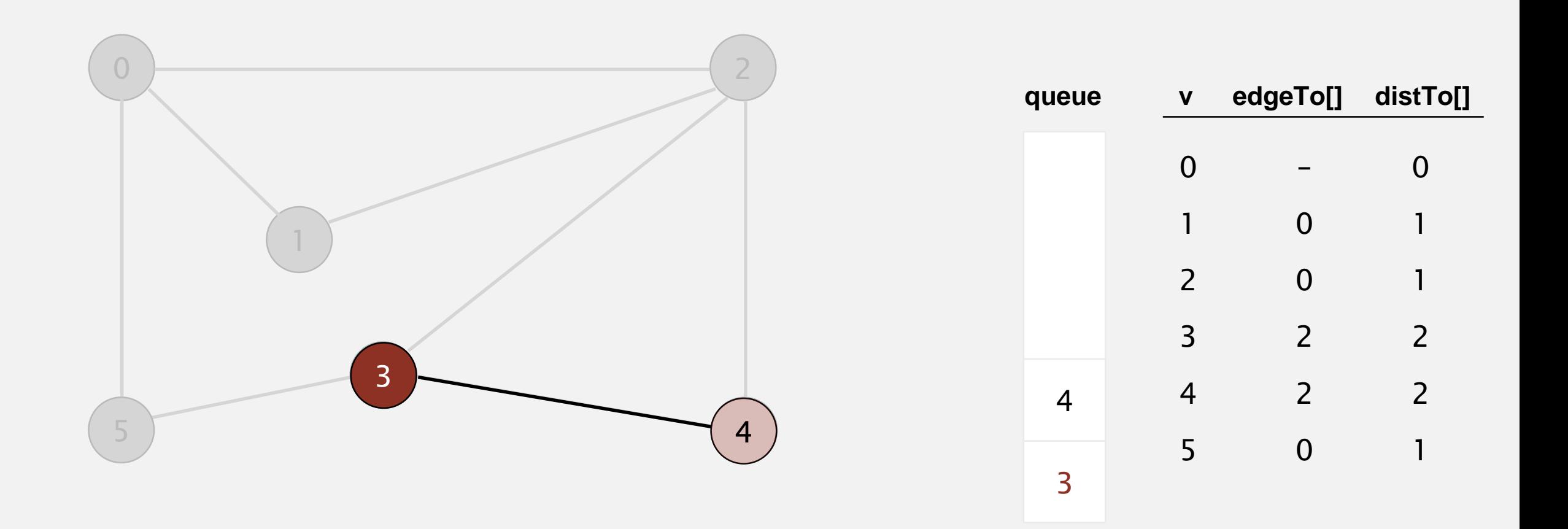

- **-** Remove vertex *v* from queue.
- $\blacksquare$  Add to queue all unmarked vertices adjacent to  $v$  and mark them.

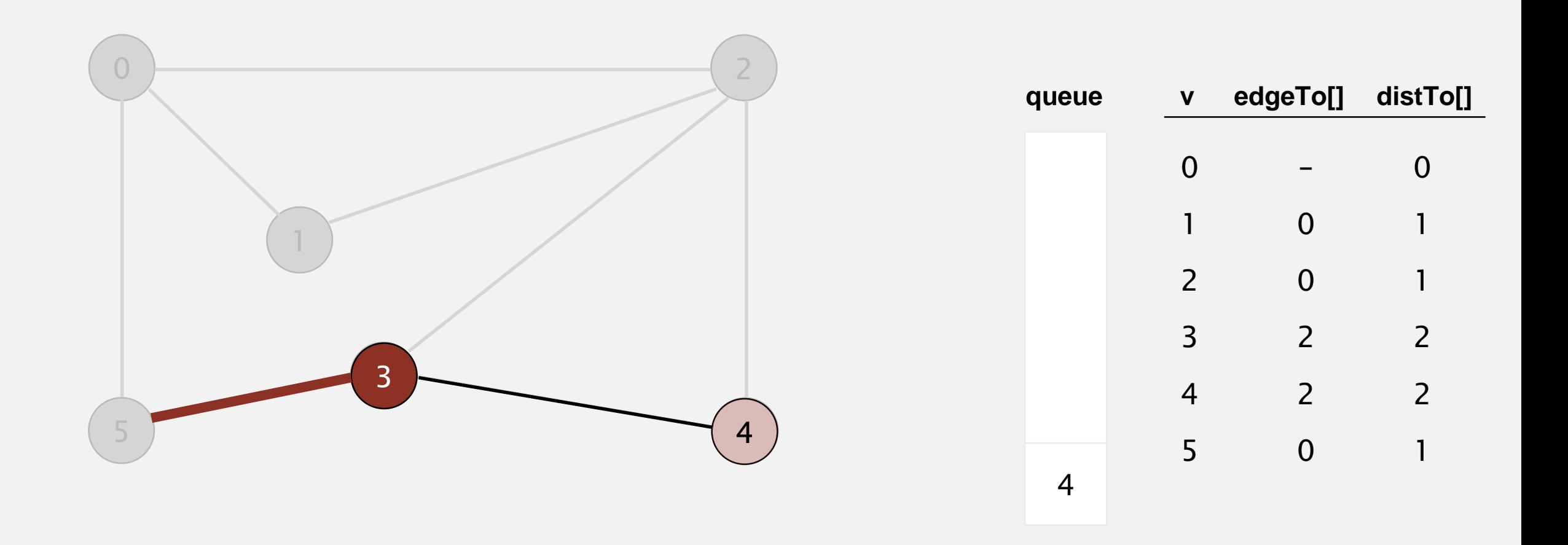

- **-** Remove vertex *v* from queue.
- $\blacksquare$  Add to queue all unmarked vertices adjacent to  $v$  and mark them.

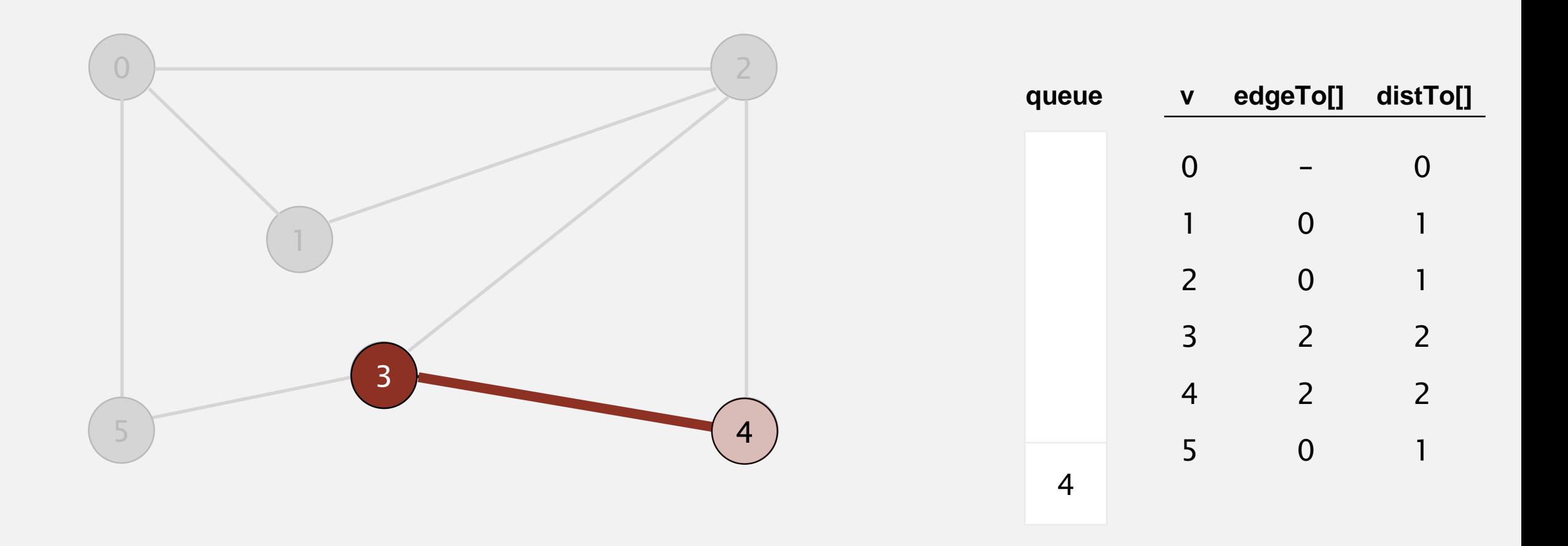

- **-** Remove vertex *v* from queue.
- $\blacksquare$  Add to queue all unmarked vertices adjacent to  $v$  and mark them.

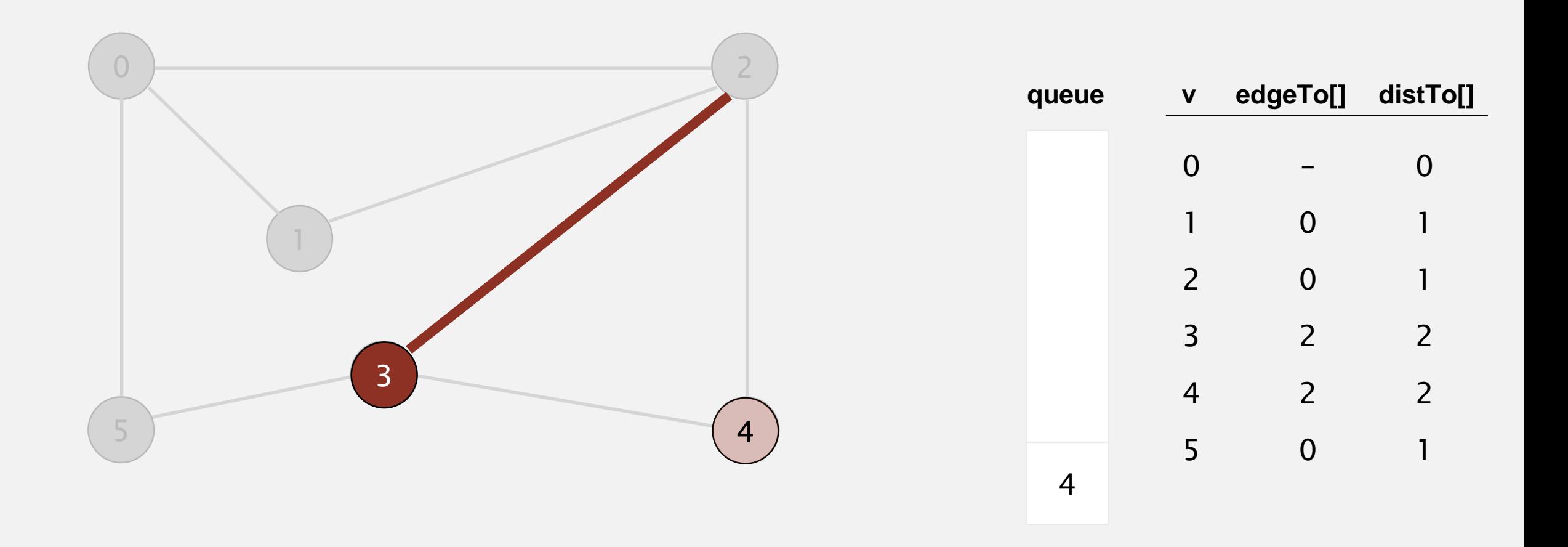

- ・Remove vertex *v* from queue.
- $\blacksquare$  Add to queue all unmarked vertices adjacent to  $v$  and mark them.

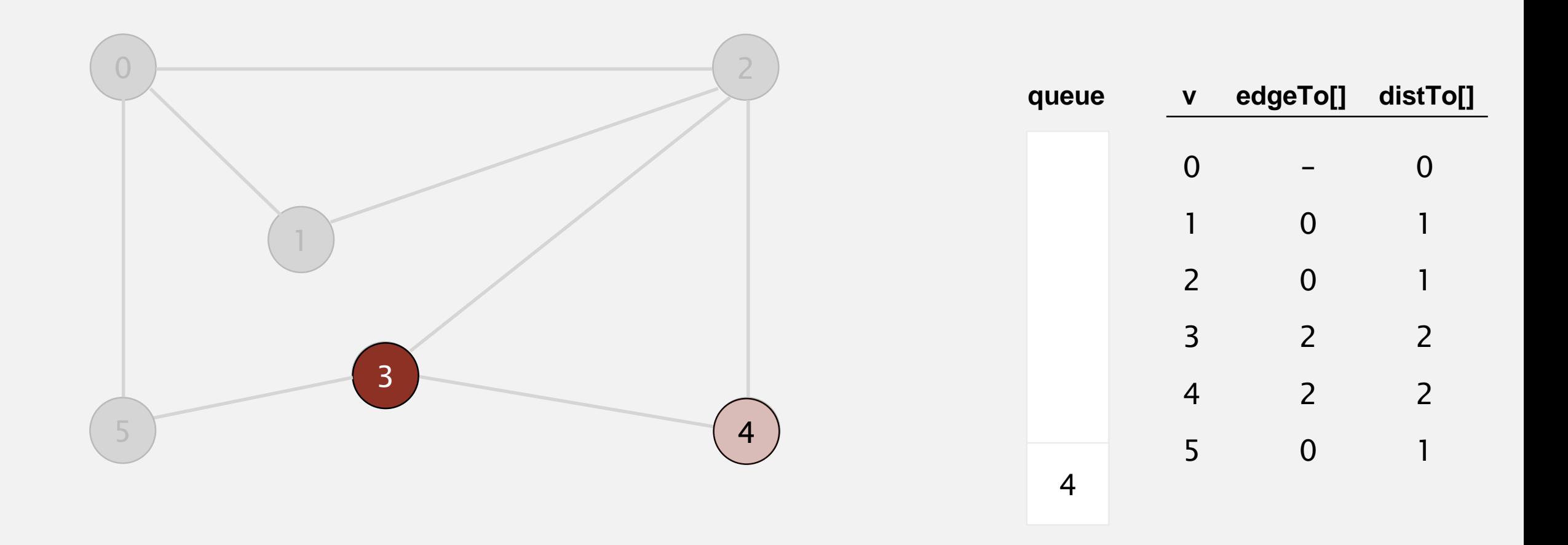

Repeat until queue is empty:

- **-** Remove vertex *v* from queue.
- $\blacksquare$  Add to queue all unmarked vertices adjacent to  $v$  and mark them.

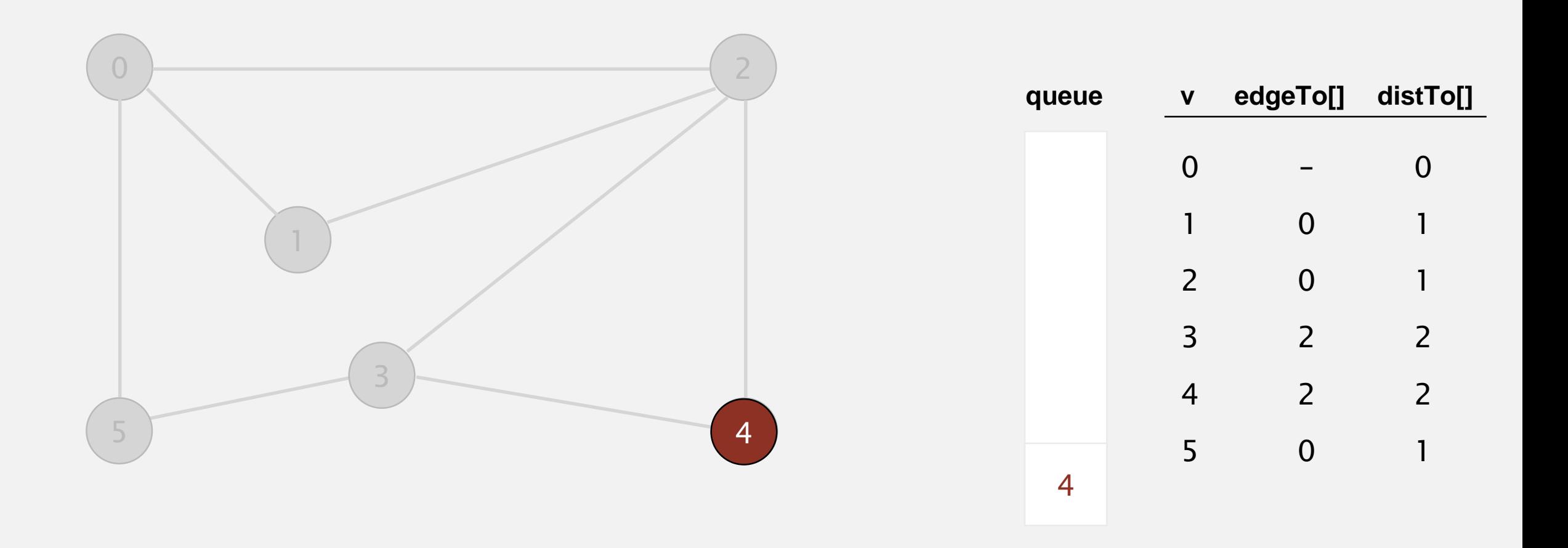

#### **dequeue 4**

- **-** Remove vertex *v* from queue.
- $\blacksquare$  Add to queue all unmarked vertices adjacent to  $v$  and mark them.

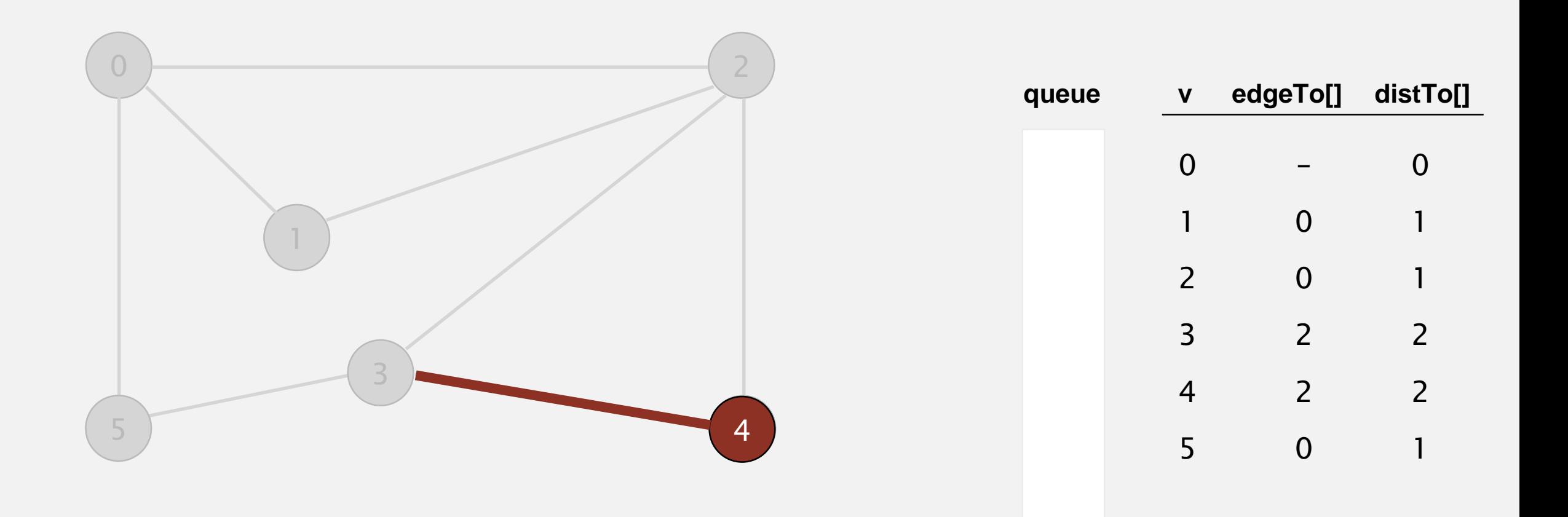

- **-** Remove vertex *v* from queue.
- $\blacksquare$  Add to queue all unmarked vertices adjacent to  $v$  and mark them.

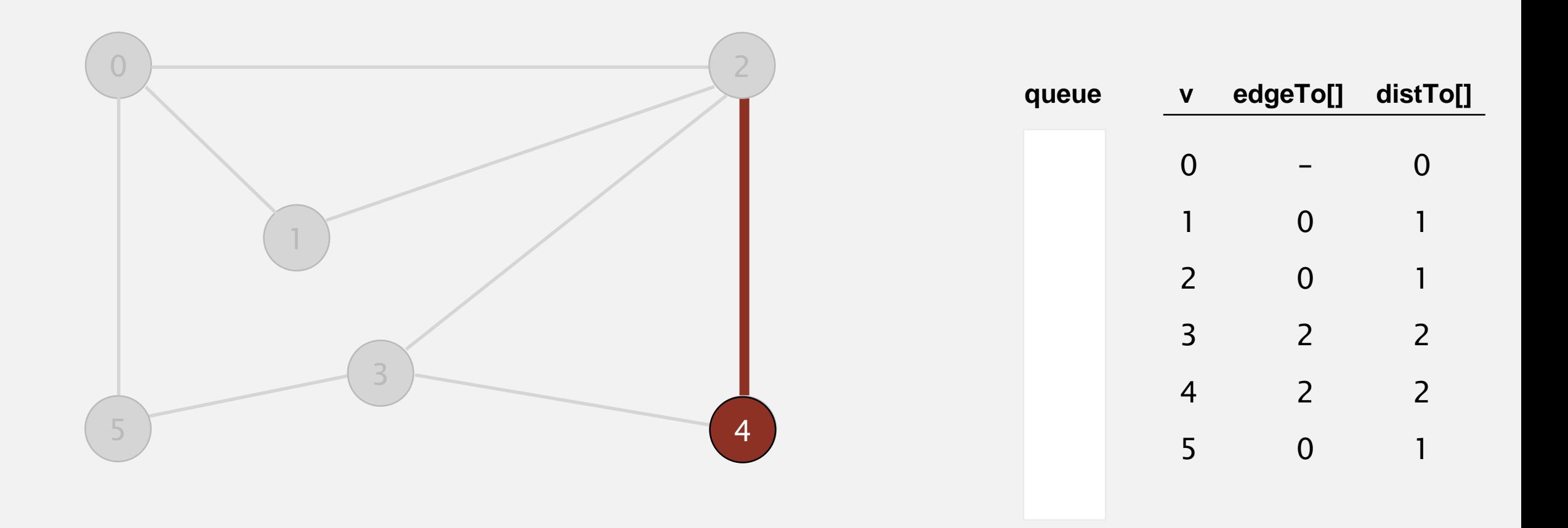

- **-** Remove vertex *v* from queue.
- $\blacksquare$  Add to queue all unmarked vertices adjacent to  $v$  and mark them.

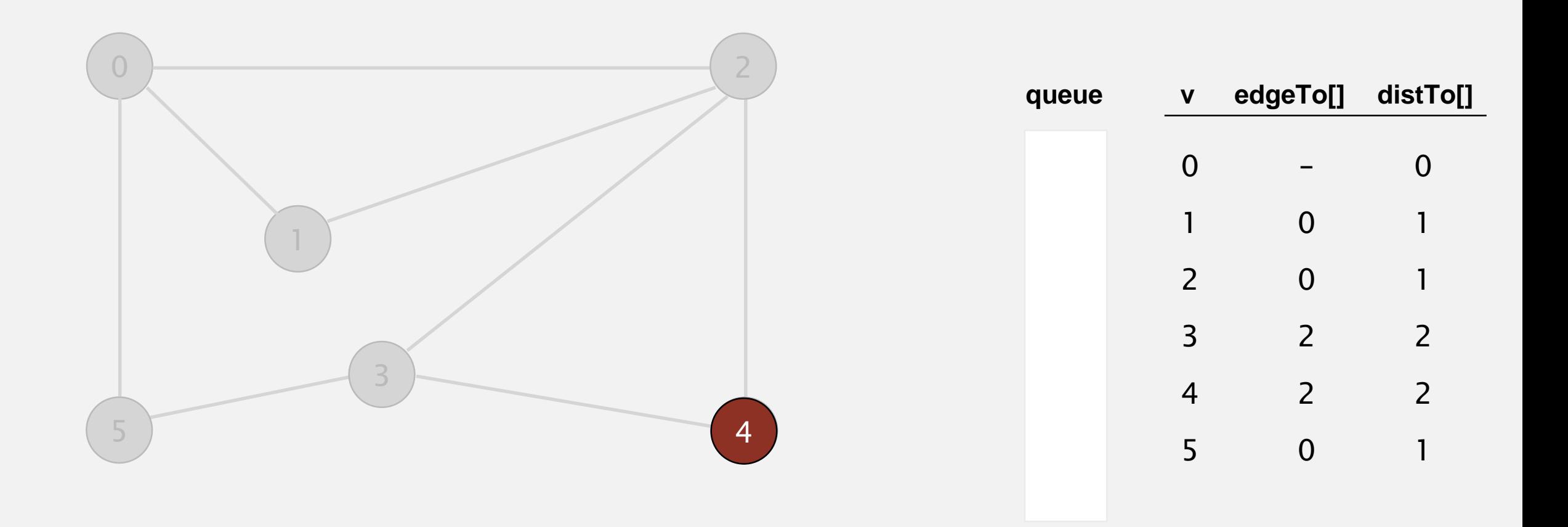

- **-** Remove vertex *v* from queue.
- $\blacksquare$  Add to queue all unmarked vertices adjacent to  $v$  and mark them.

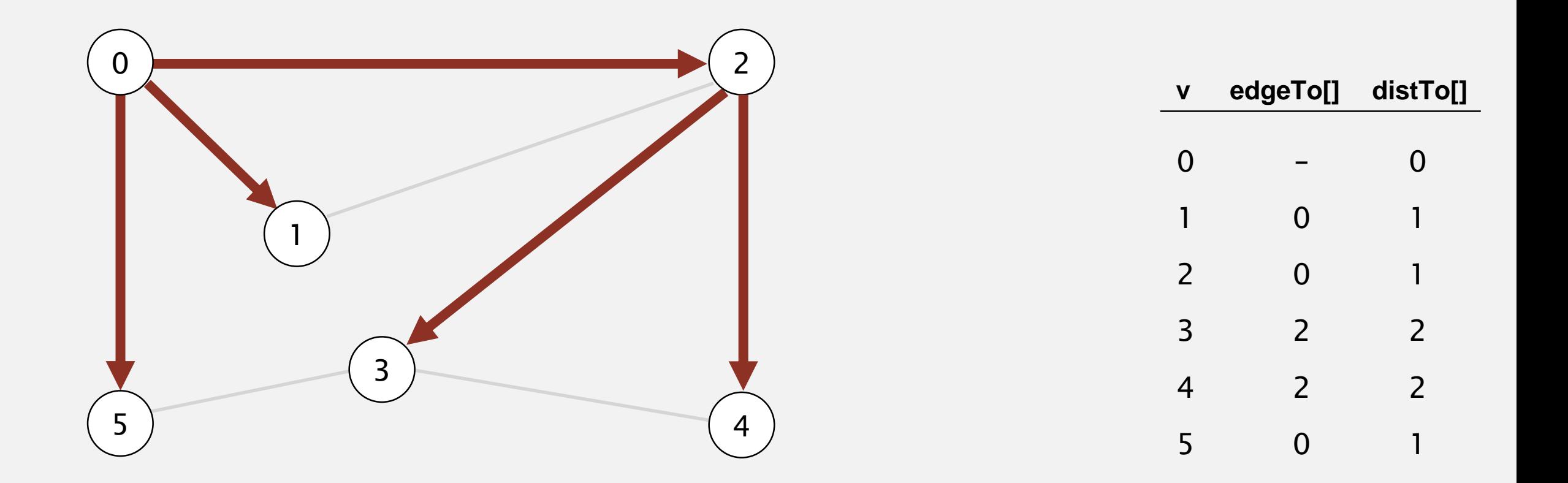

## Breadth-first search properties

- Q. In which order does BFS examine vertices?
- A. Increasing distance (number of edges) from *s*.

queue always consists of  $\geq 0$  vertices of distance *k* from *s*, followed by  $\geq 0$  vertices of distance  $k+1$ 

Proposition. In any connected graph *G*, BFS computes shortest paths from *s* to all other vertices in time proportional to  $E + V$ .

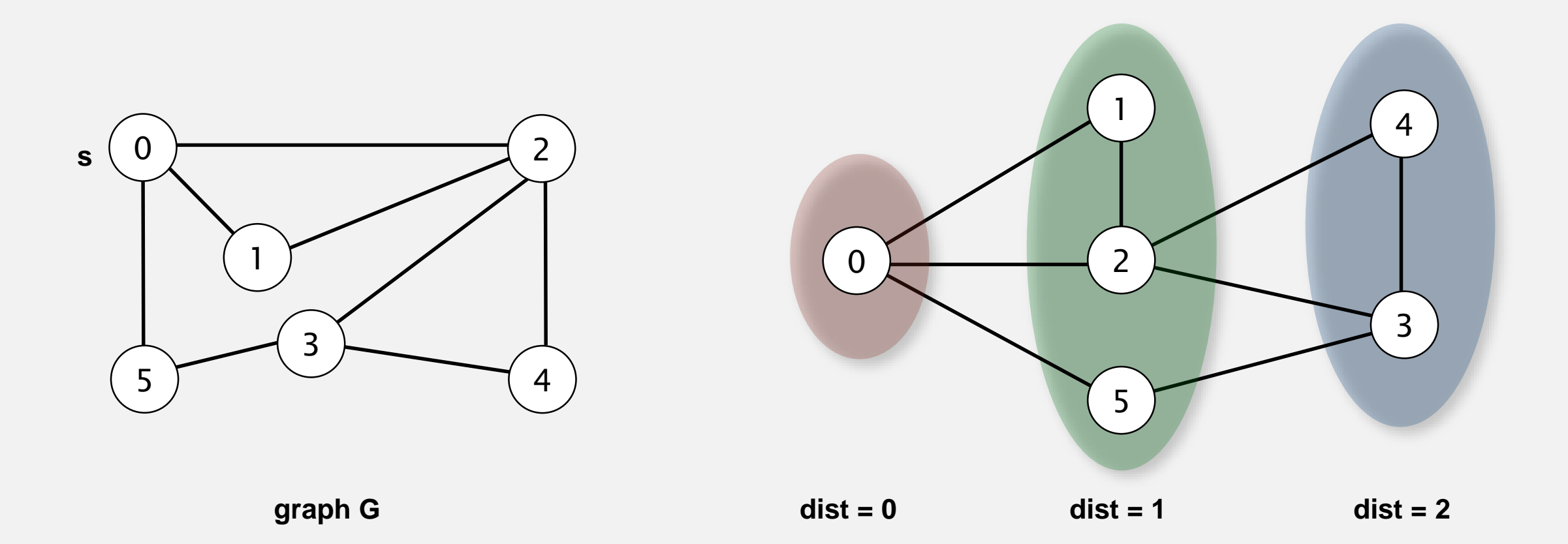

## UNDIRECTED GRAPHS

‣ *introduction*

‣ *challenges*

graph A.

# Algorithms

‣ *connected components*

‣ *depth-first search*

‣ *breadth-first search*

ROBERT SEDGEWICK | KEVIN WAYNE

**<http://algs4.cs.princeton.edu>**

Def. Vertices *v* and *w* are connected if there is a path between them.

Goal. Preprocess graph to answer queries of the form *is v connected to w?* in constant time.

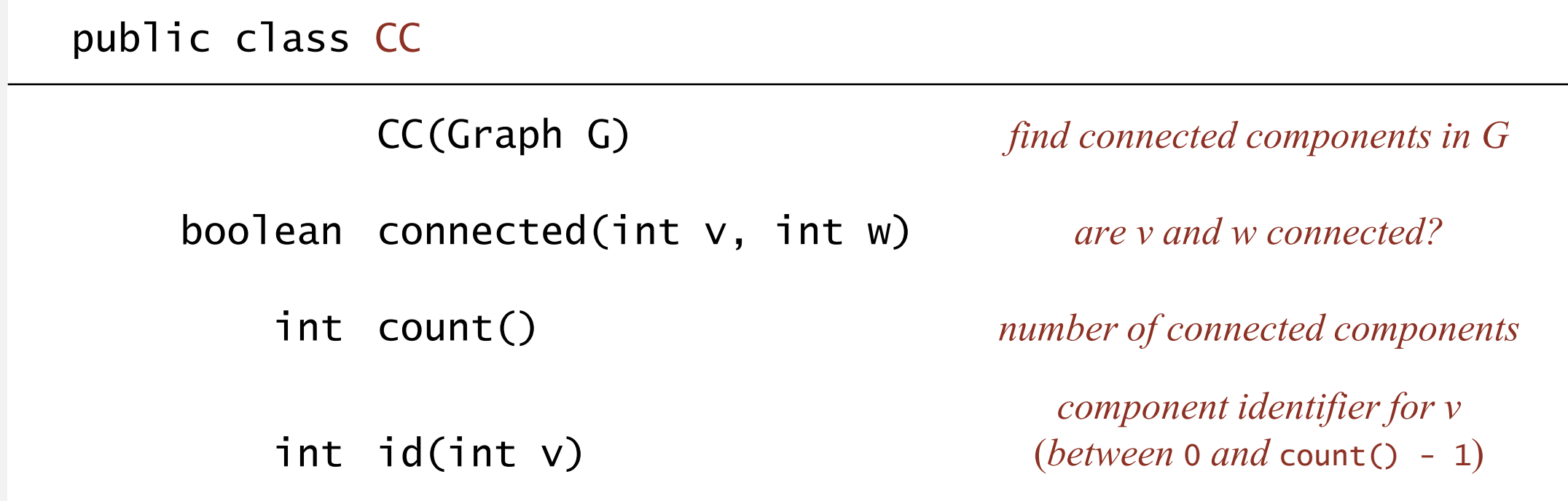

## Connected components

The relation "is connected to" is an equivalence relation:

- ・Reflexive: *<sup>v</sup>* is connected to *v*.
- Symmetric: if  $v$  is connected to  $w$ , then  $w$  is connected to  $v$ .
- ・Transitive: if *<sup>v</sup>* connected to *<sup>w</sup>* and *<sup>w</sup>* connected to *x*, then *<sup>v</sup>* connected to *x*.
- Def. A connected component is a maximal set of connected vertices.

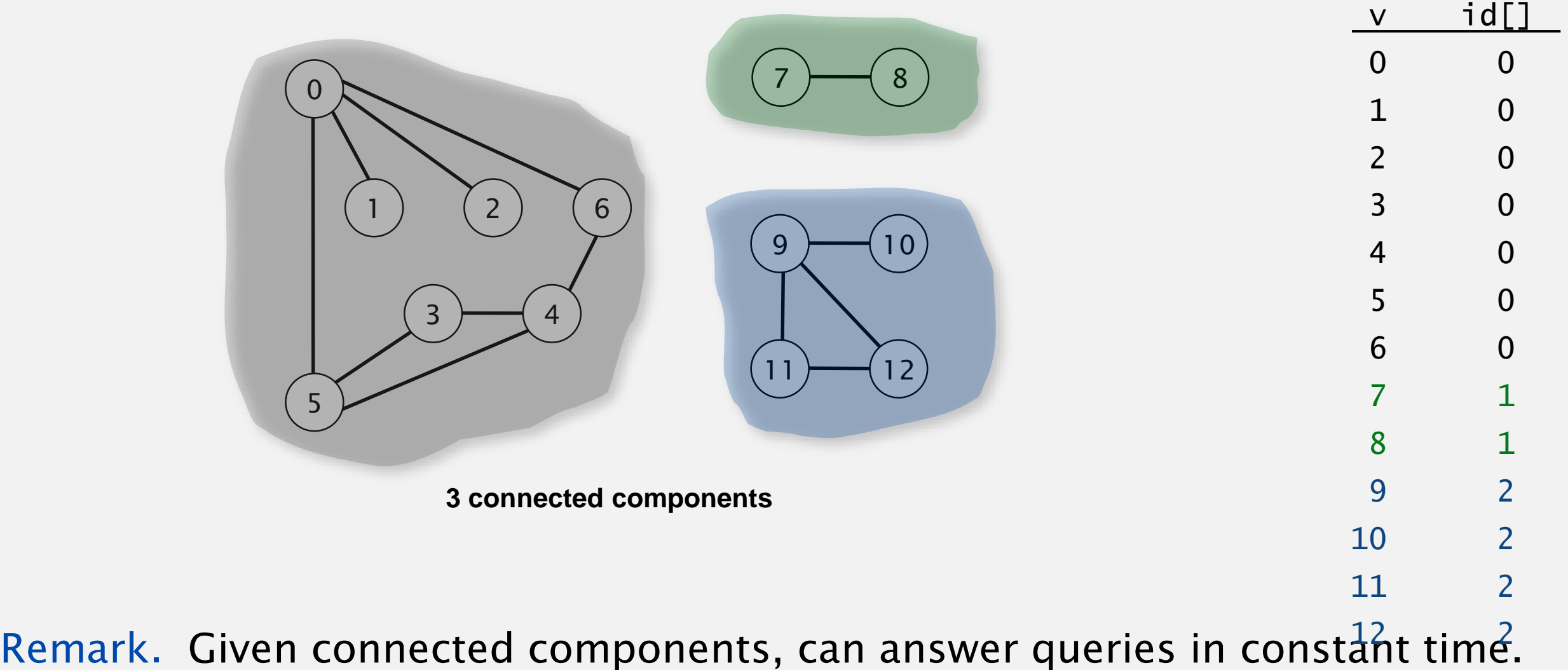

## Finding connected components with DFS

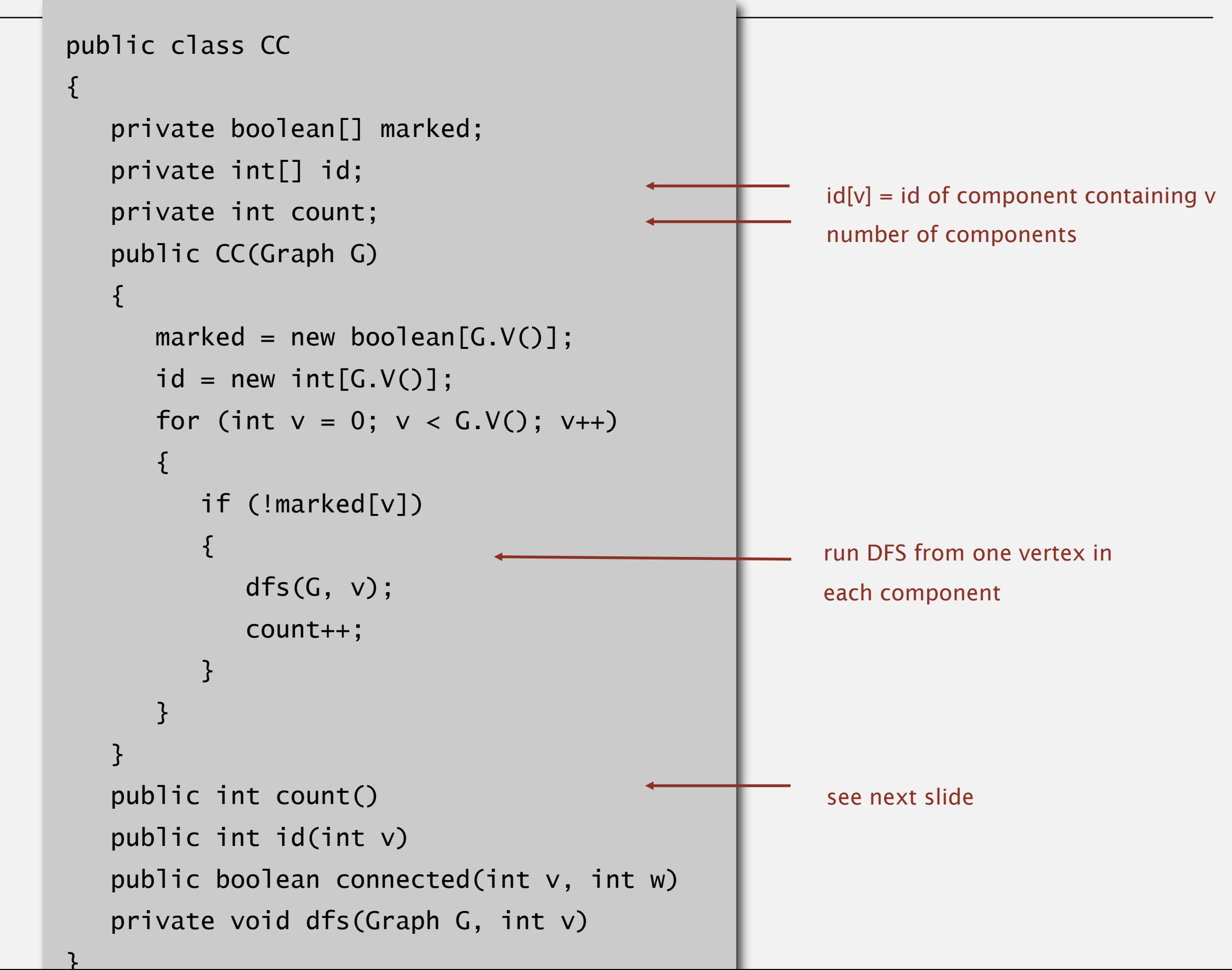

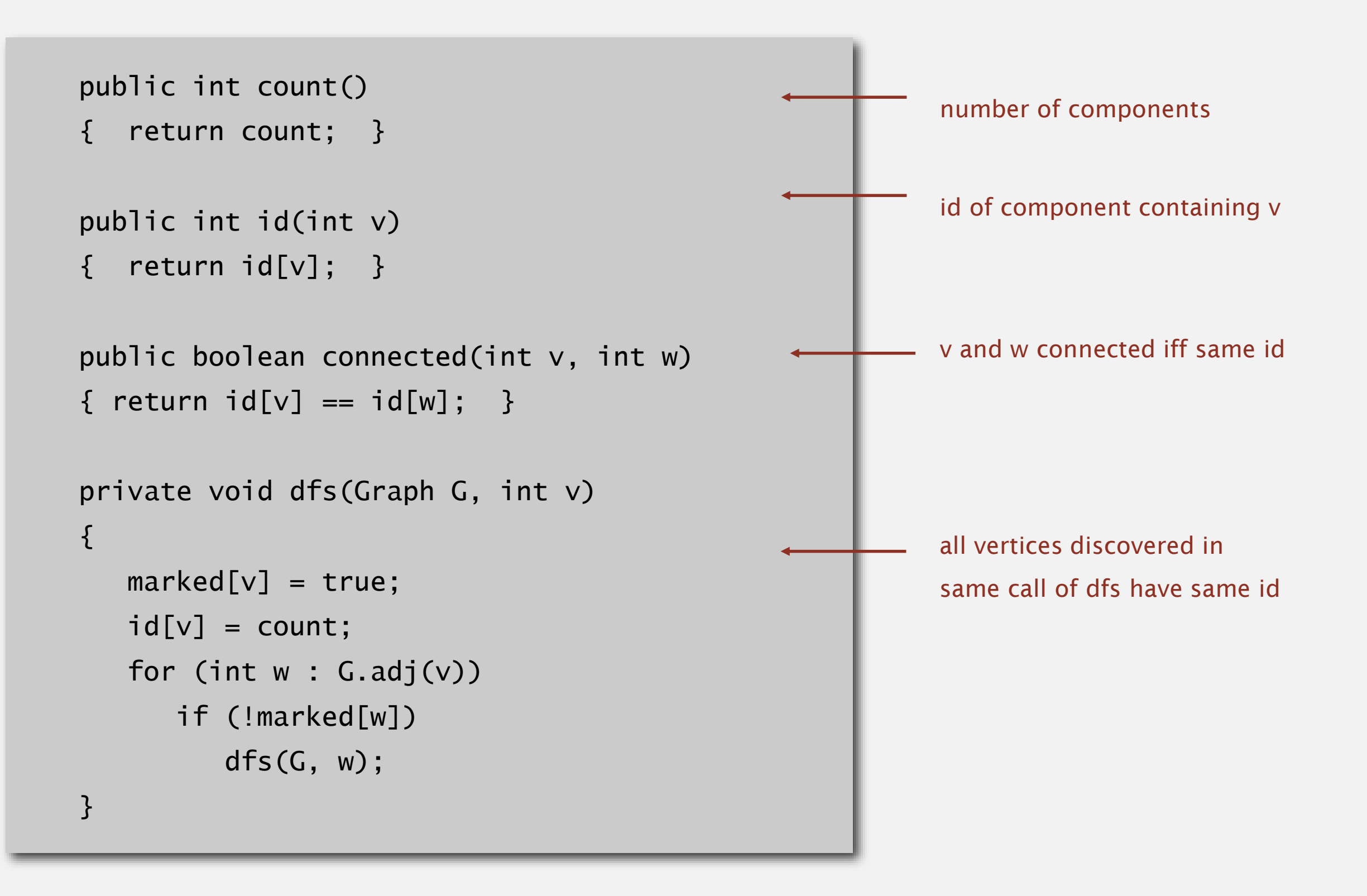

## Connected components demo

- ・Mark vertex *<sup>v</sup>* as visited.
- ・Recursively visit all unmarked vertices adjacent to *v*.

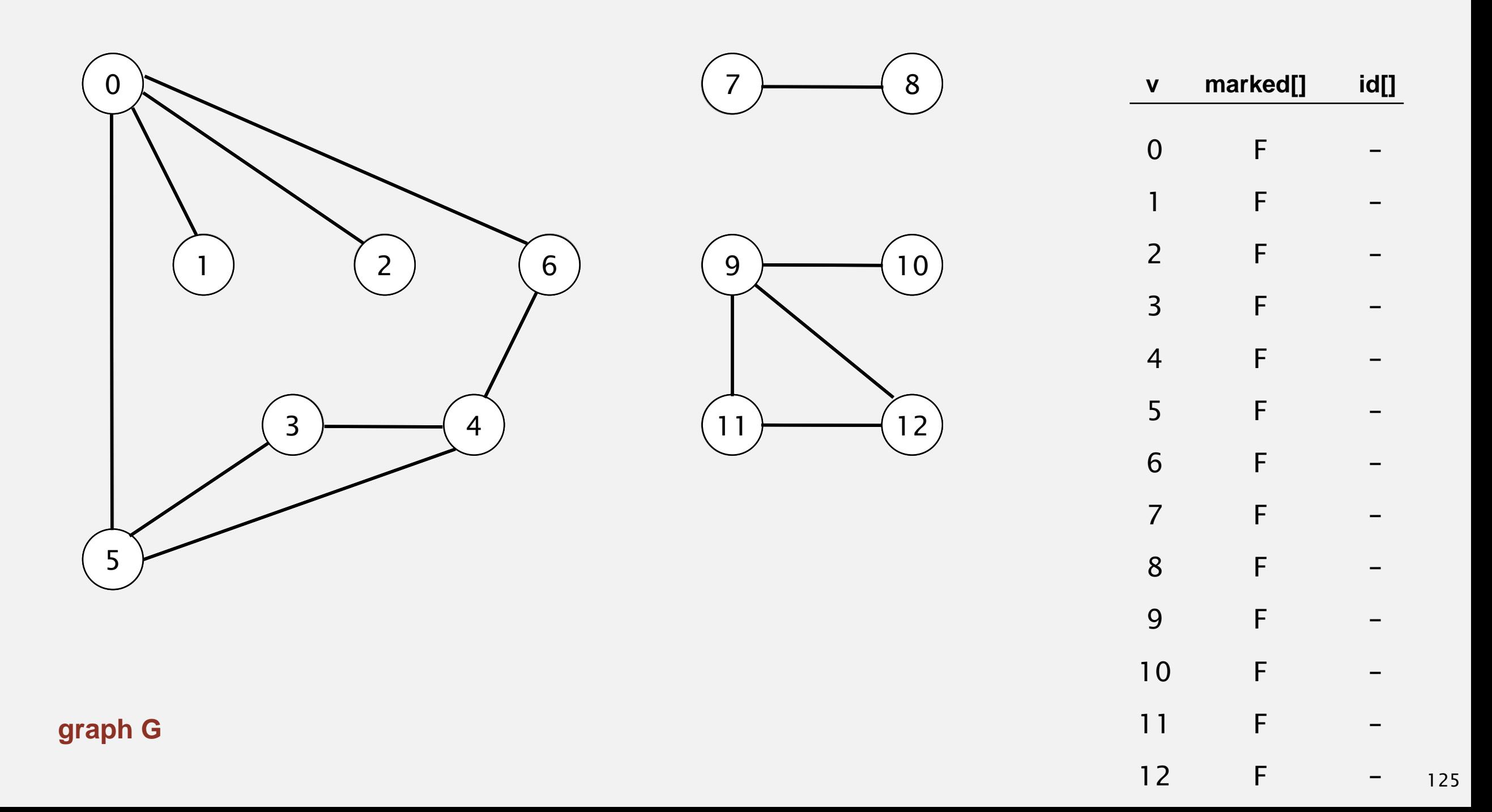

- ・Mark vertex *<sup>v</sup>* as visited.
- ・Recursively visit all unmarked vertices adjacent to *v*.

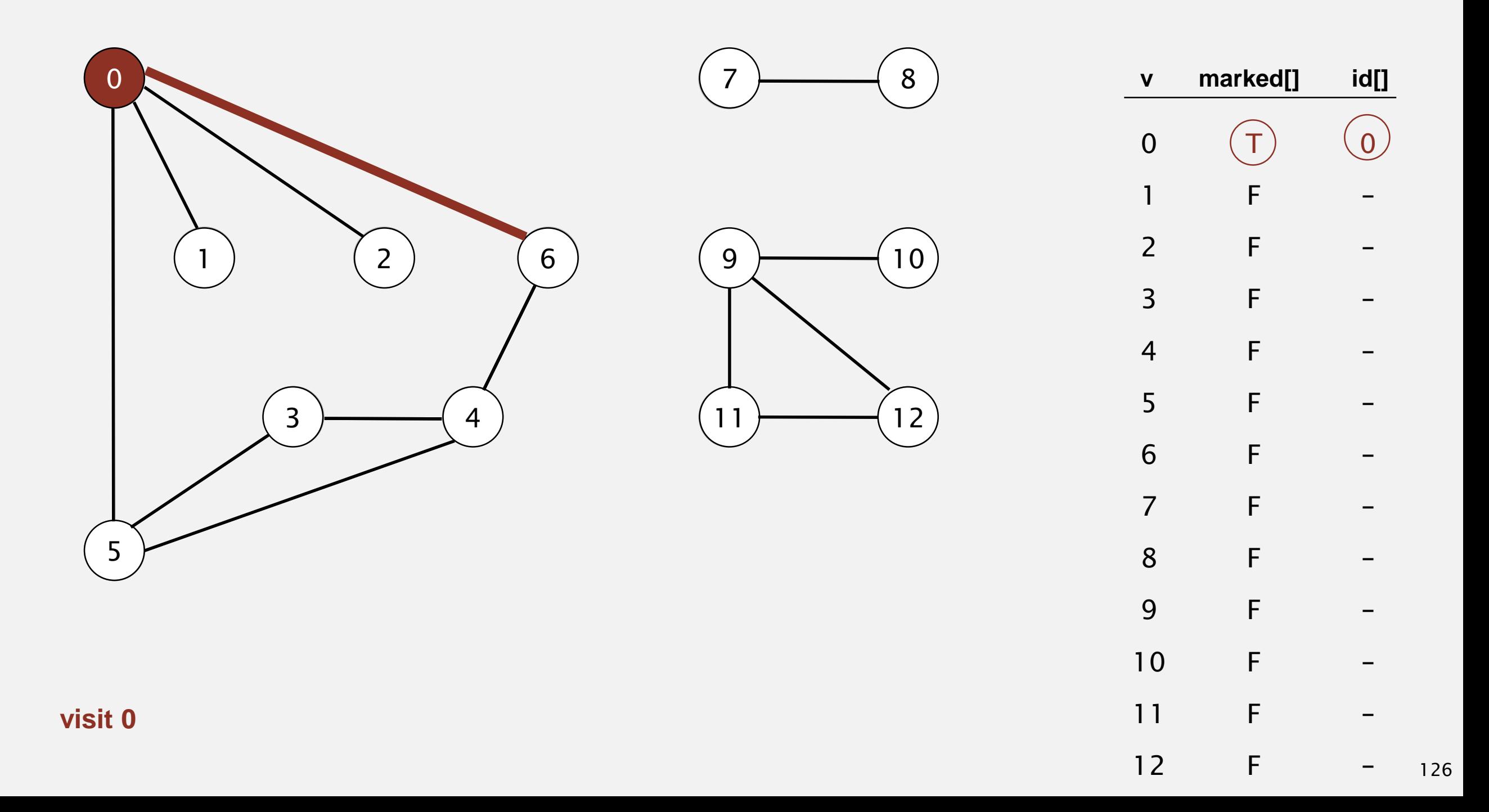

- ・Mark vertex *<sup>v</sup>* as visited.
- ・Recursively visit all unmarked vertices adjacent to *v*.

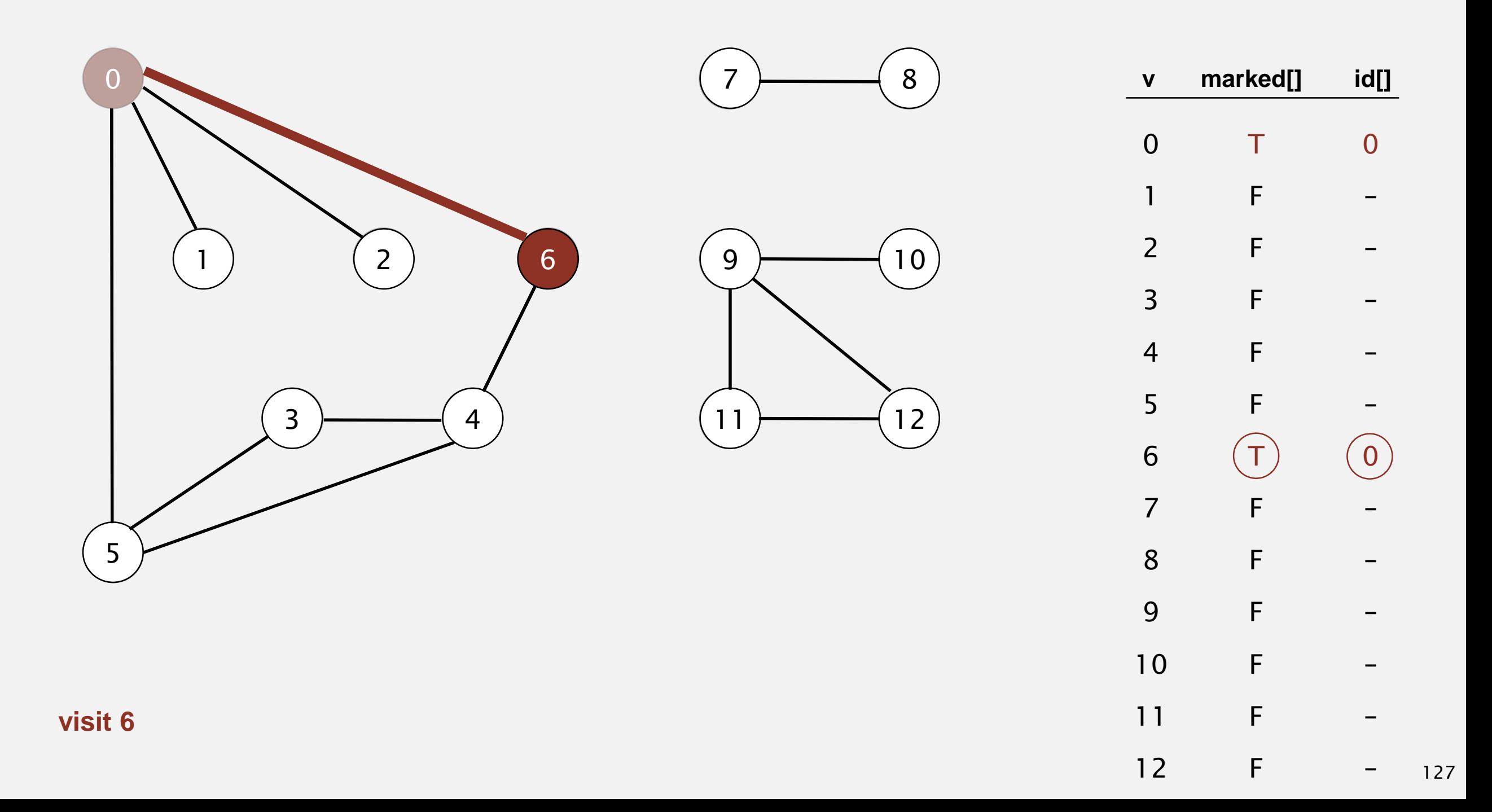

- ・Mark vertex *<sup>v</sup>* as visited.
- ・Recursively visit all unmarked vertices adjacent to *v*.

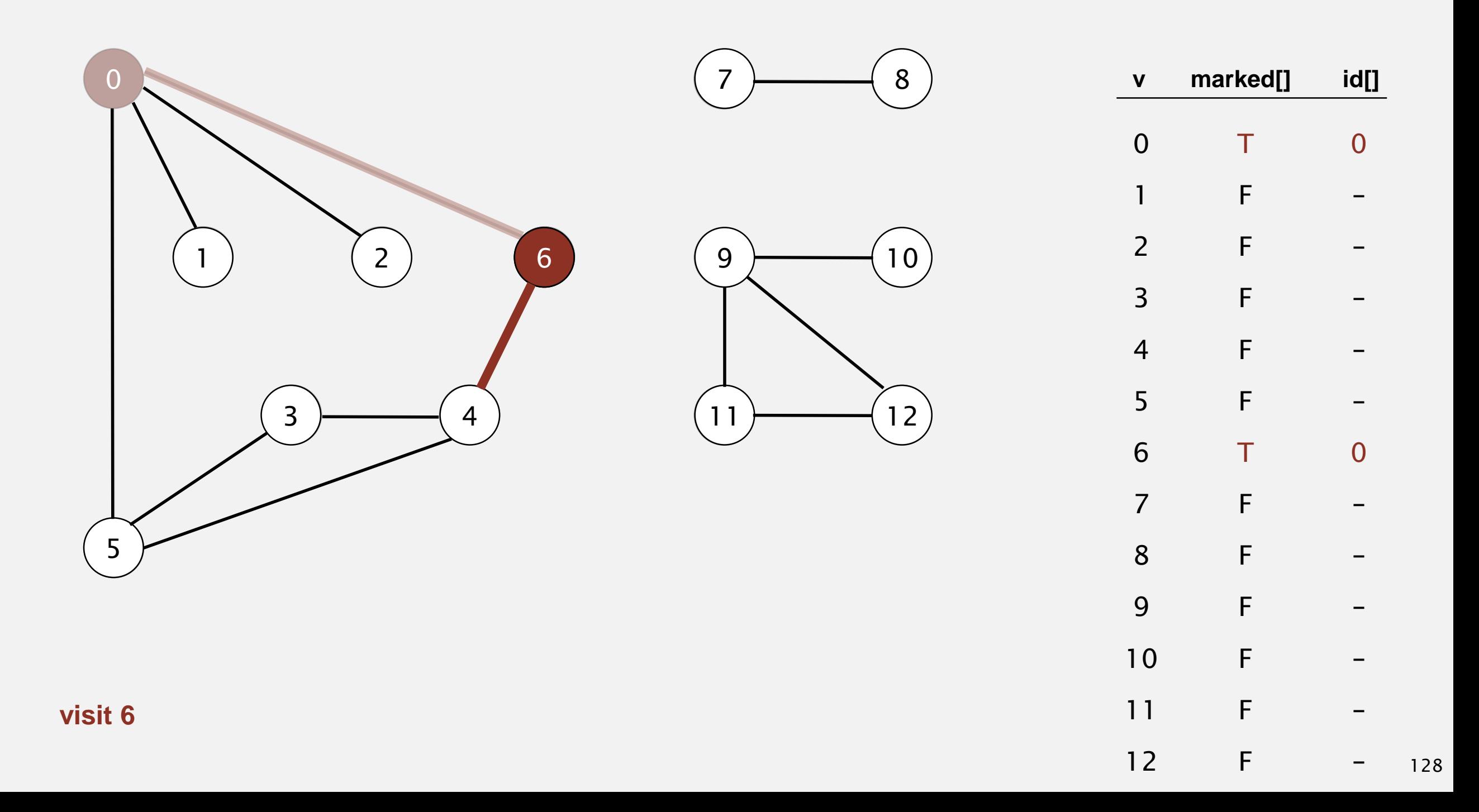

- ・Mark vertex *<sup>v</sup>* as visited.
- ・Recursively visit all unmarked vertices adjacent to *v*.

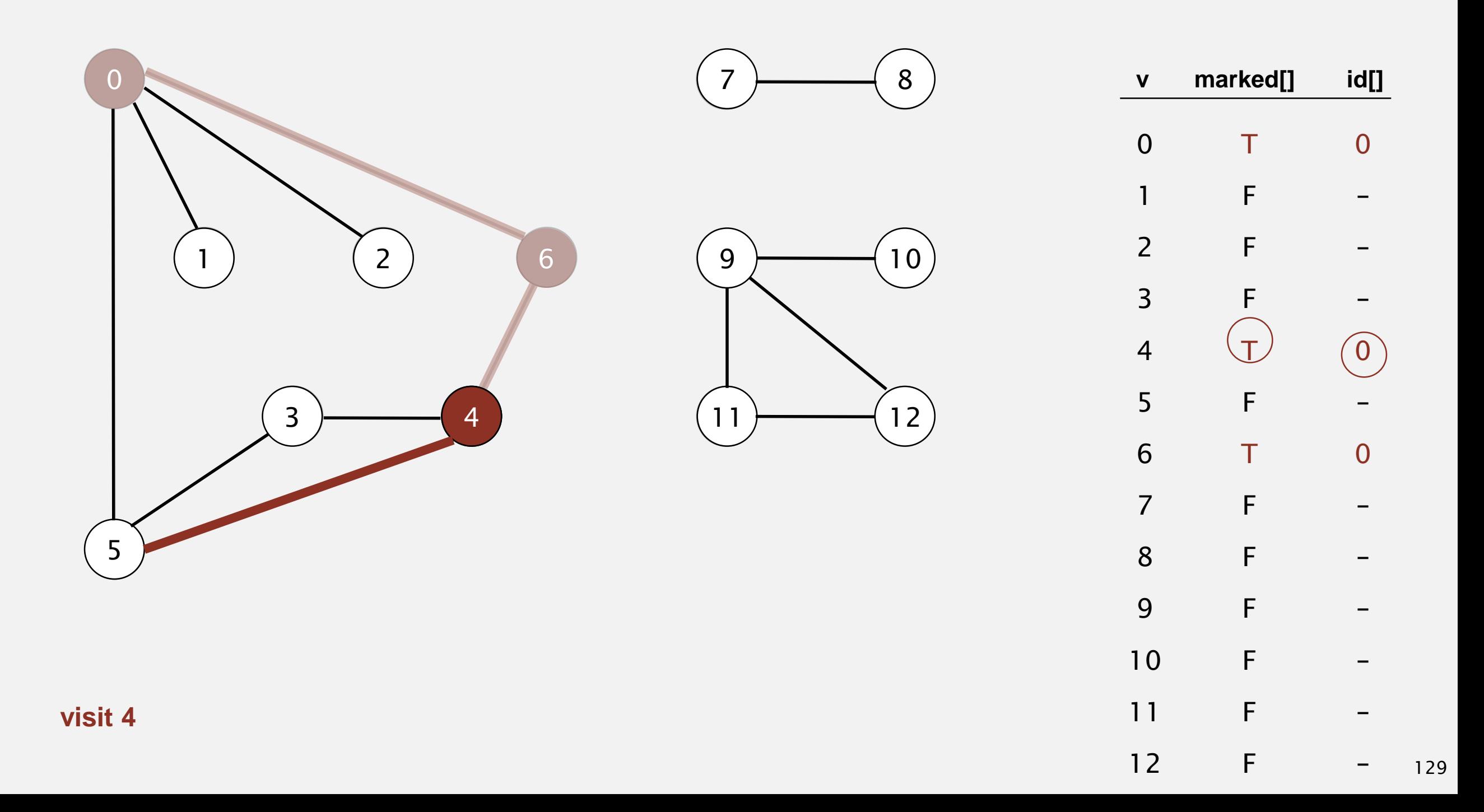

- ・Mark vertex *<sup>v</sup>* as visited.
- ・Recursively visit all unmarked vertices adjacent to *v*.

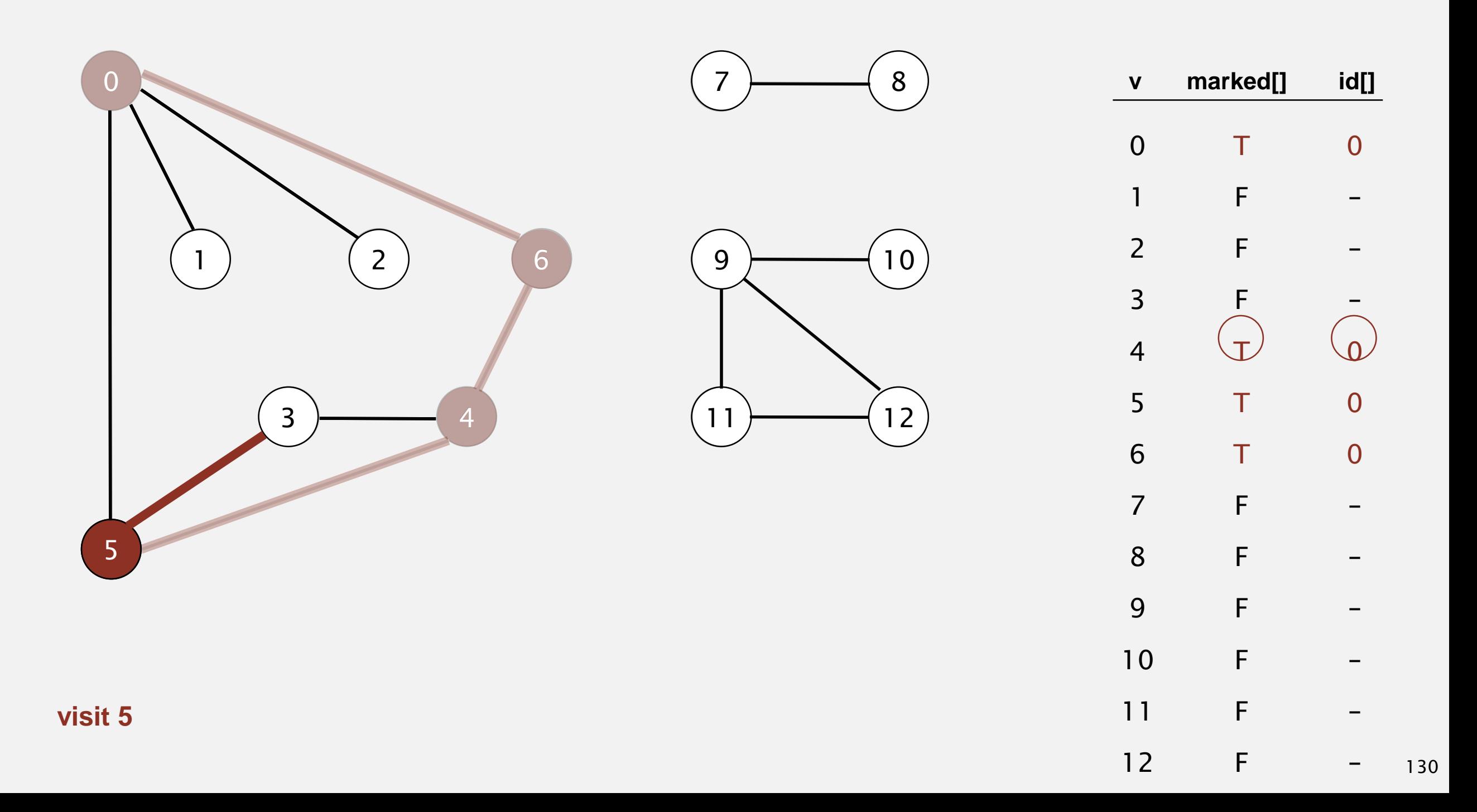

- ・Mark vertex *<sup>v</sup>* as visited.
- ・Recursively visit all unmarked vertices adjacent to *v*.

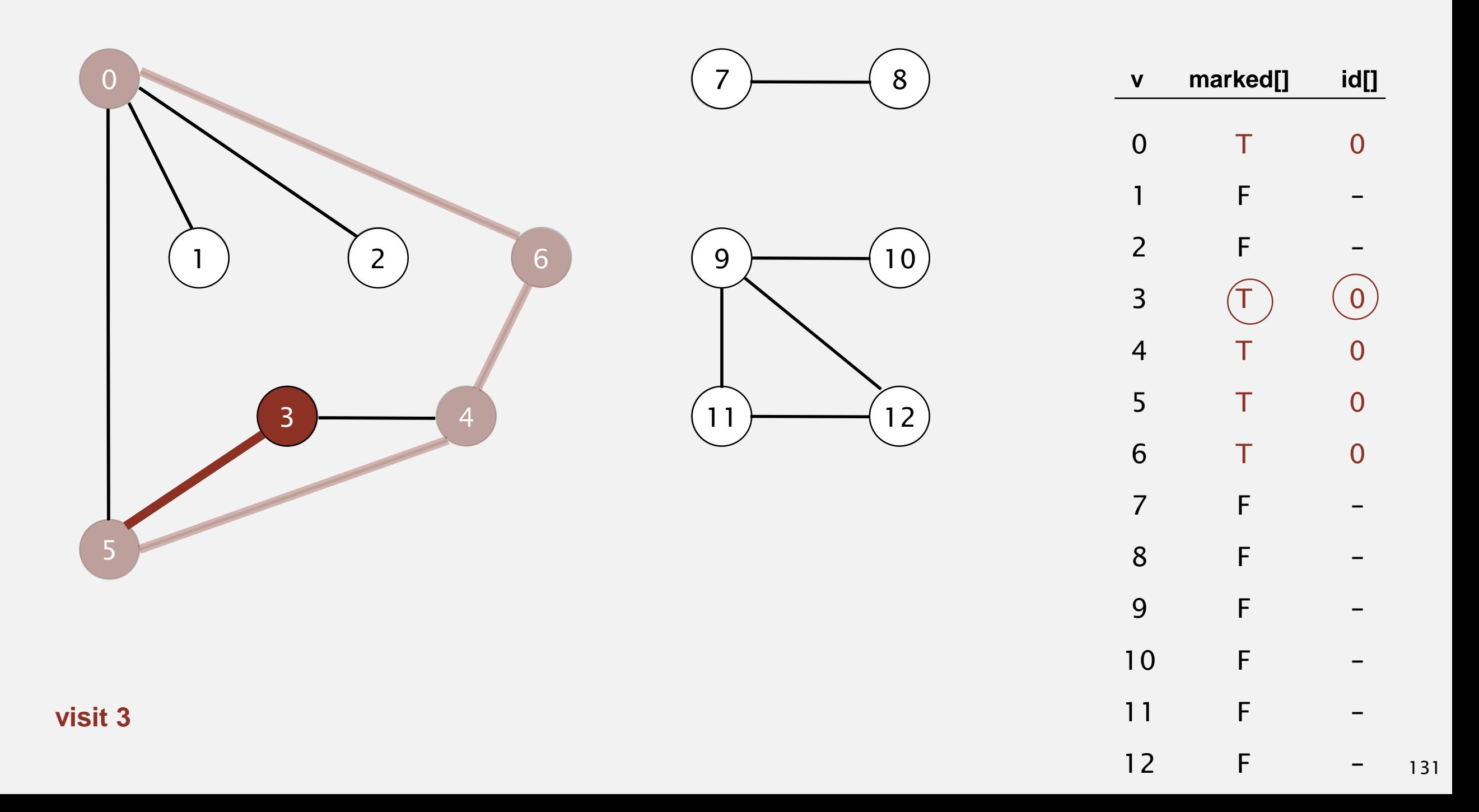

- ・Mark vertex *<sup>v</sup>* as visited.
- ・Recursively visit all unmarked vertices adjacent to *v*.

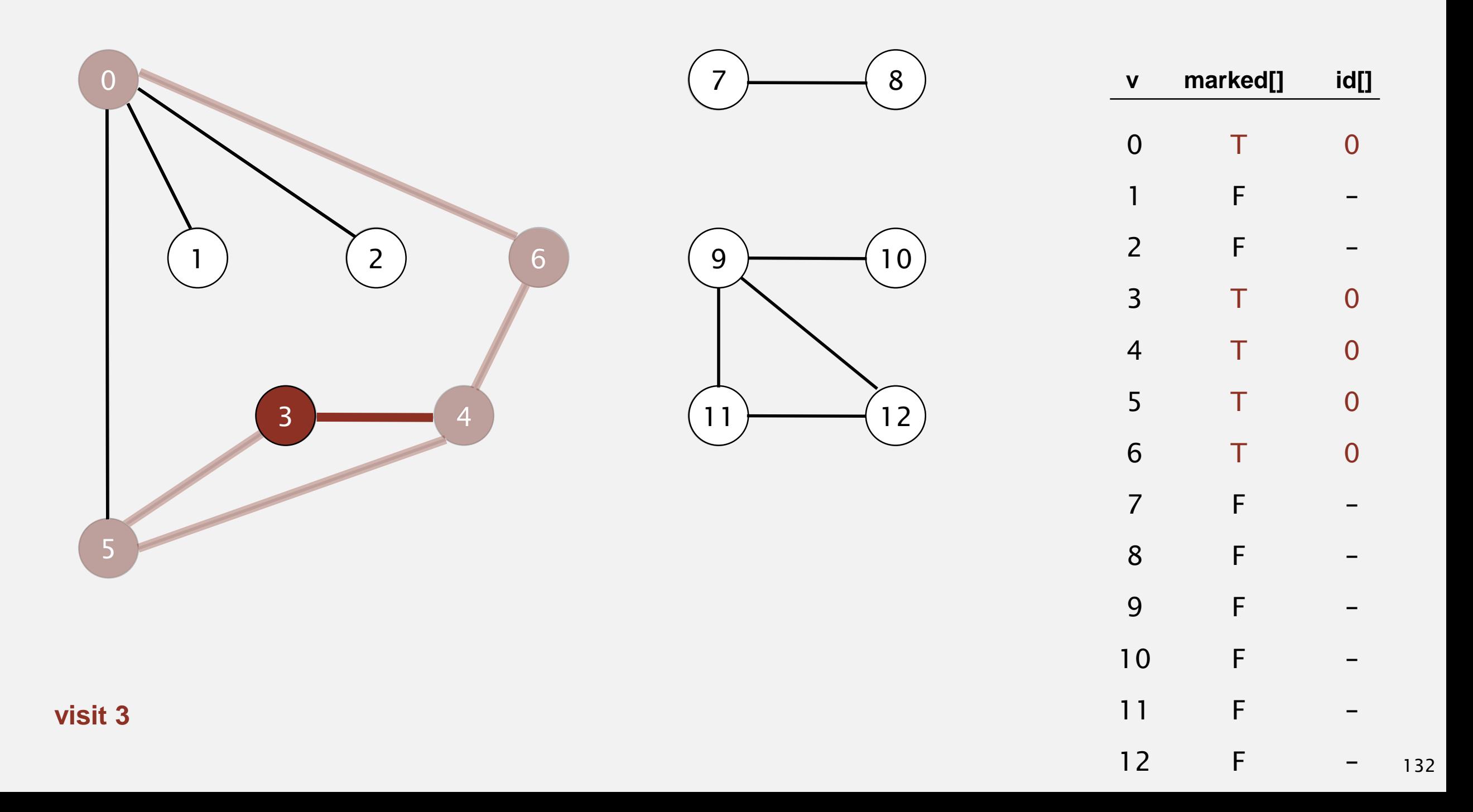

- ・Mark vertex *<sup>v</sup>* as visited.
- ・Recursively visit all unmarked vertices adjacent to *v*.

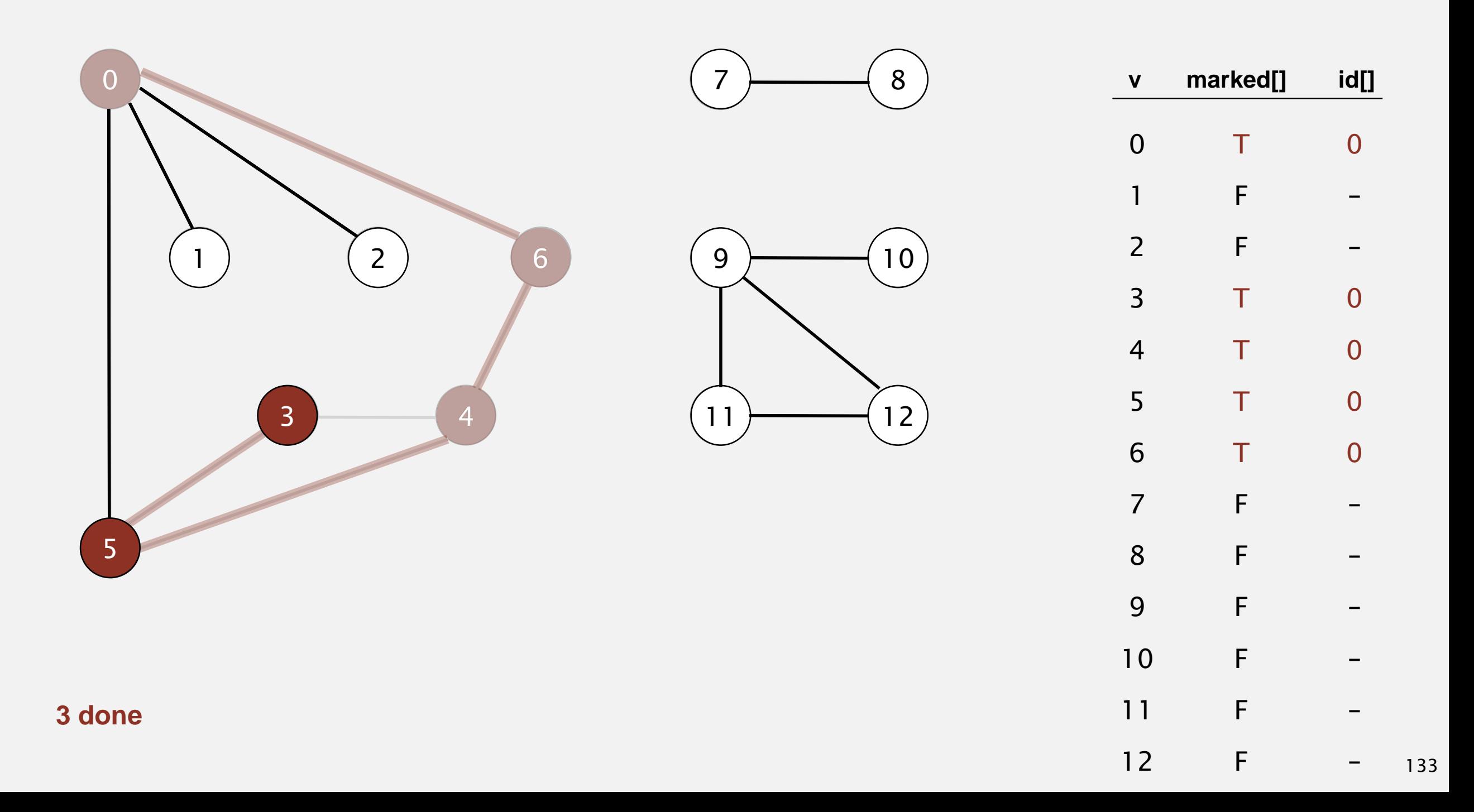

- ・Mark vertex *<sup>v</sup>* as visited.
- ・Recursively visit all unmarked vertices adjacent to *v*.

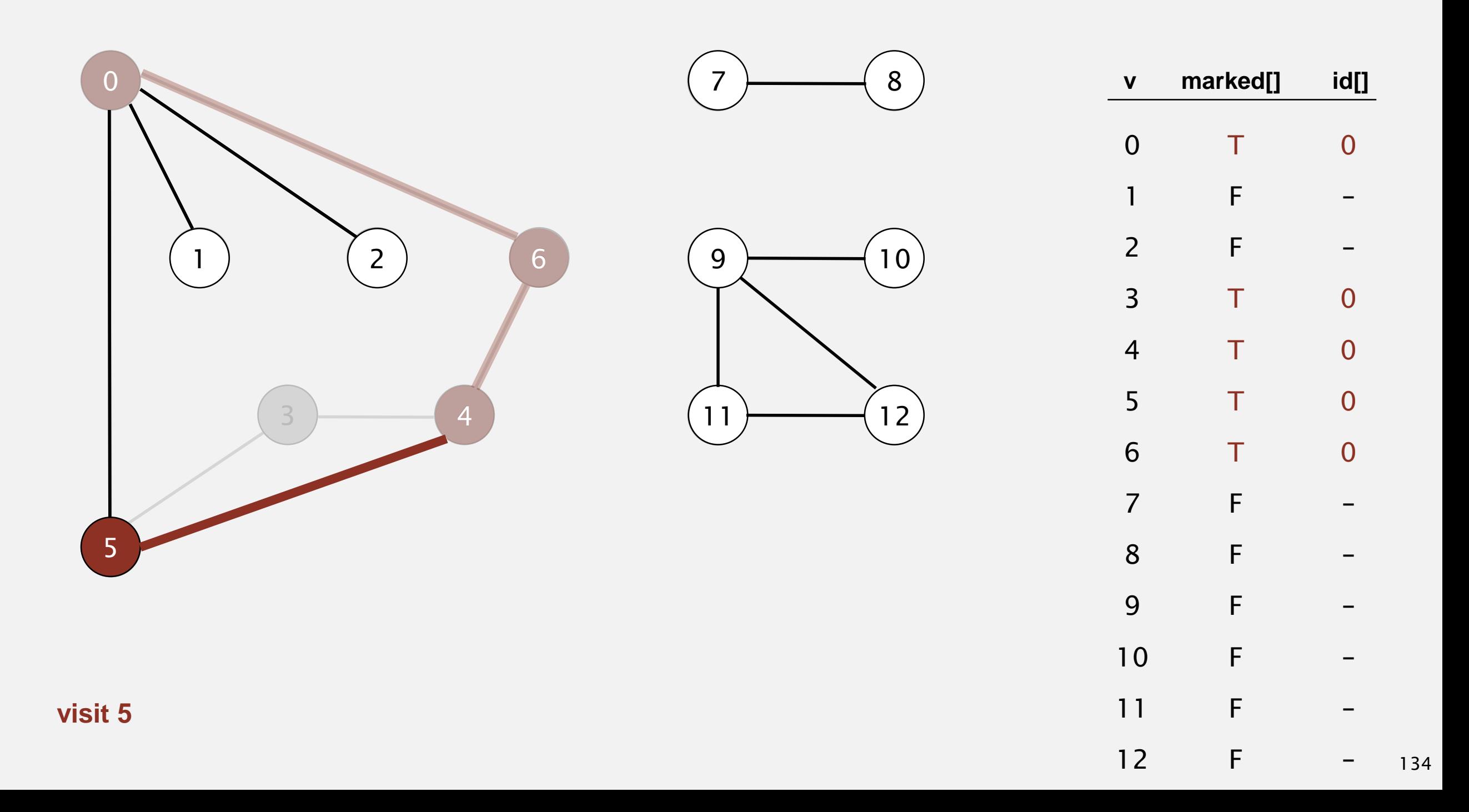

- ・Mark vertex *<sup>v</sup>* as visited.
- ・Recursively visit all unmarked vertices adjacent to *v*.

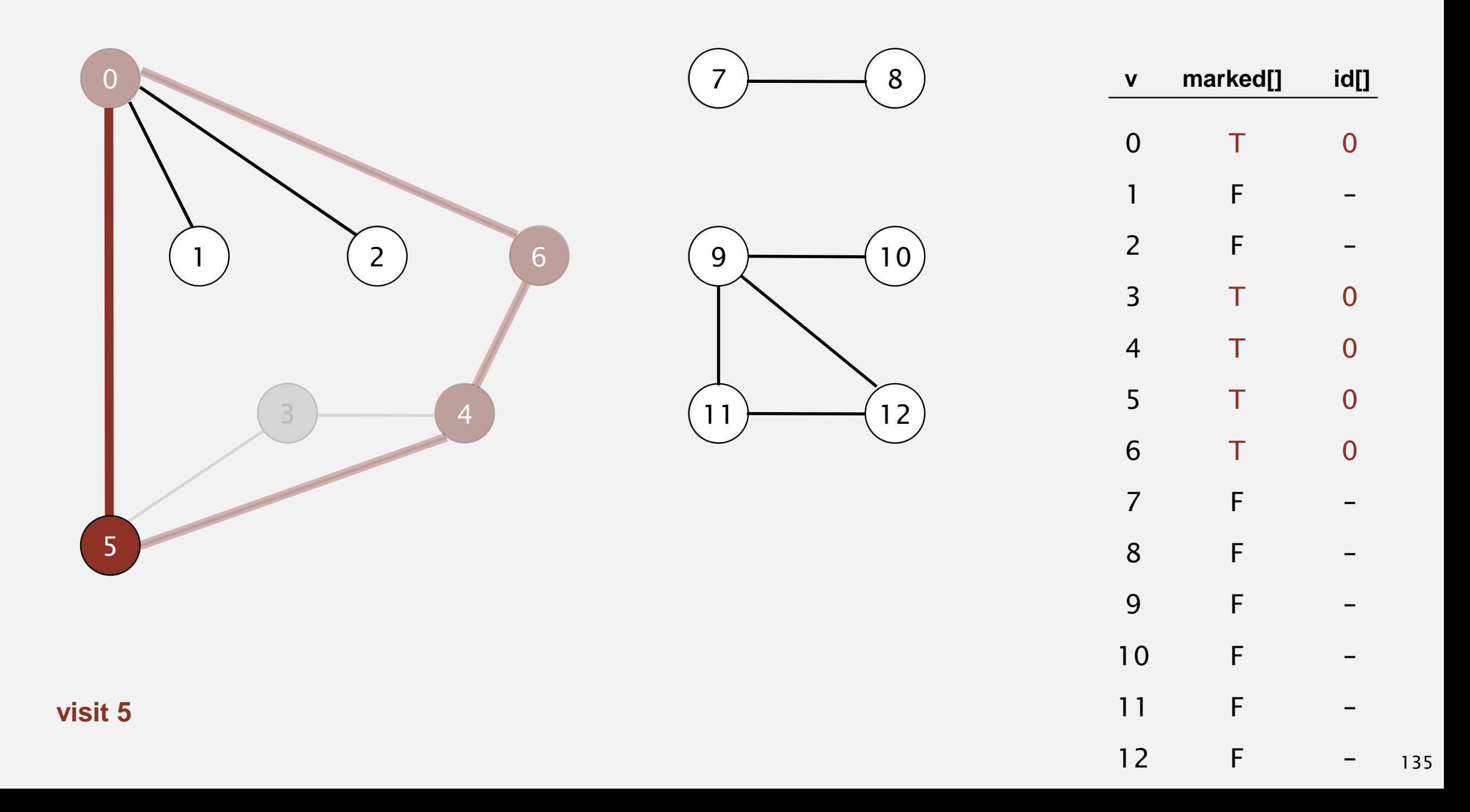

- ・Mark vertex *<sup>v</sup>* as visited.
- ・Recursively visit all unmarked vertices adjacent to *v*.

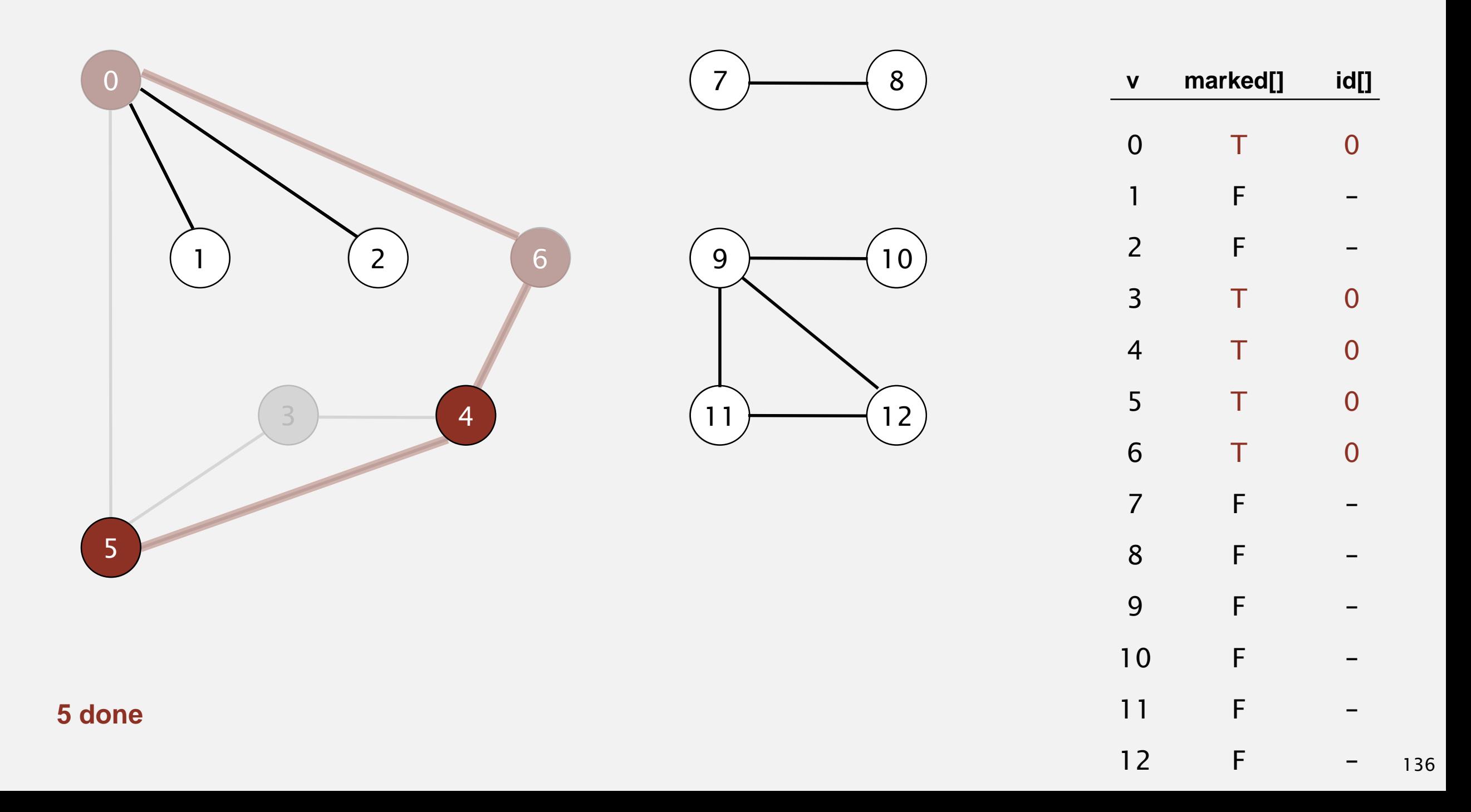

- ・Mark vertex *<sup>v</sup>* as visited.
- ・Recursively visit all unmarked vertices adjacent to *v*.

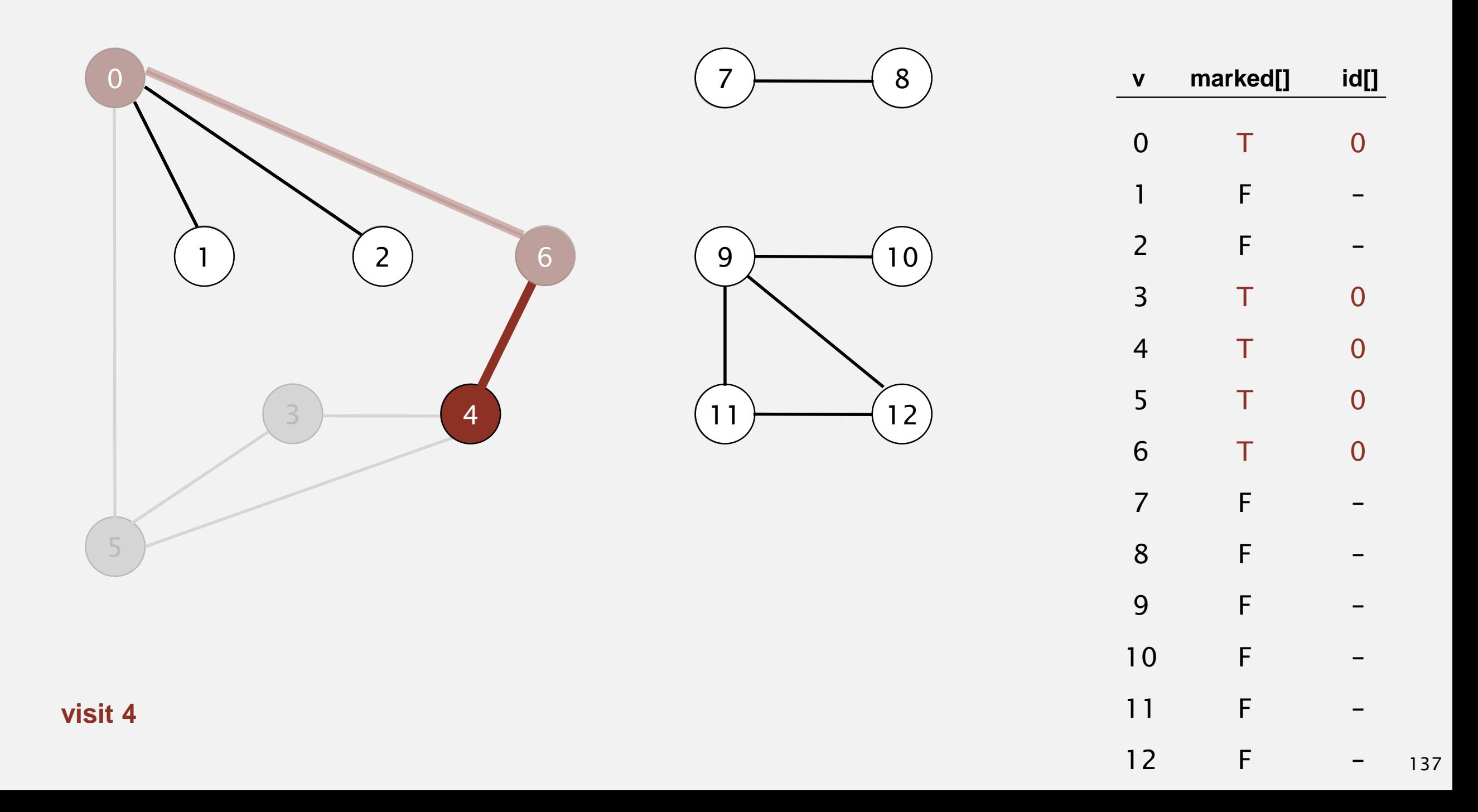
- ・Mark vertex *<sup>v</sup>* as visited.
- ・Recursively visit all unmarked vertices adjacent to *v*.

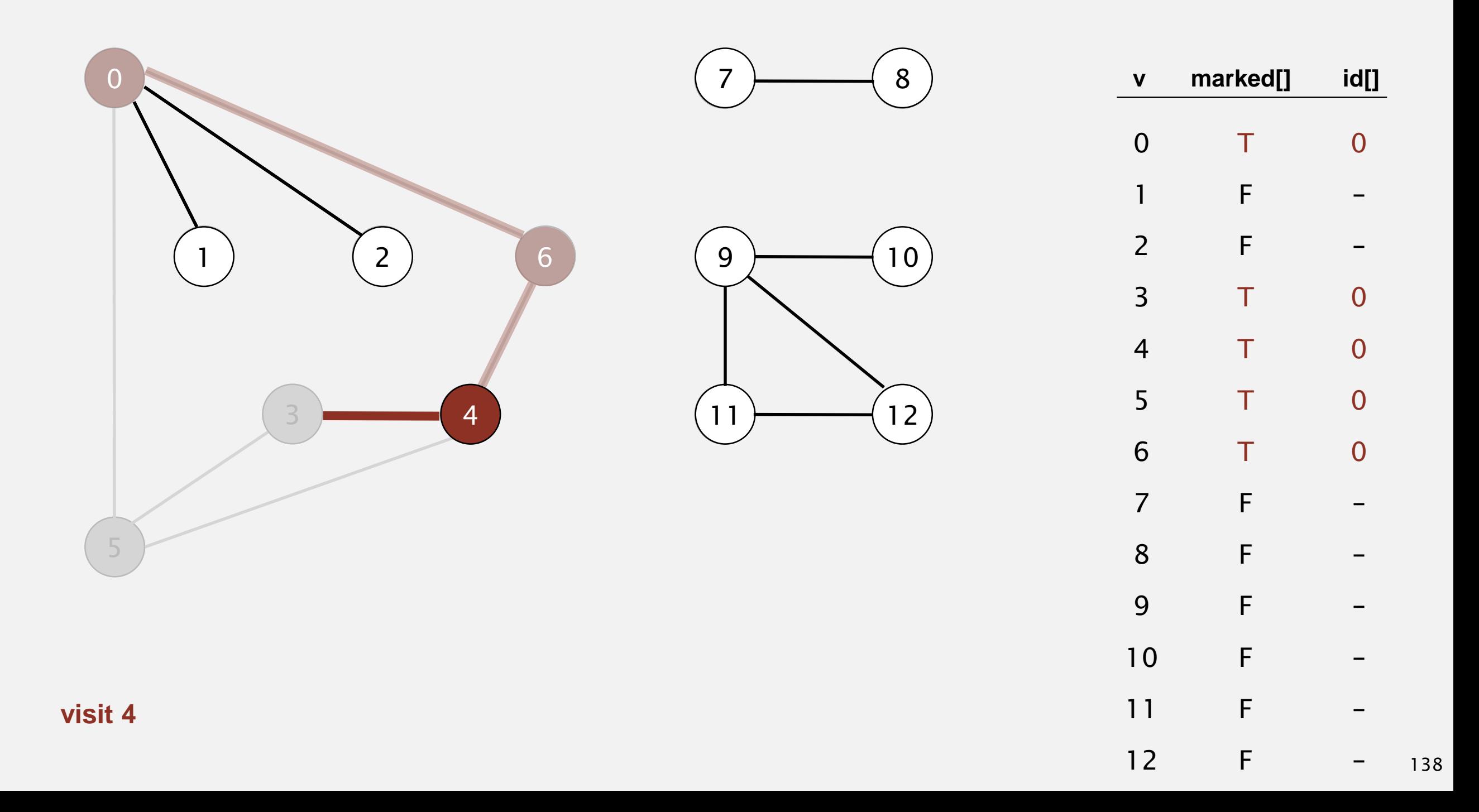

- ・Mark vertex *<sup>v</sup>* as visited.
- ・Recursively visit all unmarked vertices adjacent to *v*.

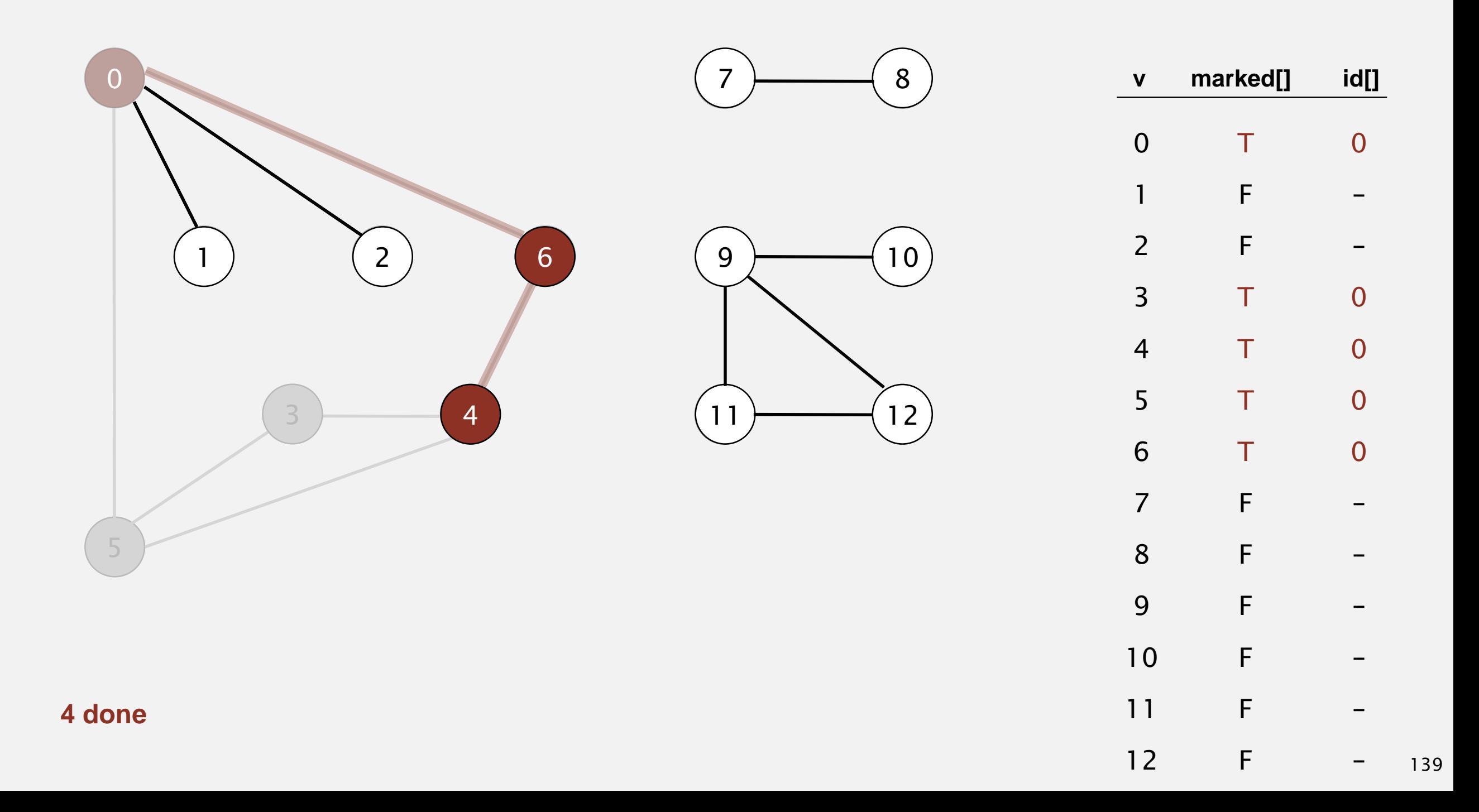

- ・Mark vertex *<sup>v</sup>* as visited.
- ・Recursively visit all unmarked vertices adjacent to *v*.

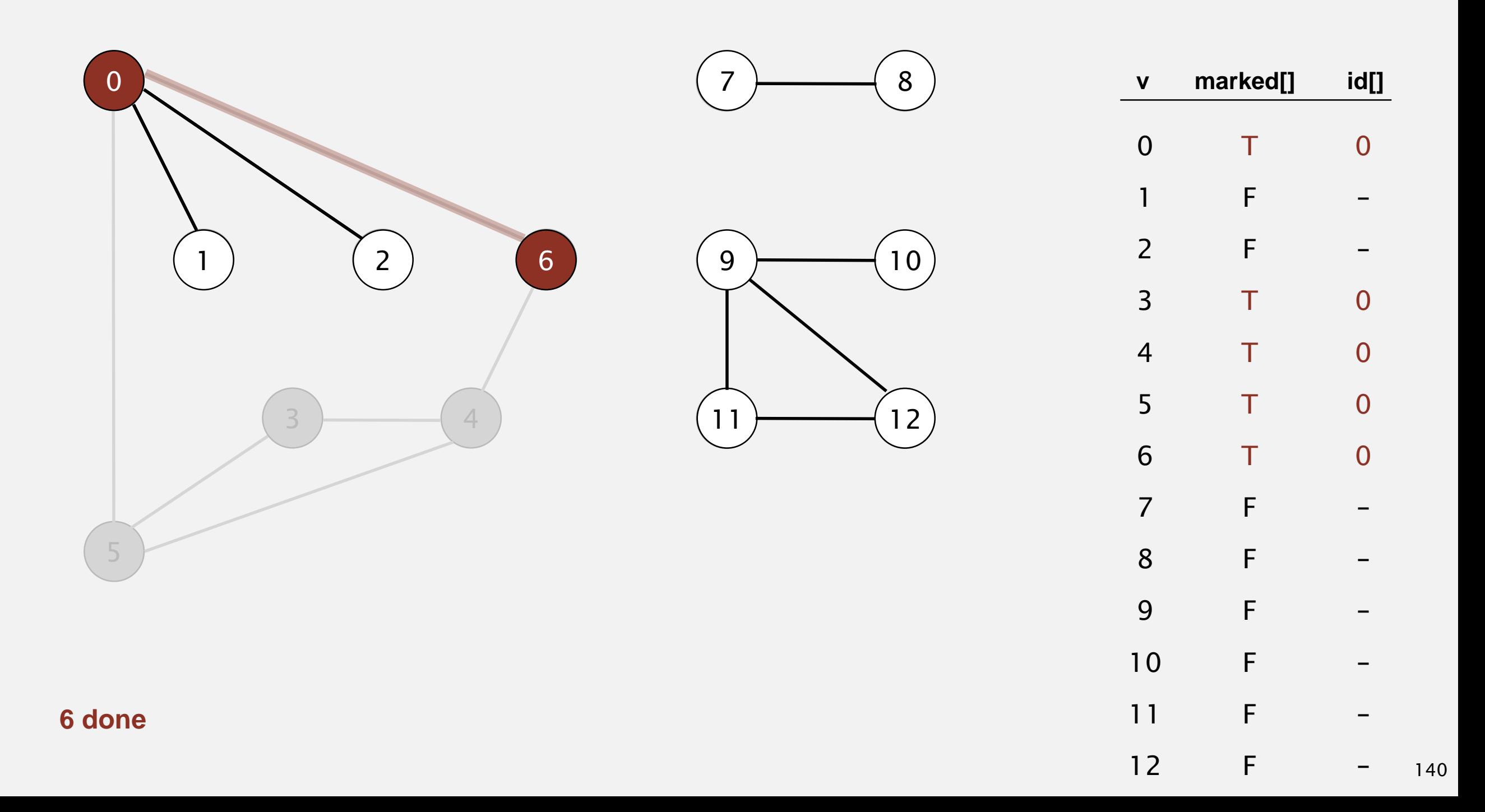

- ・Mark vertex *<sup>v</sup>* as visited.
- ・Recursively visit all unmarked vertices adjacent to *v*.

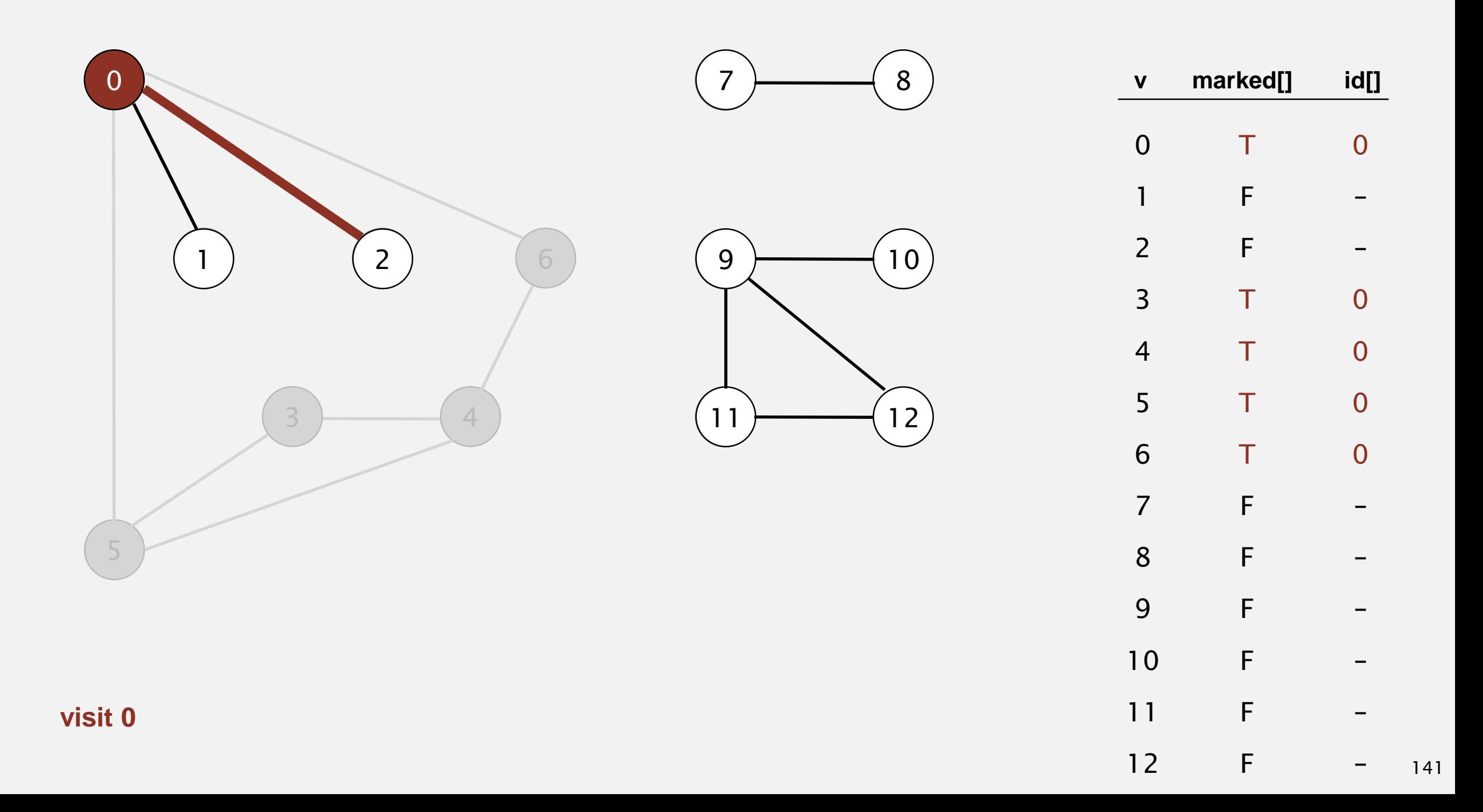

- ・Mark vertex *<sup>v</sup>* as visited.
- ・Recursively visit all unmarked vertices adjacent to *v*.

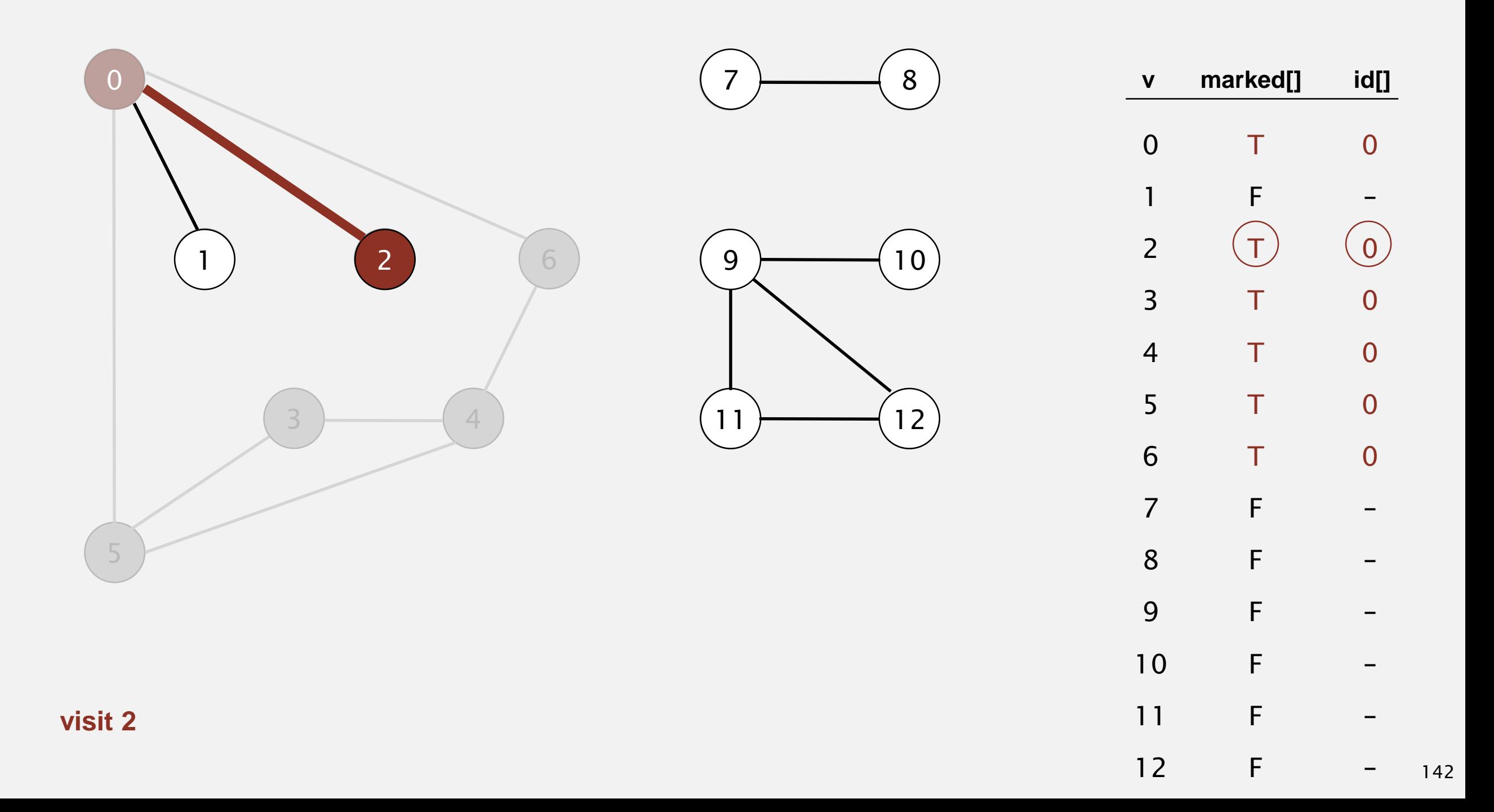

- ・Mark vertex *<sup>v</sup>* as visited.
- ・Recursively visit all unmarked vertices adjacent to *v*.

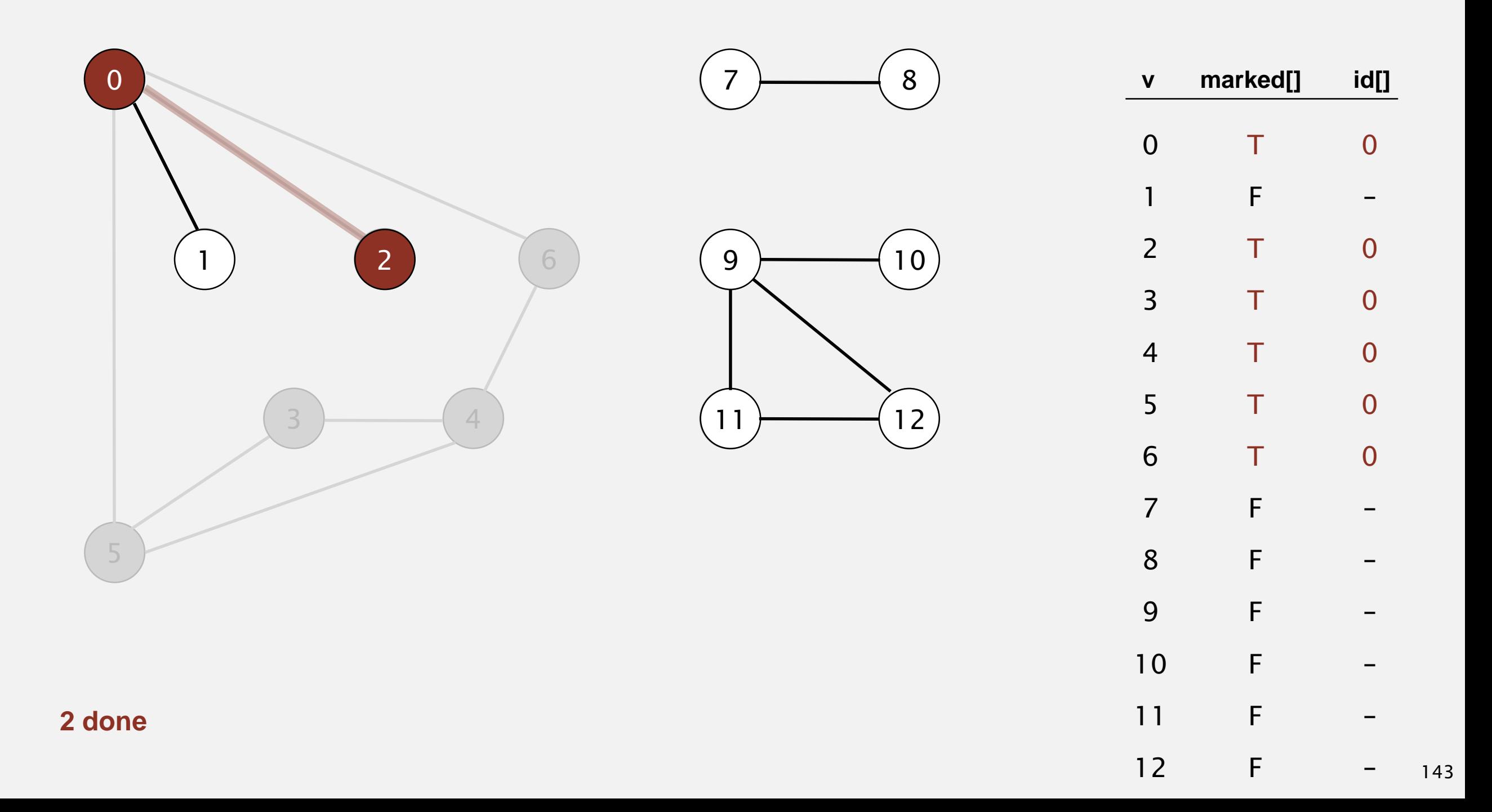

- ・Mark vertex *<sup>v</sup>* as visited.
- ・Recursively visit all unmarked vertices adjacent to *v*.

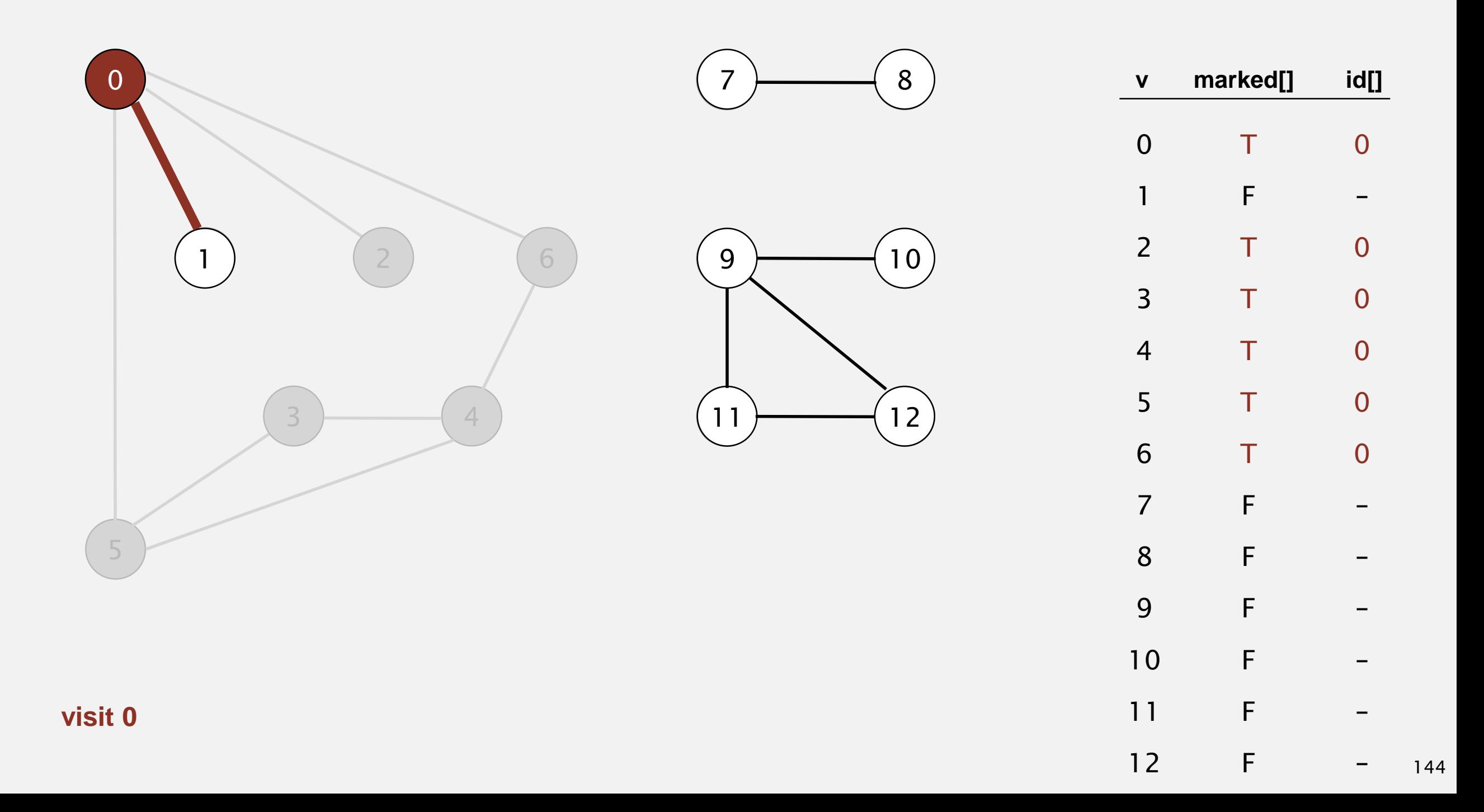

- ・Mark vertex *<sup>v</sup>* as visited.
- ・Recursively visit all unmarked vertices adjacent to *v*.

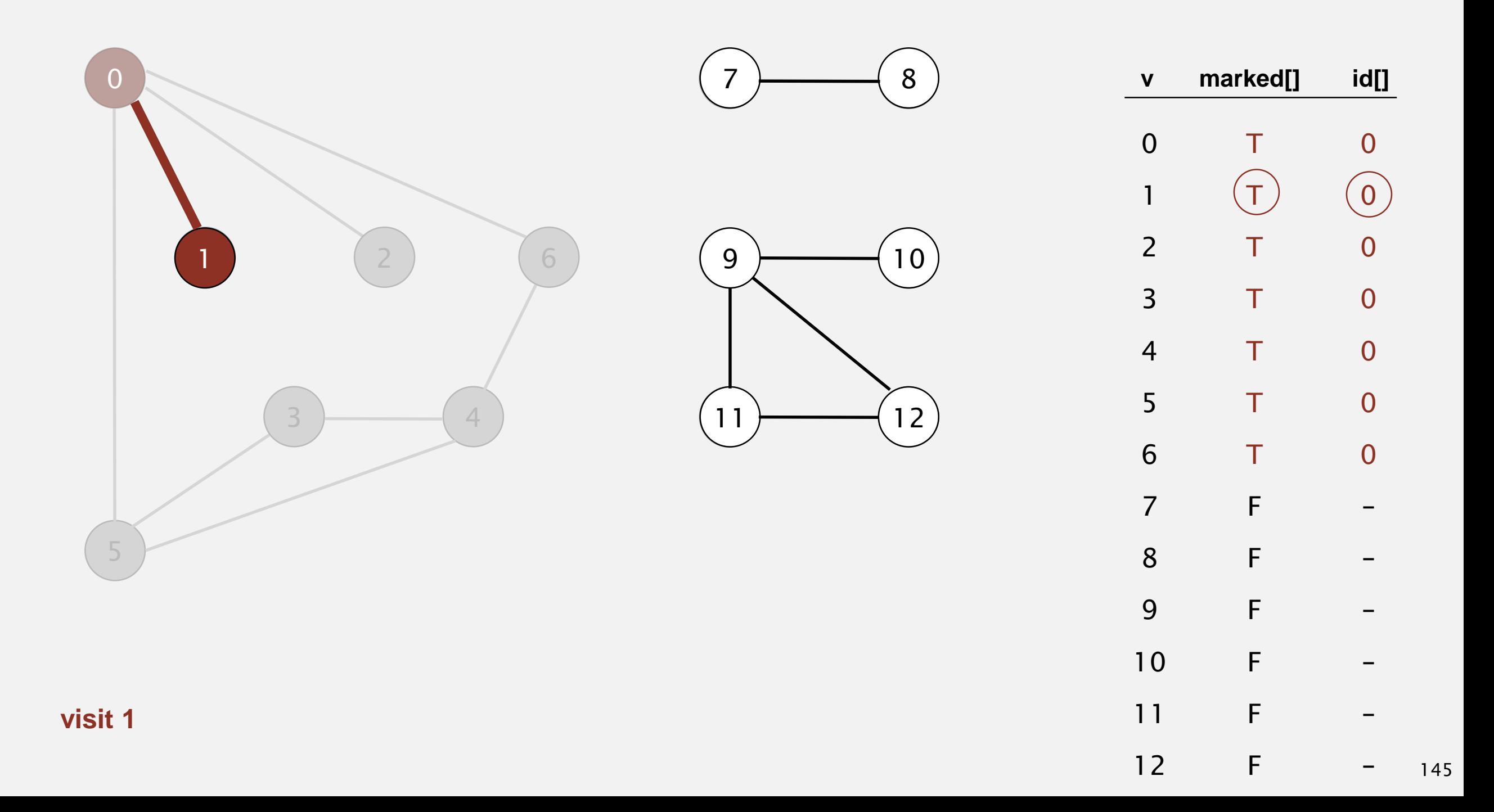

- ・Mark vertex *<sup>v</sup>* as visited.
- ・Recursively visit all unmarked vertices adjacent to *v*.

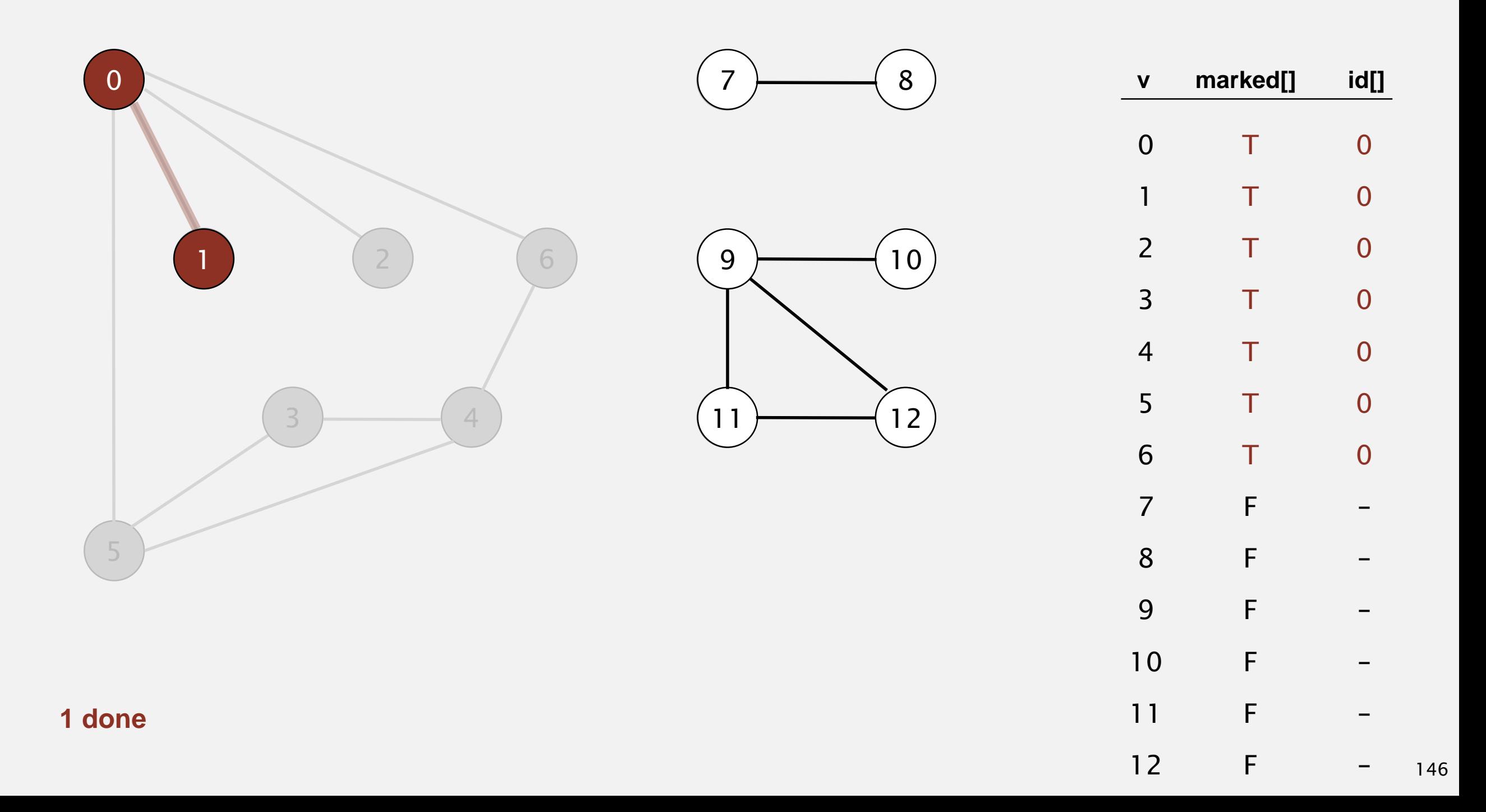

- ・Mark vertex *<sup>v</sup>* as visited.
- ・Recursively visit all unmarked vertices adjacent to *v*.

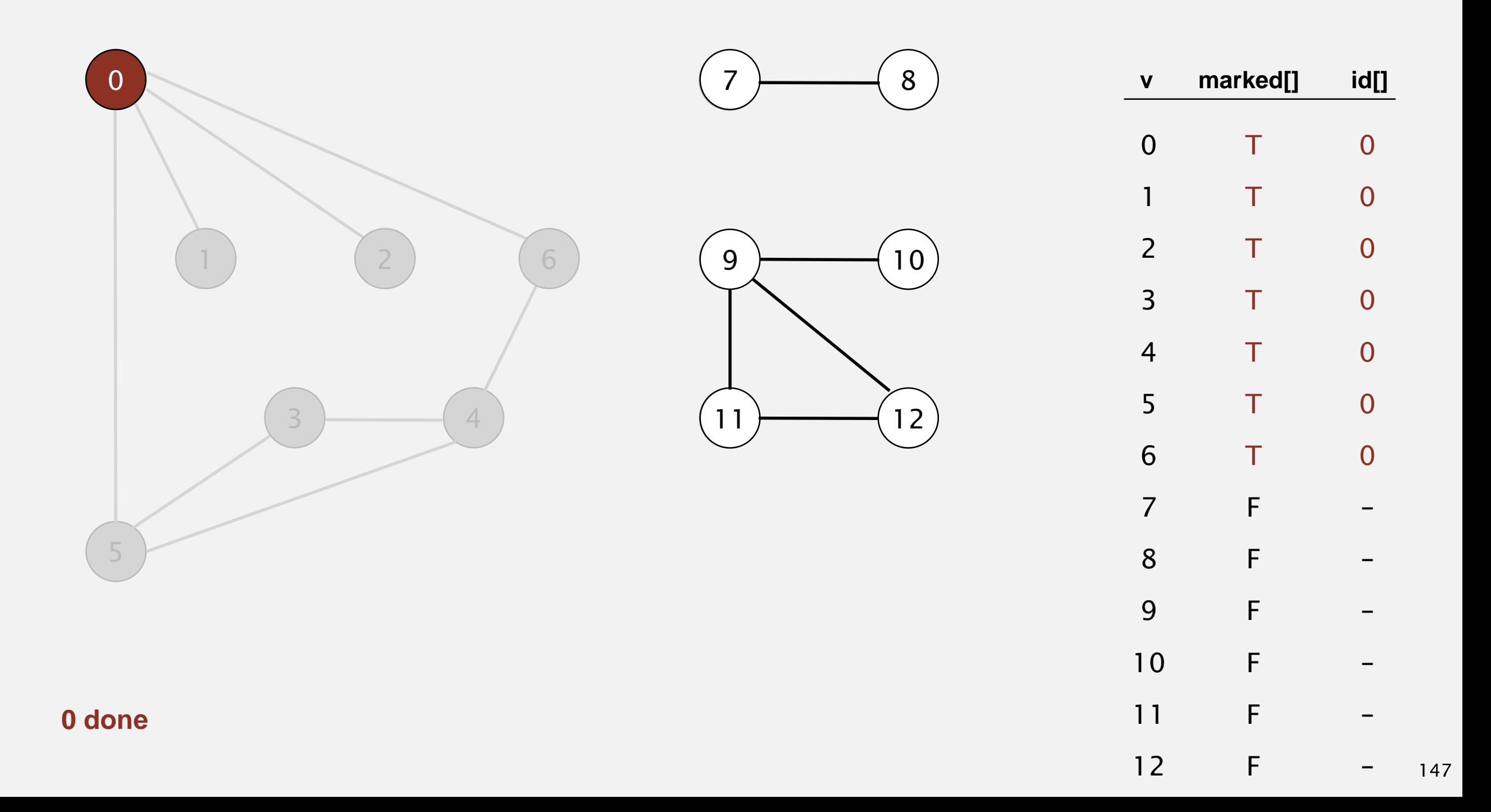

- ・Mark vertex *<sup>v</sup>* as visited.
- ・Recursively visit all unmarked vertices adjacent to *v*.

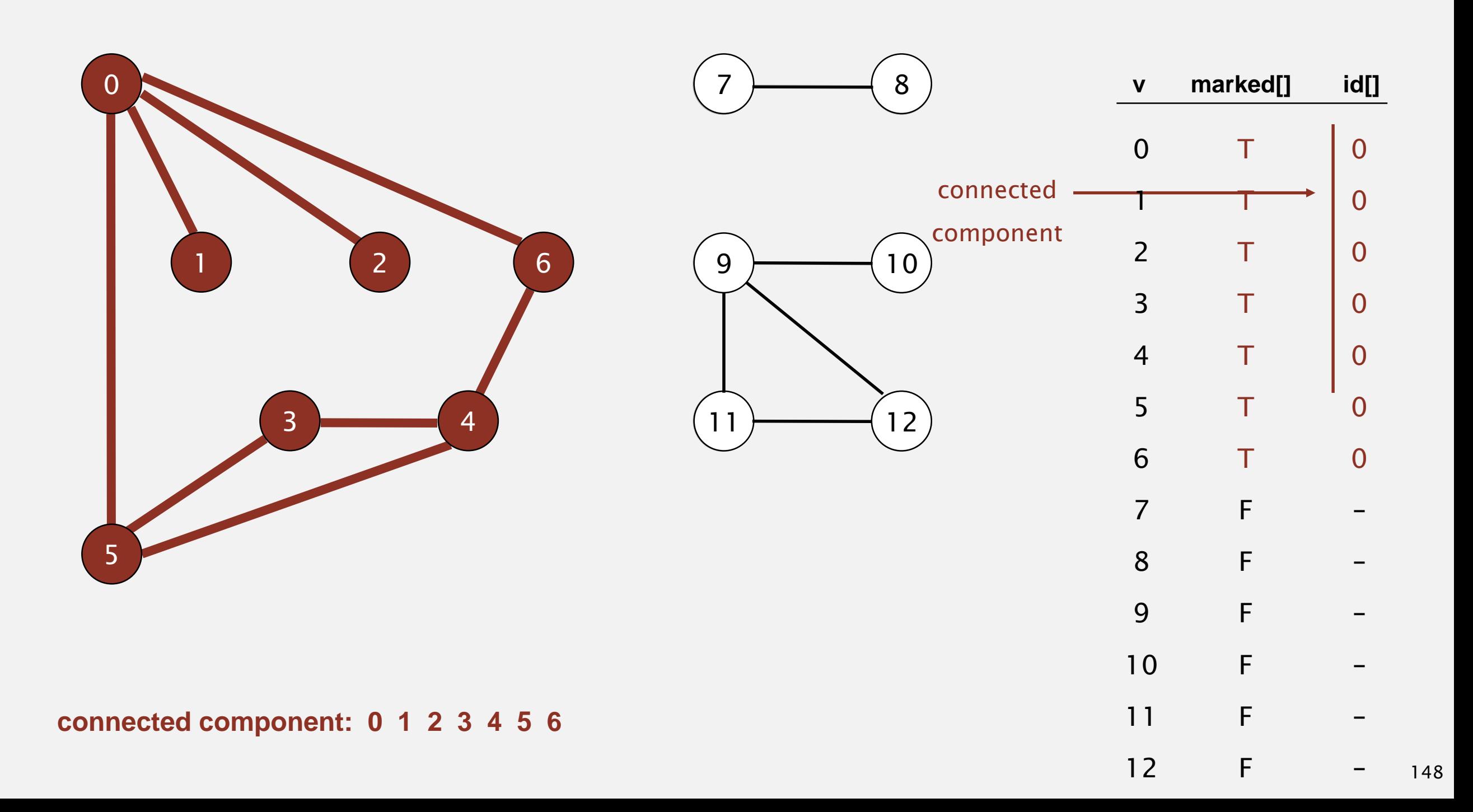

To visit a vertex *v* :

- ・Mark vertex *<sup>v</sup>* as visited.
- ・Recursively visit all unmarked vertices adjacent to *v*.

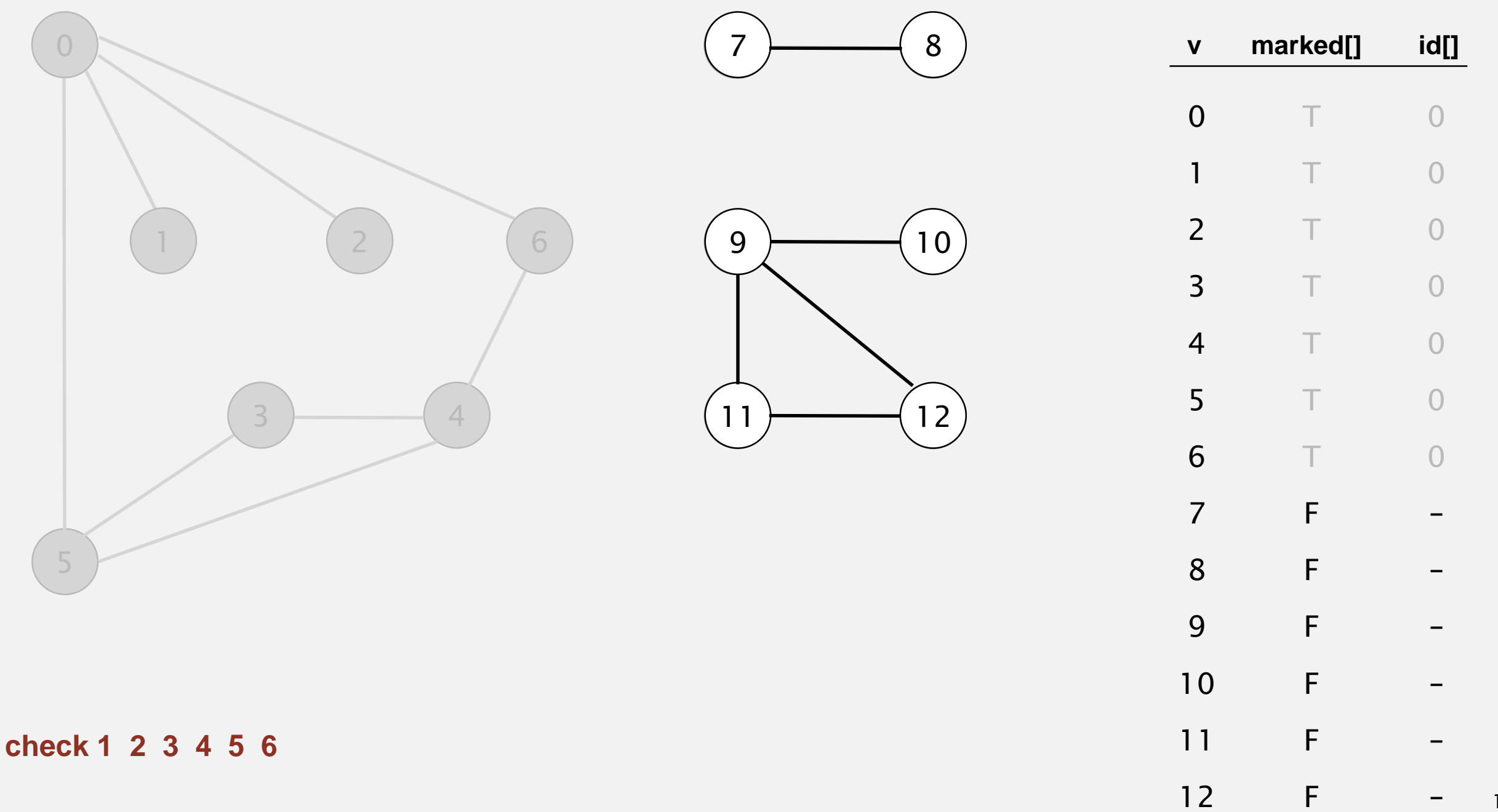

149

- ・Mark vertex *<sup>v</sup>* as visited.
- ・Recursively visit all unmarked vertices adjacent to *v*.

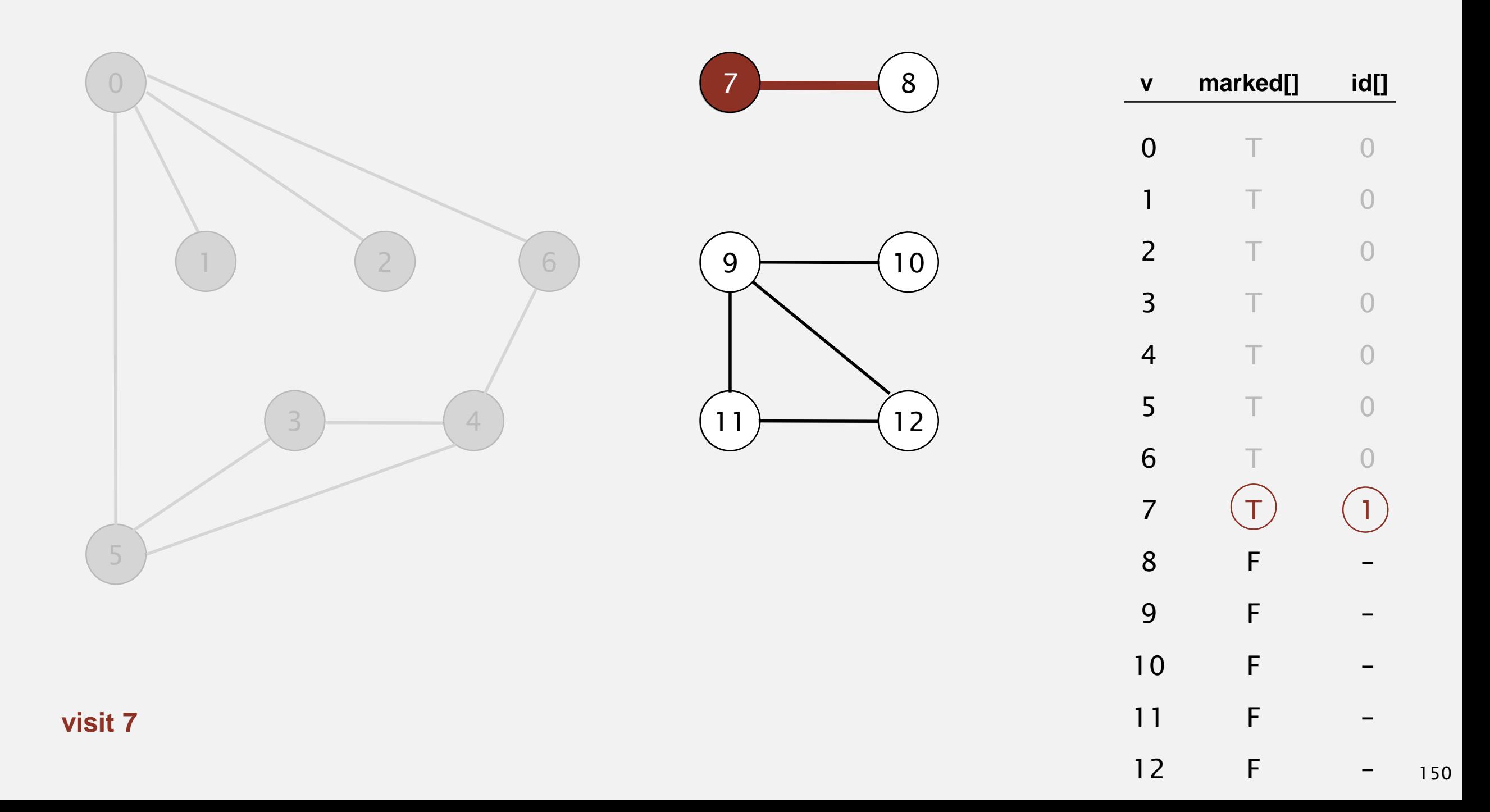

- ・Mark vertex *<sup>v</sup>* as visited.
- ・Recursively visit all unmarked vertices adjacent to *v*.

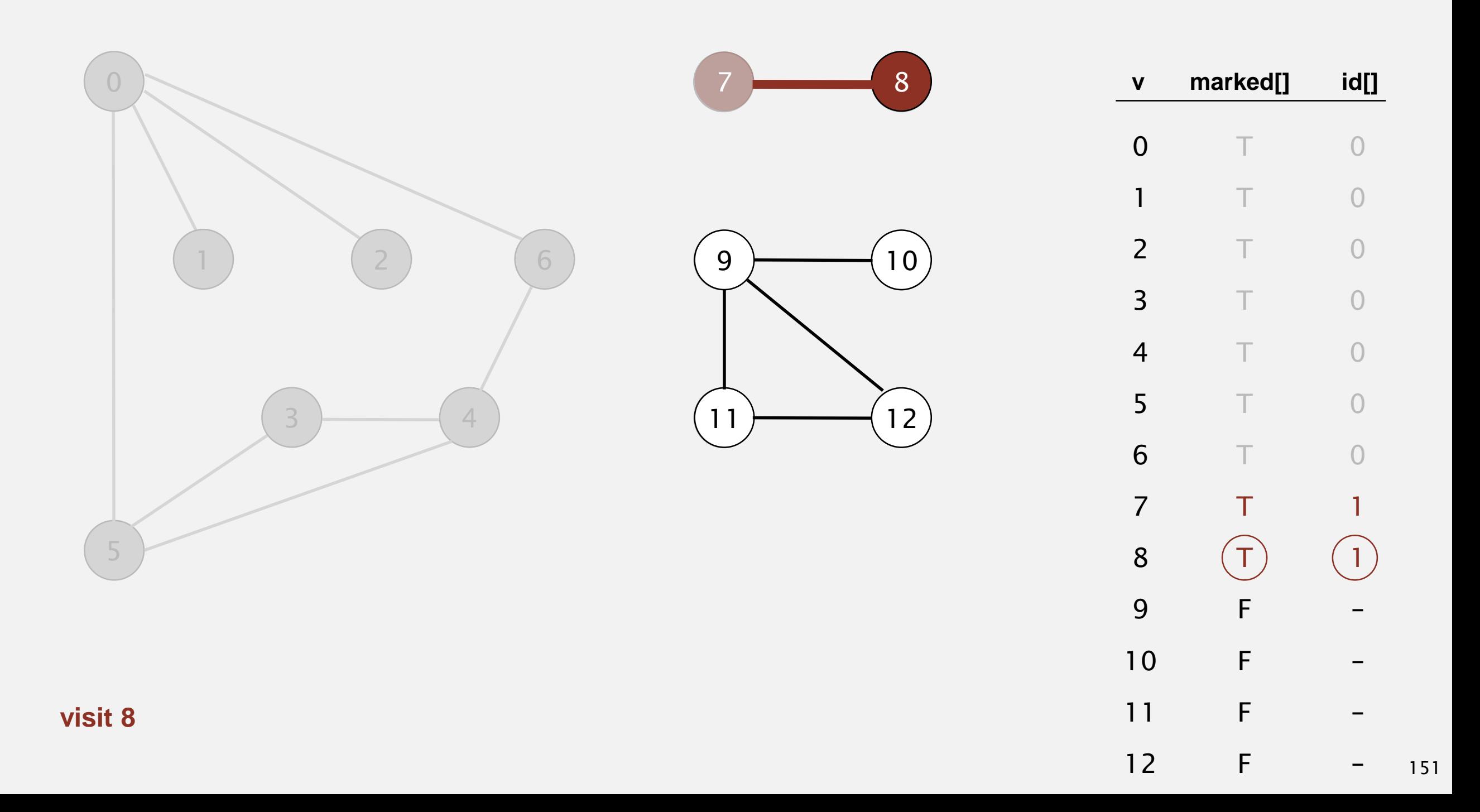

- ・Mark vertex *<sup>v</sup>* as visited.
- ・Recursively visit all unmarked vertices adjacent to *v*.

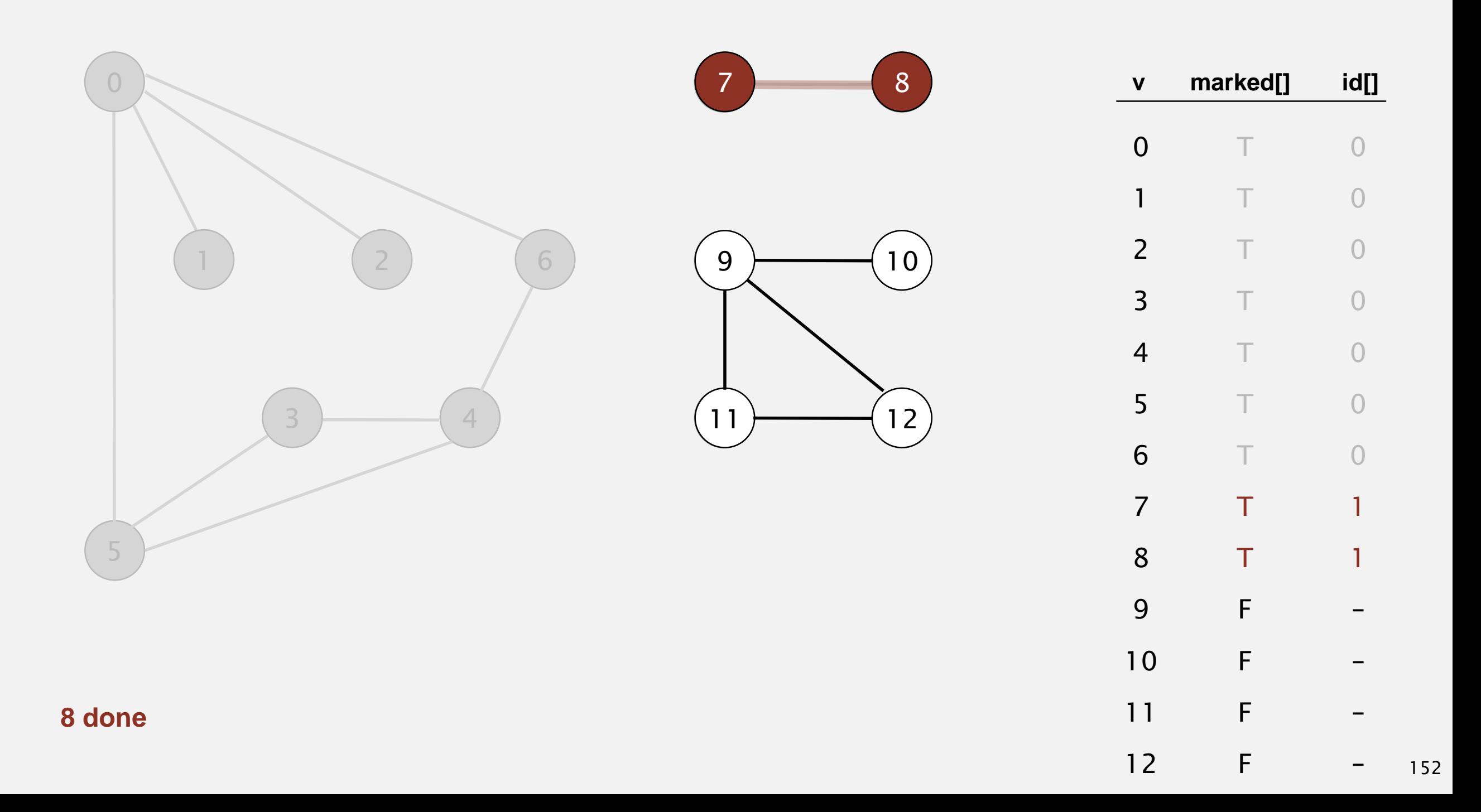

- ・Mark vertex *<sup>v</sup>* as visited.
- ・Recursively visit all unmarked vertices adjacent to *v*.

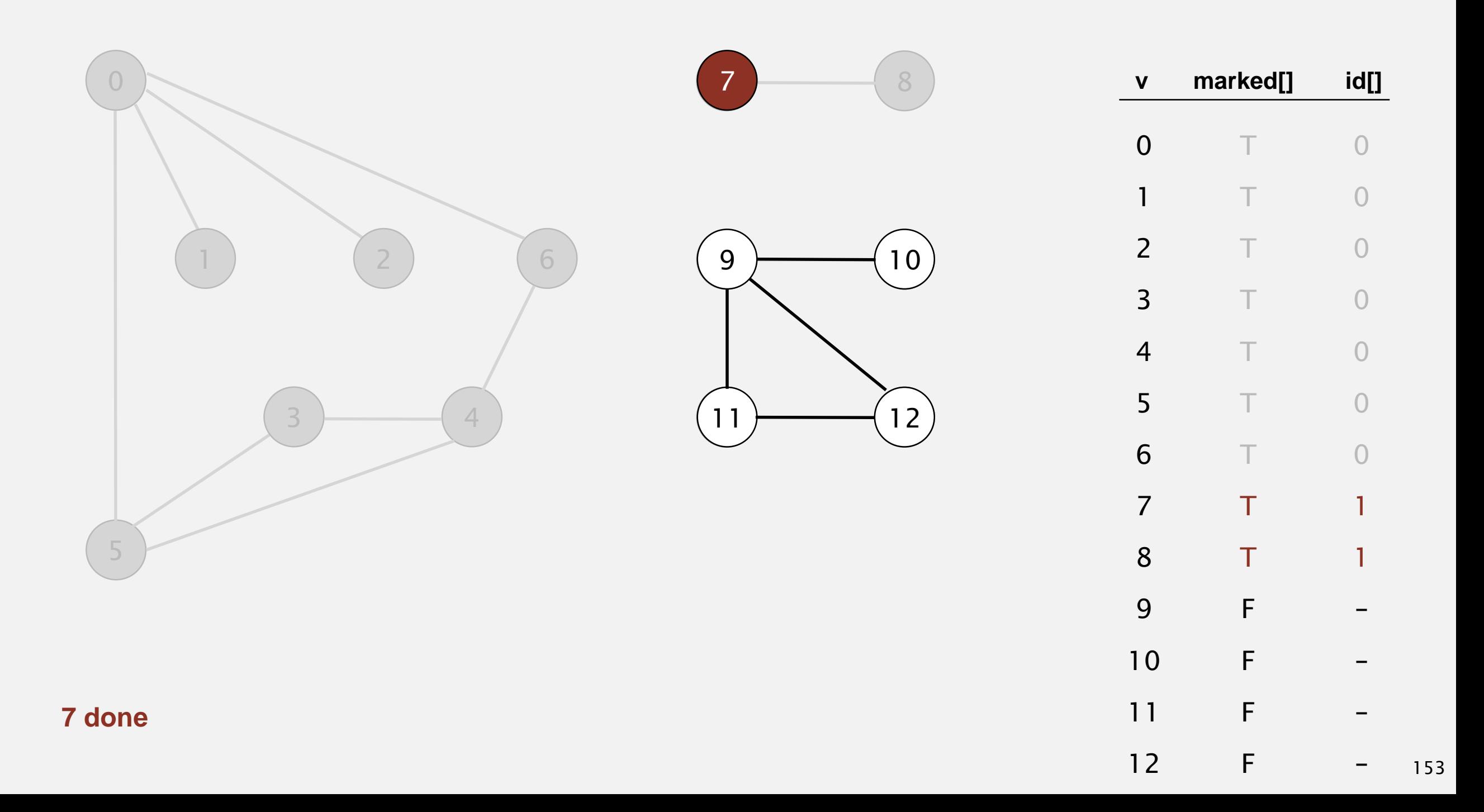

- ・Mark vertex *<sup>v</sup>* as visited.
- ・Recursively visit all unmarked vertices adjacent to *v*.

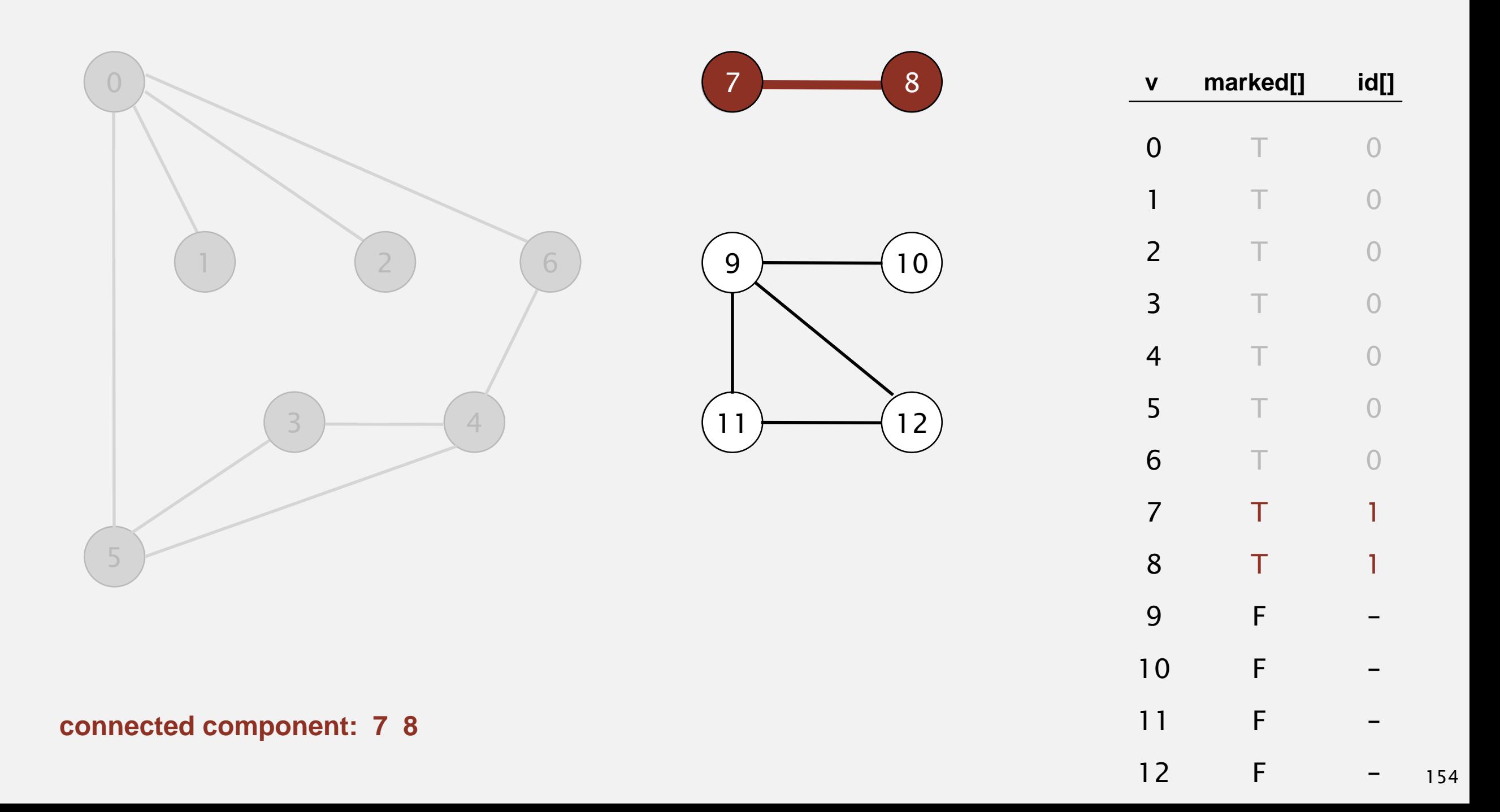

- ・Mark vertex *<sup>v</sup>* as visited.
- ・Recursively visit all unmarked vertices adjacent to *v*.

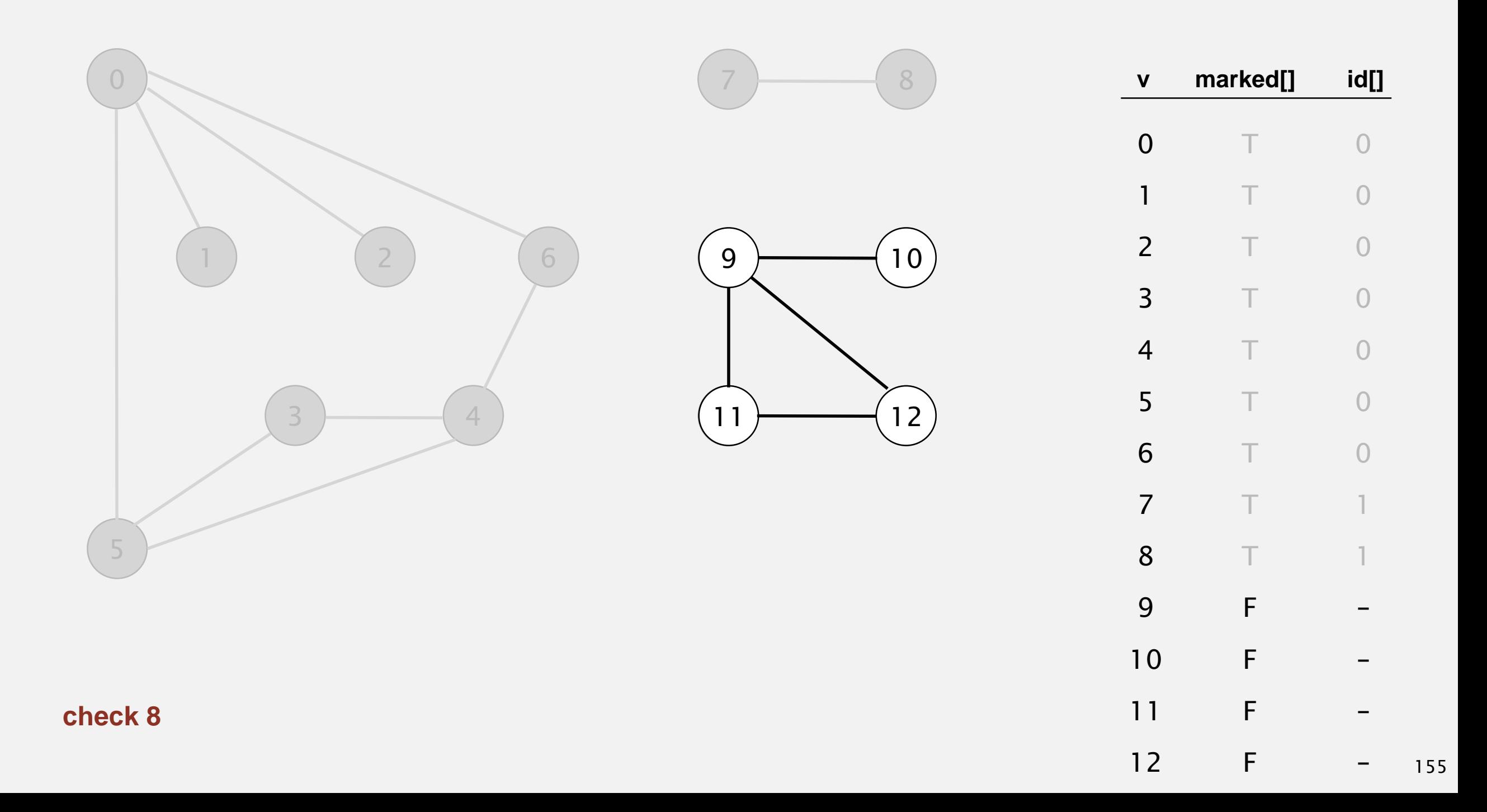

- ・Mark vertex *<sup>v</sup>* as visited.
- ・Recursively visit all unmarked vertices adjacent to *v*.

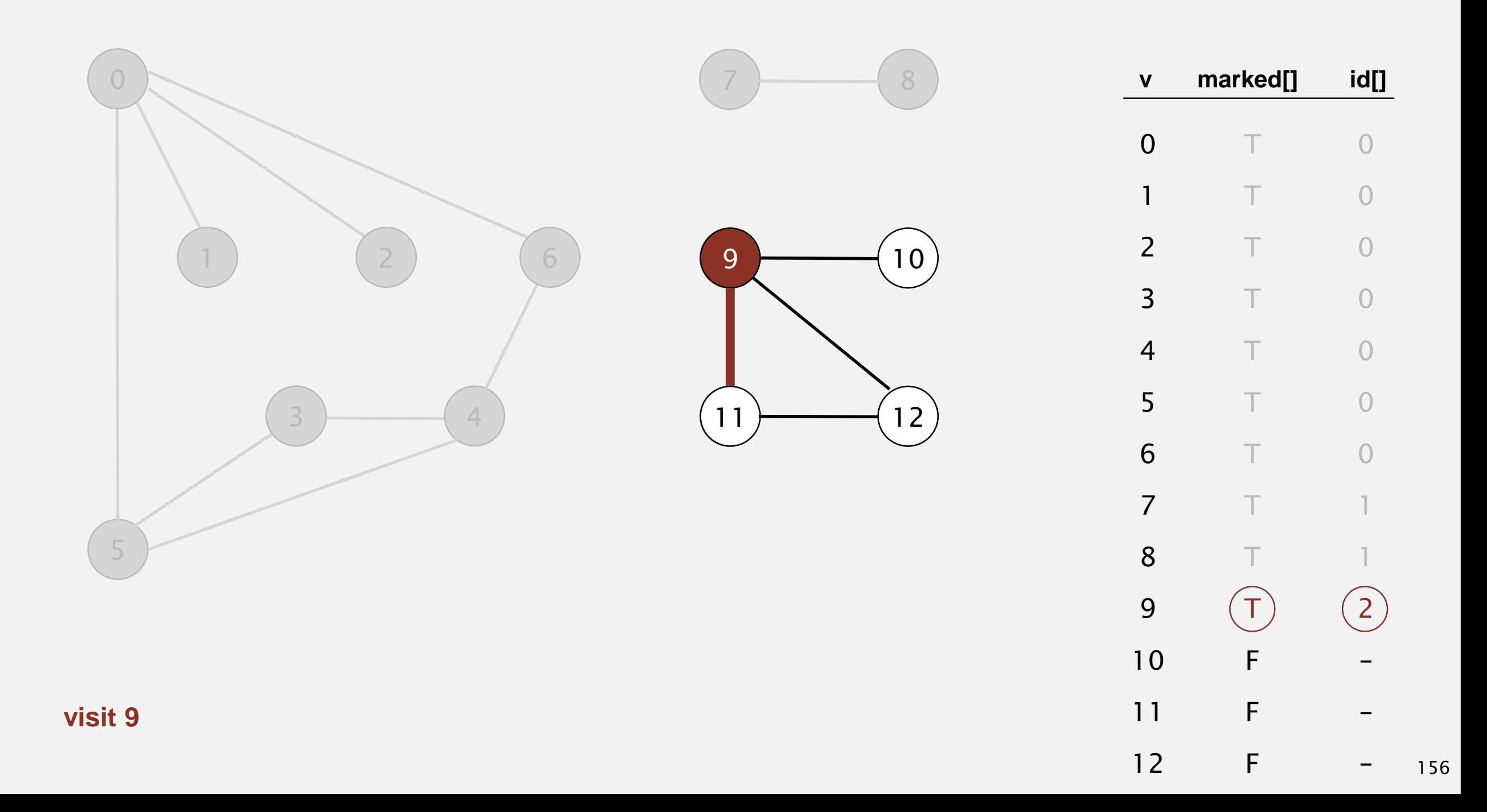

- ・Mark vertex *<sup>v</sup>* as visited.
- ・Recursively visit all unmarked vertices adjacent to *v*.

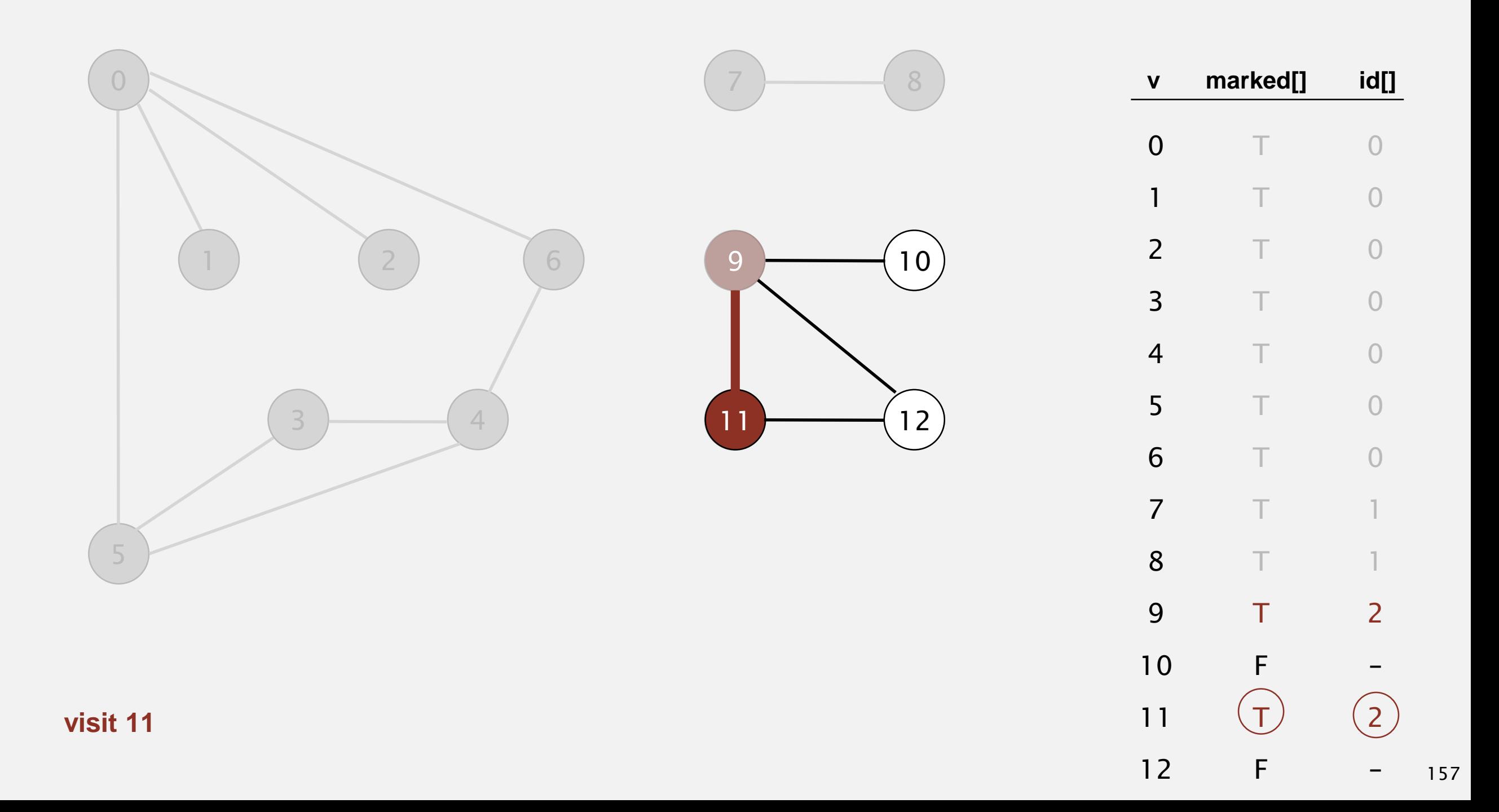

- ・Mark vertex *<sup>v</sup>* as visited.
- ・Recursively visit all unmarked vertices adjacent to *v*.

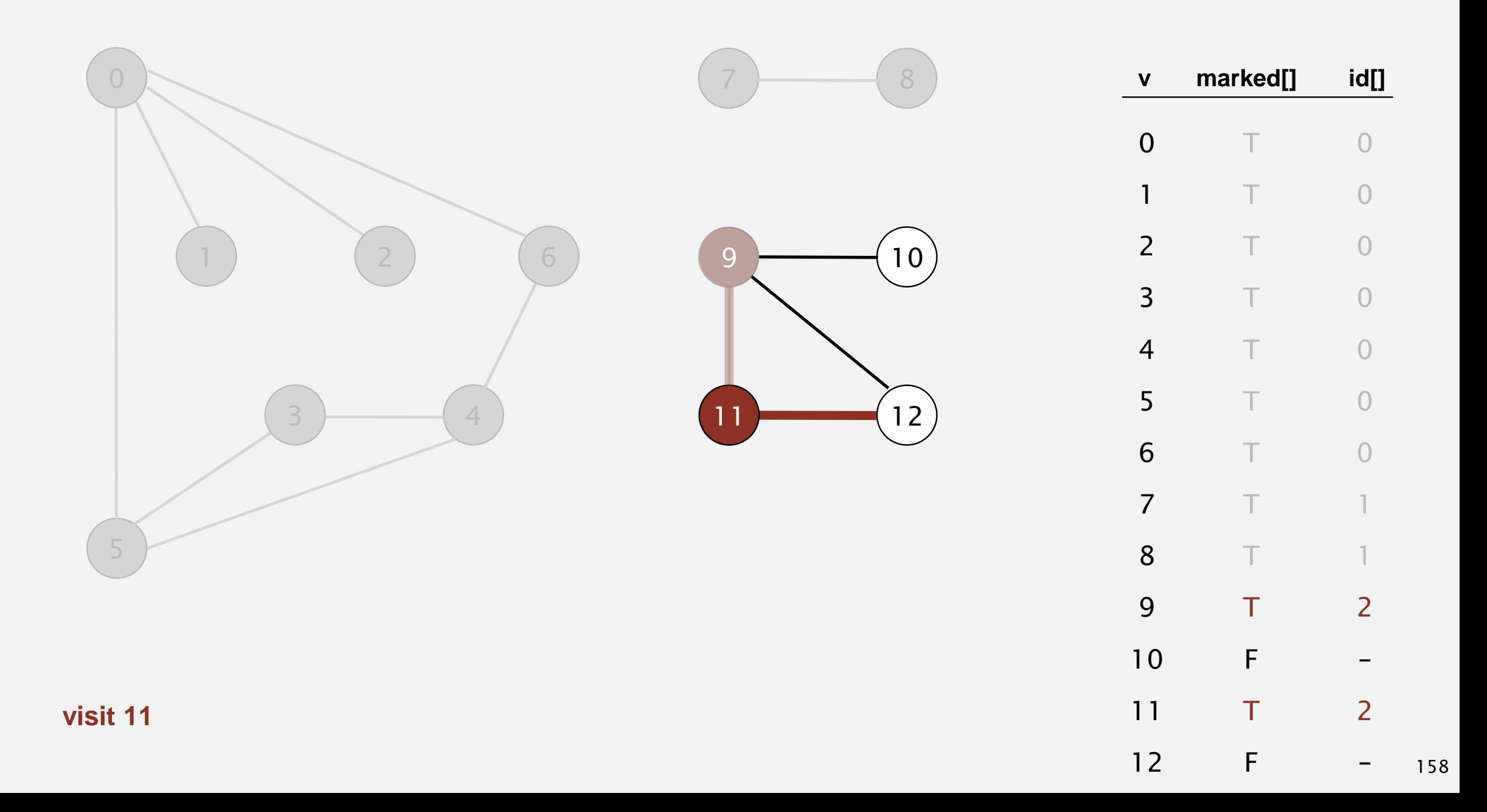

- ・Mark vertex *<sup>v</sup>* as visited.
- ・Recursively visit all unmarked vertices adjacent to *v*.

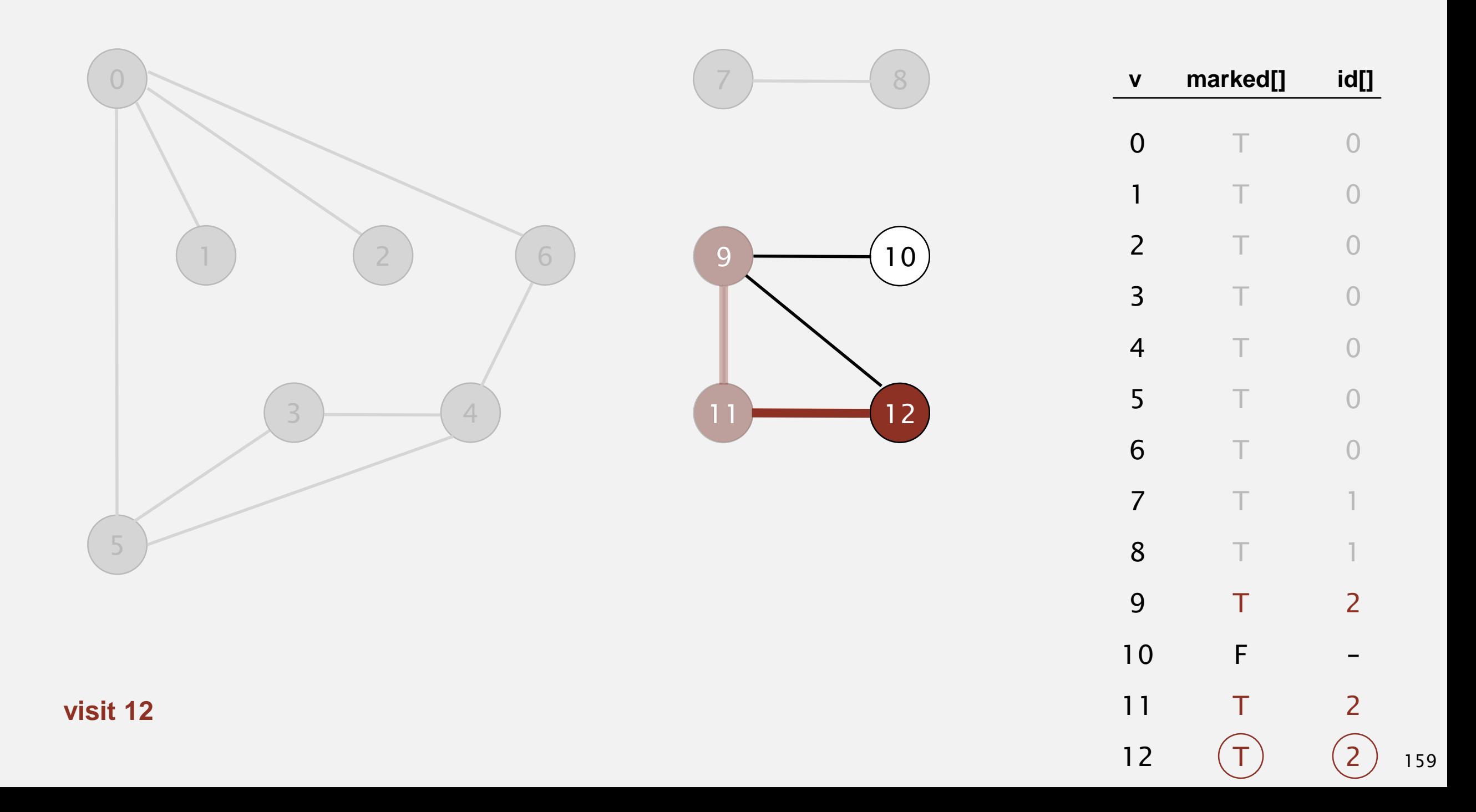

- ・Mark vertex *<sup>v</sup>* as visited.
- ・Recursively visit all unmarked vertices adjacent to *v*.

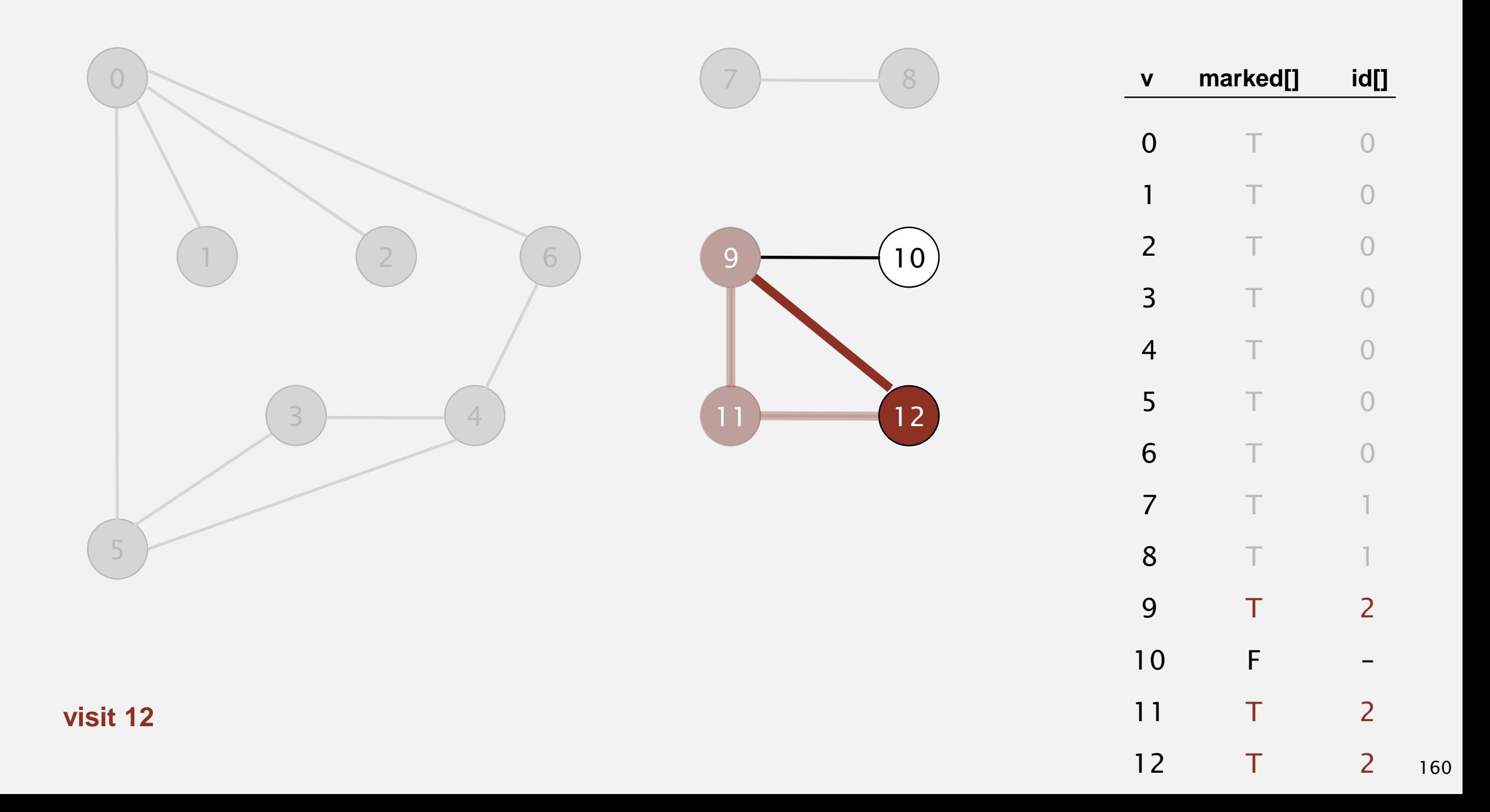

- ・Mark vertex *<sup>v</sup>* as visited.
- ・Recursively visit all unmarked vertices adjacent to *v*.

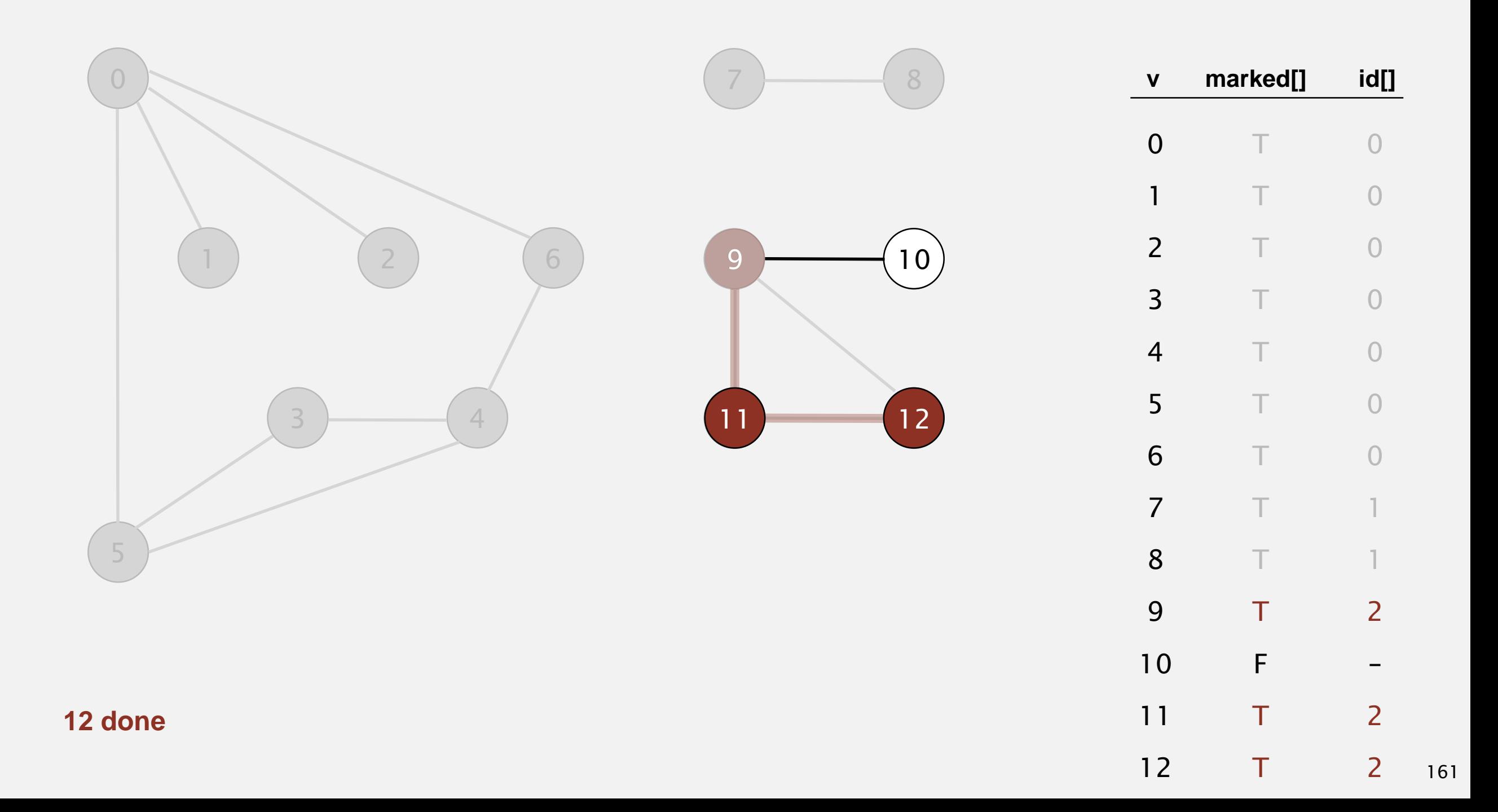

- ・Mark vertex *<sup>v</sup>* as visited.
- ・Recursively visit all unmarked vertices adjacent to *v*.

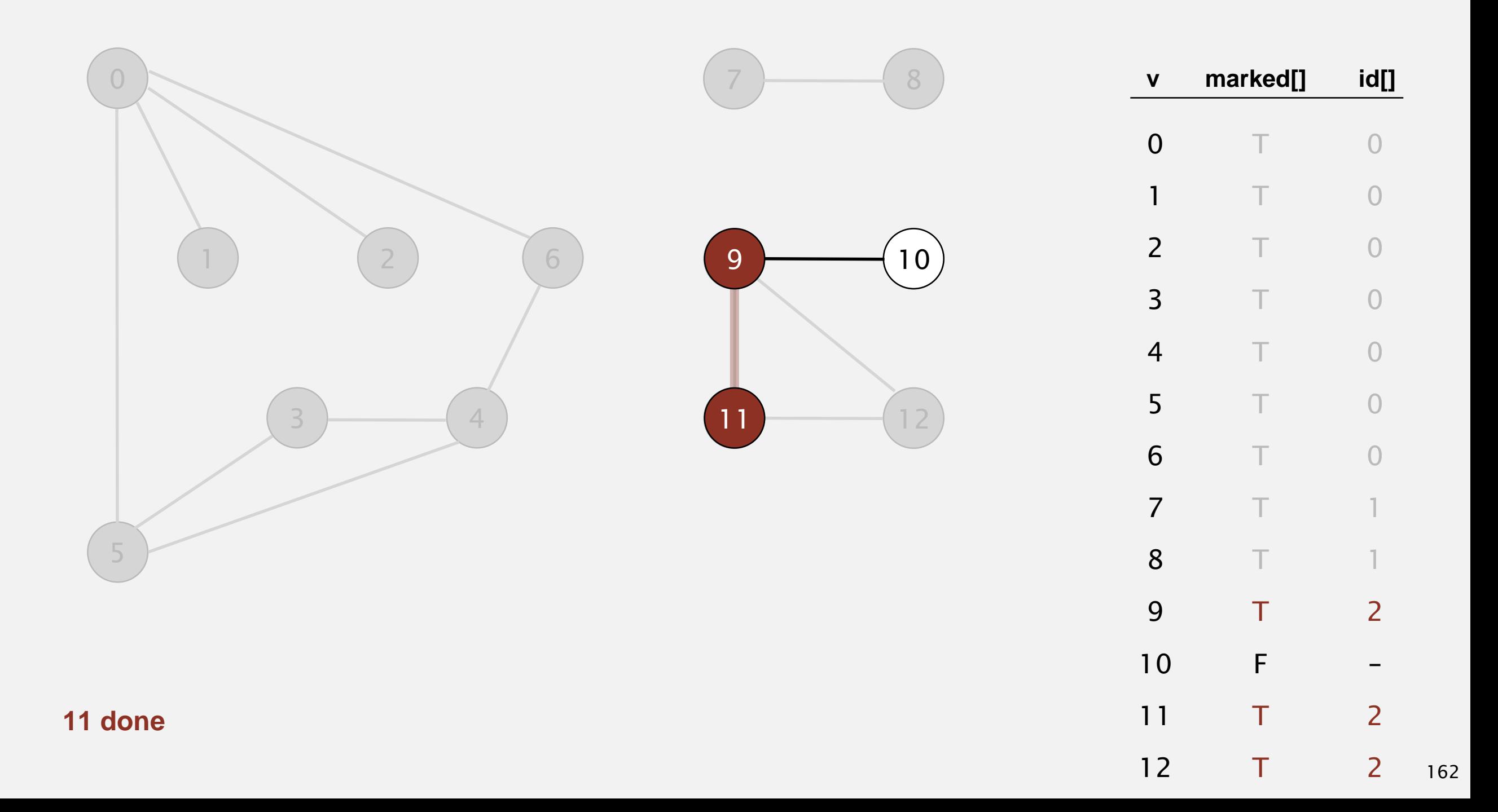

- ・Mark vertex *<sup>v</sup>* as visited.
- ・Recursively visit all unmarked vertices adjacent to *v*.

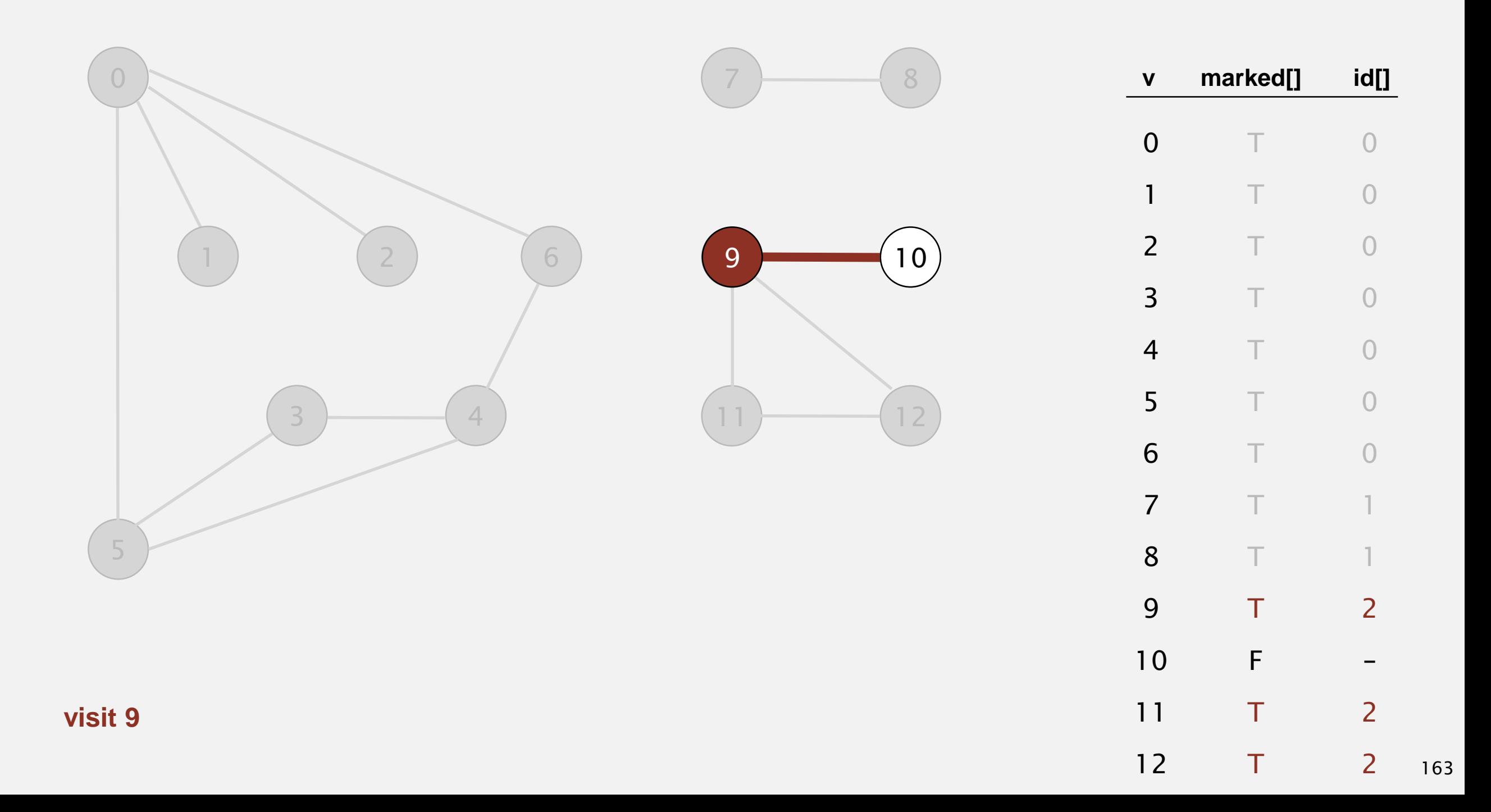

- ・Mark vertex *<sup>v</sup>* as visited.
- ・Recursively visit all unmarked vertices adjacent to *v*.

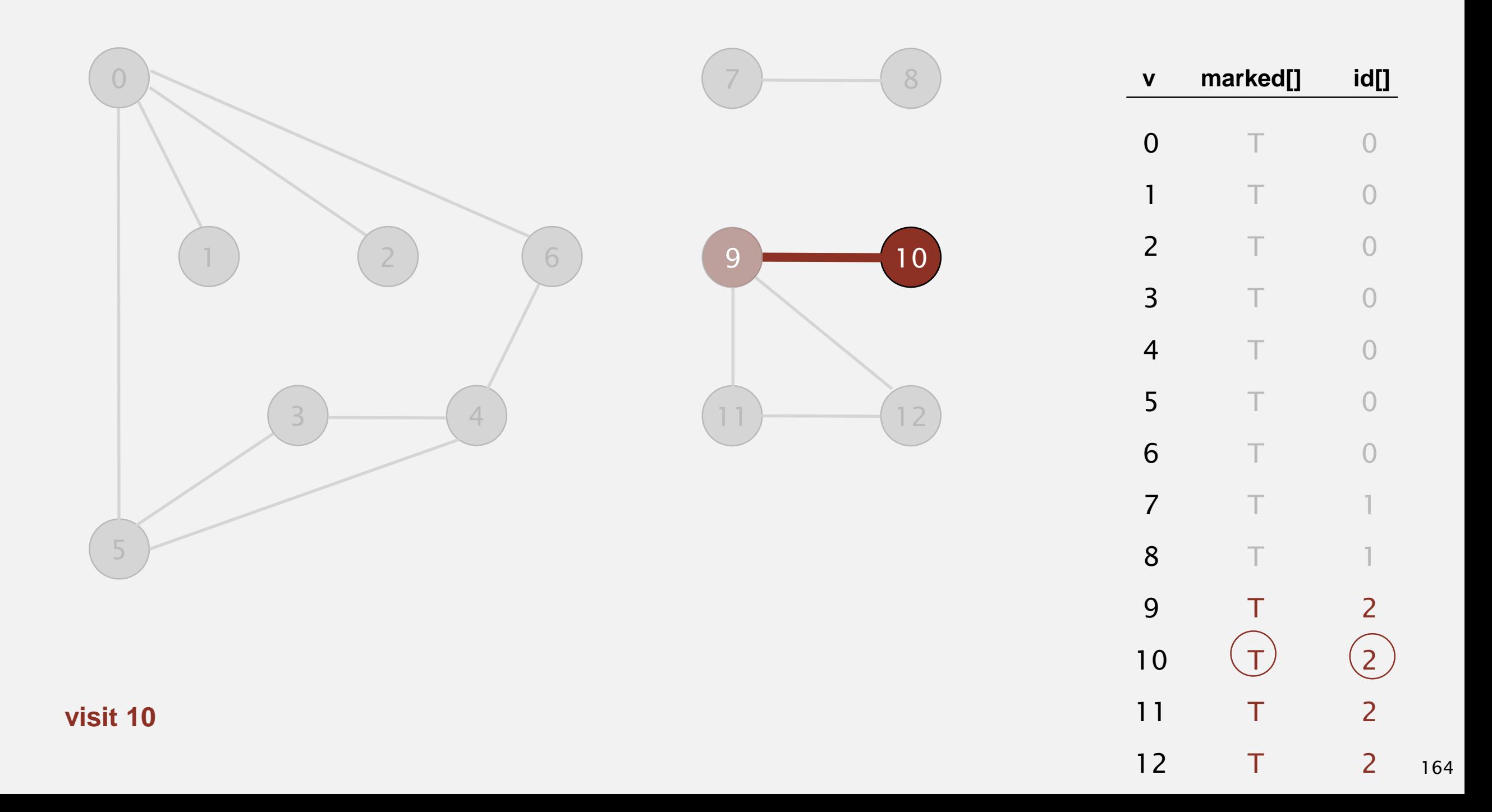

- ・Mark vertex *<sup>v</sup>* as visited.
- ・Recursively visit all unmarked vertices adjacent to *v*.

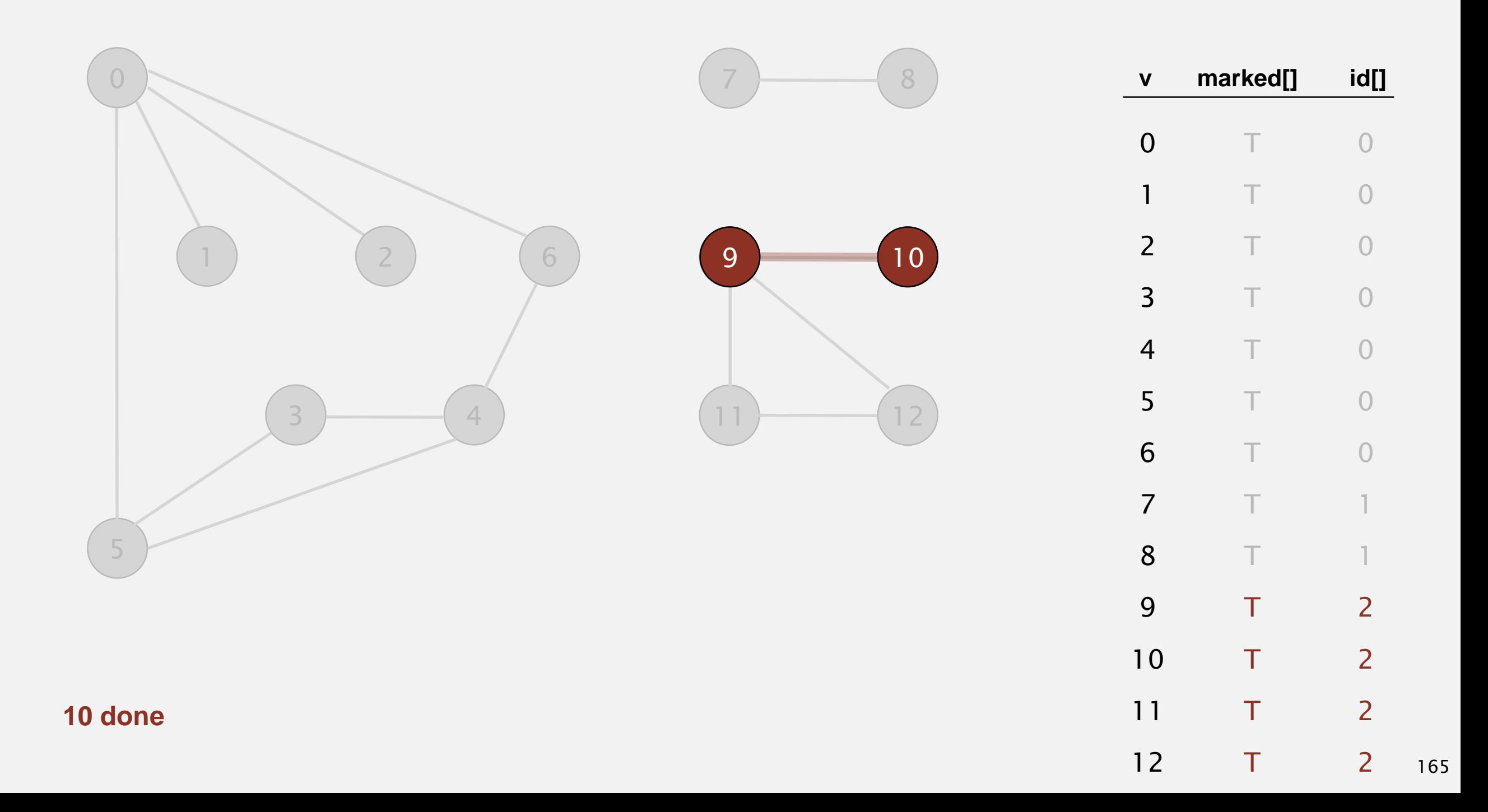

- ・Mark vertex *<sup>v</sup>* as visited.
- ・Recursively visit all unmarked vertices adjacent to *v*.

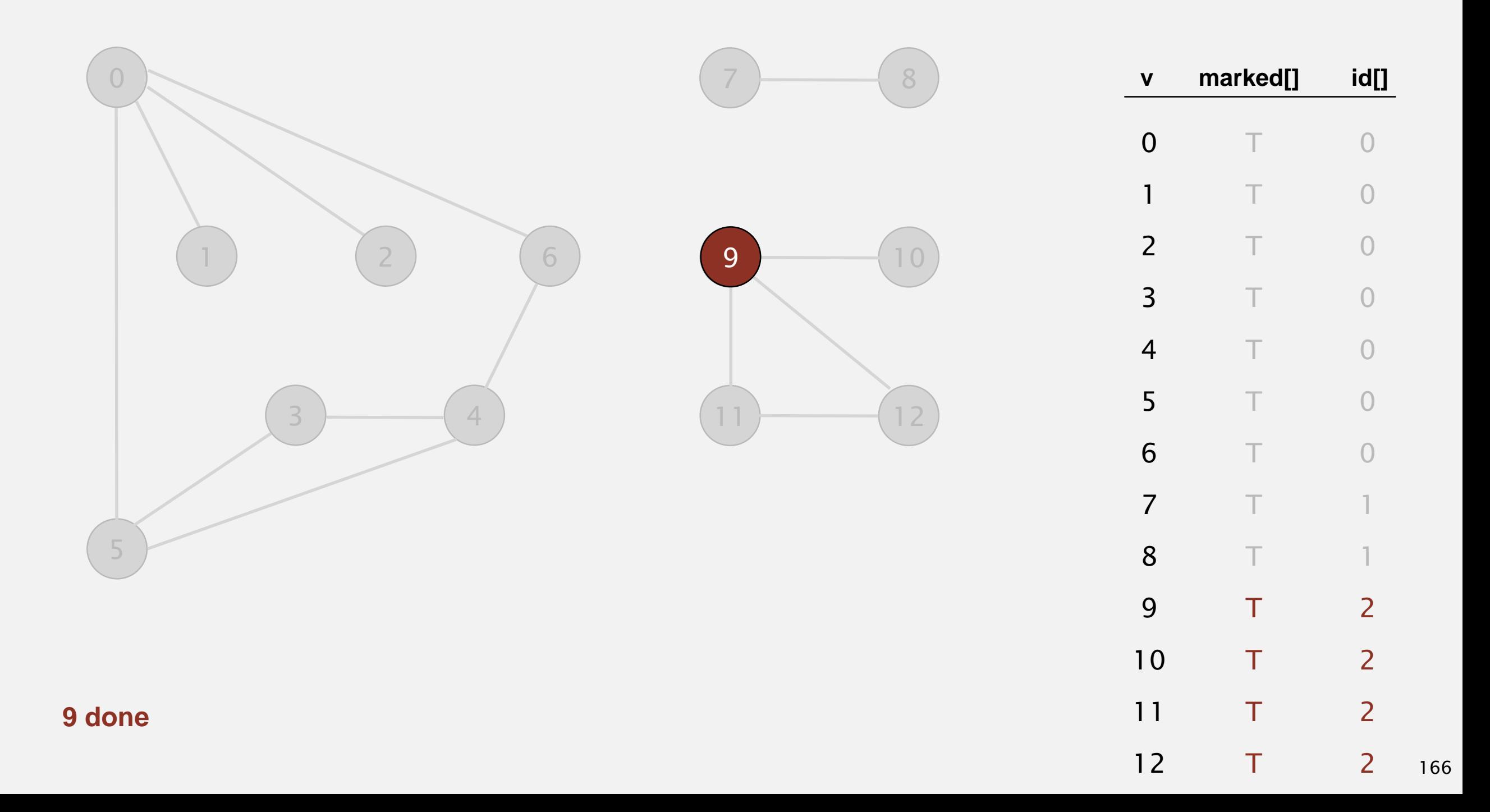

To visit a vertex *v* :

- ・Mark vertex *<sup>v</sup>* as visited.
- ・Recursively visit all unmarked vertices adjacent to *v*.

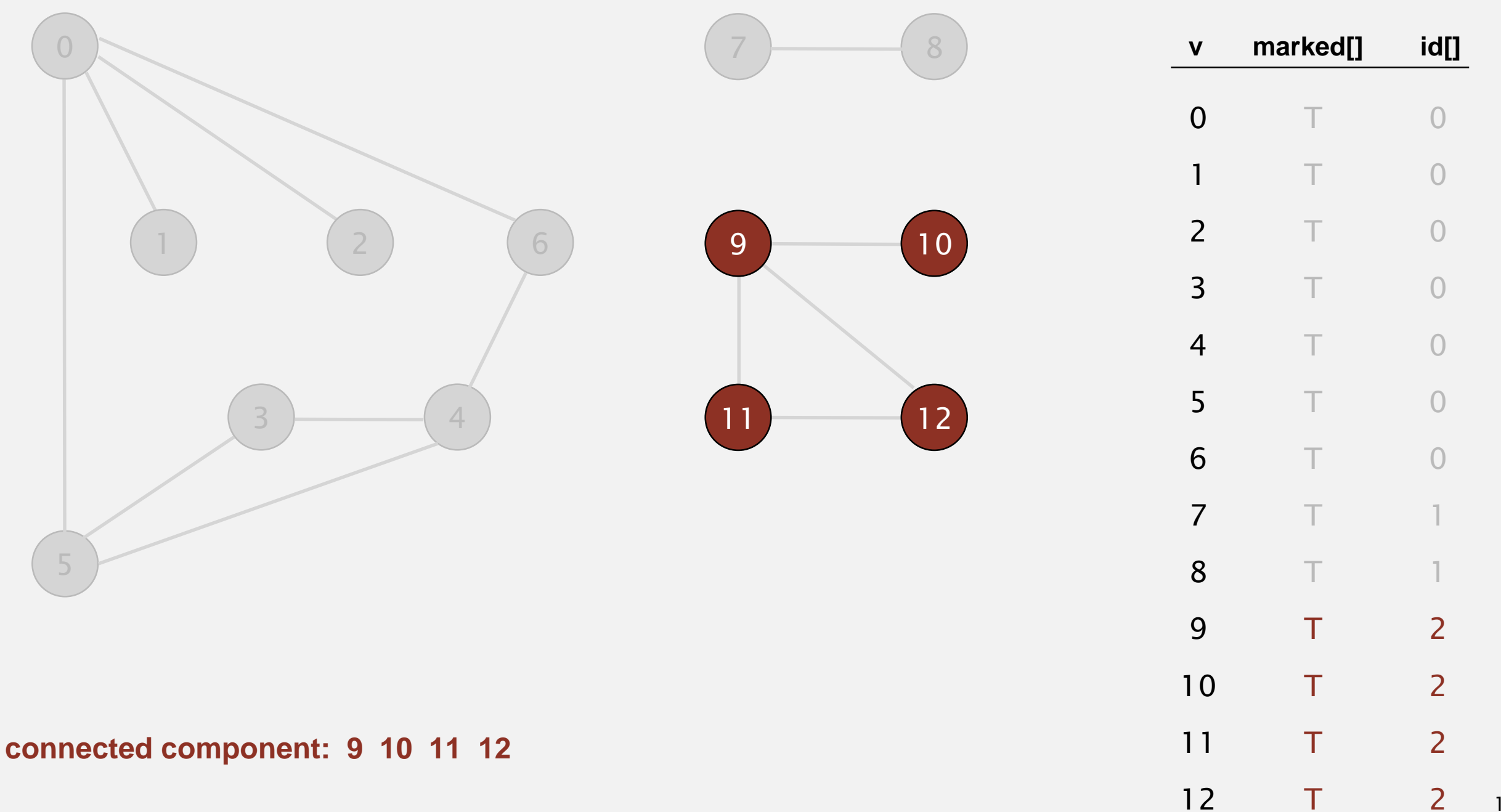

T

- ・Mark vertex *<sup>v</sup>* as visited.
- ・Recursively visit all unmarked vertices adjacent to *v*.

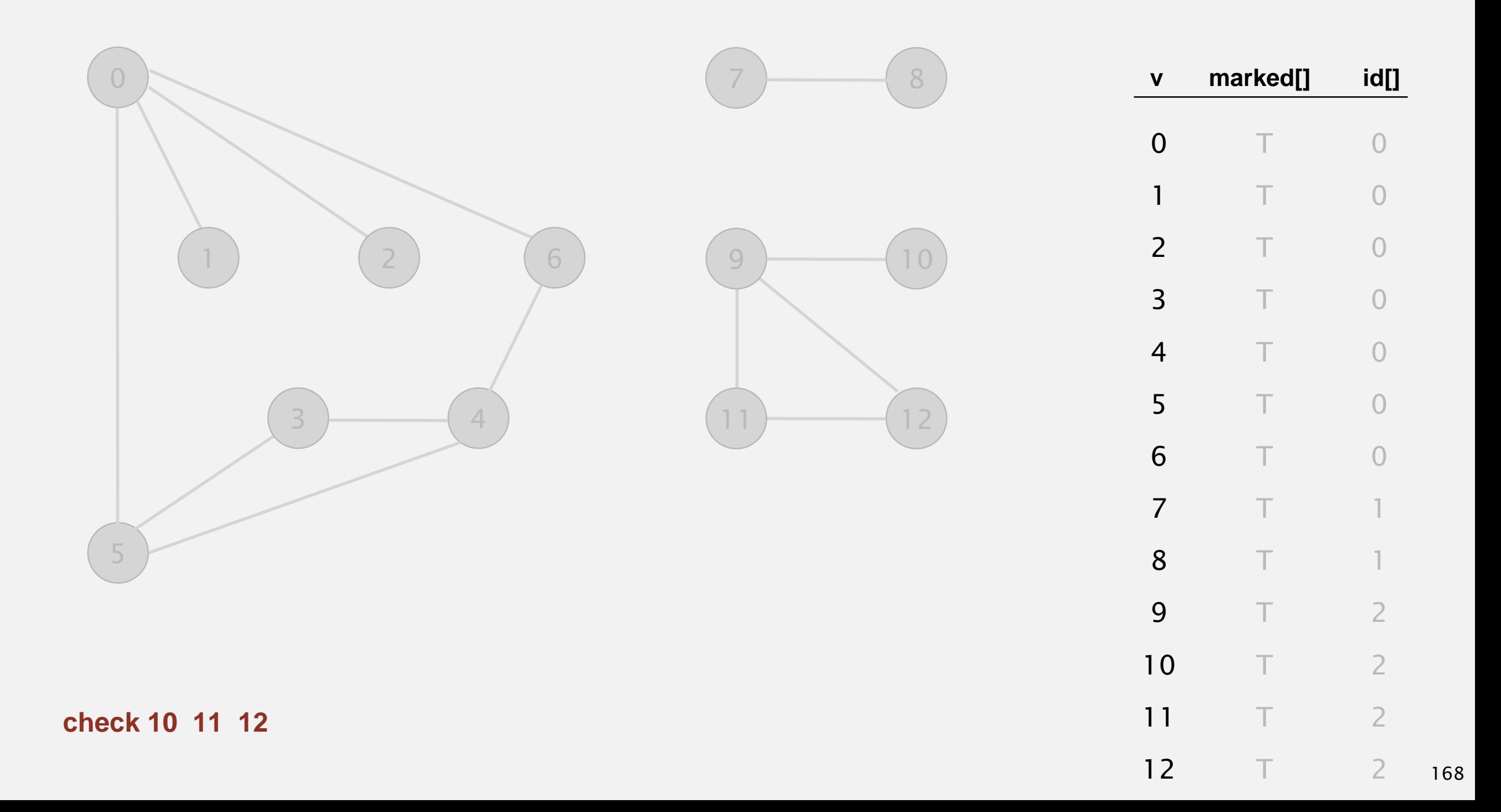

- ・Mark vertex *<sup>v</sup>* as visited.
- ・Recursively visit all unmarked vertices adjacent to *v*.

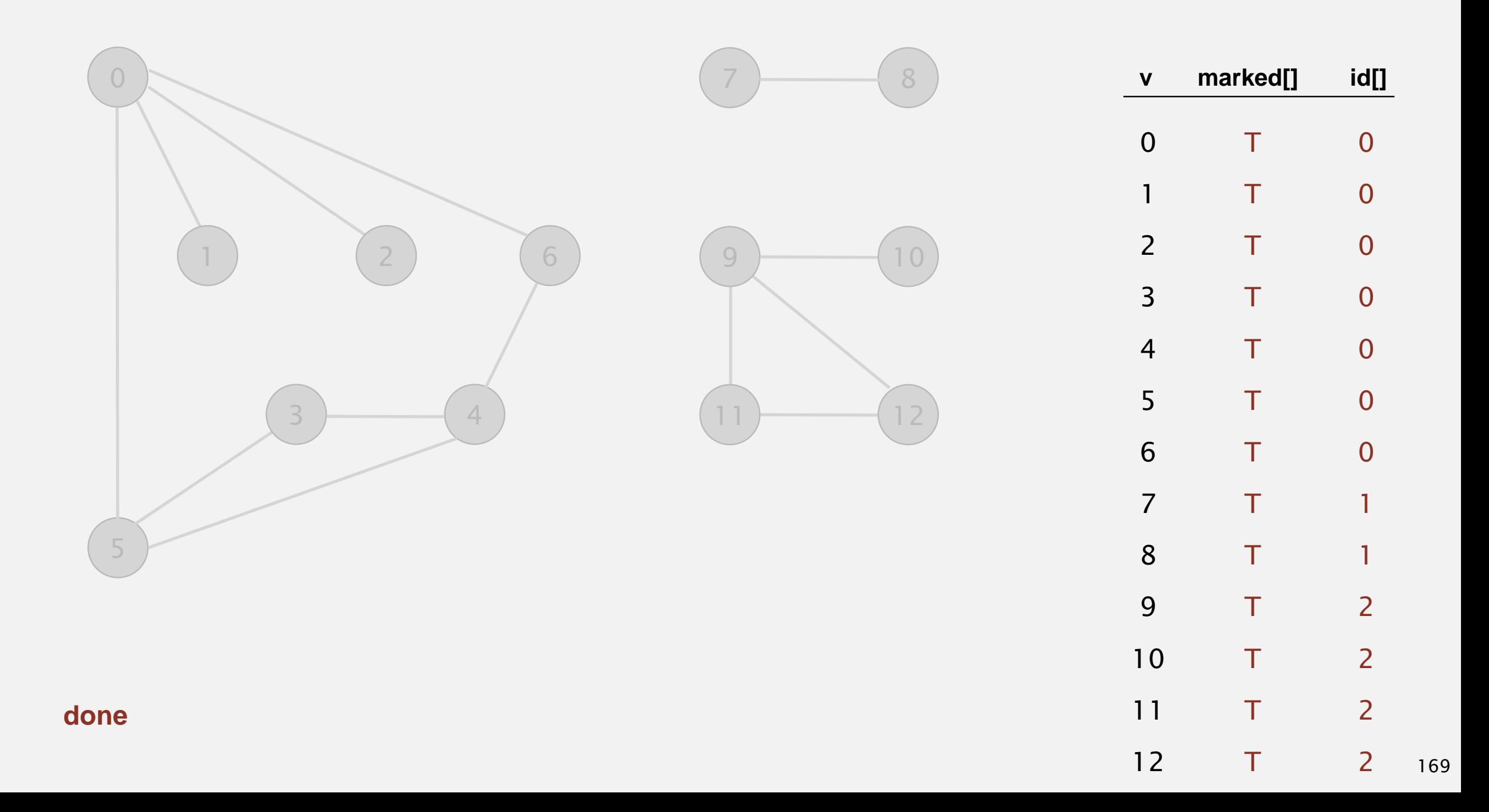

# Algorithms ROBERT SEDGEWICK | KEVIN WAYNE

# DIRECTED GRAPHS

Modified by: Dr. Fahed Jubair and Dr. Ramzi Saifan

Computer Engineering Department

University of Jordan

ROBERT SEDGEWICK | KEVIN WAYNE

Algorithms

 $\bigstar$ 

**<http://algs4.cs.princeton.edu>**

### DIRECTED GRAPHS

‣ *digraph search*

‣ *strong components (Bonus)*

‣ *topological sort*

‣ *introduction*

‣ *digraph API*

### Algorithms

ROBERT SEDGEWICK | KEVIN WAYNE

**<http://algs4.cs.princeton.edu>**

Digraph. Set of vertices connected pairwise by directed edges.

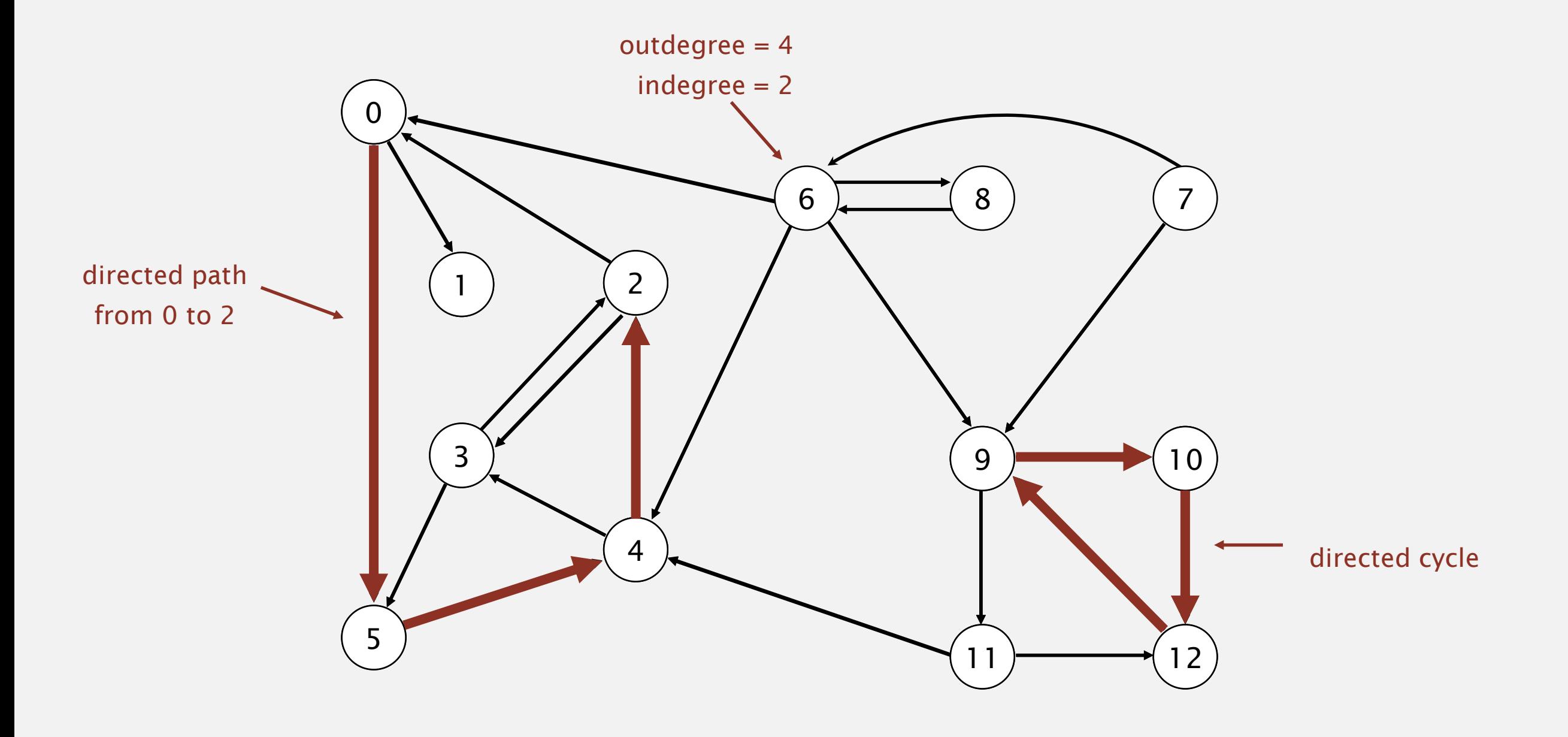

### Digraph applications

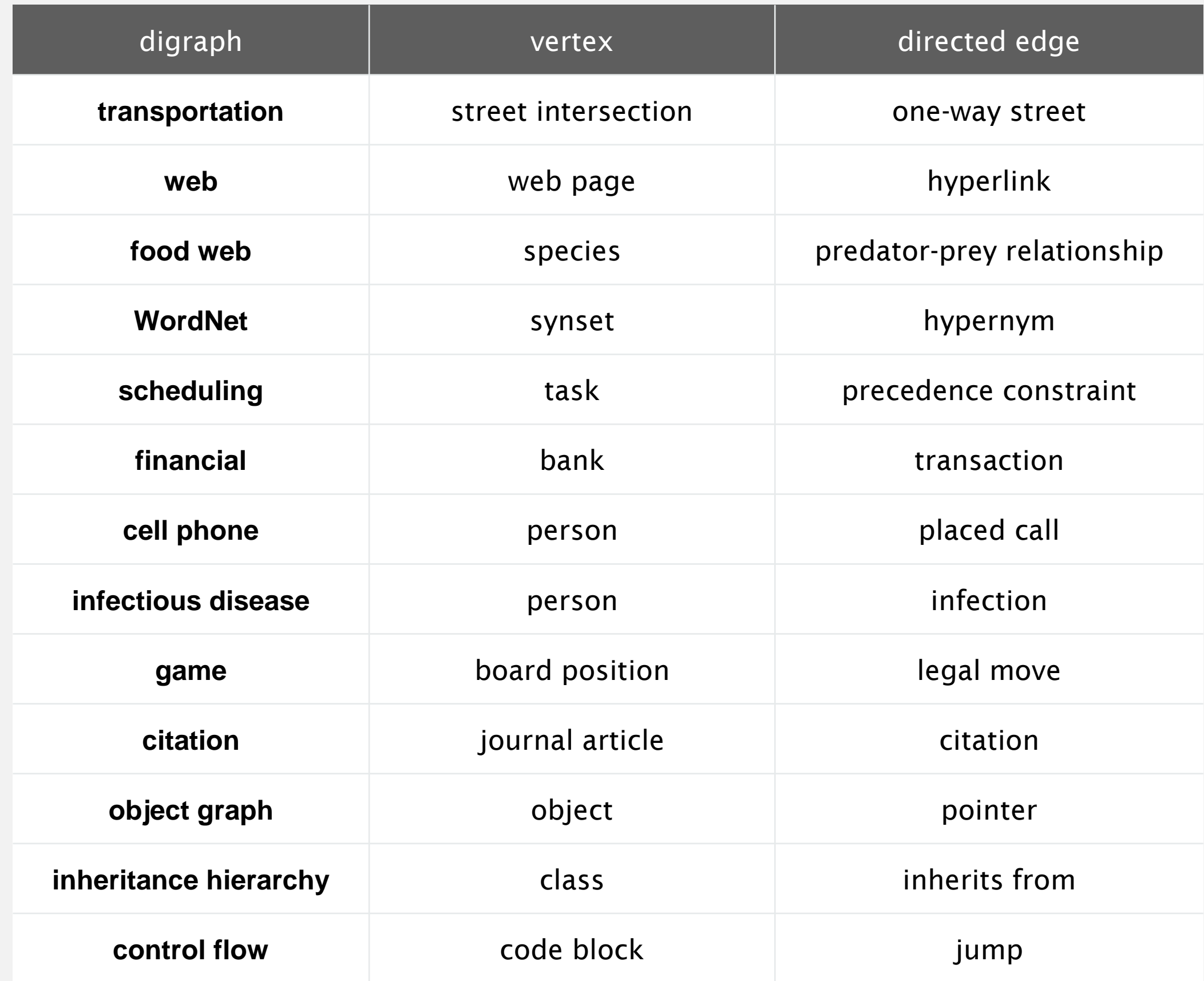
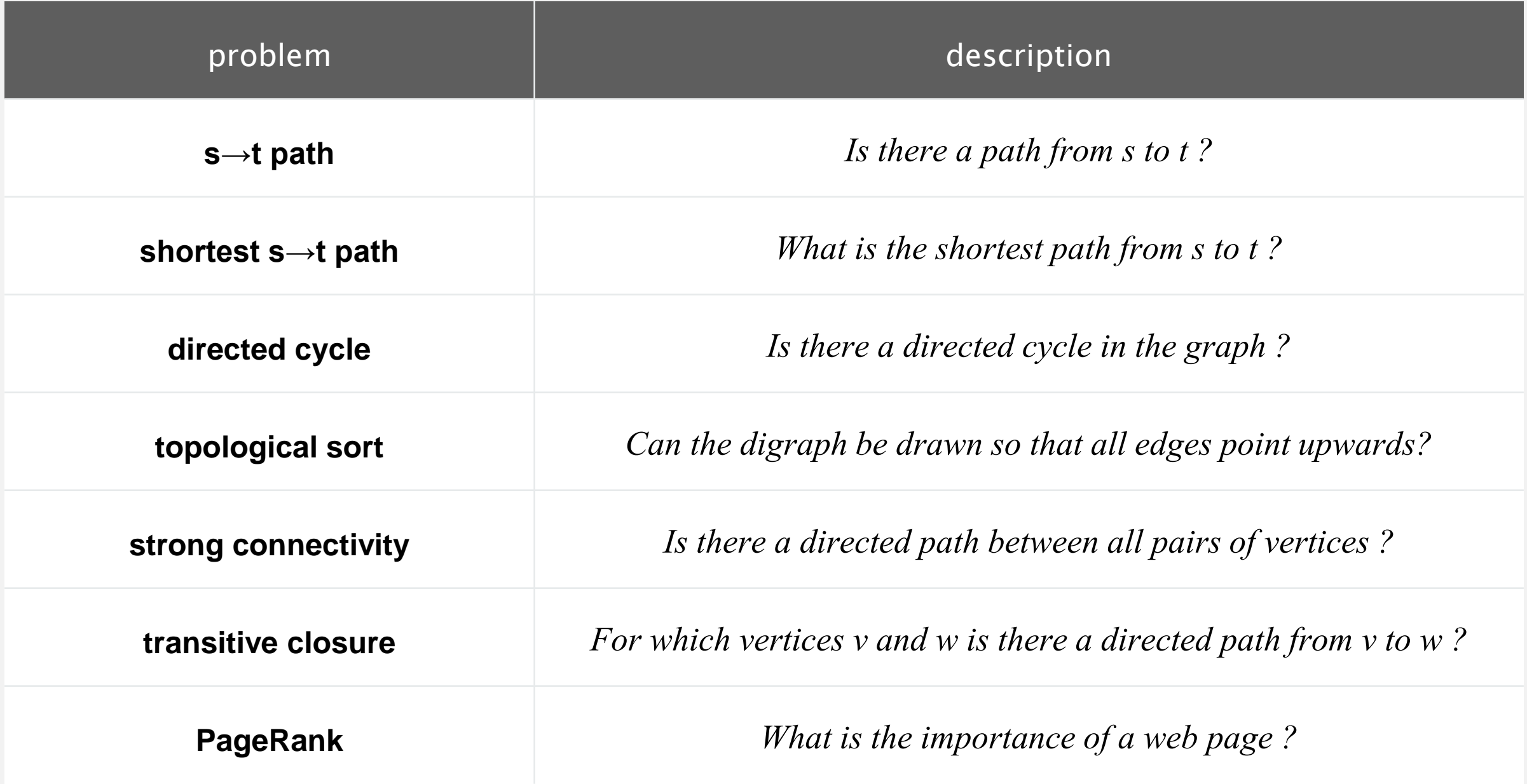

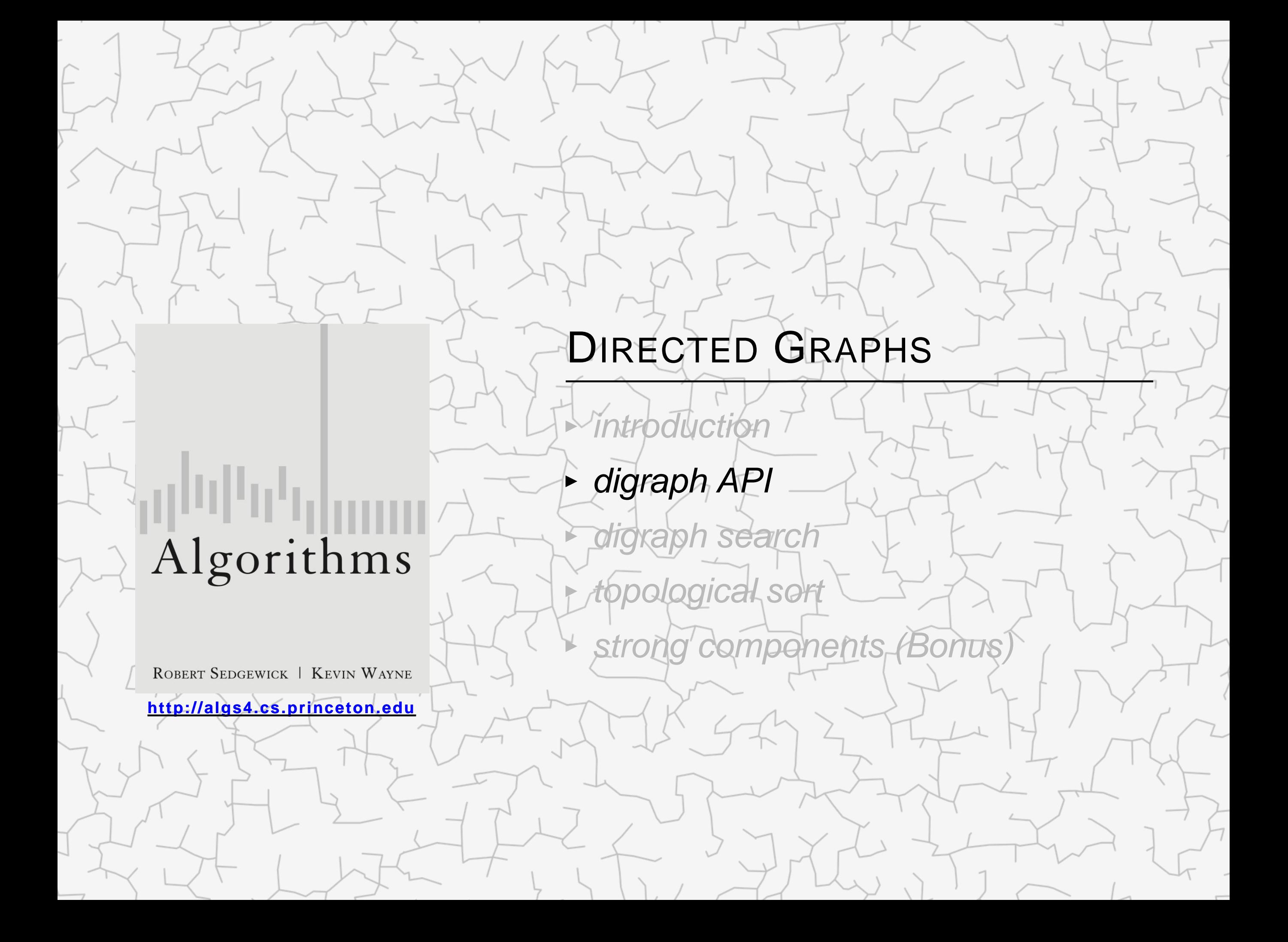

#### Almost identical to Graph API.

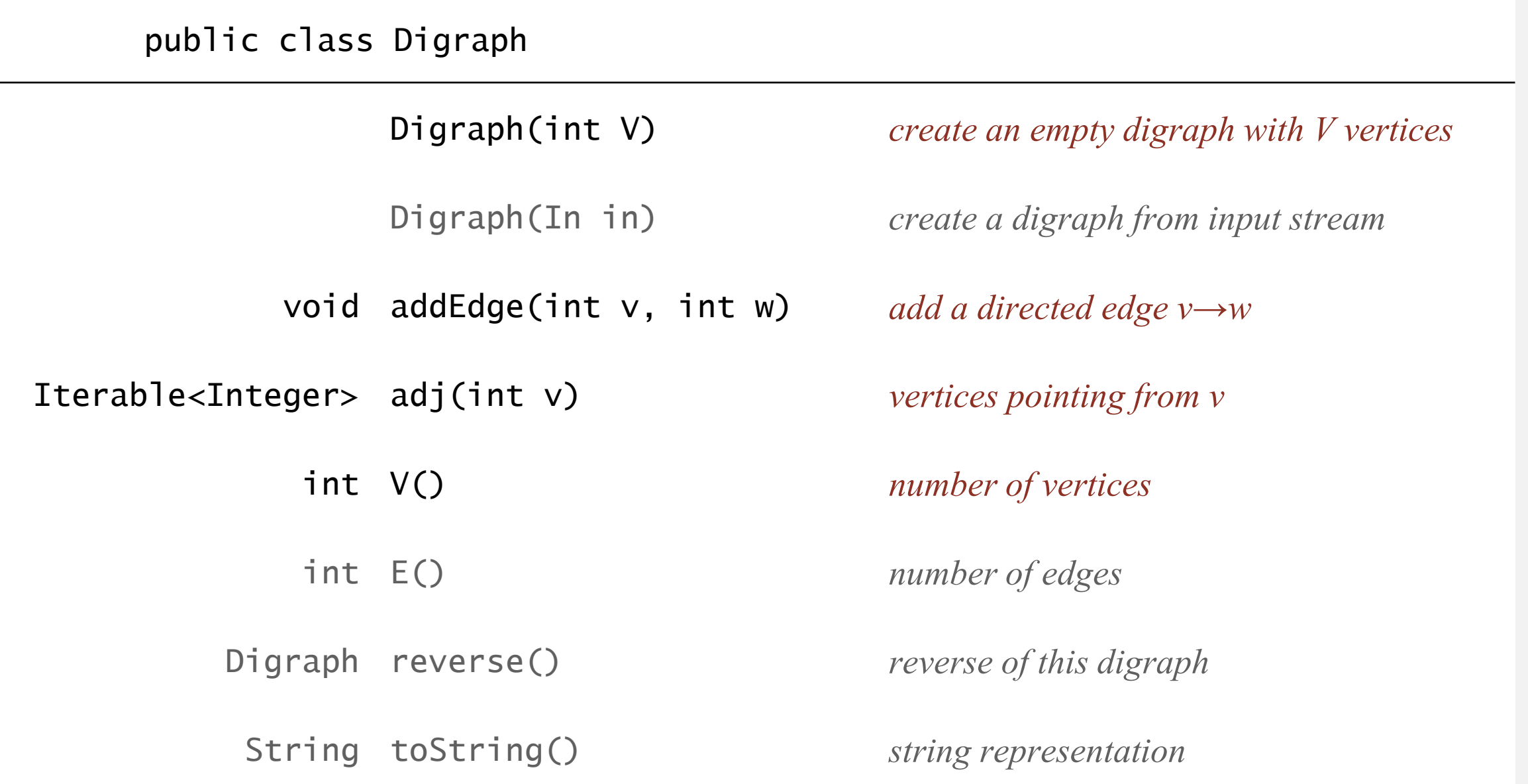

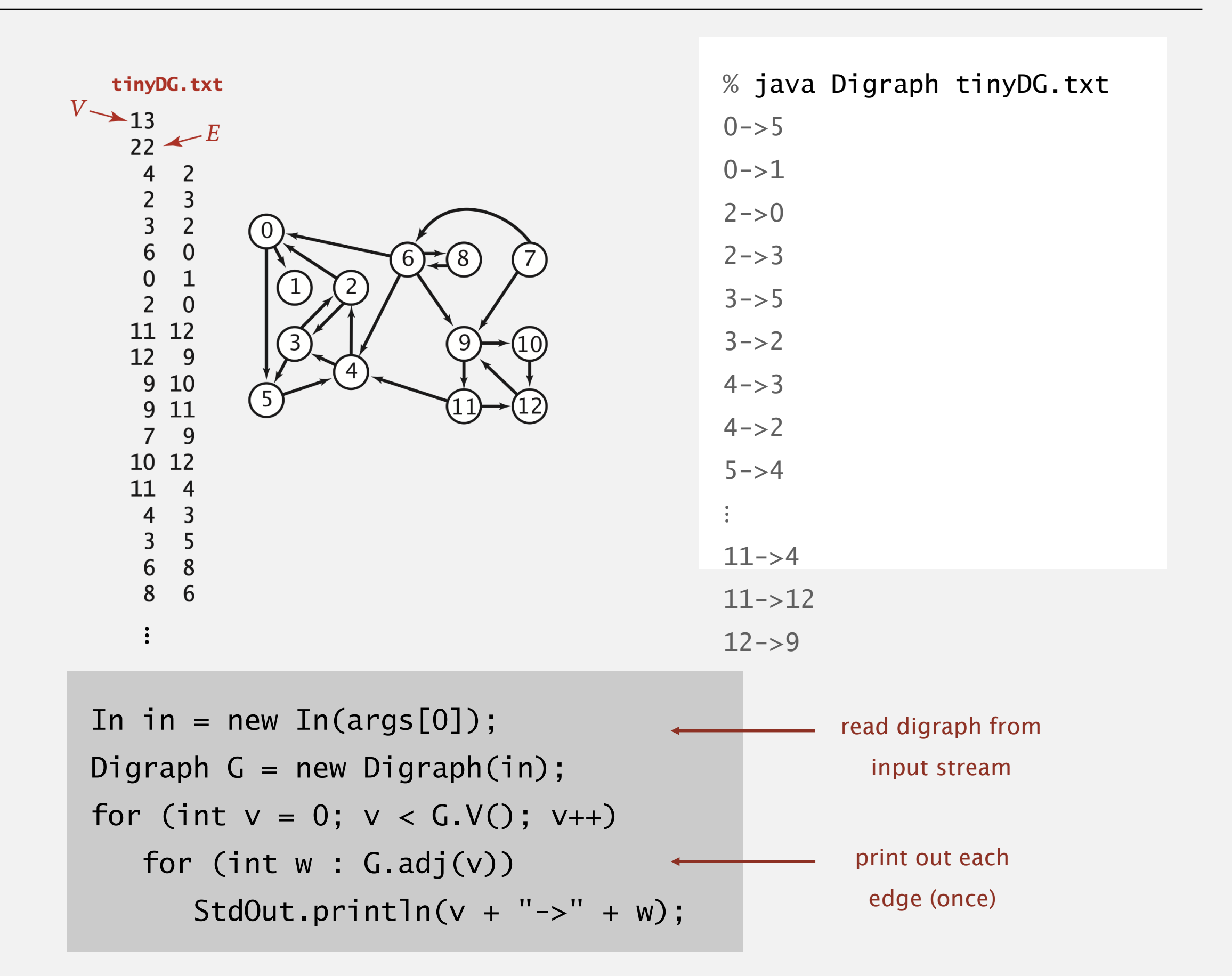

# Digraph representation: adjacency lists

Maintain vertex-indexed array of lists.

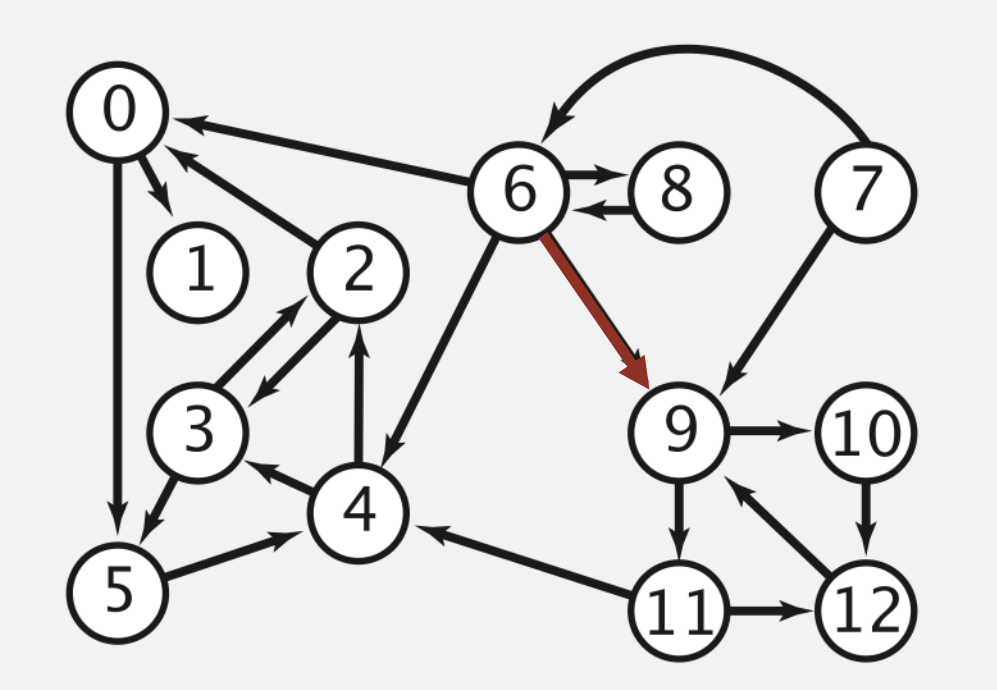

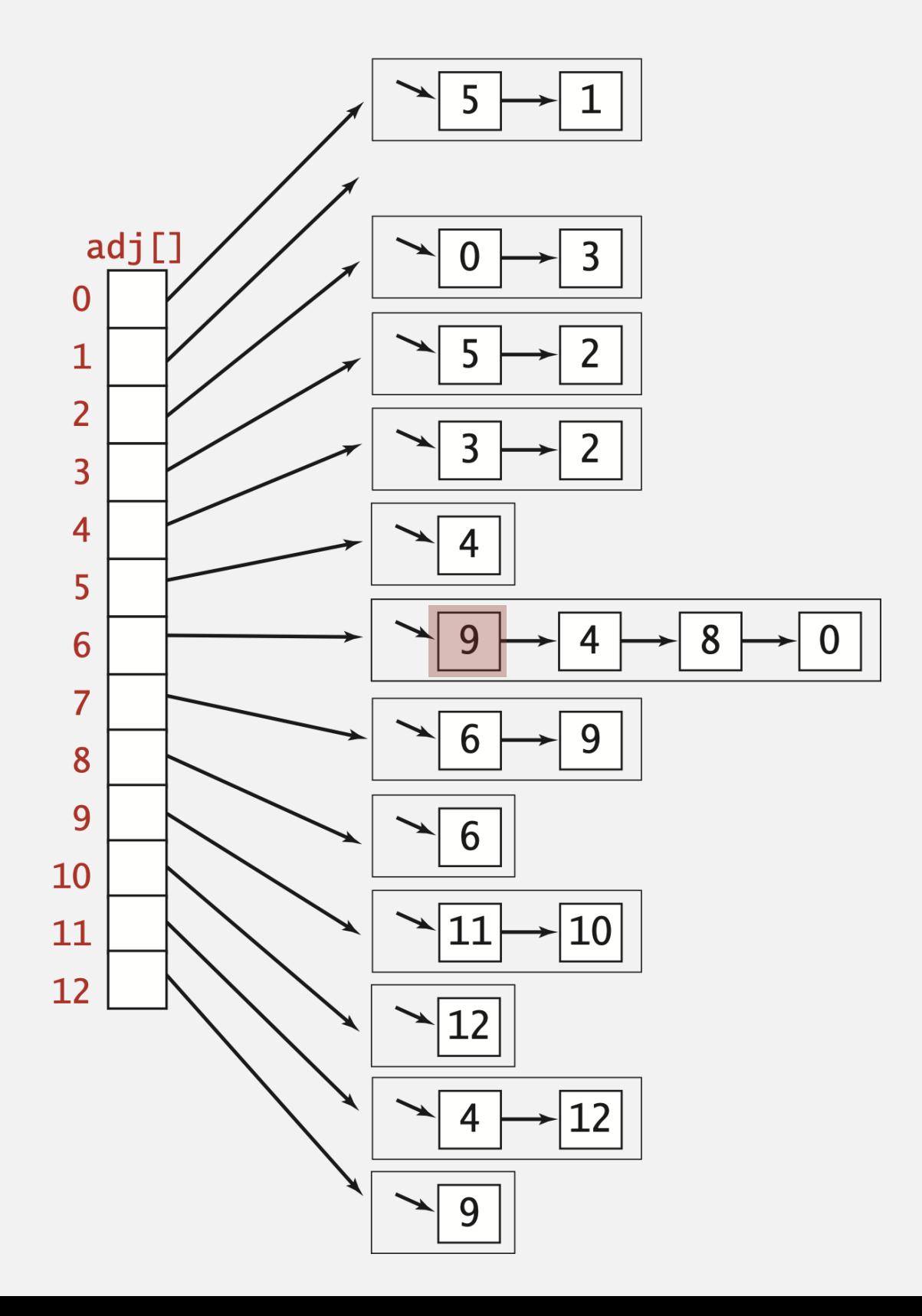

## Digraph representations

In practice. Use adjacency-lists representation.

- ・Algorithms based on iterating over vertices pointing from *v*.
- " Real-world digraphs tend to be sparse.

huge number of vertices, small average vertex degree

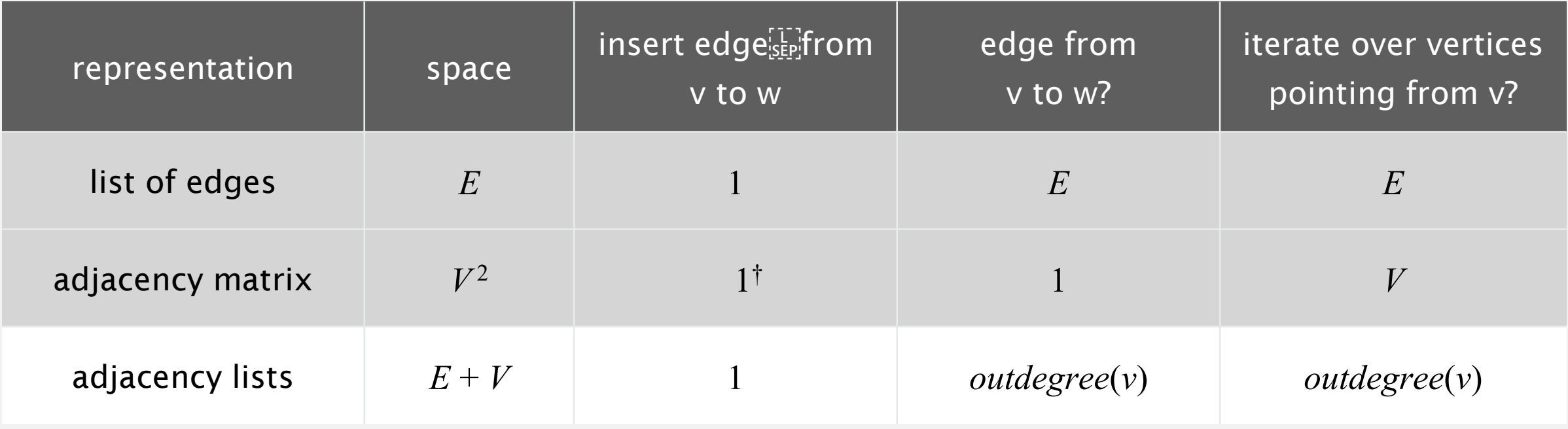

† disallows parallel edges

Adjacency-lists graph representation (review): Java implementation

```
public class Graph
\{private final int V;
   private final Bag<Integer>[] adj;
   public Graph(int V)
   \{this.V = V;
      adj = (Bag<Integer>[]) new Bag[V];
      for (int v = 0; v < V; v_{++})
          adj[v] = new Bag<Integer>();
   }
   public void addEdge(int v, int w)
   {
      adj[v].add(w);
      adj[w].add(v);
   }
   public Iterable<Integer> adj(int v)
   { return adj[v]; }
}
                                                       adjacency lists
                                                       create empty graph
                                                       with V vertices
                                                       iterator for vertices 
                                                       adjacent to v
                                                       add edge v–w
```
# Adjacency-lists digraph representation: Java implementation

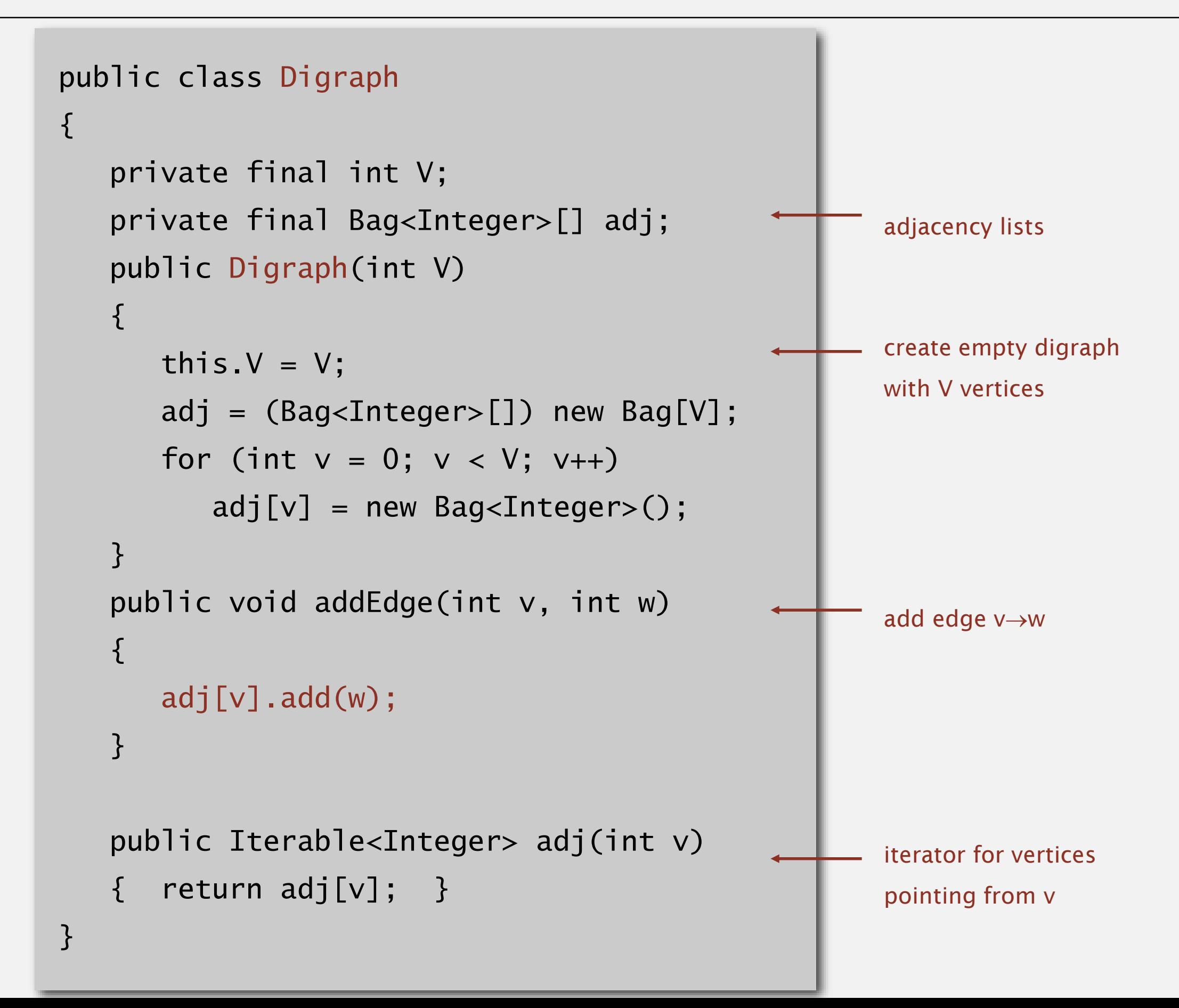

# DIRECTED GRAPHS‣ *introduction* ‣ *digraph API* ‣ *digraph search* Algorithms ‣ *topological sort* ‣ *strong components (Bonus)* ROBERT SEDGEWICK | KEVIN WAYNE **<http://algs4.cs.princeton.edu>**

Problem. Find all vertices reachable from *s* along a directed path.

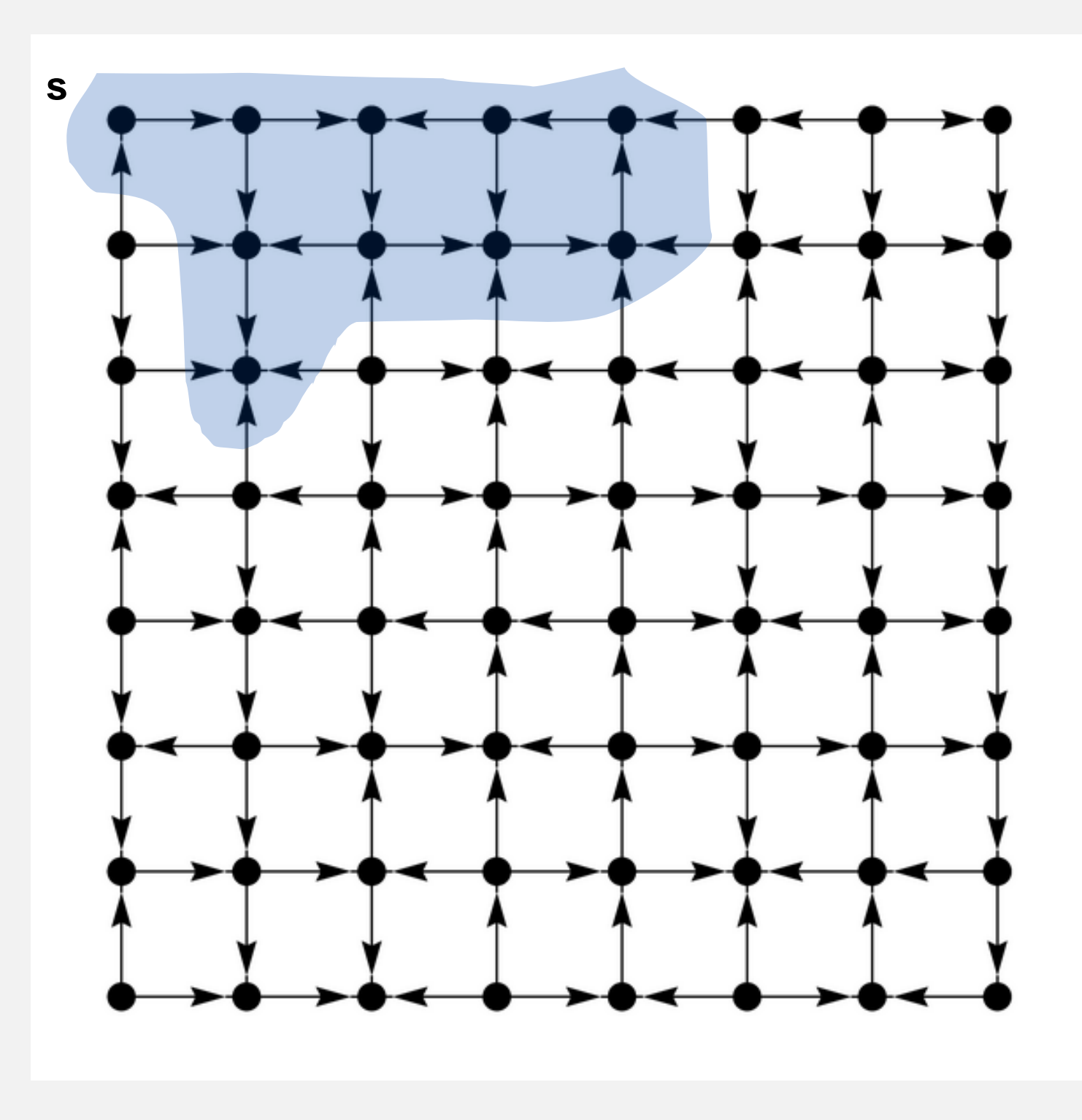

Same method as for undirected graphs.

- " Every undirected graph is a digraph (with edges in both directions).
- ・DFS is a digraph algorithm.

**DFS (to visit a vertex v)**

**Mark v as visited.**

**Recursively visit all unmarked**

**vertices w pointing from v.**

## Depth-first search demo

・Mark vertex *<sup>v</sup>* as visited.

To visit a vertex *v* :

 $4 \rightarrow 2$ 

 $2 \rightarrow 3$ 

 $6 \rightarrow 0$ 

- **-** Recursively visit all unmarked vertices pointing from  $v$ .  $3\rightarrow 2$ 
	- 1 4 9 2 5 3 0 12 10  $0 \rightarrow 1$  $2\rightarrow 0$  $11 \rightarrow 12$  $12\rightarrow 9$  $9 \rightarrow 10$  $9 \rightarrow 11$  $8 \rightarrow 9$  $10 \rightarrow 12$  $11\rightarrow 4$  $4 \rightarrow 3$  $3 \rightarrow 5$  $6 \rightarrow 8$  $6 \begin{array}{c} 6 \end{array}$  (8) (7
		- $8 \rightarrow 6$
		- $5 \rightarrow 4$

 $6 \rightarrow 4$ 

- ・Mark vertex *<sup>v</sup>* as visited.
- **-** Recursively visit all unmarked vertices pointing from  $v$ .

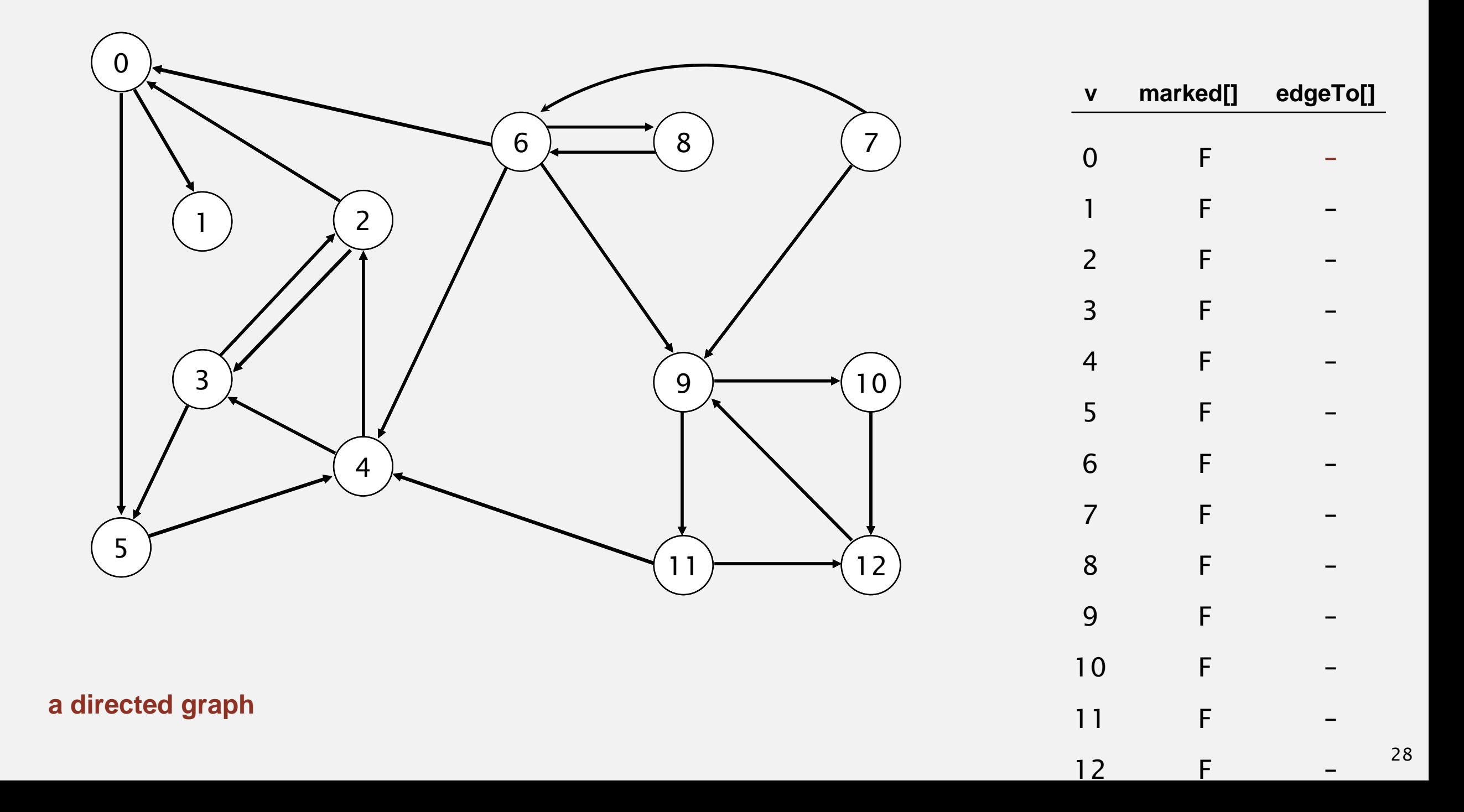

- ・Mark vertex *<sup>v</sup>* as visited.
- **-** Recursively visit all unmarked vertices pointing from  $v$ .

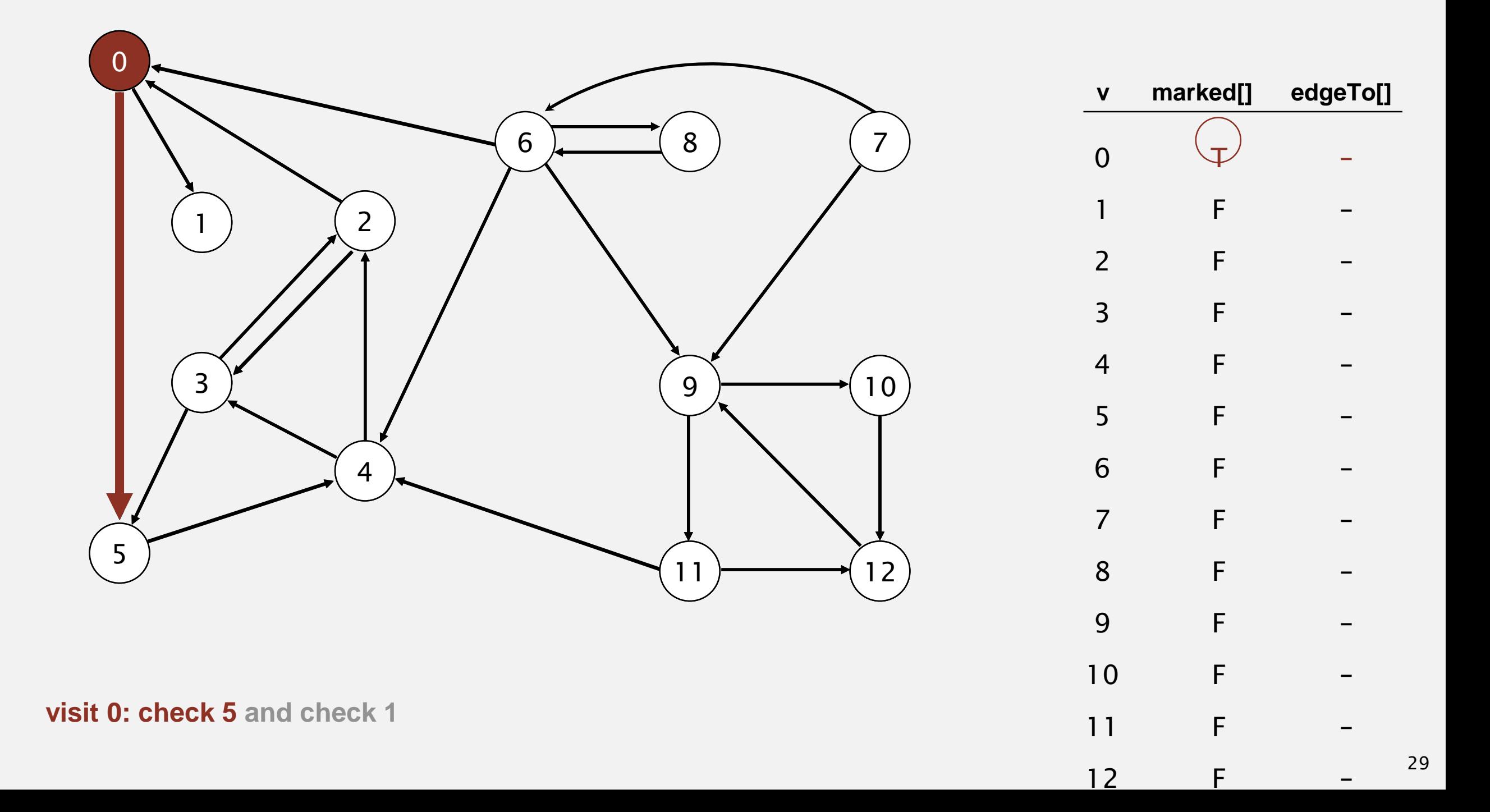

- ・Mark vertex *<sup>v</sup>* as visited.
- **-** Recursively visit all unmarked vertices pointing from  $v$ .

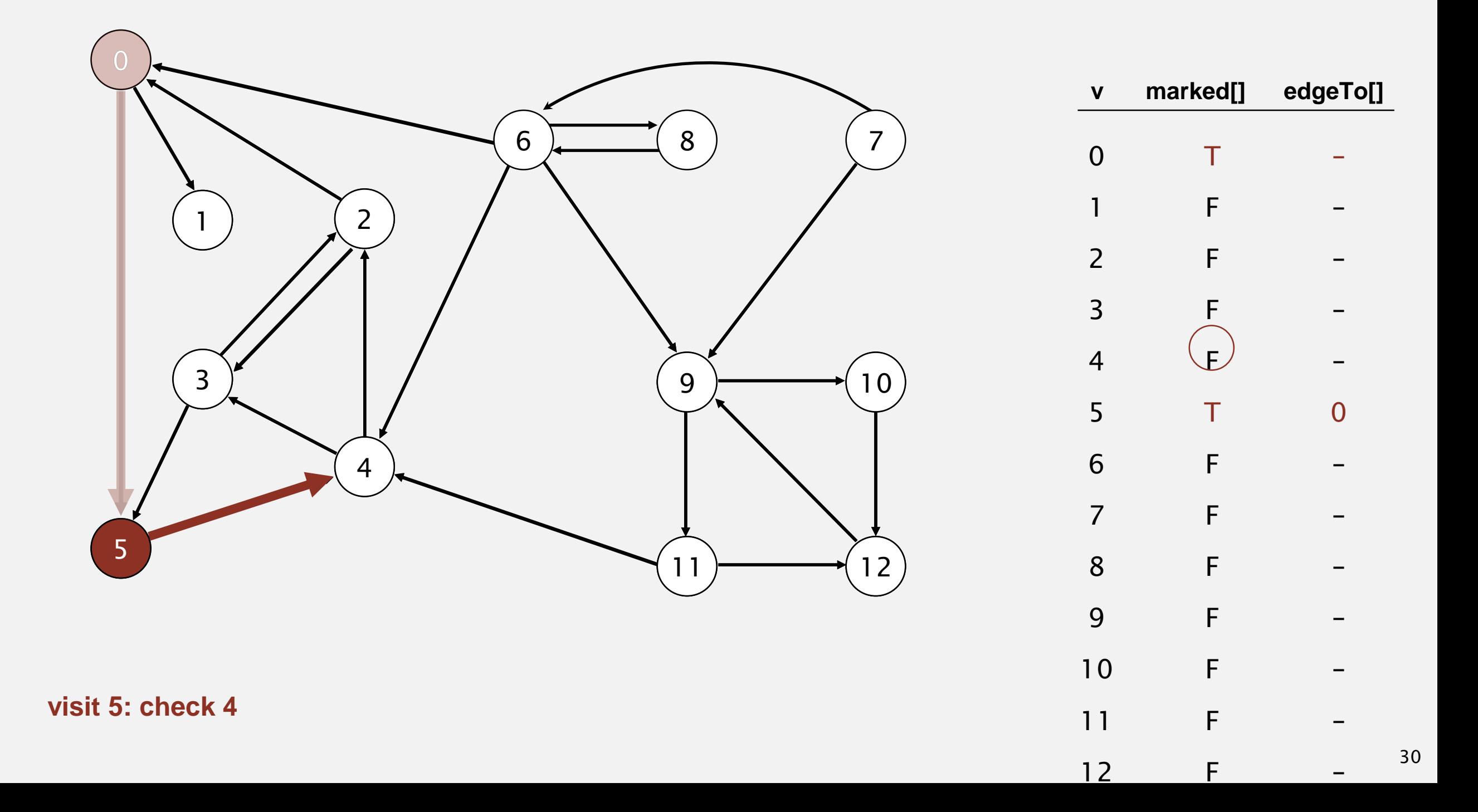

- ・Mark vertex *<sup>v</sup>* as visited.
- **-** Recursively visit all unmarked vertices pointing from  $v$ .

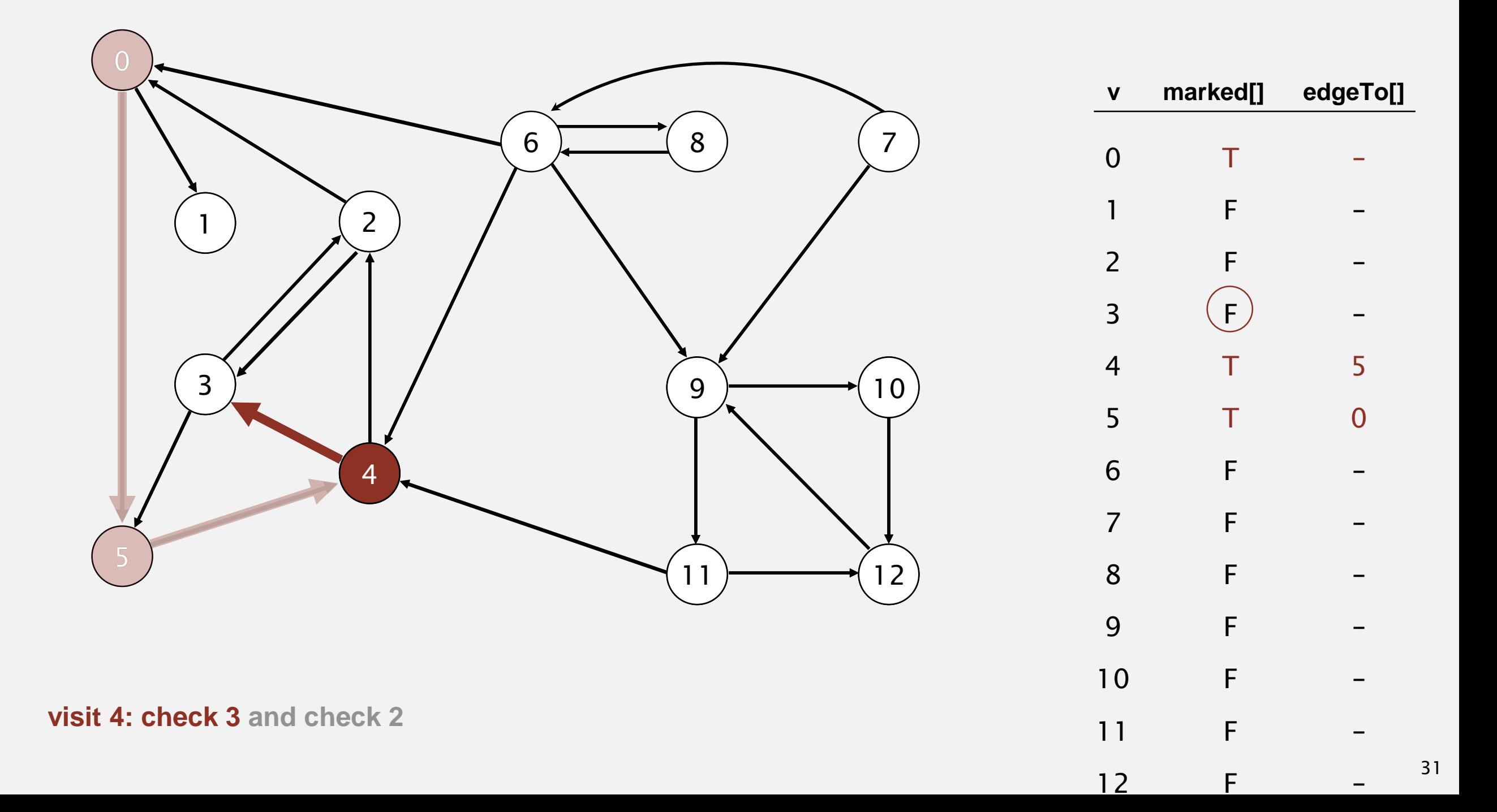

- ・Mark vertex *<sup>v</sup>* as visited.
- **-** Recursively visit all unmarked vertices pointing from  $v$ .

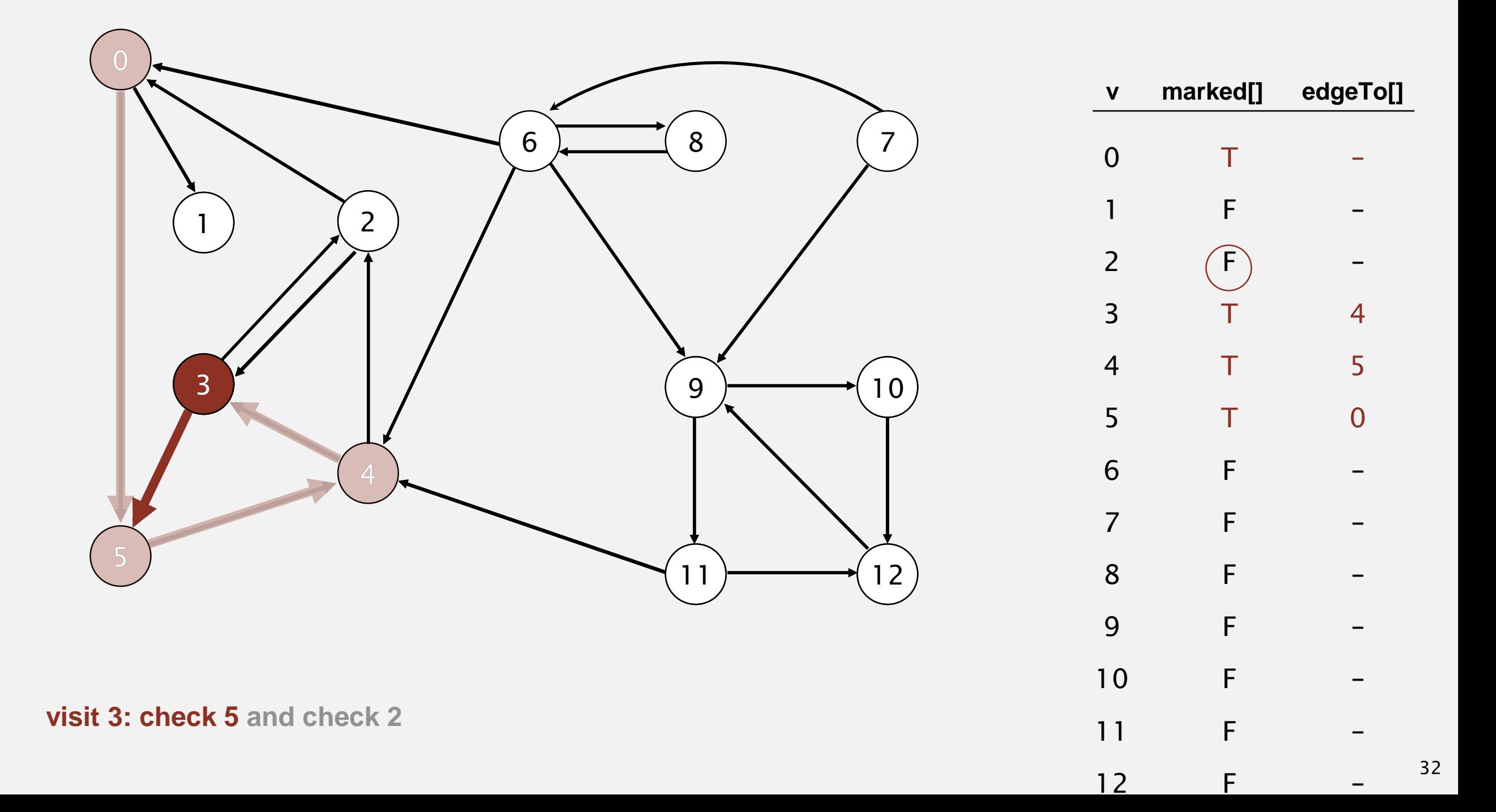

- ・Mark vertex *<sup>v</sup>* as visited.
- **-** Recursively visit all unmarked vertices pointing from  $v$ .

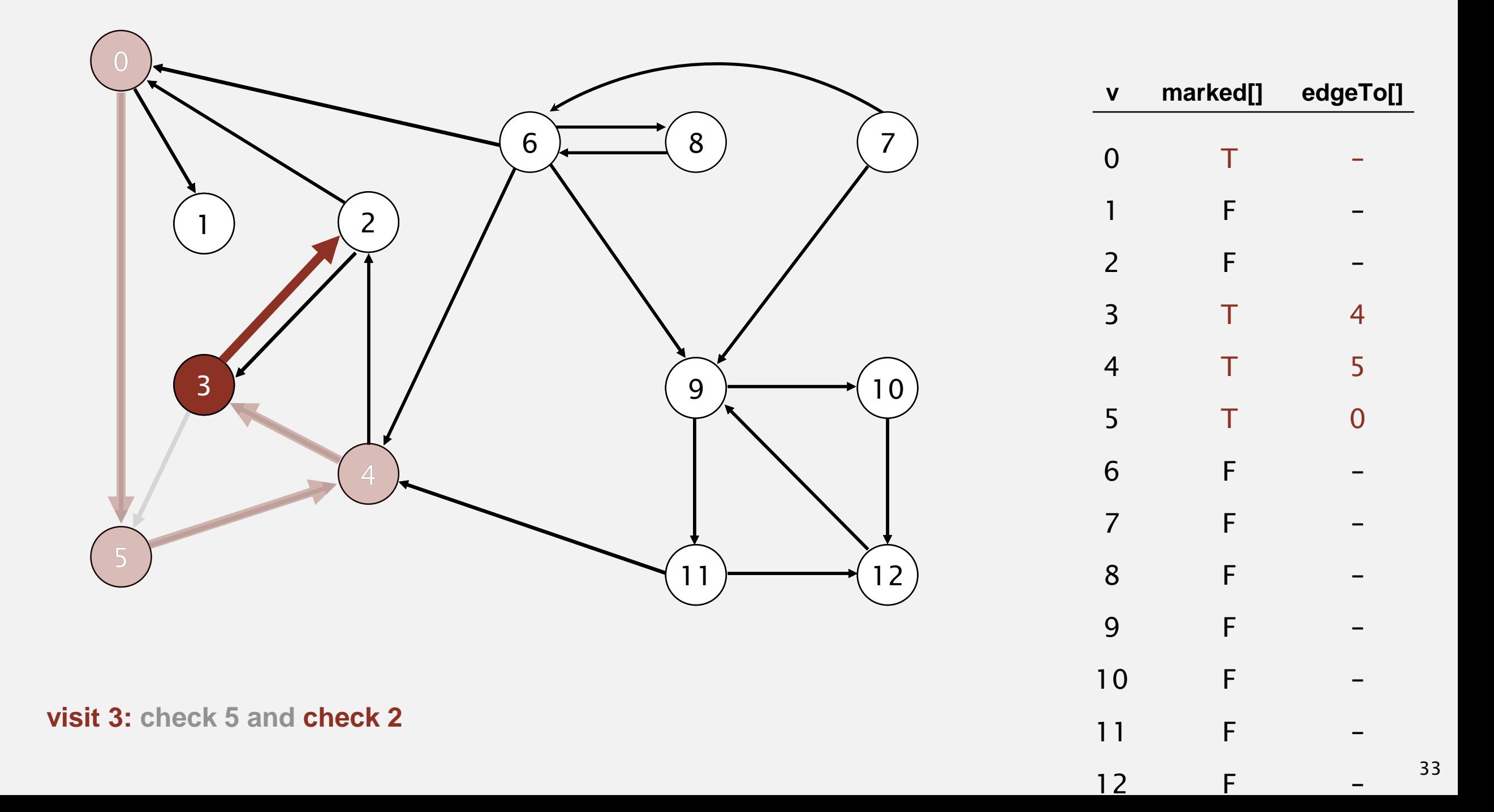

- ・Mark vertex *<sup>v</sup>* as visited.
- **-** Recursively visit all unmarked vertices pointing from  $v$ .

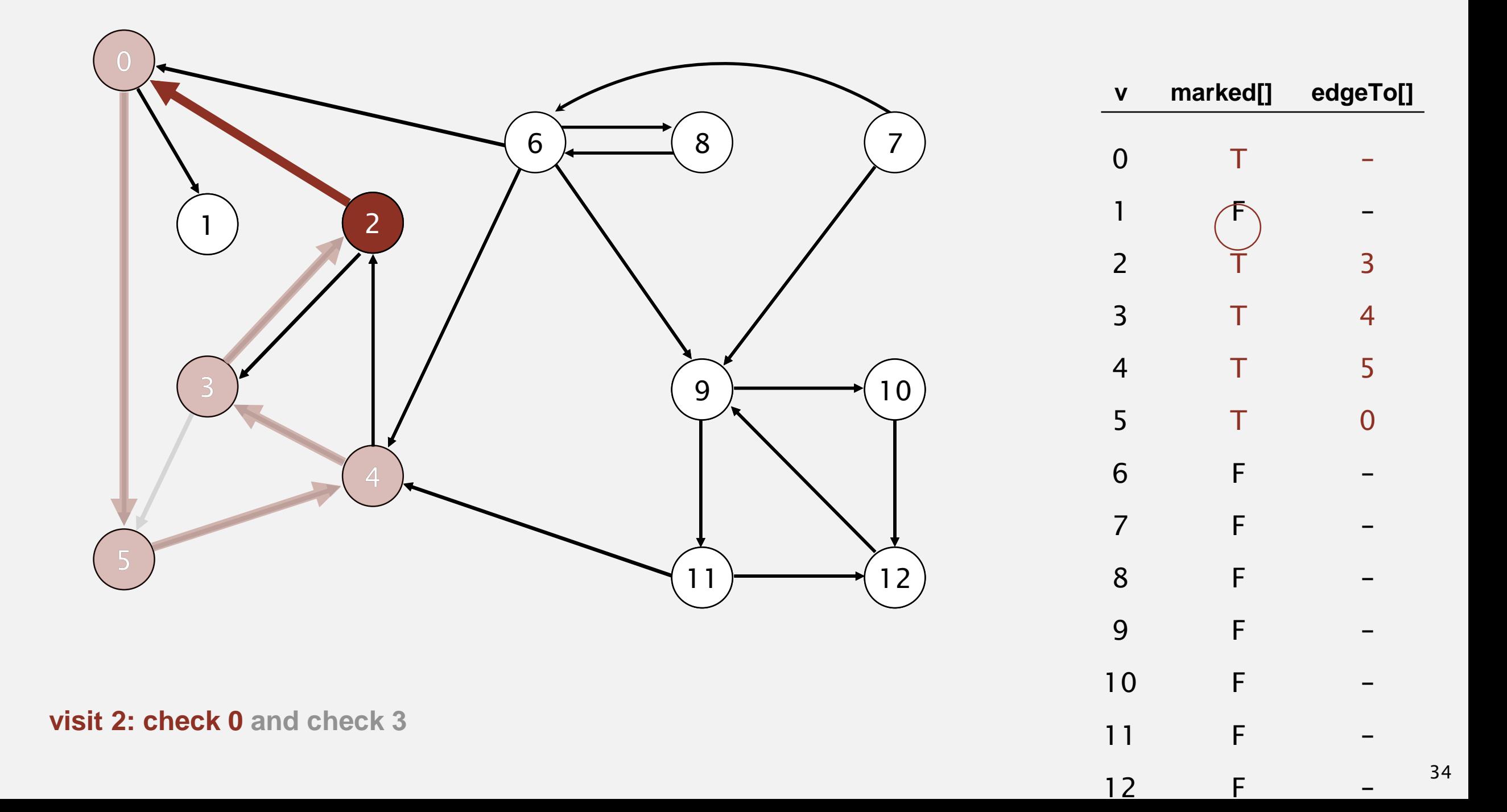

- ・Mark vertex *<sup>v</sup>* as visited.
- **-** Recursively visit all unmarked vertices pointing from  $v$ .

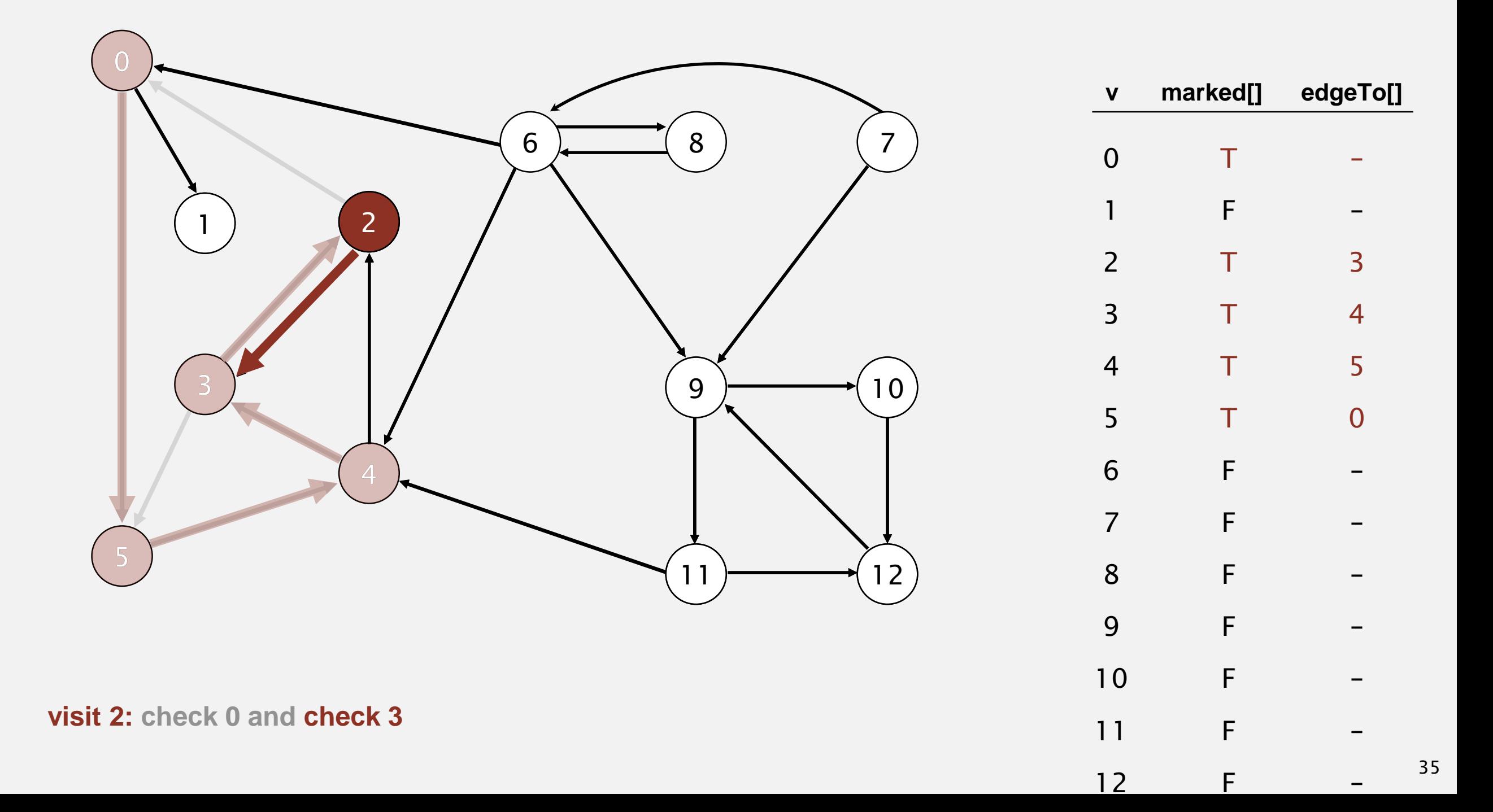

- ・Mark vertex *<sup>v</sup>* as visited.
- **-** Recursively visit all unmarked vertices pointing from  $v$ .

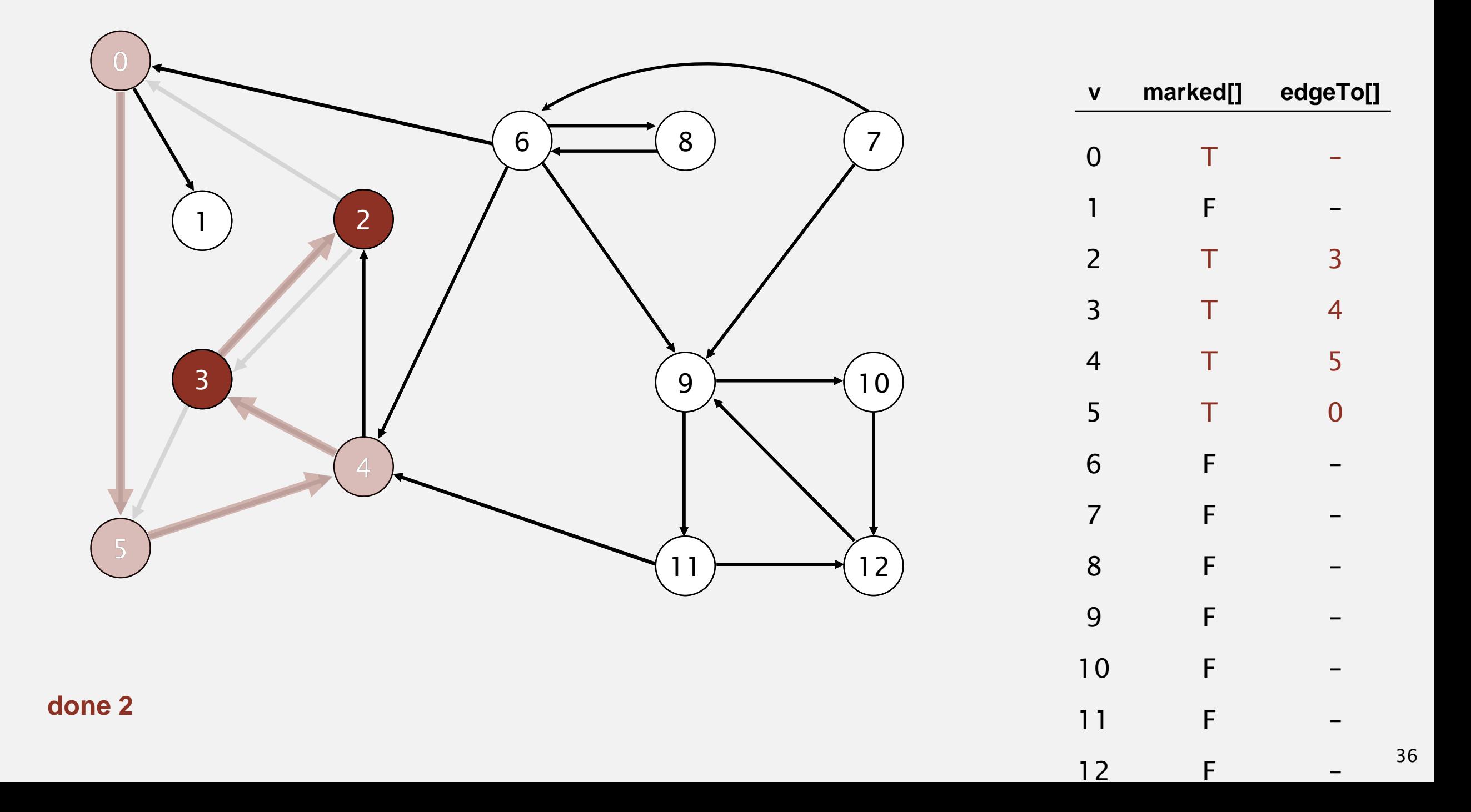

- ・Mark vertex *<sup>v</sup>* as visited.
- **-** Recursively visit all unmarked vertices pointing from  $v$ .

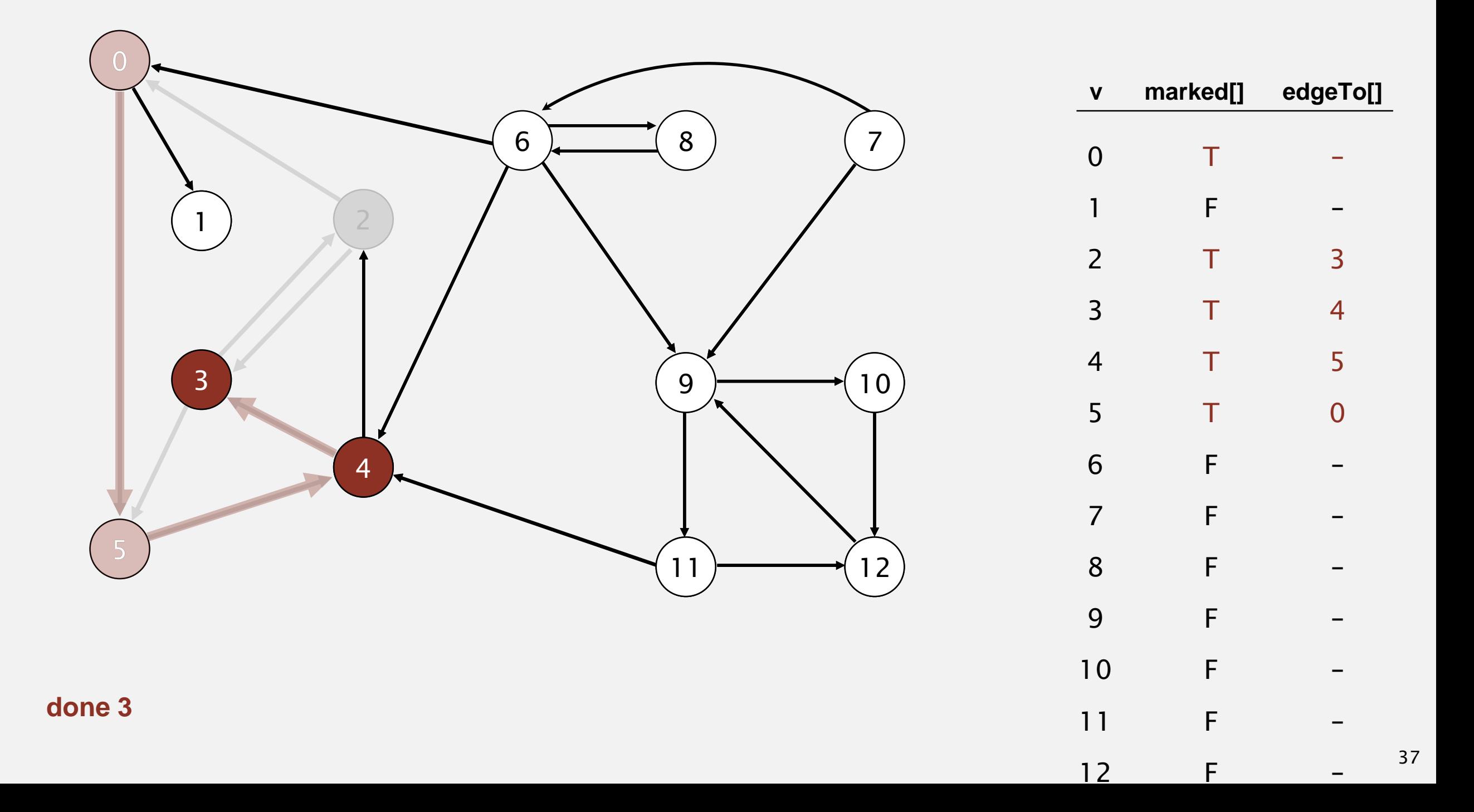

- ・Mark vertex *<sup>v</sup>* as visited.
- **-** Recursively visit all unmarked vertices pointing from  $v$ .

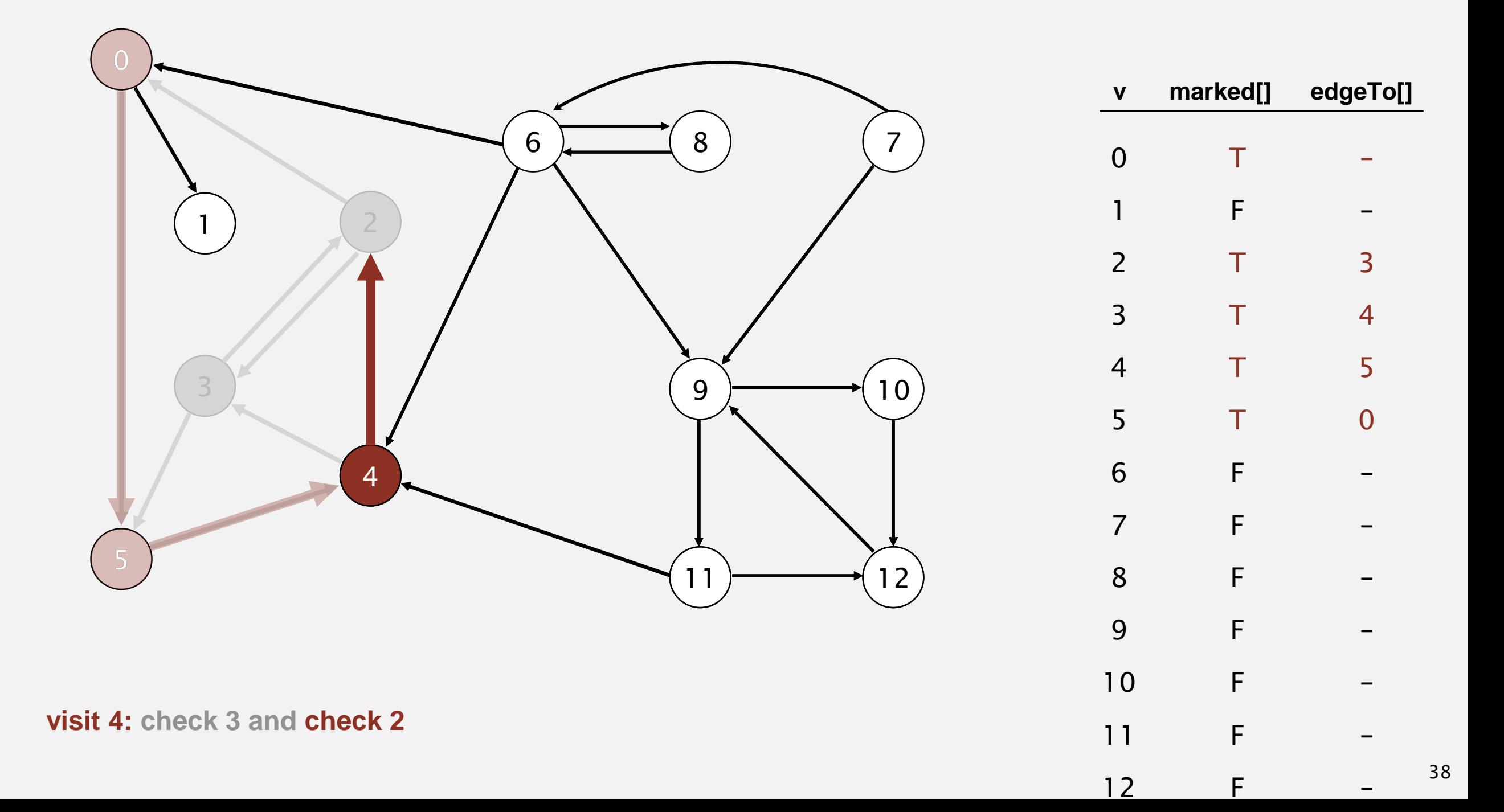

- ・Mark vertex *<sup>v</sup>* as visited.
- **-** Recursively visit all unmarked vertices pointing from  $v$ .

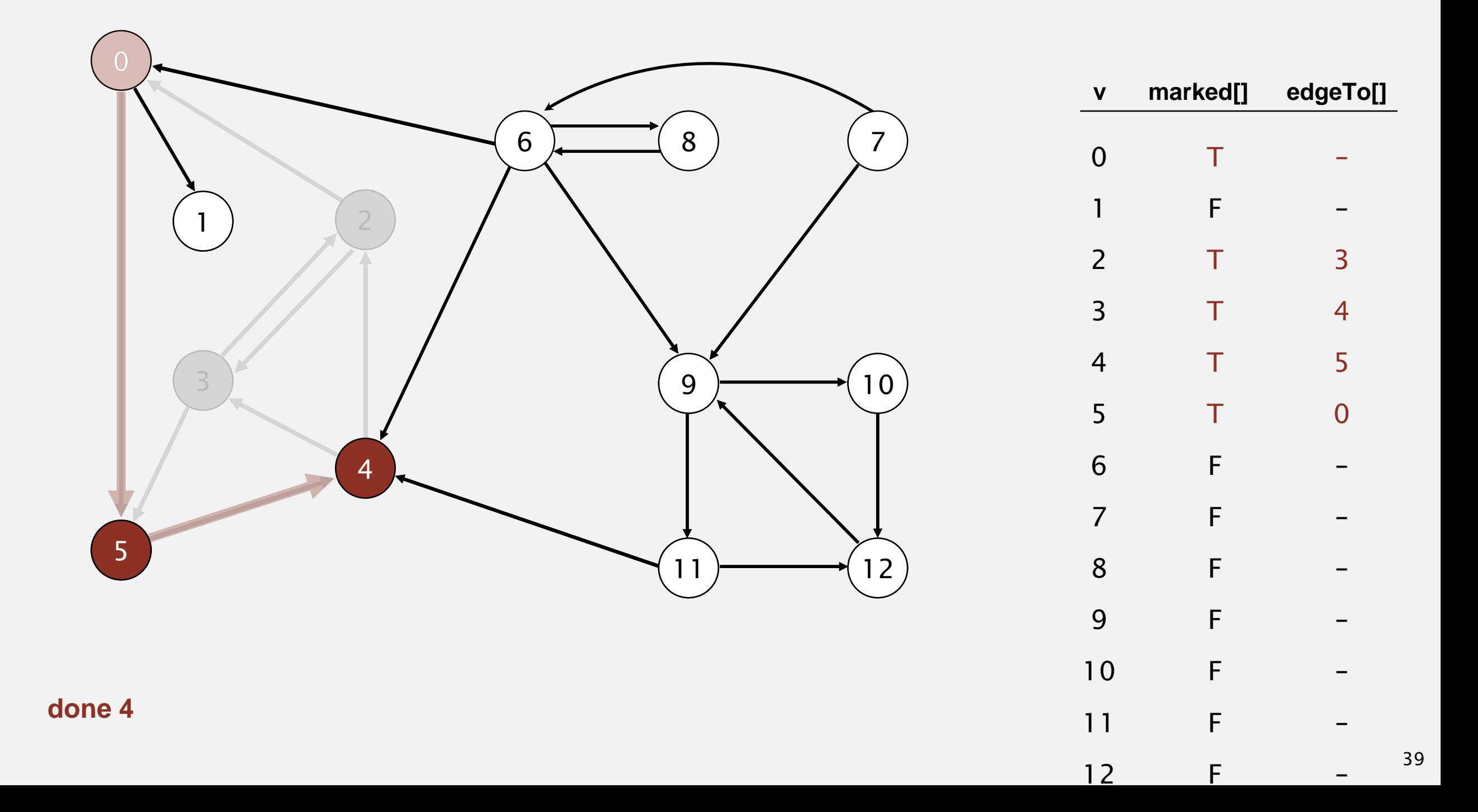

- ・Mark vertex *<sup>v</sup>* as visited.
- **-** Recursively visit all unmarked vertices pointing from  $v$ .

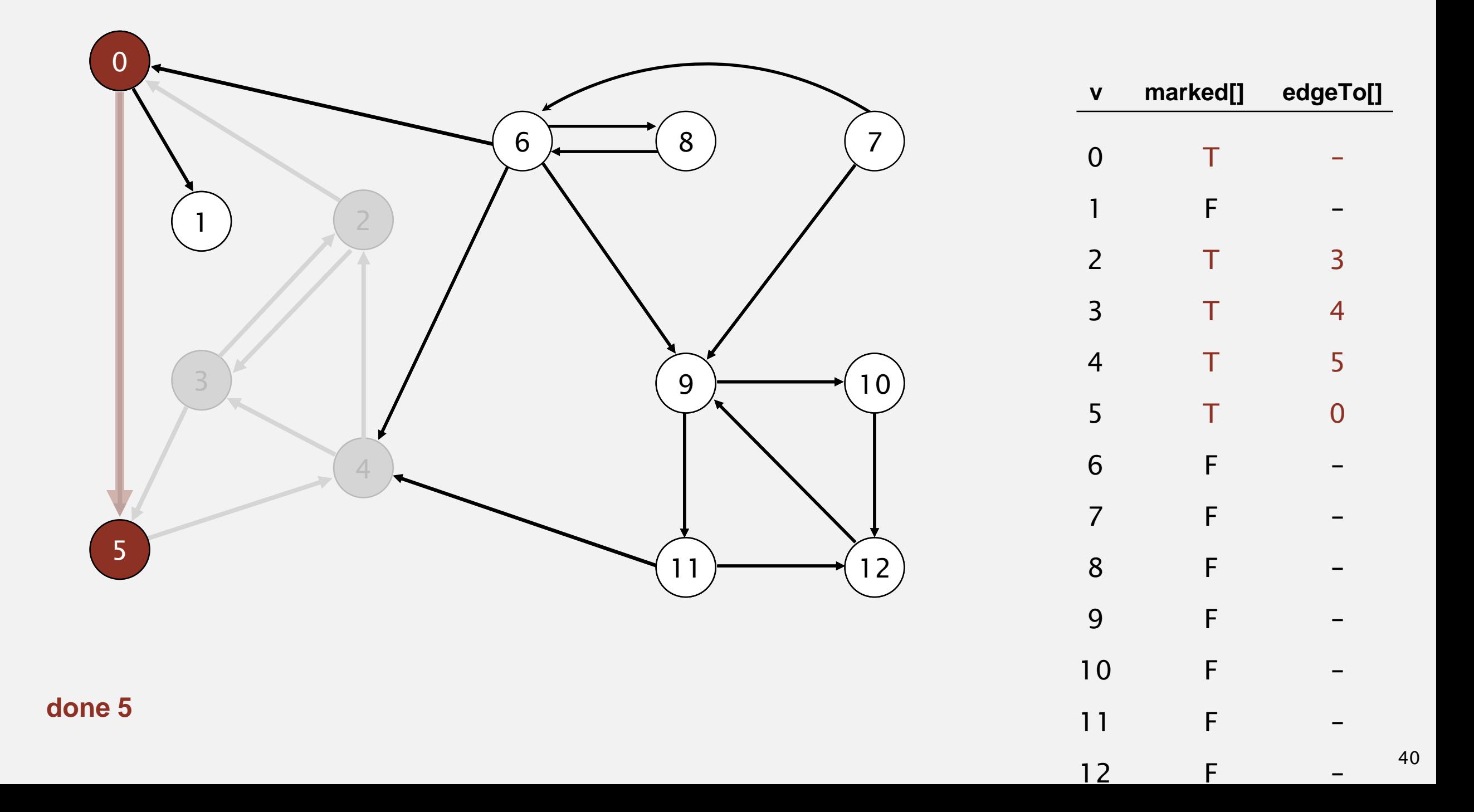

- ・Mark vertex *<sup>v</sup>* as visited.
- **-** Recursively visit all unmarked vertices pointing from  $v$ .

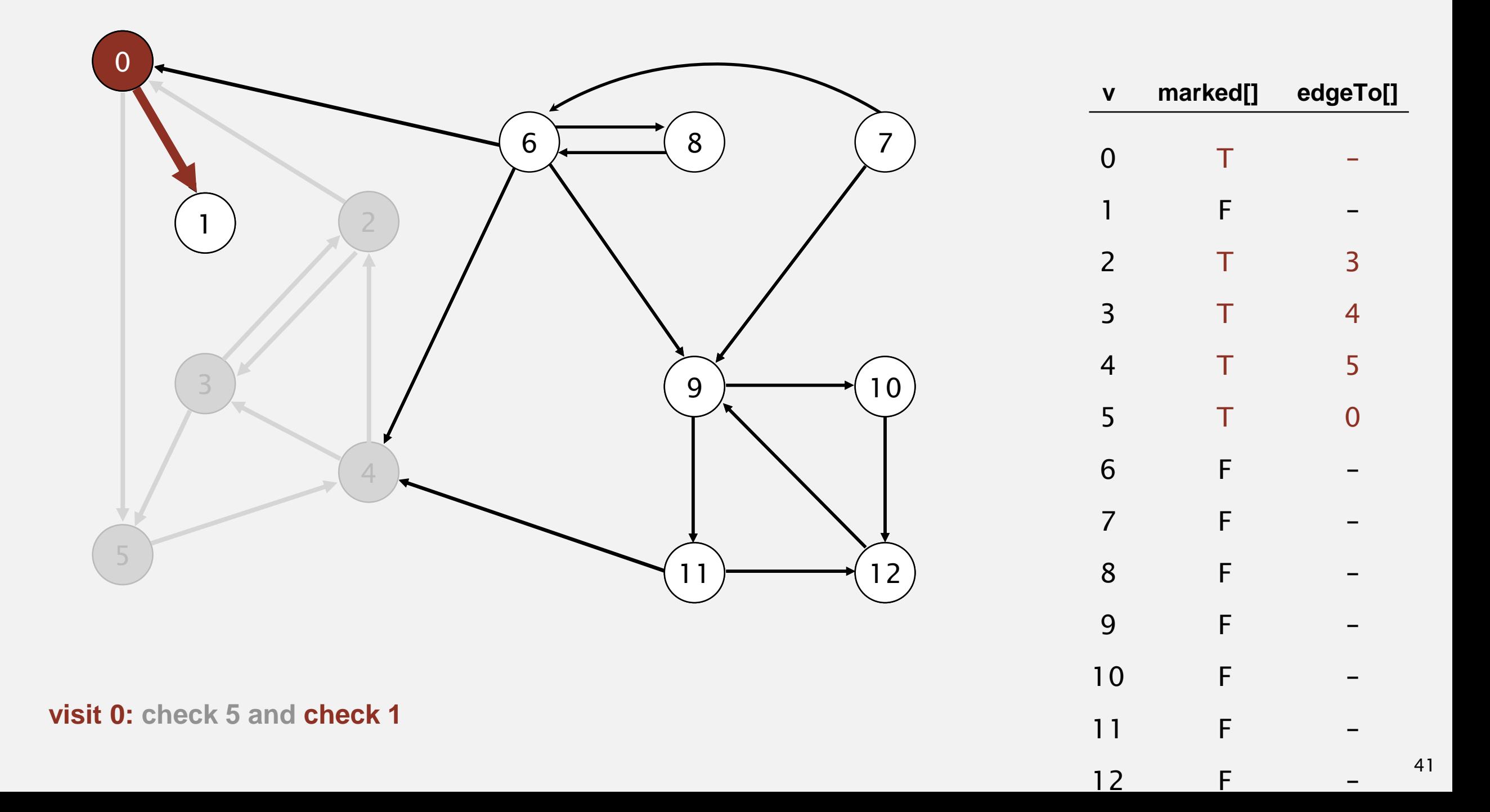

- ・Mark vertex *<sup>v</sup>* as visited.
- **-** Recursively visit all unmarked vertices pointing from  $v$ .

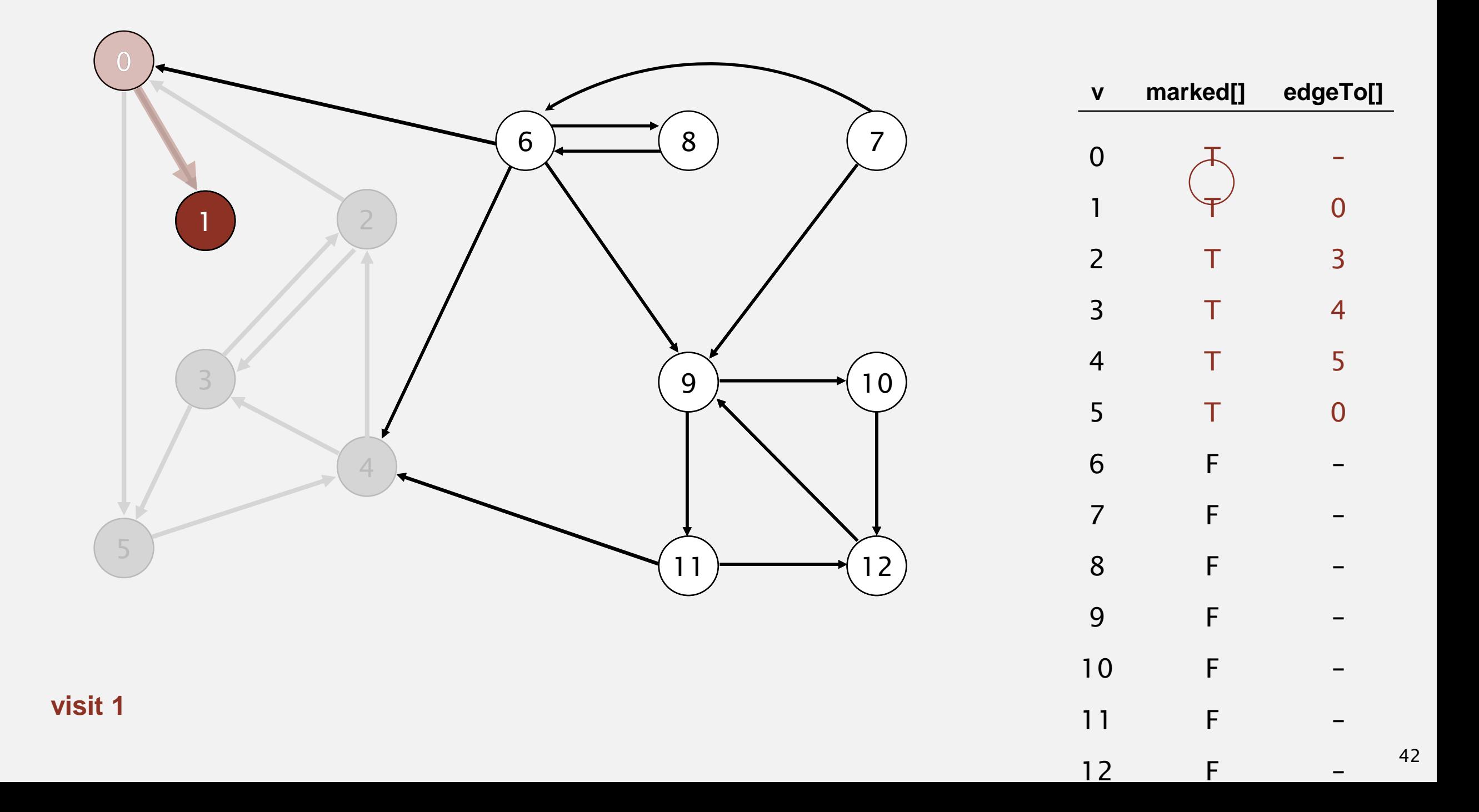

- ・Mark vertex *<sup>v</sup>* as visited.
- **-** Recursively visit all unmarked vertices pointing from  $v$ .

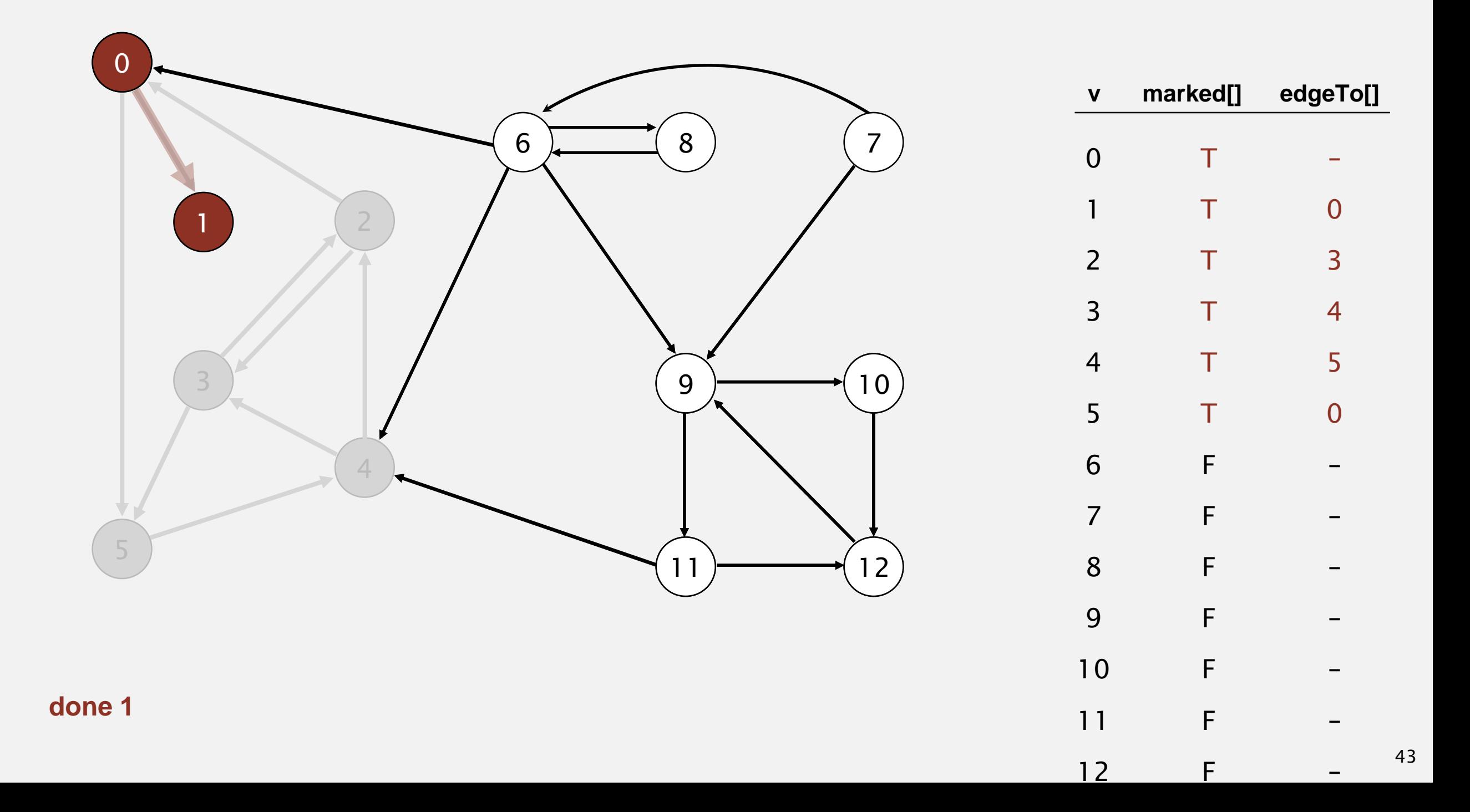

- ・Mark vertex *<sup>v</sup>* as visited.
- **-** Recursively visit all unmarked vertices pointing from  $v$ .

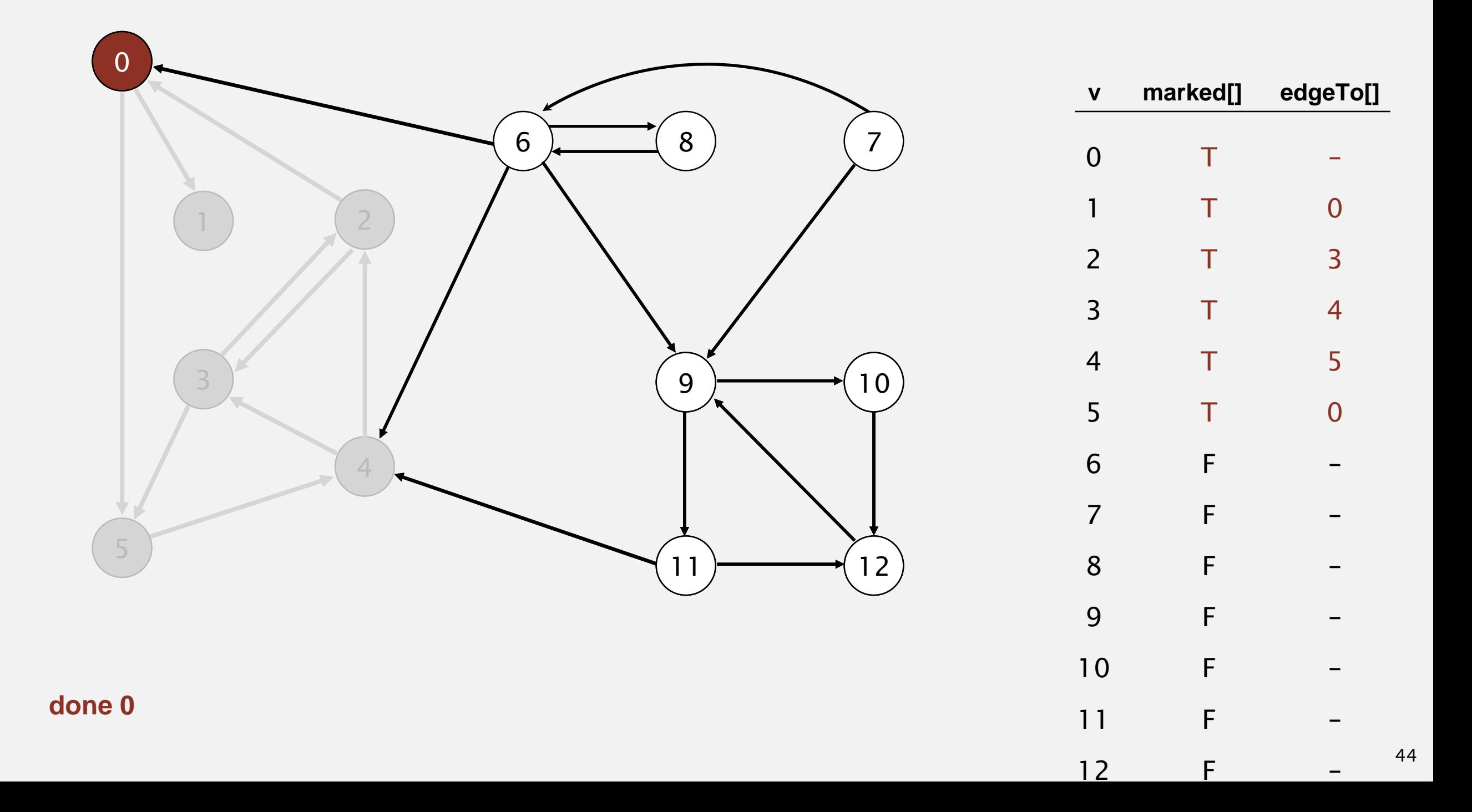

- ・Mark vertex *<sup>v</sup>* as visited.
- **-** Recursively visit all unmarked vertices pointing from  $v$ .

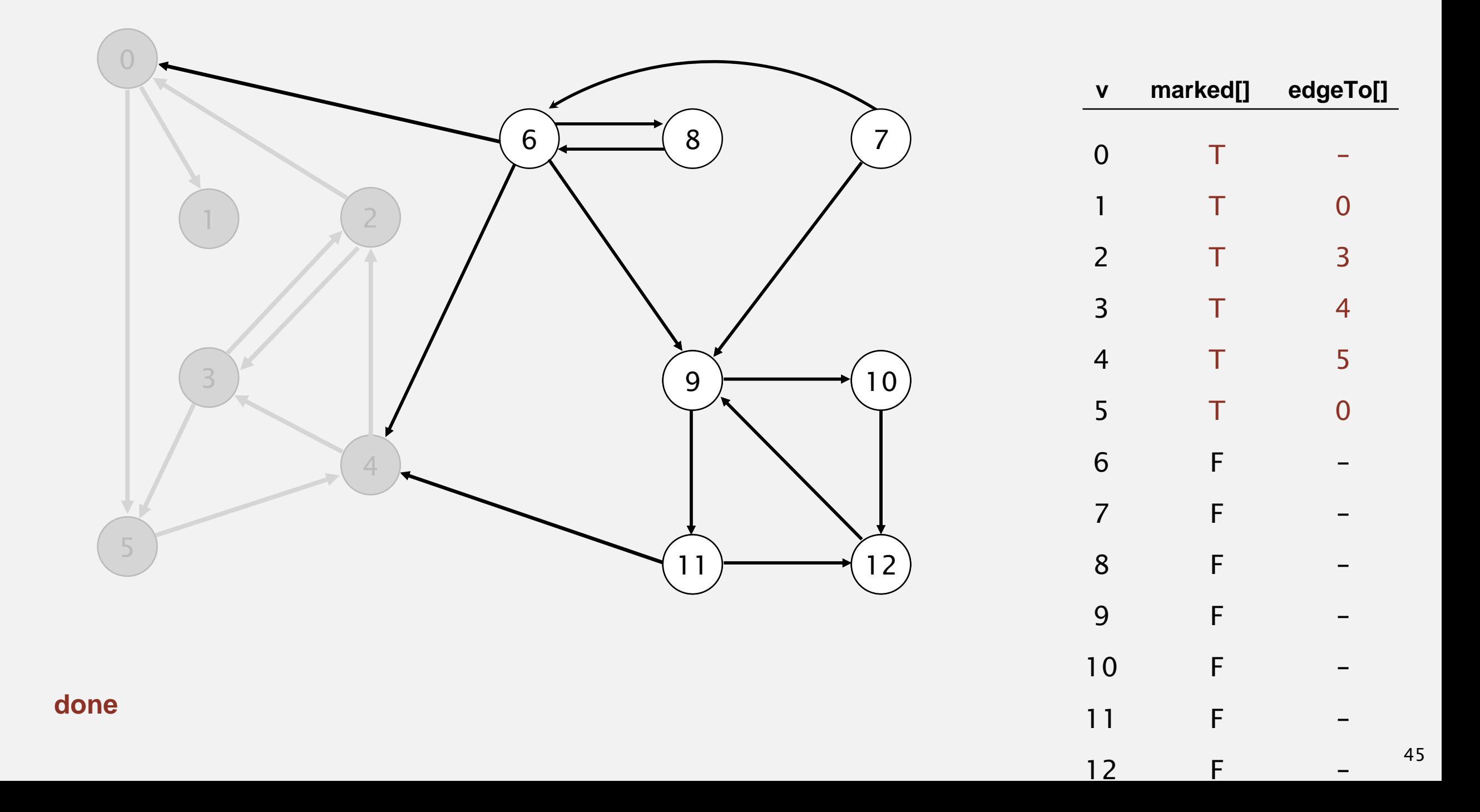

#### Depth-first search demo

- ・Mark vertex *<sup>v</sup>* as visited.
- **-** Recursively visit all unmarked vertices pointing from  $v$ .

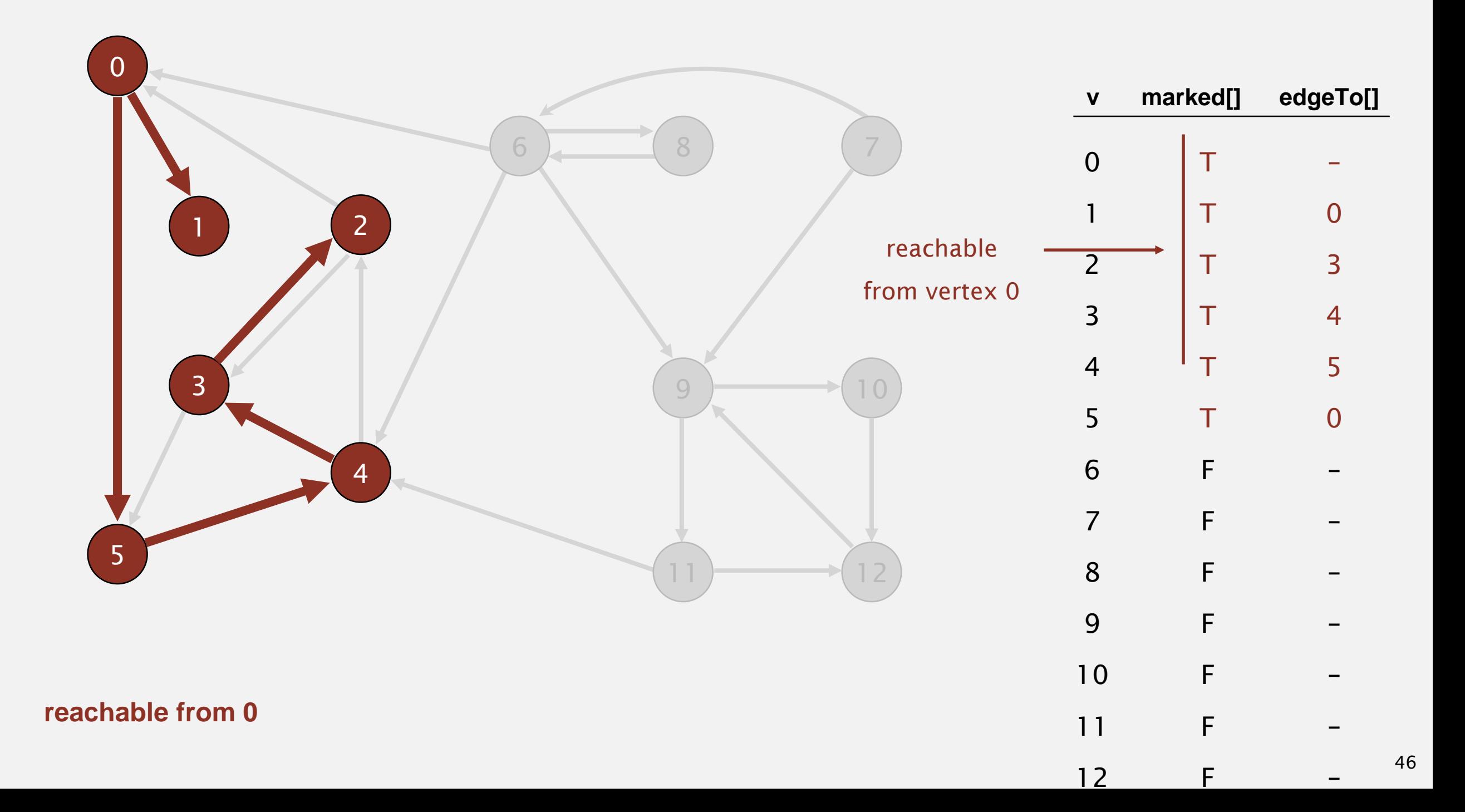

# Depth-first search (in undirected graphs)

#### Recall code for undirected graphs.

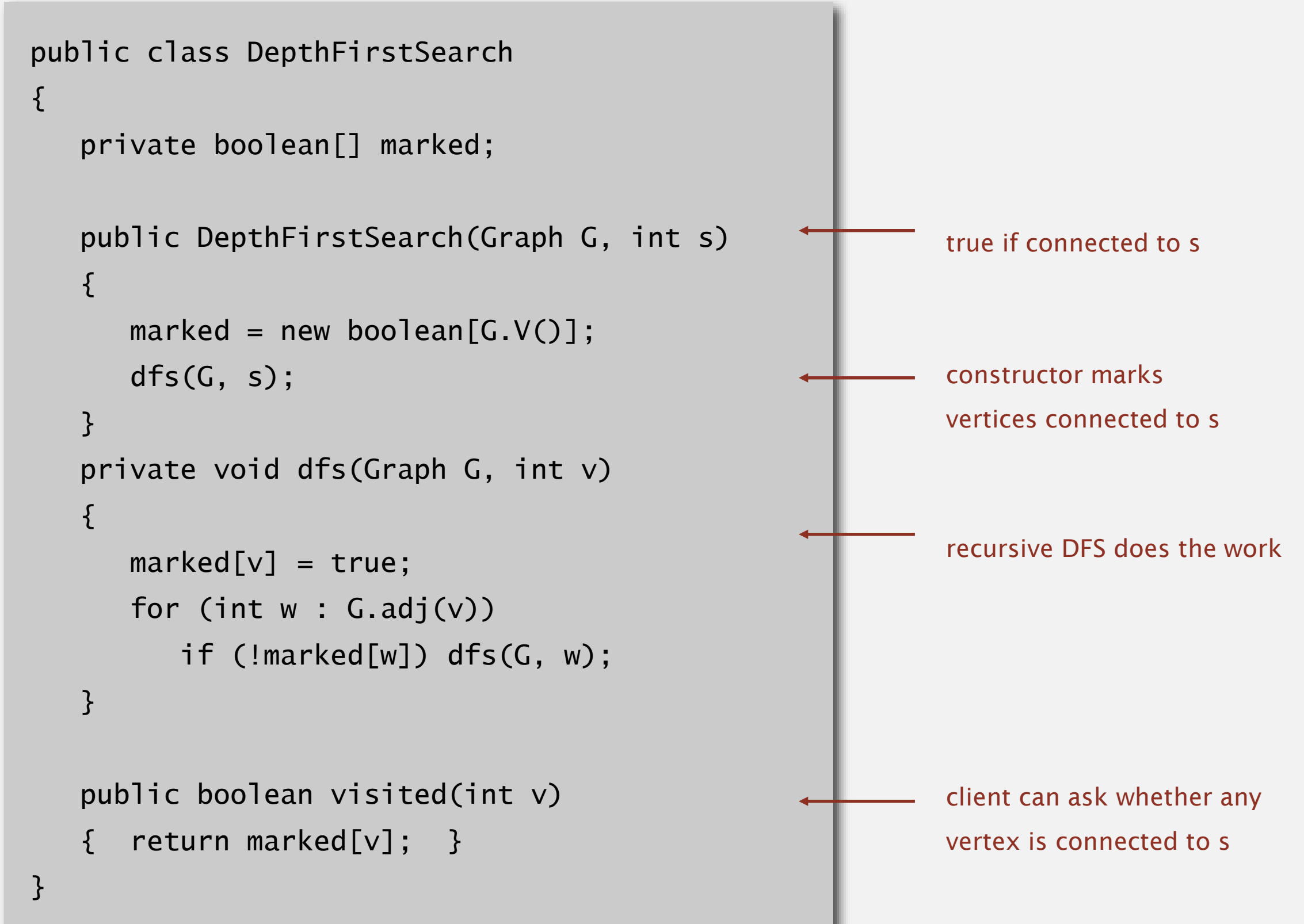

Code for directed graphs identical to undirected one.

[substitute Digraph for Graph]

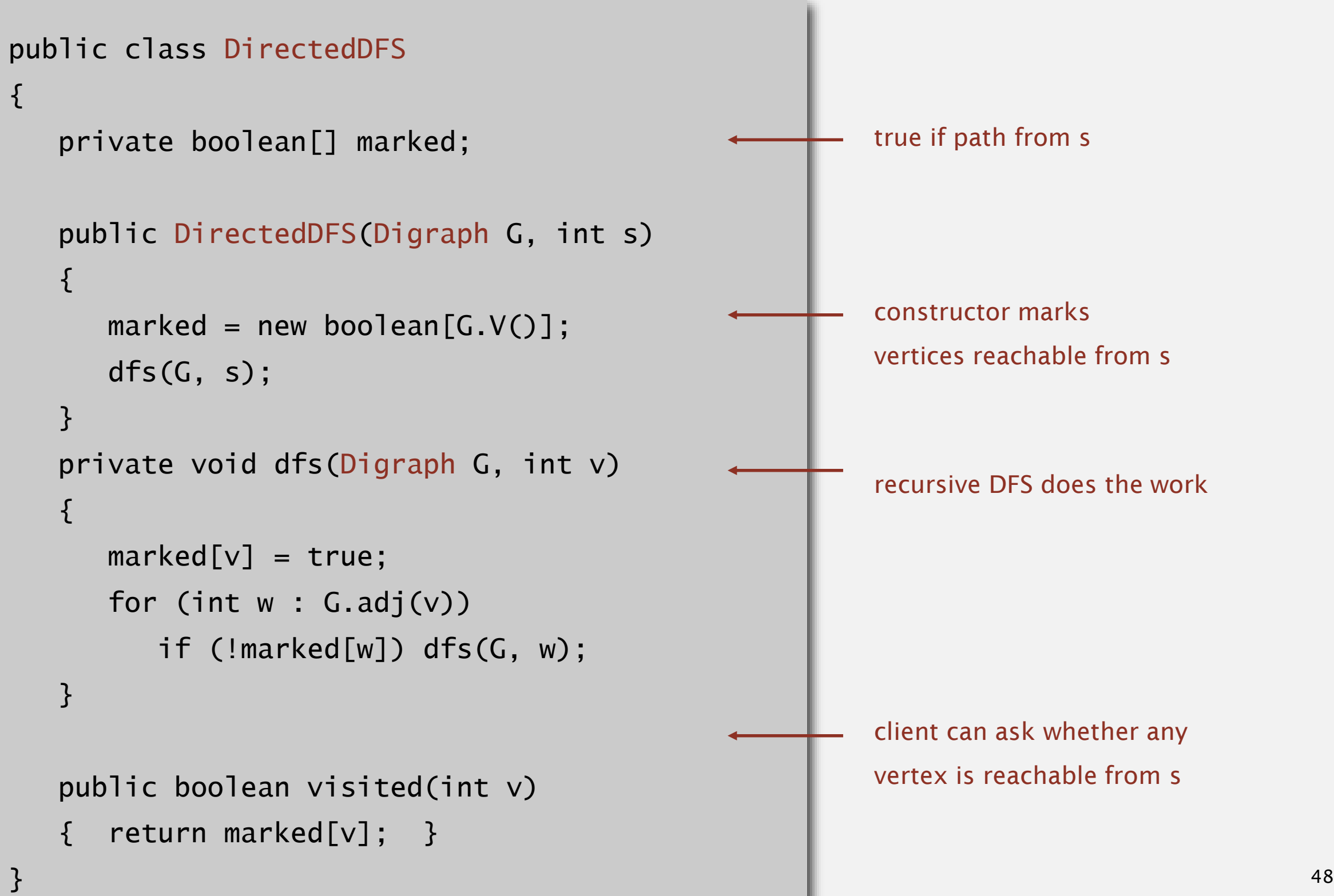

Every data structure is a digraph.

- $\blacksquare$  Vertex = object.
- $\blacksquare$  Edge = reference.

Roots. Objects known to be directly accessible by program (e.g., stack).

Reachable objects. Objects indirectly accessible by program (starting at a root and following a chain of pointers).

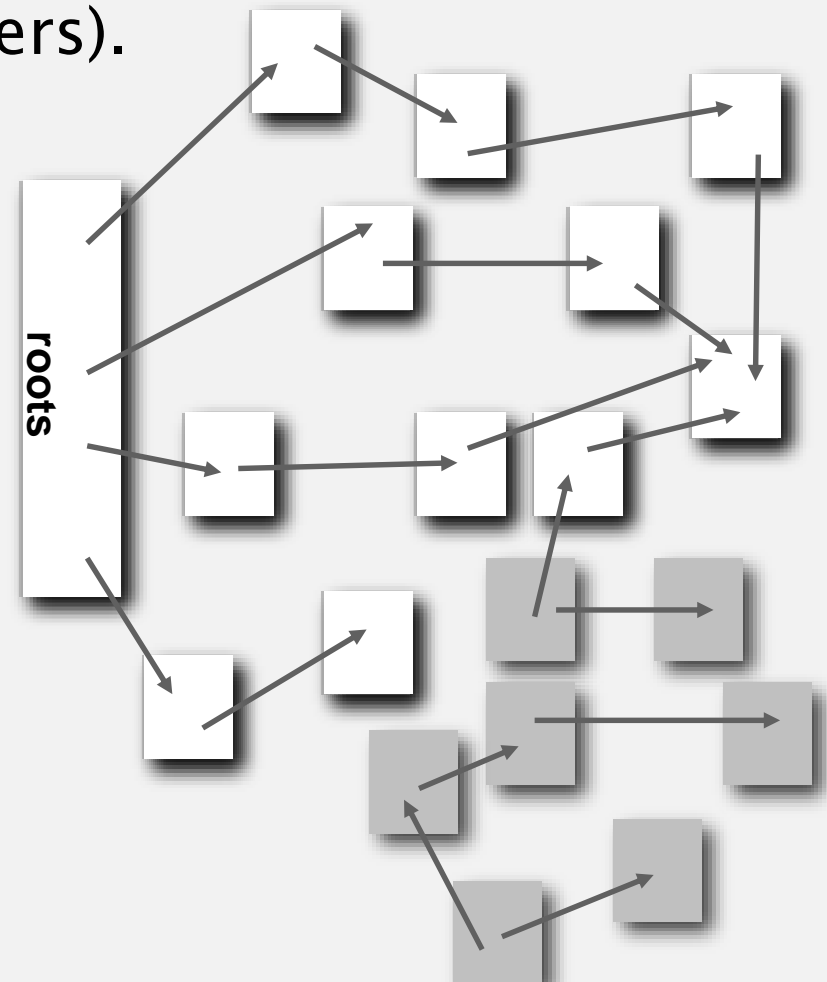

## Reachability application: mark-sweep garbage collector

Mark-sweep algorithm. [McCarthy, 1960]

- " Mark: mark all reachable objects.
- ・Sweep: if object is unmarked, it is garbage (so add to free list).

Memory cost. Uses 1 extra mark bit per object (plus DFS stack).

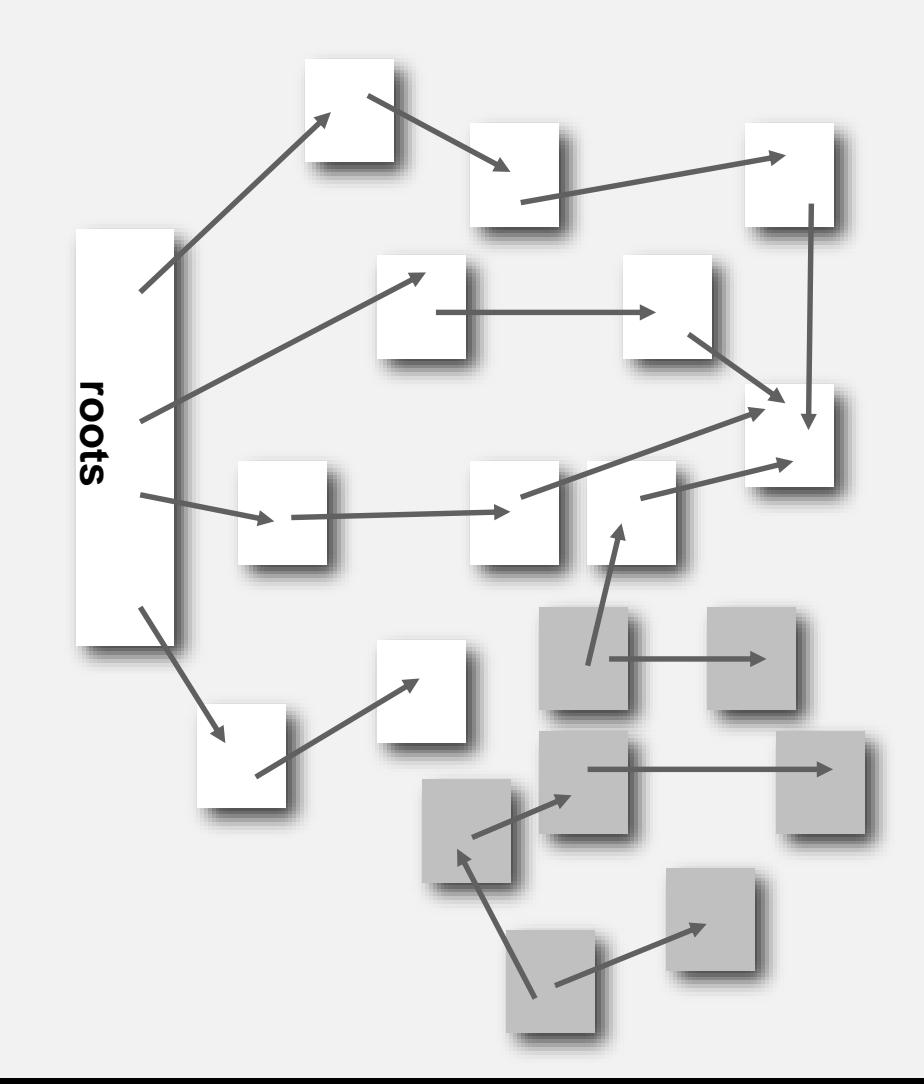

#### Same method as for undirected graphs.

- " Every undirected graph is a digraph (with edges in both directions).
- **BFS** is a digraph algorithm.

**BFS (from source vertex s)**

**Put s onto a FIFO queue, and mark s as visited.**

**Repeat until the queue is empty:**

- **- remove the least recently added vertex v**
- **- for each unmarked vertex pointing from v:**

**add to queue and mark as visited.**

Proposition. BFS computes shortest paths (fewest number of edges) from *s* to all other vertices in a digraph in time proportional to *E* + *V*.
・Remove vertex *v* from queue.

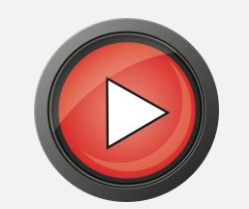

・Add to queue all unmarked vertices pointing from *v* and mark them.

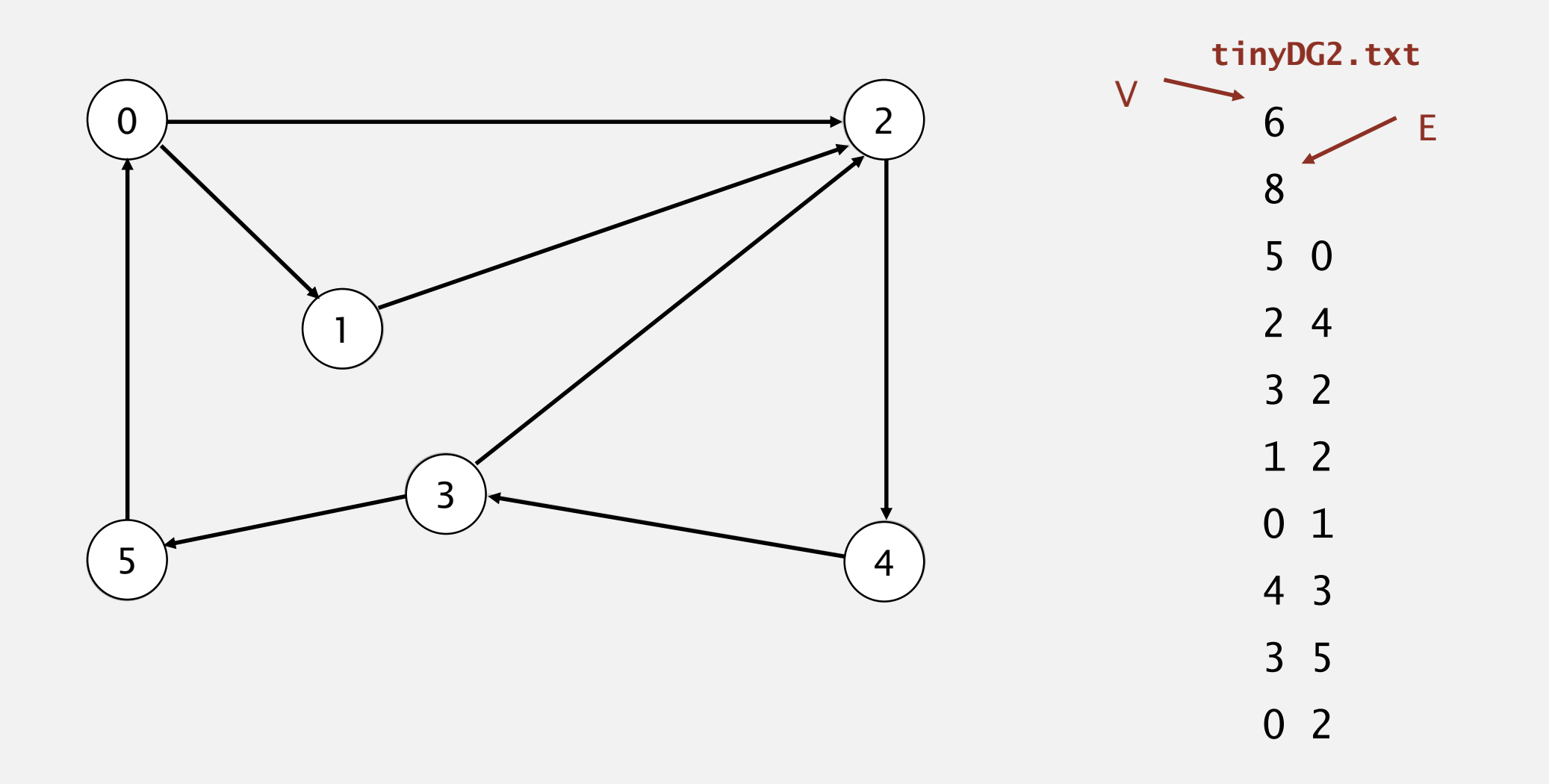

- **-** Remove vertex *v* from queue.
- ・Add to queue all unmarked vertices pointing from *v* and mark them.

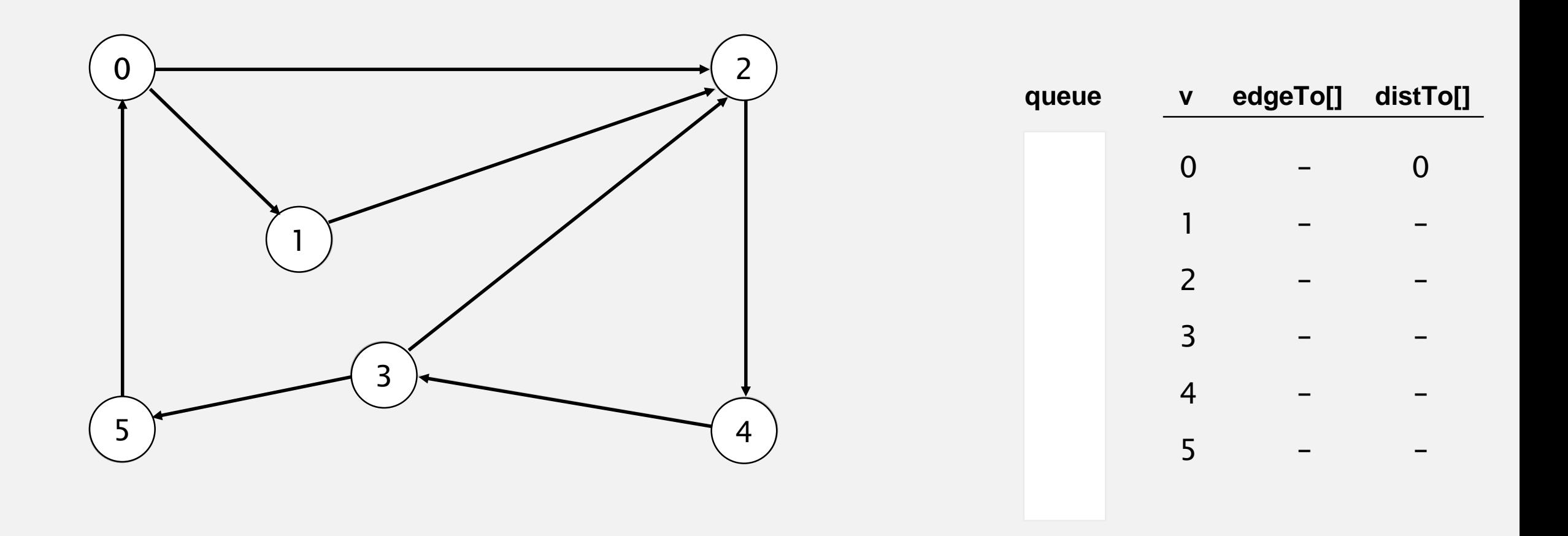

- **-** Remove vertex *v* from queue.
- ・Add to queue all unmarked vertices pointing from *v* and mark them.

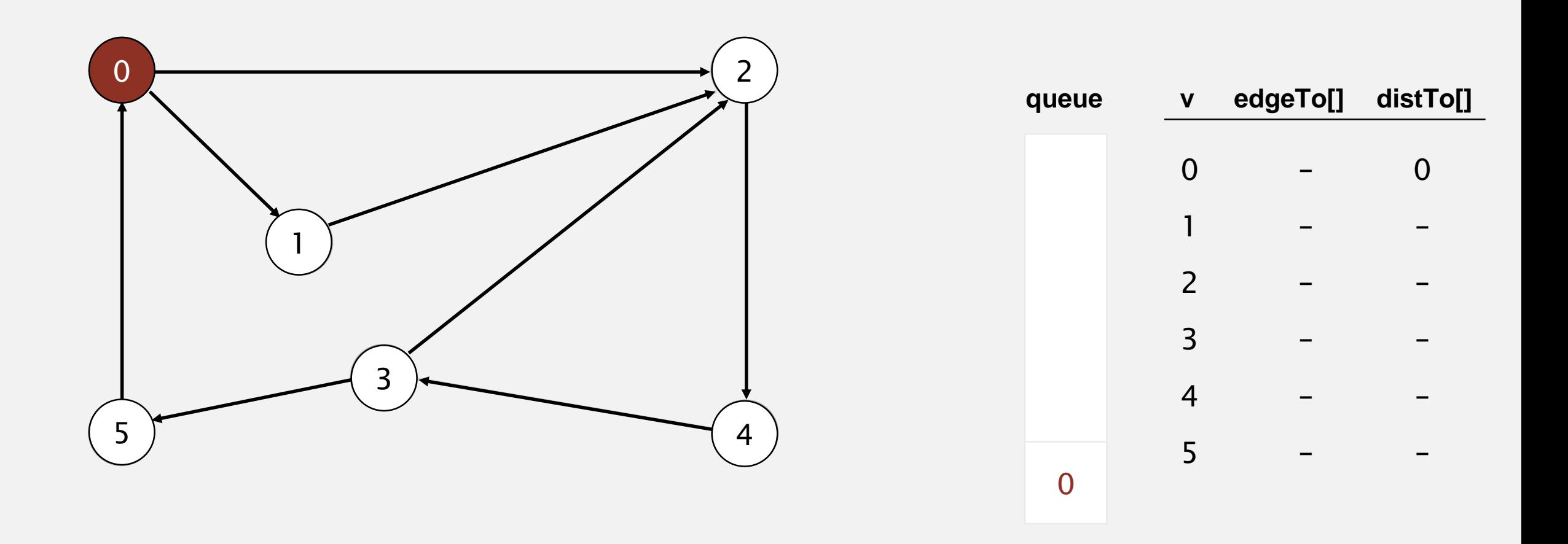

- ・Remove vertex *v* from queue.
- ・Add to queue all unmarked vertices pointing from *v* and mark them.

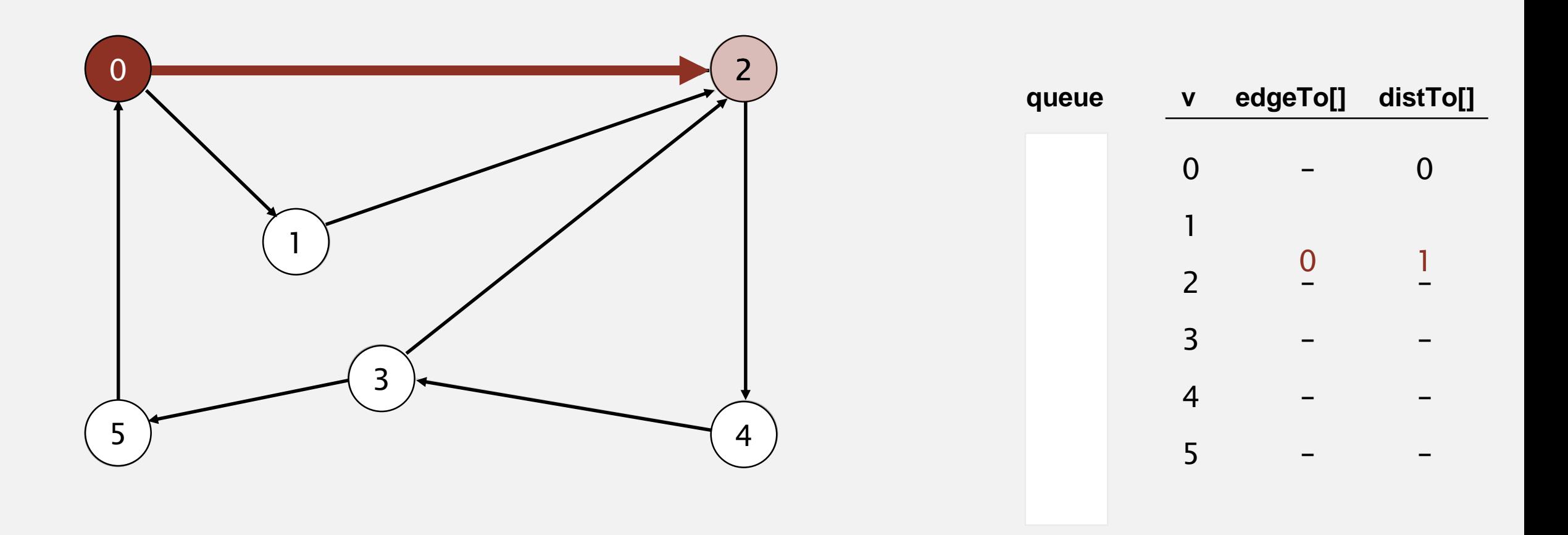

- ・Remove vertex *v* from queue.
- ・Add to queue all unmarked vertices pointing from *v* and mark them.

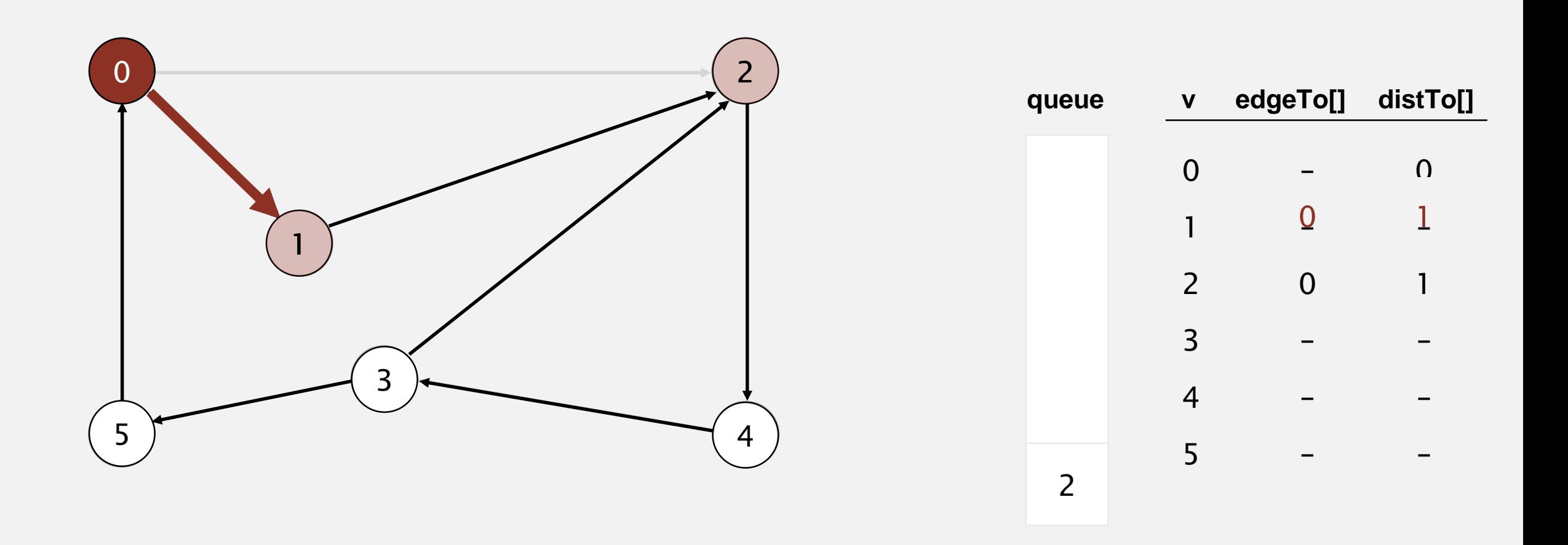

- **-** Remove vertex *v* from queue.
- ・Add to queue all unmarked vertices pointing from *v* and mark them.

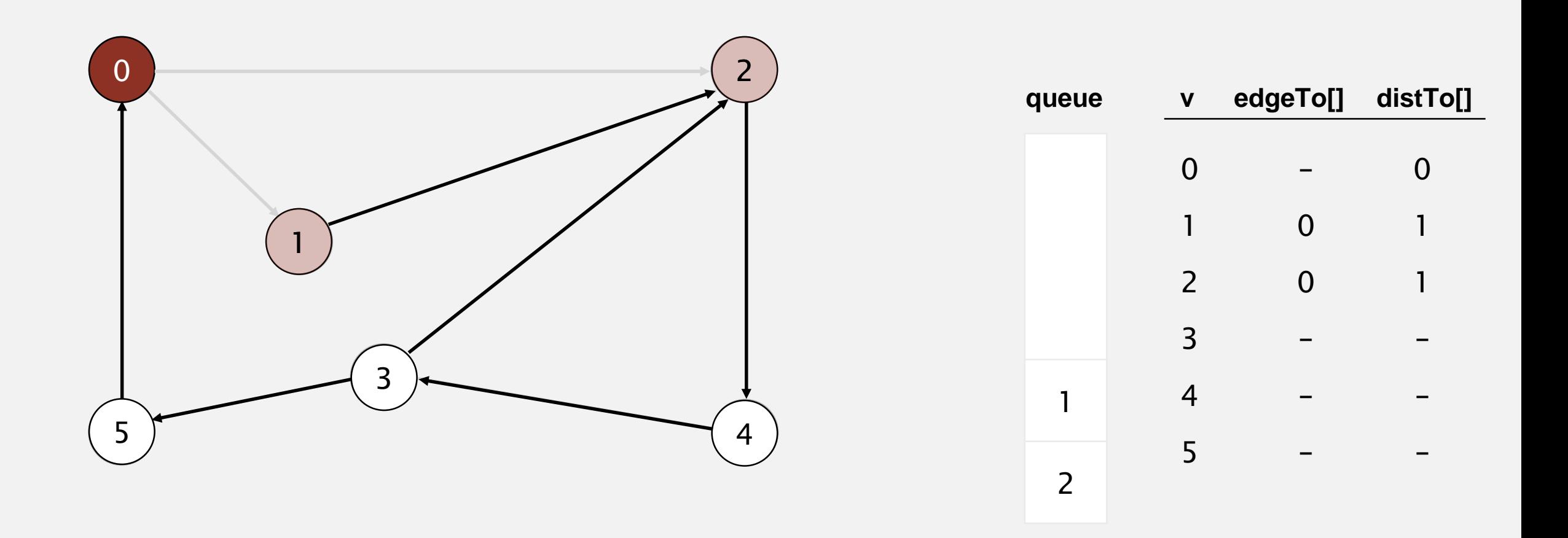

- **-** Remove vertex *v* from queue.
- ・Add to queue all unmarked vertices pointing from *v* and mark them.

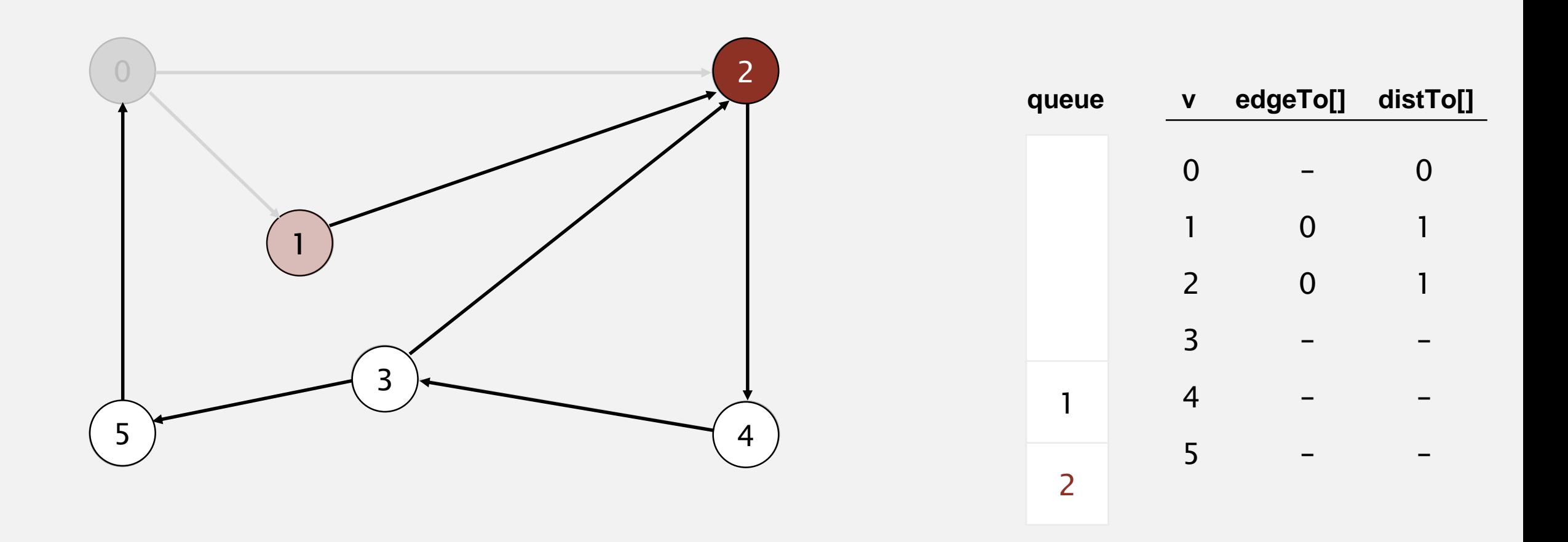

- ・Remove vertex *v* from queue.
- ・Add to queue all unmarked vertices pointing from *v* and mark them.

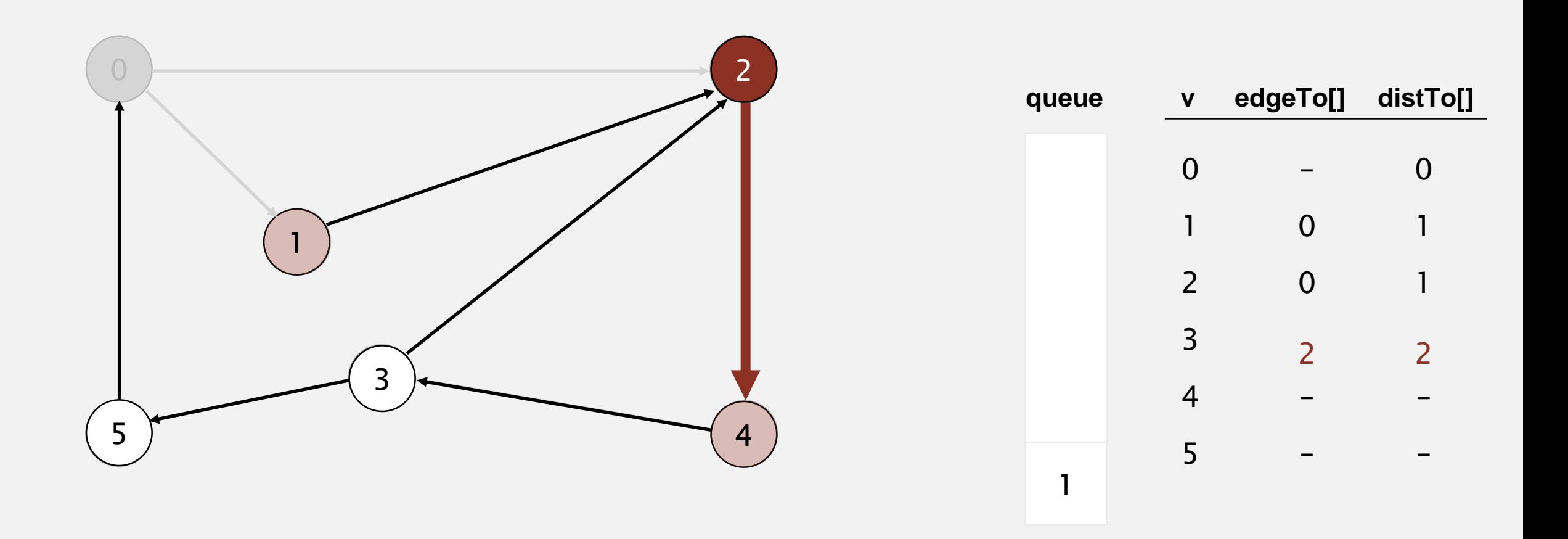

- ・Remove vertex *v* from queue.
- ・Add to queue all unmarked vertices pointing from *v* and mark them.

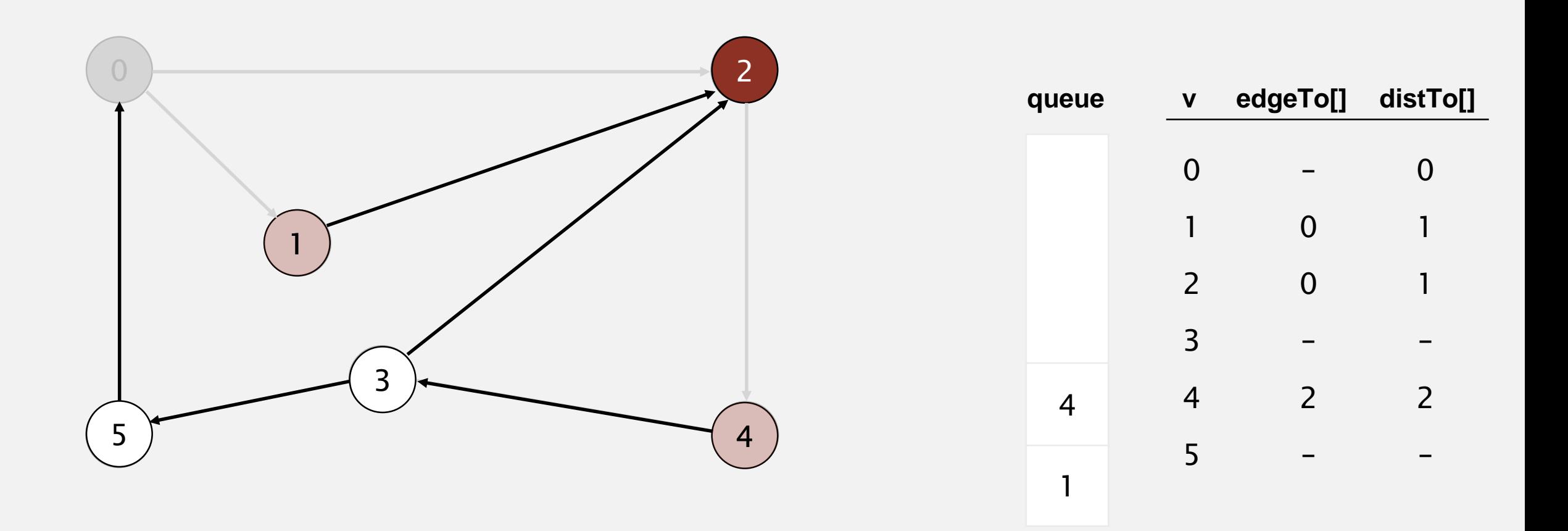

- **-** Remove vertex *v* from queue.
- ・Add to queue all unmarked vertices pointing from *v* and mark them.

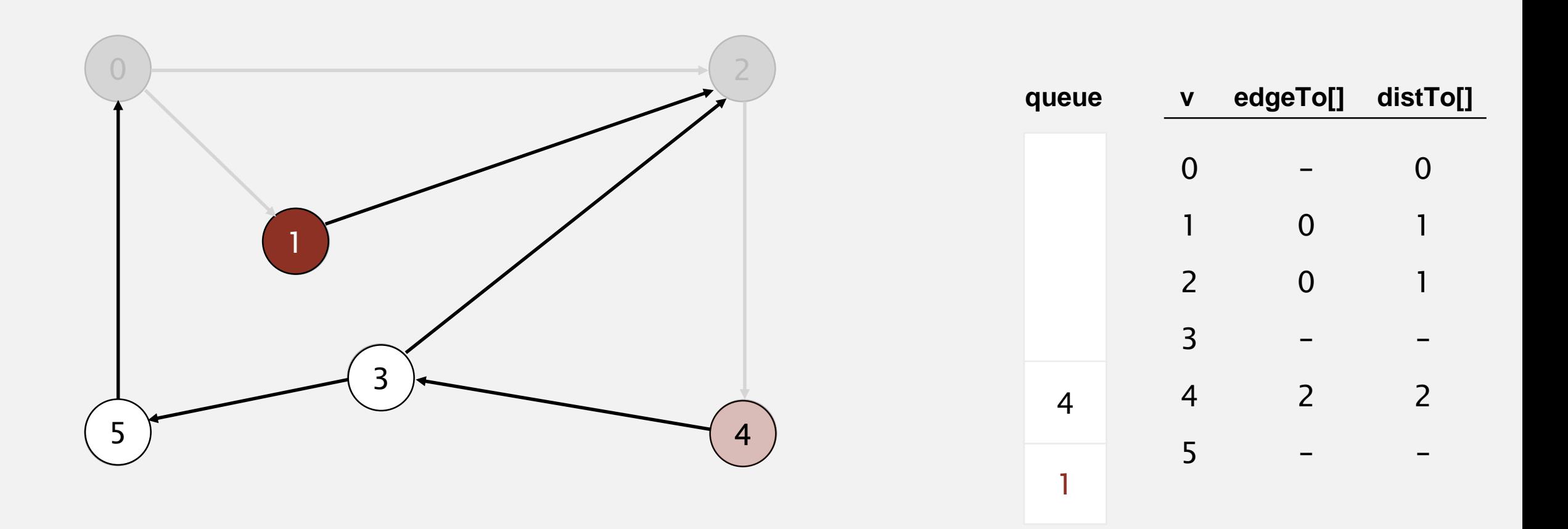

- ・Remove vertex *v* from queue.
- ・Add to queue all unmarked vertices pointing from *v* and mark them.

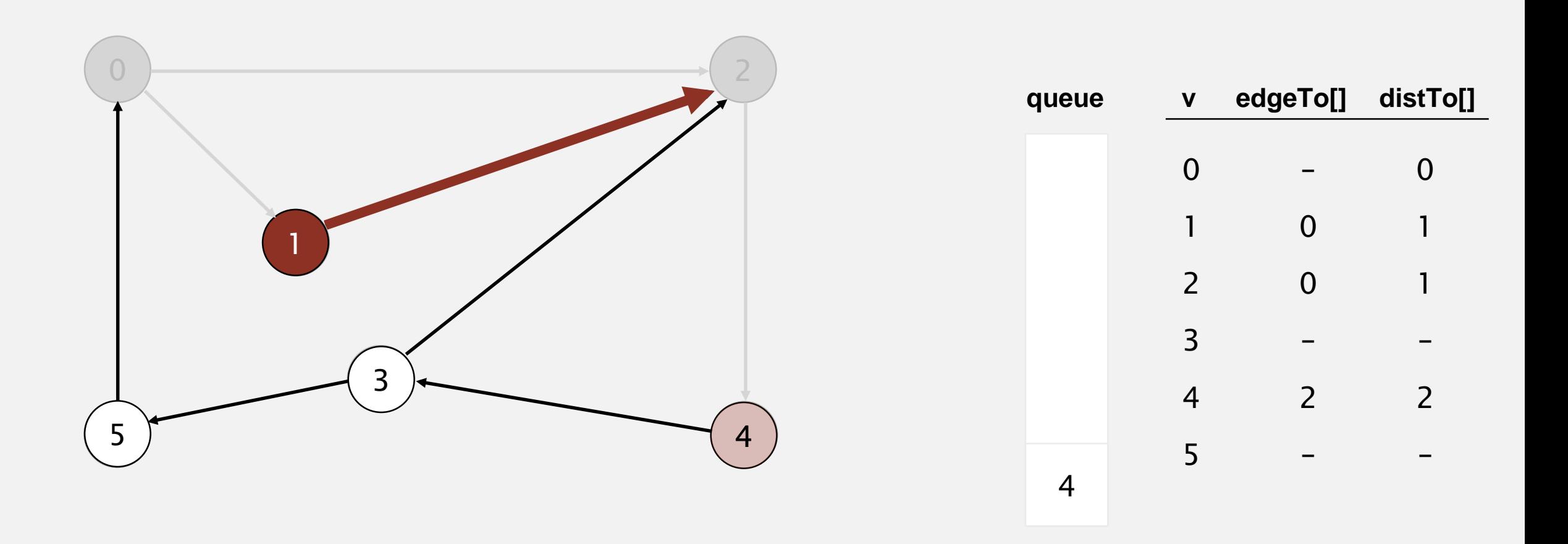

- **-** Remove vertex *v* from queue.
- ・Add to queue all unmarked vertices pointing from *v* and mark them.

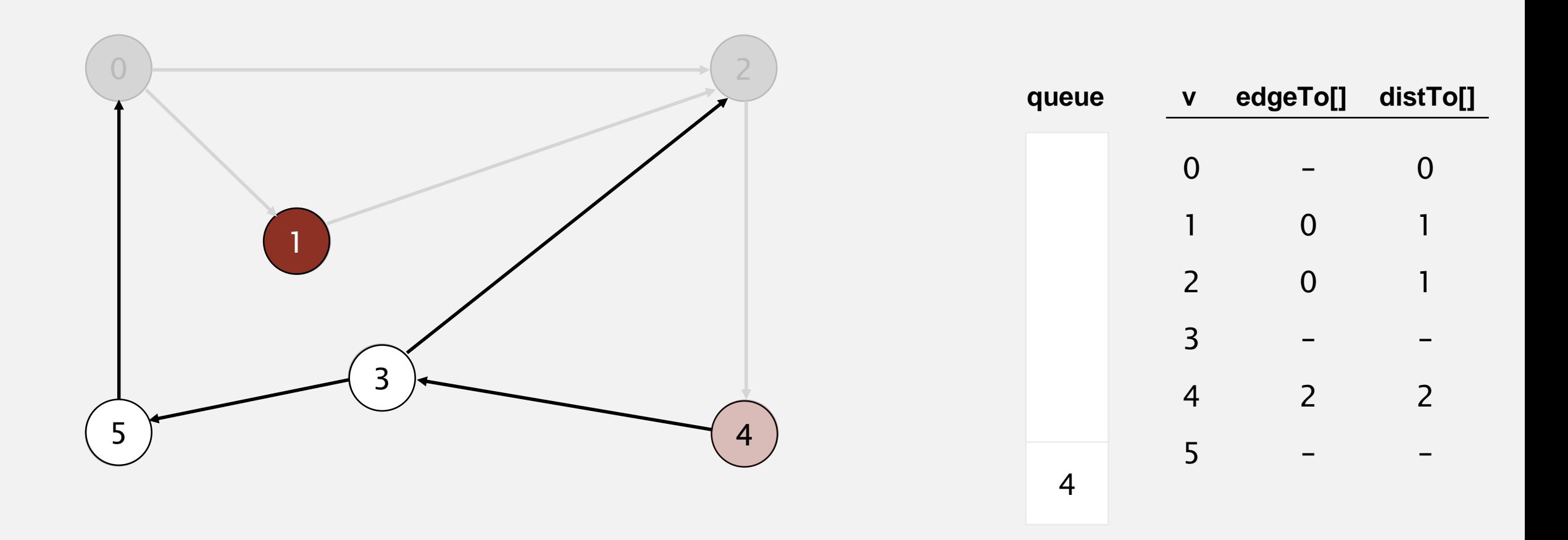

- **-** Remove vertex *v* from queue.
- ・Add to queue all unmarked vertices pointing from *v* and mark them.

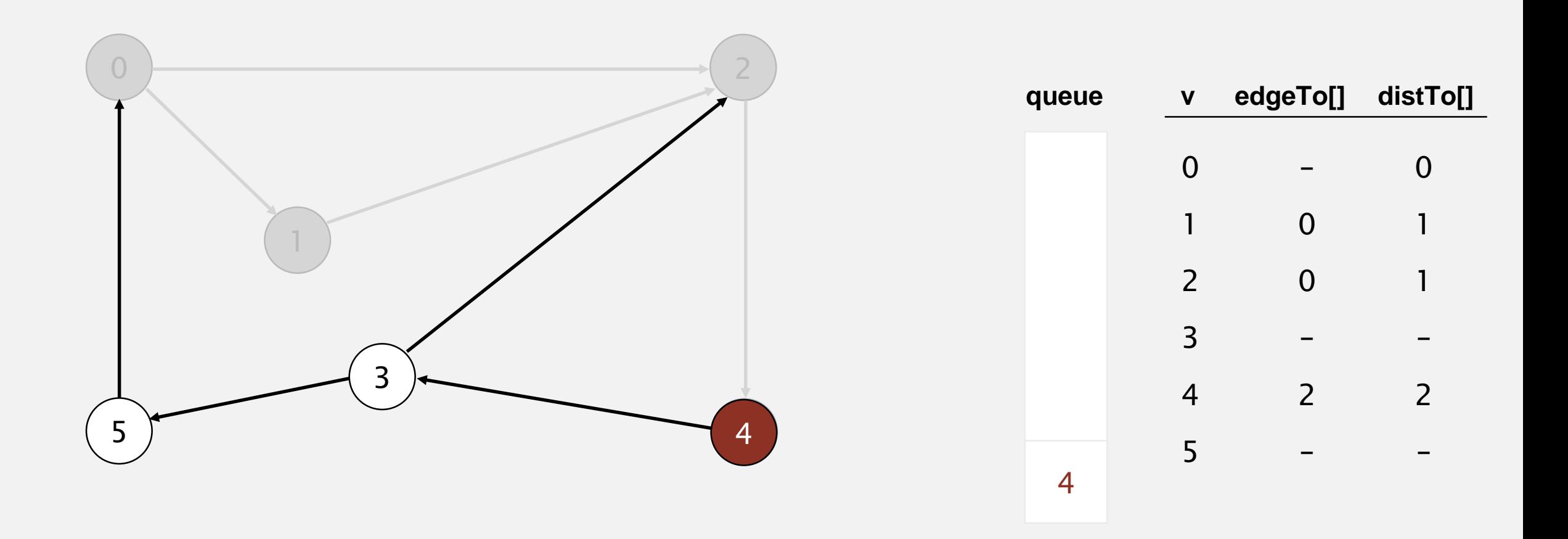

- **-** Remove vertex *v* from queue.
- ・Add to queue all unmarked vertices pointing from *v* and mark them.

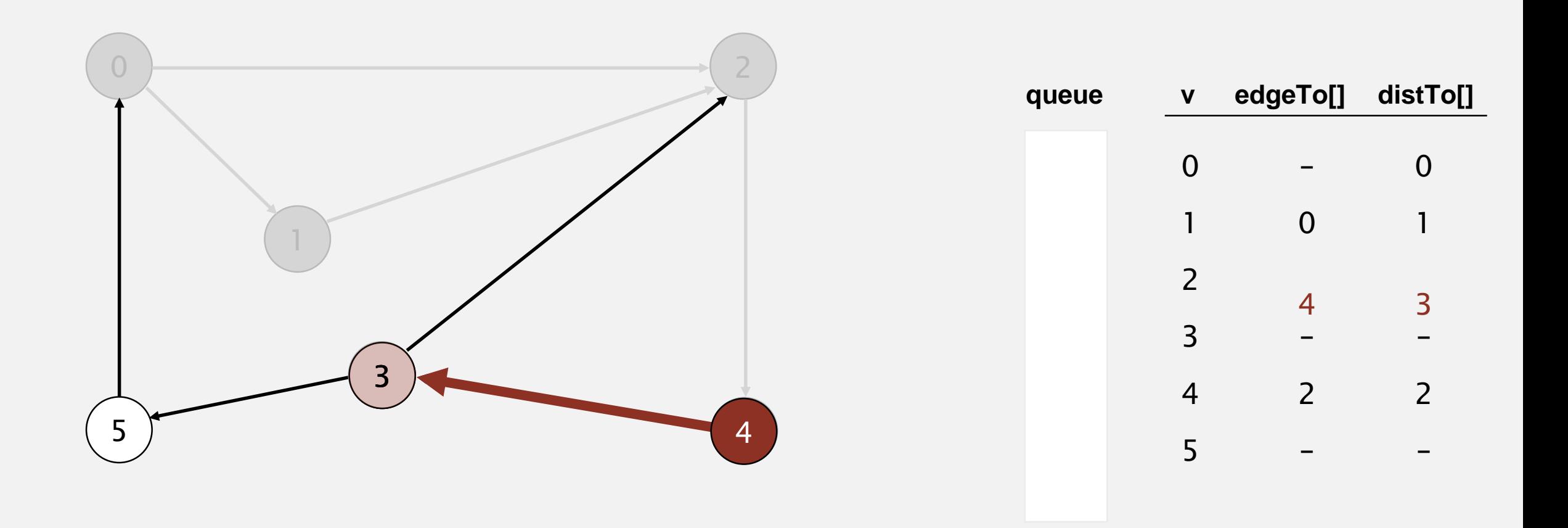

- ・Remove vertex *v* from queue.
- ・Add to queue all unmarked vertices pointing from *v* and mark them.

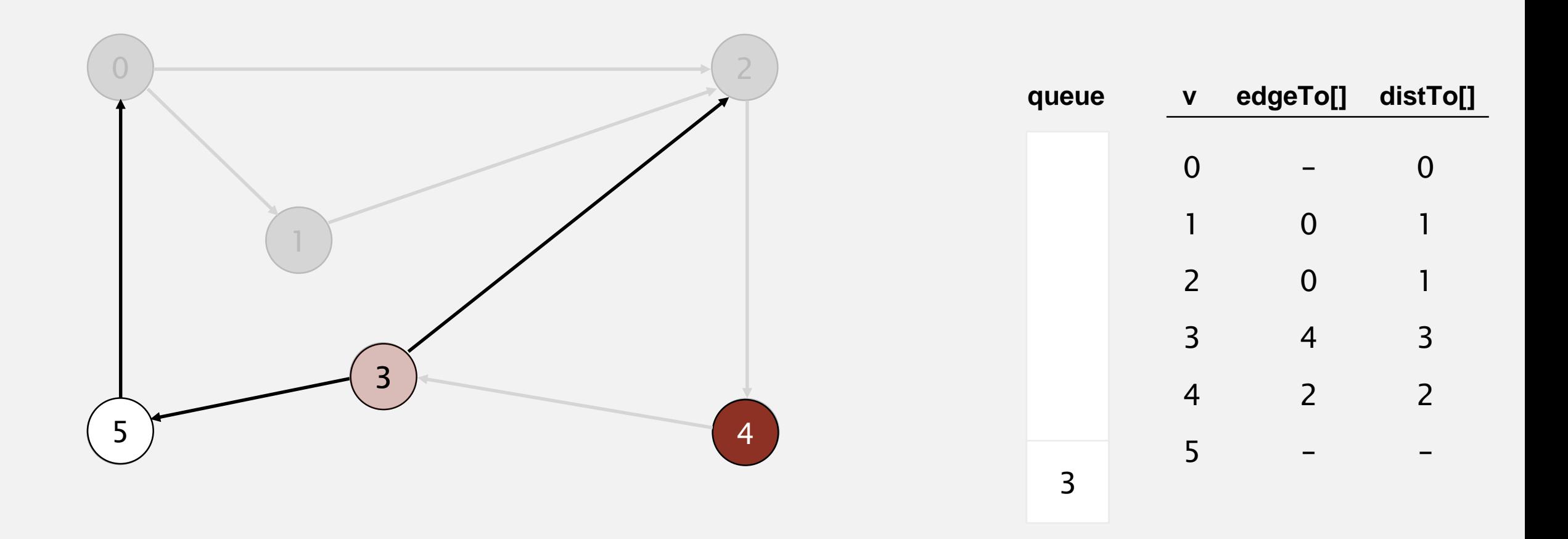

- **-** Remove vertex *v* from queue.
- ・Add to queue all unmarked vertices pointing from *v* and mark them.

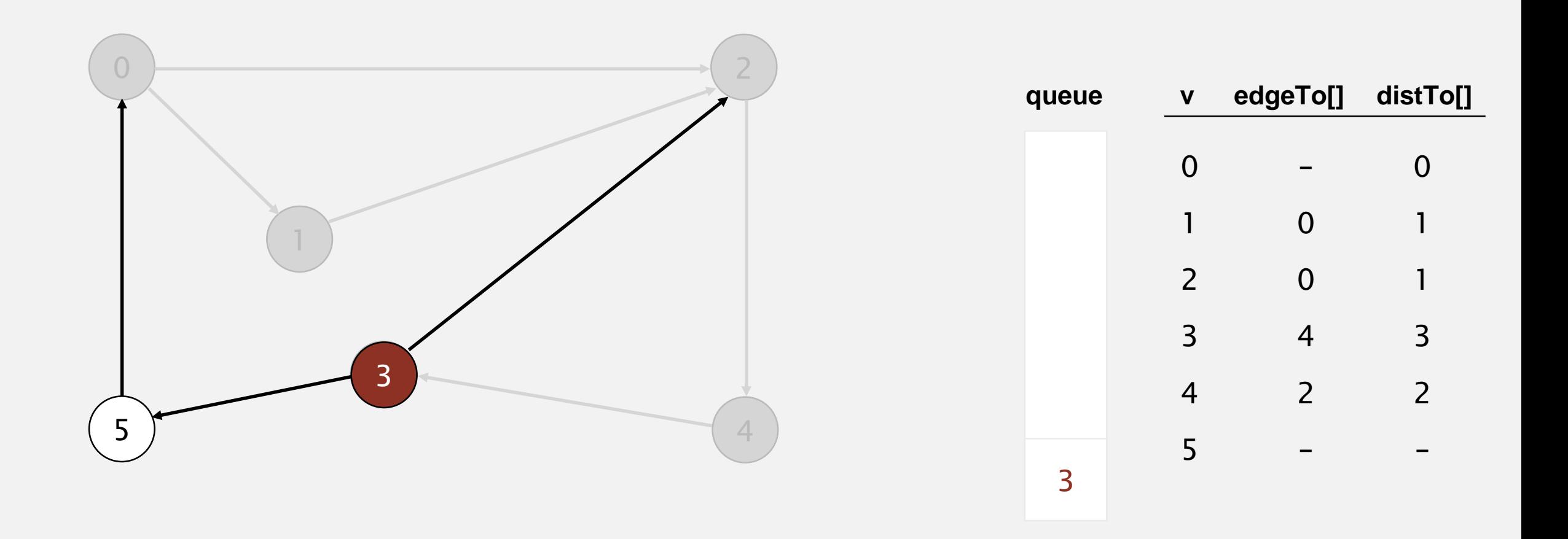

- ・Remove vertex *v* from queue.
- ・Add to queue all unmarked vertices pointing from *v* and mark them.

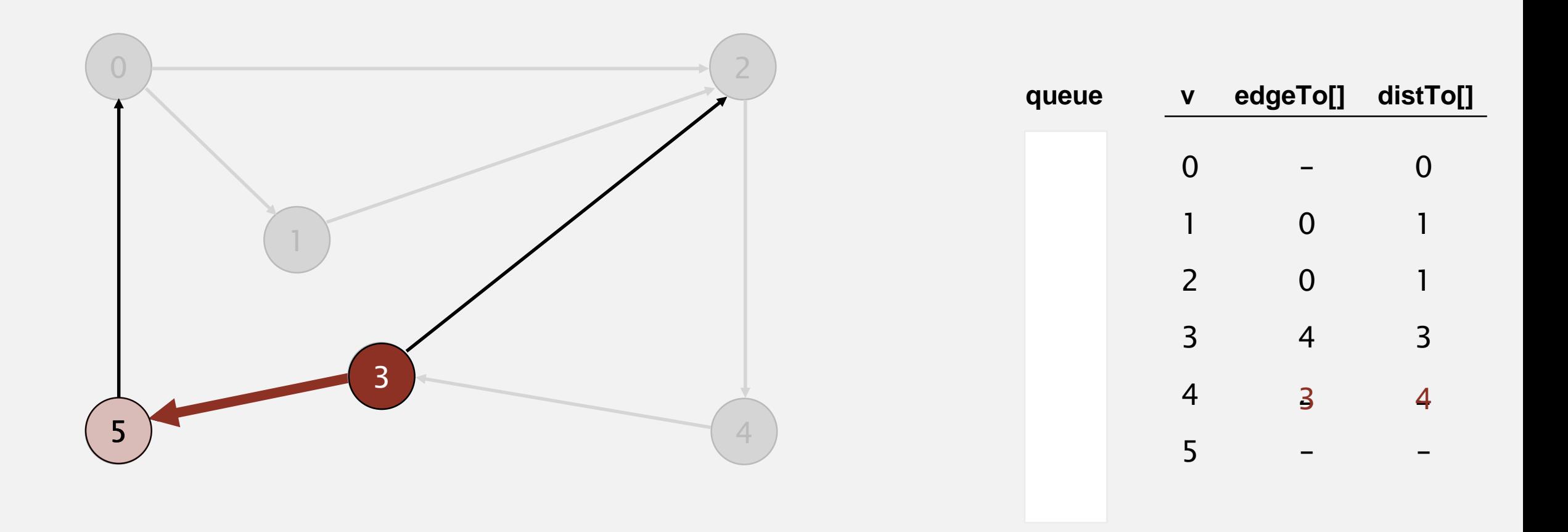

- ・Remove vertex *v* from queue.
- ・Add to queue all unmarked vertices pointing from *v* and mark them.

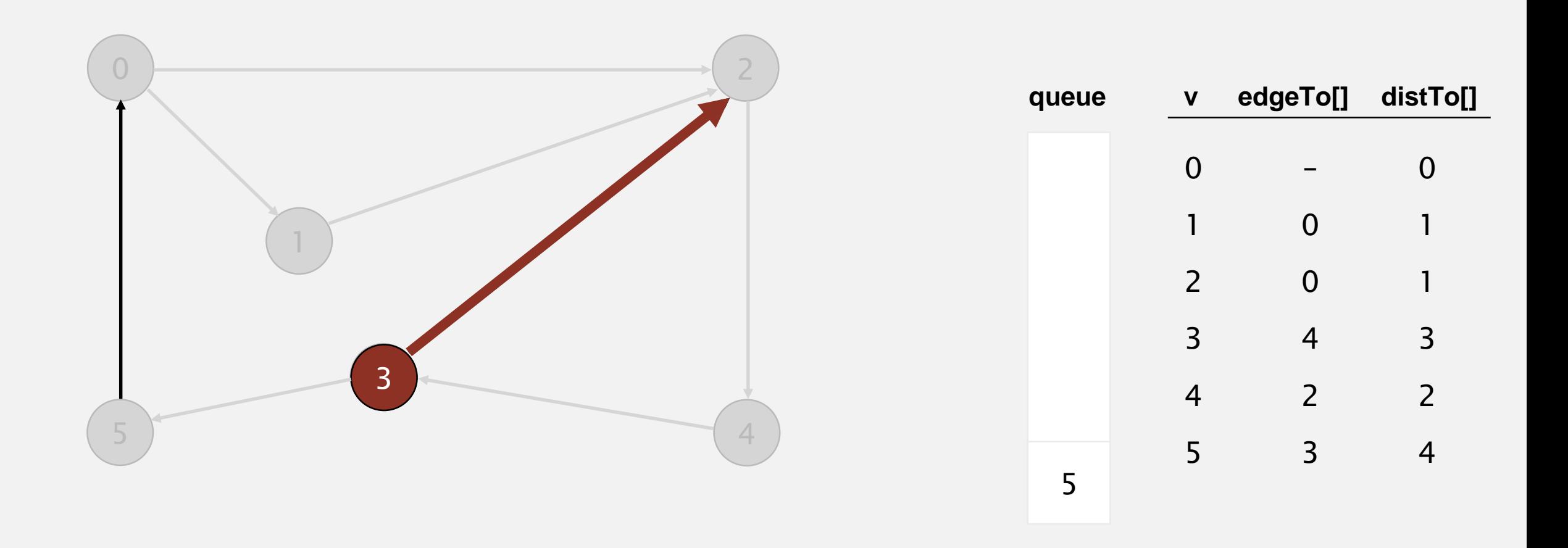

- ・Remove vertex *v* from queue.
- ・Add to queue all unmarked vertices pointing from *v* and mark them.

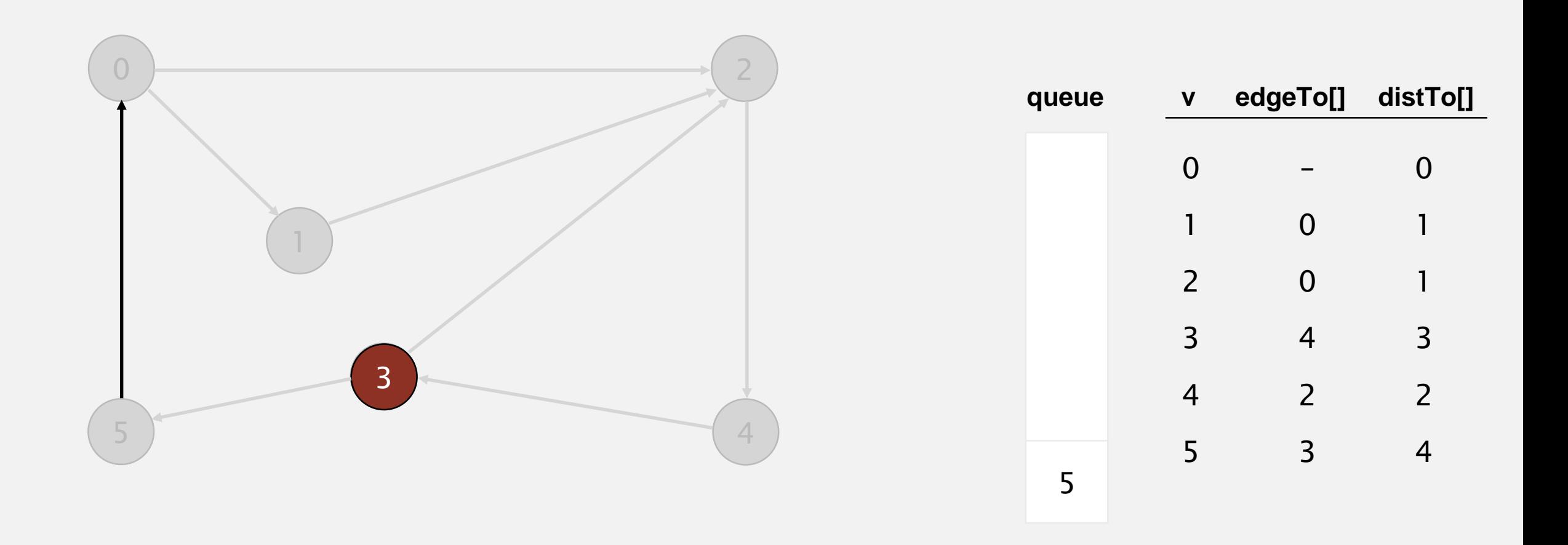

- ・Remove vertex *v* from queue.
- ・Add to queue all unmarked vertices pointing from *v* and mark them.

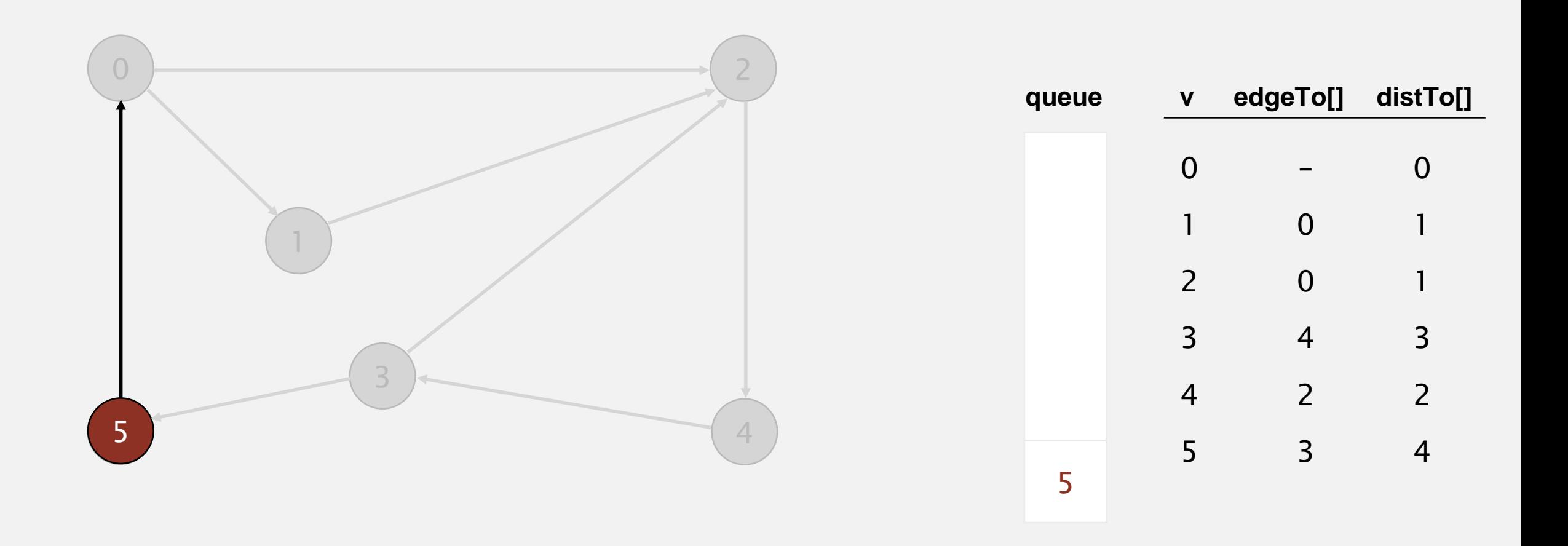

- ・Remove vertex *v* from queue.
- ・Add to queue all unmarked vertices pointing from *v* and mark them.

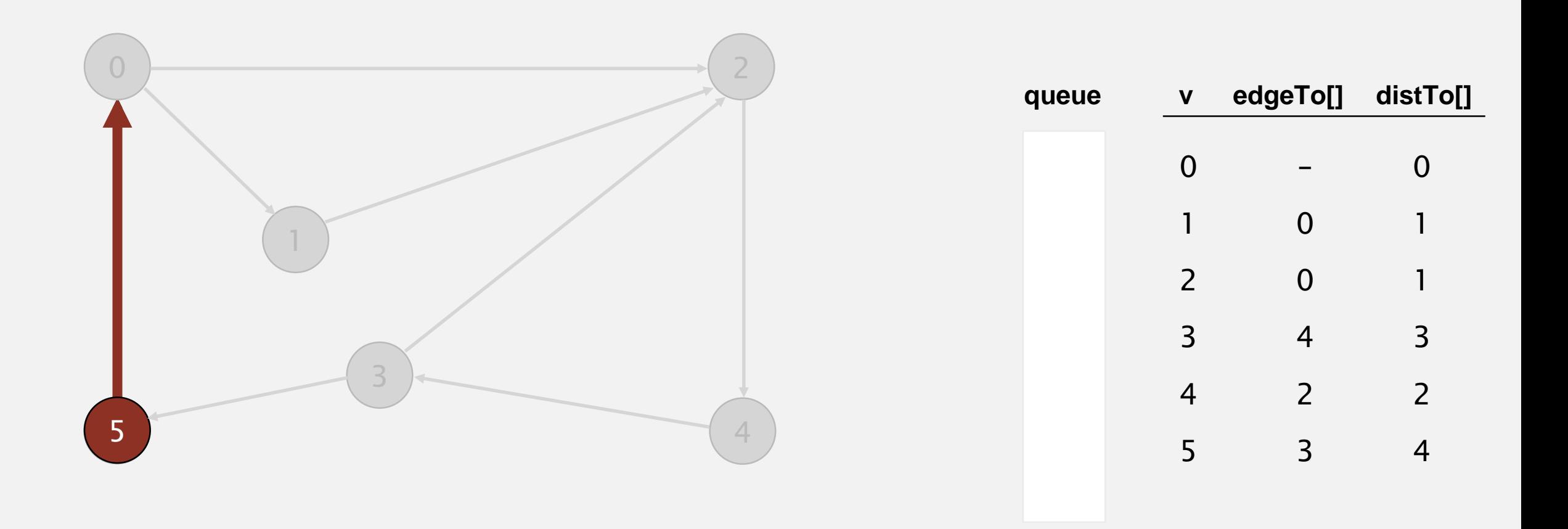

- ・Remove vertex *v* from queue.
- ・Add to queue all unmarked vertices pointing from *v* and mark them.

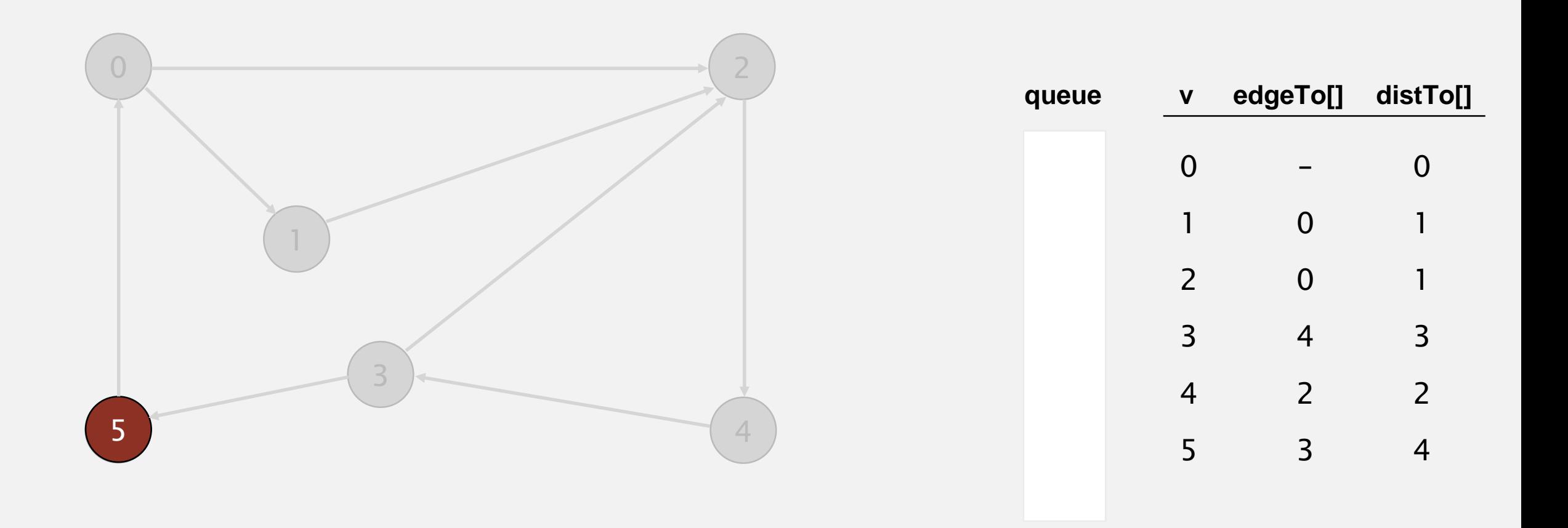

- ・Remove vertex *v* from queue.
- ・Add to queue all unmarked vertices pointing from *v* and mark them.

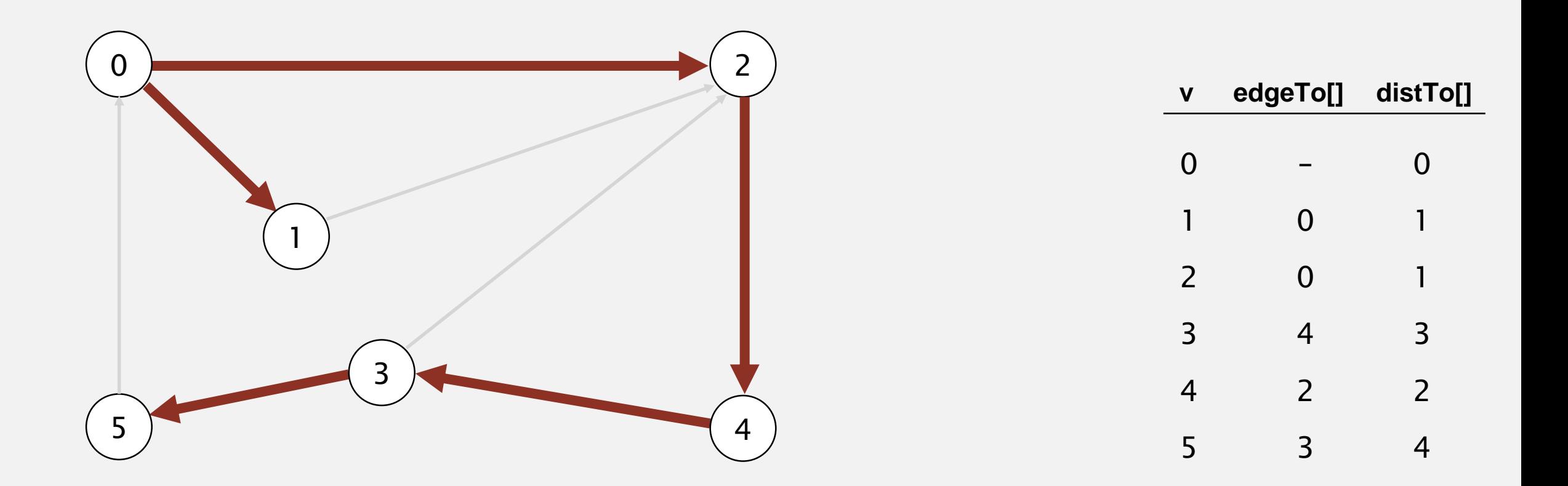